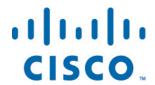

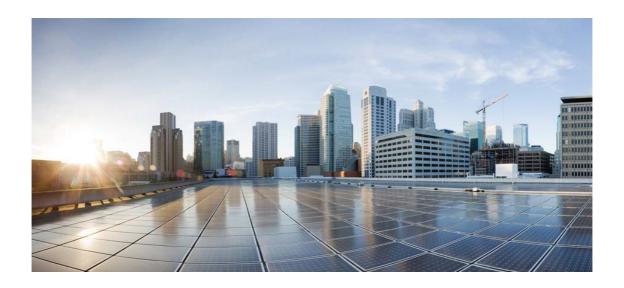

# Open Source Used In ncm-mac iteration 60

### Cisco Systems, Inc.

www.cisco.com

Cisco has more than 200 offices worldwide. Addresses, phone numbers, and fax numbers are listed on the Cisco website at www.cisco.com/go/offices.

Text Part Number: 78EE117C99-149820523

This document contains licenses and notices for open source software used in this product. With respect to the free/open source software listed in this document, if you have any questions or wish to receive a copy of any source code to which you may be entitled under the applicable free/open source license(s) (such as the GNU Lesser/General Public License), please contact us at external-opensource-requests@cisco.com.

In your requests please include the following reference number 78EE117C99-149820523

### **Contents**

```
1.1 atk 2.14.0
   1.1.1 Available under license
1.2 B::Hooks::EndOfScope 0.14
   1.2.1 Available under license
1.3 cairo 1.14.0 :Feb 10 2013 Chris Wilson
   1.3.1 Available under license
1.4 Cairo perl bindings 1.105
   1.4.1 Available under license
1.5 cairo/util 1.14.0 :Feb 10 2013 Chris Wilson
   1.5.1 Available under license
1.6 cairo utils/cairo-trace 1.12.14
   1.6.1 Available under license
1.7 Carp (perl) 1.26
1.8 CGI::Simple 1.115
   1.8.1 Available under license
1.9 Chart (perl) 2.4.6
   1.9.1 Available under license
1.10 Class-Load-XS 0.06
   1.10.1 Available under license
1.11 Class-Singleton 1.4
  1.11.1 Available under license
1.12 Class::Factory::Util 1.7
   1.12.1 Available under license
1.13 Class::Load 0.20
   1.13.1 Available under license
```

1.14 Clone (perl) 0.38

1.14.1 Available under license

1.15 Config::Gitlike 1.16

1.15.1 Available under license

1.16 Config::Tiny 2.14

1.16.1 Available under license

1.17 Data::Dumper 2.154

1.17.1 Available under license

1.18 Data::OptList 0.107

1.18.1 Available under license

1.19 Data::Stream::Bulk 0.11

1.19.1 Available under license

1.20 DateTime (perl) 1.18

1.20.1 Available under license

1.21 DateTime::Format::Builder 0.80

1.21.1 Available under license

1.22 DateTime::Format::ISO8601 0.08

1.22.1 Available under license

1.23 DateTime::Format::Strptime 1.52

1.23.1 Available under license

1.24 DateTime::Format::XSD 0.2

1.24.1 Available under license

1.25 DateTime::Locale 0.45

1.25.1 Available under license

1.26 DateTime::TimeZone 1.86

1.26.1 Available under license

1.27 Devel::Caller 2.05

1.27.1 Available under license

1.28 Devel::GlobalDestruction 0.13

1.28.1 Available under license

1.29 Devel::OverloadInfo 0.002

1.29.1 Available under license

1.30 Devel::StackTrace 2.0

1.30.1 Available under license

1.31 Eval::Closure 0.08

1.31.1 Available under license

1.32 expat 2.1.0

1.32.1 Available under license

1.33 Exporter::Tiny 0.042

1.33.1 Available under license

### 1.34 File-Find-Rule 0.33

1.34.1 Available under license

1.35 File::HomeDir 1.00

1.35.1 Available under license

1.36 File::Which 1.09

1.36.1 Available under license

1.37 fontconfig 2.11.1

1.37.1 Available under license

1.38 freetype 2.5.3

1.38.1 Available under license

1.39 GD 2.53

1.39.1 Available under license

1.40 gdk-pixbuf 2.30.8

1.40.1 Available under license

1.41 Getopt::Long::Descriptive 0.092

1.41.1 Available under license

1.42 gettext 0.19.3

1.42.1 Available under license

1.43 gettext/intl 0.19.3

1.43.1 Available under license

1.44 Git::PurePerl 0.51

1.44.1 Available under license

1.45 glib 2.42.1

1.45.1 Available under license

1.46 Glib perl bindings 1.307

1.46.1 Available under license

1.47 gtk+ 2.24.21

1.47.1 Available under license

1.48 gtk-mac-integration 2.0.7

1.48.1 Available under license

1.49 Gtk2 perl bindings 1.2495

1.49.1 Available under license

1.50 Gtk2::OSXApplication 0.06

1.50.1 Available under license

1.51 harfbuzz 0.9.35

1.51.1 Available under license

1.52 HTTP::Server-Simple 0.44

1.52.1 Available under license

1.53 Imager 1.001

1.53.1 Available under license

1.54 IPC::Run3 0.048

1.54.1 Available under license

1.55 jpeg 9a

1.55.1 Notifications

1.55.2 Available under license

1.56 JSON (perl) 2.90

1.56.1 Available under license

1.57 JSON::PP 2.273

1.57.1 Available under license

1.58 libcroco 0.6.8

1.58.1 Available under license

1.59 libffi 3.2.1

1.59.1 Available under license

1.60 libffi/doc 3.2.1

1.60.1 Available under license

1.61 libffi/msvcc.sh 3.2.1

1.61.1 Available under license

1.62 libgd2 2.1.0 :3

1.62.1 Available under license

1.63 libgd2/gnu\_files 2.1.0 :3

1.63.1 Available under license

1.64 libpng 1.6.14

1.64.1 Available under license

1.65 libpng/contrib 1.6.14

1.65.1 Available under license

1.66 librsvg 2.40.5

1.66.1 Available under license

1.67 librsvg/tests 2.40.5

1.67.1 Available under license

1.68 libxml2 2.9.2

1.68.1 Available under license

1.69 List::Compare 0.37

1.69.1 Available under license

1.70 List::MoreUtils 0.408

1.70.1 Available under license

1.71 Log::Log4Perl 1.38

1.71.1 Available under license

1.72 Module::Implementation 0.06

1.72.1 Available under license

1.73 Module::Runtime 0.14

1.73.1 Available under license

1.74 Moo 2.000001

1.74.1 Available under license

1.75 Moose 2.1403

1.75.1 Available under license

1.76 MooseX::FollowPBP 0.05

1.76.1 Available under license

1.77 MooseX::Getopt 0.68

1.77.1 Available under license

1.78 MooseX::Params::Validate 0.16

1.78.1 Available under license

1.79 MooseX::Role::Parameterized 1.08

1.79.1 Available under license

1.80 MooseX::Singleton 0.29

1.80.1 Available under license

1.81 MooseX::Types 0.35

1.81.1 Available under license

1.82 MooseX::Types::Path::Class 0.06

1.82.1 Available under license

1.83 MooX::Types::MooseLike 0.28

1.84 Mozilla::CA 20160104

1.84.1 Available under license

1.85 namespace::autoclean 0.24

1.85.1 Available under license

1.86 namespace::clean 0.23

1.87 Number-Compare 0.03

1.87.1 Available under license

1.88 Package::DeprecationManager 0.13

1.88.1 Available under license

1.89 Package::Stash 0.33

1.89.1 Available under license

1.90 Package::Stash::XS 0.28

1.90.1 Available under license

1.91 PadWalker 2.0

1.91.1 Available under license

1.92 pango 1.36.8

1.92.1 Available under license

### 1.93 Pango (perl) 1.226

1.93.1 Available under license

1.94 Params::Util 1.07

1.94.1 Available under license

1.95 Params::Validate 1.06

1.95.1 Available under license

### 1.96 Pathtools (perl) 3.47

1.96.1 Available under license

1.97 Perl 5.16.2

1.97.1 Available under license

### 1.98 perl-Scalar-List-Utils 1.41

1.98.1 Available under license

### 1.99 pixman 0.32.6

1.99.1 Available under license

1.100 Role::Tiny 2.000000

1.100.1 Available under license

1.101 Storable (perl) 2.51

1.102 Sub::Exporter-Progressive 0.001011

1.102.1 Available under license

1.103 Sub::Identify 0.10

1.103.1 Available under license

1.104 Test::Differences 0.61

1.104.1 Available under license

1.105 Test::Simple 1.001014

1.105.1 Available under license

1.106 Text-Glob 0.09

1.106.1 Available under license

1.107 Text::Aligner 0.07

1.107.1 Available under license

1.108 Text::Diff 1.41

1.108.1 Available under license

1.109 Text::Table 1.127

1.109.1 Available under license

1.110 tiff 4.0.3 :20120922

1.110.1 Available under license

1.111 Time::Monotonic 0.9.8

1.111.1 Available under license

1.112 Try::Tiny 0.22

1.112.1 Available under license

1.113 Variable::Magic 0.51

1.113.1 Available under license

1.114 YAML::Tiny 1.51

1.114.1 Available under license

1.115 zlib 1.2.8

1.115.1 Available under license

### 1.1 atk 2.14.0

### 1.1.1 Available under license:

GNU LIBRARY GENERAL PUBLIC LICENSE Version 2. June 1991

Copyright (C) 1991 Free Software Foundation, Inc.
59 Temple Place, Suite 330, Boston, MA 02111-1307 USA
Everyone is permitted to copy and distribute verbatim copies
of this license document, but changing it is not allowed.

[This is the first released version of the library GPL. It is numbered 2 because it goes with version 2 of the ordinary GPL.]

### Preamble

The licenses for most software are designed to take away your freedom to share and change it. By contrast, the GNU General Public Licenses are intended to guarantee your freedom to share and change free software—to make sure the software is free for all its users.

This license, the Library General Public License, applies to some specially designated Free Software Foundation software, and to any other libraries whose authors decide to use it. You can use it for your libraries, too.

When we speak of free software, we are referring to freedom, not price. Our General Public Licenses are designed to make sure that you have the freedom to distribute copies of free software (and charge for this service if you wish), that you receive source code or can get it if you want it, that you can change the software or use pieces of it in new free programs; and that you know you can do these things.

To protect your rights, we need to make restrictions that forbid anyone to deny you these rights or to ask you to surrender the rights. These restrictions translate to certain responsibilities for you if you distribute copies of the library, or if you modify it.

For example, if you distribute copies of the library, whether gratis

or for a fee, you must give the recipients all the rights that we gave you. You must make sure that they, too, receive or can get the source code. If you link a program with the library, you must provide complete object files to the recipients so that they can relink them with the library, after making changes to the library and recompiling it. And you must show them these terms so they know their rights.

Our method of protecting your rights has two steps: (1) copyright the library, and (2) offer you this license which gives you legal permission to copy, distribute and/or modify the library.

Also, for each distributor's protection, we want to make certain that everyone understands that there is no warranty for this free library. If the library is modified by someone else and passed on, we want its recipients to know that what they have is not the original version, so that any problems introduced by others will not reflect on the original authors' reputations.

Finally, any free program is threatened constantly by software patents. We wish to avoid the danger that companies distributing free software will individually obtain patent licenses, thus in effect transforming the program into proprietary software. To prevent this, we have made it clear that any patent must be licensed for everyone's free use or not licensed at all.

Most GNU software, including some libraries, is covered by the ordinary GNU General Public License, which was designed for utility programs. This license, the GNU Library General Public License, applies to certain designated libraries. This license is quite different from the ordinary one; be sure to read it in full, and don't assume that anything in it is the same as in the ordinary license.

The reason we have a separate public license for some libraries is that they blur the distinction we usually make between modifying or adding to a program and simply using it. Linking a program with a library, without changing the library, is in some sense simply using the library, and is analogous to running a utility program or application program. However, in a textual and legal sense, the linked executable is a combined work, a derivative of the original library, and the ordinary General Public License treats it as such.

Because of this blurred distinction, using the ordinary General Public License for libraries did not effectively promote software sharing, because most developers did not use the libraries. We concluded that weaker conditions might promote sharing better.

However, unrestricted linking of non-free programs would deprive the users of those programs of all benefit from the free status of the

libraries themselves. This Library General Public License is intended to permit developers of non-free programs to use free libraries, while preserving your freedom as a user of such programs to change the free libraries that are incorporated in them. (We have not seen how to achieve this as regards changes in header files, but we have achieved it as regards changes in the actual functions of the Library.) The hope is that this will lead to faster development of free libraries.

The precise terms and conditions for copying, distribution and modification follow. Pay close attention to the difference between a "work based on the library" and a "work that uses the library". The former contains code derived from the library, while the latter only works together with the library.

Note that it is possible for a library to be covered by the ordinary General Public License rather than by this special one.

# GNU LIBRARY GENERAL PUBLIC LICENSE TERMS AND CONDITIONS FOR COPYING, DISTRIBUTION AND MODIFICATION

0. This License Agreement applies to any software library which contains a notice placed by the copyright holder or other authorized party saying it may be distributed under the terms of this Library General Public License (also called "this License"). Each licensee is addressed as "you".

A "library" means a collection of software functions and/or data prepared so as to be conveniently linked with application programs (which use some of those functions and data) to form executables.

The "Library", below, refers to any such software library or work which has been distributed under these terms. A "work based on the Library" means either the Library or any derivative work under copyright law: that is to say, a work containing the Library or a portion of it, either verbatim or with modifications and/or translated straightforwardly into another language. (Hereinafter, translation is included without limitation in the term "modification".)

"Source code" for a work means the preferred form of the work for making modifications to it. For a library, complete source code means all the source code for all modules it contains, plus any associated interface definition files, plus the scripts used to control compilation and installation of the library.

Activities other than copying, distribution and modification are not covered by this License; they are outside its scope. The act of running a program using the Library is not restricted, and output from such a program is covered only if its contents constitute a work based

on the Library (independent of the use of the Library in a tool for writing it). Whether that is true depends on what the Library does and what the program that uses the Library does.

1. You may copy and distribute verbatim copies of the Library's complete source code as you receive it, in any medium, provided that you conspicuously and appropriately publish on each copy an appropriate copyright notice and disclaimer of warranty; keep intact all the notices that refer to this License and to the absence of any warranty; and distribute a copy of this License along with the Library.

You may charge a fee for the physical act of transferring a copy, and you may at your option offer warranty protection in exchange for a fee.

- 2. You may modify your copy or copies of the Library or any portion of it, thus forming a work based on the Library, and copy and distribute such modifications or work under the terms of Section 1 above, provided that you also meet all of these conditions:
  - a) The modified work must itself be a software library.
  - b) You must cause the files modified to carry prominent notices stating that you changed the files and the date of any change.
  - c) You must cause the whole of the work to be licensed at no charge to all third parties under the terms of this License.
  - d) If a facility in the modified Library refers to a function or a table of data to be supplied by an application program that uses the facility, other than as an argument passed when the facility is invoked, then you must make a good faith effort to ensure that, in the event an application does not supply such function or table, the facility still operates, and performs whatever part of its purpose remains meaningful.

(For example, a function in a library to compute square roots has a purpose that is entirely well-defined independent of the application. Therefore, Subsection 2d requires that any application-supplied function or table used by this function must be optional: if the application does not supply it, the square root function must still compute square roots.)

These requirements apply to the modified work as a whole. If identifiable sections of that work are not derived from the Library, and can be reasonably considered independent and separate works in themselves, then this License, and its terms, do not apply to those

sections when you distribute them as separate works. But when you distribute the same sections as part of a whole which is a work based on the Library, the distribution of the whole must be on the terms of this License, whose permissions for other licensees extend to the entire whole, and thus to each and every part regardless of who wrote it.

Thus, it is not the intent of this section to claim rights or contest your rights to work written entirely by you; rather, the intent is to exercise the right to control the distribution of derivative or collective works based on the Library.

In addition, mere aggregation of another work not based on the Library with the Library (or with a work based on the Library) on a volume of a storage or distribution medium does not bring the other work under the scope of this License.

3. You may opt to apply the terms of the ordinary GNU General Public License instead of this License to a given copy of the Library. To do this, you must alter all the notices that refer to this License, so that they refer to the ordinary GNU General Public License, version 2, instead of to this License. (If a newer version than version 2 of the ordinary GNU General Public License has appeared, then you can specify that version instead if you wish.) Do not make any other change in these notices.

Once this change is made in a given copy, it is irreversible for that copy, so the ordinary GNU General Public License applies to all subsequent copies and derivative works made from that copy.

This option is useful when you wish to copy part of the code of the Library into a program that is not a library.

4. You may copy and distribute the Library (or a portion or derivative of it, under Section 2) in object code or executable form under the terms of Sections 1 and 2 above provided that you accompany it with the complete corresponding machine-readable source code, which must be distributed under the terms of Sections 1 and 2 above on a medium customarily used for software interchange.

If distribution of object code is made by offering access to copy from a designated place, then offering equivalent access to copy the source code from the same place satisfies the requirement to distribute the source code, even though third parties are not compelled to copy the source along with the object code.

5. A program that contains no derivative of any portion of the Library, but is designed to work with the Library by being compiled or

linked with it, is called a "work that uses the Library". Such a work, in isolation, is not a derivative work of the Library, and therefore falls outside the scope of this License.

However, linking a "work that uses the Library" with the Library creates an executable that is a derivative of the Library (because it contains portions of the Library), rather than a "work that uses the library". The executable is therefore covered by this License. Section 6 states terms for distribution of such executables.

When a "work that uses the Library" uses material from a header file that is part of the Library, the object code for the work may be a derivative work of the Library even though the source code is not. Whether this is true is especially significant if the work can be linked without the Library, or if the work is itself a library. The threshold for this to be true is not precisely defined by law.

If such an object file uses only numerical parameters, data structure layouts and accessors, and small macros and small inline functions (ten lines or less in length), then the use of the object file is unrestricted, regardless of whether it is legally a derivative work. (Executables containing this object code plus portions of the Library will still fall under Section 6.)

Otherwise, if the work is a derivative of the Library, you may distribute the object code for the work under the terms of Section 6. Any executables containing that work also fall under Section 6, whether or not they are linked directly with the Library itself.

6. As an exception to the Sections above, you may also compile or link a "work that uses the Library" with the Library to produce a work containing portions of the Library, and distribute that work under terms of your choice, provided that the terms permit modification of the work for the customer's own use and reverse engineering for debugging such modifications.

You must give prominent notice with each copy of the work that the Library is used in it and that the Library and its use are covered by this License. You must supply a copy of this License. If the work during execution displays copyright notices, you must include the copyright notice for the Library among them, as well as a reference directing the user to the copy of this License. Also, you must do one of these things:

a) Accompany the work with the complete corresponding machine-readable source code for the Library including whatever changes were used in the work (which must be distributed under Sections 1 and 2 above); and, if the work is an executable linked

with the Library, with the complete machine-readable "work that uses the Library", as object code and/or source code, so that the user can modify the Library and then relink to produce a modified executable containing the modified Library. (It is understood that the user who changes the contents of definitions files in the Library will not necessarily be able to recompile the application to use the modified definitions.)

- b) Accompany the work with a written offer, valid for at least three years, to give the same user the materials specified in Subsection 6a, above, for a charge no more than the cost of performing this distribution.
- c) If distribution of the work is made by offering access to copy from a designated place, offer equivalent access to copy the above specified materials from the same place.
- d) Verify that the user has already received a copy of these materials or that you have already sent this user a copy.

For an executable, the required form of the "work that uses the Library" must include any data and utility programs needed for reproducing the executable from it. However, as a special exception, the source code distributed need not include anything that is normally distributed (in either source or binary form) with the major components (compiler, kernel, and so on) of the operating system on which the executable runs, unless that component itself accompanies the executable.

It may happen that this requirement contradicts the license restrictions of other proprietary libraries that do not normally accompany the operating system. Such a contradiction means you cannot use both them and the Library together in an executable that you distribute.

- 7. You may place library facilities that are a work based on the Library side-by-side in a single library together with other library facilities not covered by this License, and distribute such a combined library, provided that the separate distribution of the work based on the Library and of the other library facilities is otherwise permitted, and provided that you do these two things:
  - a) Accompany the combined library with a copy of the same work based on the Library, uncombined with any other library facilities. This must be distributed under the terms of the Sections above.
  - b) Give prominent notice with the combined library of the fact

that part of it is a work based on the Library, and explaining where to find the accompanying uncombined form of the same work.

- 8. You may not copy, modify, sublicense, link with, or distribute the Library except as expressly provided under this License. Any attempt otherwise to copy, modify, sublicense, link with, or distribute the Library is void, and will automatically terminate your rights under this License. However, parties who have received copies, or rights, from you under this License will not have their licenses terminated so long as such parties remain in full compliance.
- 9. You are not required to accept this License, since you have not signed it. However, nothing else grants you permission to modify or distribute the Library or its derivative works. These actions are prohibited by law if you do not accept this License. Therefore, by modifying or distributing the Library (or any work based on the Library), you indicate your acceptance of this License to do so, and all its terms and conditions for copying, distributing or modifying the Library or works based on it.
- 10. Each time you redistribute the Library (or any work based on the Library), the recipient automatically receives a license from the original licensor to copy, distribute, link with or modify the Library subject to these terms and conditions. You may not impose any further restrictions on the recipients' exercise of the rights granted herein. You are not responsible for enforcing compliance by third parties to this License.
- 11. If, as a consequence of a court judgment or allegation of patent infringement or for any other reason (not limited to patent issues), conditions are imposed on you (whether by court order, agreement or otherwise) that contradict the conditions of this License, they do not excuse you from the conditions of this License. If you cannot distribute so as to satisfy simultaneously your obligations under this License and any other pertinent obligations, then as a consequence you may not distribute the Library at all. For example, if a patent license would not permit royalty-free redistribution of the Library by all those who receive copies directly or indirectly through you, then the only way you could satisfy both it and this License would be to refrain entirely from distribution of the Library.

If any portion of this section is held invalid or unenforceable under any particular circumstance, the balance of the section is intended to apply, and the section as a whole is intended to apply in other circumstances.

It is not the purpose of this section to induce you to infringe any patents or other property right claims or to contest validity of any such claims; this section has the sole purpose of protecting the integrity of the free software distribution system which is implemented by public license practices. Many people have made generous contributions to the wide range of software distributed through that system in reliance on consistent application of that system; it is up to the author/donor to decide if he or she is willing to distribute software through any other system and a licensee cannot impose that choice.

This section is intended to make thoroughly clear what is believed to be a consequence of the rest of this License.

- 12. If the distribution and/or use of the Library is restricted in certain countries either by patents or by copyrighted interfaces, the original copyright holder who places the Library under this License may add an explicit geographical distribution limitation excluding those countries, so that distribution is permitted only in or among countries not thus excluded. In such case, this License incorporates the limitation as if written in the body of this License.
- 13. The Free Software Foundation may publish revised and/or new versions of the Library General Public License from time to time. Such new versions will be similar in spirit to the present version, but may differ in detail to address new problems or concerns.

Each version is given a distinguishing version number. If the Library specifies a version number of this License which applies to it and "any later version", you have the option of following the terms and conditions either of that version or of any later version published by the Free Software Foundation. If the Library does not specify a license version number, you may choose any version ever published by the Free Software Foundation.

14. If you wish to incorporate parts of the Library into other free programs whose distribution conditions are incompatible with these, write to the author to ask for permission. For software which is copyrighted by the Free Software Foundation, write to the Free Software Foundation; we sometimes make exceptions for this. Our decision will be guided by the two goals of preserving the free status of all derivatives of our free software and of promoting the sharing and reuse of software generally.

### NO WARRANTY

15. BECAUSE THE LIBRARY IS LICENSED FREE OF CHARGE, THERE IS NO WARRANTY FOR THE LIBRARY, TO THE EXTENT PERMITTED BY APPLICABLE LAW. EXCEPT WHEN OTHERWISE STATED IN WRITING THE COPYRIGHT HOLDERS AND/OR OTHER PARTIES PROVIDE THE LIBRARY "AS IS" WITHOUT WARRANTY OF ANY KIND, EITHER EXPRESSED OR IMPLIED, INCLUDING, BUT NOT LIMITED TO, THE

IMPLIED WARRANTIES OF MERCHANTABILITY AND FITNESS FOR A PARTICULAR PURPOSE. THE ENTIRE RISK AS TO THE QUALITY AND PERFORMANCE OF THE LIBRARY IS WITH YOU. SHOULD THE LIBRARY PROVE DEFECTIVE, YOU ASSUME THE COST OF ALL NECESSARY SERVICING, REPAIR OR CORRECTION.

16. IN NO EVENT UNLESS REQUIRED BY APPLICABLE LAW OR AGREED TO IN WRITING WILL ANY COPYRIGHT HOLDER, OR ANY OTHER PARTY WHO MAY MODIFY AND/OR REDISTRIBUTE THE LIBRARY AS PERMITTED ABOVE, BE LIABLE TO YOU FOR DAMAGES, INCLUDING ANY GENERAL, SPECIAL, INCIDENTAL OR CONSEQUENTIAL DAMAGES ARISING OUT OF THE USE OR INABILITY TO USE THE LIBRARY (INCLUDING BUT NOT LIMITED TO LOSS OF DATA OR DATA BEING RENDERED INACCURATE OR LOSSES SUSTAINED BY YOU OR THIRD PARTIES OR A FAILURE OF THE LIBRARY TO OPERATE WITH ANY OTHER SOFTWARE), EVEN IF SUCH HOLDER OR OTHER PARTY HAS BEEN ADVISED OF THE POSSIBILITY OF SUCH DAMAGES.

### END OF TERMS AND CONDITIONS

How to Apply These Terms to Your New Libraries

If you develop a new library, and you want it to be of the greatest possible use to the public, we recommend making it free software that everyone can redistribute and change. You can do so by permitting redistribution under these terms (or, alternatively, under the terms of the ordinary General Public License).

To apply these terms, attach the following notices to the library. It is safest to attach them to the start of each source file to most effectively convey the exclusion of warranty; and each file should have at least the "copyright" line and a pointer to where the full notice is found.

<one line to give the library's name and a brief idea of what it does.>
Copyright (C) <year> <name of author>

This library is free software; you can redistribute it and/or modify it under the terms of the GNU Library General Public License as published by the Free Software Foundation; either version 2 of the License, or (at your option) any later version.

This library is distributed in the hope that it will be useful, but WITHOUT ANY WARRANTY; without even the implied warranty of MERCHANTABILITY or FITNESS FOR A PARTICULAR PURPOSE. See the GNU Library General Public License for more details.

You should have received a copy of the GNU Library General Public License along with this library; if not, write to the Free Software Foundation, Inc., 59 Temple Place - Suite 330, Boston, MA 02111-1307 USA.

Also add information on how to contact you by electronic and paper mail.

You should also get your employer (if you work as a programmer) or your school, if any, to sign a "copyright disclaimer" for the library, if necessary. Here is a sample; alter the names:

Yoyodyne, Inc., hereby disclaims all copyright interest in the library `Frob' (a library for tweaking knobs) written by James Random Hacker.

<signature of Ty Coon>, 1 April 1990 Ty Coon, President of Vice

That's all there is to it!

## 1.2 B::Hooks::EndOfScope 0.14

### 1.2.1 Available under license:

This software is copyright (c) 2008 by Florian Ragwitz.

This is free software; you can redistribute it and/or modify it under the same terms as the Perl 5 programming language system itself.

Terms of the Perl programming language system itself

 a) the GNU General Public License as published by the Free Software Foundation; either version 1, or (at your option) any later version, or

b) the "Artistic License"

--- The GNU General Public License, Version 1, February 1989 ---

This software is Copyright (c) 2008 by Florian Ragwitz.

This is free software, licensed under:

The GNU General Public License, Version 1, February 1989

GNU GENERAL PUBLIC LICENSE Version 1, February 1989

Copyright (C) 1989 Free Software Foundation, Inc. 51 Franklin St, Fifth Floor, Boston, MA 02110-1301 USA

Everyone is permitted to copy and distribute verbatim copies of this license document, but changing it is not allowed.

#### Preamble

The license agreements of most software companies try to keep users at the mercy of those companies. By contrast, our General Public License is intended to guarantee your freedom to share and change free software--to make sure the software is free for all its users. The General Public License applies to the Free Software Foundation's software and to any other program whose authors commit to using it. You can use it for your programs, too.

When we speak of free software, we are referring to freedom, not price. Specifically, the General Public License is designed to make sure that you have the freedom to give away or sell copies of free software, that you receive source code or can get it if you want it, that you can change the software or use pieces of it in new free programs; and that you know you can do these things.

To protect your rights, we need to make restrictions that forbid anyone to deny you these rights or to ask you to surrender the rights. These restrictions translate to certain responsibilities for you if you distribute copies of the software, or if you modify it.

For example, if you distribute copies of a such a program, whether gratis or for a fee, you must give the recipients all the rights that you have. You must make sure that they, too, receive or can get the source code. And you must tell them their rights.

We protect your rights with two steps: (1) copyright the software, and (2) offer you this license which gives you legal permission to copy, distribute and/or modify the software.

Also, for each author's protection and ours, we want to make certain that everyone understands that there is no warranty for this free software. If the software is modified by someone else and passed on, we want its recipients to know that what they have is not the original, so that any problems introduced by others will not reflect on the original authors' reputations.

The precise terms and conditions for copying, distribution and modification follow.

# GNU GENERAL PUBLIC LICENSE TERMS AND CONDITIONS FOR COPYING, DISTRIBUTION AND MODIFICATION

0. This License Agreement applies to any program or other work which contains a notice placed by the copyright holder saying it may be distributed under the terms of this General Public License. The "Program", below, refers to any such program or work, and a "work based

on the Program" means either the Program or any work containing the Program or a portion of it, either verbatim or with modifications. Each licensee is addressed as "you".

- 1. You may copy and distribute verbatim copies of the Program's source code as you receive it, in any medium, provided that you conspicuously and appropriately publish on each copy an appropriate copyright notice and disclaimer of warranty; keep intact all the notices that refer to this General Public License and to the absence of any warranty; and give any other recipients of the Program a copy of this General Public License along with the Program. You may charge a fee for the physical act of transferring a copy.
- 2. You may modify your copy or copies of the Program or any portion of it, and copy and distribute such modifications under the terms of Paragraph 1 above, provided that you also do the following:
  - a) cause the modified files to carry prominent notices stating that you changed the files and the date of any change; and
- b) cause the whole of any work that you distribute or publish, that in whole or in part contains the Program or any part thereof, either with or without modifications, to be licensed at no charge to all third parties under the terms of this General Public License (except that you may choose to grant warranty protection to some or all third parties, at your option).
- c) If the modified program normally reads commands interactively when run, you must cause it, when started running for such interactive use in the simplest and most usual way, to print or display an announcement including an appropriate copyright notice and a notice that there is no warranty (or else, saying that you provide a warranty) and that users may redistribute the program under these conditions, and telling the user how to view a copy of this General Public License.
- d) You may charge a fee for the physical act of transferring a copy, and you may at your option offer warranty protection in exchange for a fee.

Mere aggregation of another independent work with the Program (or its derivative) on a volume of a storage or distribution medium does not bring the other work under the scope of these terms.

3. You may copy and distribute the Program (or a portion or derivative of it, under Paragraph 2) in object code or executable form under the terms of Paragraphs 1 and 2 above provided that you also do one of the following:

- a) accompany it with the complete corresponding machine-readable source code, which must be distributed under the terms of Paragraphs 1 and 2 above; or,
- b) accompany it with a written offer, valid for at least three years, to give any third party free (except for a nominal charge for the cost of distribution) a complete machine-readable copy of the corresponding source code, to be distributed under the terms of Paragraphs 1 and 2 above; or,
- c) accompany it with the information you received as to where the corresponding source code may be obtained. (This alternative is allowed only for noncommercial distribution and only if you received the program in object code or executable form alone.)

Source code for a work means the preferred form of the work for making modifications to it. For an executable file, complete source code means all the source code for all modules it contains; but, as a special exception, it need not include source code for modules which are standard libraries that accompany the operating system on which the executable file runs, or for standard header files or definitions files that accompany that operating system.

- 4. You may not copy, modify, sublicense, distribute or transfer the Program except as expressly provided under this General Public License. Any attempt otherwise to copy, modify, sublicense, distribute or transfer the Program is void, and will automatically terminate your rights to use the Program under this License. However, parties who have received copies, or rights to use copies, from you under this General Public License will not have their licenses terminated so long as such parties remain in full compliance.
- 5. By copying, distributing or modifying the Program (or any work based on the Program) you indicate your acceptance of this license to do so, and all its terms and conditions.
- 6. Each time you redistribute the Program (or any work based on the Program), the recipient automatically receives a license from the original licensor to copy, distribute or modify the Program subject to these terms and conditions. You may not impose any further restrictions on the recipients' exercise of the rights granted herein.
- 7. The Free Software Foundation may publish revised and/or new versions of the General Public License from time to time. Such new versions will be similar in spirit to the present version, but may differ in detail to address new problems or concerns.

Each version is given a distinguishing version number. If the Program

specifies a version number of the license which applies to it and "any later version", you have the option of following the terms and conditions either of that version or of any later version published by the Free Software Foundation. If the Program does not specify a version number of the license, you may choose any version ever published by the Free Software Foundation.

8. If you wish to incorporate parts of the Program into other free programs whose distribution conditions are different, write to the author to ask for permission. For software which is copyrighted by the Free Software Foundation, write to the Free Software Foundation; we sometimes make exceptions for this. Our decision will be guided by the two goals of preserving the free status of all derivatives of our free software and of promoting the sharing and reuse of software generally.

### NO WARRANTY

9. BECAUSE THE PROGRAM IS LICENSED FREE OF CHARGE, THERE IS NO WARRANTY FOR THE PROGRAM, TO THE EXTENT PERMITTED BY APPLICABLE LAW. EXCEPT WHEN OTHERWISE STATED IN WRITING THE COPYRIGHT HOLDERS AND/OR OTHER PARTIES PROVIDE THE PROGRAM "AS IS" WITHOUT WARRANTY OF ANY KIND, EITHER EXPRESSED OR IMPLIED, INCLUDING, BUT NOT LIMITED TO, THE IMPLIED WARRANTIES OF MERCHANTABILITY AND FITNESS FOR A PARTICULAR PURPOSE. THE ENTIRE RISK AS TO THE QUALITY AND PERFORMANCE OF THE PROGRAM IS WITH YOU. SHOULD THE PROGRAM PROVE DEFECTIVE, YOU ASSUME THE COST OF ALL NECESSARY SERVICING, REPAIR OR CORRECTION.

10. IN NO EVENT UNLESS REQUIRED BY APPLICABLE LAW OR AGREED TO IN WRITING WILL ANY COPYRIGHT HOLDER, OR ANY OTHER PARTY WHO MAY MODIFY AND/OR REDISTRIBUTE THE PROGRAM AS PERMITTED ABOVE, BE LIABLE TO YOU FOR DAMAGES, INCLUDING ANY GENERAL, SPECIAL, INCIDENTAL OR CONSEQUENTIAL DAMAGES ARISING OUT OF THE USE OR INABILITY TO USE THE PROGRAM (INCLUDING BUT NOT LIMITED TO LOSS OF DATA OR DATA BEING RENDERED INACCURATE OR LOSSES SUSTAINED BY YOU OR THIRD PARTIES OR A FAILURE OF THE PROGRAM TO OPERATE WITH ANY OTHER PROGRAMS), EVEN IF SUCH HOLDER OR OTHER PARTY HAS BEEN ADVISED OF THE POSSIBILITY OF SUCH DAMAGES.

### END OF TERMS AND CONDITIONS

Appendix: How to Apply These Terms to Your New Programs

If you develop a new program, and you want it to be of the greatest possible use to humanity, the best way to achieve this is to make it free software which everyone can redistribute and change under these terms.

To do so, attach the following notices to the program. It is safest to attach them to the start of each source file to most effectively convey

the exclusion of warranty; and each file should have at least the "copyright" line and a pointer to where the full notice is found.

<one line to give the program's name and a brief idea of what it does.>
Copyright (C) 19yy <name of author>

This program is free software; you can redistribute it and/or modify it under the terms of the GNU General Public License as published by the Free Software Foundation; either version 1, or (at your option) any later version.

This program is distributed in the hope that it will be useful, but WITHOUT ANY WARRANTY; without even the implied warranty of MERCHANTABILITY or FITNESS FOR A PARTICULAR PURPOSE. See the GNU General Public License for more details.

You should have received a copy of the GNU General Public License along with this program; if not, write to the Free Software Foundation, Inc., 51 Franklin Street, Fifth Floor, Boston MA 02110-1301 USA

Also add information on how to contact you by electronic and paper mail.

If the program is interactive, make it output a short notice like this when it starts in an interactive mode:

Gnomovision version 69, Copyright (C) 19xx name of author Gnomovision comes with ABSOLUTELY NO WARRANTY; for details type `show w'. This is free software, and you are welcome to redistribute it under certain conditions; type `show c' for details.

The hypothetical commands `show w' and `show c' should show the appropriate parts of the General Public License. Of course, the commands you use may be called something other than `show w' and `show c'; they could even be mouse-clicks or menu items--whatever suits your program.

You should also get your employer (if you work as a programmer) or your school, if any, to sign a "copyright disclaimer" for the program, if necessary. Here a sample; alter the names:

Yoyodyne, Inc., hereby disclaims all copyright interest in the program 'Gnomovision' (a program to direct compilers to make passes at assemblers) written by James Hacker.

<signature of Ty Coon>, 1 April 1989 Ty Coon, President of Vice --- The Artistic License 1.0 ---

This software is Copyright (c) 2008 by Florian Ragwitz.

This is free software, licensed under:

The Artistic License 1.0

The Artistic License

#### Preamble

The intent of this document is to state the conditions under which a Package may be copied, such that the Copyright Holder maintains some semblance of artistic control over the development of the package, while giving the users of the package the right to use and distribute the Package in a more-or-less customary fashion, plus the right to make reasonable modifications.

### **Definitions:**

- "Package" refers to the collection of files distributed by the Copyright Holder, and derivatives of that collection of files created through textual modification.
- "Standard Version" refers to such a Package if it has not been modified, or has been modified in accordance with the wishes of the Copyright Holder.
- "Copyright Holder" is whoever is named in the copyright or copyrights for the package.
- "You" is you, if you're thinking about copying or distributing this Package.
- "Reasonable copying fee" is whatever you can justify on the basis of media cost, duplication charges, time of people involved, and so on. (You will not be required to justify it to the Copyright Holder, but only to the computing community at large as a market that must bear the fee.)
- "Freely Available" means that no fee is charged for the item itself, though there may be fees involved in handling the item. It also means that recipients of the item may redistribute it under the same conditions they received it.
- 1. You may make and give away verbatim copies of the source form of the Standard Version of this Package without restriction, provided that you duplicate all of the original copyright notices and associated disclaimers.
- 2. You may apply bug fixes, portability fixes and other modifications derived from the Public Domain or from the Copyright Holder. A Package modified in such a way shall still be considered the Standard Version.

- 3. You may otherwise modify your copy of this Package in any way, provided that you insert a prominent notice in each changed file stating how and when you changed that file, and provided that you do at least ONE of the following:
- a) place your modifications in the Public Domain or otherwise make them Freely Available, such as by posting said modifications to Usenet or an equivalent medium, or placing the modifications on a major archive site such as ftp.uu.net, or by allowing the Copyright Holder to include your modifications in the Standard Version of the Package.
- b) use the modified Package only within your corporation or organization.
- c) rename any non-standard executables so the names do not conflict with standard executables, which must also be provided, and provide a separate manual page for each non-standard executable that clearly documents how it differs from the Standard Version.
- d) make other distribution arrangements with the Copyright Holder.
- 4. You may distribute the programs of this Package in object code or executable form, provided that you do at least ONE of the following:
- a) distribute a Standard Version of the executables and library files,
   together with instructions (in the manual page or equivalent) on where to get the Standard Version.
- b) accompany the distribution with the machine-readable source of the Package with your modifications.
- c) accompany any non-standard executables with their corresponding Standard Version executables, giving the non-standard executables non-standard names, and clearly documenting the differences in manual pages (or equivalent), together with instructions on where to get the Standard Version.
- d) make other distribution arrangements with the Copyright Holder.
- 5. You may charge a reasonable copying fee for any distribution of this Package. You may charge any fee you choose for support of this Package. You may not charge a fee for this Package itself. However, you may distribute this Package in aggregate with other (possibly commercial) programs as part of a larger (possibly commercial) software distribution provided that you do not advertise this Package as a product of your own.
- 6. The scripts and library files supplied as input to or produced as output from the programs of this Package do not automatically fall under the copyright of this Package, but belong to whomever generated them, and may be sold

commercially, and may be aggregated with this Package.

- 7. C or perl subroutines supplied by you and linked into this Package shall not be considered part of this Package.
- 8. The name of the Copyright Holder may not be used to endorse or promote products derived from this software without specific prior written permission.
- 9. THIS PACKAGE IS PROVIDED "AS IS" AND WITHOUT ANY EXPRESS OR IMPLIED WARRANTIES, INCLUDING, WITHOUT LIMITATION, THE IMPLIED WARRANTIES OF MERCHANTIBILITY AND FITNESS FOR A PARTICULAR PURPOSE.

The End

### 1.3 cairo 1.14.0 :Feb 10 2013 Chris Wilson

### 1.3.1 Available under license:

Cairo is free software.

These tests are mainly available under a liberal MIT license to simplify any use of the code for reference purposes. Please check the opening comment of each file for copyright and licensing information.

The test suite also bundles some fonts for use by the test suite. The fonts included, their licenses, and why we use them in the test suite are as follows:

Font License Distinguishing feature
----6x13.pcf Public Domain Bitmap font

The test suite also bundles some images for use by the test suite. The images included, their licenses, and why we use them in the test suite are as follows:

Image License Distinguishing feature
----romedalen.jpg Public Domain Bitmap image (image/jpeg)
romedalen.png Public Domain Bitmap image (image/png)

The kind contributors of the bundled files are (in alphabetical order): yvind Kols <pippin@freedesktop.org> Author of the original romedalen shot. Cairo is free software.

Every source file in the implementation of cairo is available to be redistributed and/or modified under the terms of either the GNU Lesser

General Public License (LGPL) version 2.1 or the Mozilla Public License (MPL) version 1.1. Some files are available under more liberal terms, but we believe that in all cases, each file may be used under either the LGPL or the MPL.

See the following files in this directory for the precise terms and conditions of either license:

COPYING-LGPL-2.1 COPYING-MPL-1.1

Please see each file in the implementation for copyright and licensing information, (in the opening comment of each file).

Cairo is free software.

Every source file in the implementation[\*] of cairo is available to be redistributed and/or modified under the terms of either the GNU Lesser General Public License (LGPL) version 2.1 or the Mozilla Public License (MPL) version 1.1. Some files are available under more liberal terms, but we believe that in all cases, each file may be used under either the LGPL or the MPL.

See the following files in this directory for the precise terms and conditions of either license:

COPYING-LGPL-2.1 COPYING-MPL-1.1

Please see each file in the implementation for copyright and licensing information, (in the opening comment of each file).

[\*] The implementation of cairo is contained entirely within the "src" directory of the cairo source distribution. There are other components of the cairo source distribution (such as the "test", "util", and "perf") that are auxiliary to the library itself. None of the source code in these directories contributes to a build of the cairo library itself, (libcairo.so or cairo.dll or similar).

These auxiliary components are also free software, but may be under different license terms than cairo itself. For example, most of the test cases in the perf and test directories are made available under an MIT license to simplify any use of this code for reference purposes in using cairo itself. Other files might be available under the GNU General Public License (GPL), for example. Again, please see the COPYING file under each directory and the opening comment of each file for copyright and licensing information.

GNU LESSER GENERAL PUBLIC LICENSE

Copyright (C) 1991, 1999 Free Software Foundation, Inc. 51 Franklin Street, Suite 500, Boston, MA 02110-1335, USA Everyone is permitted to copy and distribute verbatim copies of this license document, but changing it is not allowed.

[This is the first released version of the Lesser GPL. It also counts as the successor of the GNU Library Public License, version 2, hence the version number 2.1.]

### Preamble

The licenses for most software are designed to take away your freedom to share and change it. By contrast, the GNU General Public Licenses are intended to guarantee your freedom to share and change free software—to make sure the software is free for all its users.

This license, the Lesser General Public License, applies to some specially designated software packages--typically libraries--of the Free Software Foundation and other authors who decide to use it. You can use it too, but we suggest you first think carefully about whether this license or the ordinary General Public License is the better strategy to use in any particular case, based on the explanations below.

When we speak of free software, we are referring to freedom of use, not price. Our General Public Licenses are designed to make sure that you have the freedom to distribute copies of free software (and charge for this service if you wish); that you receive source code or can get it if you want it; that you can change the software and use pieces of it in new free programs; and that you are informed that you can do these things.

To protect your rights, we need to make restrictions that forbid distributors to deny you these rights or to ask you to surrender these rights. These restrictions translate to certain responsibilities for you if you distribute copies of the library or if you modify it.

For example, if you distribute copies of the library, whether gratis or for a fee, you must give the recipients all the rights that we gave you. You must make sure that they, too, receive or can get the source code. If you link other code with the library, you must provide complete object files to the recipients, so that they can relink them with the library after making changes to the library and recompiling it. And you must show them these terms so they know their rights.

We protect your rights with a two-step method: (1) we copyright the

library, and (2) we offer you this license, which gives you legal permission to copy, distribute and/or modify the library.

To protect each distributor, we want to make it very clear that there is no warranty for the free library. Also, if the library is modified by someone else and passed on, the recipients should know that what they have is not the original version, so that the original author's reputation will not be affected by problems that might be introduced by others.

Finally, software patents pose a constant threat to the existence of any free program. We wish to make sure that a company cannot effectively restrict the users of a free program by obtaining a restrictive license from a patent holder. Therefore, we insist that any patent license obtained for a version of the library must be consistent with the full freedom of use specified in this license.

Most GNU software, including some libraries, is covered by the ordinary GNU General Public License. This license, the GNU Lesser General Public License, applies to certain designated libraries, and is quite different from the ordinary General Public License. We use this license for certain libraries in order to permit linking those libraries into non-free programs.

When a program is linked with a library, whether statically or using a shared library, the combination of the two is legally speaking a combined work, a derivative of the original library. The ordinary General Public License therefore permits such linking only if the entire combination fits its criteria of freedom. The Lesser General Public License permits more lax criteria for linking other code with the library.

We call this license the "Lesser" General Public License because it does Less to protect the user's freedom than the ordinary General Public License. It also provides other free software developers Less of an advantage over competing non-free programs. These disadvantages are the reason we use the ordinary General Public License for many libraries. However, the Lesser license provides advantages in certain special circumstances.

For example, on rare occasions, there may be a special need to encourage the widest possible use of a certain library, so that it becomes a de-facto standard. To achieve this, non-free programs must be allowed to use the library. A more frequent case is that a free library does the same job as widely used non-free libraries. In this case, there is little to gain by limiting the free library to free software only, so we use the Lesser General Public License.

In other cases, permission to use a particular library in non-free programs enables a greater number of people to use a large body of free software. For example, permission to use the GNU C Library in non-free programs enables many more people to use the whole GNU operating system, as well as its variant, the GNU/Linux operating system.

Although the Lesser General Public License is Less protective of the users' freedom, it does ensure that the user of a program that is linked with the Library has the freedom and the wherewithal to run that program using a modified version of the Library.

The precise terms and conditions for copying, distribution and modification follow. Pay close attention to the difference between a "work based on the library" and a "work that uses the library". The former contains code derived from the library, whereas the latter must be combined with the library in order to run.

# GNU LESSER GENERAL PUBLIC LICENSE TERMS AND CONDITIONS FOR COPYING, DISTRIBUTION AND MODIFICATION

0. This License Agreement applies to any software library or other program which contains a notice placed by the copyright holder or other authorized party saying it may be distributed under the terms of this Lesser General Public License (also called "this License"). Each licensee is addressed as "you".

A "library" means a collection of software functions and/or data prepared so as to be conveniently linked with application programs (which use some of those functions and data) to form executables.

The "Library", below, refers to any such software library or work which has been distributed under these terms. A "work based on the Library" means either the Library or any derivative work under copyright law: that is to say, a work containing the Library or a portion of it, either verbatim or with modifications and/or translated straightforwardly into another language. (Hereinafter, translation is included without limitation in the term "modification".)

"Source code" for a work means the preferred form of the work for making modifications to it. For a library, complete source code means all the source code for all modules it contains, plus any associated interface definition files, plus the scripts used to control compilation and installation of the library.

Activities other than copying, distribution and modification are not covered by this License; they are outside its scope. The act of running a program using the Library is not restricted, and output from

such a program is covered only if its contents constitute a work based on the Library (independent of the use of the Library in a tool for writing it). Whether that is true depends on what the Library does and what the program that uses the Library does.

1. You may copy and distribute verbatim copies of the Library's complete source code as you receive it, in any medium, provided that you conspicuously and appropriately publish on each copy an appropriate copyright notice and disclaimer of warranty; keep intact all the notices that refer to this License and to the absence of any warranty; and distribute a copy of this License along with the Library.

You may charge a fee for the physical act of transferring a copy, and you may at your option offer warranty protection in exchange for a fee.

- 2. You may modify your copy or copies of the Library or any portion of it, thus forming a work based on the Library, and copy and distribute such modifications or work under the terms of Section 1 above, provided that you also meet all of these conditions:
- a) The modified work must itself be a software library.
- b) You must cause the files modified to carry prominent notices stating that you changed the files and the date of any change.
- c) You must cause the whole of the work to be licensed at no charge to all third parties under the terms of this License.
- d) If a facility in the modified Library refers to a function or a table of data to be supplied by an application program that uses the facility, other than as an argument passed when the facility is invoked, then you must make a good faith effort to ensure that, in the event an application does not supply such function or table, the facility still operates, and performs whatever part of its purpose remains meaningful.

(For example, a function in a library to compute square roots has a purpose that is entirely well-defined independent of the application. Therefore, Subsection 2d requires that any application-supplied function or table used by this function must be optional: if the application does not supply it, the square root function must still compute square roots.)

These requirements apply to the modified work as a whole. If identifiable sections of that work are not derived from the Library, and can be reasonably considered independent and separate works in themselves, then this License, and its terms, do not apply to those sections when you distribute them as separate works. But when you distribute the same sections as part of a whole which is a work based on the Library, the distribution of the whole must be on the terms of this License, whose permissions for other licensees extend to the entire whole, and thus to each and every part regardless of who wrote it

Thus, it is not the intent of this section to claim rights or contest your rights to work written entirely by you; rather, the intent is to exercise the right to control the distribution of derivative or collective works based on the Library.

In addition, mere aggregation of another work not based on the Library with the Library (or with a work based on the Library) on a volume of a storage or distribution medium does not bring the other work under the scope of this License.

3. You may opt to apply the terms of the ordinary GNU General Public License instead of this License to a given copy of the Library. To do this, you must alter all the notices that refer to this License, so that they refer to the ordinary GNU General Public License, version 2, instead of to this License. (If a newer version than version 2 of the ordinary GNU General Public License has appeared, then you can specify that version instead if you wish.) Do not make any other change in these notices.

Once this change is made in a given copy, it is irreversible for that copy, so the ordinary GNU General Public License applies to all subsequent copies and derivative works made from that copy.

This option is useful when you wish to copy part of the code of the Library into a program that is not a library.

4. You may copy and distribute the Library (or a portion or derivative of it, under Section 2) in object code or executable form under the terms of Sections 1 and 2 above provided that you accompany it with the complete corresponding machine-readable source code, which must be distributed under the terms of Sections 1 and 2 above on a medium customarily used for software interchange.

If distribution of object code is made by offering access to copy from a designated place, then offering equivalent access to copy the source code from the same place satisfies the requirement to distribute the source code, even though third parties are not compelled to copy the source along with the object code.

5. A program that contains no derivative of any portion of the

Library, but is designed to work with the Library by being compiled or linked with it, is called a "work that uses the Library". Such a work, in isolation, is not a derivative work of the Library, and therefore falls outside the scope of this License.

However, linking a "work that uses the Library" with the Library creates an executable that is a derivative of the Library (because it contains portions of the Library), rather than a "work that uses the library". The executable is therefore covered by this License. Section 6 states terms for distribution of such executables.

When a "work that uses the Library" uses material from a header file that is part of the Library, the object code for the work may be a derivative work of the Library even though the source code is not. Whether this is true is especially significant if the work can be linked without the Library, or if the work is itself a library. The threshold for this to be true is not precisely defined by law.

If such an object file uses only numerical parameters, data structure layouts and accessors, and small macros and small inline functions (ten lines or less in length), then the use of the object file is unrestricted, regardless of whether it is legally a derivative work. (Executables containing this object code plus portions of the Library will still fall under Section 6.)

Otherwise, if the work is a derivative of the Library, you may distribute the object code for the work under the terms of Section 6. Any executables containing that work also fall under Section 6, whether or not they are linked directly with the Library itself.

6. As an exception to the Sections above, you may also combine or link a "work that uses the Library" with the Library to produce a work containing portions of the Library, and distribute that work under terms of your choice, provided that the terms permit modification of the work for the customer's own use and reverse engineering for debugging such modifications.

You must give prominent notice with each copy of the work that the Library is used in it and that the Library and its use are covered by this License. You must supply a copy of this License. If the work during execution displays copyright notices, you must include the copyright notice for the Library among them, as well as a reference directing the user to the copy of this License. Also, you must do one of these things:

a) Accompany the work with the complete corresponding machine-readable source code for the Library including whatever changes were used in the work (which must be distributed under Sections 1 and 2 above); and, if the work is an executable linked with the Library, with the complete machine-readable "work that uses the Library", as object code and/or source code, so that the user can modify the Library and then relink to produce a modified executable containing the modified Library. (It is understood that the user who changes the contents of definitions files in the Library will not necessarily be able to recompile the application to use the modified definitions.)

- b) Use a suitable shared library mechanism for linking with the Library. A suitable mechanism is one that (1) uses at run time a copy of the library already present on the user's computer system, rather than copying library functions into the executable, and (2) will operate properly with a modified version of the library, if the user installs one, as long as the modified version is interface-compatible with the version that the work was made with.
- c) Accompany the work with a written offer, valid for at least three years, to give the same user the materials specified in Subsection 6a, above, for a charge no more than the cost of performing this distribution.
- d) If distribution of the work is made by offering access to copy from a designated place, offer equivalent access to copy the above specified materials from the same place.
- e) Verify that the user has already received a copy of these materials or that you have already sent this user a copy.

For an executable, the required form of the "work that uses the Library" must include any data and utility programs needed for reproducing the executable from it. However, as a special exception, the materials to be distributed need not include anything that is normally distributed (in either source or binary form) with the major components (compiler, kernel, and so on) of the operating system on which the executable runs, unless that component itself accompanies the executable.

It may happen that this requirement contradicts the license restrictions of other proprietary libraries that do not normally accompany the operating system. Such a contradiction means you cannot use both them and the Library together in an executable that you distribute.

7. You may place library facilities that are a work based on the Library side-by-side in a single library together with other library facilities not covered by this License, and distribute such a combined library, provided that the separate distribution of the work based on

the Library and of the other library facilities is otherwise permitted, and provided that you do these two things:

- a) Accompany the combined library with a copy of the same work based on the Library, uncombined with any other library facilities. This must be distributed under the terms of the Sections above.
- b) Give prominent notice with the combined library of the fact that part of it is a work based on the Library, and explaining where to find the accompanying uncombined form of the same work.
- 8. You may not copy, modify, sublicense, link with, or distribute the Library except as expressly provided under this License. Any attempt otherwise to copy, modify, sublicense, link with, or distribute the Library is void, and will automatically terminate your rights under this License. However, parties who have received copies, or rights, from you under this License will not have their licenses terminated so long as such parties remain in full compliance.
- 9. You are not required to accept this License, since you have not signed it. However, nothing else grants you permission to modify or distribute the Library or its derivative works. These actions are prohibited by law if you do not accept this License. Therefore, by modifying or distributing the Library (or any work based on the Library), you indicate your acceptance of this License to do so, and all its terms and conditions for copying, distributing or modifying the Library or works based on it.
- 10. Each time you redistribute the Library (or any work based on the Library), the recipient automatically receives a license from the original licensor to copy, distribute, link with or modify the Library subject to these terms and conditions. You may not impose any further restrictions on the recipients' exercise of the rights granted herein. You are not responsible for enforcing compliance by third parties with this License.
- 11. If, as a consequence of a court judgment or allegation of patent infringement or for any other reason (not limited to patent issues), conditions are imposed on you (whether by court order, agreement or otherwise) that contradict the conditions of this License, they do not excuse you from the conditions of this License. If you cannot distribute so as to satisfy simultaneously your obligations under this License and any other pertinent obligations, then as a consequence you may not distribute the Library at all. For example, if a patent license would not permit royalty-free redistribution of the Library by all those who receive copies directly or indirectly through you, then the only way you could satisfy both it and this License would be to

refrain entirely from distribution of the Library.

If any portion of this section is held invalid or unenforceable under any particular circumstance, the balance of the section is intended to apply, and the section as a whole is intended to apply in other circumstances.

It is not the purpose of this section to induce you to infringe any patents or other property right claims or to contest validity of any such claims; this section has the sole purpose of protecting the integrity of the free software distribution system which is implemented by public license practices. Many people have made generous contributions to the wide range of software distributed through that system in reliance on consistent application of that system; it is up to the author/donor to decide if he or she is willing to distribute software through any other system and a licensee cannot impose that choice.

This section is intended to make thoroughly clear what is believed to be a consequence of the rest of this License.

- 12. If the distribution and/or use of the Library is restricted in certain countries either by patents or by copyrighted interfaces, the original copyright holder who places the Library under this License may add an explicit geographical distribution limitation excluding those countries, so that distribution is permitted only in or among countries not thus excluded. In such case, this License incorporates the limitation as if written in the body of this License.
- 13. The Free Software Foundation may publish revised and/or new versions of the Lesser General Public License from time to time. Such new versions will be similar in spirit to the present version, but may differ in detail to address new problems or concerns.

Each version is given a distinguishing version number. If the Library specifies a version number of this License which applies to it and "any later version", you have the option of following the terms and conditions either of that version or of any later version published by the Free Software Foundation. If the Library does not specify a license version number, you may choose any version ever published by the Free Software Foundation.

14. If you wish to incorporate parts of the Library into other free programs whose distribution conditions are incompatible with these, write to the author to ask for permission. For software which is copyrighted by the Free Software Foundation, write to the Free Software Foundation; we sometimes make exceptions for this. Our decision will be guided by the two goals of preserving the free status

of all derivatives of our free software and of promoting the sharing and reuse of software generally.

#### **NO WARRANTY**

15. BECAUSE THE LIBRARY IS LICENSED FREE OF CHARGE, THERE IS NO WARRANTY FOR THE LIBRARY, TO THE EXTENT PERMITTED BY APPLICABLE LAW. EXCEPT WHEN OTHERWISE STATED IN WRITING THE COPYRIGHT HOLDERS AND/OR OTHER PARTIES PROVIDE THE LIBRARY "AS IS" WITHOUT WARRANTY OF ANY KIND, EITHER EXPRESSED OR IMPLIED, INCLUDING, BUT NOT LIMITED TO, THE IMPLIED WARRANTIES OF MERCHANTABILITY AND FITNESS FOR A PARTICULAR PURPOSE. THE ENTIRE RISK AS TO THE QUALITY AND PERFORMANCE OF THE LIBRARY IS WITH YOU. SHOULD THE LIBRARY PROVE DEFECTIVE, YOU ASSUME THE COST OF ALL NECESSARY SERVICING, REPAIR OR CORRECTION.

16. IN NO EVENT UNLESS REQUIRED BY APPLICABLE LAW OR AGREED TO IN WRITING WILL ANY COPYRIGHT HOLDER, OR ANY OTHER PARTY WHO MAY MODIFY AND/OR REDISTRIBUTE THE LIBRARY AS PERMITTED ABOVE, BE LIABLE TO YOU FOR DAMAGES, INCLUDING ANY GENERAL, SPECIAL, INCIDENTAL OR CONSEQUENTIAL DAMAGES ARISING OUT OF THE USE OR INABILITY TO USE THE LIBRARY (INCLUDING BUT NOT LIMITED TO LOSS OF DATA OR DATA BEING RENDERED INACCURATE OR LOSSES SUSTAINED BY YOU OR THIRD PARTIES OR A FAILURE OF THE LIBRARY TO OPERATE WITH ANY OTHER SOFTWARE), EVEN IF SUCH HOLDER OR OTHER PARTY HAS BEEN ADVISED OF THE POSSIBILITY OF SUCH DAMAGES.

### END OF TERMS AND CONDITIONS

How to Apply These Terms to Your New Libraries

If you develop a new library, and you want it to be of the greatest possible use to the public, we recommend making it free software that everyone can redistribute and change. You can do so by permitting redistribution under these terms (or, alternatively, under the terms of the ordinary General Public License).

To apply these terms, attach the following notices to the library. It is safest to attach them to the start of each source file to most effectively convey the exclusion of warranty; and each file should have at least the "copyright" line and a pointer to where the full notice is found.

<one line to give the library's name and a brief idea of what it does.>
Copyright (C) <year> <name of author>

This library is free software; you can redistribute it and/or modify it under the terms of the GNU Lesser General Public

License as published by the Free Software Foundation; either version 2.1 of the License, or (at your option) any later version.

This library is distributed in the hope that it will be useful, but WITHOUT ANY WARRANTY; without even the implied warranty of MERCHANTABILITY or FITNESS FOR A PARTICULAR PURPOSE. See the GNU Lesser General Public License for more details.

You should have received a copy of the GNU Lesser General Public License along with this library; if not, write to the Free Software Foundation, Inc., 51 Franklin Street, Suite 500, Boston, MA 02110-1335, USA

Also add information on how to contact you by electronic and paper mail.

You should also get your employer (if you work as a programmer) or your school, if any, to sign a "copyright disclaimer" for the library, if necessary. Here is a sample; alter the names:

Yoyodyne, Inc., hereby disclaims all copyright interest in the library `Frob' (a library for tweaking knobs) written by James Random Hacker.

<signature of Ty Coon>, 1 April 1990 Ty Coon, President of Vice

That's all there is to it!

## MOZILLA PUBLIC LICENSE

Version 1.1

-----

- 1. Definitions.
  - 1.0.1. "Commercial Use" means distribution or otherwise making the Covered Code available to a third party.
  - 1.1. "Contributor" means each entity that creates or contributes to the creation of Modifications.
  - 1.2. "Contributor Version" means the combination of the Original Code, prior Modifications used by a Contributor, and the Modifications made by that particular Contributor.
  - 1.3. "Covered Code" means the Original Code or Modifications or the combination of the Original Code and Modifications, in each case including portions thereof.

- 1.4. "Electronic Distribution Mechanism" means a mechanism generally accepted in the software development community for the electronic transfer of data.
- 1.5. "Executable" means Covered Code in any form other than Source Code.
- 1.6. "Initial Developer" means the individual or entity identified as the Initial Developer in the Source Code notice required by Exhibit A.
- 1.7. "Larger Work" means a work which combines Covered Code or portions thereof with code not governed by the terms of this License.
- 1.8. "License" means this document.
- 1.8.1. "Licensable" means having the right to grant, to the maximum extent possible, whether at the time of the initial grant or subsequently acquired, any and all of the rights conveyed herein.
- 1.9. "Modifications" means any addition to or deletion from the substance or structure of either the Original Code or any previous Modifications. When Covered Code is released as a series of files, a Modification is:
  - A. Any addition to or deletion from the contents of a file containing Original Code or previous Modifications.
  - B. Any new file that contains any part of the Original Code or previous Modifications.
- 1.10. "Original Code" means Source Code of computer software code which is described in the Source Code notice required by Exhibit A as Original Code, and which, at the time of its release under this License is not already Covered Code governed by this License.
- 1.10.1. "Patent Claims" means any patent claim(s), now owned or hereafter acquired, including without limitation, method, process, and apparatus claims, in any patent Licensable by grantor.
- 1.11. "Source Code" means the preferred form of the Covered Code for making modifications to it, including all modules it contains, plus any associated interface definition files, scripts used to control compilation and installation of an Executable, or source code differential comparisons against either the Original Code or another well known, available Covered Code of the Contributor's choice. The Source Code can be in a compressed or archival form, provided the appropriate decompression or de-archiving software is widely available

for no charge.

1.12. "You" (or "Your") means an individual or a legal entity exercising rights under, and complying with all of the terms of, this License or a future version of this License issued under Section 6.1. For legal entities, "You" includes any entity which controls, is controlled by, or is under common control with You. For purposes of this definition, "control" means (a) the power, direct or indirect, to cause the direction or management of such entity, whether by contract or otherwise, or (b) ownership of more than fifty percent (50%) of the outstanding shares or beneficial ownership of such entity.

#### 2. Source Code License.

## 2.1. The Initial Developer Grant.

The Initial Developer hereby grants You a world-wide, royalty-free, non-exclusive license, subject to third party intellectual property claims:

- (a) under intellectual property rights (other than patent or trademark) Licensable by Initial Developer to use, reproduce, modify, display, perform, sublicense and distribute the Original Code (or portions thereof) with or without Modifications, and/or as part of a Larger Work; and
- (b) under Patents Claims infringed by the making, using or selling of Original Code, to make, have made, use, practice, sell, and offer for sale, and/or otherwise dispose of the Original Code (or portions thereof).
- (c) the licenses granted in this Section 2.1(a) and (b) are effective on the date Initial Developer first distributes Original Code under the terms of this License.
- (d) Notwithstanding Section 2.1(b) above, no patent license is granted: 1) for code that You delete from the Original Code; 2) separate from the Original Code; or 3) for infringements caused by: i) the modification of the Original Code or ii) the combination of the Original Code with other software or devices.

#### 2.2. Contributor Grant.

Subject to third party intellectual property claims, each Contributor hereby grants You a world-wide, royalty-free, non-exclusive license

(a) under intellectual property rights (other than patent or trademark) Licensable by Contributor, to use, reproduce, modify, display, perform, sublicense and distribute the Modifications created by such Contributor (or portions thereof) either on an

unmodified basis, with other Modifications, as Covered Code and/or as part of a Larger Work; and

- (b) under Patent Claims infringed by the making, using, or selling of Modifications made by that Contributor either alone and/or in combination with its Contributor Version (or portions of such combination), to make, use, sell, offer for sale, have made, and/or otherwise dispose of: 1) Modifications made by that Contributor (or portions thereof); and 2) the combination of Modifications made by that Contributor with its Contributor Version (or portions of such combination).
- (c) the licenses granted in Sections 2.2(a) and 2.2(b) are effective on the date Contributor first makes Commercial Use of the Covered Code.
- (d) Notwithstanding Section 2.2(b) above, no patent license is granted: 1) for any code that Contributor has deleted from the Contributor Version; 2) separate from the Contributor Version; 3) for infringements caused by: i) third party modifications of Contributor Version or ii) the combination of Modifications made by that Contributor with other software (except as part of the Contributor Version) or other devices; or 4) under Patent Claims infringed by Covered Code in the absence of Modifications made by that Contributor.

#### 3. Distribution Obligations.

#### 3.1. Application of License.

The Modifications which You create or to which You contribute are governed by the terms of this License, including without limitation Section 2.2. The Source Code version of Covered Code may be distributed only under the terms of this License or a future version of this License released under Section 6.1, and You must include a copy of this License with every copy of the Source Code You distribute. You may not offer or impose any terms on any Source Code version that alters or restricts the applicable version of this License or the recipients' rights hereunder. However, You may include an additional document offering the additional rights described in Section 3.5.

## 3.2. Availability of Source Code.

Any Modification which You create or to which You contribute must be made available in Source Code form under the terms of this License either on the same media as an Executable version or via an accepted Electronic Distribution Mechanism to anyone to whom you made an Executable version available; and if made available via Electronic Distribution Mechanism, must remain available for at least twelve (12)

months after the date it initially became available, or at least six (6) months after a subsequent version of that particular Modification has been made available to such recipients. You are responsible for ensuring that the Source Code version remains available even if the Electronic Distribution Mechanism is maintained by a third party.

#### 3.3. Description of Modifications.

You must cause all Covered Code to which You contribute to contain a file documenting the changes You made to create that Covered Code and the date of any change. You must include a prominent statement that the Modification is derived, directly or indirectly, from Original Code provided by the Initial Developer and including the name of the Initial Developer in (a) the Source Code, and (b) in any notice in an Executable version or related documentation in which You describe the origin or ownership of the Covered Code.

#### 3.4. Intellectual Property Matters

#### (a) Third Party Claims.

If Contributor has knowledge that a license under a third party's intellectual property rights is required to exercise the rights granted by such Contributor under Sections 2.1 or 2.2, Contributor must include a text file with the Source Code distribution titled "LEGAL" which describes the claim and the party making the claim in sufficient detail that a recipient will know whom to contact. If Contributor obtains such knowledge after the Modification is made available as described in Section 3.2, Contributor shall promptly modify the LEGAL file in all copies Contributor makes available thereafter and shall take other steps (such as notifying appropriate mailing lists or newsgroups) reasonably calculated to inform those who received the Covered Code that new knowledge has been obtained.

## (b) Contributor APIs.

If Contributor's Modifications include an application programming interface and Contributor has knowledge of patent licenses which are reasonably necessary to implement that API, Contributor must also include this information in the LEGAL file.

## (c) Representations.

Contributor represents that, except as disclosed pursuant to Section 3.4(a) above, Contributor believes that Contributor's Modifications are Contributor's original creation(s) and/or Contributor has sufficient rights to grant the rights conveyed by this License.

## 3.5. Required Notices.

You must duplicate the notice in Exhibit A in each file of the Source Code. If it is not possible to put such notice in a particular Source

Code file due to its structure, then You must include such notice in a location (such as a relevant directory) where a user would be likely to look for such a notice. If You created one or more Modification(s) You may add your name as a Contributor to the notice described in Exhibit A. You must also duplicate this License in any documentation for the Source Code where You describe recipients' rights or ownership rights relating to Covered Code. You may choose to offer, and to charge a fee for, warranty, support, indemnity or liability obligations to one or more recipients of Covered Code. However, You may do so only on Your own behalf, and not on behalf of the Initial Developer or any Contributor. You must make it absolutely clear than any such warranty, support, indemnity or liability obligation is offered by You alone, and You hereby agree to indemnify the Initial Developer and every Contributor for any liability incurred by the Initial Developer or such Contributor as a result of warranty, support, indemnity or liability terms You offer.

#### 3.6. Distribution of Executable Versions.

You may distribute Covered Code in Executable form only if the requirements of Section 3.1-3.5 have been met for that Covered Code, and if You include a notice stating that the Source Code version of the Covered Code is available under the terms of this License. including a description of how and where You have fulfilled the obligations of Section 3.2. The notice must be conspicuously included in any notice in an Executable version, related documentation or collateral in which You describe recipients' rights relating to the Covered Code. You may distribute the Executable version of Covered Code or ownership rights under a license of Your choice, which may contain terms different from this License, provided that You are in compliance with the terms of this License and that the license for the Executable version does not attempt to limit or alter the recipient's rights in the Source Code version from the rights set forth in this License. If You distribute the Executable version under a different license You must make it absolutely clear that any terms which differ from this License are offered by You alone, not by the Initial Developer or any Contributor. You hereby agree to indemnify the Initial Developer and every Contributor for any liability incurred by the Initial Developer or such Contributor as a result of any such terms You offer.

#### 3.7. Larger Works.

You may create a Larger Work by combining Covered Code with other code not governed by the terms of this License and distribute the Larger Work as a single product. In such a case, You must make sure the requirements of this License are fulfilled for the Covered Code.

4. Inability to Comply Due to Statute or Regulation.

If it is impossible for You to comply with any of the terms of this License with respect to some or all of the Covered Code due to statute, judicial order, or regulation then You must: (a) comply with the terms of this License to the maximum extent possible; and (b) describe the limitations and the code they affect. Such description must be included in the LEGAL file described in Section 3.4 and must be included with all distributions of the Source Code. Except to the extent prohibited by statute or regulation, such description must be sufficiently detailed for a recipient of ordinary skill to be able to understand it.

#### 5. Application of this License.

This License applies to code to which the Initial Developer has attached the notice in Exhibit A and to related Covered Code.

#### 6. Versions of the License.

#### 6.1. New Versions.

Netscape Communications Corporation ("Netscape") may publish revised and/or new versions of the License from time to time. Each version will be given a distinguishing version number.

#### 6.2. Effect of New Versions.

Once Covered Code has been published under a particular version of the License, You may always continue to use it under the terms of that version. You may also choose to use such Covered Code under the terms of any subsequent version of the License published by Netscape. No one other than Netscape has the right to modify the terms applicable to Covered Code created under this License.

## 6.3. Derivative Works.

If You create or use a modified version of this License (which you may only do in order to apply it to code which is not already Covered Code governed by this License), You must (a) rename Your license so that the phrases "Mozilla", "MOZILLAPL", "MOZPL", "Netscape", "MPL", "NPL" or any confusingly similar phrase do not appear in your license (except to note that your license differs from this License) and (b) otherwise make it clear that Your version of the license contains terms which differ from the Mozilla Public License and Netscape Public License. (Filling in the name of the Initial Developer, Original Code or Contributor in the notice described in Exhibit A shall not of themselves be deemed to be modifications of this License.)

## 7. DISCLAIMER OF WARRANTY.

COVERED CODE IS PROVIDED UNDER THIS LICENSE ON AN "AS IS" BASIS,

WITHOUT WARRANTY OF ANY KIND, EITHER EXPRESSED OR IMPLIED, INCLUDING, WITHOUT LIMITATION, WARRANTIES THAT THE COVERED CODE IS FREE OF DEFECTS, MERCHANTABLE, FIT FOR A PARTICULAR PURPOSE OR NON-INFRINGING. THE ENTIRE RISK AS TO THE QUALITY AND PERFORMANCE OF THE COVERED CODE IS WITH YOU. SHOULD ANY COVERED CODE PROVE DEFECTIVE IN ANY RESPECT, YOU (NOT THE INITIAL DEVELOPER OR ANY OTHER CONTRIBUTOR) ASSUME THE COST OF ANY NECESSARY SERVICING, REPAIR OR CORRECTION. THIS DISCLAIMER OF WARRANTY CONSTITUTES AN ESSENTIAL PART OF THIS LICENSE. NO USE OF ANY COVERED CODE IS AUTHORIZED HEREUNDER EXCEPT UNDER THIS DISCLAIMER.

#### 8. TERMINATION.

- 8.1. This License and the rights granted hereunder will terminate automatically if You fail to comply with terms herein and fail to cure such breach within 30 days of becoming aware of the breach. All sublicenses to the Covered Code which are properly granted shall survive any termination of this License. Provisions which, by their nature, must remain in effect beyond the termination of this License shall survive.
- 8.2. If You initiate litigation by asserting a patent infringement claim (excluding declatory judgment actions) against Initial Developer or a Contributor (the Initial Developer or Contributor against whom You file such action is referred to as "Participant") alleging that:
- (a) such Participant's Contributor Version directly or indirectly infringes any patent, then any and all rights granted by such Participant to You under Sections 2.1 and/or 2.2 of this License shall, upon 60 days notice from Participant terminate prospectively, unless if within 60 days after receipt of notice You either: (i) agree in writing to pay Participant a mutually agreeable reasonable royalty for Your past and future use of Modifications made by such Participant, or (ii) withdraw Your litigation claim with respect to the Contributor Version against such Participant. If within 60 days of notice, a reasonable royalty and payment arrangement are not mutually agreed upon in writing by the participant to You under Sections 2.1 and/or 2.2 automatically terminate at the expiration of the 60 day notice period specified above.
- (b) any software, hardware, or device, other than such Participant's Contributor Version, directly or indirectly infringes any patent, then any rights granted to You by such Participant under Sections 2.1(b) and 2.2(b) are revoked effective as of the date You first made, used, sold, distributed, or had made, Modifications made by that Participant.
- 8.3. If You assert a patent infringement claim against Participant

alleging that such Participant's Contributor Version directly or indirectly infringes any patent where such claim is resolved (such as by license or settlement) prior to the initiation of patent infringement litigation, then the reasonable value of the licenses granted by such Participant under Sections 2.1 or 2.2 shall be taken into account in determining the amount or value of any payment or license.

8.4. In the event of termination under Sections 8.1 or 8.2 above, all end user license agreements (excluding distributors and resellers) which have been validly granted by You or any distributor hereunder prior to termination shall survive termination.

#### 9. LIMITATION OF LIABILITY.

UNDER NO CIRCUMSTANCES AND UNDER NO LEGAL THEORY, WHETHER TORT (INCLUDING NEGLIGENCE), CONTRACT, OR OTHERWISE, SHALL YOU, THE INITIAL DEVELOPER, ANY OTHER CONTRIBUTOR, OR ANY DISTRIBUTOR OF COVERED CODE, OR ANY SUPPLIER OF ANY OF SUCH PARTIES, BE LIABLE TO ANY PERSON FOR ANY INDIRECT, SPECIAL, INCIDENTAL, OR CONSEQUENTIAL DAMAGES OF ANY CHARACTER INCLUDING, WITHOUT LIMITATION, DAMAGES FOR LOSS OF GOODWILL, WORK STOPPAGE, COMPUTER FAILURE OR MALFUNCTION, OR ANY AND ALL OTHER COMMERCIAL DAMAGES OR LOSSES, EVEN IF SUCH PARTY SHALL HAVE BEEN INFORMED OF THE POSSIBILITY OF SUCH DAMAGES. THIS LIMITATION OF LIABILITY SHALL NOT APPLY TO LIABILITY FOR DEATH OR PERSONAL INJURY RESULTING FROM SUCH PARTY'S NEGLIGENCE TO THE EXTENT APPLICABLE LAW PROHIBITS SUCH LIMITATION. SOME JURISDICTIONS DO NOT ALLOW THE EXCLUSION OR LIMITATION OF INCIDENTAL OR CONSEQUENTIAL DAMAGES, SO THIS EXCLUSION AND LIMITATION MAY NOT APPLY TO YOU.

### 10. U.S. GOVERNMENT END USERS.

The Covered Code is a "commercial item," as that term is defined in 48 C.F.R. 2.101 (Oct. 1995), consisting of "commercial computer software" and "commercial computer software documentation," as such terms are used in 48 C.F.R. 12.212 (Sept. 1995). Consistent with 48 C.F.R. 12.212 and 48 C.F.R. 227.7202-1 through 227.7202-4 (June 1995), all U.S. Government End Users acquire Covered Code with only those rights set forth herein.

#### 11. MISCELLANEOUS.

This License represents the complete agreement concerning subject matter hereof. If any provision of this License is held to be unenforceable, such provision shall be reformed only to the extent necessary to make it enforceable. This License shall be governed by California law provisions (except to the extent applicable law, if any, provides otherwise), excluding its conflict-of-law provisions.

With respect to disputes in which at least one party is a citizen of, or an entity chartered or registered to do business in the United States of America, any litigation relating to this License shall be subject to the jurisdiction of the Federal Courts of the Northern District of California, with venue lying in Santa Clara County, California, with the losing party responsible for costs, including without limitation, court costs and reasonable attorneys' fees and expenses. The application of the United Nations Convention on Contracts for the International Sale of Goods is expressly excluded. Any law or regulation which provides that the language of a contract shall be construed against the drafter shall not apply to this License.

#### 12. RESPONSIBILITY FOR CLAIMS.

As between Initial Developer and the Contributors, each party is responsible for claims and damages arising, directly or indirectly, out of its utilization of rights under this License and You agree to work with Initial Developer and Contributors to distribute such responsibility on an equitable basis. Nothing herein is intended or shall be deemed to constitute any admission of liability.

## 13. MULTIPLE-LICENSED CODE.

Initial Developer may designate portions of the Covered Code as "Multiple-Licensed". "Multiple-Licensed" means that the Initial Developer permits you to utilize portions of the Covered Code under Your choice of the NPL or the alternative licenses, if any, specified by the Initial Developer in the file described in Exhibit A.

### EXHIBIT A -Mozilla Public License.

``The contents of this file are subject to the Mozilla Public License Version 1.1 (the "License"); you may not use this file except in compliance with the License. You may obtain a copy of the License at http://www.mozilla.org/MPL/

Software distributed under the License is distributed on an "AS IS" basis, WITHOUT WARRANTY OF ANY KIND, either express or implied. See the License for the specific language governing rights and limitations under the License.

| The Original Code is                          | ·                 |
|-----------------------------------------------|-------------------|
| The Initial Developer of the Original Code is |                   |
| 1 & =                                         | are Copyright (C) |
| . All Rights Reserved.                        |                   |

| Contributor(s):                                                      |
|----------------------------------------------------------------------|
| Alternatively, the contents of this file may be used under the terms |
| of the license (the "[] License"), in which case the                 |
| provisions of [] License are applicable instead of those             |
| above. If you wish to allow use of your version of this file only    |
| under the terms of the [] License and not to allow others to use     |
| your version of this file under the MPL, indicate your decision by   |
| deleting the provisions above and replace them with the notice and   |
| other provisions required by the [] License. If you do not delete    |
| the provisions above, a recipient may use your version of this file  |
| under either the MPL or the [ ] License."                            |

[NOTE: The text of this Exhibit A may differ slightly from the text of the notices in the Source Code files of the Original Code. You should use the text of this Exhibit A rather than the text found in the Original Code Source Code for Your Modifications.]

#### GNU GENERAL PUBLIC LICENSE

Version 2, June 1991

Copyright (C) 1989, 1991 Free Software Foundation, Inc. 51 Franklin Street, Fifth Floor, Boston, MA 02110-1301 USA Everyone is permitted to copy and distribute verbatim copies of this license document, but changing it is not allowed.

#### Preamble

The licenses for most software are designed to take away your freedom to share and change it. By contrast, the GNU General Public License is intended to guarantee your freedom to share and change free software--to make sure the software is free for all its users. This General Public License applies to most of the Free Software Foundation's software and to any other program whose authors commit to using it. (Some other Free Software Foundation software is covered by the GNU Lesser General Public License instead.) You can apply it to your programs, too.

When we speak of free software, we are referring to freedom, not price. Our General Public Licenses are designed to make sure that you have the freedom to distribute copies of free software (and charge for this service if you wish), that you receive source code or can get it if you want it, that you can change the software or use pieces of it in new free programs; and that you know you can do these things.

To protect your rights, we need to make restrictions that forbid anyone to deny you these rights or to ask you to surrender the rights. These restrictions translate to certain responsibilities for you if you distribute copies of the software, or if you modify it.

For example, if you distribute copies of such a program, whether gratis or for a fee, you must give the recipients all the rights that you have. You must make sure that they, too, receive or can get the source code. And you must show them these terms so they know their rights.

We protect your rights with two steps: (1) copyright the software, and (2) offer you this license which gives you legal permission to copy, distribute and/or modify the software.

Also, for each author's protection and ours, we want to make certain that everyone understands that there is no warranty for this free software. If the software is modified by someone else and passed on, we want its recipients to know that what they have is not the original, so that any problems introduced by others will not reflect on the original authors' reputations.

Finally, any free program is threatened constantly by software patents. We wish to avoid the danger that redistributors of a free program will individually obtain patent licenses, in effect making the program proprietary. To prevent this, we have made it clear that any patent must be licensed for everyone's free use or not licensed at all.

The precise terms and conditions for copying, distribution and modification follow.

# GNU GENERAL PUBLIC LICENSE TERMS AND CONDITIONS FOR COPYING, DISTRIBUTION AND MODIFICATION

0. This License applies to any program or other work which contains a notice placed by the copyright holder saying it may be distributed under the terms of this General Public License. The "Program", below, refers to any such program or work, and a "work based on the Program" means either the Program or any derivative work under copyright law: that is to say, a work containing the Program or a portion of it, either verbatim or with modifications and/or translated into another language. (Hereinafter, translation is included without limitation in the term "modification".) Each licensee is addressed as "you".

Activities other than copying, distribution and modification are not covered by this License; they are outside its scope. The act of running the Program is not restricted, and the output from the Program is covered only if its contents constitute a work based on the Program (independent of having been made by running the Program). Whether that is true depends on what the Program does.

1. You may copy and distribute verbatim copies of the Program's source code as you receive it, in any medium, provided that you conspicuously and appropriately publish on each copy an appropriate copyright notice and disclaimer of warranty; keep intact all the notices that refer to this License and to the absence of any warranty; and give any other recipients of the Program a copy of this License along with the Program.

You may charge a fee for the physical act of transferring a copy, and you may at your option offer warranty protection in exchange for a fee.

- 2. You may modify your copy or copies of the Program or any portion of it, thus forming a work based on the Program, and copy and distribute such modifications or work under the terms of Section 1 above, provided that you also meet all of these conditions:
- a) You must cause the modified files to carry prominent notices stating that you changed the files and the date of any change.
- b) You must cause any work that you distribute or publish, that in whole or in part contains or is derived from the Program or any part thereof, to be licensed as a whole at no charge to all third parties under the terms of this License.
- c) If the modified program normally reads commands interactively when run, you must cause it, when started running for such interactive use in the most ordinary way, to print or display an announcement including an appropriate copyright notice and a notice that there is no warranty (or else, saying that you provide a warranty) and that users may redistribute the program under these conditions, and telling the user how to view a copy of this License. (Exception: if the Program itself is interactive but does not normally print such an announcement, your work based on the Program is not required to print an announcement.)

These requirements apply to the modified work as a whole. If identifiable sections of that work are not derived from the Program, and can be reasonably considered independent and separate works in themselves, then this License, and its terms, do not apply to those sections when you distribute them as separate works. But when you distribute the same sections as part of a whole which is a work based on the Program, the distribution of the whole must be on the terms of this License, whose permissions for other licensees extend to the entire whole, and thus to each and every part regardless of who wrote it.

Thus, it is not the intent of this section to claim rights or contest your rights to work written entirely by you; rather, the intent is to exercise the right to control the distribution of derivative or collective works based on the Program.

In addition, mere aggregation of another work not based on the Program with the Program (or with a work based on the Program) on a volume of a storage or distribution medium does not bring the other work under the scope of this License.

- 3. You may copy and distribute the Program (or a work based on it, under Section 2) in object code or executable form under the terms of Sections 1 and 2 above provided that you also do one of the following:
  - a) Accompany it with the complete corresponding machine-readable
     source code, which must be distributed under the terms of Sections
     1 and 2 above on a medium customarily used for software interchange; or,
  - b) Accompany it with a written offer, valid for at least three years, to give any third party, for a charge no more than your cost of physically performing source distribution, a complete machine-readable copy of the corresponding source code, to be distributed under the terms of Sections 1 and 2 above on a medium customarily used for software interchange; or,
- c) Accompany it with the information you received as to the offer to distribute corresponding source code. (This alternative is allowed only for noncommercial distribution and only if you received the program in object code or executable form with such an offer, in accord with Subsection b above.)

The source code for a work means the preferred form of the work for making modifications to it. For an executable work, complete source code means all the source code for all modules it contains, plus any associated interface definition files, plus the scripts used to control compilation and installation of the executable. However, as a special exception, the source code distributed need not include anything that is normally distributed (in either source or binary form) with the major components (compiler, kernel, and so on) of the operating system on which the executable runs, unless that component itself accompanies the executable.

If distribution of executable or object code is made by offering access to copy from a designated place, then offering equivalent access to copy the source code from the same place counts as distribution of the source code, even though third parties are not compelled to copy the source along with the object code.

4. You may not copy, modify, sublicense, or distribute the Program except as expressly provided under this License. Any attempt otherwise to copy, modify, sublicense or distribute the Program is

void, and will automatically terminate your rights under this License. However, parties who have received copies, or rights, from you under this License will not have their licenses terminated so long as such parties remain in full compliance.

- 5. You are not required to accept this License, since you have not signed it. However, nothing else grants you permission to modify or distribute the Program or its derivative works. These actions are prohibited by law if you do not accept this License. Therefore, by modifying or distributing the Program (or any work based on the Program), you indicate your acceptance of this License to do so, and all its terms and conditions for copying, distributing or modifying the Program or works based on it.
- 6. Each time you redistribute the Program (or any work based on the Program), the recipient automatically receives a license from the original licensor to copy, distribute or modify the Program subject to these terms and conditions. You may not impose any further restrictions on the recipients' exercise of the rights granted herein. You are not responsible for enforcing compliance by third parties to this License.
- 7. If, as a consequence of a court judgment or allegation of patent infringement or for any other reason (not limited to patent issues), conditions are imposed on you (whether by court order, agreement or otherwise) that contradict the conditions of this License, they do not excuse you from the conditions of this License. If you cannot distribute so as to satisfy simultaneously your obligations under this License and any other pertinent obligations, then as a consequence you may not distribute the Program at all. For example, if a patent license would not permit royalty-free redistribution of the Program by all those who receive copies directly or indirectly through you, then the only way you could satisfy both it and this License would be to refrain entirely from distribution of the Program.

If any portion of this section is held invalid or unenforceable under any particular circumstance, the balance of the section is intended to apply and the section as a whole is intended to apply in other circumstances.

It is not the purpose of this section to induce you to infringe any patents or other property right claims or to contest validity of any such claims; this section has the sole purpose of protecting the integrity of the free software distribution system, which is implemented by public license practices. Many people have made generous contributions to the wide range of software distributed through that system in reliance on consistent application of that system; it is up to the author/donor to decide if he or she is willing

to distribute software through any other system and a licensee cannot impose that choice.

This section is intended to make thoroughly clear what is believed to be a consequence of the rest of this License.

- 8. If the distribution and/or use of the Program is restricted in certain countries either by patents or by copyrighted interfaces, the original copyright holder who places the Program under this License may add an explicit geographical distribution limitation excluding those countries, so that distribution is permitted only in or among countries not thus excluded. In such case, this License incorporates the limitation as if written in the body of this License.
- 9. The Free Software Foundation may publish revised and/or new versions of the General Public License from time to time. Such new versions will be similar in spirit to the present version, but may differ in detail to address new problems or concerns.

Each version is given a distinguishing version number. If the Program specifies a version number of this License which applies to it and "any later version", you have the option of following the terms and conditions either of that version or of any later version published by the Free Software Foundation. If the Program does not specify a version number of this License, you may choose any version ever published by the Free Software Foundation.

10. If you wish to incorporate parts of the Program into other free programs whose distribution conditions are different, write to the author to ask for permission. For software which is copyrighted by the Free Software Foundation, write to the Free Software Foundation; we sometimes make exceptions for this. Our decision will be guided by the two goals of preserving the free status of all derivatives of our free software and of promoting the sharing and reuse of software generally.

#### NO WARRANTY

- 11. BECAUSE THE PROGRAM IS LICENSED FREE OF CHARGE, THERE IS NO WARRANTY FOR THE PROGRAM, TO THE EXTENT PERMITTED BY APPLICABLE LAW. EXCEPT WHEN OTHERWISE STATED IN WRITING THE COPYRIGHT HOLDERS AND/OR OTHER PARTIES PROVIDE THE PROGRAM "AS IS" WITHOUT WARRANTY OF ANY KIND, EITHER EXPRESSED OR IMPLIED, INCLUDING, BUT NOT LIMITED TO, THE IMPLIED WARRANTIES OF MERCHANTABILITY AND FITNESS FOR A PARTICULAR PURPOSE. THE ENTIRE RISK AS TO THE QUALITY AND PERFORMANCE OF THE PROGRAM IS WITH YOU. SHOULD THE PROGRAM PROVE DEFECTIVE, YOU ASSUME THE COST OF ALL NECESSARY SERVICING, REPAIR OR CORRECTION.
- 12. IN NO EVENT UNLESS REQUIRED BY APPLICABLE LAW OR AGREED TO IN WRITING

WILL ANY COPYRIGHT HOLDER, OR ANY OTHER PARTY WHO MAY MODIFY AND/OR REDISTRIBUTE THE PROGRAM AS PERMITTED ABOVE, BE LIABLE TO YOU FOR DAMAGES, INCLUDING ANY GENERAL, SPECIAL, INCIDENTAL OR CONSEQUENTIAL DAMAGES ARISING OUT OF THE USE OR INABILITY TO USE THE PROGRAM (INCLUDING BUT NOT LIMITED TO LOSS OF DATA OR DATA BEING RENDERED INACCURATE OR LOSSES SUSTAINED BY YOU OR THIRD PARTIES OR A FAILURE OF THE PROGRAM TO OPERATE WITH ANY OTHER PROGRAMS), EVEN IF SUCH HOLDER OR OTHER PARTY HAS BEEN ADVISED OF THE POSSIBILITY OF SUCH DAMAGES.

#### END OF TERMS AND CONDITIONS

How to Apply These Terms to Your New Programs

If you develop a new program, and you want it to be of the greatest possible use to the public, the best way to achieve this is to make it free software which everyone can redistribute and change under these terms.

To do so, attach the following notices to the program. It is safest to attach them to the start of each source file to most effectively convey the exclusion of warranty; and each file should have at least the "copyright" line and a pointer to where the full notice is found.

<one line to give the program's name and a brief idea of what it does.>
Copyright (C) <year> <name of author>

This program is free software; you can redistribute it and/or modify it under the terms of the GNU General Public License as published by the Free Software Foundation; either version 2 of the License, or (at your option) any later version.

This program is distributed in the hope that it will be useful, but WITHOUT ANY WARRANTY; without even the implied warranty of MERCHANTABILITY or FITNESS FOR A PARTICULAR PURPOSE. See the GNU General Public License for more details.

You should have received a copy of the GNU General Public License along with this program; if not, write to the Free Software Foundation, Inc., 51 Franklin Street, Fifth Floor, Boston, MA 02110-1301 USA

Also add information on how to contact you by electronic and paper mail.

If the program is interactive, make it output a short notice like this when it starts in an interactive mode:

Gnomovision version 69, Copyright (C) year name of author Gnomovision comes with ABSOLUTELY NO WARRANTY; for details type `show w'. This is free software, and you are welcome to redistribute it under certain conditions; type `show c' for details.

The hypothetical commands `show w' and `show c' should show the appropriate parts of the General Public License. Of course, the commands you use may be called something other than `show w' and `show c'; they could even be mouse-clicks or menu items--whatever suits your program.

You should also get your employer (if you work as a programmer) or your school, if any, to sign a "copyright disclaimer" for the program, if necessary. Here is a sample; alter the names:

Yoyodyne, Inc., hereby disclaims all copyright interest in the program 'Gnomovision' (which makes passes at compilers) written by James Hacker.

<signature of Ty Coon>, 1 April 1989 Ty Coon, President of Vice

This General Public License does not permit incorporating your program into proprietary programs. If your program is a subroutine library, you may consider it more useful to permit linking proprietary applications with the library. If this is what you want to do, use the GNU Lesser General Public License instead of this License.

# 1.4 Cairo perl bindings 1.105

# 1.4.1 Available under license:

GNU LESSER GENERAL PUBLIC LICENSE Version 2.1, February 1999

Copyright (C) 1991, 1999 Free Software Foundation, Inc. 51 Franklin Street, Fifth Floor, Boston, MA 02110-1301 USA Everyone is permitted to copy and distribute verbatim copies of this license document, but changing it is not allowed.

[This is the first released version of the Lesser GPL. It also counts as the successor of the GNU Library Public License, version 2, hence the version number 2.1.]

## Preamble

The licenses for most software are designed to take away your freedom to share and change it. By contrast, the GNU General Public Licenses are intended to guarantee your freedom to share and change free software--to make sure the software is free for all its users.

This license, the Lesser General Public License, applies to some specially designated software packages--typically libraries--of the

Free Software Foundation and other authors who decide to use it. You can use it too, but we suggest you first think carefully about whether this license or the ordinary General Public License is the better strategy to use in any particular case, based on the explanations below.

When we speak of free software, we are referring to freedom of use, not price. Our General Public Licenses are designed to make sure that you have the freedom to distribute copies of free software (and charge for this service if you wish); that you receive source code or can get it if you want it; that you can change the software and use pieces of it in new free programs; and that you are informed that you can do these things.

To protect your rights, we need to make restrictions that forbid distributors to deny you these rights or to ask you to surrender these rights. These restrictions translate to certain responsibilities for you if you distribute copies of the library or if you modify it.

For example, if you distribute copies of the library, whether gratis or for a fee, you must give the recipients all the rights that we gave you. You must make sure that they, too, receive or can get the source code. If you link other code with the library, you must provide complete object files to the recipients, so that they can relink them with the library after making changes to the library and recompiling it. And you must show them these terms so they know their rights.

We protect your rights with a two-step method: (1) we copyright the library, and (2) we offer you this license, which gives you legal permission to copy, distribute and/or modify the library.

To protect each distributor, we want to make it very clear that there is no warranty for the free library. Also, if the library is modified by someone else and passed on, the recipients should know that what they have is not the original version, so that the original author's reputation will not be affected by problems that might be introduced by others.

Finally, software patents pose a constant threat to the existence of any free program. We wish to make sure that a company cannot effectively restrict the users of a free program by obtaining a restrictive license from a patent holder. Therefore, we insist that any patent license obtained for a version of the library must be consistent with the full freedom of use specified in this license.

Most GNU software, including some libraries, is covered by the ordinary GNU General Public License. This license, the GNU Lesser General Public License, applies to certain designated libraries, and is quite different from the ordinary General Public License. We use

this license for certain libraries in order to permit linking those libraries into non-free programs.

When a program is linked with a library, whether statically or using a shared library, the combination of the two is legally speaking a combined work, a derivative of the original library. The ordinary General Public License therefore permits such linking only if the entire combination fits its criteria of freedom. The Lesser General Public License permits more lax criteria for linking other code with the library.

We call this license the "Lesser" General Public License because it does Less to protect the user's freedom than the ordinary General Public License. It also provides other free software developers Less of an advantage over competing non-free programs. These disadvantages are the reason we use the ordinary General Public License for many libraries. However, the Lesser license provides advantages in certain special circumstances.

For example, on rare occasions, there may be a special need to encourage the widest possible use of a certain library, so that it becomes a de-facto standard. To achieve this, non-free programs must be allowed to use the library. A more frequent case is that a free library does the same job as widely used non-free libraries. In this case, there is little to gain by limiting the free library to free software only, so we use the Lesser General Public License.

In other cases, permission to use a particular library in non-free programs enables a greater number of people to use a large body of free software. For example, permission to use the GNU C Library in non-free programs enables many more people to use the whole GNU operating system, as well as its variant, the GNU/Linux operating system.

Although the Lesser General Public License is Less protective of the users' freedom, it does ensure that the user of a program that is linked with the Library has the freedom and the wherewithal to run that program using a modified version of the Library.

The precise terms and conditions for copying, distribution and modification follow. Pay close attention to the difference between a "work based on the library" and a "work that uses the library". The former contains code derived from the library, whereas the latter must be combined with the library in order to run.

GNU LESSER GENERAL PUBLIC LICENSE
TERMS AND CONDITIONS FOR COPYING, DISTRIBUTION AND MODIFICATION

0. This License Agreement applies to any software library or other program which contains a notice placed by the copyright holder or other authorized party saying it may be distributed under the terms of this Lesser General Public License (also called "this License"). Each licensee is addressed as "you".

A "library" means a collection of software functions and/or data prepared so as to be conveniently linked with application programs (which use some of those functions and data) to form executables.

The "Library", below, refers to any such software library or work which has been distributed under these terms. A "work based on the Library" means either the Library or any derivative work under copyright law: that is to say, a work containing the Library or a portion of it, either verbatim or with modifications and/or translated straightforwardly into another language. (Hereinafter, translation is included without limitation in the term "modification".)

"Source code" for a work means the preferred form of the work for making modifications to it. For a library, complete source code means all the source code for all modules it contains, plus any associated interface definition files, plus the scripts used to control compilation and installation of the library.

Activities other than copying, distribution and modification are not covered by this License; they are outside its scope. The act of running a program using the Library is not restricted, and output from such a program is covered only if its contents constitute a work based on the Library (independent of the use of the Library in a tool for writing it). Whether that is true depends on what the Library does and what the program that uses the Library does.

1. You may copy and distribute verbatim copies of the Library's complete source code as you receive it, in any medium, provided that you conspicuously and appropriately publish on each copy an appropriate copyright notice and disclaimer of warranty; keep intact all the notices that refer to this License and to the absence of any warranty; and distribute a copy of this License along with the Library.

You may charge a fee for the physical act of transferring a copy, and you may at your option offer warranty protection in exchange for a fee.

2. You may modify your copy or copies of the Library or any portion of it, thus forming a work based on the Library, and copy and distribute such modifications or work under the terms of Section 1 above, provided that you also meet all of these conditions:

- a) The modified work must itself be a software library.
- b) You must cause the files modified to carry prominent notices stating that you changed the files and the date of any change.
- c) You must cause the whole of the work to be licensed at no charge to all third parties under the terms of this License.
- d) If a facility in the modified Library refers to a function or a table of data to be supplied by an application program that uses the facility, other than as an argument passed when the facility is invoked, then you must make a good faith effort to ensure that, in the event an application does not supply such function or table, the facility still operates, and performs whatever part of its purpose remains meaningful.

(For example, a function in a library to compute square roots has a purpose that is entirely well-defined independent of the application. Therefore, Subsection 2d requires that any application-supplied function or table used by this function must be optional: if the application does not supply it, the square root function must still compute square roots.)

These requirements apply to the modified work as a whole. If identifiable sections of that work are not derived from the Library, and can be reasonably considered independent and separate works in themselves, then this License, and its terms, do not apply to those sections when you distribute them as separate works. But when you distribute the same sections as part of a whole which is a work based on the Library, the distribution of the whole must be on the terms of this License, whose permissions for other licensees extend to the entire whole, and thus to each and every part regardless of who wrote it.

Thus, it is not the intent of this section to claim rights or contest your rights to work written entirely by you; rather, the intent is to exercise the right to control the distribution of derivative or collective works based on the Library.

In addition, mere aggregation of another work not based on the Library with the Library (or with a work based on the Library) on a volume of a storage or distribution medium does not bring the other work under the scope of this License.

3. You may opt to apply the terms of the ordinary GNU General Public License instead of this License to a given copy of the Library. To do this, you must alter all the notices that refer to this License, so

that they refer to the ordinary GNU General Public License, version 2, instead of to this License. (If a newer version than version 2 of the ordinary GNU General Public License has appeared, then you can specify that version instead if you wish.) Do not make any other change in these notices.

Once this change is made in a given copy, it is irreversible for that copy, so the ordinary GNU General Public License applies to all subsequent copies and derivative works made from that copy.

This option is useful when you wish to copy part of the code of the Library into a program that is not a library.

4. You may copy and distribute the Library (or a portion or derivative of it, under Section 2) in object code or executable form under the terms of Sections 1 and 2 above provided that you accompany it with the complete corresponding machine-readable source code, which must be distributed under the terms of Sections 1 and 2 above on a medium customarily used for software interchange.

If distribution of object code is made by offering access to copy from a designated place, then offering equivalent access to copy the source code from the same place satisfies the requirement to distribute the source code, even though third parties are not compelled to copy the source along with the object code.

5. A program that contains no derivative of any portion of the Library, but is designed to work with the Library by being compiled or linked with it, is called a "work that uses the Library". Such a work, in isolation, is not a derivative work of the Library, and therefore falls outside the scope of this License.

However, linking a "work that uses the Library" with the Library creates an executable that is a derivative of the Library (because it contains portions of the Library), rather than a "work that uses the library". The executable is therefore covered by this License. Section 6 states terms for distribution of such executables.

When a "work that uses the Library" uses material from a header file that is part of the Library, the object code for the work may be a derivative work of the Library even though the source code is not. Whether this is true is especially significant if the work can be linked without the Library, or if the work is itself a library. The threshold for this to be true is not precisely defined by law.

If such an object file uses only numerical parameters, data structure layouts and accessors, and small macros and small inline functions (ten lines or less in length), then the use of the object file is unrestricted, regardless of whether it is legally a derivative work. (Executables containing this object code plus portions of the Library will still fall under Section 6.)

Otherwise, if the work is a derivative of the Library, you may distribute the object code for the work under the terms of Section 6. Any executables containing that work also fall under Section 6, whether or not they are linked directly with the Library itself.

6. As an exception to the Sections above, you may also combine or link a "work that uses the Library" with the Library to produce a work containing portions of the Library, and distribute that work under terms of your choice, provided that the terms permit modification of the work for the customer's own use and reverse engineering for debugging such modifications.

You must give prominent notice with each copy of the work that the Library is used in it and that the Library and its use are covered by this License. You must supply a copy of this License. If the work during execution displays copyright notices, you must include the copyright notice for the Library among them, as well as a reference directing the user to the copy of this License. Also, you must do one of these things:

- a) Accompany the work with the complete corresponding machine-readable source code for the Library including whatever changes were used in the work (which must be distributed under Sections 1 and 2 above); and, if the work is an executable linked with the Library, with the complete machine-readable "work that uses the Library", as object code and/or source code, so that the user can modify the Library and then relink to produce a modified executable containing the modified Library. (It is understood that the user who changes the contents of definitions files in the Library will not necessarily be able to recompile the application to use the modified definitions.)
- b) Use a suitable shared library mechanism for linking with the Library. A suitable mechanism is one that (1) uses at run time a copy of the library already present on the user's computer system, rather than copying library functions into the executable, and (2) will operate properly with a modified version of the library, if the user installs one, as long as the modified version is interface-compatible with the version that the work was made with.
- c) Accompany the work with a written offer, valid for at least three years, to give the same user the materials specified in Subsection 6a, above, for a charge no more than the cost of performing this distribution.

- d) If distribution of the work is made by offering access to copy from a designated place, offer equivalent access to copy the above specified materials from the same place.
- e) Verify that the user has already received a copy of these materials or that you have already sent this user a copy.

For an executable, the required form of the "work that uses the Library" must include any data and utility programs needed for reproducing the executable from it. However, as a special exception, the materials to be distributed need not include anything that is normally distributed (in either source or binary form) with the major components (compiler, kernel, and so on) of the operating system on which the executable runs, unless that component itself accompanies the executable.

It may happen that this requirement contradicts the license restrictions of other proprietary libraries that do not normally accompany the operating system. Such a contradiction means you cannot use both them and the Library together in an executable that you distribute.

- 7. You may place library facilities that are a work based on the Library side-by-side in a single library together with other library facilities not covered by this License, and distribute such a combined library, provided that the separate distribution of the work based on the Library and of the other library facilities is otherwise permitted, and provided that you do these two things:
  - a) Accompany the combined library with a copy of the same work based on the Library, uncombined with any other library facilities. This must be distributed under the terms of the Sections above.
  - b) Give prominent notice with the combined library of the fact that part of it is a work based on the Library, and explaining where to find the accompanying uncombined form of the same work.
- 8. You may not copy, modify, sublicense, link with, or distribute the Library except as expressly provided under this License. Any attempt otherwise to copy, modify, sublicense, link with, or distribute the Library is void, and will automatically terminate your rights under this License. However, parties who have received copies, or rights, from you under this License will not have their licenses terminated so long as such parties remain in full compliance.
- 9. You are not required to accept this License, since you have not

signed it. However, nothing else grants you permission to modify or distribute the Library or its derivative works. These actions are prohibited by law if you do not accept this License. Therefore, by modifying or distributing the Library (or any work based on the Library), you indicate your acceptance of this License to do so, and all its terms and conditions for copying, distributing or modifying the Library or works based on it.

10. Each time you redistribute the Library (or any work based on the Library), the recipient automatically receives a license from the original licensor to copy, distribute, link with or modify the Library subject to these terms and conditions. You may not impose any further restrictions on the recipients' exercise of the rights granted herein. You are not responsible for enforcing compliance by third parties with this License.

11. If, as a consequence of a court judgment or allegation of patent infringement or for any other reason (not limited to patent issues), conditions are imposed on you (whether by court order, agreement or otherwise) that contradict the conditions of this License, they do not excuse you from the conditions of this License. If you cannot distribute so as to satisfy simultaneously your obligations under this License and any other pertinent obligations, then as a consequence you may not distribute the Library at all. For example, if a patent license would not permit royalty-free redistribution of the Library by all those who receive copies directly or indirectly through you, then the only way you could satisfy both it and this License would be to refrain entirely from distribution of the Library.

If any portion of this section is held invalid or unenforceable under any particular circumstance, the balance of the section is intended to apply, and the section as a whole is intended to apply in other circumstances.

It is not the purpose of this section to induce you to infringe any patents or other property right claims or to contest validity of any such claims; this section has the sole purpose of protecting the integrity of the free software distribution system which is implemented by public license practices. Many people have made generous contributions to the wide range of software distributed through that system in reliance on consistent application of that system; it is up to the author/donor to decide if he or she is willing to distribute software through any other system and a licensee cannot impose that choice.

This section is intended to make thoroughly clear what is believed to be a consequence of the rest of this License.

12. If the distribution and/or use of the Library is restricted in

certain countries either by patents or by copyrighted interfaces, the original copyright holder who places the Library under this License may add an explicit geographical distribution limitation excluding those countries, so that distribution is permitted only in or among countries not thus excluded. In such case, this License incorporates the limitation as if written in the body of this License.

13. The Free Software Foundation may publish revised and/or new versions of the Lesser General Public License from time to time. Such new versions will be similar in spirit to the present version, but may differ in detail to address new problems or concerns.

Each version is given a distinguishing version number. If the Library specifies a version number of this License which applies to it and "any later version", you have the option of following the terms and conditions either of that version or of any later version published by the Free Software Foundation. If the Library does not specify a license version number, you may choose any version ever published by the Free Software Foundation.

14. If you wish to incorporate parts of the Library into other free programs whose distribution conditions are incompatible with these, write to the author to ask for permission. For software which is copyrighted by the Free Software Foundation, write to the Free Software Foundation; we sometimes make exceptions for this. Our decision will be guided by the two goals of preserving the free status of all derivatives of our free software and of promoting the sharing and reuse of software generally.

## NO WARRANTY

15. BECAUSE THE LIBRARY IS LICENSED FREE OF CHARGE, THERE IS NO WARRANTY FOR THE LIBRARY, TO THE EXTENT PERMITTED BY APPLICABLE LAW. EXCEPT WHEN OTHERWISE STATED IN WRITING THE COPYRIGHT HOLDERS AND/OR OTHER PARTIES PROVIDE THE LIBRARY "AS IS" WITHOUT WARRANTY OF ANY KIND, EITHER EXPRESSED OR IMPLIED, INCLUDING, BUT NOT LIMITED TO, THE IMPLIED WARRANTIES OF MERCHANTABILITY AND FITNESS FOR A PARTICULAR PURPOSE. THE ENTIRE RISK AS TO THE QUALITY AND PERFORMANCE OF THE LIBRARY IS WITH YOU. SHOULD THE LIBRARY PROVE DEFECTIVE, YOU ASSUME THE COST OF ALL NECESSARY SERVICING, REPAIR OR CORRECTION.

16. IN NO EVENT UNLESS REQUIRED BY APPLICABLE LAW OR AGREED TO IN WRITING WILL ANY COPYRIGHT HOLDER, OR ANY OTHER PARTY WHO MAY MODIFY AND/OR REDISTRIBUTE THE LIBRARY AS PERMITTED ABOVE, BE LIABLE TO YOU FOR DAMAGES, INCLUDING ANY GENERAL, SPECIAL, INCIDENTAL OR CONSEQUENTIAL DAMAGES ARISING OUT OF THE USE OR INABILITY TO USE THE LIBRARY (INCLUDING BUT NOT LIMITED TO LOSS OF DATA OR DATA BEING RENDERED INACCURATE OR LOSSES SUSTAINED BY YOU OR THIRD PARTIES OR A

FAILURE OF THE LIBRARY TO OPERATE WITH ANY OTHER SOFTWARE), EVEN IF SUCH HOLDER OR OTHER PARTY HAS BEEN ADVISED OF THE POSSIBILITY OF SUCH DAMAGES.

#### END OF TERMS AND CONDITIONS

How to Apply These Terms to Your New Libraries

If you develop a new library, and you want it to be of the greatest possible use to the public, we recommend making it free software that everyone can redistribute and change. You can do so by permitting redistribution under these terms (or, alternatively, under the terms of the ordinary General Public License).

To apply these terms, attach the following notices to the library. It is safest to attach them to the start of each source file to most effectively convey the exclusion of warranty; and each file should have at least the "copyright" line and a pointer to where the full notice is found.

<one line to give the library's name and a brief idea of what it does.>
Copyright (C) <year> <name of author>

This library is free software; you can redistribute it and/or modify it under the terms of the GNU Lesser General Public License as published by the Free Software Foundation; either version 2.1 of the License, or (at your option) any later version.

This library is distributed in the hope that it will be useful, but WITHOUT ANY WARRANTY; without even the implied warranty of MERCHANTABILITY or FITNESS FOR A PARTICULAR PURPOSE. See the GNU Lesser General Public License for more details.

You should have received a copy of the GNU Lesser General Public License along with this library; if not, write to the Free Software Foundation, Inc., 51 Franklin Street, Fifth Floor, Boston, MA 02110-1301 USA

Also add information on how to contact you by electronic and paper mail.

You should also get your employer (if you work as a programmer) or your school, if any, to sign a "copyright disclaimer" for the library, if necessary. Here is a sample; alter the names:

Yoyodyne, Inc., hereby disclaims all copyright interest in the library `Frob' (a library for tweaking knobs) written by James Random Hacker.

<signature of Ty Coon>, 1 April 1990

That's all there is to it!

# 1.5 cairo/util 1.14.0 :Feb 10 2013 Chris Wilson

# 1.5.1 Available under license:

Cairo is free software.

cairo-trace is released under the terms of the GNU General Public License (GPL) version 3. Please see COPYING-GPL-3 for the precise terms and conditions.

GNU GENERAL PUBLIC LICENSE Version 3, 29 June 2007

Copyright (C) 2007 Free Software Foundation, Inc. <a href="http://fsf.org/">http://fsf.org/</a>
Everyone is permitted to copy and distribute verbatim copies of this license document, but changing it is not allowed.

#### Preamble

The GNU General Public License is a free, copyleft license for software and other kinds of works.

The licenses for most software and other practical works are designed to take away your freedom to share and change the works. By contrast, the GNU General Public License is intended to guarantee your freedom to share and change all versions of a program—to make sure it remains free software for all its users. We, the Free Software Foundation, use the GNU General Public License for most of our software; it applies also to any other work released this way by its authors. You can apply it to your programs, too.

When we speak of free software, we are referring to freedom, not price. Our General Public Licenses are designed to make sure that you have the freedom to distribute copies of free software (and charge for them if you wish), that you receive source code or can get it if you want it, that you can change the software or use pieces of it in new free programs, and that you know you can do these things.

To protect your rights, we need to prevent others from denying you these rights or asking you to surrender the rights. Therefore, you have certain responsibilities if you distribute copies of the software, or if you modify it: responsibilities to respect the freedom of others.

For example, if you distribute copies of such a program, whether gratis or for a fee, you must pass on to the recipients the same

freedoms that you received. You must make sure that they, too, receive or can get the source code. And you must show them these terms so they know their rights.

Developers that use the GNU GPL protect your rights with two steps: (1) assert copyright on the software, and (2) offer you this License giving you legal permission to copy, distribute and/or modify it.

For the developers' and authors' protection, the GPL clearly explains that there is no warranty for this free software. For both users' and authors' sake, the GPL requires that modified versions be marked as changed, so that their problems will not be attributed erroneously to authors of previous versions.

Some devices are designed to deny users access to install or run modified versions of the software inside them, although the manufacturer can do so. This is fundamentally incompatible with the aim of protecting users' freedom to change the software. The systematic pattern of such abuse occurs in the area of products for individuals to use, which is precisely where it is most unacceptable. Therefore, we have designed this version of the GPL to prohibit the practice for those products. If such problems arise substantially in other domains, we stand ready to extend this provision to those domains in future versions of the GPL, as needed to protect the freedom of users.

Finally, every program is threatened constantly by software patents. States should not allow patents to restrict development and use of software on general-purpose computers, but in those that do, we wish to avoid the special danger that patents applied to a free program could make it effectively proprietary. To prevent this, the GPL assures that patents cannot be used to render the program non-free.

The precise terms and conditions for copying, distribution and modification follow.

## TERMS AND CONDITIONS

#### 0. Definitions.

"This License" refers to version 3 of the GNU General Public License.

"Copyright" also means copyright-like laws that apply to other kinds of works, such as semiconductor masks.

"The Program" refers to any copyrightable work licensed under this License. Each licensee is addressed as "you". "Licensees" and "recipients" may be individuals or organizations.

To "modify" a work means to copy from or adapt all or part of the work in a fashion requiring copyright permission, other than the making of an exact copy. The resulting work is called a "modified version" of the earlier work or a work "based on" the earlier work.

A "covered work" means either the unmodified Program or a work based on the Program.

To "propagate" a work means to do anything with it that, without permission, would make you directly or secondarily liable for infringement under applicable copyright law, except executing it on a computer or modifying a private copy. Propagation includes copying, distribution (with or without modification), making available to the public, and in some countries other activities as well.

To "convey" a work means any kind of propagation that enables other parties to make or receive copies. Mere interaction with a user through a computer network, with no transfer of a copy, is not conveying.

An interactive user interface displays "Appropriate Legal Notices" to the extent that it includes a convenient and prominently visible feature that (1) displays an appropriate copyright notice, and (2) tells the user that there is no warranty for the work (except to the extent that warranties are provided), that licensees may convey the work under this License, and how to view a copy of this License. If the interface presents a list of user commands or options, such as a menu, a prominent item in the list meets this criterion.

#### 1. Source Code.

The "source code" for a work means the preferred form of the work for making modifications to it. "Object code" means any non-source form of a work.

A "Standard Interface" means an interface that either is an official standard defined by a recognized standards body, or, in the case of interfaces specified for a particular programming language, one that is widely used among developers working in that language.

The "System Libraries" of an executable work include anything, other than the work as a whole, that (a) is included in the normal form of packaging a Major Component, but which is not part of that Major Component, and (b) serves only to enable use of the work with that Major Component, or to implement a Standard Interface for which an implementation is available to the public in source code form. A "Major Component", in this context, means a major essential component (kernel, window system, and so on) of the specific operating system (if any) on which the executable work runs, or a compiler used to

produce the work, or an object code interpreter used to run it.

The "Corresponding Source" for a work in object code form means all the source code needed to generate, install, and (for an executable work) run the object code and to modify the work, including scripts to control those activities. However, it does not include the work's System Libraries, or general-purpose tools or generally available free programs which are used unmodified in performing those activities but which are not part of the work. For example, Corresponding Source includes interface definition files associated with source files for the work, and the source code for shared libraries and dynamically linked subprograms that the work is specifically designed to require, such as by intimate data communication or control flow between those subprograms and other parts of the work.

The Corresponding Source need not include anything that users can regenerate automatically from other parts of the Corresponding Source.

The Corresponding Source for a work in source code form is that same work.

#### 2. Basic Permissions.

All rights granted under this License are granted for the term of copyright on the Program, and are irrevocable provided the stated conditions are met. This License explicitly affirms your unlimited permission to run the unmodified Program. The output from running a covered work is covered by this License only if the output, given its content, constitutes a covered work. This License acknowledges your rights of fair use or other equivalent, as provided by copyright law.

You may make, run and propagate covered works that you do not convey, without conditions so long as your license otherwise remains in force. You may convey covered works to others for the sole purpose of having them make modifications exclusively for you, or provide you with facilities for running those works, provided that you comply with the terms of this License in conveying all material for which you do not control copyright. Those thus making or running the covered works for you must do so exclusively on your behalf, under your direction and control, on terms that prohibit them from making any copies of your copyrighted material outside their relationship with you.

Conveying under any other circumstances is permitted solely under the conditions stated below. Sublicensing is not allowed; section 10 makes it unnecessary.

3. Protecting Users' Legal Rights From Anti-Circumvention Law.

No covered work shall be deemed part of an effective technological measure under any applicable law fulfilling obligations under article 11 of the WIPO copyright treaty adopted on 20 December 1996, or similar laws prohibiting or restricting circumvention of such measures.

When you convey a covered work, you waive any legal power to forbid circumvention of technological measures to the extent such circumvention is effected by exercising rights under this License with respect to the covered work, and you disclaim any intention to limit operation or modification of the work as a means of enforcing, against the work's users, your or third parties' legal rights to forbid circumvention of technological measures.

## 4. Conveying Verbatim Copies.

You may convey verbatim copies of the Program's source code as you receive it, in any medium, provided that you conspicuously and appropriately publish on each copy an appropriate copyright notice; keep intact all notices stating that this License and any non-permissive terms added in accord with section 7 apply to the code; keep intact all notices of the absence of any warranty; and give all recipients a copy of this License along with the Program.

You may charge any price or no price for each copy that you convey, and you may offer support or warranty protection for a fee.

#### 5. Conveying Modified Source Versions.

You may convey a work based on the Program, or the modifications to produce it from the Program, in the form of source code under the terms of section 4, provided that you also meet all of these conditions:

- a) The work must carry prominent notices stating that you modified it, and giving a relevant date.
- b) The work must carry prominent notices stating that it is released under this License and any conditions added under section
- 7. This requirement modifies the requirement in section 4 to "keep intact all notices".
- c) You must license the entire work, as a whole, under this License to anyone who comes into possession of a copy. This License will therefore apply, along with any applicable section 7 additional terms, to the whole of the work, and all its parts, regardless of how they are packaged. This License gives no permission to license the work in any other way, but it does not

invalidate such permission if you have separately received it.

d) If the work has interactive user interfaces, each must display Appropriate Legal Notices; however, if the Program has interactive interfaces that do not display Appropriate Legal Notices, your work need not make them do so.

A compilation of a covered work with other separate and independent works, which are not by their nature extensions of the covered work, and which are not combined with it such as to form a larger program, in or on a volume of a storage or distribution medium, is called an "aggregate" if the compilation and its resulting copyright are not used to limit the access or legal rights of the compilation's users beyond what the individual works permit. Inclusion of a covered work in an aggregate does not cause this License to apply to the other parts of the aggregate.

#### 6. Conveying Non-Source Forms.

You may convey a covered work in object code form under the terms of sections 4 and 5, provided that you also convey the machine-readable Corresponding Source under the terms of this License, in one of these ways:

- a) Convey the object code in, or embodied in, a physical product (including a physical distribution medium), accompanied by the Corresponding Source fixed on a durable physical medium customarily used for software interchange.
- b) Convey the object code in, or embodied in, a physical product (including a physical distribution medium), accompanied by a written offer, valid for at least three years and valid for as long as you offer spare parts or customer support for that product model, to give anyone who possesses the object code either (1) a copy of the Corresponding Source for all the software in the product that is covered by this License, on a durable physical medium customarily used for software interchange, for a price no more than your reasonable cost of physically performing this conveying of source, or (2) access to copy the Corresponding Source from a network server at no charge.
- c) Convey individual copies of the object code with a copy of the written offer to provide the Corresponding Source. This alternative is allowed only occasionally and noncommercially, and only if you received the object code with such an offer, in accord with subsection 6b.
- d) Convey the object code by offering access from a designated

place (gratis or for a charge), and offer equivalent access to the Corresponding Source in the same way through the same place at no further charge. You need not require recipients to copy the Corresponding Source along with the object code. If the place to copy the object code is a network server, the Corresponding Source may be on a different server (operated by you or a third party) that supports equivalent copying facilities, provided you maintain clear directions next to the object code saying where to find the Corresponding Source. Regardless of what server hosts the Corresponding Source, you remain obligated to ensure that it is available for as long as needed to satisfy these requirements.

e) Convey the object code using peer-to-peer transmission, provided you inform other peers where the object code and Corresponding Source of the work are being offered to the general public at no charge under subsection 6d.

A separable portion of the object code, whose source code is excluded from the Corresponding Source as a System Library, need not be included in conveying the object code work.

A "User Product" is either (1) a "consumer product", which means any tangible personal property which is normally used for personal, family, or household purposes, or (2) anything designed or sold for incorporation into a dwelling. In determining whether a product is a consumer product, doubtful cases shall be resolved in favor of coverage. For a particular product received by a particular user, "normally used" refers to a typical or common use of that class of product, regardless of the status of the particular user or of the way in which the particular user actually uses, or expects or is expected to use, the product. A product is a consumer product regardless of whether the product has substantial commercial, industrial or non-consumer uses, unless such uses represent the only significant mode of use of the product.

"Installation Information" for a User Product means any methods, procedures, authorization keys, or other information required to install and execute modified versions of a covered work in that User Product from a modified version of its Corresponding Source. The information must suffice to ensure that the continued functioning of the modified object code is in no case prevented or interfered with solely because modification has been made.

If you convey an object code work under this section in, or with, or specifically for use in, a User Product, and the conveying occurs as part of a transaction in which the right of possession and use of the User Product is transferred to the recipient in perpetuity or for a fixed term (regardless of how the transaction is characterized), the Corresponding Source conveyed under this section must be accompanied

by the Installation Information. But this requirement does not apply if neither you nor any third party retains the ability to install modified object code on the User Product (for example, the work has been installed in ROM).

The requirement to provide Installation Information does not include a requirement to continue to provide support service, warranty, or updates for a work that has been modified or installed by the recipient, or for the User Product in which it has been modified or installed. Access to a network may be denied when the modification itself materially and adversely affects the operation of the network or violates the rules and protocols for communication across the network.

Corresponding Source conveyed, and Installation Information provided, in accord with this section must be in a format that is publicly documented (and with an implementation available to the public in source code form), and must require no special password or key for unpacking, reading or copying.

#### 7. Additional Terms.

"Additional permissions" are terms that supplement the terms of this License by making exceptions from one or more of its conditions. Additional permissions that are applicable to the entire Program shall be treated as though they were included in this License, to the extent that they are valid under applicable law. If additional permissions apply only to part of the Program, that part may be used separately under those permissions, but the entire Program remains governed by this License without regard to the additional permissions.

When you convey a copy of a covered work, you may at your option remove any additional permissions from that copy, or from any part of it. (Additional permissions may be written to require their own removal in certain cases when you modify the work.) You may place additional permissions on material, added by you to a covered work, for which you have or can give appropriate copyright permission.

Notwithstanding any other provision of this License, for material you add to a covered work, you may (if authorized by the copyright holders of that material) supplement the terms of this License with terms:

- a) Disclaiming warranty or limiting liability differently from the terms of sections 15 and 16 of this License; or
- b) Requiring preservation of specified reasonable legal notices or author attributions in that material or in the Appropriate Legal Notices displayed by works containing it; or

- c) Prohibiting misrepresentation of the origin of that material, or requiring that modified versions of such material be marked in reasonable ways as different from the original version; or
- d) Limiting the use for publicity purposes of names of licensors or authors of the material; or
- e) Declining to grant rights under trademark law for use of some trade names, trademarks, or service marks; or
- f) Requiring indemnification of licensors and authors of that material by anyone who conveys the material (or modified versions of it) with contractual assumptions of liability to the recipient, for any liability that these contractual assumptions directly impose on those licensors and authors.

All other non-permissive additional terms are considered "further restrictions" within the meaning of section 10. If the Program as you received it, or any part of it, contains a notice stating that it is governed by this License along with a term that is a further restriction, you may remove that term. If a license document contains a further restriction but permits relicensing or conveying under this License, you may add to a covered work material governed by the terms of that license document, provided that the further restriction does not survive such relicensing or conveying.

If you add terms to a covered work in accord with this section, you must place, in the relevant source files, a statement of the additional terms that apply to those files, or a notice indicating where to find the applicable terms.

Additional terms, permissive or non-permissive, may be stated in the form of a separately written license, or stated as exceptions; the above requirements apply either way.

#### 8. Termination.

You may not propagate or modify a covered work except as expressly provided under this License. Any attempt otherwise to propagate or modify it is void, and will automatically terminate your rights under this License (including any patent licenses granted under the third paragraph of section 11).

However, if you cease all violation of this License, then your license from a particular copyright holder is reinstated (a) provisionally, unless and until the copyright holder explicitly and finally terminates your license, and (b) permanently, if the copyright holder fails to notify you of the violation by some reasonable means

prior to 60 days after the cessation.

Moreover, your license from a particular copyright holder is reinstated permanently if the copyright holder notifies you of the violation by some reasonable means, this is the first time you have received notice of violation of this License (for any work) from that copyright holder, and you cure the violation prior to 30 days after your receipt of the notice.

Termination of your rights under this section does not terminate the licenses of parties who have received copies or rights from you under this License. If your rights have been terminated and not permanently reinstated, you do not qualify to receive new licenses for the same material under section 10.

## 9. Acceptance Not Required for Having Copies.

You are not required to accept this License in order to receive or run a copy of the Program. Ancillary propagation of a covered work occurring solely as a consequence of using peer-to-peer transmission to receive a copy likewise does not require acceptance. However, nothing other than this License grants you permission to propagate or modify any covered work. These actions infringe copyright if you do not accept this License. Therefore, by modifying or propagating a covered work, you indicate your acceptance of this License to do so.

#### 10. Automatic Licensing of Downstream Recipients.

Each time you convey a covered work, the recipient automatically receives a license from the original licensors, to run, modify and propagate that work, subject to this License. You are not responsible for enforcing compliance by third parties with this License.

An "entity transaction" is a transaction transferring control of an organization, or substantially all assets of one, or subdividing an organization, or merging organizations. If propagation of a covered work results from an entity transaction, each party to that transaction who receives a copy of the work also receives whatever licenses to the work the party's predecessor in interest had or could give under the previous paragraph, plus a right to possession of the Corresponding Source of the work from the predecessor in interest, if the predecessor has it or can get it with reasonable efforts.

You may not impose any further restrictions on the exercise of the rights granted or affirmed under this License. For example, you may not impose a license fee, royalty, or other charge for exercise of rights granted under this License, and you may not initiate litigation (including a cross-claim or counterclaim in a lawsuit) alleging that

any patent claim is infringed by making, using, selling, offering for sale, or importing the Program or any portion of it.

#### 11. Patents.

A "contributor" is a copyright holder who authorizes use under this License of the Program or a work on which the Program is based. The work thus licensed is called the contributor's "contributor version".

A contributor's "essential patent claims" are all patent claims owned or controlled by the contributor, whether already acquired or hereafter acquired, that would be infringed by some manner, permitted by this License, of making, using, or selling its contributor version, but do not include claims that would be infringed only as a consequence of further modification of the contributor version. For purposes of this definition, "control" includes the right to grant patent sublicenses in a manner consistent with the requirements of this License.

Each contributor grants you a non-exclusive, worldwide, royalty-free patent license under the contributor's essential patent claims, to make, use, sell, offer for sale, import and otherwise run, modify and propagate the contents of its contributor version.

In the following three paragraphs, a "patent license" is any express agreement or commitment, however denominated, not to enforce a patent (such as an express permission to practice a patent or covenant not to sue for patent infringement). To "grant" such a patent license to a party means to make such an agreement or commitment not to enforce a patent against the party.

If you convey a covered work, knowingly relying on a patent license, and the Corresponding Source of the work is not available for anyone to copy, free of charge and under the terms of this License, through a publicly available network server or other readily accessible means, then you must either (1) cause the Corresponding Source to be so available, or (2) arrange to deprive yourself of the benefit of the patent license for this particular work, or (3) arrange, in a manner consistent with the requirements of this License, to extend the patent license to downstream recipients. "Knowingly relying" means you have actual knowledge that, but for the patent license, your conveying the covered work in a country, or your recipient's use of the covered work in a country, would infringe one or more identifiable patents in that country that you have reason to believe are valid.

If, pursuant to or in connection with a single transaction or arrangement, you convey, or propagate by procuring conveyance of, a covered work, and grant a patent license to some of the parties receiving the covered work authorizing them to use, propagate, modify or convey a specific copy of the covered work, then the patent license you grant is automatically extended to all recipients of the covered work and works based on it.

A patent license is "discriminatory" if it does not include within the scope of its coverage, prohibits the exercise of, or is conditioned on the non-exercise of one or more of the rights that are specifically granted under this License. You may not convey a covered work if you are a party to an arrangement with a third party that is in the business of distributing software, under which you make payment to the third party based on the extent of your activity of conveying the work, and under which the third party grants, to any of the parties who would receive the covered work from you, a discriminatory patent license (a) in connection with copies of the covered work conveyed by you (or copies made from those copies), or (b) primarily for and in connection with specific products or compilations that contain the covered work, unless you entered into that arrangement, or that patent license was granted, prior to 28 March 2007.

Nothing in this License shall be construed as excluding or limiting any implied license or other defenses to infringement that may otherwise be available to you under applicable patent law.

#### 12. No Surrender of Others' Freedom.

If conditions are imposed on you (whether by court order, agreement or otherwise) that contradict the conditions of this License, they do not excuse you from the conditions of this License. If you cannot convey a covered work so as to satisfy simultaneously your obligations under this License and any other pertinent obligations, then as a consequence you may not convey it at all. For example, if you agree to terms that obligate you to collect a royalty for further conveying from those to whom you convey the Program, the only way you could satisfy both those terms and this License would be to refrain entirely from conveying the Program.

#### 13. Use with the GNU Affero General Public License.

Notwithstanding any other provision of this License, you have permission to link or combine any covered work with a work licensed under version 3 of the GNU Affero General Public License into a single combined work, and to convey the resulting work. The terms of this License will continue to apply to the part which is the covered work, but the special requirements of the GNU Affero General Public License, section 13, concerning interaction through a network will apply to the combination as such.

## 14. Revised Versions of this License.

The Free Software Foundation may publish revised and/or new versions of the GNU General Public License from time to time. Such new versions will be similar in spirit to the present version, but may differ in detail to address new problems or concerns.

Each version is given a distinguishing version number. If the Program specifies that a certain numbered version of the GNU General Public License "or any later version" applies to it, you have the option of following the terms and conditions either of that numbered version or of any later version published by the Free Software Foundation. If the Program does not specify a version number of the GNU General Public License, you may choose any version ever published by the Free Software Foundation.

If the Program specifies that a proxy can decide which future versions of the GNU General Public License can be used, that proxy's public statement of acceptance of a version permanently authorizes you to choose that version for the Program.

Later license versions may give you additional or different permissions. However, no additional obligations are imposed on any author or copyright holder as a result of your choosing to follow a later version.

## 15. Disclaimer of Warranty.

THERE IS NO WARRANTY FOR THE PROGRAM, TO THE EXTENT PERMITTED BY APPLICABLE LAW. EXCEPT WHEN OTHERWISE STATED IN WRITING THE COPYRIGHT HOLDERS AND/OR OTHER PARTIES PROVIDE THE PROGRAM "AS IS" WITHOUT WARRANTY OF ANY KIND, EITHER EXPRESSED OR IMPLIED, INCLUDING, BUT NOT LIMITED TO, THE IMPLIED WARRANTIES OF MERCHANTABILITY AND FITNESS FOR A PARTICULAR PURPOSE. THE ENTIRE RISK AS TO THE QUALITY AND PERFORMANCE OF THE PROGRAM IS WITH YOU. SHOULD THE PROGRAM PROVE DEFECTIVE, YOU ASSUME THE COST OF ALL NECESSARY SERVICING, REPAIR OR CORRECTION.

## 16. Limitation of Liability.

IN NO EVENT UNLESS REQUIRED BY APPLICABLE LAW OR AGREED TO IN WRITING WILL ANY COPYRIGHT HOLDER, OR ANY OTHER PARTY WHO MODIFIES AND/OR CONVEYS THE PROGRAM AS PERMITTED ABOVE, BE LIABLE TO YOU FOR DAMAGES, INCLUDING ANY GENERAL, SPECIAL, INCIDENTAL OR CONSEQUENTIAL DAMAGES ARISING OUT OF THE USE OR INABILITY TO USE THE PROGRAM (INCLUDING BUT NOT LIMITED TO LOSS OF DATA OR DATA BEING RENDERED INACCURATE OR LOSSES SUSTAINED BY YOU OR THIRD PARTIES OR A FAILURE OF THE PROGRAM TO OPERATE WITH ANY OTHER PROGRAMS), EVEN IF SUCH HOLDER OR OTHER PARTY HAS BEEN ADVISED OF THE POSSIBILITY OF SUCH DAMAGES.

#### 17. Interpretation of Sections 15 and 16.

If the disclaimer of warranty and limitation of liability provided above cannot be given local legal effect according to their terms, reviewing courts shall apply local law that most closely approximates an absolute waiver of all civil liability in connection with the Program, unless a warranty or assumption of liability accompanies a copy of the Program in return for a fee.

#### END OF TERMS AND CONDITIONS

How to Apply These Terms to Your New Programs

If you develop a new program, and you want it to be of the greatest possible use to the public, the best way to achieve this is to make it free software which everyone can redistribute and change under these terms.

To do so, attach the following notices to the program. It is safest to attach them to the start of each source file to most effectively state the exclusion of warranty; and each file should have at least the "copyright" line and a pointer to where the full notice is found.

<one line to give the program's name and a brief idea of what it does.>
Copyright (C) <year> <name of author>

This program is free software: you can redistribute it and/or modify it under the terms of the GNU General Public License as published by the Free Software Foundation, either version 3 of the License, or (at your option) any later version.

This program is distributed in the hope that it will be useful, but WITHOUT ANY WARRANTY; without even the implied warranty of MERCHANTABILITY or FITNESS FOR A PARTICULAR PURPOSE. See the GNU General Public License for more details.

You should have received a copy of the GNU General Public License along with this program. If not, see <a href="http://www.gnu.org/licenses/">http://www.gnu.org/licenses/</a>>.

Also add information on how to contact you by electronic and paper mail.

If the program does terminal interaction, make it output a short notice like this when it starts in an interactive mode:

The hypothetical commands `show w' and `show c' should show the appropriate parts of the General Public License. Of course, your program's commands might be different; for a GUI interface, you would use an "about box".

You should also get your employer (if you work as a programmer) or school, if any, to sign a "copyright disclaimer" for the program, if necessary. For more information on this, and how to apply and follow the GNU GPL, see <a href="http://www.gnu.org/licenses/">http://www.gnu.org/licenses/</a>>.

The GNU General Public License does not permit incorporating your program into proprietary programs. If your program is a subroutine library, you may consider it more useful to permit linking proprietary applications with the library. If this is what you want to do, use the GNU Lesser General Public License instead of this License. But first, please read <a href="http://www.gnu.org/philosophy/why-not-lgpl.html">http://www.gnu.org/philosophy/why-not-lgpl.html</a>.

# 1.6 cairo\_utils/cairo-trace 1.12.14

## 1.6.1 Available under license:

GNU GENERAL PUBLIC LICENSE Version 2. June 1991

Copyright (C) 1989, 1991 Free Software Foundation, Inc. 51 Franklin Street, Fifth Floor, Boston, MA 02110-1301 USA Everyone is permitted to copy and distribute verbatim copies of this license document, but changing it is not allowed.

#### Preamble

The licenses for most software are designed to take away your freedom to share and change it. By contrast, the GNU General Public License is intended to guarantee your freedom to share and change free software--to make sure the software is free for all its users. This General Public License applies to most of the Free Software Foundation's software and to any other program whose authors commit to using it. (Some other Free Software Foundation software is covered by the GNU Lesser General Public License instead.) You can apply it to your programs, too.

When we speak of free software, we are referring to freedom, not price. Our General Public Licenses are designed to make sure that you have the freedom to distribute copies of free software (and charge for this service if you wish), that you receive source code or can get it if you want it, that you can change the software or use pieces of it in new free programs; and that you know you can do these things.

To protect your rights, we need to make restrictions that forbid

anyone to deny you these rights or to ask you to surrender the rights. These restrictions translate to certain responsibilities for you if you distribute copies of the software, or if you modify it.

For example, if you distribute copies of such a program, whether gratis or for a fee, you must give the recipients all the rights that you have. You must make sure that they, too, receive or can get the source code. And you must show them these terms so they know their rights.

We protect your rights with two steps: (1) copyright the software, and (2) offer you this license which gives you legal permission to copy, distribute and/or modify the software.

Also, for each author's protection and ours, we want to make certain that everyone understands that there is no warranty for this free software. If the software is modified by someone else and passed on, we want its recipients to know that what they have is not the original, so that any problems introduced by others will not reflect on the original authors' reputations.

Finally, any free program is threatened constantly by software patents. We wish to avoid the danger that redistributors of a free program will individually obtain patent licenses, in effect making the program proprietary. To prevent this, we have made it clear that any patent must be licensed for everyone's free use or not licensed at all.

The precise terms and conditions for copying, distribution and modification follow.

# GNU GENERAL PUBLIC LICENSE TERMS AND CONDITIONS FOR COPYING, DISTRIBUTION AND MODIFICATION

0. This License applies to any program or other work which contains a notice placed by the copyright holder saying it may be distributed under the terms of this General Public License. The "Program", below, refers to any such program or work, and a "work based on the Program" means either the Program or any derivative work under copyright law: that is to say, a work containing the Program or a portion of it, either verbatim or with modifications and/or translated into another language. (Hereinafter, translation is included without limitation in the term "modification".) Each licensee is addressed as "you".

Activities other than copying, distribution and modification are not covered by this License; they are outside its scope. The act of running the Program is not restricted, and the output from the Program is covered only if its contents constitute a work based on the Program (independent of having been made by running the Program).

Whether that is true depends on what the Program does.

1. You may copy and distribute verbatim copies of the Program's source code as you receive it, in any medium, provided that you conspicuously and appropriately publish on each copy an appropriate copyright notice and disclaimer of warranty; keep intact all the notices that refer to this License and to the absence of any warranty; and give any other recipients of the Program a copy of this License along with the Program.

You may charge a fee for the physical act of transferring a copy, and you may at your option offer warranty protection in exchange for a fee.

- 2. You may modify your copy or copies of the Program or any portion of it, thus forming a work based on the Program, and copy and distribute such modifications or work under the terms of Section 1 above, provided that you also meet all of these conditions:
  - a) You must cause the modified files to carry prominent notices stating that you changed the files and the date of any change.
  - b) You must cause any work that you distribute or publish, that in whole or in part contains or is derived from the Program or any part thereof, to be licensed as a whole at no charge to all third parties under the terms of this License.
- c) If the modified program normally reads commands interactively when run, you must cause it, when started running for such interactive use in the most ordinary way, to print or display an announcement including an appropriate copyright notice and a notice that there is no warranty (or else, saying that you provide a warranty) and that users may redistribute the program under these conditions, and telling the user how to view a copy of this License. (Exception: if the Program itself is interactive but does not normally print such an announcement, your work based on the Program is not required to print an announcement.)

These requirements apply to the modified work as a whole. If identifiable sections of that work are not derived from the Program, and can be reasonably considered independent and separate works in themselves, then this License, and its terms, do not apply to those sections when you distribute them as separate works. But when you distribute the same sections as part of a whole which is a work based on the Program, the distribution of the whole must be on the terms of this License, whose permissions for other licensees extend to the entire whole, and thus to each and every part regardless of who wrote it.

Thus, it is not the intent of this section to claim rights or contest

your rights to work written entirely by you; rather, the intent is to exercise the right to control the distribution of derivative or collective works based on the Program.

In addition, mere aggregation of another work not based on the Program with the Program (or with a work based on the Program) on a volume of a storage or distribution medium does not bring the other work under the scope of this License.

- 3. You may copy and distribute the Program (or a work based on it, under Section 2) in object code or executable form under the terms of Sections 1 and 2 above provided that you also do one of the following:
  - a) Accompany it with the complete corresponding machine-readable source code, which must be distributed under the terms of Sections
    1 and 2 above on a medium customarily used for software interchange; or,
  - b) Accompany it with a written offer, valid for at least three years, to give any third party, for a charge no more than your cost of physically performing source distribution, a complete machine-readable copy of the corresponding source code, to be distributed under the terms of Sections 1 and 2 above on a medium customarily used for software interchange; or,
  - c) Accompany it with the information you received as to the offer to distribute corresponding source code. (This alternative is allowed only for noncommercial distribution and only if you received the program in object code or executable form with such an offer, in accord with Subsection b above.)

The source code for a work means the preferred form of the work for making modifications to it. For an executable work, complete source code means all the source code for all modules it contains, plus any associated interface definition files, plus the scripts used to control compilation and installation of the executable. However, as a special exception, the source code distributed need not include anything that is normally distributed (in either source or binary form) with the major components (compiler, kernel, and so on) of the operating system on which the executable runs, unless that component itself accompanies the executable.

If distribution of executable or object code is made by offering access to copy from a designated place, then offering equivalent access to copy the source code from the same place counts as distribution of the source code, even though third parties are not compelled to copy the source along with the object code.

4. You may not copy, modify, sublicense, or distribute the Program

except as expressly provided under this License. Any attempt otherwise to copy, modify, sublicense or distribute the Program is void, and will automatically terminate your rights under this License. However, parties who have received copies, or rights, from you under this License will not have their licenses terminated so long as such parties remain in full compliance.

- 5. You are not required to accept this License, since you have not signed it. However, nothing else grants you permission to modify or distribute the Program or its derivative works. These actions are prohibited by law if you do not accept this License. Therefore, by modifying or distributing the Program (or any work based on the Program), you indicate your acceptance of this License to do so, and all its terms and conditions for copying, distributing or modifying the Program or works based on it.
- 6. Each time you redistribute the Program (or any work based on the Program), the recipient automatically receives a license from the original licensor to copy, distribute or modify the Program subject to these terms and conditions. You may not impose any further restrictions on the recipients' exercise of the rights granted herein. You are not responsible for enforcing compliance by third parties to this License.
- 7. If, as a consequence of a court judgment or allegation of patent infringement or for any other reason (not limited to patent issues), conditions are imposed on you (whether by court order, agreement or otherwise) that contradict the conditions of this License, they do not excuse you from the conditions of this License. If you cannot distribute so as to satisfy simultaneously your obligations under this License and any other pertinent obligations, then as a consequence you may not distribute the Program at all. For example, if a patent license would not permit royalty-free redistribution of the Program by all those who receive copies directly or indirectly through you, then the only way you could satisfy both it and this License would be to refrain entirely from distribution of the Program.

If any portion of this section is held invalid or unenforceable under any particular circumstance, the balance of the section is intended to apply and the section as a whole is intended to apply in other circumstances.

It is not the purpose of this section to induce you to infringe any patents or other property right claims or to contest validity of any such claims; this section has the sole purpose of protecting the integrity of the free software distribution system, which is implemented by public license practices. Many people have made generous contributions to the wide range of software distributed

through that system in reliance on consistent application of that system; it is up to the author/donor to decide if he or she is willing to distribute software through any other system and a licensee cannot impose that choice.

This section is intended to make thoroughly clear what is believed to be a consequence of the rest of this License.

- 8. If the distribution and/or use of the Program is restricted in certain countries either by patents or by copyrighted interfaces, the original copyright holder who places the Program under this License may add an explicit geographical distribution limitation excluding those countries, so that distribution is permitted only in or among countries not thus excluded. In such case, this License incorporates the limitation as if written in the body of this License.
- 9. The Free Software Foundation may publish revised and/or new versions of the General Public License from time to time. Such new versions will be similar in spirit to the present version, but may differ in detail to address new problems or concerns.

Each version is given a distinguishing version number. If the Program specifies a version number of this License which applies to it and "any later version", you have the option of following the terms and conditions either of that version or of any later version published by the Free Software Foundation. If the Program does not specify a version number of this License, you may choose any version ever published by the Free Software Foundation.

10. If you wish to incorporate parts of the Program into other free programs whose distribution conditions are different, write to the author to ask for permission. For software which is copyrighted by the Free Software Foundation, write to the Free Software Foundation; we sometimes make exceptions for this. Our decision will be guided by the two goals of preserving the free status of all derivatives of our free software and of promoting the sharing and reuse of software generally.

#### NO WARRANTY

11. BECAUSE THE PROGRAM IS LICENSED FREE OF CHARGE, THERE IS NO WARRANTY FOR THE PROGRAM, TO THE EXTENT PERMITTED BY APPLICABLE LAW. EXCEPT WHEN OTHERWISE STATED IN WRITING THE COPYRIGHT HOLDERS AND/OR OTHER PARTIES PROVIDE THE PROGRAM "AS IS" WITHOUT WARRANTY OF ANY KIND, EITHER EXPRESSED OR IMPLIED, INCLUDING, BUT NOT LIMITED TO, THE IMPLIED WARRANTIES OF MERCHANTABILITY AND FITNESS FOR A PARTICULAR PURPOSE. THE ENTIRE RISK AS TO THE QUALITY AND PERFORMANCE OF THE PROGRAM IS WITH YOU. SHOULD THE PROGRAM PROVE DEFECTIVE, YOU ASSUME THE COST OF ALL NECESSARY SERVICING, REPAIR OR CORRECTION.

12. IN NO EVENT UNLESS REQUIRED BY APPLICABLE LAW OR AGREED TO IN WRITING WILL ANY COPYRIGHT HOLDER, OR ANY OTHER PARTY WHO MAY MODIFY AND/OR REDISTRIBUTE THE PROGRAM AS PERMITTED ABOVE, BE LIABLE TO YOU FOR DAMAGES, INCLUDING ANY GENERAL, SPECIAL, INCIDENTAL OR CONSEQUENTIAL DAMAGES ARISING OUT OF THE USE OR INABILITY TO USE THE PROGRAM (INCLUDING BUT NOT LIMITED TO LOSS OF DATA OR DATA BEING RENDERED INACCURATE OR LOSSES SUSTAINED BY YOU OR THIRD PARTIES OR A FAILURE OF THE PROGRAM TO OPERATE WITH ANY OTHER PROGRAMS), EVEN IF SUCH HOLDER OR OTHER PARTY HAS BEEN ADVISED OF THE POSSIBILITY OF SUCH DAMAGES.

### END OF TERMS AND CONDITIONS

How to Apply These Terms to Your New Programs

If you develop a new program, and you want it to be of the greatest possible use to the public, the best way to achieve this is to make it free software which everyone can redistribute and change under these terms.

To do so, attach the following notices to the program. It is safest to attach them to the start of each source file to most effectively convey the exclusion of warranty; and each file should have at least the "copyright" line and a pointer to where the full notice is found.

<one line to give the program's name and a brief idea of what it does.>
Copyright (C) <year> <name of author>

This program is free software; you can redistribute it and/or modify it under the terms of the GNU General Public License as published by the Free Software Foundation; either version 2 of the License, or (at your option) any later version.

This program is distributed in the hope that it will be useful, but WITHOUT ANY WARRANTY; without even the implied warranty of MERCHANTABILITY or FITNESS FOR A PARTICULAR PURPOSE. See the GNU General Public License for more details.

You should have received a copy of the GNU General Public License along with this program; if not, write to the Free Software Foundation, Inc., 51 Franklin Street, Fifth Floor, Boston, MA 02110-1301 USA

Also add information on how to contact you by electronic and paper mail.

If the program is interactive, make it output a short notice like this when it starts in an interactive mode:

Gnomovision version 69, Copyright (C) year name of author

Gnomovision comes with ABSOLUTELY NO WARRANTY; for details type `show w'. This is free software, and you are welcome to redistribute it under certain conditions; type `show c' for details.

The hypothetical commands `show w' and `show c' should show the appropriate parts of the General Public License. Of course, the commands you use may be called something other than `show w' and `show c'; they could even be mouse-clicks or menu items--whatever suits your program.

You should also get your employer (if you work as a programmer) or your school, if any, to sign a "copyright disclaimer" for the program, if necessary. Here is a sample; alter the names:

Yoyodyne, Inc., hereby disclaims all copyright interest in the program `Gnomovision' (which makes passes at compilers) written by James Hacker.

```
<signature of Ty Coon>, 1 April 1989
Ty Coon, President of Vice
```

This General Public License does not permit incorporating your program into proprietary programs. If your program is a subroutine library, you may consider it more useful to permit linking proprietary applications with the library. If this is what you want to do, use the GNU Lesser General Public License instead of this License.

Cairo is free software.

These tests are mainly available under a liberal MIT license to simplify any use of the code for reference purposes. Please check the opening comment of each file for copyright and licensing information.

The test suite also bundles some fonts for use by the test suite. The fonts included, their licenses, and why we use them in the test suite are as follows:

Font License Distinguishing feature
-----6x13.pcf Public Domain Bitmap font

The test suite also bundles some images for use by the test suite. The images included, their licenses, and why we use them in the test suite are as follows:

Image License Distinguishing feature
----romedalen.jpg Public Domain Bitmap image (image/jpeg)
romedalen.png Public Domain Bitmap image (image/png)

The kind contributors of the bundled files are (in alphabetical order): yvind Kols <pippin@freedesktop.org> Author of the original romedalen shot. Cairo is free software.

These tests are mainly available under a liberal MIT license to simplify any use of the code for reference purposes. Please check the opening comment of each file for copyright and licensing information.

## GNU GENERAL PUBLIC LICENSE

Version 3, 29 June 2007

Copyright (C) 2007 Free Software Foundation, Inc. <a href="http://fsf.org/">http://fsf.org/</a>> Everyone is permitted to copy and distribute verbatim copies of this license document, but changing it is not allowed.

#### Preamble

The GNU General Public License is a free, copyleft license for software and other kinds of works.

The licenses for most software and other practical works are designed to take away your freedom to share and change the works. By contrast, the GNU General Public License is intended to guarantee your freedom to share and change all versions of a program--to make sure it remains free software for all its users. We, the Free Software Foundation, use the GNU General Public License for most of our software; it applies also to any other work released this way by its authors. You can apply it to your programs, too.

When we speak of free software, we are referring to freedom, not price. Our General Public Licenses are designed to make sure that you have the freedom to distribute copies of free software (and charge for them if you wish), that you receive source code or can get it if you want it, that you can change the software or use pieces of it in new free programs, and that you know you can do these things.

To protect your rights, we need to prevent others from denying you these rights or asking you to surrender the rights. Therefore, you have certain responsibilities if you distribute copies of the software, or if you modify it: responsibilities to respect the freedom of others.

For example, if you distribute copies of such a program, whether gratis or for a fee, you must pass on to the recipients the same freedoms that you received. You must make sure that they, too, receive or can get the source code. And you must show them these terms so they know their rights.

Developers that use the GNU GPL protect your rights with two steps: (1) assert copyright on the software, and (2) offer you this License

giving you legal permission to copy, distribute and/or modify it.

For the developers' and authors' protection, the GPL clearly explains that there is no warranty for this free software. For both users' and authors' sake, the GPL requires that modified versions be marked as changed, so that their problems will not be attributed erroneously to authors of previous versions.

Some devices are designed to deny users access to install or run modified versions of the software inside them, although the manufacturer can do so. This is fundamentally incompatible with the aim of protecting users' freedom to change the software. The systematic pattern of such abuse occurs in the area of products for individuals to use, which is precisely where it is most unacceptable. Therefore, we have designed this version of the GPL to prohibit the practice for those products. If such problems arise substantially in other domains, we stand ready to extend this provision to those domains in future versions of the GPL, as needed to protect the freedom of users.

Finally, every program is threatened constantly by software patents. States should not allow patents to restrict development and use of software on general-purpose computers, but in those that do, we wish to avoid the special danger that patents applied to a free program could make it effectively proprietary. To prevent this, the GPL assures that patents cannot be used to render the program non-free.

The precise terms and conditions for copying, distribution and modification follow.

## TERMS AND CONDITIONS

## 0. Definitions.

"This License" refers to version 3 of the GNU General Public License.

"Copyright" also means copyright-like laws that apply to other kinds of works, such as semiconductor masks.

"The Program" refers to any copyrightable work licensed under this License. Each licensee is addressed as "you". "Licensees" and "recipients" may be individuals or organizations.

To "modify" a work means to copy from or adapt all or part of the work in a fashion requiring copyright permission, other than the making of an exact copy. The resulting work is called a "modified version" of the earlier work or a work "based on" the earlier work.

A "covered work" means either the unmodified Program or a work based

on the Program.

To "propagate" a work means to do anything with it that, without permission, would make you directly or secondarily liable for infringement under applicable copyright law, except executing it on a computer or modifying a private copy. Propagation includes copying, distribution (with or without modification), making available to the public, and in some countries other activities as well.

To "convey" a work means any kind of propagation that enables other parties to make or receive copies. Mere interaction with a user through a computer network, with no transfer of a copy, is not conveying.

An interactive user interface displays "Appropriate Legal Notices" to the extent that it includes a convenient and prominently visible feature that (1) displays an appropriate copyright notice, and (2) tells the user that there is no warranty for the work (except to the extent that warranties are provided), that licensees may convey the work under this License, and how to view a copy of this License. If the interface presents a list of user commands or options, such as a menu, a prominent item in the list meets this criterion.

#### 1. Source Code.

The "source code" for a work means the preferred form of the work for making modifications to it. "Object code" means any non-source form of a work.

A "Standard Interface" means an interface that either is an official standard defined by a recognized standards body, or, in the case of interfaces specified for a particular programming language, one that is widely used among developers working in that language.

The "System Libraries" of an executable work include anything, other than the work as a whole, that (a) is included in the normal form of packaging a Major Component, but which is not part of that Major Component, and (b) serves only to enable use of the work with that Major Component, or to implement a Standard Interface for which an implementation is available to the public in source code form. A "Major Component", in this context, means a major essential component (kernel, window system, and so on) of the specific operating system (if any) on which the executable work runs, or a compiler used to produce the work, or an object code interpreter used to run it.

The "Corresponding Source" for a work in object code form means all the source code needed to generate, install, and (for an executable work) run the object code and to modify the work, including scripts to control those activities. However, it does not include the work's System Libraries, or general-purpose tools or generally available free programs which are used unmodified in performing those activities but which are not part of the work. For example, Corresponding Source includes interface definition files associated with source files for the work, and the source code for shared libraries and dynamically linked subprograms that the work is specifically designed to require, such as by intimate data communication or control flow between those subprograms and other parts of the work.

The Corresponding Source need not include anything that users can regenerate automatically from other parts of the Corresponding Source.

The Corresponding Source for a work in source code form is that same work.

#### 2. Basic Permissions.

All rights granted under this License are granted for the term of copyright on the Program, and are irrevocable provided the stated conditions are met. This License explicitly affirms your unlimited permission to run the unmodified Program. The output from running a covered work is covered by this License only if the output, given its content, constitutes a covered work. This License acknowledges your rights of fair use or other equivalent, as provided by copyright law.

You may make, run and propagate covered works that you do not convey, without conditions so long as your license otherwise remains in force. You may convey covered works to others for the sole purpose of having them make modifications exclusively for you, or provide you with facilities for running those works, provided that you comply with the terms of this License in conveying all material for which you do not control copyright. Those thus making or running the covered works for you must do so exclusively on your behalf, under your direction and control, on terms that prohibit them from making any copies of your copyrighted material outside their relationship with you.

Conveying under any other circumstances is permitted solely under the conditions stated below. Sublicensing is not allowed; section 10 makes it unnecessary.

3. Protecting Users' Legal Rights From Anti-Circumvention Law.

No covered work shall be deemed part of an effective technological measure under any applicable law fulfilling obligations under article 11 of the WIPO copyright treaty adopted on 20 December 1996, or similar laws prohibiting or restricting circumvention of such measures.

When you convey a covered work, you waive any legal power to forbid circumvention of technological measures to the extent such circumvention is effected by exercising rights under this License with respect to the covered work, and you disclaim any intention to limit operation or modification of the work as a means of enforcing, against the work's users, your or third parties' legal rights to forbid circumvention of technological measures.

## 4. Conveying Verbatim Copies.

You may convey verbatim copies of the Program's source code as you receive it, in any medium, provided that you conspicuously and appropriately publish on each copy an appropriate copyright notice; keep intact all notices stating that this License and any non-permissive terms added in accord with section 7 apply to the code; keep intact all notices of the absence of any warranty; and give all recipients a copy of this License along with the Program.

You may charge any price or no price for each copy that you convey, and you may offer support or warranty protection for a fee.

## 5. Conveying Modified Source Versions.

You may convey a work based on the Program, or the modifications to produce it from the Program, in the form of source code under the terms of section 4, provided that you also meet all of these conditions:

- a) The work must carry prominent notices stating that you modified it, and giving a relevant date.
- b) The work must carry prominent notices stating that it is released under this License and any conditions added under section7. This requirement modifies the requirement in section 4 to
- 7. This requirement modifies the requirement in section 4 to "keep intact all notices".
- c) You must license the entire work, as a whole, under this License to anyone who comes into possession of a copy. This License will therefore apply, along with any applicable section 7 additional terms, to the whole of the work, and all its parts, regardless of how they are packaged. This License gives no permission to license the work in any other way, but it does not invalidate such permission if you have separately received it.
- d) If the work has interactive user interfaces, each must display Appropriate Legal Notices; however, if the Program has interactive interfaces that do not display Appropriate Legal Notices, your work need not make them do so.

A compilation of a covered work with other separate and independent works, which are not by their nature extensions of the covered work, and which are not combined with it such as to form a larger program, in or on a volume of a storage or distribution medium, is called an "aggregate" if the compilation and its resulting copyright are not used to limit the access or legal rights of the compilation's users beyond what the individual works permit. Inclusion of a covered work in an aggregate does not cause this License to apply to the other parts of the aggregate.

### 6. Conveying Non-Source Forms.

You may convey a covered work in object code form under the terms of sections 4 and 5, provided that you also convey the machine-readable Corresponding Source under the terms of this License, in one of these ways:

- a) Convey the object code in, or embodied in, a physical product (including a physical distribution medium), accompanied by the Corresponding Source fixed on a durable physical medium customarily used for software interchange.
- b) Convey the object code in, or embodied in, a physical product (including a physical distribution medium), accompanied by a written offer, valid for at least three years and valid for as long as you offer spare parts or customer support for that product model, to give anyone who possesses the object code either (1) a copy of the Corresponding Source for all the software in the product that is covered by this License, on a durable physical medium customarily used for software interchange, for a price no more than your reasonable cost of physically performing this conveying of source, or (2) access to copy the Corresponding Source from a network server at no charge.
- c) Convey individual copies of the object code with a copy of the written offer to provide the Corresponding Source. This alternative is allowed only occasionally and noncommercially, and only if you received the object code with such an offer, in accord with subsection 6b.
- d) Convey the object code by offering access from a designated place (gratis or for a charge), and offer equivalent access to the Corresponding Source in the same way through the same place at no further charge. You need not require recipients to copy the Corresponding Source along with the object code. If the place to copy the object code is a network server, the Corresponding Source may be on a different server (operated by you or a third party)

that supports equivalent copying facilities, provided you maintain clear directions next to the object code saying where to find the Corresponding Source. Regardless of what server hosts the Corresponding Source, you remain obligated to ensure that it is available for as long as needed to satisfy these requirements.

e) Convey the object code using peer-to-peer transmission, provided you inform other peers where the object code and Corresponding Source of the work are being offered to the general public at no charge under subsection 6d.

A separable portion of the object code, whose source code is excluded from the Corresponding Source as a System Library, need not be included in conveying the object code work.

A "User Product" is either (1) a "consumer product", which means any tangible personal property which is normally used for personal, family, or household purposes, or (2) anything designed or sold for incorporation into a dwelling. In determining whether a product is a consumer product, doubtful cases shall be resolved in favor of coverage. For a particular product received by a particular user, "normally used" refers to a typical or common use of that class of product, regardless of the status of the particular user or of the way in which the particular user actually uses, or expects or is expected to use, the product. A product is a consumer product regardless of whether the product has substantial commercial, industrial or non-consumer uses, unless such uses represent the only significant mode of use of the product.

"Installation Information" for a User Product means any methods, procedures, authorization keys, or other information required to install and execute modified versions of a covered work in that User Product from a modified version of its Corresponding Source. The information must suffice to ensure that the continued functioning of the modified object code is in no case prevented or interfered with solely because modification has been made.

If you convey an object code work under this section in, or with, or specifically for use in, a User Product, and the conveying occurs as part of a transaction in which the right of possession and use of the User Product is transferred to the recipient in perpetuity or for a fixed term (regardless of how the transaction is characterized), the Corresponding Source conveyed under this section must be accompanied by the Installation Information. But this requirement does not apply if neither you nor any third party retains the ability to install modified object code on the User Product (for example, the work has been installed in ROM).

The requirement to provide Installation Information does not include a

requirement to continue to provide support service, warranty, or updates for a work that has been modified or installed by the recipient, or for the User Product in which it has been modified or installed. Access to a network may be denied when the modification itself materially and adversely affects the operation of the network or violates the rules and protocols for communication across the network.

Corresponding Source conveyed, and Installation Information provided, in accord with this section must be in a format that is publicly documented (and with an implementation available to the public in source code form), and must require no special password or key for unpacking, reading or copying.

#### 7. Additional Terms.

"Additional permissions" are terms that supplement the terms of this License by making exceptions from one or more of its conditions. Additional permissions that are applicable to the entire Program shall be treated as though they were included in this License, to the extent that they are valid under applicable law. If additional permissions apply only to part of the Program, that part may be used separately under those permissions, but the entire Program remains governed by this License without regard to the additional permissions.

When you convey a copy of a covered work, you may at your option remove any additional permissions from that copy, or from any part of it. (Additional permissions may be written to require their own removal in certain cases when you modify the work.) You may place additional permissions on material, added by you to a covered work, for which you have or can give appropriate copyright permission.

Notwithstanding any other provision of this License, for material you add to a covered work, you may (if authorized by the copyright holders of that material) supplement the terms of this License with terms:

- a) Disclaiming warranty or limiting liability differently from the terms of sections 15 and 16 of this License; or
- b) Requiring preservation of specified reasonable legal notices or author attributions in that material or in the Appropriate Legal Notices displayed by works containing it; or
- c) Prohibiting misrepresentation of the origin of that material, or requiring that modified versions of such material be marked in reasonable ways as different from the original version; or
- d) Limiting the use for publicity purposes of names of licensors or authors of the material; or

- e) Declining to grant rights under trademark law for use of some trade names, trademarks, or service marks; or
- f) Requiring indemnification of licensors and authors of that material by anyone who conveys the material (or modified versions of it) with contractual assumptions of liability to the recipient, for any liability that these contractual assumptions directly impose on those licensors and authors.

All other non-permissive additional terms are considered "further restrictions" within the meaning of section 10. If the Program as you received it, or any part of it, contains a notice stating that it is governed by this License along with a term that is a further restriction, you may remove that term. If a license document contains a further restriction but permits relicensing or conveying under this License, you may add to a covered work material governed by the terms of that license document, provided that the further restriction does not survive such relicensing or conveying.

If you add terms to a covered work in accord with this section, you must place, in the relevant source files, a statement of the additional terms that apply to those files, or a notice indicating where to find the applicable terms.

Additional terms, permissive or non-permissive, may be stated in the form of a separately written license, or stated as exceptions; the above requirements apply either way.

## 8. Termination.

You may not propagate or modify a covered work except as expressly provided under this License. Any attempt otherwise to propagate or modify it is void, and will automatically terminate your rights under this License (including any patent licenses granted under the third paragraph of section 11).

However, if you cease all violation of this License, then your license from a particular copyright holder is reinstated (a) provisionally, unless and until the copyright holder explicitly and finally terminates your license, and (b) permanently, if the copyright holder fails to notify you of the violation by some reasonable means prior to 60 days after the cessation.

Moreover, your license from a particular copyright holder is reinstated permanently if the copyright holder notifies you of the violation by some reasonable means, this is the first time you have received notice of violation of this License (for any work) from that copyright holder, and you cure the violation prior to 30 days after your receipt of the notice.

Termination of your rights under this section does not terminate the licenses of parties who have received copies or rights from you under this License. If your rights have been terminated and not permanently reinstated, you do not qualify to receive new licenses for the same material under section 10.

## 9. Acceptance Not Required for Having Copies.

You are not required to accept this License in order to receive or run a copy of the Program. Ancillary propagation of a covered work occurring solely as a consequence of using peer-to-peer transmission to receive a copy likewise does not require acceptance. However, nothing other than this License grants you permission to propagate or modify any covered work. These actions infringe copyright if you do not accept this License. Therefore, by modifying or propagating a covered work, you indicate your acceptance of this License to do so.

#### 10. Automatic Licensing of Downstream Recipients.

Each time you convey a covered work, the recipient automatically receives a license from the original licensors, to run, modify and propagate that work, subject to this License. You are not responsible for enforcing compliance by third parties with this License.

An "entity transaction" is a transaction transferring control of an organization, or substantially all assets of one, or subdividing an organization, or merging organizations. If propagation of a covered work results from an entity transaction, each party to that transaction who receives a copy of the work also receives whatever licenses to the work the party's predecessor in interest had or could give under the previous paragraph, plus a right to possession of the Corresponding Source of the work from the predecessor in interest, if the predecessor has it or can get it with reasonable efforts.

You may not impose any further restrictions on the exercise of the rights granted or affirmed under this License. For example, you may not impose a license fee, royalty, or other charge for exercise of rights granted under this License, and you may not initiate litigation (including a cross-claim or counterclaim in a lawsuit) alleging that any patent claim is infringed by making, using, selling, offering for sale, or importing the Program or any portion of it.

## 11. Patents.

A "contributor" is a copyright holder who authorizes use under this

License of the Program or a work on which the Program is based. The work thus licensed is called the contributor's "contributor version".

A contributor's "essential patent claims" are all patent claims owned or controlled by the contributor, whether already acquired or hereafter acquired, that would be infringed by some manner, permitted by this License, of making, using, or selling its contributor version, but do not include claims that would be infringed only as a consequence of further modification of the contributor version. For purposes of this definition, "control" includes the right to grant patent sublicenses in a manner consistent with the requirements of this License.

Each contributor grants you a non-exclusive, worldwide, royalty-free patent license under the contributor's essential patent claims, to make, use, sell, offer for sale, import and otherwise run, modify and propagate the contents of its contributor version.

In the following three paragraphs, a "patent license" is any express agreement or commitment, however denominated, not to enforce a patent (such as an express permission to practice a patent or covenant not to sue for patent infringement). To "grant" such a patent license to a party means to make such an agreement or commitment not to enforce a patent against the party.

If you convey a covered work, knowingly relying on a patent license, and the Corresponding Source of the work is not available for anyone to copy, free of charge and under the terms of this License, through a publicly available network server or other readily accessible means, then you must either (1) cause the Corresponding Source to be so available, or (2) arrange to deprive yourself of the benefit of the patent license for this particular work, or (3) arrange, in a manner consistent with the requirements of this License, to extend the patent license to downstream recipients. "Knowingly relying" means you have actual knowledge that, but for the patent license, your conveying the covered work in a country, or your recipient's use of the covered work in a country, would infringe one or more identifiable patents in that country that you have reason to believe are valid.

If, pursuant to or in connection with a single transaction or arrangement, you convey, or propagate by procuring conveyance of, a covered work, and grant a patent license to some of the parties receiving the covered work authorizing them to use, propagate, modify or convey a specific copy of the covered work, then the patent license you grant is automatically extended to all recipients of the covered work and works based on it.

A patent license is "discriminatory" if it does not include within

the scope of its coverage, prohibits the exercise of, or is conditioned on the non-exercise of one or more of the rights that are specifically granted under this License. You may not convey a covered work if you are a party to an arrangement with a third party that is in the business of distributing software, under which you make payment to the third party based on the extent of your activity of conveying the work, and under which the third party grants, to any of the parties who would receive the covered work from you, a discriminatory patent license (a) in connection with copies of the covered work conveyed by you (or copies made from those copies), or (b) primarily for and in connection with specific products or compilations that contain the covered work, unless you entered into that arrangement, or that patent license was granted, prior to 28 March 2007.

Nothing in this License shall be construed as excluding or limiting any implied license or other defenses to infringement that may otherwise be available to you under applicable patent law.

#### 12. No Surrender of Others' Freedom.

If conditions are imposed on you (whether by court order, agreement or otherwise) that contradict the conditions of this License, they do not excuse you from the conditions of this License. If you cannot convey a covered work so as to satisfy simultaneously your obligations under this License and any other pertinent obligations, then as a consequence you may not convey it at all. For example, if you agree to terms that obligate you to collect a royalty for further conveying from those to whom you convey the Program, the only way you could satisfy both those terms and this License would be to refrain entirely from conveying the Program.

### 13. Use with the GNU Affero General Public License.

Notwithstanding any other provision of this License, you have permission to link or combine any covered work with a work licensed under version 3 of the GNU Affero General Public License into a single combined work, and to convey the resulting work. The terms of this License will continue to apply to the part which is the covered work, but the special requirements of the GNU Affero General Public License, section 13, concerning interaction through a network will apply to the combination as such.

### 14. Revised Versions of this License.

The Free Software Foundation may publish revised and/or new versions of the GNU General Public License from time to time. Such new versions will be similar in spirit to the present version, but may differ in detail to address new problems or concerns. Each version is given a distinguishing version number. If the Program specifies that a certain numbered version of the GNU General Public License "or any later version" applies to it, you have the option of following the terms and conditions either of that numbered version or of any later version published by the Free Software Foundation. If the Program does not specify a version number of the GNU General Public License, you may choose any version ever published by the Free Software Foundation.

If the Program specifies that a proxy can decide which future versions of the GNU General Public License can be used, that proxy's public statement of acceptance of a version permanently authorizes you to choose that version for the Program.

Later license versions may give you additional or different permissions. However, no additional obligations are imposed on any author or copyright holder as a result of your choosing to follow a later version.

## 15. Disclaimer of Warranty.

THERE IS NO WARRANTY FOR THE PROGRAM, TO THE EXTENT PERMITTED BY APPLICABLE LAW. EXCEPT WHEN OTHERWISE STATED IN WRITING THE COPYRIGHT HOLDERS AND/OR OTHER PARTIES PROVIDE THE PROGRAM "AS IS" WITHOUT WARRANTY OF ANY KIND, EITHER EXPRESSED OR IMPLIED, INCLUDING, BUT NOT LIMITED TO, THE IMPLIED WARRANTIES OF MERCHANTABILITY AND FITNESS FOR A PARTICULAR PURPOSE. THE ENTIRE RISK AS TO THE QUALITY AND PERFORMANCE OF THE PROGRAM IS WITH YOU. SHOULD THE PROGRAM PROVE DEFECTIVE, YOU ASSUME THE COST OF ALL NECESSARY SERVICING, REPAIR OR CORRECTION.

## 16. Limitation of Liability.

IN NO EVENT UNLESS REQUIRED BY APPLICABLE LAW OR AGREED TO IN WRITING WILL ANY COPYRIGHT HOLDER, OR ANY OTHER PARTY WHO MODIFIES AND/OR CONVEYS THE PROGRAM AS PERMITTED ABOVE, BE LIABLE TO YOU FOR DAMAGES, INCLUDING ANY GENERAL, SPECIAL, INCIDENTAL OR CONSEQUENTIAL DAMAGES ARISING OUT OF THE USE OR INABILITY TO USE THE PROGRAM (INCLUDING BUT NOT LIMITED TO LOSS OF DATA OR DATA BEING RENDERED INACCURATE OR LOSSES SUSTAINED BY YOU OR THIRD PARTIES OR A FAILURE OF THE PROGRAM TO OPERATE WITH ANY OTHER PROGRAMS), EVEN IF SUCH HOLDER OR OTHER PARTY HAS BEEN ADVISED OF THE POSSIBILITY OF SUCH DAMAGES.

### 17. Interpretation of Sections 15 and 16.

If the disclaimer of warranty and limitation of liability provided above cannot be given local legal effect according to their terms, reviewing courts shall apply local law that most closely approximates an absolute waiver of all civil liability in connection with the Program, unless a warranty or assumption of liability accompanies a copy of the Program in return for a fee.

#### END OF TERMS AND CONDITIONS

How to Apply These Terms to Your New Programs

If you develop a new program, and you want it to be of the greatest possible use to the public, the best way to achieve this is to make it free software which everyone can redistribute and change under these terms.

To do so, attach the following notices to the program. It is safest to attach them to the start of each source file to most effectively state the exclusion of warranty; and each file should have at least the "copyright" line and a pointer to where the full notice is found.

<one line to give the program's name and a brief idea of what it does.>
Copyright (C) <year> <name of author>

This program is free software: you can redistribute it and/or modify it under the terms of the GNU General Public License as published by the Free Software Foundation, either version 3 of the License, or (at your option) any later version.

This program is distributed in the hope that it will be useful, but WITHOUT ANY WARRANTY; without even the implied warranty of MERCHANTABILITY or FITNESS FOR A PARTICULAR PURPOSE. See the GNU General Public License for more details.

You should have received a copy of the GNU General Public License along with this program. If not, see <a href="http://www.gnu.org/licenses/">http://www.gnu.org/licenses/</a>>.

Also add information on how to contact you by electronic and paper mail.

If the program does terminal interaction, make it output a short notice like this when it starts in an interactive mode:

The hypothetical commands `show w' and `show c' should show the appropriate parts of the General Public License. Of course, your program's commands might be different; for a GUI interface, you would use an "about box".

You should also get your employer (if you work as a programmer) or school, if any, to sign a "copyright disclaimer" for the program, if necessary.

For more information on this, and how to apply and follow the GNU GPL, see <a href="http://www.gnu.org/licenses/">http://www.gnu.org/licenses/</a>>.

The GNU General Public License does not permit incorporating your program into proprietary programs. If your program is a subroutine library, you may consider it more useful to permit linking proprietary applications with the library. If this is what you want to do, use the GNU Lesser General Public License instead of this License. But first, please read <a href="http://www.gnu.org/philosophy/why-not-lgpl.html">http://www.gnu.org/philosophy/why-not-lgpl.html</a>. Cairo is free software.

cairo-trace is released under the terms of the GNU General Public License (GPL) version 3. Please see COPYING-GPL-3 for the precise terms and conditions.

Cairo is free software.

Every source file in the implementation of cairo is available to be redistributed and/or modified under the terms of either the GNU Lesser General Public License (LGPL) version 2.1 or the Mozilla Public License (MPL) version 1.1. Some files are available under more liberal terms, but we believe that in all cases, each file may be used under either the LGPL or the MPL.

See the following files in this directory for the precise terms and conditions of either license:

COPYING-LGPL-2.1 COPYING-MPL-1.1

Please see each file in the implementation for copyright and licensing information, (in the opening comment of each file).

Cairo is free software.

These utilities are all free software, please see the licensing conditions in the opening comments of each file.

Cairo is free software.

Every source file in the implementation[\*] of cairo is available to be redistributed and/or modified under the terms of either the GNU Lesser General Public License (LGPL) version 2.1 or the Mozilla Public License (MPL) version 1.1. Some files are available under more liberal terms, but we believe that in all cases, each file may be used under either the LGPL or the MPL.

See the following files in this directory for the precise terms and conditions of either license:

COPYING-LGPL-2.1

Please see each file in the implementation for copyright and licensing information, (in the opening comment of each file).

[\*] The implementation of cairo is contained entirely within the "src" directory of the cairo source distribution. There are other components of the cairo source distribution (such as the "test", "util", and "perf") that are auxiliary to the library itself. None of the source code in these directories contributes to a build of the cairo library itself, (libcairo.so or cairo.dll or similar).

These auxiliary components are also free software, but may be under different license terms than cairo itself. For example, most of the test cases in the perf and test directories are made available under an MIT license to simplify any use of this code for reference purposes in using cairo itself. Other files might be available under the GNU General Public License (GPL), for example. Again, please see the COPYING file under each directory and the opening comment of each file for copyright and licensing information.

# 1.7 Carp (perl) 1.26

# 1.8 CGI::Simple 1.115

## 1.8.1 Available under license:

COPYRIGHT AND LICENCE

Copyright (C) 2007, Andy Armstrong

This library is free software; you can redistribute it and/or modify it under the same terms as Perl itself.

# 1.9 Chart (perl) 2.4.6

## 1.9.1 Available under license:

-----

**COPYRIGHT** 

-----

Copyright(c) 1997-1998 David Bonner, 1999 Peter Clark, 2001-2012 Chart-Group at BKG.

All rights reserved.

This program is free software; you can redistribute it and/or modify it under

## 1.10 Class-Load-XS 0.06

## 1.10.1 Available under license:

This software is Copyright (c) 2012 by Dave Rolsky.

This is free software, licensed under:

The Artistic License 2.0 (GPL Compatible)

The Artistic License 2.0

Copyright (c) 2000-2006, The Perl Foundation.

Everyone is permitted to copy and distribute verbatim copies of this license document, but changing it is not allowed.

#### Preamble

This license establishes the terms under which a given free software Package may be copied, modified, distributed, and/or redistributed. The intent is that the Copyright Holder maintains some artistic control over the development of that Package while still keeping the Package available as open source and free software.

You are always permitted to make arrangements wholly outside of this license directly with the Copyright Holder of a given Package. If the terms of this license do not permit the full use that you propose to make of the Package, you should contact the Copyright Holder and seek a different licensing arrangement.

#### Definitions

"Copyright Holder" means the individual(s) or organization(s) named in the copyright notice for the entire Package.

"Contributor" means any party that has contributed code or other material to the Package, in accordance with the Copyright Holder's procedures.

"You" and "your" means any person who would like to copy, distribute, or modify the Package.

"Package" means the collection of files distributed by the Copyright Holder, and derivatives of that collection and/or of those files. A given Package may consist of either the Standard Version, or a Modified Version.

"Distribute" means providing a copy of the Package or making it accessible to anyone else, or in the case of a company or organization, to others outside of your company or organization.

"Distributor Fee" means any fee that you charge for Distributing this Package or providing support for this Package to another party. It does not mean licensing fees.

"Standard Version" refers to the Package if it has not been modified, or has been modified only in ways explicitly requested by the Copyright Holder.

"Modified Version" means the Package, if it has been changed, and such changes were not explicitly requested by the Copyright Holder.

"Original License" means this Artistic License as Distributed with the Standard Version of the Package, in its current version or as it may be modified by The Perl Foundation in the future.

"Source" form means the source code, documentation source, and configuration files for the Package.

"Compiled" form means the compiled bytecode, object code, binary, or any other form resulting from mechanical transformation or translation of the Source form.

Permission for Use and Modification Without Distribution

(1) You are permitted to use the Standard Version and create and use Modified Versions for any purpose without restriction, provided that you do not Distribute the Modified Version.

Permissions for Redistribution of the Standard Version

- (2) You may Distribute verbatim copies of the Source form of the Standard Version of this Package in any medium without restriction, either gratis or for a Distributor Fee, provided that you duplicate all of the original copyright notices and associated disclaimers. At your discretion, such verbatim copies may or may not include a Compiled form of the Package.
- (3) You may apply any bug fixes, portability changes, and other

modifications made available from the Copyright Holder. The resulting Package will still be considered the Standard Version, and as such will be subject to the Original License.

Distribution of Modified Versions of the Package as Source

- (4) You may Distribute your Modified Version as Source (either gratis or for a Distributor Fee, and with or without a Compiled form of the Modified Version) provided that you clearly document how it differs from the Standard Version, including, but not limited to, documenting any non-standard features, executables, or modules, and provided that you do at least ONE of the following:
  - (a) make the Modified Version available to the Copyright Holder of the Standard Version, under the Original License, so that the Copyright Holder may include your modifications in the Standard Version.
  - (b) ensure that installation of your Modified Version does not prevent the user installing or running the Standard Version. In addition, the Modified Version must bear a name that is different from the name of the Standard Version.
  - (c) allow anyone who receives a copy of the Modified Version to make the Source form of the Modified Version available to others under
- (i) the Original License or
- (ii) a license that permits the licensee to freely copy, modify and redistribute the Modified Version using the same licensing terms that apply to the copy that the licensee received, and requires that the Source form of the Modified Version, and of any works derived from it, be made freely available in that license fees are prohibited but Distributor Fees are allowed.

Distribution of Compiled Forms of the Standard Version or Modified Versions without the Source

(5) You may Distribute Compiled forms of the Standard Version without the Source, provided that you include complete instructions on how to get the Source of the Standard Version. Such instructions must be valid at the time of your distribution. If these instructions, at any time while you are carrying out such distribution, become invalid, you must provide new instructions on demand or cease further distribution.

If you provide valid instructions or cease distribution within thirty days after you become aware that the instructions are invalid, then you do not forfeit any of your rights under this license.

(6) You may Distribute a Modified Version in Compiled form without the Source, provided that you comply with Section 4 with respect to the Source of the Modified Version.

#### Aggregating or Linking the Package

- (7) You may aggregate the Package (either the Standard Version or Modified Version) with other packages and Distribute the resulting aggregation provided that you do not charge a licensing fee for the Package. Distributor Fees are permitted, and licensing fees for other components in the aggregation are permitted. The terms of this license apply to the use and Distribution of the Standard or Modified Versions as included in the aggregation.
- (8) You are permitted to link Modified and Standard Versions with other works, to embed the Package in a larger work of your own, or to build stand-alone binary or bytecode versions of applications that include the Package, and Distribute the result without restriction, provided the result does not expose a direct interface to the Package.

#### Items That are Not Considered Part of a Modified Version

(9) Works (including, but not limited to, modules and scripts) that merely extend or make use of the Package, do not, by themselves, cause the Package to be a Modified Version. In addition, such works are not considered parts of the Package itself, and are not subject to the terms of this license.

#### **General Provisions**

- (10) Any use, modification, and distribution of the Standard or Modified Versions is governed by this Artistic License. By using, modifying or distributing the Package, you accept this license. Do not use, modify, or distribute the Package, if you do not accept this license.
- (11) If your Modified Version has been derived from a Modified Version made by someone other than you, you are nevertheless required to ensure that your Modified Version complies with the requirements of this license.

- (12) This license does not grant you the right to use any trademark, service mark, tradename, or logo of the Copyright Holder.
- (13) This license includes the non-exclusive, worldwide, free-of-charge patent license to make, have made, use, offer to sell, sell, import and otherwise transfer the Package with respect to any patent claims licensable by the Copyright Holder that are necessarily infringed by the Package. If you institute patent litigation (including a cross-claim or counterclaim) against any party alleging that the Package constitutes direct or contributory patent infringement, then this Artistic License to you shall terminate on the date that such litigation is filed.

## (14) Disclaimer of Warranty:

THE PACKAGE IS PROVIDED BY THE COPYRIGHT HOLDER AND CONTRIBUTORS "AS IS" AND WITHOUT ANY EXPRESS OR IMPLIED WARRANTIES. THE IMPLIED WARRANTIES OF MERCHANTABILITY, FITNESS FOR A PARTICULAR PURPOSE, OR NON-INFRINGEMENT ARE DISCLAIMED TO THE EXTENT PERMITTED BY YOUR LOCAL LAW. UNLESS REQUIRED BY LAW, NO COPYRIGHT HOLDER OR CONTRIBUTOR WILL BE LIABLE FOR ANY DIRECT, INDIRECT, INCIDENTAL, OR CONSEQUENTIAL DAMAGES ARISING IN ANY WAY OUT OF THE USE OF THE PACKAGE, EVEN IF ADVISED OF THE POSSIBILITY OF SUCH DAMAGE.

# 1.11 Class-Singleton 1.4

## 1.11.1 Available under license:

from README:

#### **COPYRIGHT**

Copyright Andy Wardley 1998-2007. All Rights Reserved.

This module is free software; you can redistribute it and/or modify it under the same terms as Perl itself.

The "Artistic License"

Preamble

The intent of this document is to state the conditions under which a Package may be copied, such that the Copyright Holder maintains some semblance of artistic control over the development of the package, while giving the users of the package the right to use and distribute the Package in a more-or-less customary fashion, plus the right to make reasonable modifications.

Definitions:

"Package" refers to the collection of files distributed by the Copyright Holder, and derivatives of that collection of files created through textual modification.

"Standard Version" refers to such a Package if it has not been modified, or has been modified in accordance with the wishes of the Copyright Holder as specified below.

"Copyright Holder" is whoever is named in the copyright or copyrights for the package.

"You" is you, if you're thinking about copying or distributing this Package.

"Reasonable copying fee" is whatever you can justify on the basis of media cost, duplication charges, time of people involved, and so on. (You will not be required to justify it to the Copyright Holder, but only to the computing community at large as a market that must bear the fee.)

"Freely Available" means that no fee is charged for the item itself, though there may be fees involved in handling the item. It also means that recipients of the item may redistribute it under the same conditions they received it.

- 1. You may make and give away verbatim copies of the source form of the Standard Version of this Package without restriction, provided that you duplicate all of the original copyright notices and associated disclaimers.
- 2. You may apply bug fixes, portability fixes and other modifications derived from the Public Domain or from the Copyright Holder. A Package modified in such a way shall still be considered the Standard Version.
- 3. You may otherwise modify your copy of this Package in any way, provided that you insert a prominent notice in each changed file stating how and when you changed that file, and provided that you do at least ONE of the following:
  - a) place your modifications in the Public Domain or otherwise make them Freely Available, such as by posting said modifications to Usenet or an equivalent medium, or placing the modifications on a major archive site such as uunet.uu.net, or by allowing the Copyright Holder to include your modifications in the Standard Version of the Package.
  - b) use the modified Package only within your corporation or organization.
  - c) rename any non-standard executables so the names do not conflict

with standard executables, which must also be provided, and provide a separate manual page for each non-standard executable that clearly documents how it differs from the Standard Version.

- d) make other distribution arrangements with the Copyright Holder.
- 4. You may distribute the programs of this Package in object code or executable form, provided that you do at least ONE of the following:
  - a) distribute a Standard Version of the executables and library files, together with instructions (in the manual page or equivalent) on where to get the Standard Version.
  - b) accompany the distribution with the machine-readable source of the Package with your modifications.
  - c) give non-standard executables non-standard names, and clearly document the differences in manual pages (or equivalent), together with instructions on where to get the Standard Version.
  - d) make other distribution arrangements with the Copyright Holder.
- 5. You may charge a reasonable copying fee for any distribution of this Package. You may charge any fee you choose for support of this Package. You may not charge a fee for this Package itself. However, you may distribute this Package in aggregate with other (possibly commercial) programs as part of a larger (possibly commercial) software distribution provided that you do not advertise this Package as a product of your own. You may embed this Package's interpreter within an executable of yours (by linking); this shall be construed as a mere form of aggregation, provided that the complete Standard Version of the interpreter is so embedded.
- 6. The scripts and library files supplied as input to or produced as output from the programs of this Package do not automatically fall under the copyright of this Package, but belong to whoever generated them, and may be sold commercially, and may be aggregated with this Package. If such scripts or library files are aggregated with this Package via the so-called "undump" or "unexec" methods of producing a binary executable image, then distribution of such an image shall neither be construed as a distribution of this Package nor shall it fall under the restrictions of Paragraphs 3 and 4, provided that you do not represent such an executable image as a Standard Version of this Package.
- 7. C subroutines (or comparably compiled subroutines in other languages) supplied by you and linked into this Package in order to emulate subroutines and variables of the language defined by this

Package shall not be considered part of this Package, but are the equivalent of input as in Paragraph 6, provided these subroutines do not change the language in any way that would cause it to fail the regression tests for the language.

- 8. Aggregation of this Package with a commercial distribution is always permitted provided that the use of this Package is embedded; that is, when no overt attempt is made to make this Package's interfaces visible to the end user of the commercial distribution. Such use shall not be construed as a distribution of this Package.
- 9. The name of the Copyright Holder may not be used to endorse or promote products derived from this software without specific prior written permission.

10. THIS PACKAGE IS PROVIDED "AS IS" AND WITHOUT ANY EXPRESS OR IMPLIED WARRANTIES, INCLUDING, WITHOUT LIMITATION, THE IMPLIED WARRANTIES OF MERCHANTIBILITY AND FITNESS FOR A PARTICULAR PURPOSE.

The End GNU GENERAL PUBLIC LICENSE Version 1, February 1989

Copyright (C) 1989 Free Software Foundation, Inc. 51 Franklin St, Fifth Floor, Boston, MA 02110-1301 USA

Everyone is permitted to copy and distribute verbatim copies of this license document, but changing it is not allowed.

### Preamble

The license agreements of most software companies try to keep users at the mercy of those companies. By contrast, our General Public License is intended to guarantee your freedom to share and change free software--to make sure the software is free for all its users. The General Public License applies to the Free Software Foundation's software and to any other program whose authors commit to using it. You can use it for your programs, too.

When we speak of free software, we are referring to freedom, not price. Specifically, the General Public License is designed to make sure that you have the freedom to give away or sell copies of free software, that you receive source code or can get it if you want it, that you can change the software or use pieces of it in new free programs; and that you know you can do these things.

To protect your rights, we need to make restrictions that forbid anyone to deny you these rights or to ask you to surrender the rights. These restrictions translate to certain responsibilities for you if you distribute copies of the software, or if you modify it.

For example, if you distribute copies of a such a program, whether gratis or for a fee, you must give the recipients all the rights that you have. You must make sure that they, too, receive or can get the source code. And you must tell them their rights.

We protect your rights with two steps: (1) copyright the software, and (2) offer you this license which gives you legal permission to copy, distribute and/or modify the software.

Also, for each author's protection and ours, we want to make certain that everyone understands that there is no warranty for this free software. If the software is modified by someone else and passed on, we want its recipients to know that what they have is not the original, so that any problems introduced by others will not reflect on the original authors' reputations.

The precise terms and conditions for copying, distribution and modification follow.

# GNU GENERAL PUBLIC LICENSE TERMS AND CONDITIONS FOR COPYING, DISTRIBUTION AND MODIFICATION

- 0. This License Agreement applies to any program or other work which contains a notice placed by the copyright holder saying it may be distributed under the terms of this General Public License. The "Program", below, refers to any such program or work, and a "work based on the Program" means either the Program or any work containing the Program or a portion of it, either verbatim or with modifications. Each licensee is addressed as "you".
- 1. You may copy and distribute verbatim copies of the Program's source code as you receive it, in any medium, provided that you conspicuously and appropriately publish on each copy an appropriate copyright notice and disclaimer of warranty; keep intact all the notices that refer to this General Public License and to the absence of any warranty; and give any other recipients of the Program a copy of this General Public License along with the Program. You may charge a fee for the physical act of transferring a copy.
- 2. You may modify your copy or copies of the Program or any portion of it, and copy and distribute such modifications under the terms of Paragraph 1 above, provided that you also do the following:
  - a) cause the modified files to carry prominent notices stating that you changed the files and the date of any change; and

- b) cause the whole of any work that you distribute or publish, that in whole or in part contains the Program or any part thereof, either with or without modifications, to be licensed at no charge to all third parties under the terms of this General Public License (except that you may choose to grant warranty protection to some or all third parties, at your option).
- c) If the modified program normally reads commands interactively when run, you must cause it, when started running for such interactive use in the simplest and most usual way, to print or display an announcement including an appropriate copyright notice and a notice that there is no warranty (or else, saying that you provide a warranty) and that users may redistribute the program under these conditions, and telling the user how to view a copy of this General Public License.
- d) You may charge a fee for the physical act of transferring a copy, and you may at your option offer warranty protection in exchange for a fee.

Mere aggregation of another independent work with the Program (or its derivative) on a volume of a storage or distribution medium does not bring the other work under the scope of these terms.

- 3. You may copy and distribute the Program (or a portion or derivative of it, under Paragraph 2) in object code or executable form under the terms of Paragraphs 1 and 2 above provided that you also do one of the following:
  - a) accompany it with the complete corresponding machine-readable source code, which must be distributed under the terms of Paragraphs 1 and 2 above; or,
  - b) accompany it with a written offer, valid for at least three years, to give any third party free (except for a nominal charge for the cost of distribution) a complete machine-readable copy of the corresponding source code, to be distributed under the terms of Paragraphs 1 and 2 above; or,
  - c) accompany it with the information you received as to where the corresponding source code may be obtained. (This alternative is allowed only for noncommercial distribution and only if you received the program in object code or executable form alone.)

Source code for a work means the preferred form of the work for making modifications to it. For an executable file, complete source code means all the source code for all modules it contains; but, as a special exception, it need not include source code for modules which are standard libraries that accompany the operating system on which the executable

file runs, or for standard header files or definitions files that accompany that operating system.

- 4. You may not copy, modify, sublicense, distribute or transfer the Program except as expressly provided under this General Public License. Any attempt otherwise to copy, modify, sublicense, distribute or transfer the Program is void, and will automatically terminate your rights to use the Program under this License. However, parties who have received copies, or rights to use copies, from you under this General Public License will not have their licenses terminated so long as such parties remain in full compliance.
- 5. By copying, distributing or modifying the Program (or any work based on the Program) you indicate your acceptance of this license to do so, and all its terms and conditions.
- 6. Each time you redistribute the Program (or any work based on the Program), the recipient automatically receives a license from the original licensor to copy, distribute or modify the Program subject to these terms and conditions. You may not impose any further restrictions on the recipients' exercise of the rights granted herein.
- 7. The Free Software Foundation may publish revised and/or new versions of the General Public License from time to time. Such new versions will be similar in spirit to the present version, but may differ in detail to address new problems or concerns.

Each version is given a distinguishing version number. If the Program specifies a version number of the license which applies to it and "any later version", you have the option of following the terms and conditions either of that version or of any later version published by the Free Software Foundation. If the Program does not specify a version number of the license, you may choose any version ever published by the Free Software Foundation.

8. If you wish to incorporate parts of the Program into other free programs whose distribution conditions are different, write to the author to ask for permission. For software which is copyrighted by the Free Software Foundation, write to the Free Software Foundation; we sometimes make exceptions for this. Our decision will be guided by the two goals of preserving the free status of all derivatives of our free software and of promoting the sharing and reuse of software generally.

### NO WARRANTY

9. BECAUSE THE PROGRAM IS LICENSED FREE OF CHARGE, THERE IS NO WARRANTY FOR THE PROGRAM, TO THE EXTENT PERMITTED BY APPLICABLE LAW. EXCEPT WHEN OTHERWISE STATED IN WRITING THE COPYRIGHT HOLDERS AND/OR OTHER PARTIES

PROVIDE THE PROGRAM "AS IS" WITHOUT WARRANTY OF ANY KIND, EITHER EXPRESSED OR IMPLIED, INCLUDING, BUT NOT LIMITED TO, THE IMPLIED WARRANTIES OF MERCHANTABILITY AND FITNESS FOR A PARTICULAR PURPOSE. THE ENTIRE RISK AS TO THE QUALITY AND PERFORMANCE OF THE PROGRAM IS WITH YOU. SHOULD THE PROGRAM PROVE DEFECTIVE, YOU ASSUME THE COST OF ALL NECESSARY SERVICING, REPAIR OR CORRECTION.

10. IN NO EVENT UNLESS REQUIRED BY APPLICABLE LAW OR AGREED TO IN WRITING WILL ANY COPYRIGHT HOLDER, OR ANY OTHER PARTY WHO MAY MODIFY AND/OR REDISTRIBUTE THE PROGRAM AS PERMITTED ABOVE, BE LIABLE TO YOU FOR DAMAGES, INCLUDING ANY GENERAL, SPECIAL, INCIDENTAL OR CONSEQUENTIAL DAMAGES ARISING OUT OF THE USE OR INABILITY TO USE THE PROGRAM (INCLUDING BUT NOT LIMITED TO LOSS OF DATA OR DATA BEING RENDERED INACCURATE OR LOSSES SUSTAINED BY YOU OR THIRD PARTIES OR A FAILURE OF THE PROGRAM TO OPERATE WITH ANY OTHER PROGRAMS), EVEN IF SUCH HOLDER OR OTHER PARTY HAS BEEN ADVISED OF THE POSSIBILITY OF SUCH DAMAGES.

### END OF TERMS AND CONDITIONS

Appendix: How to Apply These Terms to Your New Programs

If you develop a new program, and you want it to be of the greatest possible use to humanity, the best way to achieve this is to make it free software which everyone can redistribute and change under these terms.

To do so, attach the following notices to the program. It is safest to attach them to the start of each source file to most effectively convey the exclusion of warranty; and each file should have at least the "copyright" line and a pointer to where the full notice is found.

<one line to give the program's name and a brief idea of what it does.>
Copyright (C) 19yy <name of author>

This program is free software; you can redistribute it and/or modify it under the terms of the GNU General Public License as published by the Free Software Foundation; either version 1, or (at your option) any later version.

This program is distributed in the hope that it will be useful, but WITHOUT ANY WARRANTY; without even the implied warranty of MERCHANTABILITY or FITNESS FOR A PARTICULAR PURPOSE. See the GNU General Public License for more details.

You should have received a copy of the GNU General Public License along with this program; if not, write to the Free Software Foundation, Inc., 51 Franklin Street, Fifth Floor, Boston MA 02110-1301 USA

Also add information on how to contact you by electronic and paper mail.

If the program is interactive, make it output a short notice like this when it starts in an interactive mode:

Gnomovision version 69, Copyright (C) 19xx name of author Gnomovision comes with ABSOLUTELY NO WARRANTY; for details type `show w'. This is free software, and you are welcome to redistribute it under certain conditions; type `show c' for details.

The hypothetical commands `show w' and `show c' should show the appropriate parts of the General Public License. Of course, the commands you use may be called something other than `show w' and `show c'; they could even be mouse-clicks or menu items--whatever suits your program.

You should also get your employer (if you work as a programmer) or your school, if any, to sign a "copyright disclaimer" for the program, if necessary. Here a sample; alter the names:

Yoyodyne, Inc., hereby disclaims all copyright interest in the program `Gnomovision' (a program to direct compilers to make passes at assemblers) written by James Hacker.

<signature of Ty Coon>, 1 April 1989 Ty Coon, President of Vice

That's all there is to it!

# 1.12 Class::Factory::Util 1.7

### 1.12.1 Available under license:

Terms of Perl itself

 a) the GNU General Public License as published by the Free Software Foundation; either version 1, or (at your option) any later version, or
 b) the "Artistic License"

\_\_\_\_\_\_

The General Public License (GPL) Version 2, June 1991

Copyright (C) 1989, 1991 Free Software Foundation, Inc. 675 Mass Ave, Cambridge, MA 02139, USA. Everyone is permitted to copy and distribute

verbatim copies of this license document, but changing it is not allowed.

#### Preamble

The licenses for most software are designed to take away your freedom to share and change it. By contrast, the GNU General Public License is intended to guarantee your freedom to share and change free software--to make sure the software is free for all its users. This General Public License applies to most of the Free Software Foundation's software and to any other program whose authors commit to using it. (Some other Free Software Foundation software is covered by the GNU Library General Public License instead.) You can apply it to your programs, too.

When we speak of free software, we are referring to freedom, not price. Our General Public Licenses are designed to make sure that you have the freedom to distribute copies of free software (and charge for this service if you wish), that you receive source code or can get it if you want it, that you can change the software or use pieces of it in new free programs; and that you know you can do these things.

To protect your rights, we need to make restrictions that forbid anyone to deny you these rights or to ask you to surrender the rights. These restrictions translate to certain responsibilities for you if you distribute copies of the software, or if you modify it.

For example, if you distribute copies of such a program, whether gratis or for a fee, you must give the recipients all the rights that you have. You must make sure that they, too, receive or can get the source code. And you must show them these terms so they know their rights.

We protect your rights with two steps: (1) copyright the software, and (2) offer you this license which gives you legal permission to copy, distribute and/or modify the software.

Also, for each author's protection and ours, we want to make certain that everyone understands that there is no warranty for this free software. If the software is modified by someone else and passed on, we want its recipients to know that what they have is not the original, so that any problems introduced by others will not reflect on the original authors' reputations.

Finally, any free program is threatened constantly by software patents. We wish to avoid the danger that redistributors of a free program will individually obtain patent licenses, in effect making the program proprietary. To prevent this, we have made it clear that any patent must be licensed for everyone's free use or not licensed at all.

The precise terms and conditions for copying, distribution and modification follow.

# GNU GENERAL PUBLIC LICENSE TERMS AND CONDITIONS FOR COPYING, DISTRIBUTION AND MODIFICATION

0. This License applies to any program or other work which contains a notice placed by the copyright holder saying it may be distributed under the terms of this General Public License. The "Program", below, refers to any such program or work, and a "work based on the Program" means either the Program or any derivative work under copyright law: that is to say, a work containing the Program or a portion of it, either verbatim or with modifications and/or translated into another language. (Hereinafter, translation is included without limitation in the term "modification".) Each licensee is addressed as "you".

Activities other than copying, distribution and modification are not covered by this License; they are outside its scope. The act of running the Program is not restricted, and the output from the Program is covered only if its contents constitute a work based on the Program (independent of having been made by running the Program). Whether that is true depends on what the Program does.

1. You may copy and distribute verbatim copies of the Program's source code as you receive it, in any medium, provided that you conspicuously and appropriately publish on each copy an appropriate copyright notice and disclaimer of warranty; keep intact all the notices that refer to this License and to the absence of any warranty; and give any other recipients of the Program a copy of this License along with the Program.

You may charge a fee for the physical act of transferring a copy, and you may at your option offer warranty protection in exchange for a fee.

- 2. You may modify your copy or copies of the Program or any portion of it, thus forming a work based on the Program, and copy and distribute such modifications or work under the terms of Section 1 above, provided that you also meet all of these conditions:
- a) You must cause the modified files to carry prominent notices stating that you changed the files and the date of any change.
- b) You must cause any work that you distribute or publish, that in whole or in part contains or is derived from the Program or any part thereof, to be licensed as a whole at no charge to all third parties under the terms of this License.
- c) If the modified program normally reads commands interactively when run, you must cause it, when started running for such interactive use in the most ordinary way, to print or display an announcement including an appropriate copyright notice and a notice that there is no warranty (or else, saying that you provide a warranty) and that users may redistribute the program under these conditions, and telling the user how to view a copy of this License. (Exception: if the

Program itself is interactive but does not normally print such an announcement, your work based on the Program is not required to print an announcement.)

These requirements apply to the modified work as a whole. If identifiable sections of that work are not derived from the Program, and can be reasonably considered independent and separate works in themselves, then this License, and its terms, do not apply to those sections when you distribute them as separate works. But when you distribute the same sections as part of a whole which is a work based on the Program, the distribution of the whole must be on the terms of this License, whose permissions for other licensees extend to the entire whole, and thus to each and every part regardless of who wrote it.

Thus, it is not the intent of this section to claim rights or contest your rights to work written entirely by you; rather, the intent is to exercise the right to control the distribution of derivative or collective works based on the Program.

In addition, mere aggregation of another work not based on the Program with the Program (or with a work based on the Program) on a volume of a storage or distribution medium does not bring the other work under the scope of this License.

- 3. You may copy and distribute the Program (or a work based on it, under Section 2) in object code or executable form under the terms of Sections 1 and 2 above provided that you also do one of the following:
- a) Accompany it with the complete corresponding machine-readable source code, which must be distributed under the terms of Sections 1 and 2 above on a medium customarily used for software interchange; or,
- b) Accompany it with a written offer, valid for at least three years, to give any third party, for a charge no more than your cost of physically performing source distribution, a complete machine-readable copy of the corresponding source code, to be distributed under the terms of Sections 1 and 2 above on a medium customarily used for software interchange; or,
- c) Accompany it with the information you received as to the offer to distribute corresponding source code. (This alternative is allowed only for noncommercial distribution and only if you received the program in object code or executable form with such an offer, in accord with Subsection b above.)

The source code for a work means the preferred form of the work for making modifications to it. For an executable work, complete source code means all the source code for all modules it contains, plus any associated interface definition files, plus the scripts used to control compilation and installation of the executable. However, as a special exception, the source code distributed need not include anything that is normally distributed (in either source or binary form) with the major components (compiler, kernel, and so on) of the operating system on which the executable runs, unless that component itself accompanies the

executable.

If distribution of executable or object code is made by offering access to copy from a designated place, then offering equivalent access to copy the source code from the same place counts as distribution of the source code, even though third parties are not compelled to copy the source along with the object code.

- 4. You may not copy, modify, sublicense, or distribute the Program except as expressly provided under this License. Any attempt otherwise to copy, modify, sublicense or distribute the Program is void, and will automatically terminate your rights under this License. However, parties who have received copies, or rights, from you under this License will not have their licenses terminated so long as such parties remain in full compliance.
- 5. You are not required to accept this License, since you have not signed it. However, nothing else grants you permission to modify or distribute the Program or its derivative works. These actions are prohibited by law if you do not accept this License. Therefore, by modifying or distributing the Program (or any work based on the Program), you indicate your acceptance of this License to do so, and all its terms and conditions for copying, distributing or modifying the Program or works based on it.
- 6. Each time you redistribute the Program (or any work based on the Program), the recipient automatically receives a license from the original licensor to copy, distribute or modify the Program subject to these terms and conditions. You may not impose any further restrictions on the recipients' exercise of the rights granted herein. You are not responsible for enforcing compliance by third parties to this License.
- 7. If, as a consequence of a court judgment or allegation of patent infringement or for any other reason (not limited to patent issues), conditions are imposed on you (whether by court order, agreement or otherwise) that contradict the conditions of this License, they do not excuse you from the conditions of this License. If you cannot distribute so as to satisfy simultaneously your obligations under this License and any other pertinent obligations, then as a consequence you may not distribute the Program at all. For example, if a patent license would not permit royalty-free redistribution of the Program by all those who receive copies directly or indirectly through you, then the only way you could satisfy both it and this License would be to refrain entirely from distribution of the Program.

If any portion of this section is held invalid or unenforceable under any particular circumstance, the balance of the section is intended to apply and the section as a whole is intended to apply in other circumstances.

It is not the purpose of this section to induce you to infringe any patents or other property right claims or to contest validity of any such claims; this section has the sole purpose of protecting the integrity of the free software distribution system, which is implemented by public license practices. Many people have made generous contributions to the wide range of software distributed through that system in reliance on consistent application of that system; it is up to the author/donor to decide if he or she is willing to distribute software through any other system and a licensee cannot impose that choice.

This section is intended to make thoroughly clear what is believed to be a consequence of the rest of this License.

- 8. If the distribution and/or use of the Program is restricted in certain countries either by patents or by copyrighted interfaces, the original copyright holder who places the Program under this License may add an explicit geographical distribution limitation excluding those countries, so that distribution is permitted only in or among countries not thus excluded. In such case, this License incorporates the limitation as if written in the body of this License.
- 9. The Free Software Foundation may publish revised and/or new versions of the General Public License from time to time. Such new versions will be similar in spirit to the present version, but may differ in detail to address new problems or concerns.

Each version is given a distinguishing version number. If the Program specifies a version number of this License which applies to it and "any later version", you have the option of following the terms and conditions either of that version or of any later version published by the Free Software Foundation. If the Program does not specify a version number of this License, you may choose any version ever published by the Free Software Foundation.

10. If you wish to incorporate parts of the Program into other free programs whose distribution conditions are different, write to the author to ask for permission. For software which is copyrighted by the Free Software Foundation, write to the Free Software Foundation; we sometimes make exceptions for this. Our decision will be guided by the two goals of preserving the free status of all derivatives of our free software and of promoting the sharing and reuse of software generally.

### NO WARRANTY

11. BECAUSE THE PROGRAM IS LICENSED FREE OF CHARGE, THERE IS NO WARRANTY FOR THE PROGRAM, TO THE EXTENT PERMITTED BY APPLICABLE LAW. EXCEPT WHEN OTHERWISE STATED IN WRITING THE COPYRIGHT HOLDERS AND/OR OTHER PARTIES PROVIDE THE PROGRAM "AS IS" WITHOUT WARRANTY OF ANY KIND, EITHER EXPRESSED OR IMPLIED, INCLUDING, BUT NOT LIMITED TO, THE IMPLIED WARRANTIES OF MERCHANTABILITY AND FITNESS FOR A PARTICULAR PURPOSE. THE ENTIRE RISK AS TO THE QUALITY AND PERFORMANCE OF THE PROGRAM IS WITH YOU. SHOULD THE PROGRAM PROVE DEFECTIVE, YOU ASSUME THE COST OF ALL NECESSARY SERVICING, REPAIR OR

#### CORRECTION.

12. IN NO EVENT UNLESS REQUIRED BY APPLICABLE LAW OR AGREED TO IN WRITING WILL ANY COPYRIGHT HOLDER, OR ANY OTHER PARTY WHO MAY MODIFY AND/OR REDISTRIBUTE THE PROGRAM AS PERMITTED ABOVE, BE LIABLE TO YOU FOR DAMAGES, INCLUDING ANY GENERAL, SPECIAL, INCIDENTAL OR CONSEQUENTIAL DAMAGES ARISING OUT OF THE USE OR INABILITY TO USE THE PROGRAM (INCLUDING BUT NOT LIMITED TO LOSS OF DATA OR DATA BEING RENDERED INACCURATE OR LOSSES SUSTAINED BY YOU OR THIRD PARTIES OR A FAILURE OF THE PROGRAM TO OPERATE WITH ANY OTHER PROGRAMS), EVEN IF SUCH HOLDER OR OTHER PARTY HAS BEEN ADVISED OF THE POSSIBILITY OF SUCH DAMAGES.

| END OF | TERMS AND | CONDITIONS |
|--------|-----------|------------|
|        |           |            |

-----

The Artistic License

#### Preamble

The intent of this document is to state the conditions under which a Package may be copied, such that the Copyright Holder maintains some semblance of artistic control over the development of the package, while giving the users of the package the right to use and distribute the Package in a more-or-less customary fashion, plus the right to make reasonable modifications.

### **Definitions:**

- "Package" refers to the collection of files distributed by the Copyright Holder, and derivatives of that collection of files created through textual modification.
- "Standard Version" refers to such a Package if it has not been modified, or has been modified in accordance with the wishes of the Copyright Holder.
- "Copyright Holder" is whoever is named in the copyright or copyrights for the package.
- "You" is you, if you're thinking about copying or distributing this Package.
- "Reasonable copying fee" is whatever you can justify on the basis of media cost, duplication charges, time of people involved, and so on. (You will not be required to justify it to the Copyright Holder, but only to the computing community at large as a market that must bear the fee.)
- "Freely Available" means that no fee is charged for the item itself, though
  there may be fees involved in handling the item. It also means that
  recipients of the item may redistribute it under the same conditions they
  received it.

- 1. You may make and give away verbatim copies of the source form of the Standard Version of this Package without restriction, provided that you duplicate all of the original copyright notices and associated disclaimers.
- 2. You may apply bug fixes, portability fixes and other modifications derived from the Public Domain or from the Copyright Holder. A Package modified in such a way shall still be considered the Standard Version.
- 3. You may otherwise modify your copy of this Package in any way, provided that you insert a prominent notice in each changed file stating how and when you changed that file, and provided that you do at least ONE of the following:
  - a) place your modifications in the Public Domain or otherwise make them Freely Available, such as by posting said modifications to Usenet or an equivalent medium, or placing the modifications on a major archive site such as ftp.uu.net, or by allowing the Copyright Holder to include your modifications in the Standard Version of the Package.
  - b) use the modified Package only within your corporation or organization.
  - c) rename any non-standard executables so the names do not conflict with standard executables, which must also be provided, and provide a separate manual page for each non-standard executable that clearly documents how it differs from the Standard Version.
  - d) make other distribution arrangements with the Copyright Holder.
- 4. You may distribute the programs of this Package in object code or executable form, provided that you do at least ONE of the following:
  - a) distribute a Standard Version of the executables and library files, together with instructions (in the manual page or equivalent) on where to get the Standard Version.
  - b) accompany the distribution with the machine-readable source of the Package with your modifications.
  - c) accompany any non-standard executables with their corresponding Standard Version executables, giving the non-standard executables non-standard names, and clearly documenting the differences in manual pages (or equivalent), together with instructions on where to get the Standard Version.
  - d) make other distribution arrangements with the Copyright Holder.

- 5. You may charge a reasonable copying fee for any distribution of this Package. You may charge any fee you choose for support of this Package. You may not charge a fee for this Package itself. However, you may distribute this Package in aggregate with other (possibly commercial) programs as part of a larger (possibly commercial) software distribution provided that you do not advertise this Package as a product of your own.
- 6. The scripts and library files supplied as input to or produced as output from the programs of this Package do not automatically fall under the copyright of this Package, but belong to whomever generated them, and may be sold commercially, and may be aggregated with this Package.
- 7. C or perl subroutines supplied by you and linked into this Package shall not be considered part of this Package.
- 8. Aggregation of this Package with a commercial distribution is always permitted provided that the use of this Package is embedded; that is, when no overt attempt is made to make this Package's interfaces visible to the end user of the commercial distribution. Such use shall not be construed as a distribution of this Package.
- 9. The name of the Copyright Holder may not be used to endorse or promote products derived from this software without specific prior written permission.
- 10. THIS PACKAGE IS PROVIDED "AS IS" AND WITHOUT ANY EXPRESS OR IMPLIED WARRANTIES, INCLUDING, WITHOUT LIMITATION, THE IMPLIED WARRANTIES OF MERCHANTIBILITY AND FITNESS FOR A PARTICULAR PURPOSE.

The End

### 1.13 Class::Load 0.20

### 1.13.1 Available under license:

This software is copyright (c) 2012 by Shawn M Moore.

This is free software; you can redistribute it and/or modify it under the same terms as the Perl 5 programming language system itself.

Terms of the Perl programming language system itself

a) the GNU General Public License as published by the Free Software Foundation; either version 1, or (at your option) any later version, or

b) the "Artistic License"

--- The GNU General Public License, Version 1, February 1989 ---

This software is Copyright (c) 2012 by Shawn M Moore.

This is free software, licensed under:

The GNU General Public License, Version 1, February 1989

GNU GENERAL PUBLIC LICENSE Version 1, February 1989

Copyright (C) 1989 Free Software Foundation, Inc. 51 Franklin St, Fifth Floor, Boston, MA 02110-1301 USA

Everyone is permitted to copy and distribute verbatim copies of this license document, but changing it is not allowed.

### Preamble

The license agreements of most software companies try to keep users at the mercy of those companies. By contrast, our General Public License is intended to guarantee your freedom to share and change free software--to make sure the software is free for all its users. The General Public License applies to the Free Software Foundation's software and to any other program whose authors commit to using it. You can use it for your programs, too.

When we speak of free software, we are referring to freedom, not price. Specifically, the General Public License is designed to make sure that you have the freedom to give away or sell copies of free software, that you receive source code or can get it if you want it, that you can change the software or use pieces of it in new free programs; and that you know you can do these things.

To protect your rights, we need to make restrictions that forbid anyone to deny you these rights or to ask you to surrender the rights. These restrictions translate to certain responsibilities for you if you distribute copies of the software, or if you modify it.

For example, if you distribute copies of a such a program, whether gratis or for a fee, you must give the recipients all the rights that you have. You must make sure that they, too, receive or can get the source code. And you must tell them their rights.

We protect your rights with two steps: (1) copyright the software, and (2) offer you this license which gives you legal permission to copy, distribute and/or modify the software.

Also, for each author's protection and ours, we want to make certain that everyone understands that there is no warranty for this free software. If the software is modified by someone else and passed on, we want its recipients to know that what they have is not the original, so that any problems introduced by others will not reflect on the original authors' reputations.

The precise terms and conditions for copying, distribution and modification follow.

# GNU GENERAL PUBLIC LICENSE TERMS AND CONDITIONS FOR COPYING, DISTRIBUTION AND MODIFICATION

- 0. This License Agreement applies to any program or other work which contains a notice placed by the copyright holder saying it may be distributed under the terms of this General Public License. The "Program", below, refers to any such program or work, and a "work based on the Program" means either the Program or any work containing the Program or a portion of it, either verbatim or with modifications. Each licensee is addressed as "you".
- 1. You may copy and distribute verbatim copies of the Program's source code as you receive it, in any medium, provided that you conspicuously and appropriately publish on each copy an appropriate copyright notice and disclaimer of warranty; keep intact all the notices that refer to this General Public License and to the absence of any warranty; and give any other recipients of the Program a copy of this General Public License along with the Program. You may charge a fee for the physical act of transferring a copy.
- 2. You may modify your copy or copies of the Program or any portion of it, and copy and distribute such modifications under the terms of Paragraph 1 above, provided that you also do the following:
  - a) cause the modified files to carry prominent notices stating that you changed the files and the date of any change; and
  - b) cause the whole of any work that you distribute or publish, that in whole or in part contains the Program or any part thereof, either with or without modifications, to be licensed at no charge to all third parties under the terms of this General Public License (except that you may choose to grant warranty protection to some or all third parties, at your option).
  - c) If the modified program normally reads commands interactively when run, you must cause it, when started running for such interactive use in the simplest and most usual way, to print or display an announcement including an appropriate copyright notice and a notice

that there is no warranty (or else, saying that you provide a warranty) and that users may redistribute the program under these conditions, and telling the user how to view a copy of this General Public License.

d) You may charge a fee for the physical act of transferring a copy, and you may at your option offer warranty protection in exchange for a fee.

Mere aggregation of another independent work with the Program (or its derivative) on a volume of a storage or distribution medium does not bring the other work under the scope of these terms.

- 3. You may copy and distribute the Program (or a portion or derivative of it, under Paragraph 2) in object code or executable form under the terms of Paragraphs 1 and 2 above provided that you also do one of the following:
  - a) accompany it with the complete corresponding machine-readable source code, which must be distributed under the terms of Paragraphs 1 and 2 above; or,
- b) accompany it with a written offer, valid for at least three years, to give any third party free (except for a nominal charge for the cost of distribution) a complete machine-readable copy of the corresponding source code, to be distributed under the terms of Paragraphs 1 and 2 above; or,
- c) accompany it with the information you received as to where the corresponding source code may be obtained. (This alternative is allowed only for noncommercial distribution and only if you received the program in object code or executable form alone.)

Source code for a work means the preferred form of the work for making modifications to it. For an executable file, complete source code means all the source code for all modules it contains; but, as a special exception, it need not include source code for modules which are standard libraries that accompany the operating system on which the executable file runs, or for standard header files or definitions files that accompany that operating system.

4. You may not copy, modify, sublicense, distribute or transfer the Program except as expressly provided under this General Public License. Any attempt otherwise to copy, modify, sublicense, distribute or transfer the Program is void, and will automatically terminate your rights to use the Program under this License. However, parties who have received copies, or rights to use copies, from you under this General Public License will not have their licenses terminated so long as such parties remain in full compliance.

- 5. By copying, distributing or modifying the Program (or any work based on the Program) you indicate your acceptance of this license to do so, and all its terms and conditions.
- 6. Each time you redistribute the Program (or any work based on the Program), the recipient automatically receives a license from the original licensor to copy, distribute or modify the Program subject to these terms and conditions. You may not impose any further restrictions on the recipients' exercise of the rights granted herein.
- 7. The Free Software Foundation may publish revised and/or new versions of the General Public License from time to time. Such new versions will be similar in spirit to the present version, but may differ in detail to address new problems or concerns.

Each version is given a distinguishing version number. If the Program specifies a version number of the license which applies to it and "any later version", you have the option of following the terms and conditions either of that version or of any later version published by the Free Software Foundation. If the Program does not specify a version number of the license, you may choose any version ever published by the Free Software Foundation.

8. If you wish to incorporate parts of the Program into other free programs whose distribution conditions are different, write to the author to ask for permission. For software which is copyrighted by the Free Software Foundation, write to the Free Software Foundation; we sometimes make exceptions for this. Our decision will be guided by the two goals of preserving the free status of all derivatives of our free software and of promoting the sharing and reuse of software generally.

### **NO WARRANTY**

9. BECAUSE THE PROGRAM IS LICENSED FREE OF CHARGE, THERE IS NO WARRANTY FOR THE PROGRAM, TO THE EXTENT PERMITTED BY APPLICABLE LAW. EXCEPT WHEN OTHERWISE STATED IN WRITING THE COPYRIGHT HOLDERS AND/OR OTHER PARTIES PROVIDE THE PROGRAM "AS IS" WITHOUT WARRANTY OF ANY KIND, EITHER EXPRESSED OR IMPLIED, INCLUDING, BUT NOT LIMITED TO, THE IMPLIED WARRANTIES OF MERCHANTABILITY AND FITNESS FOR A PARTICULAR PURPOSE. THE ENTIRE RISK AS TO THE QUALITY AND PERFORMANCE OF THE PROGRAM IS WITH YOU. SHOULD THE PROGRAM PROVE DEFECTIVE, YOU ASSUME THE COST OF ALL NECESSARY SERVICING, REPAIR OR CORRECTION.

10. IN NO EVENT UNLESS REQUIRED BY APPLICABLE LAW OR AGREED TO IN WRITING WILL ANY COPYRIGHT HOLDER, OR ANY OTHER PARTY WHO MAY MODIFY AND/OR REDISTRIBUTE THE PROGRAM AS PERMITTED ABOVE, BE LIABLE TO YOU FOR DAMAGES, INCLUDING ANY GENERAL, SPECIAL, INCIDENTAL OR CONSEQUENTIAL DAMAGES ARISING

OUT OF THE USE OR INABILITY TO USE THE PROGRAM (INCLUDING BUT NOT LIMITED TO LOSS OF DATA OR DATA BEING RENDERED INACCURATE OR LOSSES SUSTAINED BY YOU OR THIRD PARTIES OR A FAILURE OF THE PROGRAM TO OPERATE WITH ANY OTHER PROGRAMS), EVEN IF SUCH HOLDER OR OTHER PARTY HAS BEEN ADVISED OF THE POSSIBILITY OF SUCH DAMAGES.

#### END OF TERMS AND CONDITIONS

Appendix: How to Apply These Terms to Your New Programs

If you develop a new program, and you want it to be of the greatest possible use to humanity, the best way to achieve this is to make it free software which everyone can redistribute and change under these terms.

To do so, attach the following notices to the program. It is safest to attach them to the start of each source file to most effectively convey the exclusion of warranty; and each file should have at least the "copyright" line and a pointer to where the full notice is found.

<one line to give the program's name and a brief idea of what it does.>
Copyright (C) 19yy <name of author>

This program is free software; you can redistribute it and/or modify it under the terms of the GNU General Public License as published by the Free Software Foundation; either version 1, or (at your option) any later version.

This program is distributed in the hope that it will be useful, but WITHOUT ANY WARRANTY; without even the implied warranty of MERCHANTABILITY or FITNESS FOR A PARTICULAR PURPOSE. See the GNU General Public License for more details.

You should have received a copy of the GNU General Public License along with this program; if not, write to the Free Software Foundation, Inc., 51 Franklin Street, Fifth Floor, Boston MA 02110-1301 USA

Also add information on how to contact you by electronic and paper mail.

If the program is interactive, make it output a short notice like this when it starts in an interactive mode:

Gnomovision version 69, Copyright (C) 19xx name of author Gnomovision comes with ABSOLUTELY NO WARRANTY; for details type `show w'. This is free software, and you are welcome to redistribute it under certain conditions; type `show c' for details.

The hypothetical commands `show w' and `show c' should show the appropriate parts of the General Public License. Of course, the commands you use may be called something other than `show w' and `show c'; they could even be mouse-clicks or menu items--whatever suits your program.

You should also get your employer (if you work as a programmer) or your school, if any, to sign a "copyright disclaimer" for the program, if necessary. Here a sample; alter the names:

Yoyodyne, Inc., hereby disclaims all copyright interest in the program `Gnomovision' (a program to direct compilers to make passes at assemblers) written by James Hacker.

<signature of Ty Coon>, 1 April 1989 Ty Coon, President of Vice

That's all there is to it!

--- The Artistic License 1.0 ---

This software is Copyright (c) 2012 by Shawn M Moore.

This is free software, licensed under:

The Artistic License 1.0

The Artistic License

### Preamble

The intent of this document is to state the conditions under which a Package may be copied, such that the Copyright Holder maintains some semblance of artistic control over the development of the package, while giving the users of the package the right to use and distribute the Package in a more-or-less customary fashion, plus the right to make reasonable modifications.

### Definitions:

- "Package" refers to the collection of files distributed by the Copyright Holder, and derivatives of that collection of files created through textual modification.
- "Standard Version" refers to such a Package if it has not been modified, or has been modified in accordance with the wishes of the Copyright Holder.
- "Copyright Holder" is whoever is named in the copyright or copyrights for the package.

- "You" is you, if you're thinking about copying or distributing this Package.
- "Reasonable copying fee" is whatever you can justify on the basis of media cost, duplication charges, time of people involved, and so on. (You will not be required to justify it to the Copyright Holder, but only to the computing community at large as a market that must bear the fee.)
- "Freely Available" means that no fee is charged for the item itself, though there may be fees involved in handling the item. It also means that recipients of the item may redistribute it under the same conditions they received it.
- 1. You may make and give away verbatim copies of the source form of the Standard Version of this Package without restriction, provided that you duplicate all of the original copyright notices and associated disclaimers.
- 2. You may apply bug fixes, portability fixes and other modifications derived from the Public Domain or from the Copyright Holder. A Package modified in such a way shall still be considered the Standard Version.
- 3. You may otherwise modify your copy of this Package in any way, provided that you insert a prominent notice in each changed file stating how and when you changed that file, and provided that you do at least ONE of the following:
- a) place your modifications in the Public Domain or otherwise make them Freely Available, such as by posting said modifications to Usenet or an equivalent medium, or placing the modifications on a major archive site such as ftp.uu.net, or by allowing the Copyright Holder to include your modifications in the Standard Version of the Package.
- b) use the modified Package only within your corporation or organization.
- c) rename any non-standard executables so the names do not conflict with standard executables, which must also be provided, and provide a separate manual page for each non-standard executable that clearly documents how it differs from the Standard Version.
- d) make other distribution arrangements with the Copyright Holder.
- 4. You may distribute the programs of this Package in object code or executable form, provided that you do at least ONE of the following:
- a) distribute a Standard Version of the executables and library files,
   together with instructions (in the manual page or equivalent) on where to get the Standard Version.
- b) accompany the distribution with the machine-readable source of the Package with your modifications.
- c) accompany any non-standard executables with their corresponding Standard

Version executables, giving the non-standard executables non-standard names, and clearly documenting the differences in manual pages (or equivalent), together with instructions on where to get the Standard Version.

- d) make other distribution arrangements with the Copyright Holder.
- 5. You may charge a reasonable copying fee for any distribution of this Package. You may charge any fee you choose for support of this Package. You may not charge a fee for this Package itself. However, you may distribute this Package in aggregate with other (possibly commercial) programs as part of a larger (possibly commercial) software distribution provided that you do not advertise this Package as a product of your own.
- 6. The scripts and library files supplied as input to or produced as output from the programs of this Package do not automatically fall under the copyright of this Package, but belong to whomever generated them, and may be sold commercially, and may be aggregated with this Package.
- 7. C or perl subroutines supplied by you and linked into this Package shall not be considered part of this Package.
- 8. The name of the Copyright Holder may not be used to endorse or promote products derived from this software without specific prior written permission.
- 9. THIS PACKAGE IS PROVIDED "AS IS" AND WITHOUT ANY EXPRESS OR IMPLIED WARRANTIES, INCLUDING, WITHOUT LIMITATION, THE IMPLIED WARRANTIES OF MERCHANTIBILITY AND FITNESS FOR A PARTICULAR PURPOSE.

The End

This software is copyright (c) 2012 by Shawn M Moore.

This is free software; you can redistribute it and/or modify it under the same terms as the Perl 5 programming language system itself.

# 1.14 Clone (perl) 0.38

### 1.14.1 Available under license:

**COPYRIGHT** 

-----

Copyright 2001-2015 Ray Finch. All Rights Reserved.

This module is free software; you can redistribute it and/or modify it under the same terms as Perl itself. http://dev.perl.org/licenses/

## 1.15 Config::Gitlike 1.16

### 1.15.1 Available under license:

The "Artistic License"

#### Preamble

The intent of this document is to state the conditions under which a Package may be copied, such that the Copyright Holder maintains some semblance of artistic control over the development of the package, while giving the users of the package the right to use and distribute the Package in a more-or-less customary fashion, plus the right to make reasonable modifications.

#### **Definitions:**

"Package" refers to the collection of files distributed by the Copyright Holder, and derivatives of that collection of files created through textual modification.

"Standard Version" refers to such a Package if it has not been modified, or has been modified in accordance with the wishes of the Copyright Holder as specified below.

"Copyright Holder" is whoever is named in the copyright or copyrights for the package.

"You" is you, if you're thinking about copying or distributing this Package.

"Reasonable copying fee" is whatever you can justify on the basis of media cost, duplication charges, time of people involved, and so on. (You will not be required to justify it to the Copyright Holder, but only to the computing community at large as a market that must bear the fee.)

"Freely Available" means that no fee is charged for the item itself, though there may be fees involved in handling the item. It also means that recipients of the item may redistribute it under the same conditions they received it.

- 1. You may make and give away verbatim copies of the source form of the Standard Version of this Package without restriction, provided that you duplicate all of the original copyright notices and associated disclaimers.
- 2. You may apply bug fixes, portability fixes and other modifications

derived from the Public Domain or from the Copyright Holder. A Package modified in such a way shall still be considered the Standard Version.

- 3. You may otherwise modify your copy of this Package in any way, provided that you insert a prominent notice in each changed file stating how and when you changed that file, and provided that you do at least ONE of the following:
  - a) place your modifications in the Public Domain or otherwise make them Freely Available, such as by posting said modifications to Usenet or an equivalent medium, or placing the modifications on a major archive site such as unnet.uu.net, or by allowing the Copyright Holder to include your modifications in the Standard Version of the Package.
  - b) use the modified Package only within your corporation or organization.
  - c) rename any non-standard executables so the names do not conflict with standard executables, which must also be provided, and provide a separate manual page for each non-standard executable that clearly documents how it differs from the Standard Version.
  - d) make other distribution arrangements with the Copyright Holder.
- 4. You may distribute the programs of this Package in object code or executable form, provided that you do at least ONE of the following:
  - a) distribute a Standard Version of the executables and library files, together with instructions (in the manual page or equivalent) on where to get the Standard Version.
  - b) accompany the distribution with the machine-readable source of the Package with your modifications.
  - c) give non-standard executables non-standard names, and clearly document the differences in manual pages (or equivalent), together with instructions on where to get the Standard Version.
  - d) make other distribution arrangements with the Copyright Holder.
- 5. You may charge a reasonable copying fee for any distribution of this Package. You may charge any fee you choose for support of this Package. You may not charge a fee for this Package itself. However, you may distribute this Package in aggregate with other (possibly commercial) programs as part of a larger (possibly commercial) software distribution provided that you do not advertise this Package as a product of your own. You may embed this Package's interpreter within an executable of yours (by linking); this shall be construed as a mere form of aggregation, provided that the complete Standard Version of the

interpreter is so embedded.

- 6. The scripts and library files supplied as input to or produced as output from the programs of this Package do not automatically fall under the copyright of this Package, but belong to whoever generated them, and may be sold commercially, and may be aggregated with this Package. If such scripts or library files are aggregated with this Package via the so-called "undump" or "unexec" methods of producing a binary executable image, then distribution of such an image shall neither be construed as a distribution of this Package nor shall it fall under the restrictions of Paragraphs 3 and 4, provided that you do not represent such an executable image as a Standard Version of this Package.
- 7. C subroutines (or comparably compiled subroutines in other languages) supplied by you and linked into this Package in order to emulate subroutines and variables of the language defined by this Package shall not be considered part of this Package, but are the equivalent of input as in Paragraph 6, provided these subroutines do not change the language in any way that would cause it to fail the regression tests for the language.
- 8. Aggregation of this Package with a commercial distribution is always permitted provided that the use of this Package is embedded; that is, when no overt attempt is made to make this Package's interfaces visible to the end user of the commercial distribution. Such use shall not be construed as a distribution of this Package.
- 9. The name of the Copyright Holder may not be used to endorse or promote products derived from this software without specific prior written permission.

10. THIS PACKAGE IS PROVIDED "AS IS" AND WITHOUT ANY EXPRESS OR IMPLIED WARRANTIES, INCLUDING, WITHOUT LIMITATION, THE IMPLIED WARRANTIES OF MERCHANTIBILITY AND FITNESS FOR A PARTICULAR PURPOSE.

The End

## 1.16 Config::Tiny 2.14

### 1.16.1 Available under license:

Terms of Perl itself

a) the GNU General Public License as published by the Free

Software Foundation; either version 1, or (at your option) any later version, or b) the "Artistic License"

\_\_\_\_\_

The General Public License (GPL) Version 2, June 1991

Copyright (C) 1989, 1991 Free Software Foundation, Inc. 675 Mass Ave, Cambridge, MA 02139, USA. Everyone is permitted to copy and distribute verbatim copies of this license document, but changing it is not allowed.

#### Preamble

The licenses for most software are designed to take away your freedom to share and change it. By contrast, the GNU General Public License is intended to guarantee your freedom to share and change free software--to make sure the software is free for all its users. This General Public License applies to most of the Free Software Foundation's software and to any other program whose authors commit to using it. (Some other Free Software Foundation software is covered by the GNU Library General Public License instead.) You can apply it to your programs, too.

When we speak of free software, we are referring to freedom, not price. Our General Public Licenses are designed to make sure that you have the freedom to distribute copies of free software (and charge for this service if you wish), that you receive source code or can get it if you want it, that you can change the software or use pieces of it in new free programs; and that you know you can do these things.

To protect your rights, we need to make restrictions that forbid anyone to deny you these rights or to ask you to surrender the rights. These restrictions translate to certain responsibilities for you if you distribute copies of the software, or if you modify it.

For example, if you distribute copies of such a program, whether gratis or for a fee, you must give the recipients all the rights that you have. You must make sure that they, too, receive or can get the source code. And you must show them these terms so they know their rights.

We protect your rights with two steps: (1) copyright the software, and (2) offer you this license which gives you legal permission to copy, distribute and/or modify the software.

Also, for each author's protection and ours, we want to make certain that everyone understands that there is no warranty for this free software. If the software is modified by someone else and passed on, we want its recipients to

know that what they have is not the original, so that any problems introduced by others will not reflect on the original authors' reputations.

Finally, any free program is threatened constantly by software patents. We wish to avoid the danger that redistributors of a free program will individually obtain patent licenses, in effect making the program proprietary. To prevent this, we have made it clear that any patent must be licensed for everyone's free use or not licensed at all.

The precise terms and conditions for copying, distribution and modification follow.

# GNU GENERAL PUBLIC LICENSE TERMS AND CONDITIONS FOR COPYING, DISTRIBUTION AND MODIFICATION

0. This License applies to any program or other work which contains a notice placed by the copyright holder saying it may be distributed under the terms of this General Public License. The "Program", below, refers to any such program or work, and a "work based on the Program" means either the Program or any derivative work under copyright law: that is to say, a work containing the Program or a portion of it, either verbatim or with modifications and/or translated into another language. (Hereinafter, translation is included without limitation in the term "modification".) Each licensee is addressed as "you".

Activities other than copying, distribution and modification are not covered by this License; they are outside its scope. The act of running the Program is not restricted, and the output from the Program is covered only if its contents constitute a work based on the Program (independent of having been made by running the Program). Whether that is true depends on what the Program does.

1. You may copy and distribute verbatim copies of the Program's source code as you receive it, in any medium, provided that you conspicuously and appropriately publish on each copy an appropriate copyright notice and disclaimer of warranty; keep intact all the notices that refer to this License and to the absence of any warranty; and give any other recipients of the Program a copy of this License along with the Program.

You may charge a fee for the physical act of transferring a copy, and you may at your option offer warranty protection in exchange for a fee.

- 2. You may modify your copy or copies of the Program or any portion of it, thus forming a work based on the Program, and copy and distribute such modifications or work under the terms of Section 1 above, provided that you also meet all of these conditions:
- a) You must cause the modified files to carry prominent notices stating that you changed the files and the date of any change.

- b) You must cause any work that you distribute or publish, that in whole or in part contains or is derived from the Program or any part thereof, to be licensed as a whole at no charge to all third parties under the terms of this License.
- c) If the modified program normally reads commands interactively when run, you must cause it, when started running for such interactive use in the most ordinary way, to print or display an announcement including an appropriate copyright notice and a notice that there is no warranty (or else, saying that you provide a warranty) and that users may redistribute the program under these conditions, and telling the user how to view a copy of this License. (Exception: if the Program itself is interactive but does not normally print such an announcement, your work based on the Program is not required to print an announcement.)

These requirements apply to the modified work as a whole. If identifiable sections of that work are not derived from the Program, and can be reasonably considered independent and separate works in themselves, then this License, and its terms, do not apply to those sections when you distribute them as separate works. But when you distribute the same sections as part of a whole which is a work based on the Program, the distribution of the whole must be on the terms of this License, whose permissions for other licensees extend to the entire whole, and thus to each and every part regardless of who wrote it.

Thus, it is not the intent of this section to claim rights or contest your rights to work written entirely by you; rather, the intent is to exercise the right to control the distribution of derivative or collective works based on the Program.

In addition, mere aggregation of another work not based on the Program with the Program (or with a work based on the Program) on a volume of a storage or distribution medium does not bring the other work under the scope of this License.

- 3. You may copy and distribute the Program (or a work based on it, under Section 2) in object code or executable form under the terms of Sections 1 and 2 above provided that you also do one of the following:
- a) Accompany it with the complete corresponding machine-readable source code, which must be distributed under the terms of Sections 1 and 2 above on a medium customarily used for software interchange; or,
- b) Accompany it with a written offer, valid for at least three years, to give any third party, for a charge no more than your cost of physically performing source distribution, a complete machine-readable copy of the corresponding source code, to be distributed under the terms of Sections 1 and 2 above on a medium customarily used for software interchange; or,
- c) Accompany it with the information you received as to the offer to distribute corresponding source code. (This alternative is allowed only for noncommercial

distribution and only if you received the program in object code or executable form with such an offer, in accord with Subsection b above.)

The source code for a work means the preferred form of the work for making modifications to it. For an executable work, complete source code means all the source code for all modules it contains, plus any associated interface definition files, plus the scripts used to control compilation and installation of the executable. However, as a special exception, the source code distributed need not include anything that is normally distributed (in either source or binary form) with the major components (compiler, kernel, and so on) of the operating system on which the executable runs, unless that component itself accompanies the executable.

If distribution of executable or object code is made by offering access to copy from a designated place, then offering equivalent access to copy the source code from the same place counts as distribution of the source code, even though third parties are not compelled to copy the source along with the object code.

- 4. You may not copy, modify, sublicense, or distribute the Program except as expressly provided under this License. Any attempt otherwise to copy, modify, sublicense or distribute the Program is void, and will automatically terminate your rights under this License. However, parties who have received copies, or rights, from you under this License will not have their licenses terminated so long as such parties remain in full compliance.
- 5. You are not required to accept this License, since you have not signed it. However, nothing else grants you permission to modify or distribute the Program or its derivative works. These actions are prohibited by law if you do not accept this License. Therefore, by modifying or distributing the Program (or any work based on the Program), you indicate your acceptance of this License to do so, and all its terms and conditions for copying, distributing or modifying the Program or works based on it.
- 6. Each time you redistribute the Program (or any work based on the Program), the recipient automatically receives a license from the original licensor to copy, distribute or modify the Program subject to these terms and conditions. You may not impose any further restrictions on the recipients' exercise of the rights granted herein. You are not responsible for enforcing compliance by third parties to this License.
- 7. If, as a consequence of a court judgment or allegation of patent infringement or for any other reason (not limited to patent issues), conditions are imposed on you (whether by court order, agreement or otherwise) that contradict the conditions of this License, they do not excuse you from the conditions of this License. If you cannot distribute so as to satisfy simultaneously your obligations under this License and any other pertinent obligations, then as a consequence you may not distribute the Program at all. For example, if a patent license would not permit royalty-free redistribution of the Program by all those who receive

copies directly or indirectly through you, then the only way you could satisfy both it and this License would be to refrain entirely from distribution of the Program.

If any portion of this section is held invalid or unenforceable under any particular circumstance, the balance of the section is intended to apply and the section as a whole is intended to apply in other circumstances.

It is not the purpose of this section to induce you to infringe any patents or other property right claims or to contest validity of any such claims; this section has the sole purpose of protecting the integrity of the free software distribution system, which is implemented by public license practices. Many people have made generous contributions to the wide range of software distributed through that system in reliance on consistent application of that system; it is up to the author/donor to decide if he or she is willing to distribute software through any other system and a licensee cannot impose that choice.

This section is intended to make thoroughly clear what is believed to be a consequence of the rest of this License.

- 8. If the distribution and/or use of the Program is restricted in certain countries either by patents or by copyrighted interfaces, the original copyright holder who places the Program under this License may add an explicit geographical distribution limitation excluding those countries, so that distribution is permitted only in or among countries not thus excluded. In such case, this License incorporates the limitation as if written in the body of this License.
- 9. The Free Software Foundation may publish revised and/or new versions of the General Public License from time to time. Such new versions will be similar in spirit to the present version, but may differ in detail to address new problems or concerns.

Each version is given a distinguishing version number. If the Program specifies a version number of this License which applies to it and "any later version", you have the option of following the terms and conditions either of that version or of any later version published by the Free Software Foundation. If the Program does not specify a version number of this License, you may choose any version ever published by the Free Software Foundation.

10. If you wish to incorporate parts of the Program into other free programs whose distribution conditions are different, write to the author to ask for permission. For software which is copyrighted by the Free Software Foundation, write to the Free Software Foundation; we sometimes make exceptions for this. Our decision will be guided by the two goals of preserving the free status of all derivatives of our free software and of promoting the sharing and reuse of software generally.

NO WARRANTY

11. BECAUSE THE PROGRAM IS LICENSED FREE OF CHARGE, THERE IS NO WARRANTY FOR THE PROGRAM, TO THE EXTENT PERMITTED BY APPLICABLE LAW. EXCEPT WHEN OTHERWISE STATED IN WRITING THE COPYRIGHT HOLDERS AND/OR OTHER PARTIES PROVIDE THE PROGRAM "AS IS" WITHOUT WARRANTY OF ANY KIND, EITHER EXPRESSED OR IMPLIED, INCLUDING, BUT NOT LIMITED TO, THE IMPLIED WARRANTIES OF MERCHANTABILITY AND FITNESS FOR A PARTICULAR PURPOSE. THE ENTIRE RISK AS TO THE QUALITY AND PERFORMANCE OF THE PROGRAM IS WITH YOU. SHOULD THE PROGRAM PROVE DEFECTIVE, YOU ASSUME THE COST OF ALL NECESSARY SERVICING, REPAIR OR CORRECTION.

12. IN NO EVENT UNLESS REQUIRED BY APPLICABLE LAW OR AGREED TO IN WRITING WILL ANY COPYRIGHT HOLDER, OR ANY OTHER PARTY WHO MAY MODIFY AND/OR REDISTRIBUTE THE PROGRAM AS PERMITTED ABOVE, BE LIABLE TO YOU FOR DAMAGES, INCLUDING ANY GENERAL, SPECIAL, INCIDENTAL OR CONSEQUENTIAL DAMAGES ARISING OUT OF THE USE OR INABILITY TO USE THE PROGRAM (INCLUDING BUT NOT LIMITED TO LOSS OF DATA OR DATA BEING RENDERED INACCURATE OR LOSSES SUSTAINED BY YOU OR THIRD PARTIES OR A FAILURE OF THE PROGRAM TO OPERATE WITH ANY OTHER PROGRAMS), EVEN IF SUCH HOLDER OR OTHER PARTY HAS BEEN ADVISED OF THE POSSIBILITY OF SUCH DAMAGES.

| <br> | <br> |  |
|------|------|--|
|      |      |  |
|      |      |  |

END OF TERMS AND CONDITIONS

### Preamble

The Artistic License

The intent of this document is to state the conditions under which a Package may be copied, such that the Copyright Holder maintains some semblance of artistic control over the development of the package, while giving the users of the package the right to use and distribute the Package in a more-or-less customary fashion, plus the right to make reasonable modifications.

### Definitions:

- "Package" refers to the collection of files distributed by the Copyright Holder, and derivatives of that collection of files created through textual modification.
- "Standard Version" refers to such a Package if it has not been modified, or has been modified in accordance with the wishes of the Copyright Holder.

- "Copyright Holder" is whoever is named in the copyright or copyrights for the package.
- "You" is you, if you're thinking about copying or distributing this Package.
- "Reasonable copying fee" is whatever you can justify on the basis of media cost, duplication charges, time of people involved, and so on. (You will not be required to justify it to the Copyright Holder, but only to the computing community at large as a market that must bear the fee.)
- "Freely Available" means that no fee is charged for the item itself, though
  there may be fees involved in handling the item. It also means that
  recipients of the item may redistribute it under the same conditions they
  received it.
- 1. You may make and give away verbatim copies of the source form of the Standard Version of this Package without restriction, provided that you duplicate all of the original copyright notices and associated disclaimers.
- 2. You may apply bug fixes, portability fixes and other modifications derived from the Public Domain or from the Copyright Holder. A Package modified in such a way shall still be considered the Standard Version.
- 3. You may otherwise modify your copy of this Package in any way, provided that you insert a prominent notice in each changed file stating how and when you changed that file, and provided that you do at least ONE of the following:
  - a) place your modifications in the Public Domain or otherwise make them Freely Available, such as by posting said modifications to Usenet or an equivalent medium, or placing the modifications on a major archive site such as ftp.uu.net, or by allowing the Copyright Holder to include your modifications in the Standard Version of the Package.
  - b) use the modified Package only within your corporation or organization.
  - c) rename any non-standard executables so the names do not conflict with standard executables, which must also be provided, and provide a separate manual page for each non-standard executable that clearly documents how it differs from the Standard Version.
  - d) make other distribution arrangements with the Copyright Holder.
- 4. You may distribute the programs of this Package in object code or executable form, provided that you do at least ONE of the following:
  - a) distribute a Standard Version of the executables and library files, together with instructions (in the manual page or equivalent) on where to get the Standard Version.

- b) accompany the distribution with the machine-readable source of the Package with your modifications.
- c) accompany any non-standard executables with their corresponding Standard Version executables, giving the non-standard executables non-standard names, and clearly documenting the differences in manual pages (or equivalent), together with instructions on where to get the Standard Version.
- d) make other distribution arrangements with the Copyright Holder.
- 5. You may charge a reasonable copying fee for any distribution of this Package. You may charge any fee you choose for support of this Package. You may not charge a fee for this Package itself. However, you may distribute this Package in aggregate with other (possibly commercial) programs as part of a larger (possibly commercial) software distribution provided that you do not advertise this Package as a product of your own.
- 6. The scripts and library files supplied as input to or produced as output from the programs of this Package do not automatically fall under the copyright of this Package, but belong to whomever generated them, and may be sold commercially, and may be aggregated with this Package.
- 7. C or perl subroutines supplied by you and linked into this Package shall not be considered part of this Package.
- 8. The name of the Copyright Holder may not be used to endorse or promote products derived from this software without specific prior written permission.
- 9. THIS PACKAGE IS PROVIDED "AS IS" AND WITHOUT ANY EXPRESS OR IMPLIED WARRANTIES, INCLUDING, WITHOUT LIMITATION, THE IMPLIED WARRANTIES OF MERCHANTIBILITY AND FITNESS FOR A PARTICULAR PURPOSE.

The End

# 1.17 Data::Dumper 2.154

### 1.17.1 Available under license:

Copyright (c) 1996-2014 Gurusamy Sarathy. All rights reserved. This program is free software; you can redistribute it and/or modify it under the same terms as Perl itself.

## 1.18 Data::OptList 0.107

### 1.18.1 Available under license:

This software is copyright (c) 2006 by Ricardo Signes.

This is free software; you can redistribute it and/or modify it under the same terms as the Perl 5 programming language system itself.

Terms of the Perl programming language system itself

 a) the GNU General Public License as published by the Free Software Foundation; either version 1, or (at your option) any later version, or

b) the "Artistic License"

--- The GNU General Public License, Version 1, February 1989 ---

This software is Copyright (c) 2006 by Ricardo Signes.

This is free software, licensed under:

The GNU General Public License, Version 1, February 1989

GNU GENERAL PUBLIC LICENSE Version 1, February 1989

Copyright (C) 1989 Free Software Foundation, Inc. 51 Franklin St, Fifth Floor, Boston, MA 02110-1301 USA

Everyone is permitted to copy and distribute verbatim copies of this license document, but changing it is not allowed.

### Preamble

The license agreements of most software companies try to keep users at the mercy of those companies. By contrast, our General Public License is intended to guarantee your freedom to share and change free software--to make sure the software is free for all its users. The General Public License applies to the Free Software Foundation's software and to any other program whose authors commit to using it. You can use it for your programs, too.

When we speak of free software, we are referring to freedom, not price. Specifically, the General Public License is designed to make sure that you have the freedom to give away or sell copies of free software, that you receive source code or can get it if you want it, that you can change the software or use pieces of it in new free

programs; and that you know you can do these things.

To protect your rights, we need to make restrictions that forbid anyone to deny you these rights or to ask you to surrender the rights. These restrictions translate to certain responsibilities for you if you distribute copies of the software, or if you modify it.

For example, if you distribute copies of a such a program, whether gratis or for a fee, you must give the recipients all the rights that you have. You must make sure that they, too, receive or can get the source code. And you must tell them their rights.

We protect your rights with two steps: (1) copyright the software, and (2) offer you this license which gives you legal permission to copy, distribute and/or modify the software.

Also, for each author's protection and ours, we want to make certain that everyone understands that there is no warranty for this free software. If the software is modified by someone else and passed on, we want its recipients to know that what they have is not the original, so that any problems introduced by others will not reflect on the original authors' reputations.

The precise terms and conditions for copying, distribution and modification follow.

# GNU GENERAL PUBLIC LICENSE TERMS AND CONDITIONS FOR COPYING, DISTRIBUTION AND MODIFICATION

- 0. This License Agreement applies to any program or other work which contains a notice placed by the copyright holder saying it may be distributed under the terms of this General Public License. The "Program", below, refers to any such program or work, and a "work based on the Program" means either the Program or any work containing the Program or a portion of it, either verbatim or with modifications. Each licensee is addressed as "you".
- 1. You may copy and distribute verbatim copies of the Program's source code as you receive it, in any medium, provided that you conspicuously and appropriately publish on each copy an appropriate copyright notice and disclaimer of warranty; keep intact all the notices that refer to this General Public License and to the absence of any warranty; and give any other recipients of the Program a copy of this General Public License along with the Program. You may charge a fee for the physical act of transferring a copy.
- 2. You may modify your copy or copies of the Program or any portion of it, and copy and distribute such modifications under the terms of Paragraph

1 above, provided that you also do the following:

- a) cause the modified files to carry prominent notices stating that you changed the files and the date of any change; and
- b) cause the whole of any work that you distribute or publish, that in whole or in part contains the Program or any part thereof, either with or without modifications, to be licensed at no charge to all third parties under the terms of this General Public License (except that you may choose to grant warranty protection to some or all third parties, at your option).
- c) If the modified program normally reads commands interactively when run, you must cause it, when started running for such interactive use in the simplest and most usual way, to print or display an announcement including an appropriate copyright notice and a notice that there is no warranty (or else, saying that you provide a warranty) and that users may redistribute the program under these conditions, and telling the user how to view a copy of this General Public License.
- d) You may charge a fee for the physical act of transferring a copy, and you may at your option offer warranty protection in exchange for a fee.

Mere aggregation of another independent work with the Program (or its derivative) on a volume of a storage or distribution medium does not bring the other work under the scope of these terms.

- 3. You may copy and distribute the Program (or a portion or derivative of it, under Paragraph 2) in object code or executable form under the terms of Paragraphs 1 and 2 above provided that you also do one of the following:
  - a) accompany it with the complete corresponding machine-readable source code, which must be distributed under the terms of Paragraphs 1 and 2 above; or,
  - b) accompany it with a written offer, valid for at least three years, to give any third party free (except for a nominal charge for the cost of distribution) a complete machine-readable copy of the corresponding source code, to be distributed under the terms of Paragraphs 1 and 2 above; or,
  - c) accompany it with the information you received as to where the corresponding source code may be obtained. (This alternative is allowed only for noncommercial distribution and only if you received the program in object code or executable form alone.)

Source code for a work means the preferred form of the work for making modifications to it. For an executable file, complete source code means all the source code for all modules it contains; but, as a special exception, it need not include source code for modules which are standard libraries that accompany the operating system on which the executable file runs, or for standard header files or definitions files that accompany that operating system.

- 4. You may not copy, modify, sublicense, distribute or transfer the Program except as expressly provided under this General Public License. Any attempt otherwise to copy, modify, sublicense, distribute or transfer the Program is void, and will automatically terminate your rights to use the Program under this License. However, parties who have received copies, or rights to use copies, from you under this General Public License will not have their licenses terminated so long as such parties remain in full compliance.
- 5. By copying, distributing or modifying the Program (or any work based on the Program) you indicate your acceptance of this license to do so, and all its terms and conditions.
- 6. Each time you redistribute the Program (or any work based on the Program), the recipient automatically receives a license from the original licensor to copy, distribute or modify the Program subject to these terms and conditions. You may not impose any further restrictions on the recipients' exercise of the rights granted herein.
- 7. The Free Software Foundation may publish revised and/or new versions of the General Public License from time to time. Such new versions will be similar in spirit to the present version, but may differ in detail to address new problems or concerns.

Each version is given a distinguishing version number. If the Program specifies a version number of the license which applies to it and "any later version", you have the option of following the terms and conditions either of that version or of any later version published by the Free Software Foundation. If the Program does not specify a version number of the license, you may choose any version ever published by the Free Software Foundation.

8. If you wish to incorporate parts of the Program into other free programs whose distribution conditions are different, write to the author to ask for permission. For software which is copyrighted by the Free Software Foundation, write to the Free Software Foundation; we sometimes make exceptions for this. Our decision will be guided by the two goals of preserving the free status of all derivatives of our free software and of promoting the sharing and reuse of software generally.

#### NO WARRANTY

9. BECAUSE THE PROGRAM IS LICENSED FREE OF CHARGE, THERE IS NO WARRANTY FOR THE PROGRAM, TO THE EXTENT PERMITTED BY APPLICABLE LAW. EXCEPT WHEN OTHERWISE STATED IN WRITING THE COPYRIGHT HOLDERS AND/OR OTHER PARTIES PROVIDE THE PROGRAM "AS IS" WITHOUT WARRANTY OF ANY KIND, EITHER EXPRESSED OR IMPLIED, INCLUDING, BUT NOT LIMITED TO, THE IMPLIED WARRANTIES OF MERCHANTABILITY AND FITNESS FOR A PARTICULAR PURPOSE. THE ENTIRE RISK AS TO THE QUALITY AND PERFORMANCE OF THE PROGRAM IS WITH YOU. SHOULD THE PROGRAM PROVE DEFECTIVE, YOU ASSUME THE COST OF ALL NECESSARY SERVICING, REPAIR OR CORRECTION.

10. IN NO EVENT UNLESS REQUIRED BY APPLICABLE LAW OR AGREED TO IN WRITING WILL ANY COPYRIGHT HOLDER, OR ANY OTHER PARTY WHO MAY MODIFY AND/OR REDISTRIBUTE THE PROGRAM AS PERMITTED ABOVE, BE LIABLE TO YOU FOR DAMAGES, INCLUDING ANY GENERAL, SPECIAL, INCIDENTAL OR CONSEQUENTIAL DAMAGES ARISING OUT OF THE USE OR INABILITY TO USE THE PROGRAM (INCLUDING BUT NOT LIMITED TO LOSS OF DATA OR DATA BEING RENDERED INACCURATE OR LOSSES SUSTAINED BY YOU OR THIRD PARTIES OR A FAILURE OF THE PROGRAM TO OPERATE WITH ANY OTHER PROGRAMS), EVEN IF SUCH HOLDER OR OTHER PARTY HAS BEEN ADVISED OF THE POSSIBILITY OF SUCH DAMAGES.

#### END OF TERMS AND CONDITIONS

Appendix: How to Apply These Terms to Your New Programs

If you develop a new program, and you want it to be of the greatest possible use to humanity, the best way to achieve this is to make it free software which everyone can redistribute and change under these terms.

To do so, attach the following notices to the program. It is safest to attach them to the start of each source file to most effectively convey the exclusion of warranty; and each file should have at least the "copyright" line and a pointer to where the full notice is found.

<one line to give the program's name and a brief idea of what it does.>
Copyright (C) 19yy <name of author>

This program is free software; you can redistribute it and/or modify it under the terms of the GNU General Public License as published by the Free Software Foundation; either version 1, or (at your option) any later version.

This program is distributed in the hope that it will be useful, but WITHOUT ANY WARRANTY; without even the implied warranty of MERCHANTABILITY or FITNESS FOR A PARTICULAR PURPOSE. See the GNU General Public License for more details.

You should have received a copy of the GNU General Public License along with this program; if not, write to the Free Software Foundation, Inc., 51 Franklin Street, Fifth Floor, Boston MA 02110-1301 USA

Also add information on how to contact you by electronic and paper mail.

If the program is interactive, make it output a short notice like this when it starts in an interactive mode:

Gnomovision version 69, Copyright (C) 19xx name of author Gnomovision comes with ABSOLUTELY NO WARRANTY; for details type 'show w'. This is free software, and you are welcome to redistribute it under certain conditions; type 'show c' for details.

The hypothetical commands 'show w' and 'show c' should show the appropriate parts of the General Public License. Of course, the commands you use may be called something other than 'show w' and 'show c'; they could even be mouse-clicks or menu items--whatever suits your program.

You should also get your employer (if you work as a programmer) or your school, if any, to sign a "copyright disclaimer" for the program, if necessary. Here a sample; alter the names:

Yoyodyne, Inc., hereby disclaims all copyright interest in the program 'Gnomovision' (a program to direct compilers to make passes at assemblers) written by James Hacker.

```
<signature of Ty Coon>, 1 April 1989
Ty Coon, President of Vice
```

That's all there is to it!

--- The Artistic License 1.0 ---

This software is Copyright (c) 2006 by Ricardo Signes.

This is free software, licensed under:

The Artistic License 1.0

The Artistic License

Preamble

The intent of this document is to state the conditions under which a Package may be copied, such that the Copyright Holder maintains some semblance of artistic control over the development of the package, while giving the users of the package the right to use and distribute the Package in a more-or-less customary fashion, plus the right to make reasonable modifications.

#### **Definitions:**

- "Package" refers to the collection of files distributed by the Copyright Holder, and derivatives of that collection of files created through textual modification.
- "Standard Version" refers to such a Package if it has not been modified, or has been modified in accordance with the wishes of the Copyright Holder
- "Copyright Holder" is whoever is named in the copyright or copyrights for the package.
- "You" is you, if you're thinking about copying or distributing this Package.
- "Reasonable copying fee" is whatever you can justify on the basis of media cost, duplication charges, time of people involved, and so on. (You will not be required to justify it to the Copyright Holder, but only to the computing community at large as a market that must bear the fee.)
- "Freely Available" means that no fee is charged for the item itself, though there may be fees involved in handling the item. It also means that recipients of the item may redistribute it under the same conditions they received it.
- 1. You may make and give away verbatim copies of the source form of the Standard Version of this Package without restriction, provided that you duplicate all of the original copyright notices and associated disclaimers.
- 2. You may apply bug fixes, portability fixes and other modifications derived from the Public Domain or from the Copyright Holder. A Package modified in such a way shall still be considered the Standard Version.
- 3. You may otherwise modify your copy of this Package in any way, provided that you insert a prominent notice in each changed file stating how and when you changed that file, and provided that you do at least ONE of the following:
- a) place your modifications in the Public Domain or otherwise make them Freely Available, such as by posting said modifications to Usenet or an equivalent medium, or placing the modifications on a major archive site such as ftp.uu.net, or by allowing the Copyright Holder to include your modifications in the Standard Version of the Package.
- b) use the modified Package only within your corporation or organization.
- c) rename any non-standard executables so the names do not conflict with standard executables, which must also be provided, and provide a separate

manual page for each non-standard executable that clearly documents how it differs from the Standard Version.

- d) make other distribution arrangements with the Copyright Holder.
- 4. You may distribute the programs of this Package in object code or executable form, provided that you do at least ONE of the following:
- a) distribute a Standard Version of the executables and library files,
   together with instructions (in the manual page or equivalent) on where to get the Standard Version.
- b) accompany the distribution with the machine-readable source of the Package with your modifications.
- c) accompany any non-standard executables with their corresponding Standard Version executables, giving the non-standard executables non-standard names, and clearly documenting the differences in manual pages (or equivalent), together with instructions on where to get the Standard Version.
- d) make other distribution arrangements with the Copyright Holder.
- 5. You may charge a reasonable copying fee for any distribution of this Package. You may charge any fee you choose for support of this Package. You may not charge a fee for this Package itself. However, you may distribute this Package in aggregate with other (possibly commercial) programs as part of a larger (possibly commercial) software distribution provided that you do not advertise this Package as a product of your own.
- 6. The scripts and library files supplied as input to or produced as output from the programs of this Package do not automatically fall under the copyright of this Package, but belong to whomever generated them, and may be sold commercially, and may be aggregated with this Package.
- 7. C or perl subroutines supplied by you and linked into this Package shall not be considered part of this Package.
- 8. The name of the Copyright Holder may not be used to endorse or promote products derived from this software without specific prior written permission.
- 9. THIS PACKAGE IS PROVIDED "AS IS" AND WITHOUT ANY EXPRESS OR IMPLIED WARRANTIES, INCLUDING, WITHOUT LIMITATION, THE IMPLIED WARRANTIES OF MERCHANTIBILITY AND FITNESS FOR A PARTICULAR PURPOSE.

The End

## 1.19 Data::Stream::Bulk 0.11

### 1.19.1 Available under license:

This software is copyright (c) 2012 by Yuval Kogman.

This is free software; you can redistribute it and/or modify it under the same terms as the Perl 5 programming language system itself.

Terms of the Perl programming language system itself

 a) the GNU General Public License as published by the Free Software Foundation; either version 1, or (at your option) any later version, or

b) the "Artistic License"

--- The GNU General Public License, Version 1, February 1989 ---

This software is Copyright (c) 2012 by Yuval Kogman.

This is free software, licensed under:

The GNU General Public License, Version 1, February 1989

GNU GENERAL PUBLIC LICENSE Version 1, February 1989

Copyright (C) 1989 Free Software Foundation, Inc. 51 Franklin St, Fifth Floor, Boston, MA 02110-1301 USA

Everyone is permitted to copy and distribute verbatim copies of this license document, but changing it is not allowed.

#### Preamble

The license agreements of most software companies try to keep users at the mercy of those companies. By contrast, our General Public License is intended to guarantee your freedom to share and change free software--to make sure the software is free for all its users. The General Public License applies to the Free Software Foundation's software and to any other program whose authors commit to using it. You can use it for your programs, too.

When we speak of free software, we are referring to freedom, not price. Specifically, the General Public License is designed to make sure that you have the freedom to give away or sell copies of free software, that you receive source code or can get it if you want it, that you can change the software or use pieces of it in new free

programs; and that you know you can do these things.

To protect your rights, we need to make restrictions that forbid anyone to deny you these rights or to ask you to surrender the rights. These restrictions translate to certain responsibilities for you if you distribute copies of the software, or if you modify it.

For example, if you distribute copies of a such a program, whether gratis or for a fee, you must give the recipients all the rights that you have. You must make sure that they, too, receive or can get the source code. And you must tell them their rights.

We protect your rights with two steps: (1) copyright the software, and (2) offer you this license which gives you legal permission to copy, distribute and/or modify the software.

Also, for each author's protection and ours, we want to make certain that everyone understands that there is no warranty for this free software. If the software is modified by someone else and passed on, we want its recipients to know that what they have is not the original, so that any problems introduced by others will not reflect on the original authors' reputations.

The precise terms and conditions for copying, distribution and modification follow.

# GNU GENERAL PUBLIC LICENSE TERMS AND CONDITIONS FOR COPYING, DISTRIBUTION AND MODIFICATION

- 0. This License Agreement applies to any program or other work which contains a notice placed by the copyright holder saying it may be distributed under the terms of this General Public License. The "Program", below, refers to any such program or work, and a "work based on the Program" means either the Program or any work containing the Program or a portion of it, either verbatim or with modifications. Each licensee is addressed as "you".
- 1. You may copy and distribute verbatim copies of the Program's source code as you receive it, in any medium, provided that you conspicuously and appropriately publish on each copy an appropriate copyright notice and disclaimer of warranty; keep intact all the notices that refer to this General Public License and to the absence of any warranty; and give any other recipients of the Program a copy of this General Public License along with the Program. You may charge a fee for the physical act of transferring a copy.
- 2. You may modify your copy or copies of the Program or any portion of it, and copy and distribute such modifications under the terms of Paragraph

1 above, provided that you also do the following:

- a) cause the modified files to carry prominent notices stating that you changed the files and the date of any change; and
- b) cause the whole of any work that you distribute or publish, that in whole or in part contains the Program or any part thereof, either with or without modifications, to be licensed at no charge to all third parties under the terms of this General Public License (except that you may choose to grant warranty protection to some or all third parties, at your option).
- c) If the modified program normally reads commands interactively when run, you must cause it, when started running for such interactive use in the simplest and most usual way, to print or display an announcement including an appropriate copyright notice and a notice that there is no warranty (or else, saying that you provide a warranty) and that users may redistribute the program under these conditions, and telling the user how to view a copy of this General Public License.
- d) You may charge a fee for the physical act of transferring a copy, and you may at your option offer warranty protection in exchange for a fee.

Mere aggregation of another independent work with the Program (or its derivative) on a volume of a storage or distribution medium does not bring the other work under the scope of these terms.

- 3. You may copy and distribute the Program (or a portion or derivative of it, under Paragraph 2) in object code or executable form under the terms of Paragraphs 1 and 2 above provided that you also do one of the following:
  - a) accompany it with the complete corresponding machine-readable source code, which must be distributed under the terms of Paragraphs 1 and 2 above; or,
  - b) accompany it with a written offer, valid for at least three years, to give any third party free (except for a nominal charge for the cost of distribution) a complete machine-readable copy of the corresponding source code, to be distributed under the terms of Paragraphs 1 and 2 above; or,
  - c) accompany it with the information you received as to where the corresponding source code may be obtained. (This alternative is allowed only for noncommercial distribution and only if you received the program in object code or executable form alone.)

Source code for a work means the preferred form of the work for making modifications to it. For an executable file, complete source code means all the source code for all modules it contains; but, as a special exception, it need not include source code for modules which are standard libraries that accompany the operating system on which the executable file runs, or for standard header files or definitions files that accompany that operating system.

- 4. You may not copy, modify, sublicense, distribute or transfer the Program except as expressly provided under this General Public License. Any attempt otherwise to copy, modify, sublicense, distribute or transfer the Program is void, and will automatically terminate your rights to use the Program under this License. However, parties who have received copies, or rights to use copies, from you under this General Public License will not have their licenses terminated so long as such parties remain in full compliance.
- 5. By copying, distributing or modifying the Program (or any work based on the Program) you indicate your acceptance of this license to do so, and all its terms and conditions.
- 6. Each time you redistribute the Program (or any work based on the Program), the recipient automatically receives a license from the original licensor to copy, distribute or modify the Program subject to these terms and conditions. You may not impose any further restrictions on the recipients' exercise of the rights granted herein.
- 7. The Free Software Foundation may publish revised and/or new versions of the General Public License from time to time. Such new versions will be similar in spirit to the present version, but may differ in detail to address new problems or concerns.

Each version is given a distinguishing version number. If the Program specifies a version number of the license which applies to it and "any later version", you have the option of following the terms and conditions either of that version or of any later version published by the Free Software Foundation. If the Program does not specify a version number of the license, you may choose any version ever published by the Free Software Foundation.

8. If you wish to incorporate parts of the Program into other free programs whose distribution conditions are different, write to the author to ask for permission. For software which is copyrighted by the Free Software Foundation, write to the Free Software Foundation; we sometimes make exceptions for this. Our decision will be guided by the two goals of preserving the free status of all derivatives of our free software and of promoting the sharing and reuse of software generally.

#### NO WARRANTY

9. BECAUSE THE PROGRAM IS LICENSED FREE OF CHARGE, THERE IS NO WARRANTY FOR THE PROGRAM, TO THE EXTENT PERMITTED BY APPLICABLE LAW. EXCEPT WHEN OTHERWISE STATED IN WRITING THE COPYRIGHT HOLDERS AND/OR OTHER PARTIES PROVIDE THE PROGRAM "AS IS" WITHOUT WARRANTY OF ANY KIND, EITHER EXPRESSED OR IMPLIED, INCLUDING, BUT NOT LIMITED TO, THE IMPLIED WARRANTIES OF MERCHANTABILITY AND FITNESS FOR A PARTICULAR PURPOSE. THE ENTIRE RISK AS TO THE QUALITY AND PERFORMANCE OF THE PROGRAM IS WITH YOU. SHOULD THE PROGRAM PROVE DEFECTIVE, YOU ASSUME THE COST OF ALL NECESSARY SERVICING, REPAIR OR CORRECTION.

10. IN NO EVENT UNLESS REQUIRED BY APPLICABLE LAW OR AGREED TO IN WRITING WILL ANY COPYRIGHT HOLDER, OR ANY OTHER PARTY WHO MAY MODIFY AND/OR REDISTRIBUTE THE PROGRAM AS PERMITTED ABOVE, BE LIABLE TO YOU FOR DAMAGES, INCLUDING ANY GENERAL, SPECIAL, INCIDENTAL OR CONSEQUENTIAL DAMAGES ARISING OUT OF THE USE OR INABILITY TO USE THE PROGRAM (INCLUDING BUT NOT LIMITED TO LOSS OF DATA OR DATA BEING RENDERED INACCURATE OR LOSSES SUSTAINED BY YOU OR THIRD PARTIES OR A FAILURE OF THE PROGRAM TO OPERATE WITH ANY OTHER PROGRAMS), EVEN IF SUCH HOLDER OR OTHER PARTY HAS BEEN ADVISED OF THE POSSIBILITY OF SUCH DAMAGES.

#### END OF TERMS AND CONDITIONS

Appendix: How to Apply These Terms to Your New Programs

If you develop a new program, and you want it to be of the greatest possible use to humanity, the best way to achieve this is to make it free software which everyone can redistribute and change under these terms.

To do so, attach the following notices to the program. It is safest to attach them to the start of each source file to most effectively convey the exclusion of warranty; and each file should have at least the "copyright" line and a pointer to where the full notice is found.

<one line to give the program's name and a brief idea of what it does.>
Copyright (C) 19yy <name of author>

This program is free software; you can redistribute it and/or modify it under the terms of the GNU General Public License as published by the Free Software Foundation; either version 1, or (at your option) any later version.

This program is distributed in the hope that it will be useful, but WITHOUT ANY WARRANTY; without even the implied warranty of MERCHANTABILITY or FITNESS FOR A PARTICULAR PURPOSE. See the GNU General Public License for more details.

You should have received a copy of the GNU General Public License along with this program; if not, write to the Free Software Foundation, Inc., 51 Franklin Street, Fifth Floor, Boston MA 02110-1301 USA

Also add information on how to contact you by electronic and paper mail.

If the program is interactive, make it output a short notice like this when it starts in an interactive mode:

Gnomovision version 69, Copyright (C) 19xx name of author Gnomovision comes with ABSOLUTELY NO WARRANTY; for details type `show w'. This is free software, and you are welcome to redistribute it under certain conditions; type `show c' for details.

The hypothetical commands `show w' and `show c' should show the appropriate parts of the General Public License. Of course, the commands you use may be called something other than `show w' and `show c'; they could even be mouse-clicks or menu items--whatever suits your program.

You should also get your employer (if you work as a programmer) or your school, if any, to sign a "copyright disclaimer" for the program, if necessary. Here a sample; alter the names:

Yoyodyne, Inc., hereby disclaims all copyright interest in the program 'Gnomovision' (a program to direct compilers to make passes at assemblers) written by James Hacker.

```
<signature of Ty Coon>, 1 April 1989
Ty Coon, President of Vice
```

That's all there is to it!

--- The Artistic License 1.0 ---

This software is Copyright (c) 2012 by Yuval Kogman.

This is free software, licensed under:

The Artistic License 1.0

The Artistic License

Preamble

The intent of this document is to state the conditions under which a Package may be copied, such that the Copyright Holder maintains some semblance of artistic control over the development of the package, while giving the users of the package the right to use and distribute the Package in a more-or-less customary fashion, plus the right to make reasonable modifications.

#### **Definitions:**

- "Package" refers to the collection of files distributed by the Copyright Holder, and derivatives of that collection of files created through textual modification.
- "Standard Version" refers to such a Package if it has not been modified, or has been modified in accordance with the wishes of the Copyright Holder
- "Copyright Holder" is whoever is named in the copyright or copyrights for the package.
- "You" is you, if you're thinking about copying or distributing this Package.
- "Reasonable copying fee" is whatever you can justify on the basis of media cost, duplication charges, time of people involved, and so on. (You will not be required to justify it to the Copyright Holder, but only to the computing community at large as a market that must bear the fee.)
- "Freely Available" means that no fee is charged for the item itself, though there may be fees involved in handling the item. It also means that recipients of the item may redistribute it under the same conditions they received it.
- 1. You may make and give away verbatim copies of the source form of the Standard Version of this Package without restriction, provided that you duplicate all of the original copyright notices and associated disclaimers.
- 2. You may apply bug fixes, portability fixes and other modifications derived from the Public Domain or from the Copyright Holder. A Package modified in such a way shall still be considered the Standard Version.
- 3. You may otherwise modify your copy of this Package in any way, provided that you insert a prominent notice in each changed file stating how and when you changed that file, and provided that you do at least ONE of the following:
- a) place your modifications in the Public Domain or otherwise make them Freely Available, such as by posting said modifications to Usenet or an equivalent medium, or placing the modifications on a major archive site such as ftp.uu.net, or by allowing the Copyright Holder to include your modifications in the Standard Version of the Package.
- b) use the modified Package only within your corporation or organization.
- c) rename any non-standard executables so the names do not conflict with standard executables, which must also be provided, and provide a separate

manual page for each non-standard executable that clearly documents how it differs from the Standard Version.

- d) make other distribution arrangements with the Copyright Holder.
- 4. You may distribute the programs of this Package in object code or executable form, provided that you do at least ONE of the following:
- a) distribute a Standard Version of the executables and library files,
   together with instructions (in the manual page or equivalent) on where to get the Standard Version.
- b) accompany the distribution with the machine-readable source of the Package with your modifications.
- c) accompany any non-standard executables with their corresponding Standard Version executables, giving the non-standard executables non-standard names, and clearly documenting the differences in manual pages (or equivalent), together with instructions on where to get the Standard Version.
- d) make other distribution arrangements with the Copyright Holder.
- 5. You may charge a reasonable copying fee for any distribution of this Package. You may charge any fee you choose for support of this Package. You may not charge a fee for this Package itself. However, you may distribute this Package in aggregate with other (possibly commercial) programs as part of a larger (possibly commercial) software distribution provided that you do not advertise this Package as a product of your own.
- 6. The scripts and library files supplied as input to or produced as output from the programs of this Package do not automatically fall under the copyright of this Package, but belong to whomever generated them, and may be sold commercially, and may be aggregated with this Package.
- 7. C or perl subroutines supplied by you and linked into this Package shall not be considered part of this Package.
- 8. The name of the Copyright Holder may not be used to endorse or promote products derived from this software without specific prior written permission.
- 9. THIS PACKAGE IS PROVIDED "AS IS" AND WITHOUT ANY EXPRESS OR IMPLIED WARRANTIES, INCLUDING, WITHOUT LIMITATION, THE IMPLIED WARRANTIES OF MERCHANTIBILITY AND FITNESS FOR A PARTICULAR PURPOSE.

The End

## 1.20 DateTime (perl) 1.18

### 1.20.1 Available under license:

This software is Copyright (c) 2015 by Dave Rolsky.

This is free software, licensed under:

The Artistic License 2.0 (GPL Compatible)

The Artistic License 2.0

Copyright (c) 2000-2006, The Perl Foundation.

Everyone is permitted to copy and distribute verbatim copies of this license document, but changing it is not allowed.

#### Preamble

This license establishes the terms under which a given free software Package may be copied, modified, distributed, and/or redistributed. The intent is that the Copyright Holder maintains some artistic control over the development of that Package while still keeping the Package available as open source and free software.

You are always permitted to make arrangements wholly outside of this license directly with the Copyright Holder of a given Package. If the terms of this license do not permit the full use that you propose to make of the Package, you should contact the Copyright Holder and seek a different licensing arrangement.

#### Definitions

"Copyright Holder" means the individual(s) or organization(s) named in the copyright notice for the entire Package.

"Contributor" means any party that has contributed code or other material to the Package, in accordance with the Copyright Holder's procedures.

"You" and "your" means any person who would like to copy, distribute, or modify the Package.

"Package" means the collection of files distributed by the Copyright Holder, and derivatives of that collection and/or of those files. A given Package may consist of either the Standard Version, or a Modified Version. "Distribute" means providing a copy of the Package or making it accessible to anyone else, or in the case of a company or organization, to others outside of your company or organization.

"Distributor Fee" means any fee that you charge for Distributing this Package or providing support for this Package to another party. It does not mean licensing fees.

"Standard Version" refers to the Package if it has not been modified, or has been modified only in ways explicitly requested by the Copyright Holder.

"Modified Version" means the Package, if it has been changed, and such changes were not explicitly requested by the Copyright Holder.

"Original License" means this Artistic License as Distributed with the Standard Version of the Package, in its current version or as it may be modified by The Perl Foundation in the future.

"Source" form means the source code, documentation source, and configuration files for the Package.

"Compiled" form means the compiled bytecode, object code, binary, or any other form resulting from mechanical transformation or translation of the Source form.

Permission for Use and Modification Without Distribution

(1) You are permitted to use the Standard Version and create and use Modified Versions for any purpose without restriction, provided that you do not Distribute the Modified Version.

Permissions for Redistribution of the Standard Version

- (2) You may Distribute verbatim copies of the Source form of the Standard Version of this Package in any medium without restriction, either gratis or for a Distributor Fee, provided that you duplicate all of the original copyright notices and associated disclaimers. At your discretion, such verbatim copies may or may not include a Compiled form of the Package.
- (3) You may apply any bug fixes, portability changes, and other modifications made available from the Copyright Holder. The resulting Package will still be considered the Standard Version, and as such will be subject to the Original License.

#### Distribution of Modified Versions of the Package as Source

- (4) You may Distribute your Modified Version as Source (either gratis or for a Distributor Fee, and with or without a Compiled form of the Modified Version) provided that you clearly document how it differs from the Standard Version, including, but not limited to, documenting any non-standard features, executables, or modules, and provided that you do at least ONE of the following:
  - (a) make the Modified Version available to the Copyright Holder of the Standard Version, under the Original License, so that the Copyright Holder may include your modifications in the Standard Version.
  - (b) ensure that installation of your Modified Version does not prevent the user installing or running the Standard Version. In addition, the Modified Version must bear a name that is different from the name of the Standard Version.
  - (c) allow anyone who receives a copy of the Modified Version to make the Source form of the Modified Version available to others under
- (i) the Original License or
- (ii) a license that permits the licensee to freely copy, modify and redistribute the Modified Version using the same licensing terms that apply to the copy that the licensee received, and requires that the Source form of the Modified Version, and of any works derived from it, be made freely available in that license fees are prohibited but Distributor Fees are allowed.

Distribution of Compiled Forms of the Standard Version or Modified Versions without the Source

(5) You may Distribute Compiled forms of the Standard Version without the Source, provided that you include complete instructions on how to get the Source of the Standard Version. Such instructions must be valid at the time of your distribution. If these instructions, at any time while you are carrying out such distribution, become invalid, you must provide new instructions on demand or cease further distribution. If you provide valid instructions or cease distribution within thirty days after you become aware that the instructions are invalid, then you do not forfeit any of your rights under this license.

(6) You may Distribute a Modified Version in Compiled form without the Source, provided that you comply with Section 4 with respect to the Source of the Modified Version.

#### Aggregating or Linking the Package

- (7) You may aggregate the Package (either the Standard Version or Modified Version) with other packages and Distribute the resulting aggregation provided that you do not charge a licensing fee for the Package. Distributor Fees are permitted, and licensing fees for other components in the aggregation are permitted. The terms of this license apply to the use and Distribution of the Standard or Modified Versions as included in the aggregation.
- (8) You are permitted to link Modified and Standard Versions with other works, to embed the Package in a larger work of your own, or to build stand-alone binary or bytecode versions of applications that include the Package, and Distribute the result without restriction, provided the result does not expose a direct interface to the Package.

#### Items That are Not Considered Part of a Modified Version

(9) Works (including, but not limited to, modules and scripts) that merely extend or make use of the Package, do not, by themselves, cause the Package to be a Modified Version. In addition, such works are not considered parts of the Package itself, and are not subject to the terms of this license.

#### **General Provisions**

- (10) Any use, modification, and distribution of the Standard or Modified Versions is governed by this Artistic License. By using, modifying or distributing the Package, you accept this license. Do not use, modify, or distribute the Package, if you do not accept this license.
- (11) If your Modified Version has been derived from a Modified Version made by someone other than you, you are nevertheless required to ensure that your Modified Version complies with the requirements of this license.
- (12) This license does not grant you the right to use any trademark, service mark, tradename, or logo of the Copyright Holder.

(13) This license includes the non-exclusive, worldwide, free-of-charge patent license to make, have made, use, offer to sell, sell, import and otherwise transfer the Package with respect to any patent claims licensable by the Copyright Holder that are necessarily infringed by the Package. If you institute patent litigation (including a cross-claim or counterclaim) against any party alleging that the Package constitutes direct or contributory patent infringement, then this Artistic License to you shall terminate on the date that such litigation is filed.

#### (14) Disclaimer of Warranty:

THE PACKAGE IS PROVIDED BY THE COPYRIGHT HOLDER AND CONTRIBUTORS "AS IS" AND WITHOUT ANY EXPRESS OR IMPLIED WARRANTIES. THE IMPLIED WARRANTIES OF MERCHANTABILITY, FITNESS FOR A PARTICULAR PURPOSE, OR NON-INFRINGEMENT ARE DISCLAIMED TO THE EXTENT PERMITTED BY YOUR LOCAL LAW. UNLESS REQUIRED BY LAW, NO COPYRIGHT HOLDER OR CONTRIBUTOR WILL BE LIABLE FOR ANY DIRECT, INDIRECT, INCIDENTAL, OR CONSEQUENTIAL DAMAGES ARISING IN ANY WAY OUT OF THE USE OF THE PACKAGE, EVEN IF ADVISED OF THE POSSIBILITY OF SUCH DAMAGE.

## 1.21 DateTime::Format::Builder 0.80

### 1.21.1 Available under license:

GNU GENERAL PUBLIC LICENSE Version 2, June 1991

Copyright (C) 1989, 1991 Free Software Foundation, Inc.
59 Temple Place, Suite 330, Boston, MA 02111-1307 USA
Everyone is permitted to copy and distribute verbatim copies
of this license document, but changing it is not allowed.

#### Preamble

The licenses for most software are designed to take away your freedom to share and change it. By contrast, the GNU General Public License is intended to guarantee your freedom to share and change free software--to make sure the software is free for all its users. This General Public License applies to most of the Free Software Foundation's software and to any other program whose authors commit to using it. (Some other Free Software Foundation software is covered by the GNU Library General Public License instead.) You can apply it to your programs, too.

When we speak of free software, we are referring to freedom, not price. Our General Public Licenses are designed to make sure that you have the freedom to distribute copies of free software (and charge for this service if you wish), that you receive source code or can get it if you want it, that you can change the software or use pieces of it in new free programs; and that you know you can do these things.

To protect your rights, we need to make restrictions that forbid anyone to deny you these rights or to ask you to surrender the rights. These restrictions translate to certain responsibilities for you if you distribute copies of the software, or if you modify it.

For example, if you distribute copies of such a program, whether gratis or for a fee, you must give the recipients all the rights that you have. You must make sure that they, too, receive or can get the source code. And you must show them these terms so they know their rights.

We protect your rights with two steps: (1) copyright the software, and (2) offer you this license which gives you legal permission to copy, distribute and/or modify the software.

Also, for each author's protection and ours, we want to make certain that everyone understands that there is no warranty for this free software. If the software is modified by someone else and passed on, we want its recipients to know that what they have is not the original, so that any problems introduced by others will not reflect on the original authors' reputations.

Finally, any free program is threatened constantly by software patents. We wish to avoid the danger that redistributors of a free program will individually obtain patent licenses, in effect making the program proprietary. To prevent this, we have made it clear that any patent must be licensed for everyone's free use or not licensed at all.

The precise terms and conditions for copying, distribution and modification follow.

# GNU GENERAL PUBLIC LICENSE TERMS AND CONDITIONS FOR COPYING, DISTRIBUTION AND MODIFICATION

0. This License applies to any program or other work which contains a notice placed by the copyright holder saying it may be distributed under the terms of this General Public License. The "Program", below, refers to any such program or work, and a "work based on the Program" means either the Program or any derivative work under copyright law: that is to say, a work containing the Program or a portion of it, either verbatim or with modifications and/or translated into another language. (Hereinafter, translation is included without limitation in the term "modification".) Each licensee is addressed as "you".

Activities other than copying, distribution and modification are not covered by this License; they are outside its scope. The act of running the Program is not restricted, and the output from the Program is covered only if its contents constitute a work based on the Program (independent of having been made by running the Program). Whether that is true depends on what the Program does.

1. You may copy and distribute verbatim copies of the Program's source code as you receive it, in any medium, provided that you conspicuously and appropriately publish on each copy an appropriate copyright notice and disclaimer of warranty; keep intact all the notices that refer to this License and to the absence of any warranty; and give any other recipients of the Program a copy of this License along with the Program.

You may charge a fee for the physical act of transferring a copy, and you may at your option offer warranty protection in exchange for a fee.

- 2. You may modify your copy or copies of the Program or any portion of it, thus forming a work based on the Program, and copy and distribute such modifications or work under the terms of Section 1 above, provided that you also meet all of these conditions:
  - a) You must cause the modified files to carry prominent notices stating that you changed the files and the date of any change.
  - b) You must cause any work that you distribute or publish, that in whole or in part contains or is derived from the Program or any part thereof, to be licensed as a whole at no charge to all third parties under the terms of this License.
  - c) If the modified program normally reads commands interactively when run, you must cause it, when started running for such interactive use in the most ordinary way, to print or display an announcement including an appropriate copyright notice and a notice that there is no warranty (or else, saying that you provide a warranty) and that users may redistribute the program under these conditions, and telling the user how to view a copy of this License. (Exception: if the Program itself is interactive but does not normally print such an announcement, your work based on the Program is not required to print an announcement.)

These requirements apply to the modified work as a whole. If identifiable sections of that work are not derived from the Program, and can be reasonably considered independent and separate works in themselves, then this License, and its terms, do not apply to those sections when you distribute them as separate works. But when you distribute the same sections as part of a whole which is a work based

on the Program, the distribution of the whole must be on the terms of this License, whose permissions for other licensees extend to the entire whole, and thus to each and every part regardless of who wrote it.

Thus, it is not the intent of this section to claim rights or contest your rights to work written entirely by you; rather, the intent is to exercise the right to control the distribution of derivative or collective works based on the Program.

In addition, mere aggregation of another work not based on the Program with the Program (or with a work based on the Program) on a volume of a storage or distribution medium does not bring the other work under the scope of this License.

- 3. You may copy and distribute the Program (or a work based on it, under Section 2) in object code or executable form under the terms of Sections 1 and 2 above provided that you also do one of the following:
  - a) Accompany it with the complete corresponding machine-readable
     source code, which must be distributed under the terms of Sections
     1 and 2 above on a medium customarily used for software interchange; or,
  - b) Accompany it with a written offer, valid for at least three years, to give any third party, for a charge no more than your cost of physically performing source distribution, a complete machine-readable copy of the corresponding source code, to be distributed under the terms of Sections 1 and 2 above on a medium customarily used for software interchange; or,
  - c) Accompany it with the information you received as to the offer to distribute corresponding source code. (This alternative is allowed only for noncommercial distribution and only if you received the program in object code or executable form with such an offer, in accord with Subsection b above.)

The source code for a work means the preferred form of the work for making modifications to it. For an executable work, complete source code means all the source code for all modules it contains, plus any associated interface definition files, plus the scripts used to control compilation and installation of the executable. However, as a special exception, the source code distributed need not include anything that is normally distributed (in either source or binary form) with the major components (compiler, kernel, and so on) of the operating system on which the executable runs, unless that component itself accompanies the executable.

If distribution of executable or object code is made by offering access to copy from a designated place, then offering equivalent

access to copy the source code from the same place counts as distribution of the source code, even though third parties are not compelled to copy the source along with the object code.

- 4. You may not copy, modify, sublicense, or distribute the Program except as expressly provided under this License. Any attempt otherwise to copy, modify, sublicense or distribute the Program is void, and will automatically terminate your rights under this License. However, parties who have received copies, or rights, from you under this License will not have their licenses terminated so long as such parties remain in full compliance.
- 5. You are not required to accept this License, since you have not signed it. However, nothing else grants you permission to modify or distribute the Program or its derivative works. These actions are prohibited by law if you do not accept this License. Therefore, by modifying or distributing the Program (or any work based on the Program), you indicate your acceptance of this License to do so, and all its terms and conditions for copying, distributing or modifying the Program or works based on it.
- 6. Each time you redistribute the Program (or any work based on the Program), the recipient automatically receives a license from the original licensor to copy, distribute or modify the Program subject to these terms and conditions. You may not impose any further restrictions on the recipients' exercise of the rights granted herein. You are not responsible for enforcing compliance by third parties to this License.
- 7. If, as a consequence of a court judgment or allegation of patent infringement or for any other reason (not limited to patent issues), conditions are imposed on you (whether by court order, agreement or otherwise) that contradict the conditions of this License, they do not excuse you from the conditions of this License. If you cannot distribute so as to satisfy simultaneously your obligations under this License and any other pertinent obligations, then as a consequence you may not distribute the Program at all. For example, if a patent license would not permit royalty-free redistribution of the Program by all those who receive copies directly or indirectly through you, then the only way you could satisfy both it and this License would be to refrain entirely from distribution of the Program.

If any portion of this section is held invalid or unenforceable under any particular circumstance, the balance of the section is intended to apply and the section as a whole is intended to apply in other circumstances.

It is not the purpose of this section to induce you to infringe any

patents or other property right claims or to contest validity of any such claims; this section has the sole purpose of protecting the integrity of the free software distribution system, which is implemented by public license practices. Many people have made generous contributions to the wide range of software distributed through that system in reliance on consistent application of that system; it is up to the author/donor to decide if he or she is willing to distribute software through any other system and a licensee cannot impose that choice.

This section is intended to make thoroughly clear what is believed to be a consequence of the rest of this License.

- 8. If the distribution and/or use of the Program is restricted in certain countries either by patents or by copyrighted interfaces, the original copyright holder who places the Program under this License may add an explicit geographical distribution limitation excluding those countries, so that distribution is permitted only in or among countries not thus excluded. In such case, this License incorporates the limitation as if written in the body of this License.
- 9. The Free Software Foundation may publish revised and/or new versions of the General Public License from time to time. Such new versions will be similar in spirit to the present version, but may differ in detail to address new problems or concerns.

Each version is given a distinguishing version number. If the Program specifies a version number of this License which applies to it and "any later version", you have the option of following the terms and conditions either of that version or of any later version published by the Free Software Foundation. If the Program does not specify a version number of this License, you may choose any version ever published by the Free Software Foundation.

10. If you wish to incorporate parts of the Program into other free programs whose distribution conditions are different, write to the author to ask for permission. For software which is copyrighted by the Free Software Foundation, write to the Free Software Foundation; we sometimes make exceptions for this. Our decision will be guided by the two goals of preserving the free status of all derivatives of our free software and of promoting the sharing and reuse of software generally.

#### NO WARRANTY

11. BECAUSE THE PROGRAM IS LICENSED FREE OF CHARGE, THERE IS NO WARRANTY FOR THE PROGRAM, TO THE EXTENT PERMITTED BY APPLICABLE LAW. EXCEPT WHEN OTHERWISE STATED IN WRITING THE COPYRIGHT HOLDERS AND/OR OTHER PARTIES PROVIDE THE PROGRAM "AS IS" WITHOUT WARRANTY OF ANY KIND, EITHER EXPRESSED

OR IMPLIED, INCLUDING, BUT NOT LIMITED TO, THE IMPLIED WARRANTIES OF MERCHANTABILITY AND FITNESS FOR A PARTICULAR PURPOSE. THE ENTIRE RISK AS TO THE QUALITY AND PERFORMANCE OF THE PROGRAM IS WITH YOU. SHOULD THE PROGRAM PROVE DEFECTIVE, YOU ASSUME THE COST OF ALL NECESSARY SERVICING, REPAIR OR CORRECTION.

12. IN NO EVENT UNLESS REQUIRED BY APPLICABLE LAW OR AGREED TO IN WRITING WILL ANY COPYRIGHT HOLDER, OR ANY OTHER PARTY WHO MAY MODIFY AND/OR REDISTRIBUTE THE PROGRAM AS PERMITTED ABOVE, BE LIABLE TO YOU FOR DAMAGES, INCLUDING ANY GENERAL, SPECIAL, INCIDENTAL OR CONSEQUENTIAL DAMAGES ARISING OUT OF THE USE OR INABILITY TO USE THE PROGRAM (INCLUDING BUT NOT LIMITED TO LOSS OF DATA OR DATA BEING RENDERED INACCURATE OR LOSSES SUSTAINED BY YOU OR THIRD PARTIES OR A FAILURE OF THE PROGRAM TO OPERATE WITH ANY OTHER PROGRAMS), EVEN IF SUCH HOLDER OR OTHER PARTY HAS BEEN ADVISED OF THE POSSIBILITY OF SUCH DAMAGES.

#### END OF TERMS AND CONDITIONS

How to Apply These Terms to Your New Programs

If you develop a new program, and you want it to be of the greatest possible use to the public, the best way to achieve this is to make it free software which everyone can redistribute and change under these terms.

To do so, attach the following notices to the program. It is safest to attach them to the start of each source file to most effectively convey the exclusion of warranty; and each file should have at least the "copyright" line and a pointer to where the full notice is found.

<one line to give the program's name and a brief idea of what it does.>
Copyright (C) 19yy <name of author>

This program is free software; you can redistribute it and/or modify it under the terms of the GNU General Public License as published by the Free Software Foundation; either version 2 of the License, or (at your option) any later version.

This program is distributed in the hope that it will be useful, but WITHOUT ANY WARRANTY; without even the implied warranty of MERCHANTABILITY or FITNESS FOR A PARTICULAR PURPOSE. See the GNU General Public License for more details.

You should have received a copy of the GNU General Public License along with this program; if not, write to the Free Software Foundation, Inc., 59 Temple Place, Suite 330, Boston, MA 02111-1307 USA

Also add information on how to contact you by electronic and paper mail.

If the program is interactive, make it output a short notice like this when it starts in an interactive mode:

Gnomovision version 69, Copyright (C) 19yy name of author Gnomovision comes with ABSOLUTELY NO WARRANTY; for details type `show w'. This is free software, and you are welcome to redistribute it under certain conditions; type `show c' for details.

The hypothetical commands `show w' and `show c' should show the appropriate parts of the General Public License. Of course, the commands you use may be called something other than `show w' and `show c'; they could even be mouse-clicks or menu items--whatever suits your program.

You should also get your employer (if you work as a programmer) or your school, if any, to sign a "copyright disclaimer" for the program, if necessary. Here is a sample; alter the names:

Yoyodyne, Inc., hereby disclaims all copyright interest in the program `Gnomovision' (which makes passes at compilers) written by James Hacker.

<signature of Ty Coon>, 1 April 1989 Ty Coon, President of Vice

This General Public License does not permit incorporating your program into proprietary programs. If your program is a subroutine library, you may consider it more useful to permit linking proprietary applications with the library. If this is what you want to do, use the GNU Library General Public License instead of this License.

LICENCE FOR DateTime::Format::Builder 0.78

Copyright Iain Truskett, 2003. All rights reserved.

This library is free software; you can redistribute it and/or modify it under the same terms as Perl itself, either Perl version 5.000 or, at your option, any later version of Perl 5 you may have available.

The full text of the licences can be found in the Artistic and COPYING files included with this module, or in perlartistic and perlgpl as supplied with Perl 5.8.1 and later.

The "Artistic License"

Preamble

The intent of this document is to state the conditions under which a Package may be copied, such that the Copyright Holder maintains some semblance of artistic control over the development of the package, while giving the users of the package the right to use and distribute the Package in a more-or-less customary fashion, plus the right to make reasonable modifications.

#### **Definitions:**

"Package" refers to the collection of files distributed by the Copyright Holder, and derivatives of that collection of files created through textual modification.

"Standard Version" refers to such a Package if it has not been modified, or has been modified in accordance with the wishes of the Copyright Holder as specified below.

"Copyright Holder" is whoever is named in the copyright or copyrights for the package.

"You" is you, if you're thinking about copying or distributing this Package.

"Reasonable copying fee" is whatever you can justify on the basis of media cost, duplication charges, time of people involved, and so on. (You will not be required to justify it to the Copyright Holder, but only to the computing community at large as a market that must bear the fee.)

"Freely Available" means that no fee is charged for the item itself, though there may be fees involved in handling the item. It also means that recipients of the item may redistribute it under the same conditions they received it.

- 1. You may make and give away verbatim copies of the source form of the Standard Version of this Package without restriction, provided that you duplicate all of the original copyright notices and associated disclaimers.
- 2. You may apply bug fixes, portability fixes and other modifications derived from the Public Domain or from the Copyright Holder. A Package modified in such a way shall still be considered the Standard Version.
- 3. You may otherwise modify your copy of this Package in any way, provided that you insert a prominent notice in each changed file stating how and when you changed that file, and provided that you do at least ONE of the following:
- a) place your modifications in the Public Domain or otherwise make them

Freely Available, such as by posting said modifications to Usenet or an equivalent medium, or placing the modifications on a major archive site such as uunet.uu.net, or by allowing the Copyright Holder to include your modifications in the Standard Version of the Package.

- b) use the modified Package only within your corporation or organization.
- c) rename any non-standard executables so the names do not conflict with standard executables, which must also be provided, and provide a separate manual page for each non-standard executable that clearly documents how it differs from the Standard Version.
- d) make other distribution arrangements with the Copyright Holder.
- 4. You may distribute the programs of this Package in object code or executable form, provided that you do at least ONE of the following:
  - a) distribute a Standard Version of the executables and library files, together with instructions (in the manual page or equivalent) on where to get the Standard Version.
  - b) accompany the distribution with the machine-readable source of the Package with your modifications.
  - c) give non-standard executables non-standard names, and clearly document the differences in manual pages (or equivalent), together with instructions on where to get the Standard Version.
  - d) make other distribution arrangements with the Copyright Holder.
- 5. You may charge a reasonable copying fee for any distribution of this Package. You may charge any fee you choose for support of this Package. You may not charge a fee for this Package itself. However, you may distribute this Package in aggregate with other (possibly commercial) programs as part of a larger (possibly commercial) software distribution provided that you do not advertise this Package as a product of your own. You may embed this Package's interpreter within an executable of yours (by linking); this shall be construed as a mere form of aggregation, provided that the complete Standard Version of the interpreter is so embedded.
- 6. The scripts and library files supplied as input to or produced as output from the programs of this Package do not automatically fall under the copyright of this Package, but belong to whoever generated them, and may be sold commercially, and may be aggregated with this Package. If such scripts or library files are aggregated with this Package via the so-called "undump" or "unexec" methods of producing a binary executable image, then distribution of such an image shall

neither be construed as a distribution of this Package nor shall it fall under the restrictions of Paragraphs 3 and 4, provided that you do not represent such an executable image as a Standard Version of this Package.

- 7. C subroutines (or comparably compiled subroutines in other languages) supplied by you and linked into this Package in order to emulate subroutines and variables of the language defined by this Package shall not be considered part of this Package, but are the equivalent of input as in Paragraph 6, provided these subroutines do not change the language in any way that would cause it to fail the regression tests for the language.
- 8. Aggregation of this Package with a commercial distribution is always permitted provided that the use of this Package is embedded; that is, when no overt attempt is made to make this Package's interfaces visible to the end user of the commercial distribution. Such use shall not be construed as a distribution of this Package.
- 9. The name of the Copyright Holder may not be used to endorse or promote products derived from this software without specific prior written permission.

10. THIS PACKAGE IS PROVIDED "AS IS" AND WITHOUT ANY EXPRESS OR IMPLIED WARRANTIES, INCLUDING, WITHOUT LIMITATION, THE IMPLIED WARRANTIES OF MERCHANTIBILITY AND FITNESS FOR A PARTICULAR PURPOSE.

The End

## 1.22 DateTime::Format::ISO8601 0.08

### 1.22.1 Available under license:

Terms of Perl itself

a) the GNU General Public License as published by the Free Software Foundation; either version 1, or (at your option) any later version, or

b) the "Artistic License"

\_\_\_\_\_\_

The General Public License (GPL) Version 2, June 1991

Copyright (C) 1989, 1991 Free Software Foundation, Inc. 675 Mass Ave, Cambridge, MA 02139, USA. Everyone is permitted to copy and distribute verbatim copies of this license document, but changing it is not allowed.

#### Preamble

The licenses for most software are designed to take away your freedom to share and change it. By contrast, the GNU General Public License is intended to guarantee your freedom to share and change free software—to make sure the software is free for all its users. This General Public License applies to most of the Free Software Foundation's software and to any other program whose authors commit to using it. (Some other Free Software Foundation software is covered by the GNU Library General Public License instead.) You can apply it to your programs, too.

When we speak of free software, we are referring to freedom, not price. Our General Public Licenses are designed to make sure that you have the freedom to distribute copies of free software (and charge for this service if you wish), that you receive source code or can get it if you want it, that you can change the software or use pieces of it in new free programs; and that you know you can do these things.

To protect your rights, we need to make restrictions that forbid anyone to deny you these rights or to ask you to surrender the rights. These restrictions translate to certain responsibilities for you if you distribute copies of the software, or if you modify it.

For example, if you distribute copies of such a program, whether gratis or for a fee, you must give the recipients all the rights that you have. You must make sure that they, too, receive or can get the source code. And you must show them these terms so they know their rights.

We protect your rights with two steps: (1) copyright the software, and (2) offer you this license which gives you legal permission to copy, distribute and/or modify the software.

Also, for each author's protection and ours, we want to make certain that everyone understands that there is no warranty for this free software. If the software is modified by someone else and passed on, we want its recipients to know that what they have is not the original, so that any problems introduced by others will not reflect on the original authors' reputations.

Finally, any free program is threatened constantly by software patents. We wish to avoid the danger that redistributors of a free program will individually obtain patent licenses, in effect making the program proprietary. To prevent this, we have made it clear that any patent must be licensed for everyone's free use or not licensed at all.

The precise terms and conditions for copying, distribution and modification follow.

GNU GENERAL PUBLIC LICENSE

## TERMS AND CONDITIONS FOR COPYING, DISTRIBUTION AND MODIFICATION

0. This License applies to any program or other work which contains a notice placed by the copyright holder saying it may be distributed under the terms of this General Public License. The "Program", below, refers to any such program or work, and a "work based on the Program" means either the Program or any derivative work under copyright law: that is to say, a work containing the Program or a portion of it, either verbatim or with modifications and/or translated into another language. (Hereinafter, translation is included without limitation in the term "modification".) Each licensee is addressed as "you".

Activities other than copying, distribution and modification are not covered by this License; they are outside its scope. The act of running the Program is not restricted, and the output from the Program is covered only if its contents constitute a work based on the Program (independent of having been made by running the Program). Whether that is true depends on what the Program does.

1. You may copy and distribute verbatim copies of the Program's source code as you receive it, in any medium, provided that you conspicuously and appropriately publish on each copy an appropriate copyright notice and disclaimer of warranty; keep intact all the notices that refer to this License and to the absence of any warranty; and give any other recipients of the Program a copy of this License along with the Program.

You may charge a fee for the physical act of transferring a copy, and you may at your option offer warranty protection in exchange for a fee.

- 2. You may modify your copy or copies of the Program or any portion of it, thus forming a work based on the Program, and copy and distribute such modifications or work under the terms of Section 1 above, provided that you also meet all of these conditions:
- a) You must cause the modified files to carry prominent notices stating that you changed the files and the date of any change.
- b) You must cause any work that you distribute or publish, that in whole or in part contains or is derived from the Program or any part thereof, to be licensed as a whole at no charge to all third parties under the terms of this License.
- c) If the modified program normally reads commands interactively when run, you must cause it, when started running for such interactive use in the most ordinary way, to print or display an announcement including an appropriate copyright notice and a notice that there is no warranty (or else, saying that you provide a warranty) and that users may redistribute the program under these conditions, and telling the user how to view a copy of this License. (Exception: if the Program itself is interactive but does not normally print such an announcement, your work based on the Program is not required to print an announcement.)

These requirements apply to the modified work as a whole. If identifiable sections of that work are not derived from the Program, and can be reasonably considered independent and separate works in themselves, then this License, and its terms, do not apply to those sections when you distribute them as separate works. But when you distribute the same sections as part of a whole which is a work based on the Program, the distribution of the whole must be on the terms of this License, whose permissions for other licensees extend to the entire whole, and thus to each and every part regardless of who wrote it.

Thus, it is not the intent of this section to claim rights or contest your rights to work written entirely by you; rather, the intent is to exercise the right to control the distribution of derivative or collective works based on the Program.

In addition, mere aggregation of another work not based on the Program with the Program (or with a work based on the Program) on a volume of a storage or distribution medium does not bring the other work under the scope of this License.

- 3. You may copy and distribute the Program (or a work based on it, under Section 2) in object code or executable form under the terms of Sections 1 and 2 above provided that you also do one of the following:
- a) Accompany it with the complete corresponding machine-readable source code, which must be distributed under the terms of Sections 1 and 2 above on a medium customarily used for software interchange; or,
- b) Accompany it with a written offer, valid for at least three years, to give any third party, for a charge no more than your cost of physically performing source distribution, a complete machine-readable copy of the corresponding source code, to be distributed under the terms of Sections 1 and 2 above on a medium customarily used for software interchange; or,
- c) Accompany it with the information you received as to the offer to distribute corresponding source code. (This alternative is allowed only for noncommercial distribution and only if you received the program in object code or executable form with such an offer, in accord with Subsection b above.)

The source code for a work means the preferred form of the work for making modifications to it. For an executable work, complete source code means all the source code for all modules it contains, plus any associated interface definition files, plus the scripts used to control compilation and installation of the executable. However, as a special exception, the source code distributed need not include anything that is normally distributed (in either source or binary form) with the major components (compiler, kernel, and so on) of the operating system on which the executable runs, unless that component itself accompanies the executable.

If distribution of executable or object code is made by offering access to copy from a designated place, then offering equivalent access to copy the source code from the same place counts as distribution of the source code, even though third parties are not compelled to copy the source along with the object code.

- 4. You may not copy, modify, sublicense, or distribute the Program except as expressly provided under this License. Any attempt otherwise to copy, modify, sublicense or distribute the Program is void, and will automatically terminate your rights under this License. However, parties who have received copies, or rights, from you under this License will not have their licenses terminated so long as such parties remain in full compliance.
- 5. You are not required to accept this License, since you have not signed it. However, nothing else grants you permission to modify or distribute the Program or its derivative works. These actions are prohibited by law if you do not accept this License. Therefore, by modifying or distributing the Program (or any work based on the Program), you indicate your acceptance of this License to do so, and all its terms and conditions for copying, distributing or modifying the Program or works based on it.
- 6. Each time you redistribute the Program (or any work based on the Program), the recipient automatically receives a license from the original licensor to copy, distribute or modify the Program subject to these terms and conditions. You may not impose any further restrictions on the recipients' exercise of the rights granted herein. You are not responsible for enforcing compliance by third parties to this License.
- 7. If, as a consequence of a court judgment or allegation of patent infringement or for any other reason (not limited to patent issues), conditions are imposed on you (whether by court order, agreement or otherwise) that contradict the conditions of this License, they do not excuse you from the conditions of this License. If you cannot distribute so as to satisfy simultaneously your obligations under this License and any other pertinent obligations, then as a consequence you may not distribute the Program at all. For example, if a patent license would not permit royalty-free redistribution of the Program by all those who receive copies directly or indirectly through you, then the only way you could satisfy both it and this License would be to refrain entirely from distribution of the Program.

If any portion of this section is held invalid or unenforceable under any particular circumstance, the balance of the section is intended to apply and the section as a whole is intended to apply in other circumstances.

It is not the purpose of this section to induce you to infringe any patents or other property right claims or to contest validity of any such claims; this section has the sole purpose of protecting the integrity of the free software distribution system, which is implemented by public license practices. Many people have made generous contributions to the wide range of software distributed through

that system in reliance on consistent application of that system; it is up to the author/donor to decide if he or she is willing to distribute software through any other system and a licensee cannot impose that choice.

This section is intended to make thoroughly clear what is believed to be a consequence of the rest of this License.

- 8. If the distribution and/or use of the Program is restricted in certain countries either by patents or by copyrighted interfaces, the original copyright holder who places the Program under this License may add an explicit geographical distribution limitation excluding those countries, so that distribution is permitted only in or among countries not thus excluded. In such case, this License incorporates the limitation as if written in the body of this License.
- 9. The Free Software Foundation may publish revised and/or new versions of the General Public License from time to time. Such new versions will be similar in spirit to the present version, but may differ in detail to address new problems or concerns.

Each version is given a distinguishing version number. If the Program specifies a version number of this License which applies to it and "any later version", you have the option of following the terms and conditions either of that version or of any later version published by the Free Software Foundation. If the Program does not specify a version number of this License, you may choose any version ever published by the Free Software Foundation.

10. If you wish to incorporate parts of the Program into other free programs whose distribution conditions are different, write to the author to ask for permission. For software which is copyrighted by the Free Software Foundation, write to the Free Software Foundation; we sometimes make exceptions for this. Our decision will be guided by the two goals of preserving the free status of all derivatives of our free software and of promoting the sharing and reuse of software generally.

#### NO WARRANTY

11. BECAUSE THE PROGRAM IS LICENSED FREE OF CHARGE, THERE IS NO WARRANTY FOR THE PROGRAM, TO THE EXTENT PERMITTED BY APPLICABLE LAW. EXCEPT WHEN OTHERWISE STATED IN WRITING THE COPYRIGHT HOLDERS AND/OR OTHER PARTIES PROVIDE THE PROGRAM "AS IS" WITHOUT WARRANTY OF ANY KIND, EITHER EXPRESSED OR IMPLIED, INCLUDING, BUT NOT LIMITED TO, THE IMPLIED WARRANTIES OF MERCHANTABILITY AND FITNESS FOR A PARTICULAR PURPOSE. THE ENTIRE RISK AS TO THE QUALITY AND PERFORMANCE OF THE PROGRAM IS WITH YOU. SHOULD THE PROGRAM PROVE DEFECTIVE, YOU ASSUME THE COST OF ALL NECESSARY SERVICING, REPAIR OR CORRECTION.

12. IN NO EVENT UNLESS REQUIRED BY APPLICABLE LAW OR AGREED TO IN WRITING WILL ANY COPYRIGHT HOLDER, OR ANY OTHER PARTY WHO MAY MODIFY AND/OR REDISTRIBUTE THE PROGRAM AS PERMITTED ABOVE, BE LIABLE TO YOU FOR DAMAGES, INCLUDING ANY GENERAL, SPECIAL, INCIDENTAL OR CONSEQUENTIAL DAMAGES ARISING OUT OF THE USE OR INABILITY TO USE THE PROGRAM (INCLUDING BUT NOT LIMITED TO LOSS OF DATA OR DATA BEING RENDERED INACCURATE OR LOSSES SUSTAINED BY YOU OR THIRD PARTIES OR A FAILURE OF THE PROGRAM TO OPERATE WITH ANY OTHER PROGRAMS), EVEN IF SUCH HOLDER OR OTHER PARTY HAS BEEN ADVISED OF THE POSSIBILITY OF SUCH DAMAGES.

| END | OF | TERMS | AND | COND | ITIONS |
|-----|----|-------|-----|------|--------|
|     |    |       |     |      |        |

\_\_\_\_\_\_

The Artistic License

#### Preamble

The intent of this document is to state the conditions under which a Package may be copied, such that the Copyright Holder maintains some semblance of artistic control over the development of the package, while giving the users of the package the right to use and distribute the Package in a more-or-less customary fashion, plus the right to make reasonable modifications.

#### **Definitions:**

- "Package" refers to the collection of files distributed by the Copyright Holder, and derivatives of that collection of files created through textual modification.
- "Standard Version" refers to such a Package if it has not been modified, or has been modified in accordance with the wishes of the Copyright Holder.
- "Copyright Holder" is whoever is named in the copyright or copyrights for the package.
- "You" is you, if you're thinking about copying or distributing this Package.
- "Reasonable copying fee" is whatever you can justify on the basis of media cost, duplication charges, time of people involved, and so on. (You will not be required to justify it to the Copyright Holder, but only to the computing community at large as a market that must bear the fee.)
- "Freely Available" means that no fee is charged for the item itself, though there may be fees involved in handling the item. It also means that recipients of the item may redistribute it under the same conditions they received it.
- 1. You may make and give away verbatim copies of the source form of the

Standard Version of this Package without restriction, provided that you duplicate all of the original copyright notices and associated disclaimers.

- 2. You may apply bug fixes, portability fixes and other modifications derived from the Public Domain or from the Copyright Holder. A Package modified in such a way shall still be considered the Standard Version.
- 3. You may otherwise modify your copy of this Package in any way, provided that you insert a prominent notice in each changed file stating how and when you changed that file, and provided that you do at least ONE of the following:
  - a) place your modifications in the Public Domain or otherwise make them Freely Available, such as by posting said modifications to Usenet or an equivalent medium, or placing the modifications on a major archive site such as ftp.uu.net, or by allowing the Copyright Holder to include your modifications in the Standard Version of the Package.
  - b) use the modified Package only within your corporation or organization.
  - c) rename any non-standard executables so the names do not conflict with standard executables, which must also be provided, and provide a separate manual page for each non-standard executable that clearly documents how it differs from the Standard Version.
  - d) make other distribution arrangements with the Copyright Holder.
- 4. You may distribute the programs of this Package in object code or executable form, provided that you do at least ONE of the following:
  - a) distribute a Standard Version of the executables and library files, together with instructions (in the manual page or equivalent) on where to get the Standard Version.
  - b) accompany the distribution with the machine-readable source of the Package with your modifications.
  - c) accompany any non-standard executables with their corresponding Standard Version executables, giving the non-standard executables non-standard names, and clearly documenting the differences in manual pages (or equivalent), together with instructions on where to get the Standard Version.
  - d) make other distribution arrangements with the Copyright Holder.
- 5. You may charge a reasonable copying fee for any distribution of this Package.

You may charge any fee you choose for support of this Package. You may not charge a fee for this Package itself. However, you may distribute this Package in aggregate with other (possibly commercial) programs as part of a larger (possibly commercial) software distribution provided that you do not advertise this Package as a product of your own.

- 6. The scripts and library files supplied as input to or produced as output from the programs of this Package do not automatically fall under the copyright of this Package, but belong to whomever generated them, and may be sold commercially, and may be aggregated with this Package.
- 7. C or perl subroutines supplied by you and linked into this Package shall not be considered part of this Package.
- 8. Aggregation of this Package with a commercial distribution is always permitted provided that the use of this Package is embedded; that is, when no overt attempt is made to make this Package's interfaces visible to the end user of the commercial distribution. Such use shall not be construed as a distribution of this Package.
- 9. The name of the Copyright Holder may not be used to endorse or promote products derived from this software without specific prior written permission.

10. THIS PACKAGE IS PROVIDED "AS IS" AND WITHOUT ANY EXPRESS OR IMPLIED WARRANTIES, INCLUDING, WITHOUT LIMITATION, THE IMPLIED WARRANTIES OF MERCHANTIBILITY AND FITNESS FOR A PARTICULAR PURPOSE.

The End

## 1.23 DateTime::Format::Strptime 1.52

### 1.23.1 Available under license:

This software is Copyright (c) 2010 by Dave Rolsky.

This is free software, licensed under:

The Artistic License 2.0 (GPL Compatible)

The Artistic License 2.0

Copyright (c) 2000-2006, The Perl Foundation.

Everyone is permitted to copy and distribute verbatim copies of this license document, but changing it is not allowed.

Preamble

This license establishes the terms under which a given free software Package may be copied, modified, distributed, and/or redistributed. The intent is that the Copyright Holder maintains some artistic control over the development of that Package while still keeping the Package available as open source and free software.

You are always permitted to make arrangements wholly outside of this license directly with the Copyright Holder of a given Package. If the terms of this license do not permit the full use that you propose to make of the Package, you should contact the Copyright Holder and seek a different licensing arrangement.

### **Definitions**

"Copyright Holder" means the individual(s) or organization(s) named in the copyright notice for the entire Package.

"Contributor" means any party that has contributed code or other material to the Package, in accordance with the Copyright Holder's procedures.

"You" and "your" means any person who would like to copy, distribute, or modify the Package.

"Package" means the collection of files distributed by the Copyright Holder, and derivatives of that collection and/or of those files. A given Package may consist of either the Standard Version, or a Modified Version.

"Distribute" means providing a copy of the Package or making it accessible to anyone else, or in the case of a company or organization, to others outside of your company or organization.

"Distributor Fee" means any fee that you charge for Distributing this Package or providing support for this Package to another party. It does not mean licensing fees.

"Standard Version" refers to the Package if it has not been modified, or has been modified only in ways explicitly requested by the Copyright Holder.

"Modified Version" means the Package, if it has been changed, and such changes were not explicitly requested by the Copyright Holder.

"Original License" means this Artistic License as Distributed with the Standard Version of the Package, in its current version or as it may be modified by The Perl Foundation in the future.

"Source" form means the source code, documentation source, and configuration files for the Package.

"Compiled" form means the compiled bytecode, object code, binary, or any other form resulting from mechanical transformation or translation of the Source form.

Permission for Use and Modification Without Distribution

(1) You are permitted to use the Standard Version and create and use Modified Versions for any purpose without restriction, provided that you do not Distribute the Modified Version.

Permissions for Redistribution of the Standard Version

- (2) You may Distribute verbatim copies of the Source form of the Standard Version of this Package in any medium without restriction, either gratis or for a Distributor Fee, provided that you duplicate all of the original copyright notices and associated disclaimers. At your discretion, such verbatim copies may or may not include a Compiled form of the Package.
- (3) You may apply any bug fixes, portability changes, and other modifications made available from the Copyright Holder. The resulting Package will still be considered the Standard Version, and as such will be subject to the Original License.

Distribution of Modified Versions of the Package as Source

- (4) You may Distribute your Modified Version as Source (either gratis or for a Distributor Fee, and with or without a Compiled form of the Modified Version) provided that you clearly document how it differs from the Standard Version, including, but not limited to, documenting any non-standard features, executables, or modules, and provided that you do at least ONE of the following:
  - (a) make the Modified Version available to the Copyright Holder of the Standard Version, under the Original License, so that the Copyright Holder may include your modifications in the Standard Version.
  - (b) ensure that installation of your Modified Version does not prevent the user installing or running the Standard Version. In

addition, the Modified Version must bear a name that is different from the name of the Standard Version.

- (c) allow anyone who receives a copy of the Modified Version to make the Source form of the Modified Version available to others under
- (i) the Original License or
- (ii) a license that permits the licensee to freely copy, modify and redistribute the Modified Version using the same licensing terms that apply to the copy that the licensee received, and requires that the Source form of the Modified Version, and of any works derived from it, be made freely available in that license fees are prohibited but Distributor Fees are allowed.

Distribution of Compiled Forms of the Standard Version or Modified Versions without the Source

- (5) You may Distribute Compiled forms of the Standard Version without the Source, provided that you include complete instructions on how to get the Source of the Standard Version. Such instructions must be valid at the time of your distribution. If these instructions, at any time while you are carrying out such distribution, become invalid, you must provide new instructions on demand or cease further distribution. If you provide valid instructions or cease distribution within thirty days after you become aware that the instructions are invalid, then you do not forfeit any of your rights under this license.
- (6) You may Distribute a Modified Version in Compiled form without the Source, provided that you comply with Section 4 with respect to the Source of the Modified Version.

Aggregating or Linking the Package

- (7) You may aggregate the Package (either the Standard Version or Modified Version) with other packages and Distribute the resulting aggregation provided that you do not charge a licensing fee for the Package. Distributor Fees are permitted, and licensing fees for other components in the aggregation are permitted. The terms of this license apply to the use and Distribution of the Standard or Modified Versions as included in the aggregation.
- (8) You are permitted to link Modified and Standard Versions with other works, to embed the Package in a larger work of your own, or to

build stand-alone binary or bytecode versions of applications that include the Package, and Distribute the result without restriction, provided the result does not expose a direct interface to the Package.

Items That are Not Considered Part of a Modified Version

(9) Works (including, but not limited to, modules and scripts) that merely extend or make use of the Package, do not, by themselves, cause the Package to be a Modified Version. In addition, such works are not considered parts of the Package itself, and are not subject to the terms of this license.

### **General Provisions**

- (10) Any use, modification, and distribution of the Standard or Modified Versions is governed by this Artistic License. By using, modifying or distributing the Package, you accept this license. Do not use, modify, or distribute the Package, if you do not accept this license.
- (11) If your Modified Version has been derived from a Modified Version made by someone other than you, you are nevertheless required to ensure that your Modified Version complies with the requirements of this license.
- (12) This license does not grant you the right to use any trademark, service mark, tradename, or logo of the Copyright Holder.
- (13) This license includes the non-exclusive, worldwide, free-of-charge patent license to make, have made, use, offer to sell, sell, import and otherwise transfer the Package with respect to any patent claims licensable by the Copyright Holder that are necessarily infringed by the Package. If you institute patent litigation (including a cross-claim or counterclaim) against any party alleging that the Package constitutes direct or contributory patent infringement, then this Artistic License to you shall terminate on the date that such litigation is filed.

### (14) Disclaimer of Warranty:

THE PACKAGE IS PROVIDED BY THE COPYRIGHT HOLDER AND CONTRIBUTORS "AS IS" AND WITHOUT ANY EXPRESS OR IMPLIED WARRANTIES. THE IMPLIED WARRANTIES OF MERCHANTABILITY, FITNESS FOR A PARTICULAR PURPOSE, OR NON-INFRINGEMENT ARE DISCLAIMED TO THE EXTENT PERMITTED BY YOUR LOCAL LAW. UNLESS REQUIRED BY LAW, NO COPYRIGHT HOLDER OR CONTRIBUTOR WILL BE LIABLE FOR ANY DIRECT, INDIRECT, INCIDENTAL, OR CONSEQUENTIAL DAMAGES ARISING IN ANY WAY OUT OF THE USE OF THE PACKAGE, EVEN IF

### 1.24 DateTime::Format::XSD 0.2

### 1.24.1 Available under license:

LICENSE

This library is free software, you can redistribute it and/or modify it under the same terms as Perl itself.

### 1.25 DateTime::Locale 0.45

### 1.25.1 Available under license:

UNICODE, INC. LICENSE AGREEMENT - DATA FILES AND SOFTWARE

Unicode Data Files include all data files under the directories http://www.unicode.org/Public/, http://www.unicode.org/reports/, and http://www.unicode.org/cldr/data/. Unicode Software includes any source code published in the Unicode Standard or under the directories http://www.unicode.org/Public/, http://www.unicode.org/reports/, and http://www.unicode.org/cldr/data/.

NOTICE TO USER: Carefully read the following legal agreement. BY DOWNLOADING, INSTALLING, COPYING OR OTHERWISE USING UNICODE INC.'S DATA FILES ("DATA FILES"), AND/OR SOFTWARE ("SOFTWARE"), YOU UNEQUIVOCALLY ACCEPT, AND AGREE TO BE BOUND BY, ALL OF THE TERMS AND CONDITIONS OF THIS AGREEMENT. IF YOU DO NOT AGREE, DO NOT DOWNLOAD, INSTALL, COPY, DISTRIBUTE OR USE THE DATA FILES OR SOFTWARE.

### COPYRIGHT AND PERMISSION NOTICE

Copyright 1991-2009 Unicode, Inc. All rights reserved. Distributed under the Terms of Use in http://www.unicode.org/copyright.html.

Permission is hereby granted, free of charge, to any person obtaining a copy of the Unicode data files and any associated documentation (the "Data Files") or Unicode software and any associated documentation (the "Software") to deal in the Data Files or Software without restriction, including without limitation the rights to use, copy, modify, merge, publish, distribute, and/or sell copies of the Data Files or Software, and to permit persons to whom the Data Files or Software are furnished to do so, provided that (a) the above copyright notice(s) and this permission notice appear with all copies of the Data Files or Software, (b) both the above copyright notice(s) and this permission notice appear in associated documentation, and (c) there is clear notice in each modified Data File or in the Software as well as in the documentation associated with the Data File(s) or Software that the data or software has been modified.

THE DATA FILES AND SOFTWARE ARE PROVIDED "AS IS", WITHOUT WARRANTY OF ANY KIND, EXPRESS OR IMPLIED, INCLUDING BUT NOT LIMITED TO THE WARRANTIES OF MERCHANTABILITY, FITNESS FOR A PARTICULAR PURPOSE AND NONINFRINGEMENT OF THIRD PARTY RIGHTS. IN NO EVENT SHALL THE COPYRIGHT HOLDER OR HOLDERS INCLUDED IN THIS NOTICE BE LIABLE FOR ANY CLAIM, OR ANY SPECIAL INDIRECT OR CONSEQUENTIAL DAMAGES, OR ANY DAMAGES WHATSOEVER RESULTING FROM LOSS OF USE, DATA OR PROFITS, WHETHER

IN AN ACTION OF CONTRACT, NEGLIGENCE OR OTHER TORTIOUS ACTION, ARISING OUT OF OR IN CONNECTION WITH THE USE OR PERFORMANCE OF THE DATA FILES OR SOFTWARE.

Except as contained in this notice, the name of a copyright holder shall not be used in advertising or otherwise to promote the sale, use or other dealings in these Data Files or Software without prior written authorization of the copyright holder.

Terms of Perl itself

 a) the GNU General Public License as published by the Free Software Foundation; either version 1, or (at your option) any later version, or
 b) the "Artistic License"

The General Public License (GPL) Version 2, June 1991

Copyright (C) 1989, 1991 Free Software Foundation, Inc. 675 Mass Ave, Cambridge, MA 02139, USA. Everyone is permitted to copy and distribute verbatim copies of this license document, but changing it is not allowed.

### Preamble

The licenses for most software are designed to take away your freedom to share and change it. By contrast, the GNU General Public License is intended to guarantee your freedom to share and change free software--to make sure the software is free for all its users. This General Public License applies to most of the Free Software Foundation's software and to any other program whose authors commit to using it. (Some other Free Software Foundation software is covered by the GNU Library General Public License instead.) You can apply it to your programs, too.

When we speak of free software, we are referring to freedom, not price. Our General Public Licenses are designed to make sure that you have the freedom to distribute copies of free software (and charge for this service if you wish), that you receive source code or can get it if you want it, that you can change the software or use pieces of it in new free programs; and that you know you can do these things.

To protect your rights, we need to make restrictions that forbid anyone to deny you these rights or to ask you to surrender the rights. These restrictions translate to certain responsibilities for you if you distribute copies of the software, or if you modify it.

For example, if you distribute copies of such a program, whether gratis or for a fee, you must give the recipients all the rights that you have. You must make sure that they, too, receive or can get the source code. And you must show

them these terms so they know their rights.

We protect your rights with two steps: (1) copyright the software, and (2) offer you this license which gives you legal permission to copy, distribute and/or modify the software.

Also, for each author's protection and ours, we want to make certain that everyone understands that there is no warranty for this free software. If the software is modified by someone else and passed on, we want its recipients to know that what they have is not the original, so that any problems introduced by others will not reflect on the original authors' reputations.

Finally, any free program is threatened constantly by software patents. We wish to avoid the danger that redistributors of a free program will individually obtain patent licenses, in effect making the program proprietary. To prevent this, we have made it clear that any patent must be licensed for everyone's free use or not licensed at all.

The precise terms and conditions for copying, distribution and modification follow.

# GNU GENERAL PUBLIC LICENSE TERMS AND CONDITIONS FOR COPYING, DISTRIBUTION AND MODIFICATION

0. This License applies to any program or other work which contains a notice placed by the copyright holder saying it may be distributed under the terms of this General Public License. The "Program", below, refers to any such program or work, and a "work based on the Program" means either the Program or any derivative work under copyright law: that is to say, a work containing the Program or a portion of it, either verbatim or with modifications and/or translated into another language. (Hereinafter, translation is included without limitation in the term "modification".) Each licensee is addressed as "you".

Activities other than copying, distribution and modification are not covered by this License; they are outside its scope. The act of running the Program is not restricted, and the output from the Program is covered only if its contents constitute a work based on the Program (independent of having been made by running the Program). Whether that is true depends on what the Program does.

1. You may copy and distribute verbatim copies of the Program's source code as you receive it, in any medium, provided that you conspicuously and appropriately publish on each copy an appropriate copyright notice and disclaimer of warranty; keep intact all the notices that refer to this License and to the absence of any warranty; and give any other recipients of the Program a copy of this License along with the Program.

You may charge a fee for the physical act of transferring a copy, and you may at

your option offer warranty protection in exchange for a fee.

- 2. You may modify your copy or copies of the Program or any portion of it, thus forming a work based on the Program, and copy and distribute such modifications or work under the terms of Section 1 above, provided that you also meet all of these conditions:
- a) You must cause the modified files to carry prominent notices stating that you changed the files and the date of any change.
- b) You must cause any work that you distribute or publish, that in whole or in part contains or is derived from the Program or any part thereof, to be licensed as a whole at no charge to all third parties under the terms of this License.
- c) If the modified program normally reads commands interactively when run, you must cause it, when started running for such interactive use in the most ordinary way, to print or display an announcement including an appropriate copyright notice and a notice that there is no warranty (or else, saying that you provide a warranty) and that users may redistribute the program under these conditions, and telling the user how to view a copy of this License. (Exception: if the Program itself is interactive but does not normally print such an announcement, your work based on the Program is not required to print an announcement.)

These requirements apply to the modified work as a whole. If identifiable sections of that work are not derived from the Program, and can be reasonably considered independent and separate works in themselves, then this License, and its terms, do not apply to those sections when you distribute them as separate works. But when you distribute the same sections as part of a whole which is a work based on the Program, the distribution of the whole must be on the terms of this License, whose permissions for other licensees extend to the entire whole, and thus to each and every part regardless of who wrote it.

Thus, it is not the intent of this section to claim rights or contest your rights to work written entirely by you; rather, the intent is to exercise the right to control the distribution of derivative or collective works based on the Program.

In addition, mere aggregation of another work not based on the Program with the Program (or with a work based on the Program) on a volume of a storage or distribution medium does not bring the other work under the scope of this License.

- 3. You may copy and distribute the Program (or a work based on it, under Section 2) in object code or executable form under the terms of Sections 1 and 2 above provided that you also do one of the following:
- a) Accompany it with the complete corresponding machine-readable source code, which must be distributed under the terms of Sections 1 and 2 above on a medium customarily used for software interchange; or,

- b) Accompany it with a written offer, valid for at least three years, to give any third party, for a charge no more than your cost of physically performing source distribution, a complete machine-readable copy of the corresponding source code, to be distributed under the terms of Sections 1 and 2 above on a medium customarily used for software interchange; or,
- c) Accompany it with the information you received as to the offer to distribute corresponding source code. (This alternative is allowed only for noncommercial distribution and only if you received the program in object code or executable form with such an offer, in accord with Subsection b above.)

The source code for a work means the preferred form of the work for making modifications to it. For an executable work, complete source code means all the source code for all modules it contains, plus any associated interface definition files, plus the scripts used to control compilation and installation of the executable. However, as a special exception, the source code distributed need not include anything that is normally distributed (in either source or binary form) with the major components (compiler, kernel, and so on) of the operating system on which the executable runs, unless that component itself accompanies the executable.

If distribution of executable or object code is made by offering access to copy from a designated place, then offering equivalent access to copy the source code from the same place counts as distribution of the source code, even though third parties are not compelled to copy the source along with the object code.

- 4. You may not copy, modify, sublicense, or distribute the Program except as expressly provided under this License. Any attempt otherwise to copy, modify, sublicense or distribute the Program is void, and will automatically terminate your rights under this License. However, parties who have received copies, or rights, from you under this License will not have their licenses terminated so long as such parties remain in full compliance.
- 5. You are not required to accept this License, since you have not signed it. However, nothing else grants you permission to modify or distribute the Program or its derivative works. These actions are prohibited by law if you do not accept this License. Therefore, by modifying or distributing the Program (or any work based on the Program), you indicate your acceptance of this License to do so, and all its terms and conditions for copying, distributing or modifying the Program or works based on it.
- 6. Each time you redistribute the Program (or any work based on the Program), the recipient automatically receives a license from the original licensor to copy, distribute or modify the Program subject to these terms and conditions. You may not impose any further restrictions on the recipients' exercise of the rights granted herein. You are not responsible for enforcing compliance by third parties to this License.

7. If, as a consequence of a court judgment or allegation of patent infringement or for any other reason (not limited to patent issues), conditions are imposed on you (whether by court order, agreement or otherwise) that contradict the conditions of this License, they do not excuse you from the conditions of this License. If you cannot distribute so as to satisfy simultaneously your obligations under this License and any other pertinent obligations, then as a consequence you may not distribute the Program at all. For example, if a patent license would not permit royalty-free redistribution of the Program by all those who receive copies directly or indirectly through you, then the only way you could satisfy both it and this License would be to refrain entirely from distribution of the Program.

If any portion of this section is held invalid or unenforceable under any particular circumstance, the balance of the section is intended to apply and the section as a whole is intended to apply in other circumstances.

It is not the purpose of this section to induce you to infringe any patents or other property right claims or to contest validity of any such claims; this section has the sole purpose of protecting the integrity of the free software distribution system, which is implemented by public license practices. Many people have made generous contributions to the wide range of software distributed through that system in reliance on consistent application of that system; it is up to the author/donor to decide if he or she is willing to distribute software through any other system and a licensee cannot impose that choice.

This section is intended to make thoroughly clear what is believed to be a consequence of the rest of this License.

- 8. If the distribution and/or use of the Program is restricted in certain countries either by patents or by copyrighted interfaces, the original copyright holder who places the Program under this License may add an explicit geographical distribution limitation excluding those countries, so that distribution is permitted only in or among countries not thus excluded. In such case, this License incorporates the limitation as if written in the body of this License.
- 9. The Free Software Foundation may publish revised and/or new versions of the General Public License from time to time. Such new versions will be similar in spirit to the present version, but may differ in detail to address new problems or concerns.

Each version is given a distinguishing version number. If the Program specifies a version number of this License which applies to it and "any later version", you have the option of following the terms and conditions either of that version or of any later version published by the Free Software Foundation. If the Program does not specify a version number of this License, you may choose any version ever published by the Free Software Foundation.

10. If you wish to incorporate parts of the Program into other free programs whose distribution conditions are different, write to the author to ask for permission. For software which is copyrighted by the Free Software Foundation, write to the Free Software Foundation; we sometimes make exceptions for this. Our decision will be guided by the two goals of preserving the free status of all derivatives of our free software and of promoting the sharing and reuse of software generally.

### NO WARRANTY

11. BECAUSE THE PROGRAM IS LICENSED FREE OF CHARGE, THERE IS NO WARRANTY FOR THE PROGRAM, TO THE EXTENT PERMITTED BY APPLICABLE LAW. EXCEPT WHEN OTHERWISE STATED IN WRITING THE COPYRIGHT HOLDERS AND/OR OTHER PARTIES PROVIDE THE PROGRAM "AS IS" WITHOUT WARRANTY OF ANY KIND, EITHER EXPRESSED OR IMPLIED, INCLUDING, BUT NOT LIMITED TO, THE IMPLIED WARRANTIES OF MERCHANTABILITY AND FITNESS FOR A PARTICULAR PURPOSE. THE ENTIRE RISK AS TO THE QUALITY AND PERFORMANCE OF THE PROGRAM IS WITH YOU. SHOULD THE PROGRAM PROVE DEFECTIVE, YOU ASSUME THE COST OF ALL NECESSARY SERVICING, REPAIR OR CORRECTION.

12. IN NO EVENT UNLESS REQUIRED BY APPLICABLE LAW OR AGREED TO IN WRITING WILL ANY COPYRIGHT HOLDER, OR ANY OTHER PARTY WHO MAY MODIFY AND/OR REDISTRIBUTE THE PROGRAM AS PERMITTED ABOVE, BE LIABLE TO YOU FOR DAMAGES, INCLUDING ANY GENERAL, SPECIAL, INCIDENTAL OR CONSEQUENTIAL DAMAGES ARISING OUT OF THE USE OR INABILITY TO USE THE PROGRAM (INCLUDING BUT NOT LIMITED TO LOSS OF DATA OR DATA BEING RENDERED INACCURATE OR LOSSES SUSTAINED BY YOU OR THIRD PARTIES OR A FAILURE OF THE PROGRAM TO OPERATE WITH ANY OTHER PROGRAMS), EVEN IF SUCH HOLDER OR OTHER PARTY HAS BEEN ADVISED OF THE POSSIBILITY OF SUCH DAMAGES.

| LI 12 OI I   | LIMID III ID CC | JI IDITIOI ID |      |
|--------------|-----------------|---------------|------|
|              |                 |               |      |
|              |                 |               |      |
|              |                 |               |      |
|              |                 |               |      |
|              |                 |               |      |
|              |                 |               |      |
|              |                 |               |      |
|              |                 |               |      |
|              |                 |               |      |
|              |                 |               |      |
|              |                 |               | <br> |
|              |                 |               |      |
|              |                 |               |      |
|              |                 |               |      |
|              |                 |               |      |
|              |                 |               |      |
| TT1 A        | T .             |               |      |
| The Artistic | c License       |               |      |
|              |                 |               |      |

END OF TERMS AND CONDITIONS

### Preamble

The intent of this document is to state the conditions under which a Package may be copied, such that the Copyright Holder maintains some semblance of artistic control over the development of the package, while giving the users of the package the right to use and distribute the Package in a more-or-less customary fashion, plus the right to make reasonable modifications.

### **Definitions:**

- "Package" refers to the collection of files distributed by the Copyright Holder, and derivatives of that collection of files created through textual modification.
- "Standard Version" refers to such a Package if it has not been modified, or has been modified in accordance with the wishes of the Copyright Holder.
- "Copyright Holder" is whoever is named in the copyright or copyrights for the package.
- "You" is you, if you're thinking about copying or distributing this Package.
- "Reasonable copying fee" is whatever you can justify on the basis of media cost, duplication charges, time of people involved, and so on. (You will not be required to justify it to the Copyright Holder, but only to the computing community at large as a market that must bear the fee.)
- "Freely Available" means that no fee is charged for the item itself, though
  there may be fees involved in handling the item. It also means that
  recipients of the item may redistribute it under the same conditions they
  received it.
- 1. You may make and give away verbatim copies of the source form of the Standard Version of this Package without restriction, provided that you duplicate all of the original copyright notices and associated disclaimers.
- 2. You may apply bug fixes, portability fixes and other modifications derived from the Public Domain or from the Copyright Holder. A Package modified in such a way shall still be considered the Standard Version.
- 3. You may otherwise modify your copy of this Package in any way, provided that you insert a prominent notice in each changed file stating how and when you changed that file, and provided that you do at least ONE of the following:
  - a) place your modifications in the Public Domain or otherwise make them Freely Available, such as by posting said modifications to Usenet or an equivalent medium, or placing the modifications on a major archive site such as ftp.uu.net, or by allowing the Copyright Holder to include your modifications in the Standard Version of the Package.
  - b) use the modified Package only within your corporation or organization.
  - c) rename any non-standard executables so the names do not conflict with standard executables, which must also be provided, and provide a separate manual page for each non-standard executable that clearly documents how it differs from the Standard Version.

- d) make other distribution arrangements with the Copyright Holder.
- 4. You may distribute the programs of this Package in object code or executable form, provided that you do at least ONE of the following:
  - a) distribute a Standard Version of the executables and library files, together with instructions (in the manual page or equivalent) on where to get the Standard Version.
  - b) accompany the distribution with the machine-readable source of the Package with your modifications.
  - c) accompany any non-standard executables with their corresponding Standard Version executables, giving the non-standard executables non-standard names, and clearly documenting the differences in manual pages (or equivalent), together with instructions on where to get the Standard Version.
  - d) make other distribution arrangements with the Copyright Holder.
- 5. You may charge a reasonable copying fee for any distribution of this Package. You may charge any fee you choose for support of this Package. You may not charge a fee for this Package itself. However, you may distribute this Package in aggregate with other (possibly commercial) programs as part of a larger (possibly commercial) software distribution provided that you do not advertise this Package as a product of your own.
- 6. The scripts and library files supplied as input to or produced as output from the programs of this Package do not automatically fall under the copyright of this Package, but belong to whomever generated them, and may be sold commercially, and may be aggregated with this Package.
- 7. C or perl subroutines supplied by you and linked into this Package shall not be considered part of this Package.
- 8. Aggregation of this Package with a commercial distribution is always permitted provided that the use of this Package is embedded; that is, when no overt attempt is made to make this Package's interfaces visible to the end user of the commercial distribution. Such use shall not be construed as a distribution of this Package.
- 9. The name of the Copyright Holder may not be used to endorse or promote products derived from this software without specific prior written permission.
- 10. THIS PACKAGE IS PROVIDED "AS IS" AND WITHOUT ANY EXPRESS OR IMPLIED WARRANTIES, INCLUDING, WITHOUT LIMITATION, THE IMPLIED WARRANTIES OF MERCHANTIBILITY AND FITNESS FOR A PARTICULAR

The End

### 1.26 DateTime::TimeZone 1.86

### 1.26.1 Available under license:

This software is copyright (c) 2015 by Dave Rolsky.

This is free software; you can redistribute it and/or modify it under the same terms as the Perl 5 programming language system itself.

Terms of the Perl programming language system itself

- a) the GNU General Public License as published by the Free Software Foundation; either version 1, or (at your option) any later version, or
- b) the "Artistic License"
- --- The GNU General Public License, Version 1, February 1989 ---

This software is Copyright (c) 2015 by Dave Rolsky.

This is free software, licensed under:

The GNU General Public License, Version 1, February 1989

GNU GENERAL PUBLIC LICENSE Version 1, February 1989

Copyright (C) 1989 Free Software Foundation, Inc. 51 Franklin St, Fifth Floor, Boston, MA 02110-1301 USA

Everyone is permitted to copy and distribute verbatim copies of this license document, but changing it is not allowed.

### Preamble

The license agreements of most software companies try to keep users at the mercy of those companies. By contrast, our General Public License is intended to guarantee your freedom to share and change free software--to make sure the software is free for all its users. The General Public License applies to the Free Software Foundation's software and to any other program whose authors commit to using it. You can use it for your programs, too.

When we speak of free software, we are referring to freedom, not

price. Specifically, the General Public License is designed to make sure that you have the freedom to give away or sell copies of free software, that you receive source code or can get it if you want it, that you can change the software or use pieces of it in new free programs; and that you know you can do these things.

To protect your rights, we need to make restrictions that forbid anyone to deny you these rights or to ask you to surrender the rights. These restrictions translate to certain responsibilities for you if you distribute copies of the software, or if you modify it.

For example, if you distribute copies of a such a program, whether gratis or for a fee, you must give the recipients all the rights that you have. You must make sure that they, too, receive or can get the source code. And you must tell them their rights.

We protect your rights with two steps: (1) copyright the software, and (2) offer you this license which gives you legal permission to copy, distribute and/or modify the software.

Also, for each author's protection and ours, we want to make certain that everyone understands that there is no warranty for this free software. If the software is modified by someone else and passed on, we want its recipients to know that what they have is not the original, so that any problems introduced by others will not reflect on the original authors' reputations.

The precise terms and conditions for copying, distribution and modification follow.

# GNU GENERAL PUBLIC LICENSE TERMS AND CONDITIONS FOR COPYING, DISTRIBUTION AND MODIFICATION

- 0. This License Agreement applies to any program or other work which contains a notice placed by the copyright holder saying it may be distributed under the terms of this General Public License. The "Program", below, refers to any such program or work, and a "work based on the Program" means either the Program or any work containing the Program or a portion of it, either verbatim or with modifications. Each licensee is addressed as "you".
- 1. You may copy and distribute verbatim copies of the Program's source code as you receive it, in any medium, provided that you conspicuously and appropriately publish on each copy an appropriate copyright notice and disclaimer of warranty; keep intact all the notices that refer to this General Public License and to the absence of any warranty; and give any other recipients of the Program a copy of this General Public License along with the Program. You may charge a fee for the physical act of

transferring a copy.

- 2. You may modify your copy or copies of the Program or any portion of it, and copy and distribute such modifications under the terms of Paragraph 1 above, provided that you also do the following:
- a) cause the modified files to carry prominent notices stating that you changed the files and the date of any change; and
- b) cause the whole of any work that you distribute or publish, that in whole or in part contains the Program or any part thereof, either with or without modifications, to be licensed at no charge to all third parties under the terms of this General Public License (except that you may choose to grant warranty protection to some or all third parties, at your option).
- c) If the modified program normally reads commands interactively when run, you must cause it, when started running for such interactive use in the simplest and most usual way, to print or display an announcement including an appropriate copyright notice and a notice that there is no warranty (or else, saying that you provide a warranty) and that users may redistribute the program under these conditions, and telling the user how to view a copy of this General Public License.
- d) You may charge a fee for the physical act of transferring a copy, and you may at your option offer warranty protection in exchange for a fee.

Mere aggregation of another independent work with the Program (or its derivative) on a volume of a storage or distribution medium does not bring the other work under the scope of these terms.

- 3. You may copy and distribute the Program (or a portion or derivative of it, under Paragraph 2) in object code or executable form under the terms of Paragraphs 1 and 2 above provided that you also do one of the following:
  - a) accompany it with the complete corresponding machine-readable source code, which must be distributed under the terms of Paragraphs 1 and 2 above; or,
  - b) accompany it with a written offer, valid for at least three years, to give any third party free (except for a nominal charge for the cost of distribution) a complete machine-readable copy of the corresponding source code, to be distributed under the terms of Paragraphs 1 and 2 above; or,
  - c) accompany it with the information you received as to where the

corresponding source code may be obtained. (This alternative is allowed only for noncommercial distribution and only if you received the program in object code or executable form alone.)

Source code for a work means the preferred form of the work for making modifications to it. For an executable file, complete source code means all the source code for all modules it contains; but, as a special exception, it need not include source code for modules which are standard libraries that accompany the operating system on which the executable file runs, or for standard header files or definitions files that accompany that operating system.

- 4. You may not copy, modify, sublicense, distribute or transfer the Program except as expressly provided under this General Public License. Any attempt otherwise to copy, modify, sublicense, distribute or transfer the Program is void, and will automatically terminate your rights to use the Program under this License. However, parties who have received copies, or rights to use copies, from you under this General Public License will not have their licenses terminated so long as such parties remain in full compliance.
- 5. By copying, distributing or modifying the Program (or any work based on the Program) you indicate your acceptance of this license to do so, and all its terms and conditions.
- 6. Each time you redistribute the Program (or any work based on the Program), the recipient automatically receives a license from the original licensor to copy, distribute or modify the Program subject to these terms and conditions. You may not impose any further restrictions on the recipients' exercise of the rights granted herein.
- 7. The Free Software Foundation may publish revised and/or new versions of the General Public License from time to time. Such new versions will be similar in spirit to the present version, but may differ in detail to address new problems or concerns.

Each version is given a distinguishing version number. If the Program specifies a version number of the license which applies to it and "any later version", you have the option of following the terms and conditions either of that version or of any later version published by the Free Software Foundation. If the Program does not specify a version number of the license, you may choose any version ever published by the Free Software Foundation.

8. If you wish to incorporate parts of the Program into other free programs whose distribution conditions are different, write to the author to ask for permission. For software which is copyrighted by the Free Software Foundation, write to the Free Software Foundation; we sometimes

make exceptions for this. Our decision will be guided by the two goals of preserving the free status of all derivatives of our free software and of promoting the sharing and reuse of software generally.

#### NO WARRANTY

9. BECAUSE THE PROGRAM IS LICENSED FREE OF CHARGE, THERE IS NO WARRANTY FOR THE PROGRAM, TO THE EXTENT PERMITTED BY APPLICABLE LAW. EXCEPT WHEN OTHERWISE STATED IN WRITING THE COPYRIGHT HOLDERS AND/OR OTHER PARTIES PROVIDE THE PROGRAM "AS IS" WITHOUT WARRANTY OF ANY KIND, EITHER EXPRESSED OR IMPLIED, INCLUDING, BUT NOT LIMITED TO, THE IMPLIED WARRANTIES OF MERCHANTABILITY AND FITNESS FOR A PARTICULAR PURPOSE. THE ENTIRE RISK AS TO THE QUALITY AND PERFORMANCE OF THE PROGRAM IS WITH YOU. SHOULD THE PROGRAM PROVE DEFECTIVE, YOU ASSUME THE COST OF ALL NECESSARY SERVICING, REPAIR OR CORRECTION.

10. IN NO EVENT UNLESS REQUIRED BY APPLICABLE LAW OR AGREED TO IN WRITING WILL ANY COPYRIGHT HOLDER, OR ANY OTHER PARTY WHO MAY MODIFY AND/OR REDISTRIBUTE THE PROGRAM AS PERMITTED ABOVE, BE LIABLE TO YOU FOR DAMAGES, INCLUDING ANY GENERAL, SPECIAL, INCIDENTAL OR CONSEQUENTIAL DAMAGES ARISING OUT OF THE USE OR INABILITY TO USE THE PROGRAM (INCLUDING BUT NOT LIMITED TO LOSS OF DATA OR DATA BEING RENDERED INACCURATE OR LOSSES SUSTAINED BY YOU OR THIRD PARTIES OR A FAILURE OF THE PROGRAM TO OPERATE WITH ANY OTHER PROGRAMS), EVEN IF SUCH HOLDER OR OTHER PARTY HAS BEEN ADVISED OF THE POSSIBILITY OF SUCH DAMAGES.

### END OF TERMS AND CONDITIONS

Appendix: How to Apply These Terms to Your New Programs

If you develop a new program, and you want it to be of the greatest possible use to humanity, the best way to achieve this is to make it free software which everyone can redistribute and change under these terms.

To do so, attach the following notices to the program. It is safest to attach them to the start of each source file to most effectively convey the exclusion of warranty; and each file should have at least the "copyright" line and a pointer to where the full notice is found.

<one line to give the program's name and a brief idea of what it does.>
Copyright (C) 19yy <name of author>

This program is free software; you can redistribute it and/or modify it under the terms of the GNU General Public License as published by the Free Software Foundation; either version 1, or (at your option) any later version.

This program is distributed in the hope that it will be useful, but WITHOUT ANY WARRANTY; without even the implied warranty of MERCHANTABILITY or FITNESS FOR A PARTICULAR PURPOSE. See the GNU General Public License for more details.

You should have received a copy of the GNU General Public License along with this program; if not, write to the Free Software Foundation, Inc., 51 Franklin Street, Fifth Floor, Boston MA 02110-1301 USA

Also add information on how to contact you by electronic and paper mail.

If the program is interactive, make it output a short notice like this when it starts in an interactive mode:

Gnomovision version 69, Copyright (C) 19xx name of author Gnomovision comes with ABSOLUTELY NO WARRANTY; for details type `show w'. This is free software, and you are welcome to redistribute it under certain conditions; type `show c' for details.

The hypothetical commands `show w' and `show c' should show the appropriate parts of the General Public License. Of course, the commands you use may be called something other than `show w' and `show c'; they could even be mouse-clicks or menu items--whatever suits your program.

You should also get your employer (if you work as a programmer) or your school, if any, to sign a "copyright disclaimer" for the program, if necessary. Here a sample; alter the names:

Yoyodyne, Inc., hereby disclaims all copyright interest in the program `Gnomovision' (a program to direct compilers to make passes at assemblers) written by James Hacker.

<signature of Ty Coon>, 1 April 1989 Ty Coon, President of Vice

That's all there is to it!

--- The Artistic License 1.0 ---

This software is Copyright (c) 2015 by Dave Rolsky.

This is free software, licensed under:

The Artistic License 1.0

### Preamble

The intent of this document is to state the conditions under which a Package may be copied, such that the Copyright Holder maintains some semblance of artistic control over the development of the package, while giving the users of the package the right to use and distribute the Package in a more-or-less customary fashion, plus the right to make reasonable modifications.

### **Definitions:**

- "Package" refers to the collection of files distributed by the Copyright Holder, and derivatives of that collection of files created through textual modification.
- "Standard Version" refers to such a Package if it has not been modified, or has been modified in accordance with the wishes of the Copyright Holder.
- "Copyright Holder" is whoever is named in the copyright or copyrights for the package.
- "You" is you, if you're thinking about copying or distributing this Package.
- "Reasonable copying fee" is whatever you can justify on the basis of media cost, duplication charges, time of people involved, and so on. (You will not be required to justify it to the Copyright Holder, but only to the computing community at large as a market that must bear the fee.)
- "Freely Available" means that no fee is charged for the item itself, though there may be fees involved in handling the item. It also means that recipients of the item may redistribute it under the same conditions they received it.
- 1. You may make and give away verbatim copies of the source form of the Standard Version of this Package without restriction, provided that you duplicate all of the original copyright notices and associated disclaimers.
- 2. You may apply bug fixes, portability fixes and other modifications derived from the Public Domain or from the Copyright Holder. A Package modified in such a way shall still be considered the Standard Version.
- 3. You may otherwise modify your copy of this Package in any way, provided that you insert a prominent notice in each changed file stating how and when you changed that file, and provided that you do at least ONE of the following:
- a) place your modifications in the Public Domain or otherwise make them Freely Available, such as by posting said modifications to Usenet or an equivalent medium, or placing the modifications on a major archive site such as ftp.uu.net, or by allowing the Copyright Holder to include your modifications in the Standard Version of the Package.

- b) use the modified Package only within your corporation or organization.
- c) rename any non-standard executables so the names do not conflict with standard executables, which must also be provided, and provide a separate manual page for each non-standard executable that clearly documents how it differs from the Standard Version.
- d) make other distribution arrangements with the Copyright Holder.
- 4. You may distribute the programs of this Package in object code or executable form, provided that you do at least ONE of the following:
- a) distribute a Standard Version of the executables and library files,
   together with instructions (in the manual page or equivalent) on where to get the Standard Version.
- b) accompany the distribution with the machine-readable source of the Package with your modifications.
- c) accompany any non-standard executables with their corresponding Standard Version executables, giving the non-standard executables non-standard names, and clearly documenting the differences in manual pages (or equivalent), together with instructions on where to get the Standard Version.
- d) make other distribution arrangements with the Copyright Holder.
- 5. You may charge a reasonable copying fee for any distribution of this Package. You may charge any fee you choose for support of this Package. You may not charge a fee for this Package itself. However, you may distribute this Package in aggregate with other (possibly commercial) programs as part of a larger (possibly commercial) software distribution provided that you do not advertise this Package as a product of your own.
- 6. The scripts and library files supplied as input to or produced as output from the programs of this Package do not automatically fall under the copyright of this Package, but belong to whomever generated them, and may be sold commercially, and may be aggregated with this Package.
- 7. C or perl subroutines supplied by you and linked into this Package shall not be considered part of this Package.
- 8. The name of the Copyright Holder may not be used to endorse or promote products derived from this software without specific prior written permission.
- 9. THIS PACKAGE IS PROVIDED "AS IS" AND WITHOUT ANY EXPRESS OR IMPLIED WARRANTIES, INCLUDING, WITHOUT LIMITATION, THE IMPLIED WARRANTIES OF MERCHANTIBILITY AND FITNESS FOR A PARTICULAR PURPOSE.

### 1.27 Devel::Caller 2.05

### 1.27.1 Available under license:

=head1 COPYRIGHT

Copyright (c) 2002, 2003, 2006, 2007, 2008, 2010 Richard Clamp. All Rights Reserved.

This module is free software. It may be used, redistributed and/or modified under the same terms as Perl itself.

### 1.28 Devel::GlobalDestruction 0.13

### 1.28.1 Available under license:

**COPYRIGHT** 

Copyright (c) 2008 Yuval Kogman. All rights reserved This program is free software; you can redistribute it and/or modify it under the same terms as Perl itself. http://dev.perl.org/licenses/

### 1.29 Devel::OverloadInfo 0.002

### 1.29.1 Available under license:

This software is copyright (c) 2014 by Dagfinn Ilmari Mannsker.

This is free software; you can redistribute it and/or modify it under the same terms as the Perl 5 programming language system itself.

Terms of the Perl programming language system itself

 a) the GNU General Public License as published by the Free Software Foundation; either version 1, or (at your option) any later version, or

b) the "Artistic License"

--- The GNU General Public License, Version 1, February 1989 ---

This software is Copyright (c) 2014 by Dagfinn Ilmari Mannsker.

This is free software, licensed under:

The GNU General Public License, Version 1, February 1989

### GNU GENERAL PUBLIC LICENSE Version 1, February 1989

Copyright (C) 1989 Free Software Foundation, Inc. 51 Franklin St, Suite 500, Boston, MA 02110-1335 USA

Everyone is permitted to copy and distribute verbatim copies of this license document, but changing it is not allowed.

#### Preamble

The license agreements of most software companies try to keep users at the mercy of those companies. By contrast, our General Public License is intended to guarantee your freedom to share and change free software--to make sure the software is free for all its users. The General Public License applies to the Free Software Foundation's software and to any other program whose authors commit to using it. You can use it for your programs, too.

When we speak of free software, we are referring to freedom, not price. Specifically, the General Public License is designed to make sure that you have the freedom to give away or sell copies of free software, that you receive source code or can get it if you want it, that you can change the software or use pieces of it in new free programs; and that you know you can do these things.

To protect your rights, we need to make restrictions that forbid anyone to deny you these rights or to ask you to surrender the rights. These restrictions translate to certain responsibilities for you if you distribute copies of the software, or if you modify it.

For example, if you distribute copies of a such a program, whether gratis or for a fee, you must give the recipients all the rights that you have. You must make sure that they, too, receive or can get the source code. And you must tell them their rights.

We protect your rights with two steps: (1) copyright the software, and (2) offer you this license which gives you legal permission to copy, distribute and/or modify the software.

Also, for each author's protection and ours, we want to make certain that everyone understands that there is no warranty for this free software. If the software is modified by someone else and passed on, we want its recipients to know that what they have is not the original, so that any problems introduced by others will not reflect on the original authors' reputations.

The precise terms and conditions for copying, distribution and

# GNU GENERAL PUBLIC LICENSE TERMS AND CONDITIONS FOR COPYING, DISTRIBUTION AND MODIFICATION

- 0. This License Agreement applies to any program or other work which contains a notice placed by the copyright holder saying it may be distributed under the terms of this General Public License. The "Program", below, refers to any such program or work, and a "work based on the Program" means either the Program or any work containing the Program or a portion of it, either verbatim or with modifications. Each licensee is addressed as "you".
- 1. You may copy and distribute verbatim copies of the Program's source code as you receive it, in any medium, provided that you conspicuously and appropriately publish on each copy an appropriate copyright notice and disclaimer of warranty; keep intact all the notices that refer to this General Public License and to the absence of any warranty; and give any other recipients of the Program a copy of this General Public License along with the Program. You may charge a fee for the physical act of transferring a copy.
- 2. You may modify your copy or copies of the Program or any portion of it, and copy and distribute such modifications under the terms of Paragraph 1 above, provided that you also do the following:
  - a) cause the modified files to carry prominent notices stating that you changed the files and the date of any change; and
- b) cause the whole of any work that you distribute or publish, that in whole or in part contains the Program or any part thereof, either with or without modifications, to be licensed at no charge to all third parties under the terms of this General Public License (except that you may choose to grant warranty protection to some or all third parties, at your option).
- c) If the modified program normally reads commands interactively when run, you must cause it, when started running for such interactive use in the simplest and most usual way, to print or display an announcement including an appropriate copyright notice and a notice that there is no warranty (or else, saying that you provide a warranty) and that users may redistribute the program under these conditions, and telling the user how to view a copy of this General Public License.
- d) You may charge a fee for the physical act of transferring a copy, and you may at your option offer warranty protection in exchange for a fee.

Mere aggregation of another independent work with the Program (or its derivative) on a volume of a storage or distribution medium does not bring the other work under the scope of these terms.

- 3. You may copy and distribute the Program (or a portion or derivative of it, under Paragraph 2) in object code or executable form under the terms of Paragraphs 1 and 2 above provided that you also do one of the following:
  - a) accompany it with the complete corresponding machine-readable source code, which must be distributed under the terms of Paragraphs 1 and 2 above; or,
  - b) accompany it with a written offer, valid for at least three years, to give any third party free (except for a nominal charge for the cost of distribution) a complete machine-readable copy of the corresponding source code, to be distributed under the terms of Paragraphs 1 and 2 above; or,
  - c) accompany it with the information you received as to where the corresponding source code may be obtained. (This alternative is allowed only for noncommercial distribution and only if you received the program in object code or executable form alone.)

Source code for a work means the preferred form of the work for making modifications to it. For an executable file, complete source code means all the source code for all modules it contains; but, as a special exception, it need not include source code for modules which are standard libraries that accompany the operating system on which the executable file runs, or for standard header files or definitions files that accompany that operating system.

- 4. You may not copy, modify, sublicense, distribute or transfer the Program except as expressly provided under this General Public License. Any attempt otherwise to copy, modify, sublicense, distribute or transfer the Program is void, and will automatically terminate your rights to use the Program under this License. However, parties who have received copies, or rights to use copies, from you under this General Public License will not have their licenses terminated so long as such parties remain in full compliance.
- 5. By copying, distributing or modifying the Program (or any work based on the Program) you indicate your acceptance of this license to do so, and all its terms and conditions.
- 6. Each time you redistribute the Program (or any work based on the Program), the recipient automatically receives a license from the original licensor to copy, distribute or modify the Program subject to these

terms and conditions. You may not impose any further restrictions on the recipients' exercise of the rights granted herein.

7. The Free Software Foundation may publish revised and/or new versions of the General Public License from time to time. Such new versions will be similar in spirit to the present version, but may differ in detail to address new problems or concerns.

Each version is given a distinguishing version number. If the Program specifies a version number of the license which applies to it and "any later version", you have the option of following the terms and conditions either of that version or of any later version published by the Free Software Foundation. If the Program does not specify a version number of the license, you may choose any version ever published by the Free Software Foundation.

8. If you wish to incorporate parts of the Program into other free programs whose distribution conditions are different, write to the author to ask for permission. For software which is copyrighted by the Free Software Foundation, write to the Free Software Foundation; we sometimes make exceptions for this. Our decision will be guided by the two goals of preserving the free status of all derivatives of our free software and of promoting the sharing and reuse of software generally.

### **NO WARRANTY**

9. BECAUSE THE PROGRAM IS LICENSED FREE OF CHARGE, THERE IS NO WARRANTY FOR THE PROGRAM, TO THE EXTENT PERMITTED BY APPLICABLE LAW. EXCEPT WHEN OTHERWISE STATED IN WRITING THE COPYRIGHT HOLDERS AND/OR OTHER PARTIES PROVIDE THE PROGRAM "AS IS" WITHOUT WARRANTY OF ANY KIND, EITHER EXPRESSED OR IMPLIED, INCLUDING, BUT NOT LIMITED TO, THE IMPLIED WARRANTIES OF MERCHANTABILITY AND FITNESS FOR A PARTICULAR PURPOSE. THE ENTIRE RISK AS TO THE QUALITY AND PERFORMANCE OF THE PROGRAM IS WITH YOU. SHOULD THE PROGRAM PROVE DEFECTIVE, YOU ASSUME THE COST OF ALL NECESSARY SERVICING, REPAIR OR CORRECTION.

10. IN NO EVENT UNLESS REQUIRED BY APPLICABLE LAW OR AGREED TO IN WRITING WILL ANY COPYRIGHT HOLDER, OR ANY OTHER PARTY WHO MAY MODIFY AND/OR REDISTRIBUTE THE PROGRAM AS PERMITTED ABOVE, BE LIABLE TO YOU FOR DAMAGES, INCLUDING ANY GENERAL, SPECIAL, INCIDENTAL OR CONSEQUENTIAL DAMAGES ARISING OUT OF THE USE OR INABILITY TO USE THE PROGRAM (INCLUDING BUT NOT LIMITED TO LOSS OF DATA OR DATA BEING RENDERED INACCURATE OR LOSSES SUSTAINED BY YOU OR THIRD PARTIES OR A FAILURE OF THE PROGRAM TO OPERATE WITH ANY OTHER PROGRAMS), EVEN IF SUCH HOLDER OR OTHER PARTY HAS BEEN ADVISED OF THE POSSIBILITY OF SUCH DAMAGES.

### END OF TERMS AND CONDITIONS

If you develop a new program, and you want it to be of the greatest possible use to humanity, the best way to achieve this is to make it free software which everyone can redistribute and change under these terms.

To do so, attach the following notices to the program. It is safest to attach them to the start of each source file to most effectively convey the exclusion of warranty; and each file should have at least the "copyright" line and a pointer to where the full notice is found.

<one line to give the program's name and a brief idea of what it does.>
Copyright (C) 19yy <name of author>

This program is free software; you can redistribute it and/or modify it under the terms of the GNU General Public License as published by the Free Software Foundation; either version 1, or (at your option) any later version.

This program is distributed in the hope that it will be useful, but WITHOUT ANY WARRANTY; without even the implied warranty of MERCHANTABILITY or FITNESS FOR A PARTICULAR PURPOSE. See the GNU General Public License for more details.

You should have received a copy of the GNU General Public License along with this program; if not, write to the Free Software Foundation, Inc., 51 Franklin Street, Fifth Floor, Boston MA 02110-1301 USA

Also add information on how to contact you by electronic and paper mail.

If the program is interactive, make it output a short notice like this when it starts in an interactive mode:

Gnomovision version 69, Copyright (C) 19xx name of author Gnomovision comes with ABSOLUTELY NO WARRANTY; for details type `show w'. This is free software, and you are welcome to redistribute it under certain conditions; type `show c' for details.

The hypothetical commands `show w' and `show c' should show the appropriate parts of the General Public License. Of course, the commands you use may be called something other than `show w' and `show c'; they could even be mouse-clicks or menu items--whatever suits your program.

You should also get your employer (if you work as a programmer) or your school, if any, to sign a "copyright disclaimer" for the program, if

necessary. Here a sample; alter the names:

Yoyodyne, Inc., hereby disclaims all copyright interest in the program 'Gnomovision' (a program to direct compilers to make passes at assemblers) written by James Hacker.

<signature of Ty Coon>, 1 April 1989 Ty Coon, President of Vice

That's all there is to it!

--- The Artistic License 1.0 ---

This software is Copyright (c) 2014 by Dagfinn Ilmari Mannsker.

This is free software, licensed under:

The Artistic License 1.0

The Artistic License

### Preamble

The intent of this document is to state the conditions under which a Package may be copied, such that the Copyright Holder maintains some semblance of artistic control over the development of the package, while giving the users of the package the right to use and distribute the Package in a more-or-less customary fashion, plus the right to make reasonable modifications.

### **Definitions:**

- "Package" refers to the collection of files distributed by the Copyright Holder, and derivatives of that collection of files created through textual modification.
- "Standard Version" refers to such a Package if it has not been modified, or has been modified in accordance with the wishes of the Copyright
- "Copyright Holder" is whoever is named in the copyright or copyrights for the package.
- "You" is you, if you're thinking about copying or distributing this Package.
- "Reasonable copying fee" is whatever you can justify on the basis of media cost, duplication charges, time of people involved, and so on. (You will not be required to justify it to the Copyright Holder, but only to the computing community at large as a market that must bear the fee.)
- "Freely Available" means that no fee is charged for the item itself, though there may be fees involved in handling the item. It also means that recipients of the item may redistribute it under the same conditions they

received it.

- 1. You may make and give away verbatim copies of the source form of the Standard Version of this Package without restriction, provided that you duplicate all of the original copyright notices and associated disclaimers.
- 2. You may apply bug fixes, portability fixes and other modifications derived from the Public Domain or from the Copyright Holder. A Package modified in such a way shall still be considered the Standard Version.
- 3. You may otherwise modify your copy of this Package in any way, provided that you insert a prominent notice in each changed file stating how and when you changed that file, and provided that you do at least ONE of the following:
- a) place your modifications in the Public Domain or otherwise make them Freely Available, such as by posting said modifications to Usenet or an equivalent medium, or placing the modifications on a major archive site such as ftp.uu.net, or by allowing the Copyright Holder to include your modifications in the Standard Version of the Package.
- b) use the modified Package only within your corporation or organization.
- c) rename any non-standard executables so the names do not conflict with standard executables, which must also be provided, and provide a separate manual page for each non-standard executable that clearly documents how it differs from the Standard Version.
- d) make other distribution arrangements with the Copyright Holder.
- 4. You may distribute the programs of this Package in object code or executable form, provided that you do at least ONE of the following:
- a) distribute a Standard Version of the executables and library files,
   together with instructions (in the manual page or equivalent) on where to get the Standard Version.
- b) accompany the distribution with the machine-readable source of the Package with your modifications.
- c) accompany any non-standard executables with their corresponding Standard Version executables, giving the non-standard executables non-standard names, and clearly documenting the differences in manual pages (or equivalent), together with instructions on where to get the Standard Version.
- d) make other distribution arrangements with the Copyright Holder.
- 5. You may charge a reasonable copying fee for any distribution of this

Package. You may charge any fee you choose for support of this Package. You may not charge a fee for this Package itself. However, you may distribute this Package in aggregate with other (possibly commercial) programs as part of a larger (possibly commercial) software distribution provided that you do not advertise this Package as a product of your own.

- 6. The scripts and library files supplied as input to or produced as output from the programs of this Package do not automatically fall under the copyright of this Package, but belong to whomever generated them, and may be sold commercially, and may be aggregated with this Package.
- 7. C or perl subroutines supplied by you and linked into this Package shall not be considered part of this Package.
- 8. The name of the Copyright Holder may not be used to endorse or promote products derived from this software without specific prior written permission.
- 9. THIS PACKAGE IS PROVIDED "AS IS" AND WITHOUT ANY EXPRESS OR IMPLIED WARRANTIES, INCLUDING, WITHOUT LIMITATION, THE IMPLIED WARRANTIES OF MERCHANTIBILITY AND FITNESS FOR A PARTICULAR PURPOSE.

The End

### 1.30 Devel::StackTrace 2.0

### 1.30.1 Available under license:

This software is Copyright (c) 2000 - 2014 by David Rolsky.

This is free software, licensed under:

The Artistic License 2.0 (GPL Compatible)

The Artistic License 2.0

Copyright (c) 2000-2006, The Perl Foundation.

Everyone is permitted to copy and distribute verbatim copies of this license document, but changing it is not allowed.

### Preamble

This license establishes the terms under which a given free software Package may be copied, modified, distributed, and/or redistributed. The intent is that the Copyright Holder maintains some artistic control over the development of that Package while still keeping the Package available as open source and free software.

You are always permitted to make arrangements wholly outside of this license directly with the Copyright Holder of a given Package. If the terms of this license do not permit the full use that you propose to make of the Package, you should contact the Copyright Holder and seek a different licensing arrangement.

### **Definitions**

"Copyright Holder" means the individual(s) or organization(s) named in the copyright notice for the entire Package.

"Contributor" means any party that has contributed code or other material to the Package, in accordance with the Copyright Holder's procedures.

"You" and "your" means any person who would like to copy, distribute, or modify the Package.

"Package" means the collection of files distributed by the Copyright Holder, and derivatives of that collection and/or of those files. A given Package may consist of either the Standard Version, or a Modified Version.

"Distribute" means providing a copy of the Package or making it accessible to anyone else, or in the case of a company or organization, to others outside of your company or organization.

"Distributor Fee" means any fee that you charge for Distributing this Package or providing support for this Package to another party. It does not mean licensing fees.

"Standard Version" refers to the Package if it has not been modified, or has been modified only in ways explicitly requested by the Copyright Holder.

"Modified Version" means the Package, if it has been changed, and such changes were not explicitly requested by the Copyright Holder.

"Original License" means this Artistic License as Distributed with the Standard Version of the Package, in its current version or as it may be modified by The Perl Foundation in the future.

"Source" form means the source code, documentation source, and configuration files for the Package.

"Compiled" form means the compiled bytecode, object code, binary, or any other form resulting from mechanical transformation or

translation of the Source form.

Permission for Use and Modification Without Distribution

(1) You are permitted to use the Standard Version and create and use Modified Versions for any purpose without restriction, provided that you do not Distribute the Modified Version.

Permissions for Redistribution of the Standard Version

- (2) You may Distribute verbatim copies of the Source form of the Standard Version of this Package in any medium without restriction, either gratis or for a Distributor Fee, provided that you duplicate all of the original copyright notices and associated disclaimers. At your discretion, such verbatim copies may or may not include a Compiled form of the Package.
- (3) You may apply any bug fixes, portability changes, and other modifications made available from the Copyright Holder. The resulting Package will still be considered the Standard Version, and as such will be subject to the Original License.

Distribution of Modified Versions of the Package as Source

- (4) You may Distribute your Modified Version as Source (either gratis or for a Distributor Fee, and with or without a Compiled form of the Modified Version) provided that you clearly document how it differs from the Standard Version, including, but not limited to, documenting any non-standard features, executables, or modules, and provided that you do at least ONE of the following:
  - (a) make the Modified Version available to the Copyright Holder of the Standard Version, under the Original License, so that the Copyright Holder may include your modifications in the Standard Version.
  - (b) ensure that installation of your Modified Version does not prevent the user installing or running the Standard Version. In addition, the Modified Version must bear a name that is different from the name of the Standard Version.
  - (c) allow anyone who receives a copy of the Modified Version to make the Source form of the Modified Version available to others under

- (i) the Original License or
- (ii) a license that permits the licensee to freely copy, modify and redistribute the Modified Version using the same licensing terms that apply to the copy that the licensee received, and requires that the Source form of the Modified Version, and of any works derived from it, be made freely available in that license fees are prohibited but Distributor Fees are allowed.

Distribution of Compiled Forms of the Standard Version or Modified Versions without the Source

- (5) You may Distribute Compiled forms of the Standard Version without the Source, provided that you include complete instructions on how to get the Source of the Standard Version. Such instructions must be valid at the time of your distribution. If these instructions, at any time while you are carrying out such distribution, become invalid, you must provide new instructions on demand or cease further distribution. If you provide valid instructions or cease distribution within thirty days after you become aware that the instructions are invalid, then you do not forfeit any of your rights under this license.
- (6) You may Distribute a Modified Version in Compiled form without the Source, provided that you comply with Section 4 with respect to the Source of the Modified Version.

Aggregating or Linking the Package

- (7) You may aggregate the Package (either the Standard Version or Modified Version) with other packages and Distribute the resulting aggregation provided that you do not charge a licensing fee for the Package. Distributor Fees are permitted, and licensing fees for other components in the aggregation are permitted. The terms of this license apply to the use and Distribution of the Standard or Modified Versions as included in the aggregation.
- (8) You are permitted to link Modified and Standard Versions with other works, to embed the Package in a larger work of your own, or to build stand-alone binary or bytecode versions of applications that include the Package, and Distribute the result without restriction, provided the result does not expose a direct interface to the Package.

Items That are Not Considered Part of a Modified Version

(9) Works (including, but not limited to, modules and scripts) that merely extend or make use of the Package, do not, by themselves, cause the Package to be a Modified Version. In addition, such works are not considered parts of the Package itself, and are not subject to the terms of this license.

#### General Provisions

- (10) Any use, modification, and distribution of the Standard or Modified Versions is governed by this Artistic License. By using, modifying or distributing the Package, you accept this license. Do not use, modify, or distribute the Package, if you do not accept this license.
- (11) If your Modified Version has been derived from a Modified Version made by someone other than you, you are nevertheless required to ensure that your Modified Version complies with the requirements of this license.
- (12) This license does not grant you the right to use any trademark, service mark, tradename, or logo of the Copyright Holder.
- (13) This license includes the non-exclusive, worldwide, free-of-charge patent license to make, have made, use, offer to sell, sell, import and otherwise transfer the Package with respect to any patent claims licensable by the Copyright Holder that are necessarily infringed by the Package. If you institute patent litigation (including a cross-claim or counterclaim) against any party alleging that the Package constitutes direct or contributory patent infringement, then this Artistic License to you shall terminate on the date that such litigation is filed.

### (14) Disclaimer of Warranty:

THE PACKAGE IS PROVIDED BY THE COPYRIGHT HOLDER AND CONTRIBUTORS "AS IS" AND WITHOUT ANY EXPRESS OR IMPLIED WARRANTIES. THE IMPLIED WARRANTIES OF MERCHANTABILITY, FITNESS FOR A PARTICULAR PURPOSE, OR NON-INFRINGEMENT ARE DISCLAIMED TO THE EXTENT PERMITTED BY YOUR LOCAL LAW. UNLESS REQUIRED BY LAW, NO COPYRIGHT HOLDER OR CONTRIBUTOR WILL BE LIABLE FOR ANY DIRECT, INDIRECT, INCIDENTAL, OR CONSEQUENTIAL DAMAGES ARISING IN ANY WAY OUT OF THE USE OF THE PACKAGE, EVEN IF ADVISED OF THE POSSIBILITY OF SUCH DAMAGE.

### 1.31 Eval::Closure 0.08

### 1.31.1 Available under license:

This software is copyright (c) 2012 by Jesse Luehrs.

This is free software; you can redistribute it and/or modify it under the same terms as the Perl 5 programming language system itself.

Terms of the Perl programming language system itself

 a) the GNU General Public License as published by the Free Software Foundation; either version 1, or (at your option) any later version, or

b) the "Artistic License"

--- The GNU General Public License, Version 1, February 1989 ---

This software is Copyright (c) 2012 by Jesse Luehrs.

This is free software, licensed under:

The GNU General Public License, Version 1, February 1989

GNU GENERAL PUBLIC LICENSE Version 1, February 1989

Copyright (C) 1989 Free Software Foundation, Inc. 51 Franklin St, Fifth Floor, Boston, MA 02110-1301 USA

Everyone is permitted to copy and distribute verbatim copies of this license document, but changing it is not allowed.

#### Preamble

The license agreements of most software companies try to keep users at the mercy of those companies. By contrast, our General Public License is intended to guarantee your freedom to share and change free software--to make sure the software is free for all its users. The General Public License applies to the Free Software Foundation's software and to any other program whose authors commit to using it. You can use it for your programs, too.

When we speak of free software, we are referring to freedom, not price. Specifically, the General Public License is designed to make sure that you have the freedom to give away or sell copies of free software, that you receive source code or can get it if you want it, that you can change the software or use pieces of it in new free programs; and that you know you can do these things.

To protect your rights, we need to make restrictions that forbid

anyone to deny you these rights or to ask you to surrender the rights. These restrictions translate to certain responsibilities for you if you distribute copies of the software, or if you modify it.

For example, if you distribute copies of a such a program, whether gratis or for a fee, you must give the recipients all the rights that you have. You must make sure that they, too, receive or can get the source code. And you must tell them their rights.

We protect your rights with two steps: (1) copyright the software, and (2) offer you this license which gives you legal permission to copy, distribute and/or modify the software.

Also, for each author's protection and ours, we want to make certain that everyone understands that there is no warranty for this free software. If the software is modified by someone else and passed on, we want its recipients to know that what they have is not the original, so that any problems introduced by others will not reflect on the original authors' reputations.

The precise terms and conditions for copying, distribution and modification follow.

# GNU GENERAL PUBLIC LICENSE TERMS AND CONDITIONS FOR COPYING, DISTRIBUTION AND MODIFICATION

- 0. This License Agreement applies to any program or other work which contains a notice placed by the copyright holder saying it may be distributed under the terms of this General Public License. The "Program", below, refers to any such program or work, and a "work based on the Program" means either the Program or any work containing the Program or a portion of it, either verbatim or with modifications. Each licensee is addressed as "you".
- 1. You may copy and distribute verbatim copies of the Program's source code as you receive it, in any medium, provided that you conspicuously and appropriately publish on each copy an appropriate copyright notice and disclaimer of warranty; keep intact all the notices that refer to this General Public License and to the absence of any warranty; and give any other recipients of the Program a copy of this General Public License along with the Program. You may charge a fee for the physical act of transferring a copy.
- 2. You may modify your copy or copies of the Program or any portion of it, and copy and distribute such modifications under the terms of Paragraph 1 above, provided that you also do the following:
  - a) cause the modified files to carry prominent notices stating that

you changed the files and the date of any change; and

- b) cause the whole of any work that you distribute or publish, that in whole or in part contains the Program or any part thereof, either with or without modifications, to be licensed at no charge to all third parties under the terms of this General Public License (except that you may choose to grant warranty protection to some or all third parties, at your option).
- c) If the modified program normally reads commands interactively when run, you must cause it, when started running for such interactive use in the simplest and most usual way, to print or display an announcement including an appropriate copyright notice and a notice that there is no warranty (or else, saying that you provide a warranty) and that users may redistribute the program under these conditions, and telling the user how to view a copy of this General Public License.
- d) You may charge a fee for the physical act of transferring a copy, and you may at your option offer warranty protection in exchange for a fee.

Mere aggregation of another independent work with the Program (or its derivative) on a volume of a storage or distribution medium does not bring the other work under the scope of these terms.

- 3. You may copy and distribute the Program (or a portion or derivative of it, under Paragraph 2) in object code or executable form under the terms of Paragraphs 1 and 2 above provided that you also do one of the following:
- a) accompany it with the complete corresponding machine-readable source code, which must be distributed under the terms of Paragraphs 1 and 2 above; or,
- b) accompany it with a written offer, valid for at least three years, to give any third party free (except for a nominal charge for the cost of distribution) a complete machine-readable copy of the corresponding source code, to be distributed under the terms of Paragraphs 1 and 2 above; or,
- c) accompany it with the information you received as to where the corresponding source code may be obtained. (This alternative is allowed only for noncommercial distribution and only if you received the program in object code or executable form alone.)

Source code for a work means the preferred form of the work for making modifications to it. For an executable file, complete source code means all the source code for all modules it contains; but, as a special

exception, it need not include source code for modules which are standard libraries that accompany the operating system on which the executable file runs, or for standard header files or definitions files that accompany that operating system.

- 4. You may not copy, modify, sublicense, distribute or transfer the Program except as expressly provided under this General Public License. Any attempt otherwise to copy, modify, sublicense, distribute or transfer the Program is void, and will automatically terminate your rights to use the Program under this License. However, parties who have received copies, or rights to use copies, from you under this General Public License will not have their licenses terminated so long as such parties remain in full compliance.
- 5. By copying, distributing or modifying the Program (or any work based on the Program) you indicate your acceptance of this license to do so, and all its terms and conditions.
- 6. Each time you redistribute the Program (or any work based on the Program), the recipient automatically receives a license from the original licensor to copy, distribute or modify the Program subject to these terms and conditions. You may not impose any further restrictions on the recipients' exercise of the rights granted herein.
- 7. The Free Software Foundation may publish revised and/or new versions of the General Public License from time to time. Such new versions will be similar in spirit to the present version, but may differ in detail to address new problems or concerns.

Each version is given a distinguishing version number. If the Program specifies a version number of the license which applies to it and "any later version", you have the option of following the terms and conditions either of that version or of any later version published by the Free Software Foundation. If the Program does not specify a version number of the license, you may choose any version ever published by the Free Software Foundation.

8. If you wish to incorporate parts of the Program into other free programs whose distribution conditions are different, write to the author to ask for permission. For software which is copyrighted by the Free Software Foundation, write to the Free Software Foundation; we sometimes make exceptions for this. Our decision will be guided by the two goals of preserving the free status of all derivatives of our free software and of promoting the sharing and reuse of software generally.

#### NO WARRANTY

9. BECAUSE THE PROGRAM IS LICENSED FREE OF CHARGE, THERE IS NO WARRANTY

FOR THE PROGRAM, TO THE EXTENT PERMITTED BY APPLICABLE LAW. EXCEPT WHEN OTHERWISE STATED IN WRITING THE COPYRIGHT HOLDERS AND/OR OTHER PARTIES PROVIDE THE PROGRAM "AS IS" WITHOUT WARRANTY OF ANY KIND, EITHER EXPRESSED OR IMPLIED, INCLUDING, BUT NOT LIMITED TO, THE IMPLIED WARRANTIES OF MERCHANTABILITY AND FITNESS FOR A PARTICULAR PURPOSE. THE ENTIRE RISK AS TO THE QUALITY AND PERFORMANCE OF THE PROGRAM IS WITH YOU. SHOULD THE PROGRAM PROVE DEFECTIVE, YOU ASSUME THE COST OF ALL NECESSARY SERVICING, REPAIR OR CORRECTION.

10. IN NO EVENT UNLESS REQUIRED BY APPLICABLE LAW OR AGREED TO IN WRITING WILL ANY COPYRIGHT HOLDER, OR ANY OTHER PARTY WHO MAY MODIFY AND/OR REDISTRIBUTE THE PROGRAM AS PERMITTED ABOVE, BE LIABLE TO YOU FOR DAMAGES, INCLUDING ANY GENERAL, SPECIAL, INCIDENTAL OR CONSEQUENTIAL DAMAGES ARISING OUT OF THE USE OR INABILITY TO USE THE PROGRAM (INCLUDING BUT NOT LIMITED TO LOSS OF DATA OR DATA BEING RENDERED INACCURATE OR LOSSES SUSTAINED BY YOU OR THIRD PARTIES OR A FAILURE OF THE PROGRAM TO OPERATE WITH ANY OTHER PROGRAMS), EVEN IF SUCH HOLDER OR OTHER PARTY HAS BEEN ADVISED OF THE POSSIBILITY OF SUCH DAMAGES.

#### END OF TERMS AND CONDITIONS

Appendix: How to Apply These Terms to Your New Programs

If you develop a new program, and you want it to be of the greatest possible use to humanity, the best way to achieve this is to make it free software which everyone can redistribute and change under these terms.

To do so, attach the following notices to the program. It is safest to attach them to the start of each source file to most effectively convey the exclusion of warranty; and each file should have at least the "copyright" line and a pointer to where the full notice is found.

<one line to give the program's name and a brief idea of what it does.>
Copyright (C) 19yy <name of author>

This program is free software; you can redistribute it and/or modify it under the terms of the GNU General Public License as published by the Free Software Foundation; either version 1, or (at your option) any later version.

This program is distributed in the hope that it will be useful, but WITHOUT ANY WARRANTY; without even the implied warranty of MERCHANTABILITY or FITNESS FOR A PARTICULAR PURPOSE. See the GNU General Public License for more details.

You should have received a copy of the GNU General Public License along with this program; if not, write to the Free Software

Also add information on how to contact you by electronic and paper mail.

If the program is interactive, make it output a short notice like this when it starts in an interactive mode:

Gnomovision version 69, Copyright (C) 19xx name of author Gnomovision comes with ABSOLUTELY NO WARRANTY; for details type `show w'. This is free software, and you are welcome to redistribute it under certain conditions; type `show c' for details.

The hypothetical commands `show w' and `show c' should show the appropriate parts of the General Public License. Of course, the commands you use may be called something other than `show w' and `show c'; they could even be mouse-clicks or menu items--whatever suits your program.

You should also get your employer (if you work as a programmer) or your school, if any, to sign a "copyright disclaimer" for the program, if necessary. Here a sample; alter the names:

Yoyodyne, Inc., hereby disclaims all copyright interest in the program 'Gnomovision' (a program to direct compilers to make passes at assemblers) written by James Hacker.

<signature of Ty Coon>, 1 April 1989 Ty Coon, President of Vice

That's all there is to it!

--- The Artistic License 1.0 ---

This software is Copyright (c) 2012 by Jesse Luehrs.

This is free software, licensed under:

The Artistic License 1.0

The Artistic License

Preamble

The intent of this document is to state the conditions under which a Package may be copied, such that the Copyright Holder maintains some semblance of artistic control over the development of the package, while giving the users of the package the right to use and distribute the Package in a more-or-less customary fashion, plus the right to make reasonable modifications.

#### **Definitions:**

- "Package" refers to the collection of files distributed by the Copyright Holder, and derivatives of that collection of files created through textual modification.
- "Standard Version" refers to such a Package if it has not been modified, or has been modified in accordance with the wishes of the Copyright Holder.
- "Copyright Holder" is whoever is named in the copyright or copyrights for the package.
- "You" is you, if you're thinking about copying or distributing this Package.
- "Reasonable copying fee" is whatever you can justify on the basis of media cost, duplication charges, time of people involved, and so on. (You will not be required to justify it to the Copyright Holder, but only to the computing community at large as a market that must bear the fee.)
- "Freely Available" means that no fee is charged for the item itself, though there may be fees involved in handling the item. It also means that recipients of the item may redistribute it under the same conditions they received it.
- 1. You may make and give away verbatim copies of the source form of the Standard Version of this Package without restriction, provided that you duplicate all of the original copyright notices and associated disclaimers.
- 2. You may apply bug fixes, portability fixes and other modifications derived from the Public Domain or from the Copyright Holder. A Package modified in such a way shall still be considered the Standard Version.
- 3. You may otherwise modify your copy of this Package in any way, provided that you insert a prominent notice in each changed file stating how and when you changed that file, and provided that you do at least ONE of the following:
- a) place your modifications in the Public Domain or otherwise make them Freely Available, such as by posting said modifications to Usenet or an equivalent medium, or placing the modifications on a major archive site such as ftp.uu.net, or by allowing the Copyright Holder to include your modifications in the Standard Version of the Package.
- b) use the modified Package only within your corporation or organization.
- c) rename any non-standard executables so the names do not conflict with standard executables, which must also be provided, and provide a separate manual page for each non-standard executable that clearly documents how it differs from the Standard Version.

- d) make other distribution arrangements with the Copyright Holder.
- 4. You may distribute the programs of this Package in object code or executable form, provided that you do at least ONE of the following:
- a) distribute a Standard Version of the executables and library files,
   together with instructions (in the manual page or equivalent) on where to get the Standard Version.
- b) accompany the distribution with the machine-readable source of the Package with your modifications.
- c) accompany any non-standard executables with their corresponding Standard Version executables, giving the non-standard executables non-standard names, and clearly documenting the differences in manual pages (or equivalent), together with instructions on where to get the Standard Version.
- d) make other distribution arrangements with the Copyright Holder.
- 5. You may charge a reasonable copying fee for any distribution of this Package. You may charge any fee you choose for support of this Package. You may not charge a fee for this Package itself. However, you may distribute this Package in aggregate with other (possibly commercial) programs as part of a larger (possibly commercial) software distribution provided that you do not advertise this Package as a product of your own.
- 6. The scripts and library files supplied as input to or produced as output from the programs of this Package do not automatically fall under the copyright of this Package, but belong to whomever generated them, and may be sold commercially, and may be aggregated with this Package.
- 7. C or perl subroutines supplied by you and linked into this Package shall not be considered part of this Package.
- 8. The name of the Copyright Holder may not be used to endorse or promote products derived from this software without specific prior written permission.
- 9. THIS PACKAGE IS PROVIDED "AS IS" AND WITHOUT ANY EXPRESS OR IMPLIED WARRANTIES, INCLUDING, WITHOUT LIMITATION, THE IMPLIED WARRANTIES OF MERCHANTIBILITY AND FITNESS FOR A PARTICULAR PURPOSE.

The End

# 1.32 expat 2.1.0

### 1.32.1 Available under license:

Copyright (c) 1998, 1999, 2000 Thai Open Source Software Center Ltd and Clark Cooper

Copyright (c) 2001, 2002, 2003, 2004, 2005, 2006 Expat maintainers.

Permission is hereby granted, free of charge, to any person obtaining a copy of this software and associated documentation files (the "Software"), to deal in the Software without restriction, including without limitation the rights to use, copy, modify, merge, publish, distribute, sublicense, and/or sell copies of the Software, and to permit persons to whom the Software is furnished to do so, subject to the following conditions:

The above copyright notice and this permission notice shall be included in all copies or substantial portions of the Software.

THE SOFTWARE IS PROVIDED "AS IS", WITHOUT WARRANTY OF ANY KIND, EXPRESS OR IMPLIED, INCLUDING BUT NOT LIMITED TO THE WARRANTIES OF MERCHANTABILITY, FITNESS FOR A PARTICULAR PURPOSE AND NONINFRINGEMENT. IN NO EVENT SHALL THE AUTHORS OR COPYRIGHT HOLDERS BE LIABLE FOR ANY CLAIM, DAMAGES OR OTHER LIABILITY, WHETHER IN AN ACTION OF CONTRACT, TORT OR OTHERWISE, ARISING FROM, OUT OF OR IN CONNECTION WITH THE SOFTWARE OR THE USE OR OTHER DEALINGS IN THE SOFTWARE.

# 1.33 Exporter::Tiny 0.042

### 1.33.1 Available under license:

Format: http://www.debian.org/doc/packaging-manuals/copyright-format/1.0/

Upstream-Name: Exporter-Tiny

Upstream-Contact: Toby Inkster (TOBYINK) <tobyink@cpan.org>

Source: https://metacpan.org/release/Exporter-Tiny

Files: lib/Exporter/Shiny.pm

t/05shiny.t

t/06notwant.t

t/07regexp.t

t/08tags.t

t/09warnings.t

t/10no.t

Copyright: This software is copyright (c) 2014 by Toby Inkster.

License: GPL-1.0+ or Artistic-1.0

Files: Changes META.json META.yml doap.ttl

Copyright: Copyright 2014 Toby Inkster.

License: GPL-1.0+ or Artistic-1.0

Files: CONTRIBUTING

INSTALL LICENSE

examples/Example/Exporter.pm

Copyright: Unknown License: Unknown

Files: t/01basic.t t/02renaming.t t/03generators.t t/04into.t

Copyright: This software is copyright (c) 2013 by Toby Inkster.

License: GPL-1.0+ or Artistic-1.0

Files: COPYRIGHT

CREDITS
SIGNATURE
Copyright: None

License: public-domain

Files: README lib/Exporter/Tiny.pm

Copyright: This software is copyright (c) 2013-2014 by Toby Inkster.

License: GPL-1.0+ or Artistic-1.0

Files: Makefile.PL

dist.ini

Copyright: Copyright 2013 Toby Inkster. License: GPL-1.0+ or Artistic-1.0

License: Artistic-1.0

This software is Copyright (c) 2014 by the copyright holder(s).

This is free software, licensed under:

The Artistic License 1.0

License: GPL-1.0

This software is Copyright (c) 2014 by the copyright holder(s).

This is free software, licensed under:

The GNU General Public License, Version 1, February 1989

This software is copyright (c) 2014 by Toby Inkster.

This is free software; you can redistribute it and/or modify it under

the same terms as the Perl 5 programming language system itself.

Terms of the Perl programming language system itself

- a) the GNU General Public License as published by the Free Software Foundation; either version 1, or (at your option) any later version, or
- b) the "Artistic License"
- --- The GNU General Public License, Version 1, February 1989 ---

This software is Copyright (c) 2014 by Toby Inkster.

This is free software, licensed under:

The GNU General Public License, Version 1, February 1989

GNU GENERAL PUBLIC LICENSE Version 1, February 1989

Copyright (C) 1989 Free Software Foundation, Inc. 51 Franklin St, Fifth Floor, Boston, MA 02110-1301 USA

Everyone is permitted to copy and distribute verbatim copies of this license document, but changing it is not allowed.

#### Preamble

The license agreements of most software companies try to keep users at the mercy of those companies. By contrast, our General Public License is intended to guarantee your freedom to share and change free software--to make sure the software is free for all its users. The General Public License applies to the Free Software Foundation's software and to any other program whose authors commit to using it. You can use it for your programs, too.

When we speak of free software, we are referring to freedom, not price. Specifically, the General Public License is designed to make sure that you have the freedom to give away or sell copies of free software, that you receive source code or can get it if you want it, that you can change the software or use pieces of it in new free programs; and that you know you can do these things.

To protect your rights, we need to make restrictions that forbid anyone to deny you these rights or to ask you to surrender the rights. These restrictions translate to certain responsibilities for you if you distribute copies of the software, or if you modify it.

For example, if you distribute copies of a such a program, whether gratis or for a fee, you must give the recipients all the rights that you have. You must make sure that they, too, receive or can get the source code. And you must tell them their rights.

We protect your rights with two steps: (1) copyright the software, and (2) offer you this license which gives you legal permission to copy, distribute and/or modify the software.

Also, for each author's protection and ours, we want to make certain that everyone understands that there is no warranty for this free software. If the software is modified by someone else and passed on, we want its recipients to know that what they have is not the original, so that any problems introduced by others will not reflect on the original authors' reputations.

The precise terms and conditions for copying, distribution and modification follow.

# GNU GENERAL PUBLIC LICENSE TERMS AND CONDITIONS FOR COPYING, DISTRIBUTION AND MODIFICATION

- 0. This License Agreement applies to any program or other work which contains a notice placed by the copyright holder saying it may be distributed under the terms of this General Public License. The "Program", below, refers to any such program or work, and a "work based on the Program" means either the Program or any work containing the Program or a portion of it, either verbatim or with modifications. Each licensee is addressed as "you".
- 1. You may copy and distribute verbatim copies of the Program's source code as you receive it, in any medium, provided that you conspicuously and appropriately publish on each copy an appropriate copyright notice and disclaimer of warranty; keep intact all the notices that refer to this General Public License and to the absence of any warranty; and give any other recipients of the Program a copy of this General Public License along with the Program. You may charge a fee for the physical act of transferring a copy.
- 2. You may modify your copy or copies of the Program or any portion of it, and copy and distribute such modifications under the terms of Paragraph 1 above, provided that you also do the following:
  - a) cause the modified files to carry prominent notices stating that you changed the files and the date of any change; and
  - b) cause the whole of any work that you distribute or publish, that in whole or in part contains the Program or any part thereof, either

with or without modifications, to be licensed at no charge to all third parties under the terms of this General Public License (except that you may choose to grant warranty protection to some or all third parties, at your option).

- c) If the modified program normally reads commands interactively when run, you must cause it, when started running for such interactive use in the simplest and most usual way, to print or display an announcement including an appropriate copyright notice and a notice that there is no warranty (or else, saying that you provide a warranty) and that users may redistribute the program under these conditions, and telling the user how to view a copy of this General Public License.
- d) You may charge a fee for the physical act of transferring a copy, and you may at your option offer warranty protection in exchange for a fee.

Mere aggregation of another independent work with the Program (or its derivative) on a volume of a storage or distribution medium does not bring the other work under the scope of these terms.

- 3. You may copy and distribute the Program (or a portion or derivative of it, under Paragraph 2) in object code or executable form under the terms of Paragraphs 1 and 2 above provided that you also do one of the following:
- a) accompany it with the complete corresponding machine-readable source code, which must be distributed under the terms of Paragraphs 1 and 2 above; or,
- b) accompany it with a written offer, valid for at least three years, to give any third party free (except for a nominal charge for the cost of distribution) a complete machine-readable copy of the corresponding source code, to be distributed under the terms of Paragraphs 1 and 2 above; or,
- c) accompany it with the information you received as to where the corresponding source code may be obtained. (This alternative is allowed only for noncommercial distribution and only if you received the program in object code or executable form alone.)

Source code for a work means the preferred form of the work for making modifications to it. For an executable file, complete source code means all the source code for all modules it contains; but, as a special exception, it need not include source code for modules which are standard libraries that accompany the operating system on which the executable file runs, or for standard header files or definitions files that accompany that operating system.

- 4. You may not copy, modify, sublicense, distribute or transfer the Program except as expressly provided under this General Public License. Any attempt otherwise to copy, modify, sublicense, distribute or transfer the Program is void, and will automatically terminate your rights to use the Program under this License. However, parties who have received copies, or rights to use copies, from you under this General Public License will not have their licenses terminated so long as such parties remain in full compliance.
- 5. By copying, distributing or modifying the Program (or any work based on the Program) you indicate your acceptance of this license to do so, and all its terms and conditions.
- 6. Each time you redistribute the Program (or any work based on the Program), the recipient automatically receives a license from the original licensor to copy, distribute or modify the Program subject to these terms and conditions. You may not impose any further restrictions on the recipients' exercise of the rights granted herein.
- 7. The Free Software Foundation may publish revised and/or new versions of the General Public License from time to time. Such new versions will be similar in spirit to the present version, but may differ in detail to address new problems or concerns.

Each version is given a distinguishing version number. If the Program specifies a version number of the license which applies to it and "any later version", you have the option of following the terms and conditions either of that version or of any later version published by the Free Software Foundation. If the Program does not specify a version number of the license, you may choose any version ever published by the Free Software Foundation.

8. If you wish to incorporate parts of the Program into other free programs whose distribution conditions are different, write to the author to ask for permission. For software which is copyrighted by the Free Software Foundation, write to the Free Software Foundation; we sometimes make exceptions for this. Our decision will be guided by the two goals of preserving the free status of all derivatives of our free software and of promoting the sharing and reuse of software generally.

#### **NO WARRANTY**

9. BECAUSE THE PROGRAM IS LICENSED FREE OF CHARGE, THERE IS NO WARRANTY FOR THE PROGRAM, TO THE EXTENT PERMITTED BY APPLICABLE LAW. EXCEPT WHEN OTHERWISE STATED IN WRITING THE COPYRIGHT HOLDERS AND/OR OTHER PARTIES PROVIDE THE PROGRAM "AS IS" WITHOUT WARRANTY OF ANY KIND, EITHER EXPRESSED OR IMPLIED, INCLUDING, BUT NOT LIMITED TO, THE IMPLIED WARRANTIES OF

MERCHANTABILITY AND FITNESS FOR A PARTICULAR PURPOSE. THE ENTIRE RISK AS TO THE QUALITY AND PERFORMANCE OF THE PROGRAM IS WITH YOU. SHOULD THE PROGRAM PROVE DEFECTIVE, YOU ASSUME THE COST OF ALL NECESSARY SERVICING, REPAIR OR CORRECTION.

10. IN NO EVENT UNLESS REQUIRED BY APPLICABLE LAW OR AGREED TO IN WRITING WILL ANY COPYRIGHT HOLDER, OR ANY OTHER PARTY WHO MAY MODIFY AND/OR REDISTRIBUTE THE PROGRAM AS PERMITTED ABOVE, BE LIABLE TO YOU FOR DAMAGES, INCLUDING ANY GENERAL, SPECIAL, INCIDENTAL OR CONSEQUENTIAL DAMAGES ARISING OUT OF THE USE OR INABILITY TO USE THE PROGRAM (INCLUDING BUT NOT LIMITED TO LOSS OF DATA OR DATA BEING RENDERED INACCURATE OR LOSSES SUSTAINED BY YOU OR THIRD PARTIES OR A FAILURE OF THE PROGRAM TO OPERATE WITH ANY OTHER PROGRAMS), EVEN IF SUCH HOLDER OR OTHER PARTY HAS BEEN ADVISED OF THE POSSIBILITY OF SUCH DAMAGES.

#### END OF TERMS AND CONDITIONS

Appendix: How to Apply These Terms to Your New Programs

If you develop a new program, and you want it to be of the greatest possible use to humanity, the best way to achieve this is to make it free software which everyone can redistribute and change under these terms.

To do so, attach the following notices to the program. It is safest to attach them to the start of each source file to most effectively convey the exclusion of warranty; and each file should have at least the "copyright" line and a pointer to where the full notice is found.

<one line to give the program's name and a brief idea of what it does.>
Copyright (C) 19yy <name of author>

This program is free software; you can redistribute it and/or modify it under the terms of the GNU General Public License as published by the Free Software Foundation; either version 1, or (at your option) any later version.

This program is distributed in the hope that it will be useful, but WITHOUT ANY WARRANTY; without even the implied warranty of MERCHANTABILITY or FITNESS FOR A PARTICULAR PURPOSE. See the GNU General Public License for more details.

You should have received a copy of the GNU General Public License along with this program; if not, write to the Free Software Foundation, Inc., 51 Franklin Street, Fifth Floor, Boston MA 02110-1301 USA

Also add information on how to contact you by electronic and paper mail.

If the program is interactive, make it output a short notice like this when it starts in an interactive mode:

Gnomovision version 69, Copyright (C) 19xx name of author Gnomovision comes with ABSOLUTELY NO WARRANTY; for details type `show w'. This is free software, and you are welcome to redistribute it under certain conditions; type `show c' for details.

The hypothetical commands `show w' and `show c' should show the appropriate parts of the General Public License. Of course, the commands you use may be called something other than `show w' and `show c'; they could even be mouse-clicks or menu items--whatever suits your program.

You should also get your employer (if you work as a programmer) or your school, if any, to sign a "copyright disclaimer" for the program, if necessary. Here a sample; alter the names:

Yoyodyne, Inc., hereby disclaims all copyright interest in the program 'Gnomovision' (a program to direct compilers to make passes at assemblers) written by James Hacker.

<signature of Ty Coon>, 1 April 1989 Ty Coon, President of Vice

That's all there is to it!

--- The Artistic License 1.0 ---

This software is Copyright (c) 2014 by Toby Inkster.

This is free software, licensed under:

The Artistic License 1.0

The Artistic License

Preamble

The intent of this document is to state the conditions under which a Package may be copied, such that the Copyright Holder maintains some semblance of artistic control over the development of the package, while giving the users of the package the right to use and distribute the Package in a more-or-less customary fashion, plus the right to make reasonable modifications.

Definitions:

- "Package" refers to the collection of files distributed by the Copyright Holder, and derivatives of that collection of files created through textual modification.
- "Standard Version" refers to such a Package if it has not been modified, or has been modified in accordance with the wishes of the Copyright Holder
- "Copyright Holder" is whoever is named in the copyright or copyrights for the package.
- "You" is you, if you're thinking about copying or distributing this Package.
- "Reasonable copying fee" is whatever you can justify on the basis of media cost, duplication charges, time of people involved, and so on. (You will not be required to justify it to the Copyright Holder, but only to the computing community at large as a market that must bear the fee.)
- "Freely Available" means that no fee is charged for the item itself, though there may be fees involved in handling the item. It also means that recipients of the item may redistribute it under the same conditions they received it.
- 1. You may make and give away verbatim copies of the source form of the Standard Version of this Package without restriction, provided that you duplicate all of the original copyright notices and associated disclaimers.
- 2. You may apply bug fixes, portability fixes and other modifications derived from the Public Domain or from the Copyright Holder. A Package modified in such a way shall still be considered the Standard Version.
- 3. You may otherwise modify your copy of this Package in any way, provided that you insert a prominent notice in each changed file stating how and when you changed that file, and provided that you do at least ONE of the following:
- a) place your modifications in the Public Domain or otherwise make them Freely Available, such as by posting said modifications to Usenet or an equivalent medium, or placing the modifications on a major archive site such as ftp.uu.net, or by allowing the Copyright Holder to include your modifications in the Standard Version of the Package.
- b) use the modified Package only within your corporation or organization.
- c) rename any non-standard executables so the names do not conflict with standard executables, which must also be provided, and provide a separate manual page for each non-standard executable that clearly documents how it differs from the Standard Version.
- d) make other distribution arrangements with the Copyright Holder.
- 4. You may distribute the programs of this Package in object code or executable form, provided that you do at least ONE of the following:

- a) distribute a Standard Version of the executables and library files, together with instructions (in the manual page or equivalent) on where to get the Standard Version.
- b) accompany the distribution with the machine-readable source of the Package with your modifications.
- c) accompany any non-standard executables with their corresponding Standard Version executables, giving the non-standard executables non-standard names, and clearly documenting the differences in manual pages (or equivalent), together with instructions on where to get the Standard Version.
- d) make other distribution arrangements with the Copyright Holder.
- 5. You may charge a reasonable copying fee for any distribution of this Package. You may charge any fee you choose for support of this Package. You may not charge a fee for this Package itself. However, you may distribute this Package in aggregate with other (possibly commercial) programs as part of a larger (possibly commercial) software distribution provided that you do not advertise this Package as a product of your own.
- 6. The scripts and library files supplied as input to or produced as output from the programs of this Package do not automatically fall under the copyright of this Package, but belong to whomever generated them, and may be sold commercially, and may be aggregated with this Package.
- 7. C or perl subroutines supplied by you and linked into this Package shall not be considered part of this Package.
- 8. The name of the Copyright Holder may not be used to endorse or promote products derived from this software without specific prior written permission.
- 9. THIS PACKAGE IS PROVIDED "AS IS" AND WITHOUT ANY EXPRESS OR IMPLIED WARRANTIES, INCLUDING, WITHOUT LIMITATION, THE IMPLIED WARRANTIES OF MERCHANTIBILITY AND FITNESS FOR A PARTICULAR PURPOSE.

The End

# 1.34 File-Find-Rule 0.33

### 1.34.1 Available under license:

<snip>

=head1 AUTHOR

Richard Clamp <richardc@unixbeard.net> from a suggestion by Tatsuhiko Miyagawa

#### =head1 COPYRIGHT

Copyright (C) 2002 Richard Clamp. All Rights Reserved.

This program is free software; you can redistribute it and/or modify it under the same terms as Perl itself.

<snip>

The "Artistic License"

#### Preamble

The intent of this document is to state the conditions under which a Package may be copied, such that the Copyright Holder maintains some semblance of artistic control over the development of the package, while giving the users of the package the right to use and distribute the Package in a more-or-less customary fashion, plus the right to make reasonable modifications.

#### **Definitions:**

"Package" refers to the collection of files distributed by the Copyright Holder, and derivatives of that collection of files created through textual modification.

"Standard Version" refers to such a Package if it has not been modified, or has been modified in accordance with the wishes of the Copyright Holder as specified below.

"Copyright Holder" is whoever is named in the copyright or copyrights for the package.

"You" is you, if you're thinking about copying or distributing this Package.

"Reasonable copying fee" is whatever you can justify on the basis of media cost, duplication charges, time of people involved, and so on. (You will not be required to justify it to the Copyright Holder, but only to the computing community at large as a market that must bear the fee.)

"Freely Available" means that no fee is charged for the item itself, though there may be fees involved in handling the item. It also means that recipients of the item may redistribute it under the same conditions they received it.

- 1. You may make and give away verbatim copies of the source form of the Standard Version of this Package without restriction, provided that you duplicate all of the original copyright notices and associated disclaimers.
- 2. You may apply bug fixes, portability fixes and other modifications derived from the Public Domain or from the Copyright Holder. A Package modified in such a way shall still be considered the Standard Version.
- 3. You may otherwise modify your copy of this Package in any way, provided that you insert a prominent notice in each changed file stating how and when you changed that file, and provided that you do at least ONE of the following:
  - a) place your modifications in the Public Domain or otherwise make them Freely Available, such as by posting said modifications to Usenet or an equivalent medium, or placing the modifications on a major archive site such as unnet.uu.net, or by allowing the Copyright Holder to include your modifications in the Standard Version of the Package.
  - b) use the modified Package only within your corporation or organization.
  - c) rename any non-standard executables so the names do not conflict with standard executables, which must also be provided, and provide a separate manual page for each non-standard executable that clearly documents how it differs from the Standard Version.
- d) make other distribution arrangements with the Copyright Holder.
- 4. You may distribute the programs of this Package in object code or executable form, provided that you do at least ONE of the following:
  - a) distribute a Standard Version of the executables and library files, together with instructions (in the manual page or equivalent) on where to get the Standard Version.
  - b) accompany the distribution with the machine-readable source of the Package with your modifications.
  - c) give non-standard executables non-standard names, and clearly document the differences in manual pages (or equivalent), together with instructions on where to get the Standard Version.
  - d) make other distribution arrangements with the Copyright Holder.
- 5. You may charge a reasonable copying fee for any distribution of this Package. You may charge any fee you choose for support of this Package. You may not charge a fee for this Package itself. However, you may distribute this Package in aggregate with other (possibly

commercial) programs as part of a larger (possibly commercial) software distribution provided that you do not advertise this Package as a product of your own. You may embed this Package's interpreter within an executable of yours (by linking); this shall be construed as a mere form of aggregation, provided that the complete Standard Version of the interpreter is so embedded.

- 6. The scripts and library files supplied as input to or produced as output from the programs of this Package do not automatically fall under the copyright of this Package, but belong to whoever generated them, and may be sold commercially, and may be aggregated with this Package. If such scripts or library files are aggregated with this Package via the so-called "undump" or "unexec" methods of producing a binary executable image, then distribution of such an image shall neither be construed as a distribution of this Package nor shall it fall under the restrictions of Paragraphs 3 and 4, provided that you do not represent such an executable image as a Standard Version of this Package.
- 7. C subroutines (or comparably compiled subroutines in other languages) supplied by you and linked into this Package in order to emulate subroutines and variables of the language defined by this Package shall not be considered part of this Package, but are the equivalent of input as in Paragraph 6, provided these subroutines do not change the language in any way that would cause it to fail the regression tests for the language.
- 8. Aggregation of this Package with a commercial distribution is always permitted provided that the use of this Package is embedded; that is, when no overt attempt is made to make this Package's interfaces visible to the end user of the commercial distribution. Such use shall not be construed as a distribution of this Package.
- 9. The name of the Copyright Holder may not be used to endorse or promote products derived from this software without specific prior written permission.

10. THIS PACKAGE IS PROVIDED "AS IS" AND WITHOUT ANY EXPRESS OR IMPLIED WARRANTIES, INCLUDING, WITHOUT LIMITATION, THE IMPLIED WARRANTIES OF MERCHANTIBILITY AND FITNESS FOR A PARTICULAR PURPOSE.

The End GNU GENERAL PUBLIC LICENSE Version 1, February 1989

Copyright (C) 1989 Free Software Foundation, Inc. 51 Franklin St, Fifth Floor, Boston, MA 02110-1301 USA

Everyone is permitted to copy and distribute verbatim copies

of this license document, but changing it is not allowed.

#### Preamble

The license agreements of most software companies try to keep users at the mercy of those companies. By contrast, our General Public License is intended to guarantee your freedom to share and change free software--to make sure the software is free for all its users. The General Public License applies to the Free Software Foundation's software and to any other program whose authors commit to using it. You can use it for your programs, too.

When we speak of free software, we are referring to freedom, not price. Specifically, the General Public License is designed to make sure that you have the freedom to give away or sell copies of free software, that you receive source code or can get it if you want it, that you can change the software or use pieces of it in new free programs; and that you know you can do these things.

To protect your rights, we need to make restrictions that forbid anyone to deny you these rights or to ask you to surrender the rights. These restrictions translate to certain responsibilities for you if you distribute copies of the software, or if you modify it.

For example, if you distribute copies of a such a program, whether gratis or for a fee, you must give the recipients all the rights that you have. You must make sure that they, too, receive or can get the source code. And you must tell them their rights.

We protect your rights with two steps: (1) copyright the software, and (2) offer you this license which gives you legal permission to copy, distribute and/or modify the software.

Also, for each author's protection and ours, we want to make certain that everyone understands that there is no warranty for this free software. If the software is modified by someone else and passed on, we want its recipients to know that what they have is not the original, so that any problems introduced by others will not reflect on the original authors' reputations.

The precise terms and conditions for copying, distribution and modification follow.

# GNU GENERAL PUBLIC LICENSE TERMS AND CONDITIONS FOR COPYING, DISTRIBUTION AND MODIFICATION

0. This License Agreement applies to any program or other work which contains a notice placed by the copyright holder saying it may be

distributed under the terms of this General Public License. The "Program", below, refers to any such program or work, and a "work based on the Program" means either the Program or any work containing the Program or a portion of it, either verbatim or with modifications. Each licensee is addressed as "you".

- 1. You may copy and distribute verbatim copies of the Program's source code as you receive it, in any medium, provided that you conspicuously and appropriately publish on each copy an appropriate copyright notice and disclaimer of warranty; keep intact all the notices that refer to this General Public License and to the absence of any warranty; and give any other recipients of the Program a copy of this General Public License along with the Program. You may charge a fee for the physical act of transferring a copy.
- 2. You may modify your copy or copies of the Program or any portion of it, and copy and distribute such modifications under the terms of Paragraph 1 above, provided that you also do the following:
- a) cause the modified files to carry prominent notices stating that you changed the files and the date of any change; and
- b) cause the whole of any work that you distribute or publish, that in whole or in part contains the Program or any part thereof, either with or without modifications, to be licensed at no charge to all third parties under the terms of this General Public License (except that you may choose to grant warranty protection to some or all third parties, at your option).
- c) If the modified program normally reads commands interactively when run, you must cause it, when started running for such interactive use in the simplest and most usual way, to print or display an announcement including an appropriate copyright notice and a notice that there is no warranty (or else, saying that you provide a warranty) and that users may redistribute the program under these conditions, and telling the user how to view a copy of this General Public License.
- d) You may charge a fee for the physical act of transferring a copy, and you may at your option offer warranty protection in exchange for a fee.

Mere aggregation of another independent work with the Program (or its derivative) on a volume of a storage or distribution medium does not bring the other work under the scope of these terms.

3. You may copy and distribute the Program (or a portion or derivative of it, under Paragraph 2) in object code or executable form under the terms of

Paragraphs 1 and 2 above provided that you also do one of the following:

- a) accompany it with the complete corresponding machine-readable source code, which must be distributed under the terms of Paragraphs 1 and 2 above; or,
- b) accompany it with a written offer, valid for at least three years, to give any third party free (except for a nominal charge for the cost of distribution) a complete machine-readable copy of the corresponding source code, to be distributed under the terms of Paragraphs 1 and 2 above; or,
- c) accompany it with the information you received as to where the corresponding source code may be obtained. (This alternative is allowed only for noncommercial distribution and only if you received the program in object code or executable form alone.)

Source code for a work means the preferred form of the work for making modifications to it. For an executable file, complete source code means all the source code for all modules it contains; but, as a special exception, it need not include source code for modules which are standard libraries that accompany the operating system on which the executable file runs, or for standard header files or definitions files that accompany that operating system.

- 4. You may not copy, modify, sublicense, distribute or transfer the Program except as expressly provided under this General Public License. Any attempt otherwise to copy, modify, sublicense, distribute or transfer the Program is void, and will automatically terminate your rights to use the Program under this License. However, parties who have received copies, or rights to use copies, from you under this General Public License will not have their licenses terminated so long as such parties remain in full compliance.
- 5. By copying, distributing or modifying the Program (or any work based on the Program) you indicate your acceptance of this license to do so, and all its terms and conditions.
- 6. Each time you redistribute the Program (or any work based on the Program), the recipient automatically receives a license from the original licensor to copy, distribute or modify the Program subject to these terms and conditions. You may not impose any further restrictions on the recipients' exercise of the rights granted herein.
- 7. The Free Software Foundation may publish revised and/or new versions of the General Public License from time to time. Such new versions will be similar in spirit to the present version, but may differ in detail to address new problems or concerns.

Each version is given a distinguishing version number. If the Program specifies a version number of the license which applies to it and "any later version", you have the option of following the terms and conditions either of that version or of any later version published by the Free Software Foundation. If the Program does not specify a version number of the license, you may choose any version ever published by the Free Software Foundation.

8. If you wish to incorporate parts of the Program into other free programs whose distribution conditions are different, write to the author to ask for permission. For software which is copyrighted by the Free Software Foundation, write to the Free Software Foundation; we sometimes make exceptions for this. Our decision will be guided by the two goals of preserving the free status of all derivatives of our free software and of promoting the sharing and reuse of software generally.

#### **NO WARRANTY**

9. BECAUSE THE PROGRAM IS LICENSED FREE OF CHARGE, THERE IS NO WARRANTY FOR THE PROGRAM, TO THE EXTENT PERMITTED BY APPLICABLE LAW. EXCEPT WHEN OTHERWISE STATED IN WRITING THE COPYRIGHT HOLDERS AND/OR OTHER PARTIES PROVIDE THE PROGRAM "AS IS" WITHOUT WARRANTY OF ANY KIND, EITHER EXPRESSED OR IMPLIED, INCLUDING, BUT NOT LIMITED TO, THE IMPLIED WARRANTIES OF MERCHANTABILITY AND FITNESS FOR A PARTICULAR PURPOSE. THE ENTIRE RISK AS TO THE QUALITY AND PERFORMANCE OF THE PROGRAM IS WITH YOU. SHOULD THE PROGRAM PROVE DEFECTIVE, YOU ASSUME THE COST OF ALL NECESSARY SERVICING, REPAIR OR CORRECTION.

10. IN NO EVENT UNLESS REQUIRED BY APPLICABLE LAW OR AGREED TO IN WRITING WILL ANY COPYRIGHT HOLDER, OR ANY OTHER PARTY WHO MAY MODIFY AND/OR REDISTRIBUTE THE PROGRAM AS PERMITTED ABOVE, BE LIABLE TO YOU FOR DAMAGES, INCLUDING ANY GENERAL, SPECIAL, INCIDENTAL OR CONSEQUENTIAL DAMAGES ARISING OUT OF THE USE OR INABILITY TO USE THE PROGRAM (INCLUDING BUT NOT LIMITED TO LOSS OF DATA OR DATA BEING RENDERED INACCURATE OR LOSSES SUSTAINED BY YOU OR THIRD PARTIES OR A FAILURE OF THE PROGRAM TO OPERATE WITH ANY OTHER PROGRAMS), EVEN IF SUCH HOLDER OR OTHER PARTY HAS BEEN ADVISED OF THE POSSIBILITY OF SUCH DAMAGES.

### END OF TERMS AND CONDITIONS

Appendix: How to Apply These Terms to Your New Programs

If you develop a new program, and you want it to be of the greatest possible use to humanity, the best way to achieve this is to make it free software which everyone can redistribute and change under these terms.

To do so, attach the following notices to the program. It is safest to attach them to the start of each source file to most effectively convey the exclusion of warranty; and each file should have at least the "copyright" line and a pointer to where the full notice is found.

<one line to give the program's name and a brief idea of what it does.>
Copyright (C) 19yy <name of author>

This program is free software; you can redistribute it and/or modify it under the terms of the GNU General Public License as published by the Free Software Foundation; either version 1, or (at your option) any later version.

This program is distributed in the hope that it will be useful, but WITHOUT ANY WARRANTY; without even the implied warranty of MERCHANTABILITY or FITNESS FOR A PARTICULAR PURPOSE. See the GNU General Public License for more details.

You should have received a copy of the GNU General Public License along with this program; if not, write to the Free Software Foundation, Inc., 51 Franklin Street, Fifth Floor, Boston MA 02110-1301 USA

Also add information on how to contact you by electronic and paper mail.

If the program is interactive, make it output a short notice like this when it starts in an interactive mode:

Gnomovision version 69, Copyright (C) 19xx name of author Gnomovision comes with ABSOLUTELY NO WARRANTY; for details type 'show w'. This is free software, and you are welcome to redistribute it under certain conditions; type 'show c' for details.

The hypothetical commands 'show w' and 'show c' should show the appropriate parts of the General Public License. Of course, the commands you use may be called something other than 'show w' and 'show c'; they could even be mouse-clicks or menu items--whatever suits your program.

You should also get your employer (if you work as a programmer) or your school, if any, to sign a "copyright disclaimer" for the program, if necessary. Here a sample; alter the names:

Yoyodyne, Inc., hereby disclaims all copyright interest in the program 'Gnomovision' (a program to direct compilers to make passes at assemblers) written by James Hacker.

<signature of Ty Coon>, 1 April 1989

That's all there is to it!

## 1.35 File::HomeDir 1.00

### 1.35.1 Available under license:

Terms of Perl itself

 a) the GNU General Public License as published by the Free Software Foundation; either version 1, or (at your option) any later version, or
 b) the "Artistic License"

### GNU GENERAL PUBLIC LICENSE

Version 2, June 1991

Copyright (C) 1989, 1991 Free Software Foundation, Inc., 51 Franklin Street, Fifth Floor, Boston, MA 02110-1301 USA Everyone is permitted to copy and distribute verbatim copies of this license document, but changing it is not allowed.

#### Preamble

The licenses for most software are designed to take away your freedom to share and change it. By contrast, the GNU General Public License is intended to guarantee your freedom to share and change free software--to make sure the software is free for all its users. This General Public License applies to most of the Free Software Foundation's software and to any other program whose authors commit to using it. (Some other Free Software Foundation software is covered by the GNU Lesser General Public License instead.) You can apply it to your programs, too.

When we speak of free software, we are referring to freedom, not price. Our General Public Licenses are designed to make sure that you have the freedom to distribute copies of free software (and charge for this service if you wish), that you receive source code or can get it if you want it, that you can change the software or use pieces of it in new free programs; and that you know you can do these things.

To protect your rights, we need to make restrictions that forbid anyone to deny you these rights or to ask you to surrender the rights. These restrictions translate to certain responsibilities for you if you distribute copies of the software, or if you modify it.

For example, if you distribute copies of such a program, whether gratis or for a fee, you must give the recipients all the rights that you have. You must make sure that they, too, receive or can get the source code. And you must show them these terms so they know their rights.

We protect your rights with two steps: (1) copyright the software, and (2) offer you this license which gives you legal permission to copy, distribute and/or modify the software.

Also, for each author's protection and ours, we want to make certain that everyone understands that there is no warranty for this free software. If the software is modified by someone else and passed on, we want its recipients to know that what they have is not the original, so that any problems introduced by others will not reflect on the original authors' reputations.

Finally, any free program is threatened constantly by software patents. We wish to avoid the danger that redistributors of a free program will individually obtain patent licenses, in effect making the program proprietary. To prevent this, we have made it clear that any patent must be licensed for everyone's free use or not licensed at all.

The precise terms and conditions for copying, distribution and modification follow.

# GNU GENERAL PUBLIC LICENSE TERMS AND CONDITIONS FOR COPYING, DISTRIBUTION AND MODIFICATION

0. This License applies to any program or other work which contains a notice placed by the copyright holder saying it may be distributed under the terms of this General Public License. The "Program", below, refers to any such program or work, and a "work based on the Program" means either the Program or any derivative work under copyright law: that is to say, a work containing the Program or a portion of it, either verbatim or with modifications and/or translated into another language. (Hereinafter, translation is included without limitation in the term "modification".) Each licensee is addressed as "you".

Activities other than copying, distribution and modification are not covered by this License; they are outside its scope. The act of running the Program is not restricted, and the output from the Program is covered only if its contents constitute a work based on the Program (independent of having been made by running the Program). Whether that is true depends on what the Program does.

1. You may copy and distribute verbatim copies of the Program's source code as you receive it, in any medium, provided that you conspicuously and appropriately publish on each copy an appropriate copyright notice and disclaimer of warranty; keep intact all the notices that refer to this License and to the absence of any warranty; and give any other recipients of the Program a copy of this License along with the Program.

You may charge a fee for the physical act of transferring a copy, and you may at your option offer warranty protection in exchange for a fee.

- 2. You may modify your copy or copies of the Program or any portion of it, thus forming a work based on the Program, and copy and distribute such modifications or work under the terms of Section 1 above, provided that you also meet all of these conditions:
- a) You must cause the modified files to carry prominent notices stating that you changed the files and the date of any change.
- b) You must cause any work that you distribute or publish, that in whole or in part contains or is derived from the Program or any part thereof, to be licensed as a whole at no charge to all third parties under the terms of this License.
- c) If the modified program normally reads commands interactively when run, you must cause it, when started running for such interactive use in the most ordinary way, to print or display an announcement including an appropriate copyright notice and a notice that there is no warranty (or else, saying that you provide a warranty) and that users may redistribute the program under these conditions, and telling the user how to view a copy of this License. (Exception: if the Program itself is interactive but does not normally print such an announcement, your work based on the Program is not required to print an announcement.)

These requirements apply to the modified work as a whole. If identifiable sections of that work are not derived from the Program, and can be reasonably considered independent and separate works in themselves, then this License, and its terms, do not apply to those sections when you distribute them as separate works. But when you distribute the same sections as part of a whole which is a work based on the Program, the distribution of the whole must be on the terms of this License, whose permissions for other licensees extend to the entire whole, and thus to each and every part regardless of who wrote it.

Thus, it is not the intent of this section to claim rights or contest your rights to work written entirely by you; rather, the intent is to exercise the right to control the distribution of derivative or collective works based on the Program.

In addition, mere aggregation of another work not based on the Program with the Program (or with a work based on the Program) on a volume of a storage or distribution medium does not bring the other work under the scope of this License.

- 3. You may copy and distribute the Program (or a work based on it, under Section 2) in object code or executable form under the terms of Sections 1 and 2 above provided that you also do one of the following:
  - a) Accompany it with the complete corresponding machine-readable
     source code, which must be distributed under the terms of Sections
     1 and 2 above on a medium customarily used for software interchange; or,
  - b) Accompany it with a written offer, valid for at least three years, to give any third party, for a charge no more than your cost of physically performing source distribution, a complete machine-readable copy of the corresponding source code, to be distributed under the terms of Sections 1 and 2 above on a medium customarily used for software interchange; or,
- c) Accompany it with the information you received as to the offer to distribute corresponding source code. (This alternative is allowed only for noncommercial distribution and only if you received the program in object code or executable form with such an offer, in accord with Subsection b above.)

The source code for a work means the preferred form of the work for making modifications to it. For an executable work, complete source code means all the source code for all modules it contains, plus any associated interface definition files, plus the scripts used to control compilation and installation of the executable. However, as a special exception, the source code distributed need not include anything that is normally distributed (in either source or binary form) with the major components (compiler, kernel, and so on) of the operating system on which the executable runs, unless that component itself accompanies the executable.

If distribution of executable or object code is made by offering access to copy from a designated place, then offering equivalent access to copy the source code from the same place counts as distribution of the source code, even though third parties are not compelled to copy the source along with the object code.

4. You may not copy, modify, sublicense, or distribute the Program except as expressly provided under this License. Any attempt otherwise to copy, modify, sublicense or distribute the Program is

void, and will automatically terminate your rights under this License. However, parties who have received copies, or rights, from you under this License will not have their licenses terminated so long as such parties remain in full compliance.

- 5. You are not required to accept this License, since you have not signed it. However, nothing else grants you permission to modify or distribute the Program or its derivative works. These actions are prohibited by law if you do not accept this License. Therefore, by modifying or distributing the Program (or any work based on the Program), you indicate your acceptance of this License to do so, and all its terms and conditions for copying, distributing or modifying the Program or works based on it.
- 6. Each time you redistribute the Program (or any work based on the Program), the recipient automatically receives a license from the original licensor to copy, distribute or modify the Program subject to these terms and conditions. You may not impose any further restrictions on the recipients' exercise of the rights granted herein. You are not responsible for enforcing compliance by third parties to this License.
- 7. If, as a consequence of a court judgment or allegation of patent infringement or for any other reason (not limited to patent issues), conditions are imposed on you (whether by court order, agreement or otherwise) that contradict the conditions of this License, they do not excuse you from the conditions of this License. If you cannot distribute so as to satisfy simultaneously your obligations under this License and any other pertinent obligations, then as a consequence you may not distribute the Program at all. For example, if a patent license would not permit royalty-free redistribution of the Program by all those who receive copies directly or indirectly through you, then the only way you could satisfy both it and this License would be to refrain entirely from distribution of the Program.

If any portion of this section is held invalid or unenforceable under any particular circumstance, the balance of the section is intended to apply and the section as a whole is intended to apply in other circumstances.

It is not the purpose of this section to induce you to infringe any patents or other property right claims or to contest validity of any such claims; this section has the sole purpose of protecting the integrity of the free software distribution system, which is implemented by public license practices. Many people have made generous contributions to the wide range of software distributed through that system in reliance on consistent application of that system; it is up to the author/donor to decide if he or she is willing

to distribute software through any other system and a licensee cannot impose that choice.

This section is intended to make thoroughly clear what is believed to be a consequence of the rest of this License.

- 8. If the distribution and/or use of the Program is restricted in certain countries either by patents or by copyrighted interfaces, the original copyright holder who places the Program under this License may add an explicit geographical distribution limitation excluding those countries, so that distribution is permitted only in or among countries not thus excluded. In such case, this License incorporates the limitation as if written in the body of this License.
- 9. The Free Software Foundation may publish revised and/or new versions of the General Public License from time to time. Such new versions will be similar in spirit to the present version, but may differ in detail to address new problems or concerns.

Each version is given a distinguishing version number. If the Program specifies a version number of this License which applies to it and "any later version", you have the option of following the terms and conditions either of that version or of any later version published by the Free Software Foundation. If the Program does not specify a version number of this License, you may choose any version ever published by the Free Software Foundation.

10. If you wish to incorporate parts of the Program into other free programs whose distribution conditions are different, write to the author to ask for permission. For software which is copyrighted by the Free Software Foundation, write to the Free Software Foundation; we sometimes make exceptions for this. Our decision will be guided by the two goals of preserving the free status of all derivatives of our free software and of promoting the sharing and reuse of software generally.

#### **NO WARRANTY**

- 11. BECAUSE THE PROGRAM IS LICENSED FREE OF CHARGE, THERE IS NO WARRANTY FOR THE PROGRAM, TO THE EXTENT PERMITTED BY APPLICABLE LAW. EXCEPT WHEN OTHERWISE STATED IN WRITING THE COPYRIGHT HOLDERS AND/OR OTHER PARTIES PROVIDE THE PROGRAM "AS IS" WITHOUT WARRANTY OF ANY KIND, EITHER EXPRESSED OR IMPLIED, INCLUDING, BUT NOT LIMITED TO, THE IMPLIED WARRANTIES OF MERCHANTABILITY AND FITNESS FOR A PARTICULAR PURPOSE. THE ENTIRE RISK AS TO THE QUALITY AND PERFORMANCE OF THE PROGRAM IS WITH YOU. SHOULD THE PROGRAM PROVE DEFECTIVE, YOU ASSUME THE COST OF ALL NECESSARY SERVICING, REPAIR OR CORRECTION.
- 12. IN NO EVENT UNLESS REQUIRED BY APPLICABLE LAW OR AGREED TO IN WRITING

WILL ANY COPYRIGHT HOLDER, OR ANY OTHER PARTY WHO MAY MODIFY AND/OR REDISTRIBUTE THE PROGRAM AS PERMITTED ABOVE, BE LIABLE TO YOU FOR DAMAGES, INCLUDING ANY GENERAL, SPECIAL, INCIDENTAL OR CONSEQUENTIAL DAMAGES ARISING OUT OF THE USE OR INABILITY TO USE THE PROGRAM (INCLUDING BUT NOT LIMITED TO LOSS OF DATA OR DATA BEING RENDERED INACCURATE OR LOSSES SUSTAINED BY YOU OR THIRD PARTIES OR A FAILURE OF THE PROGRAM TO OPERATE WITH ANY OTHER PROGRAMS), EVEN IF SUCH HOLDER OR OTHER PARTY HAS BEEN ADVISED OF THE POSSIBILITY OF SUCH DAMAGES.

| END OF | TERMS AND | CONDITIONS |
|--------|-----------|------------|
|--------|-----------|------------|

-----

The Artistic License

#### Preamble

The intent of this document is to state the conditions under which a Package may be copied, such that the Copyright Holder maintains some semblance of artistic control over the development of the package, while giving the users of the package the right to use and distribute the Package in a more-or-less customary fashion, plus the right to make reasonable modifications.

#### **Definitions:**

- "Package" refers to the collection of files distributed by the Copyright Holder, and derivatives of that collection of files created through textual modification.
- "Standard Version" refers to such a Package if it has not been modified, or has been modified in accordance with the wishes of the Copyright Holder
- "Copyright Holder" is whoever is named in the copyright or copyrights for the package.
- "You" is you, if you're thinking about copying or distributing this Package.
- "Reasonable copying fee" is whatever you can justify on the basis of media cost, duplication charges, time of people involved, and so on. (You will not be required to justify it to the Copyright Holder, but only to the computing community at large as a market that must bear the fee.)
- "Freely Available" means that no fee is charged for the item itself, though
  there may be fees involved in handling the item. It also means that
  recipients of the item may redistribute it under the same conditions they
  received it.
- 1. You may make and give away verbatim copies of the source form of the Standard Version of this Package without restriction, provided that you duplicate all of the original copyright notices and associated disclaimers.

- 2. You may apply bug fixes, portability fixes and other modifications derived from the Public Domain or from the Copyright Holder. A Package modified in such a way shall still be considered the Standard Version.
- 3. You may otherwise modify your copy of this Package in any way, provided that you insert a prominent notice in each changed file stating how and when you changed that file, and provided that you do at least ONE of the following:
  - a) place your modifications in the Public Domain or otherwise make them Freely Available, such as by posting said modifications to Usenet or an equivalent medium, or placing the modifications on a major archive site such as ftp.uu.net, or by allowing the Copyright Holder to include your modifications in the Standard Version of the Package.
  - b) use the modified Package only within your corporation or organization.
  - c) rename any non-standard executables so the names do not conflict with standard executables, which must also be provided, and provide a separate manual page for each non-standard executable that clearly documents how it differs from the Standard Version.
  - d) make other distribution arrangements with the Copyright Holder.
- 4. You may distribute the programs of this Package in object code or executable form, provided that you do at least ONE of the following:
  - a) distribute a Standard Version of the executables and library files, together with instructions (in the manual page or equivalent) on where to get the Standard Version.
  - b) accompany the distribution with the machine-readable source of the Package with your modifications.
  - c) accompany any non-standard executables with their corresponding Standard Version executables, giving the non-standard executables non-standard names, and clearly documenting the differences in manual pages (or equivalent), together with instructions on where to get the Standard Version.
  - d) make other distribution arrangements with the Copyright Holder.
- 5. You may charge a reasonable copying fee for any distribution of this Package. You may charge any fee you choose for support of this Package. You may not charge a fee for this Package itself. However, you may distribute this Package in aggregate with other (possibly commercial) programs as part of a larger

(possibly commercial) software distribution provided that you do not advertise this Package as a product of your own.

- 6. The scripts and library files supplied as input to or produced as output from the programs of this Package do not automatically fall under the copyright of this Package, but belong to whomever generated them, and may be sold commercially, and may be aggregated with this Package.
- 7. C or perl subroutines supplied by you and linked into this Package shall not be considered part of this Package.
- 8. The name of the Copyright Holder may not be used to endorse or promote products derived from this software without specific prior written permission.
- 9. THIS PACKAGE IS PROVIDED "AS IS" AND WITHOUT ANY EXPRESS OR IMPLIED WARRANTIES, INCLUDING, WITHOUT LIMITATION, THE IMPLIED WARRANTIES OF MERCHANTIBILITY AND FITNESS FOR A PARTICULAR PURPOSE.

The End

## 1.36 File::Which 1.09

### 1.36.1 Available under license:

Terms of Perl itself

a) the GNU General Public License as published by the Free Software Foundation; either version 1, or (at your option) any later version, orb) the "Artistic License"

\_\_\_\_\_

The General Public License (GPL) Version 2, June 1991

Copyright (C) 1989, 1991 Free Software Foundation, Inc. 675 Mass Ave, Cambridge, MA 02139, USA. Everyone is permitted to copy and distribute verbatim copies of this license document, but changing it is not allowed.

#### Preamble

The licenses for most software are designed to take away your freedom to share and change it. By contrast, the GNU General Public License is intended to guarantee your freedom to share and change free software--to make sure the software is free for all its users. This General Public License applies to most of

the Free Software Foundation's software and to any other program whose authors commit to using it. (Some other Free Software Foundation software is covered by the GNU Library General Public License instead.) You can apply it to your programs, too.

When we speak of free software, we are referring to freedom, not price. Our General Public Licenses are designed to make sure that you have the freedom to distribute copies of free software (and charge for this service if you wish), that you receive source code or can get it if you want it, that you can change the software or use pieces of it in new free programs; and that you know you can do these things.

To protect your rights, we need to make restrictions that forbid anyone to deny you these rights or to ask you to surrender the rights. These restrictions translate to certain responsibilities for you if you distribute copies of the software, or if you modify it.

For example, if you distribute copies of such a program, whether gratis or for a fee, you must give the recipients all the rights that you have. You must make sure that they, too, receive or can get the source code. And you must show them these terms so they know their rights.

We protect your rights with two steps: (1) copyright the software, and (2) offer you this license which gives you legal permission to copy, distribute and/or modify the software.

Also, for each author's protection and ours, we want to make certain that everyone understands that there is no warranty for this free software. If the software is modified by someone else and passed on, we want its recipients to know that what they have is not the original, so that any problems introduced by others will not reflect on the original authors' reputations.

Finally, any free program is threatened constantly by software patents. We wish to avoid the danger that redistributors of a free program will individually obtain patent licenses, in effect making the program proprietary. To prevent this, we have made it clear that any patent must be licensed for everyone's free use or not licensed at all.

The precise terms and conditions for copying, distribution and modification follow.

# GNU GENERAL PUBLIC LICENSE TERMS AND CONDITIONS FOR COPYING, DISTRIBUTION AND MODIFICATION

0. This License applies to any program or other work which contains a notice placed by the copyright holder saying it may be distributed under the terms of this General Public License. The "Program", below, refers to any such program

or work, and a "work based on the Program" means either the Program or any derivative work under copyright law: that is to say, a work containing the Program or a portion of it, either verbatim or with modifications and/or translated into another language. (Hereinafter, translation is included without limitation in the term "modification".) Each licensee is addressed as "you".

Activities other than copying, distribution and modification are not covered by this License; they are outside its scope. The act of running the Program is not restricted, and the output from the Program is covered only if its contents constitute a work based on the Program (independent of having been made by running the Program). Whether that is true depends on what the Program does.

1. You may copy and distribute verbatim copies of the Program's source code as you receive it, in any medium, provided that you conspicuously and appropriately publish on each copy an appropriate copyright notice and disclaimer of warranty; keep intact all the notices that refer to this License and to the absence of any warranty; and give any other recipients of the Program a copy of this License along with the Program.

You may charge a fee for the physical act of transferring a copy, and you may at your option offer warranty protection in exchange for a fee.

- 2. You may modify your copy or copies of the Program or any portion of it, thus forming a work based on the Program, and copy and distribute such modifications or work under the terms of Section 1 above, provided that you also meet all of these conditions:
- a) You must cause the modified files to carry prominent notices stating that you changed the files and the date of any change.
- b) You must cause any work that you distribute or publish, that in whole or in part contains or is derived from the Program or any part thereof, to be licensed as a whole at no charge to all third parties under the terms of this License.
- c) If the modified program normally reads commands interactively when run, you must cause it, when started running for such interactive use in the most ordinary way, to print or display an announcement including an appropriate copyright notice and a notice that there is no warranty (or else, saying that you provide a warranty) and that users may redistribute the program under these conditions, and telling the user how to view a copy of this License. (Exception: if the Program itself is interactive but does not normally print such an announcement, your work based on the Program is not required to print an announcement.)

These requirements apply to the modified work as a whole. If identifiable sections of that work are not derived from the Program, and can be reasonably considered independent and separate works in themselves, then this License, and its terms, do not apply to those sections when you distribute them as separate works. But when you distribute the same sections as part of a whole

which is a work based on the Program, the distribution of the whole must be on the terms of this License, whose permissions for other licensees extend to the entire whole, and thus to each and every part regardless of who wrote it.

Thus, it is not the intent of this section to claim rights or contest your rights to work written entirely by you; rather, the intent is to exercise the right to control the distribution of derivative or collective works based on the Program.

In addition, mere aggregation of another work not based on the Program with the Program (or with a work based on the Program) on a volume of a storage or distribution medium does not bring the other work under the scope of this License.

- 3. You may copy and distribute the Program (or a work based on it, under Section 2) in object code or executable form under the terms of Sections 1 and 2 above provided that you also do one of the following:
- a) Accompany it with the complete corresponding machine-readable source code, which must be distributed under the terms of Sections 1 and 2 above on a medium customarily used for software interchange; or,
- b) Accompany it with a written offer, valid for at least three years, to give any third party, for a charge no more than your cost of physically performing source distribution, a complete machine-readable copy of the corresponding source code, to be distributed under the terms of Sections 1 and 2 above on a medium customarily used for software interchange; or,
- c) Accompany it with the information you received as to the offer to distribute corresponding source code. (This alternative is allowed only for noncommercial distribution and only if you received the program in object code or executable form with such an offer, in accord with Subsection b above.)

The source code for a work means the preferred form of the work for making modifications to it. For an executable work, complete source code means all the source code for all modules it contains, plus any associated interface definition files, plus the scripts used to control compilation and installation of the executable. However, as a special exception, the source code distributed need not include anything that is normally distributed (in either source or binary form) with the major components (compiler, kernel, and so on) of the operating system on which the executable runs, unless that component itself accompanies the executable.

If distribution of executable or object code is made by offering access to copy from a designated place, then offering equivalent access to copy the source code from the same place counts as distribution of the source code, even though third parties are not compelled to copy the source along with the object code.

4. You may not copy, modify, sublicense, or distribute the Program except as

expressly provided under this License. Any attempt otherwise to copy, modify, sublicense or distribute the Program is void, and will automatically terminate your rights under this License. However, parties who have received copies, or rights, from you under this License will not have their licenses terminated so long as such parties remain in full compliance.

- 5. You are not required to accept this License, since you have not signed it. However, nothing else grants you permission to modify or distribute the Program or its derivative works. These actions are prohibited by law if you do not accept this License. Therefore, by modifying or distributing the Program (or any work based on the Program), you indicate your acceptance of this License to do so, and all its terms and conditions for copying, distributing or modifying the Program or works based on it.
- 6. Each time you redistribute the Program (or any work based on the Program), the recipient automatically receives a license from the original licensor to copy, distribute or modify the Program subject to these terms and conditions. You may not impose any further restrictions on the recipients' exercise of the rights granted herein. You are not responsible for enforcing compliance by third parties to this License.
- 7. If, as a consequence of a court judgment or allegation of patent infringement or for any other reason (not limited to patent issues), conditions are imposed on you (whether by court order, agreement or otherwise) that contradict the conditions of this License, they do not excuse you from the conditions of this License. If you cannot distribute so as to satisfy simultaneously your obligations under this License and any other pertinent obligations, then as a consequence you may not distribute the Program at all. For example, if a patent license would not permit royalty-free redistribution of the Program by all those who receive copies directly or indirectly through you, then the only way you could satisfy both it and this License would be to refrain entirely from distribution of the Program.

If any portion of this section is held invalid or unenforceable under any particular circumstance, the balance of the section is intended to apply and the section as a whole is intended to apply in other circumstances.

It is not the purpose of this section to induce you to infringe any patents or other property right claims or to contest validity of any such claims; this section has the sole purpose of protecting the integrity of the free software distribution system, which is implemented by public license practices. Many people have made generous contributions to the wide range of software distributed through that system in reliance on consistent application of that system; it is up to the author/donor to decide if he or she is willing to distribute software through any other system and a licensee cannot impose that choice.

This section is intended to make thoroughly clear what is believed to be a consequence of the rest of this License.

- 8. If the distribution and/or use of the Program is restricted in certain countries either by patents or by copyrighted interfaces, the original copyright holder who places the Program under this License may add an explicit geographical distribution limitation excluding those countries, so that distribution is permitted only in or among countries not thus excluded. In such case, this License incorporates the limitation as if written in the body of this License.
- 9. The Free Software Foundation may publish revised and/or new versions of the General Public License from time to time. Such new versions will be similar in spirit to the present version, but may differ in detail to address new problems or concerns.

Each version is given a distinguishing version number. If the Program specifies a version number of this License which applies to it and "any later version", you have the option of following the terms and conditions either of that version or of any later version published by the Free Software Foundation. If the Program does not specify a version number of this License, you may choose any version ever published by the Free Software Foundation.

10. If you wish to incorporate parts of the Program into other free programs whose distribution conditions are different, write to the author to ask for permission. For software which is copyrighted by the Free Software Foundation, write to the Free Software Foundation; we sometimes make exceptions for this. Our decision will be guided by the two goals of preserving the free status of all derivatives of our free software and of promoting the sharing and reuse of software generally.

### **NO WARRANTY**

- 11. BECAUSE THE PROGRAM IS LICENSED FREE OF CHARGE, THERE IS NO WARRANTY FOR THE PROGRAM, TO THE EXTENT PERMITTED BY APPLICABLE LAW. EXCEPT WHEN OTHERWISE STATED IN WRITING THE COPYRIGHT HOLDERS AND/OR OTHER PARTIES PROVIDE THE PROGRAM "AS IS" WITHOUT WARRANTY OF ANY KIND, EITHER EXPRESSED OR IMPLIED, INCLUDING, BUT NOT LIMITED TO, THE IMPLIED WARRANTIES OF MERCHANTABILITY AND FITNESS FOR A PARTICULAR PURPOSE. THE ENTIRE RISK AS TO THE QUALITY AND PERFORMANCE OF THE PROGRAM IS WITH YOU. SHOULD THE PROGRAM PROVE DEFECTIVE, YOU ASSUME THE COST OF ALL NECESSARY SERVICING, REPAIR OR CORRECTION.
- 12. IN NO EVENT UNLESS REQUIRED BY APPLICABLE LAW OR AGREED TO IN WRITING WILL ANY COPYRIGHT HOLDER, OR ANY OTHER PARTY WHO MAY MODIFY AND/OR REDISTRIBUTE THE PROGRAM AS PERMITTED ABOVE, BE LIABLE TO YOU FOR DAMAGES, INCLUDING ANY GENERAL, SPECIAL, INCIDENTAL OR CONSEQUENTIAL DAMAGES ARISING OUT OF THE USE OR INABILITY TO USE THE PROGRAM

(INCLUDING BUT NOT LIMITED TO LOSS OF DATA OR DATA BEING RENDERED INACCURATE OR LOSSES SUSTAINED BY YOU OR THIRD PARTIES OR A FAILURE OF THE PROGRAM TO OPERATE WITH ANY OTHER PROGRAMS), EVEN IF SUCH HOLDER OR OTHER PARTY HAS BEEN ADVISED OF THE POSSIBILITY OF SUCH DAMAGES.

| END OF TERMS AND CONDITIONS |
|-----------------------------|
|                             |
|                             |
|                             |

The Artistic License

### Preamble

The intent of this document is to state the conditions under which a Package may be copied, such that the Copyright Holder maintains some semblance of artistic control over the development of the package, while giving the users of the package the right to use and distribute the Package in a more-or-less customary fashion, plus the right to make reasonable modifications.

### **Definitions:**

- "Package" refers to the collection of files distributed by the Copyright Holder, and derivatives of that collection of files created through textual modification.
- "Standard Version" refers to such a Package if it has not been modified, or has been modified in accordance with the wishes of the Copyright Holder
- "Copyright Holder" is whoever is named in the copyright or copyrights for the package.
- "You" is you, if you're thinking about copying or distributing this Package.
- "Reasonable copying fee" is whatever you can justify on the basis of media cost, duplication charges, time of people involved, and so on. (You will not be required to justify it to the Copyright Holder, but only to the computing community at large as a market that must bear the fee.)
- "Freely Available" means that no fee is charged for the item itself, though
  there may be fees involved in handling the item. It also means that
  recipients of the item may redistribute it under the same conditions they
  received it.
- 1. You may make and give away verbatim copies of the source form of the Standard Version of this Package without restriction, provided that you duplicate all of the original copyright notices and associated disclaimers.
- 2. You may apply bug fixes, portability fixes and other modifications derived from the Public Domain or from the Copyright Holder. A Package modified in such a way shall still be considered the Standard Version.

- 3. You may otherwise modify your copy of this Package in any way, provided that you insert a prominent notice in each changed file stating how and when you changed that file, and provided that you do at least ONE of the following:
  - a) place your modifications in the Public Domain or otherwise make them Freely Available, such as by posting said modifications to Usenet or an equivalent medium, or placing the modifications on a major archive site such as ftp.uu.net, or by allowing the Copyright Holder to include your modifications in the Standard Version of the Package.
  - b) use the modified Package only within your corporation or organization.
  - c) rename any non-standard executables so the names do not conflict with standard executables, which must also be provided, and provide a separate manual page for each non-standard executable that clearly documents how it differs from the Standard Version.
  - d) make other distribution arrangements with the Copyright Holder.
- 4. You may distribute the programs of this Package in object code or executable form, provided that you do at least ONE of the following:
  - a) distribute a Standard Version of the executables and library files, together with instructions (in the manual page or equivalent) on where to get the Standard Version.
  - b) accompany the distribution with the machine-readable source of the Package with your modifications.
  - c) accompany any non-standard executables with their corresponding Standard Version executables, giving the non-standard executables non-standard names, and clearly documenting the differences in manual pages (or equivalent), together with instructions on where to get the Standard Version.
  - d) make other distribution arrangements with the Copyright Holder.
- 5. You may charge a reasonable copying fee for any distribution of this Package. You may charge any fee you choose for support of this Package. You may not charge a fee for this Package itself. However, you may distribute this Package in aggregate with other (possibly commercial) programs as part of a larger (possibly commercial) software distribution provided that you do not advertise this Package as a product of your own.

- 6. The scripts and library files supplied as input to or produced as output from the programs of this Package do not automatically fall under the copyright of this Package, but belong to whomever generated them, and may be sold commercially, and may be aggregated with this Package.
- 7. C or perl subroutines supplied by you and linked into this Package shall not be considered part of this Package.
- 8. The name of the Copyright Holder may not be used to endorse or promote products derived from this software without specific prior written permission.
- 9. THIS PACKAGE IS PROVIDED "AS IS" AND WITHOUT ANY EXPRESS OR IMPLIED WARRANTIES, INCLUDING, WITHOUT LIMITATION, THE IMPLIED WARRANTIES OF MERCHANTIBILITY AND FITNESS FOR A PARTICULAR PURPOSE.

The End

## 1.37 fontconfig 2.11.1

## 1.37.1 Available under license:

fontconfig/COPYING

Copyright 2000,2001,2002,2003,2004,2006,2007 Keith Packard

Copyright 2005 Patrick Lam

Copyright 2009 Roozbeh Pournader Copyright 2008,2009 Red Hat, Inc.

Copyright 2008 Danilo egan Copyright 2012 Google, Inc.

Permission to use, copy, modify, distribute, and sell this software and its documentation for any purpose is hereby granted without fee, provided that the above copyright notice appear in all copies and that both that copyright notice and this permission notice appear in supporting documentation, and that the name of the author(s) not be used in advertising or publicity pertaining to distribution of the software without specific, written prior permission. The authors make no representations about the suitability of this software for any purpose. It is provided "as is" without express or implied warranty.

THE AUTHOR(S) DISCLAIMS ALL WARRANTIES WITH REGARD TO THIS SOFTWARE, INCLUDING ALL IMPLIED WARRANTIES OF MERCHANTABILITY AND FITNESS, IN NO EVENT SHALL THE AUTHOR(S) BE LIABLE FOR ANY SPECIAL, INDIRECT OR CONSEQUENTIAL DAMAGES OR ANY DAMAGES WHATSOEVER RESULTING FROM LOSS OF USE, DATA OR PROFITS, WHETHER IN AN ACTION OF CONTRACT, NEGLIGENCE OR OTHER TORTIOUS ACTION, ARISING OUT OF OR IN CONNECTION WITH THE USE OR

## 1.38 freetype 2.5.3

## 1.38.1 Available under license:

The FreeType 2 font engine is copyrighted work and cannot be used legally without a software license. In order to make this project usable to a vast majority of developers, we distribute it under two mutually exclusive open-source licenses.

This means that \*you\* must choose \*one\* of the two licenses described below, then obey all its terms and conditions when using FreeType 2 in any of your projects or products.

- The FreeType License, found in the file `FTL.TXT', which is similar to the original BSD license \*with\* an advertising clause that forces you to explicitly cite the FreeType project in your product's documentation. All details are in the license file. This license is suited to products which don't use the GNU General Public License.

Note that this license is compatible to the GNU General Public License version 3, but not version 2.

- The GNU General Public License version 2, found in `GPLv2.TXT' (any later version can be used also), for programs which already use the GPL. Note that the FTL is incompatible with GPLv2 due to its advertisement clause.

The contributed BDF and PCF drivers come with a license similar to that of the X Window System. It is compatible to the above two licenses (see file src/bdf/README and src/pcf/README).

The gzip module uses the zlib license (see src/gzip/zlib.h) which too is compatible to the above two licenses.

The MD5 checksum support (only used for debugging in development builds) is in the public domain.

--- end of LICENSE.TXT --GNU GENERAL PUBLIC LICENSE
Version 2. June 1991

Copyright (C) 1989, 1991 Free Software Foundation, Inc. 51 Franklin St, Fifth Floor, Boston, MA 02110-1301 USA

Everyone is permitted to copy and distribute verbatim copies of this license document, but changing it is not allowed.

### Preamble

The licenses for most software are designed to take away your freedom to share and change it. By contrast, the GNU General Public License is intended to guarantee your freedom to share and change free software--to make sure the software is free for all its users. This General Public License applies to most of the Free Software Foundation's software and to any other program whose authors commit to using it. (Some other Free Software Foundation software is covered by the GNU Library General Public License instead.) You can apply it to your programs, too.

When we speak of free software, we are referring to freedom, not price. Our General Public Licenses are designed to make sure that you have the freedom to distribute copies of free software (and charge for this service if you wish), that you receive source code or can get it if you want it, that you can change the software or use pieces of it in new free programs; and that you know you can do these things.

To protect your rights, we need to make restrictions that forbid anyone to deny you these rights or to ask you to surrender the rights. These restrictions translate to certain responsibilities for you if you distribute copies of the software, or if you modify it.

For example, if you distribute copies of such a program, whether gratis or for a fee, you must give the recipients all the rights that you have. You must make sure that they, too, receive or can get the source code. And you must show them these terms so they know their rights.

We protect your rights with two steps: (1) copyright the software, and (2) offer you this license which gives you legal permission to copy, distribute and/or modify the software.

Also, for each author's protection and ours, we want to make certain that everyone understands that there is no warranty for this free software. If the software is modified by someone else and passed on, we want its recipients to know that what they have is not the original, so that any problems introduced by others will not reflect on the original authors' reputations.

Finally, any free program is threatened constantly by software patents. We wish to avoid the danger that redistributors of a free program will individually obtain patent licenses, in effect making the program proprietary. To prevent this, we have made it clear that any

patent must be licensed for everyone's free use or not licensed at all.

The precise terms and conditions for copying, distribution and modification follow.

# GNU GENERAL PUBLIC LICENSE TERMS AND CONDITIONS FOR COPYING, DISTRIBUTION AND MODIFICATION

0. This License applies to any program or other work which contains a notice placed by the copyright holder saying it may be distributed under the terms of this General Public License. The "Program", below, refers to any such program or work, and a "work based on the Program" means either the Program or any derivative work under copyright law: that is to say, a work containing the Program or a portion of it, either verbatim or with modifications and/or translated into another language. (Hereinafter, translation is included without limitation in the term "modification".) Each licensee is addressed as "you".

Activities other than copying, distribution and modification are not covered by this License; they are outside its scope. The act of running the Program is not restricted, and the output from the Program is covered only if its contents constitute a work based on the Program (independent of having been made by running the Program). Whether that is true depends on what the Program does.

1. You may copy and distribute verbatim copies of the Program's source code as you receive it, in any medium, provided that you conspicuously and appropriately publish on each copy an appropriate copyright notice and disclaimer of warranty; keep intact all the notices that refer to this License and to the absence of any warranty; and give any other recipients of the Program a copy of this License along with the Program.

You may charge a fee for the physical act of transferring a copy, and you may at your option offer warranty protection in exchange for a fee.

- 2. You may modify your copy or copies of the Program or any portion of it, thus forming a work based on the Program, and copy and distribute such modifications or work under the terms of Section 1 above, provided that you also meet all of these conditions:
- a) You must cause the modified files to carry prominent notices stating that you changed the files and the date of any change.
- b) You must cause any work that you distribute or publish, that in whole or in part contains or is derived from the Program or any part thereof, to be licensed as a whole at no charge to all third parties under the terms of this License.

c) If the modified program normally reads commands interactively when run, you must cause it, when started running for such interactive use in the most ordinary way, to print or display an announcement including an appropriate copyright notice and a notice that there is no warranty (or else, saying that you provide a warranty) and that users may redistribute the program under these conditions, and telling the user how to view a copy of this License. (Exception: if the Program itself is interactive but does not normally print such an announcement, your work based on the Program is not required to print an announcement.)

These requirements apply to the modified work as a whole. If identifiable sections of that work are not derived from the Program, and can be reasonably considered independent and separate works in themselves, then this License, and its terms, do not apply to those sections when you distribute them as separate works. But when you distribute the same sections as part of a whole which is a work based on the Program, the distribution of the whole must be on the terms of this License, whose permissions for other licensees extend to the entire whole, and thus to each and every part regardless of who wrote it.

Thus, it is not the intent of this section to claim rights or contest your rights to work written entirely by you; rather, the intent is to exercise the right to control the distribution of derivative or collective works based on the Program.

In addition, mere aggregation of another work not based on the Program with the Program (or with a work based on the Program) on a volume of a storage or distribution medium does not bring the other work under the scope of this License.

- 3. You may copy and distribute the Program (or a work based on it, under Section 2) in object code or executable form under the terms of Sections 1 and 2 above provided that you also do one of the following:
  - a) Accompany it with the complete corresponding machine-readable
     source code, which must be distributed under the terms of Sections
     1 and 2 above on a medium customarily used for software interchange; or,
  - b) Accompany it with a written offer, valid for at least three years, to give any third party, for a charge no more than your cost of physically performing source distribution, a complete machine-readable copy of the corresponding source code, to be distributed under the terms of Sections 1 and 2 above on a medium customarily used for software interchange; or,
  - c) Accompany it with the information you received as to the offer

to distribute corresponding source code. (This alternative is allowed only for noncommercial distribution and only if you received the program in object code or executable form with such an offer, in accord with Subsection b above.)

The source code for a work means the preferred form of the work for making modifications to it. For an executable work, complete source code means all the source code for all modules it contains, plus any associated interface definition files, plus the scripts used to control compilation and installation of the executable. However, as a special exception, the source code distributed need not include anything that is normally distributed (in either source or binary form) with the major components (compiler, kernel, and so on) of the operating system on which the executable runs, unless that component itself accompanies the executable.

If distribution of executable or object code is made by offering access to copy from a designated place, then offering equivalent access to copy the source code from the same place counts as distribution of the source code, even though third parties are not compelled to copy the source along with the object code.

- 4. You may not copy, modify, sublicense, or distribute the Program except as expressly provided under this License. Any attempt otherwise to copy, modify, sublicense or distribute the Program is void, and will automatically terminate your rights under this License. However, parties who have received copies, or rights, from you under this License will not have their licenses terminated so long as such parties remain in full compliance.
- 5. You are not required to accept this License, since you have not signed it. However, nothing else grants you permission to modify or distribute the Program or its derivative works. These actions are prohibited by law if you do not accept this License. Therefore, by modifying or distributing the Program (or any work based on the Program), you indicate your acceptance of this License to do so, and all its terms and conditions for copying, distributing or modifying the Program or works based on it.
- 6. Each time you redistribute the Program (or any work based on the Program), the recipient automatically receives a license from the original licensor to copy, distribute or modify the Program subject to these terms and conditions. You may not impose any further restrictions on the recipients' exercise of the rights granted herein. You are not responsible for enforcing compliance by third parties to this License.
- 7. If, as a consequence of a court judgment or allegation of patent

infringement or for any other reason (not limited to patent issues), conditions are imposed on you (whether by court order, agreement or otherwise) that contradict the conditions of this License, they do not excuse you from the conditions of this License. If you cannot distribute so as to satisfy simultaneously your obligations under this License and any other pertinent obligations, then as a consequence you may not distribute the Program at all. For example, if a patent license would not permit royalty-free redistribution of the Program by all those who receive copies directly or indirectly through you, then the only way you could satisfy both it and this License would be to refrain entirely from distribution of the Program.

If any portion of this section is held invalid or unenforceable under any particular circumstance, the balance of the section is intended to apply and the section as a whole is intended to apply in other circumstances.

It is not the purpose of this section to induce you to infringe any patents or other property right claims or to contest validity of any such claims; this section has the sole purpose of protecting the integrity of the free software distribution system, which is implemented by public license practices. Many people have made generous contributions to the wide range of software distributed through that system in reliance on consistent application of that system; it is up to the author/donor to decide if he or she is willing to distribute software through any other system and a licensee cannot impose that choice.

This section is intended to make thoroughly clear what is believed to be a consequence of the rest of this License.

- 8. If the distribution and/or use of the Program is restricted in certain countries either by patents or by copyrighted interfaces, the original copyright holder who places the Program under this License may add an explicit geographical distribution limitation excluding those countries, so that distribution is permitted only in or among countries not thus excluded. In such case, this License incorporates the limitation as if written in the body of this License.
- 9. The Free Software Foundation may publish revised and/or new versions of the General Public License from time to time. Such new versions will be similar in spirit to the present version, but may differ in detail to address new problems or concerns.

Each version is given a distinguishing version number. If the Program specifies a version number of this License which applies to it and "any later version", you have the option of following the terms and conditions either of that version or of any later version published by the Free

Software Foundation. If the Program does not specify a version number of this License, you may choose any version ever published by the Free Software Foundation.

10. If you wish to incorporate parts of the Program into other free programs whose distribution conditions are different, write to the author to ask for permission. For software which is copyrighted by the Free Software Foundation, write to the Free Software Foundation; we sometimes make exceptions for this. Our decision will be guided by the two goals of preserving the free status of all derivatives of our free software and of promoting the sharing and reuse of software generally.

### **NO WARRANTY**

11. BECAUSE THE PROGRAM IS LICENSED FREE OF CHARGE, THERE IS NO WARRANTY FOR THE PROGRAM, TO THE EXTENT PERMITTED BY APPLICABLE LAW. EXCEPT WHEN OTHERWISE STATED IN WRITING THE COPYRIGHT HOLDERS AND/OR OTHER PARTIES PROVIDE THE PROGRAM "AS IS" WITHOUT WARRANTY OF ANY KIND, EITHER EXPRESSED OR IMPLIED, INCLUDING, BUT NOT LIMITED TO, THE IMPLIED WARRANTIES OF MERCHANTABILITY AND FITNESS FOR A PARTICULAR PURPOSE. THE ENTIRE RISK AS TO THE QUALITY AND PERFORMANCE OF THE PROGRAM IS WITH YOU. SHOULD THE PROGRAM PROVE DEFECTIVE, YOU ASSUME THE COST OF ALL NECESSARY SERVICING, REPAIR OR CORRECTION.

12. IN NO EVENT UNLESS REQUIRED BY APPLICABLE LAW OR AGREED TO IN WRITING WILL ANY COPYRIGHT HOLDER, OR ANY OTHER PARTY WHO MAY MODIFY AND/OR REDISTRIBUTE THE PROGRAM AS PERMITTED ABOVE, BE LIABLE TO YOU FOR DAMAGES, INCLUDING ANY GENERAL, SPECIAL, INCIDENTAL OR CONSEQUENTIAL DAMAGES ARISING OUT OF THE USE OR INABILITY TO USE THE PROGRAM (INCLUDING BUT NOT LIMITED TO LOSS OF DATA OR DATA BEING RENDERED INACCURATE OR LOSSES SUSTAINED BY YOU OR THIRD PARTIES OR A FAILURE OF THE PROGRAM TO OPERATE WITH ANY OTHER PROGRAMS), EVEN IF SUCH HOLDER OR OTHER PARTY HAS BEEN ADVISED OF THE POSSIBILITY OF SUCH DAMAGES.

### END OF TERMS AND CONDITIONS

How to Apply These Terms to Your New Programs

If you develop a new program, and you want it to be of the greatest possible use to the public, the best way to achieve this is to make it free software which everyone can redistribute and change under these terms.

To do so, attach the following notices to the program. It is safest to attach them to the start of each source file to most effectively convey the exclusion of warranty; and each file should have at least the "copyright" line and a pointer to where the full notice is found.

<one line to give the program's name and a brief idea of what it does.>

Copyright (C) < year > < name of author >

This program is free software; you can redistribute it and/or modify it under the terms of the GNU General Public License as published by the Free Software Foundation; either version 2 of the License, or (at your option) any later version.

This program is distributed in the hope that it will be useful, but WITHOUT ANY WARRANTY; without even the implied warranty of MERCHANTABILITY or FITNESS FOR A PARTICULAR PURPOSE. See the GNU General Public License for more details.

You should have received a copy of the GNU General Public License along with this program; if not, write to the Free Software Foundation, Inc., 51 Franklin St, Fifth Floor, Boston, MA 02110-1301 USA

Also add information on how to contact you by electronic and paper mail.

If the program is interactive, make it output a short notice like this when it starts in an interactive mode:

Gnomovision version 69, Copyright (C) year name of author Gnomovision comes with ABSOLUTELY NO WARRANTY; for details type `show w'. This is free software, and you are welcome to redistribute it under certain conditions; type `show c' for details.

The hypothetical commands `show w' and `show c' should show the appropriate parts of the General Public License. Of course, the commands you use may be called something other than `show w' and `show c'; they could even be mouse-clicks or menu items--whatever suits your program.

You should also get your employer (if you work as a programmer) or your school, if any, to sign a "copyright disclaimer" for the program, if necessary. Here is a sample; alter the names:

Yoyodyne, Inc., hereby disclaims all copyright interest in the program `Gnomovision' (which makes passes at compilers) written by James Hacker.

<signature of Ty Coon>, 1 April 1989 Ty Coon, President of Vice

This General Public License does not permit incorporating your program into proprietary programs. If your program is a subroutine library, you may consider it more useful to permit linking proprietary applications with the library. If this is what you want to do, use the GNU Library General Public License instead of this License.

### The FreeType Project LICENSE

\_\_\_\_\_

2006-Jan-27

Copyright 1996-2002, 2006 by David Turner, Robert Wilhelm, and Werner Lemberg

### Introduction

\_\_\_\_\_

The FreeType Project is distributed in several archive packages; some of them may contain, in addition to the FreeType font engine, various tools and contributions which rely on, or relate to, the FreeType Project.

This license applies to all files found in such packages, and which do not fall under their own explicit license. The license affects thus the FreeType font engine, the test programs, documentation and makefiles, at the very least.

This license was inspired by the BSD, Artistic, and IJG (Independent JPEG Group) licenses, which all encourage inclusion and use of free software in commercial and freeware products alike. As a consequence, its main points are that:

- o We don't promise that this software works. However, we will be interested in any kind of bug reports. (`as is' distribution)
- o You can use this software for whatever you want, in parts or full form, without having to pay us. ('royalty-free' usage)
- o You may not pretend that you wrote this software. If you use it, or only parts of it, in a program, you must acknowledge somewhere in your documentation that you have used the FreeType code. ('credits')

We specifically permit and encourage the inclusion of this software, with or without modifications, in commercial products. We disclaim all warranties covering The FreeType Project and assume no liability related to The FreeType Project.

Finally, many people asked us for a preferred form for a credit/disclaimer to use in compliance with this license. We thus encourage you to use the following text:

,,,,,,

Portions of this software are copyright " <year> The FreeType Project (www.freetype.org). All rights reserved.

Please replace <year> with the value from the FreeType version you actually use.

Legal Terms

\_\_\_\_\_

0. Definitions

\_\_\_\_\_

Throughout this license, the terms `package', `FreeType Project', and `FreeType archive' refer to the set of files originally distributed by the authors (David Turner, Robert Wilhelm, and Werner Lemberg) as the `FreeType Project', be they named as alpha, beta or final release.

`You' refers to the licensee, or person using the project, where `using' is a generic term including compiling the project's source code as well as linking it to form a `program' or `executable'. This program is referred to as `a program using the FreeType engine'.

This license applies to all files distributed in the original FreeType Project, including all source code, binaries and documentation, unless otherwise stated in the file in its original, unmodified form as distributed in the original archive. If you are unsure whether or not a particular file is covered by this license, you must contact us to verify this.

The FreeType Project is copyright (C) 1996-2000 by David Turner, Robert Wilhelm, and Werner Lemberg. All rights reserved except as specified below.

1. No Warranty

-----

THE FREETYPE PROJECT IS PROVIDED `AS IS' WITHOUT WARRANTY OF ANY KIND, EITHER EXPRESS OR IMPLIED, INCLUDING, BUT NOT LIMITED TO, WARRANTIES OF MERCHANTABILITY AND FITNESS FOR A PARTICULAR PURPOSE. IN NO EVENT WILL ANY OF THE AUTHORS OR COPYRIGHT HOLDERS BE LIABLE FOR ANY DAMAGES CAUSED BY THE USE OR THE INABILITY TO USE, OF THE FREETYPE PROJECT.

#### 2. Redistribution

-----

This license grants a worldwide, royalty-free, perpetual and irrevocable right and license to use, execute, perform, compile, display, copy, create derivative works of, distribute and sublicense the FreeType Project (in both source and object code forms) and derivative works thereof for any purpose; and to authorize others to exercise some or all of the rights granted herein, subject to the following conditions:

- o Redistribution of source code must retain this license file ('FTL.TXT') unaltered; any additions, deletions or changes to the original files must be clearly indicated in accompanying documentation. The copyright notices of the unaltered, original files must be preserved in all copies of source files.
- o Redistribution in binary form must provide a disclaimer that states that the software is based in part of the work of the FreeType Team, in the distribution documentation. We also encourage you to put an URL to the FreeType web page in your documentation, though this isn't mandatory.

These conditions apply to any software derived from or based on the FreeType Project, not just the unmodified files. If you use our work, you must acknowledge us. However, no fee need be paid to us.

### 3. Advertising

-----

Neither the FreeType authors and contributors nor you shall use the name of the other for commercial, advertising, or promotional purposes without specific prior written permission.

We suggest, but do not require, that you use one or more of the following phrases to refer to this software in your documentation or advertising materials: `FreeType Project', `FreeType Engine', `FreeType library', or `FreeType Distribution'.

As you have not signed this license, you are not required to accept it. However, as the FreeType Project is copyrighted material, only this license, or another one contracted with the authors, grants you the right to use, distribute, and modify it. Therefore, by using, distributing, or modifying the FreeType Project, you indicate that you understand and accept all the terms

of this license.

### 4. Contacts

-----

There are two mailing lists related to FreeType:

o freetype@nongnu.org

Discusses general use and applications of FreeType, as well as future and wanted additions to the library and distribution. If you are looking for support, start in this list if you haven't found anything to help you in the documentation.

o freetype-devel@nongnu.org

Discusses bugs, as well as engine internals, design issues, specific licenses, porting, etc.

Our home page can be found at

http://www.freetype.org

--- end of FTL.TXT ---License \*\*\*\*\*\*

Copyright (C) 2001-2002 by Francesco Zappa Nardelli

Permission is hereby granted, free of charge, to any person obtaining a copy of this software and associated documentation files (the "Software"), to deal in the Software without restriction, including without limitation the rights to use, copy, modify, merge, publish, distribute, sublicense, and/or sell copies of the Software, and to permit persons to whom the Software is furnished to do so, subject to the following conditions:

The above copyright notice and this permission notice shall be included in all copies or substantial portions of the Software.

THE SOFTWARE IS PROVIDED "AS IS", WITHOUT WARRANTY OF ANY KIND, EXPRESS OR IMPLIED, INCLUDING BUT NOT LIMITED TO THE WARRANTIES OF MERCHANTABILITY, FITNESS FOR A PARTICULAR PURPOSE AND NONINFRINGEMENT. IN NO EVENT SHALL THE AUTHORS OR COPYRIGHT HOLDERS BE LIABLE FOR ANY CLAIM, DAMAGES OR OTHER LIABILITY, WHETHER IN AN ACTION OF CONTRACT, TORT OR OTHERWISE, ARISING FROM, OUT OF OR IN CONNECTION WITH THE SOFTWARE OR THE USE OR OTHER DEALINGS IN THE SOFTWARE.

\*\*\* Portions of the driver (that is, bdflib.c and bdf.h):

Copyright 2000 Computing Research Labs, New Mexico State University Copyright 2001-2002, 2011 Francesco Zappa Nardelli

Permission is hereby granted, free of charge, to any person obtaining a copy of this software and associated documentation files (the "Software"), to deal in the Software without restriction, including without limitation the rights to use, copy, modify, merge, publish, distribute, sublicense, and/or sell copies of the Software, and to permit persons to whom the Software is furnished to do so, subject to the following conditions:

The above copyright notice and this permission notice shall be included in all copies or substantial portions of the Software.

THE SOFTWARE IS PROVIDED "AS IS", WITHOUT WARRANTY OF ANY KIND, EXPRESS OR IMPLIED, INCLUDING BUT NOT LIMITED TO THE WARRANTIES OF MERCHANTABILITY, FITNESS FOR A PARTICULAR PURPOSE AND NONINFRINGEMENT. IN NO EVENT SHALL THE COMPUTING RESEARCH LAB OR NEW MEXICO STATE UNIVERSITY BE LIABLE FOR ANY CLAIM, DAMAGES OR OTHER LIABILITY, WHETHER IN AN ACTION OF CONTRACT, TORT OR OTHERWISE, ARISING FROM, OUT OF OR IN CONNECTION WITH THE SOFTWARE OR THE USE OR OTHER DEALINGS IN THE SOFTWARE.

Credits

\*\*\*\*\*

This driver is based on excellent Mark Leisher's bdf library. If you find something good in this driver you should probably thank him, not me.

License

\*\*\*\*\*

Copyright (C) 2000 by Francesco Zappa Nardelli

Permission is hereby granted, free of charge, to any person obtaining a copy of this software and associated documentation files (the "Software"), to deal in the Software without restriction, including without limitation the rights to use, copy, modify, merge, publish, distribute, sublicense, and/or sell copies of the Software, and to permit persons to whom the Software is furnished to do so, subject to the following conditions:

The above copyright notice and this permission notice shall be included in all copies or substantial portions of the Software.

THE SOFTWARE IS PROVIDED "AS IS", WITHOUT WARRANTY OF ANY KIND,

EXPRESS OR IMPLIED, INCLUDING BUT NOT LIMITED TO THE WARRANTIES OF MERCHANTABILITY, FITNESS FOR A PARTICULAR PURPOSE AND NONINFRINGEMENT. IN NO EVENT SHALL THE AUTHORS OR COPYRIGHT HOLDERS BE LIABLE FOR ANY CLAIM, DAMAGES OR OTHER LIABILITY, WHETHER IN AN ACTION OF CONTRACT, TORT OR OTHERWISE, ARISING FROM, OUT OF OR IN CONNECTION WITH THE SOFTWARE OR THE USE OR OTHER DEALINGS IN THE SOFTWARE.

### Credits

\*\*\*\*\*

Keith Packard wrote the pcf driver found in XFree86. His work is at the same time the specification and the sample implementation of the PCF format. Undoubtedly, this driver is inspired from his work. This software is provided 'as-is', without any express or implied warranty. In no event will the authors be held liable for any damages arising from the use of this software.

Permission is granted to anyone to use this software for any purpose, including commercial applications, and to alter it and redistribute it freely, subject to the following restrictions:

- 1. The origin of this software must not be misrepresented; you must not claim that you wrote the original software. If you use this software in a product, an acknowledgment in the product documentation would be appreciated but is not required.
- 2. Altered source versions must be plainly marked as such, and must not be misrepresented as being the original software.
- 3. This notice may not be removed or altered from any source distribution.

## 1.39 GD 2.53

## 1.39.1 Available under license:

The GD.pm interface is copyright 1995-2010, Lincoln D. Stein. This package and its accompanying libraries is free software; you can redistribute it and/or modify it under the terms of the GPL (either version 1, or at your option, any later version) or the Artistic License 2.0. Refer to LICENSE for the full license text. package for details.

# 1.40 gdk-pixbuf 2.30.8

## 1.40.1 Available under license:

GNU LIBRARY GENERAL PUBLIC LICENSE

Version 2, June 1991

Copyright (C) 1991 Free Software Foundation, Inc.
59 Temple Place, Suite 330, Boston, MA 02111-1307 USA
Everyone is permitted to copy and distribute verbatim copies
of this license document, but changing it is not allowed.

[This is the first released version of the library GPL. It is numbered 2 because it goes with version 2 of the ordinary GPL.]

### Preamble

The licenses for most software are designed to take away your freedom to share and change it. By contrast, the GNU General Public Licenses are intended to guarantee your freedom to share and change free software—to make sure the software is free for all its users.

This license, the Library General Public License, applies to some specially designated Free Software Foundation software, and to any other libraries whose authors decide to use it. You can use it for your libraries, too.

When we speak of free software, we are referring to freedom, not price. Our General Public Licenses are designed to make sure that you have the freedom to distribute copies of free software (and charge for this service if you wish), that you receive source code or can get it if you want it, that you can change the software or use pieces of it in new free programs; and that you know you can do these things.

To protect your rights, we need to make restrictions that forbid anyone to deny you these rights or to ask you to surrender the rights. These restrictions translate to certain responsibilities for you if you distribute copies of the library, or if you modify it.

For example, if you distribute copies of the library, whether gratis or for a fee, you must give the recipients all the rights that we gave you. You must make sure that they, too, receive or can get the source code. If you link a program with the library, you must provide complete object files to the recipients so that they can relink them with the library, after making changes to the library and recompiling it. And you must show them these terms so they know their rights.

Our method of protecting your rights has two steps: (1) copyright the library, and (2) offer you this license which gives you legal permission to copy, distribute and/or modify the library.

Also, for each distributor's protection, we want to make certain that everyone understands that there is no warranty for this free library. If the library is modified by someone else and passed on, we want its recipients to know that what they have is not the original version, so that any problems introduced by others will not reflect on the original authors' reputations.

Finally, any free program is threatened constantly by software patents. We wish to avoid the danger that companies distributing free software will individually obtain patent licenses, thus in effect transforming the program into proprietary software. To prevent this, we have made it clear that any patent must be licensed for everyone's free use or not licensed at all.

Most GNU software, including some libraries, is covered by the ordinary GNU General Public License, which was designed for utility programs. This license, the GNU Library General Public License, applies to certain designated libraries. This license is quite different from the ordinary one; be sure to read it in full, and don't assume that anything in it is the same as in the ordinary license.

The reason we have a separate public license for some libraries is that they blur the distinction we usually make between modifying or adding to a program and simply using it. Linking a program with a library, without changing the library, is in some sense simply using the library, and is analogous to running a utility program or application program. However, in a textual and legal sense, the linked executable is a combined work, a derivative of the original library, and the ordinary General Public License treats it as such.

Because of this blurred distinction, using the ordinary General Public License for libraries did not effectively promote software sharing, because most developers did not use the libraries. We concluded that weaker conditions might promote sharing better.

However, unrestricted linking of non-free programs would deprive the users of those programs of all benefit from the free status of the libraries themselves. This Library General Public License is intended to permit developers of non-free programs to use free libraries, while preserving your freedom as a user of such programs to change the free libraries that are incorporated in them. (We have not seen how to achieve this as regards changes in header files, but we have achieved it as regards changes in the actual functions of the Library.) The hope is that this will lead to faster development of free libraries.

The precise terms and conditions for copying, distribution and modification follow. Pay close attention to the difference between a "work based on the library" and a "work that uses the library". The

former contains code derived from the library, while the latter only works together with the library.

Note that it is possible for a library to be covered by the ordinary General Public License rather than by this special one.

# GNU LIBRARY GENERAL PUBLIC LICENSE TERMS AND CONDITIONS FOR COPYING, DISTRIBUTION AND MODIFICATION

0. This License Agreement applies to any software library which contains a notice placed by the copyright holder or other authorized party saying it may be distributed under the terms of this Library General Public License (also called "this License"). Each licensee is addressed as "you".

A "library" means a collection of software functions and/or data prepared so as to be conveniently linked with application programs (which use some of those functions and data) to form executables.

The "Library", below, refers to any such software library or work which has been distributed under these terms. A "work based on the Library" means either the Library or any derivative work under copyright law: that is to say, a work containing the Library or a portion of it, either verbatim or with modifications and/or translated straightforwardly into another language. (Hereinafter, translation is included without limitation in the term "modification".)

"Source code" for a work means the preferred form of the work for making modifications to it. For a library, complete source code means all the source code for all modules it contains, plus any associated interface definition files, plus the scripts used to control compilation and installation of the library.

Activities other than copying, distribution and modification are not covered by this License; they are outside its scope. The act of running a program using the Library is not restricted, and output from such a program is covered only if its contents constitute a work based on the Library (independent of the use of the Library in a tool for writing it). Whether that is true depends on what the Library does and what the program that uses the Library does.

1. You may copy and distribute verbatim copies of the Library's complete source code as you receive it, in any medium, provided that you conspicuously and appropriately publish on each copy an appropriate copyright notice and disclaimer of warranty; keep intact all the notices that refer to this License and to the absence of any warranty; and distribute a copy of this License along with the Library.

You may charge a fee for the physical act of transferring a copy, and you may at your option offer warranty protection in exchange for a fee.

- 2. You may modify your copy or copies of the Library or any portion of it, thus forming a work based on the Library, and copy and distribute such modifications or work under the terms of Section 1 above, provided that you also meet all of these conditions:
  - a) The modified work must itself be a software library.
- b) You must cause the files modified to carry prominent notices stating that you changed the files and the date of any change.
- c) You must cause the whole of the work to be licensed at no charge to all third parties under the terms of this License.
- d) If a facility in the modified Library refers to a function or a table of data to be supplied by an application program that uses the facility, other than as an argument passed when the facility is invoked, then you must make a good faith effort to ensure that, in the event an application does not supply such function or table, the facility still operates, and performs whatever part of its purpose remains meaningful.

(For example, a function in a library to compute square roots has a purpose that is entirely well-defined independent of the application. Therefore, Subsection 2d requires that any application-supplied function or table used by this function must be optional: if the application does not supply it, the square root function must still compute square roots.)

These requirements apply to the modified work as a whole. If identifiable sections of that work are not derived from the Library, and can be reasonably considered independent and separate works in themselves, then this License, and its terms, do not apply to those sections when you distribute them as separate works. But when you distribute the same sections as part of a whole which is a work based on the Library, the distribution of the whole must be on the terms of this License, whose permissions for other licensees extend to the entire whole, and thus to each and every part regardless of who wrote it.

Thus, it is not the intent of this section to claim rights or contest your rights to work written entirely by you; rather, the intent is to exercise the right to control the distribution of derivative or collective works based on the Library.

In addition, mere aggregation of another work not based on the Library with the Library (or with a work based on the Library) on a volume of a storage or distribution medium does not bring the other work under the scope of this License.

3. You may opt to apply the terms of the ordinary GNU General Public License instead of this License to a given copy of the Library. To do this, you must alter all the notices that refer to this License, so that they refer to the ordinary GNU General Public License, version 2, instead of to this License. (If a newer version than version 2 of the ordinary GNU General Public License has appeared, then you can specify that version instead if you wish.) Do not make any other change in these notices.

Once this change is made in a given copy, it is irreversible for that copy, so the ordinary GNU General Public License applies to all subsequent copies and derivative works made from that copy.

This option is useful when you wish to copy part of the code of the Library into a program that is not a library.

4. You may copy and distribute the Library (or a portion or derivative of it, under Section 2) in object code or executable form under the terms of Sections 1 and 2 above provided that you accompany it with the complete corresponding machine-readable source code, which must be distributed under the terms of Sections 1 and 2 above on a medium customarily used for software interchange.

If distribution of object code is made by offering access to copy from a designated place, then offering equivalent access to copy the source code from the same place satisfies the requirement to distribute the source code, even though third parties are not compelled to copy the source along with the object code.

5. A program that contains no derivative of any portion of the Library, but is designed to work with the Library by being compiled or linked with it, is called a "work that uses the Library". Such a work, in isolation, is not a derivative work of the Library, and therefore falls outside the scope of this License.

However, linking a "work that uses the Library" with the Library creates an executable that is a derivative of the Library (because it contains portions of the Library), rather than a "work that uses the library". The executable is therefore covered by this License. Section 6 states terms for distribution of such executables.

When a "work that uses the Library" uses material from a header file

that is part of the Library, the object code for the work may be a derivative work of the Library even though the source code is not. Whether this is true is especially significant if the work can be linked without the Library, or if the work is itself a library. The threshold for this to be true is not precisely defined by law.

If such an object file uses only numerical parameters, data structure layouts and accessors, and small macros and small inline functions (ten lines or less in length), then the use of the object file is unrestricted, regardless of whether it is legally a derivative work. (Executables containing this object code plus portions of the Library will still fall under Section 6.)

Otherwise, if the work is a derivative of the Library, you may distribute the object code for the work under the terms of Section 6. Any executables containing that work also fall under Section 6, whether or not they are linked directly with the Library itself.

6. As an exception to the Sections above, you may also compile or link a "work that uses the Library" with the Library to produce a work containing portions of the Library, and distribute that work under terms of your choice, provided that the terms permit modification of the work for the customer's own use and reverse engineering for debugging such modifications.

You must give prominent notice with each copy of the work that the Library is used in it and that the Library and its use are covered by this License. You must supply a copy of this License. If the work during execution displays copyright notices, you must include the copyright notice for the Library among them, as well as a reference directing the user to the copy of this License. Also, you must do one of these things:

- a) Accompany the work with the complete corresponding machine-readable source code for the Library including whatever changes were used in the work (which must be distributed under Sections 1 and 2 above); and, if the work is an executable linked with the Library, with the complete machine-readable "work that uses the Library", as object code and/or source code, so that the user can modify the Library and then relink to produce a modified executable containing the modified Library. (It is understood that the user who changes the contents of definitions files in the Library will not necessarily be able to recompile the application to use the modified definitions.)
- b) Accompany the work with a written offer, valid for at least three years, to give the same user the materials specified in Subsection 6a, above, for a charge no more

than the cost of performing this distribution.

- c) If distribution of the work is made by offering access to copy from a designated place, offer equivalent access to copy the above specified materials from the same place.
- d) Verify that the user has already received a copy of these materials or that you have already sent this user a copy.

For an executable, the required form of the "work that uses the Library" must include any data and utility programs needed for reproducing the executable from it. However, as a special exception, the source code distributed need not include anything that is normally distributed (in either source or binary form) with the major components (compiler, kernel, and so on) of the operating system on which the executable runs, unless that component itself accompanies the executable.

It may happen that this requirement contradicts the license restrictions of other proprietary libraries that do not normally accompany the operating system. Such a contradiction means you cannot use both them and the Library together in an executable that you distribute.

- 7. You may place library facilities that are a work based on the Library side-by-side in a single library together with other library facilities not covered by this License, and distribute such a combined library, provided that the separate distribution of the work based on the Library and of the other library facilities is otherwise permitted, and provided that you do these two things:
  - a) Accompany the combined library with a copy of the same work based on the Library, uncombined with any other library facilities. This must be distributed under the terms of the Sections above.
  - b) Give prominent notice with the combined library of the fact that part of it is a work based on the Library, and explaining where to find the accompanying uncombined form of the same work.
- 8. You may not copy, modify, sublicense, link with, or distribute the Library except as expressly provided under this License. Any attempt otherwise to copy, modify, sublicense, link with, or distribute the Library is void, and will automatically terminate your rights under this License. However, parties who have received copies, or rights, from you under this License will not have their licenses terminated so long as such parties remain in full compliance.

- 9. You are not required to accept this License, since you have not signed it. However, nothing else grants you permission to modify or distribute the Library or its derivative works. These actions are prohibited by law if you do not accept this License. Therefore, by modifying or distributing the Library (or any work based on the Library), you indicate your acceptance of this License to do so, and all its terms and conditions for copying, distributing or modifying the Library or works based on it.
- 10. Each time you redistribute the Library (or any work based on the Library), the recipient automatically receives a license from the original licensor to copy, distribute, link with or modify the Library subject to these terms and conditions. You may not impose any further restrictions on the recipients' exercise of the rights granted herein. You are not responsible for enforcing compliance by third parties to this License.
- 11. If, as a consequence of a court judgment or allegation of patent infringement or for any other reason (not limited to patent issues), conditions are imposed on you (whether by court order, agreement or otherwise) that contradict the conditions of this License, they do not excuse you from the conditions of this License. If you cannot distribute so as to satisfy simultaneously your obligations under this License and any other pertinent obligations, then as a consequence you may not distribute the Library at all. For example, if a patent license would not permit royalty-free redistribution of the Library by all those who receive copies directly or indirectly through you, then the only way you could satisfy both it and this License would be to refrain entirely from distribution of the Library.

If any portion of this section is held invalid or unenforceable under any particular circumstance, the balance of the section is intended to apply, and the section as a whole is intended to apply in other circumstances.

It is not the purpose of this section to induce you to infringe any patents or other property right claims or to contest validity of any such claims; this section has the sole purpose of protecting the integrity of the free software distribution system which is implemented by public license practices. Many people have made generous contributions to the wide range of software distributed through that system in reliance on consistent application of that system; it is up to the author/donor to decide if he or she is willing to distribute software through any other system and a licensee cannot impose that choice.

This section is intended to make thoroughly clear what is believed to be a consequence of the rest of this License.

- 12. If the distribution and/or use of the Library is restricted in certain countries either by patents or by copyrighted interfaces, the original copyright holder who places the Library under this License may add an explicit geographical distribution limitation excluding those countries, so that distribution is permitted only in or among countries not thus excluded. In such case, this License incorporates the limitation as if written in the body of this License.
- 13. The Free Software Foundation may publish revised and/or new versions of the Library General Public License from time to time. Such new versions will be similar in spirit to the present version, but may differ in detail to address new problems or concerns.

Each version is given a distinguishing version number. If the Library specifies a version number of this License which applies to it and "any later version", you have the option of following the terms and conditions either of that version or of any later version published by the Free Software Foundation. If the Library does not specify a license version number, you may choose any version ever published by the Free Software Foundation.

14. If you wish to incorporate parts of the Library into other free programs whose distribution conditions are incompatible with these, write to the author to ask for permission. For software which is copyrighted by the Free Software Foundation, write to the Free Software Foundation; we sometimes make exceptions for this. Our decision will be guided by the two goals of preserving the free status of all derivatives of our free software and of promoting the sharing and reuse of software generally.

### NO WARRANTY

15. BECAUSE THE LIBRARY IS LICENSED FREE OF CHARGE, THERE IS NO WARRANTY FOR THE LIBRARY, TO THE EXTENT PERMITTED BY APPLICABLE LAW. EXCEPT WHEN OTHERWISE STATED IN WRITING THE COPYRIGHT HOLDERS AND/OR OTHER PARTIES PROVIDE THE LIBRARY "AS IS" WITHOUT WARRANTY OF ANY KIND, EITHER EXPRESSED OR IMPLIED, INCLUDING, BUT NOT LIMITED TO, THE IMPLIED WARRANTIES OF MERCHANTABILITY AND FITNESS FOR A PARTICULAR PURPOSE. THE ENTIRE RISK AS TO THE QUALITY AND PERFORMANCE OF THE LIBRARY IS WITH YOU. SHOULD THE LIBRARY PROVE DEFECTIVE, YOU ASSUME THE COST OF ALL NECESSARY SERVICING, REPAIR OR CORRECTION.

16. IN NO EVENT UNLESS REQUIRED BY APPLICABLE LAW OR AGREED TO IN WRITING WILL ANY COPYRIGHT HOLDER, OR ANY OTHER PARTY WHO MAY MODIFY AND/OR REDISTRIBUTE THE LIBRARY AS PERMITTED ABOVE, BE LIABLE TO YOU FOR DAMAGES, INCLUDING ANY GENERAL, SPECIAL, INCIDENTAL OR CONSEQUENTIAL DAMAGES ARISING OUT OF THE USE OR INABILITY TO USE THE LIBRARY (INCLUDING BUT NOT LIMITED TO LOSS OF DATA OR DATA BEING

RENDERED INACCURATE OR LOSSES SUSTAINED BY YOU OR THIRD PARTIES OR A FAILURE OF THE LIBRARY TO OPERATE WITH ANY OTHER SOFTWARE), EVEN IF SUCH HOLDER OR OTHER PARTY HAS BEEN ADVISED OF THE POSSIBILITY OF SUCH DAMAGES.

### END OF TERMS AND CONDITIONS

How to Apply These Terms to Your New Libraries

If you develop a new library, and you want it to be of the greatest possible use to the public, we recommend making it free software that everyone can redistribute and change. You can do so by permitting redistribution under these terms (or, alternatively, under the terms of the ordinary General Public License).

To apply these terms, attach the following notices to the library. It is safest to attach them to the start of each source file to most effectively convey the exclusion of warranty; and each file should have at least the "copyright" line and a pointer to where the full notice is found.

<one line to give the library's name and a brief idea of what it does.>
Copyright (C) <year> <name of author>

This library is free software; you can redistribute it and/or modify it under the terms of the GNU Library General Public License as published by the Free Software Foundation; either version 2 of the License, or (at your option) any later version.

This library is distributed in the hope that it will be useful, but WITHOUT ANY WARRANTY; without even the implied warranty of MERCHANTABILITY or FITNESS FOR A PARTICULAR PURPOSE. See the GNU Library General Public License for more details.

You should have received a copy of the GNU Library General Public License along with this library; if not, write to the Free Software Foundation, Inc., 59 Temple Place - Suite 330, Boston, MA 02111-1307 USA.

Also add information on how to contact you by electronic and paper mail.

You should also get your employer (if you work as a programmer) or your school, if any, to sign a "copyright disclaimer" for the library, if necessary. Here is a sample; alter the names:

Yoyodyne, Inc., hereby disclaims all copyright interest in the library `Frob' (a library for tweaking knobs) written by James Random Hacker.

<signature of Ty Coon>, 1 April 1990

That's all there is to it!

# 1.41 Getopt::Long::Descriptive 0.092

## 1.41.1 Available under license:

This software is copyright (c) 2005 by Hans Dieter Pearcey.

This is free software; you can redistribute it and/or modify it under the same terms as the Perl 5 programming language system itself.

Terms of the Perl programming language system itself

a) the GNU General Public License as published by the Free Software Foundation; either version 1, or (at your option) any later version, or

b) the "Artistic License"

--- The GNU General Public License, Version 1, February 1989 ---

This software is Copyright (c) 2005 by Hans Dieter Pearcey.

This is free software, licensed under:

The GNU General Public License, Version 1, February 1989

GNU GENERAL PUBLIC LICENSE Version 1, February 1989

Copyright (C) 1989 Free Software Foundation, Inc. 51 Franklin St, Suite 500, Boston, MA 02110-1335 USA

Everyone is permitted to copy and distribute verbatim copies of this license document, but changing it is not allowed.

### Preamble

The license agreements of most software companies try to keep users at the mercy of those companies. By contrast, our General Public License is intended to guarantee your freedom to share and change free software--to make sure the software is free for all its users. The General Public License applies to the Free Software Foundation's software and to any other program whose authors commit to using it. You can use it for your programs, too.

When we speak of free software, we are referring to freedom, not

price. Specifically, the General Public License is designed to make sure that you have the freedom to give away or sell copies of free software, that you receive source code or can get it if you want it, that you can change the software or use pieces of it in new free programs; and that you know you can do these things.

To protect your rights, we need to make restrictions that forbid anyone to deny you these rights or to ask you to surrender the rights. These restrictions translate to certain responsibilities for you if you distribute copies of the software, or if you modify it.

For example, if you distribute copies of a such a program, whether gratis or for a fee, you must give the recipients all the rights that you have. You must make sure that they, too, receive or can get the source code. And you must tell them their rights.

We protect your rights with two steps: (1) copyright the software, and (2) offer you this license which gives you legal permission to copy, distribute and/or modify the software.

Also, for each author's protection and ours, we want to make certain that everyone understands that there is no warranty for this free software. If the software is modified by someone else and passed on, we want its recipients to know that what they have is not the original, so that any problems introduced by others will not reflect on the original authors' reputations.

The precise terms and conditions for copying, distribution and modification follow.

# GNU GENERAL PUBLIC LICENSE TERMS AND CONDITIONS FOR COPYING, DISTRIBUTION AND MODIFICATION

- 0. This License Agreement applies to any program or other work which contains a notice placed by the copyright holder saying it may be distributed under the terms of this General Public License. The "Program", below, refers to any such program or work, and a "work based on the Program" means either the Program or any work containing the Program or a portion of it, either verbatim or with modifications. Each licensee is addressed as "you".
- 1. You may copy and distribute verbatim copies of the Program's source code as you receive it, in any medium, provided that you conspicuously and appropriately publish on each copy an appropriate copyright notice and disclaimer of warranty; keep intact all the notices that refer to this General Public License and to the absence of any warranty; and give any other recipients of the Program a copy of this General Public License along with the Program. You may charge a fee for the physical act of

transferring a copy.

- 2. You may modify your copy or copies of the Program or any portion of it, and copy and distribute such modifications under the terms of Paragraph 1 above, provided that you also do the following:
  - a) cause the modified files to carry prominent notices stating that you changed the files and the date of any change; and
  - b) cause the whole of any work that you distribute or publish, that in whole or in part contains the Program or any part thereof, either with or without modifications, to be licensed at no charge to all third parties under the terms of this General Public License (except that you may choose to grant warranty protection to some or all third parties, at your option).
- c) If the modified program normally reads commands interactively when run, you must cause it, when started running for such interactive use in the simplest and most usual way, to print or display an announcement including an appropriate copyright notice and a notice that there is no warranty (or else, saying that you provide a warranty) and that users may redistribute the program under these conditions, and telling the user how to view a copy of this General Public License.
- d) You may charge a fee for the physical act of transferring a copy, and you may at your option offer warranty protection in exchange for a fee.

Mere aggregation of another independent work with the Program (or its derivative) on a volume of a storage or distribution medium does not bring the other work under the scope of these terms.

- 3. You may copy and distribute the Program (or a portion or derivative of it, under Paragraph 2) in object code or executable form under the terms of Paragraphs 1 and 2 above provided that you also do one of the following:
  - a) accompany it with the complete corresponding machine-readable source code, which must be distributed under the terms of Paragraphs 1 and 2 above; or,
  - b) accompany it with a written offer, valid for at least three years, to give any third party free (except for a nominal charge for the cost of distribution) a complete machine-readable copy of the corresponding source code, to be distributed under the terms of Paragraphs 1 and 2 above; or,
  - c) accompany it with the information you received as to where the

corresponding source code may be obtained. (This alternative is allowed only for noncommercial distribution and only if you received the program in object code or executable form alone.)

Source code for a work means the preferred form of the work for making modifications to it. For an executable file, complete source code means all the source code for all modules it contains; but, as a special exception, it need not include source code for modules which are standard libraries that accompany the operating system on which the executable file runs, or for standard header files or definitions files that accompany that operating system.

- 4. You may not copy, modify, sublicense, distribute or transfer the Program except as expressly provided under this General Public License. Any attempt otherwise to copy, modify, sublicense, distribute or transfer the Program is void, and will automatically terminate your rights to use the Program under this License. However, parties who have received copies, or rights to use copies, from you under this General Public License will not have their licenses terminated so long as such parties remain in full compliance.
- 5. By copying, distributing or modifying the Program (or any work based on the Program) you indicate your acceptance of this license to do so, and all its terms and conditions.
- 6. Each time you redistribute the Program (or any work based on the Program), the recipient automatically receives a license from the original licensor to copy, distribute or modify the Program subject to these terms and conditions. You may not impose any further restrictions on the recipients' exercise of the rights granted herein.
- 7. The Free Software Foundation may publish revised and/or new versions of the General Public License from time to time. Such new versions will be similar in spirit to the present version, but may differ in detail to address new problems or concerns.

Each version is given a distinguishing version number. If the Program specifies a version number of the license which applies to it and "any later version", you have the option of following the terms and conditions either of that version or of any later version published by the Free Software Foundation. If the Program does not specify a version number of the license, you may choose any version ever published by the Free Software Foundation.

8. If you wish to incorporate parts of the Program into other free programs whose distribution conditions are different, write to the author to ask for permission. For software which is copyrighted by the Free Software Foundation, write to the Free Software Foundation; we sometimes

make exceptions for this. Our decision will be guided by the two goals of preserving the free status of all derivatives of our free software and of promoting the sharing and reuse of software generally.

### NO WARRANTY

9. BECAUSE THE PROGRAM IS LICENSED FREE OF CHARGE, THERE IS NO WARRANTY FOR THE PROGRAM, TO THE EXTENT PERMITTED BY APPLICABLE LAW. EXCEPT WHEN OTHERWISE STATED IN WRITING THE COPYRIGHT HOLDERS AND/OR OTHER PARTIES PROVIDE THE PROGRAM "AS IS" WITHOUT WARRANTY OF ANY KIND, EITHER EXPRESSED OR IMPLIED, INCLUDING, BUT NOT LIMITED TO, THE IMPLIED WARRANTIES OF MERCHANTABILITY AND FITNESS FOR A PARTICULAR PURPOSE. THE ENTIRE RISK AS TO THE QUALITY AND PERFORMANCE OF THE PROGRAM IS WITH YOU. SHOULD THE PROGRAM PROVE DEFECTIVE, YOU ASSUME THE COST OF ALL NECESSARY SERVICING, REPAIR OR CORRECTION.

10. IN NO EVENT UNLESS REQUIRED BY APPLICABLE LAW OR AGREED TO IN WRITING WILL ANY COPYRIGHT HOLDER, OR ANY OTHER PARTY WHO MAY MODIFY AND/OR REDISTRIBUTE THE PROGRAM AS PERMITTED ABOVE, BE LIABLE TO YOU FOR DAMAGES, INCLUDING ANY GENERAL, SPECIAL, INCIDENTAL OR CONSEQUENTIAL DAMAGES ARISING OUT OF THE USE OR INABILITY TO USE THE PROGRAM (INCLUDING BUT NOT LIMITED TO LOSS OF DATA OR DATA BEING RENDERED INACCURATE OR LOSSES SUSTAINED BY YOU OR THIRD PARTIES OR A FAILURE OF THE PROGRAM TO OPERATE WITH ANY OTHER PROGRAMS), EVEN IF SUCH HOLDER OR OTHER PARTY HAS BEEN ADVISED OF THE POSSIBILITY OF SUCH DAMAGES.

### END OF TERMS AND CONDITIONS

Appendix: How to Apply These Terms to Your New Programs

If you develop a new program, and you want it to be of the greatest possible use to humanity, the best way to achieve this is to make it free software which everyone can redistribute and change under these terms.

To do so, attach the following notices to the program. It is safest to attach them to the start of each source file to most effectively convey the exclusion of warranty; and each file should have at least the "copyright" line and a pointer to where the full notice is found.

<one line to give the program's name and a brief idea of what it does.>
Copyright (C) 19yy <name of author>

This program is free software; you can redistribute it and/or modify it under the terms of the GNU General Public License as published by the Free Software Foundation; either version 1, or (at your option) any later version.

This program is distributed in the hope that it will be useful, but WITHOUT ANY WARRANTY; without even the implied warranty of MERCHANTABILITY or FITNESS FOR A PARTICULAR PURPOSE. See the GNU General Public License for more details.

You should have received a copy of the GNU General Public License along with this program; if not, write to the Free Software Foundation, Inc., 51 Franklin Street, Fifth Floor, Boston MA 02110-1301 USA

Also add information on how to contact you by electronic and paper mail.

If the program is interactive, make it output a short notice like this when it starts in an interactive mode:

Gnomovision version 69, Copyright (C) 19xx name of author Gnomovision comes with ABSOLUTELY NO WARRANTY; for details type `show w'. This is free software, and you are welcome to redistribute it under certain conditions; type `show c' for details.

The hypothetical commands `show w' and `show c' should show the appropriate parts of the General Public License. Of course, the commands you use may be called something other than `show w' and `show c'; they could even be mouse-clicks or menu items--whatever suits your program.

You should also get your employer (if you work as a programmer) or your school, if any, to sign a "copyright disclaimer" for the program, if necessary. Here a sample; alter the names:

Yoyodyne, Inc., hereby disclaims all copyright interest in the program `Gnomovision' (a program to direct compilers to make passes at assemblers) written by James Hacker.

<signature of Ty Coon>, 1 April 1989 Ty Coon, President of Vice

That's all there is to it!

--- The Artistic License 1.0 ---

This software is Copyright (c) 2005 by Hans Dieter Pearcey.

This is free software, licensed under:

The Artistic License 1.0

## Preamble

The intent of this document is to state the conditions under which a Package may be copied, such that the Copyright Holder maintains some semblance of artistic control over the development of the package, while giving the users of the package the right to use and distribute the Package in a more-or-less customary fashion, plus the right to make reasonable modifications.

## **Definitions:**

- "Package" refers to the collection of files distributed by the Copyright Holder, and derivatives of that collection of files created through textual modification.
- "Standard Version" refers to such a Package if it has not been modified, or has been modified in accordance with the wishes of the Copyright Holder.
- "Copyright Holder" is whoever is named in the copyright or copyrights for the package.
- "You" is you, if you're thinking about copying or distributing this Package.
- "Reasonable copying fee" is whatever you can justify on the basis of media cost, duplication charges, time of people involved, and so on. (You will not be required to justify it to the Copyright Holder, but only to the computing community at large as a market that must bear the fee.)
- "Freely Available" means that no fee is charged for the item itself, though there may be fees involved in handling the item. It also means that recipients of the item may redistribute it under the same conditions they received it.
- 1. You may make and give away verbatim copies of the source form of the Standard Version of this Package without restriction, provided that you duplicate all of the original copyright notices and associated disclaimers.
- 2. You may apply bug fixes, portability fixes and other modifications derived from the Public Domain or from the Copyright Holder. A Package modified in such a way shall still be considered the Standard Version.
- 3. You may otherwise modify your copy of this Package in any way, provided that you insert a prominent notice in each changed file stating how and when you changed that file, and provided that you do at least ONE of the following:
- a) place your modifications in the Public Domain or otherwise make them Freely Available, such as by posting said modifications to Usenet or an equivalent medium, or placing the modifications on a major archive site such as ftp.uu.net, or by allowing the Copyright Holder to include your modifications in the Standard Version of the Package.

- b) use the modified Package only within your corporation or organization.
- c) rename any non-standard executables so the names do not conflict with standard executables, which must also be provided, and provide a separate manual page for each non-standard executable that clearly documents how it differs from the Standard Version.
- d) make other distribution arrangements with the Copyright Holder.
- 4. You may distribute the programs of this Package in object code or executable form, provided that you do at least ONE of the following:
- a) distribute a Standard Version of the executables and library files,
   together with instructions (in the manual page or equivalent) on where to get the Standard Version.
- b) accompany the distribution with the machine-readable source of the Package with your modifications.
- c) accompany any non-standard executables with their corresponding Standard Version executables, giving the non-standard executables non-standard names, and clearly documenting the differences in manual pages (or equivalent), together with instructions on where to get the Standard Version.
- d) make other distribution arrangements with the Copyright Holder.
- 5. You may charge a reasonable copying fee for any distribution of this Package. You may charge any fee you choose for support of this Package. You may not charge a fee for this Package itself. However, you may distribute this Package in aggregate with other (possibly commercial) programs as part of a larger (possibly commercial) software distribution provided that you do not advertise this Package as a product of your own.
- 6. The scripts and library files supplied as input to or produced as output from the programs of this Package do not automatically fall under the copyright of this Package, but belong to whomever generated them, and may be sold commercially, and may be aggregated with this Package.
- 7. C or perl subroutines supplied by you and linked into this Package shall not be considered part of this Package.
- 8. The name of the Copyright Holder may not be used to endorse or promote products derived from this software without specific prior written permission.
- 9. THIS PACKAGE IS PROVIDED "AS IS" AND WITHOUT ANY EXPRESS OR IMPLIED WARRANTIES, INCLUDING, WITHOUT LIMITATION, THE IMPLIED WARRANTIES OF MERCHANTIBILITY AND FITNESS FOR A PARTICULAR PURPOSE.

# 1.42 gettext 0.19.3

# 1.42.1 Available under license:

# GNU LESSER GENERAL PUBLIC LICENSE Version 2.1, February 1999

Copyright (C) 1991, 1999 Free Software Foundation, Inc. 51 Franklin Street, Fifth Floor, Boston, MA 02110-1301, USA Everyone is permitted to copy and distribute verbatim copies of this license document, but changing it is not allowed.

[This is the first released version of the Lesser GPL. It also counts as the successor of the GNU Library Public License, version 2, hence the version number 2.1.]

#### Preamble

The licenses for most software are designed to take away your freedom to share and change it. By contrast, the GNU General Public Licenses are intended to guarantee your freedom to share and change free software—to make sure the software is free for all its users.

This license, the Lesser General Public License, applies to some specially designated software packages--typically libraries--of the Free Software Foundation and other authors who decide to use it. You can use it too, but we suggest you first think carefully about whether this license or the ordinary General Public License is the better strategy to use in any particular case, based on the explanations below.

When we speak of free software, we are referring to freedom of use, not price. Our General Public Licenses are designed to make sure that you have the freedom to distribute copies of free software (and charge for this service if you wish); that you receive source code or can get it if you want it; that you can change the software and use pieces of it in new free programs; and that you are informed that you can do these things.

To protect your rights, we need to make restrictions that forbid distributors to deny you these rights or to ask you to surrender these rights. These restrictions translate to certain responsibilities for you if you distribute copies of the library or if you modify it.

For example, if you distribute copies of the library, whether gratis or for a fee, you must give the recipients all the rights that we gave you. You must make sure that they, too, receive or can get the source code. If you link other code with the library, you must provide complete object files to the recipients, so that they can relink them with the library after making changes to the library and recompiling it. And you must show them these terms so they know their rights.

We protect your rights with a two-step method: (1) we copyright the library, and (2) we offer you this license, which gives you legal permission to copy, distribute and/or modify the library.

To protect each distributor, we want to make it very clear that there is no warranty for the free library. Also, if the library is modified by someone else and passed on, the recipients should know that what they have is not the original version, so that the original author's reputation will not be affected by problems that might be introduced by others.

^L

Finally, software patents pose a constant threat to the existence of any free program. We wish to make sure that a company cannot effectively restrict the users of a free program by obtaining a restrictive license from a patent holder. Therefore, we insist that any patent license obtained for a version of the library must be consistent with the full freedom of use specified in this license.

Most GNU software, including some libraries, is covered by the ordinary GNU General Public License. This license, the GNU Lesser General Public License, applies to certain designated libraries, and is quite different from the ordinary General Public License. We use this license for certain libraries in order to permit linking those libraries into non-free programs.

When a program is linked with a library, whether statically or using a shared library, the combination of the two is legally speaking a combined work, a derivative of the original library. The ordinary General Public License therefore permits such linking only if the entire combination fits its criteria of freedom. The Lesser General Public License permits more lax criteria for linking other code with the library.

We call this license the "Lesser" General Public License because it does Less to protect the user's freedom than the ordinary General Public License. It also provides other free software developers Less of an advantage over competing non-free programs. These disadvantages are the reason we use the ordinary General Public License for many libraries. However, the Lesser license provides advantages in certain special circumstances.

For example, on rare occasions, there may be a special need to encourage the widest possible use of a certain library, so that it becomes

a de-facto standard. To achieve this, non-free programs must be allowed to use the library. A more frequent case is that a free library does the same job as widely used non-free libraries. In this case, there is little to gain by limiting the free library to free software only, so we use the Lesser General Public License.

In other cases, permission to use a particular library in non-free programs enables a greater number of people to use a large body of free software. For example, permission to use the GNU C Library in non-free programs enables many more people to use the whole GNU operating system, as well as its variant, the GNU/Linux operating system.

Although the Lesser General Public License is Less protective of the users' freedom, it does ensure that the user of a program that is linked with the Library has the freedom and the wherewithal to run that program using a modified version of the Library.

The precise terms and conditions for copying, distribution and modification follow. Pay close attention to the difference between a "work based on the library" and a "work that uses the library". The former contains code derived from the library, whereas the latter must be combined with the library in order to run.
^L

# GNU LESSER GENERAL PUBLIC LICENSE TERMS AND CONDITIONS FOR COPYING, DISTRIBUTION AND MODIFICATION

0. This License Agreement applies to any software library or other program which contains a notice placed by the copyright holder or other authorized party saying it may be distributed under the terms of this Lesser General Public License (also called "this License"). Each licensee is addressed as "you".

A "library" means a collection of software functions and/or data prepared so as to be conveniently linked with application programs (which use some of those functions and data) to form executables.

The "Library", below, refers to any such software library or work which has been distributed under these terms. A "work based on the Library" means either the Library or any derivative work under copyright law: that is to say, a work containing the Library or a portion of it, either verbatim or with modifications and/or translated straightforwardly into another language. (Hereinafter, translation is included without limitation in the term "modification".)

"Source code" for a work means the preferred form of the work for making modifications to it. For a library, complete source code means all the source code for all modules it contains, plus any associated interface definition files, plus the scripts used to control compilation and installation of the library.

Activities other than copying, distribution and modification are not covered by this License; they are outside its scope. The act of running a program using the Library is not restricted, and output from such a program is covered only if its contents constitute a work based on the Library (independent of the use of the Library in a tool for writing it). Whether that is true depends on what the Library does and what the program that uses the Library does.

1. You may copy and distribute verbatim copies of the Library's complete source code as you receive it, in any medium, provided that you conspicuously and appropriately publish on each copy an appropriate copyright notice and disclaimer of warranty; keep intact all the notices that refer to this License and to the absence of any warranty; and distribute a copy of this License along with the Library.

You may charge a fee for the physical act of transferring a copy, and you may at your option offer warranty protection in exchange for a fee.

- 2. You may modify your copy or copies of the Library or any portion of it, thus forming a work based on the Library, and copy and distribute such modifications or work under the terms of Section 1 above, provided that you also meet all of these conditions:
  - a) The modified work must itself be a software library.
- b) You must cause the files modified to carry prominent notices stating that you changed the files and the date of any change.
- c) You must cause the whole of the work to be licensed at no charge to all third parties under the terms of this License.
- d) If a facility in the modified Library refers to a function or a table of data to be supplied by an application program that uses the facility, other than as an argument passed when the facility is invoked, then you must make a good faith effort to ensure that, in the event an application does not supply such function or table, the facility still operates, and performs whatever part of its purpose remains meaningful.

(For example, a function in a library to compute square roots has a purpose that is entirely well-defined independent of the application. Therefore, Subsection 2d requires that any application-supplied function or table used by this function must be optional: if the application does not supply it, the square root function must still compute square roots.)

These requirements apply to the modified work as a whole. If identifiable sections of that work are not derived from the Library, and can be reasonably considered independent and separate works in themselves, then this License, and its terms, do not apply to those sections when you distribute them as separate works. But when you distribute the same sections as part of a whole which is a work based on the Library, the distribution of the whole must be on the terms of this License, whose permissions for other licensees extend to the entire whole, and thus to each and every part regardless of who wrote it

Thus, it is not the intent of this section to claim rights or contest your rights to work written entirely by you; rather, the intent is to exercise the right to control the distribution of derivative or collective works based on the Library.

In addition, mere aggregation of another work not based on the Library with the Library (or with a work based on the Library) on a volume of a storage or distribution medium does not bring the other work under the scope of this License.

3. You may opt to apply the terms of the ordinary GNU General Public License instead of this License to a given copy of the Library. To do this, you must alter all the notices that refer to this License, so that they refer to the ordinary GNU General Public License, version 2, instead of to this License. (If a newer version than version 2 of the ordinary GNU General Public License has appeared, then you can specify that version instead if you wish.) Do not make any other change in these notices.

^L

Once this change is made in a given copy, it is irreversible for that copy, so the ordinary GNU General Public License applies to all subsequent copies and derivative works made from that copy.

This option is useful when you wish to copy part of the code of the Library into a program that is not a library.

4. You may copy and distribute the Library (or a portion or derivative of it, under Section 2) in object code or executable form under the terms of Sections 1 and 2 above provided that you accompany

it with the complete corresponding machine-readable source code, which must be distributed under the terms of Sections 1 and 2 above on a medium customarily used for software interchange.

If distribution of object code is made by offering access to copy from a designated place, then offering equivalent access to copy the source code from the same place satisfies the requirement to distribute the source code, even though third parties are not compelled to copy the source along with the object code.

5. A program that contains no derivative of any portion of the Library, but is designed to work with the Library by being compiled or linked with it, is called a "work that uses the Library". Such a work, in isolation, is not a derivative work of the Library, and therefore falls outside the scope of this License.

However, linking a "work that uses the Library" with the Library creates an executable that is a derivative of the Library (because it contains portions of the Library), rather than a "work that uses the library". The executable is therefore covered by this License. Section 6 states terms for distribution of such executables.

When a "work that uses the Library" uses material from a header file that is part of the Library, the object code for the work may be a derivative work of the Library even though the source code is not. Whether this is true is especially significant if the work can be linked without the Library, or if the work is itself a library. The threshold for this to be true is not precisely defined by law.

If such an object file uses only numerical parameters, data structure layouts and accessors, and small macros and small inline functions (ten lines or less in length), then the use of the object file is unrestricted, regardless of whether it is legally a derivative work. (Executables containing this object code plus portions of the Library will still fall under Section 6.)

Otherwise, if the work is a derivative of the Library, you may distribute the object code for the work under the terms of Section 6. Any executables containing that work also fall under Section 6, whether or not they are linked directly with the Library itself. ^L

6. As an exception to the Sections above, you may also combine or link a "work that uses the Library" with the Library to produce a work containing portions of the Library, and distribute that work under terms of your choice, provided that the terms permit modification of the work for the customer's own use and reverse engineering for debugging such modifications.

You must give prominent notice with each copy of the work that the Library is used in it and that the Library and its use are covered by this License. You must supply a copy of this License. If the work during execution displays copyright notices, you must include the copyright notice for the Library among them, as well as a reference directing the user to the copy of this License. Also, you must do one of these things:

- a) Accompany the work with the complete corresponding machine-readable source code for the Library including whatever changes were used in the work (which must be distributed under Sections 1 and 2 above); and, if the work is an executable linked with the Library, with the complete machine-readable "work that uses the Library", as object code and/or source code, so that the user can modify the Library and then relink to produce a modified executable containing the modified Library. (It is understood that the user who changes the contents of definitions files in the Library will not necessarily be able to recompile the application to use the modified definitions.)
- b) Use a suitable shared library mechanism for linking with the Library. A suitable mechanism is one that (1) uses at run time a copy of the library already present on the user's computer system, rather than copying library functions into the executable, and (2) will operate properly with a modified version of the library, if the user installs one, as long as the modified version is interface-compatible with the version that the work was made with.
- c) Accompany the work with a written offer, valid for at least three years, to give the same user the materials specified in Subsection 6a, above, for a charge no more than the cost of performing this distribution.
- d) If distribution of the work is made by offering access to copy from a designated place, offer equivalent access to copy the above specified materials from the same place.
- e) Verify that the user has already received a copy of these materials or that you have already sent this user a copy.

For an executable, the required form of the "work that uses the Library" must include any data and utility programs needed for reproducing the executable from it. However, as a special exception, the materials to be distributed need not include anything that is normally distributed (in either source or binary form) with the major components (compiler, kernel, and so on) of the operating system on which the executable runs, unless that component itself accompanies the executable.

It may happen that this requirement contradicts the license restrictions of other proprietary libraries that do not normally accompany the operating system. Such a contradiction means you cannot use both them and the Library together in an executable that you distribute.

^L

- 7. You may place library facilities that are a work based on the Library side-by-side in a single library together with other library facilities not covered by this License, and distribute such a combined library, provided that the separate distribution of the work based on the Library and of the other library facilities is otherwise permitted, and provided that you do these two things:
  - a) Accompany the combined library with a copy of the same work based on the Library, uncombined with any other library facilities. This must be distributed under the terms of the Sections above.
  - b) Give prominent notice with the combined library of the fact that part of it is a work based on the Library, and explaining where to find the accompanying uncombined form of the same work.
- 8. You may not copy, modify, sublicense, link with, or distribute the Library except as expressly provided under this License. Any attempt otherwise to copy, modify, sublicense, link with, or distribute the Library is void, and will automatically terminate your rights under this License. However, parties who have received copies, or rights, from you under this License will not have their licenses terminated so long as such parties remain in full compliance.
- 9. You are not required to accept this License, since you have not signed it. However, nothing else grants you permission to modify or distribute the Library or its derivative works. These actions are prohibited by law if you do not accept this License. Therefore, by modifying or distributing the Library (or any work based on the Library), you indicate your acceptance of this License to do so, and all its terms and conditions for copying, distributing or modifying the Library or works based on it.
- 10. Each time you redistribute the Library (or any work based on the Library), the recipient automatically receives a license from the original licensor to copy, distribute, link with or modify the Library subject to these terms and conditions. You may not impose any further restrictions on the recipients' exercise of the rights granted herein. You are not responsible for enforcing compliance by third parties with this License.

^L

11. If, as a consequence of a court judgment or allegation of patent infringement or for any other reason (not limited to patent issues), conditions are imposed on you (whether by court order, agreement or otherwise) that contradict the conditions of this License, they do not excuse you from the conditions of this License. If you cannot distribute so as to satisfy simultaneously your obligations under this License and any other pertinent obligations, then as a consequence you may not distribute the Library at all. For example, if a patent license would not permit royalty-free redistribution of the Library by all those who receive copies directly or indirectly through you, then the only way you could satisfy both it and this License would be to refrain entirely from distribution of the Library.

If any portion of this section is held invalid or unenforceable under any particular circumstance, the balance of the section is intended to apply, and the section as a whole is intended to apply in other circumstances.

It is not the purpose of this section to induce you to infringe any patents or other property right claims or to contest validity of any such claims; this section has the sole purpose of protecting the integrity of the free software distribution system which is implemented by public license practices. Many people have made generous contributions to the wide range of software distributed through that system in reliance on consistent application of that system; it is up to the author/donor to decide if he or she is willing to distribute software through any other system and a licensee cannot impose that choice.

This section is intended to make thoroughly clear what is believed to be a consequence of the rest of this License.

- 12. If the distribution and/or use of the Library is restricted in certain countries either by patents or by copyrighted interfaces, the original copyright holder who places the Library under this License may add an explicit geographical distribution limitation excluding those countries, so that distribution is permitted only in or among countries not thus excluded. In such case, this License incorporates the limitation as if written in the body of this License.
- 13. The Free Software Foundation may publish revised and/or new versions of the Lesser General Public License from time to time. Such new versions will be similar in spirit to the present version, but may differ in detail to address new problems or concerns.

Each version is given a distinguishing version number. If the Library specifies a version number of this License which applies to it and "any later version", you have the option of following the terms and

conditions either of that version or of any later version published by the Free Software Foundation. If the Library does not specify a license version number, you may choose any version ever published by the Free Software Foundation.

ΛŢ.

14. If you wish to incorporate parts of the Library into other free programs whose distribution conditions are incompatible with these, write to the author to ask for permission. For software which is copyrighted by the Free Software Foundation, write to the Free Software Foundation; we sometimes make exceptions for this. Our decision will be guided by the two goals of preserving the free status of all derivatives of our free software and of promoting the sharing and reuse of software generally.

## NO WARRANTY

15. BECAUSE THE LIBRARY IS LICENSED FREE OF CHARGE, THERE IS NO WARRANTY FOR THE LIBRARY, TO THE EXTENT PERMITTED BY APPLICABLE LAW. EXCEPT WHEN OTHERWISE STATED IN WRITING THE COPYRIGHT HOLDERS AND/OR OTHER PARTIES PROVIDE THE LIBRARY "AS IS" WITHOUT WARRANTY OF ANY KIND, EITHER EXPRESSED OR IMPLIED, INCLUDING, BUT NOT LIMITED TO, THE IMPLIED WARRANTIES OF MERCHANTABILITY AND FITNESS FOR A PARTICULAR PURPOSE. THE ENTIRE RISK AS TO THE QUALITY AND PERFORMANCE OF THE LIBRARY IS WITH YOU. SHOULD THE LIBRARY PROVE DEFECTIVE, YOU ASSUME THE COST OF ALL NECESSARY SERVICING, REPAIR OR CORRECTION.

16. IN NO EVENT UNLESS REQUIRED BY APPLICABLE LAW OR AGREED TO IN WRITING WILL ANY COPYRIGHT HOLDER, OR ANY OTHER PARTY WHO MAY MODIFY AND/OR REDISTRIBUTE THE LIBRARY AS PERMITTED ABOVE, BE LIABLE TO YOU FOR DAMAGES, INCLUDING ANY GENERAL, SPECIAL, INCIDENTAL OR CONSEQUENTIAL DAMAGES ARISING OUT OF THE USE OR INABILITY TO USE THE LIBRARY (INCLUDING BUT NOT LIMITED TO LOSS OF DATA OR DATA BEING RENDERED INACCURATE OR LOSSES SUSTAINED BY YOU OR THIRD PARTIES OR A FAILURE OF THE LIBRARY TO OPERATE WITH ANY OTHER SOFTWARE), EVEN IF SUCH HOLDER OR OTHER PARTY HAS BEEN ADVISED OF THE POSSIBILITY OF SUCH DAMAGES.

## END OF TERMS AND CONDITIONS

^L

How to Apply These Terms to Your New Libraries

If you develop a new library, and you want it to be of the greatest possible use to the public, we recommend making it free software that everyone can redistribute and change. You can do so by permitting redistribution under these terms (or, alternatively, under the terms of the ordinary General Public License).

To apply these terms, attach the following notices to the library.

It is safest to attach them to the start of each source file to most effectively convey the exclusion of warranty; and each file should have at least the "copyright" line and a pointer to where the full notice is found.

<one line to give the library's name and a brief idea of what it does.>

Copyright (C) < year > < name of author >

This library is free software; you can redistribute it and/or modify it under the terms of the GNU Lesser General Public License as published by the Free Software Foundation; either version 2 of the License, or (at your option) any later version.

This library is distributed in the hope that it will be useful, but WITHOUT ANY WARRANTY; without even the implied warranty of MERCHANTABILITY or FITNESS FOR A PARTICULAR PURPOSE. See the GNU Lesser General Public License for more details.

You should have received a copy of the GNU Lesser General Public License along with this library; if not, write to the Free Software Foundation, Inc., 51 Franklin Street, Fifth Floor, Boston, MA 02110-1301, USA

Also add information on how to contact you by electronic and paper mail.

You should also get your employer (if you work as a programmer) or your school, if any, to sign a "copyright disclaimer" for the library, if necessary. Here is a sample; alter the names:

Yoyodyne, Inc., hereby disclaims all copyright interest in the library `Frob' (a library for tweaking knobs) written by James Random Hacker.

<signature of Ty Coon>, 1 April 1990 Ty Coon, President of Vice

That's all there is to it!

The gettext-runtime package is partially under the LGPL and partially under the GPL.

The following parts are under the LGPL, see file intl/COPYING.LIB:

- the libintl and libasprintf libraries and their header files,
- the libintl.jar Java library,
- the GNU.Gettext.dll C# library,

- the gettext.sh shells script function library.

The following parts are under the GPL, see file COPYING in the toplevel directory:

- the \_programs\_ gettext, ngettext, envsubst,
- the documentation.

The libasprintf package is under the LGPL, see file COPYING.LIB.

This subpackage is under the GPL, see file COPYING in the toplevel directory.

@c The GNU Lesser General Public License.

@center Version 2.1, February 1999

@c This file is intended to be included within another document,

@c hence no sectioning command or @node.

@display

Copyright @copyright{} 1991, 1999 Free Software Foundation, Inc.

51 Franklin Street, Fifth Floor, Boston, MA 02110-1301, USA

Everyone is permitted to copy and distribute verbatim copies of this license document, but changing it is not allowed.

[This is the first released version of the Lesser GPL. It also counts as the successor of the GNU Library Public License, version 2, hence the version number 2.1.]

@end display

@subheading Preamble

The licenses for most software are designed to take away your freedom to share and change it. By contrast, the GNU General Public Licenses are intended to guarantee your freedom to share and change free software—to make sure the software is free for all its users.

This license, the Lesser General Public License, applies to some specially designated software---typically libraries---of the Free Software Foundation and other authors who decide to use it. You can use it too, but we suggest you first think carefully about whether this license or the ordinary General Public License is the better strategy to use in any particular case, based on the explanations below.

When we speak of free software, we are referring to freedom of use, not price. Our General Public Licenses are designed to make sure that you have the freedom to distribute copies of free software (and charge for this service if you wish); that you receive source code or can get it if you want it; that you can change the software and use pieces of it in new free programs; and that you are informed that you can do these things.

To protect your rights, we need to make restrictions that forbid distributors to deny you these rights or to ask you to surrender these rights. These restrictions translate to certain responsibilities for you if you distribute copies of the library or if you modify it.

For example, if you distribute copies of the library, whether gratis or for a fee, you must give the recipients all the rights that we gave you. You must make sure that they, too, receive or can get the source code. If you link other code with the library, you must provide complete object files to the recipients, so that they can relink them with the library after making changes to the library and recompiling it. And you must show them these terms so they know their rights.

We protect your rights with a two-step method: (1) we copyright the library, and (2) we offer you this license, which gives you legal permission to copy, distribute and/or modify the library.

To protect each distributor, we want to make it very clear that there is no warranty for the free library. Also, if the library is modified by someone else and passed on, the recipients should know that what they have is not the original version, so that the original author's reputation will not be affected by problems that might be introduced by others.

Finally, software patents pose a constant threat to the existence of any free program. We wish to make sure that a company cannot effectively restrict the users of a free program by obtaining a restrictive license from a patent holder. Therefore, we insist that any patent license obtained for a version of the library must be consistent with the full freedom of use specified in this license.

Most GNU software, including some libraries, is covered by the ordinary GNU General Public License. This license, the GNU Lesser General Public License, applies to certain designated libraries, and is quite different from the ordinary General Public License. We use this license for certain libraries in order to permit linking those libraries into non-free programs.

When a program is linked with a library, whether statically or using a shared library, the combination of the two is legally speaking a combined work, a derivative of the original library. The ordinary General Public License therefore permits such linking only if the entire combination fits its criteria of freedom. The Lesser General Public License permits more lax criteria for linking other code with the library.

We call this license the  $@dfn\{Lesser\}$  General Public License because it does  $@emph\{Less\}$  to protect the user's freedom than the ordinary General

Public License. It also provides other free software developers Less of an advantage over competing non-free programs. These disadvantages are the reason we use the ordinary General Public License for many libraries. However, the Lesser license provides advantages in certain special circumstances.

For example, on rare occasions, there may be a special need to encourage the widest possible use of a certain library, so that it becomes a de-facto standard. To achieve this, non-free programs must be allowed to use the library. A more frequent case is that a free library does the same job as widely used non-free libraries. In this case, there is little to gain by limiting the free library to free software only, so we use the Lesser General Public License.

In other cases, permission to use a particular library in non-free programs enables a greater number of people to use a large body of free software. For example, permission to use the GNU C Library in non-free programs enables many more people to use the whole GNU operating system, as well as its variant, the GNU/Linux operating system.

Although the Lesser General Public License is Less protective of the users' freedom, it does ensure that the user of a program that is linked with the Library has the freedom and the wherewithal to run that program using a modified version of the Library.

The precise terms and conditions for copying, distribution and modification follow. Pay close attention to the difference between a ``work based on the library" and a ``work that uses the library". The former contains code derived from the library, whereas the latter must be combined with the library in order to run.

@subheading TERMS AND CONDITIONS FOR COPYING, DISTRIBUTION AND MODIFICATION

@enumerate 0

@item

This License Agreement applies to any software library or other program which contains a notice placed by the copyright holder or other authorized party saying it may be distributed under the terms of this Lesser General Public License (also called ``this License"). Each licensee is addressed as ``you".

A ``library" means a collection of software functions and/or data prepared so as to be conveniently linked with application programs (which use some of those functions and data) to form executables.

The `Library", below, refers to any such software library or work which has been distributed under these terms. A `work based on the

Library" means either the Library or any derivative work under copyright law: that is to say, a work containing the Library or a portion of it, either verbatim or with modifications and/or translated straightforwardly into another language. (Hereinafter, translation is included without limitation in the term ``modification".)

"Source code" for a work means the preferred form of the work for making modifications to it. For a library, complete source code means all the source code for all modules it contains, plus any associated interface definition files, plus the scripts used to control compilation and installation of the library.

Activities other than copying, distribution and modification are not covered by this License; they are outside its scope. The act of running a program using the Library is not restricted, and output from such a program is covered only if its contents constitute a work based on the Library (independent of the use of the Library in a tool for writing it). Whether that is true depends on what the Library does and what the program that uses the Library does.

## @item

You may copy and distribute verbatim copies of the Library's complete source code as you receive it, in any medium, provided that you conspicuously and appropriately publish on each copy an appropriate copyright notice and disclaimer of warranty; keep intact all the notices that refer to this License and to the absence of any warranty; and distribute a copy of this License along with the Library.

You may charge a fee for the physical act of transferring a copy, and you may at your option offer warranty protection in exchange for a fee.

## @item

You may modify your copy or copies of the Library or any portion of it, thus forming a work based on the Library, and copy and distribute such modifications or work under the terms of Section 1 above, provided that you also meet all of these conditions:

# @enumerate a

## @item

The modified work must itself be a software library.

# @item

You must cause the files modified to carry prominent notices stating that you changed the files and the date of any change.

@item

You must cause the whole of the work to be licensed at no charge to all third parties under the terms of this License.

## @item

If a facility in the modified Library refers to a function or a table of data to be supplied by an application program that uses the facility, other than as an argument passed when the facility is invoked, then you must make a good faith effort to ensure that, in the event an application does not supply such function or table, the facility still operates, and performs whatever part of its purpose remains meaningful.

(For example, a function in a library to compute square roots has a purpose that is entirely well-defined independent of the application. Therefore, Subsection 2d requires that any application-supplied function or table used by this function must be optional: if the application does not supply it, the square root function must still compute square roots.)

@end enumerate

These requirements apply to the modified work as a whole. If identifiable sections of that work are not derived from the Library, and can be reasonably considered independent and separate works in themselves, then this License, and its terms, do not apply to those sections when you distribute them as separate works. But when you distribute the same sections as part of a whole which is a work based on the Library, the distribution of the whole must be on the terms of this License, whose permissions for other licensees extend to the entire whole, and thus to each and every part regardless of who wrote it.

Thus, it is not the intent of this section to claim rights or contest your rights to work written entirely by you; rather, the intent is to exercise the right to control the distribution of derivative or collective works based on the Library.

In addition, mere aggregation of another work not based on the Library with the Library (or with a work based on the Library) on a volume of a storage or distribution medium does not bring the other work under the scope of this License.

## @item

You may opt to apply the terms of the ordinary GNU General Public License instead of this License to a given copy of the Library. To do this, you must alter all the notices that refer to this License, so that they refer to the ordinary GNU General Public License, version 2, instead of to this License. (If a newer version than version 2 of the ordinary GNU General Public License has appeared, then you can specify

that version instead if you wish.) Do not make any other change in these notices.

Once this change is made in a given copy, it is irreversible for that copy, so the ordinary GNU General Public License applies to all subsequent copies and derivative works made from that copy.

This option is useful when you wish to copy part of the code of the Library into a program that is not a library.

#### @item

You may copy and distribute the Library (or a portion or derivative of it, under Section 2) in object code or executable form under the terms of Sections 1 and 2 above provided that you accompany it with the complete corresponding machine-readable source code, which must be distributed under the terms of Sections 1 and 2 above on a medium customarily used for software interchange.

If distribution of object code is made by offering access to copy from a designated place, then offering equivalent access to copy the source code from the same place satisfies the requirement to distribute the source code, even though third parties are not compelled to copy the source along with the object code.

## @item

A program that contains no derivative of any portion of the Library, but is designed to work with the Library by being compiled or linked with it, is called a ``work that uses the Library". Such a work, in isolation, is not a derivative work of the Library, and therefore falls outside the scope of this License.

However, linking a ``work that uses the Library" with the Library creates an executable that is a derivative of the Library (because it contains portions of the Library), rather than a ``work that uses the library". The executable is therefore covered by this License. Section 6 states terms for distribution of such executables.

When a `work that uses the Library" uses material from a header file that is part of the Library, the object code for the work may be a derivative work of the Library even though the source code is not. Whether this is true is especially significant if the work can be linked without the Library, or if the work is itself a library. The threshold for this to be true is not precisely defined by law.

If such an object file uses only numerical parameters, data structure layouts and accessors, and small macros and small inline functions (ten lines or less in length), then the use of the object file is unrestricted, regardless of whether it is legally a derivative work. (Executables containing this object code plus portions of the Library will still fall under Section 6.)

Otherwise, if the work is a derivative of the Library, you may distribute the object code for the work under the terms of Section 6. Any executables containing that work also fall under Section 6, whether or not they are linked directly with the Library itself.

#### @item

As an exception to the Sections above, you may also combine or link a "work that uses the Library" with the Library to produce a work containing portions of the Library, and distribute that work under terms of your choice, provided that the terms permit modification of the work for the customer's own use and reverse engineering for debugging such modifications.

You must give prominent notice with each copy of the work that the Library is used in it and that the Library and its use are covered by this License. You must supply a copy of this License. If the work during execution displays copyright notices, you must include the copyright notice for the Library among them, as well as a reference directing the user to the copy of this License. Also, you must do one of these things:

## @enumerate a

## @item

Accompany the work with the complete corresponding machine-readable source code for the Library including whatever changes were used in the work (which must be distributed under Sections 1 and 2 above); and, if the work is an executable linked with the Library, with the complete machine-readable ``work that uses the Library", as object code and/or source code, so that the user can modify the Library and then relink to produce a modified executable containing the modified Library. (It is understood that the user who changes the contents of definitions files in the Library will not necessarily be able to recompile the application to use the modified definitions.)

# @item

Use a suitable shared library mechanism for linking with the Library. A suitable mechanism is one that (1) uses at run time a copy of the library already present on the user's computer system, rather than copying library functions into the executable, and (2) will operate properly with a modified version of the library, if the user installs one, as long as the modified version is interface-compatible with the version that the work was made with.

@item

Accompany the work with a written offer, valid for at least three years, to give the same user the materials specified in Subsection 6a, above, for a charge no more than the cost of performing this distribution.

#### @item

If distribution of the work is made by offering access to copy from a designated place, offer equivalent access to copy the above specified materials from the same place.

## @item

Verify that the user has already received a copy of these materials or that you have already sent this user a copy. @end enumerate

For an executable, the required form of the ``work that uses the Library" must include any data and utility programs needed for reproducing the executable from it. However, as a special exception, the materials to be distributed need not include anything that is normally distributed (in either source or binary form) with the major components (compiler, kernel, and so on) of the operating system on which the executable runs, unless that component itself accompanies the executable.

It may happen that this requirement contradicts the license restrictions of other proprietary libraries that do not normally accompany the operating system. Such a contradiction means you cannot use both them and the Library together in an executable that you distribute.

## @item

You may place library facilities that are a work based on the Library side-by-side in a single library together with other library facilities not covered by this License, and distribute such a combined library, provided that the separate distribution of the work based on the Library and of the other library facilities is otherwise permitted, and provided that you do these two things:

# @enumerate a

## @item

Accompany the combined library with a copy of the same work based on the Library, uncombined with any other library facilities. This must be distributed under the terms of the Sections above.

# @item

Give prominent notice with the combined library of the fact that part of it is a work based on the Library, and explaining where to find the accompanying uncombined form of the same work.

@end enumerate

## @item

You may not copy, modify, sublicense, link with, or distribute the Library except as expressly provided under this License. Any attempt otherwise to copy, modify, sublicense, link with, or distribute the Library is void, and will automatically terminate your rights under this License. However, parties who have received copies, or rights, from you under this License will not have their licenses terminated so long as such parties remain in full compliance.

#### @item

You are not required to accept this License, since you have not signed it. However, nothing else grants you permission to modify or distribute the Library or its derivative works. These actions are prohibited by law if you do not accept this License. Therefore, by modifying or distributing the Library (or any work based on the Library), you indicate your acceptance of this License to do so, and all its terms and conditions for copying, distributing or modifying the Library or works based on it.

## @item

Each time you redistribute the Library (or any work based on the Library), the recipient automatically receives a license from the original licensor to copy, distribute, link with or modify the Library subject to these terms and conditions. You may not impose any further restrictions on the recipients' exercise of the rights granted herein. You are not responsible for enforcing compliance by third parties with this License.

## @item

If, as a consequence of a court judgment or allegation of patent infringement or for any other reason (not limited to patent issues), conditions are imposed on you (whether by court order, agreement or otherwise) that contradict the conditions of this License, they do not excuse you from the conditions of this License. If you cannot distribute so as to satisfy simultaneously your obligations under this License and any other pertinent obligations, then as a consequence you may not distribute the Library at all. For example, if a patent license would not permit royalty-free redistribution of the Library by all those who receive copies directly or indirectly through you, then the only way you could satisfy both it and this License would be to refrain entirely from distribution of the Library.

If any portion of this section is held invalid or unenforceable under any particular circumstance, the balance of the section is intended to apply, and the section as a whole is intended to apply in other circumstances.

It is not the purpose of this section to induce you to infringe any patents or other property right claims or to contest validity of any such claims; this section has the sole purpose of protecting the integrity of the free software distribution system which is implemented by public license practices. Many people have made generous contributions to the wide range of software distributed through that system in reliance on consistent application of that system; it is up to the author/donor to decide if he or she is willing to distribute software through any other system and a licensee cannot impose that choice.

This section is intended to make thoroughly clear what is believed to be a consequence of the rest of this License.

#### @item

If the distribution and/or use of the Library is restricted in certain countries either by patents or by copyrighted interfaces, the original copyright holder who places the Library under this License may add an explicit geographical distribution limitation excluding those countries, so that distribution is permitted only in or among countries not thus excluded. In such case, this License incorporates the limitation as if written in the body of this License.

#### @item

The Free Software Foundation may publish revised and/or new versions of the Lesser General Public License from time to time. Such new versions will be similar in spirit to the present version, but may differ in detail to address new problems or concerns.

Each version is given a distinguishing version number. If the Library specifies a version number of this License which applies to it and ``any later version", you have the option of following the terms and conditions either of that version or of any later version published by the Free Software Foundation. If the Library does not specify a license version number, you may choose any version ever published by the Free Software Foundation.

# @item

If you wish to incorporate parts of the Library into other free programs whose distribution conditions are incompatible with these, write to the author to ask for permission. For software which is copyrighted by the Free Software Foundation, write to the Free Software Foundation; we sometimes make exceptions for this. Our decision will be guided by the two goals of preserving the free status of all derivatives of our free software and of promoting the sharing and reuse of software generally.

## @item

BECAUSE THE LIBRARY IS LICENSED FREE OF CHARGE, THERE IS NO WARRANTY FOR THE LIBRARY, TO THE EXTENT PERMITTED BY APPLICABLE LAW. EXCEPT WHEN OTHERWISE STATED IN WRITING THE COPYRIGHT HOLDERS AND/OR OTHER PARTIES PROVIDE THE LIBRARY ``AS IS" WITHOUT WARRANTY OF ANY KIND, EITHER EXPRESSED OR IMPLIED, INCLUDING, BUT NOT LIMITED TO, THE IMPLIED WARRANTIES OF MERCHANTABILITY AND FITNESS FOR A PARTICULAR PURPOSE. THE ENTIRE RISK AS TO THE QUALITY AND PERFORMANCE OF THE LIBRARY IS WITH YOU. SHOULD THE LIBRARY PROVE DEFECTIVE, YOU ASSUME THE COST OF ALL NECESSARY SERVICING, REPAIR OR CORRECTION.

## @item

IN NO EVENT UNLESS REQUIRED BY APPLICABLE LAW OR AGREED TO IN WRITING WILL ANY COPYRIGHT HOLDER, OR ANY OTHER PARTY WHO MAY MODIFY AND/OR REDISTRIBUTE THE LIBRARY AS PERMITTED ABOVE, BE LIABLE TO YOU FOR DAMAGES, INCLUDING ANY GENERAL, SPECIAL, INCIDENTAL OR CONSEQUENTIAL DAMAGES ARISING OUT OF THE USE OR INABILITY TO USE THE LIBRARY (INCLUDING BUT NOT LIMITED TO LOSS OF DATA OR DATA BEING RENDERED INACCURATE OR LOSSES SUSTAINED BY YOU OR THIRD PARTIES OR A FAILURE OF THE LIBRARY TO OPERATE WITH ANY OTHER SOFTWARE), EVEN IF SUCH HOLDER OR OTHER PARTY HAS BEEN ADVISED OF THE POSSIBILITY OF SUCH DAMAGES.

@end enumerate

@subheading END OF TERMS AND CONDITIONS

## @page

@subheading How to Apply These Terms to Your New Libraries

If you develop a new library, and you want it to be of the greatest possible use to the public, we recommend making it free software that everyone can redistribute and change. You can do so by permitting redistribution under these terms (or, alternatively, under the terms of the ordinary General Public License).

To apply these terms, attach the following notices to the library. It is safest to attach them to the start of each source file to most effectively convey the exclusion of warranty; and each file should have at least the ``copyright" line and a pointer to where the full notice is found.

## @smallexample

@var{one line to give the library's name and an idea of what it does.}
Copyright (C) @var{year} @var{name of author}

This library is free software; you can redistribute it and/or modify it under the terms of the GNU Lesser General Public License as published by

the Free Software Foundation; either version 2.1 of the License, or (at your option) any later version.

This library is distributed in the hope that it will be useful, but WITHOUT ANY WARRANTY; without even the implied warranty of MERCHANTABILITY or FITNESS FOR A PARTICULAR PURPOSE. See the GNU Lesser General Public License for more details.

You should have received a copy of the GNU Lesser General Public License along with this library; if not, write to the Free Software Foundation, Inc., 51 Franklin Street, Fifth Floor, Boston, MA 02110-1301, USA.

@end smallexample

Also add information on how to contact you by electronic and paper mail.

You should also get your employer (if you work as a programmer) or your school, if any, to sign a ``copyright disclaimer" for the library, if necessary. Here is a sample; alter the names:

## @smallexample

Yoyodyne, Inc., hereby disclaims all copyright interest in the library 'Frob' (a library for tweaking knobs) written by James Random Hacker.

@var{signature of Ty Coon}, 1 April 1990Ty Coon, President of Vice@end smallexample

That's all there is to it!

@c The GNU General Public License.

@center Version 2, June 1991

@c This file is intended to be included within another document,@c hence no sectioning command or @node.

## @display

Copyright @copyright{} 1989, 1991 Free Software Foundation, Inc. 51 Franklin Street, Fifth Floor, Boston, MA 02110-1301, USA

Everyone is permitted to copy and distribute verbatim copies of this license document, but changing it is not allowed.

@end display

# @heading Preamble

The licenses for most software are designed to take away your freedom to share and change it. By contrast, the GNU General Public License is intended to guarantee your freedom to share and change free

software---to make sure the software is free for all its users. This General Public License applies to most of the Free Software Foundation's software and to any other program whose authors commit to using it. (Some other Free Software Foundation software is covered by the GNU Lesser General Public License instead.) You can apply it to your programs, too.

When we speak of free software, we are referring to freedom, not price. Our General Public Licenses are designed to make sure that you have the freedom to distribute copies of free software (and charge for this service if you wish), that you receive source code or can get it if you want it, that you can change the software or use pieces of it in new free programs; and that you know you can do these things.

To protect your rights, we need to make restrictions that forbid anyone to deny you these rights or to ask you to surrender the rights. These restrictions translate to certain responsibilities for you if you distribute copies of the software, or if you modify it.

For example, if you distribute copies of such a program, whether gratis or for a fee, you must give the recipients all the rights that you have. You must make sure that they, too, receive or can get the source code. And you must show them these terms so they know their rights.

We protect your rights with two steps: (1) copyright the software, and (2) offer you this license which gives you legal permission to copy, distribute and/or modify the software.

Also, for each author's protection and ours, we want to make certain that everyone understands that there is no warranty for this free software. If the software is modified by someone else and passed on, we want its recipients to know that what they have is not the original, so that any problems introduced by others will not reflect on the original authors' reputations.

Finally, any free program is threatened constantly by software patents. We wish to avoid the danger that redistributors of a free program will individually obtain patent licenses, in effect making the program proprietary. To prevent this, we have made it clear that any patent must be licensed for everyone's free use or not licensed at all.

The precise terms and conditions for copying, distribution and modification follow.

@heading TERMS AND CONDITIONS FOR COPYING, DISTRIBUTION AND MODIFICATION

@enumerate 0

#### @item

This License applies to any program or other work which contains a notice placed by the copyright holder saying it may be distributed under the terms of this General Public License. The ``Program", below, refers to any such program or work, and a ``work based on the Program" means either the Program or any derivative work under copyright law: that is to say, a work containing the Program or a portion of it, either verbatim or with modifications and/or translated into another language. (Hereinafter, translation is included without limitation in the term ``modification".) Each licensee is addressed as ``you".

Activities other than copying, distribution and modification are not covered by this License; they are outside its scope. The act of running the Program is not restricted, and the output from the Program is covered only if its contents constitute a work based on the Program (independent of having been made by running the Program). Whether that is true depends on what the Program does.

#### @item

You may copy and distribute verbatim copies of the Program's source code as you receive it, in any medium, provided that you conspicuously and appropriately publish on each copy an appropriate copyright notice and disclaimer of warranty; keep intact all the notices that refer to this License and to the absence of any warranty; and give any other recipients of the Program a copy of this License along with the Program.

You may charge a fee for the physical act of transferring a copy, and you may at your option offer warranty protection in exchange for a fee.

## @item

You may modify your copy or copies of the Program or any portion of it, thus forming a work based on the Program, and copy and distribute such modifications or work under the terms of Section 1 above, provided that you also meet all of these conditions:

## @enumerate a

## @item

You must cause the modified files to carry prominent notices stating that you changed the files and the date of any change.

## @item

You must cause any work that you distribute or publish, that in whole or in part contains or is derived from the Program or any part thereof, to be licensed as a whole at no charge to all third parties under the terms of this License.

## @item

If the modified program normally reads commands interactively when run, you must cause it, when started running for such interactive use in the most ordinary way, to print or display an announcement including an appropriate copyright notice and a notice that there is no warranty (or else, saying that you provide a warranty) and that users may redistribute the program under these conditions, and telling the user how to view a copy of this License. (Exception: if the Program itself is interactive but does not normally print such an announcement, your work based on the Program is not required to print an announcement.)

@end enumerate

These requirements apply to the modified work as a whole. If identifiable sections of that work are not derived from the Program, and can be reasonably considered independent and separate works in themselves, then this License, and its terms, do not apply to those sections when you distribute them as separate works. But when you distribute the same sections as part of a whole which is a work based on the Program, the distribution of the whole must be on the terms of this License, whose permissions for other licensees extend to the entire whole, and thus to each and every part regardless of who wrote it.

Thus, it is not the intent of this section to claim rights or contest your rights to work written entirely by you; rather, the intent is to exercise the right to control the distribution of derivative or collective works based on the Program.

In addition, mere aggregation of another work not based on the Program with the Program (or with a work based on the Program) on a volume of a storage or distribution medium does not bring the other work under the scope of this License.

## @item

You may copy and distribute the Program (or a work based on it, under Section 2) in object code or executable form under the terms of Sections 1 and 2 above provided that you also do one of the following:

## @enumerate a

# @item

Accompany it with the complete corresponding machine-readable source code, which must be distributed under the terms of Sections 1 and 2 above on a medium customarily used for software interchange; or,

## @item

Accompany it with a written offer, valid for at least three years, to give any third party, for a charge no more than your cost of physically performing source distribution, a complete machine-readable copy of the corresponding source code, to be

distributed under the terms of Sections 1 and 2 above on a medium customarily used for software interchange; or,

## @item

Accompany it with the information you received as to the offer to distribute corresponding source code. (This alternative is allowed only for noncommercial distribution and only if you received the program in object code or executable form with such an offer, in accord with Subsection b above.)

@end enumerate

The source code for a work means the preferred form of the work for making modifications to it. For an executable work, complete source code means all the source code for all modules it contains, plus any associated interface definition files, plus the scripts used to control compilation and installation of the executable. However, as a special exception, the source code distributed need not include anything that is normally distributed (in either source or binary form) with the major components (compiler, kernel, and so on) of the operating system on which the executable runs, unless that component itself accompanies the executable.

If distribution of executable or object code is made by offering access to copy from a designated place, then offering equivalent access to copy the source code from the same place counts as distribution of the source code, even though third parties are not compelled to copy the source along with the object code.

## @item

You may not copy, modify, sublicense, or distribute the Program except as expressly provided under this License. Any attempt otherwise to copy, modify, sublicense or distribute the Program is void, and will automatically terminate your rights under this License. However, parties who have received copies, or rights, from you under this License will not have their licenses terminated so long as such parties remain in full compliance.

## @item

You are not required to accept this License, since you have not signed it. However, nothing else grants you permission to modify or distribute the Program or its derivative works. These actions are prohibited by law if you do not accept this License. Therefore, by modifying or distributing the Program (or any work based on the Program), you indicate your acceptance of this License to do so, and all its terms and conditions for copying, distributing or modifying the Program or works based on it.

@item

Each time you redistribute the Program (or any work based on the Program), the recipient automatically receives a license from the original licensor to copy, distribute or modify the Program subject to these terms and conditions. You may not impose any further restrictions on the recipients' exercise of the rights granted herein. You are not responsible for enforcing compliance by third parties to this License.

#### @item

If, as a consequence of a court judgment or allegation of patent infringement or for any other reason (not limited to patent issues), conditions are imposed on you (whether by court order, agreement or otherwise) that contradict the conditions of this License, they do not excuse you from the conditions of this License. If you cannot distribute so as to satisfy simultaneously your obligations under this License and any other pertinent obligations, then as a consequence you may not distribute the Program at all. For example, if a patent license would not permit royalty-free redistribution of the Program by all those who receive copies directly or indirectly through you, then the only way you could satisfy both it and this License would be to refrain entirely from distribution of the Program.

If any portion of this section is held invalid or unenforceable under any particular circumstance, the balance of the section is intended to apply and the section as a whole is intended to apply in other circumstances.

It is not the purpose of this section to induce you to infringe any patents or other property right claims or to contest validity of any such claims; this section has the sole purpose of protecting the integrity of the free software distribution system, which is implemented by public license practices. Many people have made generous contributions to the wide range of software distributed through that system in reliance on consistent application of that system; it is up to the author/donor to decide if he or she is willing to distribute software through any other system and a licensee cannot impose that choice.

This section is intended to make thoroughly clear what is believed to be a consequence of the rest of this License.

## @item

If the distribution and/or use of the Program is restricted in certain countries either by patents or by copyrighted interfaces, the original copyright holder who places the Program under this License may add an explicit geographical distribution limitation excluding those countries, so that distribution is permitted only in or among countries not thus excluded. In such case, this License incorporates

the limitation as if written in the body of this License.

## @item

The Free Software Foundation may publish revised and/or new versions of the General Public License from time to time. Such new versions will be similar in spirit to the present version, but may differ in detail to address new problems or concerns.

Each version is given a distinguishing version number. If the Program specifies a version number of this License which applies to it and ``any later version", you have the option of following the terms and conditions either of that version or of any later version published by the Free Software Foundation. If the Program does not specify a version number of this License, you may choose any version ever published by the Free Software Foundation.

#### @item

If you wish to incorporate parts of the Program into other free programs whose distribution conditions are different, write to the author to ask for permission. For software which is copyrighted by the Free Software Foundation, write to the Free Software Foundation; we sometimes make exceptions for this. Our decision will be guided by the two goals of preserving the free status of all derivatives of our free software and of promoting the sharing and reuse of software generally.

@iftex
@heading NO WARRANTY
@end iftex
@ifinfo
@center NO WARRANTY

@end ifinfo

## @item

BECAUSE THE PROGRAM IS LICENSED FREE OF CHARGE, THERE IS NO WARRANTY FOR THE PROGRAM, TO THE EXTENT PERMITTED BY APPLICABLE LAW. EXCEPT WHEN OTHERWISE STATED IN WRITING THE COPYRIGHT HOLDERS AND/OR OTHER PARTIES PROVIDE THE PROGRAM ``AS IS" WITHOUT WARRANTY OF ANY KIND, EITHER EXPRESSED OR IMPLIED, INCLUDING, BUT NOT LIMITED TO, THE IMPLIED WARRANTIES OF MERCHANTABILITY AND FITNESS FOR A PARTICULAR PURPOSE. THE ENTIRE RISK AS TO THE QUALITY AND PERFORMANCE OF THE PROGRAM IS WITH YOU. SHOULD THE PROGRAM PROVE DEFECTIVE, YOU ASSUME THE COST OF ALL NECESSARY SERVICING, REPAIR OR CORRECTION.

## @item

IN NO EVENT UNLESS REQUIRED BY APPLICABLE LAW OR AGREED TO IN WRITING WILL ANY COPYRIGHT HOLDER, OR ANY OTHER PARTY WHO MAY MODIFY AND/OR REDISTRIBUTE THE PROGRAM AS PERMITTED ABOVE, BE LIABLE TO YOU FOR DAMAGES,

INCLUDING ANY GENERAL, SPECIAL, INCIDENTAL OR CONSEQUENTIAL DAMAGES ARISING OUT OF THE USE OR INABILITY TO USE THE PROGRAM (INCLUDING BUT NOT LIMITED TO LOSS OF DATA OR DATA BEING RENDERED INACCURATE OR LOSSES SUSTAINED BY YOU OR THIRD PARTIES OR A FAILURE OF THE PROGRAM TO OPERATE WITH ANY OTHER PROGRAMS), EVEN IF SUCH HOLDER OR OTHER PARTY HAS BEEN ADVISED OF THE POSSIBILITY OF SUCH DAMAGES.

@end enumerate

@iftex

@heading END OF TERMS AND CONDITIONS

@end iftex

@ifinfo

@center END OF TERMS AND CONDITIONS

@end ifinfo

@page

@heading Appendix: How to Apply These Terms to Your New Programs

If you develop a new program, and you want it to be of the greatest possible use to the public, the best way to achieve this is to make it free software which everyone can redistribute and change under these terms.

To do so, attach the following notices to the program. It is safest to attach them to the start of each source file to most effectively convey the exclusion of warranty; and each file should have at least the ``copyright" line and a pointer to where the full notice is found.

@smallexample

@var{one line to give the program's name and a brief idea of what it does.}
Copyright (C) @var{yyyy} @var{name of author}

This program is free software; you can redistribute it and/or modify it under the terms of the GNU General Public License as published by the Free Software Foundation; either version 2 of the License, or (at your option) any later version.

This program is distributed in the hope that it will be useful, but WITHOUT ANY WARRANTY; without even the implied warranty of MERCHANTABILITY or FITNESS FOR A PARTICULAR PURPOSE. See the GNU General Public License for more details.

You should have received a copy of the GNU General Public License along with this program; if not, write to the Free Software Foundation, Inc., 51 Franklin Street, Fifth Floor, Boston, MA 02110-1301, USA. @end smallexample

Also add information on how to contact you by electronic and paper mail.

If the program is interactive, make it output a short notice like this when it starts in an interactive mode:

## @smallexample

Gnomovision version 69, Copyright (C) @var{year} @var{name of author} Gnomovision comes with ABSOLUTELY NO WARRANTY; for details type `show w'. This is free software, and you are welcome to redistribute it under certain conditions; type `show c' for details.

@end smallexample

The hypothetical commands @samp{show w} and @samp{show c} should show the appropriate parts of the General Public License. Of course, the commands you use may be called something other than @samp{show w} and @samp{show c}; they could even be mouse-clicks or menu items---whatever suits your program.

You should also get your employer (if you work as a programmer) or your school, if any, to sign a ``copyright disclaimer" for the program, if necessary. Here is a sample; alter the names:

## @example

Yoyodyne, Inc., hereby disclaims all copyright interest in the program 'Gnomovision' (which makes passes at compilers) written by James Hacker.

@var{signature of Ty Coon}, 1 April 1989Ty Coon, President of Vice@end example

This General Public License does not permit incorporating your program into proprietary programs. If your program is a subroutine library, you may consider it more useful to permit linking proprietary applications with the library. If this is what you want to do, use the GNU Lesser General Public License instead of this License.

@c The GNU Free Documentation License.

@center Version 1.2, November 2002

@c This file is intended to be included within another document,@c hence no sectioning command or @node.

## @display

Copyright @copyright{} 2000,2001,2002 Free Software Foundation, Inc. 51 Franklin St, Fifth Floor, Boston, MA 02110-1301, USA

Everyone is permitted to copy and distribute verbatim copies of this license document, but changing it is not allowed.

@end display

@enumerate 0

@item

## **PREAMBLE**

The purpose of this License is to make a manual, textbook, or other functional and useful document @dfn{free} in the sense of freedom: to assure everyone the effective freedom to copy and redistribute it, with or without modifying it, either commercially or noncommercially. Secondarily, this License preserves for the author and publisher a way to get credit for their work, while not being considered responsible for modifications made by others.

This License is a kind of ``copyleft", which means that derivative works of the document must themselves be free in the same sense. It complements the GNU General Public License, which is a copyleft license designed for free software.

We have designed this License in order to use it for manuals for free software, because free software needs free documentation: a free program should come with manuals providing the same freedoms that the software does. But this License is not limited to software manuals; it can be used for any textual work, regardless of subject matter or whether it is published as a printed book. We recommend this License principally for works whose purpose is instruction or reference.

## @item

## APPLICABILITY AND DEFINITIONS

This License applies to any manual or other work, in any medium, that contains a notice placed by the copyright holder saying it can be distributed under the terms of this License. Such a notice grants a world-wide, royalty-free license, unlimited in duration, to use that work under the conditions stated herein. The ``Document", below, refers to any such manual or work. Any member of the public is a licensee, and is addressed as ``you". You accept the license if you copy, modify or distribute the work in a way requiring permission under copyright law.

A ``Modified Version" of the Document means any work containing the Document or a portion of it, either copied verbatim, or with modifications and/or translated into another language.

A `Secondary Section" is a named appendix or a front-matter section of the Document that deals exclusively with the relationship of the publishers or authors of the Document to the Document's overall subject (or to related matters) and contains nothing that could fall directly within that overall subject. (Thus, if the Document is in part a textbook of mathematics, a Secondary Section may not explain

any mathematics.) The relationship could be a matter of historical connection with the subject or with related matters, or of legal, commercial, philosophical, ethical or political position regarding them.

The ``Invariant Sections" are certain Secondary Sections whose titles are designated, as being those of Invariant Sections, in the notice that says that the Document is released under this License. If a section does not fit the above definition of Secondary then it is not allowed to be designated as Invariant. The Document may contain zero Invariant Sections. If the Document does not identify any Invariant Sections then there are none.

The "Cover Texts" are certain short passages of text that are listed, as Front-Cover Texts or Back-Cover Texts, in the notice that says that the Document is released under this License. A Front-Cover Text may be at most 5 words, and a Back-Cover Text may be at most 25 words.

A ``Transparent" copy of the Document means a machine-readable copy, represented in a format whose specification is available to the general public, that is suitable for revising the document straightforwardly with generic text editors or (for images composed of pixels) generic paint programs or (for drawings) some widely available drawing editor, and that is suitable for input to text formatters or for automatic translation to a variety of formats suitable for input to text formatters. A copy made in an otherwise Transparent file format whose markup, or absence of markup, has been arranged to thwart or discourage subsequent modification by readers is not Transparent. An image format is not Transparent if used for any substantial amount of text. A copy that is not ``Transparent" is called ``Opaque".

Examples of suitable formats for Transparent copies include plain @sc{ascii} without markup, Texinfo input format, La@TeX{} input format, @acronym{SGML} or @acronym{XML} using a publicly available @acronym{DTD}, and standard-conforming simple @acronym{HTML}, PostScript or @acronym{PDF} designed for human modification. Examples of transparent image formats include @acronym{PNG}, @acronym{XCF} and @acronym{JPG}. Opaque formats include proprietary formats that can be read and edited only by proprietary word processors, @acronym{SGML} or @acronym{XML} for which the @acronym{DTD} and/or processing tools are not generally available, and the machine-generated @acronym{HTML}, PostScript or @acronym{PDF} produced by some word processors for output purposes only.

The ``Title Page" means, for a printed book, the title page itself, plus such following pages as are needed to hold, legibly, the material this License requires to appear in the title page. For works in formats which do not have any title page as such, ``Title Page" means

the text near the most prominent appearance of the work's title, preceding the beginning of the body of the text.

A section ``Entitled XYZ" means a named subunit of the Document whose title either is precisely XYZ or contains XYZ in parentheses following text that translates XYZ in another language. (Here XYZ stands for a specific section name mentioned below, such as ``Acknowledgements", ``Dedications", ``Endorsements", or ``History".) To ``Preserve the Title" of such a section when you modify the Document means that it remains a section ``Entitled XYZ" according to this definition.

The Document may include Warranty Disclaimers next to the notice which states that this License applies to the Document. These Warranty Disclaimers are considered to be included by reference in this License, but only as regards disclaiming warranties: any other implication that these Warranty Disclaimers may have is void and has no effect on the meaning of this License.

#### @item

# VERBATIM COPYING

You may copy and distribute the Document in any medium, either commercially or noncommercially, provided that this License, the copyright notices, and the license notice saying this License applies to the Document are reproduced in all copies, and that you add no other conditions whatsoever to those of this License. You may not use technical measures to obstruct or control the reading or further copying of the copies you make or distribute. However, you may accept compensation in exchange for copies. If you distribute a large enough number of copies you must also follow the conditions in section 3.

You may also lend copies, under the same conditions stated above, and you may publicly display copies.

# @item

# **COPYING IN QUANTITY**

If you publish printed copies (or copies in media that commonly have printed covers) of the Document, numbering more than 100, and the Document's license notice requires Cover Texts, you must enclose the copies in covers that carry, clearly and legibly, all these Cover Texts: Front-Cover Texts on the front cover, and Back-Cover Texts on the back cover. Both covers must also clearly and legibly identify you as the publisher of these copies. The front cover must present the full title with all words of the title equally prominent and visible. You may add other material on the covers in addition. Copying with changes limited to the covers, as long as they preserve the title of the Document and satisfy these conditions, can be treated

as verbatim copying in other respects.

If the required texts for either cover are too voluminous to fit legibly, you should put the first ones listed (as many as fit reasonably) on the actual cover, and continue the rest onto adjacent pages.

If you publish or distribute Opaque copies of the Document numbering more than 100, you must either include a machine-readable Transparent copy along with each Opaque copy, or state in or with each Opaque copy a computer-network location from which the general network-using public has access to download using public-standard network protocols a complete Transparent copy of the Document, free of added material. If you use the latter option, you must take reasonably prudent steps, when you begin distribution of Opaque copies in quantity, to ensure that this Transparent copy will remain thus accessible at the stated location until at least one year after the last time you distribute an Opaque copy (directly or through your agents or retailers) of that edition to the public.

It is requested, but not required, that you contact the authors of the Document well before redistributing any large number of copies, to give them a chance to provide you with an updated version of the Document.

# @item

# MODIFICATIONS

You may copy and distribute a Modified Version of the Document under the conditions of sections 2 and 3 above, provided that you release the Modified Version under precisely this License, with the Modified Version filling the role of the Document, thus licensing distribution and modification of the Modified Version to whoever possesses a copy of it. In addition, you must do these things in the Modified Version:

# @enumerate A

# @item

Use in the Title Page (and on the covers, if any) a title distinct from that of the Document, and from those of previous versions (which should, if there were any, be listed in the History section of the Document). You may use the same title as a previous version if the original publisher of that version gives permission.

# @item

List on the Title Page, as authors, one or more persons or entities responsible for authorship of the modifications in the Modified Version, together with at least five of the principal authors of the Document (all of its principal authors, if it has fewer than five), unless they release you from this requirement.

#### @item

State on the Title page the name of the publisher of the Modified Version, as the publisher.

# @item

Preserve all the copyright notices of the Document.

#### @item

Add an appropriate copyright notice for your modifications adjacent to the other copyright notices.

#### @item

Include, immediately after the copyright notices, a license notice giving the public permission to use the Modified Version under the terms of this License, in the form shown in the Addendum below.

# @item

Preserve in that license notice the full lists of Invariant Sections and required Cover Texts given in the Document's license notice.

#### @item

Include an unaltered copy of this License.

# @item

Preserve the section Entitled "History", Preserve its Title, and add to it an item stating at least the title, year, new authors, and publisher of the Modified Version as given on the Title Page. If there is no section Entitled "History" in the Document, create one stating the title, year, authors, and publisher of the Document as given on its Title Page, then add an item describing the Modified Version as stated in the previous sentence.

# @item

Preserve the network location, if any, given in the Document for public access to a Transparent copy of the Document, and likewise the network locations given in the Document for previous versions it was based on. These may be placed in the "History" section. You may omit a network location for a work that was published at least four years before the Document itself, or if the original publisher of the version it refers to gives permission.

# @item

For any section Entitled ``Acknowledgements" or ``Dedications", Preserve the Title of the section, and preserve in the section all the substance and tone of each of the contributor acknowledgements and/or dedications given therein.

@item

Preserve all the Invariant Sections of the Document, unaltered in their text and in their titles. Section numbers or the equivalent are not considered part of the section titles.

@item

Delete any section Entitled ``Endorsements". Such a section may not be included in the Modified Version.

@item

Do not retitle any existing section to be Entitled ``Endorsements" or to conflict in title with any Invariant Section.

@item

Preserve any Warranty Disclaimers.

@end enumerate

If the Modified Version includes new front-matter sections or appendices that qualify as Secondary Sections and contain no material copied from the Document, you may at your option designate some or all of these sections as invariant. To do this, add their titles to the list of Invariant Sections in the Modified Version's license notice. These titles must be distinct from any other section titles.

You may add a section Entitled ``Endorsements", provided it contains nothing but endorsements of your Modified Version by various parties---for example, statements of peer review or that the text has been approved by an organization as the authoritative definition of a standard.

You may add a passage of up to five words as a Front-Cover Text, and a passage of up to 25 words as a Back-Cover Text, to the end of the list of Cover Texts in the Modified Version. Only one passage of Front-Cover Text and one of Back-Cover Text may be added by (or through arrangements made by) any one entity. If the Document already includes a cover text for the same cover, previously added by you or by arrangement made by the same entity you are acting on behalf of, you may not add another; but you may replace the old one, on explicit permission from the previous publisher that added the old one.

The author(s) and publisher(s) of the Document do not by this License give permission to use their names for publicity for or to assert or imply endorsement of any Modified Version.

@item

COMBINING DOCUMENTS

You may combine the Document with other documents released under this

License, under the terms defined in section 4 above for modified versions, provided that you include in the combination all of the Invariant Sections of all of the original documents, unmodified, and list them all as Invariant Sections of your combined work in its license notice, and that you preserve all their Warranty Disclaimers.

The combined work need only contain one copy of this License, and multiple identical Invariant Sections may be replaced with a single copy. If there are multiple Invariant Sections with the same name but different contents, make the title of each such section unique by adding at the end of it, in parentheses, the name of the original author or publisher of that section if known, or else a unique number. Make the same adjustment to the section titles in the list of Invariant Sections in the license notice of the combined work.

In the combination, you must combine any sections Entitled ``History" in the various original documents, forming one section Entitled ``History"; likewise combine any sections Entitled ``Acknowledgements", and any sections Entitled ``Dedications". You must delete all sections Entitled ``Endorsements."

#### @item

# COLLECTIONS OF DOCUMENTS

You may make a collection consisting of the Document and other documents released under this License, and replace the individual copies of this License in the various documents with a single copy that is included in the collection, provided that you follow the rules of this License for verbatim copying of each of the documents in all other respects.

You may extract a single document from such a collection, and distribute it individually under this License, provided you insert a copy of this License into the extracted document, and follow this License in all other respects regarding verbatim copying of that document.

# @item

# AGGREGATION WITH INDEPENDENT WORKS

A compilation of the Document or its derivatives with other separate and independent documents or works, in or on a volume of a storage or distribution medium, is called an ``aggregate" if the copyright resulting from the compilation is not used to limit the legal rights of the compilation's users beyond what the individual works permit. When the Document is included in an aggregate, this License does not apply to the other works in the aggregate which are not themselves derivative works of the Document.

If the Cover Text requirement of section 3 is applicable to these

copies of the Document, then if the Document is less than one half of the entire aggregate, the Document's Cover Texts may be placed on covers that bracket the Document within the aggregate, or the electronic equivalent of covers if the Document is in electronic form. Otherwise they must appear on printed covers that bracket the whole aggregate.

# @item

# **TRANSLATION**

Translation is considered a kind of modification, so you may distribute translations of the Document under the terms of section 4. Replacing Invariant Sections with translations requires special permission from their copyright holders, but you may include translations of some or all Invariant Sections in addition to the original versions of these Invariant Sections. You may include a translation of this License, and all the license notices in the Document, and any Warranty Disclaimers, provided that you also include the original English version of this License and the original versions of those notices and disclaimers. In case of a disagreement between the translation and the original version of this License or a notice or disclaimer, the original version will prevail.

If a section in the Document is Entitled ``Acknowledgements", ``Dedications", or ``History", the requirement (section 4) to Preserve its Title (section 1) will typically require changing the actual title.

# @item

# TERMINATION

You may not copy, modify, sublicense, or distribute the Document except as expressly provided for under this License. Any other attempt to copy, modify, sublicense or distribute the Document is void, and will automatically terminate your rights under this License. However, parties who have received copies, or rights, from you under this License will not have their licenses terminated so long as such parties remain in full compliance.

# @item

# FUTURE REVISIONS OF THIS LICENSE

The Free Software Foundation may publish new, revised versions of the GNU Free Documentation License from time to time. Such new versions will be similar in spirit to the present version, but may differ in detail to address new problems or concerns. See @uref{http://www.gnu.org/copyleft/}.

Each version of the License is given a distinguishing version number. If the Document specifies that a particular numbered version of this License ``or any later version" applies to it, you have the option of following the terms and conditions either of that specified version or of any later version that has been published (not as a draft) by the Free Software Foundation. If the Document does not specify a version number of this License, you may choose any version ever published (not as a draft) by the Free Software Foundation.

@end enumerate

@page

@heading ADDENDUM: How to use this License for your documents

To use this License in a document you have written, include a copy of the License in the document and put the following copyright and license notices just after the title page:

@smallexample

@group

Copyright (C) @var{year} @var{your name}.

Permission is granted to copy, distribute and/or modify this document under the terms of the GNU Free Documentation License, Version 1.2 or any later version published by the Free Software Foundation; with no Invariant Sections, no Front-Cover Texts, and no Back-Cover Texts. A copy of the license is included in the section entitled ``GNU Free Documentation License".

@end group

@end smallexample

If you have Invariant Sections, Front-Cover Texts and Back-Cover Texts, replace the ``with@dots{}Texts." line with this:

@smallexample

@group

with the Invariant Sections being @var{list their titles}, with the Front-Cover Texts being @var{list}, and with the Back-Cover Texts being @var{list}.

@end group

@end smallexample

If you have Invariant Sections without Cover Texts, or some other combination of the three, merge those two alternatives to suit the situation.

If your document contains nontrivial examples of program code, we recommend releasing these examples in parallel under your choice of free software license, such as the GNU General Public License, to permit their use in free software.

@c Local Variables:

@c ispell-local-pdict: "ispell-dict"

@c End:

Except where otherwise noted in the source code (e.g. the files hash.c, list.c and the trio files, which are covered by a similar licence but with different Copyright notices) all the files are:

Copyright (C) 1998-2003 Daniel Veillard. All Rights Reserved.

Permission is hereby granted, free of charge, to any person obtaining a copy of this software and associated documentation files (the "Software"), to deal in the Software without restriction, including without limitation the rights to use, copy, modify, merge, publish, distribute, sublicense, and/or sell copies of the Software, and to permit persons to whom the Software is furnished to do so, subject to the following conditions:

The above copyright notice and this permission notice shall be included in all copies or substantial portions of the Software.

THE SOFTWARE IS PROVIDED "AS IS", WITHOUT WARRANTY OF ANY KIND, EXPRESS OR IMPLIED, INCLUDING BUT NOT LIMITED TO THE WARRANTIES OF MERCHANTABILITY, FITNESS FOR A PARTICULAR PURPOSE AND NONINFRINGEMENT. IN NO EVENT SHALL THE DANIEL VEILLARD BE LIABLE FOR ANY CLAIM, DAMAGES OR OTHER LIABILITY, WHETHER IN AN ACTION OF CONTRACT, TORT OR OTHERWISE, ARISING FROM, OUT OF OR IN CONNECTION WITH THE SOFTWARE OR THE USE OR OTHER DEALINGS IN THE SOFTWARE.

Except as contained in this notice, the name of Daniel Veillard shall not be used in advertising or otherwise to promote the sale, use or other dealings in this Software without prior written authorization from him. This is the file "copying.dj". It does NOT apply to any sources or binaries copyrighted by UCB Berkeley, the Free Software Foundation, or any other agency besides DJ Delorie and others who have agreed to allow their sources to be distributed under these terms.

Copyright Information for sources and executables that are marked Copyright (C) DJ Delorie

7 Kim Lane

Rochester NH 03867-2954

This document is Copyright (C) DJ Delorie and may be distributed verbatim, but changing it is not allowed.

Source code copyright DJ Delorie is distributed under the terms of the GNU General Public Licence, with the following exceptions:

\* Sources used to build crt0.o, gcrt0.o, libc.a, libdbg.a, and libemu.a are distributed under the terms of the GNU Library General

Public License, rather than the GNU GPL.

- \* Any existing copyright or authorship information in any given source file must remain intact. If you modify a source file, a notice to that effect must be added to the authorship information in the source file.
- \* Runtime binaries, as provided by DJ in DJGPP, may be distributed without sources ONLY if the recipient is given sufficient information to obtain a copy of djgpp themselves. This primarily applies to go32-v2.exe, emu387.dxe, and stubedit.exe.
- \* Runtime objects and libraries, as provided by DJ in DJGPP, when linked into an application, may be distributed without sources ONLY if the recipient is given sufficient information to obtain a copy of djgpp themselves. This primarily applies to crt0.0 and libc.a.

----

Changes to source code copyright BSD, FSF, or others, by DJ Delorie fall under the terms of the original copyright. Such files usually have multiple copyright notices in them.

A copy of the files "COPYING" and "COPYING.LIB" are included with this document. If you did not receive a copy of these files, you may obtain one from whence this document was obtained, or by writing:

Free Software Foundation 51 Franklin Street, Fifth Floor Boston, MA 02110-1301 USA

GNU GENERAL PUBLIC LICENSE

Version 3, 29 June 2007

Copyright (C) 2007 Free Software Foundation, Inc. <a href="http://fsf.org/">http://fsf.org/</a> Everyone is permitted to copy and distribute verbatim copies of this license document, but changing it is not allowed.

# Preamble

The GNU General Public License is a free, copyleft license for software and other kinds of works.

The licenses for most software and other practical works are designed to take away your freedom to share and change the works. By contrast, the GNU General Public License is intended to guarantee your freedom to share and change all versions of a program--to make sure it remains free software for all its users. We, the Free Software Foundation, use the GNU General Public License for most of our software; it applies also to

any other work released this way by its authors. You can apply it to your programs, too.

When we speak of free software, we are referring to freedom, not price. Our General Public Licenses are designed to make sure that you have the freedom to distribute copies of free software (and charge for them if you wish), that you receive source code or can get it if you want it, that you can change the software or use pieces of it in new free programs, and that you know you can do these things.

To protect your rights, we need to prevent others from denying you these rights or asking you to surrender the rights. Therefore, you have certain responsibilities if you distribute copies of the software, or if you modify it: responsibilities to respect the freedom of others.

For example, if you distribute copies of such a program, whether gratis or for a fee, you must pass on to the recipients the same freedoms that you received. You must make sure that they, too, receive or can get the source code. And you must show them these terms so they know their rights.

Developers that use the GNU GPL protect your rights with two steps: (1) assert copyright on the software, and (2) offer you this License giving you legal permission to copy, distribute and/or modify it.

For the developers' and authors' protection, the GPL clearly explains that there is no warranty for this free software. For both users' and authors' sake, the GPL requires that modified versions be marked as changed, so that their problems will not be attributed erroneously to authors of previous versions.

Some devices are designed to deny users access to install or run modified versions of the software inside them, although the manufacturer can do so. This is fundamentally incompatible with the aim of protecting users' freedom to change the software. The systematic pattern of such abuse occurs in the area of products for individuals to use, which is precisely where it is most unacceptable. Therefore, we have designed this version of the GPL to prohibit the practice for those products. If such problems arise substantially in other domains, we stand ready to extend this provision to those domains in future versions of the GPL, as needed to protect the freedom of users.

Finally, every program is threatened constantly by software patents. States should not allow patents to restrict development and use of software on general-purpose computers, but in those that do, we wish to avoid the special danger that patents applied to a free program could make it effectively proprietary. To prevent this, the GPL assures that patents cannot be used to render the program non-free.

The precise terms and conditions for copying, distribution and modification follow.

# TERMS AND CONDITIONS

# 0. Definitions.

"This License" refers to version 3 of the GNU General Public License.

"Copyright" also means copyright-like laws that apply to other kinds of works, such as semiconductor masks.

"The Program" refers to any copyrightable work licensed under this License. Each licensee is addressed as "you". "Licensees" and "recipients" may be individuals or organizations.

To "modify" a work means to copy from or adapt all or part of the work in a fashion requiring copyright permission, other than the making of an exact copy. The resulting work is called a "modified version" of the earlier work or a work "based on" the earlier work.

A "covered work" means either the unmodified Program or a work based on the Program.

To "propagate" a work means to do anything with it that, without permission, would make you directly or secondarily liable for infringement under applicable copyright law, except executing it on a computer or modifying a private copy. Propagation includes copying, distribution (with or without modification), making available to the public, and in some countries other activities as well.

To "convey" a work means any kind of propagation that enables other parties to make or receive copies. Mere interaction with a user through a computer network, with no transfer of a copy, is not conveying.

An interactive user interface displays "Appropriate Legal Notices" to the extent that it includes a convenient and prominently visible feature that (1) displays an appropriate copyright notice, and (2) tells the user that there is no warranty for the work (except to the extent that warranties are provided), that licensees may convey the work under this License, and how to view a copy of this License. If the interface presents a list of user commands or options, such as a menu, a prominent item in the list meets this criterion.

# 1. Source Code.

The "source code" for a work means the preferred form of the work

for making modifications to it. "Object code" means any non-source form of a work.

A "Standard Interface" means an interface that either is an official standard defined by a recognized standards body, or, in the case of interfaces specified for a particular programming language, one that is widely used among developers working in that language.

The "System Libraries" of an executable work include anything, other than the work as a whole, that (a) is included in the normal form of packaging a Major Component, but which is not part of that Major Component, and (b) serves only to enable use of the work with that Major Component, or to implement a Standard Interface for which an implementation is available to the public in source code form. A "Major Component", in this context, means a major essential component (kernel, window system, and so on) of the specific operating system (if any) on which the executable work runs, or a compiler used to produce the work, or an object code interpreter used to run it.

The "Corresponding Source" for a work in object code form means all the source code needed to generate, install, and (for an executable work) run the object code and to modify the work, including scripts to control those activities. However, it does not include the work's System Libraries, or general-purpose tools or generally available free programs which are used unmodified in performing those activities but which are not part of the work. For example, Corresponding Source includes interface definition files associated with source files for the work, and the source code for shared libraries and dynamically linked subprograms that the work is specifically designed to require, such as by intimate data communication or control flow between those subprograms and other parts of the work.

The Corresponding Source need not include anything that users can regenerate automatically from other parts of the Corresponding Source.

The Corresponding Source for a work in source code form is that same work.

# 2. Basic Permissions.

All rights granted under this License are granted for the term of copyright on the Program, and are irrevocable provided the stated conditions are met. This License explicitly affirms your unlimited permission to run the unmodified Program. The output from running a covered work is covered by this License only if the output, given its content, constitutes a covered work. This License acknowledges your rights of fair use or other equivalent, as provided by copyright law.

You may make, run and propagate covered works that you do not convey, without conditions so long as your license otherwise remains in force. You may convey covered works to others for the sole purpose of having them make modifications exclusively for you, or provide you with facilities for running those works, provided that you comply with the terms of this License in conveying all material for which you do not control copyright. Those thus making or running the covered works for you must do so exclusively on your behalf, under your direction and control, on terms that prohibit them from making any copies of your copyrighted material outside their relationship with you.

Conveying under any other circumstances is permitted solely under the conditions stated below. Sublicensing is not allowed; section 10 makes it unnecessary.

3. Protecting Users' Legal Rights From Anti-Circumvention Law.

No covered work shall be deemed part of an effective technological measure under any applicable law fulfilling obligations under article 11 of the WIPO copyright treaty adopted on 20 December 1996, or similar laws prohibiting or restricting circumvention of such measures.

When you convey a covered work, you waive any legal power to forbid circumvention of technological measures to the extent such circumvention is effected by exercising rights under this License with respect to the covered work, and you disclaim any intention to limit operation or modification of the work as a means of enforcing, against the work's users, your or third parties' legal rights to forbid circumvention of technological measures.

# 4. Conveying Verbatim Copies.

You may convey verbatim copies of the Program's source code as you receive it, in any medium, provided that you conspicuously and appropriately publish on each copy an appropriate copyright notice; keep intact all notices stating that this License and any non-permissive terms added in accord with section 7 apply to the code; keep intact all notices of the absence of any warranty; and give all recipients a copy of this License along with the Program.

You may charge any price or no price for each copy that you convey, and you may offer support or warranty protection for a fee.

# 5. Conveying Modified Source Versions.

You may convey a work based on the Program, or the modifications to

produce it from the Program, in the form of source code under the terms of section 4, provided that you also meet all of these conditions:

- a) The work must carry prominent notices stating that you modified it, and giving a relevant date.
- b) The work must carry prominent notices stating that it is released under this License and any conditions added under section
- 7. This requirement modifies the requirement in section 4 to "keep intact all notices".
- c) You must license the entire work, as a whole, under this License to anyone who comes into possession of a copy. This License will therefore apply, along with any applicable section 7 additional terms, to the whole of the work, and all its parts, regardless of how they are packaged. This License gives no permission to license the work in any other way, but it does not invalidate such permission if you have separately received it.
- d) If the work has interactive user interfaces, each must display Appropriate Legal Notices; however, if the Program has interactive interfaces that do not display Appropriate Legal Notices, your work need not make them do so.

A compilation of a covered work with other separate and independent works, which are not by their nature extensions of the covered work, and which are not combined with it such as to form a larger program, in or on a volume of a storage or distribution medium, is called an "aggregate" if the compilation and its resulting copyright are not used to limit the access or legal rights of the compilation's users beyond what the individual works permit. Inclusion of a covered work in an aggregate does not cause this License to apply to the other parts of the aggregate.

# 6. Conveying Non-Source Forms.

You may convey a covered work in object code form under the terms of sections 4 and 5, provided that you also convey the machine-readable Corresponding Source under the terms of this License, in one of these ways:

- a) Convey the object code in, or embodied in, a physical product (including a physical distribution medium), accompanied by the Corresponding Source fixed on a durable physical medium customarily used for software interchange.
- b) Convey the object code in, or embodied in, a physical product (including a physical distribution medium), accompanied by a

written offer, valid for at least three years and valid for as long as you offer spare parts or customer support for that product model, to give anyone who possesses the object code either (1) a copy of the Corresponding Source for all the software in the product that is covered by this License, on a durable physical medium customarily used for software interchange, for a price no more than your reasonable cost of physically performing this conveying of source, or (2) access to copy the Corresponding Source from a network server at no charge.

- c) Convey individual copies of the object code with a copy of the written offer to provide the Corresponding Source. This alternative is allowed only occasionally and noncommercially, and only if you received the object code with such an offer, in accord with subsection 6b.
- d) Convey the object code by offering access from a designated place (gratis or for a charge), and offer equivalent access to the Corresponding Source in the same way through the same place at no further charge. You need not require recipients to copy the Corresponding Source along with the object code. If the place to copy the object code is a network server, the Corresponding Source may be on a different server (operated by you or a third party) that supports equivalent copying facilities, provided you maintain clear directions next to the object code saying where to find the Corresponding Source. Regardless of what server hosts the Corresponding Source, you remain obligated to ensure that it is available for as long as needed to satisfy these requirements.
- e) Convey the object code using peer-to-peer transmission, provided you inform other peers where the object code and Corresponding Source of the work are being offered to the general public at no charge under subsection 6d.

A separable portion of the object code, whose source code is excluded from the Corresponding Source as a System Library, need not be included in conveying the object code work.

A "User Product" is either (1) a "consumer product", which means any tangible personal property which is normally used for personal, family, or household purposes, or (2) anything designed or sold for incorporation into a dwelling. In determining whether a product is a consumer product, doubtful cases shall be resolved in favor of coverage. For a particular product received by a particular user, "normally used" refers to a typical or common use of that class of product, regardless of the status of the particular user or of the way in which the particular user actually uses, or expects or is expected to use, the product. A product is a consumer product regardless of whether the product has substantial

commercial, industrial or non-consumer uses, unless such uses represent the only significant mode of use of the product.

"Installation Information" for a User Product means any methods, procedures, authorization keys, or other information required to install and execute modified versions of a covered work in that User Product from a modified version of its Corresponding Source. The information must suffice to ensure that the continued functioning of the modified object code is in no case prevented or interfered with solely because modification has been made.

If you convey an object code work under this section in, or with, or specifically for use in, a User Product, and the conveying occurs as part of a transaction in which the right of possession and use of the User Product is transferred to the recipient in perpetuity or for a fixed term (regardless of how the transaction is characterized), the Corresponding Source conveyed under this section must be accompanied by the Installation Information. But this requirement does not apply if neither you nor any third party retains the ability to install modified object code on the User Product (for example, the work has been installed in ROM).

The requirement to provide Installation Information does not include a requirement to continue to provide support service, warranty, or updates for a work that has been modified or installed by the recipient, or for the User Product in which it has been modified or installed. Access to a network may be denied when the modification itself materially and adversely affects the operation of the network or violates the rules and protocols for communication across the network.

Corresponding Source conveyed, and Installation Information provided, in accord with this section must be in a format that is publicly documented (and with an implementation available to the public in source code form), and must require no special password or key for unpacking, reading or copying.

# 7. Additional Terms.

"Additional permissions" are terms that supplement the terms of this License by making exceptions from one or more of its conditions. Additional permissions that are applicable to the entire Program shall be treated as though they were included in this License, to the extent that they are valid under applicable law. If additional permissions apply only to part of the Program, that part may be used separately under those permissions, but the entire Program remains governed by this License without regard to the additional permissions.

When you convey a copy of a covered work, you may at your option

remove any additional permissions from that copy, or from any part of it. (Additional permissions may be written to require their own removal in certain cases when you modify the work.) You may place additional permissions on material, added by you to a covered work, for which you have or can give appropriate copyright permission.

Notwithstanding any other provision of this License, for material you add to a covered work, you may (if authorized by the copyright holders of that material) supplement the terms of this License with terms:

- a) Disclaiming warranty or limiting liability differently from the terms of sections 15 and 16 of this License; or
- b) Requiring preservation of specified reasonable legal notices or author attributions in that material or in the Appropriate Legal Notices displayed by works containing it; or
- c) Prohibiting misrepresentation of the origin of that material, or requiring that modified versions of such material be marked in reasonable ways as different from the original version; or
- d) Limiting the use for publicity purposes of names of licensors or authors of the material; or
- e) Declining to grant rights under trademark law for use of some trade names, trademarks, or service marks; or
- f) Requiring indemnification of licensors and authors of that material by anyone who conveys the material (or modified versions of it) with contractual assumptions of liability to the recipient, for any liability that these contractual assumptions directly impose on those licensors and authors.

All other non-permissive additional terms are considered "further restrictions" within the meaning of section 10. If the Program as you received it, or any part of it, contains a notice stating that it is governed by this License along with a term that is a further restriction, you may remove that term. If a license document contains a further restriction but permits relicensing or conveying under this License, you may add to a covered work material governed by the terms of that license document, provided that the further restriction does not survive such relicensing or conveying.

If you add terms to a covered work in accord with this section, you must place, in the relevant source files, a statement of the additional terms that apply to those files, or a notice indicating where to find the applicable terms.

Additional terms, permissive or non-permissive, may be stated in the form of a separately written license, or stated as exceptions; the above requirements apply either way.

# 8. Termination.

You may not propagate or modify a covered work except as expressly provided under this License. Any attempt otherwise to propagate or modify it is void, and will automatically terminate your rights under this License (including any patent licenses granted under the third paragraph of section 11).

However, if you cease all violation of this License, then your license from a particular copyright holder is reinstated (a) provisionally, unless and until the copyright holder explicitly and finally terminates your license, and (b) permanently, if the copyright holder fails to notify you of the violation by some reasonable means prior to 60 days after the cessation.

Moreover, your license from a particular copyright holder is reinstated permanently if the copyright holder notifies you of the violation by some reasonable means, this is the first time you have received notice of violation of this License (for any work) from that copyright holder, and you cure the violation prior to 30 days after your receipt of the notice.

Termination of your rights under this section does not terminate the licenses of parties who have received copies or rights from you under this License. If your rights have been terminated and not permanently reinstated, you do not qualify to receive new licenses for the same material under section 10.

# 9. Acceptance Not Required for Having Copies.

You are not required to accept this License in order to receive or run a copy of the Program. Ancillary propagation of a covered work occurring solely as a consequence of using peer-to-peer transmission to receive a copy likewise does not require acceptance. However, nothing other than this License grants you permission to propagate or modify any covered work. These actions infringe copyright if you do not accept this License. Therefore, by modifying or propagating a covered work, you indicate your acceptance of this License to do so.

# 10. Automatic Licensing of Downstream Recipients.

Each time you convey a covered work, the recipient automatically receives a license from the original licensors, to run, modify and propagate that work, subject to this License. You are not responsible

for enforcing compliance by third parties with this License.

An "entity transaction" is a transaction transferring control of an organization, or substantially all assets of one, or subdividing an organization, or merging organizations. If propagation of a covered work results from an entity transaction, each party to that transaction who receives a copy of the work also receives whatever licenses to the work the party's predecessor in interest had or could give under the previous paragraph, plus a right to possession of the Corresponding Source of the work from the predecessor in interest, if the predecessor has it or can get it with reasonable efforts.

You may not impose any further restrictions on the exercise of the rights granted or affirmed under this License. For example, you may not impose a license fee, royalty, or other charge for exercise of rights granted under this License, and you may not initiate litigation (including a cross-claim or counterclaim in a lawsuit) alleging that any patent claim is infringed by making, using, selling, offering for sale, or importing the Program or any portion of it.

#### 11. Patents.

A "contributor" is a copyright holder who authorizes use under this License of the Program or a work on which the Program is based. The work thus licensed is called the contributor's "contributor version".

A contributor's "essential patent claims" are all patent claims owned or controlled by the contributor, whether already acquired or hereafter acquired, that would be infringed by some manner, permitted by this License, of making, using, or selling its contributor version, but do not include claims that would be infringed only as a consequence of further modification of the contributor version. For purposes of this definition, "control" includes the right to grant patent sublicenses in a manner consistent with the requirements of this License.

Each contributor grants you a non-exclusive, worldwide, royalty-free patent license under the contributor's essential patent claims, to make, use, sell, offer for sale, import and otherwise run, modify and propagate the contents of its contributor version.

In the following three paragraphs, a "patent license" is any express agreement or commitment, however denominated, not to enforce a patent (such as an express permission to practice a patent or covenant not to sue for patent infringement). To "grant" such a patent license to a party means to make such an agreement or commitment not to enforce a patent against the party.

If you convey a covered work, knowingly relying on a patent license, and the Corresponding Source of the work is not available for anyone to copy, free of charge and under the terms of this License, through a publicly available network server or other readily accessible means, then you must either (1) cause the Corresponding Source to be so available, or (2) arrange to deprive yourself of the benefit of the patent license for this particular work, or (3) arrange, in a manner consistent with the requirements of this License, to extend the patent license to downstream recipients. "Knowingly relying" means you have actual knowledge that, but for the patent license, your conveying the covered work in a country, or your recipient's use of the covered work in a country, would infringe one or more identifiable patents in that country that you have reason to believe are valid.

If, pursuant to or in connection with a single transaction or arrangement, you convey, or propagate by procuring conveyance of, a covered work, and grant a patent license to some of the parties receiving the covered work authorizing them to use, propagate, modify or convey a specific copy of the covered work, then the patent license you grant is automatically extended to all recipients of the covered work and works based on it.

A patent license is "discriminatory" if it does not include within the scope of its coverage, prohibits the exercise of, or is conditioned on the non-exercise of one or more of the rights that are specifically granted under this License. You may not convey a covered work if you are a party to an arrangement with a third party that is in the business of distributing software, under which you make payment to the third party based on the extent of your activity of conveying the work, and under which the third party grants, to any of the parties who would receive the covered work from you, a discriminatory patent license (a) in connection with copies of the covered work conveyed by you (or copies made from those copies), or (b) primarily for and in connection with specific products or compilations that contain the covered work, unless you entered into that arrangement, or that patent license was granted, prior to 28 March 2007.

Nothing in this License shall be construed as excluding or limiting any implied license or other defenses to infringement that may otherwise be available to you under applicable patent law.

# 12. No Surrender of Others' Freedom.

If conditions are imposed on you (whether by court order, agreement or otherwise) that contradict the conditions of this License, they do not excuse you from the conditions of this License. If you cannot convey a covered work so as to satisfy simultaneously your obligations under this License and any other pertinent obligations, then as a consequence you may

not convey it at all. For example, if you agree to terms that obligate you to collect a royalty for further conveying from those to whom you convey the Program, the only way you could satisfy both those terms and this License would be to refrain entirely from conveying the Program.

# 13. Use with the GNU Affero General Public License.

Notwithstanding any other provision of this License, you have permission to link or combine any covered work with a work licensed under version 3 of the GNU Affero General Public License into a single combined work, and to convey the resulting work. The terms of this License will continue to apply to the part which is the covered work, but the special requirements of the GNU Affero General Public License, section 13, concerning interaction through a network will apply to the combination as such.

# 14. Revised Versions of this License.

The Free Software Foundation may publish revised and/or new versions of the GNU General Public License from time to time. Such new versions will be similar in spirit to the present version, but may differ in detail to address new problems or concerns.

Each version is given a distinguishing version number. If the Program specifies that a certain numbered version of the GNU General Public License "or any later version" applies to it, you have the option of following the terms and conditions either of that numbered version or of any later version published by the Free Software Foundation. If the Program does not specify a version number of the GNU General Public License, you may choose any version ever published by the Free Software Foundation.

If the Program specifies that a proxy can decide which future versions of the GNU General Public License can be used, that proxy's public statement of acceptance of a version permanently authorizes you to choose that version for the Program.

Later license versions may give you additional or different permissions. However, no additional obligations are imposed on any author or copyright holder as a result of your choosing to follow a later version.

# 15. Disclaimer of Warranty.

THERE IS NO WARRANTY FOR THE PROGRAM, TO THE EXTENT PERMITTED BY APPLICABLE LAW. EXCEPT WHEN OTHERWISE STATED IN WRITING THE COPYRIGHT HOLDERS AND/OR OTHER PARTIES PROVIDE THE PROGRAM "AS IS" WITHOUT WARRANTY OF ANY KIND, EITHER EXPRESSED OR IMPLIED, INCLUDING, BUT NOT LIMITED TO,

THE IMPLIED WARRANTIES OF MERCHANTABILITY AND FITNESS FOR A PARTICULAR PURPOSE. THE ENTIRE RISK AS TO THE QUALITY AND PERFORMANCE OF THE PROGRAM IS WITH YOU. SHOULD THE PROGRAM PROVE DEFECTIVE, YOU ASSUME THE COST OF ALL NECESSARY SERVICING, REPAIR OR CORRECTION.

# 16. Limitation of Liability.

IN NO EVENT UNLESS REQUIRED BY APPLICABLE LAW OR AGREED TO IN WRITING WILL ANY COPYRIGHT HOLDER, OR ANY OTHER PARTY WHO MODIFIES AND/OR CONVEYS THE PROGRAM AS PERMITTED ABOVE, BE LIABLE TO YOU FOR DAMAGES, INCLUDING ANY GENERAL, SPECIAL, INCIDENTAL OR CONSEQUENTIAL DAMAGES ARISING OUT OF THE USE OR INABILITY TO USE THE PROGRAM (INCLUDING BUT NOT LIMITED TO LOSS OF DATA OR DATA BEING RENDERED INACCURATE OR LOSSES SUSTAINED BY YOU OR THIRD PARTIES OR A FAILURE OF THE PROGRAM TO OPERATE WITH ANY OTHER PROGRAMS), EVEN IF SUCH HOLDER OR OTHER PARTY HAS BEEN ADVISED OF THE POSSIBILITY OF SUCH DAMAGES.

# 17. Interpretation of Sections 15 and 16.

If the disclaimer of warranty and limitation of liability provided above cannot be given local legal effect according to their terms, reviewing courts shall apply local law that most closely approximates an absolute waiver of all civil liability in connection with the Program, unless a warranty or assumption of liability accompanies a copy of the Program in return for a fee.

# END OF TERMS AND CONDITIONS

How to Apply These Terms to Your New Programs

If you develop a new program, and you want it to be of the greatest possible use to the public, the best way to achieve this is to make it free software which everyone can redistribute and change under these terms.

To do so, attach the following notices to the program. It is safest to attach them to the start of each source file to most effectively state the exclusion of warranty; and each file should have at least the "copyright" line and a pointer to where the full notice is found.

<one line to give the program's name and a brief idea of what it does.>
Copyright (C) <year> <name of author>

This program is free software: you can redistribute it and/or modify it under the terms of the GNU General Public License as published by the Free Software Foundation, either version 3 of the License, or (at your option) any later version.

This program is distributed in the hope that it will be useful,

but WITHOUT ANY WARRANTY; without even the implied warranty of MERCHANTABILITY or FITNESS FOR A PARTICULAR PURPOSE. See the GNU General Public License for more details.

You should have received a copy of the GNU General Public License along with this program. If not, see <a href="http://www.gnu.org/licenses/">http://www.gnu.org/licenses/</a>>.

Also add information on how to contact you by electronic and paper mail.

If the program does terminal interaction, make it output a short notice like this when it starts in an interactive mode:

The hypothetical commands `show w' and `show c' should show the appropriate parts of the General Public License. Of course, your program's commands might be different; for a GUI interface, you would use an "about box".

You should also get your employer (if you work as a programmer) or school, if any, to sign a "copyright disclaimer" for the program, if necessary. For more information on this, and how to apply and follow the GNU GPL, see <a href="http://www.gnu.org/licenses/">http://www.gnu.org/licenses/</a>>.

The GNU General Public License does not permit incorporating your program into proprietary programs. If your program is a subroutine library, you may consider it more useful to permit linking proprietary applications with the library. If this is what you want to do, use the GNU Lesser General Public License instead of this License. But first, please read <a href="http://www.gnu.org/philosophy/why-not-lgpl.html">http://www.gnu.org/philosophy/why-not-lgpl.html</a>.

# 1.43 gettext/intl 0.19.3

# 1.43.1 Available under license:

GNU LESSER GENERAL PUBLIC LICENSE Version 2.1, February 1999

Copyright (C) 1991, 1999 Free Software Foundation, Inc. 51 Franklin Street, Fifth Floor, Boston, MA 02110-1301, USA Everyone is permitted to copy and distribute verbatim copies of this license document, but changing it is not allowed.

[This is the first released version of the Lesser GPL. It also counts as the successor of the GNU Library Public License, version 2, hence

#### Preamble

The licenses for most software are designed to take away your freedom to share and change it. By contrast, the GNU General Public Licenses are intended to guarantee your freedom to share and change free software—to make sure the software is free for all its users.

This license, the Lesser General Public License, applies to some specially designated software packages--typically libraries--of the Free Software Foundation and other authors who decide to use it. You can use it too, but we suggest you first think carefully about whether this license or the ordinary General Public License is the better strategy to use in any particular case, based on the explanations below.

When we speak of free software, we are referring to freedom of use, not price. Our General Public Licenses are designed to make sure that you have the freedom to distribute copies of free software (and charge for this service if you wish); that you receive source code or can get it if you want it; that you can change the software and use pieces of it in new free programs; and that you are informed that you can do these things.

To protect your rights, we need to make restrictions that forbid distributors to deny you these rights or to ask you to surrender these rights. These restrictions translate to certain responsibilities for you if you distribute copies of the library or if you modify it.

For example, if you distribute copies of the library, whether gratis or for a fee, you must give the recipients all the rights that we gave you. You must make sure that they, too, receive or can get the source code. If you link other code with the library, you must provide complete object files to the recipients, so that they can relink them with the library after making changes to the library and recompiling it. And you must show them these terms so they know their rights.

We protect your rights with a two-step method: (1) we copyright the library, and (2) we offer you this license, which gives you legal permission to copy, distribute and/or modify the library.

To protect each distributor, we want to make it very clear that there is no warranty for the free library. Also, if the library is modified by someone else and passed on, the recipients should know that what they have is not the original version, so that the original author's reputation will not be affected by problems that might be introduced by others.

^L

Finally, software patents pose a constant threat to the existence of any free program. We wish to make sure that a company cannot effectively restrict the users of a free program by obtaining a restrictive license from a patent holder. Therefore, we insist that any patent license obtained for a version of the library must be consistent with the full freedom of use specified in this license.

Most GNU software, including some libraries, is covered by the ordinary GNU General Public License. This license, the GNU Lesser General Public License, applies to certain designated libraries, and is quite different from the ordinary General Public License. We use this license for certain libraries in order to permit linking those libraries into non-free programs.

When a program is linked with a library, whether statically or using a shared library, the combination of the two is legally speaking a combined work, a derivative of the original library. The ordinary General Public License therefore permits such linking only if the entire combination fits its criteria of freedom. The Lesser General Public License permits more lax criteria for linking other code with the library.

We call this license the "Lesser" General Public License because it does Less to protect the user's freedom than the ordinary General Public License. It also provides other free software developers Less of an advantage over competing non-free programs. These disadvantages are the reason we use the ordinary General Public License for many libraries. However, the Lesser license provides advantages in certain special circumstances.

For example, on rare occasions, there may be a special need to encourage the widest possible use of a certain library, so that it becomes

a de-facto standard. To achieve this, non-free programs must be allowed to use the library. A more frequent case is that a free library does the same job as widely used non-free libraries. In this case, there is little to gain by limiting the free library to free software only, so we use the Lesser General Public License.

In other cases, permission to use a particular library in non-free programs enables a greater number of people to use a large body of free software. For example, permission to use the GNU C Library in non-free programs enables many more people to use the whole GNU operating system, as well as its variant, the GNU/Linux operating system.

Although the Lesser General Public License is Less protective of the

users' freedom, it does ensure that the user of a program that is linked with the Library has the freedom and the wherewithal to run that program using a modified version of the Library.

The precise terms and conditions for copying, distribution and modification follow. Pay close attention to the difference between a "work based on the library" and a "work that uses the library". The former contains code derived from the library, whereas the latter must be combined with the library in order to run.

# GNU LESSER GENERAL PUBLIC LICENSE TERMS AND CONDITIONS FOR COPYING, DISTRIBUTION AND MODIFICATION

0. This License Agreement applies to any software library or other program which contains a notice placed by the copyright holder or other authorized party saying it may be distributed under the terms of this Lesser General Public License (also called "this License"). Each licensee is addressed as "you".

A "library" means a collection of software functions and/or data prepared so as to be conveniently linked with application programs (which use some of those functions and data) to form executables.

The "Library", below, refers to any such software library or work which has been distributed under these terms. A "work based on the Library" means either the Library or any derivative work under copyright law: that is to say, a work containing the Library or a portion of it, either verbatim or with modifications and/or translated straightforwardly into another language. (Hereinafter, translation is included without limitation in the term "modification".)

"Source code" for a work means the preferred form of the work for making modifications to it. For a library, complete source code means all the source code for all modules it contains, plus any associated interface definition files, plus the scripts used to control compilation and installation of the library.

Activities other than copying, distribution and modification are not covered by this License; they are outside its scope. The act of running a program using the Library is not restricted, and output from such a program is covered only if its contents constitute a work based on the Library (independent of the use of the Library in a tool for writing it). Whether that is true depends on what the Library does and what the program that uses the Library does.

1. You may copy and distribute verbatim copies of the Library's complete source code as you receive it, in any medium, provided that

you conspicuously and appropriately publish on each copy an appropriate copyright notice and disclaimer of warranty; keep intact all the notices that refer to this License and to the absence of any warranty; and distribute a copy of this License along with the Library.

You may charge a fee for the physical act of transferring a copy, and you may at your option offer warranty protection in exchange for a fee.

- 2. You may modify your copy or copies of the Library or any portion of it, thus forming a work based on the Library, and copy and distribute such modifications or work under the terms of Section 1 above, provided that you also meet all of these conditions:
  - a) The modified work must itself be a software library.
  - b) You must cause the files modified to carry prominent notices stating that you changed the files and the date of any change.
  - c) You must cause the whole of the work to be licensed at no charge to all third parties under the terms of this License.
- d) If a facility in the modified Library refers to a function or a table of data to be supplied by an application program that uses the facility, other than as an argument passed when the facility is invoked, then you must make a good faith effort to ensure that, in the event an application does not supply such function or table, the facility still operates, and performs whatever part of its purpose remains meaningful.

(For example, a function in a library to compute square roots has a purpose that is entirely well-defined independent of the application. Therefore, Subsection 2d requires that any application-supplied function or table used by this function must be optional: if the application does not supply it, the square root function must still compute square roots.)

These requirements apply to the modified work as a whole. If identifiable sections of that work are not derived from the Library, and can be reasonably considered independent and separate works in themselves, then this License, and its terms, do not apply to those sections when you distribute them as separate works. But when you distribute the same sections as part of a whole which is a work based on the Library, the distribution of the whole must be on the terms of this License, whose permissions for other licensees extend to the entire whole, and thus to each and every part regardless of who wrote it.

Thus, it is not the intent of this section to claim rights or contest your rights to work written entirely by you; rather, the intent is to exercise the right to control the distribution of derivative or collective works based on the Library.

In addition, mere aggregation of another work not based on the Library with the Library (or with a work based on the Library) on a volume of a storage or distribution medium does not bring the other work under the scope of this License.

3. You may opt to apply the terms of the ordinary GNU General Public License instead of this License to a given copy of the Library. To do this, you must alter all the notices that refer to this License, so that they refer to the ordinary GNU General Public License, version 2, instead of to this License. (If a newer version than version 2 of the ordinary GNU General Public License has appeared, then you can specify that version instead if you wish.) Do not make any other change in these notices.

^L

Once this change is made in a given copy, it is irreversible for that copy, so the ordinary GNU General Public License applies to all subsequent copies and derivative works made from that copy.

This option is useful when you wish to copy part of the code of the Library into a program that is not a library.

4. You may copy and distribute the Library (or a portion or derivative of it, under Section 2) in object code or executable form under the terms of Sections 1 and 2 above provided that you accompany it with the complete corresponding machine-readable source code, which must be distributed under the terms of Sections 1 and 2 above on a medium customarily used for software interchange.

If distribution of object code is made by offering access to copy from a designated place, then offering equivalent access to copy the source code from the same place satisfies the requirement to distribute the source code, even though third parties are not compelled to copy the source along with the object code.

5. A program that contains no derivative of any portion of the Library, but is designed to work with the Library by being compiled or linked with it, is called a "work that uses the Library". Such a work, in isolation, is not a derivative work of the Library, and therefore falls outside the scope of this License.

However, linking a "work that uses the Library" with the Library creates an executable that is a derivative of the Library (because it

contains portions of the Library), rather than a "work that uses the library". The executable is therefore covered by this License. Section 6 states terms for distribution of such executables.

When a "work that uses the Library" uses material from a header file that is part of the Library, the object code for the work may be a derivative work of the Library even though the source code is not. Whether this is true is especially significant if the work can be linked without the Library, or if the work is itself a library. The threshold for this to be true is not precisely defined by law.

If such an object file uses only numerical parameters, data structure layouts and accessors, and small macros and small inline functions (ten lines or less in length), then the use of the object file is unrestricted, regardless of whether it is legally a derivative work. (Executables containing this object code plus portions of the Library will still fall under Section 6.)

Otherwise, if the work is a derivative of the Library, you may distribute the object code for the work under the terms of Section 6. Any executables containing that work also fall under Section 6, whether or not they are linked directly with the Library itself. ^L

6. As an exception to the Sections above, you may also combine or link a "work that uses the Library" with the Library to produce a work containing portions of the Library, and distribute that work under terms of your choice, provided that the terms permit modification of the work for the customer's own use and reverse engineering for debugging such modifications.

You must give prominent notice with each copy of the work that the Library is used in it and that the Library and its use are covered by this License. You must supply a copy of this License. If the work during execution displays copyright notices, you must include the copyright notice for the Library among them, as well as a reference directing the user to the copy of this License. Also, you must do one of these things:

a) Accompany the work with the complete corresponding machine-readable source code for the Library including whatever changes were used in the work (which must be distributed under Sections 1 and 2 above); and, if the work is an executable linked with the Library, with the complete machine-readable "work that uses the Library", as object code and/or source code, so that the user can modify the Library and then relink to produce a modified executable containing the modified Library. (It is understood that the user who changes the contents of definitions files in the Library will not necessarily be able to recompile the application

- b) Use a suitable shared library mechanism for linking with the Library. A suitable mechanism is one that (1) uses at run time a copy of the library already present on the user's computer system, rather than copying library functions into the executable, and (2) will operate properly with a modified version of the library, if the user installs one, as long as the modified version is interface-compatible with the version that the work was made with.
- c) Accompany the work with a written offer, valid for at least three years, to give the same user the materials specified in Subsection 6a, above, for a charge no more than the cost of performing this distribution.
- d) If distribution of the work is made by offering access to copy from a designated place, offer equivalent access to copy the above specified materials from the same place.
- e) Verify that the user has already received a copy of these materials or that you have already sent this user a copy.

For an executable, the required form of the "work that uses the Library" must include any data and utility programs needed for reproducing the executable from it. However, as a special exception, the materials to be distributed need not include anything that is normally distributed (in either source or binary form) with the major components (compiler, kernel, and so on) of the operating system on which the executable runs, unless that component itself accompanies the executable.

It may happen that this requirement contradicts the license restrictions of other proprietary libraries that do not normally accompany the operating system. Such a contradiction means you cannot use both them and the Library together in an executable that you distribute.

Λ[,

- 7. You may place library facilities that are a work based on the Library side-by-side in a single library together with other library facilities not covered by this License, and distribute such a combined library, provided that the separate distribution of the work based on the Library and of the other library facilities is otherwise permitted, and provided that you do these two things:
  - a) Accompany the combined library with a copy of the same work based on the Library, uncombined with any other library facilities. This must be distributed under the terms of the Sections above.

- b) Give prominent notice with the combined library of the fact that part of it is a work based on the Library, and explaining where to find the accompanying uncombined form of the same work.
- 8. You may not copy, modify, sublicense, link with, or distribute the Library except as expressly provided under this License. Any attempt otherwise to copy, modify, sublicense, link with, or distribute the Library is void, and will automatically terminate your rights under this License. However, parties who have received copies, or rights, from you under this License will not have their licenses terminated so long as such parties remain in full compliance.
- 9. You are not required to accept this License, since you have not signed it. However, nothing else grants you permission to modify or distribute the Library or its derivative works. These actions are prohibited by law if you do not accept this License. Therefore, by modifying or distributing the Library (or any work based on the Library), you indicate your acceptance of this License to do so, and all its terms and conditions for copying, distributing or modifying the Library or works based on it.
- 10. Each time you redistribute the Library (or any work based on the Library), the recipient automatically receives a license from the original licensor to copy, distribute, link with or modify the Library subject to these terms and conditions. You may not impose any further restrictions on the recipients' exercise of the rights granted herein. You are not responsible for enforcing compliance by third parties with this License.

۸Ι.

11. If, as a consequence of a court judgment or allegation of patent infringement or for any other reason (not limited to patent issues), conditions are imposed on you (whether by court order, agreement or otherwise) that contradict the conditions of this License, they do not excuse you from the conditions of this License. If you cannot distribute so as to satisfy simultaneously your obligations under this License and any other pertinent obligations, then as a consequence you may not distribute the Library at all. For example, if a patent license would not permit royalty-free redistribution of the Library by all those who receive copies directly or indirectly through you, then the only way you could satisfy both it and this License would be to refrain entirely from distribution of the Library.

If any portion of this section is held invalid or unenforceable under any particular circumstance, the balance of the section is intended to apply, and the section as a whole is intended to apply in other circumstances. It is not the purpose of this section to induce you to infringe any patents or other property right claims or to contest validity of any such claims; this section has the sole purpose of protecting the integrity of the free software distribution system which is implemented by public license practices. Many people have made generous contributions to the wide range of software distributed through that system in reliance on consistent application of that system; it is up to the author/donor to decide if he or she is willing to distribute software through any other system and a licensee cannot impose that choice.

This section is intended to make thoroughly clear what is believed to be a consequence of the rest of this License.

- 12. If the distribution and/or use of the Library is restricted in certain countries either by patents or by copyrighted interfaces, the original copyright holder who places the Library under this License may add an explicit geographical distribution limitation excluding those countries, so that distribution is permitted only in or among countries not thus excluded. In such case, this License incorporates the limitation as if written in the body of this License.
- 13. The Free Software Foundation may publish revised and/or new versions of the Lesser General Public License from time to time. Such new versions will be similar in spirit to the present version, but may differ in detail to address new problems or concerns.

Each version is given a distinguishing version number. If the Library specifies a version number of this License which applies to it and "any later version", you have the option of following the terms and conditions either of that version or of any later version published by the Free Software Foundation. If the Library does not specify a license version number, you may choose any version ever published by the Free Software Foundation.

Λ[,

14. If you wish to incorporate parts of the Library into other free programs whose distribution conditions are incompatible with these, write to the author to ask for permission. For software which is copyrighted by the Free Software Foundation, write to the Free Software Foundation; we sometimes make exceptions for this. Our decision will be guided by the two goals of preserving the free status of all derivatives of our free software and of promoting the sharing and reuse of software generally.

# **NO WARRANTY**

15. BECAUSE THE LIBRARY IS LICENSED FREE OF CHARGE, THERE IS NO WARRANTY FOR THE LIBRARY, TO THE EXTENT PERMITTED BY APPLICABLE LAW.

EXCEPT WHEN OTHERWISE STATED IN WRITING THE COPYRIGHT HOLDERS AND/OR OTHER PARTIES PROVIDE THE LIBRARY "AS IS" WITHOUT WARRANTY OF ANY KIND, EITHER EXPRESSED OR IMPLIED, INCLUDING, BUT NOT LIMITED TO, THE IMPLIED WARRANTIES OF MERCHANTABILITY AND FITNESS FOR A PARTICULAR PURPOSE. THE ENTIRE RISK AS TO THE QUALITY AND PERFORMANCE OF THE LIBRARY IS WITH YOU. SHOULD THE LIBRARY PROVE DEFECTIVE, YOU ASSUME THE COST OF ALL NECESSARY SERVICING, REPAIR OR CORRECTION.

16. IN NO EVENT UNLESS REQUIRED BY APPLICABLE LAW OR AGREED TO IN WRITING WILL ANY COPYRIGHT HOLDER, OR ANY OTHER PARTY WHO MAY MODIFY AND/OR REDISTRIBUTE THE LIBRARY AS PERMITTED ABOVE, BE LIABLE TO YOU FOR DAMAGES, INCLUDING ANY GENERAL, SPECIAL, INCIDENTAL OR CONSEQUENTIAL DAMAGES ARISING OUT OF THE USE OR INABILITY TO USE THE LIBRARY (INCLUDING BUT NOT LIMITED TO LOSS OF DATA OR DATA BEING RENDERED INACCURATE OR LOSSES SUSTAINED BY YOU OR THIRD PARTIES OR A FAILURE OF THE LIBRARY TO OPERATE WITH ANY OTHER SOFTWARE), EVEN IF SUCH HOLDER OR OTHER PARTY HAS BEEN ADVISED OF THE POSSIBILITY OF SUCH DAMAGES.

# END OF TERMS AND CONDITIONS

**^I**.

How to Apply These Terms to Your New Libraries

If you develop a new library, and you want it to be of the greatest possible use to the public, we recommend making it free software that everyone can redistribute and change. You can do so by permitting redistribution under these terms (or, alternatively, under the terms of the ordinary General Public License).

To apply these terms, attach the following notices to the library. It is safest to attach them to the start of each source file to most effectively convey the exclusion of warranty; and each file should have at least the "copyright" line and a pointer to where the full notice is found.

<one line to give the library's name and a brief idea of what it does.>

Copyright (C) < year > < name of author >

This library is free software; you can redistribute it and/or modify it under the terms of the GNU Lesser General Public License as published by the Free Software Foundation; either version 2 of the License, or (at your option) any later version.

This library is distributed in the hope that it will be useful, but WITHOUT ANY WARRANTY; without even the implied warranty of MERCHANTABILITY or FITNESS FOR A PARTICULAR PURPOSE. See the GNU

Lesser General Public License for more details.

You should have received a copy of the GNU Lesser General Public License along with this library; if not, write to the Free Software Foundation, Inc., 51 Franklin Street, Fifth Floor, Boston, MA 02110-1301, USA

Also add information on how to contact you by electronic and paper mail.

You should also get your employer (if you work as a programmer) or your

school, if any, to sign a "copyright disclaimer" for the library, if necessary. Here is a sample; alter the names:

Yoyodyne, Inc., hereby disclaims all copyright interest in the library `Frob' (a library for tweaking knobs) written by James Random Hacker.

<signature of Ty Coon>, 1 April 1990 Ty Coon, President of Vice

That's all there is to it!

The gettext-runtime package is partially under the LGPL and partially under the GPL.

The following parts are under the LGPL, see file intl/COPYING.LIB:

- the libintl and libasprintf libraries and their header files,
- the libintl.jar Java library,
- the GNU.Gettext.dll C# library,
- the gettext.sh shells script function library.

The following parts are under the GPL, see file COPYING in the toplevel directory:

- the \_programs\_ gettext, ngettext, envsubst,
- the documentation.

Except where otherwise noted in the source code (e.g. the files hash.c, list.c and the trio files, which are covered by a similar licence but with different Copyright notices) all the files are:

Copyright (C) 1998-2003 Daniel Veillard. All Rights Reserved.

Permission is hereby granted, free of charge, to any person obtaining a copy of this software and associated documentation files (the "Software"), to deal in the Software without restriction, including without limitation the rights to use, copy, modify, merge, publish, distribute, sublicense, and/or sell copies of the Software, and to permit persons to whom the Software is furnished to do so, subject to the following conditions:

The above copyright notice and this permission notice shall be included in all copies or substantial portions of the Software.

THE SOFTWARE IS PROVIDED "AS IS", WITHOUT WARRANTY OF ANY KIND, EXPRESS OR IMPLIED, INCLUDING BUT NOT LIMITED TO THE WARRANTIES OF MERCHANTABILITY, FITNESS FOR A PARTICULAR PURPOSE AND NONINFRINGEMENT. IN NO EVENT SHALL THE DANIEL VEILLARD BE LIABLE FOR ANY CLAIM, DAMAGES OR OTHER LIABILITY, WHETHER IN AN ACTION OF CONTRACT, TORT OR OTHERWISE, ARISING FROM, OUT OF OR IN CONNECTION WITH THE SOFTWARE OR THE USE OR OTHER DEALINGS IN THE SOFTWARE.

Except as contained in this notice, the name of Daniel Veillard shall not be used in advertising or otherwise to promote the sale, use or other dealings in this Software without prior written authorization from him. This is the file "copying.dj". It does NOT apply to any sources or binaries copyrighted by UCB Berkeley, the Free Software Foundation, or any other agency besides DJ Delorie and others who have agreed to allow their sources to be distributed under these terms.

Copyright Information for sources and executables that are marked Copyright (C) DJ Delorie

7 Kim Lane Rochester NH 03867-2954

This document is Copyright (C) DJ Delorie and may be distributed verbatim, but changing it is not allowed.

Source code copyright DJ Delorie is distributed under the terms of the GNU General Public Licence, with the following exceptions:

- \* Sources used to build crt0.o, gcrt0.o, libc.a, libdbg.a, and libemu.a are distributed under the terms of the GNU Library General Public License, rather than the GNU GPL.
- \* Any existing copyright or authorship information in any given source file must remain intact. If you modify a source file, a notice to that effect must be added to the authorship information in the source file.
- \* Runtime binaries, as provided by DJ in DJGPP, may be distributed without sources ONLY if the recipient is given sufficient information to obtain a copy of djgpp themselves. This primarily applies to go32-v2.exe, emu387.dxe, and stubedit.exe.
- \* Runtime objects and libraries, as provided by DJ in DJGPP, when linked into an application, may be distributed without sources ONLY if the recipient is given sufficient information to obtain a copy of digpp themselves. This primarily applies to crt0.0 and libc.a.

----

Changes to source code copyright BSD, FSF, or others, by DJ Delorie fall under the terms of the original copyright. Such files usually have multiple copyright notices in them.

A copy of the files "COPYING" and "COPYING.LIB" are included with this document. If you did not receive a copy of these files, you may obtain one from whence this document was obtained, or by writing:

Free Software Foundation 51 Franklin Street, Fifth Floor Boston, MA 02110-1301 USA

# 1.44 Git::PurePerl 0.51

# 1.44.1 Available under license:

The "Artistic License"

# Preamble

The intent of this document is to state the conditions under which a Package may be copied, such that the Copyright Holder maintains some semblance of artistic control over the development of the package, while giving the users of the package the right to use and distribute the Package in a more-or-less customary fashion, plus the right to make reasonable modifications.

# **Definitions:**

"Package" refers to the collection of files distributed by the Copyright Holder, and derivatives of that collection of files created through textual modification.

"Standard Version" refers to such a Package if it has not been modified, or has been modified in accordance with the wishes of the Copyright Holder as specified below.

"Copyright Holder" is whoever is named in the copyright or copyrights for the package.

"You" is you, if you're thinking about copying or distributing this Package.

"Reasonable copying fee" is whatever you can justify on the basis of media cost, duplication charges, time of people involved, and so on. (You will not be required to justify it to the Copyright Holder, but only to the computing community at large as a market that must bear the fee.)

"Freely Available" means that no fee is charged for the item itself, though there may be fees involved in handling the item. It also means that recipients of the item may redistribute it under the same conditions they received it.

- 1. You may make and give away verbatim copies of the source form of the Standard Version of this Package without restriction, provided that you duplicate all of the original copyright notices and associated disclaimers.
- 2. You may apply bug fixes, portability fixes and other modifications derived from the Public Domain or from the Copyright Holder. A Package modified in such a way shall still be considered the Standard Version.
- 3. You may otherwise modify your copy of this Package in any way, provided that you insert a prominent notice in each changed file stating how and when you changed that file, and provided that you do at least ONE of the following:
  - a) place your modifications in the Public Domain or otherwise make them Freely Available, such as by posting said modifications to Usenet or an equivalent medium, or placing the modifications on a major archive site such as unnet.uu.net, or by allowing the Copyright Holder to include your modifications in the Standard Version of the Package.
  - b) use the modified Package only within your corporation or organization.
  - c) rename any non-standard executables so the names do not conflict with standard executables, which must also be provided, and provide a separate manual page for each non-standard executable that clearly documents how it differs from the Standard Version.
  - d) make other distribution arrangements with the Copyright Holder.
- 4. You may distribute the programs of this Package in object code or executable form, provided that you do at least ONE of the following:
  - a) distribute a Standard Version of the executables and library files, together with instructions (in the manual page or equivalent) on where to get the Standard Version.
  - b) accompany the distribution with the machine-readable source of the Package with your modifications.
  - c) give non-standard executables non-standard names, and clearly

document the differences in manual pages (or equivalent), together with instructions on where to get the Standard Version.

- d) make other distribution arrangements with the Copyright Holder.
- 5. You may charge a reasonable copying fee for any distribution of this Package. You may charge any fee you choose for support of this Package. You may not charge a fee for this Package itself. However, you may distribute this Package in aggregate with other (possibly commercial) programs as part of a larger (possibly commercial) software distribution provided that you do not advertise this Package as a product of your own. You may embed this Package's interpreter within an executable of yours (by linking); this shall be construed as a mere form of aggregation, provided that the complete Standard Version of the interpreter is so embedded.
- 6. The scripts and library files supplied as input to or produced as output from the programs of this Package do not automatically fall under the copyright of this Package, but belong to whoever generated them, and may be sold commercially, and may be aggregated with this Package. If such scripts or library files are aggregated with this Package via the so-called "undump" or "unexec" methods of producing a binary executable image, then distribution of such an image shall neither be construed as a distribution of this Package nor shall it fall under the restrictions of Paragraphs 3 and 4, provided that you do not represent such an executable image as a Standard Version of this Package.
- 7. C subroutines (or comparably compiled subroutines in other languages) supplied by you and linked into this Package in order to emulate subroutines and variables of the language defined by this Package shall not be considered part of this Package, but are the equivalent of input as in Paragraph 6, provided these subroutines do not change the language in any way that would cause it to fail the regression tests for the language.
- 8. Aggregation of this Package with a commercial distribution is always permitted provided that the use of this Package is embedded; that is, when no overt attempt is made to make this Package's interfaces visible to the end user of the commercial distribution. Such use shall not be construed as a distribution of this Package.
- 9. The name of the Copyright Holder may not be used to endorse or promote products derived from this software without specific prior written permission.
- 10. THIS PACKAGE IS PROVIDED "AS IS" AND WITHOUT ANY EXPRESS OR IMPLIED WARRANTIES, INCLUDING, WITHOUT LIMITATION, THE IMPLIED WARRANTIES OF MERCHANTIBILITY AND FITNESS FOR A PARTICULAR PURPOSE.

## 1.45 glib 2.42.1

### 1.45.1 Available under license:

This work may be reproduced and distributed in whole or in part, in any medium, physical or electronic, so as long as this copyright notice remains intact and unchanged on all copies. Commercial redistribution is permitted and encouraged, but you may not redistribute, in whole or in part, under terms more restrictive than those under which you received it. If you redistribute a modified or translated version of this work, you must also make the source code to the modified or translated version available in electronic form without charge. However, mere aggregation as part of a larger work shall not count as a modification for this purpose.

All code examples in this work are placed into the public domain, and may be used, modified and redistributed without restriction.

BECAUSE THIS WORK IS LICENSED FREE OF CHARGE, THERE IS NO WARRANTY FOR THE WORK, TO THE EXTENT PERMITTED BY APPLICABLE LAW. EXCEPT WHEN OTHERWISE STATED IN WRITING THE COPYRIGHT HOLDERS AND/OR OTHER PARTIES PROVIDE THE WORK "AS IS" WITHOUT WARRANTY OF ANY KIND, EITHER EXPRESSED OR IMPLIED, INCLUDING, BUT NOT LIMITED TO, THE IMPLIED WARRANTIES OF MERCHANTABILITY AND FITNESS FOR A PARTICULAR PURPOSE. SHOULD THE WORK PROVE DEFECTIVE, YOU ASSUME THE COST OF ALL NECESSARY REPAIR OR CORRECTION.

IN NO EVENT UNLESS REQUIRED BY APPLICABLE LAW OR AGREED TO IN WRITING WILL ANY COPYRIGHT HOLDER, OR ANY OTHER PARTY WHO MAY MODIFY AND/OR REDISTRIBUTE THE WORK AS PERMITTED ABOVE, BE LIABLE TO YOU FOR DAMAGES, INCLUDING ANY GENERAL, SPECIAL, INCIDENTAL OR CONSEQUENTIAL DAMAGES ARISING OUT OF THE USE OR INABILITY TO USE THE WORK, EVEN IF SUCH HOLDER OR OTHER PARTY HAS BEEN ADVISED OF THE POSSIBILITY OF SUCH DAMAGES.

PCRE LICENCE

Please see the file LICENCE in the PCRE distribution for licensing details.

End

GNU LIBRARY GENERAL PUBLIC LICENSE Version 2, June 1991 Copyright (C) 1991 Free Software Foundation, Inc.

59 Temple Place, Suite 330, Boston, MA 02111-1307 USA Everyone is permitted to copy and distribute verbatim copies of this license document, but changing it is not allowed.

[This is the first released version of the library GPL. It is numbered 2 because it goes with version 2 of the ordinary GPL.]

#### Preamble

The licenses for most software are designed to take away your freedom to share and change it. By contrast, the GNU General Public Licenses are intended to guarantee your freedom to share and change free software—to make sure the software is free for all its users.

This license, the Library General Public License, applies to some specially designated Free Software Foundation software, and to any other libraries whose authors decide to use it. You can use it for your libraries, too.

When we speak of free software, we are referring to freedom, not price. Our General Public Licenses are designed to make sure that you have the freedom to distribute copies of free software (and charge for this service if you wish), that you receive source code or can get it if you want it, that you can change the software or use pieces of it in new free programs; and that you know you can do these things.

To protect your rights, we need to make restrictions that forbid anyone to deny you these rights or to ask you to surrender the rights. These restrictions translate to certain responsibilities for you if you distribute copies of the library, or if you modify it.

For example, if you distribute copies of the library, whether gratis or for a fee, you must give the recipients all the rights that we gave you. You must make sure that they, too, receive or can get the source code. If you link a program with the library, you must provide complete object files to the recipients so that they can relink them with the library, after making changes to the library and recompiling it. And you must show them these terms so they know their rights.

Our method of protecting your rights has two steps: (1) copyright the library, and (2) offer you this license which gives you legal permission to copy, distribute and/or modify the library.

Also, for each distributor's protection, we want to make certain that everyone understands that there is no warranty for this free library. If the library is modified by someone else and passed on, we want its recipients to know that what they have is not the original

version, so that any problems introduced by others will not reflect on the original authors' reputations.

Finally, any free program is threatened constantly by software patents. We wish to avoid the danger that companies distributing free software will individually obtain patent licenses, thus in effect transforming the program into proprietary software. To prevent this, we have made it clear that any patent must be licensed for everyone's free use or not licensed at all.

Most GNU software, including some libraries, is covered by the ordinary GNU General Public License, which was designed for utility programs. This license, the GNU Library General Public License, applies to certain designated libraries. This license is quite different from the ordinary one; be sure to read it in full, and don't assume that anything in it is the same as in the ordinary license.

The reason we have a separate public license for some libraries is that they blur the distinction we usually make between modifying or adding to a program and simply using it. Linking a program with a library, without changing the library, is in some sense simply using the library, and is analogous to running a utility program or application program. However, in a textual and legal sense, the linked executable is a combined work, a derivative of the original library, and the ordinary General Public License treats it as such.

Because of this blurred distinction, using the ordinary General Public License for libraries did not effectively promote software sharing, because most developers did not use the libraries. We concluded that weaker conditions might promote sharing better.

However, unrestricted linking of non-free programs would deprive the users of those programs of all benefit from the free status of the libraries themselves. This Library General Public License is intended to permit developers of non-free programs to use free libraries, while preserving your freedom as a user of such programs to change the free libraries that are incorporated in them. (We have not seen how to achieve this as regards changes in header files, but we have achieved it as regards changes in the actual functions of the Library.) The hope is that this will lead to faster development of free libraries.

The precise terms and conditions for copying, distribution and modification follow. Pay close attention to the difference between a "work based on the library" and a "work that uses the library". The former contains code derived from the library, while the latter only works together with the library.

Note that it is possible for a library to be covered by the ordinary

General Public License rather than by this special one.

# GNU LIBRARY GENERAL PUBLIC LICENSE TERMS AND CONDITIONS FOR COPYING, DISTRIBUTION AND MODIFICATION

0. This License Agreement applies to any software library which contains a notice placed by the copyright holder or other authorized party saying it may be distributed under the terms of this Library General Public License (also called "this License"). Each licensee is addressed as "you".

A "library" means a collection of software functions and/or data prepared so as to be conveniently linked with application programs (which use some of those functions and data) to form executables.

The "Library", below, refers to any such software library or work which has been distributed under these terms. A "work based on the Library" means either the Library or any derivative work under copyright law: that is to say, a work containing the Library or a portion of it, either verbatim or with modifications and/or translated straightforwardly into another language. (Hereinafter, translation is included without limitation in the term "modification".)

"Source code" for a work means the preferred form of the work for making modifications to it. For a library, complete source code means all the source code for all modules it contains, plus any associated interface definition files, plus the scripts used to control compilation and installation of the library.

Activities other than copying, distribution and modification are not covered by this License; they are outside its scope. The act of running a program using the Library is not restricted, and output from such a program is covered only if its contents constitute a work based on the Library (independent of the use of the Library in a tool for writing it). Whether that is true depends on what the Library does and what the program that uses the Library does.

1. You may copy and distribute verbatim copies of the Library's complete source code as you receive it, in any medium, provided that you conspicuously and appropriately publish on each copy an appropriate copyright notice and disclaimer of warranty; keep intact all the notices that refer to this License and to the absence of any warranty; and distribute a copy of this License along with the Library.

You may charge a fee for the physical act of transferring a copy, and you may at your option offer warranty protection in exchange for a fee.

- 2. You may modify your copy or copies of the Library or any portion of it, thus forming a work based on the Library, and copy and distribute such modifications or work under the terms of Section 1 above, provided that you also meet all of these conditions:
  - a) The modified work must itself be a software library.
  - b) You must cause the files modified to carry prominent notices stating that you changed the files and the date of any change.
  - c) You must cause the whole of the work to be licensed at no charge to all third parties under the terms of this License.
- d) If a facility in the modified Library refers to a function or a table of data to be supplied by an application program that uses the facility, other than as an argument passed when the facility is invoked, then you must make a good faith effort to ensure that, in the event an application does not supply such function or table, the facility still operates, and performs whatever part of its purpose remains meaningful.

(For example, a function in a library to compute square roots has a purpose that is entirely well-defined independent of the application. Therefore, Subsection 2d requires that any application-supplied function or table used by this function must be optional: if the application does not supply it, the square root function must still compute square roots.)

These requirements apply to the modified work as a whole. If identifiable sections of that work are not derived from the Library, and can be reasonably considered independent and separate works in themselves, then this License, and its terms, do not apply to those sections when you distribute them as separate works. But when you distribute the same sections as part of a whole which is a work based on the Library, the distribution of the whole must be on the terms of this License, whose permissions for other licensees extend to the entire whole, and thus to each and every part regardless of who wrote it.

Thus, it is not the intent of this section to claim rights or contest your rights to work written entirely by you; rather, the intent is to exercise the right to control the distribution of derivative or collective works based on the Library.

In addition, mere aggregation of another work not based on the Library with the Library (or with a work based on the Library) on a volume of a storage or distribution medium does not bring the other work under

the scope of this License.

3. You may opt to apply the terms of the ordinary GNU General Public License instead of this License to a given copy of the Library. To do this, you must alter all the notices that refer to this License, so that they refer to the ordinary GNU General Public License, version 2, instead of to this License. (If a newer version than version 2 of the ordinary GNU General Public License has appeared, then you can specify that version instead if you wish.) Do not make any other change in these notices.

Once this change is made in a given copy, it is irreversible for that copy, so the ordinary GNU General Public License applies to all subsequent copies and derivative works made from that copy.

This option is useful when you wish to copy part of the code of the Library into a program that is not a library.

4. You may copy and distribute the Library (or a portion or derivative of it, under Section 2) in object code or executable form under the terms of Sections 1 and 2 above provided that you accompany it with the complete corresponding machine-readable source code, which must be distributed under the terms of Sections 1 and 2 above on a medium customarily used for software interchange.

If distribution of object code is made by offering access to copy from a designated place, then offering equivalent access to copy the source code from the same place satisfies the requirement to distribute the source code, even though third parties are not compelled to copy the source along with the object code.

5. A program that contains no derivative of any portion of the Library, but is designed to work with the Library by being compiled or linked with it, is called a "work that uses the Library". Such a work, in isolation, is not a derivative work of the Library, and therefore falls outside the scope of this License.

However, linking a "work that uses the Library" with the Library creates an executable that is a derivative of the Library (because it contains portions of the Library), rather than a "work that uses the library". The executable is therefore covered by this License. Section 6 states terms for distribution of such executables.

When a "work that uses the Library" uses material from a header file that is part of the Library, the object code for the work may be a derivative work of the Library even though the source code is not. Whether this is true is especially significant if the work can be linked without the Library, or if the work is itself a library. The

threshold for this to be true is not precisely defined by law.

If such an object file uses only numerical parameters, data structure layouts and accessors, and small macros and small inline functions (ten lines or less in length), then the use of the object file is unrestricted, regardless of whether it is legally a derivative work. (Executables containing this object code plus portions of the Library will still fall under Section 6.)

Otherwise, if the work is a derivative of the Library, you may distribute the object code for the work under the terms of Section 6. Any executables containing that work also fall under Section 6, whether or not they are linked directly with the Library itself.

6. As an exception to the Sections above, you may also compile or link a "work that uses the Library" with the Library to produce a work containing portions of the Library, and distribute that work under terms of your choice, provided that the terms permit modification of the work for the customer's own use and reverse engineering for debugging such modifications.

You must give prominent notice with each copy of the work that the Library is used in it and that the Library and its use are covered by this License. You must supply a copy of this License. If the work during execution displays copyright notices, you must include the copyright notice for the Library among them, as well as a reference directing the user to the copy of this License. Also, you must do one of these things:

- a) Accompany the work with the complete corresponding machine-readable source code for the Library including whatever changes were used in the work (which must be distributed under Sections 1 and 2 above); and, if the work is an executable linked with the Library, with the complete machine-readable "work that uses the Library", as object code and/or source code, so that the user can modify the Library and then relink to produce a modified executable containing the modified Library. (It is understood that the user who changes the contents of definitions files in the Library will not necessarily be able to recompile the application to use the modified definitions.)
- b) Accompany the work with a written offer, valid for at least three years, to give the same user the materials specified in Subsection 6a, above, for a charge no more than the cost of performing this distribution.
- c) If distribution of the work is made by offering access to copy from a designated place, offer equivalent access to copy the above

specified materials from the same place.

d) Verify that the user has already received a copy of these materials or that you have already sent this user a copy.

For an executable, the required form of the "work that uses the Library" must include any data and utility programs needed for reproducing the executable from it. However, as a special exception, the source code distributed need not include anything that is normally distributed (in either source or binary form) with the major components (compiler, kernel, and so on) of the operating system on which the executable runs, unless that component itself accompanies the executable.

It may happen that this requirement contradicts the license restrictions of other proprietary libraries that do not normally accompany the operating system. Such a contradiction means you cannot use both them and the Library together in an executable that you distribute.

- 7. You may place library facilities that are a work based on the Library side-by-side in a single library together with other library facilities not covered by this License, and distribute such a combined library, provided that the separate distribution of the work based on the Library and of the other library facilities is otherwise permitted, and provided that you do these two things:
  - a) Accompany the combined library with a copy of the same work based on the Library, uncombined with any other library facilities. This must be distributed under the terms of the Sections above.
  - b) Give prominent notice with the combined library of the fact that part of it is a work based on the Library, and explaining where to find the accompanying uncombined form of the same work.
- 8. You may not copy, modify, sublicense, link with, or distribute the Library except as expressly provided under this License. Any attempt otherwise to copy, modify, sublicense, link with, or distribute the Library is void, and will automatically terminate your rights under this License. However, parties who have received copies, or rights, from you under this License will not have their licenses terminated so long as such parties remain in full compliance.
- 9. You are not required to accept this License, since you have not signed it. However, nothing else grants you permission to modify or distribute the Library or its derivative works. These actions are prohibited by law if you do not accept this License. Therefore, by

modifying or distributing the Library (or any work based on the Library), you indicate your acceptance of this License to do so, and all its terms and conditions for copying, distributing or modifying the Library or works based on it.

- 10. Each time you redistribute the Library (or any work based on the Library), the recipient automatically receives a license from the original licensor to copy, distribute, link with or modify the Library subject to these terms and conditions. You may not impose any further restrictions on the recipients' exercise of the rights granted herein. You are not responsible for enforcing compliance by third parties to this License.
- 11. If, as a consequence of a court judgment or allegation of patent infringement or for any other reason (not limited to patent issues), conditions are imposed on you (whether by court order, agreement or otherwise) that contradict the conditions of this License, they do not excuse you from the conditions of this License. If you cannot distribute so as to satisfy simultaneously your obligations under this License and any other pertinent obligations, then as a consequence you may not distribute the Library at all. For example, if a patent license would not permit royalty-free redistribution of the Library by all those who receive copies directly or indirectly through you, then the only way you could satisfy both it and this License would be to refrain entirely from distribution of the Library.

If any portion of this section is held invalid or unenforceable under any particular circumstance, the balance of the section is intended to apply, and the section as a whole is intended to apply in other circumstances.

It is not the purpose of this section to induce you to infringe any patents or other property right claims or to contest validity of any such claims; this section has the sole purpose of protecting the integrity of the free software distribution system which is implemented by public license practices. Many people have made generous contributions to the wide range of software distributed through that system in reliance on consistent application of that system; it is up to the author/donor to decide if he or she is willing to distribute software through any other system and a licensee cannot impose that choice.

This section is intended to make thoroughly clear what is believed to be a consequence of the rest of this License.

12. If the distribution and/or use of the Library is restricted in certain countries either by patents or by copyrighted interfaces, the original copyright holder who places the Library under this License may add an explicit geographical distribution limitation excluding those countries,

so that distribution is permitted only in or among countries not thus excluded. In such case, this License incorporates the limitation as if written in the body of this License.

13. The Free Software Foundation may publish revised and/or new versions of the Library General Public License from time to time. Such new versions will be similar in spirit to the present version, but may differ in detail to address new problems or concerns.

Each version is given a distinguishing version number. If the Library specifies a version number of this License which applies to it and "any later version", you have the option of following the terms and conditions either of that version or of any later version published by the Free Software Foundation. If the Library does not specify a license version number, you may choose any version ever published by the Free Software Foundation.

14. If you wish to incorporate parts of the Library into other free programs whose distribution conditions are incompatible with these, write to the author to ask for permission. For software which is copyrighted by the Free Software Foundation, write to the Free Software Foundation; we sometimes make exceptions for this. Our decision will be guided by the two goals of preserving the free status of all derivatives of our free software and of promoting the sharing and reuse of software generally.

#### NO WARRANTY

15. BECAUSE THE LIBRARY IS LICENSED FREE OF CHARGE, THERE IS NO WARRANTY FOR THE LIBRARY, TO THE EXTENT PERMITTED BY APPLICABLE LAW. EXCEPT WHEN OTHERWISE STATED IN WRITING THE COPYRIGHT HOLDERS AND/OR OTHER PARTIES PROVIDE THE LIBRARY "AS IS" WITHOUT WARRANTY OF ANY KIND, EITHER EXPRESSED OR IMPLIED, INCLUDING, BUT NOT LIMITED TO, THE IMPLIED WARRANTIES OF MERCHANTABILITY AND FITNESS FOR A PARTICULAR PURPOSE. THE ENTIRE RISK AS TO THE QUALITY AND PERFORMANCE OF THE LIBRARY IS WITH YOU. SHOULD THE LIBRARY PROVE DEFECTIVE, YOU ASSUME THE COST OF ALL NECESSARY SERVICING, REPAIR OR CORRECTION.

16. IN NO EVENT UNLESS REQUIRED BY APPLICABLE LAW OR AGREED TO IN WRITING WILL ANY COPYRIGHT HOLDER, OR ANY OTHER PARTY WHO MAY MODIFY AND/OR REDISTRIBUTE THE LIBRARY AS PERMITTED ABOVE, BE LIABLE TO YOU FOR DAMAGES, INCLUDING ANY GENERAL, SPECIAL, INCIDENTAL OR CONSEQUENTIAL DAMAGES ARISING OUT OF THE USE OR INABILITY TO USE THE LIBRARY (INCLUDING BUT NOT LIMITED TO LOSS OF DATA OR DATA BEING RENDERED INACCURATE OR LOSSES SUSTAINED BY YOU OR THIRD PARTIES OR A FAILURE OF THE LIBRARY TO OPERATE WITH ANY OTHER SOFTWARE), EVEN IF SUCH HOLDER OR OTHER PARTY HAS BEEN ADVISED OF THE POSSIBILITY OF SUCH DAMAGES.

#### END OF TERMS AND CONDITIONS

How to Apply These Terms to Your New Libraries

If you develop a new library, and you want it to be of the greatest possible use to the public, we recommend making it free software that everyone can redistribute and change. You can do so by permitting redistribution under these terms (or, alternatively, under the terms of the ordinary General Public License).

To apply these terms, attach the following notices to the library. It is safest to attach them to the start of each source file to most effectively convey the exclusion of warranty; and each file should have at least the "copyright" line and a pointer to where the full notice is found.

<one line to give the library's name and a brief idea of what it does.>
Copyright (C) <year> <name of author>

This library is free software; you can redistribute it and/or modify it under the terms of the GNU Library General Public License as published by the Free Software Foundation; either version 2 of the License, or (at your option) any later version.

This library is distributed in the hope that it will be useful, but WITHOUT ANY WARRANTY; without even the implied warranty of MERCHANTABILITY or FITNESS FOR A PARTICULAR PURPOSE. See the GNU Library General Public License for more details.

You should have received a copy of the GNU Library General Public License along with this library; if not, write to the Free Software Foundation, Inc., 59 Temple Place - Suite 330, Boston, MA 02111-1307 USA.

Also add information on how to contact you by electronic and paper mail.

You should also get your employer (if you work as a programmer) or your school, if any, to sign a "copyright disclaimer" for the library, if necessary. Here is a sample; alter the names:

Yoyodyne, Inc., hereby disclaims all copyright interest in the library 'Frob' (a library for tweaking knobs) written by James Random Hacker.

<signature of Ty Coon>, 1 April 1990 Ty Coon, President of Vice

That's all there is to it!

## 1.46 Glib perl bindings 1.307

### 1.46.1 Available under license:

GNU LESSER GENERAL PUBLIC LICENSE Version 2.1, February 1999

Copyright (C) 1991, 1999 Free Software Foundation, Inc. 51 Franklin Street, Fifth Floor, Boston, MA 02110-1301 USA Everyone is permitted to copy and distribute verbatim copies of this license document, but changing it is not allowed.

[This is the first released version of the Lesser GPL. It also counts as the successor of the GNU Library Public License, version 2, hence the version number 2.1.]

#### Preamble

The licenses for most software are designed to take away your freedom to share and change it. By contrast, the GNU General Public Licenses are intended to guarantee your freedom to share and change free software—to make sure the software is free for all its users.

This license, the Lesser General Public License, applies to some specially designated software packages--typically libraries--of the Free Software Foundation and other authors who decide to use it. You can use it too, but we suggest you first think carefully about whether this license or the ordinary General Public License is the better strategy to use in any particular case, based on the explanations below.

When we speak of free software, we are referring to freedom of use, not price. Our General Public Licenses are designed to make sure that you have the freedom to distribute copies of free software (and charge for this service if you wish); that you receive source code or can get it if you want it; that you can change the software and use pieces of it in new free programs; and that you are informed that you can do these things.

To protect your rights, we need to make restrictions that forbid distributors to deny you these rights or to ask you to surrender these rights. These restrictions translate to certain responsibilities for you if you distribute copies of the library or if you modify it.

For example, if you distribute copies of the library, whether gratis or for a fee, you must give the recipients all the rights that we gave you. You must make sure that they, too, receive or can get the source code. If you link other code with the library, you must provide

complete object files to the recipients, so that they can relink them with the library after making changes to the library and recompiling it. And you must show them these terms so they know their rights.

We protect your rights with a two-step method: (1) we copyright the library, and (2) we offer you this license, which gives you legal permission to copy, distribute and/or modify the library.

To protect each distributor, we want to make it very clear that there is no warranty for the free library. Also, if the library is modified by someone else and passed on, the recipients should know that what they have is not the original version, so that the original author's reputation will not be affected by problems that might be introduced by others.

Finally, software patents pose a constant threat to the existence of any free program. We wish to make sure that a company cannot effectively restrict the users of a free program by obtaining a restrictive license from a patent holder. Therefore, we insist that any patent license obtained for a version of the library must be consistent with the full freedom of use specified in this license.

Most GNU software, including some libraries, is covered by the ordinary GNU General Public License. This license, the GNU Lesser General Public License, applies to certain designated libraries, and is quite different from the ordinary General Public License. We use this license for certain libraries in order to permit linking those libraries into non-free programs.

When a program is linked with a library, whether statically or using a shared library, the combination of the two is legally speaking a combined work, a derivative of the original library. The ordinary General Public License therefore permits such linking only if the entire combination fits its criteria of freedom. The Lesser General Public License permits more lax criteria for linking other code with the library.

We call this license the "Lesser" General Public License because it does Less to protect the user's freedom than the ordinary General Public License. It also provides other free software developers Less of an advantage over competing non-free programs. These disadvantages are the reason we use the ordinary General Public License for many libraries. However, the Lesser license provides advantages in certain special circumstances.

For example, on rare occasions, there may be a special need to encourage the widest possible use of a certain library, so that it becomes a de-facto standard. To achieve this, non-free programs must be

allowed to use the library. A more frequent case is that a free library does the same job as widely used non-free libraries. In this case, there is little to gain by limiting the free library to free software only, so we use the Lesser General Public License.

In other cases, permission to use a particular library in non-free programs enables a greater number of people to use a large body of free software. For example, permission to use the GNU C Library in non-free programs enables many more people to use the whole GNU operating system, as well as its variant, the GNU/Linux operating system.

Although the Lesser General Public License is Less protective of the users' freedom, it does ensure that the user of a program that is linked with the Library has the freedom and the wherewithal to run that program using a modified version of the Library.

The precise terms and conditions for copying, distribution and modification follow. Pay close attention to the difference between a "work based on the library" and a "work that uses the library". The former contains code derived from the library, whereas the latter must be combined with the library in order to run.

# GNU LESSER GENERAL PUBLIC LICENSE TERMS AND CONDITIONS FOR COPYING, DISTRIBUTION AND MODIFICATION

0. This License Agreement applies to any software library or other program which contains a notice placed by the copyright holder or other authorized party saying it may be distributed under the terms of this Lesser General Public License (also called "this License"). Each licensee is addressed as "you".

A "library" means a collection of software functions and/or data prepared so as to be conveniently linked with application programs (which use some of those functions and data) to form executables.

The "Library", below, refers to any such software library or work which has been distributed under these terms. A "work based on the Library" means either the Library or any derivative work under copyright law: that is to say, a work containing the Library or a portion of it, either verbatim or with modifications and/or translated straightforwardly into another language. (Hereinafter, translation is included without limitation in the term "modification".)

"Source code" for a work means the preferred form of the work for making modifications to it. For a library, complete source code means all the source code for all modules it contains, plus any associated interface definition files, plus the scripts used to control compilation and installation of the library.

Activities other than copying, distribution and modification are not covered by this License; they are outside its scope. The act of running a program using the Library is not restricted, and output from such a program is covered only if its contents constitute a work based on the Library (independent of the use of the Library in a tool for writing it). Whether that is true depends on what the Library does and what the program that uses the Library does.

1. You may copy and distribute verbatim copies of the Library's complete source code as you receive it, in any medium, provided that you conspicuously and appropriately publish on each copy an appropriate copyright notice and disclaimer of warranty; keep intact all the notices that refer to this License and to the absence of any warranty; and distribute a copy of this License along with the Library.

You may charge a fee for the physical act of transferring a copy, and you may at your option offer warranty protection in exchange for a fee.

- 2. You may modify your copy or copies of the Library or any portion of it, thus forming a work based on the Library, and copy and distribute such modifications or work under the terms of Section 1 above, provided that you also meet all of these conditions:
  - a) The modified work must itself be a software library.
  - b) You must cause the files modified to carry prominent notices stating that you changed the files and the date of any change.
  - c) You must cause the whole of the work to be licensed at no charge to all third parties under the terms of this License.
  - d) If a facility in the modified Library refers to a function or a table of data to be supplied by an application program that uses the facility, other than as an argument passed when the facility is invoked, then you must make a good faith effort to ensure that, in the event an application does not supply such function or table, the facility still operates, and performs whatever part of its purpose remains meaningful.

(For example, a function in a library to compute square roots has a purpose that is entirely well-defined independent of the application. Therefore, Subsection 2d requires that any application-supplied function or table used by this function must be optional: if the application does not supply it, the square

root function must still compute square roots.)

These requirements apply to the modified work as a whole. If identifiable sections of that work are not derived from the Library, and can be reasonably considered independent and separate works in themselves, then this License, and its terms, do not apply to those sections when you distribute them as separate works. But when you distribute the same sections as part of a whole which is a work based on the Library, the distribution of the whole must be on the terms of this License, whose permissions for other licensees extend to the entire whole, and thus to each and every part regardless of who wrote it

Thus, it is not the intent of this section to claim rights or contest your rights to work written entirely by you; rather, the intent is to exercise the right to control the distribution of derivative or collective works based on the Library.

In addition, mere aggregation of another work not based on the Library with the Library (or with a work based on the Library) on a volume of a storage or distribution medium does not bring the other work under the scope of this License.

3. You may opt to apply the terms of the ordinary GNU General Public License instead of this License to a given copy of the Library. To do this, you must alter all the notices that refer to this License, so that they refer to the ordinary GNU General Public License, version 2, instead of to this License. (If a newer version than version 2 of the ordinary GNU General Public License has appeared, then you can specify that version instead if you wish.) Do not make any other change in these notices.

Once this change is made in a given copy, it is irreversible for that copy, so the ordinary GNU General Public License applies to all subsequent copies and derivative works made from that copy.

This option is useful when you wish to copy part of the code of the Library into a program that is not a library.

4. You may copy and distribute the Library (or a portion or derivative of it, under Section 2) in object code or executable form under the terms of Sections 1 and 2 above provided that you accompany it with the complete corresponding machine-readable source code, which must be distributed under the terms of Sections 1 and 2 above on a medium customarily used for software interchange.

If distribution of object code is made by offering access to copy from a designated place, then offering equivalent access to copy the source code from the same place satisfies the requirement to distribute the source code, even though third parties are not compelled to copy the source along with the object code.

5. A program that contains no derivative of any portion of the Library, but is designed to work with the Library by being compiled or linked with it, is called a "work that uses the Library". Such a work, in isolation, is not a derivative work of the Library, and therefore falls outside the scope of this License.

However, linking a "work that uses the Library" with the Library creates an executable that is a derivative of the Library (because it contains portions of the Library), rather than a "work that uses the library". The executable is therefore covered by this License. Section 6 states terms for distribution of such executables.

When a "work that uses the Library" uses material from a header file that is part of the Library, the object code for the work may be a derivative work of the Library even though the source code is not. Whether this is true is especially significant if the work can be linked without the Library, or if the work is itself a library. The threshold for this to be true is not precisely defined by law.

If such an object file uses only numerical parameters, data structure layouts and accessors, and small macros and small inline functions (ten lines or less in length), then the use of the object file is unrestricted, regardless of whether it is legally a derivative work. (Executables containing this object code plus portions of the Library will still fall under Section 6.)

Otherwise, if the work is a derivative of the Library, you may distribute the object code for the work under the terms of Section 6. Any executables containing that work also fall under Section 6, whether or not they are linked directly with the Library itself.

6. As an exception to the Sections above, you may also combine or link a "work that uses the Library" with the Library to produce a work containing portions of the Library, and distribute that work under terms of your choice, provided that the terms permit modification of the work for the customer's own use and reverse engineering for debugging such modifications.

You must give prominent notice with each copy of the work that the Library is used in it and that the Library and its use are covered by this License. You must supply a copy of this License. If the work during execution displays copyright notices, you must include the copyright notice for the Library among them, as well as a reference directing the user to the copy of this License. Also, you must do one

#### of these things:

- a) Accompany the work with the complete corresponding machine-readable source code for the Library including whatever changes were used in the work (which must be distributed under Sections 1 and 2 above); and, if the work is an executable linked with the Library, with the complete machine-readable "work that uses the Library", as object code and/or source code, so that the user can modify the Library and then relink to produce a modified executable containing the modified Library. (It is understood that the user who changes the contents of definitions files in the Library will not necessarily be able to recompile the application to use the modified definitions.)
- b) Use a suitable shared library mechanism for linking with the Library. A suitable mechanism is one that (1) uses at run time a copy of the library already present on the user's computer system, rather than copying library functions into the executable, and (2) will operate properly with a modified version of the library, if the user installs one, as long as the modified version is interface-compatible with the version that the work was made with.
- c) Accompany the work with a written offer, valid for at least three years, to give the same user the materials specified in Subsection 6a, above, for a charge no more than the cost of performing this distribution.
- d) If distribution of the work is made by offering access to copy from a designated place, offer equivalent access to copy the above specified materials from the same place.
- e) Verify that the user has already received a copy of these materials or that you have already sent this user a copy.

For an executable, the required form of the "work that uses the Library" must include any data and utility programs needed for reproducing the executable from it. However, as a special exception, the materials to be distributed need not include anything that is normally distributed (in either source or binary form) with the major components (compiler, kernel, and so on) of the operating system on which the executable runs, unless that component itself accompanies the executable.

It may happen that this requirement contradicts the license restrictions of other proprietary libraries that do not normally accompany the operating system. Such a contradiction means you cannot use both them and the Library together in an executable that you distribute.

- 7. You may place library facilities that are a work based on the Library side-by-side in a single library together with other library facilities not covered by this License, and distribute such a combined library, provided that the separate distribution of the work based on the Library and of the other library facilities is otherwise permitted, and provided that you do these two things:
  - a) Accompany the combined library with a copy of the same work based on the Library, uncombined with any other library facilities. This must be distributed under the terms of the Sections above.
  - b) Give prominent notice with the combined library of the fact that part of it is a work based on the Library, and explaining where to find the accompanying uncombined form of the same work.
- 8. You may not copy, modify, sublicense, link with, or distribute the Library except as expressly provided under this License. Any attempt otherwise to copy, modify, sublicense, link with, or distribute the Library is void, and will automatically terminate your rights under this License. However, parties who have received copies, or rights, from you under this License will not have their licenses terminated so long as such parties remain in full compliance.
- 9. You are not required to accept this License, since you have not signed it. However, nothing else grants you permission to modify or distribute the Library or its derivative works. These actions are prohibited by law if you do not accept this License. Therefore, by modifying or distributing the Library (or any work based on the Library), you indicate your acceptance of this License to do so, and all its terms and conditions for copying, distributing or modifying the Library or works based on it.
- 10. Each time you redistribute the Library (or any work based on the Library), the recipient automatically receives a license from the original licensor to copy, distribute, link with or modify the Library subject to these terms and conditions. You may not impose any further restrictions on the recipients' exercise of the rights granted herein. You are not responsible for enforcing compliance by third parties with this License.
- 11. If, as a consequence of a court judgment or allegation of patent infringement or for any other reason (not limited to patent issues), conditions are imposed on you (whether by court order, agreement or otherwise) that contradict the conditions of this License, they do not excuse you from the conditions of this License. If you cannot distribute so as to satisfy simultaneously your obligations under this

License and any other pertinent obligations, then as a consequence you may not distribute the Library at all. For example, if a patent license would not permit royalty-free redistribution of the Library by all those who receive copies directly or indirectly through you, then the only way you could satisfy both it and this License would be to refrain entirely from distribution of the Library.

If any portion of this section is held invalid or unenforceable under any particular circumstance, the balance of the section is intended to apply, and the section as a whole is intended to apply in other circumstances.

It is not the purpose of this section to induce you to infringe any patents or other property right claims or to contest validity of any such claims; this section has the sole purpose of protecting the integrity of the free software distribution system which is implemented by public license practices. Many people have made generous contributions to the wide range of software distributed through that system in reliance on consistent application of that system; it is up to the author/donor to decide if he or she is willing to distribute software through any other system and a licensee cannot impose that choice.

This section is intended to make thoroughly clear what is believed to be a consequence of the rest of this License.

- 12. If the distribution and/or use of the Library is restricted in certain countries either by patents or by copyrighted interfaces, the original copyright holder who places the Library under this License may add an explicit geographical distribution limitation excluding those countries, so that distribution is permitted only in or among countries not thus excluded. In such case, this License incorporates the limitation as if written in the body of this License.
- 13. The Free Software Foundation may publish revised and/or new versions of the Lesser General Public License from time to time. Such new versions will be similar in spirit to the present version, but may differ in detail to address new problems or concerns.

Each version is given a distinguishing version number. If the Library specifies a version number of this License which applies to it and "any later version", you have the option of following the terms and conditions either of that version or of any later version published by the Free Software Foundation. If the Library does not specify a license version number, you may choose any version ever published by the Free Software Foundation.

14. If you wish to incorporate parts of the Library into other free programs whose distribution conditions are incompatible with these,

write to the author to ask for permission. For software which is copyrighted by the Free Software Foundation, write to the Free Software Foundation; we sometimes make exceptions for this. Our decision will be guided by the two goals of preserving the free status of all derivatives of our free software and of promoting the sharing and reuse of software generally.

#### NO WARRANTY

15. BECAUSE THE LIBRARY IS LICENSED FREE OF CHARGE, THERE IS NO WARRANTY FOR THE LIBRARY, TO THE EXTENT PERMITTED BY APPLICABLE LAW. EXCEPT WHEN OTHERWISE STATED IN WRITING THE COPYRIGHT HOLDERS AND/OR OTHER PARTIES PROVIDE THE LIBRARY "AS IS" WITHOUT WARRANTY OF ANY KIND, EITHER EXPRESSED OR IMPLIED, INCLUDING, BUT NOT LIMITED TO, THE IMPLIED WARRANTIES OF MERCHANTABILITY AND FITNESS FOR A PARTICULAR PURPOSE. THE ENTIRE RISK AS TO THE QUALITY AND PERFORMANCE OF THE LIBRARY IS WITH YOU. SHOULD THE LIBRARY PROVE DEFECTIVE, YOU ASSUME THE COST OF ALL NECESSARY SERVICING, REPAIR OR CORRECTION.

16. IN NO EVENT UNLESS REQUIRED BY APPLICABLE LAW OR AGREED TO IN WRITING WILL ANY COPYRIGHT HOLDER, OR ANY OTHER PARTY WHO MAY MODIFY AND/OR REDISTRIBUTE THE LIBRARY AS PERMITTED ABOVE, BE LIABLE TO YOU FOR DAMAGES, INCLUDING ANY GENERAL, SPECIAL, INCIDENTAL OR CONSEQUENTIAL DAMAGES ARISING OUT OF THE USE OR INABILITY TO USE THE LIBRARY (INCLUDING BUT NOT LIMITED TO LOSS OF DATA OR DATA BEING RENDERED INACCURATE OR LOSSES SUSTAINED BY YOU OR THIRD PARTIES OR A FAILURE OF THE LIBRARY TO OPERATE WITH ANY OTHER SOFTWARE), EVEN IF SUCH HOLDER OR OTHER PARTY HAS BEEN ADVISED OF THE POSSIBILITY OF SUCH DAMAGES.

#### END OF TERMS AND CONDITIONS

How to Apply These Terms to Your New Libraries

If you develop a new library, and you want it to be of the greatest possible use to the public, we recommend making it free software that everyone can redistribute and change. You can do so by permitting redistribution under these terms (or, alternatively, under the terms of the ordinary General Public License).

To apply these terms, attach the following notices to the library. It is safest to attach them to the start of each source file to most effectively convey the exclusion of warranty; and each file should have at least the "copyright" line and a pointer to where the full notice is found.

<one line to give the library's name and a brief idea of what it does.>
Copyright (C) <year> <name of author>

This library is free software; you can redistribute it and/or modify it under the terms of the GNU Lesser General Public License as published by the Free Software Foundation; either version 2.1 of the License, or (at your option) any later version.

This library is distributed in the hope that it will be useful, but WITHOUT ANY WARRANTY; without even the implied warranty of MERCHANTABILITY or FITNESS FOR A PARTICULAR PURPOSE. See the GNU Lesser General Public License for more details.

You should have received a copy of the GNU Lesser General Public License along with this library; if not, write to the Free Software Foundation, Inc.,

51 Franklin Street, Fifth Floor, Boston, MA 02110-1301 USA

Also add information on how to contact you by electronic and paper mail.

You should also get your employer (if you work as a programmer) or your school, if any, to sign a "copyright disclaimer" for the library, if necessary. Here is a sample; alter the names:

Yoyodyne, Inc., hereby disclaims all copyright interest in the library `Frob' (a library for tweaking knobs) written by James Random Hacker.

<signature of Ty Coon>, 1 April 1990 Ty Coon, President of Vice

That's all there is to it!

## 1.47 gtk+ 2.24.21

### 1.47.1 Available under license:

This work may be reproduced and distributed in whole or in part, in any medium, physical or electronic, so as long as this copyright notice remains intact and unchanged on all copies. Commercial redistribution is permitted and encouraged, but you may not redistribute, in whole or in part, under terms more restrictive than those under which you received it. If you redistribute a modified or translated version of this work, you must also make the source code to the modified or translated version available in electronic form without charge. However, mere aggregation as part of a larger work shall not count as a modification for this purpose.

All code examples in this work are placed into the public domain, and may be used, modified and redistributed without restriction.

BECAUSE THIS WORK IS LICENSED FREE OF CHARGE, THERE IS NO

WARRANTY FOR THE WORK, TO THE EXTENT PERMITTED BY APPLICABLE LAW. EXCEPT WHEN OTHERWISE STATED IN WRITING THE COPYRIGHT HOLDERS AND/OR OTHER PARTIES PROVIDE THE WORK "AS IS" WITHOUT WARRANTY OF ANY KIND, EITHER EXPRESSED OR IMPLIED, INCLUDING, BUT NOT LIMITED TO, THE IMPLIED WARRANTIES OF MERCHANTABILITY AND FITNESS FOR A PARTICULAR PURPOSE. SHOULD THE WORK PROVE DEFECTIVE, YOU ASSUME THE COST OF ALL NECESSARY REPAIR OR CORRECTION.

IN NO EVENT UNLESS REQUIRED BY APPLICABLE LAW OR AGREED TO IN WRITING WILL ANY COPYRIGHT HOLDER, OR ANY OTHER PARTY WHO MAY MODIFY AND/OR REDISTRIBUTE THE WORK AS PERMITTED ABOVE, BE LIABLE TO YOU FOR DAMAGES, INCLUDING ANY GENERAL, SPECIAL, INCIDENTAL OR CONSEQUENTIAL DAMAGES ARISING OUT OF THE USE OR INABILITY TO USE THE WORK, EVEN IF SUCH HOLDER OR OTHER PARTY HAS BEEN ADVISED OF THE POSSIBILITY OF SUCH DAMAGES.

GNU LIBRARY GENERAL PUBLIC LICENSE

Version 2, June 1991

Copyright (C) 1991 Free Software Foundation, Inc. 59 Temple Place, Suite 330, Boston, MA 02111-1307 USA Everyone is permitted to copy and distribute verbatim copies of this license document, but changing it is not allowed.

[This is the first released version of the library GPL. It is numbered 2 because it goes with version 2 of the ordinary GPL.]

#### Preamble

The licenses for most software are designed to take away your freedom to share and change it. By contrast, the GNU General Public Licenses are intended to guarantee your freedom to share and change free software—to make sure the software is free for all its users.

This license, the Library General Public License, applies to some specially designated Free Software Foundation software, and to any other libraries whose authors decide to use it. You can use it for your libraries, too.

When we speak of free software, we are referring to freedom, not price. Our General Public Licenses are designed to make sure that you have the freedom to distribute copies of free software (and charge for this service if you wish), that you receive source code or can get it if you want it, that you can change the software or use pieces of it in new free programs; and that you know you can do these things.

To protect your rights, we need to make restrictions that forbid anyone to deny you these rights or to ask you to surrender the rights. These restrictions translate to certain responsibilities for you if you distribute copies of the library, or if you modify it.

For example, if you distribute copies of the library, whether gratis or for a fee, you must give the recipients all the rights that we gave you. You must make sure that they, too, receive or can get the source code. If you link a program with the library, you must provide complete object files to the recipients so that they can relink them with the library, after making changes to the library and recompiling it. And you must show them these terms so they know their rights.

Our method of protecting your rights has two steps: (1) copyright the library, and (2) offer you this license which gives you legal permission to copy, distribute and/or modify the library.

Also, for each distributor's protection, we want to make certain that everyone understands that there is no warranty for this free library. If the library is modified by someone else and passed on, we want its recipients to know that what they have is not the original version, so that any problems introduced by others will not reflect on the original authors' reputations.

Finally, any free program is threatened constantly by software patents. We wish to avoid the danger that companies distributing free software will individually obtain patent licenses, thus in effect transforming the program into proprietary software. To prevent this, we have made it clear that any patent must be licensed for everyone's free use or not licensed at all.

Most GNU software, including some libraries, is covered by the ordinary GNU General Public License, which was designed for utility programs. This license, the GNU Library General Public License, applies to certain designated libraries. This license is quite different from the ordinary one; be sure to read it in full, and don't assume that anything in it is the same as in the ordinary license.

The reason we have a separate public license for some libraries is that they blur the distinction we usually make between modifying or adding to a program and simply using it. Linking a program with a library, without changing the library, is in some sense simply using the library, and is analogous to running a utility program or application program. However, in a textual and legal sense, the linked executable is a combined work, a derivative of the original library, and the ordinary General Public License treats it as such.

Because of this blurred distinction, using the ordinary General Public License for libraries did not effectively promote software sharing, because most developers did not use the libraries. We concluded that weaker conditions might promote sharing better. However, unrestricted linking of non-free programs would deprive the users of those programs of all benefit from the free status of the libraries themselves. This Library General Public License is intended to permit developers of non-free programs to use free libraries, while preserving your freedom as a user of such programs to change the free libraries that are incorporated in them. (We have not seen how to achieve this as regards changes in header files, but we have achieved it as regards changes in the actual functions of the Library.) The hope is that this will lead to faster development of free libraries.

The precise terms and conditions for copying, distribution and modification follow. Pay close attention to the difference between a "work based on the library" and a "work that uses the library". The former contains code derived from the library, while the latter only works together with the library.

Note that it is possible for a library to be covered by the ordinary General Public License rather than by this special one.

# GNU LIBRARY GENERAL PUBLIC LICENSE TERMS AND CONDITIONS FOR COPYING, DISTRIBUTION AND MODIFICATION

0. This License Agreement applies to any software library which contains a notice placed by the copyright holder or other authorized party saying it may be distributed under the terms of this Library General Public License (also called "this License"). Each licensee is addressed as "you".

A "library" means a collection of software functions and/or data prepared so as to be conveniently linked with application programs (which use some of those functions and data) to form executables.

The "Library", below, refers to any such software library or work which has been distributed under these terms. A "work based on the Library" means either the Library or any derivative work under copyright law: that is to say, a work containing the Library or a portion of it, either verbatim or with modifications and/or translated straightforwardly into another language. (Hereinafter, translation is included without limitation in the term "modification".)

"Source code" for a work means the preferred form of the work for making modifications to it. For a library, complete source code means all the source code for all modules it contains, plus any associated interface definition files, plus the scripts used to control compilation and installation of the library.

Activities other than copying, distribution and modification are not

covered by this License; they are outside its scope. The act of running a program using the Library is not restricted, and output from such a program is covered only if its contents constitute a work based on the Library (independent of the use of the Library in a tool for writing it). Whether that is true depends on what the Library does and what the program that uses the Library does.

1. You may copy and distribute verbatim copies of the Library's complete source code as you receive it, in any medium, provided that you conspicuously and appropriately publish on each copy an appropriate copyright notice and disclaimer of warranty; keep intact all the notices that refer to this License and to the absence of any warranty; and distribute a copy of this License along with the Library.

You may charge a fee for the physical act of transferring a copy, and you may at your option offer warranty protection in exchange for a fee.

- 2. You may modify your copy or copies of the Library or any portion of it, thus forming a work based on the Library, and copy and distribute such modifications or work under the terms of Section 1 above, provided that you also meet all of these conditions:
  - a) The modified work must itself be a software library.
  - b) You must cause the files modified to carry prominent notices stating that you changed the files and the date of any change.
  - c) You must cause the whole of the work to be licensed at no charge to all third parties under the terms of this License.
  - d) If a facility in the modified Library refers to a function or a table of data to be supplied by an application program that uses the facility, other than as an argument passed when the facility is invoked, then you must make a good faith effort to ensure that, in the event an application does not supply such function or table, the facility still operates, and performs whatever part of its purpose remains meaningful.

(For example, a function in a library to compute square roots has a purpose that is entirely well-defined independent of the application. Therefore, Subsection 2d requires that any application-supplied function or table used by this function must be optional: if the application does not supply it, the square root function must still compute square roots.)

These requirements apply to the modified work as a whole. If

identifiable sections of that work are not derived from the Library, and can be reasonably considered independent and separate works in themselves, then this License, and its terms, do not apply to those sections when you distribute them as separate works. But when you distribute the same sections as part of a whole which is a work based on the Library, the distribution of the whole must be on the terms of this License, whose permissions for other licensees extend to the entire whole, and thus to each and every part regardless of who wrote it.

Thus, it is not the intent of this section to claim rights or contest your rights to work written entirely by you; rather, the intent is to exercise the right to control the distribution of derivative or collective works based on the Library.

In addition, mere aggregation of another work not based on the Library with the Library (or with a work based on the Library) on a volume of a storage or distribution medium does not bring the other work under the scope of this License.

3. You may opt to apply the terms of the ordinary GNU General Public License instead of this License to a given copy of the Library. To do this, you must alter all the notices that refer to this License, so that they refer to the ordinary GNU General Public License, version 2, instead of to this License. (If a newer version than version 2 of the ordinary GNU General Public License has appeared, then you can specify that version instead if you wish.) Do not make any other change in these notices.

Once this change is made in a given copy, it is irreversible for that copy, so the ordinary GNU General Public License applies to all subsequent copies and derivative works made from that copy.

This option is useful when you wish to copy part of the code of the Library into a program that is not a library.

4. You may copy and distribute the Library (or a portion or derivative of it, under Section 2) in object code or executable form under the terms of Sections 1 and 2 above provided that you accompany it with the complete corresponding machine-readable source code, which must be distributed under the terms of Sections 1 and 2 above on a medium customarily used for software interchange.

If distribution of object code is made by offering access to copy from a designated place, then offering equivalent access to copy the source code from the same place satisfies the requirement to distribute the source code, even though third parties are not compelled to copy the source along with the object code.

5. A program that contains no derivative of any portion of the Library, but is designed to work with the Library by being compiled or linked with it, is called a "work that uses the Library". Such a work, in isolation, is not a derivative work of the Library, and therefore falls outside the scope of this License.

However, linking a "work that uses the Library" with the Library creates an executable that is a derivative of the Library (because it contains portions of the Library), rather than a "work that uses the library". The executable is therefore covered by this License. Section 6 states terms for distribution of such executables.

When a "work that uses the Library" uses material from a header file that is part of the Library, the object code for the work may be a derivative work of the Library even though the source code is not. Whether this is true is especially significant if the work can be linked without the Library, or if the work is itself a library. The threshold for this to be true is not precisely defined by law.

If such an object file uses only numerical parameters, data structure layouts and accessors, and small macros and small inline functions (ten lines or less in length), then the use of the object file is unrestricted, regardless of whether it is legally a derivative work. (Executables containing this object code plus portions of the Library will still fall under Section 6.)

Otherwise, if the work is a derivative of the Library, you may distribute the object code for the work under the terms of Section 6. Any executables containing that work also fall under Section 6, whether or not they are linked directly with the Library itself.

6. As an exception to the Sections above, you may also compile or link a "work that uses the Library" with the Library to produce a work containing portions of the Library, and distribute that work under terms of your choice, provided that the terms permit modification of the work for the customer's own use and reverse engineering for debugging such modifications.

You must give prominent notice with each copy of the work that the Library is used in it and that the Library and its use are covered by this License. You must supply a copy of this License. If the work during execution displays copyright notices, you must include the copyright notice for the Library among them, as well as a reference directing the user to the copy of this License. Also, you must do one of these things:

a) Accompany the work with the complete corresponding

machine-readable source code for the Library including whatever changes were used in the work (which must be distributed under Sections 1 and 2 above); and, if the work is an executable linked with the Library, with the complete machine-readable "work that uses the Library", as object code and/or source code, so that the user can modify the Library and then relink to produce a modified executable containing the modified Library. (It is understood that the user who changes the contents of definitions files in the Library will not necessarily be able to recompile the application to use the modified definitions.)

- b) Accompany the work with a written offer, valid for at least three years, to give the same user the materials specified in Subsection 6a, above, for a charge no more than the cost of performing this distribution.
- c) If distribution of the work is made by offering access to copy from a designated place, offer equivalent access to copy the above specified materials from the same place.
- d) Verify that the user has already received a copy of these materials or that you have already sent this user a copy.

For an executable, the required form of the "work that uses the Library" must include any data and utility programs needed for reproducing the executable from it. However, as a special exception, the source code distributed need not include anything that is normally distributed (in either source or binary form) with the major components (compiler, kernel, and so on) of the operating system on which the executable runs, unless that component itself accompanies the executable.

It may happen that this requirement contradicts the license restrictions of other proprietary libraries that do not normally accompany the operating system. Such a contradiction means you cannot use both them and the Library together in an executable that you distribute.

- 7. You may place library facilities that are a work based on the Library side-by-side in a single library together with other library facilities not covered by this License, and distribute such a combined library, provided that the separate distribution of the work based on the Library and of the other library facilities is otherwise permitted, and provided that you do these two things:
  - a) Accompany the combined library with a copy of the same work based on the Library, uncombined with any other library facilities. This must be distributed under the terms of the

Sections above.

- b) Give prominent notice with the combined library of the fact that part of it is a work based on the Library, and explaining where to find the accompanying uncombined form of the same work.
- 8. You may not copy, modify, sublicense, link with, or distribute the Library except as expressly provided under this License. Any attempt otherwise to copy, modify, sublicense, link with, or distribute the Library is void, and will automatically terminate your rights under this License. However, parties who have received copies, or rights, from you under this License will not have their licenses terminated so long as such parties remain in full compliance.
- 9. You are not required to accept this License, since you have not signed it. However, nothing else grants you permission to modify or distribute the Library or its derivative works. These actions are prohibited by law if you do not accept this License. Therefore, by modifying or distributing the Library (or any work based on the Library), you indicate your acceptance of this License to do so, and all its terms and conditions for copying, distributing or modifying the Library or works based on it.
- 10. Each time you redistribute the Library (or any work based on the Library), the recipient automatically receives a license from the original licensor to copy, distribute, link with or modify the Library subject to these terms and conditions. You may not impose any further restrictions on the recipients' exercise of the rights granted herein. You are not responsible for enforcing compliance by third parties to this License.
- 11. If, as a consequence of a court judgment or allegation of patent infringement or for any other reason (not limited to patent issues), conditions are imposed on you (whether by court order, agreement or otherwise) that contradict the conditions of this License, they do not excuse you from the conditions of this License. If you cannot distribute so as to satisfy simultaneously your obligations under this License and any other pertinent obligations, then as a consequence you may not distribute the Library at all. For example, if a patent license would not permit royalty-free redistribution of the Library by all those who receive copies directly or indirectly through you, then the only way you could satisfy both it and this License would be to refrain entirely from distribution of the Library.

If any portion of this section is held invalid or unenforceable under any particular circumstance, the balance of the section is intended to apply, and the section as a whole is intended to apply in other circumstances.

It is not the purpose of this section to induce you to infringe any patents or other property right claims or to contest validity of any such claims; this section has the sole purpose of protecting the integrity of the free software distribution system which is implemented by public license practices. Many people have made generous contributions to the wide range of software distributed through that system in reliance on consistent application of that system; it is up to the author/donor to decide if he or she is willing to distribute software through any other system and a licensee cannot impose that choice.

This section is intended to make thoroughly clear what is believed to be a consequence of the rest of this License.

- 12. If the distribution and/or use of the Library is restricted in certain countries either by patents or by copyrighted interfaces, the original copyright holder who places the Library under this License may add an explicit geographical distribution limitation excluding those countries, so that distribution is permitted only in or among countries not thus excluded. In such case, this License incorporates the limitation as if written in the body of this License.
- 13. The Free Software Foundation may publish revised and/or new versions of the Library General Public License from time to time. Such new versions will be similar in spirit to the present version, but may differ in detail to address new problems or concerns.

Each version is given a distinguishing version number. If the Library specifies a version number of this License which applies to it and "any later version", you have the option of following the terms and conditions either of that version or of any later version published by the Free Software Foundation. If the Library does not specify a license version number, you may choose any version ever published by the Free Software Foundation.

14. If you wish to incorporate parts of the Library into other free programs whose distribution conditions are incompatible with these, write to the author to ask for permission. For software which is copyrighted by the Free Software Foundation, write to the Free Software Foundation; we sometimes make exceptions for this. Our decision will be guided by the two goals of preserving the free status of all derivatives of our free software and of promoting the sharing and reuse of software generally.

#### NO WARRANTY

15. BECAUSE THE LIBRARY IS LICENSED FREE OF CHARGE, THERE IS NO WARRANTY FOR THE LIBRARY, TO THE EXTENT PERMITTED BY APPLICABLE LAW.

EXCEPT WHEN OTHERWISE STATED IN WRITING THE COPYRIGHT HOLDERS AND/OR OTHER PARTIES PROVIDE THE LIBRARY "AS IS" WITHOUT WARRANTY OF ANY KIND, EITHER EXPRESSED OR IMPLIED, INCLUDING, BUT NOT LIMITED TO, THE IMPLIED WARRANTIES OF MERCHANTABILITY AND FITNESS FOR A PARTICULAR PURPOSE. THE ENTIRE RISK AS TO THE QUALITY AND PERFORMANCE OF THE LIBRARY IS WITH YOU. SHOULD THE LIBRARY PROVE DEFECTIVE, YOU ASSUME THE COST OF ALL NECESSARY SERVICING, REPAIR OR CORRECTION.

16. IN NO EVENT UNLESS REQUIRED BY APPLICABLE LAW OR AGREED TO IN WRITING WILL ANY COPYRIGHT HOLDER, OR ANY OTHER PARTY WHO MAY MODIFY AND/OR REDISTRIBUTE THE LIBRARY AS PERMITTED ABOVE, BE LIABLE TO YOU FOR DAMAGES, INCLUDING ANY GENERAL, SPECIAL, INCIDENTAL OR CONSEQUENTIAL DAMAGES ARISING OUT OF THE USE OR INABILITY TO USE THE LIBRARY (INCLUDING BUT NOT LIMITED TO LOSS OF DATA OR DATA BEING RENDERED INACCURATE OR LOSSES SUSTAINED BY YOU OR THIRD PARTIES OR A FAILURE OF THE LIBRARY TO OPERATE WITH ANY OTHER SOFTWARE), EVEN IF SUCH HOLDER OR OTHER PARTY HAS BEEN ADVISED OF THE POSSIBILITY OF SUCH DAMAGES.

#### END OF TERMS AND CONDITIONS

How to Apply These Terms to Your New Libraries

If you develop a new library, and you want it to be of the greatest possible use to the public, we recommend making it free software that everyone can redistribute and change. You can do so by permitting redistribution under these terms (or, alternatively, under the terms of the ordinary General Public License).

To apply these terms, attach the following notices to the library. It is safest to attach them to the start of each source file to most effectively convey the exclusion of warranty; and each file should have at least the "copyright" line and a pointer to where the full notice is found.

<one line to give the library's name and a brief idea of what it does.>
Copyright (C) <year> <name of author>

This library is free software; you can redistribute it and/or modify it under the terms of the GNU Library General Public License as published by the Free Software Foundation; either version 2 of the License, or (at your option) any later version.

This library is distributed in the hope that it will be useful, but WITHOUT ANY WARRANTY; without even the implied warranty of MERCHANTABILITY or FITNESS FOR A PARTICULAR PURPOSE. See the GNU Library General Public License for more details.

You should have received a copy of the GNU Library General Public

License along with this library; if not, write to the Free Software Foundation, Inc., 59 Temple Place - Suite 330, Boston, MA 02111-1307 USA.

Also add information on how to contact you by electronic and paper mail.

You should also get your employer (if you work as a programmer) or your school, if any, to sign a "copyright disclaimer" for the library, if necessary. Here is a sample; alter the names:

Yoyodyne, Inc., hereby disclaims all copyright interest in the library `Frob' (a library for tweaking knobs) written by James Random Hacker.

<signature of Ty Coon>, 1 April 1990 Ty Coon, President of Vice

That's all there is to it!

GNU LESSER GENERAL PUBLIC LICENSE

Version 2.1, February 1999

Copyright (C) 1991, 1999 Free Software Foundation, Inc. 59 Temple Place, Suite 330, Boston, MA 02111-1307 USA Everyone is permitted to copy and distribute verbatim copies of this license document, but changing it is not allowed.

[This is the first released version of the Lesser GPL. It also counts as the successor of the GNU Library Public License, version 2, hence the version number 2.1.]

#### Preamble

The licenses for most software are designed to take away your freedom to share and change it. By contrast, the GNU General Public Licenses are intended to guarantee your freedom to share and change free software—to make sure the software is free for all its users.

This license, the Lesser General Public License, applies to some specially designated software packages--typically libraries--of the Free Software Foundation and other authors who decide to use it. You can use it too, but we suggest you first think carefully about whether this license or the ordinary General Public License is the better strategy to use in any particular case, based on the explanations below.

When we speak of free software, we are referring to freedom of use, not price. Our General Public Licenses are designed to make sure that you have the freedom to distribute copies of free software (and charge for this service if you wish); that you receive source code or can get it if you want it; that you can change the software and use pieces of

it in new free programs; and that you are informed that you can do these things.

To protect your rights, we need to make restrictions that forbid distributors to deny you these rights or to ask you to surrender these rights. These restrictions translate to certain responsibilities for you if you distribute copies of the library or if you modify it.

For example, if you distribute copies of the library, whether gratis or for a fee, you must give the recipients all the rights that we gave you. You must make sure that they, too, receive or can get the source code. If you link other code with the library, you must provide complete object files to the recipients, so that they can relink them with the library after making changes to the library and recompiling it. And you must show them these terms so they know their rights.

We protect your rights with a two-step method: (1) we copyright the library, and (2) we offer you this license, which gives you legal permission to copy, distribute and/or modify the library.

To protect each distributor, we want to make it very clear that there is no warranty for the free library. Also, if the library is modified by someone else and passed on, the recipients should know that what they have is not the original version, so that the original author's reputation will not be affected by problems that might be introduced by others.

Finally, software patents pose a constant threat to the existence of any free program. We wish to make sure that a company cannot effectively restrict the users of a free program by obtaining a restrictive license from a patent holder. Therefore, we insist that any patent license obtained for a version of the library must be consistent with the full freedom of use specified in this license.

Most GNU software, including some libraries, is covered by the ordinary GNU General Public License. This license, the GNU Lesser General Public License, applies to certain designated libraries, and is quite different from the ordinary General Public License. We use this license for certain libraries in order to permit linking those libraries into non-free programs.

When a program is linked with a library, whether statically or using a shared library, the combination of the two is legally speaking a combined work, a derivative of the original library. The ordinary General Public License therefore permits such linking only if the entire combination fits its criteria of freedom. The Lesser General Public License permits more lax criteria for linking other code with the library.

We call this license the "Lesser" General Public License because it does Less to protect the user's freedom than the ordinary General Public License. It also provides other free software developers Less of an advantage over competing non-free programs. These disadvantages are the reason we use the ordinary General Public License for many libraries. However, the Lesser license provides advantages in certain special circumstances.

For example, on rare occasions, there may be a special need to encourage the widest possible use of a certain library, so that it becomes a de-facto standard. To achieve this, non-free programs must be allowed to use the library. A more frequent case is that a free library does the same job as widely used non-free libraries. In this case, there is little to gain by limiting the free library to free software only, so we use the Lesser General Public License.

In other cases, permission to use a particular library in non-free programs enables a greater number of people to use a large body of free software. For example, permission to use the GNU C Library in non-free programs enables many more people to use the whole GNU operating system, as well as its variant, the GNU/Linux operating system.

Although the Lesser General Public License is Less protective of the users' freedom, it does ensure that the user of a program that is linked with the Library has the freedom and the wherewithal to run that program using a modified version of the Library.

The precise terms and conditions for copying, distribution and modification follow. Pay close attention to the difference between a "work based on the library" and a "work that uses the library". The former contains code derived from the library, whereas the latter must be combined with the library in order to run.

# GNU LESSER GENERAL PUBLIC LICENSE TERMS AND CONDITIONS FOR COPYING, DISTRIBUTION AND MODIFICATION

0. This License Agreement applies to any software library or other program which contains a notice placed by the copyright holder or other authorized party saying it may be distributed under the terms of this Lesser General Public License (also called "this License"). Each licensee is addressed as "you".

A "library" means a collection of software functions and/or data prepared so as to be conveniently linked with application programs (which use some of those functions and data) to form executables. The "Library", below, refers to any such software library or work which has been distributed under these terms. A "work based on the Library" means either the Library or any derivative work under copyright law: that is to say, a work containing the Library or a portion of it, either verbatim or with modifications and/or translated straightforwardly into another language. (Hereinafter, translation is included without limitation in the term "modification".)

"Source code" for a work means the preferred form of the work for making modifications to it. For a library, complete source code means all the source code for all modules it contains, plus any associated interface definition files, plus the scripts used to control compilation and installation of the library.

Activities other than copying, distribution and modification are not covered by this License; they are outside its scope. The act of running a program using the Library is not restricted, and output from such a program is covered only if its contents constitute a work based on the Library (independent of the use of the Library in a tool for writing it). Whether that is true depends on what the Library does and what the program that uses the Library does.

1. You may copy and distribute verbatim copies of the Library's complete source code as you receive it, in any medium, provided that you conspicuously and appropriately publish on each copy an appropriate copyright notice and disclaimer of warranty; keep intact all the notices that refer to this License and to the absence of any warranty; and distribute a copy of this License along with the Library.

You may charge a fee for the physical act of transferring a copy, and you may at your option offer warranty protection in exchange for a fee.

- 2. You may modify your copy or copies of the Library or any portion of it, thus forming a work based on the Library, and copy and distribute such modifications or work under the terms of Section 1 above, provided that you also meet all of these conditions:
  - a) The modified work must itself be a software library.
- b) You must cause the files modified to carry prominent notices stating that you changed the files and the date of any change.
- c) You must cause the whole of the work to be licensed at no charge to all third parties under the terms of this License.
- d) If a facility in the modified Library refers to a function or a

table of data to be supplied by an application program that uses the facility, other than as an argument passed when the facility is invoked, then you must make a good faith effort to ensure that, in the event an application does not supply such function or table, the facility still operates, and performs whatever part of its purpose remains meaningful.

(For example, a function in a library to compute square roots has a purpose that is entirely well-defined independent of the application. Therefore, Subsection 2d requires that any application-supplied function or table used by this function must be optional: if the application does not supply it, the square root function must still compute square roots.)

These requirements apply to the modified work as a whole. If identifiable sections of that work are not derived from the Library, and can be reasonably considered independent and separate works in themselves, then this License, and its terms, do not apply to those sections when you distribute them as separate works. But when you distribute the same sections as part of a whole which is a work based on the Library, the distribution of the whole must be on the terms of this License, whose permissions for other licensees extend to the entire whole, and thus to each and every part regardless of who wrote it.

Thus, it is not the intent of this section to claim rights or contest your rights to work written entirely by you; rather, the intent is to exercise the right to control the distribution of derivative or collective works based on the Library.

In addition, mere aggregation of another work not based on the Library with the Library (or with a work based on the Library) on a volume of a storage or distribution medium does not bring the other work under the scope of this License.

3. You may opt to apply the terms of the ordinary GNU General Public License instead of this License to a given copy of the Library. To do this, you must alter all the notices that refer to this License, so that they refer to the ordinary GNU General Public License, version 2, instead of to this License. (If a newer version than version 2 of the ordinary GNU General Public License has appeared, then you can specify that version instead if you wish.) Do not make any other change in these notices.

Once this change is made in a given copy, it is irreversible for that copy, so the ordinary GNU General Public License applies to all subsequent copies and derivative works made from that copy. This option is useful when you wish to copy part of the code of the Library into a program that is not a library.

4. You may copy and distribute the Library (or a portion or derivative of it, under Section 2) in object code or executable form under the terms of Sections 1 and 2 above provided that you accompany it with the complete corresponding machine-readable source code, which must be distributed under the terms of Sections 1 and 2 above on a medium customarily used for software interchange.

If distribution of object code is made by offering access to copy from a designated place, then offering equivalent access to copy the source code from the same place satisfies the requirement to distribute the source code, even though third parties are not compelled to copy the source along with the object code.

5. A program that contains no derivative of any portion of the Library, but is designed to work with the Library by being compiled or linked with it, is called a "work that uses the Library". Such a work, in isolation, is not a derivative work of the Library, and therefore falls outside the scope of this License.

However, linking a "work that uses the Library" with the Library creates an executable that is a derivative of the Library (because it contains portions of the Library), rather than a "work that uses the library". The executable is therefore covered by this License. Section 6 states terms for distribution of such executables.

When a "work that uses the Library" uses material from a header file that is part of the Library, the object code for the work may be a derivative work of the Library even though the source code is not. Whether this is true is especially significant if the work can be linked without the Library, or if the work is itself a library. The threshold for this to be true is not precisely defined by law.

If such an object file uses only numerical parameters, data structure layouts and accessors, and small macros and small inline functions (ten lines or less in length), then the use of the object file is unrestricted, regardless of whether it is legally a derivative work. (Executables containing this object code plus portions of the Library will still fall under Section 6.)

Otherwise, if the work is a derivative of the Library, you may distribute the object code for the work under the terms of Section 6. Any executables containing that work also fall under Section 6, whether or not they are linked directly with the Library itself.

6. As an exception to the Sections above, you may also combine or

link a "work that uses the Library" with the Library to produce a work containing portions of the Library, and distribute that work under terms of your choice, provided that the terms permit modification of the work for the customer's own use and reverse engineering for debugging such modifications.

You must give prominent notice with each copy of the work that the Library is used in it and that the Library and its use are covered by this License. You must supply a copy of this License. If the work during execution displays copyright notices, you must include the copyright notice for the Library among them, as well as a reference directing the user to the copy of this License. Also, you must do one of these things:

- a) Accompany the work with the complete corresponding machine-readable source code for the Library including whatever changes were used in the work (which must be distributed under Sections 1 and 2 above); and, if the work is an executable linked with the Library, with the complete machine-readable "work that uses the Library", as object code and/or source code, so that the user can modify the Library and then relink to produce a modified executable containing the modified Library. (It is understood that the user who changes the contents of definitions files in the Library will not necessarily be able to recompile the application to use the modified definitions.)
- b) Use a suitable shared library mechanism for linking with the Library. A suitable mechanism is one that (1) uses at run time a copy of the library already present on the user's computer system, rather than copying library functions into the executable, and (2) will operate properly with a modified version of the library, if the user installs one, as long as the modified version is interface-compatible with the version that the work was made with.
- c) Accompany the work with a written offer, valid for at least three years, to give the same user the materials specified in Subsection 6a, above, for a charge no more than the cost of performing this distribution.
- d) If distribution of the work is made by offering access to copy from a designated place, offer equivalent access to copy the above specified materials from the same place.
- e) Verify that the user has already received a copy of these materials or that you have already sent this user a copy.

For an executable, the required form of the "work that uses the Library" must include any data and utility programs needed for

reproducing the executable from it. However, as a special exception, the materials to be distributed need not include anything that is normally distributed (in either source or binary form) with the major components (compiler, kernel, and so on) of the operating system on which the executable runs, unless that component itself accompanies the executable.

It may happen that this requirement contradicts the license restrictions of other proprietary libraries that do not normally accompany the operating system. Such a contradiction means you cannot use both them and the Library together in an executable that you distribute.

- 7. You may place library facilities that are a work based on the Library side-by-side in a single library together with other library facilities not covered by this License, and distribute such a combined library, provided that the separate distribution of the work based on the Library and of the other library facilities is otherwise permitted, and provided that you do these two things:
  - a) Accompany the combined library with a copy of the same work based on the Library, uncombined with any other library facilities. This must be distributed under the terms of the Sections above.
  - b) Give prominent notice with the combined library of the fact that part of it is a work based on the Library, and explaining where to find the accompanying uncombined form of the same work.
- 8. You may not copy, modify, sublicense, link with, or distribute the Library except as expressly provided under this License. Any attempt otherwise to copy, modify, sublicense, link with, or distribute the Library is void, and will automatically terminate your rights under this License. However, parties who have received copies, or rights, from you under this License will not have their licenses terminated so long as such parties remain in full compliance.
- 9. You are not required to accept this License, since you have not signed it. However, nothing else grants you permission to modify or distribute the Library or its derivative works. These actions are prohibited by law if you do not accept this License. Therefore, by modifying or distributing the Library (or any work based on the Library), you indicate your acceptance of this License to do so, and all its terms and conditions for copying, distributing or modifying the Library or works based on it.
- 10. Each time you redistribute the Library (or any work based on the Library), the recipient automatically receives a license from the

original licensor to copy, distribute, link with or modify the Library subject to these terms and conditions. You may not impose any further restrictions on the recipients' exercise of the rights granted herein. You are not responsible for enforcing compliance by third parties with this License.

11. If, as a consequence of a court judgment or allegation of patent infringement or for any other reason (not limited to patent issues), conditions are imposed on you (whether by court order, agreement or otherwise) that contradict the conditions of this License, they do not excuse you from the conditions of this License. If you cannot distribute so as to satisfy simultaneously your obligations under this License and any other pertinent obligations, then as a consequence you may not distribute the Library at all. For example, if a patent license would not permit royalty-free redistribution of the Library by all those who receive copies directly or indirectly through you, then the only way you could satisfy both it and this License would be to refrain entirely from distribution of the Library.

If any portion of this section is held invalid or unenforceable under any particular circumstance, the balance of the section is intended to apply, and the section as a whole is intended to apply in other circumstances.

It is not the purpose of this section to induce you to infringe any patents or other property right claims or to contest validity of any such claims; this section has the sole purpose of protecting the integrity of the free software distribution system which is implemented by public license practices. Many people have made generous contributions to the wide range of software distributed through that system in reliance on consistent application of that system; it is up to the author/donor to decide if he or she is willing to distribute software through any other system and a licensee cannot impose that choice.

This section is intended to make thoroughly clear what is believed to be a consequence of the rest of this License.

- 12. If the distribution and/or use of the Library is restricted in certain countries either by patents or by copyrighted interfaces, the original copyright holder who places the Library under this License may add an explicit geographical distribution limitation excluding those countries, so that distribution is permitted only in or among countries not thus excluded. In such case, this License incorporates the limitation as if written in the body of this License.
- 13. The Free Software Foundation may publish revised and/or new versions of the Lesser General Public License from time to time. Such new versions will be similar in spirit to the present version,

but may differ in detail to address new problems or concerns.

Each version is given a distinguishing version number. If the Library specifies a version number of this License which applies to it and "any later version", you have the option of following the terms and conditions either of that version or of any later version published by the Free Software Foundation. If the Library does not specify a license version number, you may choose any version ever published by the Free Software Foundation.

14. If you wish to incorporate parts of the Library into other free programs whose distribution conditions are incompatible with these, write to the author to ask for permission. For software which is copyrighted by the Free Software Foundation, write to the Free Software Foundation; we sometimes make exceptions for this. Our decision will be guided by the two goals of preserving the free status of all derivatives of our free software and of promoting the sharing and reuse of software generally.

#### NO WARRANTY

15. BECAUSE THE LIBRARY IS LICENSED FREE OF CHARGE, THERE IS NO WARRANTY FOR THE LIBRARY, TO THE EXTENT PERMITTED BY APPLICABLE LAW. EXCEPT WHEN OTHERWISE STATED IN WRITING THE COPYRIGHT HOLDERS AND/OR OTHER PARTIES PROVIDE THE LIBRARY "AS IS" WITHOUT WARRANTY OF ANY KIND, EITHER EXPRESSED OR IMPLIED, INCLUDING, BUT NOT LIMITED TO, THE IMPLIED WARRANTIES OF MERCHANTABILITY AND FITNESS FOR A PARTICULAR PURPOSE. THE ENTIRE RISK AS TO THE QUALITY AND PERFORMANCE OF THE LIBRARY IS WITH YOU. SHOULD THE LIBRARY PROVE DEFECTIVE, YOU ASSUME THE COST OF ALL NECESSARY SERVICING, REPAIR OR CORRECTION.

16. IN NO EVENT UNLESS REQUIRED BY APPLICABLE LAW OR AGREED TO IN WRITING WILL ANY COPYRIGHT HOLDER, OR ANY OTHER PARTY WHO MAY MODIFY AND/OR REDISTRIBUTE THE LIBRARY AS PERMITTED ABOVE, BE LIABLE TO YOU FOR DAMAGES, INCLUDING ANY GENERAL, SPECIAL, INCIDENTAL OR CONSEQUENTIAL DAMAGES ARISING OUT OF THE USE OR INABILITY TO USE THE LIBRARY (INCLUDING BUT NOT LIMITED TO LOSS OF DATA OR DATA BEING RENDERED INACCURATE OR LOSSES SUSTAINED BY YOU OR THIRD PARTIES OR A FAILURE OF THE LIBRARY TO OPERATE WITH ANY OTHER SOFTWARE), EVEN IF SUCH HOLDER OR OTHER PARTY HAS BEEN ADVISED OF THE POSSIBILITY OF SUCH DAMAGES.

#### END OF TERMS AND CONDITIONS

How to Apply These Terms to Your New Libraries

If you develop a new library, and you want it to be of the greatest possible use to the public, we recommend making it free software that

everyone can redistribute and change. You can do so by permitting redistribution under these terms (or, alternatively, under the terms of the ordinary General Public License).

To apply these terms, attach the following notices to the library. It is safest to attach them to the start of each source file to most effectively convey the exclusion of warranty; and each file should have at least the "copyright" line and a pointer to where the full notice is found.

<one line to give the library's name and a brief idea of what it does.>
Copyright (C) <year> <name of author>

This library is free software; you can redistribute it and/or modify it under the terms of the GNU Lesser General Public License as published by the Free Software Foundation; either version 2 of the License, or (at your option) any later version.

This library is distributed in the hope that it will be useful, but WITHOUT ANY WARRANTY; without even the implied warranty of MERCHANTABILITY or FITNESS FOR A PARTICULAR PURPOSE. See the GNU Lesser General Public License for more details.

You should have received a copy of the GNU Lesser General Public License along with this library; if not, write to the Free Software Foundation, Inc., 59 Temple Place, Suite 330, Boston, MA 02111-1307 USA

Also add information on how to contact you by electronic and paper mail.

You should also get your employer (if you work as a programmer) or your school, if any, to sign a "copyright disclaimer" for the library, if necessary. Here is a sample; alter the names:

Yoyodyne, Inc., hereby disclaims all copyright interest in the library `Frob' (a library for tweaking knobs) written by James Random Hacker.

<signature of Ty Coon>, 1 April 1990 Ty Coon, President of Vice

That's all there is to it!

### 1.48 gtk-mac-integration 2.0.7

### 1.48.1 Available under license:

GNU LESSER GENERAL PUBLIC LICENSE Version 2.1, February 1999

Copyright (C) 1991, 1999 Free Software Foundation, Inc.

51 Franklin St, Fifth Floor, Boston, MA 02110-1301 USA Everyone is permitted to copy and distribute verbatim copies of this license document, but changing it is not allowed.

[This is the first released version of the Lesser GPL. It also counts as the successor of the GNU Library Public License, version 2, hence the version number 2.1.]

#### Preamble

The licenses for most software are designed to take away your freedom to share and change it. By contrast, the GNU General Public Licenses are intended to guarantee your freedom to share and change free software—to make sure the software is free for all its users.

This license, the Lesser General Public License, applies to some specially designated software packages--typically libraries--of the Free Software Foundation and other authors who decide to use it. You can use it too, but we suggest you first think carefully about whether this license or the ordinary General Public License is the better strategy to use in any particular case, based on the explanations below.

When we speak of free software, we are referring to freedom of use, not price. Our General Public Licenses are designed to make sure that you have the freedom to distribute copies of free software (and charge for this service if you wish); that you receive source code or can get it if you want it; that you can change the software and use pieces of it in new free programs; and that you are informed that you can do these things.

To protect your rights, we need to make restrictions that forbid distributors to deny you these rights or to ask you to surrender these rights. These restrictions translate to certain responsibilities for you if you distribute copies of the library or if you modify it.

For example, if you distribute copies of the library, whether gratis or for a fee, you must give the recipients all the rights that we gave you. You must make sure that they, too, receive or can get the source code. If you link other code with the library, you must provide complete object files to the recipients, so that they can relink them with the library after making changes to the library and recompiling it. And you must show them these terms so they know their rights.

We protect your rights with a two-step method: (1) we copyright the library, and (2) we offer you this license, which gives you legal permission to copy, distribute and/or modify the library.

To protect each distributor, we want to make it very clear that

there is no warranty for the free library. Also, if the library is modified by someone else and passed on, the recipients should know that what they have is not the original version, so that the original author's reputation will not be affected by problems that might be introduced by others.

Finally, software patents pose a constant threat to the existence of any free program. We wish to make sure that a company cannot effectively restrict the users of a free program by obtaining a restrictive license from a patent holder. Therefore, we insist that any patent license obtained for a version of the library must be consistent with the full freedom of use specified in this license.

Most GNU software, including some libraries, is covered by the ordinary GNU General Public License. This license, the GNU Lesser General Public License, applies to certain designated libraries, and is quite different from the ordinary General Public License. We use this license for certain libraries in order to permit linking those libraries into non-free programs.

When a program is linked with a library, whether statically or using a shared library, the combination of the two is legally speaking a combined work, a derivative of the original library. The ordinary General Public License therefore permits such linking only if the entire combination fits its criteria of freedom. The Lesser General Public License permits more lax criteria for linking other code with the library.

We call this license the "Lesser" General Public License because it does Less to protect the user's freedom than the ordinary General Public License. It also provides other free software developers Less of an advantage over competing non-free programs. These disadvantages are the reason we use the ordinary General Public License for many libraries. However, the Lesser license provides advantages in certain special circumstances.

For example, on rare occasions, there may be a special need to encourage the widest possible use of a certain library, so that it becomes a de-facto standard. To achieve this, non-free programs must be allowed to use the library. A more frequent case is that a free library does the same job as widely used non-free libraries. In this case, there is little to gain by limiting the free library to free software only, so we use the Lesser General Public License.

In other cases, permission to use a particular library in non-free programs enables a greater number of people to use a large body of free software. For example, permission to use the GNU C Library in non-free programs enables many more people to use the whole GNU

operating system, as well as its variant, the GNU/Linux operating system.

Although the Lesser General Public License is Less protective of the users' freedom, it does ensure that the user of a program that is linked with the Library has the freedom and the wherewithal to run that program using a modified version of the Library.

The precise terms and conditions for copying, distribution and modification follow. Pay close attention to the difference between a "work based on the library" and a "work that uses the library". The former contains code derived from the library, whereas the latter must be combined with the library in order to run.

# GNU LESSER GENERAL PUBLIC LICENSE TERMS AND CONDITIONS FOR COPYING, DISTRIBUTION AND MODIFICATION

0. This License Agreement applies to any software library or other program which contains a notice placed by the copyright holder or other authorized party saying it may be distributed under the terms of this Lesser General Public License (also called "this License"). Each licensee is addressed as "you".

A "library" means a collection of software functions and/or data prepared so as to be conveniently linked with application programs (which use some of those functions and data) to form executables.

The "Library", below, refers to any such software library or work which has been distributed under these terms. A "work based on the Library" means either the Library or any derivative work under copyright law: that is to say, a work containing the Library or a portion of it, either verbatim or with modifications and/or translated straightforwardly into another language. (Hereinafter, translation is included without limitation in the term "modification".)

"Source code" for a work means the preferred form of the work for making modifications to it. For a library, complete source code means all the source code for all modules it contains, plus any associated interface definition files, plus the scripts used to control compilation and installation of the library.

Activities other than copying, distribution and modification are not covered by this License; they are outside its scope. The act of running a program using the Library is not restricted, and output from such a program is covered only if its contents constitute a work based on the Library (independent of the use of the Library in a tool for writing it). Whether that is true depends on what the Library does and what the program that uses the Library does.

1. You may copy and distribute verbatim copies of the Library's complete source code as you receive it, in any medium, provided that you conspicuously and appropriately publish on each copy an appropriate copyright notice and disclaimer of warranty; keep intact all the notices that refer to this License and to the absence of any warranty; and distribute a copy of this License along with the Library.

You may charge a fee for the physical act of transferring a copy, and you may at your option offer warranty protection in exchange for a fee.

- 2. You may modify your copy or copies of the Library or any portion of it, thus forming a work based on the Library, and copy and distribute such modifications or work under the terms of Section 1 above, provided that you also meet all of these conditions:
  - a) The modified work must itself be a software library.
  - b) You must cause the files modified to carry prominent notices stating that you changed the files and the date of any change.
  - c) You must cause the whole of the work to be licensed at no charge to all third parties under the terms of this License.
- d) If a facility in the modified Library refers to a function or a table of data to be supplied by an application program that uses the facility, other than as an argument passed when the facility is invoked, then you must make a good faith effort to ensure that, in the event an application does not supply such function or table, the facility still operates, and performs whatever part of its purpose remains meaningful.

(For example, a function in a library to compute square roots has a purpose that is entirely well-defined independent of the application. Therefore, Subsection 2d requires that any application-supplied function or table used by this function must be optional: if the application does not supply it, the square root function must still compute square roots.)

These requirements apply to the modified work as a whole. If identifiable sections of that work are not derived from the Library, and can be reasonably considered independent and separate works in themselves, then this License, and its terms, do not apply to those sections when you distribute them as separate works. But when you distribute the same sections as part of a whole which is a work based on the Library, the distribution of the whole must be on the terms of

this License, whose permissions for other licensees extend to the entire whole, and thus to each and every part regardless of who wrote it

Thus, it is not the intent of this section to claim rights or contest your rights to work written entirely by you; rather, the intent is to exercise the right to control the distribution of derivative or collective works based on the Library.

In addition, mere aggregation of another work not based on the Library with the Library (or with a work based on the Library) on a volume of a storage or distribution medium does not bring the other work under the scope of this License.

3. You may opt to apply the terms of the ordinary GNU General Public License instead of this License to a given copy of the Library. To do this, you must alter all the notices that refer to this License, so that they refer to the ordinary GNU General Public License, version 2, instead of to this License. (If a newer version than version 2 of the ordinary GNU General Public License has appeared, then you can specify that version instead if you wish.) Do not make any other change in these notices.

Once this change is made in a given copy, it is irreversible for that copy, so the ordinary GNU General Public License applies to all subsequent copies and derivative works made from that copy.

This option is useful when you wish to copy part of the code of the Library into a program that is not a library.

4. You may copy and distribute the Library (or a portion or derivative of it, under Section 2) in object code or executable form under the terms of Sections 1 and 2 above provided that you accompany it with the complete corresponding machine-readable source code, which must be distributed under the terms of Sections 1 and 2 above on a medium customarily used for software interchange.

If distribution of object code is made by offering access to copy from a designated place, then offering equivalent access to copy the source code from the same place satisfies the requirement to distribute the source code, even though third parties are not compelled to copy the source along with the object code.

5. A program that contains no derivative of any portion of the Library, but is designed to work with the Library by being compiled or linked with it, is called a "work that uses the Library". Such a work, in isolation, is not a derivative work of the Library, and therefore falls outside the scope of this License.

However, linking a "work that uses the Library" with the Library creates an executable that is a derivative of the Library (because it contains portions of the Library), rather than a "work that uses the library". The executable is therefore covered by this License. Section 6 states terms for distribution of such executables.

When a "work that uses the Library" uses material from a header file that is part of the Library, the object code for the work may be a derivative work of the Library even though the source code is not. Whether this is true is especially significant if the work can be linked without the Library, or if the work is itself a library. The threshold for this to be true is not precisely defined by law.

If such an object file uses only numerical parameters, data structure layouts and accessors, and small macros and small inline functions (ten lines or less in length), then the use of the object file is unrestricted, regardless of whether it is legally a derivative work. (Executables containing this object code plus portions of the Library will still fall under Section 6.)

Otherwise, if the work is a derivative of the Library, you may distribute the object code for the work under the terms of Section 6. Any executables containing that work also fall under Section 6, whether or not they are linked directly with the Library itself.

6. As an exception to the Sections above, you may also combine or link a "work that uses the Library" with the Library to produce a work containing portions of the Library, and distribute that work under terms of your choice, provided that the terms permit modification of the work for the customer's own use and reverse engineering for debugging such modifications.

You must give prominent notice with each copy of the work that the Library is used in it and that the Library and its use are covered by this License. You must supply a copy of this License. If the work during execution displays copyright notices, you must include the copyright notice for the Library among them, as well as a reference directing the user to the copy of this License. Also, you must do one of these things:

a) Accompany the work with the complete corresponding machine-readable source code for the Library including whatever changes were used in the work (which must be distributed under Sections 1 and 2 above); and, if the work is an executable linked with the Library, with the complete machine-readable "work that uses the Library", as object code and/or source code, so that the user can modify the Library and then relink to produce a modified

executable containing the modified Library. (It is understood that the user who changes the contents of definitions files in the Library will not necessarily be able to recompile the application to use the modified definitions.)

- b) Use a suitable shared library mechanism for linking with the Library. A suitable mechanism is one that (1) uses at run time a copy of the library already present on the user's computer system, rather than copying library functions into the executable, and (2) will operate properly with a modified version of the library, if the user installs one, as long as the modified version is interface-compatible with the version that the work was made with.
- c) Accompany the work with a written offer, valid for at least three years, to give the same user the materials specified in Subsection 6a, above, for a charge no more than the cost of performing this distribution.
- d) If distribution of the work is made by offering access to copy from a designated place, offer equivalent access to copy the above specified materials from the same place.
- e) Verify that the user has already received a copy of these materials or that you have already sent this user a copy.

For an executable, the required form of the "work that uses the Library" must include any data and utility programs needed for reproducing the executable from it. However, as a special exception, the materials to be distributed need not include anything that is normally distributed (in either source or binary form) with the major components (compiler, kernel, and so on) of the operating system on which the executable runs, unless that component itself accompanies the executable.

It may happen that this requirement contradicts the license restrictions of other proprietary libraries that do not normally accompany the operating system. Such a contradiction means you cannot use both them and the Library together in an executable that you distribute.

- 7. You may place library facilities that are a work based on the Library side-by-side in a single library together with other library facilities not covered by this License, and distribute such a combined library, provided that the separate distribution of the work based on the Library and of the other library facilities is otherwise permitted, and provided that you do these two things:
  - a) Accompany the combined library with a copy of the same work

based on the Library, uncombined with any other library facilities. This must be distributed under the terms of the Sections above.

- b) Give prominent notice with the combined library of the fact that part of it is a work based on the Library, and explaining where to find the accompanying uncombined form of the same work.
- 8. You may not copy, modify, sublicense, link with, or distribute the Library except as expressly provided under this License. Any attempt otherwise to copy, modify, sublicense, link with, or distribute the Library is void, and will automatically terminate your rights under this License. However, parties who have received copies, or rights, from you under this License will not have their licenses terminated so long as such parties remain in full compliance.
- 9. You are not required to accept this License, since you have not signed it. However, nothing else grants you permission to modify or distribute the Library or its derivative works. These actions are prohibited by law if you do not accept this License. Therefore, by modifying or distributing the Library (or any work based on the Library), you indicate your acceptance of this License to do so, and all its terms and conditions for copying, distributing or modifying the Library or works based on it.
- 10. Each time you redistribute the Library (or any work based on the Library), the recipient automatically receives a license from the original licensor to copy, distribute, link with or modify the Library subject to these terms and conditions. You may not impose any further restrictions on the recipients' exercise of the rights granted herein. You are not responsible for enforcing compliance by third parties with this License.
- 11. If, as a consequence of a court judgment or allegation of patent infringement or for any other reason (not limited to patent issues), conditions are imposed on you (whether by court order, agreement or otherwise) that contradict the conditions of this License, they do not excuse you from the conditions of this License. If you cannot distribute so as to satisfy simultaneously your obligations under this License and any other pertinent obligations, then as a consequence you may not distribute the Library at all. For example, if a patent license would not permit royalty-free redistribution of the Library by all those who receive copies directly or indirectly through you, then the only way you could satisfy both it and this License would be to refrain entirely from distribution of the Library.

If any portion of this section is held invalid or unenforceable under any particular circumstance, the balance of the section is intended to apply, and the section as a whole is intended to apply in other circumstances.

It is not the purpose of this section to induce you to infringe any patents or other property right claims or to contest validity of any such claims; this section has the sole purpose of protecting the integrity of the free software distribution system which is implemented by public license practices. Many people have made generous contributions to the wide range of software distributed through that system in reliance on consistent application of that system; it is up to the author/donor to decide if he or she is willing to distribute software through any other system and a licensee cannot impose that choice.

This section is intended to make thoroughly clear what is believed to be a consequence of the rest of this License.

- 12. If the distribution and/or use of the Library is restricted in certain countries either by patents or by copyrighted interfaces, the original copyright holder who places the Library under this License may add an explicit geographical distribution limitation excluding those countries, so that distribution is permitted only in or among countries not thus excluded. In such case, this License incorporates the limitation as if written in the body of this License.
- 13. The Free Software Foundation may publish revised and/or new versions of the Lesser General Public License from time to time. Such new versions will be similar in spirit to the present version, but may differ in detail to address new problems or concerns.

Each version is given a distinguishing version number. If the Library specifies a version number of this License which applies to it and "any later version", you have the option of following the terms and conditions either of that version or of any later version published by the Free Software Foundation. If the Library does not specify a license version number, you may choose any version ever published by the Free Software Foundation.

14. If you wish to incorporate parts of the Library into other free programs whose distribution conditions are incompatible with these, write to the author to ask for permission. For software which is copyrighted by the Free Software Foundation, write to the Free Software Foundation; we sometimes make exceptions for this. Our decision will be guided by the two goals of preserving the free status of all derivatives of our free software and of promoting the sharing and reuse of software generally.

**NO WARRANTY** 

15. BECAUSE THE LIBRARY IS LICENSED FREE OF CHARGE, THERE IS NO WARRANTY FOR THE LIBRARY, TO THE EXTENT PERMITTED BY APPLICABLE LAW. EXCEPT WHEN OTHERWISE STATED IN WRITING THE COPYRIGHT HOLDERS AND/OR OTHER PARTIES PROVIDE THE LIBRARY "AS IS" WITHOUT WARRANTY OF ANY KIND, EITHER EXPRESSED OR IMPLIED, INCLUDING, BUT NOT LIMITED TO, THE IMPLIED WARRANTIES OF MERCHANTABILITY AND FITNESS FOR A PARTICULAR PURPOSE. THE ENTIRE RISK AS TO THE QUALITY AND PERFORMANCE OF THE LIBRARY IS WITH YOU. SHOULD THE LIBRARY PROVE DEFECTIVE, YOU ASSUME THE COST OF ALL NECESSARY SERVICING, REPAIR OR CORRECTION.

16. IN NO EVENT UNLESS REQUIRED BY APPLICABLE LAW OR AGREED TO IN WRITING WILL ANY COPYRIGHT HOLDER, OR ANY OTHER PARTY WHO MAY MODIFY AND/OR REDISTRIBUTE THE LIBRARY AS PERMITTED ABOVE, BE LIABLE TO YOU FOR DAMAGES, INCLUDING ANY GENERAL, SPECIAL, INCIDENTAL OR CONSEQUENTIAL DAMAGES ARISING OUT OF THE USE OR INABILITY TO USE THE LIBRARY (INCLUDING BUT NOT LIMITED TO LOSS OF DATA OR DATA BEING RENDERED INACCURATE OR LOSSES SUSTAINED BY YOU OR THIRD PARTIES OR A FAILURE OF THE LIBRARY TO OPERATE WITH ANY OTHER SOFTWARE), EVEN IF SUCH HOLDER OR OTHER PARTY HAS BEEN ADVISED OF THE POSSIBILITY OF SUCH DAMAGES.

#### END OF TERMS AND CONDITIONS

How to Apply These Terms to Your New Libraries

If you develop a new library, and you want it to be of the greatest possible use to the public, we recommend making it free software that everyone can redistribute and change. You can do so by permitting redistribution under these terms (or, alternatively, under the terms of the ordinary General Public License).

To apply these terms, attach the following notices to the library. It is safest to attach them to the start of each source file to most effectively convey the exclusion of warranty; and each file should have at least the "copyright" line and a pointer to where the full notice is found.

<one line to give the library's name and a brief idea of what it does.>
Copyright (C) <year> <name of author>

This library is free software; you can redistribute it and/or modify it under the terms of the GNU Lesser General Public License as published by the Free Software Foundation; either version 2.1 of the License, or (at your option) any later version.

This library is distributed in the hope that it will be useful, but WITHOUT ANY WARRANTY; without even the implied warranty of MERCHANTABILITY or FITNESS FOR A PARTICULAR PURPOSE. See the GNU Lesser General Public License for more details.

You should have received a copy of the GNU Lesser General Public License along with this library; if not, write to the Free Software Foundation, Inc., 51 Franklin St, Fifth Floor, Boston, MA 02110-1301 USA

Also add information on how to contact you by electronic and paper mail.

You should also get your employer (if you work as a programmer) or your school, if any, to sign a "copyright disclaimer" for the library, if necessary. Here is a sample; alter the names:

Yoyodyne, Inc., hereby disclaims all copyright interest in the library 'Frob' (a library for tweaking knobs) written by James Random Hacker.

<signature of Ty Coon>, 1 April 1990 Ty Coon, President of Vice

That's all there is to it!

### 1.49 Gtk2 perl bindings 1.2495

### 1.49.1 Available under license:

GNU LESSER GENERAL PUBLIC LICENSE Version 2.1, February 1999

Copyright (C) 1991, 1999 Free Software Foundation, Inc. 59 Temple Place, Suite 330, Boston, MA 02111-1307 USA Everyone is permitted to copy and distribute verbatim copies of this license document, but changing it is not allowed.

[This is the first released version of the Lesser GPL. It also counts as the successor of the GNU Library Public License, version 2, hence the version number 2.1.]

#### Preamble

The licenses for most software are designed to take away your freedom to share and change it. By contrast, the GNU General Public Licenses are intended to guarantee your freedom to share and change free software—to make sure the software is free for all its users.

This license, the Lesser General Public License, applies to some specially designated software packages--typically libraries--of the Free Software Foundation and other authors who decide to use it. You can use it too, but we suggest you first think carefully about whether this license or the ordinary General Public License is the better strategy to use in any particular case, based on the explanations below.

When we speak of free software, we are referring to freedom of use, not price. Our General Public Licenses are designed to make sure that you have the freedom to distribute copies of free software (and charge for this service if you wish); that you receive source code or can get it if you want it; that you can change the software and use pieces of it in new free programs; and that you are informed that you can do these things.

To protect your rights, we need to make restrictions that forbid distributors to deny you these rights or to ask you to surrender these rights. These restrictions translate to certain responsibilities for you if you distribute copies of the library or if you modify it.

For example, if you distribute copies of the library, whether gratis or for a fee, you must give the recipients all the rights that we gave you. You must make sure that they, too, receive or can get the source code. If you link other code with the library, you must provide complete object files to the recipients, so that they can relink them with the library after making changes to the library and recompiling it. And you must show them these terms so they know their rights.

We protect your rights with a two-step method: (1) we copyright the library, and (2) we offer you this license, which gives you legal permission to copy, distribute and/or modify the library.

To protect each distributor, we want to make it very clear that there is no warranty for the free library. Also, if the library is modified by someone else and passed on, the recipients should know that what they have is not the original version, so that the original author's reputation will not be affected by problems that might be introduced by others.

Finally, software patents pose a constant threat to the existence of any free program. We wish to make sure that a company cannot effectively restrict the users of a free program by obtaining a restrictive license from a patent holder. Therefore, we insist that any patent license obtained for a version of the library must be consistent with the full freedom of use specified in this license.

Most GNU software, including some libraries, is covered by the ordinary GNU General Public License. This license, the GNU Lesser General Public License, applies to certain designated libraries, and is quite different from the ordinary General Public License. We use this license for certain libraries in order to permit linking those libraries into non-free programs.

When a program is linked with a library, whether statically or using

a shared library, the combination of the two is legally speaking a combined work, a derivative of the original library. The ordinary General Public License therefore permits such linking only if the entire combination fits its criteria of freedom. The Lesser General Public License permits more lax criteria for linking other code with the library.

We call this license the "Lesser" General Public License because it does Less to protect the user's freedom than the ordinary General Public License. It also provides other free software developers Less of an advantage over competing non-free programs. These disadvantages are the reason we use the ordinary General Public License for many libraries. However, the Lesser license provides advantages in certain special circumstances.

For example, on rare occasions, there may be a special need to encourage the widest possible use of a certain library, so that it becomes a de-facto standard. To achieve this, non-free programs must be allowed to use the library. A more frequent case is that a free library does the same job as widely used non-free libraries. In this case, there is little to gain by limiting the free library to free software only, so we use the Lesser General Public License.

In other cases, permission to use a particular library in non-free programs enables a greater number of people to use a large body of free software. For example, permission to use the GNU C Library in non-free programs enables many more people to use the whole GNU operating system, as well as its variant, the GNU/Linux operating system.

Although the Lesser General Public License is Less protective of the users' freedom, it does ensure that the user of a program that is linked with the Library has the freedom and the wherewithal to run that program using a modified version of the Library.

The precise terms and conditions for copying, distribution and modification follow. Pay close attention to the difference between a "work based on the library" and a "work that uses the library". The former contains code derived from the library, whereas the latter must be combined with the library in order to run.

# GNU LESSER GENERAL PUBLIC LICENSE TERMS AND CONDITIONS FOR COPYING, DISTRIBUTION AND MODIFICATION

0. This License Agreement applies to any software library or other program which contains a notice placed by the copyright holder or other authorized party saying it may be distributed under the terms of this Lesser General Public License (also called "this License").

Each licensee is addressed as "you".

A "library" means a collection of software functions and/or data prepared so as to be conveniently linked with application programs (which use some of those functions and data) to form executables.

The "Library", below, refers to any such software library or work which has been distributed under these terms. A "work based on the Library" means either the Library or any derivative work under copyright law: that is to say, a work containing the Library or a portion of it, either verbatim or with modifications and/or translated straightforwardly into another language. (Hereinafter, translation is included without limitation in the term "modification".)

"Source code" for a work means the preferred form of the work for making modifications to it. For a library, complete source code means all the source code for all modules it contains, plus any associated interface definition files, plus the scripts used to control compilation and installation of the library.

Activities other than copying, distribution and modification are not covered by this License; they are outside its scope. The act of running a program using the Library is not restricted, and output from such a program is covered only if its contents constitute a work based on the Library (independent of the use of the Library in a tool for writing it). Whether that is true depends on what the Library does and what the program that uses the Library does.

1. You may copy and distribute verbatim copies of the Library's complete source code as you receive it, in any medium, provided that you conspicuously and appropriately publish on each copy an appropriate copyright notice and disclaimer of warranty; keep intact all the notices that refer to this License and to the absence of any warranty; and distribute a copy of this License along with the Library.

You may charge a fee for the physical act of transferring a copy, and you may at your option offer warranty protection in exchange for a fee.

- 2. You may modify your copy or copies of the Library or any portion of it, thus forming a work based on the Library, and copy and distribute such modifications or work under the terms of Section 1 above, provided that you also meet all of these conditions:
  - a) The modified work must itself be a software library.
  - b) You must cause the files modified to carry prominent notices

stating that you changed the files and the date of any change.

- c) You must cause the whole of the work to be licensed at no charge to all third parties under the terms of this License.
- d) If a facility in the modified Library refers to a function or a table of data to be supplied by an application program that uses the facility, other than as an argument passed when the facility is invoked, then you must make a good faith effort to ensure that, in the event an application does not supply such function or table, the facility still operates, and performs whatever part of its purpose remains meaningful.

(For example, a function in a library to compute square roots has a purpose that is entirely well-defined independent of the application. Therefore, Subsection 2d requires that any application-supplied function or table used by this function must be optional: if the application does not supply it, the square root function must still compute square roots.)

These requirements apply to the modified work as a whole. If identifiable sections of that work are not derived from the Library, and can be reasonably considered independent and separate works in themselves, then this License, and its terms, do not apply to those sections when you distribute them as separate works. But when you distribute the same sections as part of a whole which is a work based on the Library, the distribution of the whole must be on the terms of this License, whose permissions for other licensees extend to the entire whole, and thus to each and every part regardless of who wrote it.

Thus, it is not the intent of this section to claim rights or contest your rights to work written entirely by you; rather, the intent is to exercise the right to control the distribution of derivative or collective works based on the Library.

In addition, mere aggregation of another work not based on the Library with the Library (or with a work based on the Library) on a volume of a storage or distribution medium does not bring the other work under the scope of this License.

3. You may opt to apply the terms of the ordinary GNU General Public License instead of this License to a given copy of the Library. To do this, you must alter all the notices that refer to this License, so that they refer to the ordinary GNU General Public License, version 2, instead of to this License. (If a newer version than version 2 of the ordinary GNU General Public License has appeared, then you can specify that version instead if you wish.) Do not make any other change in

these notices.

Once this change is made in a given copy, it is irreversible for that copy, so the ordinary GNU General Public License applies to all subsequent copies and derivative works made from that copy.

This option is useful when you wish to copy part of the code of the Library into a program that is not a library.

4. You may copy and distribute the Library (or a portion or derivative of it, under Section 2) in object code or executable form under the terms of Sections 1 and 2 above provided that you accompany it with the complete corresponding machine-readable source code, which must be distributed under the terms of Sections 1 and 2 above on a medium customarily used for software interchange.

If distribution of object code is made by offering access to copy from a designated place, then offering equivalent access to copy the source code from the same place satisfies the requirement to distribute the source code, even though third parties are not compelled to copy the source along with the object code.

5. A program that contains no derivative of any portion of the Library, but is designed to work with the Library by being compiled or linked with it, is called a "work that uses the Library". Such a work, in isolation, is not a derivative work of the Library, and therefore falls outside the scope of this License.

However, linking a "work that uses the Library" with the Library creates an executable that is a derivative of the Library (because it contains portions of the Library), rather than a "work that uses the library". The executable is therefore covered by this License. Section 6 states terms for distribution of such executables.

When a "work that uses the Library" uses material from a header file that is part of the Library, the object code for the work may be a derivative work of the Library even though the source code is not. Whether this is true is especially significant if the work can be linked without the Library, or if the work is itself a library. The threshold for this to be true is not precisely defined by law.

If such an object file uses only numerical parameters, data structure layouts and accessors, and small macros and small inline functions (ten lines or less in length), then the use of the object file is unrestricted, regardless of whether it is legally a derivative work. (Executables containing this object code plus portions of the Library will still fall under Section 6.)

Otherwise, if the work is a derivative of the Library, you may distribute the object code for the work under the terms of Section 6. Any executables containing that work also fall under Section 6, whether or not they are linked directly with the Library itself.

6. As an exception to the Sections above, you may also combine or link a "work that uses the Library" with the Library to produce a work containing portions of the Library, and distribute that work under terms of your choice, provided that the terms permit modification of the work for the customer's own use and reverse engineering for debugging such modifications.

You must give prominent notice with each copy of the work that the Library is used in it and that the Library and its use are covered by this License. You must supply a copy of this License. If the work during execution displays copyright notices, you must include the copyright notice for the Library among them, as well as a reference directing the user to the copy of this License. Also, you must do one of these things:

- a) Accompany the work with the complete corresponding machine-readable source code for the Library including whatever changes were used in the work (which must be distributed under Sections 1 and 2 above); and, if the work is an executable linked with the Library, with the complete machine-readable "work that uses the Library", as object code and/or source code, so that the user can modify the Library and then relink to produce a modified executable containing the modified Library. (It is understood that the user who changes the contents of definitions files in the Library will not necessarily be able to recompile the application to use the modified definitions.)
- b) Use a suitable shared library mechanism for linking with the Library. A suitable mechanism is one that (1) uses at run time a copy of the library already present on the user's computer system, rather than copying library functions into the executable, and (2) will operate properly with a modified version of the library, if the user installs one, as long as the modified version is interface-compatible with the version that the work was made with.
- c) Accompany the work with a written offer, valid for at least three years, to give the same user the materials specified in Subsection 6a, above, for a charge no more than the cost of performing this distribution.
- d) If distribution of the work is made by offering access to copy from a designated place, offer equivalent access to copy the above specified materials from the same place.

e) Verify that the user has already received a copy of these materials or that you have already sent this user a copy.

For an executable, the required form of the "work that uses the Library" must include any data and utility programs needed for reproducing the executable from it. However, as a special exception, the materials to be distributed need not include anything that is normally distributed (in either source or binary form) with the major components (compiler, kernel, and so on) of the operating system on which the executable runs, unless that component itself accompanies the executable.

It may happen that this requirement contradicts the license restrictions of other proprietary libraries that do not normally accompany the operating system. Such a contradiction means you cannot use both them and the Library together in an executable that you distribute.

- 7. You may place library facilities that are a work based on the Library side-by-side in a single library together with other library facilities not covered by this License, and distribute such a combined library, provided that the separate distribution of the work based on the Library and of the other library facilities is otherwise permitted, and provided that you do these two things:
  - a) Accompany the combined library with a copy of the same work based on the Library, uncombined with any other library facilities. This must be distributed under the terms of the Sections above.
  - b) Give prominent notice with the combined library of the fact that part of it is a work based on the Library, and explaining where to find the accompanying uncombined form of the same work.
- 8. You may not copy, modify, sublicense, link with, or distribute the Library except as expressly provided under this License. Any attempt otherwise to copy, modify, sublicense, link with, or distribute the Library is void, and will automatically terminate your rights under this License. However, parties who have received copies, or rights, from you under this License will not have their licenses terminated so long as such parties remain in full compliance.
- 9. You are not required to accept this License, since you have not signed it. However, nothing else grants you permission to modify or distribute the Library or its derivative works. These actions are prohibited by law if you do not accept this License. Therefore, by modifying or distributing the Library (or any work based on the

Library), you indicate your acceptance of this License to do so, and all its terms and conditions for copying, distributing or modifying the Library or works based on it.

- 10. Each time you redistribute the Library (or any work based on the Library), the recipient automatically receives a license from the original licensor to copy, distribute, link with or modify the Library subject to these terms and conditions. You may not impose any further restrictions on the recipients' exercise of the rights granted herein. You are not responsible for enforcing compliance by third parties with this License.
- 11. If, as a consequence of a court judgment or allegation of patent infringement or for any other reason (not limited to patent issues), conditions are imposed on you (whether by court order, agreement or otherwise) that contradict the conditions of this License, they do not excuse you from the conditions of this License. If you cannot distribute so as to satisfy simultaneously your obligations under this License and any other pertinent obligations, then as a consequence you may not distribute the Library at all. For example, if a patent license would not permit royalty-free redistribution of the Library by all those who receive copies directly or indirectly through you, then the only way you could satisfy both it and this License would be to refrain entirely from distribution of the Library.

If any portion of this section is held invalid or unenforceable under any particular circumstance, the balance of the section is intended to apply, and the section as a whole is intended to apply in other circumstances.

It is not the purpose of this section to induce you to infringe any patents or other property right claims or to contest validity of any such claims; this section has the sole purpose of protecting the integrity of the free software distribution system which is implemented by public license practices. Many people have made generous contributions to the wide range of software distributed through that system in reliance on consistent application of that system; it is up to the author/donor to decide if he or she is willing to distribute software through any other system and a licensee cannot impose that choice.

This section is intended to make thoroughly clear what is believed to be a consequence of the rest of this License.

12. If the distribution and/or use of the Library is restricted in certain countries either by patents or by copyrighted interfaces, the original copyright holder who places the Library under this License may add an explicit geographical distribution limitation excluding those countries, so that distribution is permitted only in or among countries not thus

excluded. In such case, this License incorporates the limitation as if written in the body of this License.

13. The Free Software Foundation may publish revised and/or new versions of the Lesser General Public License from time to time. Such new versions will be similar in spirit to the present version, but may differ in detail to address new problems or concerns.

Each version is given a distinguishing version number. If the Library specifies a version number of this License which applies to it and "any later version", you have the option of following the terms and conditions either of that version or of any later version published by the Free Software Foundation. If the Library does not specify a license version number, you may choose any version ever published by the Free Software Foundation.

14. If you wish to incorporate parts of the Library into other free programs whose distribution conditions are incompatible with these, write to the author to ask for permission. For software which is copyrighted by the Free Software Foundation, write to the Free Software Foundation; we sometimes make exceptions for this. Our decision will be guided by the two goals of preserving the free status of all derivatives of our free software and of promoting the sharing and reuse of software generally.

#### NO WARRANTY

15. BECAUSE THE LIBRARY IS LICENSED FREE OF CHARGE, THERE IS NO WARRANTY FOR THE LIBRARY, TO THE EXTENT PERMITTED BY APPLICABLE LAW. EXCEPT WHEN OTHERWISE STATED IN WRITING THE COPYRIGHT HOLDERS AND/OR OTHER PARTIES PROVIDE THE LIBRARY "AS IS" WITHOUT WARRANTY OF ANY KIND, EITHER EXPRESSED OR IMPLIED, INCLUDING, BUT NOT LIMITED TO, THE IMPLIED WARRANTIES OF MERCHANTABILITY AND FITNESS FOR A PARTICULAR PURPOSE. THE ENTIRE RISK AS TO THE QUALITY AND PERFORMANCE OF THE LIBRARY IS WITH YOU. SHOULD THE LIBRARY PROVE DEFECTIVE, YOU ASSUME THE COST OF ALL NECESSARY SERVICING, REPAIR OR CORRECTION.

16. IN NO EVENT UNLESS REQUIRED BY APPLICABLE LAW OR AGREED TO IN WRITING WILL ANY COPYRIGHT HOLDER, OR ANY OTHER PARTY WHO MAY MODIFY AND/OR REDISTRIBUTE THE LIBRARY AS PERMITTED ABOVE, BE LIABLE TO YOU FOR DAMAGES, INCLUDING ANY GENERAL, SPECIAL, INCIDENTAL OR CONSEQUENTIAL DAMAGES ARISING OUT OF THE USE OR INABILITY TO USE THE LIBRARY (INCLUDING BUT NOT LIMITED TO LOSS OF DATA OR DATA BEING RENDERED INACCURATE OR LOSSES SUSTAINED BY YOU OR THIRD PARTIES OR A FAILURE OF THE LIBRARY TO OPERATE WITH ANY OTHER SOFTWARE), EVEN IF SUCH HOLDER OR OTHER PARTY HAS BEEN ADVISED OF THE POSSIBILITY OF SUCH DAMAGES.

#### END OF TERMS AND CONDITIONS

How to Apply These Terms to Your New Libraries

If you develop a new library, and you want it to be of the greatest possible use to the public, we recommend making it free software that everyone can redistribute and change. You can do so by permitting redistribution under these terms (or, alternatively, under the terms of the ordinary General Public License).

To apply these terms, attach the following notices to the library. It is safest to attach them to the start of each source file to most effectively convey the exclusion of warranty; and each file should have at least the "copyright" line and a pointer to where the full notice is found.

<one line to give the library's name and a brief idea of what it does.>
Copyright (C) <year> <name of author>

This library is free software; you can redistribute it and/or modify it under the terms of the GNU Lesser General Public License as published by the Free Software Foundation; either version 2.1 of the License, or (at your option) any later version.

This library is distributed in the hope that it will be useful, but WITHOUT ANY WARRANTY; without even the implied warranty of MERCHANTABILITY or FITNESS FOR A PARTICULAR PURPOSE. See the GNU Lesser General Public License for more details.

You should have received a copy of the GNU Lesser General Public License along with this library; if not, write to the Free Software Foundation, Inc., 59 Temple Place, Suite 330, Boston, MA 02111-1307 USA

Also add information on how to contact you by electronic and paper mail.

You should also get your employer (if you work as a programmer) or your school, if any, to sign a "copyright disclaimer" for the library, if necessary. Here is a sample; alter the names:

Yoyodyne, Inc., hereby disclaims all copyright interest in the library `Frob' (a library for tweaking knobs) written by James Random Hacker.

<signature of Ty Coon>, 1 April 1990 Ty Coon, President of Vice

That's all there is to it!

## 1.50 Gtk2::OSXApplication 0.06

### 1.50.1 Available under license:

COPYRIGHT AND LICENCE

LGPL like Gtk2.

Copyright (C) 2012 by fam. Oesterholt

This library is free software; you can redistribute it and/or modify it under the same terms as Perl itself, either Perl version 5.12.3 or, at your option, any later version of Perl 5 you may have available.

### 1.51 harfbuzz 0.9.35

### 1.51.1 Available under license:

The contents of this directory are licensed under the following terms:

Permission to use, copy, modify, and/or distribute this software for any purpose with or without fee is hereby granted, provided that the above copyright notice and this permission notice appear in all copies.

THE SOFTWARE IS PROVIDED "AS IS" AND THE AUTHOR DISCLAIMS ALL WARRANTIES WITH REGARD TO THIS SOFTWARE INCLUDING ALL IMPLIED WARRANTIES OF MERCHANTABILITY AND FITNESS. IN NO EVENT SHALL THE AUTHOR BE LIABLE FOR ANY SPECIAL, DIRECT, INDIRECT, OR CONSEQUENTIAL DAMAGES OR ANY DAMAGES WHATSOEVER RESULTING FROM LOSS OF USE, DATA OR PROFITS, WHETHER IN AN ACTION OF CONTRACT, NEGLIGENCE OR OTHER TORTIOUS ACTION, ARISING OUT OF OR IN CONNECTION WITH THE USE OR PERFORMANCE OF THIS SOFTWARE. Copyright (c) 2010 Red Hat Inc.

Permission is hereby granted, free of charge, to any person obtaining a copy of this software and associated documentation files (the "Software"), to deal in the Software without restriction, including without limitation the rights to use, copy, modify, merge, publish, distribute, sublicense, and/or sell copies of the Software, and to permit persons to whom the Software is furnished to do so, subject to the following conditions:

The above copyright notice and this permission notice shall be included in all copies or substantial portions of the Software.

THE SOFTWARE IS PROVIDED "AS IS", WITHOUT WARRANTY OF ANY KIND, EXPRESS OR IMPLIED, INCLUDING BUT NOT LIMITED TO THE WARRANTIES OF MERCHANTABILITY, FITNESS FOR A PARTICULAR PURPOSE AND NONINFRINGEMENT. IN NO EVENT SHALL THE AUTHORS OR COPYRIGHT HOLDERS BE LIABLE FOR ANY CLAIM, DAMAGES OR OTHER

LIABILITY, WHETHER IN AN ACTION OF CONTRACT, TORT OR OTHERWISE, ARISING FROM, OUT OF OR IN CONNECTION WITH THE SOFTWARE OR THE USE OR OTHER DEALINGS IN THE SOFTWARE.

CC BY-NC-SA 3.0

http://www.crulp.org/software/license/CreativeCommons.html

https://creativecommons.org/licenses/by-nc-sa/3.0/

HarfBuzz is licensed under the so-called "Old MIT" license. Details follow.

For parts of HarfBuzz that are licensed under different licenses see individual

files names COPYING in subdirectories where applicable.

Copyright 2010,2011,2012 Google, Inc.

Copyright 2012 Mozilla Foundation

Copyright 2011 Codethink Limited

Copyright 2008,2010 Nokia Corporation and/or its subsidiary(-ies)

Copyright 2009 Keith Stribley

Copyright 2009 Martin Hosken and SIL International

Copyright 2007 Chris Wilson

Copyright 2006 Behdad Esfahbod

Copyright 2005 David Turner

Copyright 2004,2007,2008,2009,2010 Red Hat, Inc.

Copyright 1998-2004 David Turner and Werner Lemberg

For full copyright notices consult the individual files in the package.

Permission is hereby granted, without written agreement and without license or royalty fees, to use, copy, modify, and distribute this software and its documentation for any purpose, provided that the above copyright notice and the following two paragraphs appear in all copies of this software.

IN NO EVENT SHALL THE COPYRIGHT HOLDER BE LIABLE TO ANY PARTY FOR DIRECT, INDIRECT, SPECIAL, INCIDENTAL, OR CONSEQUENTIAL DAMAGES ARISING OUT OF THE USE OF THIS SOFTWARE AND ITS DOCUMENTATION, EVEN IF THE COPYRIGHT HOLDER HAS BEEN ADVISED OF THE POSSIBILITY OF SUCH DAMAGE.

THE COPYRIGHT HOLDER SPECIFICALLY DISCLAIMS ANY WARRANTIES, INCLUDING, BUT NOT LIMITED TO, THE IMPLIED WARRANTIES OF MERCHANTABILITY AND FITNESS FOR A PARTICULAR PURPOSE. THE SOFTWARE PROVIDED HEREUNDER IS ON AN "AS IS" BASIS, AND THE COPYRIGHT HOLDER HAS NO OBLIGATION TO PROVIDE MAINTENANCE, SUPPORT, UPDATES, ENHANCEMENTS, OR MODIFICATIONS.

# 1.52 HTTP::Server-Simple 0.44

### 1.52.1 Available under license:

Terms of Perl itself

a) the GNU General Public License as published by the Free Software Foundation; either version 1, or (at your option) any later version, or b) the "Artistic License"

The General Public License (GPL) Version 2, June 1991

Copyright (C) 1989, 1991 Free Software Foundation, Inc. 675 Mass Ave, Cambridge, MA 02139, USA. Everyone is permitted to copy and distribute verbatim copies of this license document, but changing it is not allowed.

#### Preamble

The licenses for most software are designed to take away your freedom to share and change it. By contrast, the GNU General Public License is intended to guarantee your freedom to share and change free software--to make sure the software is free for all its users. This General Public License applies to most of the Free Software Foundation's software and to any other program whose authors commit to using it. (Some other Free Software Foundation software is covered by the GNU Library General Public License instead.) You can apply it to your programs, too.

When we speak of free software, we are referring to freedom, not price. Our General Public Licenses are designed to make sure that you have the freedom to distribute copies of free software (and charge for this service if you wish), that you receive source code or can get it if you want it, that you can change the software or use pieces of it in new free programs; and that you know you can do these things.

To protect your rights, we need to make restrictions that forbid anyone to deny you these rights or to ask you to surrender the rights. These restrictions translate to certain responsibilities for you if you distribute copies of the software, or if you modify it.

For example, if you distribute copies of such a program, whether gratis or for a fee, you must give the recipients all the rights that you have. You must make sure that they, too, receive or can get the source code. And you must show them these terms so they know their rights.

We protect your rights with two steps: (1) copyright the software, and (2) offer you this license which gives you legal permission to copy, distribute and/or modify the software.

Also, for each author's protection and ours, we want to make certain that everyone understands that there is no warranty for this free software. If the software is modified by someone else and passed on, we want its recipients to know that what they have is not the original, so that any problems introduced by others will not reflect on the original authors' reputations.

Finally, any free program is threatened constantly by software patents. We wish to avoid the danger that redistributors of a free program will individually obtain patent licenses, in effect making the program proprietary. To prevent this, we have made it clear that any patent must be licensed for everyone's free use or not licensed at all.

The precise terms and conditions for copying, distribution and modification follow.

# GNU GENERAL PUBLIC LICENSE TERMS AND CONDITIONS FOR COPYING, DISTRIBUTION AND MODIFICATION

0. This License applies to any program or other work which contains a notice placed by the copyright holder saying it may be distributed under the terms of this General Public License. The "Program", below, refers to any such program or work, and a "work based on the Program" means either the Program or any derivative work under copyright law: that is to say, a work containing the Program or a portion of it, either verbatim or with modifications and/or translated into another language. (Hereinafter, translation is included without limitation in the term "modification".) Each licensee is addressed as "you".

Activities other than copying, distribution and modification are not covered by this License; they are outside its scope. The act of running the Program is not restricted, and the output from the Program is covered only if its contents constitute a work based on the Program (independent of having been made by running the Program). Whether that is true depends on what the Program does.

1. You may copy and distribute verbatim copies of the Program's source code as you receive it, in any medium, provided that you conspicuously and appropriately publish on each copy an appropriate copyright notice and disclaimer of warranty; keep intact all the notices that refer to this License and to the absence of any warranty; and give any other recipients of the Program a copy of this License along with the Program.

You may charge a fee for the physical act of transferring a copy, and you may at your option offer warranty protection in exchange for a fee.

2. You may modify your copy or copies of the Program or any portion of it, thus forming a work based on the Program, and copy and distribute such modifications or work under the terms of Section 1 above, provided that you also

meet all of these conditions:

- a) You must cause the modified files to carry prominent notices stating that you changed the files and the date of any change.
- b) You must cause any work that you distribute or publish, that in whole or in part contains or is derived from the Program or any part thereof, to be licensed as a whole at no charge to all third parties under the terms of this License.
- c) If the modified program normally reads commands interactively when run, you must cause it, when started running for such interactive use in the most ordinary way, to print or display an announcement including an appropriate copyright notice and a notice that there is no warranty (or else, saying that you provide a warranty) and that users may redistribute the program under these conditions, and telling the user how to view a copy of this License. (Exception: if the Program itself is interactive but does not normally print such an announcement, your work based on the Program is not required to print an announcement.)

These requirements apply to the modified work as a whole. If identifiable sections of that work are not derived from the Program, and can be reasonably considered independent and separate works in themselves, then this License, and its terms, do not apply to those sections when you distribute them as separate works. But when you distribute the same sections as part of a whole which is a work based on the Program, the distribution of the whole must be on the terms of this License, whose permissions for other licensees extend to the entire whole, and thus to each and every part regardless of who wrote it.

Thus, it is not the intent of this section to claim rights or contest your rights to work written entirely by you; rather, the intent is to exercise the right to control the distribution of derivative or collective works based on the Program.

In addition, mere aggregation of another work not based on the Program with the Program (or with a work based on the Program) on a volume of a storage or distribution medium does not bring the other work under the scope of this License.

- 3. You may copy and distribute the Program (or a work based on it, under Section 2) in object code or executable form under the terms of Sections 1 and 2 above provided that you also do one of the following:
- a) Accompany it with the complete corresponding machine-readable source code, which must be distributed under the terms of Sections 1 and 2 above on a medium customarily used for software interchange; or,
- b) Accompany it with a written offer, valid for at least three years, to give any third party, for a charge no more than your cost of physically performing source distribution, a complete machine-readable copy of the corresponding source code, to be distributed under the terms of Sections 1 and 2 above on a medium

customarily used for software interchange; or,

c) Accompany it with the information you received as to the offer to distribute corresponding source code. (This alternative is allowed only for noncommercial distribution and only if you received the program in object code or executable form with such an offer, in accord with Subsection b above.)

The source code for a work means the preferred form of the work for making modifications to it. For an executable work, complete source code means all the source code for all modules it contains, plus any associated interface definition files, plus the scripts used to control compilation and installation of the executable. However, as a special exception, the source code distributed need not include anything that is normally distributed (in either source or binary form) with the major components (compiler, kernel, and so on) of the operating system on which the executable runs, unless that component itself accompanies the executable.

If distribution of executable or object code is made by offering access to copy from a designated place, then offering equivalent access to copy the source code from the same place counts as distribution of the source code, even though third parties are not compelled to copy the source along with the object code.

- 4. You may not copy, modify, sublicense, or distribute the Program except as expressly provided under this License. Any attempt otherwise to copy, modify, sublicense or distribute the Program is void, and will automatically terminate your rights under this License. However, parties who have received copies, or rights, from you under this License will not have their licenses terminated so long as such parties remain in full compliance.
- 5. You are not required to accept this License, since you have not signed it. However, nothing else grants you permission to modify or distribute the Program or its derivative works. These actions are prohibited by law if you do not accept this License. Therefore, by modifying or distributing the Program (or any work based on the Program), you indicate your acceptance of this License to do so, and all its terms and conditions for copying, distributing or modifying the Program or works based on it.
- 6. Each time you redistribute the Program (or any work based on the Program), the recipient automatically receives a license from the original licensor to copy, distribute or modify the Program subject to these terms and conditions. You may not impose any further restrictions on the recipients' exercise of the rights granted herein. You are not responsible for enforcing compliance by third parties to this License.
- 7. If, as a consequence of a court judgment or allegation of patent infringement or for any other reason (not limited to patent issues), conditions are imposed on you (whether by court order, agreement or otherwise) that contradict the conditions of this License, they do not excuse you from the conditions of this

License. If you cannot distribute so as to satisfy simultaneously your obligations under this License and any other pertinent obligations, then as a consequence you may not distribute the Program at all. For example, if a patent license would not permit royalty-free redistribution of the Program by all those who receive copies directly or indirectly through you, then the only way you could satisfy both it and this License would be to refrain entirely from distribution of the Program.

If any portion of this section is held invalid or unenforceable under any particular circumstance, the balance of the section is intended to apply and the section as a whole is intended to apply in other circumstances.

It is not the purpose of this section to induce you to infringe any patents or other property right claims or to contest validity of any such claims; this section has the sole purpose of protecting the integrity of the free software distribution system, which is implemented by public license practices. Many people have made generous contributions to the wide range of software distributed through that system in reliance on consistent application of that system; it is up to the author/donor to decide if he or she is willing to distribute software through any other system and a licensee cannot impose that choice.

This section is intended to make thoroughly clear what is believed to be a consequence of the rest of this License.

- 8. If the distribution and/or use of the Program is restricted in certain countries either by patents or by copyrighted interfaces, the original copyright holder who places the Program under this License may add an explicit geographical distribution limitation excluding those countries, so that distribution is permitted only in or among countries not thus excluded. In such case, this License incorporates the limitation as if written in the body of this License.
- 9. The Free Software Foundation may publish revised and/or new versions of the General Public License from time to time. Such new versions will be similar in spirit to the present version, but may differ in detail to address new problems or concerns.

Each version is given a distinguishing version number. If the Program specifies a version number of this License which applies to it and "any later version", you have the option of following the terms and conditions either of that version or of any later version published by the Free Software Foundation. If the Program does not specify a version number of this License, you may choose any version ever published by the Free Software Foundation.

10. If you wish to incorporate parts of the Program into other free programs whose distribution conditions are different, write to the author to ask for permission. For software which is copyrighted by the Free Software Foundation, write to the Free Software Foundation; we sometimes make exceptions for this. Our decision will be guided by the two goals of preserving the free status of all

derivatives of our free software and of promoting the sharing and reuse of software generally.

### NO WARRANTY

11. BECAUSE THE PROGRAM IS LICENSED FREE OF CHARGE, THERE IS NO WARRANTY FOR THE PROGRAM, TO THE EXTENT PERMITTED BY APPLICABLE LAW. EXCEPT WHEN OTHERWISE STATED IN WRITING THE COPYRIGHT HOLDERS AND/OR OTHER PARTIES PROVIDE THE PROGRAM "AS IS" WITHOUT WARRANTY OF ANY KIND, EITHER EXPRESSED OR IMPLIED, INCLUDING, BUT NOT LIMITED TO, THE IMPLIED WARRANTIES OF MERCHANTABILITY AND FITNESS FOR A PARTICULAR PURPOSE. THE ENTIRE RISK AS TO THE QUALITY AND PERFORMANCE OF THE PROGRAM IS WITH YOU. SHOULD THE PROGRAM PROVE DEFECTIVE, YOU ASSUME THE COST OF ALL NECESSARY SERVICING, REPAIR OR CORRECTION.

12. IN NO EVENT UNLESS REQUIRED BY APPLICABLE LAW OR AGREED TO IN WRITING WILL ANY COPYRIGHT HOLDER, OR ANY OTHER PARTY WHO MAY MODIFY AND/OR REDISTRIBUTE THE PROGRAM AS PERMITTED ABOVE, BE LIABLE TO YOU FOR DAMAGES, INCLUDING ANY GENERAL, SPECIAL, INCIDENTAL OR CONSEQUENTIAL DAMAGES ARISING OUT OF THE USE OR INABILITY TO USE THE PROGRAM (INCLUDING BUT NOT LIMITED TO LOSS OF DATA OR DATA BEING RENDERED INACCURATE OR LOSSES SUSTAINED BY YOU OR THIRD PARTIES OR A FAILURE OF THE PROGRAM TO OPERATE WITH ANY OTHER PROGRAMS), EVEN IF SUCH HOLDER OR OTHER PARTY HAS BEEN ADVISED OF THE POSSIBILITY OF SUCH DAMAGES.

|                      | <br> |  |
|----------------------|------|--|
|                      |      |  |
| The Artistic License |      |  |

END OF TERMS AND CONDITIONS

#### Preamble

The intent of this document is to state the conditions under which a Package may be copied, such that the Copyright Holder maintains some semblance of artistic control over the development of the package, while giving the users of the package the right to use and distribute the Package in a more-or-less customary fashion, plus the right to make reasonable modifications.

### **Definitions:**

- "Package" refers to the collection of files distributed by the Copyright Holder, and derivatives of that collection of files created through textual

- modification.
- "Standard Version" refers to such a Package if it has not been modified, or has been modified in accordance with the wishes of the Copyright Holder
- "Copyright Holder" is whoever is named in the copyright or copyrights for the package.
- "You" is you, if you're thinking about copying or distributing this Package.
- "Reasonable copying fee" is whatever you can justify on the basis of media cost, duplication charges, time of people involved, and so on. (You will not be required to justify it to the Copyright Holder, but only to the computing community at large as a market that must bear the fee.)
- "Freely Available" means that no fee is charged for the item itself, though there may be fees involved in handling the item. It also means that recipients of the item may redistribute it under the same conditions they received it.
- 1. You may make and give away verbatim copies of the source form of the Standard Version of this Package without restriction, provided that you duplicate all of the original copyright notices and associated disclaimers.
- 2. You may apply bug fixes, portability fixes and other modifications derived from the Public Domain or from the Copyright Holder. A Package modified in such a way shall still be considered the Standard Version.
- 3. You may otherwise modify your copy of this Package in any way, provided that you insert a prominent notice in each changed file stating how and when you changed that file, and provided that you do at least ONE of the following:
  - a) place your modifications in the Public Domain or otherwise make them Freely Available, such as by posting said modifications to Usenet or an equivalent medium, or placing the modifications on a major archive site such as ftp.uu.net, or by allowing the Copyright Holder to include your modifications in the Standard Version of the Package.
  - b) use the modified Package only within your corporation or organization.
  - c) rename any non-standard executables so the names do not conflict with standard executables, which must also be provided, and provide a separate manual page for each non-standard executable that clearly documents how it differs from the Standard Version.
  - d) make other distribution arrangements with the Copyright Holder.
- 4. You may distribute the programs of this Package in object code or executable form, provided that you do at least ONE of the following:

- a) distribute a Standard Version of the executables and library files, together with instructions (in the manual page or equivalent) on where to get the Standard Version.
- b) accompany the distribution with the machine-readable source of the Package with your modifications.
- c) accompany any non-standard executables with their corresponding Standard Version executables, giving the non-standard executables non-standard names, and clearly documenting the differences in manual pages (or equivalent), together with instructions on where to get the Standard Version.
- d) make other distribution arrangements with the Copyright Holder.
- 5. You may charge a reasonable copying fee for any distribution of this Package. You may charge any fee you choose for support of this Package. You may not charge a fee for this Package itself. However, you may distribute this Package in aggregate with other (possibly commercial) programs as part of a larger (possibly commercial) software distribution provided that you do not advertise this Package as a product of your own.
- 6. The scripts and library files supplied as input to or produced as output from the programs of this Package do not automatically fall under the copyright of this Package, but belong to whomever generated them, and may be sold commercially, and may be aggregated with this Package.
- 7. C or perl subroutines supplied by you and linked into this Package shall not be considered part of this Package.
- 8. The name of the Copyright Holder may not be used to endorse or promote products derived from this software without specific prior written permission.
- 9. THIS PACKAGE IS PROVIDED "AS IS" AND WITHOUT ANY EXPRESS OR IMPLIED WARRANTIES, INCLUDING, WITHOUT LIMITATION, THE IMPLIED WARRANTIES OF MERCHANTIBILITY AND FITNESS FOR A PARTICULAR PURPOSE.

The End

# 1.53 Imager 1.001

### 1.53.1 Available under license:

Copyright (c) 1999-2004 Arnar M. Hrafnkelsson. All rights reserved.

Copyright (c) 2004-2013 Anthony Cook.

This program is free software; you can redistribute it and/or

modify it under the same terms as Perl itself.

A test font, FT2/fontfiles/MMOne.pfb contains Postscript code copyrighted by Adobe. See adobe.txt for license information. The font FT2/fontfiles/MMOne.pfb was generated by Debian's fontforge, and contains code from Appendix A of Adobe's "Type 1 Font Format Supplement - Technical Specification #5015"[1].

This code is licensed under the following conditions:

"Note This code, as well as the code in the following appendices, is copyrighted by Adobe Systems Incorporated, and may not be reproduced except by permission of Adobe Systems Incorporated. Adobe Systems Incorporated grants permission to use this code in Type 1 font programs, as long as the code is used as it appears in this document, the copyright notice remains intact, and the character outline code included in such a font program is neither copied nor derived from character outline code in any Adobe Systems font program."

[1] http://partners.adobe.com/public/developer/en/font/5015.Type1\_Supp.pdf

## 1.54 IPC::Run3 0.048

### 1.54.1 Available under license:

You may use this module under the terms of the BSD, Artistic, or GPL licenses, any version.

See more information at:

BSD: http://www.opensource.org/licenses/bsd-license.php GPL: http://www.opensource.org/licenses/gpl-license.php Artistic: http://opensource.org/licenses/artistic-license.php

Artistic License 2.0

View Summary of Artistic License 2.0 (Artistic-2.0) on TLDRLegal » (Disclaimer) Artistic License 2.0

Copyright (c) 2000-2006, The Perl Foundation.

Everyone is permitted to copy and distribute verbatim copies of this license document, but changing it is not allowed.

Preamble

This license establishes the terms under which a given free software Package may be copied, modified, distributed, and/or redistributed. The intent is that the Copyright Holder maintains some artistic control over the development of

that Package while still keeping the Package available as open source and free software.

You are always permitted to make arrangements wholly outside of this license directly with the Copyright Holder of a given Package. If the terms of this license do not permit the full use that you propose to make of the Package, you should contact the Copyright Holder and seek a different licensing arrangement.

Definitions

"Copyright Holder" means the individual(s) or organization(s) named in the copyright notice for the entire Package.

"Contributor" means any party that has contributed code or other material to the Package, in accordance with the Copyright Holder's procedures.

"You" and "your" means any person who would like to copy, distribute, or modify the Package.

"Package" means the collection of files distributed by the Copyright Holder, and derivatives of that collection and/or of those files. A given Package may consist of either the Standard Version, or a Modified Version.

"Distribute" means providing a copy of the Package or making it accessible to anyone else, or in the case of a company or organization, to others outside of your company or organization.

"Distributor Fee" means any fee that you charge for Distributing this Package or providing support for this Package to another party. It does not mean licensing fees.

"Standard Version" refers to the Package if it has not been modified, or has been modified only in ways explicitly requested by the Copyright Holder.

"Modified Version" means the Package, if it has been changed, and such changes were not explicitly requested by the Copyright Holder.

"Original License" means this Artistic License as Distributed with the Standard Version of the Package, in its current version or as it may be modified by The Perl Foundation in the future.

"Source" form means the source code, documentation source, and configuration files for the Package.

"Compiled" form means the compiled bytecode, object code, binary, or any other form resulting from mechanical transformation or translation of the Source form.

Permission for Use and Modification Without Distribution

(1) You are permitted to use the Standard Version and create and use Modified Versions for any purpose without restriction, provided that you do not Distribute the Modified Version.

Permissions for Redistribution of the Standard Version

- (2) You may Distribute verbatim copies of the Source form of the Standard Version of this Package in any medium without restriction, either gratis or for a Distributor Fee, provided that you duplicate all of the original copyright notices and associated disclaimers. At your discretion, such verbatim copies may or may not include a Compiled form of the Package.
- (3) You may apply any bug fixes, portability changes, and other modifications made available from the Copyright

Holder. The resulting Package will still be considered the Standard Version, and as such will be subject to the Original License.

Distribution of Modified Versions of the Package as Source

- (4) You may Distribute your Modified Version as Source (either gratis or for a Distributor Fee, and with or without a Compiled form of the Modified Version) provided that you clearly document how it differs from the Standard Version, including, but not limited to, documenting any non-standard features, executables, or modules, and provided that you do at least ONE of the following:
- (a) make the Modified Version available to the Copyright Holder of the Standard Version, under the Original License, so that the Copyright Holder may include your modifications in the Standard Version.
- (b) ensure that installation of your Modified Version does not prevent the user installing or running the Standard Version. In addition, the Modified Version must bear a name that is different from the name of the Standard Version.
- (c) allow anyone who receives a copy of the Modified Version to make the Source form of the Modified Version available to others under
- (i) the Original License or
- (ii) a license that permits the licensee to freely copy, modify and redistribute the Modified Version using the same licensing terms that apply to the copy that the licensee received, and requires that the Source form of the Modified Version, and of any works derived from it, be made freely available in that license fees are prohibited but Distributor Fees are allowed.

Distribution of Compiled Forms of the Standard Version or Modified Versions without the Source

- (5) You may Distribute Compiled forms of the Standard Version without the Source, provided that you include complete instructions on how to get the Source of the Standard Version. Such instructions must be valid at the time of your distribution. If these instructions, at any time while you are carrying out such distribution, become invalid, you must provide new instructions on demand or cease further distribution. If you provide valid instructions or cease distribution within thirty days after you become aware that the instructions are invalid, then you do not forfeit any of your rights under this license.
- (6) You may Distribute a Modified Version in Compiled form without the Source, provided that you comply with Section 4 with respect to the Source of the Modified Version.

  Aggregating or Linking the Package
- (7) You may aggregate the Package (either the Standard Version or Modified Version) with other packages and Distribute the resulting aggregation provided that you do not charge a licensing fee for the Package. Distributor Fees are permitted, and licensing fees for other components in the aggregation are permitted. The terms of this license apply to the use and Distribution of the Standard or Modified Versions as included in the aggregation.
- (8) You are permitted to link Modified and Standard Versions with other works, to embed the Package in a larger work of your own, or to build stand-alone binary or bytecode versions of applications that include the Package, and Distribute the result without restriction, provided the result does not expose a direct interface to the Package. Items That are Not Considered Part of a Modified Version
- (9) Works (including, but not limited to, modules and scripts) that merely extend or make use of the Package, do not, by themselves, cause the Package to be a Modified Version. In addition, such works are not considered parts of the Package itself, and are not subject to the terms of this license.

**General Provisions** 

- (10) Any use, modification, and distribution of the Standard or Modified Versions is governed by this Artistic License. By using, modifying or distributing the Package, you accept this license. Do not use, modify, or distribute the Package, if you do not accept this license.
- (11) If your Modified Version has been derived from a Modified Version made by someone other than you, you are nevertheless required to ensure that your Modified Version complies with the requirements of this license.
- (12) This license does not grant you the right to use any trademark, service mark, tradename, or logo of the Copyright Holder.
- (13) This license includes the non-exclusive, worldwide, free-of-charge patent license to make, have made, use, offer to sell, sell, import and otherwise transfer the Package with respect to any patent claims licensable by the Copyright Holder that are necessarily infringed by the Package. If you institute patent litigation (including a cross-claim or counterclaim) against any party alleging that the Package constitutes direct or contributory patent infringement, then this Artistic License to you shall terminate on the date that such litigation is filed.
- (14) Disclaimer of Warranty: THE PACKAGE IS PROVIDED BY THE COPYRIGHT HOLDER AND CONTRIBUTORS "AS IS' AND WITHOUT ANY EXPRESS OR IMPLIED WARRANTIES. THE IMPLIED WARRANTIES OF MERCHANTABILITY, FITNESS FOR A PARTICULAR PURPOSE, OR NON-INFRINGEMENT ARE DISCLAIMED TO THE EXTENT PERMITTED BY YOUR LOCAL LAW. UNLESS REQUIRED BY LAW, NO COPYRIGHT HOLDER OR CONTRIBUTOR WILL BE LIABLE FOR ANY DIRECT, INCIDENTAL, OR CONSEQUENTIAL DAMAGES ARISING IN ANY WAY OUT OF THE USE OF THE PACKAGE, EVEN IF ADVISED OF THE POSSIBILITY OF SUCH DAMAGE.

# 1.55 jpeg 9a

### 1.55.1 Notifications:

This software is based in part on the work of the Independent JPEG Group.

### 1.55.2 Available under license:

The authors make NO WARRANTY or representation, either express or implied, with respect to this software, its quality, accuracy, merchantability, or fitness for a particular purpose. This software is provided "AS IS", and you, its user, assume the entire risk as to its quality and accuracy.

This software is copyright (C) 1991-2014, Thomas G. Lane, Guido Vollbeding. All Rights Reserved except as specified below.

Permission is hereby granted to use, copy, modify, and distribute this software (or portions thereof) for any purpose, without fee, subject to these conditions:

- (1) If any part of the source code for this software is distributed, then this README file must be included, with this copyright and no-warranty notice unaltered; and any additions, deletions, or changes to the original files must be clearly indicated in accompanying documentation.
- (2) If only executable code is distributed, then the accompanying documentation must state that "this software is based in part on the work of

the Independent JPEG Group".

(3) Permission for use of this software is granted only if the user accepts full responsibility for any undesirable consequences; the authors accept NO LIABILITY for damages of any kind.

These conditions apply to any software derived from or based on the IJG code, not just to the unmodified library. If you use our work, you ought to acknowledge us.

Permission is NOT granted for the use of any IJG author's name or company name in advertising or publicity relating to this software or products derived from it. This software may be referred to only as "the Independent JPEG Group's software".

We specifically permit and encourage the use of this software as the basis of commercial products, provided that all warranty or liability claims are assumed by the product vendor.

The Unix configuration script "configure" was produced with GNU Autoconf. It is copyright by the Free Software Foundation but is freely distributable. The same holds for its supporting scripts (config.guess, config.sub, ltmain.sh). Another support script, install-sh, is copyright by X Consortium but is also freely distributable.

The IJG distribution formerly included code to read and write GIF files. To avoid entanglement with the Unisys LZW patent (now expired), GIF reading support has been removed altogether, and the GIF writer has been simplified to produce "uncompressed GIFs". This technique does not use the LZW algorithm; the resulting GIF files are larger than usual, but are readable by all standard GIF decoders.

We are required to state that

"The Graphics Interchange Format(c) is the Copyright property of CompuServe Incorporated. GIF(sm) is a Service Mark property of CompuServe Incorporated."

/\*

\* rdppm.c

\*

- \* Copyright (C) 1991-1997, Thomas G. Lane.
- \* Modified 2009 by Bill Allombert, Guido Vollbeding.
- \* This file is part of the Independent JPEG Group's software.
- \* For conditions of distribution and use, see the accompanying README file.

\*

- \* This file contains routines to read input images in PPM/PGM format.
- \* The extended 2-byte-per-sample raw PPM/PGM formats are supported.
- \* The PBMPLUS library is NOT required to compile this software
- \* (but it is highly useful as a set of PPM image manipulation programs).

\*

- \* These routines may need modification for non-Unix environments or
- \* specialized applications. As they stand, they assume input from
- \* an ordinary stdio stream. They further assume that reading begins
- \* at the start of the file; start\_input may need work if the
- \* user interface has already read some data (e.g., to determine that
- \* the file is indeed PPM format).

\*/

[...]

/\* Portions of this code are based on the PBMPLUS library, which is:

\*\*

\*\* Copyright (C) 1988 by Jef Poskanzer.

\*\*

- \*\* Permission to use, copy, modify, and distribute this software and its
- \*\* documentation for any purpose and without fee is hereby granted, provided
- \*\* that the above copyright notice appear in all copies and that both that
- \*\* copyright notice and this permission notice appear in supporting
- \*\* documentation. This software is provided "as is" without express or
- \*\* implied warranty.

\*/

# 1.56 JSON (perl) 2.90

### 1.56.1 Available under license:

COPYRIGHT AND LICENSE

Copyright 2005-2013 by Makamaka Hannyaharamitu

This library is free software; you can redistribute it and/or modify it under the same terms as Perl itself.

http://dev.perl.org/licenses/

## 1.57 JSON::PP 2.273

### 1.57.1 Available under license:

COPYRIGHT AND LICENSE

Copyright 2005-2013 by Makamaka Hannyaharamitu

This library is free software; you can redistribute it and/or modify it under the same terms as Perl itself.

## 1.58 libcroco 0.6.8

## 1.58.1 Available under license:

GNU LIBRARY GENERAL PUBLIC LICENSE

Version 2, June 1991

Copyright (C) 1991 Free Software Foundation, Inc. 675 Mass Ave, Cambridge, MA 02139, USA Everyone is permitted to copy and distribute verbatim copies of this license document, but changing it is not allowed.

[This is the first released version of the library GPL. It is numbered 2 because it goes with version 2 of the ordinary GPL.]

#### Preamble

The licenses for most software are designed to take away your freedom to share and change it. By contrast, the GNU General Public Licenses are intended to guarantee your freedom to share and change free software—to make sure the software is free for all its users.

This license, the Library General Public License, applies to some specially designated Free Software Foundation software, and to any other libraries whose authors decide to use it. You can use it for your libraries, too.

When we speak of free software, we are referring to freedom, not price. Our General Public Licenses are designed to make sure that you have the freedom to distribute copies of free software (and charge for this service if you wish), that you receive source code or can get it if you want it, that you can change the software or use pieces of it in new free programs; and that you know you can do these things.

To protect your rights, we need to make restrictions that forbid anyone to deny you these rights or to ask you to surrender the rights. These restrictions translate to certain responsibilities for you if you distribute copies of the library, or if you modify it.

For example, if you distribute copies of the library, whether gratis or for a fee, you must give the recipients all the rights that we gave you. You must make sure that they, too, receive or can get the source code. If you link a program with the library, you must provide complete object files to the recipients so that they can relink them with the library, after making changes to the library and recompiling it. And you must show them these terms so they know their rights.

Our method of protecting your rights has two steps: (1) copyright the library, and (2) offer you this license which gives you legal permission to copy, distribute and/or modify the library.

Also, for each distributor's protection, we want to make certain that everyone understands that there is no warranty for this free library. If the library is modified by someone else and passed on, we want its recipients to know that what they have is not the original version, so that any problems introduced by others will not reflect on the original authors' reputations.

Finally, any free program is threatened constantly by software patents. We wish to avoid the danger that companies distributing free software will individually obtain patent licenses, thus in effect transforming the program into proprietary software. To prevent this, we have made it clear that any patent must be licensed for everyone's free use or not licensed at all.

Most GNU software, including some libraries, is covered by the ordinary GNU General Public License, which was designed for utility programs. This license, the GNU Library General Public License, applies to certain designated libraries. This license is quite different from the ordinary one; be sure to read it in full, and don't assume that anything in it is the same as in the ordinary license.

The reason we have a separate public license for some libraries is that they blur the distinction we usually make between modifying or adding to a program and simply using it. Linking a program with a library, without changing the library, is in some sense simply using the library, and is analogous to running a utility program or application program. However, in a textual and legal sense, the linked executable is a combined work, a derivative of the original library, and the ordinary General Public License treats it as such.

Because of this blurred distinction, using the ordinary General Public License for libraries did not effectively promote software sharing, because most developers did not use the libraries. We concluded that weaker conditions might promote sharing better.

However, unrestricted linking of non-free programs would deprive the users of those programs of all benefit from the free status of the libraries themselves. This Library General Public License is intended to permit developers of non-free programs to use free libraries, while preserving your freedom as a user of such programs to change the free libraries that are incorporated in them. (We have not seen how to achieve this as regards changes in header files, but we have achieved it as regards changes in the actual functions of the Library.) The hope is that this will lead to faster development of free libraries.

The precise terms and conditions for copying, distribution and modification follow. Pay close attention to the difference between a "work based on the library" and a "work that uses the library". The

former contains code derived from the library, while the latter only works together with the library.

Note that it is possible for a library to be covered by the ordinary General Public License rather than by this special one.

# GNU LIBRARY GENERAL PUBLIC LICENSE TERMS AND CONDITIONS FOR COPYING, DISTRIBUTION AND MODIFICATION

0. This License Agreement applies to any software library which contains a notice placed by the copyright holder or other authorized party saying it may be distributed under the terms of this Library General Public License (also called "this License"). Each licensee is addressed as "you".

A "library" means a collection of software functions and/or data prepared so as to be conveniently linked with application programs (which use some of those functions and data) to form executables.

The "Library", below, refers to any such software library or work which has been distributed under these terms. A "work based on the Library" means either the Library or any derivative work under copyright law: that is to say, a work containing the Library or a portion of it, either verbatim or with modifications and/or translated straightforwardly into another language. (Hereinafter, translation is included without limitation in the term "modification".)

"Source code" for a work means the preferred form of the work for making modifications to it. For a library, complete source code means all the source code for all modules it contains, plus any associated interface definition files, plus the scripts used to control compilation and installation of the library.

Activities other than copying, distribution and modification are not covered by this License; they are outside its scope. The act of running a program using the Library is not restricted, and output from such a program is covered only if its contents constitute a work based on the Library (independent of the use of the Library in a tool for writing it). Whether that is true depends on what the Library does and what the program that uses the Library does.

1. You may copy and distribute verbatim copies of the Library's complete source code as you receive it, in any medium, provided that you conspicuously and appropriately publish on each copy an appropriate copyright notice and disclaimer of warranty; keep intact all the notices that refer to this License and to the absence of any warranty; and distribute a copy of this License along with the Library.

You may charge a fee for the physical act of transferring a copy, and you may at your option offer warranty protection in exchange for a fee.

- 2. You may modify your copy or copies of the Library or any portion of it, thus forming a work based on the Library, and copy and distribute such modifications or work under the terms of Section 1 above, provided that you also meet all of these conditions:
  - a) The modified work must itself be a software library.
- b) You must cause the files modified to carry prominent notices stating that you changed the files and the date of any change.
- c) You must cause the whole of the work to be licensed at no charge to all third parties under the terms of this License.
- d) If a facility in the modified Library refers to a function or a table of data to be supplied by an application program that uses the facility, other than as an argument passed when the facility is invoked, then you must make a good faith effort to ensure that, in the event an application does not supply such function or table, the facility still operates, and performs whatever part of its purpose remains meaningful.

(For example, a function in a library to compute square roots has a purpose that is entirely well-defined independent of the application. Therefore, Subsection 2d requires that any application-supplied function or table used by this function must be optional: if the application does not supply it, the square root function must still compute square roots.)

These requirements apply to the modified work as a whole. If identifiable sections of that work are not derived from the Library, and can be reasonably considered independent and separate works in themselves, then this License, and its terms, do not apply to those sections when you distribute them as separate works. But when you distribute the same sections as part of a whole which is a work based on the Library, the distribution of the whole must be on the terms of this License, whose permissions for other licensees extend to the entire whole, and thus to each and every part regardless of who wrote it.

Thus, it is not the intent of this section to claim rights or contest your rights to work written entirely by you; rather, the intent is to exercise the right to control the distribution of derivative or collective works based on the Library.

In addition, mere aggregation of another work not based on the Library with the Library (or with a work based on the Library) on a volume of a storage or distribution medium does not bring the other work under the scope of this License.

3. You may opt to apply the terms of the ordinary GNU General Public License instead of this License to a given copy of the Library. To do this, you must alter all the notices that refer to this License, so that they refer to the ordinary GNU General Public License, version 2, instead of to this License. (If a newer version than version 2 of the ordinary GNU General Public License has appeared, then you can specify that version instead if you wish.) Do not make any other change in these notices.

Once this change is made in a given copy, it is irreversible for that copy, so the ordinary GNU General Public License applies to all subsequent copies and derivative works made from that copy.

This option is useful when you wish to copy part of the code of the Library into a program that is not a library.

4. You may copy and distribute the Library (or a portion or derivative of it, under Section 2) in object code or executable form under the terms of Sections 1 and 2 above provided that you accompany it with the complete corresponding machine-readable source code, which must be distributed under the terms of Sections 1 and 2 above on a medium customarily used for software interchange.

If distribution of object code is made by offering access to copy from a designated place, then offering equivalent access to copy the source code from the same place satisfies the requirement to distribute the source code, even though third parties are not compelled to copy the source along with the object code.

5. A program that contains no derivative of any portion of the Library, but is designed to work with the Library by being compiled or linked with it, is called a "work that uses the Library". Such a work, in isolation, is not a derivative work of the Library, and therefore falls outside the scope of this License.

However, linking a "work that uses the Library" with the Library creates an executable that is a derivative of the Library (because it contains portions of the Library), rather than a "work that uses the library". The executable is therefore covered by this License. Section 6 states terms for distribution of such executables.

When a "work that uses the Library" uses material from a header file

that is part of the Library, the object code for the work may be a derivative work of the Library even though the source code is not. Whether this is true is especially significant if the work can be linked without the Library, or if the work is itself a library. The threshold for this to be true is not precisely defined by law.

If such an object file uses only numerical parameters, data structure layouts and accessors, and small macros and small inline functions (ten lines or less in length), then the use of the object file is unrestricted, regardless of whether it is legally a derivative work. (Executables containing this object code plus portions of the Library will still fall under Section 6.)

Otherwise, if the work is a derivative of the Library, you may distribute the object code for the work under the terms of Section 6. Any executables containing that work also fall under Section 6, whether or not they are linked directly with the Library itself.

6. As an exception to the Sections above, you may also compile or link a "work that uses the Library" with the Library to produce a work containing portions of the Library, and distribute that work under terms of your choice, provided that the terms permit modification of the work for the customer's own use and reverse engineering for debugging such modifications.

You must give prominent notice with each copy of the work that the Library is used in it and that the Library and its use are covered by this License. You must supply a copy of this License. If the work during execution displays copyright notices, you must include the copyright notice for the Library among them, as well as a reference directing the user to the copy of this License. Also, you must do one of these things:

- a) Accompany the work with the complete corresponding machine-readable source code for the Library including whatever changes were used in the work (which must be distributed under Sections 1 and 2 above); and, if the work is an executable linked with the Library, with the complete machine-readable "work that uses the Library", as object code and/or source code, so that the user can modify the Library and then relink to produce a modified executable containing the modified Library. (It is understood that the user who changes the contents of definitions files in the Library will not necessarily be able to recompile the application to use the modified definitions.)
- b) Accompany the work with a written offer, valid for at least three years, to give the same user the materials specified in Subsection 6a, above, for a charge no more

than the cost of performing this distribution.

- c) If distribution of the work is made by offering access to copy from a designated place, offer equivalent access to copy the above specified materials from the same place.
- d) Verify that the user has already received a copy of these materials or that you have already sent this user a copy.

For an executable, the required form of the "work that uses the Library" must include any data and utility programs needed for reproducing the executable from it. However, as a special exception, the source code distributed need not include anything that is normally distributed (in either source or binary form) with the major components (compiler, kernel, and so on) of the operating system on which the executable runs, unless that component itself accompanies the executable.

It may happen that this requirement contradicts the license restrictions of other proprietary libraries that do not normally accompany the operating system. Such a contradiction means you cannot use both them and the Library together in an executable that you distribute.

- 7. You may place library facilities that are a work based on the Library side-by-side in a single library together with other library facilities not covered by this License, and distribute such a combined library, provided that the separate distribution of the work based on the Library and of the other library facilities is otherwise permitted, and provided that you do these two things:
  - a) Accompany the combined library with a copy of the same work based on the Library, uncombined with any other library facilities. This must be distributed under the terms of the Sections above.
  - b) Give prominent notice with the combined library of the fact that part of it is a work based on the Library, and explaining where to find the accompanying uncombined form of the same work.
- 8. You may not copy, modify, sublicense, link with, or distribute the Library except as expressly provided under this License. Any attempt otherwise to copy, modify, sublicense, link with, or distribute the Library is void, and will automatically terminate your rights under this License. However, parties who have received copies, or rights, from you under this License will not have their licenses terminated so long as such parties remain in full compliance.

- 9. You are not required to accept this License, since you have not signed it. However, nothing else grants you permission to modify or distribute the Library or its derivative works. These actions are prohibited by law if you do not accept this License. Therefore, by modifying or distributing the Library (or any work based on the Library), you indicate your acceptance of this License to do so, and all its terms and conditions for copying, distributing or modifying the Library or works based on it.
- 10. Each time you redistribute the Library (or any work based on the Library), the recipient automatically receives a license from the original licensor to copy, distribute, link with or modify the Library subject to these terms and conditions. You may not impose any further restrictions on the recipients' exercise of the rights granted herein. You are not responsible for enforcing compliance by third parties to this License.
- 11. If, as a consequence of a court judgment or allegation of patent infringement or for any other reason (not limited to patent issues), conditions are imposed on you (whether by court order, agreement or otherwise) that contradict the conditions of this License, they do not excuse you from the conditions of this License. If you cannot distribute so as to satisfy simultaneously your obligations under this License and any other pertinent obligations, then as a consequence you may not distribute the Library at all. For example, if a patent license would not permit royalty-free redistribution of the Library by all those who receive copies directly or indirectly through you, then the only way you could satisfy both it and this License would be to refrain entirely from distribution of the Library.

If any portion of this section is held invalid or unenforceable under any particular circumstance, the balance of the section is intended to apply, and the section as a whole is intended to apply in other circumstances.

It is not the purpose of this section to induce you to infringe any patents or other property right claims or to contest validity of any such claims; this section has the sole purpose of protecting the integrity of the free software distribution system which is implemented by public license practices. Many people have made generous contributions to the wide range of software distributed through that system in reliance on consistent application of that system; it is up to the author/donor to decide if he or she is willing to distribute software through any other system and a licensee cannot impose that choice.

This section is intended to make thoroughly clear what is believed to be a consequence of the rest of this License.

- 12. If the distribution and/or use of the Library is restricted in certain countries either by patents or by copyrighted interfaces, the original copyright holder who places the Library under this License may add an explicit geographical distribution limitation excluding those countries, so that distribution is permitted only in or among countries not thus excluded. In such case, this License incorporates the limitation as if written in the body of this License.
- 13. The Free Software Foundation may publish revised and/or new versions of the Library General Public License from time to time. Such new versions will be similar in spirit to the present version, but may differ in detail to address new problems or concerns.

Each version is given a distinguishing version number. If the Library specifies a version number of this License which applies to it and "any later version", you have the option of following the terms and conditions either of that version or of any later version published by the Free Software Foundation. If the Library does not specify a license version number, you may choose any version ever published by the Free Software Foundation.

14. If you wish to incorporate parts of the Library into other free programs whose distribution conditions are incompatible with these, write to the author to ask for permission. For software which is copyrighted by the Free Software Foundation, write to the Free Software Foundation; we sometimes make exceptions for this. Our decision will be guided by the two goals of preserving the free status of all derivatives of our free software and of promoting the sharing and reuse of software generally.

#### NO WARRANTY

15. BECAUSE THE LIBRARY IS LICENSED FREE OF CHARGE, THERE IS NO WARRANTY FOR THE LIBRARY, TO THE EXTENT PERMITTED BY APPLICABLE LAW. EXCEPT WHEN OTHERWISE STATED IN WRITING THE COPYRIGHT HOLDERS AND/OR OTHER PARTIES PROVIDE THE LIBRARY "AS IS" WITHOUT WARRANTY OF ANY KIND, EITHER EXPRESSED OR IMPLIED, INCLUDING, BUT NOT LIMITED TO, THE IMPLIED WARRANTIES OF MERCHANTABILITY AND FITNESS FOR A PARTICULAR PURPOSE. THE ENTIRE RISK AS TO THE QUALITY AND PERFORMANCE OF THE LIBRARY IS WITH YOU. SHOULD THE LIBRARY PROVE DEFECTIVE, YOU ASSUME THE COST OF ALL NECESSARY SERVICING, REPAIR OR CORRECTION.

16. IN NO EVENT UNLESS REQUIRED BY APPLICABLE LAW OR AGREED TO IN WRITING WILL ANY COPYRIGHT HOLDER, OR ANY OTHER PARTY WHO MAY MODIFY AND/OR REDISTRIBUTE THE LIBRARY AS PERMITTED ABOVE, BE LIABLE TO YOU FOR DAMAGES, INCLUDING ANY GENERAL, SPECIAL, INCIDENTAL OR CONSEQUENTIAL DAMAGES ARISING OUT OF THE USE OR INABILITY TO USE THE LIBRARY (INCLUDING BUT NOT LIMITED TO LOSS OF DATA OR DATA BEING

RENDERED INACCURATE OR LOSSES SUSTAINED BY YOU OR THIRD PARTIES OR A FAILURE OF THE LIBRARY TO OPERATE WITH ANY OTHER SOFTWARE), EVEN IF SUCH HOLDER OR OTHER PARTY HAS BEEN ADVISED OF THE POSSIBILITY OF SUCH DAMAGES.

#### END OF TERMS AND CONDITIONS

Appendix: How to Apply These Terms to Your New Libraries

If you develop a new library, and you want it to be of the greatest possible use to the public, we recommend making it free software that everyone can redistribute and change. You can do so by permitting redistribution under these terms (or, alternatively, under the terms of the ordinary General Public License).

To apply these terms, attach the following notices to the library. It is safest to attach them to the start of each source file to most effectively convey the exclusion of warranty; and each file should have at least the "copyright" line and a pointer to where the full notice is found.

<one line to give the library's name and a brief idea of what it does.>
Copyright (C) <year> <name of author>

This library is free software; you can redistribute it and/or modify it under the terms of the GNU Library General Public License as published by the Free Software Foundation; either version 2 of the License, or (at your option) any later version.

This library is distributed in the hope that it will be useful, but WITHOUT ANY WARRANTY; without even the implied warranty of MERCHANTABILITY or FITNESS FOR A PARTICULAR PURPOSE. See the GNU Library General Public License for more details.

You should have received a copy of the GNU Library General Public License along with this library; if not, write to the Free Software Foundation, Inc., 675 Mass Ave, Cambridge, MA 02139, USA.

Also add information on how to contact you by electronic and paper mail.

You should also get your employer (if you work as a programmer) or your school, if any, to sign a "copyright disclaimer" for the library, if necessary. Here is a sample; alter the names:

Yoyodyne, Inc., hereby disclaims all copyright interest in the library `Frob' (a library for tweaking knobs) written by James Random Hacker.

<signature of Ty Coon>, 1 April 1990 Ty Coon, President of Vice

## 1.59 libffi 3.2.1

## 1.59.1 Available under license:

libffi - Copyright (c) 1996-2014 Anthony Green, Red Hat, Inc and others. See source files for details.

Permission is hereby granted, free of charge, to any person obtaining a copy of this software and associated documentation files (the ``Software"), to deal in the Software without restriction, including without limitation the rights to use, copy, modify, merge, publish, distribute, sublicense, and/or sell copies of the Software, and to permit persons to whom the Software is furnished to do so, subject to the following conditions:

The above copyright notice and this permission notice shall be included in all copies or substantial portions of the Software.

THE SOFTWARE IS PROVIDED ``AS IS", WITHOUT WARRANTY OF ANY KIND, EXPRESS OR IMPLIED, INCLUDING BUT NOT LIMITED TO THE WARRANTIES OF MERCHANTABILITY, FITNESS FOR A PARTICULAR PURPOSE AND NONINFRINGEMENT. IN NO EVENT SHALL THE AUTHORS OR COPYRIGHT HOLDERS BE LIABLE FOR ANY CLAIM, DAMAGES OR OTHER LIABILITY, WHETHER IN AN ACTION OF CONTRACT, TORT OR OTHERWISE, ARISING FROM, OUT OF OR IN CONNECTION WITH THE SOFTWARE OR THE USE OR OTHER DEALINGS IN THE SOFTWARE.

```
# ***** BEGIN LICENSE BLOCK *****

# Version: MPL 1.1/GPL 2.0/LGPL 2.1

#

# The contents of this file are subject to the Mozilla Public License Version

# 1.1 (the "License"); you may not use this file except in compliance with

# the License. You may obtain a copy of the License at

# http://www.mozilla.org/MPL/

#

# Software distributed under the License is distributed on an "AS IS" basis,

# WITHOUT WARRANTY OF ANY KIND, either express or implied. See the License

# for the specific language governing rights and limitations under the

# License.

#

# The Original Code is the MSVC wrappificator.

#

# The Initial Developer of the Original Code is

# Timothy Wall <twalljava@dev.java.net>.

# Portions created by the Initial Developer are Copyright (C) 2009
```

```
# the Initial Developer. All Rights Reserved.
# Contributor(s):
# Daniel Witte <dwitte@mozilla.com>
# Alternatively, the contents of this file may be used under the terms of
# either the GNU General Public License Version 2 or later (the "GPL"), or
# the GNU Lesser General Public License Version 2.1 or later (the "LGPL"),
# in which case the provisions of the GPL or the LGPL are applicable instead
# of those above. If you wish to allow use of your version of this file only
# under the terms of either the GPL or the LGPL, and not to allow others to
# use your version of this file under the terms of the MPL, indicate your
# decision by deleting the provisions above and replace them with the notice
# and other provisions required by the GPL or the LGPL. If you do not delete
# the provisions above, a recipient may use your version of this file under
# the terms of any one of the MPL, the GPL or the LGPL.
# ***** END LICENSE BLOCK *****
# GCC-compatible wrapper for cl.exe and ml.exe. Arguments are given in GCC
# format and translated into something sensible for cl or ml.
#
args_orig=$@
args="-nologo -W3"
static crt=
debug_crt=
cl="cl"
ml="ml"
safeseh="-safeseh"
output=
while [ $# -gt 0 ]
do
case $1
in
 -fexceptions)
   # Don't enable exceptions for now.
   #args="$args -EHac"
   shift 1
  ;;
  -m32)
   shift 1
  ;;
  -m64)
   ml="ml64" # "$MSVC/x86_amd64/ml64"
   safeseh=
```

```
shift 1
;;
-clang-cl)
cl="clang-cl"
 safeseh=
 shift 1
;;
-00)
 args="$args -Od"
 shift 1
;;
-O*)
 # Runtime error checks (enabled by setting -RTC1 in the -DFFI_DEBUG
 # case below) are not compatible with optimization flags and will
 # cause the build to fail. Therefore, drop the optimization flag if
 # -DFFI_DEBUG is also set.
 case $args_orig in
  *-DFFI DEBUG*)
   args="$args"
  ;;
  *)
   # The ax_cc_maxopt.m4 macro from the upstream autoconf-archive
   # project doesn't support MSVC and therefore ends up trying to
   # use -O3. Use the equivalent "max optimization" flag for MSVC
   # instead of erroring out.
   case $1 in
    -03)
      args="$args -O2"
    ;;
     *)
      args="$args $1"
    ;;
   esac
   opt="true"
  ;;
 esac
 shift 1
;;
-g)
 # Enable debug symbol generation.
 args="$args -Zi"
 shift 1
-DFFI_DEBUG)
 # Enable runtime error checks.
 args="$args -RTC1"
 defines="$defines $1"
 shift 1
```

```
-DUSE_STATIC_RTL)
 # Link against static CRT.
 static_crt=1
 shift 1
-DUSE_DEBUG_RTL)
 # Link against debug CRT.
 debug_crt=1
 shift 1
;;
-c)
 args="$args -c"
 args="$(echo $args | sed 's%/Fe%/Fo%g')"
 single="-c"
 shift 1
;;
-D*=*)
 name="(echo 1|sed -D([^=][^=]*)=.*/1/g')"
 value="\{(echo 1|sed 's-D[^=][^=]*=//g')"\}
 args="$args -D${name}='$value'"
 defines="$defines -D${name}='$value'"
 shift 1
;;
-D*)
 args="$args $1"
 defines="$defines $1"
 shift 1
;;
-I)
 args="$args -I$2"
 includes="$includes -I$2"
 shift 2
;;
-I*)
 args="$args $1"
 includes="$includes $1"
 shift 1
-W|-Wextra)
 # TODO map extra warnings
 shift 1
;;
#-Wall on MSVC is overzealous, and we already build with -W3. Nothing
 # to do here.
 shift 1
;;
```

```
-pedantic)
  # libffi tests -pedantic with -Wall, so drop it also.
 ;;
 -Werror)
  args="$args -WX"
  shift 1
 ;;
 -W*)
  # TODO map specific warnings
  shift 1
 ;;
 -S)
  args="$args -FAs"
  shift 1
 ;;
  -o)
  outdir="$(dirname $2)"
  base="(basename $2|sed 's/.[^.]*//g')"
  if [ -n "$single" ]; then
    output="-Fo$2"
  else
    output="-Fe$2"
  if [ -n "$assembly" ]; then
    args="$args $output"
    args="$args $output -Fd$outdir/$base -Fp$outdir/$base -Fa$outdir/$base"
  fi
  shift 2
 ;;
  *.S)
  src=$1
  assembly="true"
  shift 1
 ;;
  *.c)
  args="$args $1"
  shift 1
  # Assume it's an MSVC argument, and pass it through.
  args="$args $1"
  shift 1
 ;;
esac
done
```

```
# If -Zi is specified, certain optimizations are implicitly disabled
# by MSVC. Add back those optimizations if this is an optimized build.
# NOTE: These arguments must come after all others.
if [ -n "$opt" ]; then
  args="$args -link -OPT:REF -OPT:ICF -INCREMENTAL:NO"
fi
if [ -n "$static_crt" ]; then
  md=-MT
else
  md=-MD
fi
if [ -n "$debug_crt" ]; then
  md="\$\{md\}d"
fi
if [ -n "$assembly" ]; then
  if [ -z "$outdir" ]; then
   outdir="."
  fi
  ppsrc="$outdir/$(basename $src|sed 's/.S$/.asm/g')"
  echo "$cl -nologo -EP $includes $defines $src > $ppsrc"
  "$cl" -nologo -EP $includes $defines $src > $ppsrc || exit $?
  output="$(echo $output | sed 's%/F[dpa][^]*%%g')"
  args="-nologo $safeseh $single $output $ppsrc"
  echo "$ml $args"
  eval "\"$ml\" $args"
  result=$?
  # required to fix ml64 broken output?
  #mv *.obj $outdir
else
  args="$md $args"
  echo "$cl $args"
  # Return an error code of 1 if an invalid command line parameter is passed
  # instead of just ignoring it.
  eval "(\"$cl\" $args 2>&1 1>&3 | \
     awk '{print \$0} /D9002/ {error=1} END{exit error}' >&2) 3>&1"
  result=$?
fi
exit $result
% texinfo.tex -- TeX macros to handle Texinfo files.
% Load plain if necessary, i.e., if running under initex.
```

```
\expandafter\ifx\csname fmtname\endcsname\relax\input plain\fi
\def\texinfoversion{2013-02-01.11}
% Copyright 1985, 1986, 1988, 1990, 1991, 1992, 1993, 1994, 1995,
% 1996, 1997, 1998, 1999, 2000, 2001, 2002, 2003, 2004, 2005, 2006,
% 2007, 2008, 2009, 2010, 2011, 2012, 2013 Free Software Foundation, Inc.
% This texinfo.tex file is free software: you can redistribute it and/or
% modify it under the terms of the GNU General Public License as
% published by the Free Software Foundation, either version 3 of the
% License, or (at your option) any later version.
% This texinfo.tex file is distributed in the hope that it will be
% useful, but WITHOUT ANY WARRANTY; without even the implied warranty
% of MERCHANTABILITY or FITNESS FOR A PARTICULAR PURPOSE. See the GNU
% General Public License for more details.
% You should have received a copy of the GNU General Public License
% along with this program. If not, see <a href="http://www.gnu.org/licenses/">http://www.gnu.org/licenses/</a>.
% As a special exception, when this file is read by TeX when processing
% a Texinfo source document, you may use the result without
% restriction. This Exception is an additional permission under section 7
% of the GNU General Public License, version 3 ("GPLv3").
% Please try the latest version of texinfo.tex before submitting bug
% reports; you can get the latest version from:
% http://ftp.gnu.org/gnu/texinfo/ (the Texinfo release area), or
% http://ftpmirror.gnu.org/texinfo/ (same, via a mirror), or
% http://www.gnu.org/software/texinfo/ (the Texinfo home page)
% The texinfo.tex in any given distribution could well be out
% of date, so if that's what you're using, please check.
%
% Send bug reports to bug-texinfo@gnu.org. Please include including a
% complete document in each bug report with which we can reproduce the
% problem. Patches are, of course, greatly appreciated.
% To process a Texinfo manual with TeX, it's most reliable to use the
% texi2dvi shell script that comes with the distribution. For a simple
% manual foo.texi, however, you can get away with this:
% tex foo.texi
% texindex foo.??
% tex foo.texi
% tex foo.texi
% dvips foo.dvi -o # or whatever; this makes foo.ps.
% The extra TeX runs get the cross-reference information correct.
```

% Sometimes one run after texindex suffices, and sometimes you need more

```
% than two; texi2dvi does it as many times as necessary.
% It is possible to adapt texinfo.tex for other languages, to some
% extent. You can get the existing language-specific files from the
% full Texinfo distribution.
% The GNU Texinfo home page is http://www.gnu.org/software/texinfo.
\message{Loading texinfo [version \texinfoversion]:}
% If in a .fmt file, print the version number
% and turn on active characters that we couldn't do earlier because
% they might have appeared in the input file name.
\everyjob{\message{[Texinfo version \texinfoversion]}%
 \catcode`+=\active \catcode`\_=\active}
\chardef\other=12
% We never want plain's \outer definition of \+ in Texinfo.
% For @tex, we can use \tabalign.
\left| \det \right| + = \left| \operatorname{relax} \right|
% Save some plain tex macros whose names we will redefine.
\left| \det \right| b
\let\ptexbullet=\bullet
\left| \det \right| 
\left\langle \text{let}\right\rangle = \left\langle \text{let}\right\rangle
\left| \det \right| 
\let\ptexdots=\dots
\left| \det \right| = \d
\let\ptexequiv=\equiv
\let\ptexexclam=\!
\let\ptexfootnote=\footnote
\let\ptexgtr=>
\let\ptexhat=^
\left| \det \right| = i
\let\ptexindent=\indent
\let\ptexinsert=\insert
\let\ptexlbrace=\{
\let\ptexless=<
\let\ptexnewwrite\newwrite
\let\ptexnoindent=\noindent
\left| \det \right| = +
\let\ptexraggedright=\raggedright
\let\ptexrbrace=\}
\left| \det \right| 
\label{let-ptexstar} $$ \left| \det \right| = \
```

```
\left| \det \right| t = t
\let\ptextop=\top
{\catcode`\'=\active \global\let\ptexquoteright'}% active in plain's math mode
% If this character appears in an error message or help string, it
% starts a new line in the output.
\newlinechar = ^^J
% Use TeX 3.0's \inputlineno to get the line number, for better error
% messages, but if we're using an old version of TeX, don't do anything.
\ifx\inputlineno\thisisundefined
\left| \text{linenumber} \right| = \left| \text{empty } \right|  Pre-3.0.
\def\linenumber{l.\the\inputlineno:\space}
\fi
% Set up fixed words for English if not already set.
\ifx\putwordAppendix\undefined \gdef\putwordAppendix{Appendix}\fi
\ifx\putwordChapter\undefined \gdef\putwordChapter{Chapter}\fi
\ifx\putworderror\undefined \gdef\putworderror\error\\fi
\ifx\putwordfile\undefined
                             \gdef\putwordfile{file}\fi
\ifx\putwordin\undefined
                            \gdef\putwordin{in}\fi
\ifx\putwordIndexIsEmpty\undefined
                                        \gdef\putwordIndexIsEmpty{(Index is empty)}\fi
\ifx\putwordIndexNonexistent\undefined \gdef\putwordIndexNonexistent{(Index is nonexistent)}\fi
\ifx\putwordInfo\undefined
                              \gdef\putwordInfo{Info}\fi
\ifx\putwordInstanceVariableof\undefined \gdef\putwordInstanceVariableof{Instance Variable of }\fi
\ifx\putwordMethodon\undefined \gdef\putwordMethodon{Method on }\fi
\ifx\putwordNoTitle\undefined \gdef\putwordNoTitle{No Title}\fi
\ifx\putwordof\undefined
                             \gdef\putwordof{of}\fi
\ifx\putwordon\undefined
                             \gdef\putwordon{on}\fi
\ifx\putwordpage\undefined
                              \gdef\putwordpage{page}\fi
\ifx\putwordsection\undefined \gdef\putwordsection{section}\fi
\ifx\putwordSection\undefined \gdef\putwordSection{\Section}\fi
\ifx\putwordsee\undefined
                             \gdef\putwordsee{see}\fi
\ifx\putwordSee\undefined
                              \gdef\putwordSee{See}\fi
\ifx\putwordShortTOC\undefined \gdef\putwordShortTOC{Short Contents}\fi
\ifx\putwordTOC\undefined
                               \gdef\putwordTOC{Table of Contents}\fi
\ifx\putwordMJan\undefined \gdef\putwordMJan{January}\fi
\ifx\putwordMFeb\undefined \gdef\putwordMFeb{February}\fi
\ifx\putwordMMar\undefined \gdef\putwordMMar{March}\fi
\ifx\putwordMApr\undefined \gdef\putwordMApr{April}\fi
\ifx\putwordMMay\undefined \gdef\putwordMMay{May}\fi
\ifx\putwordMJun\undefined \gdef\putwordMJun{June}\fi
\ifx\putwordMJul\undefined \gdef\putwordMJul{July}\fi
\ifx\putwordMAug\undefined \gdef\putwordMAug{August}\fi
\ifx\putwordMSep\undefined \gdef\putwordMSep{September}\fi
```

```
\ifx\putwordMOct\undefined \gdef\putwordMOct{October}\fi
\ifx\putwordMNov\undefined \gdef\putwordMNov{November}\fi
\ifx\putwordMDec\undefined \gdef\putwordMDec{December}\fi
\ifx\putwordDefmac\undefined \gdef\putwordDefmac{Macro}\fi
\ifx\putwordDefspec\undefined \gdef\putwordDefspec{Special Form}\fi
\ifx\putwordDefvar\undefined
                              \gdef\putwordDefvar{Variable}\fi
\ifx\putwordDefopt\undefined
                              \gdef\putwordDefopt{User Option}\fi
\ifx\putwordDeffunc\undefined \gdef\putwordDeffunc{Function}\fi
% Since the category of space is not known, we have to be careful.
\c = 10
\def\spaceisspace{\catcode`\ =\spacecat}
% sometimes characters are active, so we need control sequences.
\chardef\ampChar = \chardef
\chardef\colonChar = `\:
\chardef\commaChar = `\,
\chardef\dashChar = \-
\chardef\dotChar = \.
\chardef\exclamChar= \\!
\chardef\hashChar = \thereof
\chardef\lquoteChar= \\`
\chardef\questChar = \?
\chardef\rquoteChar= \\'
\chardef\semiChar = \;
\chardef\slashChar = \V
% Ignore a token.
\def\gobble#1{}
% The following is used inside several \edef's.
\def\makecsname#1{\expandafter\noexpand\csname#1\endcsname}
% Hyphenation fixes.
\hyphenation{
Flor-i-da Ghost-script Ghost-view Mac-OS Post-Script
ap-pen-dix bit-map bit-maps
data-base data-bases eshell fall-ing half-way long-est man-u-script
man-u-scripts mini-buf-fer mini-buf-fers over-view par-a-digm
par-a-digms rath-er rec-tan-gu-lar ro-bot-ics se-vere-ly set-up spa-ces
spell-ing spell-ings
stand-alone strong-est time-stamp time-stamps which-ever white-space
wide-spread wrap-around
}
```

```
% Margin to add to right of even pages, to left of odd pages.
\newdimen\bindingoffset
\newdimen\normaloffset
\newdimen\pagewidth \newdimen\pageheight
% For a final copy, take out the rectangles
% that mark overfull boxes (in case you have decided
% that the text looks ok even though it passes the margin).
\def\finalout{\overfullrule=0pt }
% Sometimes it is convenient to have everything in the transcript file
% and nothing on the terminal. We don't just call \tracingall here,
% since that produces some useless output on the terminal. We also make
% some effort to order the tracing commands to reduce output in the log
% file; cf. trace.sty in LaTeX.
\def\gloggingall{\begingroup \globaldefs = 1 \loggingall \endgroup}%
\def\loggingall{%
\tracingstats2
\tracingpages1
\tracinglostchars2 % 2 gives us more in etex
\tracingparagraphs1
\tracingoutput1
\tracingmacros2
\tracingrestores1
\showboxbreadth\maxdimen \showboxdepth\maxdimen
\ifx\eTeXversion\thisisundefined\else % etex gives us more logging
 \tracingscantokens1
 \tracingifs1
 \tracinggroups1
 \tracingnesting2
 \tracingassigns1
\fi
\tracingcommands3 % 3 gives us more in etex
\errorcontextlines16
}%
% @errormsg{MSG}. Do the index-like expansions on MSG, but if things
% aren't perfect, it's not the end of the world, being an error message,
% after all.
\def\errormsg{\begingroup \indexnofonts \doerrormsg}
\def\doerrormsg#1{\errmessage{#1}}
% add check for \lastpenalty to plain's definitions. If the last thing
% we did was a \nobreak, we don't want to insert more space.
%
```

```
\def\smallbreak{\ifnum\lastpenalty<10000\par\ifdim\lastskip<\smallskipamount
\removelastskip\penalty-50\smallskip\fi\fi\}
\def\medbreak{\ifnum\lastpenalty<10000\par\ifdim\lastskip<\medskipamount
\removelastskip\penalty-100\medskip\fi\fi\}
\def\bigbreak{\ifnum\lastpenalty<10000\par\ifdim\lastskip<\bigskipamount
\removelastskip\penalty-200\bigskip\fi\fi}
% Do @cropmarks to get crop marks.
\newif\ifcropmarks
\let\cropmarks = \cropmarkstrue
% Dimensions to add cropmarks at corners.
% Added by P. A. MacKay, 12 Nov. 1986
\newdimen\outerhsize \newdimen\outervsize % set by the paper size routines
\newdimen\cornerlong \cornerlong=1pc
\newdimen\cornerthick \cornerthick=.3pt
\newdimen\topandbottommargin \topandbottommargin=.75in
% Output a mark which sets \thischapter, \thissection and \thiscolor.
% We dump everything together because we only have one kind of mark.
% This works because we only use \botmark / \topmark, not \firstmark.
% A mark contains a subexpression of the \ifcase ... \fi construct.
% \get*marks macros below extract the needed part using \ifcase.
% Another complication is to let the user choose whether \thischapter
% (\thissection) refers to the chapter (section) in effect at the top
% of a page, or that at the bottom of a page. The solution is
% described on page 260 of The TeXbook. It involves outputting two
% marks for the sectioning macros, one before the section break, and
% one after. I won't pretend I can describe this better than DEK...
\def\domark{%
\toks0=\expandafter{\lastchapterdefs}%
\toks2=\expandafter{\lastsectiondefs}%
\toks4=\expandafter{\prevchapterdefs}%
\toks6=\expandafter{\prevsectiondefs}%
\toks8=\expandafter{\lastcolordefs}%
\mark{%
           \the\toks0 \the\toks2
   \noexpand\or \the\toks4 \the\toks6
 \noexpand\else \the\toks8
}%
% \topmark doesn't work for the very first chapter (after the title
% page or the contents), so we use \firstmark there -- this gets us
% the mark with the chapter defs, unless the user sneaks in, e.g.,
```

```
% @setcolor (or @url, or @link, etc.) between @contents and the very
% first @chapter.
\def\gettopheadingmarks{%
\ifcase0\topmark\fi
\ifx\thischapter\empty \ifcase0\firstmark\fi \fi
\def\getbottomheadingmarks{\ifcase1\botmark\fi}
\def\getcolormarks{\ifcase2\topmark\fi}
% Avoid "undefined control sequence" errors.
\def\lastchapterdefs{}
\def\lastsectiondefs{}
\def\prevchapterdefs{}
\def\prevsectiondefs{}
\def\lastcolordefs{}
% Main output routine.
\chardef\PAGE = 255
\output = {\onepageout{\pagecontents\PAGE}}
\newbox\headlinebox
\newbox\footlinebox
% \onepageout takes a vbox as an argument. Note that \pagecontents
% does insertions, but you have to call it yourself.
\def\onepageout#1{%
\ifcropmarks \hoffset=0pt \else \hoffset=\normaloffset \fi
\ifodd\pageno \advance\hoffset by \bindingoffset
\else \advance\hoffset by -\bindingoffset\fi
%
% Do this outside of the \shipout so @code etc. will be expanded in
% the headline as they should be, not taken literally (outputting "code).
\ifodd\pageno \getoddheadingmarks \else \getevenheadingmarks \fi
\setbox\headlinebox = \vbox{\let\hsize=\pagewidth \makeheadline}%
\ifodd\pageno \getoddfootingmarks \else \getevenfootingmarks \fi
\setbox\footlinebox = \vbox{\let\hsize=\pagewidth \makefootline}%
%
{%
 % Have to do this stuff outside the \shipout because we want it to
 % take effect in \write's, yet the group defined by the \vbox ends
 % before the \shipout runs.
  %
 \indexdummies
                      % don't expand commands in the output.
 \normalturnoffactive % \ in index entries must not stay \, e.g., if
        % the page break happens to be in the middle of an example.
        % We don't want .vr (or whatever) entries like this:
        % \entry{{\tt \indexbackslash }acronym}{32}{\code {\acronym}}
```

```
% "\acronym" won't work when it's read back in;
      % it needs to be
      % {\code { \tt \backslashcurfont } acronym}
\shipout\vbox{%
 % Do this early so pdf references go to the beginning of the page.
 \ifpdfmakepagedest \pdfdest name{\the\pageno} xyz\fi
 \ifcropmarks \vbox to \outervsize\bgroup
  \hsize = \outerhsize
  \vskip-\topandbottommargin
  \vtop to0pt{%
   \line{\ewtop\hfil\ewtop}%
   \nointerlineskip
   \line{%
    \vbox{\moveleft\cornerthick\nstop}%
    \vbox{\moveright\cornerthick\nstop}%
   }%
   \vss}%
  \vskip\topandbottommargin
  \line\bgroup
   \hfil % center the page within the outer (page) hsize.
   \ifodd\pageno\hskip\bindingoffset\fi
   \vbox\bgroup
 \fi
 \unvbox\headlinebox
 \pagebody{#1}%
 \left\langle ifdim\right\rangle ht\
  % Only leave this space if the footline is nonempty.
  % (We lessened \vsize for it in \oddfootingyyy.)
  % The \baselineskip=24pt in plain's \makefootline has no effect.
  \vskip 24pt
  \unvbox\footlinebox
 \fi
 \ifcropmarks
   \egroup % end of \vbox\bgroup
  \hfil\egroup % end of (centering) \line\bgroup
  \vskip\topandbottommargin plus1fill minus1fill
  \boxmaxdepth = \cornerthick
  \v to 0pt{\v ss}
   \line{%
    \vbox{\moveleft\cornerthick\nsbot}%
    \vbox{\moveright\cornerthick\nsbot}%
   \nointerlineskip
```

```
\line{\ewbot\hfil\ewbot}%
   \egroup % \vbox from first cropmarks clause
  }% end of \shipout\vbox
}% end of group with \indexdummies
\advancepageno
\ifnum\outputpenalty>-20000 \else\dosupereject\fi
\newinsert\margin \dimen\margin=\maxdimen
\def\pagebody#1{\vbox to\pageheight{\boxmaxdepth=\maxdepth #1}}
{\color = 11}
\gdef\pagecontents#1{\ifvoid\topins\else\unvbox\topins\fi
% marginal hacks, juha@viisa.uucp (Juha Takala)
\ifvoid\margin\else % marginal info is present
\rlap{\kern\hsize\vbox to\z@{\kern1pt\box\margin \vss}}\fi
\dim@=\dp#1\relax \unvbox#1\relax
\ifvoid\footins\else\vskip\skip\footins\footnoterule \unvbox\footins\fi
\ifr@ggedbottom \kern-\dimen@ \vfil \fi}
}
% Here are the rules for the cropmarks. Note that they are
% offset so that the space between them is truly \outerhsize or \outervsize
% (P. A. MacKay, 12 November, 1986)
\def\ewtop{\vrule height\cornerthick depth0pt width\cornerlong}
{\hrule height\cornerthick depth\cornerlong width\cornerthick}}
\def\ewbot{\vrule height0pt depth\cornerthick width\cornerlong}
\def\nsbot{\vbox}
{\hrule height\cornerlong depth\cornerthick width\cornerthick}}
% Parse an argument, then pass it to #1. The argument is the rest of
% the input line (except we remove a trailing comment). #1 should be a
% macro which expects an ordinary undelimited TeX argument.
\def\parsearg{\parseargusing{}}
\def\parseargusing#1#2{%
\def \argtorun \{\#2\}\%
\begingroup
 \obeylines
 \spaceisspace
 #1%
 \parseargline\empty% Insert the \empty token, see \finishparsearg below.
}
```

```
{\obeylines %
\gdef\parseargline#1^^M{%
 \endgroup % End of the group started in \parsearg.
 \argremovecomment #1\comment\ArgTerm%
}%
}
% First remove any @comment, then any @c comment.
\def\argremovecomment#1\comment#2\ArgTerm{\argremovec #1\c\ArgTerm}
\def\argremovec#1\c#2\ArgTerm{\argcheckspaces#1\^M\ArgTerm}
% Each occurrence of `\^^M' or `<space>\^^M' is replaced by a single space.
% \argremovec might leave us with trailing space, e.g.,
% @end itemize @c foo
% This space token undergoes the same procedure and is eventually removed
% by \finishparsearg.
\def\argcheckspacesX#1 ^^M{\argcheckspacesY#1 ^^M}
\left(\frac{\#3}{\%}\right)
\ifx\temp\empty
 % Do not use \next, perhaps the caller of \parsearg uses it; reuse \temp:
 \let\temp\finishparsearg
\else
 \let\temp\argcheckspaces
\fi
% Put the space token in:
\temp#1 #3\ArgTerm
}
% If a _delimited_ argument is enclosed in braces, they get stripped; so
% to get _exactly_ the rest of the line, we had to prevent such situation.
% We prepended an \empty token at the very beginning and we expand it now,
% just before passing the control to \argtorun.
% (Similarly, we have to think about #3 of \argcheckspacesY above: it is
% either the null string, or it ends with \^^M---thus there is no danger
% that a pair of braces would be stripped.
%
% But first, we have to remove the trailing space token.
% \parseargdef\foo{...}
% is roughly equivalent to
% \def\foo{\parsearg\Xfoo}
% \def\Xfoo#1{...}
```

```
% Actually, I use \csname\string\foo\endcsname, ie. \\foo, as it is my
% favourite TeX trick. --kasal, 16nov03
\def\parseargdef#1{%
\expandafter \doparseargdef \csname\string#1\endcsname #1%
\def\doparseargdef#1#2{%
\def#2{\parsearg#1}%
\def#1##1%
% Several utility definitions with active space:
\obeyspaces
\gdef\obeyedspace{ }
% Make each space character in the input produce a normal interword
% space in the output. Don't allow a line break at this space, as this
% is used only in environments like @example, where each line of input
% should produce a line of output anyway.
\gdef\sepspaces\let =\tie}
% If an index command is used in an @example environment, any spaces
% therein should become regular spaces in the raw index file, not the
% expansion of \tie (\leavevmode \penalty \@M \).
\gdef\unsepspaces{\let = \space}
}
\def\flushcr{\ifx\par\lisppar \def\next##1{}\else \let\next=\relax \fi \next}
% Define the framework for environments in texinfo.tex. It's used like this:
% \envdef\foo{...}
% \def\Efoo{...}
% It's the responsibility of \envdef to insert \begingroup before the
% actual body; @end closes the group after calling \Efoo. \envdef also
% defines \thisenv, so the current environment is known; @end checks
% whether the environment name matches. The \checkenv macro can also be
% used to check whether the current environment is the one expected.
% Non-false conditionals (@iftex, @ifset) don't fit into this, so they
% are not treated as environments; they don't open a group. (The
% implementation of @end takes care not to call \endgroup in this
% special case.)
```

```
% At run-time, environments start with this:
\def\startenvironment#1{\begingroup\def\thisenv{#1}}
% initialize
\let\thisenv\empty
% ... but they get defined via ``\envdef\foo{...}":
\long\def\envdef#1#2{\def#1{\startenvironment#1#2}}
\def\envparseargdef#1#2{\parseargdef#1{\startenvironment#1#2}}
% Check whether we're in the right environment:
\def\checkenv#1{%
\left\{ def\right\} 
\ifx\thisenv\temp
\else
 \badenverr
\fi
}
% Environment mismatch, #1 expected:
\def\badenverr{%
\ensuremath{\mbox{\sc herrhelp}} = \ensuremath{\mbox{\sc BMsimple}}
\errmessage{This command can appear only \inenvironment\temp,
  not \inenvironment\thisenv}%
\def\inenvironment#1{%
\inf \#1 \neq 1
  outside of any environment%
  in environment \expandafter\string#1%
\fi
}
% @end foo executes the definition of \Efoo.
% But first, it executes a specialized version of \checkenv
%
\parseargdef\end{%
\if 1\csname iscond.#1\endcsname
\else
  % The general wording of \badenverr may not be ideal.
  \expandafter\checkenv\csname#1\endcsname
  \csname E#1\endcsname
  \endgroup
\fi
}
\newhelp\EMsimple{Press RETURN to continue.}
```

```
% Be sure we're in horizontal mode when doing a tie, since we make space
% equivalent to this in @example-like environments. Otherwise, a space
% at the beginning of a line will start with \penalty -- and
% since \penalty is valid in vertical mode, we'd end up putting the
% penalty on the vertical list instead of in the new paragraph.
{\text{`catcode'}@ = 11}
% Avoid using \@M directly, because that causes trouble
% if the definition is written into an index file.
\global\let\tiepenalty = \@M
\gdef\tie{\leavevmode\penalty\tiepenalty\}
}
% @: forces normal size whitespace following.
\def\:{\spacefactor=1000 }
% @* forces a line break.
\def\*{\unskip\hfil\break\hbox{}\ignorespaces}
% @/ allows a line break.
\let\/=\allowbreak
% @. is an end-of-sentence period.
\def\.{.\spacefactor=\endofsentencespacefactor\space}
% @! is an end-of-sentence bang.
\def\!{!\spacefactor=\endofsentencespacefactor\space}
% @? is an end-of-sentence query.
\def\?{?\spacefactor=\endofsentencespacefactor\space}
% @frenchspacing on off says whether to put extra space after punctuation.
%
\def\onword{on}
\def\offword{off}
\parseargdef\frenchspacing{%
\left\{ def\right\} 
\ifx\temp\onword \plainfrenchspacing
\else\ifx\temp\offword \plainnonfrenchspacing
\else
 \ensuremath{\mbox{\sc herrhelp}} = \ensuremath{\mbox{\sc EMsimple}}
 \errmessage{Unknown @frenchspacing option \temp', must be on|off}%
\fi\fi
}
% @w prevents a word break. Without the \leavevmode, @w at the
```

```
% beginning of a paragraph, when TeX is still in vertical mode, would
% produce a whole line of output instead of starting the paragraph.
\def \w#1{\leavevmode\hbox{#1}}
% @group ... @end group forces ... to be all on one page, by enclosing
% it in a TeX vbox. We use \vtop instead of \vbox to construct the box
% to keep its height that of a normal line. According to the rules for
% \topskip (p.114 of the TeXbook), the glue inserted is
% max (\topskip - \ht (first item), 0). If that height is large,
% therefore, no glue is inserted, and the space between the headline and
% the text is small, which looks bad.
% Another complication is that the group might be very large. This can
% cause the glue on the previous page to be unduly stretched, because it
% does not have much material. In this case, it's better to add an
% explicit \vfill so that the extra space is at the bottom. The
% threshold for doing this is if the group is more than \vfilllimit
% percent of a page (\vfilllimit can be changed inside of @tex).
\newbox\groupbox
\def \vfilllimit \{0.7\}
%
\envdef\group{%
\ifnum\catcode`\^^M=\active \else
 \errhelp = \groupinvalidhelp
 \errmessage{@group invalid in context where filling is enabled}%
\startsavinginserts
\stbox\groupbox = \vtop\bgroup
 % Do @comment since we are called inside an environment such as
 % @example, where each end-of-line in the input causes an
  % end-of-line in the output. We don't want the end-of-line after
  % the `@group' to put extra space in the output. Since @group
  % should appear on a line by itself (according to the Texinfo
  % manual), we don't worry about eating any user text.
 \comment
}
% The \vtop produces a box with normal height and large depth; thus, TeX puts
% \baselineskip glue before it, and (when the next line of text is done)
% \lineskip glue after it. Thus, space below is not quite equal to space
% above. But it's pretty close.
\def\Egroup{%
 % To get correct interline space between the last line of the group
  % and the first line afterwards, we have to propagate \prevdepth.
 \endgraf % Not \par, as it may have been set to \lisppar.
 \global\dimen1 = \prevdepth
```

```
\egroup
               % End the \vtop.
% \dimen0 is the vertical size of the group's box.
\dimen0 = \ht\groupbox \advance\dimen0 by \dp\groupbox
% \dimen2 is how much space is left on the page (more or less).
\dim 2 = pageheight \advance \dimen 2 by -pagetotal
% if the group doesn't fit on the current page, and it's a big big
% group, force a page break.
\indered ifdim \dimen0 > \dimen2
 \ifdim \pagetotal < \vfilllimit\pageheight
   \page
 \fi
\fi
\box\groupbox
\prevdepth = \dimen1
\checkinserts
}
% TeX puts in an \escapechar (i.e., \@') at the beginning of the help
% message, so this ends up printing `@group can only ...'.
\newhelp\groupinvalidhelp{%
group can only be used in environments such as @example,^^J%
where each line of input produces a line of output.}
% @need space-in-mils
% forces a page break if there is not space-in-mils remaining.
\newdimen\mil \mil=0.001in
\parseargdef\need{%
% Ensure vertical mode, so we don't make a big box in the middle of a
% paragraph.
\par
% If the @need value is less than one line space, it's useless.
\forall dimen 0 = #1 \forall mil
\dim 2 = \text{ht}\
\advance\dimen2 by \dp\strutbox
\indered ifdim\dimen0 > \dimen2
 %
 % Do a \strut just to make the height of this box be normal, so the
 % normal leading is inserted relative to the preceding line.
  % And a page break here is fine.
 \vtop to #1\mil{\strut\vfil}%
  % TeX does not even consider page breaks if a penalty added to the
 % main vertical list is 10000 or more. But in order to see if the
 % empty box we just added fits on the page, we must make it consider
```

```
% page breaks. On the other hand, we don't want to actually break the
    % page after the empty box. So we use a penalty of 9999.
    % There is an extremely small chance that TeX will actually break the
    % page at this \penalty, if there are no other feasible breakpoints in
    % sight. (If the user is using lots of big @group commands, which
    % almost-but-not-quite fill up a page, TeX will have a hard time doing
    % good page breaking, for example.) However, I could not construct an
    % example where a page broke at this \penalty; if it happens in a real
    % document, then we can reconsider our strategy.
    \penalty9999
    %
    % Back up by the size of the box, whether we did a page break or not.
    \kern -#1\mil
    %
    % Do not allow a page break right after this kern.
    \nobreak
 \fi
}
% @br forces paragraph break (and is undocumented).
\left| \det \right| = \left| \operatorname{par} \right|
% @page forces the start of a new page.
\def\page{\par\vfill\supereject}
% @exdent text....
% outputs text on separate line in roman font, starting at standard page margin
% This records the amount of indent in the innermost environment.
% That's how much \exdent should take out.
\newskip\exdentamount
% This defn is used inside fill environments such as @defun.
\parseargdef\end{ hfil\break\hbox{\kern -\exdentamount{\rm#1}}\hfil\break}
% This defn is used inside no ill environments such as @example.
\parseargdef\nofillexdent{ {\advance \leftskip by -\exdentamount
 \label{leftline} $\left\{ \sinh\left( \frac{1}{2} \right) \right. $$ in $(1,2)$ is $(1,2)$. The sum of $(1,2)$ is $(1,2)$ in $(1,2)$ in
% @inmargin{WHICH}{TEXT} puts TEXT in the WHICH margin next to the current
% paragraph. For more general purposes, use the \margin insertion
% class. WHICH is `l' or `r'. Not documented, written for gawk manual.
\newskip\inmarginspacing \inmarginspacing=1cm
\def\strutdepth{\dp\strutbox}
```

```
\def\doinmargin#1#2{\strut\vadjust{%
\nobreak
\kern-\strutdepth
\vtop to \strutdepth{%
 \baselineskip=\strutdepth
 \vss
 % if you have multiple lines of stuff to put here, you'll need to
 % make the vbox yourself of the appropriate size.
 \ifx#11%
  \llap{\ignorespaces #2\hskip\inmarginspacing}%
  \rlap{\hskip\hsize \hskip\inmarginspacing \ignorespaces #2}%
 \fi
 \null
}%
}}
\def\inleftmargin{\doinmargin 1}
\def\inrightmargin{\doinmargin r}
%
% @inmargin{TEXT [, RIGHT-TEXT]}
% (if RIGHT-TEXT is given, use TEXT for left page, RIGHT-TEXT for right;
% else use TEXT for both).
\def\inmargin#1{\parseinmargin #1,,\finish}
\def\parseinmargin#1,#2,#3\finish{% not perfect, but better than nothing.
\setbox0 = \hbox{\ignorespaces #2}\%
\langle ifdim \rangle wd0 > 0pt
 \def\lefttext{#1}% have both texts
 \def\righttext{#2}%
\else
 \left(\frac{\#1}{\%}\right) have only one text
 \def\righttext{#1}%
\fi
\ifodd\pageno
 \def\temp{\inrightmargin\righttext}% odd page -> outside is right margin
 \def\temp{\inleftmargin\lefttext}%
\fi
\temp
}
\% @| inserts a changebar to the left of the current line. It should
% surround any changed text. This approach does *not* work if the
% change spans more than two lines of output. To handle that, we would
% have adopt a much more difficult approach (putting marks into the main
% vertical list for the beginning and end of each change). This command
```

```
% is not documented, not supported, and doesn't work.
%
\left| def \right| 
 % \vadjust can only be used in horizontal mode.
 \leavevmode
 % Append this vertical mode material after the current line in the output.
 \vadjust{%
    % We want to insert a rule with the height and depth of the current
    % leading; that is exactly what \strutbox is supposed to record.
    \vskip-\baselineskip
     %
    % \vadjust-items are inserted at the left edge of the type. So
     % the \lap here moves out into the left-hand margin.
    \llap{%
        %
        % For a thicker or thinner bar, change the `1pt'.
        \vrule height\baselineskip width1pt
        % This is the space between the bar and the text.
       \hskip 12pt
     }%
 }%
}
% @include FILE -- \input text of FILE.
\def\includezzz#1{%
 \pushthisfilestack
 \def\thisfile{#1}%
    \makevalueexpandable % we want to expand any @value in FILE.
    \turnoffactive
                                                   % and allow special characters in the expansion
    \indexnofonts
                                                     % Allow `@ @' and other weird things in file names.
    \wlog{texinfo.tex: doing @include of #1^^J}%
    \edef\temp{\noexpand\input #1 }%
    % This trickery is to read FILE outside of a group, in case it makes
    % definitions, etc.
    \expandafter
  }\temp
 \popthisfilestack
\def\filenamecatcodes{%
 \color{\color{\centwarp}\color{\color{\color{\col
 \catcode`~=\other
 \color{}^{\sim}=\oline{}
```

```
\catcode`_=\other
  \color{catcode} = \coth r
  \catcode`<=\other
  \catcode`>=\other
  \catcode`+=\other
  \catcode`-=\other
  \catcode`\`=\other
  \color{\color{\c}}\color{\co
\def\pushthisfilestack{%
 \def\pushthisfilestackX{%
 \def\pushthisfilestackY #1\StackTerm #2\StackTerm {%
 \gdef\popthisfilestack{\gdef\thisfile{#1}\gdef\popthisfilestack{#2}}%
}
\def\popthisfilestack{\errthisfilestackempty}
the stack of filenames is empty.}}
\def\thisfile{}
% @center line
% outputs that line, centered.
\parseargdef\center{%
 \ifhmode
    \let\centersub\centerH
  \else
    \let\centersub\centerV
  \centersub{\hfil \ignorespaces#1\unskip \hfil}%
 \let\centersub\relax % don't let the definition persist, just in case
\label{lem:lem:hard_def_center} $$ \left( \% \right) = H^{1} \left( \% \right) $$
 \hfil\break
  \advance\hsize by -\leftskip
  \advance\hsize by -\rightskip
  \line{#1}%
  \break
}}
%
\newcount\centerpenalty
\def\centerV#1{\%}
```

```
% The idea here is the same as in \startdefun, \cartouche, etc.: if
   % @center is the first thing after a section heading, we need to wipe
   % out the negative parskip inserted by \sectionheading, but still
   % prevent a page break here.
   \centerpenalty = \label{eq:lastpenalty}
   \ifnum\centerpenalty>10000 \vskip\parskip \fi
   \ifnum\centerpenalty>9999 \penalty\centerpenalty \fi
  \line{\kern\leftskip #1\kern\rightskip}%
% @sp n outputs n lines of vertical space
\parseargdef\sp{\vskip #1\baselineskip}
% @comment ...line which is ignored...
 % @c is the same as @comment
% @ignore ... @end ignore is another way to write a comment
\def\comment{\begingroup \catcode'\^M=\other\%}
\label{lem:catcode'} $$ \operatorname{\code'}(=\operatorname{\code'})=\operatorname{\code'}(\) = \operatorname{\code'}(\) = \operatorname{\
\commentxxx}
 {\color= \color= \co
\let\c=\comment
% @paragraphindent NCHARS
% We'll use ems for NCHARS, close enough.
 % NCHARS can also be the word `asis' or `none'.
% We cannot feasibly implement @paragraphindent asis, though.
\def\asisword{asis} % no translation, these are keywords
\def\noneword{none}
\parseargdef\paragraphindent{%
  \left(\frac{\#1}{\%}\right)
   \ifx\temp\asisword
   \else
         \ifx\temp\noneword
               \delta faultparindent = 0pt
         \else
               \defaultparindent = #1em
         \fi
   \fi
   \parindent = \defaultparindent
% @exampleindent NCHARS
% We'll use ems for NCHARS like @paragraphindent.
```

```
% It seems @exampleindent asis isn't necessary, but
% I preserve it to make it similar to @paragraphindent.
\parseargdef\exampleindent{%
\left\langle def\right\rangle = 13\%
\ifx\temp\asisword
\else
 \ifx\temp\noneword
   \lispnarrowing = 0pt
 \else
   \lispnarrowing = #1em
 \fi
\fi
}
% @firstparagraphindent WORD
% If WORD is `none', then suppress indentation of the first paragraph
% after a section heading. If WORD is `insert', then do indent at such
% paragraphs.
%
% The paragraph indentation is suppressed or not by calling
% \suppressfirstparagraphindent, which the sectioning commands do.
% We switch the definition of this back and forth according to WORD.
% By default, we suppress indentation.
\def\suppressfirstparagraphindent{\dosuppressfirstparagraphindent}
\def\insertword{insert}
\parseargdef\firstparagraphindent{%
\left(\frac{\#1}{\%}\right)
\ifx\temp\noneword
 \let\suppressfirstparagraphindent = \dosuppressfirstparagraphindent
\else\ifx\temp\insertword
 \let\suppressfirstparagraphindent = \relax
\else
 \langle errhelp = \langle EMsimple \rangle
 \errmessage{Unknown @firstparagraphindent option `\temp'}%
\fi\fi
}
% Here is how we actually suppress indentation. Redefine \everypar to
% \kern backwards by \parindent, and then reset itself to empty.
% We also make \indent itself not actually do anything until the next
% paragraph.
\gdef\dosuppressfirstparagraphindent{%
\gdef\indent{%
 \restorefirstparagraphindent
```

```
\indent
}%
\gdef\noindent{%
 \restorefirstparagraphindent
 \noindent
}%
\global\everypar = {%
 \kern -\parindent
 \restorefirstparagraphindent
}%
}
\gdef\restorefirstparagraphindent{%
\global \let \indent = \ptexindent
\global \let \noindent = \ptexnoindent
\global \everypar = {}%
}
% @refill is a no-op.
\let\refill=\relax
% If working on a large document in chapters, it is convenient to
% be able to disable indexing, cross-referencing, and contents, for test runs.
% This is done with @novalidate (before @setfilename).
\newif\iflinks \linkstrue % by default we want the aux files.
\let\novalidate = \linksfalse
% @setfilename is done at the beginning of every texinfo file.
% So open here the files we need to have open while reading the input.
% This makes it possible to make a .fmt file for texinfo.
\def\setfilename{%
 \fixbackslash % Turn off hack to swallow \input texinfo'.
 \iflinks
  \tryauxfile
  % Open the new aux file. TeX will close it automatically at exit.
  \immediate\openout\auxfile=\jobname.aux
 \fi % \openindices needs to do some work in any case.
 \openindices
 \let\setfilename=\comment % Ignore extra @setfilename cmds.
 % If texinfo.cnf is present on the system, read it.
 % Useful for site-wide @afourpaper, etc.
 \openin 1 texinfo.cnf
 \ifeof 1 \else \input texinfo.cnf \fi
 \closein 1
 %
```

```
\comment % Ignore the actual filename.
}
% Called from \setfilename.
\def\openindices{%
\newindex{cp}%
\newcodeindex{fn}%
\newcodeindex{vr}%
\newcodeindex{tp}%
\newcodeindex{ky}%
\newcodeindex{pg}%
}
% @bye.
\mbox{message}\{\mbox{pdf,}\}
% adobe `portable' document format
\newcount\tempnum
\newcount\lnkcount
\newtoks\filename
\newcount\filenamelength
\newcount\pgn
\newtoks\toksA
\newtoks\toksB
\newtoks\toksD
\newbox\boxA
\newcount\count A
\newif\ifpdf
% when pdftex is run in dvi mode, \pdfoutput is defined (so \pdfoutput=1
% can be set). So we test for \relax and 0 as well as being undefined.
\ifx\pdfoutput\thisisundefined
\else
\irr \pdfoutput\relax
\else
 \ifcase\pdfoutput
 \else
  \pdftrue
 \fi
\fi
\fi
% PDF uses PostScript string constants for the names of xref targets,
```

```
% for display in the outlines, and in other places. Thus, we have to
% double any backslashes. Otherwise, a name like "\node" will be
% interpreted as a newline (\n), followed by o, d, e. Not good.
% See http://www.ntg.nl/pipermail/ntg-pdftex/2004-July/000654.html and
% related messages. The final outcome is that it is up to the TeX user
% to double the backslashes and otherwise make the string valid, so
% that's what we do. pdftex 1.30.0 (ca.2005) introduced a primitive to
% do this reliably, so we use it.
% #1 is a control sequence in which to do the replacements,
% which we \xdef.
\def\txiescapepdf#1{%
\ifx\pdfescapestring\thisisundefined
 % No primitive available; should we give a warning or log?
  % Many times it won't matter.
\else
  % The expandable \pdfescapestring primitive escapes parentheses,
 % backslashes, and other special chars.
 \xdef#1{\pdfescapestring{#1}}%
\fi
}
\newhelp\nopdfimagehelp{Texinfo supports .png, .jpg, .jpeg, and .pdf images
with PDF output, and none of those formats could be found. (.eps cannot
be supported due to the design of the PDF format; use regular TeX (DVI
output) for that.)}
\ifpdf
% Color manipulation macros based on pdfcolor.tex,
% except using rgb instead of cmyk; the latter is said to render as a
% very dark gray on-screen and a very dark halftone in print, instead
% of actual black.
\def\rgbDarkRed{0.50 0.09 0.12}
\def\rgbBlack{0 0 0}
%
% k sets the color for filling (usual text, etc.);
% K sets the color for stroking (thin rules, e.g., normal _'s).
\def\pdfsetcolor#1{\pdfliteral{#1 rg #1 RG}}
% Set color, and create a mark which defines \thiscolor accordingly,
% so that \makeheadline knows which color to restore.
\def\setcolor#1{%
 \xdef\lastcolordefs{\gdef\noexpand\thiscolor{#1}}%
 \domark
 \pdfsetcolor{#1}%
```

```
\def\maincolor{\rgbBlack}
\pdfsetcolor{\maincolor}
\edef\thiscolor{\maincolor}
\def\lastcolordefs{}
\def\makefootline{%
   \baselineskip24pt
   \line{\pdfsetcolor{\maincolor}\the\footline}%
}
%
\def\makeheadline{%
   \vbox to 0pt{%
      \vskip-22.5pt
      \line{%
         \vbox to8.5pt{}%
         % Extract \thiscolor definition from the marks.
         \getcolormarks
         % Typeset the headline with \maincolor, then restore the color.
         \pdfsetcolor{\maincolor}\the\headline\pdfsetcolor{\thiscolor}%
      }%
      \vss
    }%
   \nointerlineskip
%
\pdfcatalog{/PageMode /UseOutlines}
% #1 is image name, #2 width (might be empty/whitespace), #3 height (ditto).
\def\dopdfimage#1#2#3{%
   \left(\frac{\#2}\right) = \left(\frac{\#2}\right)
   \def \def = \hbox{\ignorespaces #3}\%
   %
   % pdftex (and the PDF format) support .pdf, .png, .jpg (among
   % others). Let's try in that order, PDF first since if
   % someone has a scalable image, presumably better to use that than a
   % bitmap.
   \left| \det \right| 
   \begin{picture}(20,0) \put(0,0){\line(0,0){100}} \put(0,0){\line(0,0){100}} \put(0,0){\line(0,0){100
      \openin 1 #1.pdf \ifeof 1
         \openin 1 #1.PDF \ifeof 1
             \openin 1 #1.png \ifeof 1
                \openin 1 #1.jpg \ifeof 1
                   \openin 1 #1.jpeg \ifeof 1
                       \openin 1 #1.JPG \ifeof 1
                           \errhelp = \nopdfimagehelp
                           \errmessage{Could not find image file #1 for pdf}%
```

```
\else \gdef\pdfimgext{JPG}%
       \fi
      \else \gdef\pdfimgext{jpeg}%
     \fi
    \else \gdef\pdfimgext{png}%
    \fi
   \else \gdef\pdfimgext{PDF}%
  \else \gdef\pdfimgext{pdf}%
  \fi
  \closein 1
 \endgroup
 %
 % without \immediate, ancient pdftex seg faults when the same image is
 % included twice. (Version 3.14159-pre-1.0-unofficial-20010704.)
 \ifnum\pdftexversion < 14
  \immediate\pdfimage
 \else
  \immediate\pdfximage
 \fi
  \ifdim \wd0 >0pt width \pdfimagewidth \fi
  \ifdim \wd2 >0pt height \pdfimageheight \fi
  \ifnum\pdftexversion<13
   #1.\pdfimgext
  \else
    {#1.\pdfimgext}%
  \fi
 \int \frac{14}{else}
  \pdfrefximage \pdflastximage
 \fi}
\def\pdfmkdest#1{{%
 % We have to set dummies so commands such as @code, and characters
 % such as \, aren't expanded when present in a section title.
 \indexnofonts
 \turnoffactive
 \makevalueexpandable
\txiescapepdf\pdfdestname
 \safewhatsit{\pdfdest name{\pdfdestname} xyz}%
}}
% used to mark target names; must be expandable.
\def\pdfmkpgn#1{#1}
% by default, use a color that is dark enough to print on paper as
```

```
% nearly black, but still distinguishable for online viewing.
\def\urlcolor{\rgbDarkRed}
\def\linkcolor{\rgbDarkRed}
\def\endlink{\setcolor{\maincolor}\pdfendlink}
% Adding outlines to PDF; macros for calculating structure of outlines
% come from Petr Olsak
\def\expnumber#1{\expandafter\ifx\csname#1\endcsname\relax 0%
 \else \csname#1\endcsname \fi}
\def\advancenumber#1{\tempnum=\expnumber{#1}\relax
 \advance\tempnum by 1
 \expandafter\xdef\csname#1\endcsname{\the\tempnum}}
% #1 is the section text, which is what will be displayed in the
% outline by the pdf viewer. #2 is the pdf expression for the number
% of subentries (or empty, for subsubsections). #3 is the node text,
% which might be empty if this toc entry had no corresponding node.
% #4 is the page number
%
\def\dopdfoutline#1#2#3#4{%
 % Generate a link to the node text if that exists; else, use the
 % page number. We could generate a destination for the section
 % text in the case where a section has no node, but it doesn't
 % seem worth the trouble, since most documents are normally structured.
 \edef\pdfoutlinedest{#3}%
 \ifx\pdfoutlinedest\empty
  \def\pdfoutlinedest{#4}%
 \else
  \txiescapepdf\pdfoutlinedest
 \fi
 %
 % Also escape PDF chars in the display string.
 \edef\pdfoutlinetext{#1}%
 \txiescapepdf\pdfoutlinetext
 \pdfoutline goto name{\pdfmkpgn{\pdfoutlinedest}}#2{\pdfoutlinetext}%
}
\def\pdfmakeoutlines{%
 \begingroup
  % Read toc silently, to get counts of subentries for \pdfoutline.
  \def\partentry##1##2##3##4{}% ignore parts in the outlines
  \def\numchapentry##1##2##3##4{%
\def\thischapnum{##2}%
\def\thissecnum{0}%
\def\thissubsecnum{0}%
  }%
  \def\numsecentry##1##2##3##4{%
```

```
\advancenumber{chap\thischapnum}%
\def\thissecnum{##2}%
\def\thissubsecnum{0}%
  \def\numsubsecentry##1##2##3##4{%
\advancenumber{sec\thissecnum}%
\def\thissubsecnum{##2}%
  }%
  \def\numsubsubsecentry##1##2##3##4{%
\advancenumber{subsec\thissubsecnum}%
  }%
  \def 	binom{0}%
  \def\thissecnum{0}%
  \def\thissubsecnum{0}%
  % use \def rather than \let here because we redefine \chapentry et
  % al. a second time, below.
  \def\appentry{\numchapentry}%
  \def\appsecentry{\numsecentry}%
  \def\appsubsecentry {\numsubsecentry}%
  \def\appsubsubsecentry{\numsubsubsecentry}%
  \def\unnchapentry{\numchapentry}%
  \def\unnsecentry {\numsecentry} %
  \def\unnsubsecentry{\numsubsecentry}%
  \def\unnsubsubsecentry{\numsubsubsecentry}%
  \readdatafile{toc}%
  % Read toc second time, this time actually producing the outlines.
  % The `-' means take the \expnumber as the absolute number of
  % subentries, which we calculated on our first read of the .toc above.
  %
  % We use the node names as the destinations.
  \def\numchapentry##1##2##3##4{%
   \displaystyle \frac{\#1}{count-expnumber\{chap\#2\}}{\#3}{\#4}}\%
  \dopdfoutline{##1}{count-\expnumber{sec##2}}{##3}{##4}}%
  \def\numsubsecentry##1##2##3##4{%
   \displaystyle \operatorname{dopdfoutline} \{\#1\} \{\operatorname{count-} \exp \operatorname{subsec} \#2\} \{\#3\} \{\#4\} \}\%
  \def\numsubsubsecentry##1##2##3##4{% count is always zero
   \dopdfoutline{##1}{}{##3}{##4}}%
  % PDF outlines are displayed using system fonts, instead of
  % document fonts. Therefore we cannot use special characters,
  % since the encoding is unknown. For example, the eogonek from
  % Latin 2 (0xea) gets translated to a | character. Info from
  % Staszek Wawrykiewicz, 19 Jan 2004 04:09:24 +0100.
  % TODO this right, we have to translate 8-bit characters to
```

```
% their "best" equivalent, based on the @documentencoding. Too
      % much work for too little return. Just use the ASCII equivalents
      % we use for the index sort strings.
      \indexnofonts
      \setupdatafile
      % We can have normal brace characters in the PDF outlines, unlike
      % Texinfo index files. So set that up.
      \def\{ {\lbracecharliteral}%
      \def\}{\rbracecharliteral}%
      \catcode`\\=\active \otherbackslash
      \input \tocreadfilename
  \endgroup
{\catcode`[=1 \catcode`]=2
 \catcode`{=\other \catcode`}=\other
 \gdef\lbracecharliteral[{]%
 \gdef\rbracecharliteral[}]%
]
\def\shipspaces#1{\def\PP{#1}\def\D{|}}%
  \irproject \ \irrrow \ \irrrow \ \ \irrrow \ \irrrow \ \ \irrrow \ \irrrow \ \irrrow \ \irrrow \ \irrrow \ \irrrow \ \irrow \ \irrrow \ \irrrow \ \irrrow \ \irrrow \ \irrrow \ \irrrow 
  \else\let\nextsp\skipspaces
     \addtokens{\filename}{\PP}%
     \advance\filenamelength by 1
  \fi
  \nextsp}
\filenamelength=0
  % If we don't expand the argument now, \skipspaces will get
  % snagged on things like "@value{foo}".
  \left(\frac{\#1}{\%}\right)
  \expandafter\skipspaces\temp|\relax
\ifnum\pdftexversion < 14
  \let \startlink \pdfannotlink
\else
  \let \startlink \pdfstartlink
% make a live url in pdf output.
\def\pdfurl#1{\%}
  \begingroup
      % it seems we really need yet another set of dummies; have not
      % tried to figure out what each command should do in the context
      % of @url. for now, just make @/ a no-op, that's the only one
      % people have actually reported a problem with.
      \normalturnoffactive
```

```
\left( def \right) @ \left( @ \right) \%
           \left| \cdot \right| = \left| \cdot \right|
           \makevalueexpandable
           % do we want to go so far as to use \indexnofonts instead of just
           % special-casing \var here?
           \def\var##1{##1}%
           \leavevmode\setcolor{\urlcolor}%
           \startlink attr{/Border [0 0 0]}%
              user{/Subtype /Link /A << /S /URI /URI (#1) >>}%
      \endgroup}
  \def\adn#1{\addtokens{\toksC}{#1}\global\countA=1\let\next=\maketoks}
  \def\poptoks#1#2|ENDTOKS|{\left| t \right| } toksD={#1}\toksA={#2}}
  \def\maketoks{%
     \ifx\first0\adn0
      \ensuremath{\verb||} \ensuremath{|} \ensuremath{|} \ensuremath{|} \ensuremath{|} \ensuremath{|} \ensuremath{|} \ensuremath{|} \ensuremath{|} \ensuremath{|} \ensuremath{|} \ensuremath{|} \ensuremath{|} \ensuremath{|} \ensuremath{|} \ensuremath{|} \ensuremath{|} \ensuremath{|} \ensuremath{|} \ensuremath{|} \ensuremath{|} \ensuremath{|} \ensuremath{|} \ensuremath{|} \ensuremath{|} \ensuremath{|} \ensuremath{|} \ensuremath{|} \ensuremath{|} \ensuremath{|} \ensuremath{|} \ensuremath{|} \ensuremath{|} \ensuremath{|} \ensuremath{|} \ensuremath{|} \ensuremath{|} \ensuremath{|} \ensuremath{|} \ensuremath{|} \ensuremath{|} \ensuremath{|} \ensuremath{|} \ensuremath{|} \ensuremath{|} \ensuremath{|} \ensuremath{|} \ensuremath{|} \ensuremath{|} \ensuremath{|} \ensuremath{|} \ensuremath{|} \ensuremath{|} \ensuremath{|} \ensuremath{|} \ensuremath{|} \ensuremath{|} \ensuremath{|} \ensuremath{|} \ensuremath{|} \ensuremath{|} \ensuremath{|} \ensuremath{|} \ensuremath{|} \ensuremath{|} \ensuremath{|} \ensuremath{|} \ensuremath{|} \ensuremath{|} \ensuremath{|} \ensuremath{|} \ensuremath{|} \ensuremath{|} \ensuremath{|} \ensuremath{|} \ensuremath{|} \ensuremath{|} \ensuremath{|} \ensuremath{|} \ensuremath{|} \ensuremath{|} \ensuremath{|} \ensuremath{|} \ensuremath{|} \ensuremath{|} \ensuremath{|} \ensuremath{|} \ensuremath{|} \ensuremath{|} \ensuremath{|} \ensuremath{|} \ensuremath{|} \ensuremath{|} \ensuremath{|} \ensuremath{|} \ensuremath{|} \ensuremath{|} \ensuremath{|} \ensuremath{|} \ensuremath{|} \ensuremath{|} \ensuremath{|} \ensuremath{|} \ensuremath{|} \ensuremath{|} \ensuremath{|} \ensuremath{|} \ensuremath{|} \ensuremath{|} \ensuremath{|} \ensuremath{|} \ensuremath{|} \ensuremath{|} \ensuremath{|} \ensuremath{|} \ensuremath{|} \ensuremath{|} \ensuremath{|} \ensuremath{|} \ensuremath{|} \ensuremath{|} \ensuremath{|} \ensuremath{|} \ensuremath{|} \ensuremath{|} \ensuremath{|} \ensuremath{|} \ensuremath{|} \ensuremath{|} \ensuremath{|} \ensuremath{|} \ensuremath{|} \ensuremath{|} \ensuremath{|} \ensuremath{|} \ensuremath{|} \e
      \else
           \ifnum0=\countA\else\makelink\fi
           \ifx\first.\let\next=\done\else
              \let\next=\maketoks
              \addtokens{\toksB}{\the\toksD}
              \ifx\first,\addtokens{\toksB}{\space}\fi
           \fi
      fifififififififififi
      \next}
  \def\makelink{\addtokens{\toksB}%
       {\noexpand\pdflink{\the\toksC}}\toksC={\global\countA=0}
  \def\pdflink#1{%
      \startlink attr{/Border [0 0 0]} goto name{\pdfmkpgn{#1}}
      \setcolor{\linkcolor}#1\endlink}
  \def\done{\edf\st{\global\noexpand\toks}A={\the\toks}}\
\else
  % non-pdf mode
  \left| \det \right| 
  \left| \det \right| = \left| \operatorname{gobble} \right|
  \left| \det \right| = \left| \operatorname{relax} \right|
  \let\setcolor = \gobble
  \left| \det \right| 
  \left| \det \right|  defination of the second second in the second second 
\fi % \ifx\pdfoutput
\message{fonts,}
```

```
% Change the current font style to #1, remembering it in \curfontstyle.
% For now, we do not accumulate font styles: @b{@i{foo}} prints foo in
% italics, not bold italics.
\def\setfontstyle#1{%
\def\curfontstyle{#1}% not as a control sequence, because we are \edef'd.
\csname ten#1\endcsname % change the current font
% Select #1 fonts with the current style.
\def\selectfonts#1{\csname #1fonts\endcsname \csname\curfontstyle\endcsname}
\def\rm{\fam=0 \setfontstyle{rm}}
\def it{\frac{it}{am=itfam \cdot setfontstyle\{it\}}}
\def sl{fam=slfam setfontstyle sl}
\def \bf{\frac \|f\|} \def \bfstylename{bf}
\def\tt{\fam=\ttfam \setfontstyle{tt}}
% Unfortunately, we have to override this for titles and the like, since
% in those cases "rm" is bold. Sigh.
\def\rmisbold{\rm\def\curfontstyle{bf}}
% Texinfo sort of supports the sans serif font style, which plain TeX does not.
% So we set up a \sf.
\newfam\sffam
\def \sf{\mathrm{sf}} \
\left| i \right| \le \ Sometimes we call it \left| i \right| \le \.
% We don't need math for this font style.
\def\ttsl{\setfontstyle{ttsl}}
% Set the baselineskip to #1, and the lineskip and strut size
% correspondingly. There is no deep meaning behind these magic numbers
% used as factors; they just match (closely enough) what Knuth defined.
\def\lineskipfactor{.08333}
\def\strutheightpercent{.70833}
\def\strutdepthpercent {.29167}
% can get a sort of poor man's double spacing by redefining this.
\def\baselinefactor{1}
\newdimen\textleading
\def\setleading#1{%
\forall dimen 0 = #1 \land relax
```

```
\normalbaselineskip = \baselinefactor\dimen0
\normallineskip = \lineskipfactor\normalbaselineskip
\normalbaselines
\setbox\strutbox = \hbox{%
 \vrule width0pt height\strutheightpercent\baselineskip
          depth \strutdepthpercent \baselineskip
}%
}
% PDF CMaps. See also LaTeX's t1.cmap.
% do nothing with this by default.
\expandafter\let\csname cmapOT1\endcsname\gobble
\expandafter\let\csname cmapOT1IT\endcsname\gobble
\expandafter\let\csname cmapOT1TT\endcsname\gobble
% if we are producing pdf, and we have \pdffontattr, then define cmaps.
% (\pdffontattr was introduced many years ago, but people still run
% older pdftex's; it's easy to conditionalize, so we do.)
\ifpdf \ifx\pdffontattr\thisisundefined \else
\begingroup
 \catcode\\%=12 \immediate\pdfobj stream {\%!PS-Adobe-3.0 Resource-CMap
%%DocumentNeededResources: ProcSet (CIDInit)
%%IncludeResource: ProcSet (CIDInit)
%%BeginResource: CMap (TeX-OT1-0)
%%Title: (TeX-OT1-0 TeX OT1 0)
%% Version: 1.000
%%EndComments
/CIDInit /ProcSet findresource begin
12 dict begin
begincmap
/CIDSystemInfo
<< /Registry (TeX)
/Ordering (OT1)
/Supplement 0
>> def
/CMapName /TeX-OT1-0 def
/CMapType 2 def
1 begincodespacerange
<00><7F>
endcodespacerange
8 beginbfrange
<00> <01> <0393>
<09> <0A> <03A8>
<23> <26> <0023>
<28> <3B> <0028>
<3F> <5B> <003F>
```

- <5D> <5E> <005D>
- <61> <7A> <0061>
- <7B> <7C> <2013>
- endbfrange
- 40 beginbfchar
- <02> <0398>
- <03><039B>
- <04> <039E>
- <05> <03A0>
- <06><03A3>
- <07> <03D2>
- <08> <03A6>
- <0B> <00660066>
- <0C><00660069>
- <0D> <0066006C>
- <0E> <006600660069>
- <0F> <00660066006C>
- <10><0131>
- <11><0237>
- <12><0060>
- <13><00B4>
- <14><02C7>
- <15> <02D8>
- <16><00AF>
- <17> <02DA>
- <18> <00B8>
- <19><00DF>
- <1A><00E6>
- <1B><0153>
- <1C><00F8>
- <1D><00C6>
- <1E><0152>
- <1F> <00D8>
- <21><0021>
- <22> <201D>
- <27> <2019>
- <3C> <00A1>
- <3D><003D>
- <3E><00BF>
- <5C> <201C>
- <5F> <02D9>
- <60> <2018>
- <7D><02DD>
- <7E> <007E>
- <7F> <00A8>
- endbfchar
- endcmap
- CMapName currentdict /CMap defineresource pop

```
end
end
%%EndResource
%%EOF
 }\endgroup
\expandafter\edef\csname cmapOT1\endcsname#1{%
 \pdffontattr#1{/ToUnicode \the\pdflastobj\space 0 R}%
}%
%
% \cmapOT1IT
\begingroup
 \catcode\\%=12 \immediate\pdfobj stream {\%!PS-Adobe-3.0 Resource-CMap
%%DocumentNeededResources: ProcSet (CIDInit)
%%IncludeResource: ProcSet (CIDInit)
%%BeginResource: CMap (TeX-OT1IT-0)
%%Title: (TeX-OT1IT-0 TeX OT1IT 0)
%% Version: 1.000
%%EndComments
/CIDInit /ProcSet findresource begin
12 dict begin
begincmap
/CIDSystemInfo
<< /Registry (TeX)
/Ordering (OT1IT)
/Supplement 0
>> def
/CMapName /TeX-OT1IT-0 def
/CMapType 2 def
1 begincodespacerange
<00> <7F>
endcodespacerange
8 beginbfrange
<00> <01> <0393>
<09> <0A> <03A8>
<25> <26> <0025>
<28> <3B> <0028>
<3F> <5B> <003F>
<5D> <5E> <005D>
<61> <7A> <0061>
<7B> <7C> <2013>
endbfrange
42 beginbfchar
<02> <0398>
<03> <039B>
<04> <039E>
<05> <03A0>
<06> <03A3>
```

```
<07> <03D2>
<08> <03A6>
<0B> <00660066>
<0C> <00660069>
<0D> <0066006C>
<0E> <006600660069>
<0F> <00660066006C>
<10><0131>
<11><0237>
<12> <0060>
<13><00B4>
<14> <02C7>
<15> <02D8>
<16> <00AF>
<17> <02DA>
<18> <00B8>
<19> <00DF>
<1A> <00E6>
<1B><0153>
<1C> <00F8>
<1D><00C6>
<1E><0152>
<1F> <00D8>
<21> <0021>
<22> <201D>
<23> <0023>
<24> <00A3>
<27> <2019>
<3C> <00A1>
<3D><003D>
<3E> <00BF>
<5C> <201C>
<5F> <02D9>
<60> <2018>
<7D><02DD>
<7E> <007E>
<7F> <00A8>
endbfchar
endcmap
CMapName currentdict /CMap defineresource pop
end
end
%%EndResource
%%EOF
 }\endgroup
\expandafter\edef\csname cmapOT1IT\endcsname#1{%
 \pdffontattr#1{/ToUnicode \the\pdflastobj\space 0 R}%
```

}%

```
%
```

## % \cmapOT1TT

\begingroup

 $\label{lem:catcode} $$ \operatorname{\def^^M}_{\ }^M = \operatorname{\def^^M}_{\ }^M $$ Output line endings as the ^^J char.$ 

\catcode`\%=12 \immediate\pdfobj stream {%!PS-Adobe-3.0 Resource-CMap

%%DocumentNeededResources: ProcSet (CIDInit)

%%IncludeResource: ProcSet (CIDInit)

 $\%\% BeginResource: CMap\ (TeX-OT1TT-0)$ 

%%Title: (TeX-OT1TT-0 TeX OT1TT 0)

%% Version: 1.000

%%EndComments

/CIDInit /ProcSet findresource begin

12 dict begin

begincmap

/CIDSystemInfo

<< /Registry (TeX)

/Ordering (OT1TT)

/Supplement 0

>> def

/CMapName /TeX-OT1TT-0 def

/CMapType 2 def

1 begincodespacerange

<00> <7F>

endcodespacerange

5 beginbfrange

<00> <01> <0393>

<09> <0A> <03A8>

<21> <26> <0021>

<28> <5F> <0028>

<61> <7E> <0061>

endbfrange

32 beginbfchar

<02> <0398>

<03> <039B>

<04> <039E>

<05> <03A0>

<06> <03A3>

<07> <03D2>

<08> <03A6>

<0B> <2191>

<0C> <2193>

<0D><0027>

<0E><00A1>

<0F> <00BF>

<10><0131>

<11><0237>

<12> <0060>

<13><00B4>

```
<14> <02C7>
<15> <02D8>
<16><00AF>
<17> <02DA>
<18><00B8>
<19> <00DF>
<1A><00E6>
<1B><0153>
<1C> <00F8>
<1D><00C6>
<1E> <0152>
<1F> <00D8>
<20> <2423>
<27> <2019>
<60> <2018>
<7F><00A8>
endbfchar
endcmap
CMapName currentdict /CMap defineresource pop
end
end
%%EndResource
%%EOF
  }\endgroup
\expandafter\edef\csname cmapOT1TT\endcsname#1{%
 \pdffontattr#1{/ToUnicode \the\pdflastobj\space 0 R}%
}%
\fi\fi
% Set the font macro #1 to the font named \fontprefix#2.
% #3 is the font's design size, #4 is a scale factor, #5 is the CMap
% encoding (only OT1, OT1IT and OT1TT are allowed, or empty to omit).
% Example:
% #1 = \textrm
\% #2 = \Gamma
% #3 = 10
% #4 = \mainmagstep
% #5 = OT1
%
\def\setfont#1#2#3#4#5{%
\font#1=\fontprefix#2#3 scaled #4
\csname cmap#5\endcsname#1%
% This is what gets called when #5 of \setfont is empty.
\let\cmap\gobble
% (end of cmaps)
```

```
% Use cm as the default font prefix.
% To specify the font prefix, you must define \fontprefix
 % before you read in texinfo.tex.
\ifx\fontprefix\thisisundefined
\def\fontprefix{cm}
\fi
% Support font families that don't use the same naming scheme as CM.
\def\rmshape\{r\}
\def\mbox{rmbshape}\{bx\}
                                                                                               % where the normal face is bold
\def\bfshape{b}
\def\bxshape{bx}
\def\ttshape{tt}
\def\ttbshape{tt}
\def\ttslshape{sltt}
\def\itshape{ti}
\def\itbshape{bxti}
\def\slshape{sl}
\def\slbshape{bxsl}
\def\sfshape{ss}
\def\sfbshape{ss}
\def\scshape{csc}
\def\scbshape{csc}
% Definitions for a main text size of 11pt. (The default in Texinfo.)
\def\definetextfontsizexi{%
% Text fonts (11.2pt, magstep1).
\def\textnominalsize{11pt}
\edef\mainmagstep{\magstephalf}
\setfont\textrm\rmshape{10}{\mainmagstep}{OT1}
\setfont\texttt\ttshape{10}{\mainmagstep}{OT1TT}
\setfont\textbf\bfshape{10}{\mainmagstep}{OT1}
\setfont\textit\itshape{10}{\mainmagstep}{OT1IT}
\setfont\textsl\slshape{10}{\mainmagstep}{OT1}
\setfont\textsf\sfshape{10}{\mainmagstep}{OT1}
\setfont\textsc\scshape{10}{\mainmagstep}{OT1}
\setfont\textttsl\ttslshape{10}{\mainmagstep}{OT1TT}
\font\texti=cmmi10 scaled \mainmagstep
\font\textsy=cmsy10 scaled \mainmagstep
\def\textecsize{1095}
% A few fonts for @defun names and args.
\setfont\defbf\bfshape{10}{\magstep1}{OT1}
\set font \det ttshape \{10\} \{ \max \{0T1TT\} \}
\setfont\defttsl\ttslshape{10}{\magstep1}{OT1TT}
\label{lem:lembf} $$ \left( \int_{\det \left( \int_{\mathbb{R}^{d}} \left( \int_{\mathbb{R}^{d}}
```

```
% Fonts for indices, footnotes, small examples (9pt).
\def\smallnominalsize{9pt}
\setfont\smallrm\rmshape{9}{1000}{OT1}
\left(9\right)\left(1000\right)\left(OT1TT\right)
\left[ 10 \right] = 10
\setfont\smallit\itshape{9}{1000}{OT1IT}
\setfont\smallsl\slshape{9}{1000}{OT1}
\left[ \right] \left[ 9 \right] \left[ 1000 \right] \left[ OT1 \right]
\setfont\smallsc\scshape{10}{900}{OT1}
\left(10\right) = 10 
\font\smalli=cmmi9
\font\smallsy=cmsy9
\def\smallecsize{0900}
% Fonts for small examples (8pt).
\def\smallernominalsize{8pt}
\setfont\smallerrm\rmshape{8}{1000}{OT1}
\setfont\smallertt\ttshape{8}{1000}{OT1TT}
\setfont\setfont\set
\setfont\smallerit\itshape{8}{1000}{OT1IT}
\setfont\smallersl\slshape{8}{1000}{OT1}
\setfont\setfont\set
\schape{10}{800}{OT1}
\setfont\smallerttsl\ttslshape{10}{800}{OT1TT}
\font\smalleri=cmmi8
\font\smallersy=cmsy8
\def\smallerecsize{0800}
% Fonts for title page (20.4pt):
\def\titlenominalsize{20pt}
\setfont\titlerm\rmbshape{12}{\magstep3}{OT1}
\setfont\titleit\itbshape{10}{\magstep4}{OT1IT}
\setfont\titlesl\slbshape{10}{\magstep4}{OT1}
\setfont\titlett\ttbshape{12}{\magstep3}{OT1TT}
\setfont\titlettsl\ttslshape{10}{\magstep4}{OT1TT}
\setfont\titlesf\sfbshape{17}{\magstep1}{OT1}
\let\titlebf=\titlerm
\setfont\titlesc\scbshape{10}{\magstep4}{OT1}
\font\titlei=cmmi12 scaled \magstep3
\font\titlesy=cmsy10 scaled \magstep4
\def\titleecsize{2074}
% Chapter (and unnumbered) fonts (17.28pt).
\def\chapnominalsize{17pt}
\operatorname{\colored}_{\operatorname{\colored}} \operatorname{\colored}_{\operatorname{\colored}} \operatorname{\colored}_{\operatorname{\colored}} \operatorname{\colored}_{\operatorname{\colored}}
\setfont\chapit\itbshape{10}{\magstep3}{OT1IT}
\setfont \chapsl\slbshape{10}{\magstep3}{OT1}
```

 $\setfont \ch ttbshape \{12\} \{ \magstep 2 \} \{ OT1TT \}$ 

```
\setfont\chapttsl\ttslshape{10}{\magstep3}{OT1TT}
\left[ 17 \right] = 1000 
\let\chapbf=\chaprm
\setfont\chapsc\scbshape{10}{\magstep3}{OT1}
\font\chapi=cmmi12 scaled \magstep2
\font\chapsy=cmsy10 scaled \magstep3
\def\chapecsize{1728}
% Section fonts (14.4pt).
\def\secnominalsize{14pt}
\setfont\secrm\rmbshape{12}{\magstep1}{OT1}
\setfont\secit\itbshape{10}{\magstep2}{OT1IT}
\setfont\secsl\slbshape{10}{\magstep2}{OT1}
\setfont\sectt\ttbshape{12}{\magstep1}{OT1TT}
\setfont\settsl\ttslshape{10}{\magstep2}{OT1TT}
\setfont\secsf\sfbshape{12}{\magstep1}{OT1}
\let\secbf\secrm
\setfont\secsc\scbshape{10}{\magstep2}{OT1}
\font\seci=cmmi12 scaled \magstep1
\font\secsy=cmsy10 scaled \magstep2
\def\sececsize{1440}
% Subsection fonts (13.15pt).
\def\ssecnominalsize{13pt}
\setfont\ssecrm\rmbshape{12}{\magstephalf}{OT1}
\setfont\ssecit\itbshape{10}{1315}{OT1IT}
\setfont\ssecsl\slbshape{10}{1315}{OT1}
\setfont\sectts\tts\shape\{10\}\{1315\}\{OT1TT\}
\setfont\ssecsf\sfbshape{12}{\magstephalf}{OT1}
\let\ssecbf\ssecrm
\setfont\ssecsc\scbshape{10}{1315}{OT1}
\font\sseci=cmmi12 scaled \magstephalf
\font\ssecsy=cmsy10 scaled 1315
\def\ssecesize{1200}
% Reduced fonts for @acro in text (10pt).
\def\reducednominalsize{10pt}
\operatorname{\times} 10}{1000}{OT1}
\setfont\reducedtt\ttshape{10}{1000}{OT1TT}
\setfont\reducedbf\bfshape{10}{1000}{OT1}
\setfont\reducedit\itshape{10}{1000}{OT1IT}
\setfont\reduceds\slshape{10}{1000}{OT1}
\setfont\reducedsf\sfshape{10}{1000}{OT1}
\schape{10}{1000}{OT1}
\setfont\reducedtts\tts\shape\{10\}\{1000\}\{OT1TT\}
\font\reducedi=cmmi10
\font\reducedsy=cmsy10
```

```
\def\reducedecsize{1000}
\textleading = 13.2pt % line spacing for 11pt CM
\textfonts
                                                                                   % reset the current fonts
\rm
  } % end of 11pt text font size definitions, \definetextfontsizexi
 % Definitions to make the main text be 10pt Computer Modern, with
  % section, chapter, etc., sizes following suit. This is for the GNU
 % Press printing of the Emacs 22 manual. Maybe other manuals in the
  % future. Used with @smallbook, which sets the leading to 12pt.
\def\definetextfontsizex{%
 % Text fonts (10pt).
\def\textnominalsize{10pt}
\edef\mainmagstep{1000}
\setfont\textrm\rmshape{10}{\mainmagstep}{OT1}
\setfont\texttt\ttshape{10}{\mainmagstep}{OT1TT}
\setfont\textbf\bfshape{10}{\mainmagstep}{OT1}
\setfont\textit\itshape{10}{\mainmagstep}{OT1IT}
\setfont\textsl\slshape{10}{\mainmagstep}{OT1}
\setfont\textsf\sfshape{10}{\mainmagstep}{OT1}
\setfont\textsc\scshape{10}{\mainmagstep}{OT1}
\setfont\textttsl\ttslshape{10}{\mainmagstep}{OT1TT}
\font\texti=cmmi10 scaled \mainmagstep
\font\textsy=cmsy10 scaled \mainmagstep
\def\textecsize{1000}
 % A few fonts for @defun names and args.
\setfont\defbf\bfshape{10}{\magstephalf}{OT1}
\setfont\deftt\tshape{10}{\magstephalf}{OT1TT}
\setfont\defttsl\ttslshape{10}{\magstephalf}{OT1TT}
\label{lem:lembf} $$ \left( \int_{\det\left( t\right) } \left( \int_{t} \left( \int_{t} 
 % Fonts for indices, footnotes, small examples (9pt).
\def\smallnominalsize{9pt}
\setfont\smallrm\rmshape{9}{1000}{OT1}
\stfont\smalltt\ttshape{9}{1000}{OT1TT}
\setfont\smallbf\bfshape{10}{900}{OT1}
\setfont\smallit\itshape{9}{1000}{OT1IT}
\left| \frac{9}{1000} \right|
\left[ \right] \left[ 0.00 \right] \left[ 0.00 \right] \left[ 
\schape{10}{900}{OT1}
\left| \right| 
\font\smalli=cmmi9
\font\smallsy=cmsy9
\def\smallecsize{0900}
```

```
% Fonts for small examples (8pt).
\def\smallernominalsize{8pt}
\operatorname{setfont}\operatorname{smallerrm}\operatorname{rmshape}\{8\}\{1000\}\{OT1\}
\operatorname{setfont}\operatorname{smallertt}\operatorname{ttshape}\{8\}\{1000\}\{OT1TT\}
\setfont\smallerbf\bfshape{10}{800}{OT1}
\setfont\smallerit\itshape{8}{1000}{OT1IT}
\sline \{8\} \{1000\} \{OT1\}
\setfont\smallersf\sfshape{8}{1000}{OT1}
\setfont\smallersc\scshape{10}{800}{OT1}
\setfont\smallerttsl\ttslshape{10}{800}{OT1TT}
\font\smalleri=cmmi8
\font\smallersy=cmsy8
\def\smallerecsize{0800}
% Fonts for title page (20.4pt):
\def\titlenominalsize{20pt}
\setfont\titlerm\rmbshape{12}{\magstep3}{OT1}
\setfont\titleit\itbshape{10}{\magstep4}{OT1IT}
\left(10\right)\left(10\right)
\setfont\titlett\ttbshape{12}{\magstep3}{OT1TT}
\setfont\titlettsl\ttslshape{10}{\magstep4}{OT1TT}
\left\{ 17 \right\} \left\{ \mathbf{OT1} \right\}
\let\titlebf=\titlerm
\setfont\titlesc\scbshape{10}{\magstep4}{OT1}
\font\titlei=cmmi12 scaled \magstep3
\font\titlesy=cmsy10 scaled \magstep4
\def\titleecsize{2074}
% Chapter fonts (14.4pt).
\def\chapnominalsize{14pt}
\setfont\chaprm\rmbshape{12}{\magstep1}{OT1}
\setfont\chapit\itbshape{10}{\magstep2}{OT1IT}
\setfont \chapsl\slbshape{10}{\magstep2}{OT1}
\setfont\chaptt\ttbshape{12}{\magstep1}{OT1TT}
\setfont\chapttsl\ttslshape{10}{\magstep2}{OT1TT}
\left(12\right)\left(12\right)
\let\chapbf\chaprm
\schin \chapsc\sching{10}{\magstep2}{OT1}
\font\chapi=cmmi12 scaled \magstep1
\font\chapsy=cmsy10 scaled \magstep2
\def\chapecsize{1440}
% Section fonts (12pt).
\def\secnominalsize{12pt}
\setfont\secit\itbshape{10}{\magstep1}{OT1IT}
```

 $\setfont\secsl\slbshape{10}{\magstep1}{OT1}$ 

```
\setfont\sectt\ttbshape{12}{1000}{OT1TT}
\setfont\settsl\ttslshape{10}{\magstep1}{OT1TT}
\setfont\secsf\sfbshape{12}{1000}{OT1}
\let\secbf\secrm
\setfont\secsc\scbshape{10}{\magstep1}{OT1}
\font\seci=cmmi12
\font\secsy=cmsy10 scaled \magstep1
\def\sececsize{1200}
% Subsection fonts (10pt).
\def\ssecnominalsize{10pt}
\operatorname{setfont}\operatorname{secrm}\operatorname{mbshape}\{10\}\{1000\}\{OT1\}
\setfont\ssecit\itbshape{10}{1000}{OT1IT}
\setfont\secsl\slbshape{10}{000}{OT1}
\setfont\sectt\tbshape{10}{000}{OT1TT}
\setfont\sectts\tts\shape\{10\}\{1000\}\{OT1TT\}
\setfont\secsf\sfbshape{10}{1000}{OT1}
\let\ssecbf\ssecrm
\setfont\secsc\secbshape{10}{1000}{OT1}
\font\sseci=cmmi10
\font\ssecsy=cmsy10
\def\ssecesize{1000}
% Reduced fonts for @acro in text (9pt).
\def\reducednominalsize{9pt}
\stfont\reducedtt\tshape{9}{1000}{OT1TT}
\setfont\reducedit\itshape{9}{1000}{OT1IT}
\setfont\reducedsl\slshape{9}{1000}{OT1}
\left[ \right] \left[ 9 \right] \left[ 1000 \right] \left[ OT1 \right]
\schape{10}{900}{OT1}
\setfont\reducedttsl\ttslshape{10}{900}{OT1TT}
\font\reducedi=cmmi9
\font\reducedsy=cmsy9
\def\reducedecsize{0900}
\divide\parskip by 2 % reduce space between paragraphs
\textleading = 12pt % line spacing for 10pt CM
\textfonts
               % reset the current fonts
\rm
} % end of 10pt text font size definitions, \definetextfontsizex
% We provide the user-level command
% @fonttextsize 10
% (or 11) to redefine the text font size. pt is assumed.
%
```

```
\def \times iword \{11\}
\left( def \times 10 \right)
\def\xwordpt{10pt}
\parseargdef\fonttextsize{%
\def\textsizearg{#1}%
%\wlog{doing @fonttextsize \textsizearg}%
% Set \globaldefs so that documents can use this inside @tex, since
% makeinfo 4.8 does not support it, but we need it nonetheless.
\begingroup \globaldefs=1
\ifx\textsizearg\xword \definetextfontsizex
\else \ifx\textsizearg\xiword \definetextfontsizexi
\else
 \errhelp=\EMsimple
 \errmessage{@fonttextsize only supports `10' or `11', not `\textsizearg'}
\fi\fi
\endgroup
}
% In order for the font changes to affect most math symbols and letters,
% we have to define the \textfont of the standard families. Since
% texinfo doesn't allow for producing subscripts and superscripts except
% in the main text, we don't bother to reset \scriptfont and
% \scriptscriptfont (which would also require loading a lot more fonts).
%
\def\resetmathfonts{%
\textfont0=\tenrm \textfont1=\teni \textfont2=\tensy
\textfont\itfam=\tenit \textfont\slfam=\tensl \textfont\bffam=\tenbf
\textfont\ttfam=\tentt \textfont\sffam=\tensf
% The font-changing commands redefine the meanings of \tenSTYLE, instead
% of just \STYLE. We do this because \STYLE needs to also set the
% current \fam for math mode. Our \STYLE (e.g., \rm) commands hardwire
% \tenSTYLE to set the current font.
% Each font-changing command also sets the names \lsize (one size lower)
% and \lllsize (three sizes lower). These relative commands are used in
% the LaTeX logo and acronyms.
% This all needs generalizing, badly.
\def\textfonts{%
\let\tenrm=\textrm \let\tenit=\textit \let\tensl=\textsl
\let\tenbf=\textbf \let\tentt=\texttt \let\smallcaps=\textsc
```

```
\let\tensf=\textsf \let\teni=\texti \let\tensy=\textsy
\let\tenttsl=\textttsl
\def\curfontsize{text}%
\def\lsize{reduced}\def\lllsize{smaller}%
\resetmathfonts \setleading{\textleading}}
\def\titlefonts{%
\let\tenrm=\titlerm \let\tenit=\titleit \let\tensl=\titlesl
\let\tenbf=\titlebf \let\tentt=\titlett \let\smallcaps=\titlesc
\let\tensf=\titlesf \let\teni=\titlei \let\tensy=\titlesy
\let\tenttsl=\titlettsl
\def\curfontsize{title}%
\def\lsize{chap}\def\lllsize{subsec}%
\resetmathfonts \setleading{27pt}}
\def\titlefont#1{{\titlefonts\rmisbold #1}}
\def\chapfonts{%
\let\tenrm=\chaprm \let\tenit=\chapit \let\tensl=\chapsl
\let\tenbf=\chapbf \let\tentt=\chaptt \let\smallcaps=\chapsc
\let\tensf=\chapsf \let\teni=\chapi \let\tensy=\chapsy
\let\tenttsl=\chapttsl
\def\curfontsize{chap}%
\def\lsize{sec}\def\lllsize{text}%
\resetmathfonts \setleading{19pt}}
\def\secfonts{%
\let\tenrm=\secrm \let\tenit=\secit \let\tensl=\secsl
\let\tenbf=\secbf \let\tentt=\sectt \let\smallcaps=\secsc
\let\tensf=\secsf \let\teni=\seci \let\tensy=\secsy
\let\tenttsl=\secttsl
\def\curfontsize{sec}%
\def\lsize{subsec}\def\lllsize{reduced}%
\resetmathfonts \setleading{16pt}}
\def\subsecfonts{%
\let\tenrm=\ssecrm \let\tenit=\ssecit \let\tensl=\ssecsl
\let\tenbf=\ssecbf \let\tentt=\ssectt \let\smallcaps=\ssecsc
\let\tensf=\ssecsf \let\teni=\sseci \let\tensy=\ssecsy
\let\tenttsl=\ssecttsl
\def\curfontsize{ssec}%
\def\lsize{text}\def\lllsize{small}%
\resetmathfonts \setleading{15pt}}
\let\subsubsectionts = \subsectionts
\def\reducedfonts{%
\let\tenrm=\reducedrm \let\tenit=\reducedit \let\tensl=\reducedsl
\let\tenbf=\reducedbf \let\tentt=\reducedtt \let\reducedcaps=\reducedsc
\let\tenttsl=\reducedttsl
\def\curfontsize{reduced}%
\def\lsize{small}\def\lllsize{smaller}%
\resetmathfonts \setleading{10.5pt}}
\def\smallfonts{%
```

```
\let\tenrm=\smallrm \let\tenit=\smallit \let\tensl=\smallsl
\let\tenbf=\smallbf \let\tentt=\smalltt \let\smallcaps=\smallsc
\let\tensf=\smallsf \let\teni=\smalli \let\tensy=\smallsy
\left| \det \right| = \
\def\curfontsize{small}%
\def\lsize{smaller}\def\lllsize{smaller}%
\resetmathfonts \setleading \{ 10.5pt \} \}
\def\smallerfonts{%
\let\tenrm=\smallerrm \let\tenit=\smallerit \let\tensl=\smallersl
\let\tenbf=\smallerbf \let\tentt=\smallertt \let\smallcaps=\smallersc
\let\tensf=\smallersf \let\teni=\smalleri \let\tensy=\smallersy
\let\tenttsl=\smallerttsl
\def\curfontsize{smaller}%
\def\lsize{smaller}\def\lllsize{smaller}%
\resetmathfonts \setleading{9.5pt}}
% Fonts for short table of contents.
\setfont\shortcontrm\rmshape{12}{1000}{OT1}
\scheme{10}{\mathbb{S}} \to \mathbb{S}  no cmb12
% Define these just so they can be easily changed for other fonts.
\def\angleleft{$\langle$}
\def\angleright{$\rangle$}
% Set the fonts to use with the @small... environments.
\left| \text{let} \right| = \left| \text{smallfonts} \right|
% About \smallexamplefonts. If we use \smallfonts (9pt), @smallexample
% can fit this many characters:
% 8.5x11=86 smallbook=72 a4=90 a5=69
% If we use \scriptfonts (8pt), then we can fit this many characters:
% 8.5x11=90+ smallbook=80 a4=90+ a5=77
% For me, subjectively, the few extra characters that fit aren't worth
% the additional smallness of 8pt. So I'm making the default 9pt.
%
% By the way, for comparison, here's what fits with @example (10pt):
% 8.5x11=71 smallbook=60 a4=75 a5=58
% --karl, 24jan03.
% Set up the default fonts, so we can use them for creating boxes.
%
\definetextfontsizexi
\message{markup,}
```

```
% Check if we are currently using a typewriter font. Since all the
% Computer Modern typewriter fonts have zero interword stretch (and
% shrink), and it is reasonable to expect all typewriter fonts to have
% this property, we can check that font parameter.
\def\ifmonospace{\ifdim\fontdimen3\font=0pt }
% Markup style infrastructure. \defmarkupstylesetup\INITMACRO will
% define and register \INITMACRO to be called on markup style changes.
% \INITMACRO can check \currentmarkupstyle for the innermost
% style and the set of \ifmarkupSTYLE switches for all styles
% currently in effect.
\newif\ifmarkupvar
\newif\ifmarkupsamp
\newif\ifmarkupkey
%\newif\ifmarkupfile % @file == @samp.
%\newif\ifmarkupoption % @option == @samp.
\newif\ifmarkupcode
\newif\ifmarkupkbd
%\newif\ifmarkupenv % @env == @code.
%\newif\ifmarkupcommand % @command == @code.
\newif\ifmarkuptex % @tex (and part of @math, for now).
\newif\ifmarkupexample
\newif\ifmarkupverb
\newif\ifmarkupverbatim
\let\currentmarkupstyle\empty
\csname markup#1true\endcsname
\def\currentmarkupstyle{#1}%
\markupstylesetup
\let\markupstylesetup\empty
\def\defmarkupstylesetup#1{%
\expandafter\def\expandafter\markupstylesetup
 \expandafter{\markupstylesetup #1}%
\def#1%
}
% Markup style setup for left and right quotes.
\defmarkupstylesetup\markupsetuplq{%
\expandafter\let\expandafter \temp
 \csname markupsetuplq\currentmarkupstyle\endcsname
\ifx\temp\relax \markupsetuplqdefault \else \temp \fi
}
```

```
\defmarkupstylesetup\markupsetuprq{%
\expandafter\let\expandafter \temp
 \csname markupsetuprq\currentmarkupstyle\endcsname
\ifx\temp\relax \markupsetuprqdefault \else \temp \fi
{
\catcode`\'=\active
\catcode`\`=\active
\gdef\markupsetuplqdefault{\let`\lq}
\gdef\markupsetuprqdefault{\let'\rq}
\gdef\markupsetcodequoteleft{\let`\codequoteleft}
\gdef\markupsetcodequoteright{\let'\codequoteright}
}
\let\markupsetuplqcode \markupsetcodequoteleft
\let\markupsetuprqcode \markupsetcodequoteright
\let\markupsetuplqexample \markupsetcodequoteleft
\let\markupsetuprqexample \markupsetcodequoteright
\let\markupsetuplqkbd
                        \markupsetcodequoteleft
\let\markupsetuprqkbd
                        \markupsetcodequoteright
\let\markupsetuplqsamp \markupsetcodequoteleft
\let\markupsetuprqsamp \markupsetcodequoteright
\let\markupsetuplqverb \markupsetcodequoteleft
\let\markupsetuprqverb \markupsetcodequoteright
\let\markupsetuplqverbatim \markupsetcodequoteleft
\let\markupsetuprqverbatim \markupsetcodequoteright
% Allow an option to not use regular directed right quote/apostrophe
% (char 0x27), but instead the undirected quote from cmtt (char 0x0d).
% The undirected quote is ugly, so don't make it the default, but it
% works for pasting with more pdf viewers (at least evince), the
% lilypond developers report. xpdf does work with the regular 0x27.
\def\codequoteright{%
\expandafter\ifx\csname SETtxicodequoteundirected\endcsname\relax
 \expandafter\ifx\csname SETcodequoteundirected\endcsname\relax
   '%
 \else \char'15 \fi
\else \char'15 \fi
```

```
}
%
% and a similar option for the left quote char vs. a grave accent.
% Modern fonts display ASCII 0x60 as a grave accent, so some people like
% the code environments to do likewise.
\def\codequoteleft{%
\expandafter\ifx\csname SETtxicodequotebacktick\endcsname\relax
 \expandafter\ifx\csname SETcodequotebacktick\endcsname\relax
   % [Knuth] pp. 380,381,391
   % \relax disables Spanish ligatures ? and ! of \tt font.
   \relax\%
 \else \char'22 \fi
\else \char'22 \fi
% Commands to set the quote options.
\parseargdef\codequoteundirected{%
\left(\frac{\#1}{\%}\right)
\ifx\temp\onword
 \expandafter\let\csname SETtxicodequoteundirected\endcsname
   = t%
\else\ifx\temp\offword
 \expandafter\let\csname SETtxicodequoteundirected\endcsname
   = \relax
\else
 \ensuremath{\mbox{\sc herrhelp}} = \ensuremath{\mbox{\sc EMsimple}}
 \errmessage{Unknown @codequoteundirected value \temp', must be on|off}%
\fi\fi
}
\parseargdef\codequotebacktick{%
\left\langle def\right\rangle = 13\%
\ifx\temp\onword
 \expandafter\let\csname SETtxicodequotebacktick\endcsname
   = t%
\else\ifx\temp\offword
 \expandafter\let\csname SETtxicodequotebacktick\endcsname
   = \relax
\else
 \langle errhelp = \langle EMsimple \rangle
 \errmessage{Unknown @codequotebacktick value \temp', must be on|off}%
\fi\fi
}
% [Knuth] pp. 380,381,391, disable Spanish ligatures? and! of \tt font.
\def\noligaturesquoteleft{\relax\lq}
```

```
% Count depth in font-changes, for error checks
\newcount\fontdepth\fontdepth=0
% Font commands.
% #1 is the font command (\sl or \it), #2 is the text to slant.
% If we are in a monospaced environment, however, 1) always use \ttsl,
% and 2) do not add an italic correction.
\def\dosmartslant#1#2{%
\ifusingtt
 { \{ \text{ttsl } #2 \} \text{let} = \text{relax} \} \%}
  {\def\next{{#1#2}\futurelet\next\smartitaliccorrection}}%
\next
}
\def\smartslanted{\dosmartslant\sl}
% Output an italic correction unless \next (presumed to be the following
% character) is such as not to need one.
\def\smartitaliccorrection{%
\ifx\next,%
\else\ifx\next-%
\else\ifx\next.%
\else\ptexslash
\fi\fi\fi
\aftersmartic
}
% Unconditional use \ttsl, and no ic. @var is set to this for defuns.
\def\ttslanted#1{{\ttsl #1}}
% @cite is like \smartslanted except unconditionally use \sl. We never want
% ttsl for book titles, do we?
\def\cite#1{{\sl #1}\futurelet\next\smartitaliccorrection}
\def\aftersmartic{}
\def\var#1{%
\let\saveaftersmartic = \aftersmartic
\smartslanted{#1}%
}
\let\i=\smartitalic
\let\slanted=\smartslanted
\left| \det dfn = \right|
\let\emph=\smartitalic
```

```
% Explicit font changes: @r, @sc, undocumented @ii.
\left\{ r#1 \left\{ rm #1 \right\} \right\}
                         % roman font
\def\sc#1{{\smallcaps#1}}
                            % smallcaps font
\def\ii#1{{\it #1}}
                       % italic font
% @b, explicit bold. Also @strong.
\def\b#1{{\bf #1}}
\let\strong=\b
% @sansserif, explicit sans.
\def\sansserif#1{{\sf #1}}
% We can't just use \exhyphenpenalty, because that only has effect at
% the end of a paragraph. Restore normal hyphenation at the end of the
% group within which \nohyphenation is presumably called.
\def \nohyphenation {\nohyphenation} -1 \aftergroup \restorehyphenation}
\def\restorehyphenation{\hyphenchar\font = `- }
% Set sfcode to normal for the chars that usually have another value.
% Can't use plain's \frenchspacing because it uses the \x notation, and
% sometimes \x has an active definition that messes things up.
\catcode\@=11
\def\plainfrenchspacing{%
 \sfcode\dotChar =\@m \sfcode\questChar=\@m \sfcode\exclamChar=\@m
 \def\endofsentencespacefactor{1000}% for @. and friends
\def\plainnonfrenchspacing{%
 \sfcode\\.3000\sfcode\\?3000\sfcode\\!3000
 \sfcode^:2000\sfcode^:1500\sfcode^:1250
 \def\endofsentencespacefactor{3000}% for @. and friends
}
\catcode`@=\other
\def\endofsentencespacefactor{3000}% default
% @t, explicit typewriter.
\left| def \right| 1 
{\tt \rawbackslash \plainfrenchspacing #1}%
\null
}
% @samp.
% @indicateurl is \samp, that is, with quotes.
\let\indicateurl=\samp
```

```
% @code (and similar) prints in typewriter, but with spaces the same
% size as normal in the surrounding text, without hyphenation, etc.
% This is a subroutine for that.
\def\tclose#1{%
{%
 % Change normal interword space to be same as for the current font.
 \protect\ = \protect\ fontdimen2\protect\ font
 % Switch to typewriter.
 \tt
  %
 % But `\' produces the large typewriter interword space.
 \left( \left( \left( spaceskip = 0pt \right) \right) \right) 
 % Turn off hyphenation.
 \nohyphenation
 \rawbackslash
 \plainfrenchspacing
 #1%
}%
\null % reset spacefactor to 1000
% We *must* turn on hyphenation at `-' and `_' in @code.
% Otherwise, it is too hard to avoid overfull hboxes
% in the Emacs manual, the Library manual, etc.
% Unfortunately, TeX uses one parameter (\hyphenchar) to control
% both hyphenation at - and hyphenation within words.
% We must therefore turn them both off (\tclose does that)
% and arrange explicitly to hyphenate at a dash.
% -- rms.
\catcode`\-=\active \catcode`\_=\active
\catcode`\'=\active \catcode`\`=\active
\global\let'=\rq \global\let`=\lq % default definitions
\global\def\code{\begingroup
 \setupmarkupstyle{code}%
 % The following should really be moved into \setupmarkupstyle handlers.
 \catcode\dashChar=\active \catcode\underChar=\active
 \ifallowcodebreaks
  \let-\codedash
  \let_\codeunder
 \else
  \let-\normaldash
```

```
\let_\realunder
 \fi
 \codex
}
}
\def\codex #1{\tclose{#1}\endgroup}
\def\normaldash{-}
\def\codedash{-\discretionary{}{}{}}
\def\codeunder{%
% this is all so @math{@code{var_name}+1} can work. In math mode, _
% is "active" (mathcode 8000) and \normalunderscore (or \char95, etc.)
% will therefore expand the active definition of _, which is us
% (inside @code that is), therefore an endless loop.
\ifusingtt{\ifmmode
        \mathchar"075F % class 0=ordinary, family 7=ttfam, pos 0x5F=_.
       \else\normalunderscore \fi
       \discretionary{}{}{}}%
       \{\setminus_{\}}\%
}
% An additional complication: the above will allow breaks after, e.g.,
% each of the four underscores in __typeof__. This is bad.
% @allowcodebreaks provides a document-level way to turn breaking at -
% and on and off.
\newif\ifallowcodebreaks \allowcodebreakstrue
\def\keywordtrue{true}
\def\keywordfalse{false}
\parseargdef\allowcodebreaks{%
\def\txiarg{#1}%
\ifx\txiarg\keywordtrue
 \allowcodebreakstrue
\else\ifx\txiarg\keywordfalse
 \allowcodebreaksfalse
\else
 \langle errhelp = \langle EMsimple \rangle
 \errmessage{Unknown @allowcodebreaks option \txiarg', must be true|false}%
\fi\fi
}
% For @command, @env, @file, @option quotes seem unnecessary,
% so use \code rather than \samp.
\let\command=\code
\let\env=\code
```

```
\let\file=\code
\let\option=\code
% @uref (abbreviation for `urlref') takes an optional (comma-separated)
% second argument specifying the text to display and an optional third
% arg as text to display instead of (rather than in addition to) the url
% itself. First (mandatory) arg is the url.
% (This \urefnobreak definition isn't used now, leaving it for a while
% for comparison.)
\def\urefnobreak#1{\dourefnobreak #1,..\finish}
\def\dourefnobreak#1,#2,#3,#4\finish{\begingroup
\unsepspaces
\pdfurl{#1}%
\setbox0 = \hbox{\ignorespaces #3}\%
\langle ifdim \rangle wd0 > 0pt
 \unhbox0 % third arg given, show only that
 \setbox0 = \hbox{\ignorespaces $\#2$}\%
 \langle ifdim \rangle wd0 > 0pt
  \ifpdf
    \unhbox0
                       % PDF: 2nd arg given, show only it
   \else
    \unhbox0\ (\code{#1})% DVI: 2nd arg given, show both it and url
   \fi
 \else
   \code{#1}% only url given, so show it
 \fi
\fi
\endlink
\endgroup }
% This \urefbreak definition is the active one.
\def\urefbreak{\begingroup \urefcatcodes \dourefbreak}
\left| \det \right| = \left| \operatorname{urefbreak} \right|
\def\dourefbreak#1{\urefbreakfinish #1,,,\finish}
\def\urefbreakfinish#1,#2,#3,#4\finish{% doesn't work in @example
\unsepspaces
\pdfurl{#1}%
\scalebox0 = \hbox{\ignorespaces #3}\%
\langle ifdim \rangle wd0 > 0pt
 \unhbox0 % third arg given, show only that
\else
 \setbox0 = \hbox{\ignorespaces $\#2$}\%
 \langle ifdim \rangle wd0 > 0pt
   \ifpdf
    \unhbox0
                       % PDF: 2nd arg given, show only it
   \else
    \unhbox0\ (\urefcode{#1})% DVI: 2nd arg given, show both it and url
```

```
\fi
 \else
   \urefcode{#1}% only url given, so show it
 \fi
\fi
\endlink
\endgroup}
% Allow line breaks around only a few characters (only).
\def\urefcatcodes{%
\catcode\ampChar=\active \catcode\dotChar=\active
\catcode\hashChar=\active \catcode\questChar=\active
\catcode\slashChar=\active
\urefcatcodes
\global\def\urefcode{\begingroup
 \setupmarkupstyle{code}%
 \urefcatcodes
 \let&\urefcodeamp
 \let.\urefcodedot
 \let#\urefcodehash
 \let?\urefcodequest
 \let/\urefcodeslash
 \codex
}
% By default, they are just regular characters.
\global\def&{\normalamp}
\global\def.{\normaldot}
\global\def#{\normalhash}
\global\def?{\normalquest}
\global\def/{\normalslash}
}
% we put a little stretch before and after the breakable chars, to help
% line breaking of long url's. The unequal skips make look better in
% cmtt at least, especially for dots.
\def\urefprestretch{\urefprebreak \hskip0pt plus.13em }
\def\urefpoststretch{\urefpostbreak \hskip0pt plus.1em }
\def\urefcodeamp{\urefprestretch \&\urefpoststretch}
\def\urefcodedot{\urefprestretch .\urefpoststretch}
\def\urefcodequest{\urefprestretch ?\urefpoststretch}
\def\urefcodeslash{\futurelet\next\urefcodeslashfinish}
{
```

```
\catcode`\/=\active
\global\def\urefcodeslashfinish{%
 \urefprestretch \slashChar
 % Allow line break only after the final / in a sequence of
 % slashes, to avoid line break between the slashes in http://.
 \ifx\next/\else \urefpoststretch \fi
}
% One more complication: by default we'll break after the special
% characters, but some people like to break before the special chars, so
% allow that. Also allow no breaking at all, for manual control.
\parseargdef\urefbreakstyle{%
\def\txiarg{#1}%
\ifx\txiarg\wordnone
 \else\ifx\txiarg\wordbefore
 \def\urefprebreak{\allowbreak}\def\urefpostbreak{\nobreak}
\else\ifx\txiarg\wordafter
 \def\urefprebreak{\nobreak}\def\urefpostbreak{\allowbreak}
\else
 \langle errhelp = \langle EMsimple \rangle
 \errmessage{Unknown @urefbreakstyle setting \txiarg'}%
\fi\fi\fi
}
\def\wordafter{after}
\def\wordbefore{before}
\def\wordnone{none}
\urefbreakstyle after
% @url synonym for @uref, since that's how everyone uses it.
%
\let\url=\uref
% rms does not like angle brackets --karl, 17may97.
% So now @email is just like @uref, unless we are pdf.
%\def\email#1{\angleleft{\tt #1}\angleright}
\ifpdf
\def\email#1{\doemail#1,,\finish}
\def\doemail#1,#2,#3\finish{\begingroup
 \unsepspaces
 \pdfurl{mailto:#1}%
 \setbox0 = \hbox{\ignorespaces $\#2$}\%
 \left\langle d^{2}\right\rangle = \left\langle d^{2}\right\rangle 
 \endlink
```

```
\endgroup}
\else
 \let\email=\uref
\fi
% @kbdinputstyle -- arg is 'distinct' (@kbd uses slanted tty font always),
% `example' (@kbd uses ttsl only inside of @example and friends),
% or `code' (@kbd uses normal tty font always).
\parseargdef\kbdinputstyle{%
 \def\txiarg{#1}%
 \ifx\txiarg\worddistinct
    \gdef\kbdexamplefont{\ttsl}\gdef\kbdfont{\ttsl}%
 \else\ifx\txiarg\wordexample
    \gdef\kbdexamplefont{\ttsl}\gdef\kbdfont{\tt}}%
 \else\ifx\txiarg\wordcode
    \gdef\kbdexamplefont{\tt}\gdef\kbdfont{\tt}%
 \else
    \forall errhelp = \exists EMsimple
    \errmessage{Unknown @kbdinputstyle setting \txiarg'}%
 \fi\fi\fi
\def\worddistinct{distinct}
\def\wordexample { example }
\def\wordcode{code}
% Default is `distinct'.
\kbdinputstyle distinct
% @kbd is like @code, except that if the argument is just one @key command,
% then @kbd has no effect.
\label{look} $$ \left( \frac{1}{\cosh 1} \exp \operatorname{andafter} \cdot \frac{1}{\cosh 2} \right) $$
\def\xkey{\key}
\def\kbdsub#1#2#3\par{\%}
 \def \neq {#1}\def \th e {#3}\def \th e {??}%
 ifx\one\xkey\ifx\threex\three \key{#2}%
 \ensuremath{\mbox{\mbox{$\setminus$}}} is {\cos {\cos {\ca} {\cos {\cos {\cos {\cos {\cos {\cos {\cos {\cos {\cos {\cos {\cos}
 \else{\tclose{\kbdfont\setupmarkupstyle{kbd}\look}}\fi
}
% definition of @key that produces a lozenge. Doesn't adjust to text size.
%\setfont\keyrm\rmshape{8}{1000}{OT1}
%\font\keysy=cmsy9
\% \argleleft \end{\argleleft} \end{\argleleft} \end{\argleleft} \end{\argleleft} 
\hbox{\raise0.4pt\hbox{\vphantom{\angleleft}}#1}}\%
% \ker -0.4pt\hrule}%
```

```
% \kern-.06em\raise0.4pt\hbox{\angleright}}}
% definition of @key with no lozenge. If the current font is already
% monospace, don't change it; that way, we respect @kbdinputstyle. But
% if it isn't monospace, then use \tt.
\def\key#1{{\setupmarkupstyle{key}%
\nohyphenation
\ifmonospace\else\tt\fi
#1 }\null }
% @clicksequence{File @click{} Open ...}
\def\clicksequence#1{\begingroup #1\endgroup}
% @clickstyle @arrow (by default)
\parseargdef\clickstyle{\def\click{#1}}
\def\click{\arrow}
% Typeset a dimension, e.g., 'in' or 'pt'. The only reason for the
% argument is to make the input look right: @dmn{pt} instead of @dmn{}pt.
\def\dmn#1{\thinspace #1}
% @I was never documented to mean ``switch to the Lisp font",
% and it is not used as such in any manual I can find. We need it for
% Polish suppressed-l. --karl, 22sep96.
%\def\l#1 { {\li #1 }\null }
% @acronym for "FBI", "NATO", and the like.
% We print this one point size smaller, since it's intended for
% all-uppercase.
\def\acronym#1{\doacronym #1,,\finish}
\def\doacronym#1,#2,#3\finish{%
{\selectfonts\lsize #1}%
\left(\frac{\#2}{\%}\right)
\ifx\temp\empty \else
 \space ({\unsepspaces \ignorespaces \temp \unskip})%
\null % reset \spacefactor=1000
}
% @abbr for "Comput. J." and the like.
% No font change, but don't do end-of-sentence spacing.
\def\abbr#1{\doabbr #1,,\finish}
\def\doabbr#1,#2,#3\finish{\%}
{\plainfrenchspacing #1}%
```

```
\left(\frac{\#2}{\%}\right)
\ifx\temp\empty \else
  \space ({\unsepspaces \ignorespaces \temp \unskip})%
\null % reset \spacefactor=1000
% @asis just yields its argument. Used with @table, for example.
\def\asis#1{#1}
% @math outputs its argument in math mode.
% One complication: _ usually means subscripts, but it could also mean
% an actual _ character, as in @math{@var{some_variable} + 1}. So make
% _ active, and distinguish by seeing if the current family is \slfam,
% which is what @var uses.
\color{catcode} \ = \active
\gdef\mathunderscore{%
  \catcode`\ =\active
  \left(\frac{\int \int a ds \right)}{6}\%
}
% Another complication: we want \\ (and @\) to output a math (or tt) \.
% FYI, plain.tex uses \\ as a temporary control sequence (for no
% particular reason), but this is not advertised and we don't care.
%
% The \mathchar is class=0=ordinary, family=7=ttfam, position=5C=\.
%
\left\{ def\right\} 
\tex
\mathunderscore
\langle let \rangle = \langle mathbackslash \rangle
\mathactive
% make the texinfo accent commands work in math mode
\left| \cdot \right| = \left| \cdot \right|
\left| \cdot \right| = \left| \cdot \right|
\left| \det \right| = \left| bar \right|
\left| \right| 
\left( \cdot \right) = \left( \cdot \right)
\let\u=\breve
\left| v \right| < \left| check \right|
\left| \cdot \right| \sim = \left| \cdot \right|
\let\dotaccent=\dot
$\finishmath
}
```

```
\def\finishmath#1{#1$\endgroup} % Close the group opened by \tex.
% Some active characters (such as <) are spaced differently in math.
% We have to reset their definitions in case the @math was an argument
% to a command which sets the catcodes (such as @item or @section).
\color{}^{\wedge} = \active
\catcode`< = \active
\langle catcode' \rangle = \langle active \rangle
\colored{catcode} + = \active
\catcode\' = \active
\gdef\mathactive{%
  \label{eq:let_normalisation} \label{eq:let_normalisation} $$ \left( \int_{\mathbb{R}^{n}} |\mathbf{r}(\mathbf{r})|^{2} d\mathbf{r} \right) = \mathbf{r}(\mathbf{r}) .
  | \text{let} \rangle = | \text{ptexgtr} |
  \left| t + \right| 
  \label{eq:let_ptexquoteright} $$ \left( \mathbf{e} \right) = \mathbf{e} .
}
% ctrl is no longer a Texinfo command, but leave this definition for fun.
\def\ctrl #1{ \tt \rawbackslash \hat}#1}
% @inlinefmt{FMTNAME,PROCESSED-TEXT} and @inlineraw{FMTNAME,RAW-TEXT}.
% Ignore unless FMTNAME == tex; then it is like @iftex and @tex,
% except specified as a normal braced arg, so no newlines to worry about.
\def\outfmtnametex{tex}
\long\def\inlinefmt#1{\doinlinefmt #1,\finish}
\long\def\doinlinefmt#1,#2,\finish{%
\def\inlinefmtname{#1}%
\ifx\inlinefmtname\outfmtnametex \ignorespaces #2\fi
% For raw, must switch into @tex before parsing the argument, to avoid
% setting catcodes prematurely. Doing it this way means that, for
% example, @inlineraw{html, foo{bar} gets a parse error instead of being
% ignored. But this isn't important because if people want a literal
% *right* brace they would have to use a command anyway, so they may as
% well use a command to get a left brace too. We could re-use the
% delimiter character idea from \verb, but it seems like overkill.
%
\long\def\inlineraw{\tex \doinlineraw}
\long\def\doinlineraw#1{\doinlinerawtwo #1,\finish}
\def\doinlinerawtwo#1,#2,\finish{%
\def\inlinerawname{#1}%
\ifx\inlinerawname\outfmtnametex \ignorespaces #2\fi
```

```
\endgroup % close group opened by \tex.
}
\message{glyphs,}
% and logos.
% @@ prints an @, as does @atchar{}.
\left( \frac{\ensuremath{\text{def}}\ensuremath{@}\left( \ensuremath{\text{char}64} \right) \right)}{\ensuremath{\text{def}}\ensuremath{\ensuremath{\text{char}64}} }
\let\atchar=\@
% @ { @ } @ lbracechar { } @ rbracechar { } all generate brace characters.
% Unless we're in typewriter, use \ecfont because the CM text fonts do
% not have braces, and we don't want to switch into math.
\def\mylbrace{{\ifmonospace\else\ecfont\fi \char123}}
\def\myrbrace{{\ifmonospace\else\ecfont\fi \char125}}
\let\{=\mylbrace \let\lbracechar=\{
\let\}=\myrbrace \let\rbracechar=\}
\begingroup
% Definitions to produce \{ and \} commands for indices,
% and @ { and @ } for the aux/toc files.
\color{catcode} = \coth \color{catcode} = \coth \color{catcode}
\color{catcode} = 1 \color{catcode} = 2
\color{o} = 0 \color{o} = \color{o}
!gdef!lbracecmd[\{]%
!gdef!rbracecmd[\}]%
!gdef!lbraceatcmd[@{]%
!gdef!rbraceatcmd[@}]%
!endgroup
% @comma{} to avoid, parsing problems.
\left| \det \right| = 
% Accents: @, @dotaccent @ringaccent @ubaraccent @udotaccent
% Others are defined by plain TeX: @`@'@"@^@~@=@u@v@H.
\langle let \rangle = \langle ptexc \rangle
\left| \det \det \right| = \left| \det \right|
\def\ringaccent#1{{\accent23 #1}}
\left| \det \right| = \left| \det \right|
\let\ubaraccent = \ptexb
\left| \det \right| d
% Other special characters: @questiondown @exclamdown @ordf @ordm
% Plain TeX defines: @AA @AE @O @OE @L (plus lowercase versions) @ss.
\def\questiondown{?`}
\def\exclamdown{!`}
\def\ordm{\leavevmode\raise1ex\hbox{\selectfonts\lllsize \underbar{o}}}
```

```
% Dotless i and dotless j, used for accents.
\def\imacro{i}
\def\jmacro{j}
\def\dotless#1{%
   \left(\frac{\#1}{\%}\right)
    \ifx\temp\imacro \ifmmode\imath \else\ptexi \fi
    \else\ifx\temp\jmacro \ifmmode\jmath \else\j \fi
    \else \errmessage{ @dotless can be used only with i or j}%
   \fi\fi
  }
  % The TeX{} logo, as in plain, but resetting the spacing so that a
 % period following counts as ending a sentence. (Idea found in latex.)
\ensuremath{\mbox{\ensuremath{\mbox{\ensuremath{\mbox{\ensuremath{\mbox{\mbox{\ensuremath{\mbox{\ensuremath{\ensuremath{\ensuremath{\ensuremath{\ensuremath{\ensuremath{\ensuremath{\ensuremath{\ensuremath{\ensuremath{\ensuremath{\ensuremath{\ensuremath{\ensuremath{\ensuremath{\ensuremath{\ensuremath{\ensuremath{\ensuremath{\ensuremath{\ensuremath}\ensuremath}\ensuremath}\ensuremat
 % @LaTeX{} logo. Not quite the same results as the definition in
 % latex.ltx, since we use a different font for the raised A; it's most
 % convenient for us to use an explicitly smaller font, rather than using
  % the \scriptstyle font (since we don't reset \scriptstyle and
 % \scriptscriptstyle).
 %
\def\LaTeX{%
    L\kern-.36em
    {\ensuremath{\sc Vortex} -\ensuremath{\sc Vortex} -\ensuremath{\sc Vo
       \begin{tabular}{ll} \begin{center} \begin{tabular}{ll} \begin{tabular}{ll} \begin{ta
              \irred if x \cdot textnominal size \cdot x wordpt
                      % for 10pt running text, \lllsize (8pt) is too small for the A in LaTeX.
                      % Revert to plain's \scriptsize, which is 7pt.
                      \count255=\the\fam \fam\count255 \scriptstyle A\%
               \else
                      % For 11pt, we can use our Illsize.
                    \selectfonts\lllsize A%
              \fi
               }%
              \vss
    }}%
    \kern-.15em
  \TeX
  }
 % Some math mode symbols.
\def\bullet{$\ptexbullet$}
\ \left( \frac{\ge{\pi}}{\ge}\right) \
\left(\frac{\left(\frac{\left(\frac{1}{2}\right)}{\left(\frac{1}{2}\right)}}{\left(\frac{1}{2}\right)}\right)}{\left(\frac{1}{2}\right)}
\displaystyle \left\{ \cdot \right\} - \left\{ \cdot \right\}
```

```
% @dots{} outputs an ellipsis using the current font.
% We do .5em per period so that it has the same spacing in the cm
% typewriter fonts as three actual period characters; on the other hand,
% in other typewriter fonts three periods are wider than 1.5em. So do
% whichever is larger.
%
\def\dots{%
\label{leavevmode} \
\setbox0=\hbox{...}% get width of three periods
\langle ifdim \rangle wd0 > 1.5em
  \forall dimen 0 = \forall w d 0
\else
  \forall dimen 0 = 1.5em
\fi
\hbox to \dimen0{%
  \hskip 0pt plus.25fil
  .\hskip 0pt plus1fil
  .\hskip 0pt plus1fil
  .\hskip 0pt plus.5fil
}%
}
% @enddots{} is an end-of-sentence ellipsis.
\def\enddots{%
\dots
\spacefactor=\endofsentencespacefactor
}
% @point{}, @result{}, @expansion{}, @print{}, @equiv{}.
%
% Since these characters are used in examples, they should be an even number of
% \tt widths. Each \tt character is 1en, so two makes it 1em.
%
\def\point{$\star$}
\def\arrow{\leavevmode\raise.05ex\hbox to 1em{\hfil$\rightarrow$\hfil}}
\label{leavevmode} $$ \operatorname{leavevmode} \approx .05ex\hbox to 1em_{\hfil}\Rightarrow_{\hfil}$$
\def\expansion{\leavevmode\hbox to 1em{\hfil$\mapsto$\hfil}}
\label{leavevmode} $$ \left( \operatorname{leavevmode} \operatorname{lower.1ex} \ 1em_{\left. \right.} \right) $$
\label{leavevmodehbox} $$ \operatorname{\operatorname{lem}}\left( \operatorname{\operatorname{hfil}\operatorname{\operatorname{leavevmode}}} \right) $$
% The @error{} command.
% Adapted from the TeXbook's \boxit.
\newbox\errorbox
{\left\langle \right\rangle = 3em} Width of the box.
\dimen2 = .55pt % Thickness of rules
```

```
% The text. (`r' is open on the right, `e' somewhat less so on the left.)
\sc 0 = \hbox{\kern-.75pt \reducedsf \putworderror\kern-1.5pt}
%
\setbox\errorbox=\hbox to \dimen0{\hfil
 \hsize = \dimen0 \advance\hsize by -5.8pt % Space to left+right.
 \advance\hsize by -2\dimen2 % Rules.
 \vbox{%
   \hrule height\dimen2
   \hbox{\vrule width\dimen2 \kern3pt
                                            % Space to left of text.
    \vtop{\kern2.4pt \box0 \kern2.4pt}% Space above/below.
    \kern3pt\vrule width\dimen2}\% Space to right.
   \hrule height\dimen2}
 \hfil}
%
\def\error{\leavevmode\lower.7ex\copy\errorbox}
% @pounds{} is a sterling sign, which Knuth put in the CM italic font.
\left\{\left(it\right)\right\}
% @euro{} comes from a separate font, depending on the current style.
% We use the free feym* fonts from the eurosym package by Henrik
% Theiling, which support regular, slanted, bold and bold slanted (and
% "outlined" (blackboard board, sort of) versions, which we don't need).
% It is available from http://www.ctan.org/tex-archive/fonts/eurosym.
% Although only regular is the truly official Euro symbol, we ignore
% that. The Euro is designed to be slightly taller than the regular
% font height.
% feymr - regular
% feymo - slanted
% feybr - bold
% feybo - bold slanted
% There is no good (free) typewriter version, to my knowledge.
% A feymr10 euro is ~7.3pt wide, while a normal cmtt10 char is ~5.25pt wide.
% Hmm.
% Also doesn't work in math. Do we need to do math with euro symbols?
% Hope not.
%
\def\euro{ {\eurofont e} }
\def\eurofont{%
% We set the font at each command, rather than predefining it in
% \textfonts and the other font-switching commands, so that
% installations which never need the symbol don't have to have the
```

```
% font installed.
% There is only one designed size (nominal 10pt), so we always scale
% that to the current nominal size.
% By the way, simply using "at 1em" works for cmr10 and the like, but
% does not work for cmbx10 and other extended/shrunken fonts.
\def\eurosize{\csname\curfontsize nominalsize\endcsname}%
\ifx\curfontstyle\bfstylename
  % bold:
  \font\thiseurofont = \ifusingit{feybo10}{feybr10} at \eurosize
\else
  % regular:
  \font\thiseurofont = \ifusingit{feymo10}{feymr10} at \eurosize
\fi
\thiseurofont
}
% Glyphs from the EC fonts. We don't use \let for the aliases, because
% sometimes we redefine the original macro, and the alias should reflect
% the redefinition.
% Use LaTeX names for the Icelandic letters.
\def\DH{{\ecfont \char"D0}} % Eth
\def\dh{{\ecfont \char"F0}} % eth
\left( \left( \left( \left( C_{1}^{C}\right) \right) \right) \right)  Thorn
\def\th{{\ecfont \char"FE}} % thorn
\def\guillemetleft{ {\ecfont \char"13}}
\def\guillemotleft{\guillemetleft}
\def\guillemetright{ \\ecfont \\char"14}}
\def\guillemotright{\guillemetright}
\def\guilsinglleft{ {\ecfont \char"0E}}
\def\guilsinglright{{\ecfont \char"0F}}
\def\quotedblbase{{\ecfont \char"12}}
\def\quotesinglbase{{\ecfont \char"0D}}
% This positioning is not perfect (see the ogonek LaTeX package), but
% we have the precomposed glyphs for the most common cases. We put the
% tests to use those glyphs in the single \ogonek macro so we have fewer
% dummy definitions to worry about for index entries, etc.
% ogonek is also used with other letters in Lithuanian (IOU), but using
% the precomposed glyphs for those is not so easy since they aren't in
% the same EC font.
\def\ogonek#1{{%
```

```
\left\{ def\right\} 
\ifx\temp\macrocharA\Aogonek
\else\ifx\temp\macrochara\aogonek
\else\ifx\temp\macrocharE\Eogonek
\else\ifx\temp\macrochare\eogonek
\else
 \ifdim\ht0=1ex\accent"0C #1%
 \else\ooalign{\unhbox0\crcr\hidewidth\char"0C \hidewidth}%
 \fi
fi fi fi
}%
}
\def\Aogonek{{\ecfont \char"81}}\def\macrocharA{A}
\def\agonek{{\char}^A1}}\def\macrochara{a}
\def\Eogonek{{\char"86}}\def\macrocharE{E}
\def\eogonek{ {\cfont \char"A6} }\def\macrochare{e}
% Use the ec* fonts (cm-super in outline format) for non-CM glyphs.
\def\ecfont{%
% We can't distinguish serif/sans and italic/slanted, but this
% is used for crude hacks anyway (like adding French and German
% quotes to documents typeset with CM, where we lose kerning), so
% hopefully nobody will notice/care.
\edef\ecsize{\csname\curfontsize ecsize\endcsname}%
\edef\nominalsize{\csname\curfontsize nominalsize\endcsname}%
\ifmonospace
 % typewriter:
 \font\thisecfont = ectt\ecsize \space at \nominalsize
 \ifx\curfontstyle\bfstylename
   % bold:
   font\times ecb\times font = ecb\times fill {x}<table-cell> ecsize \ at \ nominal size}
 \else
   % regular:
  \font\thisecfont = ec\ifusingit{ti}{rm}\ecsize \space at \nominalsize
 \fi
∖fi
\thisecfont
% @registeredsymbol - R in a circle. The font for the R should really
% be smaller yet, but Illsize is the best we can do for now.
% Adapted from the plain.tex definition of \copyright.
\def\registeredsymbol{%
^{\langle \omega_{n} \rangle_{n}} \
        \hfil\crcr\Orb}}%
```

```
}$%
}
% @textdegree - the normal degrees sign.
\def\textdegree{$^\circ$}
% Laurent Siebenmann reports \Orb undefined with:
% Textures 1.7.7 (preloaded format=plain 93.10.14) (68K) 16 APR 2004 02:38
% so we'll define it if necessary.
\ifx\Orb\thisisundefined
\def \Orb {\mathbf D}
\fi
% Quotes.
\chardef\quotedblleft="5C
\chardef\quotedblright=`\"
\chardef\quoteleft=`\`
\chardef\quoteright=`\'
\message{page headings,}
\newskip\titlepagetopglue \titlepagetopglue = 1.5in
\newskip\titlepagebottomglue \titlepagebottomglue = 2pc
% First the title page. Must do @settitle before @titlepage.
\newif\ifseenauthor
\newif\iffinishedtitlepage
% Do an implicit @contents or @shortcontents after @end titlepage if the
% user says @setcontentsaftertitlepage or @setshortcontentsaftertitlepage.
%
\newif\ifsetcontentsaftertitlepage
\let\setcontentsaftertitlepage = \setcontentsaftertitlepagetrue
\newif\ifsetshortcontentsaftertitlepage
\let\setshortcontentsaftertitlepage = \setshortcontentsaftertitlepagetrue
\parseargdef\shorttitlepage \{ \%
\begingroup \hbox{}\vskip 1.5in \chaprm \centerline{#1}%
\endgroup\page\hbox{}\page}
\envdef\titlepage{%
% Open one extra group, as we want to close it in the middle of \Etitlepage.
\begingroup
  \parindent=0pt \textfonts
  % Leave some space at the very top of the page.
```

```
\vglue\titlepagetopglue
  % No rule at page bottom unless we print one at the top with @title.
  \finishedtitlepagetrue
  % Most title "pages" are actually two pages long, with space
  % at the top of the second. We don't want the ragged left on the second.
  \left| \det \right| = \left| \operatorname{page} \right|
  \def\page{%
   \iffinishedtitlepage\else
 \finishtitlepage
   \fi
   \left| \det \right| = \left| \operatorname{oldpage} \right|
   \page
   \null
  }%
}
\def\Etitlepage{%
  \iffinishedtitlepage\else
\finishtitlepage
  \fi
  % It is important to do the page break before ending the group,
  % because the headline and footline are only empty inside the group.
  % If we use the new definition of \page, we always get a blank page
  % after the title page, which we certainly don't want.
  \oldpage
\endgroup
% Need this before the \...aftertitlepage checks so that if they are
% in effect the toc pages will come out with page numbers.
\HEADINGSon
% If they want short, they certainly want long too.
\ifsetshortcontentsaftertitlepage
  \shortcontents
  \contents
  \global\ell shortcontents = \ell relax
  \global\let\contents = \relax
\fi
%
\ifsetcontentsaftertitlepage
  \contents
  \global\let\contents = \relax
  \global\ell shortcontents = \ell relax
\fi
}
\def\finishtitlepage{%
```

```
\vskip4pt \hrule height 2pt width \hsize
\vskip\titlepagebottomglue
\finishedtitlepagetrue
}
% Settings used for typesetting titles: no hyphenation, no indentation,
% don't worry much about spacing, ragged right. This should be used
% inside a \vbox, and fonts need to be set appropriately first. Because
% it is always used for titles, nothing else, we call \rmisbold. \par
% should be specified before the end of the \vbox, since a vbox is a group.
\def\raggedtitlesettings{%
\rmisbold
\hyphenpenalty=10000
\parindent=0pt
\tolerance=5000
\ptexraggedright
% Macros to be used within @titlepage:
\let\subtitlerm=\tenrm
\def\subtitlefont{\subtitlerm \normalbaselineskip = 13pt \normalbaselines}
\parseargdef\title{%
\checkenv\titlepage
\vbox{\titlefonts \raggedtitlesettings #1\par}%
% print a rule at the page bottom also.
\finishedtitlepagefalse
\vskip4pt \hrule height 4pt width \hsize \vskip4pt
}
\parseargdef\subtitle{%
\checkenv\titlepage
{\subtitlefont \rightline{#1}}%
% @author should come last, but may come many times.
% It can also be used inside @quotation.
%
\parseargdef\author{%
\def\temp{\quotation}%
\ifx\thisenv\temp
 \def\quotationauthor{#1}% printed in \Equotation.
\else
 \checkenv\titlepage
 \ifseenauthor\else \vskip Opt plus 1filll \seenauthortrue \fi
  {\secfonts\rmisbold \leftline{#1}}%
```

```
\fi
}
% Set up page headings and footings.
\let\thispage=\folio
\newtoks\evenheadline % headline on even pages
\newtoks\oddheadline
                    % headline on odd pages
\newtoks\evenfootline
                   % footline on even pages
\newtoks\oddfootline
                   % footline on odd pages
% Now make TeX use those variables
\headline={ {\textfonts\rm \ifodd\pageno \the\oddheadline
             \else \the\evenheadline \fi } }
\footline={ {\textfonts\rm \ifodd\pageno \the\oddfootline
             \else \the\evenfootline \fi}\HEADINGShook}
\let\HEADINGShook=\relax
% Commands to set those variables.
% For example, this is what @headings on does
% @evenheading @thistitle|@thispage|@thischapter
% @oddheading @thischapter|@thispage|@thistitle
% @evenfooting @thisfile||
% @oddfooting ||@thisfile
\def\evenheading{\parsearg\evenheadingxxx}
\def\evenheadingxxx #1 {\evenheadingyyy #1\|\|\|\finish}
\lower = {\langle rlap \{\langle enterline \} \} \} }
\def\oddheading{\parsearg\oddheadingxxx}
\def\oddheadingxxx #1{\oddheadingyyy #1\|\|\|\finish}
\left| \frac{\#2}{\left| \#1\right|} \right|
\parseargdef\everyheading{\oddheadingxxx{#1}\evenheadingxxx{#1}}%
\def\evenfooting{\parsearg\evenfootingxxx}
\def\evenfootingxxx #1{\evenfootingyyy #1\|\|\|finish}
\global\even footline = {\rlap{\centerline{#2}}} line{#1\hfil#3}}}
\def\oddfooting{\parsearg\oddfootingxxx}
```

```
\global\oddfootline = {\rlap{\centerline{#2}}} line{#1\hfil#3}}%
% Leave some space for the footline. Hopefully ok to assume
% @evenfooting will not be used by itself.
\global\advance\pageheight by -12pt
\global\advance\vsize by -12pt
}
\parseargdef\everyfooting{\oddfootingxxx{#1}\evenfootingxxx{#1}}
% @evenheadingmarks top \thischapter <- chapter at the top of a page
% @evenheadingmarks bottom \thischapter <- chapter at the bottom of a page
% The same set of arguments for:
% @oddheadingmarks
% @evenfootingmarks
% @oddfootingmarks
% @everyheadingmarks
% @everyfootingmarks
\def\evenheadingmarks{\headingmarks{even}{heading}}
\def\oddheadingmarks{\headingmarks{odd}{heading}}
\def\evenfootingmarks{\headingmarks{even}{footing}}
\def\oddfootingmarks{\headingmarks{odd}{footing}}
\def\everyheadingmarks#1 {\headingmarks{even}{heading}{#1}
              \headingmarks{odd}{heading}{#1}}
\def\everyfootingmarks#1 {\headingmarks{even}{footing}{#1}
              \headingmarks{odd}{footing}{#1}}
\% #1 = even/odd, #2 = heading/footing, #3 = top/bottom.
\def\headingmarks#1#2#3 {%
\expandafter\let\expandafter\temp \csname get#3headingmarks\endcsname
\global\expandafter\let\csname get#1#2marks\endcsname \temp
}
\everyheadingmarks bottom
\everyfootingmarks bottom
% @headings double
                       turns headings on for double-sided printing.
% @headings single
                      turns headings on for single-sided printing.
% @headings off
                     turns them off.
% @headings on
                      same as @headings double, retained for compatibility.
% @headings after
                      turns on double-sided headings after this page.
% @headings doubleafter turns on double-sided headings after this page.
% @headings singleafter turns on single-sided headings after this page.
% By default, they are off at the start of a document,
% and turned `on' after @end titlepage.
```

```
\def\headings #1 {\csname HEADINGS#1\endcsname}
\def\headingsoff{% non-global headings elimination
  \evenheadline={\hfil}\evenfootline={\hfil}%
   \oddheadline={\hfil}\oddfootline={\hfil}%
\def\HEADINGSoff{{\globaldefs=1 \headingsoff}} % global setting
\HEADINGSoff % it's the default
% When we turn headings on, set the page number to 1.
% For double-sided printing, put current file name in lower left corner,
 % chapter name on inside top of right hand pages, document
% title on inside top of left hand pages, and page numbers on outside top
 % edge of all pages.
\def\HEADINGSdouble{%
\global\pageno=1
\global\evenfootline={\hfil}
\global\oddfootline={\hfil}
\global\evenheadline={\line{\folio\hfil\thistitle}}
\global\oddheadline={\line{\thischapter\hfil\folio}}
\global\let\contentsalignmacro = \chapoddpage
\let\contentsalignmacro = \chappager
% For single-sided printing, chapter title goes across top left of page,
 % page number on top right.
\def\HEADINGSsingle{%
\global\pageno=1
\global\evenfootline={\hfil}
\global\oddfootline={\hfil}
\global\evenheadline={\line{\thischapter\hfil\folio}}
\global\oddheadline={\line{\thischapter\hfil\folio}}
\global\let\contentsalignmacro = \chappager
\def\HEADINGSon{\HEADINGSdouble}
\def\HEADINGSafter{\let\HEADINGShook=\HEADINGSdoublex}
\verb| let| HEADINGS double after = \verb| HEADINGS after = \verb| let| ADINGS after = \verb| let| ADINGS after = \verb| let| ADINGS after = \verb| let| ADINGS after = \verb| let| ADINGS after = \verb| let| ADINGS after = \verb| let| ADINGS after = \verb| let| ADINGS after = \verb| let| ADINGS after = \verb| let| ADINGS after = \verb| let| ADINGS after = \verb| let| ADINGS after = \verb| let| ADINGS after = \verb| let| ADINGS after = \verb| let| ADINGS after = \verb| let| ADINGS after = \verb| let| ADINGS after = \verb| let| ADINGS after = \verb| let| ADINGS after = \verb| let| ADINGS after = \verb| let| ADINGS after = \verb| let| ADINGS after = \verb| let| ADINGS after = \verb| let| ADINGS after = \verb| let| ADINGS after = \verb| let| ADINGS after = \verb| let| ADINGS after = \verb| let| ADINGS after = \verb| let| ADINGS after = \verb| let| ADINGS after = \verb| let| ADINGS after = \verb| let| ADINGS after = \verb| let| ADINGS after = \verb| let| ADINGS after = \verb| let| ADINGS after = \verb| let| ADINGS after = \verb| let| ADINGS after = \verb| let| ADINGS after = \verb| let| ADINGS after = \verb| let| ADINGS after = \verb| let| ADINGS after = \verb| let| ADINGS after = \verb| let| ADINGS after = \verb| let| ADINGS after = \verb| let| ADINGS after = \verb| let| ADINGS after = \verb| let| ADINGS after = \verb| let| ADINGS after = \verb| let| ADINGS after = \verb| let| ADINGS after = \verb| let| ADINGS after = \verb| let| ADINGS after = \verb| let| ADINGS after = \verb| let| ADINGS after = \verb| let| ADINGS after = \verb| let| ADINGS after = \verb| let| ADINGS after = \verb| let| ADINGS after = \verb| let| ADINGS after = \verb| let| ADINGS after = \verb| let| ADINGS after = \verb| let| ADINGS after = \verb| let| ADINGS after = \verb| let| ADINGS after = \verb| let| ADINGS after = \verb| let| ADINGS after = \verb| let| ADINGS after = \verb| let| ADINGS after = \verb| let| ADINGS after = \verb| let| ADINGS after = \verb| let| ADINGS after = \verb| let| ADINGS after = \verb| let| ADINGS after = \verb| let| ADINGS after = \verb| let| ADINGS after = \verb| let| ADINGS after = \verb| let| ADINGS after = \verb| let| ADINGS after = \verb| let| ADINGS after = \verb| let| ADINGS after = \verb| let| ADINGS after = \verb| let| ADINGS after = \verb| let| ADINGS after = \verb| let| ADINGS after = \verb| let| ADINGS after = \verb| let| ADINGS after = \verb| let| ADINGS
\def\HEADINGSdoublex{%
\global\evenfootline={\hfil}
\global\oddfootline={\hfil}
\global\evenheadline={\line{\folio\hfil\thistitle}}
\global\oddheadline={\line{\thischapter\hfil\folio}}
\global\let\contentsalignmacro = \chapoddpage
 }
\def\HEADINGSsingleafter{\let\HEADINGShook=\HEADINGSsinglex}
```

```
\def\HEADINGSsinglex{%
\global\evenfootline={\hfil}
\global\oddfootline={\hfil}
\global\evenheadline={\line{\thischapter\hfil\folio}}
\global\oddheadline={\line{\thischapter\hfil\folio}}
\global\let\contentsalignmacro = \chappager
}
% Subroutines used in generating headings
% This produces Day Month Year style of output.
% Only define if not already defined, in case a txi-??.tex file has set
% up a different format (e.g., txi-cs.tex does this).
\ifx\today\thisisundefined
\def\today{%
\number\day\space
\ifcase\month
\or\putwordMMay\or\putwordMJun\or\putwordMJul\or\putwordMAug
\fi
\space\number\year}
\fi
% @settitle line... specifies the title of the document, for headings.
% It generates no output of its own.
\def\thistitle{\putwordNoTitle}
\def\settitle{\parsearg{\gdef\thistitle}}
\message{tables,}
% Tables -- @table, @ftable, @vtable, @item(x).
% default indentation of table text
\newdimen\tableindent \tableindent=.8in
% default indentation of @itemize and @enumerate text
\newdimen\itemindent \itemindent=.3in
% margin between end of table item and start of table text.
\newdimen\itemmargin \itemmargin=.1in
% used internally for \itemindent minus \itemmargin
\newdimen\itemmax
% Note @table, @ftable, and @vtable define @item, @itemx, etc., with
% these defs.
% They also define \itemindex
% to index the item name in whatever manner is desired (perhaps none).
\newif\ifitemxneedsnegativevskip
```

```
\def\internalBitem{\smallbreak \parsearg\itemzzz}
\def\internalBitemx{\itemxpar \parsearg\itemzzz}
\def\itemzzz #1{\begingroup %
\advance\hsize by -\rightskip
\advance\hsize by -\tableindent
\setbox0=\hbox{\itemindicate{#1}}%
\itemindex{#1}%
\nobreak % This prevents a break before @itemx.
% If the item text does not fit in the space we have, put it on a line
% by itself, and do not allow a page break either before or after that
% line. We do not start a paragraph here because then if the next
% command is, e.g., @kindex, the whatsit would get put into the
% horizontal list on a line by itself, resulting in extra blank space.
\ifdim \wd0>\itemmax
 % Make this a paragraph so we get the \parskip glue and wrapping,
  % but leave it ragged-right.
 \begingroup
   \advance\leftskip by-\tableindent
   \advance\hsize by\tableindent
   \advance\rightskip by0pt plus1fil\relax
   \leavevmode\unhbox0\par
 \endgroup
  %
 % We're going to be starting a paragraph, but we don't want the
 % \parskip glue -- logically it's part of the @item we just started.
 \nobreak \vskip-\parskip
 % Stop a page break at the \parskip glue coming up. However, if
 % what follows is an environment such as @example, there will be no
 % \parskip glue; then the negative vskip we just inserted would
  % cause the example and the item to crash together. So we use this
 % bizarre value of 10001 as a signal to \aboveenvbreak to insert
 % \parskip glue after all. Section titles are handled this way also.
  %
 \penalty 10001
 \endgroup
 \itemxneedsnegativevskipfalse
\else
 % The item text fits into the space. Start a paragraph, so that the
 % following text (if any) will end up on the same line.
 \noindent
 % Do this with kerns and \unbbox so that if there is a footnote in
```

```
% the item text, it can migrate to the main vertical list and
 % eventually be printed.
 \nobreak\kern-\tableindent
 \dimen0 = \itemmax \advance\dimen0 by \itemmargin \advance\dimen0 by -\wd0
 \unhbox0
 \nobreak\kern\dimen0
 \endgroup
 \itemxneedsnegativevskiptrue
\fi
}
\def\item{\errmessage{@item while not in a list environment}}
\def\itemx{\errmessage{@itemx while not in a list environment}}
% @table, @ftable, @vtable.
\envdef\table{%
\let\itemindex\gobble
\tablecheck{table}%
\\ \envdef\\ \ftable \{\%
\def = \#1 {\doind {fn} {\code{##1}}}%
\tablecheck{ftable}%
\envdef\vtable{%
\tablecheck{vtable}%
\def\tablecheck#1{%
\int \time \the\catcode'\^M=\active
 \endgroup
 \errmessage{This command won't work in this context; perhaps the problem is
   that we are \inenvironment\thisenv}%
 \def\next{\doignore{#1}}%
\else
 \let\next\tablex
\fi
\next
\def 	 1{\%}
\def\itemindicate{#1}%
\parsearg\tabley
\def\tabley#1{%
{%
 \makevalueexpandable
 \edef\temp{\noexpand\tablez #1\space\space\space}%
 \expandafter
 }\temp \endtablez
```

```
\def\tablez #1 #2 #3 #4\endtablez{%
 \aboveenvbreak
 \ifnum 0#1>0 \advance \leftskip by #1\mil \fi
 \ifnum 0#2>0 \tableindent=#2\mil \fi
 \ifnum 0#3>0 \advance \rightskip by #3\mil \fi
 \itemmax=\tableindent
 \advance \itemmax by -\itemmargin
 \advance \leftskip by \tableindent
 \exdentamount=\tableindent
 \protect\protect\pro
 \parskip = \smallskipamount
 \ifdim \parskip=0pt \parskip=2pt \fi
 \left| \cdot \right| = \left| \cdot \right|
 \left| \det \right| = \left| \det \right|
\def\Etable{\endgraf\afterenvbreak}
\let\Eftable\Etable
\let\Evtable\Etable
\let\Eitemize\Etable
\let\Eenumerate\Etable
% This is the counter used by @enumerate, which is really @itemize
\newcount \itemno
\envdef\itemize{\parsearg\doitemize}
\def\doitemize#1{%
 \aboveenvbreak
 \itemmax=\itemindent
 \advance\itemmax by -\itemmargin
 \advance\leftskip by \itemindent
 \exdentamount=\itemindent
 \parindent=0pt
 \parskip=\smallskipamount
 \ifdim\parskip=0pt \parskip=2pt \fi
 % Try typesetting the item mark that if the document erroneously says
 % something like @itemize @samp (intending @table), there's an error
 % right away at the @itemize. It's not the best error message in the
 % world, but it's better than leaving it to the @item. This means if
 % the user wants an empty mark, they have to say @w{} not just @w.
 \def\itemcontents{#1}%
 \setbox0 = \hbox{\itemcontents}\%
 % @itemize with no arg is equivalent to @itemize @bullet.
 \ifx\itemcontents\empty\def\itemcontents{\bullet}\fi
```

```
\let\item=\itemizeitem
% Definition of @item while inside @itemize and @enumerate.
\def\itemizeitem{%
\advance\itemno by 1 % for enumerations
{\let\par=\endgraf \smallbreak}% reasonable place to break
{%
 % If the document has an @itemize directly after a section title, a
 % \nobreak will be last on the list, and \sectionheading will have
 % done a \vskip-\parskip. In that case, we don't want to zero
 % parskip, or the item text will crash with the heading. On the
 % other hand, when there is normal text preceding the item (as there
 % usually is), we do want to zero parskip, or there would be too much
 % space. In that case, we won't have a \nobreak before. At least
 % that's the theory.
 \ifnum\lastpenalty<10000 \parskip=0in \fi
 \noindent
 \hbox to Opt{\hss \itemcontents \kern\itemmargin}%
 \vadjust{\penalty 1200}}\% not good to break after first line of item.
\flushcr
}
% \splitoff TOKENS\endmark defines \first to be the first token in
% TOKENS, and \rest to be the remainder.
\def\splitoff#1#2\endmark{\def\first{#1}\def\rest{#2}}%
% Allow an optional argument of an uppercase letter, lowercase letter,
% or number, to specify the first label in the enumerated list. No
% argument is the same as `1'.
\envparseargdef\enumerate{\enumeratey #1 \endenumeratey}
\def\enumeratey #1 #2\endenumeratey{%
% If we were given no argument, pretend we were given `1'.
\left(\frac{\#1}{\%}\right)
\ifx\thearg\empty \def\thearg{1}\fi
% Detect if the argument is a single token. If so, it might be a
% letter. Otherwise, the only valid thing it can be is a number.
% (We will always have one token, because of the test we just made.
% This is a good thing, since \splitoff doesn't work given nothing at
% all -- the first parameter is undelimited.)
\ifx\rest\empty
```

```
% Only one token in the argument. It could still be anything.
 % A ``lowercase letter" is one whose \lccode is nonzero.
  % An ``uppercase letter" is one whose \lccode is both nonzero, and
  % not equal to itself.
  % Otherwise, we assume it's a number.
  % We need the \relax at the end of the \ifnum lines to stop TeX from
  % continuing to look for a <number>.
 \ifnum\lccode\expandafter`\thearg=0\relax
   \numericenumerate % a number (we hope)
 \else
   % It's a letter.
   \ifnum\lccode\expandafter`\thearg=\expandafter`\thearg\relax
    \lowercaseenumerate % lowercase letter
   \else
    \uppercaseenumerate % uppercase letter
   \fi
 \fi
\else
 % Multiple tokens in the argument. We hope it's a number.
 \numericenumerate
\fi
}
% An @enumerate whose labels are integers. The starting integer is
% given in \thearg.
%
\def\numericenumerate{%
\forall temno = \forall thearg
\startenumeration{\the\itemno}%
}
% The starting (lowercase) letter is in \thearg.
\def\lowercaseenumerate{%
\itemno = \expandafter`\thearg
\startenumeration{%
  % Be sure we're not beyond the end of the alphabet.
 \ifnum\itemno=0
   \errmessage{No more lowercase letters in @enumerate; get a bigger
          alphabet}%
 \fi
 \char\lccode\itemno
}%
}
% The starting (uppercase) letter is in \thearg.
\def\uppercaseenumerate{%
```

```
\itemno = \expandafter`\thearg
\startenumeration{%
 % Be sure we're not beyond the end of the alphabet.
 \ifnum\itemno=0
  \errmessage{No more uppercase letters in @enumerate; get a bigger
 \fi
 \char\uccode\itemno
}%
}
% Call \doitemize, adding a period to the first argument and supplying the
% common last two arguments. Also subtract one from the initial value in
% \itemno, since @item increments \itemno.
\def\startenumeration#1{%
\advance\itemno by -1
\doitemize{#1.}\flushcr
}
% @alphaenumerate and @capsenumerate are abbreviations for giving an arg
% to @enumerate.
\def\alphaenumerate{\enumerate{a}}
\def\capsenumerate{\enumerate{A}}
\def\Ealphaenumerate {\Eenumerate}
\def\Ecapsenumerate{\Eenumerate}
% @multitable macros
% Amy Hendrickson, 8/18/94, 3/6/96
% @multitable ... @end multitable will make as many columns as desired.
% Contents of each column will wrap at width given in preamble. Width
% can be specified either with sample text given in a template line,
% or in percent of \hsize, the current width of text on page.
% Table can continue over pages but will only break between lines.
% To make preamble:
% Either define widths of columns in terms of percent of \hsize:
% @multitable @columnfractions .25 .3 .45
   @item ...
%
% Numbers following @columnfractions are the percent of the total
% current hsize to be used for each column. You may use as many
% columns as desired.
```

```
% Or use a template:
```

- % @multitable {Column 1 template} {Column 2 template} {Column 3 template}
- % @item ...
- % using the widest term desired in each column.
- % Each new table line starts with @item, each subsequent new column
- % starts with @tab. Empty columns may be produced by supplying @tab's
- % with nothing between them for as many times as empty columns are needed,
- % ie, @tab@tab@tab will produce two empty columns.
- % @item, @tab do not need to be on their own lines, but it will not hurt
- % if they are.
- % Sample multitable:
- % @multitable {Column 1 template} {Column 2 template} {Column 3 template}
- % @item first col stuff @tab second col stuff @tab third col
- % @item
- % first col stuff
- % @tab
- % second col stuff
- % @tab
- % third col
- % @item first col stuff @tab second col stuff
- % @tab Many paragraphs of text may be used in any column.

%

- % They will wrap at the width determined by the template.
- % @item@tab@tab This will be in third column.
- % @end multitable
- % Default dimensions may be reset by user.
- % @multitableparskip is vertical space between paragraphs in table.
- % @multitableparindent is paragraph indent in table.
- % @multitablecolmargin is horizontal space to be left between columns.
- % @multitablelinespace is space to leave between table items, baseline
- % to baseline.
- % Opt means it depends on current normal line spacing.

%

\newskip\multitableparskip

 $\verb|\newskip| multitable parindent|$ 

\newdimen\multitablecolspace

\newskip\multitablelinespace

\multitableparskip=0pt

\multitableparindent=6pt

\multitablecolspace=12pt

\multitablelinespace=0pt

```
% Macros used to set up halign preamble:
%
\let\endsetuptable\relax
\def\xendsetuptable {\endsetuptable}
\let\columnfractions\relax
\def\xcolumnfractions{\columnfractions}
\newif\ifsetpercent
% #1 is the @columnfraction, usually a decimal number like .5, but might
% be just 1. We just use it, whatever it is.
\def\pickupwholefraction#1 {%
 \global\advance\colcount by 1
  \expandafter\xdef\csname col\the\colcount\endcsname{#1\hsize}%
  \setuptable
}
\newcount\colcount
\def\setuptable#1{%
  \def\firstarg{#1}%
  \ifx\firstarg\xendsetuptable
     \left| \det \right| go = \left| \operatorname{relax} \right|
  \else
     \ifx\firstarg\xcolumnfractions
         \global\setpercenttrue
     \else
         \ifsetpercent
              \let\go\pickupwholefraction
               \global\advance\colcount by 1
              \setbox0=\hbox{#1\unskip\space}% Add a normal word space as a
                                 % separator; typically that is always in the input, anyway.
              \ensuremath{\mbox{\mbox{\mbox{$\sim$}}}\ensuremath{\mbox{\mbox{\mbox{\mbox{$\sim$}}}}\ensuremath{\mbox{\mbox{$\sim$}}}\ensuremath{\mbox{\mbox{$\sim$}}}\ensuremath{\mbox{$\sim$}}\ensuremath{\mbox{$\sim$}}\ensuremath{\
         \fi
     \fi
     \ifx\go\pickupwholefraction
         % Put the argument back for the \pickupwholefraction call, so
         % we'll always have a period there to be parsed.
         \def\go{\pickupwholefraction#1}%
         \\ | let | go = \\ | setuptable |
     \fi%
  \fi
  \go
 }
% multitable-only commands.
```

```
% @headitem starts a heading row, which we typeset in bold.
% Assignments have to be global since we are inside the implicit group
% of an alignment entry. \everycr resets \everytab so we don't have to
% undo it ourselves.
\def\headitemfont{\b}% for people to use in the template row; not changeable
\def\headitem{%
\checkenv\multitable
\crcr
\global\everytab={\bf}\% can't use \headitemfont since the parsing differs
\the\everytab % for the first item
}%
%
% A \tab used to include \hskip1sp. But then the space in a template
% line is not enough. That is bad. So let's go back to just `&' until
% we again encounter the problem the 1sp was intended to solve.
     --karl, nathan@acm.org, 20apr99.
\def\tab{\checkenv\multitable &\the\everytab}%
% @multitable ... @end multitable definitions:
\newtoks\everytab % insert after every tab.
\envdef\multitable{%
\vskip\parskip
\startsavinginserts
% @item within a multitable starts a normal row.
% We use \def instead of \let so that if one of the multitable entries
% contains an @itemize, we don't choke on the \item (seen as \crcr aka
% \endtemplate) expanding \doitemize.
\def\item{\crcr}%
\tolerance=9500
\hbadness=9500
\setmultitablespacing
\parskip=\multitableparskip
\parindent=\multitableparindent
\overfullrule=0pt
\global\colcount=0
\langle everycr = \{\%
 \noalign{%
   \global\everytab={}%
   \global\colcount=0 % Reset the column counter.
   % Check for saved footnotes, etc.
   \checkinserts
   % Keeps underfull box messages off when table breaks over pages.
```

```
%\filbreak
% Maybe so, but it also creates really weird page breaks when the
% table breaks over pages. Wouldn't \vfil be better? Wait until the
% problem manifests itself, so it can be fixed for real --karl.
 }%
}%
\parsearg\domultitable
\def\domultitable#1{%
% To parse everything between @multitable and @item:
\setuptable#1 \endsetuptable
% This preamble sets up a generic column definition, which will
% be used as many times as user calls for columns.
% \vtop will set a single line and will also let text wrap and
% continue for many paragraphs if desired.
\halign\bgroup &%
 \global\advance\colcount by 1
 \mbox{\mbox{\mbox{}}{} multistrut}
 \vtop{%
   % Use the current \colcount to find the correct column width:
   \hsize=\expandafter\csname col\the\colcount\endcsname
   % In order to keep entries from bumping into each other
   % we will add a \leftskip of \multitablecolspace to all columns after
   % the first one.
   %
   % If a template has been used, we will add \multitablecolspace
   % to the width of each template entry.
   %
   % If the user has set preamble in terms of percent of \hsize we will
   % use that dimension as the width of the column, and the \leftskip
   % will keep entries from bumping into each other. Table will start at
   % left margin and final column will justify at right margin.
   % Make sure we don't inherit \rightskip from the outer environment.
   \rightskip=0pt
   \ifnum\colcount=1
% The first column will be indented with the surrounding text.
\advance\hsize by\leftskip
   \else
\ifsetpercent \else
 % If user has not set preamble in terms of percent of \hsize
 % we will advance \hsize by \multitablecolspace.
 \advance\hsize by \multitablecolspace
\fi
   % In either case we will make \leftskip=\multitablecolspace:
```

```
\leftskip=\multitablecolspace
   \fi
   % Ignoring space at the beginning and end avoids an occasional spurious
   % blank line, when TeX decides to break the line at the space before the
   % box from the multistrut, so the strut ends up on a line by itself.
   % For example:
   % @multitable @columnfractions .11 .89
   % @item @code{#}
   % @tab Legal holiday which is valid in major parts of the whole country.
   % Is automatically provided with highlighting sequences respectively
   % marking characters.
   \noindent\ignorespaces##\unskip\multistrut
  }\cr
}
\def\Emultitable{%
\crcr
\egroup % end the \halign
\global\setpercentfalse
}
\def\setmultitablespacing{%
\def\multistrut{\strut}% just use the standard line spacing
% Compute \multitablelinespace (if not defined by user) for use in
% \multitableparskip calculation. We used define \multistrut based on
% this, but (ironically) that caused the spacing to be off.
% See bug-texinfo report from Werner Lemberg, 31 Oct 2004 12:52:20 +0100.
\ifdim\multitablelinespace=0pt
\setbox0=\vbox{X}\global\multitablelinespace=\the\baselineskip
\global\advance\multitablelinespace by-\ht0
\fi
% Test to see if parskip is larger than space between lines of
% table. If not, do nothing.
       If so, set to same dimension as multitablelinespace.
\ifdim\multitableparskip>\multitablelinespace
\global\multitableparskip=\multitablelinespace
\global\advance\multitableparskip-7pt % to keep parskip somewhat smaller
                       % than skip between lines in the table.
\fi%
\ifdim\multitableparskip=0pt
\global\multitableparskip=\multitablelinespace
\global\advance\multitableparskip-7pt % to keep parskip somewhat smaller
                       % than skip between lines in the table.
\fi}
\message{conditionals,}
```

```
% @iftex, @ifnotdocbook, @ifnothtml, @ifnotinfo, @ifnotplaintext,
% @ifnotxml always succeed. They currently do nothing; we don't
% attempt to check whether the conditionals are properly nested. But we
 % have to remember that they are conditionals, so that @end doesn't
% attempt to close an environment group.
\def\makecond#1{%
 \expandafter\let\csname #1\endcsname = \relax
 \expandafter\let\csname iscond.#1\endcsname = 1
\makecond{iftex}
\makecond{ifnotdocbook}
\makecond{ifnothtml}
\makecond{ifnotinfo}
\makecond{ifnotplaintext}
\makecond{ifnotxml}
% Ignore @ignore, @ifhtml, @ifinfo, and the like.
\def\direntry{\doignore{direntry}}
\def\documentdescription{\doignore{documentdescription}}
\def\docbook{\doignore{docbook}}
\def\html{\doignore{html}}
\def\ifdocbook{\doignore{ifdocbook}}
\def\ifhtml{\doignore{ifhtml}}
\def\ifinfo{\doignore{ifinfo}}}
\def\ifnottex{\doignore{ifnottex}}
\def\ifplaintext{\doignore{ifplaintext}}
\def\ifxml{\doignore{ifxml}}
\def\ignore{\doignore{ignore}}
\def\menu{\doignore{menu}}
\def\xml{\doignore{xml}}
% Ignore text until a line `@end #1', keeping track of nested conditionals.
 % A count to remember the depth of nesting.
\newcount\doignorecount
\def\doignore#1{\begingroup
  % Scan in ``verbatim" mode:
  \obeylines
  \color{catcode} @ = \coth e
  \color{catcode} = \coth 
  \color{catcode} \ = \color{catcode} \ = \col
  % Make sure that spaces turn into tokens that match what \doignoretext wants.
  \spaceisspace
  %
```

```
% Count number of #1's that we've seen.
 \dot{doignore} count = 0
 % Swallow text until we reach the matching `@end #1'.
 \dodoignore{#1}%
{ \catcode\_=11 % We want to use \_STOP_ which cannot appear in texinfo source.
 \obeylines %
 \gdef\dodoignore#1{%
    % #1 contains the command name as a string, e.g., `ifinfo'.
    % Define a command to find the next `@end #1'.
    \long\def\doignoretext##1^^M@end #1{%
       \doignoretextyyy##1^M@#1\_STOP_}%
    % And this command to find another #1 command, at the beginning of a
    % line. (Otherwise, we would consider a line `@c @ifset', for
    % example, to count as an @ifset for nesting.)
    \label{longdef} $$  \ \end{area} $$  \ \end{area} $$  \
    %
    % And now expand that command.
    \doignoretext ^^M%
 }%
}
\def\doignoreyyy#1{%
 \left(\frac{\#1}{\%}\right)
 \ifx\temp\empty % Nothing found.
    \let\next\doignoretextzzz
 \else % Found a nested condition, ...
    \advance\doignorecount by 1
    \let\next\doignoretextyyy % ..., look for another.
    % If we're here, #1 ends with ^^M\ifinfo (for example).
 \next #1% the token \setminusSTOP_ is present just after this macro.
}
% We have to swallow the remaining "\_STOP_".
\def\doignoretextzzz#1{%
 \int \lim doignorecount = 0 \% We have just found the outermost @end.
    \let\next\enddoignore
 \else % Still inside a nested condition.
    \advance\doignorecount by -1
    \let\next\doignoretext
                                                               % Look for the next @end.
 \fi
```

```
\next
}
% Finish off ignored text.
{ \obeylines%
% Ignore anything after the last `@end #1'; this matters in verbatim
% environments, where otherwise the newline after an ignored conditional
% would result in a blank line in the output.
\gdef\enddoignore#1^^M{\endgroup\ignorespaces}%
}
% @set VAR sets the variable VAR to an empty value.
% @set VAR REST-OF-LINE sets VAR to the value REST-OF-LINE.
% Since we want to separate VAR from REST-OF-LINE (which might be
% empty), we can't just use \parsearg; we have to insert a space of our
% own to delimit the rest of the line, and then take it out again if we
% didn't need it.
% We rely on the fact that \parsearg sets \catcode \\ = 10.
\parseargdef\set{\setyyy#1 \endsetyyy}
\def\setyyy#1 #2\endsetyyy{%
 \makevalueexpandable
 \left(\frac{\#2}{\%}\right)
 \edef\next{\gdef\makecsname{SET#1}}%
 \int fx	emp\empty
  \next{}%
 \else
   \setzzz#2\endsetzzz
 \fi
}%
}
% Remove the trailing space \setxxx inserted.
\def\setzzz#1 \endsetzzz{\next{#1}}
% @clear VAR clears (i.e., unsets) the variable VAR.
\parseargdef\clear{%
{%
 \makevalueexpandable
 \global\expandafter\let\csname SET#1\endcsname=\relax
}%
}
% @value{foo} gets the text saved in variable foo.
\def\value{\begingroup\makevalueexpandable\valuexxx}
```

```
\def\valuexxx#1{\expandablevalue{#1}\endgroup}
 \color{\color{\c}}\color{\co
 \gdef\makevalueexpandable{%
    % We don't want these characters active, ...
    \catcode`\-=\other \catcode`\_=\other
    % ..., but we might end up with active ones in the argument if
    % we're called from @code, as @code{@value{foo-bar }}, though.
    % So \let them to their normal equivalents.
    \let-\normaldash \let_\normalunderscore
}
% We have this subroutine so that we can handle at least some @value's
% properly in indexes (we call \makevalueexpandable in \indexdummies).
% The command has to be fully expandable (if the variable is set), since
% the result winds up in the index file. This means that if the
% variable's value contains other Texinfo commands, it's almost certain
% it will fail (although perhaps we could fix that with sufficient work
% to do a one-level expansion on the result, instead of complete).
\def\expandablevalue#1{%
 \expandafter\ifx\csname SET#1\endcsname\relax
    {[No value for ``#1"]}%
    \message{Variable `#1', used in @value, is not set.}%
 \else
    \csname SET#1\endcsname
 \fi
}
% @ifset VAR ... @end ifset reads the `...' iff VAR has been defined
% with @set.
% To get special treatment of `@end ifset,' call \makeond and the redefine.
%
\makecond{ifset}
\def\doifset#1#2{%
 {%
    \makevalueexpandable
    \let\next=\empty
    \expandafter\ifx\csname SET#2\endcsname\relax
      #1% If not set, redefine \next.
    \fi
    \expandafter
  }\next
```

```
\def\ifsetfail{\doignore{ifset}}
% @ifclear VAR ... @end executes the `...' iff VAR has never been
% defined with @set, or has been undefined with @clear.
% The `\else' inside the `\doifset' parameter is a trick to reuse the
% above code: if the variable is not set, do nothing, if it is set,
% then redefine \next to \ifclearfail.
\makecond{ifclear}
\def\ifclear{\parsearg{\doifset{\else \let\next=\ifclearfail}}}
\def\ifclearfail{\doignore{ifclear}}
% @ifcommandisdefined CMD ... @end executes the `...' if CMD (written
% without the @) is in fact defined. We can only feasibly check at the
% TeX level, so something like `mathcode' is going to considered
% defined even though it is not a Texinfo command.
\makecond{ifcommanddefined}
\def\ifcommanddefined{\parsearg{\doifcmddefined{\let\next=\ifcmddefinedfail}}}
\def\doifcmddefined#1#2{{%
 \makevalueexpandable
 \let\next=\empty
 \expandafter\ifx\csname #2\endcsname\relax
   #1% If not defined, \let\next as above.
 \fi
 \expandafter
}\next
}
\def\ifcmddefinedfail{\doignore{ifcommanddefined}}
% @ifcommandnotdefined CMD ... handled similar to @ifclear above.
\makecond{ifcommandnotdefined}
\def\ifcommandnotdefined{%
\parsearg{\doifcmddefined{\else \let\next=\ifcmdnotdefinedfail}}}
\def\ifcmdnotdefinedfail{\doignore{ifcommandnotdefined}}
% Set the `txicommandconditionals' variable, so documents have a way to
% test if the @ifcommand...defined conditionals are available.
\set txicommandconditionals
% @dircategory CATEGORY -- specify a category of the dir file
% which this file should belong to. Ignore this in TeX.
\let\dircategory=\comment
% @defininfoenclose.
```

```
\message{indexing,}
% Index generation facilities
% Define \newwrite to be identical to plain tex's \newwrite
% except not \outer, so it can be used within macros and \if's.
\edef\newwrite{\makecsname{ptexnewwrite}}
% \newindex {foo} defines an index named foo.
% It automatically defines \fooindex such that
% \fooindex ...rest of line... puts an entry in the index foo.
% It also defines \fooindfile to be the number of the output channel for
% the file that accumulates this index. The file's extension is foo.
% The name of an index should be no more than 2 characters long
% for the sake of vms.
\def\newindex#1{%
\iflinks
 \expandafter\newwrite \csname#1indfile\endcsname
 \openout \csname#1indfile\endcsname \jobname.#1 % Open the file
\expandafter\xdef\csname#1index\endcsname{%
                                                  % Define @#1index
 \noexpand\doindex{#1}}
}
% @defindex foo == \newindex{foo}
\def\defindex{\parsearg\newindex}
% Define @defcodeindex, like @defindex except put all entries in @code.
\def\defcodeindex{\parsearg\newcodeindex}
\def\newcodeindex#1{%
\iflinks
 \expandafter\newwrite \csname#1indfile\endcsname
 \openout \csname#1indfile\endcsname \jobname.#1
\fi
\expandafter\xdef\csname#1index\endcsname{%
 \noexpand\docodeindex{#1}}%
}
% @synindex foo bar makes index foo feed into index bar.
% Do this instead of @defindex foo if you don't want it as a separate index.
%
```

```
% @syncodeindex foo bar similar, but put all entries made for index foo
% inside @code.
%
\def\synindex#1 #2 {\dosynindex\doindex{#1}{#2}}
\def\syncodeindex#1 #2 {\dosynindex\docodeindex{#1}{#2}}
% #1 is \doindex or \docodeindex, #2 the index getting redefined (foo),
% #3 the target index (bar).
\def\dosynindex#1#2#3{%
% Only do \closeout if we haven't already done it, else we'll end up
% closing the target index.
\expandafter \ifx\csname donesynindex#2\endcsname \relax
 % The \closeout helps reduce unnecessary open files; the limit on the
 % Acorn RISC OS is a mere 16 files.
 \expandafter\closeout\csname#2indfile\endcsname
 \expandafter\let\csname donesynindex#2\endcsname = 1
\fi
% redefine \fooindfile:
\expandafter\let\expandafter\temp\expandafter=\csname#3indfile\endcsname
\expandafter\let\csname#2indfile\endcsname=\temp
% redefine \fooindex:
\expandafter\xdef\csname#2index\endcsname{\noexpand#1{#3}}%
}
% Define \doindex, the driver for all \fooindex macros.
% Argument #1 is generated by the calling \fooindex macro,
% and it is "foo", the name of the index.
% \doindex just uses \parsearg; it calls \doind for the actual work.
% This is because \doind is more useful to call from other macros.
% There is also \dosubind \{index\}\{topic\}\{subtopic\}
% which makes an entry in a two-level index such as the operation index.
\def\doindex#1{\edef\indexname{#1}\parsearg\singleindexer}
\def\singleindexer #1 {\doind{\indexname} {#1}}
% like the previous two, but they put @code around the argument.
\def\docodeindex#1{\edef\indexname{#1}\parsearg\singlecodeindexer}
\def\singlecodeindexer #1{\doind{\indexname}{\code{#1}}}
% Take care of Texinfo commands that can appear in an index entry.
% Since there are some commands we want to expand, and others we don't,
% we have to laboriously prevent expansion for those that we don't.
\def\indexdummies{%
\escapechar = `\\ % use backslash in output files.
\def\@{@}% change to @@ when we switch to @ as escape char in index files.
```

```
\def\ {\realbackslash\space }%
% Need these unexpandable (because we define \tt as a dummy)
% definitions when @{ or @} appear in index entry text. Also, more
% complicated, when \tex is in effect and \{ is a \delimiter again.
% We can't use \lbracecmd and \rbracecmd because texindex assumes
% braces and backslashes are used only as delimiters. Perhaps we
% should define @lbrace and @rbrace commands a la @comma.
\left\{ \left\{ \left\{ \left\{ tt\right\} \right\} \right\} \right\}
% I don't entirely understand this, but when an index entry is
% generated from a macro call, the \endinput which \scanmacro inserts
% causes processing to be prematurely terminated. This is,
% apparently, because \indexsorttmp is fully expanded, and \endinput
% is an expandable command. The redefinition below makes \endinput
% disappear altogether for that purpose -- although logging shows that
% processing continues to some further point. On the other hand, it
% seems \endinput does not hurt in the printed index arg, since that
% is still getting written without apparent harm.
% Sample source (mac-idx3.tex, reported by Graham Percival to
% help-texinfo, 22may06):
% @macro funindex {WORD}
% @findex xyz
% @end macro
% @funindex commtest
% The above is not enough to reproduce the bug, but it gives the flavor.
% Sample whatsit resulting:
% .@write3{\entry{xyz}{@folio}{@code {xyz@endinput}}}
%
% So:
\left| \det \right| = \left| \exp \right|
% Do the redefinitions.
\commondummies
% For the aux and toc files, @ is the escape character. So we want to
% redefine everything using @ as the escape character (instead of
% \realbackslash, still used for index files). When everything uses @,
% this will be simpler.
%
\def\atdummies{%
\def\@{@@}%
```

```
\def\ {@ }%
\left| \left| \right| \right| = \left| \left| \right|
\{ | t \} = \}
% Do the redefinitions.
\commondummies
\otherbackslash
% Called from \indexdummies and \atdummies.
\def\commondummies{%
% \definedummyword defines \#1 as \string\#1\space, thus effectively
% preventing its expansion. This is used only for control words,
% not control letters, because the \space would be incorrect for
% control characters, but is needed to separate the control word
% from whatever follows.
% For control letters, we have \definedummyletter, which omits the
%
% These can be used both for control words that take an argument and
% those that do not. If it is followed by {arg} in the input, then
% that will dutifully get written to the index (or wherever).
\def\definedummyword ##1{\def##1{\string##1\space}}%
\let\definedummyaccent\definedummyletter
\commondummiesnofonts
\definedummyletter\_%
\definedummyletter\-%
% Non-English letters.
\del{definedum} AA
\del{definedum} \Delta E
\definedummyword\DH
\del{definedum} \del{definedum} \del{definedum} \del{definedum}
\definedummyword\O
\definedummyword\OE
\definedummyword\aa
\definedummyword\ae
\definedummyword\dh
\definedummyword\exclamdown
\definedummyword\l
```

\definedummyword\o

\definedummyword\oe

\definedummyword\ordf

\definedummyword\ordm

\definedummyword\ss

\definedummyword\th

%

% Although these internal commands shouldn't show up, sometimes they do.

 $\label{lem:lemmyword} $$ \defined ummyword \bf$ 

\definedummyword\gtr

\definedummyword\hat

\definedummyword\less

 $\defined ummy word s f$ 

 $\del{definedummyword} \$ 

\definedummyword\tclose

\definedummyword\tt

%

\definedummyword\LaTeX

%

% Assorted special characters.

\definedummyword\arrow

\definedummyword\bullet

\definedummyword\comma

\definedummyword\copyright

\definedummyword\registeredsymbol

\definedummyword\dots

\definedummyword\enddots

\definedummyword\entrybreak

\definedummyword\equiv

\definedummyword\error

\definedummyword\euro

\definedummyword\expansion

\definedummyword\geq

\definedummyword\guillemetleft

\definedummyword\guillemetright

\definedummyword\guilsinglleft

\definedummyword\guilsinglright

 $\verb|\definedummyword|| lbracechar|$ 

\definedummyword\leq

\definedummyword\minus

\definedummyword\ogonek

\definedummyword\pounds

\definedummyword\point

\definedummyword\print

\definedummyword\quotedblbase

\definedummyword\quotedblleft

```
\definedummyword\quotedblright
\definedummyword\quoteleft
\definedummyword\quoteright
\definedummyword\quotesinglbase
\definedummyword\rbracechar
\definedummyword\result
\definedummyword\textdegree
% We want to disable all macros so that they are not expanded by \write.
\macrolist
\normalturnoffactive
% Handle some cases of @value -- where it does not contain any
% (non-fully-expandable) commands.
\makevalueexpandable
}
% \commondummies no fonts: common to \commondummies and \indexno fonts.
\def\commondummiesnofonts{%
% Control letters and accents.
\definedummyletter\!%
\definedummyaccent\"%
\definedummyaccent\'%
\definedummyletter\*%
\definedummyaccent\,%
\definedummyletter\.%
\definedummyletter\/%
\definedummyletter\:%
\definedummyaccent\=%
\definedummyletter\?%
\definedummyaccent\^%
\definedummyaccent\`%
\definedummyaccent\~%
\definedummyword\u
\definedummyword\v
\definedummyword\H
\verb|\definedummyword| dotaccent|
\definedummyword\ogonek
\definedummyword\ringaccent
\definedummyword\tieaccent
\definedummyword\ubaraccent
\definedummyword\udotaccent
\definedummyword\dotless
% Texinfo font commands.
\definedummyword\b
```

```
\definedummyword\i
\definedummyword\r
\definedummyword\sansserif
\definedummyword\sc
\definedummyword\slanted
\definedummyword\t
% Commands that take arguments.
\definedummyword\abbr
\definedummyword\acronym
\definedummyword\anchor
\definedummyword\cite
\definedummyword\code
\definedummyword\command
\del{definedum} \del{definedum} \del{definedum}
\definedummyword\dmn
\definedummyword\email
\definedummyword\emph
\definedummyword\env
\definedummyword\file
\definedummyword\image
\definedummyword\indicateurl
\definedummyword\inforef
\definedummyword\kbd
\definedummyword\key
\definedummyword\math
\definedummyword\option
\definedummyword\ref
\definedummyword\samp
\definedummyword\strong
\definedummyword\tie
\definedummyword\uref
\definedummyword\url
\definedummyword\var
\definedummyword\verb
\definedummyword\w
\definedummyword\xref
% \indexnofonts is used when outputting the strings to sort the index
% by, and when constructing control sequence names. It eliminates all
% control sequences and just writes whatever the best ASCII sort string
% would be for a given command (usually its argument).
\def\indexnofonts{%
% Accent commands should become @asis.
\def\definedummyaccent##1{\let##1\asis}%
```

```
% We can just ignore other control letters.
\def\definedummyletter##1{\let##1\empty}%
% All control words become @asis by default; overrides below.
\let\definedummyword\definedummyaccent
\commondummiesnofonts
% Don't no-op \tt, since it isn't a user-level command
% and is used in the definitions of the active chars like <, >, |, etc.
% Likewise with the other plain tex font commands.
%\let\tt=\asis
%
\left| def \right| { } \%
\def\@{@}%
\left\langle \right\rangle \
\def\-{}% @- shouldn't affect sorting
% Unfortunately, texindex is not prepared to handle braces in the
% content at all. So for index sorting, we map @{ and @} to strings
% starting with |, since that ASCII character is between ASCII { and }.
\left\{\{a\}\right\}
\def\lbracechar{|a}%
\left| def \right| \{ |b \} \%
\left\langle def\right\rangle = \left\langle b\right\rangle \%
% Non-English letters.
\left\langle def\right\rangle AA\{AA\}\%
\def\AE\{AE\}\%
\def\DH\{DZZ\}\%
\left\{L\{L\}\right\}
\left( OE OE \right)
\left( O(O) \right)
\left| def\right| TH\{ZZZ\}\%
\def \aa{aa}%
\def\ae{ae}%
\left( def \right) \left( dzz \right) \%
\def\exclamdown{!}%
\left| def \right| 1{1}\%
\langle def \langle oe \} \%
\left( def \right) 
\left\langle def\right\rangle \left\langle def\right\rangle 
\def o o \
\def\questiondown{?}%
\def\ss\{ss\}\%
\left( def\left( th\left\{ zzz\right\} \right) \right)
\def\LaTeX\{LaTeX\}\%
```

Open Source Used In ncm-mac iteration60

```
\def\TeX{TeX}%
% Assorted special characters.
% (The following {} will end up in the sort string, but that's ok.)
\langle def \rangle (->) \%
\def\bullet{bullet}%
\def \comma{,} \
\def\copyright{copyright}%
\def\dots{...}%
\def\enddots{...}%
\langle def \rangle == \%
\def\error{error}%
\def\euro{euro}%
\def\expansion{==>}%
\langle def \rangle = \%
\def\guillemetleft{<<}%
\def\guillemetright{>>}%
\def\guilsinglleft{<}%
\def\guilsinglright{>}%
\left| def \right| <= \%
\left\{-\right\}\%
\def\point{.}%
\def\pounds{pounds}%
\left| \left| - \right| \right| 
\def\quotedblbase{"}%
\def\quotedblleft{"}%
\def\quotedblright{"}%
\def\quoteleft{`}\%
\def\quoteright{'}%
\def\quotesinglbase{,}%
\def\registered symbol{R}%
\def\result => \%
\def\textdegree{o}%
\expandafter\ifx\csname SETtxiindexlquoteignore\endcsname\relax
\else \indexlquoteignore \fi
%
% We need to get rid of all macros, leaving only the arguments (if present).
% Of course this is not nearly correct, but it is the best we can do for now.
% makeinfo does not expand macros in the argument to @deffn, which ends up
% writing an index entry, and texindex isn't prepared for an index sort entry
% that starts with \.
% Since macro invocations are followed by braces, we can just redefine them
% to take a single TeX argument. The case of a macro invocation that
% goes to end-of-line is not handled.
\macrolist
```

```
}
% Undocumented (for FSFS 2nd ed.): @set txiindexlquoteignore makes us
% ignore left quotes in the sort term.
{\catcode`\`=\active
\gdef\indexlquoteignore{\let`=\empty}}
\let\indexbackslash=0 %overridden during \printindex.
\let\SETmarginindex=\relax % put index entries in margin (undocumented)?
% Most index entries go through here, but \dosubind is the general case.
% #1 is the index name, #2 is the entry text.
\def\doind#1#2{\dosubind{#1}{#2}{}}
% Workhorse for all \fooindexes.
% #1 is name of index, #2 is stuff to put there, #3 is subentry --
% empty if called from \doind, as we usually are (the main exception
% is with most defuns, which call us directly).
\def\dosubind#1#2#3{%
\iflinks
{%
 % Store the main index entry text (including the third arg).
 \text{toks0} = \{\#2\}\%
 % If third arg is present, precede it with a space.
 \def\thirdarg{#3}%
 \ifx\thirdarg\empty \else
  \toks0 = \exp and after {\the \toks0 \ space #3}\%
 \fi
 \edef\writeto{\csname#1indfile\endcsname}%
 \safewhatsit\dosubindwrite
}%
\fi
}
% Write the entry in \toks0 to the index file:
\def\dosubindwrite{%
% Put the index entry in the margin if desired.
\ifx\SETmarginindex\relax\else
 \insert\margin{\hbox{\vrule height8pt depth3pt width0pt \the\toks0}}}%
\fi
%
% Remember, we are within a group.
\indexdummies % Must do this here, since \bf, etc expand at this stage
\def\backslashcurfont{\indexbackslash}% \indexbackslash isn't defined now
```

```
% so it will be output as is; and it will print as backslash.
% Process the index entry with all font commands turned off, to
% get the string to sort by.
{\indexnofonts
 \edef\temp{\the\toks0}\% need full expansion
 \xdef\indexsorttmp{\temp}%
}%
%
% Set up the complete index entry, with both the sort key and
% the original text, including any font commands. We write
% three arguments to \entry to the .?? file (four in the
% subentry case), texindex reduces to two when writing the .??s
% sorted result.
\edef\temp{%
 \write\writeto{%
  \string\entry{\indexsorttmp}{\noexpand\folio}{\the\toks0}}%
}%
\temp
}
% Take care of unwanted page breaks/skips around a whatsit:
% If a skip is the last thing on the list now, preserve it
% by backing up by \lastskip, doing the \write, then inserting
% the skip again. Otherwise, the whatsit generated by the
% \write or \pdfdest will make \lastskip zero. The result is that
% sequences like this:
% @end defun
% @tindex whatever
% @defun ...
% will have extra space inserted, because the \medbreak in the
% start of the @defun won't see the skip inserted by the @end of
% the previous defun.
% But don't do any of this if we're not in vertical mode. We
% don't want to do a \vskip and prematurely end a paragraph.
% Avoid page breaks due to these extra skips, too.
%
% But wait, there is a catch there:
% We'll have to check whether \lastskip is zero skip. \ifdim is not
% sufficient for this purpose, as it ignores stretch and shrink parts
% of the skip. The only way seems to be to check the textual
% representation of the skip.
%
% The following is almost like \langle def \rangle except that
% the ``p" and ``t" characters have catcode \setminusother, not 11 (letter).
```

```
\edef\zeroskipmacro{\expandafter\the\csname z@skip\endcsname}
\newskip\whatsitskip
\newcount\whatsitpenalty
% ..., ready, GO:
\def\safewhatsit#1{\ifhmode
#1%
\else
% \lastskip and \lastpenalty cannot both be nonzero simultaneously.
\wedge whatsitskip = \arrowvert lastskip
\edef\lastskipmacro{\the\lastskip}%
\wedge \whatsitpenalty = \arrowvert as the last penalty
% If \lastskip is nonzero, that means the last item was a
% skip. And since a skip is discardable, that means this
% -\whatsitskip glue we're inserting is preceded by a
% non-discardable item, therefore it is not a potential
% breakpoint, therefore no \nobreak needed.
\ifx\lastskipmacro\zeroskipmacro
\else
 \vskip-\whatsitskip
\fi
%
#1%
%
\ifx\lastskipmacro\zeroskipmacro
 % If \lastskip was zero, perhaps the last item was a penalty, and
 % perhaps it was >=10000, e.g., a \nobreak. In that case, we want
 % to re-insert the same penalty (values >10000 are used for various
  % signals); since we just inserted a non-discardable item, any
  % following glue (such as a \parskip) would be a breakpoint. For example:
  % @deffn deffn-whatever
     @vindex index-whatever
  % Description.
 % would allow a break between the index-whatever whatsit
 % and the "Description." paragraph.
 \ifnum\whatsitpenalty>9999 \penalty\whatsitpenalty \fi
\else
 % On the other hand, if we had a nonzero \lastskip,
 % this make-up glue would be preceded by a non-discardable item
 % (the whatsit from the \write), so we must insert a \nobreak.
 \nobreak\vskip\whatsitskip
\fi
\fi}
```

```
% The index entry written in the file actually looks like
% \entry {sortstring}{page}{topic}
% or
% \entry {sortstring}{page}{topic}{subtopic}
% The texindex program reads in these files and writes files
% containing these kinds of lines:
% \initial {c}
% before the first topic whose initial is c
% \entry {topic}{pagelist}
% for a topic that is used without subtopics
% \primary {topic}
   for the beginning of a topic that is used with subtopics
% \secondary {subtopic}{pagelist}
     for each subtopic.
% Define the user-accessible indexing commands
% @findex, @vindex, @kindex, @cindex.
\def\findex {\fnindex}
\def\kindex {\kyindex}
\def\cindex {\cpindex}
\def\vindex {\vrindex}
\def\tindex {\tpindex}
\def\pindex {\pgindex}
\def\cindexsub {\begingroup\obeylines\cindexsub}
{\obeylines %
\dosubind{cp}{#2}{#1}}}
% Define the macros used in formatting output of the sorted index material.
% @printindex causes a particular index (the ??s file) to get printed.
% It does not print any chapter heading (usually an @unnumbered).
\parseargdef\printindex{\begingroup
\dobreak \chapheadingskip{10000}%
\smallfonts \rm
\tolerance = 9500
\plainfrenchspacing
\everypar = {}% don't want the \kern\-parindent from indentation suppression.
% See if the index file exists and is nonempty.
% Change catcode of @ here so that if the index file contains
% \initial { @ }
% as its first line, TeX doesn't complain about mismatched braces
% (because it thinks @) is a control sequence).
```

```
\color{catcode} @ = 11
\openin 1 \jobname.#1s
\ifeof 1
 % \enddoublecolumns gets confused if there is no text in the index,
 % and it loses the chapter title and the aux file entries for the
 % index. The easiest way to prevent this problem is to make sure
  % there is some text.
 \putwordIndexNonexistent
\else
  %
 % If the index file exists but is empty, then \openin leaves \ifeof
 % false. We have to make TeX try to read something from the file, so
  % it can discover if there is anything in it.
 \read 1 to \temp
 \ifeof 1
   \putwordIndexIsEmpty
 \else
   % Index files are almost Texinfo source, but we use \ as the escape
   % character. It would be better to use @, but that's too big a change
   % to make right now.
   \def\indexbackslash{\backslashcurfont}%
   \color{catcode} \ \ \ = 0
   \escapechar = `\\
   \begindoublecolumns
   \input \jobname.#1s
   \enddoublecolumns
 \fi
\fi
\closein 1
\endgroup }
% These macros are used by the sorted index file itself.
% Change them to control the appearance of the index.
\def\initial#1{{%
% Some minor font changes for the special characters.
\let\tentt=\sectt \let\sf=\sectt
% Remove any glue we may have, we'll be inserting our own.
\removelastskip
% We like breaks before the index initials, so insert a bonus.
\nobreak
\vskip 0pt plus 3\baselineskip
\penalty 0
\vskip 0pt plus -3\baselineskip
% Typeset the initial. Making this add up to a whole number of
```

```
% baselineskips increases the chance of the dots lining up from column
% to column. It still won't often be perfect, because of the stretch
% we need before each entry, but it's better.
% No shrink because it confuses \balancecolumns.
\vskip 1.67\baselineskip plus .5\baselineskip
\leftline{\secbf #1}%
% Do our best not to break after the initial.
\nobreak
\vskip .33\baselineskip plus .1\baselineskip
}}
% \entry typesets a paragraph consisting of the text (#1), dot leaders, and
% then page number (#2) flushed to the right margin. It is used for index
% and table of contents entries. The paragraph is indented by \leftskip.
% A straightforward implementation would start like this:
% \def\entry#1#2{...
% But this freezes the catcodes in the argument, and can cause problems to
% @code, which sets - active. This problem was fixed by a kludge---
% ``-" was active throughout whole index, but this isn't really right.
% The right solution is to prevent \entry from swallowing the whole text.
                      --kasal, 21nov03
\def\entry{%
\begingroup
 %
 % Start a new paragraph if necessary, so our assignments below can't
 % affect previous text.
 \par
 % Do not fill out the last line with white space.
 \parfillskip = 0in
 % No extra space above this paragraph.
 \langle parskip = 0in \rangle
 % Do not prefer a separate line ending with a hyphen to fewer lines.
 \final hyphen demerits = 0
 % \hangindent is only relevant when the entry text and page number
 % don't both fit on one line. In that case, bob suggests starting the
 % dots pretty far over on the line. Unfortunately, a large
  % indentation looks wrong when the entry text itself is broken across
 % lines. So we use a small indentation and put up with long leaders.
 % \hangafter is reset to 1 (which is the value we want) at the start
 % of each paragraph, so we need not do anything with that.
 \hangindent = 2em
```

```
% When the entry text needs to be broken, just fill out the first line
  % with blank space.
 \rightskip = 0pt plus1fil
  % A bit of stretch before each entry for the benefit of balancing
  % columns.
 \vskip 0pt plus1pt
  % When reading the text of entry, convert explicit line breaks
 % from @* into spaces. The user might give these in long section
 % titles, for instance.
 \def\*{\unskip\space\ignorespaces}%
 \def\entrybreak {\hfil\break}%
 % Swallow the left brace of the text (first parameter):
 \afterassignment\doentry
 \left| \det \right| =
\def\entrybreak{\unskip\space\ignorespaces}%
\def\doentry{%
 \bgroup % Instead of the swallowed brace.
   \noindent
   \aftergroup\finishentry
   % And now comes the text of the entry.
\def\finishentry#1{%
 % #1 is the page number.
 % The following is kludged to not output a line of dots in the index if
 % there are no page numbers. The next person who breaks this will be
 % cursed by a Unix daemon.
 \schemul{setbox}\boxA = \hbox{#1}\%
 \int d^{\infty} d dx = 0
  \ %
 \else
   %
   % If we must, put the page number on a line of its own, and fill out
   % this line with blank space. (The \hfil is overwhelmed with the
   % fill leaders glue in \indexdotfill if the page number does fit.)
   \hfil\penalty50
   \null\nobreak\indexdotfill % Have leaders before the page number.
   %
   % The `\' here is removed by the implicit \unskip that TeX does as
   % part of (the primitive) \par. Without it, a spurious underfull
   % \hbox ensues.
   \ifpdf
\pdfgettoks#1.%
```

```
\ \the\toksA
   \else
\#1%
  \fi
 \fi
 \par
\endgroup
}
% Like plain.tex's \dotfill, except uses up at least 1 em.
\def\indexdotfill{\cleaders
\hbox{$\mathsurround=0pt \mkern1.5mu.\mkern1.5mu$}\hskip 1em plus 1fill}
\def\primary #1{\line{#1\hfil}}
\newskip\secondaryindent\secondaryindent=0.5cm
\def\secondary#1#2{{%
\parfillskip=0in
\parskip=0in
\hangindent=1in
\hangafter=1
\noindent\hskip\secondaryindent\hbox{#1}\indexdotfill
 \pdfgettoks#2.\\the\toksA % The page number ends the paragraph.
\else
 #2
\fi
\par
}}
% Define two-column mode, which we use to typeset indexes.
% Adapted from the TeXbook, page 416, which is to say,
% the manmac.tex format used to print the TeXbook itself.
\catcode\\@=11
\newbox\partialpage
\newdimen\doublecolumnhsize
\def\begindoublecolumns{\begingroup % ended by \enddoublecolumns
% Grab any single-column material above us.
\langle output = \{\%\}
 %
 % Here is a possibility not foreseen in manmac: if we accumulate a
 % whole lot of material, we might end up calling this \output
 % routine twice in a row (see the doublecol-lose test, which is
  % essentially a couple of indexes with @setchapternewpage off). In
 % that case we just ship out what is in \partialpage with the normal
 % output routine. Generally, \partialpage will be empty when this
```

```
% runs and this will be a no-op. See the indexspread.tex test case.
 \ifvoid\partialpage \else
  \onepageout{\pagecontents\partialpage}%
 \fi
  %
 \global\setbox\partialpage = \vbox{%
  % Unvbox the main output page.
  \unvbox\PAGE
  \kern-\topskip \kern\baselineskip
  }%
}%
\eject % run that output routine to set \partialpage
% Use the double-column output routine for subsequent pages.
\output = {\doublecolumnout}%
% Change the page size parameters. We could do this once outside this
% routine, in each of @smallbook, @afourpaper, and the default 8.5x11
% format, but then we repeat the same computation. Repeating a couple
% of assignments once per index is clearly meaningless for the
% execution time, so we may as well do it in one place.
% First we halve the line length, less a little for the gutter between
% the columns. We compute the gutter based on the line length, so it
% changes automatically with the paper format. The magic constant
% below is chosen so that the gutter has the same value (well, +-<1pt)
% as it did when we hard-coded it.
% We put the result in a separate register, \doublecolumhsize, so we
% can restore it in \pagesofar, after \hsize itself has (potentially)
% been clobbered.
\doublecolumnhsize = \hsize
 \advance\doublecolumnhsize by -.04154\hsize
 \divide\doublecolumnhsize by 2
\hsize = \doublecolumnhsize
% Double the \vsize as well. (We don't need a separate register here,
% since nobody clobbers \vsize.)
\forall vsize = 2 \forall vsize
}
% The double-column output routine for all double-column pages except
% the last.
\def\doublecolumnout{%
\splittopskip=\topskip \splitmaxdepth=\maxdepth
% Get the available space for the double columns -- the normal
```

```
% (undoubled) page height minus any material left over from the
% previous page.
\dim @ = \text{vsize}
\divide\dimen@ by 2
\advance\dimen@ by -\ht\partialpage
% box0 will be the left-hand column, box2 the right.
\setbox0=\vsplit255 to\dimen@ \setbox2=\vsplit255 to\dimen@
\onepageout\pagesofar
\unvbox255
\penalty\outputpenalty
% Re-output the contents of the output page -- any previous material,
% followed by the two boxes we just split, in box0 and box2.
\def\pagesofar{%
\unvbox\partialpage
\hsize = \doublecolumnhsize
\wd0=\hsize \wd2=\hsize
\hbox to\pagewidth{\box0\hfil\box2}%
}
% All done with double columns.
\def\enddoublecolumns{%
% The following penalty ensures that the page builder is exercised
% _before_ we change the output routine. This is necessary in the
% following situation:
% The last section of the index consists only of a single entry.
% Before this section, \pagetotal is less than \pagegoal, so no
% break occurs before the last section starts. However, the last
% section, consisting of \initial and the single \entry, does not
% fit on the page and has to be broken off. Without the following
% penalty the page builder will not be exercised until \eject
% below, and by that time we'll already have changed the output
% routine to the \balancecolumns version, so the next-to-last
% double-column page will be processed with \balancecolumns, which
% is wrong: The two columns will go to the main vertical list, with
% the broken-off section in the recent contributions. As soon as
% the output routine finishes, TeX starts reconsidering the page
% break. The two columns and the broken-off section both fit on the
% page, because the two columns now take up only half of the page
% goal. When TeX sees \eject from below which follows the final
% section, it invokes the new output routine that we've set after
% \balancecolumns below; \onepageout will try to fit the two columns
% and the final section into the vbox of \pageheight (see
% \pagebody), causing an overfull box.
```

```
% Note that glue won't work here, because glue does not exercise the
% page builder, unlike penalties (see The TeXbook, pp. 280-281).
\penalty0
%
\langle output = \{\%
 % Split the last of the double-column material. Leave it on the
 % current page, no automatic page break.
 \balancecolumns
 % If we end up splitting too much material for the current page,
 % though, there will be another page break right after this \output
 % invocation ends. Having called \balancecolumns once, we do not
 % want to call it again. Therefore, reset \output to its normal
 % definition right away. (We hope \balancecolumns will never be
 % called on to balance too much material, but if it is, this makes
 % the output somewhat more palatable.)
 \global\output = {\onepageout{\pagecontents\PAGE}}%
}%
\eject
\endgroup % started in \begindoublecolumns
% \pagegoal was set to the doubled \vsize above, since we restarted
% the current page. We're now back to normal single-column
% typesetting, so reset \pagegoal to the normal \vsize (after the
% \endgroup where \vsize got restored).
\pagegoal = \vsize
}
% Called at the end of the double column material.
\def\balancecolumns{%
\setbox0 = \vbox{\unvbox255}\% like \box255 but more efficient, see p.120.
\dim @ = \hbar 0
\advance\dimen@ by \topskip
\advance\dimen@ by-\baselineskip
\divide\dimen@ by 2 % target to split to
%debug\message{final 2-column material height=\the\ht0, target=\the\dimen@.}%
\splittopskip = \topskip
% Loop until we get a decent breakpoint.
{%
 \vert vert badness = 10000
 \loop
  \global\setbox3 = \copy0
  \global\setbox1 = \vsplit3 to \dimen@
 \ifdim\ht3>\dimen@
  \global\advance\dimen@ by 1pt
 \repeat
}%
```

```
%debug\message{split to \the\dimen@, column heights: \the\ht1, \the\ht3.}%
 \setbox0=\vbox\ to\dimen@{\unvbox1}\%
 \setbox2=\vbox\ to\dimen@{\unvbox3}%
 \pagesofar
\color{\color{\c}}}}}}}}}}}}
\message{sectioning,}
% Chapters, sections, etc.
% Let's start with @part.
\outer\parseargdef\part{\partzzz{#1}}
\def\partzzz#1{%
 \chapoddpage
 \null
 \vskip.3\vsize \% move it down on the page a bit
 \begingroup
    \noindent \titlefonts\rmisbold #1\par % the text
    \let\lastnode=\empty
                                                          % no node to associate with
    \writetocentry{part}{#1}{}% but put it in the toc
                                                    % no headline or footline on the part page
    \headingsoff
    \chapoddpage
 \endgroup
}
% \unnumberedno is an oxymoron. But we count the unnumbered
% sections so that we can refer to them unambiguously in the pdf
% outlines by their "section number". We avoid collisions with chapter
% numbers by starting them at 10000. (If a document ever has 10000
% chapters, we're in trouble anyway, I'm sure.)
\newcount\unnumberedno \unnumberedno = 10000
\newcount\chapno
\newcount\secno
                                                \secno=0
\newcount\subsecno \subsecno=0
\newcount\subsubsecno \subsubsecno=0
% This counter is funny since it counts through charcodes of letters A, B, ...
\newcount\appendixno \appendixno = \@
% We do the following ugly conditional instead of the above simple
% construct for the sake of pdftex, which needs the actual
% letter in the expansion, not just typeset.
%
\def\appendixletter{%
 \ifnum\appendixno=`A A%
```

```
\else\ifnum\appendixno=`B B%
\else\ifnum\appendixno=`C C%
\else\ifnum\appendixno=`D D%
\else\ifnum\appendixno=`E E%
\else\ifnum\appendixno=`F F%
\else\ifnum\appendixno=`G G%
\else\ifnum\appendixno=\H H%
\else\ifnum\appendixno=`I I%
\else\ifnum\appendixno=`J J%
\else\ifnum\appendixno=`K K%
\else\ifnum\appendixno=`L L%
\else\ifnum\appendixno=`M M%
\else\ifnum\appendixno=`N N%
\else\ifnum\appendixno=`O O%
\else\ifnum\appendixno=`P P%
\else\ifnum\appendixno=`Q Q%
\else\ifnum\appendixno=`R R%
\else\ifnum\appendixno=`S S%
\else\ifnum\appendixno=`T T%
\else\ifnum\appendixno=\U U%
\else\ifnum\appendixno=\V V%
\else\ifnum\appendixno=`W W%
\else\ifnum\appendixno=`X X%
\else\ifnum\appendixno=`Y Y%
\else\ifnum\appendixno=`Z Z%
% The \the is necessary, despite appearances, because \appendixletter is
% expanded while writing the .toc file. \char\appendixno is not
% expandable, thus it is written literally, thus all appendixes come out
% with the same letter (or @) in the toc without it.
\else\char\the\appendixno
fififififififififififififi
fifififififififififififififi
% Each @chapter defines these (using marks) as the number+name, number
% and name of the chapter. Page headings and footings can use
% these. @section does likewise.
\def\thischapter{}
\def\thischapternum{}
\def\thischaptername{}
\def\thissection{}
\def\thissectionnum{}
\def\thissectionname{}
\newcount\absseclevel % used to calculate proper heading level
\newcount\secbase\secbase=0 \% @raisesections/@lowersections modify this count
% @raisesections: treat @section as chapter, @subsection as section, etc.
\def\raisesections{\global\advance\secbase by -1}
```

\fi\fi \fi

\if \headtype A\if \chapheadtype N%

\errmessage{@appendix... within a non-appendix chapter}%

```
% Check for numbered within unnumbered:
     \ifnum \absseclevel > \unnlevel
        \def\headtype\{U\}\%
        \chardef\unnlevel = 3
     \fi
  \fi
  % Now print the heading:
  \if \headtype U%
     \ifcase\absseclevel
  \unnumberedzzz{#3}%
     \or \unnumberedseczzz{#3}%
     \or \unnumberedsubseczzz{#3}%
     \or \unnumberedsubsubseczzz{#3}%
     \fi
  \else
     \if \headtype A%
        \ifcase\absseclevel
     \appendixzzz{#3}%
        \or \appendixsectionzzz{#3}%
        \or \appendixsubseczzz{#3}%
        \or \appendixsubsubseczzz{#3}%
        \fi
     \else
        \ifcase\absseclevel
     \chapterzzz{#3}%
        \or \seczzz{#3}%
        \ \operatorname{\begin{tabular}{l} \begin{tabular}{l} \begin{
        \or \numberedsubsubseczzz{#3}%
        \fi
     \fi
  \suppressfirstparagraphindent
 }
% an interface:
\def \in N 
\def\apphead{\genhead A}
\label{lem:def_unnmhead} $$ \left( \operatorname{genhead} U \right) $$
% @chapter, @appendix, @unnumbered. Increment top-level counter, reset
% all lower-level sectioning counters to zero.
%
% Also set \chaplevelprefix, which we prepend to @float sequence numbers
% (e.g., figures), q.v. By default (before any chapter), that is empty.
\left| \cdot \right| = \left| \cdot \right|
\displaystyle \operatorname{\operatorname{Numhead}}(\#1) \ % normally numbead0 calls chapterzzz
```

```
\def\chapterzzz#1{%
% section resetting is \global in case the chapter is in a group, such
% as an @include file.
\global\secno=0 \global\subsecno=0 \global\subsubsecno=0
 \global\advance\chapno by 1
% Used for \float.
\gdef\chaplevelprefix{\the\chapno.}%
\resetallfloatnos
% \putwordChapter can contain complex things in translations.
\toks0=\expandafter{\putwordChapter}%
% Write the actual heading.
\chapmacro{#1}{Ynumbered}{\the\chapno}%
% So @section and the like are numbered underneath this chapter.
\global\let\section = \numberedsec
\global\let\subsection = \numberedsubsec
\global\let\subsubsection = \numberedsubsubsec
}
\outer\parseargdef\appendix{\apphead0{#1}} % normally calls appendixzzz
%
\def\appendixzzz#1{%
\global\secno=0 \global\subsecno=0 \global\subsubsecno=0
 \global\advance\appendixno by 1
\gdef\chaplevelprefix{\appendixletter.}%
\resetallfloatnos
% \putwordAppendix can contain complex things in translations.
\toks0=\expandafter{\putwordAppendix}%
\message{\the\toks0 \space \appendixletter}%
\chapmacro{#1}{Yappendix}{\appendixletter}%
\global\let\section = \appendixsec
\global\let\subsection = \appendixsubsec
\global\let\subsubsection = \appendixsubsubsec
}
\% normally unnmhead0 calls unnumberedzzz:
\outer\parseargdef\unnumbered{\unnmhead0{#1}}
\def\unnumberedzzz#1{%
\global\secno=0 \global\subsecno=0 \global\subsecno=0
 \global\advance\unnumberedno by 1
%
```

```
% Since an unnumbered has no number, no prefix for figures.
\global\let\chaplevelprefix = \empty
\resetallfloatnos
% This used to be simply \message{#1}, but TeX fully expands the
% argument to \message. Therefore, if #1 contained @-commands, TeX
% expanded them. For example, in `@unnumbered The @cite{Book}', TeX
% expanded @cite (which turns out to cause errors because \cite is meant
% to be executed, not expanded).
% Anyway, we don't want the fully-expanded definition of @cite to appear
% as a result of the \message, we just want `@cite' itself. We use
% \the<toks register> to achieve this: TeX expands \the<toks> only once,
% simply yielding the contents of <toks register>. (We also do this for
% the toc entries.)
\text{toks0} = \{\#1\}\%
\message{(\the\toks0)}%
\chapmacro{#1}{Ynothing}{\the\unnumberedno}%
\global\let\section = \unnumberedsec
\global\let\subsection = \unnumberedsubsec
\global\let\subsubsection = \unnumberedsubsubsec
% @centerchap is like @unnumbered, but the heading is centered.
\outer\parseargdef\centerchap{%
% Well, we could do the following in a group, but that would break
% an assumption that \chapmacro is called at the outermost level.
% Thus we are safer this way: --kasal, 24feb04
\let\centerparametersmaybe = \centerparameters
\unnmhead0{#1}%
\left| \text{let} \right| = \left| \text{relax} \right|
}
% @top is like @unnumbered.
\let\top\unnumbered
% Sections.
\outer\parseargdef\numberedsec{\numhead1{#1}} % normally calls seczzz
\def\seczzz#1{%
\global\subsecno=0 \global\subsecno=0 \global\advance\secno by 1
\ensuremath{\ensuremath{\mathsf{sec}}}{\ensuremath{\mathsf{Y}}}\ensuremath{\ensuremath{\mathsf{sec}}}%
}
% normally calls appendixsectionzzz:
\outer\parseargdef\appendixsection{\apphead1{#1}}
```

```
\def\appendixsectionzzz#1{%
\global\subsecno=0 \global\subsubsecno=0 \global\advance\secno by 1
\sectionheading{#1}{sec}{Yappendix}{\appendixletter.\the\secno}%
\let\appendixsec\appendixsection
% normally calls unnumberedseczzz:
\outer\parseargdef\unnumberedsec{\unnmhead1{#1}}
\def\unnumberedseczzz#1{%
\global\subsecno=0 \global\subsubsecno=0 \global\advance\secno by 1
\sectionheading{#1}{sec}{Ynothing}{\the\unnumberedno.\the\secno}%
% Subsections.
% normally calls numberedsubseczzz:
\outer\parseargdef\numberedsubsec{\numhead2{#1}}
\def\numberedsubseczzz#1{%
\global\subsubsecno=0 \global\advance\subsecno by 1
\label{the} $$\operatorname{Subsec}_{\text{unmbered}}(\theta) = \frac{1}{\operatorname{subsec}} %
% normally calls appendixsubseczzz:
\outer\parseargdef\appendixsubsec{\apphead2{#1}}
\def\appendixsubseczzz#1{%
\global\subsubsecno=0 \global\advance\subsecno by 1
\sectionheading{#1}{subsec}{Yappendix}%
         {\appendixletter.\the\secno.\the\subsecno}%
}
% normally calls unnumberedsubseczzz:
\outer\parseargdef\unnumberedsubsec{\unnmhead2{#1}}
\def\unnumberedsubseczzz#1{%
\global\subsubsecno=0 \global\advance\subsecno by 1
\sectionheading{#1}{subsec}{Ynothing}%
         {\the\unnumberedno.\the\secno.\the\subsecno}%
}
% Subsubsections.
%
% normally numberedsubsubseczzz:
\outer\parseargdef\numberedsubsubsec{\numhead3{#1}}
\def\numberedsubsubseczzz#1{%
\global\advance\subsubsecno by 1
\sectionheading{#1}{subsubsec}{Ynumbered}%
         {\the\chapno.\the\secno.\the\subsecno.\the\subsecno}%
}
```

```
% normally appendix subsubseczzz:
\outer\parseargdef\appendixsubsubsec{\apphead3{#1}}
\def\appendixsubsubseczzz#1{%
\global\advance\subsubsecno by 1
\sectionheading{#1}{subsubsec}{Yappendix}%
         {\appendixletter.\the\secno.\the\subsecno.\the\subsubsecno}\%
}
% normally unnumberedsubsubseczzz:
\outer\parseargdef\unnumberedsubsubsec{\unnmhead3{#1}}
\def\unnumberedsubsubseczzz#1{%
\global\advance\subsubsecno by 1
\sectionheading{#1}{subsubsec}{Ynothing}%
         {\the\unnumberedno.\the\secno.\the\subsecno.\the\subsubsecno}%
}
% These macros control what the section commands do, according
% to what kind of chapter we are in (ordinary, appendix, or unnumbered).
% Define them by default for a numbered chapter.
\left| \cdot \right| = \left| \cdot \right|
\let\subsection = \numberedsubsec
\let\subsubsection = \numberedsubsubsec
% Define @majorheading, @heading and @subheading
\def\majorheading{%
{\advance\chapheadingskip by 10pt \chapbreak }%
\parsearg\chapheadingzzz
}
\def\chapheading{\chapbreak \parsearg\chapheadingzzz}
\def\chapheadingzzz#1{%
\vbox{\chapfonts \raggedtitlesettings #1\par}%
\nobreak\bigskip \nobreak
\suppressfirstparagraphindent
% @heading, @subsubheading.
\parseargdef\heading{\sectionheading{#1}{sec}{Yomitfromtoc}{}
\suppressfirstparagraphindent}
\parseargdef\subheading{\sectionheading{#1}{subsec}{Yomitfromtoc}{}
\suppressfirstparagraphindent}
\parseargdef\subsubheading{\sectionheading{#1}{subsubsec}{Yomitfromtoc}{}
\suppressfirstparagraphindent}
% These macros generate a chapter, section, etc. heading only
% (including whitespace, linebreaking, etc. around it),
% given all the information in convenient, parsed form.
```

```
% Args are the skip and penalty (usually negative)
\label{lem:last-skip} $$ \def\dobreak #1 #2 {\pi \left| \frac{41}{removelastskip}\right| $$
% Parameter controlling skip before chapter headings (if needed)
\newskip\chapheadingskip
% Define plain chapter starts, and page on/off switching for it.
\def\chapbreak{\dobreak \chapheadingskip {-4000}}
\def\chappager{\par\vfill\supereject}
% Because \domark is called before \chapoddpage, the filler page will
% get the headings for the next chapter, which is wrong. But we don't
% care -- we just disable all headings on the filler page.
\def\chapoddpage{%
\chappager
\ifodd\pageno \else
  \begingroup
   \headingsoff
   \null
   \chappager
  \endgroup
\fi
}
\def\setchapternewpage #1 {\csname CHAPPAG#1\endcsname}
\def\CHAPPAGoff{%
\global\let\contentsalignmacro = \chappager
\global\let\pchapsepmacro=\chapbreak
\global\let\pagealignmacro=\chappager}
\label{lem:chappa} $$ \def\CHAPPAGon{\%}
\global\let\contentsalignmacro = \chappager
\global\let\pchapsepmacro=\chappager
\global\let\pagealignmacro=\chappager
\global\def\HEADINGSon{\HEADINGSsingle}}
\def\CHAPPAGodd{%
\global\let\contentsalignmacro = \chapoddpage
\global\let\pchapsepmacro=\chapoddpage
\global\let\pagealignmacro=\chapoddpage
\global\def\HEADINGSon{\HEADINGSdouble}}
\CHAPPAGon
% Chapter opening.
% #1 is the text, #2 is the section type (Ynumbered, Ynothing,
```

```
% Yappendix, Yomitfromtoc), #3 the chapter number.
% To test against our argument.
\def\Ynothingkeyword{Ynothing}
\def\Yomitfromtockeyword{Yomitfromtoc}
\def\Yappendixkeyword{Yappendix}
\def\chapmacro#1#2#3{%
% Insert the first mark before the heading break (see notes for \domark).
\let\prevchapterdefs=\lastchapterdefs
\let\prevsectiondefs=\lastsectiondefs
\gdef\lastsectiondefs{\gdef\thissectionname{}\gdef\thissectionnum{}%
             \gdef\thissection{}}%
\def \text{temptype} \{ \#2 \} \%
\ifx\temptype\Ynothingkeyword
 \gdef\lastchapterdefs{\gdef\thischaptername{#1}\gdef\thischapternum{}%
               \gdef\thischapter{\thischaptername}}%
\else\ifx\temptype\Yomitfromtockeyword
 \label{last-chapter-def} $$\left( \frac{\#1}\right) \end{this-chapter-num} $$
               \gdef\thischapter{}}%
\else\ifx\temptype\Yappendixkeyword
 \toks0={#1}%
 \xdef\lastchapterdefs{%
   \gdef\noexpand\thischaptername{\the\toks0}%
   \gdef\noexpand\thischapternum{\appendixletter}%
   % \noexpand\putwordAppendix avoids expanding indigestible
   % commands in some of the translations.
   \gdef\noexpand\thischapter{\noexpand\putwordAppendix{}
                   \noexpand\thischapternum:
                   \noexpand\thischaptername}%
  }%
\else
 \toks0={#1}%
 \xdef\lastchapterdefs{%
   \gdef\noexpand\thischaptername{\the\toks0}%
   \gdef\noexpand\thischapternum{\the\chapno}%
   % \noexpand\putwordChapter avoids expanding indigestible
   % commands in some of the translations.
   \gdef\noexpand\thischapter{\noexpand\putwordChapter{}
                   \noexpand\thischapternum:
                   \noexpand\thischaptername}%
  }%
\fi\fi\fi
% Output the mark. Pass it through \safewhatsit, to take care of
% the preceding space.
\safewhatsit\domark
```

```
% Insert the chapter heading break.
\pchapsepmacro
% Now the second mark, after the heading break. No break points
% between here and the heading.
\let\prevchapterdefs=\lastchapterdefs
\let\prevsectiondefs=\lastsectiondefs
\domark
%
{%
  \chapfonts \rmisbold
  % Have to define \lastsection before calling \donoderef, because the
  % xref code eventually uses it. On the other hand, it has to be called
  % after \pchapsepmacro, or the headline will change too soon.
  \gdef\lastsection{#1}%
  %
  % Only insert the separating space if we have a chapter/appendix
  % number, and don't print the unnumbered ``number".
  \ifx\temptype\Ynothingkeyword
    \scalebox0 = \hbox{} \
     \def\toctype{unnchap}%
  \else\ifx\temptype\Yomitfromtockeyword
     \scalebox{0} = \hbox{}{\scalebox{0} = \hbox{}{\scalebox{0} = \hbox
     \def\toctype{omit}%
  \else\ifx\temptype\Yappendixkeyword
     \sc 0 = \hbox{\putwordAppendix{} #3\enspace}%
     \def\toctype{app}%
  \else
     \setbox0 = \hbox{\#3\enspace}\%
     \def\toctype{numchap}%
  \fi\fi\fi
   %
  % Write the toc entry for this chapter. Must come before the
  % \donoderef, because we include the current node name in the toc
  % entry, and \donoderef resets it to empty.
  \writetocentry{\toctype}{#1}{#3}%
  % For pdftex, we have to write out the node definition (aka, make
  % the pdfdest) after any page break, but before the actual text has
  % been typeset. If the destination for the pdf outline is after the
  % text, then jumping from the outline may wind up with the text not
  % being visible, for instance under high magnification.
  \donoderef{#2}%
   %
  % Typeset the actual heading.
  \nobreak % Avoid page breaks at the interline glue.
```

```
\vbox{\raggedtitlesettings \hangindent=\wd0 \centerparametersmaybe
     \unblock 0 #1 par 
}%
\nobreak\bigskip % no page break after a chapter title
\nobreak
}
% @centerchap -- centered and unnumbered.
\left| \text{let} \right| = \left| \text{relax} \right|
\def\centerparameters{%
\advance\rightskip by 3\rightskip
\leftskip = \rightskip
\parfillskip = 0pt
}
% I don't think this chapter style is supported any more, so I'm not
% updating it with the new noderef stuff. We'll see. --karl, 11aug03.
\def\setchapterstyle #1 {\csname CHAPF#1\endcsname}
\def\unnchfopen #1 { %
\chapoddpage
\vbox{\chapfonts \raggedtitlesettings #1\par}%
\nobreak\bigskip\nobreak
\def\chfopen #1#2{\chapoddpage {\chapfonts
\par\penalty 5000 %
\def\centerchfopen #1{%
\chapoddpage
\vbox{\chapfonts \raggedtitlesettings \hfill #1\hfill}%
\nobreak\bigskip \nobreak
\def\CHAPFopen{%
\global\let\chapmacro=\chfopen
\global\let\centerchapmacro=\centerchfopen}
% Section titles. These macros combine the section number parts and
% call the generic \sectionheading to do the printing.
%
\newskip\secheadingskip
\def\secheadingbreak{\dobreak \secheadingskip{-1000}}
% Subsection titles.
\newskip\subsecheadingskip
```

```
\def\subsecheadingbreak{\dobreak \subsecheadingskip{-500}}
% Subsubsection titles.
\def\subsubsecheadingskip{\subsecheadingskip}
\def\subsubsecheadingbreak {\subsecheadingbreak}
% Print any size, any type, section title.
% #1 is the text, #2 is the section level (sec/subsec/subsubsec), #3 is
% the section type for xrefs (Ynumbered, Ynothing, Yappendix), #4 is the
% section number.
\def\seckeyword{sec}
\def\sectionheading#1#2#3#4{%
{%
 \checkenv{}% should not be in an environment.
 % Switch to the right set of fonts.
 \csname #2fonts\endcsname \rmisbold
 %
 \def\sectionlevel{#2}%
 \def \text{#3}%
 %
 % Insert first mark before the heading break (see notes for \domark).
 \let\prevsectiondefs=\lastsectiondefs
 \ifx\temptype\Ynothingkeyword
  \ifx\sectionlevel\seckeyword
    \gdef\lastsectiondefs{\gdef\thissectionname{#1}\gdef\thissectionnum{}%
                 \gdef\thissection{\thissectionname}}%
   \fi
 \else\ifx\temptype\Yomitfromtockeyword
   % Don't redefine \thissection.
 \else\ifx\temptype\Yappendixkeyword
   \ifx\sectionlevel\seckeyword
    \toks0={#1}%
    \xdef\lastsectiondefs{%
     \gdef\noexpand\thissectionname{\the\toks0}%
     \gdef\noexpand\thissectionnum{#4}%
     % \noexpand\putwordSection avoids expanding indigestible
     % commands in some of the translations.
     \gdef\noexpand\thissection{\noexpand\putwordSection{}
                     \noexpand\thissectionnum:
                     \noexpand\thissectionname \}%
    }%
   \fi
 \else
```

```
\ifx\sectionlevel\seckeyword
         \toks0={#1}%
         \xdef\lastsectiondefs{%
              \gdef\noexpand\thissectionname{\the\toks0}%
              \gdef\noexpand\thissectionnum{#4}%
              % \noexpand\putwordSection avoids expanding indigestible
              % commands in some of the translations.
              \gdef\noexpand\thissection{\noexpand\putwordSection{}
                                                                             \noexpand\thissectionnum:
                                                                             \noexpand\thissectionname \}%
          }%
    \fi
\fi\fi\fi
 %
% Go into vertical mode. Usually we'll already be there, but we
% don't want the following whatsit to end up in a preceding paragraph
% if the document didn't happen to have a blank line.
\par
 %
% Output the mark. Pass it through \safewhatsit, to take care of
% the preceding space.
\safewhatsit\domark
% Insert space above the heading.
\csname #2headingbreak\endcsname
% Now the second mark, after the heading break. No break points
% between here and the heading.
\let\prevsectiondefs=\lastsectiondefs
\domark
 %
% Only insert the space after the number if we have a section number.
\ifx\temptype\Ynothingkeyword
    \scalebox0 = \hbox{}{\scalebox0 = \hbox{}{\scaleb
    \def\toctype{unn}%
    \gdef\lastsection{#1}%
\else\ifx\temptype\Yomitfromtockeyword
    % for @headings -- no section number, don't include in toc,
    % and don't redefine \lastsection.
    \scalebox0 = \hbox{}{\scalebox0 = \hbox{}{\scaleb
    \def\toctype{omit}%
    \let\sectionlevel=\empty
\else\ifx\temptype\Yappendixkeyword
    \setbox0 = \hbox{\#4\enspace}\%
    \def\toctype{app}%
    \gdef\lastsection{#1}%
\else
    \setbox0 = \hbox{\#4\enspace}\%
```

```
\def\toctype{num}%
   \gdef\lastsection{#1}%
 \fi\fi\fi
  %
 % Write the toc entry (before \donoderef). See comments in \chapmacro.
 \writetocentry{\toctype\sectionlevel}{#1}{#4}%
 % Write the node reference (= pdf destination for pdftex).
  % Again, see comments in \chapmacro.
 \donoderef{#3}%
  %
  % Interline glue will be inserted when the vbox is completed.
  % That glue will be a valid breakpoint for the page, since it'll be
  % preceded by a whatsit (usually from the \donoderef, or from the
  % \writetocentry if there was no node). We don't want to allow that
  % break, since then the whatsits could end up on page n while the
  % section is on page n+1, thus toc/etc. are wrong. Debian bug 276000.
 \nobreak
  %
 % Output the actual section heading.
 \vbox{\hyphenpenalty=10000 \tolerance=5000 \parindent=0pt \ptexraggedright
     \hangindent=\wd0 % zero if no section number
     \unhbox0 #1}%
}%
% Add extra space after the heading -- half of whatever came above it.
% Don't allow stretch, though.
\kern .5 \csname #2headingskip\endcsname
% Do not let the kern be a potential breakpoint, as it would be if it
% was followed by glue.
\nobreak
% We'll almost certainly start a paragraph next, so don't let that
% glue accumulate. (Not a breakpoint because it's preceded by a
% discardable item.) However, when a paragraph is not started next
% (\startdefun, \cartouche, \center, etc.), this needs to be wiped out
% or the negative glue will cause weirdly wrong output, typically
% obscuring the section heading with something else.
\vskip-\parskip
% This is so the last item on the main vertical list is a known
% \penalty > 10000, so \startdefun, etc., can recognize the situation
% and do the needful.
\penalty 10001
\message{toc,}
```

```
% Table of contents.
\newwrite\tocfile
% Write an entry to the toc file, opening it if necessary.
% Called from @chapter, etc.
%
% Example usage: \writetocentry{sec}{Section Name}{\the\chapno.\the\secno}
% We append the current node name (if any) and page number as additional
% arguments for the \{chap,sec,...}entry macros which will eventually
% read this. The node name is used in the pdf outlines as the
% destination to jump to.
%
% We open the .toc file for writing here instead of at @setfilename (or
% any other fixed time) so that @contents can be anywhere in the document.
% But if #1 is `omit', then we don't do anything. This is used for the
% table of contents chapter openings themselves.
\newif\iftocfileopened
\def\omitkeyword{omit}%
\def\writetocentry#1#2#3{%
\edef\writetoctype{#1}%
\ifx\writetoctype\omitkeyword \else
 \iftocfileopened\else
   \immediate\openout\tocfile = \jobname.toc
   \global\tocfileopenedtrue
 \fi
  %
 \iflinks
   {\atdummies
   \edef\temp{%
    \write\tocfile{@#1entry{#2}{#3}{\lastnode}{\noexpand\folio}}}%
   \temp
   }%
 \fi
\fi
% Tell \shipout to create a pdf destination on each page, if we're
% writing pdf. These are used in the table of contents. We can't
% just write one on every page because the title pages are numbered
% 1 and 2 (the page numbers aren't printed), and so are the first
% two pages of the document. Thus, we'd have two destinations named
% `1', and two named `2'.
\ifpdf\global\pdfmakepagedesttrue\fi
}
```

% These characters do not print properly in the Computer Modern roman

```
% fonts, so we must take special care. This is more or less redundant
% with the Texinfo input format setup at the end of this file.
\def\activecatcodes{%
\catcode`\"=\active
\catcode`\$=\active
\catcode`\<=\active
\catcode`\>=\active
\catcode`\\=\active
\catcode`\^=\active
\catcode`\_=\active
\catcode`\|=\active
\catcode`\~=\active
}
% Read the toc file, which is essentially Texinfo input.
\def\readtocfile{%
\setupdatafile
\activecatcodes
\input \tocreadfilename
}
\newskip\contentsrightmargin \contentsrightmargin=1in
\newcount\savepageno
\newcount\lastnegativepageno \lastnegativepageno = -1
% Prepare to read what we've written to \tocfile.
\def\startcontents#1{%
% If @setchapternewpage on, and @headings double, the contents should
% start on an odd page, unlike chapters. Thus, we maintain
% \contentsalignmacro in parallel with \pagealignmacro.
% From: Torbjorn Granlund <tege@matematik.su.se>
\contentsalignmacro
\immediate\closeout\tocfile
% Don't need to put `Contents' or `Short Contents' in the headline.
% It is abundantly clear what they are.
\chapmacro{#1}{Yomitfromtoc}{}%
\savepageno = \pageno
\begingroup
                       % Set up to handle contents files properly.
 \raggedbottom
                        % Worry more about breakpoints than the bottom.
 \advance\hsize by -\contentsrightmargin % Don't use the full line length.
 %
 % Roman numerals for page numbers.
 \ifnum \pageno>0 \global\pageno = \lastnegativepageno \fi
```

```
}
% redefined for the two-volume lispref. We always output on
% \jobname.toc even if this is redefined.
\def\tocreadfilename{\jobname.toc}
% Normal (long) toc.
%
\def\contents{%
\startcontents{\putwordTOC}%
 \openin 1 \tocreadfilename\space
 \ifeof 1 \else
  \readtocfile
 \fi
 \vfill \eject
 \contentsalignmacro % in case @setchapternewpage odd is in effect
 \ifeof 1 \else
   \pdfmakeoutlines
 \fi
 \closein 1
\endgroup
\lastnegativepageno = \pageno
\global\pageno = \savepageno
}
% And just the chapters.
\def\summarycontents{%
\startcontents{\putwordShortTOC}%
 \let\partentry = \shortpartentry
 \let\numchapentry = \shortchapentry
 \let\appentry = \shortchapentry
 \let\unnchapentry = \shortunnchapentry
 % We want a true roman here for the page numbers.
 \secfonts
 \let\rm=\shortcontrm \let\bf=\shortcontbf
 \let\sl=\shortcontsl \let\tt=\shortconttt
 \mbox{rm}
 \hghtarrow hyphenpenalty = 10000
 \advance\baselineskip by 1pt % Open it up a little.
 \def\numsecentry##1##2##3##4{}
 \let\appsecentry = \numsecentry
 \left| \cdot \right| = \left| \cdot \right|
 \let\numsubsecentry = \numsecentry
 \let\appsubsecentry = \numsecentry
 \let\unnsubsecentry = \numsecentry
 \left| \cdot \right| = \left| \cdot \right|
```

```
\let\appsubsubsecentry = \numsecentry
 \left| \cdot \right| = \left| \cdot \right|
 \openin 1 \tocreadfilename\space
 \ifeof 1 \else
  \readtocfile
 \fi
 \closein 1
 \vfill \eject
 \contentsalignmacro % in case @setchapternewpage odd is in effect
\endgroup
\lastnegativepageno = \pageno
\global\pageno = \savepageno
\let\shortcontents = \summarycontents
% Typeset the label for a chapter or appendix for the short contents.
% The arg is, e.g., `A' for an appendix, or `3' for a chapter.
\def\shortchaplabel#1{%
% This space should be enough, since a single number is .5em, and the
% widest letter (M) is 1em, at least in the Computer Modern fonts.
% But use \hss just in case.
% (This space doesn't include the extra space that gets added after
% the label; that gets put in by \shortchapentry above.)
% We'd like to right-justify chapter numbers, but that looks strange
% with appendix letters. And right-justifying numbers and
% left-justifying letters looks strange when there is less than 10
% chapters. Have to read the whole toc once to know how many chapters
% there are before deciding ...
\how 1em{\#1\hss}\%
}
% These macros generate individual entries in the table of contents.
% The first argument is the chapter or section name.
% The last argument is the page number.
% The arguments in between are the chapter number, section number, ...
% Parts, in the main contents. Replace the part number, which doesn't
% exist, with an empty box. Let's hope all the numbers have the same width.
% Also ignore the page number, which is conventionally not printed.
\def\nweralbox{\setbox0=\hbox{8}\hbox to \wd0{\hfil}}
%
% Parts, in the short toc.
\def\shortpartentry#1#2#3#4{%
\penalty-300
\vskip.5\baselineskip plus.15\baselineskip minus.1\baselineskip
```

```
}
% Chapters, in the main contents.
\def\numchapentry#1#2#3#4{\dochapentry{#2\labelspace#1}{#4}}
% Chapters, in the short toc.
% See comments in \dochapentry re vbox and related settings.
\def\shortchapentry#1#2#3#4{%
\tocentry{\shortchaplabel{#2}\labelspace #1}{\doshortpageno\bgroup#4\egroup}%
}
% Appendices, in the main contents.
% Need the word Appendix, and a fixed-size box.
\def\appendixbox#1{%
% We use M since it's probably the widest letter.
\setbox0 = \hbox{\putwordAppendix{} M}%
\hbox to \wd0{\putwordAppendix{} #1\hss}}
\def\appentry #1#2#3#4{\dochapentry{\appendixbox{#2}\labelspace#1}{#4}}
% Unnumbered chapters.
% Sections.
\let\appsecentry=\numsecentry
\def\unnsecentry#1#2#3#4{\dosecentry{#1}{#4}}
% Subsections.
\def\numsubsecentry#1#2#3#4{\dosubsecentry{#2\labelspace#1}{#4}}
\let\appsubsecentry=\numsubsecentry
\def\unnsubsecentry#1#2#3#4{\dosubsecentry{#1}{#4}}
% And subsubsections.
\def\numsubsubsecentry#1#2#3#4{\dosubsubsecentry{#2\labelspace#1}{#4}}
\let\appsubsubsecentry=\numsubsubsecentry
\def\unnsubsubsecentry#1#2#3#4{\dosubsubsecentry{#1}{#4}}
% This parameter controls the indentation of the various levels.
% Same as \defaultparindent.
\newdimen\tocindent\tocindent = 15pt
% Now for the actual typesetting. In all these, #1 is the text and #2 is the
% page number.
%
```

```
% If the toc has to be broken over pages, we want it to be at chapters
% if at all possible; hence the \penalty.
\def\dochapentry#1#2{%
 \penalty-300 \vskip1\baselineskip plus.33\baselineskip minus.25\baselineskip
 \begingroup
  \chapentryfonts
  \tocentry{#1}{\dopageno\bgroup#2\egroup}%
 \endgroup
 \nobreak\vskip .25\baselineskip plus.1\baselineskip
}
\def\dosecentry#1#2{\begingroup
\secentryfonts \leftskip=\tocindent
\tocentry{#1}{\dopageno\bgroup#2\egroup}%
\endgroup}
\def\dosubsecentry#1#2{\begingroup
\subsecentryfonts \leftskip=2\tocindent
\tocentry{#1}{\dopageno\bgroup#2\egroup}%
\endgroup}
\def\dosubsubsecentry#1#2{\begingroup
\subsubsecentryfonts \leftskip=3\tocindent
\tocentry{#1}{\dopageno\bgroup#2\egroup}%
\endgroup}
% We use the same \entry macro as for the index entries.
\left| \det \right| = \left| \det \right|
% Space between chapter (or whatever) number and the title.
\def\labelspace{\hskip1em \relax}
\def\dopageno#1{{\rm #1}}
\def\doshortpageno#1{{\rm #1}}
\def\chapentryfonts{\secfonts \rm}
\def\secentryfonts{\textfonts}
\def\subsecentryfonts{\textfonts}
\def\subsubsecentryfonts{\textfonts}
\message{environments,}
% @foo ... @end foo.
% @tex ... @end tex escapes into raw TeX temporarily.
% One exception: @ is still an escape character, so that @end tex works.
% But \@ or @@ will get a plain @ character.
```

```
\envdef\tex{%
   \setupmarkupstyle{tex}%
   \color=0 \color=0 \
   \catcode \space{1.5em} = 3 \catcode \space{1.5em} = 4 \catcode \space{1.5em} = 6
   \color= \color= 1 \color= 1 \color
   \catcode \\%=14
   \catcode \\+=\other
   \catcode \\"=\other
   \catcode \\|=\other
   \catcode \\<=\other
   \catcode \\>=\other
   \catcode`\`=\other
   \catcode`\'=\other
   \escapechar=`\\
   % 'is active in math mode (mathcode"8000). So reset it, and all our
   % other math active characters (just in case), to plain's definitions.
   \mathactive
   %
   \left| b \right| 
   \let\bullet=\ptexbullet
   \left| \det \right| = \left| \det \right|
   \let\,=\ptexcomma
   \left| \cdot \right| = \left| \cdot \right|
   \let\dots=\ptexdots
   \let\equiv=\ptexequiv
   \let\!=\ptexexclam
   \left| \det \right| = \left| \det \right|
   \let\indent=\ptexindent
   \let\noindent=\ptexnoindent
   \left| \left| \right| \right| = \left| \left| \right|
   \let\+=\tabalign
   \let\}=\ptexrbrace
   \let\/=\ptexslash
   \left| \cdot \right| * = \left| \cdot \right|
   \left| t \right| 
   \expandafter \let\csname top\endcsname=\ptextop % outer
   \let\frenchspacing=\plainfrenchspacing
   \def\endldots{\mathinner{\ldots\ldots\ldots\}}%
   \def\enddots{\relax\ifmmode\endldots\else$\mathsurround=0pt \endldots\,$\fi}%
   \left( def \right) @ \left( @ \right) \%
% There is no need to define \Etex.
% Define @lisp ... @end lisp.
% @lisp environment forms a group so it can rebind things,
% including the definition of @end lisp (which normally is erroneous).
```

```
% Amount to narrow the margins by for @lisp.
\newskip\lispnarrowing \lispnarrowing=0.4in
% This is the definition that ^^M gets inside @lisp, @example, and other
% such environments. \null is better than a space, since it doesn't
% have any width.
% This space is always present above and below environments.
\newskip\envskipamount \envskipamount = 0pt
% Make spacing and below environment symmetrical. We use \parskip here
% to help in doing that, since in @example-like environments \parskip
% is reset to zero; thus the \afterenvbreak inserts no space -- but the
% start of the next paragraph will insert \parskip.
\def\aboveenvbreak{{%
% =10000 instead of <10000 because of a special case in \itemzzz and
% \sectionheading, q.v.
\ifnum \lastpenalty=10000 \else
 \advance\envskipamount by \parskip
 \endgraf
 \ifdim\lastskip<\envskipamount
   \removelastskip
   % it's not a good place to break if the last penalty was \nobreak
   % or better ...
   \ifnum\lastpenalty<10000 \penalty-50 \fi
   \vskip\envskipamount
 \fi
\fi
}}
\left| \det \right| = \left| aboveenvbreak \right|
% \nonarrowing is a flag. If "set", @lisp etc don't narrow margins; it will
% also clear it, so that its embedded environments do the narrowing again.
\let\nonarrowing=\relax
% @cartouche ... @end cartouche: draw rectangle w/rounded corners around
% environment contents.
\font\circle=lcircle10
\newdimen\circthick
\newdimen\cartouter\newdimen\cartinner
\newskip\normbskip\newskip\normpskip\newskip\normlskip
\circthick=\fontdimen8\circle
\label{lem:condition} $$ \left( \left( \cdot \right) - 6pt \right) \% $$ 6pt from pl file: 1/2 charwidth $$ \left( \cdot \right) - 6pt \right) $$
```

```
\def\ctr{{\hskip 6pt\circle\char'010}}
\def\cbl{{\circle\char'012\hskip -6pt}}
\def\cbr{{\hskip 6pt\circle\char'011}}
\def\carttop{\hbox to \cartouter{\hskip\lskip}
    \ctl\leaders\hrule height\circthick\hfil\ctr
    \hskip\rskip}}
\def\cartbot{\hbox to \cartouter{\hskip\lskip}
    \cbl\leaders\hrule height\circthick\hfil\cbr
    \hskip\rskip}}
\newskip\lskip\newskip\rskip
\envdef\cartouche{%
\ifhmode\par\fi % can't be in the midst of a paragraph.
\startsavinginserts
\lskip=\leftskip \rskip=\rightskip
\leftskip=0pt\rightskip=0pt % we want these *outside*.
\cartinner=\hsize \advance\cartinner by-\lskip
\advance\cartinner by-\rskip
\cartouter=\hsize
\advance\cartouter by 18.4pt % allow for 3pt kerns on either
  % side, and for 6pt waste from
  % each corner char, and rule thickness
\normbskip=\baselineskip \normpskip=\parskip \normlskip=\lineskip
% Flag to tell @lisp, etc., not to narrow margin.
\left| \text{let} \right| = t\%
% If this cartouche directly follows a sectioning command, we need the
% \parskip glue (backspaced over by default) or the cartouche can
% collide with the section heading.
\ifnum\lastpenalty>10000 \vskip\parskip \penalty\lastpenalty \fi
%
\vbox\bgroup
   \baselineskip=0pt\parskip=0pt\lineskip=0pt
   \carttop
   \hbox\bgroup
 \hskip\lskip
 \vrule\kern3pt
 \vbox\bgroup
    \kern3pt
    \hsize=\cartinner
    \baselineskip=\normbskip
    \lineskip=\normlskip
    \parskip=\normpskip
    \vskip -\parskip
    \comment % For explanation, see the end of def\group.
}
\def\Ecartouche{%
```

```
\ifhmode\par\fi
           \kern3pt
     \egroup
     \kern3pt\vrule
     \hskip\rskip
        \egroup
        \cartbot
  \egroup
  \checkinserts
 }
% This macro is called at the beginning of all the @example variants,
% inside a group.
\newdimen\nonfillparindent
\def\nonfillstart{%
 \aboveenvbreak
  \hfuzz = 12pt \% Don't be fussy
  \sepspaces % Make spaces be word-separators rather than space tokens.
  \let\par = \lisppar % don't ignore blank lines
  \obeylines % each line of input is a line of output
  \langle parskip = 0pt \rangle
  % Turn off paragraph indentation but redefine \indent to emulate
  % the normal \indent.
  \nonfillparindent=\parindent
  \protect\protect\pro
  \let\indent\nonfillindent
  \emergencystretch = 0pt % don't try to avoid overfull boxes
  \ifx\nonarrowing\relax
     \advance \leftskip by \lispnarrowing
     \exdentamount=\lispnarrowing
  \else
     \left| \text{let} \right| = \left| \text{relax} \right|
  \let\exdent=\nofillexdent
 }
\begingroup
\obeyspaces
% We want to swallow spaces (but not other tokens) after the fake
% @indent in our nonfill-environments, where spaces are normally
% active and set to @tie, resulting in them not being ignored after
% @indent.
\gdef\nonfillindent{\futurelet\temp\nonfillindentcheck}%
\gdef\nonfillindentcheck{%
\ifx\temp %
\expandafter\nonfillindentgobble%
```

```
\else%
\leavevmode\nonfillindentbox%
\fi%
}%
\endgroup
\def\nonfillindentgobble#1{\nonfillindent}
\def\nonfillindentbox{\hbox to \nonfillparindent{\hss}}
% If you want all examples etc. small: @set dispenvsize small.
% If you want even small examples the full size: @set dispenvsize nosmall.
% This affects the following displayed environments:
    @example, @display, @format, @lisp
%
\def\smallword{small}
\def \normall \normall \
\let\SETdispenvsize\relax
\def\setnormaldispenv{%
\ifx\SETdispenvsize\smallword
 % end paragraph for sake of leading, in case document has no blank
 % line. This is redundant with what happens in \aboveenvbreak, but
 % we need to do it before changing the fonts, and it's inconvenient
 % to change the fonts afterward.
 \ifnum \lastpenalty=10000 \else \endgraf \fi
 \smallexamplefonts \rm
\fi
}
\def\setsmalldispenv{%
\ifx\SETdispenvsize\nosmallword
 \ifnum \lastpenalty=10000 \else \endgraf \fi
 \smallexamplefonts \rm
\fi
}
% We often define two environments, @foo and @smallfoo.
% Let's do it in one command. #1 is the env name, #2 the definition.
\def\makedispenvdef#1#2{%
\expandafter\envdef\csname#1\endcsname {\setnormaldispenv #2}%
\expandafter\envdef\csname small#1\endcsname {\setsmalldispenv #2}%
\expandafter\let\csname E#1\endcsname \afterenvbreak
\expandafter\let\csname Esmall#1\endcsname \afterenvbreak
}
% Define two environment synonyms (#1 and #2) for an environment.
\def\maketwodispenvdef#1#2#3{%
\makedispenvdef{#1}{#3}%
\makedispenvdef{#2}{#3}%
}
```

```
% @lisp: indented, narrowed, typewriter font;
% @example: same as @lisp.
% @smallexample and @smalllisp: use smaller fonts.
% Originally contributed by Pavel@xerox.
\maketwodispenvdef{lisp}{example}{%
\nonfillstart
\tt\setupmarkupstyle{example}%
\let\kbdfont = \kbdexamplefont % Allow @kbd to do something special.
\gobble % eat return
% @display/@smalldisplay: same as @lisp except keep current font.
\makedispenvdef{display}{%
\nonfillstart
\gobble
}
% @format/@smallformat: same as @display except don't narrow margins.
\makedispenvdef{format}{%
\left| \text{let} \right| = t\%
\nonfillstart
\gobble
% @flushleft: same as @format, but doesn't obey \SETdispenvsize.
\envdef\flushleft{%
\left| \text{let} \right| = t\%
\nonfillstart
\gobble
\left| Eflushleft = \left| afterenvbreak \right| \right|
% @flushright.
\envdef\flushright{%
\left| \text{let} \right| = t\%
\nonfillstart
\advance\leftskip by 0pt plus 1fill\relax
\gobble
\left| Eflushright = \left| afterenvbreak \right| \right|
```

% @raggedright does more-or-less normal line breaking but no right

```
% justification. From plain.tex.
\envdef\raggedright{%
\rightskip0pt plus2em \spaceskip.3333em \xspaceskip.5em\relax
\let\Eraggedright\par
\envdef\raggedleft{%
\parindent=0pt \leftskip0pt plus2em
\spaceskip.3333em \xspaceskip.5em \parfillskip=0pt
\hbadness=10000 % Last line will usually be underfull, so turn off
          % badness reporting.
\let\Eraggedleft\par
\envdef\raggedcenter{%
\parindent=0pt \rightskip0pt plus1em \leftskip0pt plus1em
\spaceskip.3333em \xspaceskip.5em \parfillskip=0pt
\hbadness=10000 % Last line will usually be underfull, so turn off
          % badness reporting.
\let\Eraggedcenter\par
% @quotation does normal linebreaking (hence we can't use \nonfillstart)
% and narrows the margins. We keep \parskip nonzero in general, since
% we're doing normal filling. So, when using \aboveenvbreak and
% \afterenvbreak, temporarily make \parskip 0.
\makedispenvdef{quotation}{\quotationstart}
\def\quotationstart{%
\indentedblockstart % same as \indentedblock, but increase right margin too.
\ifx\nonarrowing\relax
 \advance\rightskip by \lispnarrowing
\parsearg\quotationlabel
}
% We have retained a nonzero parskip for the environment, since we're
% doing normal filling.
\def\Equotation{%
\par
\ifx\quotationauthor\thisisundefined\else
 % indent a bit.
 \leftline{\kern 2\leftskip \sl ---\quotationauthor}%
{\parskip=0pt \afterenvbreak}%
```

```
\def\Esmallquotation{\Equotation}
% If we're given an argument, typeset it in bold with a colon after.
\def\quotationlabel#1{%
\left\langle def\right\rangle = 13\%
\ifx\temp\empty \else
 {\bf #1: }%
\fi
}
% @indentedblock is like @quotation, but indents only on the left and
% has no optional argument.
\makedispenvdef{indentedblock} {\indentedblockstart}
\def\indentedblockstart{%
{\parskip=0pt \aboveenvbreak}% because \aboveenvbreak inserts \parskip
\parindent=0pt
% @cartouche defines \nonarrowing to inhibit narrowing at next level down.
\ifx\nonarrowing\relax
 \advance\leftskip by \lispnarrowing
 \exdentamount = \lispnarrowing
\else
 \left| \det \right| = \left| \det \right|
\fi
}
% Keep a nonzero parskip for the environment, since we're doing normal filling.
\def\Eindentedblock{%
{\parskip=0pt \afterenvbreak}%
\def\Esmallindentedblock{\Eindentedblock}
% LaTeX-like @verbatim...@end verbatim and @verb{<char>...<char>}
% If we want to allow any <char> as delimiter,
% we need the curly braces so that makeinfo sees the @verb command, eg:
% `@verbx...x' would look like the '@verbx' command. --janneke@gnu.org
%
% [Knuth]: Donald Ervin Knuth, 1996. The TeXbook.
% [Knuth] p.344; only we need to do the other characters Texinfo sets
% active too. Otherwise, they get lost as the first character on a
% verbatim line.
```

```
\def\dospecials{%
  \do\\do\\do\\do\\\do\\
  \label{localization} $\do\\pi/do^\Lambda (do)^\Lambda (do)^\Lambda (d
  % Don't do the quotes -- if we do, @set txicodequoteundirected and
  % @set txicodequotebacktick will not have effect on @verb and
  % @verbatim, and ?` and !` ligatures won't get disabled.
  %\do\`\do\'%
% [Knuth] p. 380
\def\uncatcodespecials{%
 % Setup for the @verb command.
% Eight spaces for a tab
\begingroup
 \catcode`\^^I=\active
 \endgroup
 %
\def\setupverb{%
 \tt % easiest (and conventionally used) font for verbatim
  \def\par{\leavevmode\endgraf}%
  \setupmarkupstyle{verb}%
  \tabeightspaces
  % Respect line breaks,
  % print special symbols as themselves, and
  % make each space count
  % must do in this order:
  \obeylines \uncatcodespecials \sepspaces
% Setup for the @verbatim environment
% Real tab expansion.
\newdimen\tabw \setbox0=\hbox{\tt\space} \tabw=8\wd0 % tab amount
% We typeset each line of the verbatim in an \hbox, so we can handle
% tabs. The \global is in case the verbatim line starts with an accent,
% or some other command that starts with a begin-group. Otherwise, the
% entire \verbbox would disappear at the corresponding end-group, before
% it is typeset. Meanwhile, we can't have nested verbatim commands
% (can we?), so the \global won't be overwriting itself.
\newbox\verbbox
\def\starttabbox{\global\setbox\verbbox=\hbox\bgroup}
%
```

```
\begingroup
\catcode`\^^I=\active
\gdef\tabexpand{%
  \catcode`\^^I=\active
  \def^{I}{\ensuremath{\leavevmode\egroup}}
   \dimen\verbbox=\wd\verbbox % the width so far, or since the previous tab
   \divide\dimen\verbbox by\tabw
   \multiply\dimen\verbbox by\tabw % compute previous multiple of \tabw
   \advance\dimen\verbbox by\tabw % advance to next multiple of \tabw
   \wd\verbbox=\dimen\verbbox \box\verbbox \starttabbox
  }%
}
\endgroup
% start the verbatim environment.
\def\setupverbatim{%
\left| \text{let} \right| = t\%
\nonfillstart
\tt % easiest (and conventionally used) font for verbatim
% The \leavevmode here is for blank lines. Otherwise, we would
% never \starttabox and the \egroup would end verbatim mode.
\def\par{\leavevmode\egroup\box\verbbox\endgraf}%
\tabexpand
\setupmarkupstyle{verbatim}%
% Respect line breaks,
% print special symbols as themselves, and
% make each space count.
% Must do in this order:
\obeylines \uncatcodespecials \sepspaces
\everypar{\starttabbox}%
}
% Do the @verb magic: verbatim text is quoted by unique
% delimiter characters. Before first delimiter expect a
% right brace, after last delimiter expect closing brace:
% \def\doverb'{'<char>#1<char>'}'{#1}
% [Knuth] p. 382; only eat outer {}
\begingroup
\catcode`[=1\catcode`]=2\catcode`\{=\other\catcode`\}=\other
\gdef\doverb{#1[\def\next##1#1}[##1\endgroup]\next]
\endgroup
\def\verb{\begingroup\setupverb\doverb}
%
% Do the @verbatim magic: define the macro \doverbatim so that
```

```
% the (first) argument ends when '@end verbatim' is reached, ie:
%
%
    \def\doverbatim#1@end verbatim{#1}
%
% For Texinfo it's a lot easier than for LaTeX,
% because texinfo's \verbatim doesn't stop at \end{verbatim}':
% we need not redefine '\', '{' and '}'.
% Inspired by LaTeX's verbatim command set [latex.ltx]
\begingroup
\catcode`\ =\active
\obeylines %
% ignore everything up to the first ^^M, that's the newline at the end
% of the @verbatim input line itself. Otherwise we get an extra blank
% line in the output.
\xdef\doverbatim#1^^M#2@end verbatim{#2\noexpand\end\gobble verbatim}%
% We really want {...\end verbatim} in the body of the macro, but
% without the active space; thus we have to use \xdef and \gobble.
\endgroup
%
\envdef\verbatim{%
 \setupverbatim\doverbatim
\left| \text{Let} \right| = \left| \text{afterenvbreak} \right|
% @verbatiminclude FILE - insert text of file in verbatim environment.
\def\verbatiminclude{\parseargusing\filenamecatcodes\doverbatiminclude}
\def\doverbatiminclude#1{%
 \makevalueexpandable
 \setupverbatim
 \indexnofonts
                   % Allow `@ @' and other weird things in file names.
 \wlog{texinfo.tex: doing @verbatiminclude of #1^^J}%
 \input #1
 \afterenvbreak
}%
}
% @copying ... @end copying.
% Save the text away for @insertcopying later.
% We save the uninterpreted tokens, rather than creating a box.
% Saving the text in a box would be much easier, but then all the
% typesetting commands (@smallbook, font changes, etc.) have to be done
```

```
% beforehand -- and a) we want @copying to be done first in the source
% file; b) letting users define the frontmatter in as flexible order as
% possible is very desirable.
\def\copying{\checkenv{}\begingroup\scanargctxt\docopying}
\def\docopying#1@end copying{\endgroup\def\copyingtext{#1}}
\def\insertcopying{%
\begingroup
 \parindent = 0pt % paragraph indentation looks wrong on title page
 \scanexp\copyingtext
\endgroup
}
\message{defuns,}
% @defun etc.
\newskip\defbodyindent \defbodyindent=.4in
\newskip\defargsindent\defargsindent=50pt
\newskip\deflastargmargin \deflastargmargin=18pt
\newcount\defunpenalty
% Start the processing of @deffn:
\def\startdefun{%
\ifnum\lastpenalty<10000
 \medbreak
 \defunpenalty=10003 % Will keep this @deffn together with the
              % following @def command, see below.
\else
 % If there are two @def commands in a row, we'll have a \nobreak,
 % which is there to keep the function description together with its
 % header. But if there's nothing but headers, we need to allow a
  % break somewhere. Check specifically for penalty 10002, inserted
  % by \printdefunline, instead of 10000, since the sectioning
  % commands also insert a nobreak penalty, and we don't want to allow
  % a break between a section heading and a defun.
  %
  % As a further refinement, we avoid "club" headers by signalling
  % with penalty of 10003 after the very first @deffn in the
 % sequence (see above), and penalty of 10002 after any following
  % @def command.
 \ifnum\lastpenalty=10002 \penalty2000 \else \defunpenalty=10002 \fi
 % Similarly, after a section heading, do not allow a break.
  % But do insert the glue.
 \medskip % preceded by discardable penalty, so not a breakpoint
\fi
```

```
\parindent=0in
\advance\leftskip by \defbodyindent
\exdentamount=\defbodyindent
\def\dodefunx#1{%
% First, check whether we are in the right environment:
\checkenv#1%
% As above, allow line break if we have multiple x headers in a row.
% It's not a great place, though.
\ifnum\lastpenalty=10002 \penalty3000 \else \defunpenalty=10002 \fi
% And now, it's time to reuse the body of the original defun:
\expandafter\gobbledefun#1%
\def\gobbledefun#1\startdefun{}
% \printdefunline \deffnheader{text}
\def\printdefunline#1#2{%
\begingroup
 % call \deffnheader:
 #1#2 \endheader
 % common ending:
 \forallinterlinepenalty = 10000
 \advance\rightskip by 0pt plus 1fil\relax
 \endgraf
 \nobreak\vskip -\parskip
 \penalty\defunpenalty % signal to \startdefun and \dodefunx
 % Some of the @defun-type tags do not enable magic parentheses,
 % rendering the following check redundant. But we don't optimize.
 \checkparencounts
\endgroup
\def\Edefun{\endgraf\medbreak}
% \makedefun{deffn} creates \deffn, \deffnx and \Edeffn;
% the only thing remaining is to define \deffnheader.
\def\makedefun#1{%
\ensuremath{\texttt{expandafter}}\ensuremath{\texttt{let}}\ensuremath{\texttt{csname}} = \ensuremath{\texttt{Edefun}}
\edef\temp{\noexpand\domakedefun
 \makecsname{#1}\makecsname{#1x}\makecsname{#1header}}%
\temp
}
```

```
% \domakedefun \deffn \deffnx \deffnheader
% Define \deffn and \deffnx, without parameters.
% \deffnheader has to be defined explicitly.
\def\domakedefun#1#2#3{%
 \envdef#1{%
    \startdefun
    \doingtypefnfalse % distinguish typed functions from all else
    \parseargusing\activeparens{\printdefunline#3}%
  }%
 \left| def#2 \left| dodefunx#1 \right| \right|
 \def#3%
}
\newif\ifdoingtypefn
                                                              % doing typed function?
\newif\ifrettypeownline % typeset return type on its own line?
% @deftypefnnewline on off says whether the return type of typed functions
% are printed on their own line. This affects @deftypefn, @deftypefun,
% @deftypeop, and @deftypemethod.
\parseargdef\deftypefnnewline{%
 \left\{ def\right\} 
 \ifx\temp\onword
    \expandafter\let\csname SETtxideftypefnnl\endcsname
       = empty
 \else\ifx\temp\offword
    \expandafter\let\csname SETtxideftypefnnl\endcsname
       = \relax
 \else
    \langle errhelp = \langle EMsimple \rangle
    \errmessage{Unknown @txideftypefnnl value \temp',
                       must be on off \%
 \fi\fi
}
% Untyped functions:
% @deffn category name args
\makedefun{deffn}{\deffngeneral{}}
% @deffn category class name args
\mbox{\mbox{$\mbox{$\
% \defopon {category on} class name args
```

```
% \deffngeneral {subind}category name args
%
\def\deffngeneral#1#2 #3 #4\endheader{%
% Remember that \{foo\} is equivalent to \{foo\}.
\displaystyle \operatorname{dosubind} \{fn\} \{ \operatorname{dosubind} \{\#3\} \} \{\#1\} \%
\defname{#2}{}{#3}\magicamp\defunargs{#4\unskip}%
% Typed functions:
% @deftypefn category type name args
\makedefun{deftypefn}{\deftypefngeneral{}}
% @deftypeop category class type name args
\makedefun{deftypeop}#1 {\deftypeopon{#1\\putwordon}}
% \deftypeopon {category on}class type name args
% \deftypefngeneral {subind}category type name args
\def\deftypefngeneral#1#2 #3 #4 #5\endheader{%
\dosubind{fn}{\code{#4}}{\#1}%
\doingtypefntrue
\defname{#2}{#3}{#4}\defunargs{#5\setminus unskip}%
% Typed variables:
% @deftypevr category type var args
\makedefun{deftypevr}{\deftypecvgeneral{}}
% @deftypecv category class type var args
\makedefun{deftypecv}#1 {\deftypecvof{#1\\putwordof}}
% \deftypecvof {category of}class type var args
\def\deftypecvof#1#2 {\deftypecvgeneral{\putwordof\\code{#2}}{#1\\code{#2}}}
% \deftypecvgeneral {subind}category type var args
\def\deftypecvgeneral#1#2 #3 #4 #5\endheader{%
\dosubind{vr}{\code{#4}}{\#1}\%
\defname{#2}{#3}{#4}\defunargs{#5}\unskip}%
}
% Untyped variables:
```

```
% @defvr category var args
\makedefun{defvr}#1 {\deftypevrheader{#1} {} }
% @defcv category class var args
\makedefun{defcv}#1 {\defcvof{#1\ \putwordof}}
% \defcvof {category of} class var args
\def\def\vof#1#2 {\deftypecvof{#1}#2 {}}
% Types:
% @deftp category name args
\makedefun{deftp}#1 #2 #3\endheader{%
\dot{tp}{\code{#2}}%
\left\{ 1 \right\} 
}
% Remaining @defun-like shortcuts:
\makedefun{defun}{\deffnheader{\putwordDeffunc}}
\makedefun{defmac}{\deffnheader{\putwordDefmac}}
\makedefun{defspec}{\deffnheader{\putwordDefspec}}
\makedefun{deftypefun}{\deftypefnheader{\putwordDeffunc}}
\makedefun{defvar}{\defvrheader{\putwordDefvar}}
\makedefun{defopt}{\defvrheader{\putwordDefopt}}}
\makedefun{deftypevar}{\deftypevrheader{\putwordDefvar}}
\makedefun{defmethod}{\defopon\putwordMethodon}
\makedefun{deftypemethod}{\deftypeopon\putwordMethodon}
\makedefun{deftypeivar}{\deftypecvof\putwordInstanceVariableof}
% \defname, which formats the name of the @def (not the args).
% #1 is the category, such as "Function".
% #2 is the return type, if any.
% #3 is the function name.
% We are followed by (but not passed) the arguments, if any.
\def\defname#1#2#3{%
\par
% Get the values of \leftskip and \rightskip as they were outside the @def...
\advance\leftskip by -\defbodyindent
% Determine if we are typesetting the return type of a typed function
% on a line by itself.
\rettypeownlinefalse
\ifdoingtypefn % doing a typed function specifically?
 % then check user option for putting return type on its own line:
 \expandafter\ifx\csname SETtxideftypefnnl\endcsname\relax \else
```

```
\rettypeownlinetrue
 \fi
\fi
% How we'll format the category name. Putting it in brackets helps
% distinguish it from the body text that may end up on the next line
% just below it.
\left\langle def\right\rangle = 13\%
\setbox0=\hbox{\kern\deflastargmargin \ifx\temp\empty\else [\rm\temp]\fi}
% Figure out line sizes for the paragraph shape. We'll always have at
% least two.
\text{tempnum} = 2
% The first line needs space for \box0; but if \rightskip is nonzero,
% we need only space for the part of \box0 which exceeds it:
\dimen0=\hsize \advance\dimen0 by -\wd0 \advance\dimen0 by \rightskip
% If doing a return type on its own line, we'll have another line.
\ifrettypeownline
 \advance\tempnum by 1
 \def\maybeshapeline{0in \hsize}%
\else
 \def\maybeshapeline{}%
\fi
% The continuations:
\dimen2=\hsize \advance\dimen2 by -\defargsindent
% The final paragraph shape:
\parshape \tempnum 0in \dimen0 \maybeshapeline \defargsindent \dimen2
% Put the category name at the right margin.
\noindent
\hbox to 0pt{%
 \hfil\box0 \kern-\hsize
 % \hsize has to be shortened this way:
 \kern\leftskip
 % Intentionally do not respect \rightskip, since we need the space.
}%
% Allow all lines to be underfull without complaint:
\tolerance=10000 \hbadness=10000
\exdentamount=\defbodyindent
{%
 % defun fonts. We use typewriter by default (used to be bold) because:
 % . we're printing identifiers, they should be in tt in principle.
 % . in languages with many accents, such as Czech or French, it's
```

```
% common to leave accents off identifiers. The result looks ok in
  % tt, but exceedingly strange in rm.
  % . we don't want -- and --- to be treated as ligatures.
  % . this still does not fix the ? and ! ligatures, but so far no
  % one has made identifiers using them:).
 df tt
 \left(\frac{\#2}{\%}\right) text of the return type
 \ifx\temp\empty\else
  \tclose{\temp}% typeset the return type
   \ifrettypeownline
    % put return type on its own line; prohibit line break following:
    \hfil\vadjust{\nobreak}\break
    \space % type on same line, so just followed by a space
   \fi
 \fi
          % no return type
 #3% output function name
{\rm\enskip}% hskip 0.5 em of \tenrm
\boldbrax
% arguments will be output next, if any.
}
% Print arguments in slanted roman (not ttsl), inconsistently with using
% tt for the name. This is because literal text is sometimes needed in
% the argument list (groff manual), and ttsl and tt are not very
% distinguishable. Prevent hyphenation at `-' chars.
\def\defunargs#1{%
% use sl by default (not ttsl),
% tt for the names.
\df \sl \hyphenchar\font=0
% On the other hand, if an argument has two dashes (for instance), we
% want a way to get ttsl. We used to recommend @var for that, so
% leave the code in, but it's strange for @var to lead to typewriter.
% Nowadays we recommend @code, since the difference between a ttsl hyphen
% and a tt hyphen is pretty tiny. @code also disables ? ! ..
#1%
\sl\hyphenchar\font=45
% We want ()&[] to print specially on the defun line.
%
\def\activeparens{%
\catcode`\(=\active \catcode`\)=\active
```

```
\catcode`\[=\active \catcode`\]=\active
\catcode`\&=\active
}
% Make control sequences which act like normal parenthesis chars.
\let\lparen = ( \let\rparen = )
% Be sure that we always have a definition for `(', etc. For example,
% if the fn name has parens in it, \boldbrax will not be in effect yet,
% so TeX would otherwise complain about undefined control sequence.
\activeparens
\global\let(=\lparen \global\let)=\rparen
\global\let[=\lbrack \global\let]=\rbrack
\left| d = \right| 
\gdef\magicamp{\let&=\amprm}
}
\newcount\parencount
% If we encounter &foo, then turn on ()-hacking afterwards
\newif\ifampseen
\def\parenfont{%
\ifampseen
 % At the first level, print parens in roman,
 % otherwise use the default font.
 \ifnum \parencount=1 \rm \fi
\else
 % The \sf parens (in \boldbrax) actually are a little bolder than
 % the contained text. This is especially needed for [ and ] .
 \sf
\fi
\def\infirstlevel#1{%
\ifampseen
 \ifnum\parencount=1
  #1%
 \fi
\fi
\def\bfafterword#1 {#1 \bf}
\def\opnr{%
\global\advance\parencount by 1
```

```
{\parenfont(}%
\infirstlevel \bfafterword
\left\langle def \right\rangle 
{\parenfont)}%
\infirstlevel \sl
\global\advance\parencount by -1
}
\newcount\brackcount
\left| def \right| \
\global\advance\brackcount by 1
{\bf[}%
}
\def\rbrb{%
{\bf]}%
\global\advance\brackcount by -1
\ifnum\parencount=0 \else \badparencount \fi
\ifnum\brackcount=0 \else \badbrackcount \fi
% these should not use \errmessage; the glibc manual, at least, actually
% has such constructs (when documenting function pointers).
\def\badparencount{%
\message{Warning: unbalanced parentheses in @def...}%
\global\parencount=0
\def\badbrackcount{%
\message{Warning: unbalanced square brackets in @def...}%
\global\brackcount=0
\message{macros,}
% @macro.
% To do this right we need a feature of e-TeX, \scantokens,
% which we arrange to emulate with a temporary file in ordinary TeX.
\ifx\eTeXversion\thisisundefined
\newwrite\macscribble
\def\scantokens#1{%
 \toks0={#1}%
 \immediate\openout\macscribble=\jobname.tmp
 \immediate\closeout\macscribble
 \input \jobname.tmp
```

```
}
\fi
\def\scanmacro#1{\begingroup
 \newlinechar`\^^M
 \let\xeatspaces\eatspaces
 % Undo catcode changes of \startcontents and \doprintindex
 % When called from @insertcopying or (short)caption, we need active
 % backslash to get it printed correctly. Previously, we had
 % \catcode`\\=\other instead. We'll see whether a problem appears
 % with macro expansion. --kasal, 19aug04
 \catcode\\@=0 \catcode\\=\active \escapechar=\\@
 % ... and for \example:
 \spaceisspace
 % The \empty here causes a following catcode 5 newline to be eaten as
 % part of reading whitespace after a control sequence. It does not
 % eat a catcode 13 newline. There's no good way to handle the two
 % cases (untried: maybe e-TeX's \everyeof could help, though plain TeX
 % would then have different behavior). See the Macro Details node in
 % the manual for the workaround we recommend for macros and
 % line-oriented commands.
 \scantokens{#1\empty}%
\endgroup}
\def\scanexp#1{%
 \edef\temp{\noexpand\scanmacro{#1}}%
 \temp
}
\newcount\paramno % Count of parameters
\newtoks\macname % Macro name
\newif\ifrecursive % Is it recursive?
% List of all defined macros in the form
% \definedummyword\macro1\definedummyword\macro2...
% Currently is also contains all @aliases; the list can be split
% if there is a need.
\def\macrolist{}
% Add the macro to \macrolist
\def\addtomacrolist#1{\expandafter \addtomacrolistxxx \csname#1\endcsname}
\def\addtomacrolistxxx#1{%
     \toks0 = \ensuremath{\toks0} = \ensuremath{\toks0} = \ensuremath
     \xdef\macrolist{\the\toks0}%
```

```
}
% Utility routines.
\% \left| \text{csname#1} \right| = \csname#2 \csname
% (except of course we have to play expansion games).
\def\cslet#1#2{%
 \expandafter\let
 \csname#1\expandafter\endcsname
 \csname#2\endcsname
% Trim leading and trailing spaces off a string.
% Concepts from aro-bend problem 15 (see CTAN).
{\color = 11}
\gdef\eatspaces #1 {\expandafter\trim@\expandafter{#1}}
\gdef\trim@ #1{\trim@@ @#1 @ #1 @ @@}
\gdef\trim@@ #1@ #2@ #3@@{\trim@@@\empty #2 @}
\def \unbrace #1 { #1 }
\unbrace{\gdef\trim@@@#1}#2@{#1}
}
% Trim a single trailing ^^M off a string.
{\catcode}^M=\other \catcode\Q=3\%
\gdef\eatcr #1{\eatcra #1Q^^MQ}%
\gdef\eatcra#1^^MQ{\eatcrb#1Q}%
\gdef\edge 1Q#2Q{#1}%
}
% Macro bodies are absorbed as an argument in a context where
% all characters are catcode 10, 11 or 12, except \ which is active
% (as in normal texinfo). It is necessary to change the definition of \
% to recognize macro arguments; this is the job of \mbodybackslash.
% Non-ASCII encodings make 8-bit characters active, so un-activate
% them to avoid their expansion. Must do this non-globally, to
% confine the change to the current group.
% It's necessary to have hard CRs when the macro is executed. This is
% done by making ^^M (\endlinechar) catcode 12 when reading the macro
% body, and then making it the \newlinechar in \scanmacro.
\def\scanctxt{% used as subroutine
 \color=\color=
 \catcode`\+=\other
 \catcode`\<=\other
 \catcode`\>=\other
```

```
\catcode`\@=\other
       \color=\color=
       \color{catcode} \ \color{catcode} \ \color{cat
       \catcode`\|=\other
       \color=\color=
       \ifx\declaredencoding\ascii \else \setnonasciicharscatcodenonglobal\other \fi
   }
\def\scanargctxt{\% used for copying and captions, not macros.
       \scanctxt
       \color=\color=
       \color{\color{\c}}}}}}}}}}}}}}}}}}}}}}}}}}
   }
\def\macrobodyctxt{% used for @macro definitions
       \scanctxt
       \color=\color=
       \catcode`\}=\other
       \color{\color{\c}}}}}}}}}}}}}}}}}}}}}}}}}}
       \usembodybackslash
\def\macroargctxt{% used when scanning invocations
       \scanctxt
     \catcode`\\=0
   % why catcode 0 for \ in the above? To recognize \setminus \setminus \{ \ \} as "escapes"
   % for the single characters \setminus { }. Thus, we end up with the "commands"
 % that would be written @\ @{ @} in a Texinfo document.
 % We already have @{ and @}. For @\, we define it here, and only for
 % this purpose, to produce a typewriter backslash (so, the @\ that we
   % define for @math can't be used with @macro calls):
\def\\{\normalbackslash}%
 % We would like to do this for \, too, since that is what makeinfo does.
 % But it is not possible, because Texinfo already has a command @, for a
   % cedilla accent. Documents must use @comma{} instead.
   %
   % \anythingelse will almost certainly be an error of some kind.
 % \mbodybackslash is the definition of \ in @macro bodies.
 % It maps foo => csname macarg.foo endcsname => #N
 % where N is the macro parameter number.
 % We define \csname macarg.\endcsname to be \realbackslash, so
 % \\ in macro replacement text gets you a backslash.
```

```
{\catcode`@=0 @catcode`@\=@active
@gdef@usembodybackslash{@let\=@mbodybackslash}
@gdef@mbodybackslash#1\{@csname macarg.#1@endcsname}
\expandafter\def\csname macarg.\endcsname{\realbackslash}
\def\margbackslash#1{\char`\#1}
\def\macro{\recursivefalse\parsearg\macroxxx}
\def\rmacro{\recursivetrue\parsearg\macroxxx}
\def\macroxxx#1{%
\getargs{#1}% now \macname is the macname and \argl the arglist
\ifx\argl\empty
                  % no arguments
  \paramno=0\relax
\else
  \expandafter\parsemargdef \argl;%
  \irprox 256\relax
   \ifx\eTeXversion\thisisundefined
    \forall errhelp = \exists EMsimple
    \errmessage{You need eTeX to compile a file with macros with more than 256 arguments}
   \fi
  \fi
\fi
\if1\csname ismacro.\the\macname\endcsname
  \message{Warning: redefining \the\macname}%
\else
  \expandafter\ifx\csname \the\macname\endcsname \relax
  \else \errmessage{Macro name \the\macname\space already defined}\fi
  \global\cslet{macsave.\the\macname}{\the\macname}%
  \global\expandafter\let\csname ismacro.\the\macname\endcsname=1%
  \addtomacrolist{\the\macname}%
\fi
\begingroup \macrobodyctxt
\ifrecursive \expandafter\parsermacbody
\else \expandafter\parsemacbody
\fi}
\parseargdef\unmacro{%
\if1\csname ismacro.#1\endcsname
 \global\cslet{#1}{macsave.#1}%
 \global\expandafter\let \csname ismacro.#1\endcsname=0%
 % Remove the macro name from \macrolist:
 \begingroup
  \expandafter\let\csname#1\endcsname \relax
  \let\definedummyword\unmacrodo
  \xdef\macrolist{\macrolist}%
```

```
\endgroup
\else
 \errmessage{Macro #1 not defined}%
\fi
}
% Called by \do from \dounmacro on each macro. The idea is to omit any
% macro definitions that have been changed to \relax.
\def\unmacrodo#1{%
\ifx #1\relax
 % remove this
\else
 \noexpand\definedummyword \noexpand#1%
\fi
}
% This makes use of the obscure feature that if the last token of a
% <parameter list> is #, then the preceding argument is delimited by
% an opening brace, and that opening brace is not consumed.
\def\getargs#1{\getargsxxx#1{}}
\def\getargsxxx#1#{\getmacname #1 \relax\getmacargs}
\def\getmacname#1 #2\relax{\macname={#1}}
\def\getmacargs#1{\def\argl{#1}}
% For macro processing make @ a letter so that we can make Texinfo private macro names.
\edef\texiatcatcode{\the\catcode`\@}
\catcode \@=11\relax
% Parse the optional {params} list. Set up \paramno and \paramlist
% so \defmacro knows what to do. Define \macarg.BLAH for each BLAH
% in the params list to some hook where the argument si to be expanded. If
% there are less than 10 arguments that hook is to be replaced by ##N where N
% is the position in that list, that is to say the macro arguments are to be
% defined `a la TeX in the macro body.
% That gets used by \mbodybackslash (above).
% We need to get `macro parameter char #' into several definitions.
% The technique used is stolen from LaTeX: let \hash be something
% unexpandable, insert that wherever you need a #, and then redefine
% it to # just before using the token list produced.
%
% The same technique is used to protect \eatspaces till just before
% the macro is used.
%
% If there are 10 or more arguments, a different technique is used, where the
% hook remains in the body, and when macro is to be expanded the body is
```

```
% processed again to replace the arguments.
% In that case, the hook is \the\toks N-1, and we simply set \toks N-1 to the
% argument N value and then \edef the body (nothing else will expand because of
% the catcode regime underwhich the body was input).
% If you compile with TeX (not eTeX), and you have macros with 10 or more
% arguments, you need that no macro has more than 256 arguments, otherwise an
% error is produced.
\def\parsemargdef#1;{%
\paramno=0\def\paramlist{}%
\let\hash\relax
\let\xeatspaces\relax
\parsemargdefxxx#1,;,%
% In case that there are 10 or more arguments we parse again the arguments
% list to set new definitions for the \macarg.BLAH macros corresponding to
% each BLAH argument. It was anyhow needed to parse already once this list
% in order to count the arguments, and as macros with at most 9 arguments
% are by far more frequent than macro with 10 or more arguments, defining
% twice the \macarg.BLAH macros does not cost too much processing power.
\ifnum\paramno<10\relax\else
 \paramno0\relax
 \parsemmanyargdef@@#1,;,% 10 or more arguments
\fi
}
\def\parsemargdefxxx#1,{%
\inf 1; \det x = \operatorname{relax}
\else \let\next=\parsemargdefxxx
 \advance\paramno by 1
 \expandafter\edef\csname macarg.\eatspaces{#1}\endcsname
    {\xeatspaces{\hash\the\paramno}}%
 \edef\paramlist{\paramlist\hash\the\paramno,}%
fi\next
\def\parsemmanyargdef@@#1,{%
\inf 1; \det x = \operatorname{relax}
\else
 \let\next=\parsemmanyargdef@@
 \edef\tempb{\eatspaces{#1}}%
 \expandafter\def\expandafter\tempa
   \expandafter{\csname macarg.\tempb\endcsname}%
 % Note that we need some extra \noexpand\noexpand, this is because we
 % don't want \the to be expanded in the \parsermacbody as it uses an
 % \xdef.
 \expandafter\edef\tempa
   {\noexpand\noexpand\noexpand\the\toks\the\paramno}\%
 \advance\paramno by 1\relax
fi\next
```

```
% These two commands read recursive and nonrecursive macro bodies.
% (They're different since rec and nonrec macros end differently.)
\catcode \\@\texiatcatcode
\long\def\parsemacbody#1@end macro%
 {\xdef\temp{\eatcr{#1}}}\endgroup\defmacro}%
\long\def\parsermacbody#1@end rmacro%
 {\xdef\temp{\eatcr{#1}}}\endgroup\defmacro}%
\catcode \@=11\relax
\let\endargs@\relax
\left\langle \right\rangle /\left( -\frac{1}{2}\right) = \left\langle \right\rangle /\left( -\frac{1}{2}\right) = \left\langle \right\rangle /\left( -\frac{1}{2}\right)
\left\langle \left\langle \right\rangle \right\rangle 
\langle \log \rangle (\sin \theta) = 100
% This macro is expanded during the Texinfo macro expansion, not during its
 % definition. It gets all the arguments values and assigns them to macros
% macarg.ARGNAME
% #1 is the macro name
% #2 is the list of argument names
 % #3 is the list of argument values
\def\getargvals@#1#2#3{%
  \def\macargdeflist@{}%
   \def\saveparamlist@{#2}% Need to keep a copy for parameter expansion.
   \def\paramlist{#2,\nil@}%
   \def \macroname {\#1}\%
   \begingroup
   \macroargctxt
   \def\argvaluelist{#3,\nil@}%
   \left(\frac{43}{\%}\right)
   \ifx\@tempa\empty
         \setemptyargvalues@
   \else
         \getargvals@@
  \fi
 }
\def\getargvals@@{%
  \ifx\paramlist\nilm@
               % Some sanity check needed here that \argvaluelist is also empty.
               \ifx\argvaluelist\nillm@
               \else
                     \ensuremath{\mbox{\sc herrhelp}} = \ensuremath{\mbox{\sc EMsimple}}
                     \errmessage{Too many arguments in macro \macroname'!}%
```

```
\fi
      \let\next\macargexpandinbody@
 \else
   \ifx\argvaluelist\nillm@
       % No more arguments values passed to macro. Set remaining named-arg
       % macros to empty.
       \let\next\setemptyargvalues@
    \else
      % pop current arg name into \@tempb
      \def\@tempa##1{\pop@{\empb}{\paramlist}##1\empags@}\%
      \expandafter\@tempa\expandafter{\paramlist}%
       % pop current argument value into \@tempc
      \def\@tempa##1{\longpop@{\@tempc}{\argvaluelist}##1\endargs@}%
      \expandafter\@tempa\expandafter{\argvaluelist}%
       % Here \@tempb is the current arg name and \@tempc is the current arg value.
       % First place the new argument macro definition into \@tempd
       \expandafter\macname\expandafter{\@tempc}%
       \expandafter\let\csname macarg.\@tempb\endcsname\relax
       \expandafter\def\expandafter\@tempe\expandafter{%
          \csname macarg.\@tempb\endcsname}%
       \edgn(\edgn(\edg
       \push@\@tempd\macargdeflist@
       \let\next\getargvals@@
   \fi
 \fi
 \next
\def\push@#1#2{%
 \expandafter\expandafter\def
 \expandafter\expandafter\expandafter#2%
 \expandafter\expandafter\expandafter\%
 \expandafter#1#2}%
}
% Replace arguments by their values in the macro body, and place the result
% in macro \@tempa
\def\macvalstoargs@{%
 % To do this we use the property that token registers that are \the'ed
 % within an \edef expand only once. So we are going to place all argument
 % values into respective token registers.
 % First we save the token context, and initialize argument numbering.
 \begingroup
   \paramno0\relax
   % Then, for each argument number #N, we place the corresponding argument
   % value into a new token list register \toks#N
   \expandafter\putargsintokens@\saveparamlist@,;,%
```

```
% Then, we expand the body so that argument are replaced by their
 % values. The trick for values not to be expanded themselves is that they
 % are within tokens and that tokens expand only once in an \edef.
 \edef\@tempc{\csname mac.\macroname .body\endcsname}%
 % Now we restore the token stack pointer to free the token list registers
 % which we have used, but we make sure that expanded body is saved after
 % group.
 \expandafter
\endgroup
\expandafter\def\expandafter\@tempa\expandafter{\@tempc}%
\def\macargexpandinbody@{%
%% Define the named-macro outside of this group and then close this group.
\expandafter
\endgroup
\macargdeflist@
% First the replace in body the macro arguments by their values, the result
% is in \@tempa.
\macvalstoargs@
% Then we point at the \norecurse or \gobble (for recursive) macro value
% with \@tempb.
\expandafter\let\expandafter\@tempb\csname mac.\macroname .recurse\endcsname
% Depending on whether it is recursive or not, we need some tailing
% \egroup.
\int (x) = \frac{\pi}{2}
  \let\@tempc\relax
\else
  \let\@tempc\egroup
% And now we do the real job:
\edef\@tempd{\noexpand\@tempb{\macroname}\noexpand\scanmacro{\@tempa}\@tempc}%
\@tempd
}
\def\putargsintokens@#1,{%
\inf 1; \det \operatorname{relax}
\else
 \let\next\putargsintokens@
 % First we allocate the new token list register, and give it a temporary
 % alias \@tempb.
 \toksdef\@tempb\the\paramno
 % Then we place the argument value into that token list register.
 \expandafter\let\expandafter\@tempa\csname macarg.#1\endcsname
 \expandafter\@tempb\expandafter{\@tempa}%
 \advance\paramno by 1\relax
\fi
\next
```

```
}
% Save the token stack pointer into macro #1
\def\texisavetoksstackpoint#1{\edef#1{\the\@cclvi}}
% Restore the token stack pointer from number in macro #1
\def\texirestoretoksstackpoint#1{\expandafter\mathchardef\expandafter\@cclvi#1\relax}
% newtoks that can be used non \outer.
\def\texinonouternewtoks{\alloc@ 5\toks \toksdef \@cclvi}
% Tailing missing arguments are set to empty
\def\setemptyargvalues@{%
\ifx\paramlist\nilm@
 \let\next\macargexpandinbody@
 \expandafter\setemptyargvaluesparser@\paramlist\endargs@
 \let\next\setemptyargvalues@
\fi
\next
}
\def\setemptyargvaluesparser@#1,#2\endargs@{%
\expandafter\def\expandafter\@tempa\expandafter{%
 \expandafter\def\csname macarg.#1\endcsname{}}%
\push@\@tempa\macargdeflist@
\def\paramlist{#2}%
}
% #1 is the element target macro
% #2 is the list macro
% #3,#4\endargs@ is the list value
\def\pop@#1#2#3,#4\endargs@{%
 \def#1{#3}%
 \def#2{#4}%
\logdef\logpop@#1#2#3,#4\endargs@{%
 \long\def#1{#3}%
 \langle long \rangle def#2{#4}\%
}
% This defines a Texinfo @macro. There are eight cases: recursive and
% nonrecursive macros of zero, one, up to nine, and many arguments.
% Much magic with \expandafter here.
% \xdef is used so that macro definitions will survive the file
% they're defined in; @include reads the file inside a group.
\def\defmacro{%
\let\hash=##% convert placeholders to macro parameter chars
\ifrecursive
```

```
\ifcase\paramno
 % 0
  \expandafter\xdef\csname\the\macname\endcsname{%
   \noexpand\scanmacro{\temp}}%
  \expandafter\xdef\csname\the\macname\endcsname{%
   \bgroup\noexpand\macroargctxt
   \noexpand\braceorline
   \expandafter\noexpand\csname\the\macname xxx\endcsname\}%
  \expandafter\xdef\csname\the\macname xxx\endcsname##1{%
   \egroup\noexpand\scanmacro{\temp}}%
\else
  \ifnum\paramno<10\relax % at most 9
   \expandafter\xdef\csname\the\macname\endcsname{%
    \bgroup\noexpand\macroargctxt
    \noexpand\csname\the\macname xx\endcsname}%
   \expandafter\xdef\csname\the\macname xx\endcsname##1{%
     \expandafter\noexpand\csname\the\macname xxx\endcsname ##1,}%
   \expandafter\expandafter
   \expandafter\xdef
   \expandafter\expandafter
    \csname\the\macname xxx\endcsname
     \paramlist{\egroup\noexpand\scanmacro{\temp}}%
  \else % 10 or more
   \expandafter\xdef\csname\the\macname\endcsname{%
    \noexpand\getargvals@{\the\macname}{\argl}%
   \global\expandafter\let\csname mac.\the\macname .body\endcsname\temp
   \global\expandafter\let\csname mac.\the\macname .recurse\endcsname\gobble
  \fi
\fi
\else
\ifcase\paramno
 % 0
  \expandafter\xdef\csname\the\macname\endcsname{%
   \noexpand\norecurse{\the\macname}%
   \noexpand\scanmacro{\temp}\egroup}%
  \expandafter\xdef\csname\the\macname\endcsname{%
   \bgroup\noexpand\macroargctxt
   \noexpand\braceorline
   \expandafter\noexpand\csname\the\macname xxx\endcsname\\%
  \egroup
   \noexpand\norecurse{\the\macname}%
   \noexpand\scanmacro{\temp}\egroup}%
\else % at most 9
  \ifnum\paramno<10\relax
```

```
\expandafter\xdef\csname\the\macname\endcsname{%
     \bgroup\noexpand\macroargctxt
     \expandafter\noexpand\csname\the\macname xx\endcsname}%
    \expandafter\xdef\csname\the\macname xx\endcsname##1{%
      \expandafter\noexpand\csname\the\macname xxx\endcsname ##1,}%
    \expandafter\expandafter
    \expandafter\xdef
    \expandafter\expandafter
    \csname\the\macname xxx\endcsname
    \paramlist{%
      \egroup
      \noexpand\norecurse{\the\macname}%
      \noexpand\scanmacro{\temp}\egroup}%
   \else % 10 or more:
    \expandafter\xdef\csname\the\macname\endcsname{%
     \noexpand\getargvals@{\the\macname}{\argl}%
    \global\expandafter\let\csname mac.\the\macname .body\endcsname\temp
    \global\expandafter\let\csname mac.\the\macname .recurse\endcsname\norecurse
   \fi
 \fi
\fi}
\catcode \\@\texiatcatcode\relax
\def\norecurse#1{\bgroup\cslet{#1}{macsave.#1}}
% \braceorline decides whether the next nonwhitespace character is a
% {. If so it reads up to the closing }, if not, it reads the whole
% line. Whatever was read is then fed to the next control sequence
% as an argument (by \parsebrace or \parsearg).
\def\braceorline#1{\let\macnamexxx=#1\futurelet\nchar\braceorlinexxx}
\def\braceorlinexxx{%
\ifx\nchar\bgroup\else
 \expandafter\parsearg
\fi \macnamexxx}
% @alias.
% We need some trickery to remove the optional spaces around the equal
% sign. Make them active and then expand them all to nothing.
\def\alias{\parseargusing\obeyspaces\aliasxxx}
\def\aliasxxx #1{\aliasyyy#1\relax}
\def\aliasyyy #1=#2\relax{%
{%
 \expandafter\let\obeyedspace=\empty
```

```
\addtomacrolist{#1}%
 \xdef\next{\global\let\makecsname{#1}=\makecsname{#2}}\%
}%
\next
}
\message{cross references,}
\newwrite\auxfile
\newif\ifhavexrefs % True if xref values are known.
\newif\ifwarnedxrefs % True if we warned once that they aren't known.
% @inforef is relatively simple.
\def\inforef #1{\inforefzzz #1,,,,**}
\def\inforefzzz #1,#2,#3,#4**{%
\putwordSee{} \putwordInfo{} \putwordfile{} \file{\ignorespaces #3{}},
node \samp{\ignorespaces#1{}}}
% @node's only job in TeX is to define \lastnode, which is used in
% cross-references. The @node line might or might not have commas, and
% might or might not have spaces before the first comma, like:
% @node foo, bar, ...
% We don't want such trailing spaces in the node name.
\parseargdef\node{\checkenv{}\donode #1,\finishnodeparse}
% also remove a trailing comma, in case of something like this:
% @node Help-Cross, , , Cross-refs
\def\donode#1,#2\finishnodeparse{\dodonode #1,\finishnodeparse}
\def\dodonode#1,#2\finishnodeparse{\gdef\lastnode{#1}}
\let\nwnode=\node
\let\lastnode=\empty
% Write a cross-reference definition for the current node. #1 is the
% type (Ynumbered, Yappendix, Ynothing).
\def\donoderef#1{%
\ifx\lastnode\empty\else
 \setref{\lastnode}{#1}%
 \global\let\lastnode=\empty
\fi
}
% @anchor{NAME} -- define xref target at arbitrary point.
\newcount\savesfregister
```

```
\def\savesf{\relax \ifhmode \savesfregister=\spacefactor \fi}
\def\restoresf{\relax \ifhmode \spacefactor=\savesfregister \fi}
\def\anchor#1{\savesf \setref{#1}{ Ynothing}\restoresf \ignorespaces}
% \setref{NAME}{SNT} defines a cross-reference point NAME (a node or an
% anchor), which consists of three parts:
% 1) NAME-title - the current sectioning name taken from \lastsection,
                           or the anchor name.
% 2) NAME-snt - section number and type, passed as the SNT arg, or
                           empty for anchors.
% 3) NAME-pg - the page number.
% This is called from \donoderef, \anchor, and \dofloat. In the case of
% floats, there is an additional part, which is not written here:
% 4) NAME-lof - the text as it should appear in a @listoffloats.
\def\setref#1#2{%
 \pdfmkdest{#1}\%
 \iflinks
    {%
      \atdummies % preserve commands, but don't expand them
      \edef\writexrdef##1##2{%
 \write\auxfile{@xrdef{#1-% #1 of \setref, expanded by the \edef
    ##1}{##2}}% these are parameters of \writexrdef
      \toks0 = \ensuremath{\toks0} = \ensuremath{\toks0} = \ensuremath
      \immediate \writexrdef{title}{\the\toks0}\%
      \immediate \writexrdef{snt}{\csname #2\endcsname}% \Ynumbered etc.
      \safewhatsit{\writexrdef{pg}{\folio}}% will be written later, at \shipout
    }%
 \fi
}
% @xrefautosectiontitle on off says whether @section(ing) names are used
% automatically in xrefs, if the third arg is not explicitly specified.
% This was provided as a "secret" @set xref-automatic-section-title
% variable, now it's official.
\parseargdef\xrefautomaticsectiontitle{%
 \left(\frac{1}{m}\right)
 \ifx\temp\onword
    \expandafter\let\csname SETxref-automatic-section-title\endcsname
      = empty
 \else\ifx\temp\offword
    \expandafter\let\csname SETxref-automatic-section-title\endcsname
      = \relax
 \else
```

```
\langle errhelp = \langle EMsimple \rangle
 \errmessage{Unknown @xrefautomaticsectiontitle value \temp',
         must be on off \%
\fi\fi
}
% @xref, @pxref, and @ref generate cross-references. For \xrefX, #1 is
% the node name, #2 the name of the Info cross-reference, #3 the printed
% node name, #4 the name of the Info file, #5 the name of the printed
% manual. All but the node name can be omitted.
\def\pxref#1{\putwordsee{}} \xrefX[#1,,,,,]}
\def\xref#1{\putwordSee{}} \xrefX[#1,,,,,]}
\def = 1{\xrefX[\#1,,,,,]}
%
\newbox\toprefbox
\newbox\printedrefnamebox
\newbox\infofilenamebox
\newbox\printedmanualbox
\def\xrefX[#1,#2,#3,#4,#5,#6]{\begingroup}
\unsepspaces
% Get args without leading/trailing spaces.
\def\printedrefname{\ignorespaces #3}%
\setbox\printedrefnamebox = \hbox{\printedrefname\unskip}%
\def\infofilename{\ignorespaces #4}%
\setbox\infofilenamebox = \hbox{\infofilename\unskip}%
\def\printedmanual{\ignorespaces #5}%
\setbox\printedmanualbox = \hbox{\printedmanual\unskip}%
% If the printed reference name (arg #3) was not explicitly given in
% the @xref, figure out what we want to use.
\ifdim \wd\printedrefnamebox = 0pt
 % No printed node name was explicitly given.
 \expandafter\ifx\csname SETxref-automatic-section-title\endcsname \relax
   % Not auto section-title: use node name inside the square brackets.
   \def\printedrefname{\ignorespaces #1}%
  \else
   % Auto section-title: use chapter/section title inside
   % the square brackets if we have it.
   \ifdim \wd\printedmanualbox > 0pt
    % It is in another manual, so we don't have it; use node name.
    \def\printedrefname{\ignorespaces #1}%
   \else
```

```
\ifhavexrefs
    % We (should) know the real title if we have the xref values.
    \def\printedrefname{\refx{#1-title}{}}%
   \else
    % Otherwise just copy the Info node name.
    \def\printedrefname{\ignorespaces #1}%
   \fi%
  \fi
 \fi
\fi
% Make link in pdf output.
\ifpdf
 {\indexnofonts
 \turnoffactive
 \makevalueexpandable
 % This expands tokens, so do it after making catcode changes, so _
 % etc. don't get their TeX definitions. This ignores all spaces in
 % #4, including (wrongly) those in the middle of the filename.
 \getfilename{#4}%
 % This (wrongly) does not take account of leading or trailing
 % spaces in #1, which should be ignored.
 \edef\pdfxrefdest{#1}%
 \ifx\pdfxrefdest\empty
  \def\pdfxrefdest{Top}% no empty targets
  \txiescapepdf\pdfxrefdest % escape PDF special chars
 \fi
 \leavevmode
 \startlink attr{/Border [0 0 0]}%
 \ifnum\filenamelength>0
  goto file{\the\filename.pdf} name{\pdfxrefdest}%
  goto name{\pdfmkpgn{\pdfxrefdest}}%
 \fi
 }%
 \setcolor{\linkcolor}%
\fi
% Float references are printed completely differently: "Figure 1.2"
% instead of "[somenode], p.3". We distinguish them by the
% LABEL-title being set to a magic string.
{%
 % Have to otherify everything special to allow the \csname to
 % include an _ in the xref name, etc.
 \indexnofonts
```

```
\turnoffactive
 \expandafter\global\expandafter\let\expandafter\Xthisreftitle
  \csname XR#1-title\endcsname
}%
\iffloat\Xthisreftitle
 % If the user specified the print name (third arg) to the ref,
 % print it instead of our usual "Figure 1.2".
 \left\langle ifdim\right\rangle d\left\langle printedrefnamebox = 0pt \right\rangle
  \operatorname{refx} \{ \#1 - \operatorname{snt} \} \{ \} \%
 \else
  \printedrefname
 \fi
 %
 % If the user also gave the printed manual name (fifth arg), append
 % "in MANUALNAME".
 \ifdim \wd\printedmanualbox > 0pt
  \space \putwordin{} \cite{\printedmanual}%
 \fi
\else
 % node/anchor (non-float) references.
 % If we use \unhbox to print the node names, TeX does not insert
 % empty discretionaries after hyphens, which means that it will not
 % find a line break at a hyphen in a node names. Since some manuals
 % are best written with fairly long node names, containing hyphens,
 % this is a loss. Therefore, we give the text of the node name
 % again, so it is as if TeX is seeing it for the first time.
 %
 \ifdim \wd\printedmanualbox > 0pt
  % Cross-manual reference with a printed manual name.
  %
  \crossmanualxref{\cite{\printedmanual\unskip}}%
 \else\ifdim \wd\infofilenamebox > 0pt
  % Cross-manual reference with only an info filename (arg 4), no
  % printed manual name (arg 5). This is essentially the same as
  % the case above; we output the filename, since we have nothing else.
  \crossmanualxref{\code{\infofilename\unskip}}%
 %
  % Reference within this manual.
  %
  % _ (for example) has to be the character _ for the purposes of the
  % control sequence corresponding to the node, but it has to expand
  % into the usual \leavevmode...\vrule stuff for purposes of
  % printing. So we \turnoffactive for the \refx-snt, back on for the
  % printing, back off for the \refx-pg.
```

```
{\turnoffactive
   % Only output a following space if the -snt ref is nonempty; for
   % @unnumbered and @anchor, it won't be.
   \scalebox2 = \hbox{\ignorespaces } refx{\#1-snt}{}}%
   \left( \frac{wd2}{0pt \left( \frac{\#1-snt}{space} \right) } \right)
   }%
   % output the `[mynode]' via the macro below so it can be overridden.
   \xrefprintnodename\printedrefname
   % But we always want a comma and a space:
   ,\space
   %
   % output the `page 3'.
   \turnoffactive \putwordpage\tie\refx{#1-pg}{}%
 \fi\fi
\fi
\endlink
\endgroup }
% Output a cross-manual xref to #1. Used just above (twice).
% Only include the text "Section ``foo" in" if the foo is neither
% missing or Top. Thus, @xref{,,,foo,The Foo Manual} outputs simply
% "see The Foo Manual", the idea being to refer to the whole manual.
% But, this being TeX, we can't easily compare our node name against the
% string "Top" while ignoring the possible spaces before and after in
% the input. By adding the arbitrary 7sp below, we make it much less
% likely that a real node name would have the same width as "Top" (e.g.,
% in a monospaced font). Hopefully it will never happen in practice.
%
% For the same basic reason, we retypeset the "Top" at every
% reference, since the current font is indeterminate.
%
\def\crossmanualxref#1{%
\stbox\toprefbox = \hbox\{Top\kern7sp\}\%
\sc 2 = \box{\ignorespaces \printedrefname \unskip \kern7sp}%
\inf \sqrt{wd2} > 7sp \% nonempty?
 \putwordSection{} ``\printedrefname" \putwordin{}\space
 \fi
\fi
#1%
}
% This macro is called from \xrefX for the `[nodename]' part of xref
% output. It's a separate macro only so it can be changed more easily,
% since square brackets don't work well in some documents. Particularly
```

```
% one that Bob is working on :).
\def\xrefprintnodename#1{[#1]}
% Things referred to by \setref.
\def\Ynothing{}
\def\Yomitfromtoc{}
\def\Ynumbered{%
 \ifnum\secno=0
    \putwordChapter@tie \the\chapno
 \else \ifnum\subsecno=0
    \putwordSection@tie \the\chapno.\the\secno
 \else \ifnum\subsubsecno=0
    \putwordSection@tie \the\chapno.\the\secno.\the\subsecno
    \putwordSection@tie \the\chapno.\the\secno.\the\subsecno.\the\subsecno
 \fi\fi\fi
}
\def \Yappendix \{ \%
 \ifnum\secno=0
      \putwordAppendix@tie @char\the\appendixno{}%
 \else \ifnum\subsecno=0
      \putwordSection@tie @char\the\appendixno.\the\secno
 \else \ifnum\subsubsecno=0
    \putwordSection@tie @char\the\appendixno.\the\secno.\the\subsecno
 \else
    \putwordSection@tie
       @char\the\appendixno.\the\secno.\the\subsecno
 \fi\fi\fi
}
% Define \refx{NAME}{SUFFIX} to reference a cross-reference string named NAME.
% If its value is nonempty, SUFFIX is output afterward.
\left| def \right| 1#2{\%}
 {%
    \indexnofonts
    \otherbackslash
    \csname XR#1\endcsname
  }%
 \ifx\thisrefX\relax
    % If not defined, say something at least.
    \angleleft un\-de\-fined\angleright
    \iflinks
       \ifhavexrefs
           { \color{black} {\color{black} {\c
```

```
\message{\linenumber Undefined cross reference \the\toks0'.}}%
       \else
         \ifwarnedxrefs\else
            \global\warnedxrefstrue
            \message{Cross reference values unknown; you must run TeX again.}%
         \fi
       \fi
    \fi
 \else
    % It's defined, so just use it.
   \thisrefX
 \fi
 #2% Output the suffix in any case.
}
% This is the macro invoked by entries in the aux file. Usually it's
% just a \def (we prepend XR to the control sequence name to avoid
% collisions). But if this is a float type, we have more work to do.
\def \ 1#2{\%}
 {% The node name might contain 8-bit characters, which in our current
   % implementation are changed to commands like @'e. Don't let these
   % mess up the control sequence name.
    \indexnofonts
    \turnoffactive
    \xdef\safexrefname{#1}%
  }%
 \expandafter\gdef\csname XR\safexrefname\endcsname{#2}% remember this xref
 % Was that xref control sequence that we just defined for a float?
 \expandafter\iffloat\csname XR\safexrefname\endcsname
    % it was a float, and we have the (safe) float type in \iffloattype.
    \ensuremath{\verb| expandafter| expandafter| floatlist|}
      \csname floatlist\iffloattype\endcsname
    % Is this the first time we've seen this float type?
    \expandafter\ifx\floatlist\relax
      \toks0 = {\do}\ yes, so just \do
    \else
       % had it before, so preserve previous elements in list.
      \toks0 = \ensuremath{\toks0} = \ensuremath{\toks0} = \ensuremath
    \fi
    % Remember this xref in the control sequence \floatlistFLOATTYPE,
     % for later use in \listoffloats.
    {\safexrefname}}%
```

```
\fi
         }
    % Read the last existing aux file, if any. No error if none exists.
    \def\tryauxfile{%
                  \openin 1 \jobname.aux
                  \ifeof 1 \else
                                              \readdatafile \{aux\}\%
                                              \global\havexrefstrue
                  \fi
                  \closein 1
         }
\def\setupdatafile{%
                  \color{} \color{} \
                  \color{} \Lambda^A = \coth r
                  \color{} \arrowvert A^B = \other
                  \color{} \color{} \
                  \color{} \color{} \
                  \color{}^{\color{}}
                  \color{}^{\n}F=\color{}
                  \color{\color{\c}}}}}}}}}}}}
                  \color{} \color{} \
                  \color{} \color{} \
                  \color{} \Lambda^L = \coth r
                  \color{}^N=\other
                  \color{} \color{} \
                  \color{} \color{} \
                  \color{}^{\color{}}
                  \color{}^{\Lambda}S=\other
                  \color{} \Lambda^T = \coth r
                  \color{} \color{} \
                  \color{} \arrowv=\other
                  \color{} \arrowvert \arrowvert 
                  \color{}
                  \color{}^{\Lambda}Z=\other
                  \color= \color= \col
                  \color=\color=
                  \color= \color= \col
                  \catcode`\^^^=\other
                  \color{} \arrow{} \arrow{} \
                  % It was suggested to set the catcode of ^ to 7, which would allow ^^e4 etc.
                  % in xref tags, i.e., node names. But since ^^e4 notation isn't
                  % supported in the main text, it doesn't seem desirable. Furthermore,
                  % that is not enough: for node names that actually contain a ^
                  % character, we would end up writing a line like this: 'xrdef {'hat
                  % b-title}{ hat b} and \xrdef does a \csname...\endcsname on the first
```

```
% argument, and \hat is not an expandable control sequence. It could
% all be worked out, but why? Either we support ^^ or we don't.
% The other change necessary for this was to define \auxhat:
% \left( \frac{hat}{auxhat} \right)  extra space so ok if followed by letter
% and then to call \auxhat in \setq.
\color{}
% Special characters. Should be turned off anyway, but...
\color=\color=
\color{catcode}\[=\other
\catcode`\]=\other
\catcode`\"=\other
\color{catcode} \color{catcode} \color{catcode}
\catcode`\|=\other
\catcode`\<=\other
\catcode`\>=\other
\catcode`\$=\other
\catcode`\#=\other
\color= \color= \col
\catcode`\%=\other
\catcode\+=\other % avoid \+ for paranoia even though we've turned it off
% This is to support \ in node names and titles, since the \
% characters end up in a \csname. It's easier than
% leaving it active and making its active definition an actual \
% character. What I don't understand is why it works in the *value*
% of the xrdef. Seems like it should be a catcode 12 \, and that
% should not typeset properly. But it works, so I'm moving on for
% now. --karl, 15jan04.
\color=\color=
% Make the characters 128-255 be printing characters.
{%
      \count1=128
      \def\loop{%
           \catcode\count1=\other
             \advance\count1 by 1
             \int 1<256 \log fi
        }%
}%
% @ is our escape character in .aux files, and we need braces.
\color{catcode} = 1
\color{catcode} = 2
\color{catcode}\@=0
```

```
\def\readdatafile#1{%
\begingroup
 \setupdatafile
 \input\jobname.#1
\endgroup}
\message{insertions,}
% including footnotes.
\newcount \footnoteno
% The trailing space in the following definition for supereject is
% vital for proper filling; pages come out unaligned when you do a
% pagealignmacro call if that space before the closing brace is
% removed. (Generally, numeric constants should always be followed by a
% space to prevent strange expansion errors.)
\def\supereject{\par\penalty -20000\footnoteno =0 }
% @footnotestyle is meaningful for Info output only.
\let\footnotestyle=\comment
{\catcode \\@=11
% Auto-number footnotes. Otherwise like plain.
\gdef\footnote{%
 \let\indent=\ptexindent
 \let\noindent=\ptexnoindent
 \global\advance\footnoteno by \@ne
 \ensuremath{\mbox{\mbox{$\mbox{$\mb
 % In case the footnote comes at the end of a sentence, preserve the
 % extra spacing after we do the footnote number.
 \left| \det \right| \otimes \operatorname{sf} \right|
 \ifhmode\edef\@sf{\spacefactor\the\spacefactor}\ptexslash\fi
 % Remove inadvertent blank space before typesetting the footnote number.
 \unskip
 \thisfootno\@sf
 \dofootnote
}%
% Don't bother with the trickery in plain.tex to not require the
% footnote text as a parameter. Our footnotes don't need to be so general.
%
% Oh yes, they do; otherwise, @ifset (and anything else that uses
% \parseargline) fails inside footnotes because the tokens are fixed when
```

```
% the footnote is read. --karl, 16nov96.
\gdef\dofootnote{%
\insert\footins\bgroup
% We want to typeset this text as a normal paragraph, even if the
% footnote reference occurs in (for example) a display environment.
% So reset some parameters.
\hsize=\pagewidth
\interlinepenalty\interfootnotelinepenalty
\splittopskip\ht\strutbox % top baseline for broken footnotes
\splitmaxdepth\dp\strutbox
\floatingpenalty\@MM
\leftskip\z@skip
\rightskip\z@skip
\spaceskip\z@skip
\xspaceskip\z@skip
\parindent\defaultparindent
\smallfonts \rm
% Because we use hanging indentation in footnotes, a @noindent appears
% to exdent this text, so make it be a no-op. makeinfo does not use
% hanging indentation so @noindent can still be needed within footnote
% text after an @example or the like (not that this is good style).
\left| \det \right| = \left| \operatorname{relax} \right|
% Hang the footnote text off the number. Use \everypar in case the
% footnote extends for more than one paragraph.
\langle everypar = {\langle hang \rangle \%}
\textindent{\thisfootno}%
% Don't crash into the line above the footnote text. Since this
% expands into a box, it must come within the paragraph, lest it
% provide a place where TeX can split the footnote.
\footstrut
% Invoke rest of plain TeX footnote routine.
\futurelet\next\fo@t
}%end \catcode \\@=11
% In case a @footnote appears in a vbox, save the footnote text and create
% the real \insert just after the vbox finished. Otherwise, the insertion
% would be lost.
% Similarly, if a @footnote appears inside an alignment, save the footnote
% text to a box and make the \insert when a row of the table is finished.
% And the same can be done for other insert classes. --kasal, 16nov03.
```

```
% Replace the \insert primitive by a cheating macro.
% Deeper inside, just make sure that the saved insertions are not spilled
% out prematurely.
\def\startsavinginserts{%
 \ifx \insert\ptexinsert
    \let\insert\saveinsert
 \else
    \let\checkinserts\relax
 \fi
}
% This \insert replacement works for both \insert\footins{foo} and
% \insert\footins\bgroup foo\egroup, but it doesn't work for \insert27{foo}.
\def\saveinsert#1{%
 \ensuremath{\mbox{\mbox \mbox \mbox \mbox \mbox{\mbox \mbox \mbox \mbox \mbox \mbox \mbox{\mbox \mbox \mbo
 \afterassignment\next
 % swallow the left brace
 \left| \det \right| =
\def\makeSAVEname#1{\makecsname{SAVE\expandafter\gobble\string#1}}
\def\savetobox#1{\global\setbox#1 = \vbox\bgroup \unvbox#1}
\def\placesaveins#1{%
 \ptexinsert \csname\expandafter\gobblesave\string#1\endcsname
     {\box#1}%
% eat @SAVE -- beware, all of them have catcode \other:
 \def \do S\do A\do V\do E \ \uncatcodespecials \% ;-)
 \gdef\gobblesave @SAVE{}
% initialization:
\def\newsaveins #1{%
 \next
\def\newsaveinsX #1 { %
 \csname newbox\endcsname #1%
 \checksaveins #1}%
}
```

```
% initialize:
\let\checkinserts\empty
\newsaveins\footins
\newsaveins\margin
% @image. We use the macros from epsf.tex to support this.
% If epsf.tex is not installed and @image is used, we complain.
% Check for and read epsf.tex up front. If we read it only at @image
% time, we might be inside a group, and then its definitions would get
% undone and the next image would fail.
\langle openin 1 = epsf.tex
\ifeof 1 \else
 % Do not bother showing banner with epsf.tex v2.7k (available in
 % doc/epsf.tex and on ctan).
 \def = \deliver \def \deliver \def \deliver \deliver \d
 \input epsf.tex
\fi
\closein 1
% We will only complain once about lack of epsf.tex.
\newif\ifwarnednoepsf
\newhelp\noepsfhelp{epsf.tex must be installed for images to
 work. It is also included in the Texinfo distribution, or you can get
 it from ftp://tug.org/tex/epsf.tex.}
\def\image#1{%
 \ifx\epsfbox\thisisundefined
    \ifwarnednoepsf \else
       \ensuremath{\mbox{\sc help}} = \ensuremath{\mbox{\sc help}}
       \errmessage{epsf.tex not found, images will be ignored}%
       \global\warnednoepsftrue
    \fi
 \else
    \imagexxx #1,,,,\finish
 \fi
}
% Arguments to @image:
% #1 is (mandatory) image filename; we tack on .eps extension.
% #2 is (optional) width, #3 is (optional) height.
% #4 is (ignored optional) html alt text.
% #5 is (ignored optional) extension.
% #6 is just the usual extra ignored arg for parsing stuff.
\newif\ifimagevmode
\def \magexxx#1,#2,#3,#4,#5,#6\finish{\begingroup}
 \color{catcode}^{M} = 5 % in case we're inside an example
```

```
\normalturnoffactive % allow _ et al. in names
% If the image is by itself, center it.
\ifvmode
 \imagevmodetrue
\else \ifx\centersub\centerV
 % for @center @image, we need a vbox so we can have our vertical space
 \imagevmodetrue
 \vbox\bgroup % vbox has better behavior than vtop herev
\fi\fi
%
\ifimagevmode
 \nobreak\medskip
 % Usually we'll have text after the image which will insert
 % \parskip glue, so insert it here too to equalize the space
 % above and below.
 \nobreak\vskip\parskip
 \nobreak
\fi
% Leave vertical mode so that indentation from an enclosing
% environment such as @quotation is respected.
% However, if we're at the top level, we don't want the
% normal paragraph indentation.
% On the other hand, if we are in the case of @center @image, we don't
% want to start a paragraph, which will create a hsize-width box and
% eradicate the centering.
\ifx\centersub\centerV\else \noindent \fi
% Output the image.
\ifpdf
 \dopdfimage{#1}{#2}{#3}%
\else
 % \epsfbox itself resets \epsf?size at each figure.
 \setbox0 = \hbox{\ignorespaces #2} ifdim\wd0 > 0pt \epsfxsize=#2\relax \fi
 \sc 0 = \box{\ignorespaces #3} \rightarrow 0 > 0 t \epsfysize=#3\relax \fi
 \epsfbox{#1.eps}%
\fi
\ifimagevmode
 \medskip % space after a standalone image
\ir V \ensuremath{\mbox{\sc his}}\
\endgroup}
% @float FLOATTYPE,LABEL,LOC ... @end float for displayed figures, tables,
% etc. We don't actually implement floating yet, we always include the
% float "here". But it seemed the best name for the future.
```

```
\envparseargdef\float{\eatcommaspace\eatcommaspace\dofloat#1, , \finish}
% There may be a space before second and/or third parameter; delete it.
\def\eatcommaspace#1, {#1,}
% #1 is the optional FLOATTYPE, the text label for this float, typically
% "Figure", "Table", "Example", etc. Can't contain commas. If omitted,
% this float will not be numbered and cannot be referred to.
% #2 is the optional xref label. Also must be present for the float to
% be referable.
% #3 is the optional positioning argument; for now, it is ignored. It
% will somehow specify the positions allowed to float to (here, top, bottom).
% We keep a separate counter for each FLOATTYPE, which we reset at each
% chapter-level command.
\verb|\label{lem:lempty||} \label{lem:lempty} $$ \label{lem:lempty} $$ \label{lempty} $$ \label{lempty} $$ \label{lempty
\def\dofloat#1,#2,#3,#4\finish{\%}
 \let\thiscaption=\empty
 \let\thisshortcaption=\empty
 % don't lose footnotes inside @float.
 % BEWARE: when the floats start float, we have to issue warning whenever an
 % insert appears inside a float which could possibly float. --kasal, 26may04
 \startsavinginserts
 % We can't be used inside a paragraph.
 \par
 %
 \vtop\bgroup
    \def\floattype{#1}%
    \def\floatlabel{#2}%
    \left(\frac{\#3}{\%}\right) we do nothing with this yet.
    \ifx\floattype\empty
      \let\safefloattype=\empty
    \else
       {%
          % the floattype might have accents or other special characters,
          % but we need to use it in a control sequence name.
          \indexnofonts
          \turnoffactive
          \xdef\safefloattype{\floattype}%
```

```
}%
 \fi
  %
  % If label is given but no type, we handle that as the empty type.
 \ifx\floatlabel\empty \else
   % We want each FLOATTYPE to be numbered separately (Figure 1,
   % Table 1, Figure 2, ...). (And if no label, no number.)
   \expandafter\getfloatno\csname\safefloattype floatno\endcsname
   \global\advance\floatno by 1
   %
   {%
    % This magic value for \lastsection is output by \setref as the
    % XREFLABEL-title value. \xrefX uses it to distinguish float
    % labels (which have a completely different output format) from
    % node and anchor labels. And \xrdef uses it to construct the
    % lists of floats.
    \edef\lastsection{\floatmagic=\safefloattype}%
    \setref{\floatlabel}{Yfloat}%
   }%
 \fi
  %
  % start with \parskip glue, I guess.
 \vskip\parskip
 % Don't suppress indentation if a float happens to start a section.
 \restorefirstparagraphindent
% we have these possibilities:
% @float Foo,lbl & @caption{Cap}: Foo 1.1: Cap
% @float Foo,lbl & no caption: Foo 1.1
% @float Foo & @caption{Cap}:
                                    Foo: Cap
% @float Foo & no caption:
                                 Foo
% @float ,lbl & Caption{Cap}:
                                  1.1: Cap
% @float ,lbl & no caption:
                                1.1
% @float & @caption{Cap}:
                                   Cap
% @float & no caption:
%
\def\Efloat{%
 \left| \det \right| = \left| \exp ty \right|
 %
 % In all cases, if we have a float type, it comes first.
 \ifx\floattype\empty \else \def\floatident{\floattype}\fi
  %
 % If we have an xref label, the number comes next.
 \ifx\floatlabel\empty \else
```

}

```
\ifx\floattype\empty \else % if also had float type, need tie first.
   \appendtomacro\floatident{\tie}%
  \fi
  % the number.
  \appendtomacro\floatident{\chaplevelprefix\the\floatno}%
 \fi
 %
 % Start the printed caption with what we've constructed in
 % \floatident, but keep it separate; we need \floatident again.
 \let\captionline = \floatident
 \ifx\thiscaption\empty \else
  \ifx\floatident\empty \else
\appendtomacro\captionline{: }% had ident, so need a colon between
  \fi
  %
  % caption text.
  \appendtomacro\captionline{\scanexp\thiscaption}%
 \fi
 %
 % If we have anything to print, print it, with space before.
 % Eventually this needs to become an \insert.
 \ifx\captionline\empty \else
  \vskip.5\parskip
  \captionline
  %
  % Space below caption.
  \vskip\parskip
 \fi
 % If have an xref label, write the list of floats info. Do this
 % after the caption, to avoid chance of it being a breakpoint.
 \ifx\floatlabel\empty \else
  % Write the text that goes in the lof to the aux file as
  % \floatlabel-lof. Besides \floatident, we include the short
  % caption if specified, else the full caption if specified, else nothing.
  {%
   \atdummies
   % since we read the caption text in the macro world, where ^^M
   % is turned into a normal character, we have to scan it back, so
   % we don't write the literal three characters "^^M" into the aux file.
\scanexp{%
 \xdef\noexpand\gtemp{%
  \ifx\thisshortcaption\empty
   \thiscaption
  \else
   \thisshortcaption
```

```
\fi
     }%
 }%
          \immediate\write\auxfile{@xrdef{\floatlabel-lof}{\floatident}
    \ifx\gtemp\empty \else : \gtemp \fi \} \%
       }%
    \fi
 \egroup % end of \vtop
 % place the captured inserts
 % BEWARE: when the floats start floating, we have to issue warning
 % whenever an insert appears inside a float which could possibly
 % float. --kasal, 26may04
 \checkinserts
}
% Append the tokens #2 to the definition of macro #1, not expanding either.
\def\appendtomacro#1#2{%
 \ensuremath{\ensuremath{\ens
}
% @caption, @shortcaption
\def\caption{\docaption\thiscaption}
\def\docaption{\checkenv\float \bgroup\scanargctxt\defcaption}
\def\def\adfaption#1#2{\egroup \def#1{#2}}
% The parameter is the control sequence identifying the counter we are
% going to use. Create it if it doesn't exist and assign it to \floatno.
\def\getfloatno#1{%
 \ifx#1\relax
       % Haven't seen this figure type before.
       \csname newcount\endcsname #1%
       % Remember to reset this floatno at the next chap.
       \expandafter{\resetallfloatnos #1=0 }%
 \fi
 \let\floatno#1%
}
% \setref calls this to get the XREFLABEL-snt value. We want an @xref
\% to the FLOATLABEL to expand to "Figure 3.1". We call \setref when we
% first read the @float command.
```

```
\def\Yfloat{\floattype@tie \chaplevelprefix\the\floatno}%
% Magic string used for the XREFLABEL-title value, so \xrefX can
% distinguish floats from other xref types.
\def\floatmagic{!!float!!}
% #1 is the control sequence we are passed; we expand into a conditional
% which is true if #1 represents a float ref. That is, the magic
% \lastsection value which we \setref above.
% #1 is (maybe) the \floatmagic string. If so, #2 will be the
% (safe) float type for this float. We set \iffloattype to #2.
\def\doiffloat#1=#2=#3\finish{%
\left(\frac{\#1}{\%}\right)
\def\iffloattype{#2}%
\ifx\temp\floatmagic
% @listoffloats FLOATTYPE - print a list of floats like a table of contents.
\parseargdef\listoffloats{%
\def\floattype{#1}% floattype
 % the floattype might have accents or other special characters,
 % but we need to use it in a control sequence name.
 \indexnofonts
 \turnoffactive
 \xdef\safefloattype{\floattype}%
}%
%
% \xrdef saves the floats as a \do-list in \floatlistSAFEFLOATTYPE.
\expandafter\ifx\csname floatlist\safefloattype\endcsname \relax
 \ifhavexrefs
   % if the user said @listoffloats foo but never @float foo.
   \message{\linenumber No `\safefloattype' floats to list.}%
 \fi
\else
 \begingroup
   \leftskip=\tocindent % indent these entries like a toc
   \let\do=\listoffloatsdo
   \csname floatlist\safefloattype\endcsname
 \endgroup
\fi
}
```

```
% This is called on each entry in a list of floats. We're passed the
% xref label, in the form LABEL-title, which is how we save it in the
% aux file. We strip off the -title and look up \XRLABEL-lof, which
% has the text we're supposed to typeset here.
% Figures without xref labels will not be included in the list (since
% they won't appear in the aux file).
\def\listoffloatsdo#1{\listoffloatsdoentry#1\finish}
\def\listoffloatsdoentry#1-title\finish{{%
% Can't fully expand XR#1-lof because it can contain anything. Just
% pass the control sequence. On the other hand, XR#1-pg is just the
% page number, and we want to fully expand that so we can get a link
% in pdf output.
\toksA = \ensuremath{\csname} \XR#1-lof\endcsname}%
% use the same \entry macro we use to generate the TOC and index.
\edef\writeentry{\noexpand\entry{\the\toksA}{\csname XR#1-pg\endcsname}}%
\writeentry
}}
\message{localization,}
% For single-language documents, @documentlanguage is usually given very
% early, just after @documentencoding. Single argument is the language
% (de) or locale (de_DE) abbreviation.
%
\c \catcode \_ = \active
\globaldefs=1
\parseargdef\documentlanguage{\begingroup
\let_=\normalunderscore % normal _ character for filenames
\tex % read txi-??.tex file in plain TeX.
 % Read the file by the name they passed if it exists.
 \openin 1 txi-#1.tex
 \ifeof 1
  \documentlanguagetrywithoutunderscore{#1_\finish}%
 \else
   \globaldefs = 1 % everything in the txi-LL files needs to persist
  \input txi-#1.tex
 \fi
 \closein 1
\endgroup % end raw TeX
\endgroup}
% If they passed de_DE, and txi-de_DE.tex doesn't exist,
```

```
% try txi-de.tex.
\gdef\documentlanguagetrywithoutunderscore#1_#2\finish{%
\openin 1 txi-#1.tex
\ifeof 1
 \errhelp = \nolanghelp
 \errmessage{Cannot read language file txi-#1.tex}%
 \globaldefs = 1 % everything in the txi-LL files needs to persist
 \input txi-#1.tex
\fi
\closein 1
}% end of special _ catcode
\newhelp\nolanghelp{The given language definition file cannot be found or
is empty. Maybe you need to install it? Putting it in the current
directory should work if nowhere else does.}
% This macro is called from txi-??.tex files; the first argument is the
% \language name to set (without the "\lang@" prefix), the second and
% third args are \{left,right}hyphenmin.
% The language names to pass are determined when the format is built.
% See the etex.log file created at that time, e.g.,
% /usr/local/texlive/2008/texmf-var/web2c/pdftex/etex.log.
% With TeX Live 2008, etex now includes hyphenation patterns for all
% available languages. This means we can support hyphenation in
% Texinfo, at least to some extent. (This still doesn't solve the
% accented characters problem.)
\catcode\@=11
\def\txisetlanguage#1#2#3{%
% do not set the language if the name is undefined in the current TeX.
\expandafter\ifx\csname lang@#1\endcsname \relax
 \message{no patterns for #1}%
 \global\language = \csname lang@#1\endcsname
\fi
% but there is no harm in adjusting the hyphenmin values regardless.
\global\elefthyphenmin = \#2\relax
\global\righthyphenmin = #3\relax
}
% Helpers for encodings.
% Set the catcode of characters 128 through 255 to the specified number.
%
```

```
\def\setnonasciicharscatcode#1{%
 \count255=128
 \loop\ifnum\count255<256
   \global\catcode\count255=#1\relax
   \advance\count255 by 1
 \repeat
}
\def\setnonasciicharscatcodenonglobal#1{%
 \count255=128
 \loop\ifnum\count255<256
   \colored{count255=\#1\relax}
   \advance\count255 by 1
 \repeat
}
% @documentencoding sets the definition of non-ASCII characters
% according to the specified encoding.
\parseargdef\documentencoding{%
% Encoding being declared for the document.
\def\declaredencoding{\csname #1.enc\endcsname}%
% Supported encodings: names converted to tokens in order to be able
% to compare them with \ifx.
\def\ascii{\csname US-ASCII.enc\endcsname}%
\def\latnine{\csname ISO-8859-15.enc\endcsname}%
\label{latone} $$ \csname ISO-8859-1.enc\endsname} % $$ \csname ISO-8859-1.enc\endsname} $$
\def\lattwo{\csname ISO-8859-2.enc\endcsname}%
\def\utfeight{\csname UTF-8.enc\endcsname}%
\ifx \declaredencoding \ascii
  \asciichardefs
%
\else \ifx \declaredencoding \lattwo
  \setnonasciicharscatcode\active
  \lattwochardefs
\else \ifx \declaredencoding \latone
  \setnonasciicharscatcode\active
  \latonechardefs
\else \ifx \declaredencoding \latnine
  \setnonasciicharscatcode\active
  \latninechardefs
\else \ifx \declaredencoding \utfeight
  \setnonasciicharscatcode\active
```

```
\utfeightchardefs
  %
  \else
     \message{Unknown document encoding #1, ignoring.}%
  \fi % utfeight
  \fi % latnine
  \fi % latone
  \fi % lattwo
 \fi % ascii
 }
 % A message to be logged when using a character that isn't available
% the default font encoding (OT1).
\def\missingcharmsg#1{\message{Character missing in OT1 encoding: #1.}}
% Take account of \c (plain) vs. \, (Texinfo) difference.
\def\cedilla#1{\ifx\c\ptexc\c{#1}\else\,{#1}\fi}
% First, make active non-ASCII characters in order for them to be
% correctly categorized when TeX reads the replacement text of
% macros containing the character definitions.
\setnonasciicharscatcode\active
%
% Latin1 (ISO-8859-1) character definitions.
\def\latonechardefs{%
  \gdef^{a0}{\tilde{b}}
  \gdef^^a1{\exclamdown}
  \gdef^^a2{\missingcharmsg{CENT SIGN}}
  \gdef^{a3}{\{\pounds\}}
  \gdef^^a4{\missingcharmsg{CURRENCY SIGN}}
  \gdef^^a5{\missingcharmsg{YEN SIGN}}
  \gdef^^a6{\missingcharmsg{BROKEN BAR}}
  \del{gdef^^a7{\S}}
  \del{gdef^na8} \
  \gdef^^a9{\copyright}
  \del{gdef^naa} \ordf
  \gdef^^ab{\guillemetleft}
  \del{gdef^nac} \del{gdef^nac} \del{gdef^nac} \del{gdef^nac} \del{gdef}
  \gdef^{ad} \-\
  \gdef^^ae{\registeredsymbol}
  \del{gdef^naf} \end{center} $$ \del{gdef^naf} \end{center} $$ \del{gdef^naf} $$ \del{gdef^naf} $$ \del{gdef^naf} $$ \del{gdef^naf} $$ \del{gdef^naf} $$ \del{gdef^naf} $$ \del{gdef^naf} $$ \del{gdef^naf} $$ \del{gdef^naf} $$ \del{gdef^naf} $$ \del{gdef^naf} $$ \del{gdef^naf} $$ \del{gdef} $$ \del{gdef} $$ \d
  \gdef^{b0}{\textdegree}
  \gdef^{b1}{\$\pm\$}
  \del{gdef^b2} \gdef^b2{$^2$}
  \del{gdef^^b3} $$ \gdef^^b3 $$
```

```
\gdef^b4{\'\{}\}
\gdef^{b5}{\mu}
\del{gdef^nb6} \P}
\del{gdef^nb7} $$ \gdef^nb7{$^.$}
\gdef^b8{\cedilla}
\del{gdef^1} \gdef^1 \
\gdef^\ba{\ordm}
\gdef^^bb{\guillemetright}
\gdef^{bc}{1\over ver4}
\gdef^bd{$1\over ever2$}
\gdef^{be}{3\over ver4}
\gdef^^bf{\questiondown}
\del{gdef^^c0{\ \ \ }} \del{gdef^^c0{\ \ \ }} \del{gdef^^c0{\ \ \ }}
\del{gdef^^c1} \del{gdef^Ac1} \del{gdef^Ac1} \del{gdef^Ac1}
\gdef^{c2}(\A)
\del{gdef^^c3} \del{gdef^Ac3} \del{gdef^Ac3} \del{gdef}
\del{gdef^^c4} \del{gdef^Ac4} \del{gdef^Ac4} \del{gdef}
\gdef^^c5{\ringaccent A}
\gdef^{c6}(AE)
\gdef^{c7}{\cedilla C}
\gdef^c8{\E}
\gdef^{c9}(E)
\del{gdef^^ca} \del{gdef^^ca} \del{gdef^^ca} \del{gdef^^ca} \del{gdef}
\gdef^cb{\"E}
\del{gdef^cc} \del{gdef^cc} \del{gdef^cc} \del{gdef} \del{gdef} 
\del{gdef^^cd} \del{gdef^I}
\gdef^{ce}{\I}
\gdef^{cf}\ ''I
\gdef^{d0}{DH}
\del{gdef^nd1} \
```

\gdef^^d2{\`O} \gdef^^d3{\'O} \gdef^^d4{\^O} \gdef^^d5{\~O} \gdef^^d6{\"O} \gdef^^d7{\$\times\$} \gdef^^d8{\O} \gdef^^d9{\`U} \gdef^^da{\'U} \gdef^^dc{\"U} \gdef^^dc{\"U} \gdef^^dd{\'Y} \gdef^^de{\TH} \gdef^^df{\ss}

```
\del{gdef^ne0} \del{gdef^ne0} \del{gdef^ne0} \del{gdef^ne0}
      \gdef^{e1}(\a)
      \gdef^e2{\arraycolored}
      \gdef^{e3}{\sim a}
      \gdef^{e4}(\undergonal)
      \gdef^^e5{\ringaccent a}
      \gdef^{e}(ae)
      \gdef^{e}{\cedillac}
      \gdef^{e} {\ensuremath{\ensuremath}\ensuremath{\ensuremath{\ensu
      \gdef^{e}(\ensuremath{\line(\ensuremath{\line(\ensuremath{\ensuremath{\line(\ensuremath{\line(\ensur
      \gdef^{ea}{\ensuremath{\ensuremath}\ensuremath{\ensuremath{\ensu
      \gdef^{eb}{\"e}
      \gdef^{ec}(\idson')
      \gdef^{ed}(\dotless\ i)
      \gdef^{e} {\dotless i}
      \gdef^{e}\{\ (\dotless\ i)\}
      \gdef^{f0}(dh)
      \del{gdef^nf1}_{\n}
      \del{gdef^nf2} \del{gdef^nf2} \del{gdef^nf2} \del{gdef^nf2} \del{gdef^nf2}
      \gdef^{f3}(\o)
      \gdef^{\Lambda}f4{\Lambda_0}
      \del{gdef^nf5}(\sim o)
      \del{gdef^nf6} \del{gdef^nf6} \del{gdef^nf6} \del{gdef^nf6}
      \del{f^^f7} \div}
      \gdef^{n}f8{o}
      \del{gdef^nf9}(\u)
      \gdef^{fa}(\u)
      \gdef^{fb}{\u}
    \del{gdef^nfd} \
      \gdef^{fe}\{th\}
    \gdef^{f}{\"y}
 \% Latin9 (ISO-8859-15) encoding character definitions.
\def\latninechardefs{%
      % Encoding is almost identical to Latin1.
      \latonechardefs
      \del{gdef^^a4{euro}}
      \del{gdef^na6} \v S
      \del{gdef^na8} \v s}
      \del{gdef^hb4} \del{vZ}
      \del{gdef^nb8} \v z
      \gdef^{bc}(OE)
      \gdef^{bd}(oe)
```

```
\gdef^{be}{\"Y}
 }
 % Latin2 (ISO-8859-2) character definitions.
\label{lattwochardefs} $$ \def{\ardefs} % $$ \def{\ardefs} $$ \def{\ardefs} $$ \def{\arde
    \gdef^{a0}{\tilde{}}
      \gdef^{a1}(\ogonek{A})
      \del{gdef^na2} \del{gdef^na2} \del{gdef^na2} \del{gdef^na2} \del{gdef^na2}
      \del{gdef^na3} \L
      \gdef^^a4{\missingcharmsg{CURRENCY SIGN}}
      \dot{gdef^a5}\v L
      \del{gdef^na6} \del{gdef^na6} \del{gdef^na6} \del{gdef^na6}
      \del{gdef^na7} \del{gdef^na7} \del{gdef^na7} \del{gdef^na7} \del{gdef^na7}
      \del{gdef^na8} \
      \del{gdef^na9} \v S
      \gdef^{aa}(\cedilla\ S)
      \dot{gdef^ab}\{v T\}
      \del{gdef^^ac} \del{gdef^^ac} \del{gdef^^ac} \del{gdef^ac} \del{gdef}
      \del{gdef^nad} \
      \del{gdef^nae} \ \del{gdef^nae} \ \del{gdef} \del{gdef}
      \gdef^^af{\dotaccent Z}
      \gdef^{b0}{\text{textdegree}}
    \del{gdef^nb1}{\del{gdef^nb1}}
      \gdef^{b2}{\ogonek{ }}
      \gdef^{b3}{\label{lambda}}
      \gdef^{b4}(\{\})
      \del{gdef^nb5} \v 1
      \del{gdef^nb6} \
      \gdef^{b7}\{\v\{\}\}
    \gdef^{b8}(\cedilla) \ \}
    \gdef^{b9}\{\v s\}
      \gdef^{\bar{cedilla s}}
      \del{gdef^hbb} \{ v t \}
      \gdef^{bc}(\z)
      \gdef^{bd}{H} \
      \del{gdef^nbe} \ \ \ z
      \gdef^^bf{\dotaccent z}
      \gdef^{c0}(R)
      \del{gdef^^c1} \del{gdef^Ac1} \del{gdef^Ac1} \del{gdef}
      \gdef^{c2}(\A)
      \gdef^{c3}(u A)
      \del{gdef^^c4} \del{gdef^^c4} \del
      \del{gdef^^c5} \del{gdef^^c5} \del{gdef^^c5} \del{gdef^c5} \del{gdef}
      \del{gdef^^c6} \del{gdef^^c6} \del
      \gdef^{c7}{\cedilla C}
    \gdef^{c8}\{\v C\}
```

```
\gdef^c9{\E}
\gdef^{ca}(\gonek{E})
\gdef^cb{\"E}
\del{gdef^ncc} \del{gdef^ncc} \del{gdef} \del{gdef}
\del{gdef^^cd} \del{gdef^I}
\gdef^ce{\I}
\del{gdef^ncf} \del{gdef^ncf} \del{gdef^ncf} \del{gdef}
\gdef^{d0}\DH
\del{gdef^nd1} \del{gdef^nd1} \del{gdef^nd1}
\del{gdef^nd2} \v N
\gdef^{d3}(\O)
\gdef^{d4}(\O)
\dot{gdef^{d5}(HO)}
\gdef^{d}(\U''O)
\del{gdef^^d7} \
\gdef^{d}{\{v R\}}
\gdef^^d9{\ringaccent U}
\del{gdef^*da} \del{U}
\del{gdef^*dc} \ \del{gdef} \del{gdef} \de
\d \d \d \'Y
\gdef^{de}{\cedilla T}
\del{gdef^ndf} \space{1mm} \del{gdef^ndf} \
\del{gdef^ne0} \del{gdef^ne0} \del{gdef^ne0} \del{gdef^ne0}
\del{gdef^^e1} \del{gdef^^e1} \del{gdef^^e1}
\del{gdef^^e3} \u a
\gdef^{e4}(\undergonal)
\gdef^{e5} \label{eq:gdef}
\del{gdef^^e6} \del{gdef^^e6} \del{gdef^^e6} \del{gdef^e6}
\gdef^e7{\cedilla c}
\del{gdef^ne8} \v c}
\gdef^{e} {\ensuremath{\ }} \
\gdef^{ea}\{\gonek\{e\}\}
\gdef^{eb}{\"e}
\gdef^{ec}(v e)
\del{def^^ed{\'{\dotless\{i\}\}}}
\del{def^ee} \del{def} \del{def} \del{def} $$\left( \cdot \right) $$
\del{gdef^nef} \del{gdef^nef} \del{gdef} \del{gdef}
\del{gdef^nf0} \dh
\gdef^{\flash}\{\label{eq:continuity} $$ \gdef^{\flash}(n) = (n-1)^{-n} .
\del{gdef^nf2} \v n}
\gdef^{f3}(\o)
\gdef^{f4}(\o)
\del{gdef^nf5}(H o)
```

```
\del{gdef^nf6} \
  \del{f^^f7} \div}
  \del{gdef^nf8} \v r
  \gdef^^f9{\ringaccent u}
  \gdef^{fa}(\u)
  \gdef^{fb}\{Hu\}
  \gdef^{fc}(\u)
  \del{gdef^nfd} \
  \gdef^^fe{\cedilla t}
  \gdef^^ff{\dotaccent{}}
 }
% UTF-8 character definitions.
% This code to support UTF-8 is based on LaTeX's utf8.def, with some
 % changes for Texinfo conventions. It is included here under the GPL by
% permission from Frank Mittelbach and the LaTeX team.
\newcount\countUTFx
\newcount\countUTFy
\gdef\UTFviiiTwoOctets#1#2{\expandafter
   \UTFviiiDefined\csname u8:#1\string #2\endcsname}
%
\gdef\UTFviiiThreeOctets#1#2#3{\expandafter
   \UTFviiiDefined\csname u8:#1\string #2\string #3\endcsname}
%
\gdef\UTFviiiFourOctets#1#2#3#4{\expandafter
   \UTFviiiDefined\csname u8:#1\string #2\string #3\string #4\endcsname}
\gdef\UTFviiiDefined#1{%
  \ifx #1\relax
     \message{\linenumber Unicode char \string #1 not defined for Texinfo}%
  \else
     \expandafter #1%
 \fi
 }
\begingroup
  \catcode`\~13
  \catcode`\"12
  \def\UTFviiiLoop{%
     \global\catcode\countUTFx\active
     \color{} \color{} \
     \uppercase\expandafter{\UTFviiiTmp}%
     \advance\countUTFx by 1
```

```
\ifnum\countUTFx < \countUTFy
  \expandafter\UTFviiiLoop
 \fi}
\countUTFx = "C2
\countUTFy = "E0
\def\UTFviiiTmp{%
 \xdef~{\noexpand\UTFviiiTwoOctets\string~}}
\UTFviiiLoop
\countUTFx = "E0
\countUTFy = "F0
\def\UTFviiiTmp{%
 \xdef~{\noexpand\UTFviiiThreeOctets\string~}}
\UTFviiiLoop
\countUTFx = "F0
\countUTFy = "F4
\def\UTFviiiTmp{%
 \xdef~{\noexpand\UTFviiiFourOctets\string~}}
\UTFviiiLoop
\endgroup
\begingroup
\catcode`\"=12
\catcode`\<=12
\catcode`\.=12
\color=12
\catcode`\;=12
\catcode`\!=12
\catcode`\~=13
\gdef\DeclareUnicodeCharacter#1#2{%
 \countUTFz = "#1\relax"
 %\wlog{\space\space defining Unicode char U+#1 (decimal \the\countUTFz)}%
 \begingroup
  \parseXMLCharref
  \def\UTFviiiTwoOctets##1##2{%
   \csname u8:##1\string ##2\endcsname}%
  \def\UTFviiiThreeOctets##1##2##3{%
   \csname u8:##1\string ##2\string ##3\endcsname}%
  \def\UTFviiiFourOctets##1##2##3##4{%
   \csname u8:##1\string ##2\string ##3\string ##4\endcsname}%
  \expandafter\expandafter\expandafter
   \expandafter\expandafter
   \gdef\UTFviiiTmp{#2}%
 \endgroup}
```

```
\gdef\parseXMLCharref{%
       \int TFz < "A0 \end{tabular}
           \langle errhelp = \langle EMsimple \rangle
           \errmessage{Cannot define Unicode char value < 00A0}%
       \ensuremath{\mbox{\sc ''800\ensuremath{\mbox{\sc ''800\ensuremath{\mbox{\sc ''800\ensuremath{\mbox{\sc ''800\ensuremath{\sc ''800\ensuremath{\sc ''800\ens
           \parseUTFviiiA,%
           \parseUTFviiiB C\UTFviiiTwoOctets.,%
       \ensuremath{\mbox{\sc ''}} 10000\ensuremath{\mbox{\sc ''}} 100000\ensuremath{\mbox{\sc ''}} 100000\ensuremath{\mbox{\sc ''}} 100000\ensuremath{\mbox{\sc ''}} 100000\ensuremath{\mbox{\sc ''}} 100000\ensuremath{\mbox{\sc ''}} 100000\ensuremath{\mbox{\sc ''}} 100000\ensuremath{\mbox{\sc ''}} 100000\ensuremath{\mbox{\sc ''}} 100000\ensuremath{\mbox{\sc ''}} 1000000\ensuremath{\mbox
           \parseUTFviiiA;%
           \parseUTFviiiA,%
           \parseUTFviiiB E\UTFviiiThreeOctets.{;;}%
       \else
           \parseUTFviiiA;%
           \parseUTFviiiA,%
           \parseUTFviiiA!%
           \parseUTFviiiB F\UTFviiiFourOctets.{!,;}%
       \fi\fi\fi
  }
  \gdef\parseUTFviiiA#1{%
       \countUTFx = \countUTFz
       \divide\countUTFz by 64
       \countUTFy = \countUTFz
       \multiply\countUTFz by 64
       \advance\countUTFx by -\countUTFz
       \advance\countUTFx by 128
       \uccode \#1\countUTFx
       \langle countUTFz = \langle countUTFy \rangle
  \gdef\parseUTFviiiB#1#2#3#4{%
       \advance\countUTFz by "#10\relax
      \uccode \#3\countUTFz
       \uppercase{\gdef\UTFviiiTmp{#2#3#4}}}
\endgroup
\def\utfeightchardefs{%
  \DeclareUnicodeCharacter{00A0}{\tie}
  \DeclareUnicodeCharacter{00A1}{\exclamdown}
  \DeclareUnicodeCharacter{00A3}{\pounds}
  \DeclareUnicodeCharacter{00A8}{\"{}}
  \DeclareUnicodeCharacter{00A9}{\copyright}
  \DeclareUnicodeCharacter{00AA}{\ordf}
  \DeclareUnicodeCharacter{00AB}{\guillemetleft}
  \DeclareUnicodeCharacter{00AE}{\registeredsymbol}
  \DeclareUnicodeCharacter{00AF}{={}}
  \DeclareUnicodeCharacter{00B0}{\ringaccent{}}
```

```
\DeclareUnicodeCharacter{00B4}{\'{ }}
```

\DeclareUnicodeCharacter{00B8}{\cedilla{}}

 $\label{lem:condecond} $$\DeclareUnicodeCharacter\{00BA\}\{\ordm\}$$$ 

\DeclareUnicodeCharacter{00C0}{\`A}

\DeclareUnicodeCharacter{00C1}{\'A}

\DeclareUnicodeCharacter{00C2}{\^A}

\DeclareUnicodeCharacter{00C3}{\~A}

\DeclareUnicodeCharacter{00C4}{\"A}

\DeclareUnicodeCharacter{00C5}{\AA}

\DeclareUnicodeCharacter{00C6}{\AE}

\DeclareUnicodeCharacter{00C7}{\cedilla{C}}}

\DeclareUnicodeCharacter{00C8}{\`E}

\DeclareUnicodeCharacter{00C9}{\'E}

\DeclareUnicodeCharacter{00CA}{\^E}

\DeclareUnicodeCharacter{00CB}{\"E}

\DeclareUnicodeCharacter{00CC}{\`I}

\DeclareUnicodeCharacter{00CD}{\'I}

\DeclareUnicodeCharacter{00CE}{\^I}

\DeclareUnicodeCharacter{00CF}{\"I}

\DeclareUnicodeCharacter{00D0}{\DH}

 $\DeclareUnicodeCharacter{00D1}{\-\sim}N$ 

\DeclareUnicodeCharacter{00D2}{\`O}

\DeclareUnicodeCharacter{00D3}{\'O}

\DeclareUnicodeCharacter{00D4}{\^O}

 $\DeclareUnicodeCharacter{00D5}{\sim O}$ 

\DeclareUnicodeCharacter{00D6}{\"O}

\DeclareUnicodeCharacter{00D8}{\O}

\DeclareUnicodeCharacter{00D9}{\`U}

 $\DeclareUnicodeCharacter\{00DA\}\{\U\}$ 

 $\label{lem:condecond} $$\DeclareUnicodeCharacter\{00DB\}\{\^U\}$$$ 

 $\label{lem:lem:decomp} $$\DeclareUnicodeCharacter\{00DC\}\{\''U\}$$$ 

\DeclareUnicodeCharacter{00DD}{\'Y}

\DeclareUnicodeCharacter{00DE}{\TH}

 $\label{lem:codeCharacter} $$ \DeclareUnicodeCharacter {00DF} {\space{2mm} (SS) } $$$ 

 $\DeclareUnicodeCharacter{00E0}{^a}$ 

\DeclareUnicodeCharacter{00E1}{\'a}

 $\DeclareUnicodeCharacter{00E2}{^a}$ 

 $\DeclareUnicodeCharacter{00E3}{\sim a}$ 

 $\DeclareUnicodeCharacter{00E4}{\"a}$ 

 $\label{lem:lem:decharacter} $$ \DeclareUnicodeCharacter {00E5} {\aa} $$$ 

\DeclareUnicodeCharacter{00E6}{\ae}

 $\label{lem:condecond} $$\DeclareUnicodeCharacter\{00E7\}\{\cedilla\{c\}\}\}$$$ 

\DeclareUnicodeCharacter{00E8}{\`e}

```
\DeclareUnicodeCharacter{00F0}{\dh} \DeclareUnicodeCharacter{00F1}{\~n} \DeclareUnicodeCharacter{00F2}(\`a\`a\)
```

\DeclareUnicodeCharacter{00F2}{\`o}

\DeclareUnicodeCharacter{00E9}{\'e}\DeclareUnicodeCharacter{00EA}{\'e}\DeclareUnicodeCharacter{00EB}{\'e}

\DeclareUnicodeCharacter{00EC}{\`{\dotless{i}}} \DeclareUnicodeCharacter{00ED}{\'{\dotless{i}}} \DeclareUnicodeCharacter{00EE}{\^{\dotless{i}}} \DeclareUnicodeCharacter{00EF}{\'\{\dotless{i}}}}

 $\label{lem:lem:codeCharacter} $$ \DeclareUnicodeCharacter {00F3}{\'o}$$ 

 $\label{lem:condecond} $$\DeclareUnicodeCharacter\{00F4\}\{\^o\}$$$ 

 $\label{lem:codeCharacter} $$ \DeclareUnicodeCharacter {00F5}{\sim} $$$ 

 $\label{lem:condecond} $$\DeclareUnicodeCharacter\{00F6\}\{\"o\}$$$ 

\DeclareUnicodeCharacter{00F8}{\o}

 $\label{lem:codeCharacter} $$ \DeclareUnicodeCharacter {00F9}{\`u}$$ 

 $\label{lem:condecond} $$\DeclareUnicodeCharacter\{00FA\}\{\'u\}$$$ 

\DeclareUnicodeCharacter{00FB}{\^u}

\DeclareUnicodeCharacter{00FC}{\"u}

\DeclareUnicodeCharacter{00FD}{\'y}

 $\DeclareUnicodeCharacter\{00FE\}\{\th\}$ 

\DeclareUnicodeCharacter{00FF}{\"y}

 $\DeclareUnicodeCharacter{0100}{\A}$ 

\DeclareUnicodeCharacter{0101}{\=a}

\DeclareUnicodeCharacter{0102}{\u{A}}

\DeclareUnicodeCharacter{0103}{\u{a}}

\DeclareUnicodeCharacter{0104}{\ogonek{A}}}

\DeclareUnicodeCharacter{0105}{\ogonek{a}}}

\DeclareUnicodeCharacter{0106}{\'C}

\DeclareUnicodeCharacter{0107}{\'c}

\DeclareUnicodeCharacter{0108}{\^C}

\DeclareUnicodeCharacter{0109}{\^c}

\DeclareUnicodeCharacter{0118}{\ogonek{E}}}

\DeclareUnicodeCharacter{0119}{\ogonek{e}}}

\DeclareUnicodeCharacter{010B}{\dotaccent{c}}

 $\DeclareUnicodeCharacter\{010C\}\{\v\{C\}\}\$ 

 $\label{lem:condecond} $$\DeclareUnicodeCharacter\{010D\}\{\v\{c\}\}$$$ 

\DeclareUnicodeCharacter{010E}{\v{D}}}

 $\DeclareUnicodeCharacter{0113}{=e}$ 

\DeclareUnicodeCharacter{0115}{\u{e}}

\DeclareUnicodeCharacter{0117}{\dotaccent{e}}

```
\DeclareUnicodeCharacter{0128}{\~I}
\DeclareUnicodeCharacter{012A}{=I}
\DeclareUnicodeCharacter{012B}{\=\{\dotless{i}\}}
\DeclareUnicodeCharacter{012C}{\u{I}}
\DeclareUnicodeCharacter{012D}{\u{\dotless{i}}}}
\DeclareUnicodeCharacter{0130}{\dotaccent{I}}
\DeclareUnicodeCharacter{0131}{\dotless{i}}
\DeclareUnicodeCharacter{0132}{IJ}
\DeclareUnicodeCharacter{0133}{ij}
\DeclareUnicodeCharacter{0134}{\^J}
\DeclareUnicodeCharacter{0135}{\^{\dotless{j}}}}
\DeclareUnicodeCharacter{0139}{\'L}
\DeclareUnicodeCharacter{013A}{\'1}
\DeclareUnicodeCharacter{0141}{\L}
\DeclareUnicodeCharacter{0142}{\l}
\DeclareUnicodeCharacter{0143}{\'N}
\DeclareUnicodeCharacter{0144}{\'n}
\DeclareUnicodeCharacter{0147}{\v{N}}
\DeclareUnicodeCharacter{0148}{v\{n\}}
\DeclareUnicodeCharacter{014C}{=O}
\DeclareUnicodeCharacter{014D}{\=o}
\DeclareUnicodeCharacter{014E}{\u{O}}}
\DeclareUnicodeCharacter{014F}{\u{o}}}
\DeclareUnicodeCharacter{0150}{\H{O}}}
\DeclareUnicodeCharacter{0151}{\H{o}}}
\DeclareUnicodeCharacter{0152}{\OE}
\DeclareUnicodeCharacter{0153}{\oe}
\DeclareUnicodeCharacter{0154}{\'R}
\DeclareUnicodeCharacter{0155}{\'r}
\DeclareUnicodeCharacter{0158}{\v{R}}}
```

\DeclareUnicodeCharacter{011A}{\v{E}} \DeclareUnicodeCharacter{011B}{\v{e}} \DeclareUnicodeCharacter{011C}{\^G} \DeclareUnicodeCharacter{011D}{\^g} \DeclareUnicodeCharacter{011E}{\u{G}} \DeclareUnicodeCharacter{011F}{\u{G}}

\DeclareUnicodeCharacter{0120}{\dotaccent{G}}}\DeclareUnicodeCharacter{0121}{\dotaccent{g}}}

\DeclareUnicodeCharacter{0124}{\^H} \DeclareUnicodeCharacter{0125}{\^h}

\DeclareUnicodeCharacter{0159}{\v{r}} \DeclareUnicodeCharacter{015A}{\'S} \DeclareUnicodeCharacter{015B}{\'s}

```
\DeclareUnicodeCharacter{015C}{\^S}
\DeclareUnicodeCharacter{015D}{\^s}
\DeclareUnicodeCharacter{015E}{\cedilla{S}}
\DeclareUnicodeCharacter{015F}{\cedilla{s}}
\DeclareUnicodeCharacter{0160}{\v{S}}
\DeclareUnicodeCharacter{0161}{\v{s}}
\DeclareUnicodeCharacter{0162}{\cedilla{t}}
\DeclareUnicodeCharacter{0163}{\cedilla{T}}}
\DeclareUnicodeCharacter{0164}{\v{T}}
\DeclareUnicodeCharacter{0168}{\~U}
\DeclareUnicodeCharacter{0169}{\~u}
\DeclareUnicodeCharacter{016A}{\=U}
\DeclareUnicodeCharacter{016B}{=u}
\DeclareUnicodeCharacter{016C}{\u{U}}
\DeclareUnicodeCharacter{016D}{\u{u}}
\DeclareUnicodeCharacter{016E}{\ringaccent{U}}
\DeclareUnicodeCharacter{016F}{\ringaccent{u}}}
\DeclareUnicodeCharacter{0170}{\H{U}}
\DeclareUnicodeCharacter{0171}{\H{u}}}
\DeclareUnicodeCharacter{0174}{\^W}
\DeclareUnicodeCharacter{0175}{\^w}
\DeclareUnicodeCharacter{0176}{\^Y}
\DeclareUnicodeCharacter{0177}{\^y}
\DeclareUnicodeCharacter{0178}{\"Y}
\DeclareUnicodeCharacter{0179}{\'Z}
\DeclareUnicodeCharacter{017A}{\'z}
\DeclareUnicodeCharacter{017B}{\dotaccent{Z}}}
\DeclareUnicodeCharacter{017C}{\dotaccent{z}}
\DeclareUnicodeCharacter{017D}{\v{Z}}}
\DeclareUnicodeCharacter{017E}{\v{z}}
\DeclareUnicodeCharacter{01C4}{D\v{Z}}
\DeclareUnicodeCharacter{01C5}{D\v{z}}
\DeclareUnicodeCharacter{01C6}{d\v{z}}
\DeclareUnicodeCharacter{01C7}{LJ}
\DeclareUnicodeCharacter{01C8}{Lj}
\DeclareUnicodeCharacter{01C9}{1j}
\DeclareUnicodeCharacter{01CA}{NJ}
\DeclareUnicodeCharacter{01CB}{Nj}
\DeclareUnicodeCharacter{01CC}{nj}
\DeclareUnicodeCharacter{01CD}{\v{A}}}
\DeclareUnicodeCharacter{01CE}{\v{a}}
\DeclareUnicodeCharacter\{01CF\}\{\v\{I\}\}\
```

\DeclareUnicodeCharacter{01D0}{\v{\dotless{i}}}}

```
\DeclareUnicodeCharacter{01D1}{\v{O}}}
\DeclareUnicodeCharacter{01D2}{\v{o}}}
\DeclareUnicodeCharacter{01D3}{\v{U}}
\DeclareUnicodeCharacter{01D4}{\v{u}}
\DeclareUnicodeCharacter{01E2}{\=\{\AE\}}
\DeclareUnicodeCharacter{01E3}{\={\ae}}
\DeclareUnicodeCharacter{01E6}{\v{G}}}
\DeclareUnicodeCharacter{01E7}{v{g}}
\DeclareUnicodeCharacter{01E9}{\v{k}}
\DeclareUnicodeCharacter{01F0}{\v{\dotless{j}}}}
\DeclareUnicodeCharacter{01F1}{DZ}
\DeclareUnicodeCharacter{01F2}{Dz}
\DeclareUnicodeCharacter{01F3}{dz}
\DeclareUnicodeCharacter{01F4}{\'G}
\DeclareUnicodeCharacter{01F5}{\'g}
\DeclareUnicodeCharacter{01F8}{\`N}
\DeclareUnicodeCharacter{01F9}{\`n}
\DeclareUnicodeCharacter{01FC}{\'{\AE}}
\DeclareUnicodeCharacter{01FD}{\'{\ae}}
\DeclareUnicodeCharacter{01FE}{\'{\O}}}
\DeclareUnicodeCharacter{01FF}{\'{\o}}
\DeclareUnicodeCharacter{021E}{\v{H}}}
\DeclareUnicodeCharacter{021F}{\v{h}}
\DeclareUnicodeCharacter{0226}{\dotaccent{A}}}
\DeclareUnicodeCharacter{0227}{\dotaccent{a}}
\DeclareUnicodeCharacter{0228}{\cedilla{E}}}
\DeclareUnicodeCharacter{0229}{\cedilla{e}}
\DeclareUnicodeCharacter{022E}{\dotaccent{O}}}
\DeclareUnicodeCharacter{022F}{\dotaccent{0}}
\DeclareUnicodeCharacter{0232}{=Y}
\DeclareUnicodeCharacter{0233}{\=y}
\DeclareUnicodeCharacter{0237}{\dotless{j}}}
\DeclareUnicodeCharacter{02DB}{\ogonek{}}
\DeclareUnicodeCharacter{1E02}{\dotaccent{B}}
\DeclareUnicodeCharacter{1E03}{\dotaccent{b}}
\DeclareUnicodeCharacter{1E04}{\udotaccent{B}}
\DeclareUnicodeCharacter{1E05}{\udotaccent{b}}}
\DeclareUnicodeCharacter{1E06}{\ubaraccent{B}}
\DeclareUnicodeCharacter{1E07}{\ubaraccent{b}}
```

\DeclareUnicodeCharacter{1E0A}{\dotaccent{D}}}

```
\DeclareUnicodeCharacter{1E0B}{\dotaccent{d}}}
\DeclareUnicodeCharacter{1E0D}{\udotaccent{d}}}
\DeclareUnicodeCharacter{1E0E}{\ubaraccent{D}}}
\DeclareUnicodeCharacter{1E0F}{\ubaraccent{d}}}
\DeclareUnicodeCharacter{1E1E}{\dotaccent{F}}
\DeclareUnicodeCharacter{1E1F}{\dotaccent{f}}
\DeclareUnicodeCharacter{1E20}{\=G}
\DeclareUnicodeCharacter{1E21}{=g}
\DeclareUnicodeCharacter{1E22}{\dotaccent{H}}}
\DeclareUnicodeCharacter{1E23}{\dotaccent{h}}
\DeclareUnicodeCharacter{1E24}{\udotaccent{H}}}
\DeclareUnicodeCharacter{1E25}{\udotaccent{h}}
\DeclareUnicodeCharacter{1E26}{\"H}
\DeclareUnicodeCharacter{1E27}{\"h}
\DeclareUnicodeCharacter{1E30}{\'K}
\DeclareUnicodeCharacter{1E31}{\'k}
\DeclareUnicodeCharacter{1E32}{\udotaccent{K}}
\DeclareUnicodeCharacter{1E33}{\udotaccent{k}}
\DeclareUnicodeCharacter{1E34}{\ubaraccent{K}}
\DeclareUnicodeCharacter{1E35}{\ubaraccent{k}}
\DeclareUnicodeCharacter{1E37}{\udotaccent{1}}}
\DeclareUnicodeCharacter{1E3A}{\ubaraccent{L}}}
\DeclareUnicodeCharacter{1E3E}{\'M}
\DeclareUnicodeCharacter{1E3F}{\'m}
\DeclareUnicodeCharacter{1E40}{\dotaccent{M}}}
\DeclareUnicodeCharacter{1E41}{\dotaccent{m}}
\DeclareUnicodeCharacter{1E42}{\udotaccent{M}}}
\DeclareUnicodeCharacter{1E43}{\udotaccent{m}}}
\DeclareUnicodeCharacter{1E44}{\dotaccent{N}}
\DeclareUnicodeCharacter{1E45}{\dotaccent{n}}
\DeclareUnicodeCharacter{1E46}{\udotaccent{N}}
\DeclareUnicodeCharacter{1E48}{\ubaraccent{N}}
\DeclareUnicodeCharacter{1E49}{\ubaraccent{n}}
\DeclareUnicodeCharacter{1E54}{\'P}
\DeclareUnicodeCharacter{1E55}{\'p}
\DeclareUnicodeCharacter{1E56}{\dotaccent{P}}
\DeclareUnicodeCharacter{1E57}{\dotaccent{p}}
\DeclareUnicodeCharacter{1E58}{\dotaccent{R}}}
```

\DeclareUnicodeCharacter{1E59}{\dotaccent{r}}

```
\DeclareUnicodeCharacter{1E5A}{\udotaccent{R}}
\DeclareUnicodeCharacter{1E5E}{\ubaraccent{R}}
\DeclareUnicodeCharacter{1E5F}{\ubaraccent{r}}
\DeclareUnicodeCharacter{1E60}{\dotaccent{S}}
\DeclareUnicodeCharacter{1E61}{\dotaccent{s}}
\DeclareUnicodeCharacter{1E62}{\udotaccent{S}}
\DeclareUnicodeCharacter{1E63}{\udotaccent{s}}
\DeclareUnicodeCharacter{1E6A}{\dotaccent{T}}
\DeclareUnicodeCharacter{1E6B}{\dotaccent{t}}
\DeclareUnicodeCharacter{1E6C}{\udotaccent{T}}
\DeclareUnicodeCharacter{1E6E}{\ubaraccent{T}}
\DeclareUnicodeCharacter{1E6F}{\ubaraccent{t}}
\DeclareUnicodeCharacter{1E7C}{\~V}
\DeclareUnicodeCharacter{1E7D}{\~v}
\DeclareUnicodeCharacter{1E7E}{\udotaccent{V}}
\DeclareUnicodeCharacter{1E7F}{\udotaccent{v}}}
\DeclareUnicodeCharacter{1E80}{\`W}
\DeclareUnicodeCharacter{1E81}{\`w}
\DeclareUnicodeCharacter{1E82}{\'W}
\DeclareUnicodeCharacter{1E83}{\'w}
\DeclareUnicodeCharacter{1E84}{\"W}
\DeclareUnicodeCharacter{1E85}{\"w}
\DeclareUnicodeCharacter{1E87}{\dotaccent{w}}
\DeclareUnicodeCharacter{1E88}{\udotaccent{W}}
\DeclareUnicodeCharacter{1E89}{\udotaccent{w}}}
\DeclareUnicodeCharacter{1E8A}{\dotaccent{X}}
\DeclareUnicodeCharacter{1E8B}{\dotaccent{x}}
\DeclareUnicodeCharacter{1E8C}{\"X}
\DeclareUnicodeCharacter{1E8D}{\"x}
\DeclareUnicodeCharacter{1E8E}{\dotaccent{Y}}
\DeclareUnicodeCharacter{1E8F}{\dotaccent{y}}
\DeclareUnicodeCharacter{1E90}{\^Z}
\DeclareUnicodeCharacter{1E91}{\^z}
\DeclareUnicodeCharacter{1E92}{\udotaccent{Z}}}
\DeclareUnicodeCharacter{1E93}{\udotaccent{z}}
\DeclareUnicodeCharacter{1E94}{\ubaraccent{Z}}
\DeclareUnicodeCharacter{1E95}{\ubaraccent{z}}
\DeclareUnicodeCharacter{1E96}{\ubaraccent{h}}
\DeclareUnicodeCharacter{1E97}{\"t}
```

\DeclareUnicodeCharacter{1E98}{\ringaccent{w}} \DeclareUnicodeCharacter{1E99}{\ringaccent{y}}

```
\DeclareUnicodeCharacter{1EA0}{\udotaccent{A}}
\DeclareUnicodeCharacter{1EA1}{\udotaccent{a}}
\DeclareUnicodeCharacter{1EB8}{\udotaccent{E}}}
\DeclareUnicodeCharacter{1EB9}{\udotaccent{e}}
\DeclareUnicodeCharacter{1EBC}{\~E}
\DeclareUnicodeCharacter{1EBD}{\~e}
\DeclareUnicodeCharacter{1ECA}{\udotaccent{I}}
\DeclareUnicodeCharacter{1ECB}{\udotaccent{i}}
\DeclareUnicodeCharacter{1ECC}{\udotaccent{O}}}
\DeclareUnicodeCharacter{1ECD}{\udotaccent{o}}}
\DeclareUnicodeCharacter{1EE4}{\udotaccent{U}}}
\DeclareUnicodeCharacter{1EF2}{\`Y}
\DeclareUnicodeCharacter{1EF3}{\`y}
\DeclareUnicodeCharacter{1EF4}{\udotaccent{Y}}
\DeclareUnicodeCharacter{1EF8}{\~Y}
\DeclareUnicodeCharacter{1EF9}{\~y}
\DeclareUnicodeCharacter{2013}{--}
\DeclareUnicodeCharacter{2014}{---}
\DeclareUnicodeCharacter{2018}{\quoteleft}
\DeclareUnicodeCharacter{2019}{\quoteright}
\DeclareUnicodeCharacter{201A}{\quotesinglbase}
\DeclareUnicodeCharacter{201C}{\quotedblleft}
\DeclareUnicodeCharacter{201D}{\quotedblright}
\DeclareUnicodeCharacter{201E}{\quotedblbase}
\DeclareUnicodeCharacter{2022}{\bullet}
\DeclareUnicodeCharacter{2026}{\dots}
\DeclareUnicodeCharacter{2039}{\guilsinglleft}
\DeclareUnicodeCharacter{203A}{\guilsinglright}
\DeclareUnicodeCharacter{20AC}{\euro}
\DeclareUnicodeCharacter{2192}{\expansion}
\DeclareUnicodeCharacter{21D2}{\result}
\DeclareUnicodeCharacter{2212}{\minus}
\DeclareUnicodeCharacter{2217}{\point}
\DeclareUnicodeCharacter{2261}{\equiv}
}% end of \utfeightchardefs
```

% US-ASCII character definitions.

```
\def\asciichardefs{% nothing need be done
 \relax
}
% Make non-ASCII characters printable again for compatibility with
% existing Texinfo documents that may use them, even without declaring a
% document encoding.
\setnonasciicharscatcode \other
\message{formatting,}
\newdimen\defaultparindent \defaultparindent = 15pt
\chapheadingskip = 15pt plus 4pt minus 2pt
\secheadingskip = 12pt plus 3pt minus 2pt
\subsecheadingskip = 9pt plus 2pt minus 2pt
% Prevent underfull vbox error messages.
\vert vert badness = 10000
% Don't be very finicky about underfull hboxes, either.
\hbadness = 6666
% Following George Bush, get rid of widows and orphans.
\widowpenalty=10000
\clubpenalty=10000
% Use TeX 3.0's \emergencystretch to help line breaking, but if we're
% using an old version of TeX, don't do anything. We want the amount of
% stretch added to depend on the line length, hence the dependence on
% \hsize. We call this whenever the paper size is set.
%
\def\setemergencystretch{%
\ifx\emergencystretch\thisisundefined
  % Allow us to assign to \emergencystretch anyway.
  \def\emergencystretch{\dimen0}%
\else
  \emergencystretch = .15\hsize
\fi
}
% Parameters in order: 1) textheight; 2) textwidth;
% 3) voffset; 4) hoffset; 5) binding offset; 6) topskip;
% 7) physical page height; 8) physical page width.
% We also call \setleading{\textleading}, so the caller should define
```

```
% \textleading. The caller should also set \parskip.
\def\internalpagesizes#1#2#3#4#5#6#7#8{%
  \voffset = #3\relax
   \langle topskip = \#6 \rangle relax
   \splittopskip = \topskip
   \forall vsize = #1 \land relax
   \advance\vsize by \topskip
   \outervsize = \vsize
   \advance\outervsize by 2\topandbottommargin
   \pageheight = \vsize
   hsize = #2 relax
   \langle outerhsize = \langle hsize \rangle
   \advance\outerhsize by 0.5in
   \parbox{pagewidth} = \parbox{hsize}
   \normaloffset = #4\relax
   \binding offset = #5\relax
   \ifpdf
         \pdfpageheight #7\relax
         \pdfpagewidth #8\relax
         % if we don't reset these, they will remain at "1 true in" of
         % whatever layout pdftex was dumped with.
         \protect\protect\pro
         \protect\protect\pro
   \fi
   \setleading{\textleading}
   \parindent = \defaultparindent
   \setemergencystretch
 }
% @letterpaper (the default).
\left( \frac{\def}{\def} = 1 \right)
   \parskip = 3pt plus 2pt minus 1pt
   \textleading = 13.2pt
   % If page is nothing but text, make it come out even.
   \internalpagesizes{607.2pt}{6in}% that's 46 lines
                                                             {\voffset}{.25in}%
                                                              {\bindingoffset}{36pt}%
                                                              {11in}{8.5in}%
}}
```

```
% Use @smallbook to reset parameters for 7x9.25 trim size.
\def\smallbook{{\globaldefs = 1}}
 \parskip = 2pt plus 1pt
 \textleading = 12pt
 \internalpagesizes{7.5in}{5in}%
                               \{-.2in\}\{0in\}\%
                               {\bindingoffset}{16pt}%
                                {9.25in}{7in}%
 \langle lispnarrowing = 0.3in \rangle
 \tolerance = 700
 \hfuzz = 1pt
 \contentsrightmargin = 0pt
 \del{defbody} defbodyindent = .5cm
}}
% Use @smallerbook to reset parameters for 6x9 trim size.
% (Just testing, parameters still in flux.)
\def\smallerbook{\{\globaldefs=1\}}
 \rangle parskip = 1.5pt plus 1pt
 \text{leading} = 12pt
 \internalpagesizes{7.4in}{4.8in}%
                               \{-.2in\}\{-.4in\}\%
                               {0pt}{14pt}%
                                {9in}{6in}%
 \langle lispnarrowing = 0.25in \rangle
 \tolerance = 700
 \hfuzz = 1pt
 \contentsrightmargin = 0pt
 \del{defbody} \del{defbody} 
}}
% Use @afourpaper to print on European A4 paper.
\def \afourpaper { \globaldefs = 1}
 \parskip = 3pt plus 2pt minus 1pt
 \text{leading} = 13.2pt
 % Double-side printing via postscript on Laserjet 4050
 % prints double-sided nicely when \bindingoffset=10mm and \hoffset=-6mm.
 % To change the settings for a different printer or situation, adjust
 % \normaloffset until the front-side and back-side texts align. Then
 % do the same for \bindingoffset. You can set these for testing in
 % your texinfo source file like this:
 % @tex
 % \global \cap G = -6mm
```

```
% \global\bindingoffset = 10mm
% @end tex
\internalpagesizes{673.2pt}{160mm}% that's 51 lines
           {\voffset}{\hoffset}%
           {\bindingoffset}{44pt}%
           {297mm}{210mm}%
\tolerance = 700
\hfuzz = 1pt
\contentsrightmargin = 0pt
\delta defbodyindent = 5mm
}}
% Use @afivepaper to print on European A5 paper.
% From romildo@urano.iceb.ufop.br, 2 July 2000.
% He also recommends making @example and @lisp be small.
\def \afive paper { \globaldefs = 1}
\gamma = 2pt plus 1pt minus 0.1pt
\text{leading} = 12.5pt
\internalpagesizes{160mm}{120mm}%
           {\voffset}{\hoffset}%
           {\bindingoffset}{8pt}%
           {210mm}{148mm}%
\langle lispnarrowing = 0.2in \rangle
\tolerance = 800
\hfuzz = 1.2pt
\contentsrightmargin = 0pt
\del{defbody} defbodyindent = 2mm
\table indent = 12mm
}}
% A specific text layout, 24x15cm overall, intended for A4 paper.
\def \afourlatex { \globaldefs = 1}
\afourpaper
\internalpagesizes{237mm}{150mm}%
           {\voffset}{4.6mm}%
           {\binding offset}{7mm}%
           {297mm}{210mm}%
% Must explicitly reset to 0 because we call \afourpaper.
\globaldefs = 0
}}
% Use @afourwide to print on A4 paper in landscape format.
\def \ \{ \globaldef s = 1 \}
\afourpaper
```

```
\internalpagesizes{241mm}{165mm}%
                              {\voffset}{-2.95mm}%
                               {\bindingoffset}{7mm}%
                               {297mm}{210mm}%
 \globaldefs = 0
}}
% @pagesizes TEXTHEIGHT[,TEXTWIDTH]
% Perhaps we should allow setting the margins, \topskip, \parskip,
% and/or leading, also. Or perhaps we should compute them somehow.
\parseargdef\pagesizes{\pagesizesyyy #1,,\finish}
\def\pagesizesyyy#1,#2,#3\finish{{%
 \sc 0 = \hbox{\ignorespaces $\#2} \rightarrow 0 = \hbox{\ignorespaces $\#2} \rightarrow 0 = \hbox{\ignorespaces $\#2$} 
 \globaldefs = 1
 \parskip = 3pt plus 2pt minus 1pt
 \setleading{\textleading}\%
 \forall dimen 0 = #1 \land relax
 \advance\dimen0 by \voffset
 \forall dimen 2 = \forall hsize
 \advance\dimen2 by \normaloffset
 \internalpagesizes{#1}{\hsize}%
                              {\voffset}{\normaloffset}%
                               {\bindingoffset}{44pt}%
                               {\dim 0}{\dim 2}%
}}
% Set default to letter.
\letterpaper
\message{and turning on texinfo input format.}
\def^^L{\par} % remove \outer, so ^L can appear in an @comment
% DEL is a comment character, in case @c does not suffice.
\color=14
% Define macros to output various characters with catcode for normal text.
\catcode`\"=\other \def\normaldoublequote{"}
\color=\color=
\catcode`\+=\other \def\normalplus{+}
\catcode`\<=\other \def\normalless{<}
```

```
\catcode`\>=\other \def\normalgreater{>}
\catcode`\^=\other \def\normalcaret{^}
\catcode`\_=\other \def\normalunderscore{_}
\catcode`\|=\other \def\normalverticalbar{|}
\catcode`\~=\other \def\normaltilde{~}
% This macro is used to make a character print one way in \tt
% (where it can probably be output as-is), and another way in other fonts,
% where something hairier probably needs to be done.
% #1 is what to print if we are indeed using \tt; #2 is what to print
% otherwise. Since all the Computer Modern typewriter fonts have zero
% interword stretch (and shrink), and it is reasonable to expect all
% typewriter fonts to have this, we can check that font parameter.
\def\ifusingtt#1#2{\ifdim \fontdimen3\font=0pt #1\else #2\fi}
% Same as above, but check for italic font. Actually this also catches
% non-italic slanted fonts since it is impossible to distinguish them from
% italic fonts. But since this is only used by $ and it uses \sl anyway
% this is not a problem.
\def\ifusingit#1#2{\ifdim \fontdimen1\font>0pt #1\else #2\fi}
% Turn off all special characters except @
% (and those which the user can use as if they were ordinary).
% Most of these we simply print from the \tt font, but for some, we can
% use math or other variants that look better in normal text.
\catcode`\"=\active
\def\activedoublequote{{\tt\char34}}
\let"=\activedoublequote
\catcode`\~=\active
\left( \frac{\left( tt \right) }{26} \right)
\hat \hat \Delta = \Lambda^{\prime}
\catcode`\^=\active
\left\{ \left( tt \right) \right\}
\catcode`\_=\active
\let\realunder=_
% Subroutine for the previous macro.
\def\_{\leavevmode \kern.07em \vbox{\hrule width.3em height.1ex}\kern .07em }
\catcode`\|=\active
\chardef \less=`\<
\catcode`\<=\active
\left( \left( \left( tt \leq s \right) \right) \right)
```

```
\chardef \gtr=`\>
\catcode`\>=\active
\def > \{ \{ tt \} \}
\catcode`\+=\active
\left\{ \left( tt \right) \right\}
\catcode`\$=\active
\left( \frac{|s|}{\sin \left( \frac{|s|}{s} \right)} \right) 
% If a .fmt file is being used, characters that might appear in a file
% name cannot be active until we have parsed the command line.
% So turn them off again, and have \everyjob (or @setfilename) turn them on.
% \otherifyactive is called near the end of this file.
\def\otherifyactive{\catcode`+=\other\catcode`\_=\other}
% Used sometimes to turn off (effectively) the active characters even after
% parsing them.
\def\turnoffactive{%
\normalturnoffactive
\otherbackslash
}
\color{catcode} @=0
% \backslashcurfont outputs one backslash character in current font,
% as in \char`\\.
\global\chardef\backslashcurfont=`\\
\global\let\rawbackslashxx=\backslashcurfont % let existing .??s files work
% \realbackslash is an actual character \' with catcode other, and
% \doublebackslash is two of them (for the pdf outlines).
{\catcode}\=\colored{\colored} \
% In texinfo, backslash is an active character; it prints the backslash
% in fixed width font.
\catcode`\\=\active \% @ for escape char from now on.
% The story here is that in math mode, the \char of \backslashcurfont
% ends up printing the roman \ from the math symbol font (because \char
% in math mode uses the \mathcode, and plain.tex sets
% \mathcode`\\="026E). It seems better for @backslashchar{} to always
% print a typewriter backslash, hence we use an explicit \mathchar,
% which is the decimal equivalent of "715c (class 7, e.g., use \fam;
% ignored family value; char position "5C). We can't use " for the
% usual hex value because it has already been made active.
@def@normalbackslash{{@tt @ifmmode @mathchar29020 @else @backslashcurfont @fi}}
@let@backslashchar = @normalbackslash % @backslashchar{} is for user documents.
% On startup, @fixbackslash assigns:
```

```
% @let \ = @normalbackslash
% \rawbackslash defines an active \ to do \backslashcurfont.
% \otherbackslash defines an active \ to be a literal \' character with
% catcode other. We switch back and forth between these.
@gdef@rawbackslash{@let\=@backslashcurfont}
@gdef@otherbackslash{@let\=@realbackslash}
% Same as @turnoffactive except outputs \ as {\tt\char`\\} instead of
% the literal character \\'. Also revert - to its normal character, in
% case the active - from code has slipped in.
{ @catcode`- = @active
@gdef@normalturnoffactive{%
 @let=@normaldash
 @let"=@normaldoublequote
 @let$=@normaldollar %$ font-lock fix
 @let+=@normalplus
 @let<=@normalless
 @let>=@normalgreater
 @let\=@normalbackslash
 @let^=@normalcaret
 @let =@normalunderscore
 @let|=@normalverticalbar
 @let~=@normaltilde
 @markupsetuplqdefault
 @markupsetuprqdefault
 @unsepspaces
}
% Make _ and + \other characters, temporarily.
% This is canceled by @fixbackslash.
@otherifyactive
% If a .fmt file is being used, we don't want the `\input texinfo' to show up.
% That is what \eatinput is for; after that, the \' should revert to printing
% a backslash.
@gdef@eatinput input texinfo{@fixbackslash}
@global@let\ = @eatinput
% On the other hand, perhaps the file did not have a `\input texinfo'. Then
% the first \' in the file would cause an error. This macro tries to fix
% that, assuming it is called before the first `\' could plausibly occur.
% Also turn back on active characters that might appear in the input
% file name, in case not using a pre-dumped format.
@gdef@fixbackslash{%
```

```
@ifx\@eatinput @let\ = @normalbackslash @fi
@catcode`+=@active
@catcode`@_=@active
}
% Say @foo, not \foo, in error messages.
@escapechar = `@@
% These (along with & and #) are made active for url-breaking, so need
% active definitions as the normal characters.
@def@normaldot{.}
@def@normalquest{?}
@def@normalslash{/}
% These look ok in all fonts, so just make them not special.
% @hashchar{} gets its own user-level command, because of #line.
@catcode`@& = @other @def@normalamp{&}
@catcode`@# = @other @def@normalhash{#}
@catcode`@% = @other @def@normalpercent{%}
@let @hashchar = @normalhash
@c Finally, make `and 'active, so that txicodequoteundirected and
@c txicodequotebacktick work right in, e.g., @w{@code{`foo'}}. If we
@c don't make ` and ' active, @code will not get them as active chars.
@c Do this last of all since we use `in the previous @catcode assignments.
@catcode`@'=@active
@catcode`@`=@active
@markupsetuplqdefault
@markupsetuprqdefault
@c Local variables:
@c eval: (add-hook 'write-file-hooks 'time-stamp)
@c page-delimiter: "^\\\message"
@c time-stamp-start: "def\\\\texinfoversion{"
@c time-stamp-format: "%:y-%02m-%02d.%02H"
@c time-stamp-end: "}"
@c End:
@c vim:sw=2:
@ignore
arch-tag: e1b36e32-c96e-4135-a41a-0b2efa2ea115
@end ignore
```

## 1.60 libffi/doc 3.2.1

## 1.60.1 Available under license:

#!/bin/sh

```
# ***** BEGIN LICENSE BLOCK *****
# Version: MPL 1.1/GPL 2.0/LGPL 2.1
# The contents of this file are subject to the Mozilla Public License Version
# 1.1 (the "License"); you may not use this file except in compliance with
# the License. You may obtain a copy of the License at
# http://www.mozilla.org/MPL/
# Software distributed under the License is distributed on an "AS IS" basis,
# WITHOUT WARRANTY OF ANY KIND, either express or implied. See the License
# for the specific language governing rights and limitations under the
# License.
# The Original Code is the MSVC wrappificator.
# The Initial Developer of the Original Code is
# Timothy Wall <twalljava@dev.java.net>.
# Portions created by the Initial Developer are Copyright (C) 2009
# the Initial Developer. All Rights Reserved.
# Contributor(s):
# Daniel Witte <dwitte@mozilla.com>
# Alternatively, the contents of this file may be used under the terms of
# either the GNU General Public License Version 2 or later (the "GPL"), or
# the GNU Lesser General Public License Version 2.1 or later (the "LGPL"),
# in which case the provisions of the GPL or the LGPL are applicable instead
# of those above. If you wish to allow use of your version of this file only
# under the terms of either the GPL or the LGPL, and not to allow others to
# use your version of this file under the terms of the MPL, indicate your
# decision by deleting the provisions above and replace them with the notice
# and other provisions required by the GPL or the LGPL. If you do not delete
# the provisions above, a recipient may use your version of this file under
# the terms of any one of the MPL, the GPL or the LGPL.
# ***** END LICENSE BLOCK *****
# GCC-compatible wrapper for cl.exe and ml.exe. Arguments are given in GCC
# format and translated into something sensible for cl or ml.
#
```

```
args_orig=$@
args="-nologo -W3"
static_crt=
debug_crt=
cl="cl"
ml="ml"
safeseh="-safeseh"
output=
while [ $# -gt 0 ]
do
case $1
in
 -fexceptions)
   # Don't enable exceptions for now.
   #args="$args -EHac"
   shift 1
 -m32)
   shift 1
 -m64)
  ml="ml64" # "$MSVC/x86_amd64/ml64"
   safeseh=
   shift 1
 ;;
 -clang-cl)
  cl="clang-cl"
   safeseh=
   shift 1
 ;;
  -O0)
   args="$args -Od"
   shift 1
 ;;
 -O*)
   # Runtime error checks (enabled by setting -RTC1 in the -DFFI_DEBUG
   # case below) are not compatible with optimization flags and will
   # cause the build to fail. Therefore, drop the optimization flag if
   # -DFFI_DEBUG is also set.
   case $args_orig in
    *-DFFI_DEBUG*)
     args="$args"
    ;;
     # The ax_cc_maxopt.m4 macro from the upstream autoconf-archive
     # project doesn't support MSVC and therefore ends up trying to
     # use -O3. Use the equivalent "max optimization" flag for MSVC
```

```
# instead of erroring out.
   case $1 in
    -O3)
     args="$args -O2"
    ;;
     *)
     args="$args $1"
    ;;
   esac
   opt="true"
  ;;
 esac
 shift 1
;;
-g)
 # Enable debug symbol generation.
 args="$args -Zi"
 shift 1
-DFFI_DEBUG)
 # Enable runtime error checks.
 args="$args -RTC1"
 defines="$defines $1"
 shift 1
;;
-DUSE_STATIC_RTL)
 # Link against static CRT.
 static_crt=1
 shift 1
-DUSE_DEBUG_RTL)
 # Link against debug CRT.
 debug_crt=1
 shift 1
;;
-c)
 args="$args -c"
 args="$(echo $args | sed 's%/Fe%/Fo%g')"
 single="-c"
 shift 1
;;
-D*=*)
 name="(echo 1|sed -D([^=][^=]*)=.*/1/g')"
 value="$(echo $1|sed 's/-D[^=][^=]*=//g')"
 args="$args -D${name}='$value'"
 defines="$defines -D${name}='$value'"
 shift 1
;;
```

```
-D*)
 args="$args $1"
 defines="$defines $1"
 shift 1
;;
-I)
 args="$args -I$2"
 includes="$includes -I$2"
 shift 2
;;
-I*)
 args="$args $1"
 includes="$includes $1"
 shift 1
-W|-Wextra)
 # TODO map extra warnings
 shift 1
;;
-Wall)
 #-Wall on MSVC is overzealous, and we already build with -W3. Nothing
 # to do here.
 shift 1
-pedantic)
 # libffi tests -pedantic with -Wall, so drop it also.
 shift 1
;;
-Werror)
 args="$args -WX"
 shift 1
;;
-W*)
# TODO map specific warnings
 shift 1
;;
-S)
 args="$args -FAs"
 shift 1
;;
-o)
 outdir="$(dirname $2)"
 base="\frac{1}{\sqrt{g'}}"
 if [ -n "$single" ]; then
  output="-Fo$2"
 else
  output="-Fe$2"
 fi
```

```
if [ -n "$assembly" ]; then
    args="$args $output"
   else
    args="$args $output -Fd$outdir/$base -Fp$outdir/$base -Fa$outdir/$base"
   fi
   shift 2
  ;;
  *.S)
   src=$1
   assembly="true"
   shift 1
  ;;
  *.c)
   args="$args $1"
   shift 1
  ;;
   # Assume it's an MSVC argument, and pass it through.
   args="$args $1"
   shift 1
  ;;
esac
done
# If -Zi is specified, certain optimizations are implicitly disabled
# by MSVC. Add back those optimizations if this is an optimized build.
# NOTE: These arguments must come after all others.
if [ -n "$opt" ]; then
  args="$args -link -OPT:REF -OPT:ICF -INCREMENTAL:NO"
fi
if [ -n "$static_crt" ]; then
  md=-MT
else
  md=-MD
fi
if [ -n "$debug_crt" ]; then
  md="\$\{md\}d"
fi
if [ -n "$assembly" ]; then
  if [ -z "$outdir" ]; then
   outdir="."
  ppsrc="$outdir/$(basename $src|sed 's/.S$/.asm/g')"
  echo "$cl -nologo -EP $includes $defines $src > $ppsrc"
  "$cl" -nologo -EP $includes $defines $src > $ppsrc || exit $?
```

```
output="(echo \quad | sed 's\%/F[dpa][^]*\%\%g')"
 args="-nologo $safeseh $single $output $ppsrc"
 echo "$ml $args"
 eval "\"$ml\" $args"
 result=$?
 # required to fix ml64 broken output?
 #mv *.obj $outdir
 args="$md $args"
 echo "$cl $args"
 # Return an error code of 1 if an invalid command line parameter is passed
 # instead of just ignoring it.
 eval "(\"$c1\" $args 2>&1 1>&3 | \
     awk '{print \$0} /D9002/ {error=1} END{exit error}' >&2) 3>&1"
 result=$?
fi
exit $result
% texinfo.tex -- TeX macros to handle Texinfo files.
% Load plain if necessary, i.e., if running under initex.
\expandafter\ifx\csname fmtname\endcsname\relax\input plain\fi
\def\texinfoversion{2013-02-01.11}
% Copyright 1985, 1986, 1988, 1990, 1991, 1992, 1993, 1994, 1995,
% 1996, 1997, 1998, 1999, 2000, 2001, 2002, 2003, 2004, 2005, 2006,
% 2007, 2008, 2009, 2010, 2011, 2012, 2013 Free Software Foundation, Inc.
% This texinfo.tex file is free software: you can redistribute it and/or
% modify it under the terms of the GNU General Public License as
% published by the Free Software Foundation, either version 3 of the
% License, or (at your option) any later version.
%
% This texinfo.tex file is distributed in the hope that it will be
% useful, but WITHOUT ANY WARRANTY; without even the implied warranty
% of MERCHANTABILITY or FITNESS FOR A PARTICULAR PURPOSE. See the GNU
% General Public License for more details.
% You should have received a copy of the GNU General Public License
% along with this program. If not, see <a href="http://www.gnu.org/licenses/">http://www.gnu.org/licenses/</a>.
% As a special exception, when this file is read by TeX when processing
% a Texinfo source document, you may use the result without
% restriction. This Exception is an additional permission under section 7
```

```
% of the GNU General Public License, version 3 ("GPLv3").
% Please try the latest version of texinfo.tex before submitting bug
% reports; you can get the latest version from:
% http://ftp.gnu.org/gnu/texinfo/ (the Texinfo release area), or
% http://ftpmirror.gnu.org/texinfo/ (same, via a mirror), or
% http://www.gnu.org/software/texinfo/ (the Texinfo home page)
% The texinfo.tex in any given distribution could well be out
% of date, so if that's what you're using, please check.
% Send bug reports to bug-texinfo@gnu.org. Please include including a
% complete document in each bug report with which we can reproduce the
% problem. Patches are, of course, greatly appreciated.
% To process a Texinfo manual with TeX, it's most reliable to use the
% texi2dvi shell script that comes with the distribution. For a simple
% manual foo.texi, however, you can get away with this:
% tex foo.texi
% texindex foo.??
% tex foo.texi
% tex foo.texi
% dvips foo.dvi -o # or whatever; this makes foo.ps.
% The extra TeX runs get the cross-reference information correct.
% Sometimes one run after texindex suffices, and sometimes you need more
% than two; texi2dvi does it as many times as necessary.
% It is possible to adapt texinfo.tex for other languages, to some
% extent. You can get the existing language-specific files from the
% full Texinfo distribution.
% The GNU Texinfo home page is http://www.gnu.org/software/texinfo.
\message{Loading texinfo [version \texinfoversion]:}
% If in a .fmt file, print the version number
% and turn on active characters that we couldn't do earlier because
% they might have appeared in the input file name.
\everyjob{\message{[Texinfo version \texinfoversion]}%
\catcode\+=\active \catcode\\_=\active}
\chardef\other=12
% We never want plain's \outer definition of \+ in Texinfo.
% For @tex, we can use \tabalign.
\left| \cdot \right| + = \left| \cdot \right|
% Save some plain tex macros whose names we will redefine.
```

```
\left| \det \right| b
\let\ptexbullet=\bullet
\left| \det \right| 
\let\ptexcomma=\,
\left| \det \right| 
\let\ptexdots=\dots
\left| \det \right| = \d
\let\ptexequiv=\equiv
\let\ptexexclam=\!
\let\ptexfootnote=\footnote
\let\ptexgtr=>
\let\ptexhat=^
\left| \det \right| = i
\let\ptexindent=\indent
\let\ptexinsert=\insert
\left| \det \right| 
\let\ptexless=<
\let\ptexnewwrite\newwrite
\let\ptexnoindent=\noindent
\left| \det \right| = +
\let\ptexraggedright=\raggedright
\let\ptexrbrace=\}
\let\ptexslash=\/
\label{let-ptexstar} \
\left| \det \right| t = t
\let\ptextop=\top
{\catcode`\'=\active \global\let\ptexquoteright'}% active in plain's math mode
% If this character appears in an error message or help string, it
% starts a new line in the output.
\newlinechar = ^^J
% Use TeX 3.0's \inputlineno to get the line number, for better error
% messages, but if we're using an old version of TeX, don't do anything.
\ifx\inputlineno\thisisundefined
\left| \text{linenumber} \right| = \left| \text{empty } \right|  Pre-3.0.
\else
\def\linenumber{1.\the\inputlineno:\space}
\fi
% Set up fixed words for English if not already set.
\ifx\putwordChapter\undefined \gdef\putwordChapter{Chapter}\fi
\ifx\putworderror\undefined \gdef\putworderror\error\\fi
\ifx\putwordfile\undefined
                               \gdef\putwordfile{file}\fi
\ifx\putwordin\undefined
                              \gdef\putwordin{in}\fi
                                          \gdef\putwordIndexIsEmpty{(Index is empty)}\fi
\ifx\putwordIndexIsEmpty\undefined
```

```
\ifx\putwordIndexNonexistent\undefined \gdef\putwordIndexNonexistent{(Index is nonexistent)}\fi
\ifx\putwordInfo\undefined
                                                     \gdef\putwordInfo{Info}\fi
\ifx\putwordInstanceVariableof\undefined \gdef\putwordInstanceVariableof{Instance Variable of}\fi
\ifx\putwordMethodon\undefined \gdef\putwordMethodon{Method on }\fi
\int \ \gdef\putwordNoTitle\noTitle\noTitle\
\ifx\putwordof\undefined
                                                    \gdef\putwordof{of}\fi
\ifx\putwordon\undefined
                                                     \gdef\putwordon{on}\fi
\ifx\putwordpage\undefined
                                                      \gdef\putwordpage{page}\fi
\ifx\putwordsection\undefined \gdef\putwordsection{section}\fi
\ifx\putwordSection\undefined \gdef\putwordSection{\Section}\fi
\ifx\putwordsee\undefined
                                                     \gdef\putwordsee{see}\fi
\ifx\putwordSee\undefined
                                                      \gdef\putwordSee{See}\fi
\ifx\putwordShortTOC\undefined \gdef\putwordShortTOC{Short Contents}\fi
\ifx\putwordTOC\undefined
                                                        \gdef\putwordTOC{Table of Contents}\fi
\ifx\putwordMJan\undefined \gdef\putwordMJan{January}\fi
\ifx\putwordMFeb\undefined \gdef\putwordMFeb{February}\fi
\ifx\putwordMMar\undefined \gdef\putwordMMar{March}\fi
\ifx\putwordMApr\undefined \gdef\putwordMApr{April}\fi
\ifx\putwordMMay\undefined \gdef\putwordMMay{May}\fi
\ifx\putwordMJun\undefined \gdef\putwordMJun{June}\fi
\ifx\putwordMJul\undefined \gdef\putwordMJul{July}\fi
\ifx\putwordMAug\undefined \gdef\putwordMAug{August}\fi
\ifx\putwordMSep\undefined \gdef\putwordMSep{September}\fi
\ifx\putwordMOct\undefined \gdef\putwordMOct{October}\fi
\ifx\putwordMNov\undefined \gdef\putwordMNov{November}\fi
\ifx\putwordMDec\undefined \gdef\putwordMDec{December}\fi
%
\ifx\putwordDefmac\undefined \gdef\putwordDefmac\Macro\\fi
\ifx\putwordDefspec\undefined \gdef\putwordDefspec\Special Form\\fi
\ifx\putwordDefvar\undefined
                                                        \gdef\putwordDefvar{Variable}\fi
\ifx\putwordDefopt\undefined
                                                        \gdef\putwordDefopt{User Option}\fi
\ifx\putwordDeffunc\undefined \gdef\putwordDeffunc{Function}\fi
% Since the category of space is not known, we have to be careful.
\chardef\spacecat = 10
\def\spaceisspace{\catcode`\ =\spacecat}
% sometimes characters are active, so we need control sequences.
\chardef\ampChar = \chardef\ampChar
\chardef\colonChar = `\:
\chardef\commaChar = `\,
\chardef\dashChar = \-
\chardef\dotChar = \.
\chardef\exclamChar= \\!
\chardef\hashChar = \t #
\chardef\lquoteChar= \\`
\chardef\questChar = \?
```

```
\chardef\rquoteChar= \\'
\chardef\semiChar = \;
\chardef\slashChar = \\/
\chardef\underChar = `\_
% Ignore a token.
\def\gobble#1{}
% The following is used inside several \edef's.
% Hyphenation fixes.
\hyphenation{
Flor-i-da Ghost-script Ghost-view Mac-OS Post-Script
ap-pen-dix bit-map bit-maps
data-base data-bases eshell fall-ing half-way long-est man-u-script
man-u-scripts mini-buf-fer mini-buf-fers over-view par-a-digm
par-a-digms rath-er rec-tan-gu-lar ro-bot-ics se-vere-ly set-up spa-ces
spell-ing spell-ings
stand-alone strong-est time-stamp time-stamps which-ever white-space
wide-spread wrap-around
}
% Margin to add to right of even pages, to left of odd pages.
\newdimen\bindingoffset
\newdimen\normaloffset
\newdimen\pagewidth \newdimen\pageheight
% For a final copy, take out the rectangles
% that mark overfull boxes (in case you have decided
% that the text looks ok even though it passes the margin).
\def\finalout{\overfullrule=0pt }
% Sometimes it is convenient to have everything in the transcript file
% and nothing on the terminal. We don't just call \tracingall here,
% since that produces some useless output on the terminal. We also make
% some effort to order the tracing commands to reduce output in the log
% file; cf. trace.sty in LaTeX.
\def\gloggingall{\begingroup \globaldefs = 1 \loggingall \endgroup}%
\def\loggingall{%
\tracingstats2
\tracingpages1
\tracinglostchars2 % 2 gives us more in etex
\tracingparagraphs1
\tracingoutput1
```

```
\tracingmacros2
\tracingrestores1
\showboxbreadth\maxdimen \showboxdepth\maxdimen
\ifx\eTeXversion\thisisundefined\else % etex gives us more logging
 \tracingscantokens1
 \tracingifs1
 \tracinggroups1
 \tracingnesting2
 \tracingassigns1
\tracingcommands3 % 3 gives us more in etex
\errorcontextlines16
}%
% @errormsg{MSG}. Do the index-like expansions on MSG, but if things
% aren't perfect, it's not the end of the world, being an error message,
% after all.
%
\def\errormsg{\begingroup \indexnofonts \doerrormsg}
% add check for \lastpenalty to plain's definitions. If the last thing
% we did was a \nobreak, we don't want to insert more space.
\def\smallbreak{\ifnum\lastpenalty<10000\par\ifdim\lastskip<\smallskipamount
\removelastskip\penalty-50\smallskip\fi\fi\
\def\medbreak{\ifnum\lastpenalty<10000\par\ifdim\lastskip<\medskipamount
\removelastskip\penalty-100\medskip\fi\fi\}
\def\bigbreak{\ifnum\lastpenalty<10000\par\ifdim\lastskip<\bigskipamount
\removelastskip\penalty-200\bigskip\fi\fi\}
% Do @cropmarks to get crop marks.
\newif\ifcropmarks
\let\cropmarks = \cropmarkstrue
% Dimensions to add cropmarks at corners.
% Added by P. A. MacKay, 12 Nov. 1986
\newdimen\outerhsize \newdimen\outervsize % set by the paper size routines
\newdimen\cornerlong \cornerlong=1pc
\newdimen\cornerthick \cornerthick=.3pt
\newdimen\topandbottommargin \topandbottommargin=.75in
% Output a mark which sets \thischapter, \thissection and \thiscolor.
% We dump everything together because we only have one kind of mark.
% This works because we only use \botmark / \topmark, not \firstmark.
%
```

```
% A mark contains a subexpression of the \ifcase ... \fi construct.
% \get*marks macros below extract the needed part using \ifcase.
% Another complication is to let the user choose whether \thischapter
% (\thissection) refers to the chapter (section) in effect at the top
% of a page, or that at the bottom of a page. The solution is
% described on page 260 of The TeXbook. It involves outputting two
% marks for the sectioning macros, one before the section break, and
% one after. I won't pretend I can describe this better than DEK...
\def\domark{%
\toks0=\expandafter{\lastchapterdefs}%
\toks2=\expandafter{\lastsectiondefs}%
\toks4=\expandafter{\prevchapterdefs}%
\toks6=\expandafter{\prevsectiondefs}%
\toks8=\expandafter{\lastcolordefs}%
\mark{%
           \text{the}\toks0 \the\toks2
   \noexpand\or \the\toks4 \the\toks6
 \noexpand\else \the\toks8
}%
}
% \topmark doesn't work for the very first chapter (after the title
% page or the contents), so we use \firstmark there -- this gets us
% the mark with the chapter defs, unless the user sneaks in, e.g.,
% @setcolor (or @url, or @link, etc.) between @contents and the very
% first @chapter.
\def\gettopheadingmarks{%
\ifcase0\topmark\fi
\ifx\thischapter\empty \ifcase0\firstmark\fi \fi
\def\getbottomheadingmarks{\ifcase1\botmark\fi}
\def\getcolormarks{\ifcase2\topmark\fi}
% Avoid "undefined control sequence" errors.
\def\lastchapterdefs{}
\def\lastsectiondefs{}
\def\prevchapterdefs{}
\def\prevsectiondefs{}
\def\lastcolordefs{}
% Main output routine.
\c \C = 255
\output = {\onepageout{\pagecontents\PAGE}}
\newbox\headlinebox
\newbox\footlinebox
% \onepageout takes a vbox as an argument. Note that \pagecontents
```

```
% does insertions, but you have to call it yourself.
\def\onepageout#1{%
\ifcropmarks \hoffset=0pt \else \hoffset=\normaloffset \fi
\ifodd\pageno \advance\hoffset by \bindingoffset
\else \advance\hoffset by -\bindingoffset\fi
% Do this outside of the \shipout so @code etc. will be expanded in
% the headline as they should be, not taken literally (outputting "code).
\ifodd\pageno \getoddheadingmarks \else \getevenheadingmarks \fi
\setbox\headlinebox = \vbox{\left\left| bxize=\pagewidth \makeheadline \right| }\%
\ifodd\pageno \getoddfootingmarks \else \getevenfootingmarks \fi
\setbox\footlinebox = \vbox{\let\hsize=\pagewidth \makefootline}%
%
{%
 % Have to do this stuff outside the \shipout because we want it to
 % take effect in \write's, yet the group defined by the \vbox ends
 % before the \shipout runs.
 %
                      % don't expand commands in the output.
 \indexdummies
 \normalturnoffactive % \ in index entries must not stay \, e.g., if
        % the page break happens to be in the middle of an example.
        % We don't want .vr (or whatever) entries like this:
        % \entry{{\tt \indexbackslash }acronym}{32}{\code {\acronym}}
        % "\acronym" won't work when it's read back in;
        % it needs to be
        % {\code { \tt \backslashcurfont } acronym}
 \shipout\vbox{%
  % Do this early so pdf references go to the beginning of the page.
  \ifpdfmakepagedest \pdfdest name{\the\pageno} xyz\fi
  %
  \ifcropmarks \vbox to \outervsize\bgroup
    \hsize = \outerhsize
    \vskip-\topandbottommargin
    \vtop to0pt{%
     \line{\ewtop\hfil\ewtop}%
     \nointerlineskip
     \line{%
      \vbox{\moveleft\cornerthick\nstop}%
      \hfill
      \vbox{\moveright\cornerthick\nstop}%
     }%
     \vss}%
    \vskip\topandbottommargin
    \line\bgroup
     \hfil % center the page within the outer (page) hsize.
     \ifodd\pageno\hskip\bindingoffset\fi
     \vbox\bgroup
```

```
\fi
   %
   \unvbox\headlinebox
   \pagebody{#1}%
   \left\langle ifdim\right\rangle ht\
    % Only leave this space if the footline is nonempty.
    % (We lessened \vsize for it in \oddfootingyyy.)
    % The \baselineskip=24pt in plain's \makefootline has no effect.
    \vskip 24pt
    \unvbox\footlinebox
   \fi
   %
   \ifcropmarks
     \egroup % end of \vbox\bgroup
    \hfil\egroup % end of (centering) \line\bgroup
    \vskip\topandbottommargin plus1fill minus1fill
    \boxmaxdepth = \cornerthick
    \v to 0pt{\v ss}
     \line{%
      \vbox{\moveleft\cornerthick\nsbot}%
      \hfill
      \vbox{\moveright\cornerthick\nsbot}%
     }%
     \nointerlineskip
     \line{\ewbot\hfil\ewbot}%
   \egroup % \vbox from first cropmarks clause
   \fi
  }% end of \shipout\vbox
}% end of group with \indexdummies
\advancepageno
\ifnum\outputpenalty>-20000 \else\dosupereject\fi
\newinsert\margin \dimen\margin=\maxdimen
\def\pagebody#1{\vbox to\pageheight{\boxmaxdepth=\maxdepth #1}}
{\color = 11}
\gdef\pagecontents#1{\ifvoid\topins\else\unvbox\topins\fi
% marginal hacks, juha@viisa.uucp (Juha Takala)
\ifvoid\margin\else % marginal info is present
\left\langle \left( \frac{\kern1pt\box\margin\vss} \right) \right\rangle
\dim@=\det^{1}\operatorname{unvbox}_{1}\operatorname{dimen}
\ifvoid\footins\else\vskip\footins\footnoterule \unvbox\footins\fi
\ifr@ggedbottom \kern-\dimen@ \vfil \fi}
% Here are the rules for the cropmarks. Note that they are
```

}

```
% offset so that the space between them is truly \outerhsize or \outervsize
% (P. A. MacKay, 12 November, 1986)
\def\ewtop{\vrule height\cornerthick depth0pt width\cornerlong}
{\hrule height\cornerthick depth\cornerlong width\cornerthick}}
\def\ewbot{\vrule height0pt depth\cornerthick width\cornerlong}
\def\nsbot{\vbox}
{\hrule height\cornerlong depth\cornerthick width\cornerthick}}
% Parse an argument, then pass it to #1. The argument is the rest of
% the input line (except we remove a trailing comment). #1 should be a
% macro which expects an ordinary undelimited TeX argument.
\def\parsearg{\parseargusing{}}
\def\parseargusing#1#2{%
\def\argtorun{#2}%
\begingroup
 \obeylines
 \spaceisspace
 #1%
 \parseargline\empty% Insert the \empty token, see \finishparsearg below.
}
{\obeylines %
\gdef\parseargline#1^^M{%
 \endgroup % End of the group started in \parsearg.
 \argremovecomment #1\comment\ArgTerm%
}%
}
% First remove any @comment, then any @c comment.
\def\argremovecomment#1\comment#2\ArgTerm{\argremovec #1\c\ArgTerm}
% Each occurrence of `\^^M' or `<space>\^^M' is replaced by a single space.
%
% \argremovec might leave us with trailing space, e.g.,
% @end itemize @c foo
% This space token undergoes the same procedure and is eventually removed
% by \finishparsearg.
\def\argcheckspacesX#1 ^^M{\argcheckspacesY#1 ^^M}
\left(\frac{\#3}{\%}\right)
\ifx\temp\empty
 % Do not use \next, perhaps the caller of \parsearg uses it; reuse \temp:
```

```
\let\temp\finishparsearg
\else
 \let\temp\argcheckspaces
% Put the space token in:
\temp#1 #3\ArgTerm
}
% If a _delimited_ argument is enclosed in braces, they get stripped; so
% to get exactly the rest of the line, we had to prevent such situation.
% We prepended an \empty token at the very beginning and we expand it now,
% just before passing the control to \argtorun.
% (Similarly, we have to think about #3 of \argcheckspacesY above: it is
% either the null string, or it ends with \^^M---thus there is no danger
% that a pair of braces would be stripped.
% But first, we have to remove the trailing space token.
\def\finishparsearg#1 \ArgTerm{\expandafter\argtorun\expandafter{#1}}
% \parseargdef\foo{...}
% is roughly equivalent to
% \def\foo{\parsearg\Xfoo}
% \def\Xfoo#1{...}
%
% Actually, I use \csname\string\foo\endcsname, ie. \\foo, as it is my
% favourite TeX trick. --kasal, 16nov03
\def\parseargdef#1{%
\expandafter \doparseargdef \csname\string#1\endcsname #1%
\def\doparseargdef#1#2{%
\def#2{\parsearg#1}%
\def#1##1%
}
% Several utility definitions with active space:
\obeyspaces
\gdef\obeyedspace{}
% Make each space character in the input produce a normal interword
% space in the output. Don't allow a line break at this space, as this
% is used only in environments like @example, where each line of input
% should produce a line of output anyway.
\gdef\sepspaces{\obeyspaces\let =\tie}
```

```
% If an index command is used in an @example environment, any spaces
% therein should become regular spaces in the raw index file, not the
% expansion of \tilde \ (\leavevmode \penalty \@M\).
\gdef\unsepspaces{\let =\space}
}
% Define the framework for environments in texinfo.tex. It's used like this:
% \envdef\foo{...}
% \def\Efoo{...}
% It's the responsibility of \envdef to insert \begingroup before the
% actual body; @end closes the group after calling \Efoo. \envdef also
% defines \thisenv, so the current environment is known; @end checks
% whether the environment name matches. The \checkenv macro can also be
% used to check whether the current environment is the one expected.
% Non-false conditionals (@iftex, @ifset) don't fit into this, so they
% are not treated as environments; they don't open a group. (The
% implementation of @end takes care not to call \endgroup in this
% special case.)
% At run-time, environments start with this:
% initialize
\let\thisenv\empty
% ... but they get defined via ``\envdef\foo{...}":
\long\def\envdef#1#2{\def#1{\startenvironment#1#2}}
\def\envparseargdef#1#2{\parseargdef#1{\startenvironment#1#2}}
% Check whether we're in the right environment:
\def\checkenv#1{%
\left(\frac{\#1}{\%}\right)
\ifx\thisenv\temp
\else
 \badenverr
\fi
}
% Environment mismatch, #1 expected:
\def\badenverr{%
\ensuremath{\mbox{\sc herrhelp}} = \ensuremath{\mbox{\sc EMsimple}}
\errmessage{This command can appear only \inenvironment\temp,
```

```
not \inenvironment\thisenv}%
}
\def\inenvironment#1{%
\inf \#1 \neq 1
 outside of any environment%
\else
 in environment \expandafter\string#1%
\fi
}
% @end foo executes the definition of \Efoo.
% But first, it executes a specialized version of \checkenv
\parseargdef\end{%
\if 1\csname iscond.#1\endcsname
\else
 % The general wording of \badenverr may not be ideal.
 \expandafter\checkenv\csname#1\endcsname
 \csname E#1\endcsname
 \endgroup
\fi
}
\newhelp\EMsimple{Press RETURN to continue.}
% Be sure we're in horizontal mode when doing a tie, since we make space
% equivalent to this in @example-like environments. Otherwise, a space
% at the beginning of a line will start with \penalty -- and
% since \penalty is valid in vertical mode, we'd end up putting the
% penalty on the vertical list instead of in the new paragraph.
{\text {\catcode`@ = 11}}
% Avoid using \@M directly, because that causes trouble
% if the definition is written into an index file.
\global\let\tiepenalty = \@M
\gdef\tie{\leavevmode\penalty\tiepenalty\}
}
% @: forces normal size whitespace following.
\def\:{\spacefactor=1000 }
% @* forces a line break.
\def\*{\unskip\hfil\break\hbox{}\ignorespaces}
% @/ allows a line break.
\let\/=\allowbreak
% @. is an end-of-sentence period.
```

```
\def\.{.\spacefactor=\endofsentencespacefactor\space}
% @! is an end-of-sentence bang.
\def\!{!\spacefactor=\endofsentencespacefactor\space}
% @? is an end-of-sentence query.
\def\?{?\spacefactor=\endofsentencespacefactor\space}
% @frenchspacing on off says whether to put extra space after punctuation.
\def\onword{on}
\def\offword{off}
\parseargdef\frenchspacing{%
\left(\frac{\#1}{\%}\right)
\ifx\temp\onword \plainfrenchspacing
\else\ifx\temp\offword \plainnonfrenchspacing
\else
 \langle errhelp = \langle EMsimple \rangle
 \errmessage{Unknown @frenchspacing option \temp', must be on|off}%
\fi\fi
}
% @w prevents a word break. Without the \leavevmode, @w at the
% beginning of a paragraph, when TeX is still in vertical mode, would
% produce a whole line of output instead of starting the paragraph.
\def \w#1{\leavevmode\hbox{#1}}
% @group ... @end group forces ... to be all on one page, by enclosing
% it in a TeX vbox. We use \vtop instead of \vbox to construct the box
% to keep its height that of a normal line. According to the rules for
% \topskip (p.114 of the TeXbook), the glue inserted is
% max (\topskip - \ht (first item), 0). If that height is large,
% therefore, no glue is inserted, and the space between the headline and
% the text is small, which looks bad.
% Another complication is that the group might be very large. This can
% cause the glue on the previous page to be unduly stretched, because it
% does not have much material. In this case, it's better to add an
% explicit \vfill so that the extra space is at the bottom. The
% threshold for doing this is if the group is more than \vfilllimit
% percent of a page (\vfilllimit can be changed inside of @tex).
%
\newbox\groupbox
\def \vfilllimit \{0.7\}
%
\envdef\group{%
\in \mbox{\code}^\M=\active \else
```

```
\errhelp = \groupinvalidhelp
 \errmessage{@group invalid in context where filling is enabled}%
\startsavinginserts
\setbox\groupbox = \vtop\bgroup
 % Do @comment since we are called inside an environment such as
 % @example, where each end-of-line in the input causes an
  % end-of-line in the output. We don't want the end-of-line after
  % the `@group' to put extra space in the output. Since @group
  % should appear on a line by itself (according to the Texinfo
  % manual), we don't worry about eating any user text.
 \comment
}
%
% The \vtop produces a box with normal height and large depth; thus, TeX puts
% \baselineskip glue before it, and (when the next line of text is done)
% \lineskip glue after it. Thus, space below is not quite equal to space
% above. But it's pretty close.
\def\Egroup{%
  % To get correct interline space between the last line of the group
 % and the first line afterwards, we have to propagate \prevdepth.
 \endgraf % Not \par, as it may have been set to \lisppar.
 \global\dimen1 = \prevdepth
\egroup
               % End the \vtop.
% \dimen0 is the vertical size of the group's box.
\dimen0 = \ht\groupbox \advance\dimen0 by \dp\groupbox
% \dimen2 is how much space is left on the page (more or less).
\dim 2 = pageheight \advance \dimen 2 by -pagetotal
% if the group doesn't fit on the current page, and it's a big big
% group, force a page break.
\emptyset > \dim 0 > \dim 2
 \ifdim \pagetotal < \vfilllimit\pageheight
   \page
 \fi
\fi
\box\groupbox
\prevdepth = \dimen1
\checkinserts
% TeX puts in an \escapechar (i.e., \@') at the beginning of the help
% message, so this ends up printing `@group can only ...'.
\newhelp\groupinvalidhelp{%
group can only be used in environments such as @example,^^J%
where each line of input produces a line of output.}
```

```
% forces a page break if there is not space-in-mils remaining.
\newdimen\mil \mil=0.001in
\parseargdef\need{%
% Ensure vertical mode, so we don't make a big box in the middle of a
% paragraph.
\par
% If the @need value is less than one line space, it's useless.
\forall dimen 0 = #1 \forall mil
\dim 2 = \text{ht}
\advance\dimen2 by \dp\strutbox
\indered ifdim\dimen0 > \dimen2
 % Do a \strut just to make the height of this box be normal, so the
 % normal leading is inserted relative to the preceding line.
  % And a page break here is fine.
 \vtop to #1\mil{\strut\vfil}%
 % TeX does not even consider page breaks if a penalty added to the
  % main vertical list is 10000 or more. But in order to see if the
  % empty box we just added fits on the page, we must make it consider
  % page breaks. On the other hand, we don't want to actually break the
  % page after the empty box. So we use a penalty of 9999.
  % There is an extremely small chance that TeX will actually break the
  % page at this \penalty, if there are no other feasible breakpoints in
  % sight. (If the user is using lots of big @group commands, which
  % almost-but-not-quite fill up a page, TeX will have a hard time doing
  % good page breaking, for example.) However, I could not construct an
  % example where a page broke at this \penalty; if it happens in a real
  % document, then we can reconsider our strategy.
 \penalty9999
 % Back up by the size of the box, whether we did a page break or not.
 \kern -#1\mil
 % Do not allow a page break right after this kern.
 \nobreak
\fi
}
% @br forces paragraph break (and is undocumented).
\left| \det \right| = \left| \operatorname{par} \right|
```

% @need space-in-mils

```
% @page forces the start of a new page.
\def\page{\par\vfill\supereject}
% @exdent text....
% outputs text on separate line in roman font, starting at standard page margin
% This records the amount of indent in the innermost environment.
% That's how much \exdent should take out.
\newskip\exdentamount
% This defn is used inside fill environments such as @defun.
\parseargdef\exdent{\hfil\break\hbox{\kern -\exdentamount{\rm#1}}\hfil\break}
% This defn is used inside no ill environments such as @example.
\parseargdef\nofillexdent{ {\advance \leftskip by -\exdentamount
\leftline{\hskip\leftskip{\rm#1}}}
% @inmargin{WHICH}{TEXT} puts TEXT in the WHICH margin next to the current
% paragraph. For more general purposes, use the \margin insertion
% class. WHICH is `l' or `r'. Not documented, written for gawk manual.
\newskip\inmarginspacing \inmarginspacing=1cm
\def\strutdepth{\dp\strutbox}
\def\doinmargin#1#2{\strut\vadjust{%
\nobreak
\kern-\strutdepth
\vtop to \strutdepth{%
 \baselineskip=\strutdepth
 \vss
 % if you have multiple lines of stuff to put here, you'll need to
 % make the vbox yourself of the appropriate size.
 \ifx#11%
  \llap{\ignorespaces #2\hskip\inmarginspacing}%
   \rlap{\hskip\hsize \hskip\inmarginspacing \ignorespaces #2}%
 \fi
 \null
}%
\def\inleftmargin{\doinmargin 1}
\def\inrightmargin{\doinmargin r}
% @inmargin{TEXT [, RIGHT-TEXT]}
% (if RIGHT-TEXT is given, use TEXT for left page, RIGHT-TEXT for right;
% else use TEXT for both).
%
```

```
\def\inmargin#1{\parseinmargin #1,,\finish}
\def\parseinmargin#1,#2,#3\finish{% not perfect, but better than nothing.
\setbox0 = \hbox{\ignorespaces #2}\%
\langle ifdim \rangle wd0 > 0pt
 \def\lefttext{#1}% have both texts
 \def\righttext{#2}%
\else
 \left(\frac{\#1}{\%}\right) have only one text
 \def\righttext{#1}%
\fi
\ifodd\pageno
 \def\temp{\inrightmargin\righttext}% odd page -> outside is right margin
 \def\temp{\inleftmargin\lefttext}%
\fi
\temp
% @ inserts a changebar to the left of the current line. It should
% surround any changed text. This approach does *not* work if the
% change spans more than two lines of output. To handle that, we would
% have adopt a much more difficult approach (putting marks into the main
% vertical list for the beginning and end of each change). This command
% is not documented, not supported, and doesn't work.
%
\left| def \right| 
% \vadjust can only be used in horizontal mode.
\leavevmode
% Append this vertical mode material after the current line in the output.
\vadjust{%
 % We want to insert a rule with the height and depth of the current
 % leading; that is exactly what \strutbox is supposed to record.
 \vskip-\baselineskip
 % \vadjust-items are inserted at the left edge of the type. So
  % the \lap here moves out into the left-hand margin.
 \llap{%
   %
   % For a thicker or thinner bar, change the `1pt'.
   \vrule height\baselineskip width1pt
   %
   % This is the space between the bar and the text.
   \hskip 12pt
  }%
}%
}
```

```
% @include FILE -- \input text of FILE.
\def\include{\parseargusing\filenamecatcodes\includezzz}
\def\includezzz#1{%
 \pushthisfilestack
 \def\thisfile{#1}%
 {%
    \makevalueexpandable % we want to expand any @value in FILE.
    \turnoffactive
                                                   % and allow special characters in the expansion
    \indexnofonts
                                                    % Allow `@ @' and other weird things in file names.
    \wlog{texinfo.tex: doing @include of #1^^J}%
    \edef\temp{\noexpand\input #1 }%
    % This trickery is to read FILE outside of a group, in case it makes
    % definitions, etc.
    \expandafter
  }\temp
 \popthisfilestack
\def\filenamecatcodes{%
 \color=\color=
 \catcode`~=\other
 \catcode`^=\other
 \color{catcode} = \olor{catcode}
 \catcode`|=\other
 \catcode`<=\other
 \catcode`>=\other
 \catcode`+=\other
 \catcode`-=\other
 \catcode`\`=\other
 \catcode`\'=\other
\def\pushthisfilestack{%
 \expandafter\pushthisfilestackX\popthisfilestack\StackTerm
\def\pushthisfilestackX{%
 }
\def\popthisfilestack{\errthisfilestackempty}
\def\errthisfilestackempty{\errmessage{Internal error:
 the stack of filenames is empty.}}
%
```

```
\def\thisfile{}
% @center line
% outputs that line, centered.
\parseargdef\center{%
  \ifhmode
       \let\centersub\centerH
   \else
       \let\centersub\centerV
   \centersub{\hfil \ignorespaces#1\unskip \hfil}%
  \let\centersub\relax % don't let the definition persist, just in case
\def\centerH#1{{%
   \hfil\break
   \advance\hsize by -\leftskip
   \advance\hsize by -\rightskip
   \line{#1}%
  \break
 }}
\newcount\centerpenalty
\def\centerV#1{%
   % The idea here is the same as in \startdefun, \cartouche, etc.: if
   % @center is the first thing after a section heading, we need to wipe
   % out the negative parskip inserted by \sectionheading, but still
   % prevent a page break here.
   \centerpenalty = \label{eq:lastpenalty}
   \ifnum\centerpenalty>10000 \vskip\parskip \fi
   \ifnum\centerpenalty>9999 \penalty\centerpenalty \fi
  \line{\kern\leftskip #1\kern\rightskip}%
% @sp n outputs n lines of vertical space
\parseargdef\sp{\vskip #1\baselineskip}
% @comment ...line which is ignored...
% @c is the same as @comment
% @ignore ... @end ignore is another way to write a comment
\def\comment{\begingroup \catcode`\^M=\other\%}
\color{\color{\c}}}}}}}}}}}}
\commentxxx}
 {\color= \color= \co
\left| c \right| c = \
```

```
% @paragraphindent NCHARS
% We'll use ems for NCHARS, close enough.
% NCHARS can also be the word `asis' or `none'.
% We cannot feasibly implement @paragraphindent asis, though.
\def\asisword{asis} % no translation, these are keywords
\def\noneword{none}
\parseargdef\paragraphindent{%
\left\{ def\right\} 
\ifx\temp\asisword
\else
 \ifx\temp\noneword
  \delta faultparindent = 0pt
 \else
   \defaultparindent = #1em
 \fi
\fi
\parindent = \defaultparindent
% @exampleindent NCHARS
% We'll use ems for NCHARS like @paragraphindent.
% It seems @exampleindent asis isn't necessary, but
% I preserve it to make it similar to @paragraphindent.
\parseargdef\exampleindent{%
\left\{ def\right\} 
\ifx\temp\asisword
\else
 \ifx\temp\noneword
  \langle lispnarrowing = 0pt \rangle
   \lispnarrowing = #1em
 \fi
\fi
}
% @firstparagraphindent WORD
% If WORD is `none', then suppress indentation of the first paragraph
% after a section heading. If WORD is `insert', then do indent at such
% paragraphs.
%
% The paragraph indentation is suppressed or not by calling
% \suppressfirstparagraphindent, which the sectioning commands do.
% We switch the definition of this back and forth according to WORD.
% By default, we suppress indentation.
%
```

```
\def\suppressfirstparagraphindent{\dosuppressfirstparagraphindent}
\def\insertword{insert}
%
\parseargdef\firstparagraphindent{%
\left\{ def\right\} 
\ifx\temp\noneword
 \let\suppressfirstparagraphindent = \dosuppressfirstparagraphindent
\else\ifx\temp\insertword
 \left| \cdot \right| = \left| \cdot \right|
\else
 \langle errhelp = \langle EMsimple \rangle
 \errmessage{Unknown @firstparagraphindent option \temp'}%
\fi\fi
}
% Here is how we actually suppress indentation. Redefine \everypar to
% \kern backwards by \parindent, and then reset itself to empty.
% We also make \indent itself not actually do anything until the next
% paragraph.
\gdef\dosuppressfirstparagraphindent{%
\gdef\indent{%
 \restorefirstparagraphindent
 \indent
}%
\gdef\noindent{%
 \restorefirstparagraphindent
 \noindent
}%
\global\everypar = {%
 \kern -\parindent
 \restorefirstparagraphindent
}%
}
\gdef\restorefirstparagraphindent{%
\global \let \indent = \ptexindent
\global \let \noindent = \ptexnoindent
\global \everypar = {}%
}
% @refill is a no-op.
\let\refill=\relax
% If working on a large document in chapters, it is convenient to
% be able to disable indexing, cross-referencing, and contents, for test runs.
```

```
% This is done with @novalidate (before @setfilename).
\newif\iflinks \linkstrue % by default we want the aux files.
\let\novalidate = \linksfalse
% @setfilename is done at the beginning of every texinfo file.
% So open here the files we need to have open while reading the input.
% This makes it possible to make a .fmt file for texinfo.
\def\setfilename{%
 \fixbackslash % Turn off hack to swallow \input texinfo'.
 \iflinks
  \tryauxfile
  % Open the new aux file. TeX will close it automatically at exit.
  \immediate\openout\auxfile=\jobname.aux
 \fi % \openindices needs to do some work in any case.
 \openindices
 \let\setfilename=\comment % Ignore extra @setfilename cmds.
 % If texinfo.cnf is present on the system, read it.
 % Useful for site-wide @afourpaper, etc.
 \openin 1 texinfo.cnf
 \ifeof 1 \else \input texinfo.cnf \fi
 \closein 1
 \comment % Ignore the actual filename.
}
% Called from \setfilename.
\def\openindices{%
\newindex{cp}%
\newcodeindex{fn}%
\newcodeindex{vr}%
\newcodeindex{tp}%
\newcodeindex{ky}%
\newcodeindex{pg}%
}
% @bye.
\outer\def\bye{\pagealignmacro\tracingstats=1\ptexend}
\message{pdf,}
% adobe `portable' document format
\newcount\tempnum
\newcount\lnkcount
\newtoks\filename
\newcount\filenamelength
```

```
\newcount\pgn
\newtoks\toksA
\newtoks\toksB
\newtoks\toksC
\newtoks\toksD
\newbox\boxA
\newcount\countA
\newif\ifpdf
\newif\ifpdfmakepagedest
% when pdftex is run in dvi mode, \pdfoutput is defined (so \pdfoutput=1
% can be set). So we test for \relax and 0 as well as being undefined.
\ifx\pdfoutput\thisisundefined
\else
\ifx\pdfoutput\relax
\else
 \ifcase\pdfoutput
 \else
   \pdftrue
 \fi
\fi
\fi
% PDF uses PostScript string constants for the names of xref targets,
% for display in the outlines, and in other places. Thus, we have to
% double any backslashes. Otherwise, a name like "\node" will be
% interpreted as a newline (\n), followed by o, d, e. Not good.
%
% See http://www.ntg.nl/pipermail/ntg-pdftex/2004-July/000654.html and
% related messages. The final outcome is that it is up to the TeX user
% to double the backslashes and otherwise make the string valid, so
% that's what we do. pdftex 1.30.0 (ca.2005) introduced a primitive to
% do this reliably, so we use it.
% #1 is a control sequence in which to do the replacements,
% which we \xdef.
\def\txiescapepdf#1{%
\ifx\pdfescapestring\thisisundefined
 % No primitive available; should we give a warning or log?
  % Many times it won't matter.
\else
 % The expandable \pdfescapestring primitive escapes parentheses,
 % backslashes, and other special chars.
 \xdef#1{\pdfescapestring{#1}}%
\fi
}
```

\newhelp\nopdfimagehelp{Texinfo supports .png, .jpg, .jpeg, and .pdf images

```
be supported due to the design of the PDF format; use regular TeX (DVI
output) for that.)}
\ifpdf
%
% Color manipulation macros based on pdfcolor.tex,
% except using rgb instead of cmyk; the latter is said to render as a
% very dark gray on-screen and a very dark halftone in print, instead
% of actual black.
\def\rgbDarkRed{0.50 0.09 0.12}
\def\rgbBlack{0 0 0}
% k sets the color for filling (usual text, etc.);
% K sets the color for stroking (thin rules, e.g., normal _'s).
\def\pdfsetcolor#1{\pdfliteral{#1 rg #1 RG}}
% Set color, and create a mark which defines \thiscolor accordingly,
% so that \makeheadline knows which color to restore.
\def\setcolor#1{%
 \xdef\actoolordefs{\gdef\noexpand\thiscolor{#1}}%
 \domark
 \pdfsetcolor{#1}%
\def\maincolor{\rgbBlack}
\pdfsetcolor{\maincolor}
\edef\thiscolor{\maincolor}
\def\lastcolordefs{}
\def\makefootline{%
 \baselineskip24pt
 \line{\pdfsetcolor{\maincolor}\the\footline}%
}
\def\makeheadline{%
 \vbox to 0pt{%
  \vskip-22.5pt
   \line{%
    \vbox to8.5pt{}%
    % Extract \thiscolor definition from the marks.
    \getcolormarks
    % Typeset the headline with \maincolor, then restore the color.
    \pdfsetcolor{\maincolor}\the\headline\pdfsetcolor{\thiscolor}%
   }%
   \vss
  }%
```

with PDF output, and none of those formats could be found. (.eps cannot

\nointerlineskip

```
}
%
%
\pdfcatalog{/PageMode /UseOutlines}
% #1 is image name, #2 width (might be empty/whitespace), #3 height (ditto).
\def\dopdfimage#1#2#3{%
 \left(\frac{\#2}\right) = \left(\frac{\#2}\right)
 \def \def = \hbox{\ignorespaces #3}\%
 % pdftex (and the PDF format) support .pdf, .png, .jpg (among
 % others). Let's try in that order, PDF first since if
 % someone has a scalable image, presumably better to use that than a
 % bitmap.
 \let\pdfimgext=\empty
 \begingroup
  \openin 1 #1.pdf \ifeof 1
   \openin 1 #1.PDF \ifeof 1
    \openin 1 #1.png \ifeof 1
     \openin 1 #1.jpg \ifeof 1
      \openin 1 #1.jpeg \ifeof 1
        \openin 1 #1.JPG \ifeof 1
         \errhelp = \nopdfimagehelp
         \errmessage{Could not find image file #1 for pdf}%
        \else \gdef\pdfimgext{JPG}\%
       \fi
       \else \gdef\pdfimgext{jpeg}%
     \else \gdef\pdfimgext{jpg}\%
    \else \gdef\pdfimgext{png}%
    \fi
   \else \gdef\pdfimgext{PDF}%
   \fi
  \else \gdef\pdfimgext{pdf}%
  \closein 1
 \endgroup
 % without \immediate, ancient pdftex seg faults when the same image is
 % included twice. (Version 3.14159-pre-1.0-unofficial-20010704.)
 \int \frac{14}{100}
  \immediate\pdfimage
  \immediate\pdfximage
 \fi
  \ifdim \wd0 >0pt width \pdfimagewidth \fi
  \ifdim \wd2 >0pt height \pdfimageheight \fi
```

```
\ifnum\pdftexversion<13
    #1.\pdfimgext
  \else
    {#1.\pdfimgext}%
  \fi
 \ifnum\pdftexversion < 14 \else
  \pdfrefximage \pdflastximage
 \fi}
%
\def\pdfmkdest#1{{%
 % We have to set dummies so commands such as @code, and characters
 % such as \, aren't expanded when present in a section title.
 \indexnofonts
 \turnoffactive
 \makevalueexpandable
\def\pdfdestname{#1}%
 \txiescapepdf\pdfdestname
 \safewhatsit{\pdfdest name{\pdfdestname} xyz}%
}}
% used to mark target names; must be expandable.
\left(\frac{41}{\mu}\right)
% by default, use a color that is dark enough to print on paper as
% nearly black, but still distinguishable for online viewing.
\def\urlcolor{\rgbDarkRed}
\def\linkcolor{\rgbDarkRed}
\def\endlink{\setcolor{\maincolor}\pdfendlink}
% Adding outlines to PDF; macros for calculating structure of outlines
% come from Petr Olsak
\else \csname#1\endcsname \fi}
\def\advancenumber#1{\tempnum=\expnumber{#1}\relax
 \advance\tempnum by 1
 \expandafter\xdef\csname#1\endcsname{\the\tempnum}}
% #1 is the section text, which is what will be displayed in the
% outline by the pdf viewer. #2 is the pdf expression for the number
% of subentries (or empty, for subsubsections). #3 is the node text,
% which might be empty if this toc entry had no corresponding node.
% #4 is the page number
%
\def\dopdfoutline#1#2#3#4{%
 % Generate a link to the node text if that exists; else, use the
 % page number. We could generate a destination for the section
 % text in the case where a section has no node, but it doesn't
 % seem worth the trouble, since most documents are normally structured.
```

```
\edef\pdfoutlinedest{#3}%
 \ifx\pdfoutlinedest\empty
  \def\pdfoutlinedest{#4}%
  \txiescapepdf\pdfoutlinedest
 \fi
 %
 % Also escape PDF chars in the display string.
 \edef\pdfoutlinetext{#1}%
 \txiescapepdf\pdfoutlinetext
 \pdfoutline goto name{\pdfmkpgn{\pdfoutlinedest}}#2{\pdfoutlinetext}%
}
\def\pdfmakeoutlines{%
 \begingroup
  % Read toc silently, to get counts of subentries for \pdfoutline.
  \def\partentry##1##2##3##4{}% ignore parts in the outlines
  \def\numchapentry##1##2##3##4{%
\left(\frac{\#2}{\%}\right)
\def\thissecnum{0}%
\def\thissubsecnum{0}%
  }%
  \def\numsecentry##1##2##3##4{%
\advancenumber{chap\thischapnum}%
\def\thissecnum{##2}%
\def\thissubsecnum{0}%
  }%
  \advancenumber{sec\thissecnum}%
\def\thissubsecnum{##2}%
  }%
  \def\numsubsubsecentry##1##2##3##4{%
\advancenumber{subsec\thissubsecnum}%
  }%
  \def\thischapnum{0}%
  \def 	 \{0\}\%
  \def\thissubsecnum{0}%
  % use \def rather than \let here because we redefine \chapentry et
  % al. a second time, below.
  \def\appentry{\numchapentry}%
  \def\appsecentry{\numsecentry}%
  \def\appsubsecentry {\numsubsecentry} %
  \def\appsubsubsecentry{\numsubsubsecentry}%
  \def\unnchapentry{\numchapentry}%
  \def\unnsecentry{\numsecentry}%
  \def\unnsubsecentry{\numsubsecentry}%
```

```
\def\unnsubsubsecentry{\numsubsubsecentry}%
  \readdatafile{toc}%
  %
  % Read toc second time, this time actually producing the outlines.
  % The `-' means take the \expnumber as the absolute number of
  % subentries, which we calculated on our first read of the .toc above.
  % We use the node names as the destinations.
  \def\numchapentry##1##2##3##4{%
   \dopdfoutline{##1}{count-\expnumber{chap##2}}{##3}{##4}}%
  \def\numsecentry##1##2##3##4{%
   \displaystyle \frac{\#1}{count-expnumber{sec##2}}{\#3}{\#4}}\%
  \def\numsubsecentry##1##2##3##4{%
   \displaystyle \operatorname{dopdfoutline} \{\#1\} \{\operatorname{count-} \exp \operatorname{subsec} \#2\} \{\#3\} \{\#4\} \}\%
  \def\numsubsubsecentry##1##2##3##4{% count is always zero
   \dopdfoutline{##1}{}{##3}{##4}}%
  % PDF outlines are displayed using system fonts, instead of
  % document fonts. Therefore we cannot use special characters,
  % since the encoding is unknown. For example, the eogonek from
  % Latin 2 (0xea) gets translated to a | character. Info from
  % Staszek Wawrykiewicz, 19 Jan 2004 04:09:24 +0100.
  % TODO this right, we have to translate 8-bit characters to
  % their "best" equivalent, based on the @documentencoding. Too
  % much work for too little return. Just use the ASCII equivalents
  % we use for the index sort strings.
  %
  \indexnofonts
  \setupdatafile
  % We can have normal brace characters in the PDF outlines, unlike
  % Texinfo index files. So set that up.
  \def\{ {\lbracecharliteral}%
  \def\}{\rbracecharliteral}%
  \catcode`\\=\active \otherbackslash
  \input \tocreadfilename
 \endgroup
{\catcode`[=1 \catcode`]=2
\catcode`{=\other \catcode`}=\other
\gdef\lbracecharliteral[{]%
\gdef\rbracecharliteral[}]%
\def\shipspaces#1{\def\PP{#1}\def\D{|}}%
 \ir \PP\D \cdot \
 \else\let\nextsp\skipspaces
  \addtokens{\left| filename \right| {\PP} }\%
```

1

```
\advance\filenamelength by 1
\fi
\nextsp}
\def\getfilename#1{%
\filenamelength=0
% If we don't expand the argument now, \skipspaces will get
 % snagged on things like "@value{foo}".
\left(\frac{\#1}{\%}\right)
\expandafter\skipspaces\temp|\relax
\ifnum\pdftexversion < 14
\let \startlink \pdfannotlink
\else
\let \startlink \pdfstartlink
% make a live url in pdf output.
\def\pdfurl#1{%
\begingroup
  % it seems we really need yet another set of dummies; have not
  % tried to figure out what each command should do in the context
  % of @url. for now, just make @/ a no-op, that's the only one
  % people have actually reported a problem with.
  \normalturnoffactive
  \left( def \right) @ \left( @ \right) \%
  \left| \cdot \right| = \left| \cdot \right|
  \makevalueexpandable
  % do we want to go so far as to use \indexnofonts instead of just
  % special-casing \var here?
  \def\var##1{##1}%
  %
  \leavevmode\setcolor{\urlcolor}%
  \startlink attr{/Border [0 0 0]}%
   user{/Subtype /Link /A << /S /URI /URI (#1) >>}%
\endgroup}
\def\pdfgettoks\#1.{\setbox\boxA=\hbox{\toksA={\#1.}\toksB={}}}
\def\adn#1{\addtokens{\toksC}{#1}\global\countA=1\let\next=\maketoks}
\def\poptoks#1#2|ENDTOKS|{\left| t \right| } toksD={#1}\toksA={#2}}
\def\maketoks{%
\expandafter\poptoks\the\toksA|ENDTOKS|\relax
\ifx\first0\adn0
\else
 \ifnum0=\countA\else\makelink\fi
  \fint {\c value one else}
```

```
\let\next=\maketoks
          \addtokens{\toksB}{\the\toksD}
          \ifx\first,\addtokens{\toksB}{\space}\fi
     fifififififififififi
     \next
  \def\makelink{\addtokens{\toksB}%
     {\noexpand\pdflink{\tilde{C}}}\to C={\noexpand\count}A=0}
  \def\pdflink#1{%
     \startlink attr{/Border [0 0 0]} goto name{\pdfmkpgn{#1}}
     \setcolor{\linkcolor}#1\endlink}
  \else
  % non-pdf mode
  \left| \det \right| 
  \left| \det \right| = \left| \operatorname{gobble} \right|
  \left| \det \right| = \left| \operatorname{relax} \right|
  \left| \det \right|  description \left| \operatorname{gobble} \right|
  \left| \det \right|  defination of the second variables of the second variables of the 
\fi % \ifx\pdfoutput
\message{fonts,}
% Change the current font style to #1, remembering it in \curfontstyle.
 % For now, we do not accumulate font styles: @b{@i{foo}} prints foo in
% italics, not bold italics.
%
\def\setfontstyle#1{%
 \def\curfontstyle{#1}% not as a control sequence, because we are \edef'd.
 \csname ten#1\endcsname % change the current font
% Select #1 fonts with the current style.
\def\selectfonts#1{\csname #1fonts\endcsname \csname\curfontstyle\endcsname}
\def\rm{\fam=0 \setfontstyle{rm}}
\def\it{\fam=\itfam \setfontstyle{it}}
\def\sl{\fam=\slfam \setfontstyle{sl}}
\def \bf{\frac \|f\|} \def \bfstylename{bf}
\def\tt{\fam=\ttfam \setfontstyle{tt}}
% Unfortunately, we have to override this for titles and the like, since
% in those cases "rm" is bold. Sigh.
\def\mbox{rmisbold}{\mbox{curfontstyle}{bf}}
```

```
% Texinfo sort of supports the sans serif font style, which plain TeX does not.
% So we set up a \sf.
\newfam\sffam
\def \sf{\mathrm{sf}} \
\left| i \right| \le \ Sometimes we call it \left| i \right|, not \left| i \right|.
% We don't need math for this font style.
\def\ttsl{\setfontstyle{ttsl}}
% Set the baselineskip to #1, and the lineskip and strut size
% correspondingly. There is no deep meaning behind these magic numbers
% used as factors; they just match (closely enough) what Knuth defined.
\def\lineskipfactor{.08333}
\def\strutheightpercent{.70833}
\def\strutdepthpercent {.29167}
% can get a sort of poor man's double spacing by redefining this.
\def\baselinefactor{1}
\newdimen\textleading
\def\setleading#1{%
 \forall dimen 0 = #1 \land relax
 \normalbaselineskip = \baselinefactor\dimen0
 \normallineskip = \lineskipfactor\normalbaselineskip
 \normalbaselines
 \setbox\strutbox = \hbox{%
    \vrule width0pt height\strutheightpercent\baselineskip
                          depth \strutdepthpercent \baselineskip
 }%
}
% PDF CMaps. See also LaTeX's t1.cmap.
% do nothing with this by default.
\expandafter\let\csname cmapOT1\endcsname\gobble
\expandafter\let\csname cmapOT1IT\endcsname\gobble
\expandafter\let\csname cmapOT1TT\endcsname\gobble
% if we are producing pdf, and we have \pdffontattr, then define cmaps.
% (\pdffontattr was introduced many years ago, but people still run
% older pdftex's; it's easy to conditionalize, so we do.)
\ifpdf \ifx\pdffontattr\thisisundefined \else
 \begingroup
    \color{\color{
    \catcode`\%=12 \immediate\pdfobj stream {%!PS-Adobe-3.0 Resource-CMap
%%DocumentNeededResources: ProcSet (CIDInit)
```

- %%IncludeResource: ProcSet (CIDInit)
- %%BeginResource: CMap (TeX-OT1-0)
- %%Title: (TeX-OT1-0 TeX OT1 0)
- %% Version: 1.000 %% EndComments
- /CIDInit /ProcSet findresource begin
- 12 dict begin
- begincmap
- /CIDSystemInfo
- << /Registry (TeX)
- /Ordering (OT1)
- /Supplement 0
- >> def
- /CMapName /TeX-OT1-0 def
- /CMapType 2 def
- 1 begincodespacerange
- <00><7F>
- endcodespacerange
- 8 beginbfrange
- <00> <01> <0393>
- <09> <0A> <03A8>
- <23> <26> <0023>
- <28> <3B> <0028>
- <3F> <5B> <003F>
- <5D> <5E> <005D>
- <61> <7A> <0061>
- <7B> <7C> <2013>
- endbfrange
- 40 beginbfchar
- <02> <0398>
- <03><039B>
- <04> <039E>
- <05> <03A0>
- <06> <03A3>
- <07> <03D2>
- <08> <03A6>
- <0B> <00660066>
- <0C> <00660069>
- <0D><0066006C>
- <0E> <006600660069>
- <0F> <00660066006C>
- <10><0131>
- <11><0237>
- <12> <0060>
- <13><00B4>
- <14> <02C7>
- <15> <02D8>
- <16> <00AF>

```
<17> <02DA>
<18> <00B8>
<19> <00DF>
<1A> <00E6>
<1B><0153>
<1C><00F8>
<1D><00C6>
<1E><0152>
<1F> <00D8>
<21><0021>
<22> <201D>
<27> <2019>
<3C><00A1>
<3D><003D>
<3E> <00BF>
<5C> <201C>
<5F> <02D9>
<60> <2018>
<7D><02DD>
<7E> <007E>
<7F> <00A8>
endbfchar
endcmap
CMapName currentdict /CMap defineresource pop
end
end
%%EndResource
%%EOF
  }\endgroup
\expandafter\edef\csname cmapOT1\endcsname#1{%
 \pdffontattr#1{/ToUnicode \the\pdflastobj\space 0 R}%
}%
%
% \cmapOT1IT
\begingroup
 \c \catcode \\^^M=\active \\def^^M\{^^J}\% Output line endings as the \^^J char.
 \catcode\\%=12 \immediate\pdfobj stream {\%!PS-Adobe-3.0 Resource-CMap
%%DocumentNeededResources: ProcSet (CIDInit)
%%IncludeResource: ProcSet (CIDInit)
%%BeginResource: CMap (TeX-OT1IT-0)
%%Title: (TeX-OT1IT-0 TeX OT1IT 0)
%% Version: 1.000
%%EndComments
/CIDInit /ProcSet findresource begin
12 dict begin
begincmap
/CIDSystemInfo
<</Registry (TeX)
```

/Ordering (OT1IT)

/Supplement 0

>> def

/CMapName /TeX-OT1IT-0 def

/CMapType 2 def

1 begincodespacerange

<00><7F>

endcodespacerange

8 beginbfrange

<00> <01> <0393>

<09> <0A> <03A8>

<25> <26> <0025>

<28> <3B> <0028>

<3F><5B><003F>

<5D> <5E> <005D>

<61> <7A> <0061>

<7B> <7C> <2013>

endbfrange

42 beginbfchar

<02> <0398>

<03><039B>

<04> <039E>

<05> <03A0>

<06> <03A3>

<07> <03D2>

<08> <03A6>

<0B> <00660066>

<0C> <00660069>

<0D> <0066006C>

<0E><006600660069>

<0F> <00660066006C>

<10><0131>

<11><0237>

<12> <0060>

<13><00B4>

<14> <02C7>

<15> <02D8>

<16> <00AF>

<17> <02DA>

<18><00B8>

<19> <00DF>

<1A><00E6>

<1B> <0153>

<1C> <00F8> <1D> <00C6>

<1E> <0152>

112, 10102,

<1F> <00D8> <21> <0021>

```
<22> <201D>
 <23> <0023>
 <24> <00A3>
 <27> <2019>
 <3C> <00A1>
 <3D><003D>
 <3E><00BF>
 <5C> <201C>
 <5F> <02D9>
 <60> <2018>
 <7D><02DD>
 <7E> <007E>
 <7F><00A8>
endbfchar
endcmap
CMapName currentdict /CMap defineresource pop
end
 end
 %%EndResource
 %%EOF
      }\endgroup
  \label{lem:condition} $$ \operatorname{cmapOT1IT}_{\ \ \ \ \ } = 1{\%} $$
     \pdffontattr#1{/ToUnicode \the\pdflastobj\space 0 R}%
  }%
 %
 % \cmapOT1TT
  \begingroup
     \color= \color= \col
     \catcode\\%=12 \immediate\pdfobj stream {\%!PS-Adobe-3.0 Resource-CMap
 %%DocumentNeededResources: ProcSet (CIDInit)
 %%IncludeResource: ProcSet (CIDInit)
 %%BeginResource: CMap (TeX-OT1TT-0)
 %%Title: (TeX-OT1TT-0 TeX OT1TT 0)
 %% Version: 1.000
 %%EndComments
/CIDInit /ProcSet findresource begin
 12 dict begin
begincmap
/CIDSystemInfo
<< /Registry (TeX)
/Ordering (OT1TT)
/Supplement 0
>> def
/CMapName /TeX-OT1TT-0 def
/CMapType 2 def
 1 begincodespacerange
 <00> <7F>
endcodespacerange
```

```
5 beginbfrange
```

- <00> <01> <0393>
- <09> <0A> <03A8>
- <21> <26> <0021>
- <28> <5F> <0028>
- <61><7E><0061>

## endbfrange

- 32 beginbfchar
- <02> <0398>
- <03><039B>
- <04> <039E>
- <05> <03A0>
- <06> <03A3>
- <07> <03D2>
- <08> <03A6>
- <0B> <2191>
- ....
- <0C> <2193> <0D> <0027>
- <0E> <00A1>
- <0F><00BF>
- <10><0131>
- <11><0237>
- <12> <0060>
- <13><00B4>
- <14><02C7>
- <15> <02D8>
- <16><00AF>
- <17> <02DA>
- <18><00B8>
- <19> <00DF> <1A> <00E6>
- \1A>\00L0>
- <1B> <0153>
- <1C><00F8>
- <1D><00C6>
- <1E> <0152>
- <1F> <00D8>
- <20> <2423>
- <27> <2019>
- <60> <2018>
- <7F> <00A8>
- endbfchar
- endcmap

CMapName currentdict /CMap defineresource pop

end

end

%%EndResource

%%EOF

}\endgroup

```
\expandafter\edef\csname cmapOT1TT\endcsname#1{%
  \pdffontattr#1{/ToUnicode \the\pdflastobj\space 0 R}%
}%
\fi\fi
% Set the font macro #1 to the font named \fontprefix#2.
% #3 is the font's design size, #4 is a scale factor, #5 is the CMap
% encoding (only OT1, OT1IT and OT1TT are allowed, or empty to omit).
% Example:
\% #1 = \text{textrm}
\% #2 = \mbox{rmshape}
% #3 = 10
% #4 = \mainmagstep
% #5 = OT1
\def\setfont#1#2#3#4#5{%
\font#1=\fontprefix#2#3 scaled #4
\csname cmap#5\endcsname#1%
% This is what gets called when #5 of \setfont is empty.
\let\cmap\gobble
%
% (end of cmaps)
% Use cm as the default font prefix.
% To specify the font prefix, you must define \fontprefix
% before you read in texinfo.tex.
\ifx\fontprefix\thisisundefined
\def\fontprefix{cm}
\fi
% Support font families that don't use the same naming scheme as CM.
\def\rmshape\{r\}
                            % where the normal face is bold
\def\mbox{mbshape}\{bx\}
\def\bfshape{b}
\def \bxshape \{bx\}
\def\ttshape{tt}
\def\ttbshape{tt}
\def \tslshape \{ sltt \}
\def\itshape{ti}
\def\itbshape{bxti}
\def \slshape \{sl\}
\def \slbshape \{bxsl\}
\def\sfshape{ss}
\def\sfbshape{ss}
\def\scshape{csc}
\def\scbshape{csc}
```

```
% Definitions for a main text size of 11pt. (The default in Texinfo.)
\def\definetextfontsizexi{%
 % Text fonts (11.2pt, magstep1).
\def\textnominalsize{11pt}
\edef\mainmagstep{\magstephalf}
\setfont\textrm\rmshape{10}{\mainmagstep}{OT1}
\setfont\texttt\ttshape{10}{\mainmagstep}{OT1TT}
\setfont\textbf\bfshape{10}{\mainmagstep}{OT1}
\setfont\textit\itshape{10}{\mainmagstep}{OT1IT}
\setfont\textsl\slshape{10}{\mainmagstep}{OT1}
\setfont\textsf\sfshape{10}{\mainmagstep}{OT1}
\setfont\textsc\scshape{10}{\mainmagstep}{OT1}
\setfont\textttsl\ttslshape{10}{\mainmagstep}{OT1TT}
\font\texti=cmmi10 scaled \mainmagstep
\font\textsy=cmsy10 scaled \mainmagstep
\def\textecsize{1095}
% A few fonts for @defun names and args.
\left(10\right)\left(10\right)
\setfont\deftt\ttshape{10}{\magstep1}{OT1TT}
\setfont\defttsl\ttslshape{10}{\magstep1}{OT1TT}
\label{lem:lembf} $$ \left( \int_{\det\left( t\right) } \left( \int_{t} \left( \int_{t} 
% Fonts for indices, footnotes, small examples (9pt).
\def\smallnominalsize{9pt}
\setfont\smallrm\rmshape{9}{1000}{OT1}
\left(9\right)\left(1000\right)\left(OT1TT\right)
\space{10} {900} {OT1}
\setfont\smallit\itshape{9}{1000}{OT1IT}
\left| \frac{9}{1000} \right|
\setfont\smallsf\sfshape{9}{1000}{OT1}
\setfont\smallsc\scshape{10}{900}{OT1}
\left(10\right) = 10
\font\smalli=cmmi9
\font\smallsy=cmsy9
\def\smallecsize{0900}
 % Fonts for small examples (8pt).
\def\smallernominalsize{8pt}
\setfont\smallerrm\rmshape{8}{1000}{OT1}
\setfont\smallertt\ttshape{8}{1000}{OT1TT}
\setfont\smallerbf\bfshape{10}{800}{OT1}
\setfont\smallerit\itshape{8}{1000}{OT1IT}
\setfont\smallersl\slshape{8}{1000}{OT1}
\label{lem:setfont} $$\left\{1000\right\} \OT1$
\schape{10}{800}{OT1}
\setfont\setfont\set
```

```
\font\smalleri=cmmi8
\font\smallersy=cmsy8
\def\smallerecsize{0800}
% Fonts for title page (20.4pt):
\def\titlenominalsize{20pt}
\setfont\titlerm\rmbshape{12}{\magstep3}{OT1}
\setfont\titleit\itbshape{10}{\magstep4}{OT1IT}
\setfont\titlesl\slbshape{10}{\magstep4}{OT1}
\setfont\titlett\ttbshape{12}{\magstep3}{OT1TT}
\setfont\titlettsl\ttslshape{10}{\magstep4}{OT1TT}
\left\{ 17 \right\} \left\{ \mathbf{OT1} \right\}
\let\titlebf=\titlerm
\setfont\titlesc\scbshape{10}{\magstep4}{OT1}
\font\titlei=cmmi12 scaled \magstep3
\font\titlesy=cmsy10 scaled \magstep4
\def\titleecsize{2074}
% Chapter (and unnumbered) fonts (17.28pt).
\def\chapnominalsize{17pt}
\setfont\chaprm\rmbshape{12}{\magstep2}{OT1}
\setfont\chapit\itbshape{10}{\magstep3}{OT1IT}
\setfont \chapsl\slbshape{10}{\magstep3}{OT1}
\setfont\chaptt\ttbshape{12}{\magstep2}{OT1TT}
\setfont \ch 10}{\magstep3}{OT1TT}
\left[ 17 \right] = 1000 
\let\chapbf=\chaprm
\setfont\chapsc\scbshape{10}{\magstep3}{OT1}
\font\chapi=cmmi12 scaled \magstep2
\font\chapsy=cmsy10 scaled \magstep3
\def\chapecsize{1728}
% Section fonts (14.4pt).
\def\secnominalsize{14pt}
\setfont\secrm\rmbshape{12}{\magstep1}{OT1}
\setfont\secit\itbshape{10}{\magstep2}{OT1IT}
\setfont\secsl\slbshape{10}{\magstep2}{OT1}
\setfont\sectt\ttbshape{12}{\magstep1}{OT1TT}
\setfont\secsf\sfbshape{12}{\magstep1}{OT1}
\let\secbf\secrm
\setfont\secsc\scbshape{10}{\magstep2}{OT1}
\font\seci=cmmi12 scaled \magstep1
\font\secsy=cmsy10 scaled \magstep2
\def\sececsize{1440}
% Subsection fonts (13.15pt).
\def\ssecnominalsize{13pt}
```

```
\setfont\ssecrm\rmbshape{12}{\magstephalf}{OT1}
\setfont\ssecit\itbshape{10}{1315}{OT1IT}
\setfont\ssecsl\slbshape{10}{1315}{OT1}
\setfont\sectt\tbshape{12}{\magstephalf}{OT1TT}
\setfont\sectts\tts\shape\{10\}\{1315\}\{OT1TT\}
\setfont\ssecsf\sfbshape{12}{\magstephalf}{OT1}
\let\ssecbf\ssecrm
\setfont\secsc\secbshape{10}{1315}{OT1}
\font\sseci=cmmi12 scaled \magstephalf
\font\ssecsy=cmsy10 scaled 1315
\def\ssecesize{1200}
% Reduced fonts for @acro in text (10pt).
\def\reducednominalsize{10pt}
\operatorname{\times} 10}{1000}{OT1}
\setfont\reducedtt\tshape{10}{1000}{OT1TT}
\setfont\reducedbf\bfshape{10}{1000}{OT1}
\setfont\reducedit\itshape{10}{1000}{OT1IT}
\setfont\reduceds\slshape{10}{1000}{OT1}
\setfont\reducedsf\sfshape{10}{1000}{OT1}
\setfont\reducedsc\scshape{10}{1000}{OT1}
\setfont\reducedttsl\ttslshape{10}{1000}{OT1TT}
\font\reducedi=cmmi10
\font\reducedsy=cmsy10
\def\reducedecsize{1000}
\textleading = 13.2pt % line spacing for 11pt CM
\textfonts
               % reset the current fonts
\rm
\} \% end of 11pt text font size definitions, \definetextfontsizexi
% Definitions to make the main text be 10pt Computer Modern, with
% section, chapter, etc., sizes following suit. This is for the GNU
% Press printing of the Emacs 22 manual. Maybe other manuals in the
% future. Used with @smallbook, which sets the leading to 12pt.
%
\def\definetextfontsizex{%
% Text fonts (10pt).
\def\textnominalsize{10pt}
\edef\mainmagstep{1000}
\setfont\textrm\rmshape{10}{\mainmagstep}{OT1}
\setfont\texttt\ttshape{10}{\mainmagstep}{OT1TT}
\stront\textbf\bfshape{10}{\mainmagstep}{OT1}
\setfont\textit\itshape{10}{\mainmagstep}{OT1IT}
\setfont\textsl\slshape{10}{\mainmagstep}{OT1}
\setfont\textsf\sfshape{10}{\mainmagstep}{OT1}
\setfont\textsc\scshape{10}{\mainmagstep}{OT1}
```

```
\setfont\textttsl\ttslshape{10}{\mainmagstep}{OT1TT}
\font\texti=cmmi10 scaled \mainmagstep
\font\textsy=cmsy10 scaled \mainmagstep
\def\textecsize{1000}
% A few fonts for @defun names and args.
\setfont\defbf\bfshape{10}{\magstephalf}{OT1}
\setfont\deftt\tshape{10}{\magstephalf}{OT1TT}
\setfont\defttsl\ttslshape{10}{\magstephalf}{OT1TT}
% Fonts for indices, footnotes, small examples (9pt).
\def\smallnominalsize{9pt}
\setfont\smallrm\rmshape{9}{1000}{OT1}
\stfont\smalltt\ttshape{9}{1000}{OT1TT}
\left[ 10 \right] = 10
\setfont\smallit\itshape{9}{1000}{OT1IT}
\setfont\smallsl\slshape{9}{1000}{OT1}
\left[ \right] \left[ 0.00 \right] \left[ 0.00 \right] \left[ 
\left( 10 \right) = 10
\font\smalli=cmmi9
\font\smallsy=cmsy9
\def\smallecsize{0900}
% Fonts for small examples (8pt).
\def\smallernominalsize{8pt}
\operatorname{setfont}\operatorname{smallerrm}\operatorname{rmshape}\{8\}\{1000\}\{OT1\}
\operatorname{setfont}\operatorname{smallertt}\operatorname{ttshape}\{8\}\{1000\}\{OT1TT\}
\setfont\smallerbf\bfshape{10}{800}{OT1}
\setfont\smallerit\itshape{8}{1000}{OT1IT}
\sline {8}{1000}{OT1}
\setfont\smallersf\sfshape{8}{1000}{OT1}
\schape{10}{800}{OT1}
\setfont\smallerttsl\ttslshape{10}{800}{OT1TT}
\font\smalleri=cmmi8
\font\smallersy=cmsy8
\def\smallerecsize{0800}
% Fonts for title page (20.4pt):
\def\titlenominalsize{20pt}
\setfont\titlerm\rmbshape{12}{\magstep3}{OT1}
\setfont\titleit\itbshape{10}{\magstep4}{OT1IT}
\left(10\right)\left(10\right)
\setfont\titlett\ttbshape{12}{\magstep3}{OT1TT}
\strut = 10 {\max {10} {magstep4} {OT1TT}}
\left[17\right]\left[magstep1\right]
\let\titlebf=\titlerm
```

```
\setfont\titlesc\scbshape{10}{\magstep4}{OT1}
\font\titlei=cmmi12 scaled \magstep3
\font\titlesy=cmsy10 scaled \magstep4
\def\titleecsize{2074}
% Chapter fonts (14.4pt).
\def\chapnominalsize{14pt}
\operatorname{chaprm}\operatorname{mbshape}\{12\}{\operatorname{Magstep1}}\{OT1\}
\setfont\chapit\itbshape{10}{\magstep2}{OT1IT}
\setfont \chapsl\slbshape{10}{\magstep2}{OT1}
\setfont\chaptt\ttbshape{12}{\magstep1}{OT1TT}
\setfont\chapttsl\ttslshape{10}{\magstep2}{OT1TT}
\left(12\right)\left(12\right)
\let\chapbf\chaprm
\schin \chapsc\sching{10}{\magstep2}{OT1}
\font\chapi=cmmi12 scaled \magstep1
\font\chapsy=cmsy10 scaled \magstep2
\def\chapecsize{1440}
% Section fonts (12pt).
\def\secnominalsize{12pt}
\setfont\secrm\rmbshape{12}{1000}{OT1}
\setfont\secit\itbshape{10}{\magstep1}{OT1IT}
\setfont\secsl\slbshape{10}{\magstep1}{OT1}
\setfont\sectt\ttbshape{12}{1000}{OT1TT}
\setfont\settsl\ttslshape{10}{\magstep1}{OT1TT}
\setfont\secsf\sfbshape{12}{1000}{OT1}
\let\secbf\secrm
\setfont\secsc\scbshape{10}{\magstep1}{OT1}
\font\seci=cmmi12
\font\secsy=cmsy10 scaled \magstep1
\def\sececsize{1200}
% Subsection fonts (10pt).
\def\ssecnominalsize{10pt}
\setfont\ssecrm\rmbshape{10}{1000}{OT1}
\setfont\ssecit\itbshape{10}{1000}{OT1IT}
\setfont\ssecsl\slbshape{10}{1000}{OT1}
\setfont\sectt\tbshape{10}{000}{OT1TT}
\setfont\ssecttsl\ttslshape{10}{1000}{OT1TT}
\setfont\secsf\sfbshape{10}{1000}{OT1}
\let\ssecbf\ssecrm
\setfont\ssecsc\scbshape{10}{1000}{OT1}
\font\sseci=cmmi10
\font\ssecsy=cmsy10
\def\ssecesize{1000}
% Reduced fonts for @acro in text (9pt).
```

```
\def\reducednominalsize{9pt}
\operatorname{setfont}_{reducedrm}_{rmshape} \{9\} \{1000\} \{OT1\}
\stfont\reducedtt\tshape{9}{1000}{OT1TT}
\setfont\end{0}{bfshape{10}{900}{OT1}}
\setfont\reducedit\itshape{9}{1000}{OT1IT}
\stfont\end{0.0} \stfont\end{0.0} \stf
\setfont\reducedsf\sfshape{9}{1000}{OT1}
\schape{10}{900}{OT1}
\setfont\reducedttsl\ttslshape{10}{900}{OT1TT}
\font\reducedi=cmmi9
\font\reducedsy=cmsy9
\def\reducedecsize{0900}
\divide\parskip by 2 % reduce space between paragraphs
\textleading = 12pt % line spacing for 10pt CM
\textfonts
                                         % reset the current fonts
\rm
 \} \% end of 10pt text font size definitions, \definetextfontsizex
% We provide the user-level command
 % @fonttextsize 10
% (or 11) to redefine the text font size. pt is assumed.
\def \times iword \{11\}
\left( def \times d \right) 
\def\xwordpt{10pt}
%
\parseargdef\fonttextsize{%
 \def\textsizearg{#1}%
  %\wlog{doing @fonttextsize \textsizearg}%
  % Set \globaldefs so that documents can use this inside @tex, since
  % makeinfo 4.8 does not support it, but we need it nonetheless.
\begingroup \globaldefs=1
  \ifx\textsizearg\xword \definetextfontsizex
  \else \ifx\textsizearg\xiword \definetextfontsizexi
  \else
    \errhelp=\EMsimple
    \errmessage{@fonttextsize only supports `10' or `11', not `\textsizearg'}
  \fi\fi
\endgroup
 }
% In order for the font changes to affect most math symbols and letters,
```

% we have to define the \textfont of the standard families. Since

```
% texinfo doesn't allow for producing subscripts and superscripts except
% in the main text, we don't bother to reset \scriptfont and
% \scriptscriptfont (which would also require loading a lot more fonts).
\def\resetmathfonts{%
\textfont0=\tenrm \textfont1=\teni \textfont2=\tensy
\textfont\itfam=\tenit \textfont\slfam=\tensl \textfont\bffam=\tenbf
\textfont\ttfam=\tentt \textfont\sffam=\tensf
% The font-changing commands redefine the meanings of \tenSTYLE, instead
% of just \STYLE. We do this because \STYLE needs to also set the
% current \fam for math mode. Our \STYLE (e.g., \rm) commands hardwire
% \tenSTYLE to set the current font.
% Each font-changing command also sets the names \lsize (one size lower)
% and \lllsize (three sizes lower). These relative commands are used in
% the LaTeX logo and acronyms.
% This all needs generalizing, badly.
\def\textfonts{%
\let\tenrm=\textrm \let\tenit=\textit \let\tensl=\textsl
\let\tenbf=\textbf \let\tentt=\texttt \let\smallcaps=\textsc
\let\tensf=\textsf \let\teni=\texti \let\tensy=\textsy
\let\tenttsl=\textttsl
\def\curfontsize{text}%
\def\lsize{reduced}\def\lllsize{smaller}%
\resetmathfonts \setleading{\textleading}}
\def\titlefonts{%
\let\tenrm=\titlerm \let\tenit=\titleit \let\tensl=\titlesl
\let\tenbf=\titlebf \let\tentt=\titlett \let\smallcaps=\titlesc
\let\tensf=\titlesf \let\teni=\titlei \let\tensy=\titlesy
\let\tenttsl=\titlettsl
\def\curfontsize{title}%
\def\lsize{chap}\def\lllsize{subsec}%
\resetmathfonts \setleading{27pt}}
\def\titlefont#1{{\titlefonts\rmisbold #1}}
\def\chapfonts{%
\let\tenrm=\chaprm \let\tenit=\chapit \let\tensl=\chapsl
\let\tenbf=\chapbf \let\tentt=\chaptt \let\smallcaps=\chapsc
\let\tensf=\chapsf \let\teni=\chapi \let\tensy=\chapsy
\let\tenttsl=\chapttsl
\def\curfontsize{chap}%
\def\lsize{sec}\def\lllsize{text}%
\resetmathfonts \setleading{19pt}}
\def\secfonts{%
\let\tenrm=\secrm \let\tenit=\secit \let\tensl=\secsl
```

```
\let\tenbf=\secbf \let\tentt=\sectt \let\smallcaps=\secsc
 \let\tensf=\secsf \let\teni=\seci \let\tensy=\secsy
 \let\tenttsl=\secttsl
 \def\curfontsize{sec}%
 \def\lsize{subsec}\def\lllsize{reduced}%
 \resetmathfonts \setleading{16pt}}
\def\subsecfonts{%
 \let\tenrm=\ssecrm \let\tenit=\ssecit \let\tensl=\ssecsl
 \let\tenbf=\ssecbf \let\tentt=\ssectt \let\smallcaps=\ssecsc
 \let\tensf=\ssecsf \let\teni=\sseci \let\tensy=\ssecsy
 \let\tenttsl=\ssecttsl
 \def\curfontsize{ssec}%
 \label{lisize} $$ \def\lisize{small}\%$
 \resetmathfonts \setleading{15pt}}
\let\subsubsecfonts = \subsecfonts
\def\reducedfonts{%
 \let\tenrm=\reducedrm \let\tenit=\reducedit \let\tensl=\reducedsl
 \let\tenbf=\reducedbf \let\tentt=\reducedtt \let\reducedcaps=\reducedsc
 \let\tensf=\reducedsf \let\teni=\reducedi \let\tensy=\reducedsy
 \let\tenttsl=\reducedttsl
 \def\curfontsize{reduced}%
 \def\lsize{small}\def\lllsize{smaller}%
 \resetmathfonts \setleading{10.5pt}}
\def\smallfonts{%
 \let\tenrm=\smallrm \let\tenit=\smallit \let\tensl=\smallsl
 \let\tenbf=\smallbf \let\tentt=\smalltt \let\smallcaps=\smallsc
 \let\tensf=\smallsf \let\teni=\smalli \let\tensy=\smallsy
 \left| \det \right| = \
 \def\curfontsize{small}%
 \def\lsize{smaller}\def\lllsize{smaller}%
 \resetmathfonts \setleading{10.5pt}}
\def\smallerfonts{%
 \let\tenrm=\smallerrm \let\tenit=\smallerit \let\tensl=\smallersl
 \let\tenbf=\smallerbf \let\tentt=\smallertt \let\smallcaps=\smallersc
 \let\tensf=\smallersf \let\teni=\smalleri \let\tensy=\smallersy
 \let\tenttsl=\smallerttsl
 \def\curfontsize{smaller}%
 \def\lsize{smaller}\def\lllsize{smaller}%
 \resetmathfonts \setleading{9.5pt}}
% Fonts for short table of contents.
\setfont\shortcontrm\rmshape{12}{1000}{OT1}
\scheme{10}{\mbox{\contbf}\mbox{\contbf}\m
\left| \left| 12 \right| \right| 
\setfont\shortconttt\ttshape{12}{1000}{OT1TT}
% Define these just so they can be easily changed for other fonts.
\def\angleleft{$\langle$}
```

```
\def\angleright{$\rangle$}
% Set the fonts to use with the @small... environments.
\left| \text{let} \right| = \left| \text{smallfonts} \right|
% About \smallexamplefonts. If we use \smallfonts (9pt), @smallexample
% can fit this many characters:
% 8.5x11=86 smallbook=72 a4=90 a5=69
% If we use \scriptfonts (8pt), then we can fit this many characters:
% 8.5x11=90+ smallbook=80 a4=90+ a5=77
% For me, subjectively, the few extra characters that fit aren't worth
% the additional smallness of 8pt. So I'm making the default 9pt.
% By the way, for comparison, here's what fits with @example (10pt):
% 8.5x11=71 smallbook=60 a4=75 a5=58
% --karl, 24jan03.
% Set up the default fonts, so we can use them for creating boxes.
\definetextfontsizexi
\message{markup,}
% Check if we are currently using a typewriter font. Since all the
% Computer Modern typewriter fonts have zero interword stretch (and
% shrink), and it is reasonable to expect all typewriter fonts to have
% this property, we can check that font parameter.
\def\ifmonospace{\ifdim\fontdimen3\font=0pt }
% Markup style infrastructure. \defmarkupstylesetup\INITMACRO will
% define and register \INITMACRO to be called on markup style changes.
% \INITMACRO can check \currentmarkupstyle for the innermost
% style and the set of \ifmarkupSTYLE switches for all styles
% currently in effect.
\newif\ifmarkupvar
\newif\ifmarkupsamp
\newif\ifmarkupkey
%\newif\ifmarkupfile % @file == @samp.
%\newif\ifmarkupoption % @option == @samp.
\newif\ifmarkupcode
\newif\ifmarkupkbd
%\newif\ifmarkupenv % @env == @code.
%\newif\ifmarkupcommand % @command == @code.
\newif\ifmarkuptex % @tex (and part of @math, for now).
\newif\ifmarkupexample
\newif\ifmarkupverb
```

```
\newif\ifmarkupverbatim
\let\currentmarkupstyle\empty
\def\setupmarkupstyle#1{%
\csname markup#1true\endcsname
\def\currentmarkupstyle{#1}%
\markupstylesetup
\let\markupstylesetup\empty
\def\defmarkupstylesetup#1{%
\expandafter{\markupstylesetup #1}%
\def#1%
}
% Markup style setup for left and right quotes.
\defmarkupstylesetup\markupsetuplq{%
\expandafter\let\expandafter \temp
 \csname markupsetuplq\currentmarkupstyle\endcsname
\defmarkupstylesetup\markupsetuprq{%
\expandafter\let\expandafter \temp
 \verb|\csname| markup setuprq| current markup style \verb|\endcsname|
\ifx\temp\relax \markupsetuprqdefault \else \temp \fi
}
\catcode`\'=\active
\catcode`\`=\active
\gdef\markupsetuplqdefault{\let`\lq}
\gdef\markupsetuprqdefault{\let'\rq}
\gdef\markupsetcodequoteright{\let'\codequoteright}
}
\let\markupsetuplqcode \markupsetcodequoteleft
\let\markupsetuprqcode \markupsetcodequoteright
\let\markupsetuplqexample \markupsetcodequoteleft
\let\markupsetuprqexample \markupsetcodequoteright
%
```

```
\let\markupsetuplqkbd
                         \markupsetcodequoteleft
\let\markupsetuprqkbd
                         \markupsetcodequoteright
\let\markupsetuplqsamp \markupsetcodequoteleft
\let\markupsetuprqsamp \markupsetcodequoteright
\let\markupsetuplqverb \markupsetcodequoteleft
\let\markupsetuprqverb \markupsetcodequoteright
\let\markupsetuplqverbatim \markupsetcodequoteleft
\let\markupsetuprqverbatim \markupsetcodequoteright
% Allow an option to not use regular directed right quote/apostrophe
% (char 0x27), but instead the undirected quote from cmtt (char 0x0d).
% The undirected quote is ugly, so don't make it the default, but it
% works for pasting with more pdf viewers (at least evince), the
% lilypond developers report. xpdf does work with the regular 0x27.
\def\codequoteright{%
\expandafter\ifx\csname SETtxicodequoteundirected\endcsname\relax
 \expandafter\ifx\csname SETcodequoteundirected\endcsname\relax
   '%
 \else \char'15 \fi
\else \char'15 \fi
}
% and a similar option for the left quote char vs. a grave accent.
% Modern fonts display ASCII 0x60 as a grave accent, so some people like
% the code environments to do likewise.
\def\codequoteleft{%
\expandafter\ifx\csname SETtxicodequotebacktick\endcsname\relax
 \expandafter\ifx\csname SETcodequotebacktick\endcsname\relax
   % [Knuth] pp. 380,381,391
   % \relax disables Spanish ligatures ?` and !` of \tt font.
   \relax\%
 \else \char'22 \fi
\else \char'22 \fi
% Commands to set the quote options.
\parseargdef\codequoteundirected{%
\left\{ def\right\} 
\ifx\temp\onword
 \expandafter\let\csname SETtxicodequoteundirected\endcsname
   = t%
\else\ifx\temp\offword
```

```
\expandafter\let\csname SETtxicodequoteundirected\endcsname
   = \relax
\else
  \ensuremath{\mbox{\sc herrhelp}} = \ensuremath{\mbox{\sc EMsimple}}
  \errmessage{Unknown @codequoteundirected value \temp', must be on|off}%
\fi\fi
}
%
\parseargdef\codequotebacktick{%
\left\langle def\right\rangle = 13\%
\ifx\temp\onword
  \expandafter\let\csname SETtxicodequotebacktick\endcsname
   = t%
\else\ifx\temp\offword
  \expandafter\let\csname SETtxicodequotebacktick\endcsname
   = \relax
\else
  \forall errhelp = \exists EMsimple
  \errmessage{Unknown @codequotebacktick value \temp', must be on|off}%
\fi\fi
}
% [Knuth] pp. 380,381,391, disable Spanish ligatures? and! of \tt font.
\def\noligaturesquoteleft{\relax\lq}
% Count depth in font-changes, for error checks
\newcount\fontdepth\fontdepth=0
% Font commands.
% #1 is the font command (\sl or \it), #2 is the text to slant.
% If we are in a monospaced environment, however, 1) always use \ttsl,
% and 2) do not add an italic correction.
\def\dosmartslant#1#2{%
\ifusingtt
  {\{ \text{ttsl } #2 \} \text{let} \text{next} = \text{relax} \} \%}
  {\def\next{{#1#2}\futurelet\next\smartitaliccorrection}}%
\next
\def\smartslanted{\dosmartslant\sl}
\def\smartitalic{\dosmartslant\it}
% Output an italic correction unless \next (presumed to be the following
% character) is such as not to need one.
\def\smartitaliccorrection{%
\ifx\next,%
\else\ifx\next-%
\else\ifx\next.%
```

```
\else\ptexslash
\fi\fi\fi
\aftersmartic
}
% Unconditional use \ttsl, and no ic. @var is set to this for defuns.
\def\ttslanted#1{{\ttsl #1}}
% @cite is like \smartslanted except unconditionally use \sl. We never want
% ttsl for book titles, do we?
\def\cite#1{{\sl #1}\futurelet\next\smartitaliccorrection}
\def\aftersmartic{}
\def\var#1{%
\let\saveaftersmartic = \aftersmartic
\smartslanted{#1}%
\let\i=\smartitalic
\let\slanted=\smartslanted
\\ let\\ dfn = \\ smartslanted
\let\emph=\smartitalic
% Explicit font changes: @r, @sc, undocumented @ii.
\def\r#1{{\rm #1}}
                           % roman font
\def\sc#1{{\smallcaps#1}}
                              % smallcaps font
\label{lem:def} $$ \left( it #1 \right) $$
                          % italic font
% @b, explicit bold. Also @strong.
\def\b#1{{\bf #1}}
\let\strong=\b
% @sansserif, explicit sans.
\def\sansserif#1{{\sf #1}}
% We can't just use \exhyphenpenalty, because that only has effect at
% the end of a paragraph. Restore normal hyphenation at the end of the
% group within which \nohyphenation is presumably called.
%
\def \nohyphenation {\hyphenchar\font = -1 \aftergroup\restorehyphenation}
\def\restorehyphenation{\hyphenchar\font = `- }
% Set sfcode to normal for the chars that usually have another value.
% Can't use plain's \frenchspacing because it uses the `\x notation, and
% sometimes \x has an active definition that messes things up.
%
\catcode\@=11
```

```
\def\plainfrenchspacing{%
    \sfcode\dotChar = @m \sfcode\questChar = @m \sfcode\exclamChar = @m \sfcode\exclamChar = @m \sfcode\
    \def\endofsentencespacefactor{1000}% for @. and friends
 \def\plainnonfrenchspacing{%
    \sfcode\\.3000\sfcode\\?3000\sfcode\\!3000
    \sfcode^\:2000\sfcode^\:1500\sfcode^\,1250
    \def\endofsentencespacefactor{3000}% for @. and friends
 }
\catcode`@=\other
\def\endofsentencespacefactor{3000}% default
% @t, explicit typewriter.
\left| def \right| 1 
 {\tt \rawbackslash \plainfrenchspacing #1}%
 \null
% @samp.
\def\samp#1{{\setupmarkupstyle{samp}\lq\tclose{#1}\rq\null}}
% @indicateurl is \samp, that is, with quotes.
\let\indicateurl=\samp
% @code (and similar) prints in typewriter, but with spaces the same
% size as normal in the surrounding text, without hyphenation, etc.
% This is a subroutine for that.
\def\tclose#1{%
 {%
    % Change normal interword space to be same as for the current font.
    \protect\ = \protect\ fontdimen2\protect\ font
    % Switch to typewriter.
    \tt
    % But `\' produces the large typewriter interword space.
    \left( \left( \left( spaceskip = 0pt \right) \right) \right) 
     % Turn off hyphenation.
    \nohyphenation
    \rawbackslash
    \plainfrenchspacing
    #1%
 }%
 \null % reset spacefactor to 1000
}
```

```
% We *must* turn on hyphenation at `-' and `_' in @code.
% Otherwise, it is too hard to avoid overfull hboxes
% in the Emacs manual, the Library manual, etc.
% Unfortunately, TeX uses one parameter (\hyphenchar) to control
% both hyphenation at - and hyphenation within words.
% We must therefore turn them both off (\tclose does that)
% and arrange explicitly to hyphenate at a dash.
% -- rms.
\catcode`\-=\active \catcode`\_=\active
\catcode`\'=\active \catcode`\`=\active
\global\let'=\rq \global\let`=\lq % default definitions
\global\def\code{\begingroup
 \setupmarkupstyle{code}%
 % The following should really be moved into \setupmarkupstyle handlers.
 \catcode\dashChar=\active \catcode\underChar=\active
 \ifallowcodebreaks
  \let-\codedash
  \let_\codeunder
 \else
  \let-\normaldash
  \let_\realunder
 \fi
 \codex
}
\def\codex #1{\tclose{#1}\endgroup}
\def\normaldash{-}
\def\codedash{-\discretionary{}{}{}}
\def\codeunder{%
% this is all so @math{@code{var_name}+1} can work. In math mode, _
% is "active" (mathcode 8000) and \normalunderscore (or \char95, etc.)
% will therefore expand the active definition of _, which is us
% (inside @code that is), therefore an endless loop.
\ifusingtt{\ifmmode
        \mathchar"075F % class 0=ordinary, family 7=ttfam, pos 0x5F=_.
       \else\normalunderscore \fi
       \discretionary{}{}{}}%
       {\_}}%
}
% An additional complication: the above will allow breaks after, e.g.,
% each of the four underscores in __typeof__. This is bad.
```

```
% @allowcodebreaks provides a document-level way to turn breaking at -
% and on and off.
%
\newif\ifallowcodebreaks \allowcodebreakstrue
\def\keywordtrue{true}
\def\keywordfalse{false}
\parseargdef\allowcodebreaks{%
\def\txiarg{#1}%
\ifx\txiarg\keywordtrue
 \allowcodebreakstrue
\else\ifx\txiarg\keywordfalse
 \allowcodebreaksfalse
\else
 \ensuremath{\mbox{\sc herrhelp}} = \ensuremath{\mbox{\sc EMsimple}}
 \errmessage{Unknown @allowcodebreaks option \txiarg', must be true|false}%
\fi\fi
}
% For @command, @env, @file, @option quotes seem unnecessary,
% so use \code rather than \samp.
\let\command=\code
\let\env=\code
\let\file=\code
\let\option=\code
% @uref (abbreviation for `urlref') takes an optional (comma-separated)
% second argument specifying the text to display and an optional third
% arg as text to display instead of (rather than in addition to) the url
% itself. First (mandatory) arg is the url.
% (This \urefnobreak definition isn't used now, leaving it for a while
% for comparison.)
\def\urefnobreak#1{\dourefnobreak #1,,,\finish}
\def\dourefnobreak#1,#2,#3,#4\finish{\begingroup
\unsepspaces
\pdfurl{#1}%
\setbox0 = \hbox{\ignorespaces #3}\%
\langle ifdim \rangle wd0 > 0pt
 \unhbox0 % third arg given, show only that
 \scalebox0 = \hbox{\ignorespaces #2}\%
 \langle ifdim \rangle wd0 > 0pt
   \ifpdf
    \under unhbox 0
                      % PDF: 2nd arg given, show only it
   \else
    \unhbox0\ (\code{#1})% DVI: 2nd arg given, show both it and url
   \fi
```

```
\else
   \code{#1}% only url given, so show it
 \fi
\fi
\endlink
\endgroup}
% This \urefbreak definition is the active one.
\def\urefbreak{\begingroup \urefcatcodes \dourefbreak}
\let\uref=\urefbreak
\def\dourefbreak#1{\urefbreakfinish #1,,,\finish}
\def\urefbreakfinish#1,#2,#3,#4\finish{% doesn't work in @example
\unsepspaces
\pdfurl{#1}%
\scalebox0 = \hbox{\ignorespaces #3}\%
\langle ifdim \rangle wd0 > 0pt
 \unhbox0 % third arg given, show only that
\else
 \setbox0 = \hbox{\ignorespaces $\#2$}\%
 \langle ifdim \rangle wd0 > 0pt
   \ifpdf
    \unhbox0
                      % PDF: 2nd arg given, show only it
   \else
    \unhbox0\ (\urefcode{#1})% DVI: 2nd arg given, show both it and url
   \fi
 \else
   \urefcode{#1}% only url given, so show it
 \fi
\fi
\endlink
\endgroup}
% Allow line breaks around only a few characters (only).
\def\urefcatcodes{%
\catcode\ampChar=\active \catcode\dotChar=\active
\catcode\hashChar=\active \catcode\questChar=\active
\catcode\slashChar=\active
\urefcatcodes
\global\def\urefcode{\begingroup
 \setupmarkupstyle{code}%
 \urefcatcodes
 \let&\urefcodeamp
 \let.\urefcodedot
 \let#\urefcodehash
 \let?\urefcodequest
```

```
\let/\urefcodeslash
 \codex
}
% By default, they are just regular characters.
\global\def&{\normalamp}
\global\def.{\normaldot}
\global\def#{\normalhash}
\global\def?{\normalquest}
\global\def/{\normalslash}
}
% we put a little stretch before and after the breakable chars, to help
% line breaking of long url's. The unequal skips make look better in
% cmtt at least, especially for dots.
\def\urefprestretch{\urefprebreak \hskip0pt plus.13em }
\def\urefcodeamp{\urefprestretch \&\urefpoststretch}
\def\urefcodedot{\urefprestretch .\urefpoststretch}
\def\urefcodehash{\urefprestretch \#\urefpoststretch}
\def\urefcodequest{\urefprestretch ?\urefpoststretch}
\def\urefcodeslash{\futurelet\next\urefcodeslashfinish}
\catcode`\/=\active
\global\def\urefcodeslashfinish{%
 \urefprestretch \slashChar
 % Allow line break only after the final / in a sequence of
 % slashes, to avoid line break between the slashes in http://.
 \ifx\next/\else \urefpoststretch \fi
}
% One more complication: by default we'll break after the special
% characters, but some people like to break before the special chars, so
% allow that. Also allow no breaking at all, for manual control.
\parseargdef\urefbreakstyle{%
\def\txiarg{#1}%
\ifx\txiarg\wordnone
 \def\urefprebreak{\nobreak}\def\urefpostbreak{\nobreak}
\else\ifx\txiarg\wordbefore
 \def\urefprebreak{\allowbreak}\def\urefpostbreak{\nobreak}
\else\ifx\txiarg\wordafter
 \def\urefprebreak{\nobreak}\def\urefpostbreak{\allowbreak}
\else
 \ensuremath{\mbox{\sc herrhelp}} = \ensuremath{\mbox{\sc EMsimple}}
 \errmessage{Unknown @urefbreakstyle setting `\txiarg'}%
```

```
\fi\fi\fi
}
\def\wordafter{after}
\def\wordbefore{before}
\def\wordnone{none}
\urefbreakstyle after
% @url synonym for @uref, since that's how everyone uses it.
\let\url=\uref
% rms does not like angle brackets --karl, 17may97.
% So now @email is just like @uref, unless we are pdf.
%\def\email#1{\angleleft{\tt #1}\angleright}
\ifpdf
\def\email#1{\doemail#1,\finish}
\def\doemail#1,#2,#3\finish{\begingroup
 \unsepspaces
 \pdfurl{mailto:#1}%
 \setbox0 = \hbox{\ignorespaces $\#2$}\%
 \left\langle ifdim\right\rangle 0pt\unhbox0\else\code{#1}\fi
 \endlink
\endgroup}
\else
\let\email=\uref
\fi
% @kbdinputstyle -- arg is 'distinct' (@kbd uses slanted tty font always),
% 'example' (@kbd uses ttsl only inside of @example and friends),
% or `code' (@kbd uses normal tty font always).
\parseargdef\kbdinputstyle{%
\def\txiarg{#1}%
\ifx\txiarg\worddistinct
 \gdef\kbdexamplefont{\ttsl}\gdef\kbdfont{\ttsl}%
\else\ifx\txiarg\wordexample
 \gdef\kbdexamplefont{\ttsl}\gdef\kbdfont{\tt}}%
\else\ifx\txiarg\wordcode
 \gdef\kbdexamplefont{\tt}\gdef\kbdfont{\tt}%
\else
 \langle errhelp = \langle EMsimple \rangle
 \errmessage{Unknown @kbdinputstyle setting \txiarg'}%
\fi\fi\fi
}
\def\worddistinct{distinct}
\def\wordexample{example}
\def\wordcode{code}
```

```
% Default is `distinct'.
\kbdinputstyle distinct
% @kbd is like @code, except that if the argument is just one @key command,
% then @kbd has no effect.
\def\kbd#1{{\def\look{#1}\expandafter\kbdsub\look??\par}}
\def\xkey{\key}
\def\kbdsub#1#2#3\par{\%}
 \def \in {#1}\def \th {#3}\def \th {??}%
 \ensuremath{\mbox{\mbox{$\setminus$}}} is {\cos {\cos {\ca {\cos {\cos {\cos {\cos {\cos {\cos {\cos {\cos {\cos {\cos {\cos {
  \ensuremath{\mbox{\mbox{$\setminus$}}} is {\cos {\cos {\ca {\cos {\cos {\cos {\cos {\cos {\cos {\cos {\cos {\cos {\cos {\cos {
% definition of @key that produces a lozenge. Doesn't adjust to text size.
 %\setfont\keyrm\rmshape{8}{1000}{OT1}
%\font\keysy=cmsy9
% \vbox{\hrule\kern-0.4pt
              \hbox{\raise0.4pt\hbox{\vphantom{\angleleft}}#1}}%
 % \kern-0.4pt\hrule}%
% \kern-.06em\raise0.4pt\hbox{\angleright}}}
% definition of @key with no lozenge. If the current font is already
 % monospace, don't change it; that way, we respect @kbdinputstyle. But
% if it isn't monospace, then use \tt.
\def\key#1{{\setupmarkupstyle{key}%
 \nohyphenation
  \ifmonospace\else\tt\fi
  #1 }\null }
 % @clicksequence{File @click{} Open ...}
\def\clicksequence#1{\begingroup #1\endgroup}
% @clickstyle @arrow (by default)
\parseargdef\clickstyle{\def\click{#1}}
\def\click{\arrow}
% Typeset a dimension, e.g., 'in' or 'pt'. The only reason for the
% argument is to make the input look right: @dmn{pt} instead of @dmn{}pt.
\def\dmn#1{\thinspace #1}
% @I was never documented to mean ``switch to the Lisp font",
```

```
% and it is not used as such in any manual I can find. We need it for
% Polish suppressed-l. --karl, 22sep96.
%\def\l#1 { {\li #1 }\null }
% @acronym for "FBI", "NATO", and the like.
% We print this one point size smaller, since it's intended for
% all-uppercase.
\def\acronym#1{\doacronym #1,,\finish}
\def\doacronym#1,#2,#3\finish{%
{\selectfonts\lsize #1}%
\left(\frac{\#2}{\%}\right)
\ifx\temp\empty \else
 \space ({\unsepspaces \ignorespaces \temp \unskip})%
\null % reset \spacefactor=1000
}
% @abbr for "Comput. J." and the like.
% No font change, but don't do end-of-sentence spacing.
\def\abbr#1{\doabbr #1,,\finish}
\def\doabbr#1,#2,#3\finish{%
{\plainfrenchspacing #1}%
\left(\frac{\#2}{\%}\right)
\ifx\temp\empty \else
 \space ({\unsepspaces \ignorespaces \temp \unskip})%
\fi
\null % reset \spacefactor=1000
% @asis just yields its argument. Used with @table, for example.
\def\asis#1{#1}
% @math outputs its argument in math mode.
%
% One complication: _ usually means subscripts, but it could also mean
% an actual _ character, as in @math{@var{some_variable} + 1}. So make
% _ active, and distinguish by seeing if the current family is \slfam,
% which is what @var uses.
\color{catcode} \ = \active
\gdef\mathunderscore{%
 \catcode`\_=\active
 \left(\frac{\sinh \frac{sh}{i}}{m}\right) = \left(\frac{\sinh \frac{sh}{i}}{m}\right)
}
}
```

```
% Another complication: we want \\ (and @\) to output a math (or tt) \.
% FYI, plain.tex uses \\ as a temporary control sequence (for no
% particular reason), but this is not advertised and we don't care.
% The \mathchar is class=0=ordinary, family=7=ttfam, position=5C=\.
\def\mathbackslash{\ifnum\fam=\ttfam \mathchar"075C \else\backslash \fi}
\left\{ def\right\} 
\tex
\mathunderscore
\left| \det \right| = \mathbb{S}
\mathactive
% make the texinfo accent commands work in math mode
\left| \cdot \right| = \left| \cdot \right|
\left| \cdot \right| = \left| \cdot \right|
\left| \det \right| = \left| bar \right|
\left| \right| 
\let\`=\grave
\left| \cdot \right| = \left| \cdot \right|
\left| v \right| = \
\left| \cdot \right| = \left| \cdot \right|
\let\dotaccent=\dot
$\finishmath
\def\finishmath#1{#1$\endgroup} % Close the group opened by \tex.
% Some active characters (such as <) are spaced differently in math.
% We have to reset their definitions in case the @math was an argument
% to a command which sets the catcodes (such as @item or @section).
{
\color{}^{\wedge} = \active
\catcode`< = \active
\langle catcode' \rangle = \langle active \rangle
\color{catcode} + = \active
\catcode\' = \active
\gdef\mathactive{%
 | \text{let} \rangle = | \text{ptexgtr} |
 \left| t + \right| = \left| t \right|
  }
% ctrl is no longer a Texinfo command, but leave this definition for fun.
\def\ctrl #1{ \tt \rawbackslash \hat}#1}
```

```
% @inlinefmt{FMTNAME,PROCESSED-TEXT} and @inlineraw{FMTNAME,RAW-TEXT}.
% Ignore unless FMTNAME == tex; then it is like @iftex and @tex,
% except specified as a normal braced arg, so no newlines to worry about.
\long\def\inlinefmt#1{\doinlinefmt #1,\finish}
\long\def\doinlinefmt#1,#2,\finish{%
\def\inlinefmtname{#1}%
\ifx\inlinefmtname\outfmtnametex \ignorespaces #2\fi
% For raw, must switch into @tex before parsing the argument, to avoid
% setting catcodes prematurely. Doing it this way means that, for
% example, @inlineraw{html, foo{bar} gets a parse error instead of being
% ignored. But this isn't important because if people want a literal
% *right* brace they would have to use a command anyway, so they may as
% well use a command to get a left brace too. We could re-use the
% delimiter character idea from \verb, but it seems like overkill.
\long\def\inlineraw{\tex \doinlineraw}
\long\def\doinlineraw#1{\doinlinerawtwo #1,\finish}
\def\doinlinerawtwo#1,#2,\finish{%
\def\inlinerawname{#1}%
\ifx\inlinerawname\outfmtnametex \ignorespaces #2\fi
\endgroup % close group opened by \tex.
}
\message{glyphs,}
% and logos.
% @@ prints an @, as does @atchar{}.
\left( \frac{\ensuremath{\text{def}}\ensuremath{@}\left( -\ensuremath{\text{char}64} \right) \right)}{\ensuremath{\text{def}}\ensuremath{\ensuremath{\text{char}64}} }
\let\atchar=\@
% @ { @ } @ lbracechar { } @ rbracechar { } all generate brace characters.
% Unless we're in typewriter, use \ecfont because the CM text fonts do
% not have braces, and we don't want to switch into math.
\def\mylbrace{{\ifmonospace\else\ecfont\fi \char123}}
\def\myrbrace{{\ifmonospace\else\ecfont\fi \char125}}
\let\{=\mylbrace \let\lbracechar=\{
\let\}=\myrbrace \let\rbracechar=\}
\begingroup
% Definitions to produce \{ and \} commands for indices,
% and @ { and @ } for the aux/toc files.
\color{catcode'} { = \other \catcode'} = \other
\color{catcode} = 1 \color{catcode} = 2
\color{o} = 0 \color{o} = \color{o}
```

```
!gdef!lbracecmd[\{]%
!gdef!rbracecmd[\}]%
!gdef!lbraceatcmd[@{]%
!gdef!rbraceatcmd[@}]%
!endgroup
% @comma{} to avoid, parsing problems.
\left| \det \right| = 
% Accents: @, @dotaccent @ringaccent @ubaraccent @udotaccent
% Others are defined by plain TeX: @` @' @' @^ @~ @= @u @v @H.
\langle let \rangle, = \langle ptexc \rangle
\left| \det \det \right| = \left| \det \right|
\def\ringaccent#1{{\accent23 #1}}
\let\tieaccent = \ptext
\let\ubaraccent = \ptexb
\left| \det \right| d
% Other special characters: @questiondown @exclamdown @ordf @ordm
% Plain TeX defines: @AA @AE @O @OE @L (plus lowercase versions) @ss.
\def\questiondown{?`}
\def\exclamdown{!\}
\def\ordm{\leavevmode\raise1ex\hbox{\selectfonts\lllsize \underbar{o}}}
% Dotless i and dotless j, used for accents.
\def\imacro{i}
\left\langle def\right\rangle _{j}
\def\dot less \#1\{\%
\left\{ def\right\} 
\ifx\temp\imacro \ifmmode\imath \else\ptexi \fi
\else\ifx\temp\jmacro \ifmmode\jmath \else\j \fi
\else \errmessage{@dotless can be used only with i or j}%
\fi\fi
}
% The TeX{} logo, as in plain, but resetting the spacing so that a
% period following counts as ending a sentence. (Idea found in latex.)
\edef\TeX{\TeX \spacefactor=1000 }
% @LaTeX{} logo. Not quite the same results as the definition in
% latex.ltx, since we use a different font for the raised A; it's most
% convenient for us to use an explicitly smaller font, rather than using
% the \scriptstyle font (since we don't reset \scriptstyle and
% \scriptscriptstyle).
\def\LaTeX{%
```

```
L\kern-.36em
    {\ensuremath{\sc Vortex} -\ensuremath{\sc Vortex} -\ensuremath{\sc Vo
       \begin{tabular}{ll} \begin{center} \begin{tabular}{ll} \begin{tabular}{ll} \begin{ta
            \ifx\textnominalsize\xwordpt
                  % for 10pt running text, \lllsize (8pt) is too small for the A in LaTeX.
                  % Revert to plain's \scriptsize, which is 7pt.
                  \count255=\the\fam $\fam\count255 \scriptstyle A$%
             \else
                  % For 11pt, we can use our Illsize.
                 \selectfonts\lllsize A%
            \fi
             }%
            \vss
    }}%
    \kern-.15em
  \TeX
  }
 % Some math mode symbols.
\def \bullet { \ptexbullet } \
\def\geq{\iffmode \ge\else \ge\fi}
\label{leq:less} $\left| e\right| \
\def\minus{\ifmmode -\else $-$\fi}
% @dots{} outputs an ellipsis using the current font.
 % We do .5em per period so that it has the same spacing in the cm
 % typewriter fonts as three actual period characters; on the other hand,
 % in other typewriter fonts three periods are wider than 1.5em. So do
 % whichever is larger.
\def\dots{%
  \leavevmode
    \setbox0=\hox{...}% get width of three periods
    \left| ifdim\right| wd0 > 1.5em
         \forall dimen 0 = \forall w d 0
    \else
         \forall dimen 0 = 1.5em
    \fi
    \hbox to \dimen0{%
         \hskip 0pt plus.25fil
         .\hskip 0pt plus1fil
         .\hskip 0pt plus1fil
         .\hskip Opt plus.5fil
    }%
 }
 % @enddots{} is an end-of-sentence ellipsis.
 %
```

```
\def\enddots{%
\dots
\spacefactor=\endofsentencespacefactor
}
% @point{}, @result{}, @expansion{}, @print{}, @equiv{}.
% Since these characters are used in examples, they should be an even number of
% \tt widths. Each \tt character is 1en, so two makes it 1em.
\def\point{$\star$}
\def\arrow{\leavevmode\raise.05ex\hbox to 1em{\hfil$\rightarrow$\hfil}}
\def\result{\leavevmode\raise.05ex\hbox to 1em{\hfil$\Rightarrow$\hfil}}
\def \exp ansion{\leavevmode \hbox to 1em{\hfil}\mapsto$\hfil}}
\label{leavevmode} $$ \left( \operatorname{leavevmode} \operatorname{lower.1ex} \ 1em_{\left. \right.} \right) $$
\def\equiv{\leavevmode\hbox to 1em{\hfil$\ptexequiv$\hfil}}
% The @error{} command.
% Adapted from the TeXbook's \boxit.
\newbox\errorbox
{\left\langle 0\right\rangle = 3em}\% Width of the box.
\dimen2 = .55pt % Thickness of rules
% The text. (`r' is open on the right, `e' somewhat less so on the left.)
\sc 0 = \hbox{\kern-.75pt \reducedsf \putworderror\kern-1.5pt}
\setbox\errorbox=\hbox to \dimen0{\hfil
 \hsize = \dimen0 \advance\hsize by -5.8pt % Space to left+right.
 \advance\hsize by -2\dimen2 % Rules.
 \vbox{%
   \hrule height\dimen2
   \hbox{\vrule width\dimen2 \kern3pt
                                             % Space to left of text.
    \vtop{\kern2.4pt \box0 \kern2.4pt}% Space above/below.
     \kern3pt\vrule width\dimen2}\% Space to right.
   \hrule height\dimen2}
 \hfil}
\def\error{\leavevmode\lower.7ex\copy\errorbox}
% @pounds{} is a sterling sign, which Knuth put in the CM italic font.
% @euro{} comes from a separate font, depending on the current style.
% We use the free feym* fonts from the eurosym package by Henrik
% Theiling, which support regular, slanted, bold and bold slanted (and
% "outlined" (blackboard board, sort of) versions, which we don't need).
```

```
% It is available from http://www.ctan.org/tex-archive/fonts/eurosym.
% Although only regular is the truly official Euro symbol, we ignore
% that. The Euro is designed to be slightly taller than the regular
% font height.
% feymr - regular
% feymo - slanted
% feybr - bold
% feybo - bold slanted
% There is no good (free) typewriter version, to my knowledge.
% A feymr10 euro is ~7.3pt wide, while a normal cmtt10 char is ~5.25pt wide.
% Hmm.
%
% Also doesn't work in math. Do we need to do math with euro symbols?
% Hope not.
%
\def\euro{ {\eurofont e} }
\def\eurofont{%
% We set the font at each command, rather than predefining it in
% \textfonts and the other font-switching commands, so that
% installations which never need the symbol don't have to have the
% font installed.
% There is only one designed size (nominal 10pt), so we always scale
% that to the current nominal size.
% By the way, simply using "at 1em" works for cmr10 and the like, but
% does not work for cmbx10 and other extended/shrunken fonts.
\def\eurosize{\csname\curfontsize nominalsize\endcsname}%
\ifx\curfontstyle\bfstylename
 % bold:
 \font\thiseurofont = \ifusingit{feybo10}{feybr10} at \eurosize
\else
 % regular:
 \font\this eurofont = \ifusing it {feymo10} {feymr10} at \end{verse}
\fi
\thiseurofont
% Glyphs from the EC fonts. We don't use \let for the aliases, because
% sometimes we redefine the original macro, and the alias should reflect
% the redefinition.
%
```

```
% Use LaTeX names for the Icelandic letters.
\def\DH{{\ecfont \char"D0}} % Eth
\def\dh{{\ecfont \char"F0}} % eth
\left( \left( \left( C_{C}\right) \right) \right)  % Thorn
\def\th{{\ecfont \char"FE}} % thorn
\def\guillemetleft{ {\ecfont \char"13} }
\def\guillemotleft{\guillemetleft}
\def\guillemetright{ \\ecfont \\char"14}}
\def\guillemotright{\guillemetright}
\def\guilsinglleft{ {\ecfont \char"0E} }
\def\guilsinglright{{\ecfont \char"0F}}
\def\quotedblbase{{\ecfont \char"12}}
\def\quotesinglbase{{\ecfont \char"0D}}
% This positioning is not perfect (see the ogonek LaTeX package), but
% we have the precomposed glyphs for the most common cases. We put the
% tests to use those glyphs in the single \ogonek macro so we have fewer
% dummy definitions to worry about for index entries, etc.
% ogonek is also used with other letters in Lithuanian (IOU), but using
% the precomposed glyphs for those is not so easy since they aren't in
% the same EC font.
\def\ogonek#1{{%
\left(\frac{\#1}{\%}\right)
\ifx\temp\macrocharA\Aogonek
\else\ifx\temp\macrochara\aogonek
\else\ifx\temp\macrocharE\Eogonek
\else\ifx\temp\macrochare\eogonek
\else
 \ensuremath{\mbox 0=\hbox{\#1}}\%
 \ifdim\ht0=1ex\accent"0C #1%
 \else\ooalign{\unhbox0\crcr\hidewidth\char"0C \hidewidth}%
 \fi
\fi\fi\fi\fi
}%
}
\def\Aogonek{{\ecfont \char"81}}\def\macrocharA{A}
\def\agonek{{\char"A1}}\def\macrochara{a}
\def\Eogonek{{\ecfont \char"86}}\def\macrocharE{E}
\def\eogonek{ {\cfont \char"A6}}\def\macrochare{e}
% Use the ec* fonts (cm-super in outline format) for non-CM glyphs.
\def\ecfont{%
% We can't distinguish serif/sans and italic/slanted, but this
% is used for crude hacks anyway (like adding French and German
% quotes to documents typeset with CM, where we lose kerning), so
% hopefully nobody will notice/care.
```

```
\edef\ecsize{\csname\curfontsize ecsize\endcsname}%
\edef\nominalsize{\csname\curfontsize nominalsize\endcsname}%
\ifmonospace
 % typewriter:
 \font\thisecfont = ectt\ecsize \space at \nominalsize
 \ifx\curfontstyle\bfstylename
   % bold:
  \int \int \int \int (x)^{x} |x|^{x} \le x \le x
 \else
   % regular:
  \font\time ec\ if using it \{ti\}\{rm\}\c space at \nominal size \
 \fi
\fi
\thisecfont
}
% @registeredsymbol - R in a circle. The font for the R should really
% be smaller yet, but Illsize is the best we can do for now.
% Adapted from the plain.tex definition of \copyright.
\def\registeredsymbol{%
\hfil\crcr\Orb}}%
  }$%
}
% @textdegree - the normal degrees sign.
\def\textdegree{$^\circ$}
% Laurent Siebenmann reports \Orb undefined with:
% Textures 1.7.7 (preloaded format=plain 93.10.14) (68K) 16 APR 2004 02:38
% so we'll define it if necessary.
\ifx\Orb\thisisundefined
\def \Orb {\mathbf D}
\fi
% Quotes.
\chardef\quotedblleft="5C
\chardef\quotedblright=`\"
\chardef\quoteleft=`\`
\chardef\quoteright=`\'
\message{page headings,}
```

```
\newskip\titlepagetopglue \titlepagetopglue = 1.5in
\newskip\titlepagebottomglue \titlepagebottomglue = 2pc
% First the title page. Must do @settitle before @titlepage.
\newif\ifseenauthor
\newif\iffinishedtitlepage
% Do an implicit @contents or @shortcontents after @end titlepage if the
% user says @setcontentsaftertitlepage or @setshortcontentsaftertitlepage.
\newif\ifsetcontentsaftertitlepage
\let\setcontentsaftertitlepage = \setcontentsaftertitlepagetrue
\newif\ifsetshortcontentsaftertitlepage
\label{let-sets-hortcontents} $$\left| \operatorname{sets-hortcontents} \right| = \operatorname{sets-hortcontents} $$
\parseargdef\shorttitlepage{%
\begingroup \hbox{}\vskip 1.5in \chaprm \centerline{#1}%
\endgroup\page\hbox{}\page}
\envdef\titlepage{%
% Open one extra group, as we want to close it in the middle of \Etitlepage.
\begingroup
  \parindent=0pt \textfonts
  % Leave some space at the very top of the page.
  \vglue\titlepagetopglue
  % No rule at page bottom unless we print one at the top with @title.
  \finishedtitlepagetrue
  %
  % Most title "pages" are actually two pages long, with space
  % at the top of the second. We don't want the ragged left on the second.
  \left| \det \right| = \left| \operatorname{page} \right|
  \def\page{%
   \iffinishedtitlepage\else
 \finishtitlepage
   \fi
   \left| \det \right| = \left| \operatorname{oldpage} \right|
   \page
   \null
  }%
}
\def\Etitlepage{%
  \iffinishedtitlepage\else
\finishtitlepage
  \fi
  % It is important to do the page break before ending the group,
  % because the headline and footline are only empty inside the group.
  % If we use the new definition of \page, we always get a blank page
```

```
% after the title page, which we certainly don't want.
 \oldpage
\endgroup
% Need this before the \...aftertitlepage checks so that if they are
% in effect the toc pages will come out with page numbers.
\HEADINGSon
% If they want short, they certainly want long too.
\ifsetshortcontentsaftertitlepage
 \shortcontents
 \contents
 \global\ell shortcontents = \ell relax
 \global\let\contents = \relax
\fi
\ifsetcontentsaftertitlepage
 \contents
 \global\let\contents = \relax
 \global\let\shortcontents = \relax
\fi
}
\def\finishtitlepage{%
\vskip4pt \hrule height 2pt width \hsize
\vskip\titlepagebottomglue
\finishedtitlepagetrue
}
% Settings used for typesetting titles: no hyphenation, no indentation,
% don't worry much about spacing, ragged right. This should be used
% inside a \vbox, and fonts need to be set appropriately first. Because
% it is always used for titles, nothing else, we call \rmisbold. \par
% should be specified before the end of the \vbox, since a vbox is a group.
\def\raggedtitlesettings{%
\rmisbold
\hyphenpenalty=10000
\parindent=0pt
\tolerance=5000
\ptexraggedright
% Macros to be used within @titlepage:
\let\subtitlerm=\tenrm
\def\subtitlefont{\subtitlerm \normalbaselineskip = 13pt \normalbaselines}
```

```
\parseargdef\title{%
\checkenv\titlepage
\vbox{\titlefonts \raggedtitlesettings #1\par}%
% print a rule at the page bottom also.
\finishedtitlepagefalse
\vskip4pt \hrule height 4pt width \hsize \vskip4pt
}
\parseargdef\subtitle{%
\checkenv\titlepage
{\subtitlefont \rightline{#1}}%
% @author should come last, but may come many times.
% It can also be used inside @quotation.
\parseargdef\author{%
\def\temp{\quotation}%
\ifx\thisenv\temp
 \def\quotationauthor{#1}% printed in \Equotation.
\else
 \checkenv\titlepage
 \ifseenauthor\else \vskip Opt plus 1filll \seenauthortrue \fi
  {\secfonts\rmisbold \leftline{#1}}%
\fi
}
% Set up page headings and footings.
\let\thispage=\folio
\newtoks\evenheadline
                        % headline on even pages
\newtoks\oddheadline
                        % headline on odd pages
\newtoks\evenfootline
                       % footline on even pages
\newtoks\oddfootline
                       % footline on odd pages
% Now make TeX use those variables
\headline={ {\textfonts\rm \ifodd\pageno \the\oddheadline
                \else \the\evenheadline \fi \} \
\footline={ {\textfonts\rm \ifodd\pageno \the\oddfootline
                \else \the\evenfootline \fi}\HEADINGShook}
\let\HEADINGShook=\relax
% Commands to set those variables.
% For example, this is what @headings on does
% @evenheading @thistitle|@thispage|@thischapter
% @oddheading @thischapter|@thispage|@thistitle
```

```
% @evenfooting @thisfile||
% @oddfooting ||@thisfile
\def\evenheading{\parsearg\evenheadingxxx}
\def\evenheadingxxx #1 {\evenheadingyyy #1\|\\|\finish}
\def\evenheadingyyy #1\|#2\|#3\|#4\finish{%
\global\evenheadline={\left| \frac{\#2}{\left| \#1\right| \#3}} \right}
\def\oddheading{\parsearg\oddheadingxxx}
\def\oddheadingxxx #1{\oddheadingyyy #1\|\|\finish}
\left| \left| \left| \left| \left| \right| \right| \right| \right| \leq \left| \left| \left| \left| \left| \left| \right| \right| \right| \right| \right| \right|
\parseargdef\everyheading{\oddheadingxxx{#1}\evenheadingxxx{#1}}%
\def\evenfooting{\parsearg\evenfootingxxx}
\def\evenfootingxxx #1{\evenfootingyyy #1\|\|\|finish}
\label{line} $$ \left| \operatorname{line}{\pi 1 \right| } \right| $$ \| \operatorname{line}{\pi 1 \| \|_3} } 
\def\oddfooting{\parsearg\oddfootingxxx}
\def\oddfootingxxx #1{\oddfootingyyy #1\|\\|\finish}
\def\oddfootingyyy #1\|#2\|#3\|#4\finish{\%}
\global\oddfootline = {\rlap{\centerline{#2}}} line{#1\hfil#3}}%
% Leave some space for the footline. Hopefully ok to assume
% @evenfooting will not be used by itself.
\global\advance\pageheight by -12pt
\global\advance\vsize by -12pt
}
\parseargdef\everyfooting{\oddfootingxxx{#1}\evenfootingxxx{#1}}
% @evenheadingmarks top \thischapter <- chapter at the top of a page
% @evenheadingmarks bottom \thischapter <- chapter at the bottom of a page
%
% The same set of arguments for:
% @oddheadingmarks
% @evenfootingmarks
% @oddfootingmarks
% @everyheadingmarks
% @everyfootingmarks
\def\oddheadingmarks{\headingmarks{odd}{heading}}
\def\evenfootingmarks{\headingmarks{even}{footing}}
```

```
\def\oddfootingmarks{\headingmarks{odd}{footing}}}
\def\everyheadingmarks#1 {\headingmarks{even}{heading}{#1}
               \headingmarks{odd}{heading}{#1}}
\def\everyfootingmarks#1 {\headingmarks{even}{footing}{#1}
               \headingmarks{odd}{footing}{#1}}
\% #1 = even/odd, #2 = heading/footing, #3 = top/bottom.
\def\headingmarks#1#2#3 {%
\expandafter\let\expandafter\temp \csname get#3headingmarks\endcsname
\global\expandafter\let\csname get#1#2marks\endcsname \temp
}
\everyheadingmarks bottom
\everyfootingmarks bottom
% @headings double
                        turns headings on for double-sided printing.
% @headings single
                       turns headings on for single-sided printing.
% @headings off
                      turns them off.
% @headings on
                      same as @headings double, retained for compatibility.
                      turns on double-sided headings after this page.
% @headings after
% @headings doubleafter turns on double-sided headings after this page.
% @headings singleafter turns on single-sided headings after this page.
% By default, they are off at the start of a document,
% and turned `on' after @end titlepage.
\def\headings #1 {\csname HEADINGS#1\endcsname}
\def\headingsoff{% non-global headings elimination
\evenheadline={\hfil}\evenfootline={\hfil}%
 \oddheadline={\hfil}\oddfootline={\hfil}%
\def\HEADINGSoff{{\globaldefs=1 \headingsoff}} % global setting
\HEADINGSoff % it's the default
% When we turn headings on, set the page number to 1.
% For double-sided printing, put current file name in lower left corner,
% chapter name on inside top of right hand pages, document
% title on inside top of left hand pages, and page numbers on outside top
% edge of all pages.
\def\HEADINGSdouble{%
\global\pageno=1
\global\evenfootline={\hfil}
\global\oddfootline={\hfil}
\global\evenheadline={\line{\folio\hfil\thistitle}}
\global\oddheadline={\line{\thischapter\hfil\folio}}
\global\let\contentsalignmacro = \chapoddpage
}
\let\contentsalignmacro = \chappager
```

```
% For single-sided printing, chapter title goes across top left of page,
  % page number on top right.
\def\HEADINGSsingle{%
\global\pageno=1
\global\evenfootline={\hfil}
\global\oddfootline={\hfil}
\global\evenheadline={\line{\thischapter\hfil\folio}}
\global\oddheadline={\line{\thischapter\hfil\folio}}
\global\let\contentsalignmacro = \chappager
  }
\def\HEADINGSon{\HEADINGSdouble}
\def\HEADINGSafter{\let\HEADINGShook=\HEADINGSdoublex}
\verb| let| HEADINGS double after = \verb| HEADINGS after| \\
\def\HEADINGSdoublex{%
\global\evenfootline={\hfil}
\global\oddfootline={\hfil}
\global\evenheadline={\line{\folio\hfil\thistitle}}
\global\oddheadline={\line{\thischapter\hfil\folio}}
\global\let\contentsalignmacro = \chapoddpage
  }
\def\HEADINGSsingleafter{\let\HEADINGShook=\HEADINGSsinglex}
\def\HEADINGSsinglex{%
\global\evenfootline={\hfil}
\global\oddfootline={\hfil}
\global\evenheadline={\line{\thischapter\hfil\folio}}
\global\oddheadline={\line{\thischapter\hfil\folio}}
\global\let\contentsalignmacro = \chappager
  }
 % Subroutines used in generating headings
  % This produces Day Month Year style of output.
 % Only define if not already defined, in case a txi-??.tex file has set
  % up a different format (e.g., txi-cs.tex does this).
 \ifx\today\thisisundefined
\def\today{%
   \number\day\space
   \ifcase\month
   \or\putwordMJan\or\putwordMFeb\or\putwordMMar\or\putwordMApr
   \or\putwordMMay\or\putwordMJun\or\putwordMJul\or\putwordMAug
   \label{lem:condense} $$ \operatorname{vor}\operatorname{MOct}\ \operatorname{vor}\operatorname{MNov}\ \operatorname{vor}\operatorname{MNov}\ \operatorname{vor}\operatorname{MDec}\ \operatorname{vor}\operatorname{MNov}\ \operatorname{vor}\operatorname{MNov}\ \operatorname{vor}\ \operatorname{MNov}\ \operatorname{vor}\ \operatorname{MNov}\ \operatorname{vor}\ \operatorname{vor}\ \operatorname{MNov}\ \operatorname{vor}\ \operatorname{MNov}\ \operatorname{vor}\ \operatorname{MNov}\ \operatorname{vor}\ \operatorname{MNov}\ \operatorname{vor}\ \operatorname{MNov}\ \operatorname{vor}\ \operatorname{MNov}\ \operatorname{vor}\ \operatorname{MNov}\ \operatorname{vor}\ \operatorname{MNov}\ \operatorname{MNov}\ \operatorname{vor}\ \operatorname{MNov}\ \operatorname{MNov}\ \operatorname
   \space\number\year}
 \fi
 % @settitle line... specifies the title of the document, for headings.
```

```
% It generates no output of its own.
\def\thistitle{\putwordNoTitle}
\def\settitle{\parsearg{\gdef\thistitle}}
\message{tables,}
% Tables -- @table, @ftable, @vtable, @item(x).
% default indentation of table text
\newdimen\tableindent \tableindent=.8in
% default indentation of @itemize and @enumerate text
\newdimen\itemindent \itemindent=.3in
% margin between end of table item and start of table text.
\newdimen\itemmargin \itemmargin=.1in
% used internally for \itemindent minus \itemmargin
\newdimen\itemmax
% Note @table, @ftable, and @vtable define @item, @itemx, etc., with
% these defs.
% They also define \itemindex
% to index the item name in whatever manner is desired (perhaps none).
\newif\ifitemxneedsnegativevskip
\def\internalBitemx{\itemxpar \parsearg\itemzzz}
\def\itemzzz #1{\begingroup %
\advance\hsize by -\rightskip
\advance\hsize by -\tableindent
\setbox0=\hbox{\citemindicate{#1}}\%
\itemindex{#1}%
\nobreak % This prevents a break before @itemx.
% If the item text does not fit in the space we have, put it on a line
% by itself, and do not allow a page break either before or after that
% line. We do not start a paragraph here because then if the next
% command is, e.g., @kindex, the whatsit would get put into the
% horizontal list on a line by itself, resulting in extra blank space.
\ifdim \wd0>\itemmax
 % Make this a paragraph so we get the \parskip glue and wrapping,
  % but leave it ragged-right.
 \begingroup
  \advance\leftskip by-\tableindent
```

```
\advance\hsize by\tableindent
  \advance\rightskip by0pt plus1fil\relax
  \leavevmode\unhbox0\par
 \endgroup
  %
 % We're going to be starting a paragraph, but we don't want the
 % \parskip glue -- logically it's part of the @item we just started.
 \nobreak \vskip-\parskip
  %
 % Stop a page break at the \parskip glue coming up. However, if
 % what follows is an environment such as @example, there will be no
 % \parskip glue; then the negative vskip we just inserted would
  % cause the example and the item to crash together. So we use this
 % bizarre value of 10001 as a signal to \aboveenvbreak to insert
 % \parskip glue after all. Section titles are handled this way also.
 \penalty 10001
 \endgroup
 \itemxneedsnegativevskipfalse
\else
 % The item text fits into the space. Start a paragraph, so that the
 % following text (if any) will end up on the same line.
 \noindent
 % Do this with kerns and \unbbox so that if there is a footnote in
 % the item text, it can migrate to the main vertical list and
 % eventually be printed.
 \nobreak\kern-\tableindent
 \unhbox0
 \nobreak\kern\dimen0
 \endgroup
 \itemxneedsnegativevskiptrue
\fi
}
\def\item{\errmessage{@item while not in a list environment}}
\def\itemx{\errmessage{@itemx while not in a list environment}}
% @table, @ftable, @vtable.
\envdef\table{%
\let\itemindex\gobble
\tablecheck{table}%
\envdef\ftable{%
\def = \#1{\doind {fn}}{\code{##1}}}%
\tablecheck{ftable}%
\envdef\vtable{%
```

```
\def = \#1{\doind \{vr}{\code{\#1}}}%
  \tablecheck{vtable}%
\def\tablecheck#1{%
  \int \time \the\catcode'\^M=\active
     \endgroup
     \errmessage{This command won't work in this context; perhaps the problem is
         that we are \inenvironment\thisenv}%
     \def\next{\doignore{#1}}%
  \else
     \left( \operatorname{let}\operatorname{next}\operatorname{tablex}\right)
  \fi
 \next
}
\def\tablex#1{%
  \def\itemindicate{#1}%
 \parsearg\tabley
\def\tabley#1{%
  {%
     \makevalueexpandable
     \edef\temp{\noexpand\tablez #1\space\space\space}%
     \expandafter
  }\temp \endtablez
\def\tablez #1 #2 #3 #4\endtablez{%
  \aboveenvbreak
  \ifnum 0#1>0 \advance \leftskip by #1\mil \fi
  \ifnum 0#2>0 \tableindent=#2\mil \fi
  \ifnum 0#3>0 \advance \rightskip by #3\mil \fi
  \itemmax=\tableindent
  \advance \itemmax by -\itemmargin
  \advance \leftskip by \tableindent
  \exdentamount=\tableindent
  \protect\protect\pro
  \parskip = \smallskipamount
  \ifdim \parskip=0pt \parskip=2pt \fi
  \left| \cdot \right| = \left| \cdot \right|
  \left| \det \right| = \left| \det \right|
\def\Etable{\endgraf\afterenvbreak}
\let\Eftable\Etable
\let\Evtable\Etable
\let\Eitemize\Etable
\let\Eenumerate\Etable
```

% This is the counter used by @enumerate, which is really @itemize

```
\newcount \itemno
\envdef\itemize{\parsearg\doitemize}
\def\doitemize#1{%
\aboveenvbreak
\itemmax=\itemindent
\advance\itemmax by -\itemmargin
\advance\leftskip by \itemindent
\exdentamount=\itemindent
\parindent=0pt
\parskip=\smallskipamount
\ifdim\parskip=0pt \parskip=2pt \fi
% Try typesetting the item mark that if the document erroneously says
% something like @itemize @samp (intending @table), there's an error
% right away at the @itemize. It's not the best error message in the
% world, but it's better than leaving it to the @item. This means if
% the user wants an empty mark, they have to say @w{} not just @w.
\def\itemcontents{#1}%
\setbox0 = \hbox{\itemcontents}\%
% @itemize with no arg is equivalent to @itemize @bullet.
\ifx\itemcontents\empty\def\itemcontents{\bullet}\fi
\let\item=\itemizeitem
% Definition of @item while inside @itemize and @enumerate.
\def\itemizeitem{%
\advance\itemno by 1 % for enumerations
{\let\par=\endgraf \smallbreak}% reasonable place to break
{%
 % If the document has an @itemize directly after a section title, a
 % \nobreak will be last on the list, and \sectionheading will have
 % done a \vskip-\parskip. In that case, we don't want to zero
 % parskip, or the item text will crash with the heading. On the
 % other hand, when there is normal text preceding the item (as there
 % usually is), we do want to zero parskip, or there would be too much
 % space. In that case, we won't have a \nobreak before. At least
 % that's the theory.
 \ifnum\lastpenalty<10000 \parskip=0in \fi
 \noindent
 \hbox to Opt{\hss \itemcontents \kern\itemmargin}%
 \vadjust{\penalty 1200}}% not good to break after first line of item.
\flushcr
```

```
}
% \splitoff TOKENS\endmark defines \first to be the first token in
% TOKENS, and \rest to be the remainder.
\def\splitoff#1#2\endmark{\def\first{#1}\def\rest{#2}}%
% Allow an optional argument of an uppercase letter, lowercase letter,
% or number, to specify the first label in the enumerated list. No
% argument is the same as `1'.
\envparseargdef\enumerate{\enumeratey #1 \endenumeratey}
\def\enumeratey #1 #2\endenumeratey{%
% If we were given no argument, pretend we were given `1'.
\left(\frac{\#1}{\%}\right)
\ifx\thearg\empty \def\thearg{1}\fi
% Detect if the argument is a single token. If so, it might be a
% letter. Otherwise, the only valid thing it can be is a number.
% (We will always have one token, because of the test we just made.
% This is a good thing, since \splitoff doesn't work given nothing at
% all -- the first parameter is undelimited.)
\expandafter\splitoff\thearg\endmark
\ifx\rest\empty
 % Only one token in the argument. It could still be anything.
 % A ``lowercase letter" is one whose \lccode is nonzero.
  % An "uppercase letter" is one whose \lccode is both nonzero, and
  % not equal to itself.
  % Otherwise, we assume it's a number.
  % We need the \relax at the end of the \ifnum lines to stop TeX from
  % continuing to look for a <number>.
 \ifnum\lccode\expandafter`\thearg=0\relax
   \numericenumerate % a number (we hope)
 \else
   % It's a letter.
   \ifnum\lccode\expandafter`\thearg=\expandafter`\thearg\relax
    \lowercaseenumerate % lowercase letter
   \else
    \uppercaseenumerate % uppercase letter
   \fi
 \fi
 % Multiple tokens in the argument. We hope it's a number.
 \numericenumerate
\fi
}
```

```
% An @enumerate whose labels are integers. The starting integer is
% given in \thearg.
\def\numericenumerate{%
\forall temno = \forall thearg
\startenumeration{\the\itemno}%
}
% The starting (lowercase) letter is in \thearg.
\def\lowercaseenumerate{%
\itemno = \expandafter`\thearg
\startenumeration{%
  % Be sure we're not beyond the end of the alphabet.
 \ifnum\itemno=0
   \errmessage{No more lowercase letters in @enumerate; get a bigger
          alphabet}%
 \fi
 \char\lccode\itemno
}%
}
% The starting (uppercase) letter is in \thearg.
\def\uppercaseenumerate{%
\forall expandafter \text{`thearg'}
\startenumeration{%
 % Be sure we're not beyond the end of the alphabet.
 \int \lim (ifnum itemno=0)
  \errmessage{No more uppercase letters in @enumerate; get a bigger
          alphabet}
 \fi
 \char\uccode\itemno
}%
}
% Call \doitemize, adding a period to the first argument and supplying the
% common last two arguments. Also subtract one from the initial value in
% \itemno, since @item increments \itemno.
\def\startenumeration#1{%
\advance\itemno by -1
\doitemize{#1.}\flushcr
}
% @alphaenumerate and @capsenumerate are abbreviations for giving an arg
% to @enumerate.
\def \alpha e numerate {\enumerate {a}}
```

```
\def\capsenumerate{\enumerate{A}}
\def\Ealphaenumerate {\Eenumerate}
\def\Ecapsenumerate{\Eenumerate}
% @multitable macros
% Amy Hendrickson, 8/18/94, 3/6/96
% @multitable ... @end multitable will make as many columns as desired.
% Contents of each column will wrap at width given in preamble. Width
% can be specified either with sample text given in a template line,
% or in percent of \hsize, the current width of text on page.
% Table can continue over pages but will only break between lines.
% To make preamble:
% Either define widths of columns in terms of percent of \hsize:
% @multitable @columnfractions .25 .3 .45
% @item ...
% Numbers following @columnfractions are the percent of the total
% current hsize to be used for each column. You may use as many
% columns as desired.
% Or use a template:
% @multitable {Column 1 template} {Column 2 template} {Column 3 template}
% @item ...
% using the widest term desired in each column.
% Each new table line starts with @item, each subsequent new column
% starts with @tab. Empty columns may be produced by supplying @tab's
% with nothing between them for as many times as empty columns are needed,
% ie, @tab@tab@tab will produce two empty columns.
% @item, @tab do not need to be on their own lines, but it will not hurt
% if they are.
% Sample multitable:
% @multitable {Column 1 template} {Column 2 template} {Column 3 template}
% @item first col stuff @tab second col stuff @tab third col
% @item
% first col stuff
% @tab
% second col stuff
% @tab
```

```
% third col
%
   @item first col stuff @tab second col stuff
    @tab Many paragraphs of text may be used in any column.
%
%
       They will wrap at the width determined by the template.
    @item@tab@tab This will be in third column.
%
    @end multitable
% Default dimensions may be reset by user.
% @multitableparskip is vertical space between paragraphs in table.
% @multitableparindent is paragraph indent in table.
% @multitablecolmargin is horizontal space to be left between columns.
% @multitablelinespace is space to leave between table items, baseline
                                       to baseline.
% Opt means it depends on current normal line spacing.
\newskip\multitableparskip
\newskip\multitableparindent
\newdimen\multitablecolspace
\newskip\multitablelinespace
\multitableparskip=0pt
\multitableparindent=6pt
\multitablecolspace=12pt
\multitablelinespace=0pt
% Macros used to set up halign preamble:
\let\endsetuptable\relax
\def\xendsetuptable {\endsetuptable}
\let\columnfractions\relax
\def\xcolumnfractions{\columnfractions}
\newif\ifsetpercent
% #1 is the @columnfraction, usually a decimal number like .5, but might
% be just 1. We just use it, whatever it is.
\def\pickupwholefraction#1 {%
\global\advance\colcount by 1
\expandafter\xdef\csname col\the\colcount\endcsname{#1\hsize}%
\setuptable
}
\newcount\colcount
\def\setuptable#1{%
\def\firstarg{#1}%
\ifx\firstarg\xendsetuptable
 \left| e \right| = \left| e \right|
\else
```

```
\ifx\firstarg\xcolumnfractions
   \global\setpercenttrue
 \else
   \ifsetpercent
     \let\go\pickupwholefraction
   \else
     \global\advance\colcount by 1
    \setbox0=\hbox{#1\unskip\space}% Add a normal word space as a
           % separator; typically that is always in the input, anyway.
     \expandafter\xdef\csname col\the\colcount\endcsname{\the\wd0}%
   \fi
 \fi
 \ifx\go\pickupwholefraction
   % Put the argument back for the \pickupwholefraction call, so
   % we'll always have a period there to be parsed.
   \def\go{\pickupwholefraction#1}%
 \else
   \left| \det \right| = \left| \det \right|
 \fi%
\fi
\go
}
% multitable-only commands.
%
% @headitem starts a heading row, which we typeset in bold.
% Assignments have to be global since we are inside the implicit group
% of an alignment entry. \everycr resets \everytab so we don't have to
% undo it ourselves.
\def\headitemfont{\b}% for people to use in the template row; not changeable
\def\headitem{%
\checkenv\multitable
\global\everytab={\bf}\% can't use \headitemfont since the parsing differs
\the\everytab % for the first item
}%
%
% A \tab used to include \hskip1sp. But then the space in a template
% line is not enough. That is bad. So let's go back to just `&' until
% we again encounter the problem the 1sp was intended to solve.
    --karl, nathan@acm.org, 20apr99.
\def\tab{\checkenv\multitable &\the\everytab}%
% @multitable ... @end multitable definitions:
\newtoks\everytab % insert after every tab.
\envdef\multitable{%
```

```
\vskip\parskip
\startsavinginserts
% @item within a multitable starts a normal row.
% We use \def instead of \let so that if one of the multitable entries
% contains an @itemize, we don't choke on the \item (seen as \crcr aka
% \endtemplate) expanding \doitemize.
\def\item{\crcr}%
\tolerance=9500
\hbadness=9500
\setmultitablespacing
\parskip=\multitableparskip
\parindent=\multitableparindent
\overfullrule=0pt
\global\colcount=0
\langle everycr = \{\%\}
 \noalign{%
  \global\everytab={}%
  \global\colcount=0 % Reset the column counter.
  % Check for saved footnotes, etc.
  \checkinserts
  % Keeps underfull box messages off when table breaks over pages.
  %\filbreak
% Maybe so, but it also creates really weird page breaks when the
% table breaks over pages. Wouldn't \vfil be better? Wait until the
% problem manifests itself, so it can be fixed for real --karl.
  }%
}%
\parsearg\domultitable
\def\domultitable#1{%
% To parse everything between @multitable and @item:
\setuptable#1 \endsetuptable
% This preamble sets up a generic column definition, which will
% be used as many times as user calls for columns.
% \vtop will set a single line and will also let text wrap and
% continue for many paragraphs if desired.
\halign\bgroup &%
 \global\advance\colcount by 1
 \multistrut
 \vtop{%
  % Use the current \colcount to find the correct column width:
  \hsize=\expandafter\csname col\the\colcount\endcsname
  %
```

```
% In order to keep entries from bumping into each other
   % we will add a \leftskip of \multitablecolspace to all columns after
   % the first one.
   % If a template has been used, we will add \multitablecolspace
   % to the width of each template entry.
   % If the user has set preamble in terms of percent of \hsize we will
   % use that dimension as the width of the column, and the \leftskip
   % will keep entries from bumping into each other. Table will start at
   % left margin and final column will justify at right margin.
   % Make sure we don't inherit \rightskip from the outer environment.
   \rightskip=0pt
   \ifnum\colcount=1
% The first column will be indented with the surrounding text.
\advance\hsize by\leftskip
   \else
\ifsetpercent \else
 % If user has not set preamble in terms of percent of \hsize
 % we will advance \hsize by \multitablecolspace.
 \advance\hsize by \multitablecolspace
\fi
   % In either case we will make \leftskip=\multitablecolspace:
   \leftskip=\multitablecolspace
   \fi
   % Ignoring space at the beginning and end avoids an occasional spurious
   % blank line, when TeX decides to break the line at the space before the
   % box from the multistrut, so the strut ends up on a line by itself.
   % For example:
   % @multitable @columnfractions .11 .89
   % @item @code{#}
   % @tab Legal holiday which is valid in major parts of the whole country.
   % Is automatically provided with highlighting sequences respectively
   % marking characters.
   \noindent\ignorespaces##\unskip\multistrut
  \c cr
\def\Emultitable{%
\crcr
\egroup % end the \halign
\global\setpercentfalse
\def\setmultitablespacing{%
\def\multistrut{\strut}% just use the standard line spacing
% Compute \multitablelinespace (if not defined by user) for use in
```

```
% \multitableparskip calculation. We used define \multistrut based on
% this, but (ironically) that caused the spacing to be off.
% See bug-texinfo report from Werner Lemberg, 31 Oct 2004 12:52:20 +0100.
\ifdim\multitablelinespace=0pt
\sc 0=\vo X\{X\}\global\multitable linespace=\the\base lineskip
\global\advance\multitablelinespace by-\ht0
% Test to see if parskip is larger than space between lines of
% table. If not, do nothing.
       If so, set to same dimension as multitablelinespace.
\ifdim\multitableparskip>\multitablelinespace
\global\multitableparskip=\multitablelinespace
\global\advance\multitableparskip-7pt % to keep parskip somewhat smaller
                      % than skip between lines in the table.
\fi%
\ifdim\multitableparskip=0pt
\global\multitableparskip=\multitablelinespace
\global\advance\multitableparskip-7pt % to keep parskip somewhat smaller
                      % than skip between lines in the table.
\fi}
\message{conditionals,}
% @iftex, @ifnotdocbook, @ifnothtml, @ifnotinfo, @ifnotplaintext,
% @ifnotxml always succeed. They currently do nothing; we don't
% attempt to check whether the conditionals are properly nested. But we
% have to remember that they are conditionals, so that @end doesn't
% attempt to close an environment group.
\def\makecond#1{%
\expandafter\let\csname #1\endcsname = \relax
\expandafter\let\csname iscond.#1\endcsname = 1
}
\makecond{iftex}
\makecond{ifnotdocbook}
\makecond{ifnothtml}
\makecond{ifnotinfo}
\makecond{ifnotplaintext}
\makecond{ifnotxml}
% Ignore @ignore, @ifhtml, @ifinfo, and the like.
%
\def\direntry{\doignore{direntry}}
\def\documentdescription{\doignore{documentdescription}}
\def\docbook{\doignore{docbook}}
\def\html{\doignore{html}}
\def\ifdocbook{\doignore{ifdocbook}}
```

```
\def\ifhtml{\doignore{ifhtml}}
\def\ifinfo{\doignore{ifinfo}}}
\def\ifnottex{\doignore{ifnottex}}
\def\ifplaintext{\doignore{ifplaintext}}
\def\ifxml{\doignore{ifxml}}
\def\ignore{\doignore{ignore}}
\def\menu{\doignore{menu}}
\def\xml{\doignore{xml}}
 % Ignore text until a line `@end #1', keeping track of nested conditionals.
  % A count to remember the depth of nesting.
\newcount\doignorecount
\def\doignore#1{\begingroup
    % Scan in ``verbatim" mode:
    \obeylines
    \color{\color{
    \color{catcode} = \coth 
    \color{catcode} \ = \color{catcode} \ = \col
    % Make sure that spaces turn into tokens that match what \doignoretext wants.
    \spaceisspace
    % Count number of #1's that we've seen.
    \dot{doignore}count = 0
    % Swallow text until we reach the matching `@end #1'.
   \dodoignore{#1}%
  { \catcode\_=11 % We want to use \_STOP_ which cannot appear in texinfo source.
    \obeylines %
    %
    \gdef\dodoignore#1{%
          % #1 contains the command name as a string, e.g., `ifinfo'.
          %
          % Define a command to find the next `@end #1'.
          \long\def\doignoretext##1^^M@end #1{%
                 \label{local-equation} $$\doignoretextyyy##1^M@#1\_STOP_}\%$
          % And this command to find another #1 command, at the beginning of a
          % line. (Otherwise, we would consider a line `@c @ifset', for
          % example, to count as an @ifset for nesting.)
          \label{longdef} $$  \ \end{align:} $$ \ \end{align:} $$ \ \end{a
           %
          % And now expand that command.
          \doignoretext ^^M%
```

```
}%
}
\def\doignoreyyy#1{%
\left\langle def\right\rangle = 13\%
\ifx\temp\empty % Nothing found.
 \let\next\doignoretextzzz
\else % Found a nested condition, ...
 \advance\doignorecount by 1
 \let\next\doignoretextyyy % ..., look for another.
 % If we're here, #1 ends with ^^M\ifinfo (for example).
\next #1% the token \setminusSTOP_ is present just after this macro.
}
% We have to swallow the remaining "\_STOP_".
\def\doignoretextzzz#1{%
\ifnum\doignorecount = 0 \% We have just found the outermost @end.
 \let\next\enddoignore
\else % Still inside a nested condition.
 \advance\doignorecount by -1
 \let\next\doignoretext
                          % Look for the next @end.
\fi
\next
}
% Finish off ignored text.
{ \obeylines%
% Ignore anything after the last `@end #1'; this matters in verbatim
% environments, where otherwise the newline after an ignored conditional
% would result in a blank line in the output.
\gdef\enddoignore#1^^M{\endgroup\ignorespaces}%
}
% @set VAR sets the variable VAR to an empty value.
% @set VAR REST-OF-LINE sets VAR to the value REST-OF-LINE.
% Since we want to separate VAR from REST-OF-LINE (which might be
% empty), we can't just use \parsearg; we have to insert a space of our
% own to delimit the rest of the line, and then take it out again if we
% didn't need it.
% We rely on the fact that \parsearg sets \catcode \ = 10.
\parseargdef\set{\setyyy#1 \endsetyyy}
\def\setyyy#1 #2\endsetyyy{%
{%
```

```
\makevalueexpandable
    \left(\frac{\#2}{\%}\right)
    \edef\next{\gdef\makecsname{SET#1}}%
    \ifx\temp\empty
      \next{}%
    \else
       \setzzz#2\endsetzzz
    \fi
 }%
}
% Remove the trailing space \setxxx inserted.
\def\setzzz#1 \endsetzzz{\next{#1}}
% @clear VAR clears (i.e., unsets) the variable VAR.
\parseargdef\clear{%
 {%
    \makevalueexpandable
    \global\expandafter\let\csname SET#1\endcsname=\relax
 }%
}
% @value{foo} gets the text saved in variable foo.
\def\value{\begingroup\makevalueexpandable\valuexxx}
\def\valuexxx#1{\expandablevalue{#1}\endgroup}
 \color{\color{\c}}\color{\co
 \gdef\makevalueexpandable{%
    \let\value = \expandablevalue
    % We don't want these characters active, ...
   \catcode`\-=\other \catcode`\_=\other
    % ..., but we might end up with active ones in the argument if
    % we're called from @code, as @code{@value{foo-bar_}}, though.
    % So \let them to their normal equivalents.
    \let-\normaldash \let_\normalunderscore
}
% We have this subroutine so that we can handle at least some @value's
% properly in indexes (we call \makevalueexpandable in \indexdummies).
% The command has to be fully expandable (if the variable is set), since
% the result winds up in the index file. This means that if the
% variable's value contains other Texinfo commands, it's almost certain
% it will fail (although perhaps we could fix that with sufficient work
% to do a one-level expansion on the result, instead of complete).
\def\expandablevalue#1{%
```

```
\expandafter\ifx\csname SET#1\endcsname\relax
 {[No value for ``#1"]}%
 \message{Variable `#1', used in @value, is not set.}%
 \csname SET#1\endcsname
\fi
}
% @ifset VAR ... @end ifset reads the `...' iff VAR has been defined
% with @set.
% To get special treatment of `@end ifset,' call \makeond and the redefine.
\makecond{ifset}
\def\doifset#1#2{%
{%
 \makevalueexpandable
 \let\next=\empty
 \expandafter\ifx\csname SET#2\endcsname\relax
  #1% If not set, redefine \next.
 \fi
 \expandafter
}\next
\def\ifsetfail{\doignore{ifset}}
% @ifclear VAR ... @end executes the `...' iff VAR has never been
% defined with @set, or has been undefined with @clear.
% The `\else' inside the `\doifset' parameter is a trick to reuse the
% above code: if the variable is not set, do nothing, if it is set,
% then redefine \next to \ifclearfail.
%
\makecond{ifclear}
\def\ifclear{\parsearg{\doifset{\else \let\next=\ifclearfail}}}
\def\ifclearfail{\doignore{ifclear}}
% @ifcommandisdefined CMD ... @end executes the `...' if CMD (written
% without the @) is in fact defined. We can only feasibly check at the
% TeX level, so something like `mathcode' is going to considered
% defined even though it is not a Texinfo command.
%
\makecond{ifcommanddefined}
\def\ifcommanddefined{\parsearg{\doifcmddefined{\let\next=\ifcmddefinedfail}}}
%
\def\doifcmddefined#1#2{{%
 \makevalueexpandable
```

```
\let\next=\empty
 \expandafter\ifx\csname #2\endcsname\relax
  #1% If not defined, \let\next as above.
 \expandafter
}\next
\def\ifcmddefinedfail{\doignore{ifcommanddefined}}
% @ifcommandnotdefined CMD ... handled similar to @ifclear above.
\makecond{ifcommandnotdefined}
\def\ifcommandnotdefined{%
\parsearg{\doifcmddefined{\else \let\next=\ifcmdnotdefinedfail}}}
\def\ifcmdnotdefinedfail{\doignore{ifcommandnotdefined}}
% Set the `txicommandconditionals' variable, so documents have a way to
% test if the @ifcommand...defined conditionals are available.
\set txicommandconditionals
% @dircategory CATEGORY -- specify a category of the dir file
% which this file should belong to. Ignore this in TeX.
\let\dircategory=\comment
% @defininfoenclose.
\let\definfoenclose=\comment
\message{indexing,}
% Index generation facilities
% Define \newwrite to be identical to plain tex's \newwrite
% except not \outer, so it can be used within macros and \if's.
\edef\newwrite{\makecsname{ptexnewwrite}}
% \newindex {foo} defines an index named foo.
% It automatically defines \fooindex such that
% \fooindex ...rest of line... puts an entry in the index foo.
% It also defines \fooindfile to be the number of the output channel for
% the file that accumulates this index. The file's extension is foo.
% The name of an index should be no more than 2 characters long
% for the sake of vms.
\def\newindex#1{%
\iflinks
 \expandafter\newwrite \csname#1indfile\endcsname
 \openout \csname#1indfile\endcsname \jobname.#1 % Open the file
\expandafter\xdef\csname#1index\endcsname{%
                                                  % Define @#1index
```

```
\noexpand\doindex{#1}}
}
% @defindex foo == \newindex{foo}
\def\defindex{\parsearg\newindex}
% Define @defcodeindex, like @defindex except put all entries in @code.
\def\defcodeindex{\parsearg\newcodeindex}
\def\newcodeindex#1{%
\iflinks
 \expandafter\newwrite \csname#1indfile\endcsname
 \openout \csname#1indfile\endcsname \jobname.#1
\expandafter\xdef\csname#1index\endcsname{%
 \noexpand\docodeindex{#1}}%
}
% @synindex foo bar makes index foo feed into index bar.
% Do this instead of @defindex foo if you don't want it as a separate index.
% @syncodeindex foo bar similar, but put all entries made for index foo
% inside @code.
\def\synindex#1 #2 {\dosynindex\doindex{#1}{#2}}
\def\syncodeindex#1 #2 {\dosynindex\docodeindex{#1}{#2}}
% #1 is \doindex or \docodeindex, #2 the index getting redefined (foo),
% #3 the target index (bar).
\def\dosynindex#1#2#3{%
% Only do \closeout if we haven't already done it, else we'll end up
% closing the target index.
\expandafter \ifx\csname donesynindex#2\endcsname \relax
 % The \closeout helps reduce unnecessary open files; the limit on the
 % Acorn RISC OS is a mere 16 files.
 \expandafter\closeout\csname#2indfile\endcsname
 \expandafter\let\csname donesynindex#2\endcsname = 1
\fi
% redefine \fooindfile:
\expandafter\let\csname#2indfile\endcsname=\temp
% redefine \fooindex:
}
```

```
% Define \doindex, the driver for all \fooindex macros.
% Argument #1 is generated by the calling \fooindex macro,
% and it is "foo", the name of the index.
% \doindex just uses \parsearg; it calls \doind for the actual work.
% This is because \doind is more useful to call from other macros.
% There is also \dosubind \{index\}\{topic\}\{subtopic\}
% which makes an entry in a two-level index such as the operation index.
\def\doindex#1{\edef\indexname{#1}\parsearg\singleindexer}
\def\singleindexer #1 {\doind{\indexname} {#1}}
% like the previous two, but they put @code around the argument.
\def\docodeindex#1{\edef\indexname{#1}\parsearg\singlecodeindexer}
\def\singlecodeindexer #1{\doind{\indexname}{\code{#1}}}
% Take care of Texinfo commands that can appear in an index entry.
% Since there are some commands we want to expand, and others we don't,
% we have to laboriously prevent expansion for those that we don't.
\def\indexdummies{%
\escapechar = `\\ % use backslash in output files.
\def\@{@}% change to @@ when we switch to @ as escape char in index files.
\def\ {\realbackslash\space }%
% Need these unexpandable (because we define \tt as a dummy)
% definitions when @{ or @} appear in index entry text. Also, more
% complicated, when \tex is in effect and \{ is a \delimiter again.
% We can't use \lbracecmd and \rbracecmd because texindex assumes
% braces and backslashes are used only as delimiters. Perhaps we
% should define @lbrace and @rbrace commands a la @comma.
\left\{ \left\{ \left\{ \left\{ tt\right\} \right\} \right\} \right\}
\left( \left( tt \right) \right) 
% I don't entirely understand this, but when an index entry is
% generated from a macro call, the \endinput which \scanmacro inserts
% causes processing to be prematurely terminated. This is,
% apparently, because \indexsorttmp is fully expanded, and \endinput
% is an expandable command. The redefinition below makes \endinput
% disappear altogether for that purpose -- although logging shows that
% processing continues to some further point. On the other hand, it
% seems \endinput does not hurt in the printed index arg, since that
% is still getting written without apparent harm.
% Sample source (mac-idx3.tex, reported by Graham Percival to
% help-texinfo, 22may06):
% @macro funindex {WORD}
```

```
% @findex xyz
% @end macro
% ...
% @funindex commtest
% The above is not enough to reproduce the bug, but it gives the flavor.
% Sample whatsit resulting:
%
% So:
\left| \det \right| = \left| \exp ty \right|
% Do the redefinitions.
\commondummies
}
% For the aux and toc files, @ is the escape character. So we want to
% redefine everything using @ as the escape character (instead of
% \realbackslash, still used for index files). When everything uses @,
% this will be simpler.
\def\atdummies{%
\def\@{@@}%
\left| def \right| \{ @ \} \%
\left| \left| \right| \right| = \left| \left| \right|
\left| \right| = \left| \right|
% Do the redefinitions.
\commondummies
\otherbackslash
% Called from \indexdummies and \atdummies.
\def\commondummies{%
% \definedummyword defines \#1 as \string\#1\space, thus effectively
% preventing its expansion. This is used only for control words,
% not control letters, because the \space would be incorrect for
% control characters, but is needed to separate the control word
% from whatever follows.
% For control letters, we have \definedummyletter, which omits the
% space.
%
% These can be used both for control words that take an argument and
% those that do not. If it is followed by {arg} in the input, then
```

```
% that will dutifully get written to the index (or wherever).
\def\definedummyword ##1{\def##1{\string##1\space}}%
\let\definedummyaccent\definedummyletter
\commondummiesnofonts
\definedummyletter\_%
\definedummyletter\-%
% Non-English letters.
\del{definedum} AA
\del{definedum} \Delta E
\definedummyword\DH
\del{definedum} \del{definedum} \del{definedum} \del{definedum}
\definedummyword\O
\definedummyword\OE
\definedummyword\TH
\definedummyword\aa
\definedummyword\ae
\definedummyword\dh
\definedummyword\exclamdown
\definedummyword\l
\definedummyword\o
\definedummyword\oe
\definedummyword\ordf
\verb|\definedummyword|| ordm
\definedummyword\questiondown
\definedummyword\ss
\definedummyword\th
% Although these internal commands shouldn't show up, sometimes they do.
\definedummyword\bf
\definedummyword\gtr
\definedummyword\hat
\definedummyword\less
\definedummyword\sf
\definedummyword\sl
\definedummyword\tclose
\definedummyword\tt
\del{definedum} \del{definedum} \del{definedum} \del{definedum}
% Assorted special characters.
\definedummyword\arrow
```

\definedummyword\bullet

```
\definedummyword\comma
\definedummyword\copyright
\definedummyword\registeredsymbol
\definedummyword\dots
\definedummyword\enddots
\definedummyword\entrybreak
\definedummyword\equiv
\definedummyword\error
\definedummyword\euro
\definedummyword\expansion
\definedummyword\geq
\definedummyword\guillemetleft
\definedummyword\guillemetright
\definedummyword\guilsinglleft
\definedummyword\guilsinglright
\definedummyword\lbracechar
\definedummyword\leq
\definedummyword\minus
\definedummyword\ogonek
\definedummyword\pounds
\definedummyword\point
\definedummyword\print
\definedummyword\quotedblbase
\definedummyword\quotedblleft
\definedummyword\quotedblright
\definedummyword\quoteleft
\definedummyword\quoteright
\definedummyword\quotesinglbase
\definedummyword\rbracechar
\definedummyword\result
\definedummyword\textdegree
% We want to disable all macros so that they are not expanded by \write.
\macrolist
\normalturnoffactive
% Handle some cases of @value -- where it does not contain any
% (non-fully-expandable) commands.
\makevalueexpandable
}
% \commondummies nofonts: common to \commondummies and \indexnofonts.
\def\commondummiesnofonts{%
% Control letters and accents.
\definedummyletter\!%
\definedummyaccent\"%
```

- $\label{lem:lemmyaccent} $$ \defined ummyaccent \'\% $$$
- \definedummyletter\\*%
- \definedummyaccent\,%
- \definedummyletter\.%
- \definedummyletter\/%
- \definedummyletter\:%
- \definedummyaccent\=%
- \definedummyletter\?%
- \definedummyaccent\^%
- \definedummyaccent\`%
- \definedummyaccent\~%
- \definedummyword\u
- \definedummyword\v
- $\del{definedum} \del{definedum} \del{definedum} \del{definedum}$
- \definedummyword\dotaccent
- \definedummyword\ogonek
- \definedummyword\ringaccent
- \definedummyword\tieaccent
- \definedummyword\ubaraccent
- \definedummyword\udotaccent
- \definedummyword\dotless
- %
- % Texinfo font commands.
- \definedummyword\b
- $\label{lem:lemmyword} $$ \defined ummyword i$
- \definedummyword\r
- \definedummyword\sansserif
- $\del{definedum} \del{definedum} \del{definedum} \del{definedum}$
- \definedummyword\slanted
- $\delinedummyword\t$
- %
- % Commands that take arguments.
- $\del{definedum} \del{definedum} \del{definedum} $$\del{definedum} $$ \del{definedum} $$ \del{definedum} $$$
- \definedummyword\acronym
- \definedummyword\anchor
- \definedummyword\cite
- \definedummyword\code
- \definedummyword\command
- $\label{lem:lemmyword} $$ \dfn $$ \dfn $$$
- \definedummyword\dmn
- \definedummyword\email
- \definedummyword\emph
- \definedummyword\file
- \definedummyword\indicateurl
- $\label{lem:lemmyword} $$ \defined ummyword in foref$
- \definedummyword\kbd

```
\definedummyword\key
\definedummyword\math
\definedummyword\option
\definedummyword\pxref
\definedummyword\ref
\definedummyword\samp
\definedummyword\strong
\definedummyword\tie
\definedummyword\uref
\definedummyword\url
\definedummyword\var
\definedummyword\verb
\definedummyword\w
\definedummyword\xref
% \indexnofonts is used when outputting the strings to sort the index
% by, and when constructing control sequence names. It eliminates all
% control sequences and just writes whatever the best ASCII sort string
% would be for a given command (usually its argument).
\def\indexnofonts{%
% Accent commands should become @asis.
\def\definedummyaccent##1{\let##1\asis}%
% We can just ignore other control letters.
\def\definedummyletter##1{\let##1\empty}%
% All control words become @asis by default; overrides below.
\let\definedummyword\definedummyaccent
\commondummiesnofonts
% Don't no-op \tt, since it isn't a user-level command
% and is used in the definitions of the active chars like <, >, |, etc.
% Likewise with the other plain tex font commands.
%\let\tt=\asis
\def\ { }%
\def\@{@}%
\left\langle \right\rangle \
\def\-{}% @- shouldn't affect sorting
% Unfortunately, texindex is not prepared to handle braces in the
% content at all. So for index sorting, we map @{ and @} to strings
% starting with |, since that ASCII character is between ASCII { and }.
\left\{\{|a\}\right\}
\def\lbracechar{|a}%
\left| def \right| \{ |b \} \%
```

```
\def\rbracechar{|b}%
% Non-English letters.
\left\langle def\right\rangle AA\{AA\}\%
\def\AE\{AE\}\%
\def\DH\{DZZ\}\%
\left(L\{L\}\right)
\def\OE\{OE\}\%
\left(O\{O\}\right)
\left| def\right| TH\{ZZZ\}\%
\left\{aa\right\}\%
\left\{ae\right\}\%
\left( def \right) \left( dzz \right) \%
\def\ensuremath{\mbox{exclamdown}\{!\}\%
\left| def \right| 1{1}%
\langle def \langle oe \} \%
\left\langle def\right\rangle def\left\{ a\right\} %
\left\langle def\right\rangle \left\langle def\right\rangle 
\left\langle def \right\rangle \left\langle o \right\rangle 
\def\questiondown{?}%
\left| def \right| ss \left| ss \right| \%
\left( def\left( th\left\{ zzz\right\} \right) \right)
\def \LaTeX \{LaTeX\} \%
\def\TeX{TeX}%
% Assorted special characters.
% (The following {} will end up in the sort string, but that's ok.)
\langle def \rangle (->) \%
\def\bullet{bullet}%
\def\comma{,}%
\def\copyright{copyright}%
\left\langle def \right\rangle \
\def\enddots{...}%
\def\equiv{==}%
\def \error \{error\}\%
\def\euro{euro}%
\def\expansion{==>}%
\def\guillemetleft{<<}\%
\def\guillemetright{>>}%
\def\guilsinglleft{<}%
\def\guilsinglright{>}%
\left| def \right| <= \%
\left\{-\right\}\%
\def\point{.}%
\def\pounds{pounds}%
\label{lem:defprint} $$ \left| - \right|
```

```
\def\quotedblbase{"}%
\def\quotedblleft{"}%
\def\quotedblright{"}%
\def\quoteleft{\`}%
\def\quoteright{'}%
\def\quotesinglbase{,}%
\def\registeredsymbol{R}%
\def\result{=>}%
\def\textdegree{o}%
\expandafter\ifx\csname SETtxiindexlquoteignore\endcsname\relax
\else \indexlquoteignore \fi
% We need to get rid of all macros, leaving only the arguments (if present).
% Of course this is not nearly correct, but it is the best we can do for now.
% makeinfo does not expand macros in the argument to @deffn, which ends up
% writing an index entry, and texindex isn't prepared for an index sort entry
% that starts with \.
%
% Since macro invocations are followed by braces, we can just redefine them
% to take a single TeX argument. The case of a macro invocation that
% goes to end-of-line is not handled.
\macrolist
}
% Undocumented (for FSFS 2nd ed.): @set txiindexlquoteignore makes us
% ignore left quotes in the sort term.
{\catcode`\`=\active
\gdef\indexlquoteignore{\let`=\empty}}
\let\indexbackslash=0 %overridden during \printindex.
\let\SETmarginindex=\relax % put index entries in margin (undocumented)?
% Most index entries go through here, but \dosubind is the general case.
% #1 is the index name, #2 is the entry text.
\def\doind#1#2{\dosubind{#1}{#2}{}}
% Workhorse for all \fooindexes.
% #1 is name of index, #2 is stuff to put there, #3 is subentry --
% empty if called from \doind, as we usually are (the main exception
% is with most defuns, which call us directly).
%
\def\dosubind#1#2#3{%
\iflinks
{%
 % Store the main index entry text (including the third arg).
 \text{toks0} = \{\#2\}\%
```

```
% If third arg is present, precede it with a space.
 \def\thirdarg{#3}%
 \ifx\thirdarg\empty \else
  \toks0 = \ensuremath{\toks0 \space \#3}\%
 \fi
  %
 \edef\writeto{\csname#1indfile\endcsname}%
 \safewhatsit\dosubindwrite
}%
\fi
}
% Write the entry in \toks0 to the index file:
\def\dosubindwrite{%
% Put the index entry in the margin if desired.
\ifx\SETmarginindex\relax\else
 \insert\margin{\hbox{\vrule height8pt depth3pt width0pt \the\toks0}}\%
\fi
%
% Remember, we are within a group.
\indexdummies % Must do this here, since \bf, etc expand at this stage
\def\backslashcurfont{\indexbackslash}% \indexbackslash isn't defined now
   % so it will be output as is; and it will print as backslash.
% Process the index entry with all font commands turned off, to
% get the string to sort by.
{\indexnofonts
 \edef\temp{\the\toks0}\% need full expansion
 \xdef\indexsorttmp{\temp}%
}%
% Set up the complete index entry, with both the sort key and
% the original text, including any font commands. We write
% three arguments to \entry to the .?? file (four in the
% subentry case), texindex reduces to two when writing the .??s
% sorted result.
\edef\temp{%
 \write\writeto{%
   \string\entry{\indexsorttmp}{\noexpand\folio}{\the\toks0}}%
}%
\temp
}
% Take care of unwanted page breaks/skips around a whatsit:
% If a skip is the last thing on the list now, preserve it
```

```
% by backing up by \lastskip, doing the \write, then inserting
% the skip again. Otherwise, the whatsit generated by the
% \write or \pdfdest will make \lastskip zero. The result is that
% sequences like this:
% @end defun
% @tindex whatever
% @defun ...
% will have extra space inserted, because the \medbreak in the
% start of the @defun won't see the skip inserted by the @end of
% the previous defun.
% But don't do any of this if we're not in vertical mode. We
% don't want to do a \vskip and prematurely end a paragraph.
% Avoid page breaks due to these extra skips, too.
% But wait, there is a catch there:
% We'll have to check whether \lastskip is zero skip. \ifdim is not
% sufficient for this purpose, as it ignores stretch and shrink parts
% of the skip. The only way seems to be to check the textual
% representation of the skip.
% The following is almost like \def\zeroskipmacro{0.0pt} except that
% the ``p" and ``t" characters have catcode \other, not 11 (letter).
\edef\zeroskipmacro{\expandafter\the\csname z@skip\endcsname}
\newskip\whatsitskip
\newcount\whatsitpenalty
% ..., ready, GO:
\def\safewhatsit#1{\ifhmode
#1%
\else
% \lastskip and \lastpenalty cannot both be nonzero simultaneously.
\whatsitskip = \lastskip
\edef\lastskipmacro{\the\lastskip}%
\wedge \whatsitpenalty = \arrowvert as the last penalty
% If \lastskip is nonzero, that means the last item was a
% skip. And since a skip is discardable, that means this
% -\whatsitskip glue we're inserting is preceded by a
% non-discardable item, therefore it is not a potential
% breakpoint, therefore no \nobreak needed.
\ifx\lastskipmacro\zeroskipmacro
\else
 \vskip-\whatsitskip
```

```
\fi
%
#1%
\ifx\lastskipmacro\zeroskipmacro
 % If \lastskip was zero, perhaps the last item was a penalty, and
 % perhaps it was >=10000, e.g., a \nobreak. In that case, we want
 % to re-insert the same penalty (values >10000 are used for various
  % signals); since we just inserted a non-discardable item, any
  % following glue (such as a \parskip) would be a breakpoint. For example:
  % @deffn deffn-whatever
  % @vindex index-whatever
  % Description.
 % would allow a break between the index-whatever whatsit
 % and the "Description." paragraph.
 \ifnum\whatsitpenalty>9999 \penalty\whatsitpenalty \fi
\else
 % On the other hand, if we had a nonzero \lastskip,
 % this make-up glue would be preceded by a non-discardable item
 % (the whatsit from the \write), so we must insert a \nobreak.
 \nobreak\vskip\whatsitskip
\fi
\fi}
% The index entry written in the file actually looks like
% \entry {sortstring}{page}{topic}
% or
% \entry {sortstring}{page}{topic}{subtopic}
% The texindex program reads in these files and writes files
% containing these kinds of lines:
% \initial {c}
    before the first topic whose initial is c
% \entry {topic}{pagelist}
    for a topic that is used without subtopics
% \primary {topic}
    for the beginning of a topic that is used with subtopics
% \secondary {subtopic}{pagelist}
    for each subtopic.
% Define the user-accessible indexing commands
% @findex, @vindex, @kindex, @cindex.
\def\findex {\fnindex}
\def\kindex {\kyindex}
\def\cindex {\cpindex}
\def\vindex {\vrindex}
\def\tindex {\tpindex}
\def\pindex {\pgindex}
```

```
\def\cindexsub {\begingroup\obeylines\cindexsub}
{\obeylines %
\gdef\cindexsub "#1" #2^^M{\endgroup %
\dosubind{cp}{#2}{#1}}}
% Define the macros used in formatting output of the sorted index material.
% @printindex causes a particular index (the ??s file) to get printed.
% It does not print any chapter heading (usually an @unnumbered).
\parseargdef\printindex{\begingroup
\dobreak \chapheadingskip{10000}%
\smallfonts \rm
\tolerance = 9500
\plainfrenchspacing
\everypar = {}% don't want the \kern\-parindent from indentation suppression.
% See if the index file exists and is nonempty.
% Change catcode of @ here so that if the index file contains
% \initial { @ }
% as its first line, TeX doesn't complain about mismatched braces
% (because it thinks @ ) is a control sequence).
\color{catcode} @ = 11
\openin 1 \jobname.#1s
\ifeof 1
 % \enddoublecolumns gets confused if there is no text in the index,
 % and it loses the chapter title and the aux file entries for the
  % index. The easiest way to prevent this problem is to make sure
  % there is some text.
 \putwordIndexNonexistent
\else
  %
 % If the index file exists but is empty, then \openin leaves \ifeof
 % false. We have to make TeX try to read something from the file, so
  % it can discover if there is anything in it.
 \read 1 to \temp
 \ifeof 1
   \putwordIndexIsEmpty
 \else
   % Index files are almost Texinfo source, but we use \ as the escape
   % character. It would be better to use @, but that's too big a change
   % to make right now.
   \def\indexbackslash{\backslashcurfont}%
   \langle catcode' \rangle = 0
   \escapechar = `\\
   \begindoublecolumns
```

```
\input \jobname.#1s
   \enddoublecolumns
 \fi
\fi
\closein 1
\endgroup}
% These macros are used by the sorted index file itself.
% Change them to control the appearance of the index.
\def\initial#1{{%
% Some minor font changes for the special characters.
\let\tentt=\sectt \let\tt=\sectt \let\sf=\sectt
% Remove any glue we may have, we'll be inserting our own.
\removelastskip
% We like breaks before the index initials, so insert a bonus.
\nobreak
\vskip 0pt plus 3\baselineskip
\penalty 0
\vskip 0pt plus -3\baselineskip
% Typeset the initial. Making this add up to a whole number of
% baselineskips increases the chance of the dots lining up from column
% to column. It still won't often be perfect, because of the stretch
% we need before each entry, but it's better.
%
% No shrink because it confuses \balancecolumns.
\vskip 1.67\baselineskip plus .5\baselineskip
\leftline{\secbf #1}%
% Do our best not to break after the initial.
\vskip .33\baselineskip plus .1\baselineskip
}}
% \entry typesets a paragraph consisting of the text (#1), dot leaders, and
% then page number (#2) flushed to the right margin. It is used for index
% and table of contents entries. The paragraph is indented by \leftskip.
% A straightforward implementation would start like this:
% \def\entry#1#2{...
% But this freezes the catcodes in the argument, and can cause problems to
% @code, which sets - active. This problem was fixed by a kludge---
% ``-" was active throughout whole index, but this isn't really right.
% The right solution is to prevent \entry from swallowing the whole text.
                      --kasal, 21nov03
\def\entry{%
```

```
\begingroup
  %
  % Start a new paragraph if necessary, so our assignments below can't
  % affect previous text.
 \par
  %
  % Do not fill out the last line with white space.
 \parfillskip = 0in
  %
  % No extra space above this paragraph.
 \rangle parskip = 0in
  %
 % Do not prefer a separate line ending with a hyphen to fewer lines.
 \final hyphen demerits = 0
  %
  % \hangindent is only relevant when the entry text and page number
  % don't both fit on one line. In that case, bob suggests starting the
  % dots pretty far over on the line. Unfortunately, a large
  % indentation looks wrong when the entry text itself is broken across
  % lines. So we use a small indentation and put up with long leaders.
 % \hangafter is reset to 1 (which is the value we want) at the start
  % of each paragraph, so we need not do anything with that.
 \hangindent = 2em
  %
 % When the entry text needs to be broken, just fill out the first line
  % with blank space.
 \rightskip = 0pt plus1fil
  % A bit of stretch before each entry for the benefit of balancing
  % columns.
 \vskip 0pt plus1pt
 % When reading the text of entry, convert explicit line breaks
 % from @* into spaces. The user might give these in long section
 % titles, for instance.
 \def\*{\unskip\space\ignorespaces}%
 \def\entrybreak {\hfil\break}%
 % Swallow the left brace of the text (first parameter):
 \afterassignment\doentry
 \left| \det \right| =
\def\entrybreak{\unskip\space\ignorespaces}%
\def\doentry{%
 \bgroup % Instead of the swallowed brace.
   \noindent
   \aftergroup\finishentry
```

```
% And now comes the text of the entry.
}
\def\finishentry#1{%
 % #1 is the page number.
  % The following is kludged to not output a line of dots in the index if
 % there are no page numbers. The next person who breaks this will be
 % cursed by a Unix daemon.
 \schemul{setbox}\boxA = \hbox{#1}\%
 \left( \int dx \right) dx = 0
  \%
 \else
   % If we must, put the page number on a line of its own, and fill out
   % this line with blank space. (The \hfil is overwhelmed with the
   % fill leaders glue in \indexdotfill if the page number does fit.)
   \hfil\penalty50
   \null\nobreak\indexdotfill % Have leaders before the page number.
   % The `\ ' here is removed by the implicit \unskip that TeX does as
   % part of (the primitive) \par. Without it, a spurious underfull
   % \hbox ensues.
   \ifpdf
\pdfgettoks#1.%
\else
\#1%
   \fi
 ∖fi
 \par
\endgroup
}
% Like plain.tex's \dotfill, except uses up at least 1 em.
\def\indexdotfill{\cleaders
\hbox{$\mathsurround=0pt \mkern1.5mu.\mkern1.5mu$}\hskip 1em plus 1fill}
\def\primary #1{\line{#1\hfil}}
\newskip\secondaryindent \secondaryindent=0.5cm
\def\secondary#1#2{{%
\parfillskip=0in
\parskip=0in
\hangindent=1in
\hangafter=1
\noindent\hskip\secondaryindent\hbox{#1}\indexdotfill
\ifpdf
 \pdfgettoks#2.\\the\toksA % The page number ends the paragraph.
```

```
\else
 #2
\fi
\par
}}
% Define two-column mode, which we use to typeset indexes.
% Adapted from the TeXbook, page 416, which is to say,
% the manmac.tex format used to print the TeXbook itself.
\color=11
\newbox\partialpage
\newdimen\doublecolumnhsize
\def\begindoublecolumns{\begingroup % ended by \enddoublecolumns
% Grab any single-column material above us.
\langle output = \{\%
 %
 % Here is a possibility not foreseen in manmac: if we accumulate a
 % whole lot of material, we might end up calling this \output
  % routine twice in a row (see the doublecol-lose test, which is
  % essentially a couple of indexes with @setchapternewpage off). In
  % that case we just ship out what is in \partialpage with the normal
  % output routine. Generally, \partialpage will be empty when this
  % runs and this will be a no-op. See the indexspread.tex test case.
 \ifvoid\partialpage \else
   \onepageout{\pagecontents\partialpage}%
 \fi
 \global\setbox\partialpage = \vbox{%
   % Unvbox the main output page.
   \unvbox\PAGE
   \kern-\topskip \kern\baselineskip
  }%
\eject % run that output routine to set \partialpage
% Use the double-column output routine for subsequent pages.
\output = {\doublecolumnout}%
% Change the page size parameters. We could do this once outside this
% routine, in each of @smallbook, @afourpaper, and the default 8.5x11
% format, but then we repeat the same computation. Repeating a couple
% of assignments once per index is clearly meaningless for the
% execution time, so we may as well do it in one place.
% First we halve the line length, less a little for the gutter between
% the columns. We compute the gutter based on the line length, so it
```

```
% changes automatically with the paper format. The magic constant
% below is chosen so that the gutter has the same value (well, +-<1pt)
% as it did when we hard-coded it.
% We put the result in a separate register, \doublecolumhsize, so we
% can restore it in \pagesofar, after \hsize itself has (potentially)
% been clobbered.
\doublecolumnhsize = \hsize
 \advance\doublecolumnhsize by -.04154\hsize
 \divide\doublecolumnhsize by 2
\hsize = \doublecolumnhsize
% Double the \vsize as well. (We don't need a separate register here,
% since nobody clobbers \vsize.)
\forall vsize = 2 \forall vsize
}
% The double-column output routine for all double-column pages except
% the last.
%
\def\doublecolumnout{%
\splittopskip=\topskip \splitmaxdepth=\maxdepth
% Get the available space for the double columns -- the normal
% (undoubled) page height minus any material left over from the
% previous page.
\dim @ = \text{vsize}
\divide\dimen@ by 2
\advance\dimen@ by -\ht\partialpage
% box0 will be the left-hand column, box2 the right.
\setbox0=\vsplit255 to\dimen@ \setbox2=\vsplit255 to\dimen@
\onepageout\pagesofar
\unvbox255
\penalty\outputpenalty
%
% Re-output the contents of the output page -- any previous material,
% followed by the two boxes we just split, in box0 and box2.
\def\pagesofar{%
\unvbox\partialpage
\hsize = \doublecolumnhsize
\wd0=\hsize \wd2=\hsize
\begin{tabular}{l} \box0\hfil\box2\end{tabular} \%
% All done with double columns.
```

```
\def\enddoublecolumns{%
% The following penalty ensures that the page builder is exercised
% _before_ we change the output routine. This is necessary in the
% following situation:
% The last section of the index consists only of a single entry.
% Before this section, \pagetotal is less than \pagegoal, so no
% break occurs before the last section starts. However, the last
% section, consisting of \initial and the single \entry, does not
% fit on the page and has to be broken off. Without the following
% penalty the page builder will not be exercised until \eject
% below, and by that time we'll already have changed the output
% routine to the \balancecolumns version, so the next-to-last
% double-column page will be processed with \balancecolumns, which
% is wrong: The two columns will go to the main vertical list, with
% the broken-off section in the recent contributions. As soon as
% the output routine finishes, TeX starts reconsidering the page
% break. The two columns and the broken-off section both fit on the
% page, because the two columns now take up only half of the page
% goal. When TeX sees \eject from below which follows the final
% section, it invokes the new output routine that we've set after
% \balancecolumns below; \onepageout will try to fit the two columns
% and the final section into the vbox of \pageheight (see
% \pagebody), causing an overfull box.
%
% Note that glue won't work here, because glue does not exercise the
% page builder, unlike penalties (see The TeXbook, pp. 280-281).
\penalty0
%
\langle output = \{\%\}
 % Split the last of the double-column material. Leave it on the
 % current page, no automatic page break.
 \balancecolumns
  %
 % If we end up splitting too much material for the current page,
 % though, there will be another page break right after this \output
 % invocation ends. Having called \balancecolumns once, we do not
 % want to call it again. Therefore, reset \output to its normal
 % definition right away. (We hope \balancecolumns will never be
 % called on to balance too much material, but if it is, this makes
 % the output somewhat more palatable.)
 \global\output = {\onepageout{\pagecontents\PAGE}}%
}%
\endgroup % started in \begindoublecolumns
% \pagegoal was set to the doubled \vsize above, since we restarted
% the current page. We're now back to normal single-column
```

```
% typesetting, so reset \pagegoal to the normal \vsize (after the
% \endgroup where \vsize got restored).
\pagegoal = \vsize
}
%
% Called at the end of the double column material.
\def\balancecolumns{%
\setbox0 = \vbox{\unvbox255}\% like \box255 but more efficient, see p.120.
\dim @ = \hbar 0
\advance\dimen@ by \topskip
\advance\dimen@ by-\baselineskip
\divide\dimen@ by 2 % target to split to
%debug\message{final 2-column material height=\the\ht0, target=\the\dimen@.}%
\splittopskip = \topskip
% Loop until we get a decent breakpoint.
{%
 \vert vert badness = 10000
 \loop
   \global\setbox3 = \copy0
   \global\setbox1 = \vsplit3 to \dimen@
 \ifdim\ht3>\dimen@
   \global\advance\dimen@ by 1pt
 \repeat
}%
%debug\message{split to \the\dimen@, column heights: \the\ht1, \the\ht3.}%
\setbox0=\vbox\ to\dimen@{\unvbox1}\%
\setbox2=\vbox\ to\dimen@{\unvbox3}%
\pagesofar
\color{catcode} @ = \coth e
\message{sectioning,}
% Chapters, sections, etc.
% Let's start with @part.
\outer\parseargdef\part{\partzzz{#1}}
\def\partzzz#1{%
\chapoddpage
\null
\vskip.3\vsize % move it down on the page a bit
\begingroup
 \noindent \titlefonts\rmisbold #1\par % the text
 \let\lastnode=\empty
                         % no node to associate with
 \writetocentry{part}{#1}{}% but put it in the toc
 \headingsoff
                      % no headline or footline on the part page
 \chapoddpage
```

```
\endgroup
}
% \unnumberedno is an oxymoron. But we count the unnumbered
% sections so that we can refer to them unambiguously in the pdf
% outlines by their "section number". We avoid collisions with chapter
% numbers by starting them at 10000. (If a document ever has 10000
% chapters, we're in trouble anyway, I'm sure.)
\newcount\unnumberedno \unnumberedno = 10000
\newcount\chapno
\newcount\secno
                    \secno=0
\newcount\subsecno
                     \subsecno=0
\newcount\subsubsecno \subsubsecno=0
% This counter is funny since it counts through charcodes of letters A, B, ...
\newcount\appendixno \appendixno = \\@
% \def\appendixletter{\char\the\appendixno}
% We do the following ugly conditional instead of the above simple
% construct for the sake of pdftex, which needs the actual
% letter in the expansion, not just typeset.
%
\def\appendixletter{%
\ifnum\appendixno=`A A%
\else\ifnum\appendixno=`B B%
\else\ifnum\appendixno=`C C%
\else\ifnum\appendixno=`D D%
\else\ifnum\appendixno=`E E%
\else\ifnum\appendixno=`F F%
\else\ifnum\appendixno=`G G%
\else\ifnum\appendixno=`H H%
\else\ifnum\appendixno=`I I%
\else\ifnum\appendixno=\J J%
\else\ifnum\appendixno=`K K%
\else\ifnum\appendixno=`L L%
\else\ifnum\appendixno=`M M%
\else\ifnum\appendixno=`N N%
\else\ifnum\appendixno=`O O%
\else\ifnum\appendixno=`P P%
\else\ifnum\appendixno=`Q Q%
\else\ifnum\appendixno=`R R%
\else\ifnum\appendixno=`S S%
\else\ifnum\appendixno=`T T%
\else\ifnum\appendixno=\U U%
\else\ifnum\appendixno=\V V%
\else\ifnum\appendixno=`W W%
\else\ifnum\appendixno=`X X%
\else\ifnum\appendixno=`Y Y%
```

```
\else\ifnum\appendixno=`Z Z%
 % The \the is necessary, despite appearances, because \appendixletter is
 % expanded while writing the .toc file. \char\appendixno is not
 % expandable, thus it is written literally, thus all appendixes come out
 % with the same letter (or @) in the toc without it.
 \else\char\the\appendixno
 fififififififififififififi
 fifififififififififififififi
% Each @chapter defines these (using marks) as the number+name, number
% and name of the chapter. Page headings and footings can use
% these. @section does likewise.
\def\thischapter{}
\def\thischapternum{}
\def\thischaptername{}
\def\thissection{}
\def\thissectionnum{}
\def\thissectionname{}
\newcount\absseclevel % used to calculate proper heading level
\newcount\secbase\secbase=0 \% @raisesections/@lowersections modify this count
% @raisesections: treat @section as chapter, @subsection as section, etc.
\def\raisesections{\global\advance\secbase by -1}
\let\up=\raisesections % original BFox name
% @lowersections: treat @chapter as section, @section as subsection, etc.
\def\lowersections{\global\advance\secbase by 1}
\let\down=\lowersections % original BFox name
% we only have subsub.
\c \c = 3
% A numbered section within an unnumbered changes to unnumbered too.
% To achieve this, remember the "biggest" unnum. sec. we are currently in:
\chardef\unnlevel = \maxseclevel
%
% Trace whether the current chapter is an appendix or not:
% \chapheadtype is "N" or "A", unnumbered chapters are ignored.
\def \end{array} \def \end{array} \def \def \end{array} \def \end{array}
% Choose a heading macro
% #1 is heading type
% #2 is heading level
% #3 is text for heading
\left| def \right| = 1#2#3 
 % Compute the abs. sec. level:
 \absseclevel=#2
```

```
\advance\absseclevel by \secbase
% Make sure \absseclevel doesn't fall outside the range:
\langle ifnum \rangle abssection < 0
 \absseclevel = 0
\else
 \langle ifnum \rangle abssection > 3
  \abssectevel = 3
 \fi
\fi
% The heading type:
\def\headtype{#1}%
\if \headtype U%
 \ifnum \absseclevel < \unnlevel
  \chardef\unnlevel = \absseclevel
 \fi
\else
 % Check for appendix sections:
 \langle ifnum \rangle abssection = 0
  \edef\chapheadtype{\headtype}%
 \else
  \if \headtype A\if \chapheadtype N%
\errmessage{@appendix... within a non-appendix chapter}%
  \fi\fi
 \fi
 % Check for numbered within unnumbered:
 \ifnum \absseclevel > \unnlevel
  \else
  \chardef\unnlevel = 3
 \fi
\fi
% Now print the heading:
\if \headtype U%
 \ifcase\absseclevel
\unnumberedzzz{#3}%
 \or \unnumberedseczzz{#3}%
 \or \unnumberedsubseczzz{#3}%
 \or \unnumberedsubsubseczzz{#3}%
 \fi
\else
 \if \headtype A%
  \ifcase\absseclevel
 \appendixzzz{#3}%
  \or \appendixsectionzzz{#3}%
  \or \appendixsubseczzz{#3}%
  \or \appendixsubsubseczzz{#3}%
  \fi
 \else
```

```
\ifcase\absseclevel
 \chapterzzz{#3}%
   \or \seczzz{#3}%
   \or \numberedsubseczzz{#3}%
  \or \numberedsubsubseczzz{#3}%
   \fi
 \fi
\fi
\suppressfirstparagraphindent
}
% an interface:
\def \in N 
\def\apphead{\genhead A}
\def \unnmhead \{\genhead U\}
% @chapter, @appendix, @unnumbered. Increment top-level counter, reset
% all lower-level sectioning counters to zero.
%
% Also set \chaplevelprefix, which we prepend to @float sequence numbers
% (e.g., figures), q.v. By default (before any chapter), that is empty.
\left| \text{let} \right| = \left| \text{empty} \right|
\outer\parseargdef\chapter{\numhead0{#1}} % normally numhead0 calls chapterzzz
\def\chapterzzz#1{%
% section resetting is \global in case the chapter is in a group, such
% as an @include file.
\global\secno=0 \global\subsecno=0 \global\subsecno=0
 \global\advance\chapno by 1
% Used for \float.
\gdef\chaplevelprefix{\the\chapno.}%
\resetallfloatnos
% \putwordChapter can contain complex things in translations.
\toks0=\expandafter{\putwordChapter}%
\message{\the\toks0 \space \the\chapno}%
% Write the actual heading.
\chapmacro{#1}{Ynumbered}{\the\chapno}%
% So @section and the like are numbered underneath this chapter.
\global\let\section = \numberedsec
\global\let\subsection = \numbered subsec
\global\let\subsubsection = \numberedsubsubsec
}
\outer\parseargdef\appendix{\apphead0{#1}} % normally calls appendixzzz
```

```
\def\appendixzzz#1{%
\global\secno=0 \global\subsecno=0 \global\subsubsecno=0
 \global\advance\appendixno by 1
\gdef\chaplevelprefix{\appendixletter.}%
\resetallfloatnos
% \putwordAppendix can contain complex things in translations.
\toks0=\expandafter{\putwordAppendix}%
\message{\the\toks0 \space \appendixletter}%
\chapmacro{#1}{Yappendix}{\appendixletter}%
\global\let\section = \appendixsec
\global\let\subsection = \appendixsubsec
\global\let\subsubsection = \appendixsubsubsec
}
% normally unnmhead0 calls unnumberedzzz:
\\ \\ outer\\ \\ parsearg def\\ \\ unnumbered\\ \\ \\ unnmhead \\ \\ \{\#1\}\}
\def\unnumberedzzz#1{%
\global\secno=0 \global\subsecno=0 \global\subsubsecno=0
 \global\advance\unnumberedno by 1
% Since an unnumbered has no number, no prefix for figures.
\global\let\chaplevelprefix = \empty
\resetallfloatnos
% This used to be simply \message{#1}, but TeX fully expands the
% argument to \message. Therefore, if #1 contained @-commands, TeX
% expanded them. For example, in `@unnumbered The @cite{Book}', TeX
% expanded @cite (which turns out to cause errors because \cite is meant
% to be executed, not expanded).
%
% Anyway, we don't want the fully-expanded definition of @cite to appear
% as a result of the \message, we just want `@cite' itself. We use
% \the<toks register> to achieve this: TeX expands \the<toks> only once,
% simply yielding the contents of <toks register>. (We also do this for
% the toc entries.)
\text{toks0} = \{\#1\}\%
\message{(\the\toks0)}%
\chapmacro{#1}{Ynothing}{\the\unnumberedno}%
\global\let\section = \unnumberedsec
\global\let\subsection = \unnumberedsubsec
\global\let\subsubsection = \unnumberedsubsubsec
}
```

```
% @centerchap is like @unnumbered, but the heading is centered.
\outer\parseargdef\centerchap{%
% Well, we could do the following in a group, but that would break
% an assumption that \chapmacro is called at the outermost level.
% Thus we are safer this way: --kasal, 24feb04
\let\centerparametersmaybe = \centerparameters
\unnmhead0{#1}%
\left| \text{let} \right| = \left| \text{relax} \right|
}
% @top is like @unnumbered.
\let\top\unnumbered
% Sections.
\outer\parseargdef\numberedsec{\numhead1{#1}} % normally calls seczzz
\def\seczzz#1{%
\global\subsecno=0 \global\subsubsecno=0 \global\advance\secno by 1
\sectionheading{#1}{sec}{Ynumbered}{\the\chapno.\the\secno}%
% normally calls appendixsectionzzz:
\verb|\outer| parsearg def| appendix section {\apphead 1 {\#1}} |
\def\appendixsectionzzz#1{%
\global\subsecno=0 \global\subsubsecno=0 \global\advance\secno by 1
\sectionheading{#1}{sec}{Yappendix}{\appendixletter.\the\secno}%
\let\appendixsec\appendixsection
% normally calls unnumberedseczzz:
\outer\parseargdef\unnumberedsec{\unnmhead1{#1}}
\def\unnumberedseczzz#1{%
\global\subsecno=0 \global\subsubsecno=0 \global\advance\secno by 1
\sectionheading{#1}{sec}{Ynothing}{\the\unnumberedno.\the\secno}%
% Subsections.
% normally calls numberedsubseczzz:
\outer\parseargdef\numberedsubsec{\numhead2{#1}}
\def\numberedsubseczzz#1{%
\global\subsubsecno=0 \global\advance\subsecno by 1
\sectionheading{#1}{subsec}{Ynumbered}{\the\chapno.\the\secno.\the\subsecno}%
}
% normally calls appendixsubseczzz:
\outer\parseargdef\appendixsubsec{\apphead2{#1}}
```

```
\def\appendixsubseczzz#1{%
\global\subsubsecno=0 \global\advance\subsecno by 1
\sectionheading{#1}{subsec}{Yappendix}%
         {\appendixletter.\the\secno.\the\subsecno}%
}
% normally calls unnumbered subseczzz:
\outer\parseargdef\unnumberedsubsec{\unnmhead2{#1}}
\def\unnumberedsubseczzz#1{%
\global\subsubsecno=0 \global\advance\subsecno by 1
\sectionheading{#1}{subsec}{Ynothing}%
         {\the\unnumberedno.\the\secno.\the\subsecno}%
}
% Subsubsections.
%
% normally numberedsubsubseczzz:
\outer\parseargdef\numberedsubsubsec{\numhead3{#1}}
\def\numberedsubsubseczzz#1{%
\global\advance\subsubsecno by 1
\sectionheading{#1}{subsubsec}{Ynumbered}%
         {\the\chapno.\the\subsecno.\the\subsecno.\the\subsecno.\the\subsecno.}%
}
% normally appendix subsubseczzz:
\outer\parseargdef\appendixsubsubsec{\apphead3{#1}}
\def\appendixsubsubseczzz#1{%
\global\advance\subsubsecno by 1
\sectionheading{#1}{subsubsec}{Yappendix}%
         {\appendixletter.\the\secno.\the\subsecno.\the\subsubsecno}%
}
% normally unnumberedsubsubseczzz:
\outer\parseargdef\unnumberedsubsubsec{\unnmhead3{#1}}
\def\unnumberedsubsubseczzz#1{%
\global\advance\subsubsecno by 1
\sectionheading{#1}{subsubsec}{Ynothing}%
         {\the\unnumberedno.\the\secno.\the\subsecno.\the\subsubsecno}%
}
% These macros control what the section commands do, according
% to what kind of chapter we are in (ordinary, appendix, or unnumbered).
% Define them by default for a numbered chapter.
\left| \cdot \right| = \left| \cdot \right|
\let\subsection = \numberedsubsec
\let\subsubsection = \numberedsubsubsec
% Define @majorheading, @heading and @subheading
```

```
\def\majorheading{%
  {\advance\chapheadingskip by 10pt \chapbreak }%
  \parsearg\chapheadingzzz
 }
\def\chapheading{\chapbreak \parsearg\chapheadingzzz}
\vbox{\chapfonts \raggedtitlesettings #1\par}%
  \nobreak\bigskip \nobreak
  \suppressfirstparagraphindent
% @heading, @subheading, @subsubheading.
\parseargdef\heading{\sectionheading{#1}{sec}{Yomitfromtoc}{}
  \suppressfirstparagraphindent}
\parseargdef\subheading{\sectionheading{#1}{subsec}{Yomitfromtoc}{}
  \suppressfirstparagraphindent}
\parseargdef\subsubheading{\sectionheading{#1}{subsubsec}{Yomitfromtoc}{}
  \suppressfirstparagraphindent}
% These macros generate a chapter, section, etc. heading only
% (including whitespace, linebreaking, etc. around it),
 % given all the information in convenient, parsed form.
% Args are the skip and penalty (usually negative)
\label{lem:lastskip} $$ \left(\frac{1}{2}\right)^{1/2} \left(\frac{1}{2}\right)^{1/2} e^{-\frac{1}{2}} e^{-\frac{1}{2}} e^{-\frac{1}
% Parameter controlling skip before chapter headings (if needed)
\newskip\chapheadingskip
% Define plain chapter starts, and page on/off switching for it.
\def\chapbreak{\dobreak \chapheadingskip {-4000}}
\def\chappager{\par\vfill\supereject}
% Because \domark is called before \chapoddpage, the filler page will
 % get the headings for the next chapter, which is wrong. But we don't
 % care -- we just disable all headings on the filler page.
\def\chapoddpage{%
  \chappager
  \ifodd\pageno \else
     \begingroup
        \headingsoff
        \null
        \chappager
     \endgroup
  \fi
 }
```

```
\def\setchapternewpage #1 {\csname CHAPPAG#1\endcsname}
\def\CHAPPAGoff{%
\global\let\contentsalignmacro = \chappager
\global\let\pchapsepmacro=\chapbreak
\global\let\pagealignmacro=\chappager}
\def\CHAPPAGon{%
\global\let\contentsalignmacro = \chappager
\global\let\pchapsepmacro=\chappager
\global\let\pagealignmacro=\chappager
\global\def\HEADINGSon{\HEADINGSsingle}}
\def\CHAPPAGodd{%
\global\let\contentsalignmacro = \chapoddpage
\global\let\pchapsepmacro=\chapoddpage
\global\let\pagealignmacro=\chapoddpage
\global\def\HEADINGSon{\HEADINGSdouble}}
\CHAPPAGon
% Chapter opening.
% #1 is the text, #2 is the section type (Ynumbered, Ynothing,
% Yappendix, Yomitfromtoc), #3 the chapter number.
% To test against our argument.
\def\Ynothingkeyword{Ynothing}
\def\Yomitfromtockeyword{Yomitfromtoc}
\def\Yappendixkeyword{Yappendix}
%
\def\chapmacro#1#2#3{%
% Insert the first mark before the heading break (see notes for \domark).
\let\prevchapterdefs=\lastchapterdefs
\let\prevsectiondefs=\lastsectiondefs
\gdef\lastsectiondefs{\gdef\thissectionname{}\gdef\thissectionnum{}%
             \gdef\thissection{}}%
\ifx\temptype\Ynothingkeyword
 \gdef\lastchapterdefs{\gdef\thischaptername{#1}\gdef\thischapternum{}%
              \gdef\thischapter{\thischaptername}}%
\else\ifx\temptype\Yomitfromtockeyword
 \label{lastchapter} $$ \left( \frac{\#1}\right) \left( \frac{\#1}{\gcd(thischapternum\{\})} \right) $$
              \gdef\thischapter{}}%
\else\ifx\temptype\Yappendixkeyword
 \toks0={#1}%
 \xdef\lastchapterdefs{%
```

```
\gdef\noexpand\thischaptername{\the\toks0}%
  \gdef\noexpand\thischapternum{\appendixletter}%
  % \noexpand\putwordAppendix avoids expanding indigestible
  % commands in some of the translations.
  \gdef\noexpand\thischapter{\noexpand\putwordAppendix{}
                  \noexpand\thischapternum:
                  \noexpand\thischaptername\\%
 }%
\else
 \toks0={#1}%
 \xdef\lastchapterdefs{%
  \gdef\noexpand\thischaptername{\the\toks0}%
  \gdef\noexpand\thischapternum{\the\chapno}%
  % \noexpand\putwordChapter avoids expanding indigestible
  % commands in some of the translations.
  \gdef\noexpand\thischapter{\noexpand\putwordChapter{}
                  \noexpand\thischapternum:
                  \noexpand\thischaptername\\%
 }%
\fi\fi\fi
% Output the mark. Pass it through \safewhatsit, to take care of
% the preceding space.
\safewhatsit\domark
% Insert the chapter heading break.
\pchapsepmacro
%
% Now the second mark, after the heading break. No break points
% between here and the heading.
\let\prevchapterdefs=\lastchapterdefs
\let\prevsectiondefs=\lastsectiondefs
\domark
%
{%
 \chapfonts \rmisbold
 % Have to define \lastsection before calling \donoderef, because the
 % xref code eventually uses it. On the other hand, it has to be called
 % after \pchapsepmacro, or the headline will change too soon.
 \gdef\lastsection{#1}%
 % Only insert the separating space if we have a chapter/appendix
 % number, and don't print the unnumbered ``number".
 \ifx\temptype\Ynothingkeyword
  \scalebox0 = \hbox{}{box{}} \
  \def\toctype{unnchap}%
 \else\ifx\temptype\Yomitfromtockeyword
```

```
\scalebox{0} = \hbox{}{\scalebox{0} = \hbox{}{\scalebox{0} = \hbox
       \def\toctype{omit}%
    \else\ifx\temptype\Yappendixkeyword
       \sc 0 = \hbox{\putwordAppendix{} #3\enspace}%
       \def\toctype{app}%
    \else
       \setbox0 = \hbox{\#3\enspace}\%
       \def\toctype{numchap}%
    \fi\fi\fi
     %
    % Write the toc entry for this chapter. Must come before the
    % \donoderef, because we include the current node name in the toc
    % entry, and \donoderef resets it to empty.
    \writetocentry{\toctype}{#1}{#3}%
    % For pdftex, we have to write out the node definition (aka, make
    % the pdfdest) after any page break, but before the actual text has
    % been typeset. If the destination for the pdf outline is after the
    % text, then jumping from the outline may wind up with the text not
    % being visible, for instance under high magnification.
    \donoderef{#2}%
     %
    % Typeset the actual heading.
    \nobreak % Avoid page breaks at the interline glue.
    \vbox{\raggedtitlesettings \hangindent=\wd0 \centerparametersmaybe
             \unblock 0 #1 par 
  }%
 \nobreak\bigskip % no page break after a chapter title
 \nobreak
% @centerchap -- centered and unnumbered.
\let\centerparametersmaybe = \relax
\def\centerparameters{%
 \advance\rightskip by 3\rightskip
 \leftskip = \rightskip
 \parfillskip = 0pt
% I don't think this chapter style is supported any more, so I'm not
% updating it with the new noderef stuff. We'll see. --karl, 11aug03.
%
\def\setchapterstyle #1 {\csname CHAPF#1\endcsname}
\def\unnchfopen #1{%
 \chapoddpage
 \vbox{\chapfonts \raggedtitlesettings #1\par}%
```

}

```
\nobreak\bigskip\nobreak
\def\chfopen #1#2{\chapoddpage {\chapfonts
\begin{tabular}{l} \box to $\lim_{\box to \hsize{\hfil #2} \hbox to \hsize{\hfil #1} \vfil}}\%
\par\penalty 5000 %
\def\centerchfopen #1{%
\chapoddpage
\vbox{\chapfonts \raggedtitlesettings \hfill #1\hfill}%
\nobreak\bigskip \nobreak
\def\CHAPFopen{%
\global\let\chapmacro=\chfopen
\global\let\centerchapmacro=\centerchfopen}
% Section titles. These macros combine the section number parts and
% call the generic \sectionheading to do the printing.
\newskip\secheadingskip
\def\secheadingbreak{\dobreak \secheadingskip{-1000}}
% Subsection titles.
\newskip\subsecheadingskip
% Subsubsection titles.
\def\subsubsecheadingskip{\subsecheadingskip}
\def\subsubsecheadingbreak {\subsecheadingbreak}
% Print any size, any type, section title.
% #1 is the text, #2 is the section level (sec/subsec/subsubsec), #3 is
% the section type for xrefs (Ynumbered, Ynothing, Yappendix), #4 is the
% section number.
\def\seckeyword{sec}
\def\sectionheading#1#2#3#4{%
 \checkenv{}% should not be in an environment.
 % Switch to the right set of fonts.
 \csname #2fonts\endcsname \rmisbold
 %
 \def\sectionlevel{#2}%
 \def \pm \#3 %
```

```
%
% Insert first mark before the heading break (see notes for \domark).
\let\prevsectiondefs=\lastsectiondefs
\ifx\temptype\Ynothingkeyword
 \ifx\sectionlevel\seckeyword
  \gdef\lastsectiondefs{\gdef\thissectionname{#1}\gdef\thissectionnum{}%
               \gdef\thissection{\thissectionname}}%
 \fi
\else\ifx\temptype\Yomitfromtockeyword
 % Don't redefine \thissection.
\else\ifx\temptype\Yappendixkeyword
 \ifx\sectionlevel\seckeyword
  \toks0={#1}%
  \xdef\lastsectiondefs{%
   \gdef\noexpand\thissectionname{\the\toks0}%
   \gdef\noexpand\thissectionnum{#4}%
   % \noexpand\putwordSection avoids expanding indigestible
   % commands in some of the translations.
   \gdef\noexpand\thissection{\noexpand\putwordSection{}
                   \noexpand\thissectionnum:
                    \noexpand\thissectionname \}%
  }%
 \fi
\else
 \ifx\sectionlevel\seckeyword
  \toks0={#1}%
  \xdef\lastsectiondefs{%
   \gdef\noexpand\thissectionname{\the\toks0}%
   \gdef\noexpand\thissectionnum{#4}%
   % \noexpand\putwordSection avoids expanding indigestible
   % commands in some of the translations.
   \gdef\noexpand\thissection{\noexpand\putwordSection{}
                   \noexpand\thissectionnum:
                    \noexpand\thissectionname}%
  }%
 \fi
\fi\fi\fi
% Go into vertical mode. Usually we'll already be there, but we
% don't want the following whatsit to end up in a preceding paragraph
% if the document didn't happen to have a blank line.
\par
%
% Output the mark. Pass it through \safewhatsit, to take care of
% the preceding space.
\safewhatsit\domark
% Insert space above the heading.
```

```
\csname #2headingbreak\endcsname
 %
 % Now the second mark, after the heading break. No break points
 % between here and the heading.
\let\prevsectiondefs=\lastsectiondefs
 \domark
 %
 % Only insert the space after the number if we have a section number.
 \ifx\temptype\Ynothingkeyword
  \stbox0 = \hbox{}{\ }\%
  \def\toctype{unn}%
  \gdef\lastsection{#1}%
 \else\ifx\temptype\Yomitfromtockeyword
  % for @headings -- no section number, don't include in toc,
  % and don't redefine \lastsection.
  \scalebox0 = \hbox{}{box{}} \
  \def\toctype{omit}%
  \let\sectionlevel=\empty
 \else\ifx\temptype\Yappendixkeyword
  \setbox0 = \hbox{\#4\enspace}\%
  \def\toctype{app}%
  \gdef\lastsection{#1}%
 \else
  \setbox0 = \hbox{\#4\enspace}\%
  \def\toctype{num}%
  \gdef\lastsection{#1}%
 \fi\fi\fi
 %
 % Write the toc entry (before \donoderef). See comments in \chapmacro.
 \writetocentry{\toctype\sectionlevel}{#1}{#4}%
 %
 % Write the node reference (= pdf destination for pdftex).
 % Again, see comments in \chapmacro.
 \donoderef{#3}%
 %
 % Interline glue will be inserted when the vbox is completed.
 % That glue will be a valid breakpoint for the page, since it'll be
 % preceded by a whatsit (usually from the \donoderef, or from the
 % \writetocentry if there was no node). We don't want to allow that
 % break, since then the whatsits could end up on page n while the
 % section is on page n+1, thus toc/etc. are wrong. Debian bug 276000.
 \nobreak
 %
 % Output the actual section heading.
 \vbox{\hyphenpenalty=10000 \tolerance=5000 \parindent=0pt \ptexraggedright
    \hangindent=\wd0 % zero if no section number
    \unblock 0 #1 \%
}%
```

```
% Add extra space after the heading -- half of whatever came above it.
% Don't allow stretch, though.
\kern .5 \csname #2headingskip\endcsname
% Do not let the kern be a potential breakpoint, as it would be if it
% was followed by glue.
\nobreak
% We'll almost certainly start a paragraph next, so don't let that
% glue accumulate. (Not a breakpoint because it's preceded by a
% discardable item.) However, when a paragraph is not started next
% (\startdefun, \cartouche, \center, etc.), this needs to be wiped out
% or the negative glue will cause weirdly wrong output, typically
% obscuring the section heading with something else.
\vskip-\parskip
% This is so the last item on the main vertical list is a known
% \penalty > 10000, so \startdefun, etc., can recognize the situation
% and do the needful.
\penalty 10001
\message{toc,}
% Table of contents.
\newwrite\tocfile
% Write an entry to the toc file, opening it if necessary.
% Called from @chapter, etc.
% Example usage: \writetocentry{sec}{Section Name}{\the\chapno.\the\secno}
% We append the current node name (if any) and page number as additional
% arguments for the \{chap,sec,...}entry macros which will eventually
% read this. The node name is used in the pdf outlines as the
% destination to jump to.
% We open the .toc file for writing here instead of at @setfilename (or
% any other fixed time) so that @contents can be anywhere in the document.
% But if #1 is `omit', then we don't do anything. This is used for the
% table of contents chapter openings themselves.
\newif\iftocfileopened
\def\omitkeyword{omit}%
\def\writetocentry#1#2#3{%
\edef\writetoctype{#1}%
\ifx\writetoctype\omitkeyword \else
 \iftocfileopened\else
```

```
\immediate\openout\tocfile = \jobname.toc
   \global\tocfileopenedtrue
  \fi
  %
  \iflinks
   {\atdummies
   \edef\temp{%
     \write\tocfile{@#1entry{#2}{#3}{\lastnode}{\noexpand\folio}}}%
   }%
  \fi
\fi
% Tell \shipout to create a pdf destination on each page, if we're
% writing pdf. These are used in the table of contents. We can't
% just write one on every page because the title pages are numbered
% 1 and 2 (the page numbers aren't printed), and so are the first
% two pages of the document. Thus, we'd have two destinations named
% `1', and two named `2'.
\ifpdf \global\pdfmakepagedesttrue \fi
% These characters do not print properly in the Computer Modern roman
% fonts, so we must take special care. This is more or less redundant
% with the Texinfo input format setup at the end of this file.
\label{lem:def_active} $$ \ensuremath{$\operatorname{def}\ensuremath{\operatorname{active}}$ active catcodes {\%} $$
\catcode`\"=\active
\catcode`\$=\active
\catcode`\<=\active
\catcode`\>=\active
\catcode`\\=\active
\catcode`\^=\active
\catcode`\_=\active
\catcode`\|=\active
\catcode`\~=\active
}
% Read the toc file, which is essentially Texinfo input.
\def\readtocfile{%
\setupdatafile
\activecatcodes
\input \tocreadfilename
\newskip\contentsrightmargin \contentsrightmargin=1in
```

```
\newcount\savepageno
\newcount\lastnegativepageno \lastnegativepageno = -1
% Prepare to read what we've written to \tocfile.
\def\startcontents#1{%
% If @setchapternewpage on, and @headings double, the contents should
% start on an odd page, unlike chapters. Thus, we maintain
% \contentsalignmacro in parallel with \pagealignmacro.
% From: Torbjorn Granlund <tege@matematik.su.se>
\contentsalignmacro
\immediate\closeout\tocfile
% Don't need to put `Contents' or `Short Contents' in the headline.
% It is abundantly clear what they are.
\chapmacro{#1}{Yomitfromtoc}{}%
\savepageno = \pageno
                       % Set up to handle contents files properly.
\begingroup
 \raggedbottom
                        % Worry more about breakpoints than the bottom.
 \advance\hsize by -\contentsrightmargin % Don't use the full line length.
 %
 % Roman numerals for page numbers.
 \ifnum \pageno>0 \global\pageno = \lastnegativepageno \fi
}
% redefined for the two-volume lispref. We always output on
% \jobname.toc even if this is redefined.
\def\tocreadfilename{\jobname.toc}
% Normal (long) toc.
\def\contents{%
\startcontents{\putwordTOC}%
 \openin 1 \tocreadfilename\space
 \ifeof 1 \else
  \readtocfile
 \fi
 \vfill \eject
 \contentsalignmacro % in case @setchapternewpage odd is in effect
 \ifeof 1 \else
   \pdfmakeoutlines
 \fi
 \closein 1
\endgroup
\lastnegativepageno = \pageno
\global\pageno = \savepageno
```

```
% And just the chapters.
\def\summarycontents{%
\startcontents{\putwordShortTOC}%
 \let\partentry = \shortpartentry
 \let\numchapentry = \shortchapentry
 \left| \text{let} \right| = \left| \text{shortchapentry} \right|
 \let\unnchapentry = \shortunnchapentry
 % We want a true roman here for the page numbers.
 \secfonts
 \let\rm=\shortcontrm \let\bf=\shortcontbf
 \let\sl=\shortcontsl \let\tt=\shortconttt
 \mbox{rm}
 \hghty = 10000
 \advance\baselineskip by 1pt % Open it up a little.
 \def\numsecentry##1##2##3##4{}
 \let\appsecentry = \numsecentry
 \left| \cdot \right| = \left| \cdot \right|
 \left| \cdot \right| = \left| \cdot \right|
 \let\appsubsecentry = \numsecentry
 \let\unnsubsecentry = \numsecentry
 \let\numsubsubsecentry = \numsecentry
 \let\appsubsubsecentry = \numsecentry
 \left| \cdot \right| = \left| \cdot \right|
 \openin 1 \tocreadfilename\space
 \ifeof 1 \else
   \readtocfile
 \fi
 \closein 1
 \vfill \eject
 \contentsalignmacro % in case @setchapternewpage odd is in effect
\endgroup
\lastnegativepageno = \pageno
\global\pageno = \savepageno
\let\shortcontents = \summarycontents
% Typeset the label for a chapter or appendix for the short contents.
% The arg is, e.g., `A' for an appendix, or `3' for a chapter.
\def\shortchaplabel#1{%
% This space should be enough, since a single number is .5em, and the
% widest letter (M) is 1em, at least in the Computer Modern fonts.
% But use \hss just in case.
% (This space doesn't include the extra space that gets added after
% the label; that gets put in by \shortchapentry above.)
```

}

```
% We'd like to right-justify chapter numbers, but that looks strange
% with appendix letters. And right-justifying numbers and
% left-justifying letters looks strange when there is less than 10
% chapters. Have to read the whole toc once to know how many chapters
% there are before deciding ...
\how 1em{\#1\hss}\%
}
% These macros generate individual entries in the table of contents.
% The first argument is the chapter or section name.
% The last argument is the page number.
% The arguments in between are the chapter number, section number, ...
% Parts, in the main contents. Replace the part number, which doesn't
% exist, with an empty box. Let's hope all the numbers have the same width.
% Also ignore the page number, which is conventionally not printed.
\def\numeralbox{\>etbox0=\hbox{8}\hbox to \wd0{\hfil}}
\def \operatorname{partentry} 1 \# 2 \# 3 \# 4 {\dochapentry {\numeralbox \labelspace} \# 1 } { } }
% Parts, in the short toc.
\def\shortpartentry#1#2#3#4{%
\penalty-300
\vskip.5\baselineskip plus.15\baselineskip minus.1\baselineskip
\shortchapentry{ {\bf #1 } } {\numeralbox } { } { } %
}
% Chapters, in the main contents.
\def\numchapentry#1#2#3#4{\dochapentry{#2\labelspace#1}{#4}}
% Chapters, in the short toc.
% See comments in \dochapentry re vbox and related settings.
\def\shortchapentry#1#2#3#4{%
\tocentry{\shortchaplabel{#2}\labelspace #1}{\doshortpageno\bgroup#4\egroup}%
}
% Appendices, in the main contents.
% Need the word Appendix, and a fixed-size box.
\def\appendixbox#1{%
% We use M since it's probably the widest letter.
\setbox0 = \hbox{\putwordAppendix{} M}%
\hbox to \wd0{\putwordAppendix{} #1\hss}}
% Unnumbered chapters.
\def\unnchapentry#1#2#3#4{\dochapentry{#1}{#4}}
```

```
\def\shortunnchapentry#1#2#3#4{\tocentry{#1}{\doshortpageno\bgroup#4\egroup}}
% Sections.
\def\numsecentry#1#2#3#4{\dosecentry{#2\labelspace#1}{#4}}
\let\appsecentry=\numsecentry
\def\unnsecentry#1#2#3#4{\dosecentry{#1}{#4}}
% Subsections.
\def\numsubsecentry#1#2#3#4{\dosubsecentry{#2\labelspace#1}{#4}}
\let\appsubsecentry=\numsubsecentry
\def\unnsubsecentry#1#2#3#4{\dosubsecentry{#1}{#4}}
% And subsubsections.
\def\numsubsubsecentry#1#2#3#4{\dosubsubsecentry{#2\labelspace#1}{#4}}
\let\appsubsubsecentry=\numsubsubsecentry
\def\unnsubsubsecentry #1#2#3#4{\dosubsubsecentry {#1}{#4}}
% This parameter controls the indentation of the various levels.
% Same as \defaultparindent.
\newdimen\tocindent \tocindent = 15pt
% Now for the actual typesetting. In all these, #1 is the text and #2 is the
% page number.
% If the toc has to be broken over pages, we want it to be at chapters
% if at all possible; hence the \penalty.
\def\dochapentry#1#2{%
 \penalty-300 \vskip1\baselineskip plus.33\baselineskip minus.25\baselineskip
 \begingroup
  \chapentryfonts
  \tocentry{#1}{\dopageno\bgroup#2\egroup}%
 \endgroup
 \nobreak\vskip .25\baselineskip plus.1\baselineskip
}
\def\dosecentry#1#2{\begingroup
\secentryfonts \leftskip=\tocindent
\tocentry{#1}{\dopageno\bgroup#2\egroup}%
\endgroup}
\def\dosubsecentry#1#2{\begingroup
\subsecentryfonts \leftskip=2\tocindent
\tocentry{#1}{\dopageno\bgroup#2\egroup}%
\endgroup}
\def\dosubsubsecentry#1#2{\begingroup
\subsubsecentryfonts \leftskip=3\tocindent
\tocentry{#1}{\dopageno\bgroup#2\egroup}%
```

```
\endgroup}
 % We use the same \entry macro as for the index entries.
\left| \det \right| = \left| \det \right|
 % Space between chapter (or whatever) number and the title.
\def\labelspace{\hskip1em \relax}
\def\dopageno#1{{\rm #1}}
\def\doshortpageno#1{{\rm #1}}
\def\chapentryfonts{\secfonts \rm}
\def\secentryfonts{\textfonts}
\def\subsecentryfonts{\textfonts}
\def\subsubsecentryfonts{\textfonts}
\message{environments,}
 % @foo ... @end foo.
 % @tex ... @end tex escapes into raw TeX temporarily.
 % One exception: @ is still an escape character, so that @end tex works.
 % But \@ or @@ will get a plain @ character.
\envdef\tex{%
   \setupmarkupstyle{tex}%
    \color=0 \color=0 \
    \catcode \space{1.5em} = 3 \catcode \space{1.5em} = 4 \catcode \space{1.5em} = 6
    \color= \color= 1 \color= 1 \color
    \catcode \\%=14
    \catcode \\+=\other
    \catcode \\"=\other
    \color= \cline{Code} = \coth r
    \catcode \<=\other
    \catcode \\>=\other
    \catcode`\`=\other
    \catcode`\'=\other
    \escapechar=`\\
    % ' is active in math mode (mathcode 8000). So reset it, and all our
    % other math active characters (just in case), to plain's definitions.
    \mathactive
    %
    \left| b \right| 
    \let\bullet=\ptexbullet
    \let\c=\ptexc
    \let\,=\ptexcomma
    \left| \cdot \right| = \left| \cdot \right|
```

```
\let\dots=\ptexdots
\let\equiv=\ptexequiv
\let\!=\ptexexclam
\left| \det \right| = \left| \det \right|
\let\indent=\ptexindent
\let\noindent=\ptexnoindent
\let\{=\ptexlbrace
\let\+=\tabalign
\let\}=\ptexrbrace
\let\/=\ptexslash
\left| \cdot \right| * = \left| \cdot \right|
\left| t \right| 
\expandafter \let\csname top\endcsname=\ptextop % outer
\let\frenchspacing=\plainfrenchspacing
\def\endldots{\mathinner{\ldots\ldots\ldots\}}%
\def\enddots{\relax\ifmmode\endldots\else$\mathsurround=0pt \endldots\,$\fi}%
\def\@{@}%
% There is no need to define \Etex.
% Define @lisp ... @end lisp.
% @lisp environment forms a group so it can rebind things,
% including the definition of @end lisp (which normally is erroneous).
% Amount to narrow the margins by for @lisp.
\newskip\lispnarrowing \lispnarrowing=0.4in
% This is the definition that ^^M gets inside @lisp, @example, and other
% such environments. \null is better than a space, since it doesn't
% have any width.
\def\lisppar{\null\endgraf}
% This space is always present above and below environments.
\newskip\envskipamount \envskipamount = 0pt
% Make spacing and below environment symmetrical. We use \parskip here
% to help in doing that, since in @example-like environments \parskip
% is reset to zero; thus the \afterenvbreak inserts no space -- but the
% start of the next paragraph will insert \parskip.
%
\def\aboveenvbreak{{%
% =10000 instead of <10000 because of a special case in \itemzzz and
% \sectionheading, q.v.
\ifnum \lastpenalty=10000 \else
 \advance\envskipamount by \parskip
 \endgraf
 \ifdim\lastskip<\envskipamount
```

```
\removelastskip
   % it's not a good place to break if the last penalty was \nobreak
   % or better ...
   \ifnum\lastpenalty<10000 \penalty-50 \fi
   \vskip\envskipamount
  \fi
\fi
}}
\left| \det \right| = \left| aboveenvbreak \right|
% \nonarrowing is a flag. If "set", @lisp etc don't narrow margins; it will
% also clear it, so that its embedded environments do the narrowing again.
\let\nonarrowing=\relax
% @cartouche ... @end cartouche: draw rectangle w/rounded corners around
% environment contents.
\font\circle=lcircle10
\newdimen\circthick
\newdimen\cartouter\newdimen\cartinner
\newskip\normbskip\newskip\normpskip\newskip\normlskip
\circthick=\fontdimen8\circle
\def\ctl{{\circle\char'013\hskip -6pt}}% 6pt from pl file: 1/2charwidth
\def\ctr{{\hskip 6pt\circle\char'010}}
\def\cbl{{\circle\char'012\hskip -6pt}}
\def\cbr{{\hskip 6pt\circle\char'011}}
\def\carttop{\hbox to \cartouter{\hskip\lskip}
    \ctl\leaders\hrule height\circthick\hfil\ctr
    \hskip\rskip}}
\def\cartbot{\hbox to \cartouter{\hskip\lskip}
    \cbl\leaders\hrule height\circthick\hfil\cbr
    \hskip\rskip}}
\newskip\lskip\newskip\rskip
\envdef\cartouche{%
\ifhmode\par\fi % can't be in the midst of a paragraph.
\startsavinginserts
\lskip=\leftskip \rskip=\rightskip
\leftskip=0pt\rightskip=0pt % we want these *outside*.
\cartinner=\hsize \advance\cartinner by-\lskip
\advance\cartinner by-\rskip
\cartouter=\hsize
\advance\cartouter by 18.4pt % allow for 3pt kerns on either
  % side, and for 6pt waste from
  % each corner char, and rule thickness
\normbskip=\baselineskip \normpskip=\parskip \normlskip=\lineskip
```

```
% Flag to tell @lisp, etc., not to narrow margin.
\left| t \right| = t\%
% If this cartouche directly follows a sectioning command, we need the
% \parskip glue (backspaced over by default) or the cartouche can
% collide with the section heading.
\ifnum\lastpenalty>10000 \vskip\parskip \penalty\lastpenalty \fi
\vbox\bgroup
   \baselineskip=0pt\parskip=0pt\lineskip=0pt
   \carttop
   \hbox\bgroup
 \hskip\lskip
 \vrule\kern3pt
 \vbox\bgroup
    \kern3pt
    \hsize=\cartinner
    \baselineskip=\normbskip
    \lineskip=\normlskip
    \parskip=\normpskip
    \vskip -\parskip
    \comment % For explanation, see the end of def\group.
\def\Ecartouche{%
        \ifhmode\par\fi
    \kern3pt
 \egroup
 \kern3pt\vrule
 \hskip\rskip
   \egroup
   \cartbot
\egroup
\checkinserts
}
% This macro is called at the beginning of all the @example variants,
% inside a group.
\newdimen\nonfillparindent
\def\nonfillstart{%
\aboveenvbreak
\hfuzz = 12pt \% Don't be fussy
\sepspaces % Make spaces be word-separators rather than space tokens.
\let\par = \lisppar % don't ignore blank lines
\obeylines % each line of input is a line of output
\langle parskip = 0pt \rangle
% Turn off paragraph indentation but redefine \indent to emulate
% the normal \indent.
```

```
\nonfillparindent=\parindent
 \protect\protect\pro
 \let\indent\nonfillindent
 \emergencystretch = 0pt % don't try to avoid overfull boxes
 \ifx\nonarrowing\relax
    \advance \leftskip by \lispnarrowing
    \exdentamount=\lispnarrowing
 \else
    \let\nonarrowing = \relax
 \fi
 \let\exdent=\nofillexdent
}
\begingroup
\obeyspaces
% We want to swallow spaces (but not other tokens) after the fake
% @indent in our nonfill-environments, where spaces are normally
% active and set to @tie, resulting in them not being ignored after
% @indent.
\gdef\nonfillindentcheck{%
\ifx\temp %
\expandafter\nonfillindentgobble%
\else%
\leavevmode\nonfillindentbox%
\fi%
}%
\endgroup
\def\nonfillindentgobble#1{\nonfillindent}
\def\nonfillindentbox{\hbox to \nonfillparindent{\hss}}
% If you want all examples etc. small: @set dispenvsize small.
% If you want even small examples the full size: @set dispenvsize nosmall.
% This affects the following displayed environments:
          @example, @display, @format, @lisp
%
\def\smallword{small}
\def nosmall word nosmall 
\let\SETdispenvsize\relax
\def\setnormaldispenv{%
 \ifx\SETdispenvsize\smallword
    % end paragraph for sake of leading, in case document has no blank
    % line. This is redundant with what happens in \aboveenvbreak, but
    % we need to do it before changing the fonts, and it's inconvenient
    % to change the fonts afterward.
    \ifnum \lastpenalty=10000 \else \endgraf \fi
    \smallexamplefonts \rm
```

```
\fi
}
\def\setsmalldispenv{%
\ifx\SETdispenvsize\nosmallword
 \ifnum \lastpenalty=10000 \else \endgraf \fi
 \smallexamplefonts \rm
\fi
}
% We often define two environments, @foo and @smallfoo.
% Let's do it in one command. #1 is the env name, #2 the definition.
\def\makedispenvdef#1#2{%
\expandafter\envdef\csname#1\endcsname {\setnormaldispenv #2}%
\expandafter\envdef\csname small#1\endcsname {\setsmalldispenv #2}%
\expandafter\let\csname E#1\endcsname \afterenvbreak
\expandafter\let\csname Esmall#1\endcsname \afterenvbreak
% Define two environment synonyms (#1 and #2) for an environment.
\def\maketwodispenvdef#1#2#3{%
\makedispenvdef{#1}{#3}%
\makedispenvdef{#2}{#3}%
%
% @lisp: indented, narrowed, typewriter font;
% @example: same as @lisp.
%
% @smallexample and @smalllisp: use smaller fonts.
% Originally contributed by Pavel@xerox.
\maketwodispenvdef{lisp}{example}{%
\nonfillstart
\tt\setupmarkupstyle{example}%
\let\kbdfont = \kbdexamplefont % Allow @kbd to do something special.
\gobble % eat return
% @display/@smalldisplay: same as @lisp except keep current font.
\makedispenvdef{display}{%
\nonfillstart
\gobble
}
% @format/@smallformat: same as @display except don't narrow margins.
%
\makedispenvdef{format}{%
\left| \text{let} \right| = t\%
```

```
\nonfillstart
\gobble
}
% @flushleft: same as @format, but doesn't obey \SETdispenvsize.
\envdef\flushleft{%
\left| t\right| = t\%
\nonfillstart
\gobble
\left| Eflushleft = \left| afterenvbreak \right| \right|
% @flushright.
%
\envdef\flushright{%
\left| \text{let} \right| = t\%
\nonfillstart
\advance\leftskip by Opt plus 1fill\relax
\gobble
\left| \text{Eflushright} \right| = \left| \text{afterenvbreak} \right|
% @raggedright does more-or-less normal line breaking but no right
% justification. From plain.tex.
\envdef\raggedright{%
\rightskip0pt plus2em \spaceskip.3333em \xspaceskip.5em\relax
\let\Eraggedright\par
\envdef\raggedleft{%
\parindent=0pt \leftskip0pt plus2em
\spaceskip.3333em \xspaceskip.5em \parfillskip=0pt
\hbadness=10000 % Last line will usually be underfull, so turn off
           % badness reporting.
\let\Eraggedleft\par
\envdef\raggedcenter{%
\parindent=0pt \rightskip0pt plus1em \leftskip0pt plus1em
\spaceskip.3333em \xspaceskip.5em \parfillskip=0pt
\hbadness=10000 \% Last line will usually be underfull, so turn off
           % badness reporting.
\let\Eraggedcenter\par
```

% @quotation does normal linebreaking (hence we can't use \nonfillstart)

```
% and narrows the margins. We keep \parskip nonzero in general, since
% we're doing normal filling. So, when using \aboveenvbreak and
% \afterenvbreak, temporarily make \parskip 0.
\makedispenvdef{quotation}{\quotationstart}
\def\quotationstart{%
\indentedblockstart % same as \indentedblock, but increase right margin too.
\ifx\nonarrowing\relax
 \advance\rightskip by \lispnarrowing
\fi
\parsearg\quotationlabel
}
% We have retained a nonzero parskip for the environment, since we're
% doing normal filling.
\def\Equotation{%
\par
\ifx\quotationauthor\thisisundefined\else
 % indent a bit.
 \leftline{\kern 2\leftskip \sl ---\quotationauthor}%
{\parskip=0pt \afterenvbreak}%
\def\Esmallquotation{\Equotation}
% If we're given an argument, typeset it in bold with a colon after.
\def\quotationlabel#1{%
\left\langle def\right\rangle = 13\%
\ifx\temp\empty \else
 {\bf #1: }%
\fi
}
% @indentedblock is like @quotation, but indents only on the left and
% has no optional argument.
\makedispenvdef{indentedblock} {\indentedblockstart}
%
\def\indentedblockstart{%
{\parskip=0pt \aboveenvbreak}% because \aboveenvbreak inserts \parskip
\parindent=0pt
% @cartouche defines \nonarrowing to inhibit narrowing at next level down.
\ifx\nonarrowing\relax
 \advance\leftskip by \lispnarrowing
 \exdentamount = \lispnarrowing
```

```
\else
      \left| \text{let} \right| = \left| \text{relax} \right|
  \fi
 }
% Keep a nonzero parskip for the environment, since we're doing normal filling.
\def\Eindentedblock{%
  \par
  {\parskip=0pt \afterenvbreak}%
\def\Esmallindentedblock{\Eindentedblock}
% LaTeX-like @verbatim...@end verbatim and @verb{<char>...<char>}
% If we want to allow any <char> as delimiter,
% we need the curly braces so that makeinfo sees the @verb command, eg:
% `@verbx...x' would look like the '@verbx' command. --janneke@gnu.org
% [Knuth]: Donald Ervin Knuth, 1996. The TeXbook.
% [Knuth] p.344; only we need to do the other characters Texinfo sets
% active too. Otherwise, they get lost as the first character on a
 % verbatim line.
\def\dospecials{%
  \do\do\do\do\do\do\do\&\%
  \label{localize} $\do\\pi/do^\Lambda (do)^\Lambda (do)^\Lambda
  \label{eq:condition} $\do<\do'\do'\do'\do''\%$
  % Don't do the quotes -- if we do, @set txicodequoteundirected and
  % @set txicodequotebacktick will not have effect on @verb and
  % @verbatim, and ?` and !` ligatures won't get disabled.
  %\do\`\do\'%
 %
% [Knuth] p. 380
\def\uncatcodespecials{%
 \def\do##1{\catcode`##1=\other}\dospecials}
% Setup for the @verb command.
% Eight spaces for a tab
\begingroup
  \catcode`\^^I=\active
  \endgroup
%
\def\setupverb{%
  \tt % easiest (and conventionally used) font for verbatim
```

```
\def\par{\leavevmode\endgraf}%
\setupmarkupstyle{verb}%
\tabeightspaces
% Respect line breaks,
% print special symbols as themselves, and
% make each space count
% must do in this order:
\obeylines \uncatcodespecials \sepspaces
% Setup for the @verbatim environment
% Real tab expansion.
\newdimen\tabw \setbox0=\hbox{\tt\space} \tabw=8\wd0 % tab amount
% We typeset each line of the verbatim in an \hbox, so we can handle
% tabs. The \global is in case the verbatim line starts with an accent,
% or some other command that starts with a begin-group. Otherwise, the
% entire \verbbox would disappear at the corresponding end-group, before
% it is typeset. Meanwhile, we can't have nested verbatim commands
% (can we?), so the \global won't be overwriting itself.
\newbox\verbbox
\def\starttabbox{\global\setbox\verbbox=\hbox\bgroup}
\begingroup
\catcode`\^^I=\active
\gdef\tabexpand{%
 \catcode`\^^I=\active
 \def^{I}{\ensuremath{\leavevmode\egroup}}
   \dimen\verbbox=\wd\verbbox % the width so far, or since the previous tab
   \divide\dimen\verbbox by\tabw
   \multiply\dimen\verbbox by\tabw % compute previous multiple of \tabw
   \advance\dimen\verbbox by\tabw % advance to next multiple of \tabw
   \wd\verbbox=\dimen\verbbox \box\verbbox \starttabbox
  }%
\endgroup
% start the verbatim environment.
\def\setupverbatim{%
\left| \text{let} \right| = t\%
\nonfillstart
\tt % easiest (and conventionally used) font for verbatim
% The \leavevmode here is for blank lines. Otherwise, we would
% never \starttabox and the \egroup would end verbatim mode.
\def\par{\leavevmode\egroup\box\verbbox\endgraf}%
\tabexpand
\setupmarkupstyle{verbatim}%
```

```
% Respect line breaks,
% print special symbols as themselves, and
% make each space count.
% Must do in this order:
\obeylines \uncatcodespecials \sepspaces
\everypar{\starttabbox}%
}
% Do the @verb magic: verbatim text is quoted by unique
% delimiter characters. Before first delimiter expect a
% right brace, after last delimiter expect closing brace:
% \def\doverb'{'<char>#1<char>'}'{#1}
% [Knuth] p. 382; only eat outer {}
\begingroup
\catcode`[=1\catcode`]=2\catcode`\{=\other\catcode`\}=\other
\endgroup
%
\def\verb{\begingroup\setupverb\doverb}
%
% Do the @verbatim magic: define the macro \doverbatim so that
% the (first) argument ends when '@end verbatim' is reached, ie:
%
%
    \def\doverbatim#1@end verbatim{#1}
%
% For Texinfo it's a lot easier than for LaTeX,
% because texinfo's \verbatim doesn't stop at \end{verbatim}':
% we need not redefine \\', '{' and '}'.
% Inspired by LaTeX's verbatim command set [latex.ltx]
%
\begingroup
\catcode`\ =\active
\obeylines %
% ignore everything up to the first ^^M, that's the newline at the end
% of the @verbatim input line itself. Otherwise we get an extra blank
% line in the output.
% We really want {...\end verbatim} in the body of the macro, but
% without the active space; thus we have to use \xdef and \gobble.
\endgroup
%
\envdef\verbatim{%
 \setupverbatim\doverbatim
}
```

```
% @verbatiminclude FILE - insert text of file in verbatim environment.
\def\verbatiminclude{\parseargusing\filenamecatcodes\doverbatiminclude}
\def\doverbatiminclude#1{%
 {%
    \makevalueexpandable
    \setupverbatim
    \indexnofonts
                                                 % Allow `@ @' and other weird things in file names.
    \wlog{texinfo.tex: doing @verbatiminclude of #1^^J}%
    \input #1
    \afterenvbreak
 }%
}
% @copying ... @end copying.
% Save the text away for @insertcopying later.
% We save the uninterpreted tokens, rather than creating a box.
% Saving the text in a box would be much easier, but then all the
% typesetting commands (@smallbook, font changes, etc.) have to be done
% beforehand -- and a) we want @copying to be done first in the source
% file; b) letting users define the frontmatter in as flexible order as
% possible is very desirable.
%
\def\copying{\checkenv{}\begingroup\scanargctxt\docopying}
\def\docopying#1@end copying{\endgroup\def\copyingtext{#1}}
%
\def\insertcopying{%
 \begingroup
    \parindent = 0pt % paragraph indentation looks wrong on title page
    \scanexp\copyingtext
 \endgroup
}
\message{defuns,}
% @defun etc.
\newskip\defbodyindent \defbodyindent=.4in
\newskip\defargsindent\defargsindent=50pt
\\ \noindent \noindent \n
\newcount\defunpenalty
% Start the processing of @deffn:
```

```
\def\startdefun{%
\ifnum\lastpenalty<10000
 \medbreak
 \defunpenalty=10003 % Will keep this @deffn together with the
              % following @def command, see below.
\else
 % If there are two @def commands in a row, we'll have a \nobreak,
 % which is there to keep the function description together with its
 % header. But if there's nothing but headers, we need to allow a
  % break somewhere. Check specifically for penalty 10002, inserted
  % by \printdefunline, instead of 10000, since the sectioning
  % commands also insert a nobreak penalty, and we don't want to allow
  % a break between a section heading and a defun.
  % As a further refinement, we avoid "club" headers by signalling
  % with penalty of 10003 after the very first @deffn in the
  % sequence (see above), and penalty of 10002 after any following
  % @def command.
 \ifnum\lastpenalty=10002 \penalty2000 \else \defunpenalty=10002 \fi
  % Similarly, after a section heading, do not allow a break.
 % But do insert the glue.
 \medskip % preceded by discardable penalty, so not a breakpoint
\fi
%
\parindent=0in
\advance\leftskip by \defbodyindent
\exdentamount=\defbodyindent
}
\def\dodefunx#1{%
% First, check whether we are in the right environment:
\checkenv#1%
%
% As above, allow line break if we have multiple x headers in a row.
% It's not a great place, though.
\ifnum\lastpenalty=10002 \penalty3000 \else \defunpenalty=10002 \fi
% And now, it's time to reuse the body of the original defun:
\expandafter\gobbledefun#1%
\def\gobbledefun#1\startdefun{}
% \printdefunline \deffnheader{text}
\def\printdefunline#1#2{%
\begingroup
 % call \deffnheader:
```

```
#1#2 \endheader
 % common ending:
 \forallinterlinepenalty = 10000
 \advance\rightskip by Opt plus 1fil\relax
 \endgraf
 \nobreak\vskip -\parskip
 \penalty\defunpenalty % signal to \startdefun and \dodefunx
 % Some of the @defun-type tags do not enable magic parentheses,
 % rendering the following check redundant. But we don't optimize.
 \checkparencounts
\endgroup
\def\Edefun{\endgraf\medbreak}
% \makedefun{deffn} creates \deffn, \deffnx and \Edeffn;
% the only thing remaining is to define \deffnheader.
\def\makedefun#1{%
\ensuremath{\texttt{Vexpandafter}}\ensuremath{\texttt{let}}\ensuremath{\texttt{Csname}} = \ensuremath{\texttt{Edefun}}
\edef\temp{\noexpand\domakedefun
 \makecsname{#1}\makecsname{#1x}\makecsname{#1header}}%
\temp
}
% \domakedefun \deffn \deffnx \deffnheader
% Define \deffn and \deffnx, without parameters.
% \deffnheader has to be defined explicitly.
\def\domakedefun#1#2#3{%
\envdef#1{%
 \startdefun
 \doingtypefnfalse % distinguish typed functions from all else
 \parseargusing\activeparens{\printdefunline#3}%
\left| def#2 \left| dodefunx#1 \right| \right|
\def#3%
}
\newif\ifdoingtypefn
                         % doing typed function?
\newif\ifrettypeownline % typeset return type on its own line?
% @deftypefnnewline on off says whether the return type of typed functions
% are printed on their own line. This affects @deftypefn, @deftypefun,
% @deftypeop, and @deftypemethod.
\parseargdef\deftypefnnewline{%
```

```
\left\{ def\right\} 
 \ifx\temp\onword
    \expandafter\let\csname SETtxideftypefnnl\endcsname
       = empty
 \else\ifx\temp\offword
    \expandafter\let\csname SETtxideftypefnnl\endcsname
       = \relax
 \else
    \langle errhelp = \langle EMsimple \rangle
    \errmessage{Unknown @txideftypefnnl value \temp',
                       must be on off}%
 \fi\fi
}
% Untyped functions:
% @deffn category name args
\makedefun{deffn}{\deffngeneral{}}
% @deffn category class name args
\mbox{\mbox{$\mbox{defop}$}\#1 {\mbox{\mbox{$\mbox{$\mbox{defopon}$}}\#1 \mbox{\mbox{$\mbox{$
% \defopon {category on}class name args
\def\defopon\#1\#2 {\deffngeneral{\putwordon\code} \{\#2\}} \{\#1\ \code \{\#2\}\} \}
% \deffngeneral {subind}category name args
\def\deffngeneral#1#2 #3 #4\endheader{%
 % Remember that \{foo\} is equivalent to \{foo\}.
 \displaystyle \operatorname{dosubind} \{fn\} \{ \operatorname{dosubind} \{\#3\} \} \{\#1\} \%
 \defname{#2}{}{#3}\magicamp\defunargs{#4\unskip}%
}
% Typed functions:
% @deftypefn category type name args
\makedefun{deftypefn}{\deftypefngeneral{}}
% @deftypeop category class type name args
\makedefun{deftypeop}#1 {\deftypeopon{#1\\putwordon}}
% \deftypeopon {category on}class type name args
% \deftypefngeneral {subind}category type name args
%
\def\deftypefngeneral#1#2 #3 #4 #5\endheader{%
 \dosubind{fn}{\code{#4}}{\#1}\%
```

```
\doingtypefntrue
\left\{ \#2 \right\} \left\{ \#3 \right\} \left\{ \#4 \right\} \left\{ \#5 \right\} 
% Typed variables:
% @deftypevr category type var args
\makedefun{deftypevr}{\deftypecvgeneral{}}
% @deftypecv category class type var args
\makedefun{deftypecv}#1 {\deftypecvof{#1\\putwordof}}
% \deftypecvof {category of} class type var args
% \deftypecvgeneral {subind}category type var args
\def\deftypecvgeneral#1#2 #3 #4 #5\endheader{%
\dosubind{vr}{\code{#4}}{\#1}\%
% Untyped variables:
% @defvr category var args
\makedefun{defvr}#1 {\deftypevrheader{#1} {} }
% @defcv category class var args
\makedefun{defcv}#1 {\defcvof{#1\ \putwordof}}
% \defcvof {category of} class var args
\def\def\vof#1#2 {\deftypecvof{#1}#2 {}}
% Types:
% @deftp category name args
\makedefun{deftp}#1 #2 #3\endheader{%
\dot{tp}{\code{#2}}%
}
% Remaining @defun-like shortcuts:
\makedefun{defun}{\deffnheader{\putwordDeffunc}}
\makedefun{defmac}{\deffnheader{\putwordDefmac}}
\makedefun{defspec}{\deffnheader{\putwordDefspec}}}
\makedefun{deftypefun}{\deftypefnheader{\putwordDeffunc}}
\makedefun{defvar}{\defvrheader{\putwordDefvar}}
\makedefun{defopt}{\defvrheader{\putwordDefopt}}}
```

```
\makedefun{deftypevar}{\deftypevrheader{\putwordDefvar}}
\makedefun{defmethod}{\defopon\putwordMethodon}
\makedefun{deftypemethod}{\deftypeopon\putwordMethodon}
\makedefun{defivar}{\defcvof\putwordInstanceVariableof}
\makedefun{deftypeivar}{\deftypecvof\putwordInstanceVariableof}
% \defname, which formats the name of the @def (not the args).
% #1 is the category, such as "Function".
% #2 is the return type, if any.
% #3 is the function name.
% We are followed by (but not passed) the arguments, if any.
\def\defname#1#2#3{%
\par
% Get the values of \leftskip and \rightskip as they were outside the @def...
\advance\leftskip by -\defbodyindent
% Determine if we are typesetting the return type of a typed function
% on a line by itself.
\rettypeownlinefalse
\ifdoingtypefn % doing a typed function specifically?
 % then check user option for putting return type on its own line:
 \expandafter\ifx\csname SETtxideftypefnnl\endcsname\relax \else
  \rettypeownlinetrue
 \fi
\fi
% How we'll format the category name. Putting it in brackets helps
% distinguish it from the body text that may end up on the next line
% just below it.
\left(\frac{\#1}{\%}\right)
\setbox0=\hbox{\kern\deflastargmargin \ifx\temp\empty\else [\rm\temp]\fi}
% Figure out line sizes for the paragraph shape. We'll always have at
% least two.
\text{tempnum} = 2
% The first line needs space for \box0; but if \rightskip is nonzero,
% we need only space for the part of \box0 which exceeds it:
\dimen0=\hsize \advance\dimen0 by -\wd0 \advance\dimen0 by \rightskip
% If doing a return type on its own line, we'll have another line.
\ifrettypeownline
 \advance\tempnum by 1
 \def\maybeshapeline{0in \hsize}%
\else
 \def\maybeshapeline{}%
```

```
\fi
% The continuations:
\dimen2=\hsize \advance\dimen2 by -\defargsindent
% The final paragraph shape:
\parshape \tempnum \Oin \dimen\O \maybeshapeline \defargsindent \dimen\O
% Put the category name at the right margin.
\noindent
\hbox to 0pt{%
 \hfil\box0 \kern-\hsize
 % \hsize has to be shortened this way:
 \kern\leftskip
 % Intentionally do not respect \rightskip, since we need the space.
}%
% Allow all lines to be underfull without complaint:
\tolerance=10000 \hbadness=10000
\exdentamount=\defbodyindent
{%
 % defun fonts. We use typewriter by default (used to be bold) because:
 % . we're printing identifiers, they should be in tt in principle.
 % . in languages with many accents, such as Czech or French, it's
 % common to leave accents off identifiers. The result looks ok in
 % tt, but exceedingly strange in rm.
 % . we don't want -- and --- to be treated as ligatures.
 % . this still does not fix the ? and ! ligatures, but so far no
 % one has made identifiers using them:).
 df tt
 \left(\frac{\#2}{\%}\right) text of the return type
 \ifx\temp\empty\else
  \tclose{\temp}% typeset the return type
  \ifrettypeownline
   % put return type on its own line; prohibit line break following:
   \hfil\vadjust{\nobreak}\break
  \else
   \space % type on same line, so just followed by a space
  \fi
 \fi
          % no return type
 #3% output function name
{\rm\enskip}% hskip 0.5 em of \tenrm
\boldbrax
% arguments will be output next, if any.
}
```

```
% Print arguments in slanted roman (not ttsl), inconsistently with using
% tt for the name. This is because literal text is sometimes needed in
% the argument list (groff manual), and ttsl and tt are not very
% distinguishable. Prevent hyphenation at `-' chars.
\def\defunargs#1{%
% use sl by default (not ttsl),
% tt for the names.
\df \sl \hyphenchar\font=0
% On the other hand, if an argument has two dashes (for instance), we
% want a way to get ttsl. We used to recommend @var for that, so
% leave the code in, but it's strange for @var to lead to typewriter.
% Nowadays we recommend @code, since the difference between a ttsl hyphen
% and a tt hyphen is pretty tiny. @code also disables? !.
\def\var##1{{\setupmarkupstyle{\var}\ttslanted{##1}}}%
#1%
\sl\hyphenchar\font=45
}
% We want ()&[] to print specially on the defun line.
\def\activeparens{%
\catcode`\(=\active \catcode`\)=\active
\catcode`\[=\active \catcode`\]=\active
\catcode`\&=\active
% Make control sequences which act like normal parenthesis chars.
\left| \det \right| = \left( \det \right)
% Be sure that we always have a definition for `(', etc. For example,
% if the fn name has parens in it, \boldbrax will not be in effect yet,
% so TeX would otherwise complain about undefined control sequence.
\activeparens
\global\let(=\lparen \global\let)=\rparen
\global\let[=\lbrack \global\let]=\rbrack
\left| d = \right| 
\gdef\boldbrax{\let(=\opnr\let)=\clnr\let[=\lbrb\let]=\rbrb}
\gdef\magicamp{\let&=\amprm}
\newcount\parencount
% If we encounter &foo, then turn on ()-hacking afterwards
\newif\ifampseen
```

```
\def\parenfont{%
\ifampseen
 % At the first level, print parens in roman,
 % otherwise use the default font.
 \ifnum \parencount=1 \rm \fi
\else
 % The \sf parens (in \boldbrax) actually are a little bolder than
 % the contained text. This is especially needed for [ and ] .
 \sf
\fi
}
\def\infirstlevel#1{%
\ifampseen
 \ifnum\parencount=1
   #1%
 \fi
\fi
}
\def\bfafterword#1 {#1 \bf}
\def\opnr{%
\global\advance\parencount by 1
{\parenfont(}%
\infirstlevel \bfafterword
\left\langle def \right\rangle 
{\parenfont)}%
\infirstlevel \sl
\global\advance\parencount by -1
}
\newcount\brackcount
\left| def \right| \
\global\advance\brackcount by 1
{\bf[}%
\left\langle def\right\rangle 
{\bf]}%
\global\advance\brackcount by -1
\def\checkparencounts{%
\ifnum\parencount=0 \else \badparencount \fi
\ifnum\brackcount=0 \else \badbrackcount \fi
}
% these should not use \errmessage; the glibc manual, at least, actually
```

```
% has such constructs (when documenting function pointers).
\def\badparencount{%
\message{Warning: unbalanced parentheses in @def...}%
\global\parencount=0
\def\badbrackcount{%
\message{Warning: unbalanced square brackets in @def...}%
\global\brackcount=0
\message{macros,}
% @macro.
% To do this right we need a feature of e-TeX, \scantokens,
% which we arrange to emulate with a temporary file in ordinary TeX.
\ifx\eTeXversion\thisisundefined
\newwrite\macscribble
\def\scantokens#1{%
 \toks0={#1}%
 \immediate\openout\macscribble=\jobname.tmp
 \immediate\write\macscribble{\the\toks0}%
 \immediate\closeout\macscribble
 \input \jobname.tmp
}
\fi
\def\scanmacro#1{\begingroup
\newlinechar`\^^M
\let\xeatspaces\eatspaces
% Undo catcode changes of \startcontents and \doprintindex
% When called from @insertcopying or (short)caption, we need active
% backslash to get it printed correctly. Previously, we had
% \catcode`\\=\other instead. We'll see whether a problem appears
% with macro expansion. --kasal, 19aug04
\catcode\@=0 \catcode\\=\active \escapechar=\@
% ... and for \example:
\spaceisspace
% The \empty here causes a following catcode 5 newline to be eaten as
% part of reading whitespace after a control sequence. It does not
% eat a catcode 13 newline. There's no good way to handle the two
% cases (untried: maybe e-TeX's \everyeof could help, though plain TeX
% would then have different behavior). See the Macro Details node in
% the manual for the workaround we recommend for macros and
% line-oriented commands.
```

```
\scantokens{#1\empty}%
\endgroup}
\def\scanexp#1{%
\edef\temp{\noexpand\scanmacro{#1}}%
\temp
}
\newcount\paramno % Count of parameters
\newtoks\macname % Macro name
\newif\ifrecursive % Is it recursive?
% List of all defined macros in the form
\% \defined ummy word \macro 1 \defined ummy word \macro 2...
% Currently is also contains all @aliases; the list can be split
% if there is a need.
\def\macrolist{}
% Add the macro to \macrolist
\def\addtomacrolist#1{\expandafter \addtomacrolistxxx \csname#1\endcsname}
\def\addtomacrolistxxx#1{%
  \toks0 = \exp and after{\mathbf {macrolist defined ummyword #1}}
  \xdef\macrolist{\the\toks0}%
}
% Utility routines.
\% \left| \text{csname#1} \right| = \csname#2 \csname
% (except of course we have to play expansion games).
%
\def\cslet#1#2{%
\expandafter\let
\csname#1\expandafter\endcsname
\csname#2\endcsname
% Trim leading and trailing spaces off a string.
% Concepts from aro-bend problem 15 (see CTAN).
{\catcode`\@=11
\gdef\eatspaces #1{\expandafter\trim@\expandafter{#1}}
\gdef\trim@ #1{\trim@@ @#1 @ #1 @ @@}
\gdef\trim@@ #1@ #2@ #3@@{\trim@@@\empty #2 @}
\def\unbrace#1{#1}
\unbrace{\gdef\trim@@@#1}#2@{#1}
}
% Trim a single trailing ^^M off a string.
```

```
{\catcode}^{M=\other \catcode}\Q=3\%
 \gdef\eatcr #1{\eatcra #1Q^^MQ}%
\gdef\eatcra#1^^MQ{\eatcrb#1Q}%
\gdef\edge 1Q#2Q{#1}%
   }
 % Macro bodies are absorbed as an argument in a context where
 % all characters are catcode 10, 11 or 12, except \ which is active
   % (as in normal texinfo). It is necessary to change the definition of \
 % to recognize macro arguments; this is the job of \mbodybackslash.
   % Non-ASCII encodings make 8-bit characters active, so un-activate
   % them to avoid their expansion. Must do this non-globally, to
 % confine the change to the current group.
 % It's necessary to have hard CRs when the macro is executed. This is
 % done by making ^^M (\endlinechar) catcode 12 when reading the macro
   % body, and then making it the \newlinechar in \scanmacro.
 \def\scanctxt{% used as subroutine
       \catcode`\"=\other
       \catcode`\+=\other
       \catcode`\<=\other
       \catcode`\>=\other
       \catcode`\@=\other
       \color=\color=
       \color{catcode} \ \color{catcode} \ \color{cat
       \catcode`\|=\other
       \color=\color=
       \ifx\declaredencoding\ascii \else \setnonasciicharscatcodenonglobal\other \fi
   }
\def\scanargctxt{\% used for copying and captions, not macros.
       \scanctxt
       \color=\color=
       \color{}^{M=\other}
   }
\def\macrobodyctxt{% used for @macro definitions
       \scanctxt
       \color=\color=
       \catcode`\}=\other
       \color= \color= \col
       \usembodybackslash
\def\macroargctxt{% used when scanning invocations
       \scanctxt
```

```
\catcode`\\=0
}
% why catcode 0 for \setminus in the above? To recognize \setminus\setminus\setminus\{\cdot\} as "escapes"
% for the single characters \ { }. Thus, we end up with the "commands"
% that would be written @\ @{ @} in a Texinfo document.
% We already have @{ and @}. For @\, we define it here, and only for
% this purpose, to produce a typewriter backslash (so, the @\ that we
% define for @math can't be used with @macro calls):
\def\\{\normalbackslash}%
% We would like to do this for \, too, since that is what makeinfo does.
% But it is not possible, because Texinfo already has a command @, for a
% cedilla accent. Documents must use @comma{} instead.
% \anythingelse will almost certainly be an error of some kind.
% \mbodybackslash is the definition of \ in @macro bodies.
% It maps foo => csname macarg.foo endcsname => #N
% where N is the macro parameter number.
% We define \csname macarg.\endcsname to be \realbackslash, so
% \\ in macro replacement text gets you a backslash.
{\catcode`@=0 @catcode`@\=@active
@gdef@usembodybackslash{@let\=@mbodybackslash}
@gdef@mbodybackslash#1\{ @csname macarg.#1@endcsname}
\expandafter\def\csname macarg.\endcsname{\realbackslash}
\def\margbackslash#1{\char\\#1}
\def\macro{\recursivefalse\parsearg\macroxxx}
\def\rmacro{\recursivetrue\parsearg\macroxxx}
\def\macroxxx#1{%
\getargs{#1}% now \macname is the macname and \argl the arglist
\ifx\argl\empty
                   % no arguments
  \paramno=0\relax
  \expandafter\parsemargdef \argl;%
  \if\paramno>256\relax
   \ifx\eTeXversion\thisisundefined
    \langle errhelp = \langle EMsimple \rangle
    \errmessage{You need eTeX to compile a file with macros with more than 256 arguments}
   \fi
  \fi
```

```
\fi
\if1\csname\ismacro.\the\macname\endcsname
  \message{Warning: redefining \the\macname}%
\else
  \expandafter\ifx\csname \the\macname\endcsname \relax
  \else \errmessage{Macro name \the\macname\space already defined}\fi
  \global\cslet{macsave.\the\macname}{\the\macname}%
  \global\expandafter\let\csname ismacro.\the\macname\endcsname=1%
  \addtomacrolist{\the\macname}%
\fi
\begingroup \macrobodyctxt
\ifrecursive \expandafter\parsermacbody
\else \expandafter\parsemacbody
\fi}
\parseargdef\unmacro{%
\if1\csname ismacro.#1\endcsname
 \global\cslet{#1}{macsave.#1}%
 \global\expandafter\let \csname ismacro.#1\endcsname=0%
 % Remove the macro name from \macrolist:
 \begingroup
   \expandafter\let\csname#1\endcsname \relax
   \let\definedummyword\unmacrodo
   \xdef\macrolist{\macrolist}%
 \endgroup
\else
 \errmessage{Macro #1 not defined}%
\fi
}
% Called by \do from \dounmacro on each macro. The idea is to omit any
% macro definitions that have been changed to \relax.
\def\unmacrodo#1{%
\ifx #1\relax
 % remove this
\else
 \noexpand\definedummyword \noexpand#1%
\fi
}
% This makes use of the obscure feature that if the last token of a
% <parameter list> is #, then the preceding argument is delimited by
% an opening brace, and that opening brace is not consumed.
\def\getargs#1{\getargsxxx#1{}}
\def\getargsxxx#1#{\getmacname #1 \relax\getmacargs}
\def\getmacname#1 #2\relax{\macname={#1}}
\def\getmacargs#1{\def\argl{#1}}
```

```
% For macro processing make @ a letter so that we can make Texinfo private macro names.
\edef\texiatcatcode{\the\catcode`\@}
\catcode \@=11\relax
% Parse the optional {params} list. Set up \paramno and \paramlist
% so \defmacro knows what to do. Define \macarg.BLAH for each BLAH
% in the params list to some hook where the argument si to be expanded. If
% there are less than 10 arguments that hook is to be replaced by ##N where N
% is the position in that list, that is to say the macro arguments are to be
% defined `a la TeX in the macro body.
% That gets used by \mbodybackslash (above).
% We need to get `macro parameter char #' into several definitions.
% The technique used is stolen from LaTeX: let \hash be something
% unexpandable, insert that wherever you need a #, and then redefine
% it to # just before using the token list produced.
% The same technique is used to protect \eatspaces till just before
% the macro is used.
% If there are 10 or more arguments, a different technique is used, where the
% hook remains in the body, and when macro is to be expanded the body is
% processed again to replace the arguments.
% In that case, the hook is \the\toks N-1, and we simply set \toks N-1 to the
% argument N value and then \edef the body (nothing else will expand because of
% the catcode regime underwhich the body was input).
% If you compile with TeX (not eTeX), and you have macros with 10 or more
% arguments, you need that no macro has more than 256 arguments, otherwise an
% error is produced.
\def\parsemargdef#1;{%
\paramno=0\def\paramlist{}%
\let\hash\relax
\let\xeatspaces\relax
\parsemargdefxxx#1,;,%
% In case that there are 10 or more arguments we parse again the arguments
% list to set new definitions for the \macarg.BLAH macros corresponding to
% each BLAH argument. It was anyhow needed to parse already once this list
% in order to count the arguments, and as macros with at most 9 arguments
% are by far more frequent than macro with 10 or more arguments, defining
% twice the \macarg.BLAH macros does not cost too much processing power.
\ifnum\paramno<10\relax\else
 \paramno0\relax
 \parsemmanyargdef@@#1,;,% 10 or more arguments
\fi
```

```
\def\parsemargdefxxx#1,{%
\if#1;\let\next=\relax
\else \let\next=\parsemargdefxxx
 \advance\paramno by 1
 \expandafter\edef\csname macarg.\eatspaces{#1}\endcsname
    {\xeatspaces{\hash\the\paramno}}%
 \edef\paramlist{\paramlist\hash\the\paramno,}%
fi\next
\def\parsemmanyargdef@@#1,{%
\if#1;\let\next=\relax
\else
 \let\next=\parsemmanyargdef@@
 \edef\tempb{\eatspaces{#1}}%
 \expandafter\def\expandafter\tempa
   \expandafter{\csname macarg.\tempb\endcsname}%
  % Note that we need some extra \noexpand\noexpand, this is because we
  % don't want \the to be expanded in the \parsermacbody as it uses an
  % \xdef.
 \expandafter\edef\tempa
   {\noexpand\noexpand\noexpand\the\toks\the\paramno}%
 \advance\paramno by 1\relax
fi\next
% These two commands read recursive and nonrecursive macro bodies.
% (They're different since rec and nonrec macros end differently.)
%
\catcode \\@\texiatcatcode
\long\def\parsemacbody#1@end macro%
{\xdef\temp{\eatcr{#1}}\endgroup\defmacro}%
\long\def\parsermacbody#1@end rmacro%
{\xdef\temp{\eatcr{#1}}}\endgroup\defmacro}%
\catcode \@=11\relax
\let\endargs@\relax
\let\nil@\relax
\left\langle \left\langle \right\rangle \right\rangle 
\langle \log \rangle (\sin \theta) = 100
% This macro is expanded during the Texinfo macro expansion, not during its
% definition. It gets all the arguments values and assigns them to macros
% macarg.ARGNAME
% #1 is the macro name
% #2 is the list of argument names
% #3 is the list of argument values
```

```
\def\getargvals@#1#2#3{%
 \def\macargdeflist@{}%
 \def\saveparamlist@{#2}% Need to keep a copy for parameter expansion.
 \def\paramlist{#2,\nil@}%
 \def \macroname {\#1}\%
 \begingroup
 \macroargctxt
 \def\argvaluelist{#3,\nil@}%
 \left(\frac{43}{\%}\right)
 \ifx\@tempa\empty
   \setemptyargvalues@
 \else
   \getargvals@@
\fi
}
%
\def\getargvals@@{%
 \ifx\paramlist\nilm@
      % Some sanity check needed here that \argvaluelist is also empty.
      \ifx\argvaluelist\nillm@
      \else
         \langle errhelp = \langle EMsimple \rangle
         \errmessage{Too many arguments in macro \macroname'!}%
      \fi
      \let\next\macargexpandinbody@
   \ifx\argvaluelist\nillm@
       % No more arguments values passed to macro. Set remaining named-arg
       % macros to empty.
       \let\next\setemptyargvalues@
    \else
      % pop current arg name into \@tempb
      \expandafter\@tempa\expandafter{\paramlist}%
       % pop current argument value into \@tempc
      \def\@tempa##1{\longpop@{\@tempc}{\argvaluelist}##1\endargs@}%
      \expandafter\@tempa\expandafter{\argvaluelist}%
       % Here \@tempb is the current arg name and \@tempc is the current arg value.
       % First place the new argument macro definition into \@tempd
       \expandafter\macname\expandafter{\@tempc}%
       \expandafter\let\csname macarg.\@tempb\endcsname\relax
       \expandafter\def\expandafter\@tempe\expandafter{%
          \csname macarg.\@tempb\endcsname}%
       \ensuremath{\ensuremath{\ens
       \push@\@tempd\macargdeflist@
       \let\next\getargvals@@
   \fi
```

```
\fi
\next
}
\def\push@#1#2{%
\expandafter\expandafter\def
\expandafter\expandafter\expandafter#2%
\expandafter\expandafter\expandafter\%
\expandafter#1#2}%
}
% Replace arguments by their values in the macro body, and place the result
% in macro \@tempa
\def\macvalstoargs@{%
% To do this we use the property that token registers that are \the'ed
% within an \edef expand only once. So we are going to place all argument
% values into respective token registers.
% First we save the token context, and initialize argument numbering.
\begingroup
 \paramno0\relax
 % Then, for each argument number #N, we place the corresponding argument
 % value into a new token list register \toks#N
 \expandafter\putargsintokens@\saveparamlist@;;,%
 % Then, we expand the body so that argument are replaced by their
 % values. The trick for values not to be expanded themselves is that they
 % are within tokens and that tokens expand only once in an \edef.
 \edef\@tempc{\csname mac.\macroname .body\endcsname}%
 % Now we restore the token stack pointer to free the token list registers
 % which we have used, but we make sure that expanded body is saved after
 % group.
 \expandafter
\endgroup
\expandafter\def\expandafter\@tempa\expandafter{\@tempc}%
}
\def\macargexpandinbody@{%
%% Define the named-macro outside of this group and then close this group.
\expandafter
\endgroup
\macargdeflist@
% First the replace in body the macro arguments by their values, the result
% is in \@tempa.
\macvalstoargs@
% Then we point at the \norecurse or \gobble (for recursive) macro value
% with \@tempb.
\expandafter\let\expandafter\@tempb\csname mac.\macroname .recurse\endcsname
% Depending on whether it is recursive or not, we need some tailing
```

```
% \egroup.
\ifx\@tempb\gobble
  \let\@tempc\relax
\else
  \let\@tempc\egroup
\fi
% And now we do the real job:
\@tempd
}
\def\putargsintokens@#1,{%
\if#1;\let\next\relax
\else
 \let\next\putargsintokens@
 % First we allocate the new token list register, and give it a temporary
 % alias \@tempb.
 \toksdef\@tempb\the\paramno
 % Then we place the argument value into that token list register.
 \expandafter\let\expandafter\@tempa\csname macarg.#1\endcsname
 \expandafter\@tempb\expandafter{\@tempa}%
 \advance\paramno by 1\relax
\fi
\next
}
% Save the token stack pointer into macro #1
\def\texisavetoksstackpoint#1{\edef#1{\the\@cclvi}}
% Restore the token stack pointer from number in macro #1
\def\texirestoretoksstackpoint#1{\expandafter\mathchardef\expandafter\@cclvi#1\relax}
% newtoks that can be used non \outer.
\def\texinonouternewtoks{\alloc@ 5\toks \toksdef \@cclvi}
% Tailing missing arguments are set to empty
\def\setemptyargvalues@{%
\ifx\paramlist\nilm@
 \let\next\macargexpandinbody@
 \expandafter\setemptyargvaluesparser@\paramlist\endargs@
 \let\next\setemptyargvalues@
\fi
\next
}
\def\setemptyargvaluesparser@#1,#2\endargs@{%
\expandafter\def\csname macarg.#1\endcsname{}}%
\push@\@tempa\macargdeflist@
```

```
\def\paramlist{#2}%
}
% #1 is the element target macro
% #2 is the list macro
% #3,#4\endargs@ is the list value
\def\pop@#1#2#3,#4\endargs@{%
 \def#1{#3}%
 \def#2{#4}%
\logdef\logpop@#1#2#3,#4\endargs@{%
 \long\def#1{#3}%
 \langle long \rangle def#2{#4}\%
}
% This defines a Texinfo @macro. There are eight cases: recursive and
% nonrecursive macros of zero, one, up to nine, and many arguments.
% Much magic with \expandafter here.
% \xdef is used so that macro definitions will survive the file
% they're defined in; @include reads the file inside a group.
\def\defmacro{%
\let\hash=##% convert placeholders to macro parameter chars
\ifrecursive
 \ifcase\paramno
 % 0
  \expandafter\xdef\csname\the\macname\endcsname{%
   \noexpand\scanmacro{\temp}}%
  \expandafter\xdef\csname\the\macname\endcsname{%
    \bgroup\noexpand\macroargctxt
    \noexpand\braceorline
    \expandafter\noexpand\csname\the\macname xxx\endcsname\}%
  \expandafter\xdef\csname\the\macname xxx\endcsname##1{%
    \egroup\noexpand\scanmacro{\temp}}%
  \ifnum\paramno<10\relax % at most 9
   \expandafter\xdef\csname\the\macname\endcsname{%
     \bgroup\noexpand\macroargctxt
     \noexpand\csname\the\macname xx\endcsname}%
   \expandafter\noexpand\csname\the\macname xxx\endcsname ##1,}%
   \expandafter\expandafter
   \expandafter\xdef
   \expandafter\expandafter
     \csname\the\macname xxx\endcsname
      \paramlist{\egroup\noexpand\scanmacro{\temp}}}%
  \else % 10 or more
```

```
\expandafter\xdef\csname\the\macname\endcsname{%
     \noexpand\getargvals@{\the\macname}{\argl}%
    }%
   \global\expandafter\let\csname mac.\the\macname .body\endcsname\temp
   \global\expandafter\let\csname mac.\the\macname .recurse\endcsname\gobble
  \fi
 \fi
\else
 \ifcase\paramno
 % 0
  \expandafter\xdef\csname\the\macname\endcsname{%
   \noexpand\norecurse{\the\macname}%
   \noexpand \scanmacro {\tt \{temp\} \backslash egroup} \%
  \expandafter\xdef\csname\the\macname\endcsname{%
    \bgroup\noexpand\macroargctxt
    \noexpand\braceorline
    \expandafter\noexpand\csname\the\macname xxx\endcsname\\%
  \expandafter\xdef\csname\the\macname xxx\endcsname##1{%
   \noexpand\norecurse{\the\macname}%
   \noexpand\scanmacro{\temp}\egroup}%
 \else % at most 9
  \ifnum\paramno<10\relax
   \expandafter\xdef\csname\the\macname\endcsname{%
     \bgroup\noexpand\macroargctxt
     \expandafter\noexpand\csname\the\macname xx\endcsname}%
   \expandafter\xdef\csname\the\macname xx\endcsname##1{%
      \expandafter\noexpand\csname\the\macname xxx\endcsname ##1,}%
   \expandafter\expandafter
   \expandafter\xdef
   \expandafter\expandafter
   \csname\the\macname xxx\endcsname
   \paramlist{%
      \egroup
      \noexpand\norecurse{\the\macname}%
      \noexpand\scanmacro{\temp}\egroup}%
  \else % 10 or more:
   \expandafter\xdef\csname\the\macname\endcsname{%
     \noexpand\getargvals@{\the\macname}{\argl}%
   \global\expandafter\let\csname mac.\the\macname .body\endcsname\temp
   \global\expandafter\let\csname mac.\the\macname .recurse\endcsname\norecurse
  \fi
 \fi
\fi}
\catcode \\@\texiatcatcode\relax
```

```
\def \norecurse #1{\bgroup\cslet{#1}{ macsave.#1}}
% \braceorline decides whether the next nonwhitespace character is a
% {. If so it reads up to the closing }, if not, it reads the whole
% line. Whatever was read is then fed to the next control sequence
% as an argument (by \parsebrace or \parsearg).
\def\braceorline#1{\let\macnamexxx=#1\futurelet\nchar\braceorlinexxx}
\def\braceorlinexxx{%
\ifx\nchar\bgroup\else
 \expandafter\parsearg
\fi \macnamexxx}
% @alias.
% We need some trickery to remove the optional spaces around the equal
% sign. Make them active and then expand them all to nothing.
\def\alias{\parseargusing\obeyspaces\aliasxxx}
\def\aliasxxx #1{\aliasyyy#1\relax}
\def\aliasyyy #1=#2\relax{%
{%
 \expandafter\let\obeyedspace=\empty
 \addtomacrolist{#1}%
 \xdef\next{\global\let\makecsname{#1}=\makecsname{#2}}\%
}%
\next
}
\message{cross references,}
\newwrite\auxfile
\newif\ifhavexrefs % True if xref values are known.
\newif\ifwarnedxrefs % True if we warned once that they aren't known.
% @inforef is relatively simple.
\def\inforef #1{\inforefzzz #1,,,,**}
\def\inforefzzz #1,#2,#3,#4**{%
\putwordSee{} \putwordInfo{} \putwordfile{} \file{\ignorespaces #3{}},
node \samp{\ignorespaces#1{}}}
% @node's only job in TeX is to define \lastnode, which is used in
% cross-references. The @node line might or might not have commas, and
% might or might not have spaces before the first comma, like:
% @node foo, bar, ...
% We don't want such trailing spaces in the node name.
```

```
\parseargdef\node{\checkenv{}\donode #1,\finishnodeparse}
% also remove a trailing comma, in case of something like this:
% @node Help-Cross, , , Cross-refs
\def\donode#1,#2\finishnodeparse{\dodonode #1,\finishnodeparse}
\def\dodonode#1,#2\finishnodeparse{\gdef\lastnode{#1}}
\let\nwnode=\node
\let\lastnode=\empty
% Write a cross-reference definition for the current node. #1 is the
% type (Ynumbered, Yappendix, Ynothing).
\def\donoderef#1{%
\ifx\lastnode\empty\else
 \setref{\lastnode}{#1}%
 \global\let\lastnode=\empty
\fi
}
% @anchor{NAME} -- define xref target at arbitrary point.
\newcount\savesfregister
\def\savesf{\relax \ifhmode \savesfregister=\spacefactor \fi}
\def\restoresf{\relax \ifhmode \spacefactor=\savesfregister \fi}
% \setref{NAME}{SNT} defines a cross-reference point NAME (a node or an
% anchor), which consists of three parts:
% 1) NAME-title - the current sectioning name taken from \lastsection,
           or the anchor name.
% 2) NAME-snt - section number and type, passed as the SNT arg, or
           empty for anchors.
% 3) NAME-pg - the page number.
% This is called from \donoderef, \anchor, and \dofloat. In the case of
% floats, there is an additional part, which is not written here:
% 4) NAME-lof - the text as it should appear in a @listoffloats.
\def\setref#1#2{%
\pdfmkdest{#1}%
\iflinks
 {%
  \atdummies % preserve commands, but don't expand them
  \edef\writexrdef##1##2{%
\write\auxfile{@xrdef{#1-% #1 of \setref, expanded by the \edef
```

```
##1}{##2}}% these are parameters of \writexrdef
   \toks0 = \expandafter{\lastsection}%
   \immediate \writexrdef{title}{\the\toks0}\%
   \immediate \writexrdef{snt}{\csname #2\endcsname}% \Ynumbered etc.
  \safewhatsit{\writexrdef{pg}{\folio}}% will be written later, at \shipout
  }%
\fi
}
% @xrefautosectiontitle on off says whether @section(ing) names are used
% automatically in xrefs, if the third arg is not explicitly specified.
% This was provided as a "secret" @set xref-automatic-section-title
% variable, now it's official.
\parseargdef\xrefautomaticsectiontitle{%
\left(\frac{\#1}{\%}\right)
\ifx\temp\onword
 \expandafter\let\csname SETxref-automatic-section-title\endcsname
   = empty
\else\ifx\temp\offword
 \expandafter\let\csname SETxref-automatic-section-title\endcsname
   = \relax
\else
 \langle errhelp = \langle EMsimple \rangle
 \errmessage{Unknown @xrefautomaticsectiontitle value \temp',
         must be on off \%
\fi\fi
}
% @xref, @pxref, and @ref generate cross-references. For \xrefX, #1 is
% the node name, #2 the name of the Info cross-reference, #3 the printed
% node name, #4 the name of the Info file, #5 the name of the printed
% manual. All but the node name can be omitted.
\def\pxref#1{\putwordsee{}} \xrefX[#1,,,,,]}
\def\xref#1{\putwordSee{}} \xrefX[#1,,,,,]}
%
\newbox\toprefbox
\newbox\printedrefnamebox
\newbox\infofilenamebox
\newbox\printedmanualbox
\def\xrefX[#1,#2,#3,#4,#5,#6]{\begingroup}
\unsepspaces
%
```

```
% Get args without leading/trailing spaces.
\def\printedrefname{\ignorespaces #3}%
\setbox\printedrefnamebox = \hbox{\printedrefname\unskip}%
\def\infofilename{\ignorespaces #4}%
\setbox\infofilenamebox = \hbox{\infofilename\unskip}%
\def\printedmanual{\ignorespaces #5}%
\setbox\printedmanualbox = \hbox{\printedmanual\unskip}%
% If the printed reference name (arg #3) was not explicitly given in
% the @xref, figure out what we want to use.
\ifdim \wd\printedrefnamebox = Opt
 % No printed node name was explicitly given.
 \expandafter\ifx\csname SETxref-automatic-section-title\endcsname \relax
  % Not auto section-title: use node name inside the square brackets.
  \def\printedrefname{\ignorespaces #1}%
 \else
  % Auto section-title: use chapter/section title inside
  % the square brackets if we have it.
  \ifdim \wd\printedmanualbox > 0pt
   % It is in another manual, so we don't have it; use node name.
   \def\printedrefname{\ignorespaces #1}%
  \else
   \ifhavexrefs
    % We (should) know the real title if we have the xref values.
    \def\printedrefname{\refx{#1-title}{}}%
   \else
    % Otherwise just copy the Info node name.
    \def\printedrefname{\ignorespaces #1}%
   \fi%
  \fi
 \fi
\fi
% Make link in pdf output.
\ifpdf
 {\indexnofonts
 \turnoffactive
 \makevalueexpandable
 % This expands tokens, so do it after making catcode changes, so _
 % etc. don't get their TeX definitions. This ignores all spaces in
 % #4, including (wrongly) those in the middle of the filename.
 \getfilename{#4}%
 % This (wrongly) does not take account of leading or trailing
  % spaces in #1, which should be ignored.
 \edef\pdfxrefdest{#1}%
```

```
\ifx\pdfxrefdest\empty
   \def\pdfxrefdest{Top}% no empty targets
 \else
  \txiescapepdf\pdfxrefdest % escape PDF special chars
 \fi
  %
 \leavevmode
 \startlink attr{/Border [0 0 0]}%
 \ifnum\filenamelength>0
   goto file{\the\filename.pdf} name{\pdfxrefdest}%
   goto name{\pdfmkpgn{\pdfxrefdest}}%
 \fi
 }%
 \setcolor{\linkcolor}%
\fi
% Float references are printed completely differently: "Figure 1.2"
% instead of "[somenode], p.3". We distinguish them by the
% LABEL-title being set to a magic string.
{%
 % Have to otherify everything special to allow the \csname to
 % include an _ in the xref name, etc.
 \indexnofonts
 \turnoffactive
 \expandafter\global\expandafter\let\expandafter\Xthisreftitle
  \csname XR#1-title\endcsname
}%
\iffloat\Xthisreftitle
 % If the user specified the print name (third arg) to the ref,
 % print it instead of our usual "Figure 1.2".
 \left\langle ifdim\right\rangle d\left\langle printedrefnamebox = 0pt \right\rangle
  \operatorname{refx} \{ \#1 - \operatorname{snt} \} \{ \} \%
 \else
  \printedrefname
 \fi
 %
 % If the user also gave the printed manual name (fifth arg), append
 % "in MANUALNAME".
 \ifdim \wd\printedmanualbox > 0pt
  \space \putwordin{} \cite{\printedmanual}%
 \fi
\else
 % node/anchor (non-float) references.
 % If we use \unhbox to print the node names, TeX does not insert
 % empty discretionaries after hyphens, which means that it will not
 % find a line break at a hyphen in a node names. Since some manuals
```

```
% are best written with fairly long node names, containing hyphens,
 % this is a loss. Therefore, we give the text of the node name
  % again, so it is as if TeX is seeing it for the first time.
 \ifdim \wd\printedmanualbox > 0pt
   % Cross-manual reference with a printed manual name.
   \crossmanualxref{\cite{\printedmanual\unskip}}%
 \else\ifdim \wd\infofilenamebox > Opt
   % Cross-manual reference with only an info filename (arg 4), no
   % printed manual name (arg 5). This is essentially the same as
   % the case above; we output the filename, since we have nothing else.
   \crossmanualxref{\code{\infofilename\unskip}}%
  %
 \else
   % Reference within this manual.
   % _ (for example) has to be the character _ for the purposes of the
   % control sequence corresponding to the node, but it has to expand
   % into the usual \leavevmode...\vrule stuff for purposes of
   % printing. So we \turnoffactive for the \refx-snt, back on for the
   % printing, back off for the \refx-pg.
   {\turnoffactive
   % Only output a following space if the -snt ref is nonempty; for
   % @unnumbered and @anchor, it won't be.
   \setbox2 = \hbox{ignorespaces } refx{\#1-snt}{}}%
   \left( \frac{wd2}{0pt \left( \frac{\#1-snt}{space} \right) } \right)
   % output the `[mynode]' via the macro below so it can be overridden.
   \xrefprintnodename\printedrefname
   % But we always want a comma and a space:
   ,\space
   % output the `page 3'.
   \turnoffactive \putwordpage\tie\refx{#1-pg}{}%
 \fi\fi
\fi
\endlink
\endgroup}
% Output a cross-manual xref to #1. Used just above (twice).
% Only include the text "Section ``foo" in" if the foo is neither
% missing or Top. Thus, @xref{,,,foo,The Foo Manual} outputs simply
% "see The Foo Manual", the idea being to refer to the whole manual.
```

```
% But, this being TeX, we can't easily compare our node name against the
% string "Top" while ignoring the possible spaces before and after in
% the input. By adding the arbitrary 7sp below, we make it much less
% likely that a real node name would have the same width as "Top" (e.g.,
% in a monospaced font). Hopefully it will never happen in practice.
% For the same basic reason, we retypeset the "Top" at every
% reference, since the current font is indeterminate.
\def\crossmanualxref#1{%
\stbox\toprefbox = \hbox\{Top\kern7sp\}\%
\sc 2 = \bc {\sc \printed refname \unskip \kern7sp}\%
\inf \sqrt{wd2} > 7sp \% nonempty?
 \putwordSection{} ``\printedrefname" \putwordin{}\space
 \fi
\fi
#1%
}
% This macro is called from \xrefX for the `[nodename]' part of xref
% output. It's a separate macro only so it can be changed more easily,
% since square brackets don't work well in some documents. Particularly
% one that Bob is working on :).
\def\xrefprintnodename#1{[#1]}
% Things referred to by \setref.
\def\Ynothing{}
\def\Yomitfromtoc{}
\def\Ynumbered{%
\ifnum\secno=0
 \putwordChapter@tie \the\chapno
\else \ifnum\subsecno=0
 \putwordSection@tie \the\chapno.\the\secno
\else \ifnum\subsubsecno=0
 \putwordSection@tie \the\chapno.\the\secno.\the\subsecno
\else
 \putwordSection@tie \the\chapno.\the\secno.\the\subsecno.\the\subsecno
\fi\fi\fi
}
\def\Yappendix{%
\ifnum\secno=0
  \putwordAppendix@tie @char\the\appendixno{}%
\else \ifnum\subsecno=0
  \putwordSection@tie @char\the\appendixno.\the\secno
```

```
\else \ifnum\subsubsecno=0
    \putwordSection@tie @char\the\appendixno.\the\secno.\the\subsecno
 \else
    \putwordSection@tie
        @char\the\appendixno.\the\subsecno.\the\subsecno.\the\subsecno
 \fi\fi\fi
}
% Define \refx{NAME}{SUFFIX} to reference a cross-reference string named NAME.
% If its value is nonempty, SUFFIX is output afterward.
\left| def \right| 1#2{\%}
 {%
    \indexnofonts
    \otherbackslash
    \csname XR#1\endcsname
  }%
 \ifx\thisrefX\relax
    % If not defined, say something at least.
    \angleleft un\-de\-fined\angleright
    \iflinks
       \ifhavexrefs
           { \color{blue} { \color{blue} { \c
           \message{\linenumber Undefined cross reference \the\toks0'.}}%
       \else
          \ifwarnedxrefs\else
             \global\warnedxrefstrue
             \message{Cross reference values unknown; you must run TeX again.}%
          \fi
       \fi
    \fi
 \else
    % It's defined, so just use it.
    \thisrefX
 \fi
 #2% Output the suffix in any case.
}
% This is the macro invoked by entries in the aux file. Usually it's
% just a \def (we prepend XR to the control sequence name to avoid
% collisions). But if this is a float type, we have more work to do.
%
\def\xrdef#1#2{\%}
 {% The node name might contain 8-bit characters, which in our current
   % implementation are changed to commands like @'e. Don't let these
   % mess up the control sequence name.
    \indexnofonts
```

```
\turnoffactive
                           \xdef\safexrefname{#1}%
          }%
          \expandafter\gdef\csname XR\safexrefname\endcsname{#2}% remember this xref
          % Was that xref control sequence that we just defined for a float?
          \expandafter\iffloat\csname XR\safexrefname\endcsname
                             % it was a float, and we have the (safe) float type in \iffloattype.
                           \ensuremath{\verb| expandafter| expandafter| floatlist|}
                                        \csname floatlist\iffloattype\endcsname
                             %
                             % Is this the first time we've seen this float type?
                           \expandafter\ifx\floatlist\relax
                                           \toks0 = {\do}\ yes, so just \do
                           \else
                                              % had it before, so preserve previous elements in list.
                                        \toks0 = \ensuremath{\toks0} = \ensuremath{\toks0} = \ensuremath
                           \fi
                             %
                             % Remember this xref in the control sequence \floatlistFLOATTYPE,
                             % for later use in \listoffloats.
                           \expandafter\xdef\csname floatlist\iffloattype\endcsname{\the\toks0
                                                {\safexrefname}}%
        \fi
     }
  % Read the last existing aux file, if any. No error if none exists.
  \def\tryauxfile{%
          \openin 1 \jobname.aux
          \ifeof 1 \else
                           \readdatafile \{aux\}\%
                           \global\havexrefstrue
          \fi
          \closein 1
     }
\def\setupdatafile{%
          \color=\color=
          \color{} \Lambda^A = \color{} A = \color{} A = \
          \color{} \color{} \
          \color{} \color{} \
          \color{} \color{} \
          \color{}^{\n}E=\other
          \color{}^{\n}F=\color{}
          \color=\color=
          \color= \color= \col
```

```
\color{}^K=\color{}
\color{} \Lambda^L = \coth r
\color{} \n^N = \other
\color{}^{\n}P=\other
\color{} \color{} \
\color{} \A^R = \other
\color=\color=
\color{}^{\Lambda}T=\other
\color{} \color{} \
\color{} \color{} \
\color=\color=
\color{} \arrowvert \arrowvert 
\color{}^{\Lambda}Z=\other
\color= \color= \col
\color=\color=
\color= \color= \col
\color{} \arrowvert \arrowvert 
\catcode`\^^ =\other
% It was suggested to set the catcode of ^ to 7, which would allow ^^e4 etc.
% in xref tags, i.e., node names. But since ^^e4 notation isn't
% supported in the main text, it doesn't seem desirable. Furthermore,
% that is not enough: for node names that actually contain a ^
% character, we would end up writing a line like this: 'xrdef {'hat
% b-title}{'hat b} and \xrdef does a \csname...\endcsname on the first
% argument, and \hat is not an expandable control sequence. It could
% all be worked out, but why? Either we support ^^ or we don't.
% The other change necessary for this was to define \auxhat:
% \left( \frac{hat}{auxhat} \right)  extra space so ok if followed by letter
% and then to call \auxhat in \setq.
\color{}
% Special characters. Should be turned off anyway, but...
\color=\color=
\color=\color=
\catcode`\]=\other
\catcode`\"=\other
\color{catcode} \c)=\other
\catcode`\|=\other
\catcode`\<=\other
\catcode`\>=\other
\catcode`\$=\other
\catcode`\#=\other
\color=\color=
\catcode`\%=\other
\catcode\ +=\other % avoid \+ for paranoia even though we've turned it off
```

```
% This is to support \ in node names and titles, since the \
 % characters end up in a \csname. It's easier than
 % leaving it active and making its active definition an actual \
 % character. What I don't understand is why it works in the *value*
 % of the xrdef. Seems like it should be a catcode 12 \, and that
 % should not typeset properly. But it works, so I'm moving on for
 % now. --karl, 15jan04.
 \color=\color=
 % Make the characters 128-255 be printing characters.
    \setminus count1=128
    \def\loop{%
       \catcode\count1=\other
       \advance\count1 by 1
       \ifnum \count1<256 \loop \fi
     }%
 }%
 % @ is our escape character in .aux files, and we need braces.
 \color{catcode} = 1
 \color{catcode} = 2
 \catcode`\@=0
\def\readdatafile#1{%
\begingroup
 \setupdatafile
 \input\jobname.#1
\endgroup}
\message{insertions,}
% including footnotes.
\newcount \footnoteno
% The trailing space in the following definition for supereject is
% vital for proper filling; pages come out unaligned when you do a
% pagealignmacro call if that space before the closing brace is
% removed. (Generally, numeric constants should always be followed by a
% space to prevent strange expansion errors.)
\def\supereject{\par\penalty -20000\footnoteno =0 }
% @footnotestyle is meaningful for Info output only.
\let\footnotestyle=\comment
{\catcode \\@=11
```

```
% Auto-number footnotes. Otherwise like plain.
\gdef\footnote{%
\let\indent=\ptexindent
\let\noindent=\ptexnoindent
\global\advance\footnoteno by \@ne
\edghthisfootno{\$^{\theta}}\
% In case the footnote comes at the end of a sentence, preserve the
% extra spacing after we do the footnote number.
\left| \det \right| \otimes sf \in \mathcal{S}
\ifnoon \ensuremath{\mbox{@sf}\spacefactor\the\spacefactor}\
% Remove inadvertent blank space before typesetting the footnote number.
\thisfootno\@sf
\dofootnote
}%
% Don't bother with the trickery in plain.tex to not require the
% footnote text as a parameter. Our footnotes don't need to be so general.
% Oh yes, they do; otherwise, @ifset (and anything else that uses
% \parseargline) fails inside footnotes because the tokens are fixed when
% the footnote is read. --karl, 16nov96.
\gdef\dofootnote{%
\insert\footins\bgroup
% We want to typeset this text as a normal paragraph, even if the
% footnote reference occurs in (for example) a display environment.
% So reset some parameters.
\hsize=\pagewidth
\interlinepenalty\interfootnotelinepenalty
\splittopskip\ht\strutbox % top baseline for broken footnotes
\splitmaxdepth\dp\strutbox
\floatingpenalty\@MM
\leftskip\z@skip
\rightskip\z@skip
\spaceskip\z@skip
\xspaceskip\z@skip
\parindent\defaultparindent
\smallfonts \rm
% Because we use hanging indentation in footnotes, a @noindent appears
% to exdent this text, so make it be a no-op. makeinfo does not use
% hanging indentation so @noindent can still be needed within footnote
```

% text after an @example or the like (not that this is good style).

```
\left| \det \right| = \left| \operatorname{relax} \right|
% Hang the footnote text off the number. Use \everypar in case the
% footnote extends for more than one paragraph.
\langle everypar = {\langle hang \rangle \%}
\textindent{\thisfootno}%
% Don't crash into the line above the footnote text. Since this
% expands into a box, it must come within the paragraph, lest it
% provide a place where TeX can split the footnote.
\footstrut
%
% Invoke rest of plain TeX footnote routine.
\futurelet\next\fo@t
}%end \catcode \\@=11
% In case a @footnote appears in a vbox, save the footnote text and create
% the real \insert just after the vbox finished. Otherwise, the insertion
% would be lost.
% Similarly, if a @footnote appears inside an alignment, save the footnote
% text to a box and make the \insert when a row of the table is finished.
% And the same can be done for other insert classes. --kasal, 16nov03.
% Replace the \insert primitive by a cheating macro.
% Deeper inside, just make sure that the saved insertions are not spilled
% out prematurely.
\def\startsavinginserts{%
\ifx \insert\ptexinsert
 \let\insert\saveinsert
\else
 \let\checkinserts\relax
\fi
}
% This \insert replacement works for both \insert\footins{foo} and
% \insert\footins\bgroup foo\egroup, but it doesn't work for \insert27{foo}.
\def\saveinsert#1{%
\edef\next{\noexpand\savetobox \makeSAVEname#1}%
\afterassignment\next
% swallow the left brace
\left| \det \right| =
\def\savetobox#1{\global\setbox#1 = \vbox\bgroup \unvbox#1}
```

```
\def\checksaveins#1\\fi\}
\def\placesaveins#1{%
\ptexinsert \csname\expandafter\gobblesave\string#1\endcsname
 {\box#1}%
}
% eat @SAVE -- beware, all of them have catcode \other:
\def \do S \do A \do V \do E \ \ ; -)
\gdef\gobblesave @SAVE{}
% initialization:
\def\newsaveins #1{%
\next
}
\def\newsaveinsX #1{%
\csname newbox\endcsname #1%
\expandafter\def\expandafter\checkinserts\expandafter{\checkinserts}
 \checksaveins #1}%
}
% initialize:
\let\checkinserts\empty
\newsaveins\footins
\newsaveins\margin
% @image. We use the macros from epsf.tex to support this.
% If epsf.tex is not installed and @image is used, we complain.
% Check for and read epsf.tex up front. If we read it only at @image
% time, we might be inside a group, and then its definitions would get
% undone and the next image would fail.
\langle openin 1 = epsf.tex
\ifeof 1 \else
% Do not bother showing banner with epsf.tex v2.7k (available in
% doc/epsf.tex and on ctan).
\input epsf.tex
\fi
\closein 1
% We will only complain once about lack of epsf.tex.
\newif\ifwarnednoepsf
\newhelp\noepsfhelp{epsf.tex must be installed for images to
```

```
work. It is also included in the Texinfo distribution, or you can get
it from ftp://tug.org/tex/epsf.tex.}
\def\image#1{%
\ifx\epsfbox\thisisundefined
 \ifwarnednoepsf \else
   \ensuremath{\mbox{\sc help}}\ \
   \errmessage{epsf.tex not found, images will be ignored}%
   \global\warnednoepsftrue
 \fi
\else
 \imagexxx #1,,,,\finish
\fi
}
% Arguments to @image:
% #1 is (mandatory) image filename; we tack on .eps extension.
% #2 is (optional) width, #3 is (optional) height.
% #4 is (ignored optional) html alt text.
% #5 is (ignored optional) extension.
% #6 is just the usual extra ignored arg for parsing stuff.
\newif\ifimagevmode
\def\imagexxx#1,#2,#3,#4,#5,#6\finish{\begingroup
\color{catcode}^{\mbox{\sc N}} = 5 % in case we're inside an example
\normalturnoffactive % allow _ et al. in names
% If the image is by itself, center it.
\ifvmode
 \imagevmodetrue
\else \ifx\centersub\centerV
 % for @center @image, we need a vbox so we can have our vertical space
 \imagevmodetrue
 \vbox\bgroup % vbox has better behavior than vtop herev
\fi\fi
%
\ifimagevmode
 \nobreak\medskip
 % Usually we'll have text after the image which will insert
 % \parskip glue, so insert it here too to equalize the space
  % above and below.
 \nobreak\vskip\parskip
 \nobreak
\fi
% Leave vertical mode so that indentation from an enclosing
% environment such as @quotation is respected.
% However, if we're at the top level, we don't want the
% normal paragraph indentation.
% On the other hand, if we are in the case of @center @image, we don't
```

```
% want to start a paragraph, which will create a hsize-width box and
 % eradicate the centering.
 \ifx\centersub\centerV\else \noindent \fi
 % Output the image.
 \ifpdf
   \dopdfimage{#1}{#2}{#3}%
 \else
    % \epsfbox itself resets \epsf?size at each figure.
    \setbox0 = \hbox{\ignorespaces $\#2} \rightarrow \ensuremath{\setbox0} > \onumber \ensuremath{\setbox0} \rightarrow \ensuremath{\setbox0} = \hbox{\ignorespaces $\#2$} \
    \ensuremath{\mbox{\ensuremath{\mbox{\ensuremath}\ensuremath{\mbox{\ensuremath{\mbox{\ensuremath{\mbox{\ensuremath{\mbox{\ensuremath{\mbox{\ensuremath}\ensuremath}\ens
    \epsfbox{#1.eps}%
 \fi
 \ifimagevmode
   \medskip % space after a standalone image
 \ifx\centersub\centerV \egroup \fi
\endgroup}
% @float FLOATTYPE,LABEL,LOC ... @end float for displayed figures, tables,
% etc. We don't actually implement floating yet, we always include the
% float "here". But it seemed the best name for the future.
% There may be a space before second and/or third parameter; delete it.
\def\eatcommaspace#1, {#1,}
% #1 is the optional FLOATTYPE, the text label for this float, typically
% "Figure", "Table", "Example", etc. Can't contain commas. If omitted,
% this float will not be numbered and cannot be referred to.
% #2 is the optional xref label. Also must be present for the float to
% be referable.
%
% #3 is the optional positioning argument; for now, it is ignored. It
% will somehow specify the positions allowed to float to (here, top, bottom).
% We keep a separate counter for each FLOATTYPE, which we reset at each
% chapter-level command.
\let\resetallfloatnos=\empty
\def\dofloat#1,#2,#3,#4\finish{%
 \let\thiscaption=\empty
 \let\thisshortcaption=\empty
 %
```

```
% don't lose footnotes inside @float.
% BEWARE: when the floats start float, we have to issue warning whenever an
% insert appears inside a float which could possibly float. --kasal, 26may04
\startsavinginserts
% We can't be used inside a paragraph.
\vtop\bgroup
 \def\floattype{#1}%
 \def\floatlabel{#2}%
 \def\floatloc{#3}\% we do nothing with this yet.
 \ifx\floattype\empty
  \let\safefloattype=\empty
 \else
  {%
   % the floattype might have accents or other special characters,
   % but we need to use it in a control sequence name.
   \indexnofonts
   \turnoffactive
   \xdef\safefloattype{\floattype}%
  }%
 \fi
 % If label is given but no type, we handle that as the empty type.
 \ifx\floatlabel\empty \else
  % We want each FLOATTYPE to be numbered separately (Figure 1,
  % Table 1, Figure 2, ...). (And if no label, no number.)
  \expandafter\getfloatno\csname\safefloattype floatno\endcsname
  \global\advance\floatno by 1
  %
  {%
   % This magic value for \lastsection is output by \setref as the
   % XREFLABEL-title value. \xrefX uses it to distinguish float
   % labels (which have a completely different output format) from
   % node and anchor labels. And \xrdef uses it to construct the
   % lists of floats.
   \edef\lastsection{\floatmagic=\safefloattype}%
   \setref{\floatlabel}{Yfloat}%
  }%
 \fi
 % start with \parskip glue, I guess.
```

```
\vskip\parskip
  %
 % Don't suppress indentation if a float happens to start a section.
 \restorefirstparagraphindent
}
% we have these possibilities:
% @float Foo,lbl & @caption{Cap}: Foo 1.1: Cap
% @float Foo,lbl & no caption: Foo 1.1
% @float Foo & @caption{Cap}: Foo: Cap
% @float Foo & no caption:
                                 Foo
% @float ,lbl & Caption{Cap}:
                                  1.1: Cap
% @float ,lbl & no caption:
                                1.1
% @float & @caption{Cap}:
                                   Cap
% @float & no caption:
\def\Efloat{%
 \let\floatident = \empty
 %
 % In all cases, if we have a float type, it comes first.
 \ifx\floattype\empty \else \def\floatident{\floattype}\fi
  %
 % If we have an xref label, the number comes next.
 \ifx\floatlabel\empty \else
  \ifx\floattype\empty \else % if also had float type, need tie first.
    \appendtomacro\floatident{\tie}%
   \fi
   % the number.
   \appendtomacro\floatident{\chaplevelprefix\the\floatno}%
 \fi
  %
 % Start the printed caption with what we've constructed in
  % \floatident, but keep it separate; we need \floatident again.
 \let\captionline = \floatident
 \ifx\thiscaption\empty \else
   \ifx\floatident\empty \else
\appendtomacro\captionline{: }% had ident, so need a colon between
   \fi
   %
   % caption text.
   \appendtomacro\captionline{\scanexp\thiscaption}%
 \fi
 % If we have anything to print, print it, with space before.
  % Eventually this needs to become an \insert.
 \ifx\captionline\empty \else
  \vskip.5\parskip
```

```
\captionline
   %
   % Space below caption.
   \vskip\parskip
 \fi
  %
 % If have an xref label, write the list of floats info. Do this
 % after the caption, to avoid chance of it being a breakpoint.
 \ifx\floatlabel\empty \else
   % Write the text that goes in the lof to the aux file as
   % \floatlabel-lof. Besides \floatident, we include the short
   % caption if specified, else the full caption if specified, else nothing.
   {%
    \atdummies
    % since we read the caption text in the macro world, where ^^M
    % is turned into a normal character, we have to scan it back, so
    % we don't write the literal three characters "^^M" into the aux file.
\scanexp{%
 \xdef\noexpand\gtemp{\%}
   \ifx\thisshortcaption\empty
    \thiscaption
   \else
    \thisshortcaption
   \fi
  }%
}%
    \ifx\gtemp\empty \else : \gtemp \fi \} \%
   }%
 \fi
\egroup % end of \vtop
% place the captured inserts
% BEWARE: when the floats start floating, we have to issue warning
% whenever an insert appears inside a float which could possibly
% float. --kasal, 26may04
\checkinserts
}
% Append the tokens #2 to the definition of macro #1, not expanding either.
\def\appendtomacro#1#2{%
\expandafter\def\expandafter#1\expandafter{#1#2}%
}
```

```
% @caption, @shortcaption
\def\caption{\docaption\thiscaption}
\def\shortcaption{\docaption\thisshortcaption}
\def\docaption{\checkenv\float \bgroup\scanargctxt\defcaption}
\def\def\adfaption#1#2{\egroup \def#1{#2}}
% The parameter is the control sequence identifying the counter we are
% going to use. Create it if it doesn't exist and assign it to \floatno.
\def\getfloatno#1{%
\inf \#1 \leq x
   % Haven't seen this figure type before.
   \csname newcount\endcsname #1%
   % Remember to reset this floatno at the next chap.
   \expandafter{\resetallfloatnos #1=0 }%
\fi
\let\floatno#1%
}
% \setref calls this to get the XREFLABEL-snt value. We want an @xref
% to the FLOATLABEL to expand to "Figure 3.1". We call \setref when we
% first read the @float command.
\def\Yfloat{\floattype@tie \chaplevelprefix\the\floatno}%
% Magic string used for the XREFLABEL-title value, so \xrefX can
% distinguish floats from other xref types.
\def\floatmagic{!!float!!}
% #1 is the control sequence we are passed; we expand into a conditional
% which is true if #1 represents a float ref. That is, the magic
% \lastsection value which we \setref above.
\def\iffloat#1{\expandafter\doiffloat#1==\finish}
% #1 is (maybe) the \floatmagic string. If so, #2 will be the
% (safe) float type for this float. We set \iffloattype to #2.
\def\doiffloat#1=#2=#3\finish{%
\left(\frac{\#1}{\%}\right)
\ifx\temp\floatmagic
% @listoffloats FLOATTYPE - print a list of floats like a table of contents.
%
```

```
\parseargdef\listoffloats{%
 \def\floattype{#1}% floattype
 {%
    % the floattype might have accents or other special characters,
    % but we need to use it in a control sequence name.
    \indexnofonts
    \turnoffactive
    \xdef\safefloattype{\floattype}%
  }%
 %
 % \xrdef saves the floats as a \do-list in \floatlistSAFEFLOATTYPE.
 \expandafter\ifx\csname floatlist\safefloattype\endcsname \relax
    \ifhavexrefs
       % if the user said @listoffloats foo but never @float foo.
      \message{\linenumber No `\safefloattype' floats to list.}%
    \fi
 \else
    \begingroup
      \leftskip=\tocindent % indent these entries like a toc
      \left| \det do = \right|
       \csname floatlist\safefloattype\endcsname
    \endgroup
 \fi
}
% This is called on each entry in a list of floats. We're passed the
% xref label, in the form LABEL-title, which is how we save it in the
% aux file. We strip off the -title and look up \XRLABEL-lof, which
% has the text we're supposed to typeset here.
% Figures without xref labels will not be included in the list (since
% they won't appear in the aux file).
\def\listoffloatsdo#1{\listoffloatsdoentry#1\finish}
\def\listoffloatsdoentry#1-title\finish{{%
 % Can't fully expand XR#1-lof because it can contain anything. Just
 % pass the control sequence. On the other hand, XR#1-pg is just the
 % page number, and we want to fully expand that so we can get a link
 % in pdf output.
 \toksA = \ensuremath{\csname} \XR#1-lof\endcsname}%
 % use the same \entry macro we use to generate the TOC and index.
 \ensuremath{\ensuremath{\ens
 \writeentry
}}
\message{localization,}
```

```
% For single-language documents, @documentlanguage is usually given very
% early, just after @documentencoding. Single argument is the language
% (de) or locale (de_DE) abbreviation.
%
\langle catcode' \rangle = \langle active \rangle
\globaldefs=1
\parseargdef\documentlanguage{\begingroup
\let =\normalunderscore % normal character for filenames
\tex % read txi-??.tex file in plain TeX.
 % Read the file by the name they passed if it exists.
 \openin 1 txi-#1.tex
 \ifeof 1
   \documentlanguagetrywithoutunderscore{#1_\finish}%
 \else
   \globaldefs = 1 % everything in the txi-LL files needs to persist
   \input txi-#1.tex
 \fi
 \closein 1
\endgroup % end raw TeX
\endgroup}
% If they passed de_DE, and txi-de_DE.tex doesn't exist,
% try txi-de.tex.
\gdef\documentlanguagetrywithoutunderscore#1_#2\finish{%
\openin 1 txi-#1.tex
\ifeof 1
 \errhelp = \nolanghelp
 \errmessage{Cannot read language file txi-#1.tex}%
 \globaldefs = 1 % everything in the txi-LL files needs to persist
 \input txi-#1.tex
\fi
\closein 1
}% end of special _ catcode
\newhelp\nolanghelp{The given language definition file cannot be found or
is empty. Maybe you need to install it? Putting it in the current
directory should work if nowhere else does.}
% This macro is called from txi-??.tex files; the first argument is the
% \language name to set (without the "\lang@" prefix), the second and
% third args are \{left,right}hyphenmin.
% The language names to pass are determined when the format is built.
```

```
% See the etex.log file created at that time, e.g.,
% /usr/local/texlive/2008/texmf-var/web2c/pdftex/etex.log.
% With TeX Live 2008, etex now includes hyphenation patterns for all
% available languages. This means we can support hyphenation in
% Texinfo, at least to some extent. (This still doesn't solve the
% accented characters problem.)
\catcode\@=11
\def\txisetlanguage#1#2#3{%
% do not set the language if the name is undefined in the current TeX.
\expandafter\ifx\csname lang@#1\endcsname \relax
 \message{no patterns for #1}%
 \global\language = \csname lang@#1\endcsname
\fi
% but there is no harm in adjusting the hyphenmin values regardless.
\global\elefthyphenmin = \#2\relax
\global\righthyphenmin = #3\relax
}
% Helpers for encodings.
% Set the catcode of characters 128 through 255 to the specified number.
\def\setnonasciicharscatcode#1{%
 \count255=128
 \loop\ifnum\count255<256
   \label{location} $$ \global \catcode \count255 = \#1 \ relax $$
   \advance\count255 by 1
 \repeat
}
\def\setnonasciicharscatcodenonglobal#1{%
 \count255=128
 \loop\ifnum\count255<256
   \colored{count255=\#1\relax}
   \advance\count255 by 1
 \repeat
}
% @documentencoding sets the definition of non-ASCII characters
% according to the specified encoding.
%
\parseargdef\documentencoding{%
% Encoding being declared for the document.
\def\declaredencoding{\csname #1.enc\endcsname}%
% Supported encodings: names converted to tokens in order to be able
```

```
% to compare them with \ifx.
\def\ascii{\csname US-ASCII.enc\endcsname}%
\def\latnine{\csname ISO-8859-15.enc\endcsname}%
\def\latone{\csname ISO-8859-1.enc\endcsname}%
\def\lattwo{\csname ISO-8859-2.enc\endcsname}%
\def\utfeight{\csname UTF-8.enc\endcsname}%
\ifx \declaredencoding \ascii
  \asciichardefs
\else \ifx \declaredencoding \lattwo
  \setnonasciicharscatcode\active
  \lattwochardefs
\else \ifx \declaredencoding \latone
  \setnonasciicharscatcode\active
  \latonechardefs
\else \ifx \declaredencoding \latnine
  \setnonasciicharscatcode\active
  \latninechardefs
\else \ifx \declaredencoding \utfeight
  \setnonasciicharscatcode\active
  \utfeightchardefs
%
\else
 \message{Unknown document encoding #1, ignoring.}%
\fi % utfeight
\fi % latnine
\fi % latone
\fi % lattwo
\fi % ascii
}
% A message to be logged when using a character that isn't available
% the default font encoding (OT1).
\def\missingcharmsg#1{\message{Character missing in OT1 encoding: #1.}}
% Take account of \c (plain) vs. \, (Texinfo) difference.
% First, make active non-ASCII characters in order for them to be
% correctly categorized when TeX reads the replacement text of
% macros containing the character definitions.
\setnonasciicharscatcode\active
```

```
% Latin1 (ISO-8859-1) character definitions.
\def\latonechardefs{%
 \gdef^{a0}{tie}
  \gdef^{a1}{\exclamdown}
  \gdef^^a2{\missingcharmsg{CENT SIGN}}
  \gdef^{a3}{{pounds}}
  \gdef^^a4{\missingcharmsg{CURRENCY SIGN}}
  \gdef^^a5{\missingcharmsg{YEN SIGN}}
  \gdef^^a6{\missingcharmsg{BROKEN BAR}}
  \del{gdef^na7} \del{gdef^na7} \del{gdef^na7} \del{gdef^na7} \del{gdef^na7}
  \del{gdef^na8} \del{gdef^na8} \del{gdef^na8} \del{gdef^na8}
  \gdef^^a9{\copyright}
  \gdef^{aa}{\ordf}
  \gdef^{ab}{\guillemetleft}
  \gdef^{ac} {\locality}
  \del{gdef^nad} \
  \gdef^^ae{\registeredsymbol}
  \del{gdef^naf} \end{substitute} $$\def^naf{\=\{\}\}$}
  \gdef^^b0{\textdegree}
  \gdef^{b1}{\pm}
  \del{gdef^hb2} $$\def^hb2{$^2$}
  \del{gdef^^b3} $$ \gdef^^b3 $$
  \del{gdef^^b4} \
  \del{gdef^nb5} \
  \gdef^{b6}(P)
  \del{gdef^^b7} $$ \gdef^^b7{$^.$}
  \gdef^{b8}{\cedilla}
  \gdef^^b9{$^1$}
  \gdef^\ba{\ordm}
  \gdef^^bb{\guillemetright}
  \gdef^{bc}{1\over ver4}
  \gdef^bd{$1\over er2}
  \gdef^{be}{3\over ver4}
  \gdef^^bf{\questiondown}
  \del{gdef^^c0{\ \ \ }} \del{gdef^^c0{\ \ \ }} \del{gdef^^c0{\ \ \ }}
  \gdef^{c1}('A)
  \gdef^{c2}(\A)
  \gdef^{c3}(\A)
  \del{gdef^^c4} \del{gdef^^c4} \del
  \gdef^^c5{\ringaccent A}
  \gdef^{c6}(AE)
  \gdef^{c7}{\cedilla C}
  \del{gdef^c8} \end{constraint} $$ \del{constraint} $$ \del{const
```

```
\gdef^c9{\E}
```

 $\gdef^{ca}(\E)$ 

 $\gdef^cb{\"E}$ 

 $\gdef^{cc}(\I)$ 

 $\del{gdef^^cd} \del{gdef^I}$ 

\gdef^^ce{\^I}

 $\gdef^{cf}("I)$ 

%

 $\gdef^{d0}{DH}$ 

 $\del{gdef^nd1} \$ 

 $\gdef^{d2}(\O)$ 

 $\gdef^{d3}(\O)$ 

 $\gdef^{d4}(\O)$ 

1 (44.15() ()

 $\gdef^{d5} {\sim} 05$ 

 $\del{gdef^nd6} \del{gdef^nd6} \del{gdef^nd6}$ 

 $\del{gdef^^d7} \$ 

 $\del{gdef^nd8} \O$ 

 $\gdef^{db}{\U}$ 

 $\gdef^{dc}(\U)$ 

1 CAA 1 1 (VIX.7)

 $\label{eq:continuity} $\gdef^*dd{\'Y}$$ 

 $\gdef^{de}{TH}$ 

 $\del{gdef^ndf} \space{1mm} \del{gdef^ndf} \$ 

0/0

 $\del{gdef^ne0} \$ 

 $\del{gdef^^e1} \del{gdef^^e1} \del{gdef^^e1}$ 

 $\gdef^{e}2{\again a}$ 

 $\gdef^{e}3{\sim a}$ 

 $\gdef^{e}4{\"a}$ 

\gdef^^e5{\ringaccent a}

 $\gdef^{e}\{\ae\}$ 

 $\gdef^{e}{\{cedilla\ c\}}$ 

 $\gdef^{e} {\ensuremath{\ensuremath}\ensuremath{\ensuremath{\ensu$ 

 $\gdef^{e}(\ensuremath{\ensuremath{\mbox{\ensuremath{\mbox{\ensuremath}\ensuremath{\mbox{\ensuremath{\mbox{\ensuremath}\ensuremath}$ 

 $\gdef^ea{\ensuremath{\ensuremath{\ensure$ 

 $\gdef^{eb}{\"e}$ 

 $\del{def^^ed{'(\dotless\ i)}}$ 

 $\label{eq:continuous_self_prop} $$ \left( ^{e} \right) = { \cdot (i) } $$$ 

 $\gdef^{e}\{ (\dotless\ i) \}$ 

%

 $\gdef^{n} {0} \dh$ 

 $\gdef^{n} {1{\langle n \rangle}}$ 

 $\del{gdef^nf2} \del{gdef^nf2} \del{gdef^nf2} \del{gdef^nf2} \del{gdef^nf2}$ 

 $\del{gdef^nf3}(\o)$ 

 $\gdef^{f4}(\o)$ 

```
\gdef^{f6}(\undergonal)
\gdef^{f7}{\div}
\del{gdef^nf8} \o
\del{gdef^nf9}(\u)
\gdef^{fa}(\u)
\gdef^{fb}{\u}
\gdef^{fc}(\u)
\del{gdef^nfd} \
\gdef^{fe}\{th\}
\gdef^{f}(\y)
}
% Latin9 (ISO-8859-15) encoding character definitions.
\def\latninechardefs{%
% Encoding is almost identical to Latin1.
\latonechardefs
\del{gdef^^a4{euro}}
\dot{gdef^na6}(v S)
\del{gdef^na8} \v s}
\gdef^{h}b4\{\v Z\}
\del{gdef^nb8} \v z
\gdef^{bc}(OE)
\gdef^{bd}(oe)
\gdef^{be}{\"Y}
}
% Latin2 (ISO-8859-2) character definitions.
\def\lattwochardefs{%
\gdef^{a0}{\tilde{}}
\gdef^{a1}(\ogonek{A})
\del{gdef^na2} \del{gdef^na2} \del{gdef^na2} \del{gdef^na2} \del{gdef^na2} \del{gdef^na2}
\del{gdef^na3}\L
\gdef^^a4{\missingcharmsg{CURRENCY SIGN}}
\del{gdef^na5} \v L
\gdef^{a6}(\S)
\del{gdef^na7} \del{gdef^na7} \del{gdef^na7} \del{gdef^na7} \del{gdef^na7}
\del{gdef^na8} \
\del{gdef^na9} \v S
\gdef^{aa}(\cedilla S)
\del{gdef^ab{v T}}
\del{gdef^nac} \del{gdef^nac} \del{gdef^nac} \del{gdef}
\del{gdef^nad} \
\gdef^ae\{vZ\}
\gdef^{a}\{\dotaccent Z\}
\gdef^b0{\text{cextdegree}}
\gdef^{b1}{\ogonek{a}}
```

```
\gdef^{b2}(\ogonek{})
\gdef^{b3}{\label{lambda}}
\del{gdef^^b4} \del{gdef^^b4} \del{gdef^^b4} \del{gdef^b4} \del{gdef^b4}
\del{gdef^nb5} \v 1
\del{gdef^nb6} \
\del{gdef^nb7} \del{gdef^nb7} \del{gdef^nb7} \del{gdef^nb7} \del{gdef^nb7} \del{gdef^nb7}
\gdef^b8{\cedilla}
\del{gdef^nb9} \v s
\gdef^\ba\{\cedillas\}
\del{gdef^hbb} \{ v t \}
\del{gdef^hc} \del{gdef^hc} \del{gdef^hc} \del{gdef^hc} \del{gdef}
\del{gdef^hdd} \del{H} \
\gdef^{h} \{ \dotaccent z \}
\gdef^{c0}{\R}
\del{gdef^^c1} \del{gdef^Ac1} \del{gdef^Ac1} \del{gdef^Ac1}
\gdef^{c2}(\A)
\dot{gdef^^c3}{u A}
\del{gdef^^c4} \del{gdef^^c4} \del
\del{gdef^^c5} \del{gdef^^c5} \del{gdef^^c5} \del{gdef^c5} \del{gdef}
\del{gdef^^c6} \del{gdef^^c6} \del{gdef^^c6} \del{gdef^c6} \del{gdef^c6}
\gdef^^c7{\cedilla C}
\gdef^{c9}(E)
\gdef^{ca}(\gonek{E})
\gdef^cb{\"E}
\del{gdef^ncc} \del{gdef^ncc} \del{gdef} \del{gdef}
\del{gdef^^cd} \del{gdef^I}
\gdef^{ce}{\I}
\gdef^{d0}\DH
\del{gdef^nd1} \del{gdef^nd1} \del{gdef^nd1}
\del{gdef^nd2} \v N
\gdef^{d3}('O)
\gdef^{d4} {\O}
\dot{gdef^{d5}(HO)}
\gdef^{d}(\U''O)
\del{gdef^^d7} \
\gdef^{d}{v R}
\gdef^{d9}{\ringaccent U}
\del{gdef^*da} \del{U}
\del{gdef^ndc} \ \del{gdef} \del{gdef} \del{gdef} \del{gdef} \del{gdef} \del{gdef}
\d \d \d \'Y
\gdef^{de}{\cedilla T}
```

```
\gdef^{e0}(r)
  \gdef^{e1}(\a)
  \gdef^e2{\arraycolored}
  \del{gdef^^e3} \u a}
  \gdef^{e4}(\ualpha)
  \del{gdef^^e5} \del{gdef^1}
  \gdef^{e}(\c)
  \gdef^{e}7{\cedillac}
  \del{gdef^ne8} \v c}
  \gdef^{e}(\ensuremath{\ensuremath{\mbox{\ensuremath{\mbox{\ensuremath}\ensuremath{\mbox{\ensuremath{\mbox{\ensuremath}\ensuremath}
  \gdef^{ea}{\ogonek{e}}
  \gdef^{eb}{\"e}
  \gdef^{ec}(v e)
  \del{def^^ed{\'{\dotless\{i\}\}}}
  \gdef^ee{\c}i}}
  \del{gdef^nef} \del{gdef^nef} \del{gdef^nef} \del{gdef}
  \del{gdef^nf0} \dh
  \gdef^{f1}(\n)
  \del{gdef^nf2} \v n
  \gdef^{f3}(\o)
  \gdef^{f4}{\circ}
  \del{gdef^nf5}(H o)
  \del{gdef^nf6} \del{gdef^nf6} \del{gdef^nf6} \del{gdef^nf6}
  \del{f^^f7} \div}
  \gdef^{f}{\{v r\}}
  \gdef^^f9{\ringaccent u}
  \gdef^{fa}(\u)
  \gdef^{fb}{H u}
  \gdef^{\fc}(\u)
  \del{gdef^nfd} \
  \gdef^{fe}{\cedillat}
 \gdef^{f}{\dotaccent{}}
% UTF-8 character definitions.
% This code to support UTF-8 is based on LaTeX's utf8.def, with some
% changes for Texinfo conventions. It is included here under the GPL by
% permission from Frank Mittelbach and the LaTeX team.
\newcount\countUTFx
\newcount\countUTFy
\gdef\UTFviiiTwoOctets#1#2{\expandafter
   \UTFviiiDefined\csname u8:#1\string #2\endcsname}
```

```
\gdef\UTFviiiThreeOctets#1#2#3{\expandafter
   \UTFviiiDefined\csname u8:#1\string #2\string #3\endcsname}
\gdef\UTFviiiFourOctets#1#2#3#4{\expandafter
   \UTFviiiDefined\csname u8:#1\string #2\string #3\string #4\endcsname}
\gdef\UTFviiiDefined#1{%
 \ifx #1\relax
     \message{\linenumber Unicode char \string #1 not defined for Texinfo}%
  \else
     \expandafter #1%
 \fi
}
\begingroup
 \catcode`\~13
  \catcode\\"12
  \def\UTFviiiLoop{%
     \global\catcode\countUTFx\active
     \color{} \color{} \
     \uppercase\expandafter{\UTFviiiTmp}%
     \advance\countUTFx by 1
     \int TFx < \cup TTy
        \expandafter\UTFviiiLoop
     \fi}
  \countUTFx = "C2
  \countUTFy = "E0
  \def\UTFviiiTmp{%
    \xdef~{\noexpand\UTFviiiTwoOctets\string~}}
  \UTFviiiLoop
  \countUTFx = "E0
  \countUTFy = "F0
  \def\UTFviiiTmp{%
    \xdef~{\noexpand\UTFviiiThreeOctets\string~}}
  \UTFviiiLoop
  \countUTFx = "F0
  \countUTFy = "F4
  \def\UTFviiiTmp{%
    \xdef~{\noexpand\UTFviiiFourOctets\string~}}
  \UTFviiiLoop
\endgroup
\begingroup
```

```
\catcode\\"=12
\catcode`\<=12
\catcode`\.=12
\color=12
\catcode`\;=12
\catcode`\!=12
\color=13
\gdef\DeclareUnicodeCharacter#1#2{%
    \countUTFz = "#1\relax"
    %\wlog{\space\space defining Unicode char U+#1 (decimal \the\countUTFz)}%
    \begingroup
         \parseXMLCharref
         \def\UTFviiiTwoOctets##1##2{%
              \csname u8:##1\string ##2\endcsname}%
         \def\UTFviiiThreeOctets##1##2##3{%
              \csname u8:##1\string ##2\string ##3\endcsname}%
         \def\UTFviiiFourOctets##1##2##3##4{%
              \csname u8:##1\string ##2\string ##3\string ##4\endcsname}%
         \expandafter\expandafter\expandafter
           \gdef\UTFviiiTmp{#2}%
    \endgroup}
\gdef\parseXMLCharref{%
    \int TFz < "A0 \end{tabular}
         \langle errhelp = \langle EMsimple \rangle
         \errmessage{Cannot define Unicode char value < 00A0}%
    \ensuremath{\mbox{\sc ''800\ensuremath{\mbox{\sc ''800\ensuremath{\mbox{\sc ''800\ensuremath{\sc ''800\ensuremath{\sc ''800\ensuremat
         \parseUTFviiiA,%
         \parseUTFviiiB C\UTFviiiTwoOctets.,%
     \ensuremath{\mbox{\sc ''}} lse\ensuremath{\mbox{\sc ''}} loo00\ensuremath{\mbox{\sc ''}} loo00\ensuremath{\mbox{\sc ''}} loo
         \parseUTFviiiA;%
         \parseUTFviiiA,%
         \parseUTFviiiB E\UTFviiiThreeOctets.{,;}%
         \parseUTFviiiA;%
         \parseUTFviiiA,%
         \parseUTFviiiA!%
         \parseUTFviiiB F\UTFviiiFourOctets.{!,;}%
    \fi\fi\fi
}
\gdef\parseUTFviiiA#1{%
    \countUTFx = \countUTFz
    \divide\countUTFz by 64
    \countUTFy = \countUTFz
    \multiply\countUTFz by 64
```

```
\advance\countUTFx by -\countUTFz
 \advance\countUTFx by 128
 \uccode \#1\countUTFx
 \langle countUTFz = \langle countUTFy \rangle
\gdef\parseUTFviiiB#1#2#3#4{%
 \advance\countUTFz by "#10\relax
 \uccode \#3\countUTFz
 \uppercase{\gdef\UTFviiiTmp{#2#3#4}}}
\endgroup
\def\utfeightchardefs{%
\DeclareUnicodeCharacter{00A0}{\tie}
\DeclareUnicodeCharacter{00A1}{\exclamdown}
\DeclareUnicodeCharacter{00A3}{\pounds}
\DeclareUnicodeCharacter{00A8}{\"{}}
\DeclareUnicodeCharacter{00A9}{\copyright}
\DeclareUnicodeCharacter{00AA}{\ordf}
\DeclareUnicodeCharacter{00AB}{\guillemetleft}
\DeclareUnicodeCharacter{00AD}{\-}
\DeclareUnicodeCharacter{00AE}{\registeredsymbol}
\DeclareUnicodeCharacter{00AF}{\={}}
\DeclareUnicodeCharacter{00B0}{\ringaccent{}}
\DeclareUnicodeCharacter{00B4}{\'{}}
\DeclareUnicodeCharacter{00B8}{\cedilla{}}
\DeclareUnicodeCharacter{00BA}{\ordm}
\DeclareUnicodeCharacter{00BB}{\guillemetright}
\DeclareUnicodeCharacter{00BF}{\questiondown}
\DeclareUnicodeCharacter{00C0}{\`A}
\DeclareUnicodeCharacter{00C1}{\'A}
\DeclareUnicodeCharacter{00C2}{\^A}
\DeclareUnicodeCharacter{00C3}{\A}
\DeclareUnicodeCharacter{00C4}{\"A}
\DeclareUnicodeCharacter{00C5}{\AA}
\DeclareUnicodeCharacter{00C6}{\AE}
\DeclareUnicodeCharacter{00C7}{\cedilla{C}}
\DeclareUnicodeCharacter{00C8}{\`E}
\DeclareUnicodeCharacter{00C9}{\'E}
\DeclareUnicodeCharacter{00CA}{\^E}
\DeclareUnicodeCharacter{00CB}{\"E}
\DeclareUnicodeCharacter{00CC}{\`I}
\DeclareUnicodeCharacter{00CD}{\'I}
\DeclareUnicodeCharacter{00CE}{\^I}
\DeclareUnicodeCharacter{00CF}{\"I}
\DeclareUnicodeCharacter{00D0}{\DH}
```

- \DeclareUnicodeCharacter{00D2}{\`O}
- \DeclareUnicodeCharacter{00D3}{\'O}
- $\label{lem:condecondecond} $$\DeclareUnicodeCharacter\{00D4\}\{\^O\}$$$
- $\label{lem:condecond} $$\DeclareUnicodeCharacter\{00D5\}\{\~O\}$$$
- \DeclareUnicodeCharacter{00D6}{\"O}
- \DeclareUnicodeCharacter{00D8}{\O}
- \DeclareUnicodeCharacter{00D9}{\`U}
- \DeclareUnicodeCharacter{00DA}{\'U}
- \DeclareUnicodeCharacter{00DB}{\^U}
- \DeclareUnicodeCharacter{00DC}{\"U}
- \DeclareUnicodeCharacter{00DD}{\'Y}
- \DeclareUnicodeCharacter{00DE}{\TH}
- \DeclareUnicodeCharacter{00DF}{\ss}
- \DeclareUnicodeCharacter{00E0}{\`a}
- \DeclareUnicodeCharacter{00E1}{\'a}
- \DeclareUnicodeCharacter{00E2}{\^a}
- $\DeclareUnicodeCharacter{00E3}{\sim a}$
- \DeclareUnicodeCharacter{00E4}{\"a}
- \DeclareUnicodeCharacter{00E5}{\aa}
- \DeclareUnicodeCharacter{00E6}{\ae}
- \DeclareUnicodeCharacter{00E8}{\`e}
- \DeclareUnicodeCharacter{00E9}{\'e}
- \DeclareUnicodeCharacter{00EA}{\^e}
- \DeclareUnicodeCharacter{00EB}{\"e}
- $\label{lem:decomposition} \label{lem:decomposition} $$ \DeclareUnicodeCharacter\{00ED\}\{\'\{\dotless\{i\}\}\} $$$
- \DeclareUnicodeCharacter{00EE}{\^{\dotless{i}}}}
- \DeclareUnicodeCharacter{00EF}{\"{\dotless{i}}}}
- \DeclareUnicodeCharacter{00F0}{\dh}
- $\DeclareUnicodeCharacter{00F1}{\sim n}$
- \DeclareUnicodeCharacter{00F2}{\`o}
- \DeclareUnicodeCharacter{00F3}{\'o}
- $\DeclareUnicodeCharacter{00F4}{^o}$
- $\label{lem:codeCharacter} $$ \DeclareUnicodeCharacter {00F5}{\sim} $$$
- \DeclareUnicodeCharacter{00F6}{\"o}
- \DeclareUnicodeCharacter{00F8}{\o}
- \DeclareUnicodeCharacter{00F9}{\`u}
- $\DeclareUnicodeCharacter\{00FA\}\{\'u\}$
- \DeclareUnicodeCharacter{00FB}{\^u}
- $\DeclareUnicodeCharacter{00FC}{\"u}$
- $\label{lem:condecond} $$\DeclareUnicodeCharacter\{00FD\}\{\'y\}$$$
- \DeclareUnicodeCharacter{00FE}{\th}
- $\label{lem:condecond} $$\DeclareUnicodeCharacter\{00FF\}\{\"y\}$$$

```
\DeclareUnicodeCharacter{0104}{\ogonek{A}}}
\DeclareUnicodeCharacter{0105}{\ogonek{a}}}
\DeclareUnicodeCharacter{0106}{\'C}
\DeclareUnicodeCharacter{0107}{\'c}
\DeclareUnicodeCharacter{0108}{\^C}
\DeclareUnicodeCharacter{0109}{\^c}
\DeclareUnicodeCharacter{0118}{\ogonek{E}}}
\DeclareUnicodeCharacter{0119}{\ogonek{e}}}
\DeclareUnicodeCharacter{010B}{\dotaccent{c}}
\DeclareUnicodeCharacter{010C}{\v{C}}}
\DeclareUnicodeCharacter{010E}{\v{D}}}
\DeclareUnicodeCharacter{0112}{=E}
\DeclareUnicodeCharacter{0113}{\=e}
\DeclareUnicodeCharacter{0114}{\u{E}}}
\DeclareUnicodeCharacter{0115}{\u{e}}
\DeclareUnicodeCharacter{0116}{\dotaccent{E}}}
\DeclareUnicodeCharacter{0117}{\dotaccent{e}}
\DeclareUnicodeCharacter{011A}{\v{E}}
\DeclareUnicodeCharacter{011B}{\v{e}}
\DeclareUnicodeCharacter{011C}{\^G}
\DeclareUnicodeCharacter{011D}{\^g}
\DeclareUnicodeCharacter{011E}{\u{G}}
\DeclareUnicodeCharacter{011F}{\u{g}}}
\DeclareUnicodeCharacter{0120}{\dotaccent{G}}}
\DeclareUnicodeCharacter{0121}{\dotaccent{g}}
\DeclareUnicodeCharacter{0124}{\^H}
\DeclareUnicodeCharacter{0125}{\^h}
\DeclareUnicodeCharacter{0128}{\~I}
\DeclareUnicodeCharacter{0129}{\~{\dotless{i}}}
\DeclareUnicodeCharacter{012A}{=I}
\DeclareUnicodeCharacter{012C}{\u{I}}
\DeclareUnicodeCharacter{012D}{\u{\dotless{i}}}}
\DeclareUnicodeCharacter{0130}{\dotaccent{I}}
\DeclareUnicodeCharacter{0131}{\dotless{i}}
\DeclareUnicodeCharacter{0132}{IJ}
\DeclareUnicodeCharacter{0133}{ij}
```

\DeclareUnicodeCharacter{0134}{\^J}

 $\DeclareUnicodeCharacter{0135}{\^{\dotless{j}}}$ 

```
\DeclareUnicodeCharacter{0139}{\'L}
\DeclareUnicodeCharacter{013A}{\'1}
\DeclareUnicodeCharacter{0141}{\L}
\DeclareUnicodeCharacter{0142}{\l}
\DeclareUnicodeCharacter{0143}{\'N}
\DeclareUnicodeCharacter{0144}{\'n}
\DeclareUnicodeCharacter{0147}{v{N}}
\DeclareUnicodeCharacter{0148}{\v{n}}}
\DeclareUnicodeCharacter{014C}{\=O}
\DeclareUnicodeCharacter{014D}{\=o}
\DeclareUnicodeCharacter{014E}{\u{O}}}
\DeclareUnicodeCharacter{0150}{\H{O}}}
\DeclareUnicodeCharacter{0152}{\OE}
\DeclareUnicodeCharacter{0153}{\oe}
\DeclareUnicodeCharacter{0154}{\'R}
\DeclareUnicodeCharacter{0155}{\'r}
\DeclareUnicodeCharacter{0158}{\v{R}}}
\DeclareUnicodeCharacter{0159}{\v{r}}
\DeclareUnicodeCharacter{015A}{\'S}
\DeclareUnicodeCharacter{015B}{\'s}
\DeclareUnicodeCharacter{015C}{\^S}
\DeclareUnicodeCharacter{015D}{\^s}
\DeclareUnicodeCharacter{015E}{\cedilla{S}}
\DeclareUnicodeCharacter{015F}{\cedilla{s}}
\DeclareUnicodeCharacter{0160}{\v{S}}
\DeclareUnicodeCharacter{0161}{\v{s}}
\DeclareUnicodeCharacter{0162}{\cedilla{t}}
\DeclareUnicodeCharacter{0163}{\cedilla{T}}}
\DeclareUnicodeCharacter{0164}{v{T}}
\DeclareUnicodeCharacter{0168}{\~U}
\DeclareUnicodeCharacter{0169}{\~u}
\DeclareUnicodeCharacter{016A}{\=U}
\DeclareUnicodeCharacter{016B}{:=u}
\DeclareUnicodeCharacter{016C}{\u{U}}}
\DeclareUnicodeCharacter{016D}{\u{u}}
\DeclareUnicodeCharacter{016E}{\ringaccent{U}}}
\DeclareUnicodeCharacter{0170}{\H{U}}
\DeclareUnicodeCharacter{0171}{\H{u}}
```

\DeclareUnicodeCharacter{0174}{\^W} \DeclareUnicodeCharacter{0175}{\^w}

```
\DeclareUnicodeCharacter{01FF}{\'{\o}}
```

\DeclareUnicodeCharacter{0176}{\^Y} \DeclareUnicodeCharacter{0177}{\^y} \DeclareUnicodeCharacter{0178}{\"Y} \DeclareUnicodeCharacter{0179}{\'Z} \DeclareUnicodeCharacter{017A}{\'z}

```
\DeclareUnicodeCharacter{021E}{\v{H}}}
\DeclareUnicodeCharacter{021F}{\v{h}}
\DeclareUnicodeCharacter{0226}{\dotaccent{A}}}
\DeclareUnicodeCharacter{0227}{\dotaccent{a}}
\DeclareUnicodeCharacter{0228}{\cedilla{E}}
\DeclareUnicodeCharacter{0229}{\cedilla{e}}
\DeclareUnicodeCharacter{022E}{\dotaccent{O}}}
\label{lem:condecont} $$ \DeclareUnicodeCharacter\{022F\}{\dotaccent\{o\}}$ 
\DeclareUnicodeCharacter{0232}{\=Y}
\DeclareUnicodeCharacter{0233}{\=y}
\DeclareUnicodeCharacter{0237}{\dotless{j}}}
\DeclareUnicodeCharacter{02DB}{\ogonek{}}
\DeclareUnicodeCharacter{1E02}{\dotaccent{B}}
\DeclareUnicodeCharacter{1E03}{\dotaccent{b}}
\DeclareUnicodeCharacter{1E04}{\udotaccent{B}}
\DeclareUnicodeCharacter{1E05}{\udotaccent{b}}
\DeclareUnicodeCharacter{1E06}{\ubaraccent{B}}
\DeclareUnicodeCharacter{1E07}{\ubaraccent{b}}
\DeclareUnicodeCharacter{1E0A}{\dotaccent{D}}}
\DeclareUnicodeCharacter{1E0B}{\dotaccent{d}}}
\DeclareUnicodeCharacter{1E0C}{\udotaccent{D}}}
\DeclareUnicodeCharacter{1E0D}{\udotaccent{d}}}
\DeclareUnicodeCharacter{1E0F}{\ubaraccent{d}}}
\DeclareUnicodeCharacter{1E1E}{\dotaccent{F}}
\DeclareUnicodeCharacter{1E1F}{\dotaccent{f}}
\DeclareUnicodeCharacter{1E20}{\=G}
\DeclareUnicodeCharacter{1E21}{=g}
\DeclareUnicodeCharacter{1E22}{\dotaccent{H}}}
\DeclareUnicodeCharacter{1E23}{\dotaccent{h}}
\DeclareUnicodeCharacter{1E24}{\udotaccent{H}}}
\DeclareUnicodeCharacter{1E25}{\udotaccent{h}}
\DeclareUnicodeCharacter{1E26}{\"H}
\DeclareUnicodeCharacter{1E27}{\"h}
\DeclareUnicodeCharacter{1E30}{\'K}
\DeclareUnicodeCharacter{1E31}{\'k}
\DeclareUnicodeCharacter{1E32}{\udotaccent{K}}
\DeclareUnicodeCharacter{1E33}{\udotaccent{k}}
\DeclareUnicodeCharacter{1E34}{\ubaraccent{K}}
\DeclareUnicodeCharacter{1E35}{\ubaraccent{k}}
```

```
\DeclareUnicodeCharacter{1E36}{\udotaccent{L}}}
\DeclareUnicodeCharacter{1E3A}{\ubaraccent{L}}}
\DeclareUnicodeCharacter{1E3B}{\ubaraccent{1}}}
\DeclareUnicodeCharacter{1E3E}{\'M}
\DeclareUnicodeCharacter{1E3F}{\'m}
\DeclareUnicodeCharacter{1E40}{\dotaccent{M}}}
\DeclareUnicodeCharacter{1E41}{\dotaccent{m}}
\DeclareUnicodeCharacter{1E43}{\udotaccent{m}}}
\DeclareUnicodeCharacter{1E44}{\dotaccent{N}}
\DeclareUnicodeCharacter{1E45}{\dotaccent{n}}
\DeclareUnicodeCharacter{1E46}{\udotaccent{N}}
\DeclareUnicodeCharacter{1E47}{\udotaccent{n}}
\DeclareUnicodeCharacter{1E48}{\ubaraccent{N}}
\DeclareUnicodeCharacter{1E49}{\ubaraccent{n}}
\DeclareUnicodeCharacter{1E54}{\'P}
\DeclareUnicodeCharacter{1E55}{\'p}
\DeclareUnicodeCharacter{1E56}{\dotaccent{P}}
\DeclareUnicodeCharacter{1E57}{\dotaccent{p}}
\DeclareUnicodeCharacter{1E58}{\dotaccent{R}}
\DeclareUnicodeCharacter{1E59}{\dotaccent{r}}
\DeclareUnicodeCharacter{1E5A}{\udotaccent{R}}
\DeclareUnicodeCharacter{1E5B}{\udotaccent{r}}
\DeclareUnicodeCharacter{1E5E}{\ubaraccent{R}}
\DeclareUnicodeCharacter{1E5F}{\ubaraccent{r}}
\DeclareUnicodeCharacter{1E60}{\dotaccent{S}}
\DeclareUnicodeCharacter{1E61}{\dotaccent{s}}
\DeclareUnicodeCharacter{1E62}{\udotaccent{S}}
\DeclareUnicodeCharacter{1E63}{\udotaccent{s}}
\DeclareUnicodeCharacter{1E6A}{\dotaccent{T}}
\DeclareUnicodeCharacter{1E6B}{\dotaccent{t}}
\DeclareUnicodeCharacter{1E6C}{\udotaccent{T}}
\DeclareUnicodeCharacter{1E6D}{\udotaccent{t}}
\DeclareUnicodeCharacter{1E6E}{\ubaraccent{T}}
\DeclareUnicodeCharacter{1E6F}{\ubaraccent{t}}
\DeclareUnicodeCharacter{1E7C}{\~V}
\DeclareUnicodeCharacter{1E7D}{\~v}
\DeclareUnicodeCharacter{1E7E}{\udotaccent{V}}
\DeclareUnicodeCharacter{1E7F}{\udotaccent{v}}}
\DeclareUnicodeCharacter{1E80}{\`W}
\DeclareUnicodeCharacter{1E81}{\`w}
```

\DeclareUnicodeCharacter{1E82}{\'W}

```
\DeclareUnicodeCharacter{1E83}{\'w}
\DeclareUnicodeCharacter{1E84}{\"W}
\DeclareUnicodeCharacter{1E85}{\"w}
\DeclareUnicodeCharacter{1E86}{\dotaccent{W}}}
\DeclareUnicodeCharacter{1E87}{\dotaccent{w}}}
\DeclareUnicodeCharacter{1E88}{\udotaccent{W}}
\DeclareUnicodeCharacter{1E89}{\udotaccent{w}}
\DeclareUnicodeCharacter{1E8A}{\dotaccent{X}}
\DeclareUnicodeCharacter{1E8B}{\dotaccent{x}}
\DeclareUnicodeCharacter{1E8C}{\"X}
\DeclareUnicodeCharacter{1E8D}{\"x}
\DeclareUnicodeCharacter{1E8E}{\dotaccent{Y}}
\DeclareUnicodeCharacter{1E90}{\^Z}
\DeclareUnicodeCharacter{1E91}{^z}
\DeclareUnicodeCharacter{1E92}{\udotaccent{Z}}}
\DeclareUnicodeCharacter{1E93}{\udotaccent{z}}
\DeclareUnicodeCharacter{1E94}{\ubaraccent{Z}}
\DeclareUnicodeCharacter{1E95}{\ubaraccent{z}}
\DeclareUnicodeCharacter{1E96}{\ubaraccent{h}}
\DeclareUnicodeCharacter{1E97}{\"t}
\DeclareUnicodeCharacter{1E98}{\ringaccent{w}}}
\DeclareUnicodeCharacter{1E99}{\ringaccent{y}}
\DeclareUnicodeCharacter{1EA0}{\udotaccent{A}}
\DeclareUnicodeCharacter{1EA1}{\udotaccent{a}}
\DeclareUnicodeCharacter{1EB8}{\udotaccent{E}}}
\DeclareUnicodeCharacter{1EB9}{\udotaccent{e}}
\DeclareUnicodeCharacter{1EBC}{\~E}
\DeclareUnicodeCharacter{1EBD}{\~e}
\DeclareUnicodeCharacter{1ECA}{\udotaccent{I}}
\DeclareUnicodeCharacter{1ECB}{\udotaccent{i}}
\DeclareUnicodeCharacter{1ECC}{\udotaccent{O}}}
\DeclareUnicodeCharacter{1ECD}{\udotaccent{o}}}
\DeclareUnicodeCharacter{1EE4}{\udotaccent{U}}}
\DeclareUnicodeCharacter{1EE5}{\udotaccent{u}}
\DeclareUnicodeCharacter{1EF2}{\`Y}
\DeclareUnicodeCharacter{1EF3}{\`y}
\DeclareUnicodeCharacter{1EF4}{\udotaccent{Y}}
\DeclareUnicodeCharacter{1EF8}{\~Y}
\DeclareUnicodeCharacter{1EF9}{\~y}
```

```
\DeclareUnicodeCharacter{2013}{--}
\DeclareUnicodeCharacter{2014}{---}
\DeclareUnicodeCharacter{2018}{\quoteleft}
\DeclareUnicodeCharacter{2019}{\quoteright}
\DeclareUnicodeCharacter{201A}{\quotesinglbase}
\DeclareUnicodeCharacter{201C}{\quotedblleft}
\DeclareUnicodeCharacter{201D}{\quotedblright}
\DeclareUnicodeCharacter{201E}{\quotedblbase}
\DeclareUnicodeCharacter{2022}{\bullet}
\DeclareUnicodeCharacter{2026}{\dots}
\DeclareUnicodeCharacter{2039}{\guilsinglleft}
\DeclareUnicodeCharacter{203A}{\guilsinglright}
\DeclareUnicodeCharacter{20AC}{\euro}
\DeclareUnicodeCharacter{2192}{\expansion}
\DeclareUnicodeCharacter{21D2}{\result}
\DeclareUnicodeCharacter{2212}{\minus}
\DeclareUnicodeCharacter{2217}{\point}
\DeclareUnicodeCharacter{2261}{\equiv}
}% end of \utfeightchardefs
% US-ASCII character definitions.
\def\asciichardefs{% nothing need be done
 \relax
}
% Make non-ASCII characters printable again for compatibility with
% existing Texinfo documents that may use them, even without declaring a
% document encoding.
\setnonasciicharscatcode \other
\message{formatting,}
\newdimen\defaultparindent \defaultparindent = 15pt
\chapheadingskip = 15pt plus 4pt minus 2pt
\secheadingskip = 12pt plus 3pt minus 2pt
\subsecheadingskip = 9pt plus 2pt minus 2pt
% Prevent underfull vbox error messages.
\vert vert badness = 10000
% Don't be very finicky about underfull hboxes, either.
\hbadness = 6666
```

```
% Following George Bush, get rid of widows and orphans.
\widowpenalty=10000
\clubpenalty=10000
% Use TeX 3.0's \emergencystretch to help line breaking, but if we're
% using an old version of TeX, don't do anything. We want the amount of
% stretch added to depend on the line length, hence the dependence on
% \hsize. We call this whenever the paper size is set.
\def\setemergencystretch{%
\ifx\emergencystretch\thisisundefined
  % Allow us to assign to \emergencystretch anyway.
  \def\emergencystretch{\dimen0}%
\else
  \ensuremath{\mbox{\mbox{emergencystretch}}} = .15 \ensuremath{\mbox{\mbox{\mbox{\mbox{\mbox{\mbox{}}}}} = .15}
\fi
}
% Parameters in order: 1) textheight; 2) textwidth;
% 3) voffset; 4) hoffset; 5) binding offset; 6) topskip;
% 7) physical page height; 8) physical page width.
% We also call \setleading{\textleading}, so the caller should define
% \textleading. The caller should also set \parskip.
\def\internalpagesizes#1#2#3#4#5#6#7#8{%
\voffset = #3\relax
\langle topskip = \#6 \rangle relax
\splittopskip = \topskip
\forall vsize = #1 \land relax
\advance\vsize by \topskip
\outervsize = \vsize
\advance\outervsize by 2\topandbottommargin
\pageheight = \vsize
%
hsize = #2 relax
\langle outerhsize = \langle hsize \rangle
\advance\outerhsize by 0.5in
\pagewidth = \hsize
\normaloffset = #4\relax
\binding offset = #5\relax
\ifpdf
  \pdfpageheight #7\relax
  \pdfpagewidth #8\relax
```

```
% if we don't reset these, they will remain at "1 true in" of
     % whatever layout pdftex was dumped with.
     \protect\protect\pro
     \pdfvorigin = 1 true in
  \fi
  %
  \setleading{\textleading}
  \parindent = \defaultparindent
  \setemergencystretch
 }
% @letterpaper (the default).
\def \left( \frac{\def}{\def} = 1 \right)
  \parskip = 3pt plus 2pt minus 1pt
  \text{leading} = 13.2pt
  % If page is nothing but text, make it come out even.
  \internalpagesizes{607.2pt}{6in}% that's 46 lines
                                   {\operatorname{voffset}}{.25in}\%
                                   {\bindingoffset}{36pt}%
                                   {11in}{8.5in}%
}}
% Use @smallbook to reset parameters for 7x9.25 trim size.
\def\smallbook{{\globaldefs = 1}}
  \parskip = 2pt plus 1pt
  \textleading = 12pt
  \internalpagesizes{7.5in}{5in}%
                                   \{-.2in\}\{0in\}\%
                                   {\bindingoffset}{16pt}%
                                   {9.25in}{7in}%
  \langle lispnarrowing = 0.3in \rangle
  \tolerance = 700
  \hfuzz = 1pt
  \contentsrightmargin = 0pt
  \delta defbodyindent = .5cm
 }}
% Use @smallerbook to reset parameters for 6x9 trim size.
% (Just testing, parameters still in flux.)
\def\smallerbook{\{\globaldefs=1\}}
  \parskip = 1.5pt plus 1pt
  \textleading = 12pt
  \internalpagesizes{7.4in}{4.8in}%
```

```
\{-.2in\}\{-.4in\}\%
                              {0pt}{14pt}%
                              {9in}{6in}%
 \langle lispnarrowing = 0.25in \rangle
 \tolerance = 700
 \hfuzz = 1pt
 \contentsrightmargin = 0pt
 \del{defbody} \del{defbody} 
}}
% Use @afourpaper to print on European A4 paper.
\def \arrowvert {\globaldefs = 1}
 \parskip = 3pt plus 2pt minus 1pt
 \text{leading} = 13.2pt
 % Double-side printing via postscript on Laserjet 4050
 % prints double-sided nicely when \bindingoffset=10mm and \hoffset=-6mm.
 % To change the settings for a different printer or situation, adjust
 % \normaloffset until the front-side and back-side texts align. Then
 % do the same for \bindingoffset. You can set these for testing in
 % your texinfo source file like this:
 % @tex
 % \global \cap G = -6mm
 % \global\bindingoffset = 10mm
 % @end tex
 \internalpagesizes{673.2pt}{160mm}% that's 51 lines
                              {\voffset}{\hoffset}%
                              {\bindingoffset}{44pt}%
                              {297mm}{210mm}%
 \tolerance = 700
 \hfuzz = 1pt
 \contentsrightmargin = 0pt
 \delta fbodyindent = 5mm
}}
% Use @afivepaper to print on European A5 paper.
% From romildo@urano.iceb.ufop.br, 2 July 2000.
% He also recommends making @example and @lisp be small.
\def = 1
 \parskip = 2pt plus 1pt minus 0.1pt
 \textleading = 12.5pt
 \internalpagesizes{160mm}{120mm}%
                              {\voffset}{\hoffset}%
                              {\bindingoffset}{8pt}%
                              {210mm}{148mm}%
```

```
\langle lispnarrowing = 0.2in \rangle
\tolerance = 800
\hfuzz = 1.2pt
\contentsrightmargin = 0pt
\del{defbody} defbodyindent = 2mm
\tableindent = 12mm
}}
% A specific text layout, 24x15cm overall, intended for A4 paper.
\def \afourlatex { \{ \globaldefs = 1 \}
\afourpaper
\internalpagesizes{237mm}{150mm}%
            {\voffset}{4.6mm}%
            {\bindingoffset}{7mm}%
            {297mm}{210mm}%
% Must explicitly reset to 0 because we call \afourpaper.
\globaldefs = 0
}}
% Use @afourwide to print on A4 paper in landscape format.
\left\{ \left\{ \right\} \right\} = 1
\afourpaper
\internalpagesizes{241mm}{165mm}%
            {\voffset}{-2.95mm}%
            {\bindingoffset}{7mm}%
            {297mm}{210mm}%
\globaldefs = 0
}}
% @pagesizes TEXTHEIGHT[,TEXTWIDTH]
% Perhaps we should allow setting the margins, \topskip, \parskip,
% and/or leading, also. Or perhaps we should compute them somehow.
\parseargdef\pagesizes{\pagesizesyyy #1,,\finish}
\def\pagesizesyyy#1,#2,#3\finish{{%
\setbox0 = \hox{\ignorespaces #2} \middle \over \wd0 > 0pt \hsize= #2\relax \fi
\globaldefs = 1
\parskip = 3pt plus 2pt minus 1pt
\setleading{\textleading}%
\forall dimen 0 = #1 \land relax
\advance\dimen0 by \voffset
\forall dimen 2 = \forall hsize
\advance\dimen2 by \normaloffset
```

```
\internalpagesizes{#1}{\hsize}%
                          {\voffset}{\normaloffset}%
                          {\bindingoffset}{44pt}%
                          {\dim 0}{\dim 2}%
}}
% Set default to letter.
\letterpaper
\message{and turning on texinfo input format.}
\def^^L{\par} % remove \outer, so ^L can appear in an @comment
% DEL is a comment character, in case @c does not suffice.
\color=14
% Define macros to output various characters with catcode for normal text.
\catcode\\"=\other \def\normaldoublequote{"}
\catcode`\$=\other \def\normaldollar{$}%$ font-lock fix
\catcode`\+=\other \def\normalplus{+}
\catcode`\<=\other \def\normalless{<}
\catcode`\>=\other \def\normalgreater{>}
\color=\color=
\catcode\\ =\other \def\normalunderscore{ }
\catcode`\|=\other \def\normalverticalbar{|}
\catcode`\~=\other \def\normaltilde{~}
% This macro is used to make a character print one way in \tt
% (where it can probably be output as-is), and another way in other fonts,
% where something hairier probably needs to be done.
%
% #1 is what to print if we are indeed using \tt; #2 is what to print
% otherwise. Since all the Computer Modern typewriter fonts have zero
% interword stretch (and shrink), and it is reasonable to expect all
% typewriter fonts to have this, we can check that font parameter.
\def\ifusingtt#1#2{\ifdim \fontdimen3\font=0pt #1\else #2\fi}
% Same as above, but check for italic font. Actually this also catches
% non-italic slanted fonts since it is impossible to distinguish them from
% italic fonts. But since this is only used by $ and it uses \sl anyway
% this is not a problem.
\def\ifusingit#1#2{\ifdim \fontdimen1\font>0pt #1\else #2\fi}
% Turn off all special characters except @
```

```
% Most of these we simply print from the \tt font, but for some, we can
% use math or other variants that look better in normal text.
\catcode`\"=\active
\def\activedoublequote{{\tt\char34}}
\let"=\activedoublequote
\catcode`\~=\active
\left(\frac{\left(tt\right)}{6}\right)
\hat \hat \Delta = \Lambda^{\prime}
\catcode`\^=\active
\left\{ \left( tt \right) \right\}
\catcode`\_=\active
\let\realunder=_
% Subroutine for the previous macro.
\def\_{\leavevmode \kern.07em \vbox{\hrule width.3em height.1ex}\kern .07em }
\catcode`\|=\active
\chardef \less=`\<
\catcode`\<=\active
\def < { \{ tt \less \} }
\chardef \gtr=`\>
\catcode`\>=\active
\def > \{ \{ tt \} \}
\catcode`\+=\active
\left\{ \left( tt \cdot 43 \right) \right\}
\catcode`\$=\active
\def${\ifusingit{{\sl\$}}\normaldollar}%$ font-lock fix
% If a .fmt file is being used, characters that might appear in a file
% name cannot be active until we have parsed the command line.
% So turn them off again, and have \everyjob (or @setfilename) turn them on.
% \otherifyactive is called near the end of this file.
\def\otherifyactive{\catcode`+=\other\catcode`\_=\other}
% Used sometimes to turn off (effectively) the active characters even after
% parsing them.
\def\turnoffactive{%
\normalturnoffactive
\otherbackslash
}
\catcode`\@=0
% \backslashcurfont outputs one backslash character in current font,
```

% (and those which the user can use as if they were ordinary).

```
% as in \char`\\.
\global\chardef\backslashcurfont=`\\
\global\let\rawbackslashxx=\backslashcurfont % let existing .??s files work
% \realbackslash is an actual character \\' with catcode other, and
% \doublebackslash is two of them (for the pdf outlines).
{\catcode}\=\converged @ gdef@realbackslash{\} @ gdef@doublebackslash{\}}
% In texinfo, backslash is an active character; it prints the backslash
% in fixed width font.
\catcode`\\=\active % @ for escape char from now on.
% The story here is that in math mode, the \char of \backslashcurfont
% ends up printing the roman \ from the math symbol font (because \char
% in math mode uses the \mathcode, and plain.tex sets
% \mathcode`\\="026E). It seems better for @backslashchar{} to always
% print a typewriter backslash, hence we use an explicit \mathchar,
% which is the decimal equivalent of "715c (class 7, e.g., use \fam;
% ignored family value; char position "5C). We can't use " for the
% usual hex value because it has already been made active.
@def@normalbackslash{{@tt @ifmmode @mathchar29020 @else @backslashcurfont @fi}}
@let@backslashchar = @normalbackslash % @backslashchar{} is for user documents.
% On startup, @fixbackslash assigns:
% @let \ = @normalbackslash
% \rawbackslash defines an active \ to do \backslashcurfont.
% \otherbackslash defines an active \ to be a literal \' character with
% catcode other. We switch back and forth between these.
@gdef@rawbackslash{@let\=@backslashcurfont}
@gdef@otherbackslash{@let\=@realbackslash}
% Same as @turnoffactive except outputs \ as {\tt\char`\\} instead of
% the literal character \\'. Also revert - to its normal character, in
% case the active - from code has slipped in.
\{ @ catcode `-= @ active \}
@gdef@normalturnoffactive{%
 @let-=@normaldash
 @let"=@normaldoublequote
 @let$=@normaldollar %$ font-lock fix
 @let+=@normalplus
 @let<=@normalless
 @let>=@normalgreater
 @let\=@normalbackslash
 @let^=@normalcaret
 @let_=@normalunderscore
 @let|=@normalverticalbar
 @let~=@normaltilde
```

```
@markupsetuplqdefault
 @markupsetuprqdefault
 @unsepspaces
}
% Make and + \other characters, temporarily.
% This is canceled by @fixbackslash.
@otherifyactive
% If a .fmt file is being used, we don't want the `\input texinfo' to show up.
% That is what \eatinput is for; after that, the \' should revert to printing
% a backslash.
@gdef@eatinput input texinfo{@fixbackslash}
@global@let\ = @eatinput
% On the other hand, perhaps the file did not have a \input texinfo'. Then
% the first \' in the file would cause an error. This macro tries to fix
% that, assuming it is called before the first \' could plausibly occur.
% Also turn back on active characters that might appear in the input
% file name, in case not using a pre-dumped format.
@gdef@fixbackslash{%
@ifx\@eatinput @let\ = @normalbackslash @fi
@catcode`+=@active
@catcode`@ =@active
}
% Say @foo, not \foo, in error messages.
@escapechar = `@@
% These (along with & and #) are made active for url-breaking, so need
% active definitions as the normal characters.
@def@normaldot{.}
@def@normalquest{?}
@def@normalslash{/}
% These look ok in all fonts, so just make them not special.
% @hashchar{} gets its own user-level command, because of #line.
@catcode`@& = @other @def@normalamp{&}
@catcode`@# = @other @def@normalhash{#}
@catcode`@% = @other @def@normalpercent{%}
@let @hashchar = @normalhash
@c Finally, make ` and ' active, so that txicodequoteundirected and
@c txicodequotebacktick work right in, e.g., @w{@code{`foo'}}. If we
```

```
@c don't make `and 'active, @code will not get them as active chars.
@c Do this last of all since we use `in the previous @catcode assignments.
@catcode`@'=@active
@catcode`@`=@active
@markupsetuplqdefault
@markupsetuprqdefault
@c Local variables:
@c eval: (add-hook 'write-file-hooks 'time-stamp)
@c page-delimiter: "^\\\\message"
@c time-stamp-start: "def\\\\texinfoversion{"
@c time-stamp-format: "%:y-%02m-%02d.%02H"
@c time-stamp-end: "}"
@c End:
@c vim:sw=2:
@ignore
arch-tag: e1b36e32-c96e-4135-a41a-0b2efa2ea115
@end ignore
```

# 1.61 libffi/msvcc.sh 3.2.1

### 1.61.1 Available under license:

```
# ***** BEGIN LICENSE BLOCK *****
# Version: MPL 1.1/GPL 2.0/LGPL 2.1
# The contents of this file are subject to the Mozilla Public License Version
# 1.1 (the "License"); you may not use this file except in compliance with
# the License. You may obtain a copy of the License at
# http://www.mozilla.org/MPL/
# Software distributed under the License is distributed on an "AS IS" basis,
# WITHOUT WARRANTY OF ANY KIND, either express or implied. See the License
# for the specific language governing rights and limitations under the
# License.
# The Original Code is the MSVC wrappificator.
# The Initial Developer of the Original Code is
# Timothy Wall <twalljava@dev.java.net>.
# Portions created by the Initial Developer are Copyright (C) 2009
# the Initial Developer. All Rights Reserved.
# Contributor(s):
# Daniel Witte <dwitte@mozilla.com>
```

```
# Alternatively, the contents of this file may be used under the terms of # either the GNU General Public License Version 2 or later (the "GPL"), or # the GNU Lesser General Public License Version 2.1 or later (the "LGPL"), # in which case the provisions of the GPL or the LGPL are applicable instead # of those above. If you wish to allow use of your version of this file only # under the terms of either the GPL or the LGPL, and not to allow others to # use your version of this file under the terms of the MPL, indicate your # decision by deleting the provisions above and replace them with the notice # and other provisions required by the GPL or the LGPL. If you do not delete # the provisions above, a recipient may use your version of this file under # the terms of any one of the MPL, the GPL or the LGPL.

# ****** END LICENSE BLOCK *****
```

# 1.62 libgd2 2.1.0 :3

### 1.62.1 Available under license:

Portions copyright 1994, 1995, 1996, 1997, 1998, 1999, 2000, 2001, 2002 by Cold Spring Harbor Laboratory. Funded under Grant P41-RR02188 by the National Institutes of Health.

Portions copyright 1996, 1997, 1998, 1999, 2000, 2001, 2002 by Boutell.Com. Inc.

Portions relating to GD2 format copyright 1999, 2000, 2001, 2002 Philip Warner.

Portions relating to PNG copyright 1999, 2000, 2001, 2002 Greg Roelofs.

Portions relating to gdttf.c copyright 1999, 2000, 2001, 2002 John Ellson (ellson@lucent.com).

Portions relating to gdft.c copyright 2001, 2002 John Ellson (ellson@lucent.com).

Portions copyright 2000, 2001, 2002, 2003, 2004, 2005, 2006, 2007 2008 Pierre-Alain Joye (pierre@libgd.org).

Portions relating to JPEG and to color quantization copyright 2000, 2001, 2002, Doug Becker and copyright (C) 1994, 1995, 1996, 1997, 1998, 1999, 2000, 2001, 2002, Thomas G. Lane. This software is based in part on the work of the Independent JPEG Group. See the file README-JPEG.TXT for more information.

Portions relating to WBMP copyright 2000, 2001, 2002 Maurice

Szmurlo and Johan Van den Brande.

Permission has been granted to copy, distribute and modify gd in any context without fee, including a commercial application, provided that this notice is present in user-accessible supporting documentation.

This does not affect your ownership of the derived work itself, and the intent is to assure proper credit for the authors of gd, not to interfere with your productive use of gd. If you have questions, ask. "Derived works" includes all programs that utilize the library. Credit must be given in user-accessible documentation.

This software is provided "AS IS." The copyright holders disclaim all warranties, either express or implied, including but not limited to implied warranties of merchantability and fitness for a particular purpose, with respect to this code and accompanying documentation.

Although their code does not appear in gd, the authors wish to thank David Koblas, David Rowley, and Hutchison Avenue Software Corporation for their prior contributions.

# 1.63 libgd2/gnu\_files 2.1.0 :3

### 1.63.1 Available under license:

GNU GENERAL PUBLIC LICENSE Version 2, June 1991

Copyright (C) 1989, 1991 Free Software Foundation, Inc., 51 Franklin Street, Fifth Floor, Boston, MA 02110-1301 USA Everyone is permitted to copy and distribute verbatim copies of this license document, but changing it is not allowed.

#### Preamble

The licenses for most software are designed to take away your freedom to share and change it. By contrast, the GNU General Public License is intended to guarantee your freedom to share and change free software--to make sure the software is free for all its users. This General Public License applies to most of the Free Software Foundation's software and to any other program whose authors commit to using it. (Some other Free Software Foundation software is covered by the GNU Lesser General Public License instead.) You can apply it to your programs, too.

When we speak of free software, we are referring to freedom, not

price. Our General Public Licenses are designed to make sure that you have the freedom to distribute copies of free software (and charge for this service if you wish), that you receive source code or can get it if you want it, that you can change the software or use pieces of it in new free programs; and that you know you can do these things.

To protect your rights, we need to make restrictions that forbid anyone to deny you these rights or to ask you to surrender the rights. These restrictions translate to certain responsibilities for you if you distribute copies of the software, or if you modify it.

For example, if you distribute copies of such a program, whether gratis or for a fee, you must give the recipients all the rights that you have. You must make sure that they, too, receive or can get the source code. And you must show them these terms so they know their rights.

We protect your rights with two steps: (1) copyright the software, and (2) offer you this license which gives you legal permission to copy, distribute and/or modify the software.

Also, for each author's protection and ours, we want to make certain that everyone understands that there is no warranty for this free software. If the software is modified by someone else and passed on, we want its recipients to know that what they have is not the original, so that any problems introduced by others will not reflect on the original authors' reputations.

Finally, any free program is threatened constantly by software patents. We wish to avoid the danger that redistributors of a free program will individually obtain patent licenses, in effect making the program proprietary. To prevent this, we have made it clear that any patent must be licensed for everyone's free use or not licensed at all.

The precise terms and conditions for copying, distribution and modification follow.

# GNU GENERAL PUBLIC LICENSE TERMS AND CONDITIONS FOR COPYING, DISTRIBUTION AND MODIFICATION

0. This License applies to any program or other work which contains a notice placed by the copyright holder saying it may be distributed under the terms of this General Public License. The "Program", below, refers to any such program or work, and a "work based on the Program" means either the Program or any derivative work under copyright law: that is to say, a work containing the Program or a portion of it, either verbatim or with modifications and/or translated into another language. (Hereinafter, translation is included without limitation in

the term "modification".) Each licensee is addressed as "you".

Activities other than copying, distribution and modification are not covered by this License; they are outside its scope. The act of running the Program is not restricted, and the output from the Program is covered only if its contents constitute a work based on the Program (independent of having been made by running the Program). Whether that is true depends on what the Program does.

1. You may copy and distribute verbatim copies of the Program's source code as you receive it, in any medium, provided that you conspicuously and appropriately publish on each copy an appropriate copyright notice and disclaimer of warranty; keep intact all the notices that refer to this License and to the absence of any warranty; and give any other recipients of the Program a copy of this License along with the Program.

You may charge a fee for the physical act of transferring a copy, and you may at your option offer warranty protection in exchange for a fee.

- 2. You may modify your copy or copies of the Program or any portion of it, thus forming a work based on the Program, and copy and distribute such modifications or work under the terms of Section 1 above, provided that you also meet all of these conditions:
- a) You must cause the modified files to carry prominent notices stating that you changed the files and the date of any change.
- b) You must cause any work that you distribute or publish, that in whole or in part contains or is derived from the Program or any part thereof, to be licensed as a whole at no charge to all third parties under the terms of this License.
- c) If the modified program normally reads commands interactively when run, you must cause it, when started running for such interactive use in the most ordinary way, to print or display an announcement including an appropriate copyright notice and a notice that there is no warranty (or else, saying that you provide a warranty) and that users may redistribute the program under these conditions, and telling the user how to view a copy of this License. (Exception: if the Program itself is interactive but does not normally print such an announcement, your work based on the Program is not required to print an announcement.)

These requirements apply to the modified work as a whole. If identifiable sections of that work are not derived from the Program, and can be reasonably considered independent and separate works in themselves, then this License, and its terms, do not apply to those

sections when you distribute them as separate works. But when you distribute the same sections as part of a whole which is a work based on the Program, the distribution of the whole must be on the terms of this License, whose permissions for other licensees extend to the entire whole, and thus to each and every part regardless of who wrote it.

Thus, it is not the intent of this section to claim rights or contest your rights to work written entirely by you; rather, the intent is to exercise the right to control the distribution of derivative or collective works based on the Program.

In addition, mere aggregation of another work not based on the Program with the Program (or with a work based on the Program) on a volume of a storage or distribution medium does not bring the other work under the scope of this License.

- 3. You may copy and distribute the Program (or a work based on it, under Section 2) in object code or executable form under the terms of Sections 1 and 2 above provided that you also do one of the following:
  - a) Accompany it with the complete corresponding machine-readable
     source code, which must be distributed under the terms of Sections
     1 and 2 above on a medium customarily used for software interchange; or,
  - b) Accompany it with a written offer, valid for at least three years, to give any third party, for a charge no more than your cost of physically performing source distribution, a complete machine-readable copy of the corresponding source code, to be distributed under the terms of Sections 1 and 2 above on a medium customarily used for software interchange; or,
  - c) Accompany it with the information you received as to the offer to distribute corresponding source code. (This alternative is allowed only for noncommercial distribution and only if you received the program in object code or executable form with such an offer, in accord with Subsection b above.)

The source code for a work means the preferred form of the work for making modifications to it. For an executable work, complete source code means all the source code for all modules it contains, plus any associated interface definition files, plus the scripts used to control compilation and installation of the executable. However, as a special exception, the source code distributed need not include anything that is normally distributed (in either source or binary form) with the major components (compiler, kernel, and so on) of the operating system on which the executable runs, unless that component itself accompanies the executable.

If distribution of executable or object code is made by offering access to copy from a designated place, then offering equivalent access to copy the source code from the same place counts as distribution of the source code, even though third parties are not compelled to copy the source along with the object code.

- 4. You may not copy, modify, sublicense, or distribute the Program except as expressly provided under this License. Any attempt otherwise to copy, modify, sublicense or distribute the Program is void, and will automatically terminate your rights under this License. However, parties who have received copies, or rights, from you under this License will not have their licenses terminated so long as such parties remain in full compliance.
- 5. You are not required to accept this License, since you have not signed it. However, nothing else grants you permission to modify or distribute the Program or its derivative works. These actions are prohibited by law if you do not accept this License. Therefore, by modifying or distributing the Program (or any work based on the Program), you indicate your acceptance of this License to do so, and all its terms and conditions for copying, distributing or modifying the Program or works based on it.
- 6. Each time you redistribute the Program (or any work based on the Program), the recipient automatically receives a license from the original licensor to copy, distribute or modify the Program subject to these terms and conditions. You may not impose any further restrictions on the recipients' exercise of the rights granted herein. You are not responsible for enforcing compliance by third parties to this License.
- 7. If, as a consequence of a court judgment or allegation of patent infringement or for any other reason (not limited to patent issues), conditions are imposed on you (whether by court order, agreement or otherwise) that contradict the conditions of this License, they do not excuse you from the conditions of this License. If you cannot distribute so as to satisfy simultaneously your obligations under this License and any other pertinent obligations, then as a consequence you may not distribute the Program at all. For example, if a patent license would not permit royalty-free redistribution of the Program by all those who receive copies directly or indirectly through you, then the only way you could satisfy both it and this License would be to refrain entirely from distribution of the Program.

If any portion of this section is held invalid or unenforceable under any particular circumstance, the balance of the section is intended to apply and the section as a whole is intended to apply in other circumstances. It is not the purpose of this section to induce you to infringe any patents or other property right claims or to contest validity of any such claims; this section has the sole purpose of protecting the integrity of the free software distribution system, which is implemented by public license practices. Many people have made generous contributions to the wide range of software distributed through that system in reliance on consistent application of that system; it is up to the author/donor to decide if he or she is willing to distribute software through any other system and a licensee cannot impose that choice.

This section is intended to make thoroughly clear what is believed to be a consequence of the rest of this License.

- 8. If the distribution and/or use of the Program is restricted in certain countries either by patents or by copyrighted interfaces, the original copyright holder who places the Program under this License may add an explicit geographical distribution limitation excluding those countries, so that distribution is permitted only in or among countries not thus excluded. In such case, this License incorporates the limitation as if written in the body of this License.
- 9. The Free Software Foundation may publish revised and/or new versions of the General Public License from time to time. Such new versions will be similar in spirit to the present version, but may differ in detail to address new problems or concerns.

Each version is given a distinguishing version number. If the Program specifies a version number of this License which applies to it and "any later version", you have the option of following the terms and conditions either of that version or of any later version published by the Free Software Foundation. If the Program does not specify a version number of this License, you may choose any version ever published by the Free Software Foundation.

10. If you wish to incorporate parts of the Program into other free programs whose distribution conditions are different, write to the author to ask for permission. For software which is copyrighted by the Free Software Foundation, write to the Free Software Foundation; we sometimes make exceptions for this. Our decision will be guided by the two goals of preserving the free status of all derivatives of our free software and of promoting the sharing and reuse of software generally.

#### NO WARRANTY

11. BECAUSE THE PROGRAM IS LICENSED FREE OF CHARGE, THERE IS NO WARRANTY FOR THE PROGRAM, TO THE EXTENT PERMITTED BY APPLICABLE LAW. EXCEPT WHEN

OTHERWISE STATED IN WRITING THE COPYRIGHT HOLDERS AND/OR OTHER PARTIES PROVIDE THE PROGRAM "AS IS" WITHOUT WARRANTY OF ANY KIND, EITHER EXPRESSED OR IMPLIED, INCLUDING, BUT NOT LIMITED TO, THE IMPLIED WARRANTIES OF MERCHANTABILITY AND FITNESS FOR A PARTICULAR PURPOSE. THE ENTIRE RISK AS TO THE QUALITY AND PERFORMANCE OF THE PROGRAM IS WITH YOU. SHOULD THE PROGRAM PROVE DEFECTIVE, YOU ASSUME THE COST OF ALL NECESSARY SERVICING, REPAIR OR CORRECTION.

12. IN NO EVENT UNLESS REQUIRED BY APPLICABLE LAW OR AGREED TO IN WRITING WILL ANY COPYRIGHT HOLDER, OR ANY OTHER PARTY WHO MAY MODIFY AND/OR REDISTRIBUTE THE PROGRAM AS PERMITTED ABOVE, BE LIABLE TO YOU FOR DAMAGES, INCLUDING ANY GENERAL, SPECIAL, INCIDENTAL OR CONSEQUENTIAL DAMAGES ARISING OUT OF THE USE OR INABILITY TO USE THE PROGRAM (INCLUDING BUT NOT LIMITED TO LOSS OF DATA OR DATA BEING RENDERED INACCURATE OR LOSSES SUSTAINED BY YOU OR THIRD PARTIES OR A FAILURE OF THE PROGRAM TO OPERATE WITH ANY OTHER PROGRAMS), EVEN IF SUCH HOLDER OR OTHER PARTY HAS BEEN ADVISED OF THE POSSIBILITY OF SUCH DAMAGES.

#### END OF TERMS AND CONDITIONS

How to Apply These Terms to Your New Programs

If you develop a new program, and you want it to be of the greatest possible use to the public, the best way to achieve this is to make it free software which everyone can redistribute and change under these terms.

To do so, attach the following notices to the program. It is safest to attach them to the start of each source file to most effectively convey the exclusion of warranty; and each file should have at least the "copyright" line and a pointer to where the full notice is found.

<one line to give the program's name and a brief idea of what it does.>
Copyright (C) <year> <name of author>

This program is free software; you can redistribute it and/or modify it under the terms of the GNU General Public License as published by the Free Software Foundation; either version 2 of the License, or (at your option) any later version.

This program is distributed in the hope that it will be useful, but WITHOUT ANY WARRANTY; without even the implied warranty of MERCHANTABILITY or FITNESS FOR A PARTICULAR PURPOSE. See the GNU General Public License for more details.

You should have received a copy of the GNU General Public License along with this program; if not, write to the Free Software Foundation, Inc., 51 Franklin Street, Fifth Floor, Boston, MA 02110-1301 USA.

Also add information on how to contact you by electronic and paper mail.

If the program is interactive, make it output a short notice like this when it starts in an interactive mode:

Gnomovision version 69, Copyright (C) year name of author Gnomovision comes with ABSOLUTELY NO WARRANTY; for details type 'show w'. This is free software, and you are welcome to redistribute it under certain conditions; type 'show c' for details.

The hypothetical commands 'show w' and 'show c' should show the appropriate parts of the General Public License. Of course, the commands you use may be called something other than 'show w' and 'show c'; they could even be mouse-clicks or menu items--whatever suits your program.

You should also get your employer (if you work as a programmer) or your school, if any, to sign a "copyright disclaimer" for the program, if necessary. Here is a sample; alter the names:

Yoyodyne, Inc., hereby disclaims all copyright interest in the program 'Gnomovision' (which makes passes at compilers) written by James Hacker.

```
<signature of Ty Coon>, 1 April 1989
Ty Coon, President of Vice
```

This General Public License does not permit incorporating your program into proprietary programs. If your program is a subroutine library, you may consider it more useful to permit linking proprietary applications with the library. If this is what you want to do, use the GNU Lesser General Public License instead of this License.

```
/*
```

- \* TGA Image read support
- \* Copyright (C) 2005 Andrew Ireland, Jon Keto, Michael Beal

\*

- \* This program is free software; you can redistribute it and/or
- \* modify it under the terms of the GNU General Public License
- \* as published by the Free Software Foundation; either version 2
- \* of the License, or (at your option) any later version.

\*

- \* This program is distributed in the hope that it will be useful,
- \* but WITHOUT ANY WARRANTY; without even the implied warranty of
- \* MERCHANTABILITY or FITNESS FOR A PARTICULAR PURPOSE. See the
- \* GNU General Public License for more details.

\*

\* You should have received a copy of the GNU General Public License

- \* along with this program; if not, write to the Free Software
- \* Foundation, Inc., 51 Franklin Street, Fifth Floor, Boston, MA 02110-1301, USA.

不

/\*

\* Copyright (C) 2006 Alan W. Irwin

\*

\* This file is part of PLplot.

\*

- \* PLplot is free software; you can redistribute it and/or modify
- \* it under the terms of the GNU Library General Public License as published
- \* by the Free Software Foundation; version 2 of the License.

\*

- \* PLplot is distributed in the hope that it will be useful,
- \* but WITHOUT ANY WARRANTY; without even the implied warranty of
- \* MERCHANTABILITY or FITNESS FOR A PARTICULAR PURPOSE. See the
- \* GNU Library General Public License for more details.

\*

- \* You should have received a copy of the GNU Library General Public License
- \* along with the file PLplot; if not, write to the Free Software
- \* Foundation, Inc., 51 Franklin Street, Fifth Floor, Boston, MA 02110-1301 USA

\*/

# 1.64 libpng 1.6.14

## 1.64.1 Available under license:

This copy of the libpng notices is provided for your convenience. In case of any discrepancy between this copy and the notices in the file png.h that is included in the libpng distribution, the latter shall prevail.

### COPYRIGHT NOTICE, DISCLAIMER, and LICENSE:

If you modify libpng you may insert additional notices immediately following this sentence.

This code is released under the libpng license.

libpng versions 1.2.6, August 15, 2004, through 1.6.14, October 23, 2014, are Copyright (c) 2004, 2006-2014 Glenn Randers-Pehrson, and are distributed according to the same disclaimer and license as libpng-1.2.5 with the following individual added to the list of Contributing Authors

### Cosmin Truta

libpng versions 1.0.7, July 1, 2000, through 1.2.5 - October 3, 2002, are Copyright (c) 2000-2002 Glenn Randers-Pehrson, and are distributed according to the same disclaimer and license as libpng-1.0.6

with the following individuals added to the list of Contributing Authors

Simon-Pierre Cadieux Eric S. Raymond Gilles Vollant

and with the following additions to the disclaimer:

There is no warranty against interference with your enjoyment of the library or against infringement. There is no warranty that our efforts or the library will fulfill any of your particular purposes or needs. This library is provided with all faults, and the entire risk of satisfactory quality, performance, accuracy, and effort is with the user.

libpng versions 0.97, January 1998, through 1.0.6, March 20, 2000, are Copyright (c) 1998, 1999 Glenn Randers-Pehrson, and are distributed according to the same disclaimer and license as libpng-0.96, with the following individuals added to the list of Contributing Authors:

Tom Lane Glenn Randers-Pehrson Willem van Schaik

libpng versions 0.89, June 1996, through 0.96, May 1997, are Copyright (c) 1996, 1997 Andreas Dilger Distributed according to the same disclaimer and license as libpng-0.88, with the following individuals added to the list of Contributing Authors:

John Bowler Kevin Bracey Sam Bushell Magnus Holmgren Greg Roelofs Tom Tanner

libpng versions 0.5, May 1995, through 0.88, January 1996, are Copyright (c) 1995, 1996 Guy Eric Schalnat, Group 42, Inc.

For the purposes of this copyright and license, "Contributing Authors" is defined as the following set of individuals:

Andreas Dilger Dave Martindale Guy Eric Schalnat Paul Schmidt Tim Wegner The PNG Reference Library is supplied "AS IS". The Contributing Authors and Group 42, Inc. disclaim all warranties, expressed or implied, including, without limitation, the warranties of merchantability and of fitness for any purpose. The Contributing Authors and Group 42, Inc. assume no liability for direct, indirect, incidental, special, exemplary, or consequential damages, which may result from the use of the PNG Reference Library, even if advised of the possibility of such damage.

Permission is hereby granted to use, copy, modify, and distribute this source code, or portions hereof, for any purpose, without fee, subject to the following restrictions:

- 1. The origin of this source code must not be misrepresented.
- 2. Altered versions must be plainly marked as such and must not be misrepresented as being the original source.
- This Copyright notice may not be removed or altered from any source or altered source distribution.

The Contributing Authors and Group 42, Inc. specifically permit, without fee, and encourage the use of this source code as a component to supporting the PNG file format in commercial products. If you use this source code in a product, acknowledgment is not required but would be appreciated.

A "png\_get\_copyright" function is available, for convenient use in "about" boxes and the like:

```
printf("%s",png_get_copyright(NULL));
```

Also, the PNG logo (in PNG format, of course) is supplied in the files "pngbar.png" and "pngbar.jpg (88x31) and "pngnow.png" (98x31).

Libpng is OSI Certified Open Source Software. OSI Certified Open Source is a certification mark of the Open Source Initiative.

Glenn Randers-Pehrson glennrp at users.sourceforge.net October 23, 2014

/\* png.h - header file for PNG reference library

\*

- \* libpng version 1.6.14 October 23, 2014
- \* Copyright (c) 1998-2014 Glenn Randers-Pehrson
- \* (Version 0.96 Copyright (c) 1996, 1997 Andreas Dilger)
- \* (Version 0.88 Copyright (c) 1995, 1996 Guy Eric Schalnat, Group 42, Inc.)

\*

\* This code is released under the libpng license (See LICENSE, below)

\*

\* Authors and maintainers:

- \* libpng versions 0.71, May 1995, through 0.88, January 1996: Guy Schalnat
- \* libpng versions 0.89c, June 1996, through 0.96, May 1997: Andreas Dilger
- \* libpng versions 0.97, January 1998, through 1.6.14 October 23, 2014: Glenn
- \* See also "Contributing Authors", below.

\*

\* Note about libpng version numbers:

\*

- \* Due to various miscommunications, unforeseen code incompatibilities
- \* and occasional factors outside the authors' control, version numbering
- \* on the library has not always been consistent and straightforward.
- \* The following table summarizes matters since version 0.89c, which was
- \* the first widely used release:

\*

\* 0.90 "1.0 beta 4" 0.90 90 0.90 [should have been 2.0.90] \* 0.95 "1.0 beta 5" 0.95 95 0.95 [should have been 2.0.95]

\* 0.96 "1.0 beta 6" 0.96 96 0.96 [should have been 2.0.96]

\* 0.97b "1.00.97 beta 7" 1.00.97 97 1.0.1 [should have been 2.0.97]

\* 0.97c 0.97 97 2.0.97 \* 0.98 0.98 98 2.0.98 \* 0.99 0.99 98 2.0.99 \* 0.99a-m 0.99 99 2.0.99

\* 1.00 1.00 1.00 2.1.0 [100 should be 10000]

\* 1.0.0 (from here on, the 100 2.1.0 [100 should be 10000]

\* 1.0.1 png.h string is 10001 2.1.0

\* 1.0.1a-e identical to the 10002 from here on, the shared library

\* 1.0.2 source version) 10002 is 2.V where V is the source code

\* 1.0.2a-b 10003 version, except as noted.

\* 1.0.3 10003 \* 1.0.3a-d 10004 \* 1.0.4 10004 \* 1.0.4a-f 10005 \* 1.0.5 (+ 2 patches) 10005 \* 1.0.5a-d 10006

\* 1.0.5e-r 10100 (not source compatible) \* 1.0.5s-v 10006 (not binary compatible)

\* 1.0.6 (+ 3 patches) 10006 (still binary incompatible) \* 1.0.6d-f 10007 (still binary incompatible)

\* 1.0.6g 10007

\* 1.0.6h 10007 10.6h (testing xy.z so-numbering)

\* 1.0.6i 10007 10.6i

```
* 1.0.6j 10007 2.1.0.6j (incompatible with 1.0.0)
```

- 1.0.7beta11-14 DLLNUM 10007 2.1.0.7beta11-14 (binary compatible)
- \* 1.0.7beta15-18 1 10007 2.1.0.7beta15-18 (binary compatible)
- \* 1.0.7rc1-2 1 10007 2.1.0.7rc1-2 (binary compatible)
- \* 1.0.7 1 10007 (still compatible)
- \* 1.0.8beta1-4 1 10008 2.1.0.8beta1-4
- \* 1.0.8rc1 1 10008 2.1.0.8rc1
- \* 1.0.8 1 10008 2.1.0.8
- \* 1.0.9beta1-6 1 10009 2.1.0.9beta1-6
- \* 1.0.9rc1 1 10009 2.1.0.9rc1
- \* 1.0.9beta7-10 1 10009 2.1.0.9beta7-10
- \* 1.0.9rc2 1 10009 2.1.0.9rc2
- \* 1.0.9 1 10009 2.1.0.9
- \* 1.0.10beta1 1 10010 2.1.0.10beta1
- \* 1.0.10rc1 1 10010 2.1.0.10rc1
- \* 1.0.10 1 10010 2.1.0.10
- \* 1.0.11beta1-3 1 10011 2.1.0.11beta1-3
- \* 1.0.11rc1 1 10011 2.1.0.11rc1
- \* 1.0.11 1 10011 2.1.0.11
- \* 1.0.12beta1-2 2 10012 2.1.0.12beta1-2
- \* 1.0.12rc1 2 10012 2.1.0.12rc1
- \* 1.0.12 2 10012 2.1.0.12
- \* 1.1.0a-f 10100 2.1.1.0a-f (branch abandoned)
- \* 1.2.0beta1-2 2 10200 2.1.2.0beta1-2
- \* 1.2.0beta3-5 3 10200 3.1.2.0beta3-5
- \* 1.2.0rc1 3 10200 3.1.2.0rc1
- \* 1.2.0 3 10200 3.1.2.0
- \* 1.2.1beta1-4 3 10201 3.1.2.1beta1-4
- \* 1.2.1rc1-2 3 10201 3.1.2.1rc1-2
- \* 1.2.1 3 10201 3.1.2.1
- \* 1.2.2beta1-6 12 10202 12.so.0.1.2.2beta1-6
- \* 1.0.13beta1 10 10013 10.so.0.1.0.13beta1
- \* 1.0.13rc1 10 10013 10.so.0.1.0.13rc1
- \* 1.2.2rc1 12 10202 12.so.0.1.2.2rc1
- \* 1.2.2 12 10202 12.so.0.1.2.2
- \* 1.2.3rc1-6 12 10203 12.so.0.1.2.3rc1-6
- \* 1.2.3 12 10203 12.so.0.1.2.3
- \* 1.2.4beta1-3 13 10204 12.so.0.1.2.4beta1-3
- \* 1.0.14rc1 13 10014 10.so.0.1.0.14rc1
- \* 1.2.4rc1 13 10204 12.so.0.1.2.4rc1
- \* 1.0.14 10 10014 10.so.0.1.0.14
- \* 1.2.4 13 10204 12.so.0.1.2.4
- \* 1.2.5beta1-2 13 10205 12.so.0.1.2.5beta1-2
- \* 1.0.15rc1-3 10 10015 10.so.0.1.0.15rc1-3
- \* 1.2.5rc1-3 13 10205 12.so.0.1.2.5rc1-3
- \* 1.2.5 13 10205 12.so.0.1.2.5

```
1.2.6beta1-4
                      13 10206 12.so.0.1.2.6beta1-4
   1.0.16
                   10 10016 10.so.0.1.0.16
   1.2.6
                   13 10206 12.so.0.1.2.6
   1.2.7beta1-2
                     13 10207 12.so.0.1.2.7beta1-2
   1.0.17rc1
                    10 10017 12.so.0.1.0.17rc1
   1.2.7rc1
                    13 10207 12.so.0.1.2.7rc1
   1.0.17
                       10017 12.so.0.1.0.17
   1.2.7
                   13 10207 12.so.0.1.2.7
   1.2.8beta1-5
                     13
                         10208 12.so.0.1.2.8beta1-5
   1.0.18rc1-5
                         10018 12.so.0.1.0.18rc1-5
   1.2.8rc1-5
                     13 10208 12.so.0.1.2.8rc1-5
   1.0.18
                   10 10018 12.so.0.1.0.18
   1.2.8
                   13 10208 12.so.0.1.2.8
   1.2.9beta1-3
                      13 10209 12.so.0.1.2.9beta1-3
   1.2.9beta4-11
                      13 10209 12.so.0.9[.0]
                    13 10209 12.so.0.9[.0]
   1.2.9rc1
   1.2.9
                   13 10209 12.so.0.9[.0]
   1.2.10beta1-7
                      13 10210 12.so.0.10[.0]
   1.2.10rc1-2
                     13 10210 12.so.0.10[.0]
   1.2.10
                   13 10210 12.so.0.10[.0]
   1.4.0beta1-5
                     14 10400 14.so.0.0[.0]
   1.2.11beta1-4
                      13 10211 12.so.0.11[.0]
   1.4.0beta7-8
                     14 10400 14.so.0.0[.0]
   1.2.11
                   13 10211 12.so.0.11[.0]
   1.2.12
                   13 10212 12.so.0.12[.0]
   1.4.0beta9-14
                      14 10400 14.so.0.0[.0]
   1.2.13
                   13 10213 12.so.0.13[.0]
   1.4.0beta15-36
                       14 10400 14.so.0.0[.0]
   1.4.0beta37-87
                       14 10400 14.so.14.0[.0]
   1.4.0rc01
                    14 10400 14.so.14.0[.0]
   1.4.0beta88-109
                       14 10400 14.so.14.0[.0]
   1.4.0rc02-08
                      14 10400 14.so.14.0[.0]
   1.4.0
                   14 10400 14.so.14.0[.0]
   1.4.1beta01-03
                       14 10401 14.so.14.1[.0]
   1.4.1rc01
                    14 10401 14.so.14.1[.0]
   1.4.1beta04-12
                       14 10401 14.so.14.1[.0]
   1.4.1
                  14 10401 14.so.14.1[.0]
*
   1.4.2
                   14 10402 14.so.14.2[.0]
   1.4.3
                   14 10403 14.so.14.3[.0]
   1.4.4
                   14 10404 14.so.14.4[.0]
   1.5.0beta01-58
                       15 10500 15.so.15.0[.0]
   1.5.0rc01-07
                      15 10500 15.so.15.0[.0]
```

15 10500 15.so.15.0[.0]

15 10501 15.so.15.1[.0]

10501 15.so.15.1[.0]

10502 15.so.15.2[.0]

15 10501 15.so.15.1[.0]

1.5.0

1.5.1

1.5.1beta01-11

1.5.2beta01-03

1.5.1rc01-02

```
* 1.5.2 15 10502 15.so.15.2[.0]
```

- \* 1.5.3beta01-10 15 10503 15.so.15.3[.0]
- \* 1.5.3rc01-02 15 10503 15.so.15.3[.0]
- \* 1.5.3beta11 15 10503 15.so.15.3[.0]
- \* 1.5.3 [omitted]
- \* 1.5.4beta01-08 15 10504 15.so.15.4[.0]
- \* 1.5.4rc01 15 10504 15.so.15.4[.0]
- \* 1.5.4 15 10504 15.so.15.4[.0]
- \* 1.5.5beta01-08 15 10505 15.so.15.5[.0]
- \* 1.5.5rc01 15 10505 15.so.15.5[.0]
- \* 1.5.5 15 10505 15.so.15.5[.0]
- \* 1.5.6rc01-03 15 10506 15.so.15.6[.0]
- \* 1.5.7beta01-05 15 10507 15.so.15.7[.0]
- \* 1.5.7rc01-03 15 10507 15.so.15.7[.0]
- \* 1.5.7 15 10507 15.so.15.7[.0]
- \* 1.6.0rc01-08 16 10600 16.so.16.0[.0]
- \* 1.6.0 16 10600 16.so.16.0[.0]
- \* 1.6.1beta01-09 16 10601 16.so.16.1[.0]
- \* 1.6.1rc01 16 10601 16.so.16.1[.0]
- \* 1.6.1 16 10601 16.so.16.1[.0]
- \* 1.6.2beta01 16 10602 16.so.16.2[.0]
- \* 1.6.2rc01-06 16 10602 16.so.16.2[.0]
- \* 1.6.2 16 10602 16.so.16.2[.0]
- \* 1.6.3beta01-11 16 10603 16.so.16.3[.0]
- \* 1.6.3rc01 16 10603 16.so.16.3[.0]
- \* 1.6.3 16 10603 16.so.16.3[.0]
- \* 1.6.4beta01-02 16 10604 16.so.16.4[.0]
- \* 1.6.4rc01 16 10604 16.so.16.4[.0]
- \* 1.6.4 16 10604 16.so.16.4[.0]
- \* 1.6.5 16 10605 16.so.16.5[.0]
- \* 1.6.6 16 10606 16.so.16.6[.0]
- \* 1.6.7beta01-04 16 10607 16.so.16.7[.0]
- \* 1.6.7rc01-03 16 10607 16.so.16.7[.0]
- \* 1.6.7 16 10607 16.so.16.7[.0]
- 1.0.7 10 10007 10.80.10.7[.0]
- \* 1.6.8beta01-02 16 10608 16.so.16.8[.0]
- \* 1.6.8rc01-02 16 10608 16.so.16.8[.0]
- \* 1.6.8 16 10608 16.so.16.8[.0]
- \* 1.6.9beta01-04 16 10609 16.so.16.9[.0]
- \* 1.6.9rc01-02 16 10609 16.so.16.9[.0]
- \* 1.6.9 16 10609 16.so.16.9[.0]
- \* 1.6.10beta01-03 16 10610 16.so.16.10[.0]
- \* 1.6.10rc01-03 16 10610 16.so.16.10[.0]
- \* 1.6.10 16 10610 16.so.16.10[.0]
- \* 1.6.11beta01-06 16 10611 16.so.16.11[.0]
- \* 1.6.11rc01-02 16 10611 16.so.16.11[.0]

```
1.6.11
                    16 10611 16.so.16.11[.0]
   1.6.12rc01-03
                       16 10612 16.so.16.12[.0]
  1.6.12
                    16 10612 16.so.16.12[.0]
   1.6.13beta01-04
                       16 10613 16.so.16.13[.0]
   1.6.13rc01-02
                       16 10613 16.so.16.13[.0]
  1.6.13
                    16 10613 16.so.16.13[.0]
   1.6.14beta01-07
                       16 10614 16.so.16.14[.0]
   1.6.14rc01-02
                       16 10614 16.so.16.14[.0]
                    16 10614 16.so.16.14[.0]
  1.6.14
* Henceforth the source version will match the shared-library major
* and minor numbers; the shared-library major version number will be
* used for changes in backward compatibility, as it is intended. The
* PNG_LIBPNG_VER macro, which is not used within libpng but is available
  for applications, is an unsigned integer of the form xyyzz corresponding
  to the source version x.y.z (leading zeros in y and z). Beta versions
  were given the previous public release number plus a letter, until
  version 1.0.6j; from then on they were given the upcoming public
  release number plus "betaNN" or "rcNN".
* Binary incompatibility exists only when applications make direct access
* to the info_ptr or png_ptr members through png.h, and the compiled
  application is loaded with a different version of the library.
* DLLNUM will change each time there are forward or backward changes
* in binary compatibility (e.g., when a new feature is added).
* See libpng-manual.txt or libpng.3 for more information. The PNG
* specification is available as a W3C Recommendation and as an ISO
* Specification, <a href="http://www.w3.org/TR/2003/REC-PNG-20031110/">http://www.w3.org/TR/2003/REC-PNG-20031110/</a>
*/
* COPYRIGHT NOTICE, DISCLAIMER, and LICENSE:
* If you modify libpng you may insert additional notices immediately following
* this sentence.
* This code is released under the libpng license.
* libpng versions 1.2.6, August 15, 2004, through 1.6.14, October 23, 2014, are
* Copyright (c) 2004, 2006-2014 Glenn Randers-Pehrson, and are
* distributed according to the same disclaimer and license as libpng-1.2.5
* with the following individual added to the list of Contributing Authors:
  Cosmin Truta
* libpng versions 1.0.7, July 1, 2000, through 1.2.5, October 3, 2002, are
```

Open Source Used In ncm-mac iteration60

```
* Copyright (c) 2000-2002 Glenn Randers-Pehrson, and are
```

- \* distributed according to the same disclaimer and license as libpng-1.0.6
- \* with the following individuals added to the list of Contributing Authors:

\*

- \* Simon-Pierre Cadieux
- \* Eric S. Raymond
- \* Gilles Vollant

\*

\* and with the following additions to the disclaimer:

\*

- \* There is no warranty against interference with your enjoyment of the
- \* library or against infringement. There is no warranty that our
- \* efforts or the library will fulfill any of your particular purposes
- \* or needs. This library is provided with all faults, and the entire
- \* risk of satisfactory quality, performance, accuracy, and effort is with
- \* the user.

\*

- \* libpng versions 0.97, January 1998, through 1.0.6, March 20, 2000, are
- \* Copyright (c) 1998, 1999, 2000 Glenn Randers-Pehrson, and are
- \* distributed according to the same disclaimer and license as libpng-0.96,
- \* with the following individuals added to the list of Contributing Authors:

\*

- \* Tom Lane
- \* Glenn Randers-Pehrson
- \* Willem van Schaik

\*

- \* libpng versions 0.89, June 1996, through 0.96, May 1997, are
- \* Copyright (c) 1996, 1997 Andreas Dilger
- \* Distributed according to the same disclaimer and license as libpng-0.88,
- \* with the following individuals added to the list of Contributing Authors:

\*

- \* John Bowler
- \* Kevin Bracey
- \* Sam Bushell
- \* Magnus Holmgren
- \* Greg Roelofs
- \* Tom Tanner

\*

- \* libpng versions 0.5, May 1995, through 0.88, January 1996, are
- \* Copyright (c) 1995, 1996 Guy Eric Schalnat, Group 42, Inc.

\*

- \* For the purposes of this copyright and license, "Contributing Authors"
- \* is defined as the following set of individuals:

\*

- \* Andreas Dilger
- \* Dave Martindale
- \* Guy Eric Schalnat
- \* Paul Schmidt

```
* The PNG Reference Library is supplied "AS IS". The Contributing Authors
* and Group 42, Inc. disclaim all warranties, expressed or implied,
* including, without limitation, the warranties of merchantability and of
* fitness for any purpose. The Contributing Authors and Group 42, Inc.
* assume no liability for direct, indirect, incidental, special, exemplary,
* or consequential damages, which may result from the use of the PNG
* Reference Library, even if advised of the possibility of such damage.
* Permission is hereby granted to use, copy, modify, and distribute this
* source code, or portions hereof, for any purpose, without fee, subject
* to the following restrictions:
  1. The origin of this source code must not be misrepresented.
* 2. Altered versions must be plainly marked as such and must not
    be misrepresented as being the original source.
* 3. This Copyright notice may not be removed or altered from
    any source or altered source distribution.
* The Contributing Authors and Group 42, Inc. specifically permit, without
* fee, and encourage the use of this source code as a component to
* supporting the PNG file format in commercial products. If you use this
* source code in a product, acknowledgment is not required but would be
* appreciated.
*/
* A "png_get_copyright" function is available, for convenient use in "about"
* boxes and the like:
    printf("%s", png_get_copyright(NULL));
* Also, the PNG logo (in PNG format, of course) is supplied in the
* files "pngbar.png" and "pngbar.jpg (88x31) and "pngnow.png" (98x31).
*/
* Libpng is OSI Certified Open Source Software. OSI Certified is a
* certification mark of the Open Source Initiative.
*/
* The contributing authors would like to thank all those who helped
* with testing, bug fixes, and patience. This wouldn't have been
* possible without all of you.
```

Tim Wegner

```
* Thanks to Frank J. T. Wojcik for helping with the documentation.
* Y2K compliance in libpng:
   October 23, 2014
   Since the PNG Development group is an ad-hoc body, we can't make
   an official declaration.
   This is your unofficial assurance that libpng from version 0.71 and
   upward through 1.6.14 are Y2K compliant. It is my belief that
   earlier versions were also Y2K compliant.
   Libpng only has two year fields. One is a 2-byte unsigned integer
   that will hold years up to 65535. The other, which is deprecated,
   holds the date in text format, and will hold years up to 9999.
   The integer is
      "png_uint_16 year" in png_time_struct.
   The string is
      "char time buffer[29]" in png struct. This is no longer used
   in libpng-1.6.x and will be removed from libpng-1.7.0.
   There are seven time-related functions:
     png.c: png convert to rfc 1123 buffer() in png.c
       (formerly png_convert_to_rfc_1123() prior to libpng-1.5.x and
      png_convert_to_rfc_1152() in error prior to libpng-0.98)
     png_convert_from_struct_tm() in pngwrite.c, called in pngwrite.c
     png_convert_from_time_t() in pngwrite.c
     png_get_tIME() in pngget.c
     png_handle_tIME() in pngrutil.c, called in pngread.c
     png_set_tIME() in pngset.c
     png_write_tIME() in pngwutil.c, called in pngwrite.c
   All handle dates properly in a Y2K environment. The
   png_convert_from_time_t() function calls gmtime() to convert from system
   clock time, which returns (year - 1900), which we properly convert to
   the full 4-digit year. There is a possibility that libpng applications
   are not passing 4-digit years into the png_convert_to_rfc_1123_buffer()
```

- function, or that they are incorrectly passing only a 2-digit year
- instead of "year 1900" into the png\_convert\_from\_struct\_tm() function,
- but this is not under our control. The libpng documentation has always
- stated that it works with 4-digit years, and the APIs have been

```
documented as such.
  The tIME chunk itself is also Y2K compliant. It uses a 2-byte unsigned
   integer to hold the year, and can hold years as large as 65535.
   zlib, upon which libpng depends, is also Y2K compliant. It contains
   no date-related code.
     Glenn Randers-Pehrson
     libpng maintainer
     PNG Development Group
#ifndef PNG H
#define PNG_H
/* This is not the place to learn how to use libpng. The file libpng-manual.txt
* describes how to use libpng, and the file example.c summarizes it
* with some code on which to build. This file is useful for looking
* at the actual function definitions and structure components. If that
* file has been stripped from your copy of libpng, you can find it at
* <http://www.libpng.org/pub/png/libpng-manual.txt>
* If you just need to read a PNG file and don't want to read the documentation
* skip to the end of this file and read the section entitled 'simplified API'.
*/
/* Version information for png.h - this should match the version in png.c */
#define PNG LIBPNG VER STRING "1.6.14"
#define PNG HEADER VERSION STRING \
  " libpng version 1.6.14 - October 23, 2014\n"
#define PNG_LIBPNG_VER_SONUM 16
#define PNG_LIBPNG_VER_DLLNUM 16
/* These should match the first 3 components of PNG_LIBPNG_VER_STRING: */
#define PNG_LIBPNG_VER_MAJOR 1
#define PNG_LIBPNG_VER_MINOR 6
#define PNG_LIBPNG_VER_RELEASE 14
/* This should match the numeric part of the final component of
* PNG_LIBPNG_VER_STRING, omitting any leading zero:
*/
#define PNG_LIBPNG_VER_BUILD 0
/* Release Status */
#define PNG_LIBPNG_BUILD_ALPHA 1
```

```
#define PNG_LIBPNG_BUILD_BETA
#define PNG_LIBPNG_BUILD_RC
#define PNG_LIBPNG_BUILD_STABLE 4
#define PNG_LIBPNG_BUILD_RELEASE_STATUS_MASK 7
/* Release-Specific Flags */
#define PNG LIBPNG BUILD PATCH 8 /* Can be OR'ed with
                     PNG_LIBPNG_BUILD_STABLE only */
#define PNG_LIBPNG_BUILD_PRIVATE 16 /* Cannot be OR'ed with
                     PNG LIBPNG BUILD SPECIAL */
#define PNG_LIBPNG_BUILD_SPECIAL 32 /* Cannot be OR'ed with
                     PNG_LIBPNG_BUILD_PRIVATE */
#define PNG_LIBPNG_BUILD_BASE_TYPE PNG_LIBPNG_BUILD_STABLE
/* Careful here. At one time, Guy wanted to use 082, but that would be octal.
* We must not include leading zeros.
* Versions 0.7 through 1.0.0 were in the range 0 to 100 here (only
* version 1.0.0 was mis-numbered 100 instead of 10000). From
* version 1.0.1 it's xxyyzz, where x=major, y=minor, z=release
#define PNG_LIBPNG_VER 10614 /* 1.6.14 */
/* Library configuration: these options cannot be changed after
* the library has been built.
*/
#ifndef PNGLCONF H
 /* If pnglibconf.h is missing, you can
  * copy scripts/pnglibconf.h.prebuilt to pnglibconf.h
# include "pnglibconf.h"
#endif
#ifndef PNG VERSION INFO ONLY
 /* Machine specific configuration. */
# include "pngconf.h"
#endif
* Added at libpng-1.2.8
* Ref MSDN: Private as priority over Special
* VS_FF_PRIVATEBUILD File *was not* built using standard release
* procedures. If this value is given, the StringFileInfo block must
* contain a PrivateBuild string.
* VS_FF_SPECIALBUILD File *was* built by the original company using
* standard release procedures but is a variation of the standard
```

```
* file of the same version number. If this value is given, the
* StringFileInfo block must contain a SpecialBuild string.
*/
#ifdef PNG_USER_PRIVATEBUILD /* From pnglibconf.h */
# define PNG_LIBPNG_BUILD_TYPE \
   (PNG LIBPNG BUILD BASE TYPE | PNG LIBPNG BUILD PRIVATE)
#else
# ifdef PNG_LIBPNG_SPECIALBUILD
# define PNG LIBPNG BUILD TYPE \
    (PNG_LIBPNG_BUILD_BASE_TYPE | PNG_LIBPNG_BUILD_SPECIAL)
# else
# define PNG LIBPNG BUILD TYPE (PNG LIBPNG BUILD BASE TYPE)
# endif
#endif
#ifndef PNG_VERSION_INFO_ONLY
/* Inhibit C++ name-mangling for libpng functions but not for system calls. */
#ifdef __cplusplus
extern "C" {
#endif /* __cplusplus */
/* Version information for C files, stored in png.c. This had better match
* the version above.
#define png_libpng_ver png_get_header_ver(NULL)
/* This file is arranged in several sections:
* 1. Any configuration options that can be specified by for the application
* code when it is built. (Build time configuration is in pnglibconf.h)
* 2. Type definitions (base types are defined in pngconf.h), structure
* definitions.
* 3. Exported library functions.
* 4. Simplified API.
* The library source code has additional files (principally pngpriv.h) that
* allow configuration of the library.
*/
/* Section 1: run time configuration
* See pnglibconf.h for build time configuration
* Run time configuration allows the application to choose between
* implementations of certain arithmetic APIs. The default is set
* at build time and recorded in pnglibconf.h, but it is safe to
* override these (and only these) settings. Note that this won't
* change what the library does, only application code, and the
```

```
* settings can (and probably should) be made on a per-file basis
* by setting the #defines before including png.h
* Use macros to read integers from PNG data or use the exported
* functions?
* PNG_USE_READ_MACROS: use the macros (see below) Note that
* the macros evaluate their argument multiple times.
* PNG NO USE READ MACROS: call the relevant library function.
* Use the alternative algorithm for compositing alpha samples that
* does not use division?
* PNG_READ_COMPOSITE_NODIV_SUPPORTED: use the 'no division'
    algorithm.
* PNG_NO_READ_COMPOSITE_NODIV: use the 'division' algorithm.
* How to handle benign errors if PNG ALLOW BENIGN ERRORS is
* false?
* PNG ALLOW BENIGN ERRORS: map calls to the benign error
    APIs to png_warning.
* Otherwise the calls are mapped to png_error.
/* Section 2: type definitions, including structures and compile time
* constants.
* See pngconf.h for base types that vary by machine/system
*/
/* This triggers a compiler error in png.c, if png.c and png.h
* do not agree upon the version number.
typedef char* png_libpng_version_1_6_14;
/* Basic control structions. Read libpng-manual.txt or libpng.3 for more info.
* png_struct is the cache of information used while reading or writing a single
* PNG file. One of these is always required, although the simplified API
* (below) hides the creation and destruction of it.
typedef struct png_struct_def png_struct;
typedef const png_struct * png_const_structp;
typedef png_struct * png_structp;
typedef png_struct * * png_structpp;
/* png_info contains information read from or to be written to a PNG file. One
* or more of these must exist while reading or creating a PNG file. The
```

- \* information is not used by libpng during read but is used to control what
- \* gets written when a PNG file is created. "png\_get\_" function calls read
- \* information during read and "png\_set\_" functions calls write information

```
* when creating a PNG.
* been moved into a separate header file that is not accessible to
* applications. Read libpng-manual.txt or libpng.3 for more info.
typedef struct png_info_def png_info;
typedef png_info * png_infop;
typedef const png info * png const infop;
typedef png_info * * png_infopp;
/* Types with names ending 'p' are pointer types. The corresponding types with
* names ending 'rp' are identical pointer types except that the pointer is
* marked 'restrict', which means that it is the only pointer to the object
* passed to the function. Applications should not use the 'restrict' types;
* it is always valid to pass 'p' to a pointer with a function argument of the
* corresponding 'rp' type. Different compilers have different rules with
* regard to type matching in the presence of 'restrict'. For backward
* compatibility libpng callbacks never have 'restrict' in their parameters and,
* consequentially, writing portable application code is extremely difficult if
* an attempt is made to use 'restrict'.
typedef png struct * PNG RESTRICT png structrp;
typedef const png_struct * PNG_RESTRICT png_const_structrp;
typedef png_info * PNG_RESTRICT png_inforp;
typedef const png_info * PNG_RESTRICT png_const_inforp;
/* Three color definitions. The order of the red, green, and blue, (and the
* exact size) is not important, although the size of the fields need to
* be png_byte or png_uint_16 (as defined below).
typedef struct png_color_struct
 png_byte red;
 png_byte green;
 png_byte blue;
} png_color;
typedef png_color * png_colorp;
typedef const png_color * png_const_colorp;
typedef png_color * * png_colorpp;
typedef struct png_color_16_struct
 png_byte index; /* used for palette files */
 png_uint_16 red; /* for use in red green blue files */
 png_uint_16 green;
 png_uint_16 blue;
 png_uint_16 gray; /* for use in grayscale files */
} png_color_16;
typedef png_color_16 * png_color_16p;
```

```
typedef const png_color_16 * png_const_color_16p;
typedef png_color_16 * * png_color_16pp;
typedef struct png_color_8_struct
 png_byte red; /* for use in red green blue files */
 png_byte green;
 png_byte blue;
 png_byte gray; /* for use in grayscale files */
 png byte alpha; /* for alpha channel files */
} png_color_8;
typedef png_color_8 * png_color_8p;
typedef const png_color_8 * png_const_color_8p;
typedef png_color_8 * * png_color_8pp;
* The following two structures are used for the in-core representation
* of sPLT chunks.
typedef struct png_sPLT_entry_struct
 png_uint_16 red;
 png_uint_16 green;
 png_uint_16 blue;
 png_uint_16 alpha;
 png_uint_16 frequency;
} png_sPLT_entry;
typedef png_sPLT_entry * png_sPLT_entryp;
typedef const png_sPLT_entry * png_const_sPLT_entryp;
typedef png_sPLT_entry * * png_sPLT_entrypp;
/* When the depth of the sPLT palette is 8 bits, the color and alpha samples
* occupy the LSB of their respective members, and the MSB of each member
* is zero-filled. The frequency member always occupies the full 16 bits.
*/
typedef struct png_sPLT_struct
 png_charp name;
                        /* palette name */
                      /* depth of palette samples */
 png_byte depth;
 png_sPLT_entryp entries; /* palette entries */
                       /* number of palette entries */
 png_int_32 nentries;
} png_sPLT_t;
typedef png_sPLT_t * png_sPLT_tp;
typedef const png_sPLT_t * png_const_sPLT_tp;
typedef png_sPLT_t * * png_sPLT_tpp;
#ifdef PNG_TEXT_SUPPORTED
```

```
/* png text holds the contents of a text/ztxt/itxt chunk in a PNG file,
* and whether that contents is compressed or not. The "key" field
* points to a regular zero-terminated C string. The "text" fields can be a
* regular C string, an empty string, or a NULL pointer.
* However, the structure returned by png_get_text() will always contain
* the "text" field as a regular zero-terminated C string (possibly
* empty), never a NULL pointer, so it can be safely used in printf() and
* other string-handling functions. Note that the "itxt_length", "lang", and
* "lang_key" members of the structure only exist when the library is built
* with iTXt chunk support. Prior to libpng-1.4.0 the library was built by
* default without iTXt support. Also note that when iTXt *is* supported,
* the "lang" and "lang_key" fields contain NULL pointers when the
* "compression" field contains * PNG TEXT COMPRESSION NONE or
* PNG_TEXT_COMPRESSION_zTXt. Note that the "compression value" is not the
* same as what appears in the PNG tEXt/zTXt/iTXt chunk's "compression flag"
* which is always 0 or 1, or its "compression method" which is always 0.
typedef struct png text struct
 int compression;
                     /* compression value:
                -1: tEXt, none
                0: zTXt, deflate
                 1: iTXt, none
                 2: iTXt, deflate */
                     /* keyword, 1-79 character description of "text" */
 png_charp key;
                     /* comment, may be an empty string (ie "")
 png_charp text;
                 or a NULL pointer */
 png_size_t text_length; /* length of the text string */
 png_size_t itxt_length; /* length of the itxt string */
                     /* language code, 0-79 characters
 png_charp lang;
                or a NULL pointer */
 png_charp lang_key; /* keyword translated UTF-8 string, 0 or more
                 chars or a NULL pointer */
} png_text;
typedef png_text * png_textp;
typedef const png_text * png_const_textp;
typedef png_text * * png_textpp;
#endif
/* Supported compression types for text in PNG files (tEXt, and zTXt).
* The values of the PNG_TEXT_COMPRESSION_ defines should NOT be changed. */
#define PNG_TEXT_COMPRESSION_NONE_WR -3
#define PNG_TEXT_COMPRESSION_zTXt_WR -2
#define PNG_TEXT_COMPRESSION_NONE -1
#define PNG_TEXT_COMPRESSION_zTXt 0
#define PNG_ITXT_COMPRESSION_NONE 1
#define PNG_ITXT_COMPRESSION_zTXt 2
#define PNG_TEXT_COMPRESSION_LAST 3 /* Not a valid value */
```

```
/* png time is a way to hold the time in an machine independent way.
* Two conversions are provided, both from time_t and struct tm. There
* is no portable way to convert to either of these structures, as far
* as I know. If you know of a portable way, send it to me. As a side
* note - PNG has always been Year 2000 compliant!
typedef struct png_time_struct
 png uint 16 year; /* full year, as in, 1995 */
 png_byte month; /* month of year, 1 - 12 */
 png_byte day; /* day of month, 1 - 31 */
 png byte hour; /* hour of day, 0 - 23 */
 png_byte minute; /* minute of hour, 0 - 59 */
 png_byte second; /* second of minute, 0 - 60 (for leap seconds) */
} png_time;
typedef png_time * png_timep;
typedef const png time * png const timep;
typedef png_time * * png_timepp;
#if defined(PNG STORE UNKNOWN CHUNKS SUPPORTED) ||\
 defined(PNG_USER_CHUNKS_SUPPORTED)
/* png_unknown_chunk is a structure to hold queued chunks for which there is
* no specific support. The idea is that we can use this to queue
* up private chunks for output even though the library doesn't actually
* know about their semantics.
* The data in the structure is set by libpng on read and used on write.
typedef struct png_unknown_chunk_t
 png_byte name[5]; /* Textual chunk name with '\0' terminator */
 png byte *data; /* Data, should not be modified on read! */
 png_size_t size;
 /* On write 'location' must be set using the flag values listed below.
  * Notice that on read it is set by libpng however the values stored have
  * more bits set than are listed below. Always treat the value as a
  * bitmask. On write set only one bit - setting multiple bits may cause the
  * chunk to be written in multiple places.
 png_byte location; /* mode of operation at read time */
png_unknown_chunk;
typedef png_unknown_chunk * png_unknown_chunkp;
typedef const png_unknown_chunk * png_const_unknown_chunkp;
typedef png_unknown_chunk * * png_unknown_chunkpp;
```

```
/* Flag values for the unknown chunk location byte. */
#define PNG_HAVE_IHDR 0x01
#define PNG_HAVE_PLTE 0x02
#define PNG_AFTER_IDAT 0x08
/* Maximum positive integer used in PNG is (2^31)-1 */
#define PNG_UINT_31_MAX ((png_uint_32)0x7fffffffL)
#define PNG UINT 32 MAX ((png uint 32)(-1))
#define PNG_SIZE_MAX ((png_size_t)(-1))
/* These are constants for fixed point values encoded in the
* PNG specification manner (x100000)
*/
#define PNG_FP_1 100000
#define PNG_FP_HALF 50000
#define PNG FP MAX ((png fixed point)0x7fffffffL)
#define PNG_FP_MIN (-PNG_FP_MAX)
/* These describe the color type field in png info. */
/* color type masks */
#define PNG_COLOR_MASK_PALETTE 1
#define PNG COLOR MASK COLOR
#define PNG_COLOR_MASK_ALPHA
                                    4
/* color types. Note that not all combinations are legal */
#define PNG_COLOR_TYPE_GRAY 0
\# define\ PNG\_COLOR\_TYPE\_PALETTE\ (PNG\_COLOR\_MASK\_COLOR\ |\ PNG\_COLOR\_MASK\_PALETTE)
#define PNG COLOR TYPE RGB
                                  (PNG COLOR MASK COLOR)
#define PNG_COLOR_TYPE_RGB_ALPHA (PNG_COLOR_MASK_COLOR | PNG_COLOR_MASK_ALPHA)
#define PNG_COLOR_TYPE_GRAY_ALPHA (PNG_COLOR_MASK_ALPHA)
/* aliases */
#define PNG_COLOR_TYPE_RGBA PNG_COLOR_TYPE_RGB_ALPHA
#define PNG_COLOR_TYPE_GA PNG_COLOR_TYPE_GRAY_ALPHA
/* This is for compression type. PNG 1.0-1.2 only define the single type. */
#define PNG_COMPRESSION_TYPE_BASE 0 /* Deflate method 8, 32K window */
#define PNG_COMPRESSION_TYPE_DEFAULT PNG_COMPRESSION_TYPE_BASE
/* This is for filter type. PNG 1.0-1.2 only define the single type. */
#define PNG_FILTER_TYPE_BASE
                                0 /* Single row per-byte filtering */
#define PNG_INTRAPIXEL_DIFFERENCING 64 /* Used only in MNG datastreams */
#define PNG_FILTER_TYPE_DEFAULT PNG_FILTER_TYPE_BASE
/* These are for the interlacing type. These values should NOT be changed. */
#define PNG_INTERLACE_NONE
                                  0 /* Non-interlaced image */
#define PNG_INTERLACE_ADAM7 1 /* Adam7 interlacing */
```

```
#define PNG INTERLACE LAST
                                  2 /* Not a valid value */
/* These are for the oFFs chunk. These values should NOT be changed. */
#define PNG_OFFSET_PIXEL
                                0 /* Offset in pixels */
#define PNG_OFFSET_MICROMETER 1 /* Offset in micrometers (1/10^6 meter) */
                                2 /* Not a valid value */
#define PNG_OFFSET_LAST
/* These are for the pCAL chunk. These values should NOT be changed. */
#define PNG_EQUATION_LINEAR
                                    0 /* Linear transformation */
#define PNG EQUATION BASE E 1 /* Exponential base e transform */
#define PNG_EQUATION_ARBITRARY 2 /* Arbitrary base exponential transform */
#define PNG_EQUATION_HYPERBOLIC 3 /* Hyperbolic sine transformation */
#define PNG EQUATION LAST
                                  4 /* Not a valid value */
/* These are for the sCAL chunk. These values should NOT be changed. */
#define PNG SCALE UNKNOWN
                                    0 /* unknown unit (image scale) */
#define PNG_SCALE_METER
                                 1 /* meters per pixel */
#define PNG SCALE RADIAN
                                  2 /* radians per pixel */
                                3 /* Not a valid value */
#define PNG_SCALE_LAST
/* These are for the pHYs chunk. These values should NOT be changed. */
#define PNG_RESOLUTION_UNKNOWN 0 /* pixels/unknown unit (aspect ratio) */
#define PNG_RESOLUTION_METER 1 /* pixels/meter */
#define PNG RESOLUTION LAST
                                   2 /* Not a valid value */
/* These are for the sRGB chunk. These values should NOT be changed. */
#define PNG sRGB INTENT PERCEPTUAL 0
#define PNG_sRGB_INTENT_RELATIVE 1
#define PNG sRGB INTENT SATURATION 2
#define PNG sRGB INTENT ABSOLUTE 3
#define PNG_sRGB_INTENT_LAST
                                    4 /* Not a valid value */
/* This is for text chunks */
#define PNG KEYWORD MAX LENGTH
/* Maximum number of entries in PLTE/sPLT/tRNS arrays */
#define PNG_MAX_PALETTE_LENGTH 256
/* These determine if an ancillary chunk's data has been successfully read
* from the PNG header, or if the application has filled in the corresponding
* data in the info_struct to be written into the output file. The values
* of the PNG_INFO_<chunk> defines should NOT be changed.
*/
#define PNG_INFO_gAMA 0x0001
#define PNG_INFO_sBIT 0x0002
#define PNG_INFO_cHRM 0x0004
#define PNG_INFO_PLTE 0x0008
#define PNG_INFO_tRNS 0x0010
```

```
#define PNG INFO bKGD 0x0020
#define PNG INFO hIST 0x0040
#define PNG_INFO_pHYs 0x0080
#define PNG_INFO_oFFs 0x0100
#define PNG_INFO_tIME 0x0200
#define PNG_INFO_pCAL 0x0400
#define PNG INFO sRGB 0x0800 /* GR-P, 0.96a */
#define PNG_INFO_iCCP 0x1000 /* ESR, 1.0.6 */
#define PNG_INFO_sPLT 0x2000 /* ESR, 1.0.6 */
#define PNG INFO sCAL 0x4000 /* ESR, 1.0.6 */
#define PNG_INFO_IDAT 0x8000 /* ESR, 1.0.6 */
/* This is used for the transformation routines, as some of them
* change these values for the row. It also should enable using
* the routines for other purposes.
typedef struct png_row_info_struct
 png uint 32 width; /* width of row */
 png_size_t rowbytes; /* number of bytes in row */
 png byte color type; /* color type of row */
 png_byte bit_depth; /* bit depth of row */
 png_byte channels; /* number of channels (1, 2, 3, or 4) */
 png_byte pixel_depth; /* bits per pixel (depth * channels) */
} png_row_info;
typedef png_row_info * png_row_infop;
typedef png_row_info * * png_row_infopp;
/* These are the function types for the I/O functions and for the functions
* that allow the user to override the default I/O functions with his or her
* own. The png error ptr type should match that of user-supplied warning
* and error functions, while the png rw ptr type should match that of the
* user read/write data functions. Note that the 'write' function must not
* modify the buffer it is passed. The 'read' function, on the other hand, is
* expected to return the read data in the buffer.
*/
typedef PNG_CALLBACK(void, *png_error_ptr, (png_structp, png_const_charp));
typedef PNG_CALLBACK(void, *png_rw_ptr, (png_structp, png_bytep, png_size_t));
typedef PNG_CALLBACK(void, *png_flush_ptr, (png_structp));
typedef PNG_CALLBACK(void, *png_read_status_ptr, (png_structp, png_uint_32,
typedef PNG_CALLBACK(void, *png_write_status_ptr, (png_structp, png_uint_32,
 int));
#ifdef PNG_PROGRESSIVE_READ_SUPPORTED
typedef PNG_CALLBACK(void, *png_progressive_info_ptr, (png_structp, png_infop));
typedef PNG_CALLBACK(void, *png_progressive_end_ptr, (png_structp, png_infop));
```

```
/* The following callback receives png uint 32 row number, int pass for the
* png_bytep data of the row. When transforming an interlaced image the
* row number is the row number within the sub-image of the interlace pass, so
* the value will increase to the height of the sub-image (not the full image)
* then reset to 0 for the next pass.
* Use PNG_ROW_FROM_PASS_ROW(row, pass) and PNG_COL_FROM_PASS_COL(col, pass) to
* find the output pixel (x,y) given an interlaced sub-image pixel
* (row,col,pass). (See below for these macros.)
typedef PNG_CALLBACK(void, *png_progressive_row_ptr, (png_structp, png_bytep,
 png_uint_32, int));
#endif
#if defined(PNG_READ_USER_TRANSFORM_SUPPORTED) || \
 defined(PNG_WRITE_USER_TRANSFORM_SUPPORTED)
typedef PNG_CALLBACK(void, *png_user_transform_ptr, (png_structp, png_row_infop,
 png_bytep));
#endif
#ifdef PNG USER CHUNKS SUPPORTED
typedef PNG_CALLBACK(int, *png_user_chunk_ptr, (png_structp,
 png unknown chunkp));
#endif
#ifdef PNG UNKNOWN CHUNKS SUPPORTED
/* not used anywhere */
/* typedef PNG_CALLBACK(void, *png_unknown_chunk_ptr, (png_structp)); */
#endif
#ifdef PNG_SETJMP_SUPPORTED
/* This must match the function definition in <setjmp.h>, and the application
* must include this before png.h to obtain the definition of jmp buf. The
* function is required to be PNG NORETURN, but this is not checked. If the
* function does return the application will crash via an abort() or similar
* system level call.
* If you get a warning here while building the library you may need to make
* changes to ensure that pnglibconf.h records the calling convention used by
* your compiler. This may be very difficult - try using a different compiler
* to build the library!
PNG_FUNCTION(void, (PNGCAPI *png_longimp_ptr), PNGARG((jmp_buf, int)), typedef);
#endif
/* Transform masks for the high-level interface */
#define PNG_TRANSFORM_IDENTITY
                                          0x0000 /* read and write */
#define PNG_TRANSFORM_STRIP_16
                                         0x0001 /* read only */
```

```
#define PNG_TRANSFORM_STRIP_ALPHA 0x0002 /* read only */
#define PNG TRANSFORM PACKING
                                        0x0004 /* read and write */
#define PNG_TRANSFORM_PACKSWAP
                                          0x0008 /* read and write */
#define PNG_TRANSFORM_EXPAND
                                        0x0010 /* read only */
#define PNG_TRANSFORM_INVERT_MONO 0x0020 /* read and write */
#define PNG_TRANSFORM_SHIFT
                                     0x0040 /* read and write */
#define PNG TRANSFORM BGR
                                     0x0080 /* read and write */
#define PNG_TRANSFORM_SWAP_ALPHA 0x0100 /* read and write */
#define PNG_TRANSFORM_SWAP_ENDIAN 0x0200 /* read and write */
#define PNG TRANSFORM INVERT ALPHA 0x0400 /* read and write */
#define PNG_TRANSFORM_STRIP_FILLER 0x0800 /* write only */
/* Added to libpng-1.2.34 */
#define PNG TRANSFORM STRIP FILLER BEFORE PNG TRANSFORM STRIP FILLER
#define PNG_TRANSFORM_STRIP_FILLER_AFTER 0x1000 /* write only */
/* Added to libpng-1.4.0 */
#define PNG_TRANSFORM_GRAY_TO_RGB 0x2000
                                                     /* read only */
/* Added to libpng-1.5.4 */
#define PNG TRANSFORM EXPAND 16 0x4000
                                                  /* read only */
#define PNG_TRANSFORM_SCALE_16
                                                 /* read only */
                                        0x8000
/* Flags for MNG supported features */
#define PNG_FLAG_MNG_EMPTY_PLTE
                                         0x01
#define PNG_FLAG_MNG_FILTER_64
                                       0x04
#define PNG ALL MNG FEATURES
                                       0x05
/* NOTE: prior to 1.5 these functions had no 'API' style declaration,
* this allowed the zlib default functions to be used on Windows
* platforms. In 1.5 the zlib default malloc (which just calls malloc and
* ignores the first argument) should be completely compatible with the
* following.
*/
typedef PNG_CALLBACK(png_voidp, *png_malloc_ptr, (png_structp,
 png alloc size t));
typedef PNG_CALLBACK(void, *png_free_ptr, (png_structp, png_voidp));
/* Section 3: exported functions
* Here are the function definitions most commonly used. This is not
* the place to find out how to use libpng. See libpng-manual.txt for the
* full explanation, see example.c for the summary. This just provides
* a simple one line description of the use of each function.
* The PNG_EXPORT() and PNG_EXPORTA() macros used below are defined in
* pngconf.h and in the *.dfn files in the scripts directory.
 PNG_EXPORT(ordinal, type, name, (args));
*
     ordinal: ordinal that is used while building
           *.def files. The ordinal value is only
```

```
relevant when preprocessing png.h with
            the *.dfn files for building symbol table
            entries, and are removed by pngconf.h.
              return type of the function
     type:
               function name
     name:
     args:
              function arguments, with types
* When we wish to append attributes to a function prototype we use
* the PNG_EXPORTA() macro instead.
  PNG_EXPORTA(ordinal, type, name, (args), attributes);
     ordinal, type, name, and args: same as in PNG_EXPORT().
     attributes: function attributes
/* Returns the version number of the library */
PNG_EXPORT(1, png_uint_32, png_access_version_number, (void));
/* Tell lib we have already handled the first <num_bytes> magic bytes.
* Handling more than 8 bytes from the beginning of the file is an error.
PNG_EXPORT(2, void, png_set_sig_bytes, (png_structrp png_ptr, int num_bytes));
/* Check sig[start] through sig[start + num_to_check - 1] to see if it's a
* PNG file. Returns zero if the supplied bytes match the 8-byte PNG
* signature, and non-zero otherwise. Having num_to_check == 0 or
* start > 7 will always fail (ie return non-zero).
PNG_EXPORT(3, int, png_sig_cmp, (png_const_bytep sig, png_size_t start,
 png_size_t num_to_check));
/* Simple signature checking function. This is the same as calling
* png_check_sig(sig, n) := !png_sig_cmp(sig, 0, n).
#define png_check_sig(sig, n) !png_sig_cmp((sig), 0, (n))
/* Allocate and initialize png_ptr struct for reading, and any other memory. */
PNG_EXPORTA(4, png_structp, png_create_read_struct,
 (png_const_charp user_png_ver, png_voidp error_ptr,
 png_error_ptr error_fn, png_error_ptr warn_fn),
 PNG_ALLOCATED);
/* Allocate and initialize png_ptr struct for writing, and any other memory */
PNG_EXPORTA(5, png_structp, png_create_write_struct,
 (png_const_charp user_png_ver, png_voidp error_ptr, png_error_ptr error_fn,
 png_error_ptr warn_fn),
 PNG_ALLOCATED);
```

```
PNG_EXPORT(6, png_size_t, png_get_compression_buffer_size,
  (png_const_structrp png_ptr));
PNG EXPORT(7, void, png set compression buffer size, (png structrp png ptr,
 png_size_t size));
/* Moved from pngconf.h in 1.4.0 and modified to ensure setjmp/longjmp
* match up.
*/
#ifdef PNG SETJMP SUPPORTED
/* This function returns the jmp_buf built in to *png_ptr. It must be
* supplied with an appropriate 'longimp' function to use on that jmp buf
* unless the default error function is overridden in which case NULL is
* acceptable. The size of the jmp_buf is checked against the actual size
* allocated by the library - the call will return NULL on a mismatch
* indicating an ABI mismatch.
PNG_EXPORT(8, jmp_buf*, png_set_longjmp_fn, (png_structrp png_ptr,
 png_longjmp_ptr longjmp_fn, size_t jmp_buf_size));
# define png impbuf(png ptr) \
   (*png_set_longjmp_fn((png_ptr), longjmp, (sizeof (jmp_buf))))
#else
# define png impbuf(png ptr) \
   (LIBPNG_WAS_COMPILED_WITH__PNG_NO_SETJMP)
#endif
/* This function should be used by libpng applications in place of
* longjmp(png_ptr->jmpbuf, val). If longjmp_fn() has been set, it
* will use it; otherwise it will call PNG ABORT(). This function was
* added in libpng-1.5.0.
*/
PNG_EXPORTA(9, void, png_longjmp, (png_const_structrp png_ptr, int val),
 PNG NORETURN);
#ifdef PNG READ SUPPORTED
/* Reset the compression stream */
PNG_EXPORTA(10, int, png_reset_zstream, (png_structrp png_ptr), PNG_DEPRECATED);
#endif
/* New functions added in libpng-1.0.2 (not enabled by default until 1.2.0) */
#ifdef PNG_USER_MEM_SUPPORTED
PNG_EXPORTA(11, png_structp, png_create_read_struct_2,
 (png_const_charp user_png_ver, png_voidp error_ptr, png_error_ptr error_fn,
 png_error_ptr warn_fn,
 png_voidp mem_ptr, png_malloc_ptr malloc_fn, png_free_ptr free_fn),
 PNG_ALLOCATED);
PNG_EXPORTA(12, png_structp, png_create_write_struct_2,
  (png_const_charp user_png_ver, png_voidp error_ptr, png_error_ptr error_fn,
```

```
png_error_ptr warn_fn,
 png_voidp mem_ptr, png_malloc_ptr malloc_fn, png_free_ptr free_fn),
 PNG ALLOCATED);
#endif
/* Write the PNG file signature. */
PNG_EXPORT(13, void, png_write_sig, (png_structrp png_ptr));
/* Write a PNG chunk - size, type, (optional) data, CRC. */
PNG EXPORT(14, void, png write chunk, (png structrp png ptr, png const bytep
 chunk_name, png_const_bytep data, png_size_t length));
/* Write the start of a PNG chunk - length and chunk name. */
PNG_EXPORT(15, void, png_write_chunk_start, (png_structrp png_ptr,
 png_const_bytep chunk_name, png_uint_32 length));
/* Write the data of a PNG chunk started with png_write_chunk_start(). */
PNG EXPORT(16, void, png write chunk data, (png structrp png ptr,
 png_const_bytep data, png_size_t length));
/* Finish a chunk started with png write chunk start() (includes CRC). */
PNG_EXPORT(17, void, png_write_chunk_end, (png_structrp png_ptr));
/* Allocate and initialize the info structure */
PNG_EXPORTA(18, png_infop, png_create_info_struct, (png_const_structrp png_ptr),
 PNG ALLOCATED);
/* DEPRECATED: this function allowed init structures to be created using the
* default allocation method (typically malloc). Use is deprecated in 1.6.0 and
* the API will be removed in the future.
PNG_EXPORTA(19, void, png_info_init_3, (png_infopp info_ptr,
 png_size_t png_info_struct_size), PNG_DEPRECATED);
/* Writes all the PNG information before the image. */
PNG_EXPORT(20, void, png_write_info_before_PLTE,
  (png_structrp png_ptr, png_const_inforp info_ptr));
PNG_EXPORT(21, void, png_write_info,
  (png_structrp png_ptr, png_const_inforp info_ptr));
#ifdef PNG_SEQUENTIAL_READ_SUPPORTED
/* Read the information before the actual image data. */
PNG_EXPORT(22, void, png_read_info,
  (png_structrp png_ptr, png_inforp info_ptr));
#endif
#ifdef PNG_TIME_RFC1123_SUPPORTED
 /* Convert to a US string format: there is no localization support in this
```

```
* routine. The original implementation used a 29 character buffer in
 * png struct, this will be removed in future versions.
 */
#if PNG_LIBPNG_VER < 10700
/* To do: remove this from libpng17 (and from libpng17/png.c and pngstruct.h) */
PNG_EXPORTA(23, png_const_charp, png_convert_to_rfc1123, (png_structrp png_ptr,
 png const timep ptime), PNG DEPRECATED);
#endif
PNG_EXPORT(241, int, png_convert_to_rfc1123_buffer, (char out[29],
 png const timep ptime));
#endif
#ifdef PNG CONVERT tIME SUPPORTED
/* Convert from a struct tm to png_time */
PNG_EXPORT(24, void, png_convert_from_struct_tm, (png_timep ptime,
 const struct tm * ttime));
/* Convert from time t to png time. Uses gmtime() */
PNG_EXPORT(25, void, png_convert_from_time_t, (png_timep ptime, time_t ttime));
#endif /* PNG_CONVERT_tIME_SUPPORTED */
#ifdef PNG READ EXPAND SUPPORTED
/* Expand data to 24-bit RGB, or 8-bit grayscale, with alpha if available. */
PNG EXPORT(26, void, png set expand, (png structrp png ptr));
PNG_EXPORT(27, void, png_set_expand_gray_1_2_4_to_8, (png_structrp png_ptr));
PNG_EXPORT(28, void, png_set_palette_to_rgb, (png_structrp png_ptr));
PNG_EXPORT(29, void, png_set_tRNS_to_alpha, (png_structrp png_ptr));
#endif
#ifdef PNG READ EXPAND 16 SUPPORTED
/* Expand to 16-bit channels, forces conversion of palette to RGB and expansion
* of a tRNS chunk if present.
PNG_EXPORT(221, void, png_set_expand_16, (png_structrp png_ptr));
#endif
#if defined(PNG_READ_BGR_SUPPORTED) || defined(PNG_WRITE_BGR_SUPPORTED)
/* Use blue, green, red order for pixels. */
PNG_EXPORT(30, void, png_set_bgr, (png_structrp png_ptr));
#endif
#ifdef PNG_READ_GRAY_TO_RGB_SUPPORTED
/* Expand the grayscale to 24-bit RGB if necessary. */
PNG_EXPORT(31, void, png_set_gray_to_rgb, (png_structrp png_ptr));
#endif
#ifdef PNG_READ_RGB_TO_GRAY_SUPPORTED
/* Reduce RGB to grayscale. */
```

```
#define PNG ERROR ACTION NONE 1
#define PNG ERROR ACTION WARN 2
#define PNG_ERROR_ACTION_ERROR 3
#define PNG_RGB_TO_GRAY_DEFAULT (-1)/*for red/green coefficients*/
PNG_FP_EXPORT(32, void, png_set_rgb_to_gray, (png_structrp png_ptr,
 int error action, double red, double green))
PNG_FIXED_EXPORT(33, void, png_set_rgb_to_gray_fixed, (png_structrp png_ptr,
 int error_action, png_fixed_point red, png_fixed_point green))
PNG_EXPORT(34, png_byte, png_get_rgb_to_gray_status, (png_const_structrp
 png_ptr));
#endif
#ifdef PNG_BUILD_GRAYSCALE_PALETTE_SUPPORTED
PNG EXPORT(35, void, png build grayscale palette, (int bit depth,
 png_colorp palette));
#endif
#ifdef PNG_READ_ALPHA_MODE_SUPPORTED
/* How the alpha channel is interpreted - this affects how the color channels
* of a PNG file are returned to the calling application when an alpha channel,
* or a tRNS chunk in a palette file, is present.
* This has no effect on the way pixels are written into a PNG output
* datastream. The color samples in a PNG datastream are never premultiplied
* with the alpha samples.
* The default is to return data according to the PNG specification: the alpha
* channel is a linear measure of the contribution of the pixel to the
* corresponding composited pixel, and the color channels are unassociated
* (not premultiplied). The gamma encoded color channels must be scaled
* according to the contribution and to do this it is necessary to undo
* the encoding, scale the color values, perform the composition and reencode
* the values. This is the 'PNG' mode.
* The alternative is to 'associate' the alpha with the color information by
* storing color channel values that have been scaled by the alpha.
* image. These are the 'STANDARD', 'ASSOCIATED' or 'PREMULTIPLIED' modes
* (the latter being the two common names for associated alpha color channels).
* For the 'OPTIMIZED' mode, a pixel is treated as opaque only if the alpha
* value is equal to the maximum value.
* The final choice is to gamma encode the alpha channel as well. This is
* broken because, in practice, no implementation that uses this choice
* correctly undoes the encoding before handling alpha composition. Use this
* choice only if other serious errors in the software or hardware you use
```

```
* mandate it; the typical serious error is for dark halos to appear around
* opaque areas of the composited PNG image because of arithmetic overflow.
* The API function png_set_alpha_mode specifies which of these choices to use
* with an enumerated 'mode' value and the gamma of the required output:
#define PNG ALPHA PNG
                                0 /* according to the PNG standard */
#define PNG ALPHA STANDARD
                                     1 /* according to Porter/Duff */
#define PNG_ALPHA_ASSOCIATED 1 /* as above; this is the normal practice */
#define PNG ALPHA PREMULTIPLIED 1 /* as above */
#define PNG_ALPHA_OPTIMIZED 2 /* 'PNG' for opaque pixels, else 'STANDARD' */
#define PNG_ALPHA_BROKEN
                                  3 /* the alpha channel is gamma encoded */
PNG_FP_EXPORT(227, void, png_set_alpha_mode, (png_structrp png_ptr, int mode,
 double output_gamma))
PNG_FIXED_EXPORT(228, void, png_set_alpha_mode_fixed, (png_structrp png_ptr,
 int mode, png_fixed_point output_gamma))
#endif
#if defined(PNG_GAMMA_SUPPORTED) || defined(PNG_READ_ALPHA_MODE_SUPPORTED)
/* The output_gamma value is a screen gamma in libpng terminology: it expresses
* how to decode the output values, not how they are encoded.
#define PNG DEFAULT sRGB -1
                                 /* sRGB gamma and color space */
#define PNG_GAMMA_MAC_18 -2 /* Old Mac '1.8' gamma and color space */
#define PNG GAMMA sRGB 220000 /* Television standards--matches sRGB gamma */
#define PNG GAMMA LINEAR PNG FP 1 /* Linear */
#endif
/* The following are examples of calls to png_set_alpha_mode to achieve the
* required overall gamma correction and, where necessary, alpha
* premultiplication.
* png set alpha mode(pp, PNG ALPHA PNG, PNG DEFAULT sRGB);
* This is the default libpng handling of the alpha channel - it is not
   pre-multiplied into the color components. In addition the call states
   that the output is for a sRGB system and causes all PNG files without gAMA
   chunks to be assumed to be encoded using sRGB.
* png_set_alpha_mode(pp, PNG_ALPHA_PNG, PNG_GAMMA_MAC);
   In this case the output is assumed to be something like an sRGB conformant
   display preceded by a power-law lookup table of power 1.45. This is how
   early Mac systems behaved.
* png_set_alpha_mode(pp, PNG_ALPHA_STANDARD, PNG_GAMMA_LINEAR);
* This is the classic Jim Blinn approach and will work in academic
   environments where everything is done by the book. It has the shortcoming
   of assuming that input PNG data with no gamma information is linear - this
```

- \* is unlikely to be correct unless the PNG files where generated locally.
- \* Most of the time the output precision will be so low as to show
- \* significant banding in dark areas of the image.

\*

- \* png\_set\_expand\_16(pp);
- $* png\_set\_alpha\_mode(pp, PNG\_ALPHA\_STANDARD, PNG\_DEFAULT\_sRGB);\\$
- \* This is a somewhat more realistic Jim Blinn inspired approach. PNG files
- \* are assumed to have the sRGB encoding if not marked with a gamma value and
- \* the output is always 16 bits per component. This permits accurate scaling
- \* and processing of the data. If you know that your input PNG files were
- \* generated locally you might need to replace PNG\_DEFAULT\_sRGB with the
- \* correct value for your system.

\*

- \* png\_set\_alpha\_mode(pp, PNG\_ALPHA\_OPTIMIZED, PNG\_DEFAULT\_sRGB);
- \* If you just need to composite the PNG image onto an existing background
- \* and if you control the code that does this you can use the optimization
- \* setting. In this case you just copy completely opaque pixels to the
- \* output. For pixels that are not completely transparent (you just skip
- \* those) you do the composition math using png\_composite or png\_composite\_16
- \* below then encode the resultant 8-bit or 16-bit values to match the output
- encoding.

\*

- \* Other cases
- \* If neither the PNG nor the standard linear encoding work for you because
- \* of the software or hardware you use then you have a big problem. The PNG
- \* case will probably result in halos around the image. The linear encoding
- \* will probably result in a washed out, too bright, image (it's actually too
- \* contrasty.) Try the ALPHA\_OPTIMIZED mode above this will probably
- \* substantially reduce the halos. Alternatively try:

\*

- \* png\_set\_alpha\_mode(pp, PNG\_ALPHA\_BROKEN, PNG\_DEFAULT\_sRGB);
- \* This option will also reduce the halos, but there will be slight dark
- \* halos round the opaque parts of the image where the background is light.
- \* In the OPTIMIZED mode the halos will be light halos where the background
- \* is dark. Take your pick the halos are unavoidable unless you can get
- \* your hardware/software fixed! (The OPTIMIZED approach is slightly
- \* faster.)

\*

- \* When the default gamma of PNG files doesn't match the output gamma.
- \* If you have PNG files with no gamma information png\_set\_alpha\_mode allows
- \* you to provide a default gamma, but it also sets the ouput gamma to the
- \* matching value. If you know your PNG files have a gamma that doesn't
- \* match the output you can take advantage of the fact that
- \* png\_set\_alpha\_mode always sets the output gamma but only sets the PNG
- \* default if it is not already set:

\*

- \* png\_set\_alpha\_mode(pp, PNG\_ALPHA\_PNG, PNG\_DEFAULT\_sRGB);
- \* png\_set\_alpha\_mode(pp, PNG\_ALPHA\_PNG, PNG\_GAMMA\_MAC);

```
* The first call sets both the default and the output gamma values, the
```

- second call overrides the output gamma without changing the default. This
- \* is easier than achieving the same effect with png\_set\_gamma. You must use
- \* PNG\_ALPHA\_PNG for the first call internal checking in png\_set\_alpha will
- \* fire if more than one call to png\_set\_alpha\_mode and png\_set\_background is
- made in the same read operation, however multiple calls with PNG\_ALPHA\_PNG

```
are ignored.
#ifdef PNG READ STRIP ALPHA SUPPORTED
PNG_EXPORT(36, void, png_set_strip_alpha, (png_structrp png_ptr));
#endif
\texttt{\#if defined(PNG\_READ\_SWAP\_ALPHA\_SUPPORTED)} \parallel \backslash
 defined(PNG_WRITE_SWAP_ALPHA_SUPPORTED)
PNG_EXPORT(37, void, png_set_swap_alpha, (png_structrp png_ptr));
#endif
#if defined(PNG_READ_INVERT_ALPHA_SUPPORTED) || \
 defined(PNG_WRITE_INVERT_ALPHA_SUPPORTED)
PNG EXPORT(38, void, png set invert alpha, (png structrp png ptr));
#endif
#if defined(PNG_READ_FILLER_SUPPORTED) || defined(PNG_WRITE_FILLER_SUPPORTED)
/* Add a filler byte to 8-bit Gray or 24-bit RGB images. */
PNG_EXPORT(39, void, png_set_filler, (png_structrp png_ptr, png_uint_32 filler,
 int flags));
/* The values of the PNG_FILLER_ defines should NOT be changed */
# define PNG FILLER BEFORE 0
# define PNG FILLER AFTER 1
/* Add an alpha byte to 8-bit Gray or 24-bit RGB images. */
PNG_EXPORT(40, void, png_set_add_alpha, (png_structrp png_ptr,
 png uint 32 filler, int flags));
#endif /* PNG READ FILLER SUPPORTED || PNG WRITE FILLER SUPPORTED */
#if defined(PNG READ SWAP SUPPORTED) || defined(PNG WRITE SWAP SUPPORTED)
/* Swap bytes in 16-bit depth files. */
PNG_EXPORT(41, void, png_set_swap, (png_structrp png_ptr));
#endif
#if defined(PNG_READ_PACK_SUPPORTED) || defined(PNG_WRITE_PACK_SUPPORTED)
/* Use 1 byte per pixel in 1, 2, or 4-bit depth files. */
PNG_EXPORT(42, void, png_set_packing, (png_structrp png_ptr));
#endif
#if defined(PNG_READ_PACKSWAP_SUPPORTED) || \
 defined(PNG_WRITE_PACKSWAP_SUPPORTED)
```

/\* Swap packing order of pixels in bytes. \*/

```
PNG_EXPORT(43, void, png_set_packswap, (png_structrp png_ptr));
#endif
#if defined(PNG_READ_SHIFT_SUPPORTED) || defined(PNG_WRITE_SHIFT_SUPPORTED)
/* Converts files to legal bit depths. */
PNG_EXPORT(44, void, png_set_shift, (png_structrp png_ptr, png_const_color_8p
 true bits));
#endif
#if defined(PNG_READ_INTERLACING_SUPPORTED) || \
 defined(PNG_WRITE_INTERLACING_SUPPORTED)
/* Have the code handle the interlacing. Returns the number of passes.
* MUST be called before png read update info or png start read image,
* otherwise it will not have the desired effect. Note that it is still
* necessary to call png_read_row or png_read_rows png_get_image_height
* times for each pass.
PNG EXPORT(45, int, png set interlace handling, (png structrp png ptr));
#endif
#if defined(PNG READ INVERT SUPPORTED) || defined(PNG WRITE INVERT SUPPORTED)
/* Invert monochrome files */
PNG_EXPORT(46, void, png_set_invert_mono, (png_structrp png_ptr));
#endif
#ifdef PNG READ BACKGROUND SUPPORTED
/* Handle alpha and tRNS by replacing with a background color. Prior to
* libpng-1.5.4 this API must not be called before the PNG file header has been
* read. Doing so will result in unexpected behavior and possible warnings or
* errors if the PNG file contains a bKGD chunk.
*/
PNG FP EXPORT(47, void, png set background, (png structrp png ptr,
 png_const_color_16p background_color, int background_gamma_code,
 int need expand, double background gamma))
PNG_FIXED_EXPORT(215, void, png_set_background_fixed, (png_structrp png_ptr,
 png_const_color_16p background_color, int background_gamma_code,
 int need_expand, png_fixed_point background_gamma))
#endif
#ifdef PNG_READ_BACKGROUND_SUPPORTED
# define PNG_BACKGROUND_GAMMA_UNKNOWN 0
# define PNG_BACKGROUND_GAMMA_SCREEN 1
# define PNG BACKGROUND GAMMA FILE 2
# define PNG_BACKGROUND_GAMMA_UNIQUE 3
#endif
#ifdef PNG_READ_SCALE_16_TO_8_SUPPORTED
/* Scale a 16-bit depth file down to 8-bit, accurately. */
PNG_EXPORT(229, void, png_set_scale_16, (png_structrp png_ptr));
```

```
#ifdef PNG_READ_STRIP_16_TO_8_SUPPORTED
#define PNG_READ_16_TO_8 SUPPORTED /* Name prior to 1.5.4 */
/* Strip the second byte of information from a 16-bit depth file. */
PNG_EXPORT(48, void, png_set_strip_16, (png_structrp png_ptr));
#endif
#ifdef PNG_READ_QUANTIZE_SUPPORTED
/* Turn on quantizing, and reduce the palette to the number of colors
* available.
*/
PNG EXPORT(49, void, png set quantize, (png structrp png ptr,
 png_colorp palette, int num_palette, int maximum_colors,
 png_const_uint_16p histogram, int full_quantize));
#endif
#ifdef PNG READ GAMMA SUPPORTED
/* The threshold on gamma processing is configurable but hard-wired into the
* library. The following is the floating point variant.
#define PNG_GAMMA_THRESHOLD (PNG_GAMMA_THRESHOLD_FIXED*.00001)
/* Handle gamma correction. Screen gamma=(display exponent).
* NOTE: this API simply sets the screen and file gamma values. It will
* therefore override the value for gamma in a PNG file if it is called after
* the file header has been read - use with care - call before reading the PNG
* file for best results!
* These routines accept the same gamma values as png set alpha mode (described
* above). The PNG_GAMMA_ defines and PNG_DEFAULT_sRGB can be passed to either
* API (floating point or fixed.) Notice, however, that the 'file_gamma' value
* is the inverse of a 'screen gamma' value.
*/
PNG_FP_EXPORT(50, void, png_set_gamma, (png_structrp png_ptr,
 double screen_gamma, double override_file_gamma))
PNG_FIXED_EXPORT(208, void, png_set_gamma_fixed, (png_structrp png_ptr,
 png_fixed_point screen_gamma, png_fixed_point override_file_gamma))
#endif
#ifdef PNG_WRITE_FLUSH_SUPPORTED
/* Set how many lines between output flushes - 0 for no flushing */
PNG_EXPORT(51, void, png_set_flush, (png_structrp png_ptr, int nrows));
/* Flush the current PNG output buffer */
PNG_EXPORT(52, void, png_write_flush, (png_structrp png_ptr));
#endif
/* Optional update palette with requested transformations */
```

```
PNG_EXPORT(53, void, png_start_read_image, (png_structrp png_ptr));
/* Optional call to update the users info structure */
PNG_EXPORT(54, void, png_read_update_info, (png_structrp png_ptr,
 png_inforp info_ptr));
#ifdef PNG SEQUENTIAL READ SUPPORTED
/* Read one or more rows of image data. */
PNG_EXPORT(55, void, png_read_rows, (png_structrp png_ptr, png_bytepp row,
 png_bytepp display_row, png_uint_32 num_rows));
#endif
#ifdef PNG SEQUENTIAL READ SUPPORTED
/* Read a row of data. */
PNG_EXPORT(56, void, png_read_row, (png_structrp png_ptr, png_bytep row,
 png_bytep display_row));
#endif
#ifdef PNG SEQUENTIAL READ SUPPORTED
/* Read the whole image into memory at once. */
PNG_EXPORT(57, void, png_read_image, (png_structrp png_ptr, png_bytepp image));
#endif
/* Write a row of image data */
PNG_EXPORT(58, void, png_write_row, (png_structrp png_ptr,
 png_const_bytep row));
/* Write a few rows of image data: (*row) is not written; however, the type
* is declared as writeable to maintain compatibility with previous versions
* of libpng and to allow the 'display_row' array from read_rows to be passed
* unchanged to write_rows.
PNG_EXPORT(59, void, png_write_rows, (png_structrp png_ptr, png_bytepp row,
 png_uint_32 num_rows));
/* Write the image data */
PNG_EXPORT(60, void, png_write_image, (png_structrp png_ptr, png_bytepp image));
/* Write the end of the PNG file. */
PNG_EXPORT(61, void, png_write_end, (png_structrp png_ptr,
 png_inforp info_ptr));
#ifdef PNG_SEQUENTIAL_READ_SUPPORTED
/* Read the end of the PNG file. */
PNG_EXPORT(62, void, png_read_end, (png_structrp png_ptr, png_inforp info_ptr));
#endif
/* Free any memory associated with the png_info_struct */
```

```
PNG_EXPORT(63, void, png_destroy_info_struct, (png_const_structrp png_ptr,
 png_infopp info_ptr_ptr));
/* Free any memory associated with the png_struct and the png_info_structs */
PNG_EXPORT(64, void, png_destroy_read_struct, (png_structpp png_ptr_ptr,
 png_infopp info_ptr_ptr, png_infopp end_info_ptr_ptr));
/* Free any memory associated with the png_struct and the png_info_structs */
PNG_EXPORT(65, void, png_destroy_write_struct, (png_structpp png_ptr_ptr,
 png infopp info ptr ptr));
/* Set the libpng method of handling chunk CRC errors */
PNG EXPORT(66, void, png set crc action, (png structrp png ptr, int crit action,
 int ancil_action));
/* Values for png set crc action() say how to handle CRC errors in
* ancillary and critical chunks, and whether to use the data contained
* therein. Note that it is impossible to "discard" data in a critical
* chunk. For versions prior to 0.90, the action was always error/quit,
* whereas in version 0.90 and later, the action for CRC errors in ancillary
* chunks is warn/discard. These values should NOT be changed.
                       action:critical action:ancillary
    value
*/
#define PNG_CRC_DEFAULT
                                  0 /* error/quit
                                                       warn/discard data */
#define PNG CRC ERROR QUIT 1 /* error/quit
                                                        error/quit
#define PNG CRC WARN DISCARD 2 /* (INVALID)
                                                               warn/discard data */
#define PNG_CRC_WARN_USE 3 /* warn/use data
                                                          warn/use data */
#define PNG CRC QUIET USE 4 /* quiet/use data
                                                         quiet/use data */
#define PNG CRC NO CHANGE 5 /* use current value use current value */
/* These functions give the user control over the scan-line filtering in
* libpng and the compression methods used by zlib. These functions are
* mainly useful for testing, as the defaults should work with most users.
* Those users who are tight on memory or want faster performance at the
* expense of compression can modify them. See the compression library
* header file (zlib.h) for an explination of the compression functions.
*/
/* Set the filtering method(s) used by libpng. Currently, the only valid
* value for "method" is 0.
PNG_EXPORT(67, void, png_set_filter, (png_structrp png_ptr, int method,
 int filters));
/* Flags for png_set_filter() to say which filters to use. The flags
* are chosen so that they don't conflict with real filter types
* below, in case they are supplied instead of the #defined constants.
```

```
* These values should NOT be changed.
#define PNG_NO_FILTERS
                             0x00
#define PNG FILTER NONE 0x08
#define PNG FILTER SUB
                             0x10
#define PNG_FILTER_UP
                            0x20
#define PNG FILTER AVG 0x40
#define PNG FILTER PAETH 0x80
#define PNG_ALL_FILTERS (PNG_FILTER_NONE | PNG_FILTER_SUB | PNG_FILTER_UP | \
             PNG FILTER AVG | PNG FILTER PAETH)
/* Filter values (not flags) - used in pngwrite.c, pngwutil.c for now.
* These defines should NOT be changed.
#define PNG_FILTER_VALUE_NONE 0
#define PNG FILTER VALUE SUB 1
#define PNG_FILTER_VALUE_UP 2
#define PNG FILTER VALUE AVG 3
#define PNG_FILTER_VALUE_PAETH 4
#define PNG_FILTER_VALUE_LAST 5
#ifdef PNG_WRITE_WEIGHTED_FILTER_SUPPORTED /* EXPERIMENTAL */
/* The "heuristic_method" is given by one of the PNG_FILTER_HEURISTIC_
* defines, either the default (minimum-sum-of-absolute-differences), or
* the experimental method (weighted-minimum-sum-of-absolute-differences).
* Weights are factors >= 1.0, indicating how important it is to keep the
* filter type consistent between rows. Larger numbers mean the current
* filter is that many times as likely to be the same as the "num weights"
* previous filters. This is cumulative for each previous row with a weight.
* There needs to be "num_weights" values in "filter_weights", or it can be
* NULL if the weights aren't being specified. Weights have no influence on
* the selection of the first row filter. Well chosen weights can (in theory)
* improve the compression for a given image.
* Costs are factors >= 1.0 indicating the relative decoding costs of a
* filter type. Higher costs indicate more decoding expense, and are
* therefore less likely to be selected over a filter with lower computational
* costs. There needs to be a value in "filter_costs" for each valid filter
* type (given by PNG_FILTER_VALUE_LAST), or it can be NULL if you aren't
* setting the costs. Costs try to improve the speed of decompression without
* unduly increasing the compressed image size.
* A negative weight or cost indicates the default value is to be used, and
* values in the range [0.0, 1.0) indicate the value is to remain unchanged.
* The default values for both weights and costs are currently 1.0, but may
* change if good general weighting/cost heuristics can be found. If both
* the weights and costs are set to 1.0, this degenerates the WEIGHTED method
```

```
* to the UNWEIGHTED method, but with added encoding time/computation.
PNG_FP_EXPORT(68, void, png_set_filter_heuristics, (png_structrp png_ptr,
 int heuristic_method, int num_weights, png_const_doublep filter_weights,
 png const doublep filter costs))
PNG_FIXED_EXPORT(209, void, png_set_filter_heuristics_fixed,
 (png structrp png ptr, int heuristic method, int num weights,
 png_const_fixed_point_p filter_weights,
 png_const_fixed_point_p filter_costs))
#endif /* PNG WRITE WEIGHTED FILTER SUPPORTED */
/* Heuristic used for row filter selection. These defines should NOT be
* changed.
#define PNG_FILTER_HEURISTIC_DEFAULT 0 /* Currently "UNWEIGHTED" */
#define PNG_FILTER_HEURISTIC_UNWEIGHTED 1 /* Used by libpng < 0.95 */
#define PNG_FILTER_HEURISTIC_WEIGHTED 2 /* Experimental feature */
#define PNG FILTER HEURISTIC LAST
                                            3 /* Not a valid value */
#ifdef PNG_WRITE_SUPPORTED
/* Set the library compression level. Currently, valid values range from
* 0 - 9, corresponding directly to the zlib compression levels 0 - 9
* (0 - no compression, 9 - "maximal" compression). Note that tests have
* shown that zlib compression levels 3-6 usually perform as well as level 9
* for PNG images, and do considerably fewer caclulations. In the future,
* these values may not correspond directly to the zlib compression levels.
PNG_EXPORT(69, void, png_set_compression_level, (png_structrp png_ptr,
 int level));
PNG_EXPORT(70, void, png_set_compression_mem_level, (png_structrp png_ptr,
 int mem level));
PNG_EXPORT(71, void, png_set_compression_strategy, (png_structrp png_ptr,
 int strategy));
/* If PNG WRITE OPTIMIZE CMF SUPPORTED is defined, libpng will use a
* smaller value of window_bits if it can do so safely.
PNG_EXPORT(72, void, png_set_compression_window_bits, (png_structrp png_ptr,
 int window_bits));
PNG_EXPORT(73, void, png_set_compression_method, (png_structrp png_ptr,
 int method));
#endif
#ifdef PNG_WRITE_CUSTOMIZE_ZTXT_COMPRESSION_SUPPORTED
/* Also set zlib parameters for compressing non-IDAT chunks */
```

```
PNG_EXPORT(222, void, png_set_text_compression_level, (png_structrp png_ptr,
 int level)):
PNG_EXPORT(223, void, png_set_text_compression_mem_level, (png_structrp png_ptr,
 int mem level));
PNG EXPORT(224, void, png set text compression strategy, (png structrp png ptr,
 int strategy));
/* If PNG WRITE OPTIMIZE CMF SUPPORTED is defined, libpng will use a
* smaller value of window_bits if it can do so safely.
*/
PNG EXPORT(225, void, png set text compression window bits,
  (png_structrp png_ptr, int window_bits));
PNG EXPORT(226, void, png set text compression method, (png structrp png ptr,
 int method));
#endif /* PNG WRITE CUSTOMIZE ZTXT COMPRESSION SUPPORTED */
/* These next functions are called for input/output, memory, and error
* handling. They are in the file pngrio.c, pngwio.c, and pngerror.c,
* and call standard C I/O routines such as fread(), fwrite(), and
* fprintf(). These functions can be made to use other I/O routines
* at run time for those applications that need to handle I/O in a
* different manner by calling png_set_???_fn(). See libpng-manual.txt for
* more information.
#ifdef PNG STDIO SUPPORTED
/* Initialize the input/output for the PNG file to the default functions. */
PNG_EXPORT(74, void, png_init_io, (png_structrp png_ptr, png_FILE_p fp));
#endif
/* Replace the (error and abort), and warning functions with user
* supplied functions. If no messages are to be printed you must still
* write and use replacement functions. The replacement error_fn should
* still do a longimp to the last setimp location if you are using this
* method of error handling. If error_fn or warning_fn is NULL, the
* default function will be used.
*/
PNG_EXPORT(75, void, png_set_error_fn, (png_structrp png_ptr,
 png_voidp error_ptr, png_error_ptr error_fn, png_error_ptr warning_fn));
/* Return the user pointer associated with the error functions */
PNG_EXPORT(76, png_voidp, png_get_error_ptr, (png_const_structrp png_ptr));
/* Replace the default data output functions with a user supplied one(s).
```

```
* If buffered output is not used, then output_flush_fn can be set to NULL.
```

\* PNG\_WRITE\_FLUSH\_SUPPORTED undefined, because in this case libpng's

```
* default flush function, which uses the standard *FILE structure, will
```

\* be used.

\*/

PNG\_EXPORT(77, void, png\_set\_write\_fn, (png\_structrp png\_ptr, png\_voidp io\_ptr, png\_rw\_ptr write\_data\_fn, png\_flush\_ptr output\_flush\_fn));

/\* Replace the default data input function with a user supplied one. \*/

PNG\_EXPORT(78, void, png\_set\_read\_fn, (png\_structrp png\_ptr, png\_voidp io\_ptr, png\_rw\_ptr read\_data\_fn));

/\* Return the user pointer associated with the I/O functions \*/

PNG\_EXPORT(79, png\_voidp, png\_get\_io\_ptr, (png\_const\_structrp png\_ptr));

PNG\_EXPORT(80, void, png\_set\_read\_status\_fn, (png\_structrp png\_ptr, png\_read\_status\_ptr read\_row\_fn));

PNG\_EXPORT(81, void, png\_set\_write\_status\_fn, (png\_structrp png\_ptr, png\_write\_status\_ptr write\_row\_fn));

## #ifdef PNG\_USER\_MEM\_SUPPORTED

/\* Replace the default memory allocation functions with user supplied one(s). \*/

PNG\_EXPORT(82, void, png\_set\_mem\_fn, (png\_structrp png\_ptr, png\_voidp mem\_ptr, png\_malloc\_ptr malloc\_fn, png\_free\_ptr free\_fn));

/\* Return the user pointer associated with the memory functions \*/

PNG\_EXPORT(83, png\_voidp, png\_get\_mem\_ptr, (png\_const\_structrp png\_ptr)); #endif

## #ifdef PNG\_READ\_USER\_TRANSFORM\_SUPPORTED

PNG\_EXPORT(84, void, png\_set\_read\_user\_transform\_fn, (png\_structrp png\_ptr, png\_user\_transform\_ptr read\_user\_transform\_fn));
#endif

## #ifdef PNG\_WRITE\_USER\_TRANSFORM\_SUPPORTED

PNG\_EXPORT(85, void, png\_set\_write\_user\_transform\_fn, (png\_structrp png\_ptr, png\_user\_transform\_ptr write\_user\_transform\_fn)); #endif

## #ifdef PNG\_USER\_TRANSFORM\_PTR\_SUPPORTED

PNG\_EXPORT(86, void, png\_set\_user\_transform\_info, (png\_structrp png\_ptr, png\_voidp user\_transform\_ptr, int user\_transform\_depth, int user\_transform\_channels));

/\* Return the user pointer associated with the user transform functions \*/

<sup>\*</sup> If PNG WRITE FLUSH SUPPORTED is not defined at libpng compile time

<sup>\*</sup> output\_flush\_fn will be ignored (and thus can be NULL).

<sup>\*</sup> It is probably a mistake to use NULL for output\_flush\_fn if

<sup>\*</sup> write\_data\_fn is not also NULL unless you have built libpng with

```
PNG_EXPORT(87, png_voidp, png_get_user_transform_ptr,
 (png_const_structrp png_ptr));
#endif
#ifdef PNG USER TRANSFORM INFO SUPPORTED
/* Return information about the row currently being processed. Note that these
* APIs do not fail but will return unexpected results if called outside a user
* transform callback. Also note that when transforming an interlaced image the
* row number is the row number within the sub-image of the interlace pass, so
* the value will increase to the height of the sub-image (not the full image)
* then reset to 0 for the next pass.
* Use PNG ROW FROM PASS ROW(row, pass) and PNG COL FROM PASS COL(col, pass) to
* find the output pixel (x,y) given an interlaced sub-image pixel
* (row,col,pass). (See below for these macros.)
*/
PNG_EXPORT(217, png_uint_32, png_get_current_row_number, (png_const_structrp));
PNG EXPORT(218, png byte, png get current pass number, (png const structrp));
#endif
#ifdef PNG READ USER CHUNKS SUPPORTED
/* This callback is called only for *unknown* chunks. If
* PNG_HANDLE_AS_UNKNOWN_SUPPORTED is set then it is possible to set known
* chunks to be treated as unknown, however in this case the callback must do
* any processing required by the chunk (e.g. by calling the appropriate
* png set APIs.)
* There is no write support - on write, by default, all the chunks in the
* 'unknown' list are written in the specified position.
* The integer return from the callback function is interpreted thus:
* negative: An error occured, png chunk error will be called.
    zero: The chunk was not handled, the chunk will be saved. A critical
       chunk will cause an error at this point unless it is to be saved.
* positive: The chunk was handled, libpng will ignore/discard it.
* See "INTERACTION WTIH USER CHUNK CALLBACKS" below for important notes about
* how this behavior will change in libpng 1.7
*/
PNG_EXPORT(88, void, png_set_read_user_chunk_fn, (png_structrp png_ptr,
 png_voidp user_chunk_ptr, png_user_chunk_ptr read_user_chunk_fn));
#endif
#ifdef PNG USER CHUNKS SUPPORTED
PNG_EXPORT(89, png_voidp, png_get_user_chunk_ptr, (png_const_structrp png_ptr));
#endif
```

```
#ifdef PNG PROGRESSIVE READ SUPPORTED
/* Sets the function callbacks for the push reader, and a pointer to a
* user-defined structure available to the callback functions.
PNG_EXPORT(90, void, png_set_progressive_read_fn, (png_structrp png_ptr,
 png_voidp progressive_ptr, png_progressive_info_ptr info_fn,
 png_progressive_row_ptr row_fn, png_progressive_end_ptr end_fn));
/* Returns the user pointer associated with the push read functions */
PNG EXPORT(91, png voidp, png get progressive ptr,
  (png_const_structrp png_ptr));
/* Function to be called when data becomes available */
PNG_EXPORT(92, void, png_process_data, (png_structrp png_ptr,
 png_inforp info_ptr, png_bytep buffer, png_size_t buffer_size));
/* A function which may be called *only* within png_process_data to stop the
* processing of any more data. The function returns the number of bytes
* remaining, excluding any that libpng has cached internally. A subsequent
* call to png_process_data must supply these bytes again. If the argument
* 'save' is set to true the routine will first save all the pending data and
* will always return 0.
*/
PNG EXPORT(219, png size t, png process data pause, (png structrp, int save));
/* A function which may be called *only* outside (after) a call to
* png process data. It returns the number of bytes of data to skip in the
* input. Normally it will return 0, but if it returns a non-zero value the
* application must skip than number of bytes of input data and pass the
* following data to the next call to png process data.
*/
PNG EXPORT(220, png uint 32, png process data skip, (png structrp));
/* Function that combines rows. 'new row' is a flag that should come from
* the callback and be non-NULL if anything needs to be done; the library
* stores its own version of the new data internally and ignores the passed
* in value.
PNG_EXPORT(93, void, png_progressive_combine_row, (png_const_structrp png_ptr,
 png_bytep old_row, png_const_bytep new_row));
#endif /* PNG_PROGRESSIVE_READ_SUPPORTED */
PNG_EXPORTA(94, png_voidp, png_malloc, (png_const_structrp png_ptr,
 png_alloc_size_t size), PNG_ALLOCATED);
/* Added at libpng version 1.4.0 */
PNG_EXPORTA(95, png_voidp, png_calloc, (png_const_structrp png_ptr,
  png_alloc_size_t size), PNG_ALLOCATED);
```

```
/* Added at libpng version 1.2.4 */
PNG_EXPORTA(96, png_voidp, png_malloc_warn, (png_const_structrp png_ptr,
 png_alloc_size_t size), PNG_ALLOCATED);
/* Frees a pointer allocated by png_malloc() */
PNG_EXPORT(97, void, png_free, (png_const_structrp png_ptr, png_voidp ptr));
/* Free data that was allocated internally */
PNG_EXPORT(98, void, png_free_data, (png_const_structrp png_ptr,
 png_inforp info_ptr, png_uint_32 free_me, int num));
/* Reassign responsibility for freeing existing data, whether allocated
* by libping or by the application; this works on the png info structure passed
* in, it does not change the state for other png_info structures.
* It is unlikely that this function works correctly as of 1.6.0 and using it
* may result either in memory leaks or double free of allocated data.
PNG_EXPORT(99, void, png_data_freer, (png_const_structrp png_ptr,
 png_inforp info_ptr, int freer, png_uint_32 mask));
/* Assignments for png_data_freer */
#define PNG_DESTROY_WILL_FREE_DATA 1
#define PNG SET WILL FREE DATA 1
#define PNG_USER_WILL_FREE_DATA 2
/* Flags for png ptr->free me and info ptr->free me */
#define PNG FREE HIST 0x0008
#define PNG_FREE_ICCP 0x0010
#define PNG FREE SPLT 0x0020
#define PNG FREE ROWS 0x0040
#define PNG_FREE_PCAL 0x0080
#define PNG FREE SCAL 0x0100
#ifdef PNG STORE UNKNOWN CHUNKS SUPPORTED
# define PNG_FREE_UNKN 0x0200
#endif
     PNG_FREE_LIST 0x0400 removed in 1.6.0 because it is ignored */
#define PNG_FREE_PLTE 0x1000
#define PNG_FREE_TRNS 0x2000
#define PNG_FREE_TEXT 0x4000
#define PNG_FREE_ALL 0x7fff
#define PNG_FREE_MUL 0x4220 /* PNG_FREE_SPLT|PNG_FREE_TEXT|PNG_FREE_UNKN */
#ifdef PNG_USER_MEM_SUPPORTED
PNG_EXPORTA(100, png_voidp, png_malloc_default, (png_const_structrp png_ptr,
 png_alloc_size_t size), PNG_ALLOCATED PNG_DEPRECATED);
PNG_EXPORTA(101, void, png_free_default, (png_const_structrp png_ptr,
 png_voidp ptr), PNG_DEPRECATED);
#endif
```

```
#ifdef PNG ERROR TEXT SUPPORTED
/* Fatal error in PNG image of libpng - can't continue */
PNG_EXPORTA(102, void, png_error, (png_const_structrp png_ptr,
 png_const_charp error_message), PNG_NORETURN);
/* The same, but the chunk name is prepended to the error string. */
PNG_EXPORTA(103, void, png_chunk_error, (png_const_structrp png_ptr,
 png_const_charp error_message), PNG_NORETURN);
#else
/* Fatal error in PNG image of libpng - can't continue */
PNG EXPORTA(104, void, png err, (png const structrp png ptr), PNG NORETURN);
# define png_error(s1,s2) png_err(s1)
# define png_chunk_error(s1,s2) png_err(s1)
#endif
#ifdef PNG WARNINGS SUPPORTED
/* Non-fatal error in libpng. Can continue, but may have a problem. */
PNG_EXPORT(105, void, png_warning, (png_const_structrp png_ptr,
 png const charp warning message));
/* Non-fatal error in libpng, chunk name is prepended to message. */
PNG EXPORT(106, void, png chunk warning, (png const structrp png ptr,
 png_const_charp warning_message));
#else
# define png warning(s1,s2) ((void)(s1))
# define png_chunk_warning(s1,s2) ((void)(s1))
#endif
#ifdef PNG_BENIGN_ERRORS_SUPPORTED
/* Benign error in libpng. Can continue, but may have a problem.
* User can choose whether to handle as a fatal error or as a warning. */
PNG_EXPORT(107, void, png_benign_error, (png_const_structrp png_ptr,
 png_const_charp warning_message));
#ifdef PNG READ SUPPORTED
/* Same, chunk name is prepended to message (only during read) */
PNG_EXPORT(108, void, png_chunk_benign_error, (png_const_structrp png_ptr,
 png_const_charp warning_message));
#endif
PNG_EXPORT(109, void, png_set_benign_errors,
 (png_structrp png_ptr, int allowed));
#else
# ifdef PNG_ALLOW_BENIGN_ERRORS
# define png_benign_error png_warning
# define png_chunk_benign_error png_chunk_warning
```

```
# else
   define png benign error png error
# define png_chunk_benign_error png_chunk_error
# endif
#endif
/* The png set <chunk> functions are for storing values in the png info struct.
* Similarly, the png_get_<chunk> calls are used to read values from the
* png_info_struct, either storing the parameters in the passed variables, or
* setting pointers into the png info struct where the data is stored. The
* png_get_<chunk> functions return a non-zero value if the data was available
* in info_ptr, or return zero and do not change any of the parameters if the
* data was not available.
* These functions should be used instead of directly accessing png_info
* to avoid problems with future changes in the size and internal layout of
* png_info_struct.
*/
/* Returns "flag" if chunk data is valid in info ptr. */
PNG_EXPORT(110, png_uint_32, png_get_valid, (png_const_structrp png_ptr,
 png_const_inforp info_ptr, png_uint_32 flag));
/* Returns number of bytes needed to hold a transformed row. */
PNG_EXPORT(111, png_size_t, png_get_rowbytes, (png_const_structrp png_ptr,
 png_const_inforp info_ptr));
#ifdef PNG INFO IMAGE SUPPORTED
/* Returns row_pointers, which is an array of pointers to scanlines that was
* returned from png_read_png().
PNG_EXPORT(112, png_bytepp, png_get_rows, (png_const_structrp png_ptr,
 png_const_inforp info_ptr));
/* Set row pointers, which is an array of pointers to scanlines for use
* by png_write_png().
PNG_EXPORT(113, void, png_set_rows, (png_const_structrp png_ptr,
 png_inforp info_ptr, png_bytepp row_pointers));
#endif
/* Returns number of color channels in image. */
PNG_EXPORT(114, png_byte, png_get_channels, (png_const_structrp png_ptr,
 png_const_inforp info_ptr));
#ifdef PNG_EASY_ACCESS_SUPPORTED
/* Returns image width in pixels. */
PNG_EXPORT(115, png_uint_32, png_get_image_width, (png_const_structrp png_ptr,
 png_const_inforp info_ptr));
```

```
/* Returns image height in pixels. */
PNG_EXPORT(116, png_uint_32, png_get_image_height, (png_const_structrp png_ptr,
 png_const_inforp info_ptr));
/* Returns image bit_depth. */
PNG EXPORT(117, png byte, png get bit depth, (png const structrp png ptr,
 png_const_inforp info_ptr));
/* Returns image color type. */
PNG_EXPORT(118, png_byte, png_get_color_type, (png_const_structrp png_ptr,
 png_const_inforp info_ptr));
/* Returns image filter_type. */
PNG_EXPORT(119, png_byte, png_get_filter_type, (png_const_structrp png_ptr,
 png_const_inforp info_ptr));
/* Returns image interlace type. */
PNG_EXPORT(120, png_byte, png_get_interlace_type, (png_const_structrp png_ptr,
 png_const_inforp info_ptr));
/* Returns image compression type. */
PNG_EXPORT(121, png_byte, png_get_compression_type, (png_const_structrp png_ptr,
 png const inforp info ptr));
/* Returns image resolution in pixels per meter, from pHYs chunk data. */
PNG_EXPORT(122, png_uint_32, png_get_pixels_per_meter,
 (png_const_structrp png_ptr, png_const_inforp info_ptr));
PNG_EXPORT(123, png_uint_32, png_get_x_pixels_per_meter,
  (png_const_structrp png_ptr, png_const_inforp info_ptr));
PNG_EXPORT(124, png_uint_32, png_get_y_pixels_per_meter,
 (png_const_structrp png_ptr, png_const_inforp info_ptr));
/* Returns pixel aspect ratio, computed from pHYs chunk data. */
PNG_FP_EXPORT(125, float, png_get_pixel_aspect_ratio,
  (png_const_structrp png_ptr, png_const_inforp info_ptr))
PNG_FIXED_EXPORT(210, png_fixed_point, png_get_pixel_aspect_ratio_fixed,
 (png_const_structrp png_ptr, png_const_inforp info_ptr))
/* Returns image x, y offset in pixels or microns, from oFFs chunk data. */
PNG_EXPORT(126, png_int_32, png_get_x_offset_pixels,
 (png_const_structrp png_ptr, png_const_inforp info_ptr));
PNG_EXPORT(127, png_int_32, png_get_y_offset_pixels,
 (png_const_structrp png_ptr, png_const_inforp info_ptr));
PNG_EXPORT(128, png_int_32, png_get_x_offset_microns,
  (png_const_structrp png_ptr, png_const_inforp info_ptr));
PNG_EXPORT(129, png_int_32, png_get_y_offset_microns,
  (png_const_structrp png_ptr, png_const_inforp info_ptr));
```

```
PNG_FP_EXPORT(232, void, png_set_cHRM_XYZ, (png_const_structrp png_ptr,
 png_inforp info_ptr, double red_X, double red_Y, double red_Z,
 double green_X, double green_Y, double green_Z, double blue_X,
 double blue Y, double blue Z))
PNG_FIXED_EXPORT(136, void, png_set_cHRM_fixed, (png_const_structrp png_ptr,
 png_inforp info_ptr, png_fixed_point int_white_x,
 png fixed point int white y, png fixed point int red x,
 png_fixed_point int_red_y, png_fixed_point int_green_x,
 png_fixed_point int_green_y, png_fixed_point int_blue_x,
 png fixed point int blue y))
PNG_FIXED_EXPORT(233, void, png_set_cHRM_XYZ_fixed, (png_const_structrp png_ptr,
 png_inforp info_ptr, png_fixed_point int_red_X, png_fixed_point int_red_Y,
 png_fixed_point int_red_Z, png_fixed_point int_green_X,
 png_fixed_point int_green_Y, png_fixed_point int_green_Z,
 png_fixed_point int_blue_X, png_fixed_point int_blue_Y,
 png fixed point int blue Z))
#endif
#ifdef PNG gAMA SUPPORTED
PNG_FP_EXPORT(137, png_uint_32, png_get_gAMA, (png_const_structrp png_ptr,
 png const inforp info ptr, double *file gamma))
PNG_FIXED_EXPORT(138, png_uint_32, png_get_gAMA_fixed,
 (png_const_structrp png_ptr, png_const_inforp info_ptr,
 png_fixed_point *int_file_gamma))
#endif
#ifdef PNG gAMA SUPPORTED
PNG_FP_EXPORT(139, void, png_set_gAMA, (png_const_structrp png_ptr,
 png inforp info ptr, double file gamma))
PNG_FIXED_EXPORT(140, void, png_set_gAMA_fixed, (png_const_structrp png_ptr,
 png_inforp info_ptr, png_fixed_point int_file_gamma))
#endif
#ifdef PNG hIST SUPPORTED
PNG_EXPORT(141, png_uint_32, png_get_hIST, (png_const_structrp png_ptr,
 png_inforp info_ptr, png_uint_16p *hist));
#endif
#ifdef PNG hIST SUPPORTED
PNG_EXPORT(142, void, png_set_hIST, (png_const_structrp png_ptr,
 png_inforp info_ptr, png_const_uint_16p hist));
#endif
PNG_EXPORT(143, png_uint_32, png_get_IHDR, (png_const_structrp png_ptr,
 png_const_inforp info_ptr, png_uint_32 *width, png_uint_32 *height,
 int *bit_depth, int *color_type, int *interlace_method,
 int *compression_method, int *filter_method));
```

```
PNG_EXPORT(144, void, png_set_IHDR, (png_const_structrp png_ptr,
 png_inforp info_ptr, png_uint_32 width, png_uint_32 height, int bit_depth,
 int color_type, int interlace_method, int compression_method,
 int filter_method));
#ifdef PNG_oFFs_SUPPORTED
PNG EXPORT(145, png uint 32, png get oFFs, (png const structrp png ptr,
 png_const_inforp info_ptr, png_int_32 *offset_x, png_int_32 *offset_y,
 int *unit_type));
#endif
#ifdef PNG_oFFs_SUPPORTED
PNG_EXPORT(146, void, png_set_oFFs, (png_const_structrp png_ptr,
 png_inforp info_ptr, png_int_32 offset_x, png_int_32 offset_y,
 int unit_type));
#endif
#ifdef PNG pCAL SUPPORTED
PNG_EXPORT(147, png_uint_32, png_get_pCAL, (png_const_structrp png_ptr,
 png_inforp info_ptr, png_charp *purpose, png_int_32 *X0,
 png_int_32 *X1, int *type, int *nparams, png_charp *units,
 png_charpp *params));
#endif
#ifdef PNG_pCAL_SUPPORTED
PNG_EXPORT(148, void, png_set_pCAL, (png_const_structrp png_ptr,
 png_inforp info_ptr, png_const_charp purpose, png_int_32 X0, png_int_32 X1,
 int type, int nparams, png_const_charp units, png_charpp params));
#endif
#ifdef PNG_pHYs_SUPPORTED
PNG_EXPORT(149, png_uint_32, png_get_pHYs, (png_const_structrp png_ptr,
 png_const_inforp info_ptr, png_uint_32 *res_x, png_uint_32 *res_y,
 int *unit_type));
#endif
#ifdef PNG pHYs SUPPORTED
PNG_EXPORT(150, void, png_set_pHYs, (png_const_structrp png_ptr,
 png_inforp info_ptr, png_uint_32 res_x, png_uint_32 res_y, int unit_type));
#endif
PNG_EXPORT(151, png_uint_32, png_get_PLTE, (png_const_structrp png_ptr,
 png_inforp info_ptr, png_colorp *palette, int *num_palette));
PNG_EXPORT(152, void, png_set_PLTE, (png_structrp png_ptr,
 png_inforp info_ptr, png_const_colorp palette, int num_palette));
#ifdef PNG_sBIT_SUPPORTED
```

```
PNG_EXPORT(153, png_uint_32, png_get_sBIT, (png_const_structrp png_ptr,
 png_inforp info_ptr, png_color_8p *sig_bit));
#endif
#ifdef PNG sBIT SUPPORTED
PNG_EXPORT(154, void, png_set_sBIT, (png_const_structrp png_ptr,
 png_inforp info_ptr, png_const_color_8p sig_bit));
#endif
#ifdef PNG sRGB SUPPORTED
PNG_EXPORT(155, png_uint_32, png_get_sRGB, (png_const_structrp png_ptr,
 png_const_inforp info_ptr, int *file_srgb_intent));
#endif
#ifdef PNG_sRGB_SUPPORTED
PNG_EXPORT(156, void, png_set_sRGB, (png_const_structrp png_ptr,
 png_inforp info_ptr, int srgb_intent));
PNG EXPORT(157, void, png set sRGB gAMA and cHRM, (png const structrp png ptr,
 png_inforp info_ptr, int srgb_intent));
#endif
#ifdef PNG iCCP SUPPORTED
PNG_EXPORT(158, png_uint_32, png_get_iCCP, (png_const_structrp png_ptr,
 png inforp info ptr, png charpp name, int *compression type,
 png_bytepp profile, png_uint_32 *proflen));
#endif
#ifdef PNG_iCCP_SUPPORTED
PNG_EXPORT(159, void, png_set_iCCP, (png_const_structrp png_ptr,
 png_inforp info_ptr, png_const_charp name, int compression_type,
 png_const_bytep profile, png_uint_32 proflen));
#endif
#ifdef PNG sPLT SUPPORTED
PNG_EXPORT(160, int, png_get_sPLT, (png_const_structrp png_ptr,
 png_inforp info_ptr, png_sPLT_tpp entries));
#endif
#ifdef PNG_sPLT_SUPPORTED
PNG_EXPORT(161, void, png_set_sPLT, (png_const_structrp png_ptr,
 png_inforp info_ptr, png_const_sPLT_tp entries, int nentries));
#endif
#ifdef PNG_TEXT_SUPPORTED
/* png_get_text also returns the number of text chunks in *num_text */
PNG_EXPORT(162, int, png_get_text, (png_const_structrp png_ptr,
 png_inforp info_ptr, png_textp *text_ptr, int *num_text));
#endif
```

```
/* Note while png set text() will accept a structure whose text,
* language, and translated keywords are NULL pointers, the structure
* returned by png_get_text will always contain regular
* zero-terminated C strings. They might be empty strings but
* they will never be NULL pointers.
#ifdef PNG_TEXT_SUPPORTED
PNG EXPORT(163, void, png set text, (png const structrp png ptr,
 png_inforp info_ptr, png_const_textp text_ptr, int num_text));
#endif
#ifdef PNG tIME SUPPORTED
PNG_EXPORT(164, png_uint_32, png_get_tIME, (png_const_structrp png_ptr,
 png_inforp info_ptr, png_timep *mod_time));
#endif
#ifdef PNG tIME SUPPORTED
PNG_EXPORT(165, void, png_set_tIME, (png_const_structrp png_ptr,
 png inforp info ptr, png const timep mod time));
#endif
#ifdef PNG tRNS SUPPORTED
PNG_EXPORT(166, png_uint_32, png_get_tRNS, (png_const_structrp png_ptr,
 png inforp info ptr, png bytep *trans alpha, int *num trans,
 png_color_16p *trans_color));
#endif
#ifdef PNG tRNS SUPPORTED
PNG_EXPORT(167, void, png_set_tRNS, (png_structrp png_ptr,
 png_inforp info_ptr, png_const_bytep trans_alpha, int num_trans,
 png_const_color_16p trans_color));
#endif
#ifdef PNG sCAL SUPPORTED
PNG_FP_EXPORT(168, png_uint_32, png_get_sCAL, (png_const_structrp png_ptr,
 png_const_inforp info_ptr, int *unit, double *width, double *height))
#if defined(PNG_FLOATING_ARITHMETIC_SUPPORTED) || \
 defined(PNG_FLOATING_POINT_SUPPORTED)
/* NOTE: this API is currently implemented using floating point arithmetic,
* consequently it can only be used on systems with floating point support.
* In any case the range of values supported by png_fixed_point is small and it
* is highly recommended that png_get_sCAL_s be used instead.
PNG_FIXED_EXPORT(214, png_uint_32, png_get_sCAL_fixed,
 (png_const_structrp png_ptr, png_const_inforp info_ptr, int *unit,
 png_fixed_point *width, png_fixed_point *height))
```

```
PNG_EXPORT(169, png_uint_32, png_get_sCAL_s,
 (png_const_structrp png_ptr, png_const_inforp info_ptr, int *unit,
 png_charpp swidth, png_charpp sheight));
PNG_FP_EXPORT(170, void, png_set_sCAL, (png_const_structrp png_ptr,
 png inforp info ptr, int unit, double width, double height))
PNG_FIXED_EXPORT(213, void, png_set_sCAL_fixed, (png_const_structrp png_ptr,
 png_inforp info_ptr, int unit, png_fixed_point width,
 png fixed point height))
PNG_EXPORT(171, void, png_set_sCAL_s, (png_const_structrp png_ptr,
 png_inforp info_ptr, int unit,
 png const charp swidth, png const charp sheight));
#endif /* PNG_sCAL_SUPPORTED */
#ifdef PNG SET UNKNOWN CHUNKS SUPPORTED
/* Provide the default handling for all unknown chunks or, optionally, for
* specific unknown chunks.
* NOTE: prior to 1.6.0 the handling specified for particular chunks on read was
* ignored and the default was used, the per-chunk setting only had an effect on
* write. If you wish to have chunk-specific handling on read in code that must
* work on earlier versions you must use a user chunk callback to specify the
* desired handling (keep or discard.)
* The 'keep' parameter is a PNG HANDLE CHUNK value as listed below. The
* parameter is interpreted as follows:
* READ:
   PNG HANDLE CHUNK AS DEFAULT:
     Known chunks: do normal libpng processing, do not keep the chunk (but
       see the comments below about PNG HANDLE AS UNKNOWN SUPPORTED)
     Unknown chunks: for a specific chunk use the global default, when used
       as the default discard the chunk data.
   PNG HANDLE CHUNK NEVER:
     Discard the chunk data.
   PNG HANDLE CHUNK IF SAFE:
     Keep the chunk data if the chunk is not critical else raise a chunk
   PNG_HANDLE_CHUNK_ALWAYS:
     Keep the chunk data.
* If the chunk data is saved it can be retrieved using png_get_unknown_chunks,
* below. Notice that specifying "AS_DEFAULT" as a global default is equivalent
* to specifying "NEVER", however when "AS_DEFAULT" is used for specific chunks
* it simply resets the behavior to the libpng default.
```

Open Source Used In ncm-mac iteration60

\* INTERACTION WTIH USER CHUNK CALLBACKS:

#endif

- \* The per-chunk handling is always used when there is a png\_user\_chunk\_ptr
- \* callback and the callback returns 0; the chunk is then always stored \*unless\*
- \* it is critical and the per-chunk setting is other than ALWAYS. Notice that
- \* the global default is \*not\* used in this case. (In effect the per-chunk
- \* value is incremented to at least IF\_SAFE.)

\*

- \* IMPORTANT NOTE: this behavior will change in libpng 1.7 the global and
- \* per-chunk defaults will be honored. If you want to preserve the current
- \* behavior when your callback returns 0 you must set PNG\_HANDLE\_CHUNK\_IF\_SAFE
- \* as the default if you don't do this libpng 1.6 will issue a warning.

\*

- \* If you want unhandled unknown chunks to be discarded in libpng 1.6 and
- \* earlier simply return '1' (handled).

\*

#### \* PNG\_HANDLE\_AS\_UNKNOWN\_SUPPORTED:

- \* If this is \*not\* set known chunks will always be handled by libpng and
- \* will never be stored in the unknown chunk list. Known chunks listed to
- \* png\_set\_keep\_unknown\_chunks will have no effect. If it is set then known
- \* chunks listed with a keep other than AS\_DEFAULT will \*never\* be processed
- \* by libpng, in addition critical chunks must either be processed by the
- \* callback or saved.

\*

- \* The IHDR and IEND chunks must not be listed. Because this turns off the
- \* default handling for chunks that would otherwise be recognized the
- \* behavior of libpng transformations may well become incorrect!

\*

#### \* WRITE:

- \* When writing chunks the options only apply to the chunks specified by
- \* png set unknown chunks (below), libpng will \*always\* write known chunks
- \* required by png\_set\_ calls and will always write the core critical chunks
- \* (as required for PLTE).

\*

- \* Each chunk in the png\_set\_unknown\_chunks list is looked up in the
- \* png\_set\_keep\_unknown\_chunks list to find the keep setting, this is then
- \* interpreted as follows:

\*

- \* PNG\_HANDLE\_CHUNK\_AS\_DEFAULT:
- \* Write safe-to-copy chunks and write other chunks if the global
- \* default is set to \_ALWAYS, otherwise don't write this chunk.
- \* PNG\_HANDLE\_CHUNK\_NEVER:
- \* Do not write the chunk.
- \* PNG HANDLE CHUNK IF SAFE:
- \* Write the chunk if it is safe-to-copy, otherwise do not write it.
- \* PNG\_HANDLE\_CHUNK\_ALWAYS:
- \* Write the chunk.

\*

- \* Note that the default behavior is effectively the opposite of the read case -
- \* in read unknown chunks are not stored by default, in write they are written

```
* by default. Also the behavior of PNG_HANDLE_CHUNK_IF_SAFE is very different
* - on write the safe-to-copy bit is checked, on read the critical bit is
* checked and on read if the chunk is critical an error will be raised.
* num chunks:
* ______
* If num chunks is positive, then the "keep" parameter specifies the manner
   for handling only those chunks appearing in the chunk_list array,
   otherwise the chunk list array is ignored.
   If num_chunks is 0 the "keep" parameter specifies the default behavior for
   unknown chunks, as described above.
* If num_chunks is negative, then the "keep" parameter specifies the manner
* for handling all unknown chunks plus all chunks recognized by libpng
   except for the IHDR, PLTE, tRNS, IDAT, and IEND chunks (which continue to
   be processed by libpng.
*/
PNG_EXPORT(172, void, png_set_keep_unknown_chunks, (png_structrp png_ptr,
 int keep, png_const_bytep chunk_list, int num_chunks));
/* The "keep" PNG_HANDLE_CHUNK_ parameter for the specified chunk is returned;
* the result is therefore true (non-zero) if special handling is required,
* false for the default handling.
*/
PNG EXPORT(173, int, png handle as unknown, (png const structrp png ptr,
 png const bytep chunk name));
#endif
#ifdef PNG STORE UNKNOWN CHUNKS SUPPORTED
PNG_EXPORT(174, void, png_set_unknown_chunks, (png_const_structrp png_ptr,
 png_inforp info_ptr, png_const_unknown_chunkp unknowns,
 int num unknowns));
 /* NOTE: prior to 1.6.0 this routine set the 'location' field of the added
 * unknowns to the location currently stored in the png_struct. This is
 * invariably the wrong value on write. To fix this call the following API
  * for each chunk in the list with the correct location. If you know your
 * code won't be compiled on earlier versions you can rely on
  * png_set_unknown_chunks(write-ptr, png_get_unknown_chunks(read-ptr)) doing
  * the correct thing.
 */
```

PNG\_EXPORT(175, void, png\_set\_unknown\_chunk\_location, (png\_const\_structrp png\_ptr, png\_inforp info\_ptr, int chunk, int location));

PNG\_EXPORT(176, int, png\_get\_unknown\_chunks, (png\_const\_structrp png\_ptr, png\_inforp info\_ptr, png\_unknown\_chunkpp entries));
#endif

```
/* Png free data() will turn off the "valid" flag for anything it frees.
* If you need to turn it off for a chunk that your application has freed,
* you can use png_set_invalid(png_ptr, info_ptr, PNG_INFO_CHNK);
PNG_EXPORT(177, void, png_set_invalid, (png_const_structrp png_ptr,
 png inforp info ptr, int mask));
#ifdef PNG_INFO_IMAGE_SUPPORTED
/* The "params" pointer is currently not used and is for future expansion. */
#ifdef PNG_SEQUENTIAL_READ_SUPPORTED
PNG_EXPORT(178, void, png_read_png, (png_structrp png_ptr, png_inforp info_ptr,
 int transforms, png voidp params));
#endif
#ifdef PNG_WRITE_SUPPORTED
PNG_EXPORT(179, void, png_write_png, (png_structrp png_ptr, png_inforp info_ptr,
 int transforms, png_voidp params));
#endif
#endif
PNG EXPORT(180, png const charp, png get copyright,
 (png_const_structrp png_ptr));
PNG_EXPORT(181, png_const_charp, png_get_header_ver,
 (png const structrp png ptr));
PNG_EXPORT(182, png_const_charp, png_get_header_version,
 (png_const_structrp png_ptr));
PNG_EXPORT(183, png_const_charp, png_get_libpng_ver,
 (png_const_structrp png_ptr));
#ifdef PNG MNG FEATURES SUPPORTED
PNG_EXPORT(184, png_uint_32, png_permit_mng_features, (png_structrp png_ptr,
 png_uint_32 mng_features_permitted));
#endif
/* For use in png_set_keep_unknown, added to version 1.2.6 */
#define PNG HANDLE CHUNK AS DEFAULT 0
#define PNG_HANDLE_CHUNK_NEVER
#define PNG_HANDLE_CHUNK_IF_SAFE
#define PNG_HANDLE_CHUNK_ALWAYS
#define PNG_HANDLE_CHUNK_LAST
/* Strip the prepended error numbers ("#nnn") from error and warning
* messages before passing them to the error or warning handler.
#ifdef PNG_ERROR_NUMBERS_SUPPORTED
PNG_EXPORT(185, void, png_set_strip_error_numbers, (png_structrp png_ptr,
 png_uint_32 strip_mode));
#endif
```

```
/* Added in libpng-1.2.6 */
#ifdef PNG_SET_USER_LIMITS_SUPPORTED
PNG_EXPORT(186, void, png_set_user_limits, (png_structrp png_ptr,
 png_uint_32 user_width_max, png_uint_32 user_height_max));
PNG_EXPORT(187, png_uint_32, png_get_user_width_max,
 (png const structrp png ptr));
PNG_EXPORT(188, png_uint_32, png_get_user_height_max,
  (png_const_structrp png_ptr));
/* Added in libpng-1.4.0 */
PNG_EXPORT(189, void, png_set_chunk_cache_max, (png_structrp png_ptr,
 png_uint_32 user_chunk_cache_max));
PNG_EXPORT(190, png_uint_32, png_get_chunk_cache_max,
 (png_const_structrp png_ptr));
/* Added in libpng-1.4.1 */
PNG_EXPORT(191, void, png_set_chunk_malloc_max, (png_structrp png_ptr,
 png_alloc_size_t user_chunk_cache_max));
PNG EXPORT(192, png alloc size t, png get chunk malloc max,
  (png_const_structrp png_ptr));
#endif
#if defined(PNG_INCH_CONVERSIONS_SUPPORTED)
PNG_EXPORT(193, png_uint_32, png_get_pixels_per_inch,
 (png_const_structrp png_ptr, png_const_inforp info_ptr));
PNG_EXPORT(194, png_uint_32, png_get_x_pixels_per_inch,
  (png_const_structrp png_ptr, png_const_inforp info_ptr));
PNG_EXPORT(195, png_uint_32, png_get_y_pixels_per_inch,
  (png_const_structrp png_ptr, png_const_inforp info_ptr));
PNG_FP_EXPORT(196, float, png_get_x_offset_inches,
  (png_const_structrp png_ptr, png_const_inforp info_ptr))
#ifdef PNG FIXED POINT SUPPORTED /* otherwise not implemented. */
PNG_FIXED_EXPORT(211, png_fixed_point, png_get_x_offset_inches_fixed,
 (png_const_structrp png_ptr, png_const_inforp info_ptr))
#endif
PNG_FP_EXPORT(197, float, png_get_y_offset_inches, (png_const_structrp png_ptr,
 png_const_inforp info_ptr))
#ifdef PNG_FIXED_POINT_SUPPORTED /* otherwise not implemented. */
PNG_FIXED_EXPORT(212, png_fixed_point, png_get_y_offset_inches_fixed,
  (png_const_structrp png_ptr, png_const_inforp info_ptr))
#endif
# ifdef PNG_pHYs_SUPPORTED
PNG_EXPORT(198, png_uint_32, png_get_pHYs_dpi, (png_const_structrp png_ptr,
 png_const_inforp info_ptr, png_uint_32 *res_x, png_uint_32 *res_y,
```

```
int *unit_type));
# endif /* PNG pHYs SUPPORTED */
#endif /* PNG_INCH_CONVERSIONS_SUPPORTED */
/* Added in libpng-1.4.0 */
#ifdef PNG_IO_STATE_SUPPORTED
PNG_EXPORT(199, png_uint_32, png_get_io_state, (png_const_structrp png_ptr));
/* Removed from libpng 1.6; use png_get_io_chunk_type. */
PNG_REMOVED(200, png_const_bytep, png_get_io_chunk_name, (png_structrp png_ptr),
 PNG_DEPRECATED)
PNG_EXPORT(216, png_uint_32, png_get_io_chunk_type,
 (png_const_structrp png_ptr));
/* The flags returned by png_get_io_state() are the following: */
# define PNG_IO_NONE
                         0x0000 /* no I/O at this moment */
# define PNG IO READING 0x0001 /* currently reading */
# define PNG_IO_WRITING 0x0002 /* currently writing */
# define PNG_IO_SIGNATURE 0x0010 /* currently at the file signature */
# define PNG IO CHUNK HDR 0x0020 /* currently at the chunk header */
# define PNG_IO_CHUNK_DATA 0x0040 /* currently at the chunk data */
# define PNG_IO_CHUNK_CRC 0x0080 /* currently at the chunk crc */
# define PNG_IO_MASK_LOC 0x00f0 /* current location: sig/hdr/data/crc */
#endif /* ?PNG IO STATE SUPPORTED */
/* Interlace support. The following macros are always defined so that if
* libpng interlace handling is turned off the macros may be used to handle
* interlaced images within the application.
#define PNG INTERLACE ADAM7 PASSES 7
/* Two macros to return the first row and first column of the original,
* full, image which appears in a given pass. 'pass' is in the range 0
* to 6 and the result is in the range 0 to 7.
*/
#define PNG_PASS_START_ROW(pass) (((1&~(pass))<<(3-((pass)>>1)))&7)
#define PNG_PASS_START_COL(pass) (((1& (pass))<<(3-(((pass)+1)>>1)))&7)
/* A macro to return the offset between pixels in the output row for a pair of
* pixels in the input - effectively the inverse of the 'COL_SHIFT' macro that
* follows. Note that ROW_OFFSET is the offset from one row to the next whereas
* COL_OFFSET is from one column to the next, within a row.
#define PNG_PASS_ROW_OFFSET(pass) ((pass)>2?(8>>(((pass)-1)>>1)):8)
#define PNG_PASS_COL_OFFSET(pass) (1<<((7-(pass))>>1))
```

```
/* Two macros to help evaluate the number of rows or columns in each
* pass. This is expressed as a shift - effectively log2 of the number or
* rows or columns in each 8x8 tile of the original image.
#define PNG_PASS_ROW_SHIFT(pass) ((pass)>2?(8-(pass))>>1:3)
#define PNG_PASS_COL_SHIFT(pass) ((pass)>1?(7-(pass))>>1:3)
/* Hence two macros to determine the number of rows or columns in a given
* pass of an image given its height or width. In fact these macros may
* return non-zero even though the sub-image is empty, because the other
* dimension may be empty for a small image.
#define PNG PASS ROWS(height, pass) (((height)+(((1<<PNG PASS ROW SHIFT(pass)))
 -1)-PNG_PASS_START_ROW(pass)))>>PNG_PASS_ROW_SHIFT(pass))
#define PNG_PASS_COLS(width, pass) (((width)+(((1<<PNG_PASS_COL_SHIFT(pass))\
 -1)-PNG_PASS_START_COL(pass)))>>PNG_PASS_COL_SHIFT(pass))
/* For the reader row callbacks (both progressive and sequential) it is
* necessary to find the row in the output image given a row in an interlaced
* image, so two more macros:
#define PNG_ROW_FROM_PASS_ROW(y_in, pass) \
 (((y_in)<<PNG_PASS_ROW_SHIFT(pass))+PNG_PASS_START_ROW(pass))
#define PNG_COL_FROM_PASS_COL(x_in, pass) \
 (((x_in)<<PNG_PASS_COL_SHIFT(pass))+PNG_PASS_START_COL(pass))
/* Two macros which return a boolean (0 or 1) saying whether the given row
* or column is in a particular pass. These use a common utility macro that
* returns a mask for a given pass - the offset 'off' selects the row or
* column version. The mask has the appropriate bit set for each column in
* the tile.
*/
#define PNG_PASS_MASK(pass,off) (\
 ((0x110145AF>>(((7-(off))-(pass))<<2)) \& 0xF) | \setminus
 ((0x01145AF0>>(((7-(off))-(pass))<<2)) & 0xF0))
#define PNG_ROW_IN_INTERLACE_PASS(y, pass) \
 ((PNG_PASS_MASK(pass,0) >> ((y)\&7)) \& 1)
#define PNG_COL_IN_INTERLACE_PASS(x, pass) \
 ((PNG_PASS_MASK(pass,1) >> ((x)\&7)) \& 1)
#ifdef PNG READ COMPOSITE NODIV SUPPORTED
/* With these routines we avoid an integer divide, which will be slower on
* most machines. However, it does take more operations than the corresponding
* divide method, so it may be slower on a few RISC systems. There are two
* shifts (by 8 or 16 bits) and an addition, versus a single integer divide.
* Note that the rounding factors are NOT supposed to be the same! 128 and
```

Open Source Used In ncm-mac iteration60

```
* 32768 are correct for the NODIV code; 127 and 32767 are correct for the
* standard method.
* [Optimized code by Greg Roelofs and Mark Adler...blame us for bugs. :-) ]
/* fg and bg should be in `gamma 1.0' space; alpha is the opacity */
# define png_composite(composite, fg, alpha, bg)
  { png_uint_16 temp = (png_uint_16)((png_uint_16)(fg) \
      * (png_uint_16)(alpha)
     + (png_uint_16)(bg)*(png_uint_16)(255
     -(png\_uint\_16)(alpha)) + 128);
   (composite) = (png\_byte)((temp + (temp >> 8)) >> 8); 
# define png_composite_16(composite, fg, alpha, bg)
  { png\_uint\_32 temp = (png\_uint\_32)((png\_uint\_32)(fg) \setminus
      * (png uint 32)(alpha)
     + (png_uint_32)(bg)*(65535
     -(png\_uint\_32)(alpha)) + 32768);
   (composite) = (png\_uint\_16)((temp + (temp >> 16)) >> 16); 
#else /* Standard method using integer division */
# define png_composite(composite, fg, alpha, bg)
  (composite) = (png_byte)(((png_uint_16)(fg) * (png_uint_16)(alpha) + \
  (png_uint_16)(bg) * (png_uint_16)(255 - (png_uint_16)(alpha)) +
  127) / 255)
# define png_composite_16(composite, fg, alpha, bg)
  (composite) = (png\_uint\_16)(((png\_uint\_32)(fg) * (png\_uint\_32)(alpha) + \
  (png_uint_32)(bg)*(png_uint_32)(65535 - (png_uint_32)(alpha)) +
  32767) / 65535)
#endif /* PNG READ COMPOSITE NODIV SUPPORTED */
#ifdef PNG_READ_INT_FUNCTIONS_SUPPORTED
PNG_EXPORT(201, png_uint_32, png_get_uint_32, (png_const_bytep buf));
PNG_EXPORT(202, png_uint_16, png_get_uint_16, (png_const_bytep buf));
PNG_EXPORT(203, png_int_32, png_get_int_32, (png_const_bytep buf));
#endif
PNG_EXPORT(204, png_uint_32, png_get_uint_31, (png_const_structrp png_ptr,
 png_const_bytep buf));
/* No png_get_int_16 -- may be added if there's a real need for it. */
/* Place a 32-bit number into a buffer in PNG byte order (big-endian). */
#ifdef PNG_WRITE_INT_FUNCTIONS_SUPPORTED
PNG_EXPORT(205, void, png_save_uint_32, (png_bytep buf, png_uint_32 i));
```

```
#endif
#ifdef PNG SAVE INT 32 SUPPORTED
PNG_EXPORT(206, void, png_save_int_32, (png_bytep buf, png_int_32 i));
#endif
/* Place a 16-bit number into a buffer in PNG byte order.
* The parameter is declared unsigned int, not png uint 16,
* just to avoid potential problems on pre-ANSI C compilers.
#ifdef PNG WRITE INT FUNCTIONS SUPPORTED
PNG_EXPORT(207, void, png_save_uint_16, (png_bytep buf, unsigned int i));
/* No png_save_int_16 -- may be added if there's a real need for it. */
#endif
#ifdef PNG_USE_READ_MACROS
/* Inline macros to do direct reads of bytes from the input buffer.
* The png_get_int_32() routine assumes we are using two's complement
* format for negative values, which is almost certainly true.
*/
# define PNG_get_uint_32(buf) \
  (((png uint 32)(*(buf)) << 24) + 
   ((png\_uint\_32)(*((buf) + 1)) << 16) + 
   ((png\_uint\_32)(*((buf) + 2)) << 8) + 
   ((png\_uint\_32)(*((buf) + 3))))
 /* From libpng-1.4.0 until 1.4.4, the png get uint 16 macro (but not the
  * function) incorrectly returned a value of type png_uint_32.
# define PNG_get_uint_16(buf) \
  ((png_uint_16) \
   (((unsigned\ int)(*(buf)) << 8) + \
   ((unsigned int)(*((buf) + 1))))
# define PNG_get_int_32(buf) \
  ((png_int_32)((*(buf) & 0x80) \
   ? -((png_int_32)((png_get_uint_32(buf) ^0 0xffffffffL) + 1)) ^1
   : (png_int_32)png_get_uint_32(buf)))
 /* If PNG_PREFIX is defined the same thing as below happens in pnglibconf.h,
 * but defining a macro name prefixed with PNG_PREFIX.
 */
# ifndef PNG PREFIX
# define png_get_uint_32(buf) PNG_get_uint_32(buf)
    define png_get_uint_16(buf) PNG_get_uint_16(buf)
    define png_get_int_32(buf) PNG_get_int_32(buf)
# endif
#else
# ifdef PNG_PREFIX
```

```
/* No macros; revert to the (redefined) function */
#
   define PNG_get_uint_32 (png_get_uint_32)
   define PNG_get_uint_16 (png_get_uint_16)
    define PNG_get_int_32 (png_get_int_32)
# endif
#endif
#if defined(PNG_SIMPLIFIED_READ_SUPPORTED) || \
 defined(PNG_SIMPLIFIED_WRITE_SUPPORTED)
* SIMPLIFIED API
* Please read the documentation in libpng-manual.txt (TODO: write said
* documentation) if you don't understand what follows.
* The simplified API hides the details of both libpng and the PNG file format
* itself. It allows PNG files to be read into a very limited number of
* in-memory bitmap formats or to be written from the same formats. If these
* formats do not accomodate your needs then you can, and should, use the more
* sophisticated APIs above - these support a wide variety of in-memory formats
* and a wide variety of sophisticated transformations to those formats as well
* as a wide variety of APIs to manipulate ancillary information.
* To read a PNG file using the simplified API:
* 1) Declare a 'png image' structure (see below) on the stack and set the
* version field to PNG_IMAGE_VERSION.
* 2) Call the appropriate png_image_begin_read... function.
* 3) Set the png image 'format' member to the required sample format.
* 4) Allocate a buffer for the image and, if required, the color-map.
* 5) Call png_image_finish_read to read the image and, if required, the
   color-map into your buffers.
* There are no restrictions on the format of the PNG input itself; all valid
* color types, bit depths, and interlace methods are acceptable, and the
* input image is transformed as necessary to the requested in-memory format
* during the png_image_finish_read() step. The only caveat is that if you
* request a color-mapped image from a PNG that is full-color or makes
* complex use of an alpha channel the transformation is extremely lossy and the
* result may look terrible.
* To write a PNG file using the simplified API:
* 1) Declare a 'png_image' structure on the stack and memset() it to all zero.
* 2) Initialize the members of the structure that describe the image, setting
   the 'format' member to the format of the image samples.
```

\* 3) Call the appropriate png\_image\_write... function with a pointer to the

```
image and, if necessary, the color-map to write the PNG data.
* png_image is a structure that describes the in-memory format of an image
* when it is being read or defines the in-memory format of an image that you
* need to write:
#define PNG IMAGE VERSION 1
typedef struct png_control *png_controlp;
typedef struct
 png_controlp opaque; /* Initialize to NULL, free with png_image_free */
 png uint 32 version; /* Set to PNG IMAGE VERSION */
 png_uint_32 width; /* Image width in pixels (columns) */
 png_uint_32 height; /* Image height in pixels (rows) */
 png_uint_32 format; /* Image format as defined below */
 png_uint_32 flags; /* A bit mask containing informational flags */
 png uint 32 colormap entries;
               /* Number of entries in the color-map */
 /* In the event of an error or warning the following field will be set to a
 * non-zero value and the 'message' field will contain a '\0' terminated
 * string with the libpng error or warning message. If both warnings and
  * an error were encountered, only the error is recorded. If there
  * are multiple warnings, only the first one is recorded.
 * The upper 30 bits of this value are reserved, the low two bits contain
 * a value as follows:
# define PNG IMAGE WARNING 1
# define PNG_IMAGE_ERROR 2
 * The result is a two-bit code such that a value more than 1 indicates
 * a failure in the API just called:
     0 - no warning or error
   1 - warning
     2 - error
     3 - error preceded by warning
  */
# define PNG_IMAGE_FAILED(png_cntrl) ((((png_cntrl).warning_or_error)&0x03)>1)
 png_uint_32 warning_or_error;
 char
          message[64];
} png_image, *png_imagep;
/* The samples of the image have one to four channels whose components have
```

```
* 1: A single gray or luminance channel (G).
* 2: A gray/luminance channel and an alpha channel (GA).
* 3: Three red, green, blue color channels (RGB).
* 4: Three color channels and an alpha channel (RGBA).
* The components are encoded in one of two ways:
* a) As a small integer, value 0..255, contained in a single byte. For the
* alpha channel the original value is simply value/255. For the color or
* luminance channels the value is encoded according to the sRGB specification
* and matches the 8-bit format expected by typical display devices.
* The color/gray channels are not scaled (pre-multiplied) by the alpha
* channel and are suitable for passing to color management software.
* b) As a value in the range 0..65535, contained in a 2-byte integer. All
* channels can be converted to the original value by dividing by 65535; all
* channels are linear. Color channels use the RGB encoding (RGB end-points) of
* the sRGB specification. This encoding is identified by the
* PNG_FORMAT_FLAG_LINEAR flag below.
* When the simplified API needs to convert between sRGB and linear colorspaces,
* the actual sRGB transfer curve defined in the sRGB specification (see the
* article at http://en.wikipedia.org/wiki/SRGB) is used, not the gamma=1/2.2
* approximation used elsewhere in libpng.
* When an alpha channel is present it is expected to denote pixel coverage
* of the color or luminance channels and is returned as an associated alpha
* channel: the color/gray channels are scaled (pre-multiplied) by the alpha
* value.
* The samples are either contained directly in the image data, between 1 and 8
* bytes per pixel according to the encoding, or are held in a color-map indexed
* by bytes in the image data. In the case of a color-map the color-map entries
* are individual samples, encoded as above, and the image data has one byte per
* pixel to select the relevant sample from the color-map.
/* PNG_FORMAT_*
* #defines to be used in png_image::format. Each #define identifies a
* particular layout of sample data and, if present, alpha values. There are
* separate defines for each of the two component encodings.
* A format is built up using single bit flag values. All combinations are
* valid. Formats can be built up from the flag values or you can use one of
```

\* original values in the range 0 to 1.0:

```
* macros to test for individual features - future versions of the library may
* add new flags.
* When reading or writing color-mapped images the format should be set to the
* format of the entries in the color-map then png_image_{read,write}_colormap
* called to read or write the color-map and set the format correctly for the
* image data. Do not set the PNG FORMAT FLAG COLORMAP bit directly!
* NOTE: libpng can be built with particular features disabled, if you see
* compiler errors because the definition of one of the following flags has been
* compiled out it is because libpng does not have the required support. It is
* possible, however, for the libpng configuration to enable the format on just
* read or just write; in that case you may see an error at run time. You can
* guard against this by checking for the definition of the appropriate
* " SUPPORTED" macro, one of:
* PNG SIMPLIFIED {READ,WRITE} {BGR,AFIRST} SUPPORTED
*/
#define PNG_FORMAT_FLAG_ALPHA 0x01U /* format with an alpha channel */
#define PNG FORMAT FLAG COLOR 0x02U /* color format: otherwise grayscale */
#define PNG_FORMAT_FLAG_LINEAR 0x04U /* 2 byte channels else 1 byte */
#define PNG_FORMAT_FLAG_COLORMAP 0x08U /* image data is color-mapped */
#ifdef PNG_FORMAT_BGR_SUPPORTED
# define PNG FORMAT FLAG BGR 0x10U/* BGR colors, else order is RGB */
#endif
#ifdef PNG FORMAT AFIRST SUPPORTED
# define PNG_FORMAT_FLAG_AFIRST 0x20U /* alpha channel comes first */
#endif
/* Commonly used formats have predefined macros.
* First the single byte (sRGB) formats:
#define PNG FORMAT GRAY 0
#define PNG_FORMAT_GA PNG_FORMAT_FLAG_ALPHA
#define PNG_FORMAT_AG (PNG_FORMAT_GA|PNG_FORMAT_FLAG_AFIRST)
#define PNG_FORMAT_RGB PNG_FORMAT_FLAG_COLOR
#define PNG_FORMAT_BGR (PNG_FORMAT_FLAG_COLOR|PNG_FORMAT_FLAG_BGR)
#define PNG_FORMAT_RGBA (PNG_FORMAT_RGB|PNG_FORMAT_FLAG_ALPHA)
#define PNG_FORMAT_ARGB (PNG_FORMAT_RGBA|PNG_FORMAT_FLAG_AFIRST)
#define PNG_FORMAT_BGRA (PNG_FORMAT_BGR|PNG_FORMAT_FLAG_ALPHA)
#define PNG_FORMAT_ABGR (PNG_FORMAT_BGRA|PNG_FORMAT_FLAG_AFIRST)
/* Then the linear 2-byte formats. When naming these "Y" is used to
* indicate a luminance (gray) channel.
```

\* the predefined values below. When testing formats always use the FORMAT FLAG

```
#define PNG FORMAT LINEAR Y PNG FORMAT FLAG LINEAR
#define PNG_FORMAT_LINEAR_Y_ALPHA
(PNG_FORMAT_FLAG_LINEAR|PNG_FORMAT_FLAG_ALPHA)
#define PNG FORMAT LINEAR RGB (PNG FORMAT FLAG LINEAR|PNG FORMAT FLAG COLOR)
#define PNG_FORMAT_LINEAR_RGB_ALPHA \
 (PNG FORMAT FLAG LINEAR|PNG FORMAT FLAG COLOR|PNG FORMAT FLAG ALPHA)
/* With color-mapped formats the image data is one byte for each pixel, the byte
* is an index into the color-map which is formatted as above. To obtain a
* color-mapped format it is sufficient just to add the PNG_FOMAT_FLAG_COLORMAP
* to one of the above definitions, or you can use one of the definitions below.
#define PNG_FORMAT_RGB_COLORMAP (PNG_FORMAT_RGB|PNG_FORMAT_FLAG_COLORMAP)
#define PNG_FORMAT_BGR_COLORMAP (PNG_FORMAT_BGR|PNG_FORMAT_FLAG_COLORMAP)
#define PNG_FORMAT_RGBA_COLORMAP (PNG_FORMAT_RGBA|PNG_FORMAT_FLAG_COLORMAP)
#define PNG_FORMAT_ARGB_COLORMAP (PNG_FORMAT_ARGB|PNG_FORMAT_FLAG_COLORMAP)
#define PNG FORMAT BGRA COLORMAP (PNG FORMAT BGRA|PNG FORMAT FLAG COLORMAP)
#define PNG_FORMAT_ABGR_COLORMAP (PNG_FORMAT_ABGR|PNG_FORMAT_FLAG_COLORMAP)
/* PNG IMAGE macros
* These are convenience macros to derive information from a png_image
* structure. The PNG IMAGE SAMPLE macros return values appropriate to the
* actual image sample values - either the entries in the color-map or the
* pixels in the image. The PNG IMAGE PIXEL macros return corresponding values
* for the pixels and will always return 1 for color-mapped formats. The
* remaining macros return information about the rows in the image and the
* complete image.
* NOTE: All the macros that take a png_image::format parameter are compile time
* constants if the format parameter is, itself, a constant. Therefore these
* macros can be used in array declarations and case labels where required.
* Similarly the macros are also pre-processor constants (size of is not used) so
* they can be used in #if tests.
* First the information about the samples.
#define PNG_IMAGE_SAMPLE_CHANNELS(fmt)\
 (((fmt)&(PNG_FORMAT_FLAG_COLOR|PNG_FORMAT_FLAG_ALPHA))+1)
 /* Return the total number of channels in a given format: 1..4 */
#define PNG_IMAGE_SAMPLE_COMPONENT_SIZE(fmt)\
 ((((fmt) & PNG_FORMAT_FLAG_LINEAR) >> 2)+1)
 /* Return the size in bytes of a single component of a pixel or color-map
 * entry (as appropriate) in the image: 1 or 2.
```

\*/

```
#define PNG IMAGE SAMPLE SIZE(fmt)\
 (PNG IMAGE SAMPLE CHANNELS(fmt) * PNG IMAGE SAMPLE COMPONENT SIZE(fmt))
 /* This is the size of the sample data for one sample. If the image is
 * color-mapped it is the size of one color-map entry (and image pixels are
 * one byte in size), otherwise it is the size of one image pixel.
#define PNG_IMAGE_MAXIMUM_COLORMAP_COMPONENTS(fmt)\
 (PNG_IMAGE_SAMPLE_CHANNELS(fmt) * 256)
 /* The maximum size of the color-map required by the format expressed in a
 * count of components. This can be used to compile-time allocate a
 * color-map:
 * png_uint_16 colormap[PNG_IMAGE_MAXIMUM_COLORMAP_COMPONENTS(linear_fmt)];
 * png byte colormap[PNG IMAGE MAXIMUM COLORMAP COMPONENTS(sRGB fmt)];
 * Alternatively use the PNG IMAGE COLORMAP SIZE macro below to use the
 * information from one of the png_image_begin_read_ APIs and dynamically
 * allocate the required memory.
/* Corresponding information about the pixels */
#define PNG IMAGE PIXEL (test,fmt)\
 (((fmt)&PNG_FORMAT_FLAG_COLORMAP)?1:test(fmt))
#define PNG IMAGE PIXEL CHANNELS(fmt)\
 PNG_IMAGE_PIXEL_(PNG_IMAGE_SAMPLE_CHANNELS,fmt)
 /* The number of separate channels (components) in a pixel; 1 for a
 * color-mapped image.
 */
#define PNG IMAGE PIXEL COMPONENT SIZE(fmt)\
 PNG IMAGE PIXEL (PNG IMAGE SAMPLE COMPONENT SIZE,fmt)
 /* The size, in bytes, of each component in a pixel; 1 for a color-mapped
 * image.
 */
#define PNG_IMAGE_PIXEL_SIZE(fmt) PNG_IMAGE_PIXEL_(PNG_IMAGE_SAMPLE_SIZE,fmt)
/* The size, in bytes, of a complete pixel; 1 for a color-mapped image. */
/* Information about the whole row, or whole image */
#define PNG_IMAGE_ROW_STRIDE(image)\
 (PNG_IMAGE_PIXEL_CHANNELS((image).format) * (image).width)
 /* Return the total number of components in a single row of the image; this
 * is the minimum 'row stride', the minimum count of components between each
 * row. For a color-mapped image this is the minimum number of bytes in a
 * row.
```

```
*/
```

```
#define PNG_IMAGE_BUFFER_SIZE(image, row_stride)\
 (PNG_IMAGE_PIXEL_COMPONENT_SIZE((image).format)*(image).height*(row_stride))
 /* Return the size, in bytes, of an image buffer given a png_image and a row
 * stride - the number of components to leave space for in each row.
 */
#define PNG_IMAGE_SIZE(image)\
 PNG IMAGE BUFFER SIZE(image, PNG IMAGE ROW STRIDE(image))
 /* Return the size, in bytes, of the image in memory given just a png_image;
 * the row stride is the minimum stride required for the image.
 */
#define PNG_IMAGE_COLORMAP_SIZE(image)\
 (PNG IMAGE SAMPLE SIZE((image).format) * (image).colormap entries)
 /* Return the size, in bytes, of the color-map of this image. If the image
 * format is not a color-map format this will return a size sufficient for
 * 256 entries in the given format; check PNG_FORMAT_FLAG_COLORMAP if
 * you don't want to allocate a color-map in this case.
/* PNG_IMAGE_FLAG_*
* Flags containing additional information about the image are held in the
* 'flags' field of png image.
#define PNG_IMAGE_FLAG_COLORSPACE_NOT_sRGB 0x01
 /* This indicates the the RGB values of the in-memory bitmap do not
 * correspond to the red, green and blue end-points defined by sRGB.
 */
#define PNG IMAGE FLAG FAST 0x02
 /* On write emphasise speed over compression; the resultant PNG file will be
 * larger but will be produced significantly faster, particular for large
 * images. Do not use this option for images which will be distributed, only
  * used it when producing intermediate files that will be read back in
 * repeatedly. For a typical 24-bit image the option will double the read
  * speed at the cost of increasing the image size by 25%, however for many
  * more compressible images the PNG file can be 10 times larger with only a
 * slight speed gain.
#define PNG_IMAGE_FLAG_16BIT_sRGB 0x04
 /* On read if the image is a 16-bit per component image and there is no gAMA
 * or sRGB chunk assume that the components are sRGB encoded. Notice that
 * images output by the simplified API always have gamma information; setting
```

\* this flag only affects the interpretation of 16-bit images from an

```
* to the user; the user can normally easily recognize the difference between
 * linear and sRGB encoding. This flag has no effect on write - the data
  * passed to the write APIs must have the correct encoding (as defined
  * above.)
 * If the flag is not set (the default) input 16-bit per component data is
  * assumed to be linear.
 * NOTE: the flag can only be set after the png image begin read call,
 * because that call initializes the 'flags' field.
 */
#ifdef PNG_SIMPLIFIED_READ_SUPPORTED
/* READ APIs
* _____
* The png image passed to the read APIs must have been initialized by setting
* the png_controlp field 'opaque' to NULL (or, safer, memset the whole thing.)
#ifdef PNG STDIO SUPPORTED
PNG_EXPORT(234, int, png_image_begin_read_from_file, (png_imagep image,
 const char *file_name));
 /* The named file is opened for read and the image header is filled in
 * from the PNG header in the file.
 */
PNG_EXPORT(235, int, png_image_begin_read_from_stdio, (png_imagep image,
 FILE* file)):
 /* The PNG header is read from the stdio FILE object. */
#endif /* PNG_STDIO_SUPPORTED */
PNG_EXPORT(236, int, png_image_begin_read_from_memory, (png_imagep image,
 png_const_voidp memory, png_size_t size));
 /* The PNG header is read from the given memory buffer. */
PNG_EXPORT(237, int, png_image_finish_read, (png_imagep image,
 png_const_colorp background, void *buffer, png_int_32 row_stride,
 void *colormap));
 /* Finish reading the image into the supplied buffer and clean up the
 * png_image structure.
 * row_stride is the step, in byte or 2-byte units as appropriate,
 * between adjacent rows. A positive stride indicates that the top-most row
 * is first in the buffer - the normal top-down arrangement. A negative
  * stride indicates that the bottom-most row is first in the buffer.
 * background need only be supplied if an alpha channel must be removed from
```

\* external source. It is recommended that the application expose this flag

**Open Source Used In ncm-mac iteration60** 

```
* a png byte format and the removal is to be done by compositing on a solid
 * color; otherwise it may be NULL and any composition will be done directly
  * onto the buffer. The value is an sRGB color to use for the background,
  * for grayscale output the green channel is used.
 * background must be supplied when an alpha channel must be removed from a
 * single byte color-mapped output format, in other words if:
 * 1) The original format from png_image_begin_read_from_* had
 * PNG_FORMAT_FLAG_ALPHA set.
 * 2) The format set by the application does not.
 * 3) The format set by the application has PNG_FORMAT_FLAG_COLORMAP set and
     PNG FORMAT FLAG LINEAR *not* set.
 * For linear output removing the alpha channel is always done by compositing
 * on black and background is ignored.
 * colormap must be supplied when PNG FORMAT FLAG COLORMAP is set. It must
 * be at least the size (in bytes) returned by PNG IMAGE COLORMAP SIZE.
 * image->colormap_entries will be updated to the actual number of entries
  * written to the colormap; this may be less than the original value.
 */
PNG EXPORT(238, void, png image free, (png imagep image));
 /* Free any data allocated by libpng in image->opaque, setting the pointer to
 * NULL. May be called at any time after the structure is initialized.
#endif /* PNG_SIMPLIFIED_READ_SUPPORTED */
#ifdef PNG SIMPLIFIED WRITE SUPPORTED
#ifdef PNG_STDIO_SUPPORTED
/* WRITE APIS
* _____
* For write you must initialize a png image structure to describe the image to
* be written. To do this use memset to set the whole structure to 0 then
* initialize fields describing your image.
* version: must be set to PNG_IMAGE_VERSION
* opaque: must be initialized to NULL
* width: image width in pixels
* height: image height in rows
* format: the format of the data (image and color-map) you wish to write
* flags: set to 0 unless one of the defined flags applies; set
* PNG_IMAGE_FLAG_COLORSPACE_NOT_sRGB for color format images where the RGB
* values do not correspond to the colors in sRGB.
* colormap_entries: set to the number of entries in the color-map (0 to 256)
```

Open Source Used In ncm-mac iteration60

PNG\_EXPORT(239, int, png\_image\_write\_to\_file, (png\_imagep image,

```
const char *file, int convert_to_8bit, const void *buffer,
 png int 32 row stride, const void *colormap));
 /* Write the image to the named file. */
PNG_EXPORT(240, int, png_image_write_to_stdio, (png_imagep image, FILE *file,
 int convert_to_8_bit, const void *buffer, png_int_32 row_stride,
 const void *colormap));
 /* Write the image to the given (FILE*). */
/* With both write APIs if image is in one of the linear formats with 16-bit
* data then setting convert_to_8_bit will cause the output to be an 8-bit PNG
* gamma encoded according to the sRGB specification, otherwise a 16-bit linear
* encoded PNG file is written.
* With color-mapped data formats the colormap parameter point to a color-map
* with at least image->colormap entries encoded in the specified format. If
* the format is linear the written PNG color-map will be converted to sRGB
* regardless of the convert to 8 bit flag.
* With all APIs row_stride is handled as in the read APIs - it is the spacing
* from one row to the next in component sized units (1 or 2 bytes) and if
* negative indicates a bottom-up row layout in the buffer.
* Note that the write API does not support interlacing or sub-8-bit pixels.
#endif /* PNG STDIO SUPPORTED */
#endif /* PNG SIMPLIFIED WRITE SUPPORTED */
* END OF SIMPLIFIED API
**********************************
#endif /* PNG_SIMPLIFIED_{READ|WRITE}_SUPPORTED */
#ifdef PNG_CHECK_FOR_INVALID_INDEX_SUPPORTED
PNG_EXPORT(242, void, png_set_check_for_invalid_index,
 (png_structrp png_ptr, int allowed));
# ifdef PNG_GET_PALETTE_MAX_SUPPORTED
PNG_EXPORT(243, int, png_get_palette_max, (png_const_structp png_ptr,
 png_const_infop info_ptr));
# endif
#endif /* CHECK_FOR_INVALID_INDEX */
* IMPLEMENTATION OPTIONS
******************************
* Support for arbitrary implementation-specific optimizations. The API allows
* particular options to be turned on or off. 'Option' is the number of the
```

<sup>\*</sup> option and 'onoff' is 0 (off) or non-0 (on). The value returned is given

```
* by the PNG_OPTION_ defines below.
* HARDWARE: normally hardware capabilites, such as the Intel SSE instructions,
      are detected at run time, however sometimes it may be impossible
      to do this in user mode, in which case it is necessary to discover
      the capabilities in an OS specific way. Such capabilities are
      listed here when libpng has support for them and must be turned
      ON by the application if present.
* SOFTWARE: sometimes software optimizations actually result in performance
      decrease on some architectures or systems, or with some sets of
      PNG images. 'Software' options allow such optimizations to be
      selected at run time.
#ifdef PNG_SET_OPTION_SUPPORTED
#ifdef PNG_ARM_NEON_API_SUPPORTED
# define PNG_ARM_NEON 0 /* HARDWARE: ARM Neon SIMD instructions supported */
#endif
#define PNG_MAXIMUM_INFLATE_WINDOW 2 /* SOFTWARE: force maximum window */
#define PNG_SKIP_sRGB_CHECK_PROFILE 4 /* SOFTWARE: Check ICC profile for sRGB */
#define PNG OPTION NEXT 6 /* Next option - numbers must be even */
/* Return values: NOTE: there are four values and 'off' is *not* zero */
#define PNG OPTION UNSET 0 /* Unset - defaults to off */
#define PNG_OPTION_INVALID 1 /* Option number out of range */
#define PNG OPTION OFF
                          2
#define PNG OPTION ON
PNG_EXPORT(244, int, png_set_option, (png_structrp png_ptr, int option,
 int onoff));
#endif /* PNG_SET_OPTION_SUPPORTED */
* END OF HARDWARE AND SOFTWARE OPTIONS
**********************************
/* Maintainer: Put new public prototypes here ^, in libpng.3, in project
* defs, and in scripts/symbols.def.
/* The last ordinal number (this is the *last* one already used; the next
* one to use is one more than this.)
*/
#ifdef PNG_EXPORT_LAST_ORDINAL
PNG_EXPORT_LAST_ORDINAL(244);
#endif
#ifdef __cplusplus
```

```
#endif
#endif /* PNG_VERSION_INFO_ONLY */
/* Do not put anything past this line */
#endif /* PNG_H */
```

## 1.65 libpng/contrib 1.6.14

### 1.65.1 Available under license:

GNU GENERAL PUBLIC LICENSE Version 2, June 1991

Copyright (C) 1989, 1991 Free Software Foundation, Inc. 59 Temple Place, Suite 330, Boston, MA 02111-1307 USA Everyone is permitted to copy and distribute verbatim copies of this license document, but changing it is not allowed.

#### Preamble

The licenses for most software are designed to take away your freedom to share and change it. By contrast, the GNU General Public License is intended to guarantee your freedom to share and change free software--to make sure the software is free for all its users. This General Public License applies to most of the Free Software Foundation's software and to any other program whose authors commit to using it. (Some other Free Software Foundation software is covered by the GNU Library General Public License instead.) You can apply it to your programs, too.

When we speak of free software, we are referring to freedom, not price. Our General Public Licenses are designed to make sure that you have the freedom to distribute copies of free software (and charge for this service if you wish), that you receive source code or can get it if you want it, that you can change the software or use pieces of it in new free programs; and that you know you can do these things.

To protect your rights, we need to make restrictions that forbid anyone to deny you these rights or to ask you to surrender the rights. These restrictions translate to certain responsibilities for you if you distribute copies of the software, or if you modify it.

For example, if you distribute copies of such a program, whether gratis or for a fee, you must give the recipients all the rights that you have. You must make sure that they, too, receive or can get the source code. And you must show them these terms so they know their rights.

We protect your rights with two steps: (1) copyright the software, and (2) offer you this license which gives you legal permission to copy, distribute and/or modify the software.

Also, for each author's protection and ours, we want to make certain that everyone understands that there is no warranty for this free software. If the software is modified by someone else and passed on, we want its recipients to know that what they have is not the original, so that any problems introduced by others will not reflect on the original authors' reputations.

Finally, any free program is threatened constantly by software patents. We wish to avoid the danger that redistributors of a free program will individually obtain patent licenses, in effect making the program proprietary. To prevent this, we have made it clear that any patent must be licensed for everyone's free use or not licensed at all.

The precise terms and conditions for copying, distribution and modification follow.

# GNU GENERAL PUBLIC LICENSE TERMS AND CONDITIONS FOR COPYING, DISTRIBUTION AND MODIFICATION

0. This License applies to any program or other work which contains a notice placed by the copyright holder saying it may be distributed under the terms of this General Public License. The "Program", below, refers to any such program or work, and a "work based on the Program" means either the Program or any derivative work under copyright law: that is to say, a work containing the Program or a portion of it, either verbatim or with modifications and/or translated into another language. (Hereinafter, translation is included without limitation in the term "modification".) Each licensee is addressed as "you".

Activities other than copying, distribution and modification are not covered by this License; they are outside its scope. The act of running the Program is not restricted, and the output from the Program is covered only if its contents constitute a work based on the Program (independent of having been made by running the Program). Whether that is true depends on what the Program does.

1. You may copy and distribute verbatim copies of the Program's source code as you receive it, in any medium, provided that you conspicuously and appropriately publish on each copy an appropriate copyright notice and disclaimer of warranty; keep intact all the notices that refer to this License and to the absence of any warranty; and give any other recipients of the Program a copy of this License along with the Program.

You may charge a fee for the physical act of transferring a copy, and you may at your option offer warranty protection in exchange for a fee.

- 2. You may modify your copy or copies of the Program or any portion of it, thus forming a work based on the Program, and copy and distribute such modifications or work under the terms of Section 1 above, provided that you also meet all of these conditions:
- a) You must cause the modified files to carry prominent notices stating that you changed the files and the date of any change.
- b) You must cause any work that you distribute or publish, that in whole or in part contains or is derived from the Program or any part thereof, to be licensed as a whole at no charge to all third parties under the terms of this License.
- c) If the modified program normally reads commands interactively when run, you must cause it, when started running for such interactive use in the most ordinary way, to print or display an announcement including an appropriate copyright notice and a notice that there is no warranty (or else, saying that you provide a warranty) and that users may redistribute the program under these conditions, and telling the user how to view a copy of this License. (Exception: if the Program itself is interactive but does not normally print such an announcement, your work based on the Program is not required to print an announcement.)

These requirements apply to the modified work as a whole. If identifiable sections of that work are not derived from the Program, and can be reasonably considered independent and separate works in themselves, then this License, and its terms, do not apply to those sections when you distribute them as separate works. But when you distribute the same sections as part of a whole which is a work based on the Program, the distribution of the whole must be on the terms of this License, whose permissions for other licensees extend to the entire whole, and thus to each and every part regardless of who wrote it.

Thus, it is not the intent of this section to claim rights or contest your rights to work written entirely by you; rather, the intent is to exercise the right to control the distribution of derivative or collective works based on the Program.

In addition, mere aggregation of another work not based on the Program with the Program (or with a work based on the Program) on a volume of a storage or distribution medium does not bring the other work under the scope of this License.

- 3. You may copy and distribute the Program (or a work based on it, under Section 2) in object code or executable form under the terms of Sections 1 and 2 above provided that you also do one of the following:
  - a) Accompany it with the complete corresponding machine-readable
     source code, which must be distributed under the terms of Sections
     1 and 2 above on a medium customarily used for software interchange; or,
  - b) Accompany it with a written offer, valid for at least three years, to give any third party, for a charge no more than your cost of physically performing source distribution, a complete machine-readable copy of the corresponding source code, to be distributed under the terms of Sections 1 and 2 above on a medium customarily used for software interchange; or,
  - c) Accompany it with the information you received as to the offer to distribute corresponding source code. (This alternative is allowed only for noncommercial distribution and only if you received the program in object code or executable form with such an offer, in accord with Subsection b above.)

The source code for a work means the preferred form of the work for making modifications to it. For an executable work, complete source code means all the source code for all modules it contains, plus any associated interface definition files, plus the scripts used to control compilation and installation of the executable. However, as a special exception, the source code distributed need not include anything that is normally distributed (in either source or binary form) with the major components (compiler, kernel, and so on) of the operating system on which the executable runs, unless that component itself accompanies the executable.

If distribution of executable or object code is made by offering access to copy from a designated place, then offering equivalent access to copy the source code from the same place counts as distribution of the source code, even though third parties are not compelled to copy the source along with the object code.

- 4. You may not copy, modify, sublicense, or distribute the Program except as expressly provided under this License. Any attempt otherwise to copy, modify, sublicense or distribute the Program is void, and will automatically terminate your rights under this License. However, parties who have received copies, or rights, from you under this License will not have their licenses terminated so long as such parties remain in full compliance.
- 5. You are not required to accept this License, since you have not signed it. However, nothing else grants you permission to modify or

distribute the Program or its derivative works. These actions are prohibited by law if you do not accept this License. Therefore, by modifying or distributing the Program (or any work based on the Program), you indicate your acceptance of this License to do so, and all its terms and conditions for copying, distributing or modifying the Program or works based on it.

- 6. Each time you redistribute the Program (or any work based on the Program), the recipient automatically receives a license from the original licensor to copy, distribute or modify the Program subject to these terms and conditions. You may not impose any further restrictions on the recipients' exercise of the rights granted herein. You are not responsible for enforcing compliance by third parties to this License.
- 7. If, as a consequence of a court judgment or allegation of patent infringement or for any other reason (not limited to patent issues), conditions are imposed on you (whether by court order, agreement or otherwise) that contradict the conditions of this License, they do not excuse you from the conditions of this License. If you cannot distribute so as to satisfy simultaneously your obligations under this License and any other pertinent obligations, then as a consequence you may not distribute the Program at all. For example, if a patent license would not permit royalty-free redistribution of the Program by all those who receive copies directly or indirectly through you, then the only way you could satisfy both it and this License would be to refrain entirely from distribution of the Program.

If any portion of this section is held invalid or unenforceable under any particular circumstance, the balance of the section is intended to apply and the section as a whole is intended to apply in other circumstances.

It is not the purpose of this section to induce you to infringe any patents or other property right claims or to contest validity of any such claims; this section has the sole purpose of protecting the integrity of the free software distribution system, which is implemented by public license practices. Many people have made generous contributions to the wide range of software distributed through that system in reliance on consistent application of that system; it is up to the author/donor to decide if he or she is willing to distribute software through any other system and a licensee cannot impose that choice.

This section is intended to make thoroughly clear what is believed to be a consequence of the rest of this License.

8. If the distribution and/or use of the Program is restricted in

certain countries either by patents or by copyrighted interfaces, the original copyright holder who places the Program under this License may add an explicit geographical distribution limitation excluding those countries, so that distribution is permitted only in or among countries not thus excluded. In such case, this License incorporates the limitation as if written in the body of this License.

9. The Free Software Foundation may publish revised and/or new versions of the General Public License from time to time. Such new versions will be similar in spirit to the present version, but may differ in detail to address new problems or concerns.

Each version is given a distinguishing version number. If the Program specifies a version number of this License which applies to it and "any later version", you have the option of following the terms and conditions either of that version or of any later version published by the Free Software Foundation. If the Program does not specify a version number of this License, you may choose any version ever published by the Free Software Foundation.

10. If you wish to incorporate parts of the Program into other free programs whose distribution conditions are different, write to the author to ask for permission. For software which is copyrighted by the Free Software Foundation, write to the Free Software Foundation; we sometimes make exceptions for this. Our decision will be guided by the two goals of preserving the free status of all derivatives of our free software and of promoting the sharing and reuse of software generally.

#### NO WARRANTY

11. BECAUSE THE PROGRAM IS LICENSED FREE OF CHARGE, THERE IS NO WARRANTY FOR THE PROGRAM, TO THE EXTENT PERMITTED BY APPLICABLE LAW. EXCEPT WHEN OTHERWISE STATED IN WRITING THE COPYRIGHT HOLDERS AND/OR OTHER PARTIES PROVIDE THE PROGRAM "AS IS" WITHOUT WARRANTY OF ANY KIND, EITHER EXPRESSED OR IMPLIED, INCLUDING, BUT NOT LIMITED TO, THE IMPLIED WARRANTIES OF MERCHANTABILITY AND FITNESS FOR A PARTICULAR PURPOSE. THE ENTIRE RISK AS TO THE QUALITY AND PERFORMANCE OF THE PROGRAM IS WITH YOU. SHOULD THE PROGRAM PROVE DEFECTIVE, YOU ASSUME THE COST OF ALL NECESSARY SERVICING, REPAIR OR CORRECTION.

12. IN NO EVENT UNLESS REQUIRED BY APPLICABLE LAW OR AGREED TO IN WRITING WILL ANY COPYRIGHT HOLDER, OR ANY OTHER PARTY WHO MAY MODIFY AND/OR REDISTRIBUTE THE PROGRAM AS PERMITTED ABOVE, BE LIABLE TO YOU FOR DAMAGES, INCLUDING ANY GENERAL, SPECIAL, INCIDENTAL OR CONSEQUENTIAL DAMAGES ARISING OUT OF THE USE OR INABILITY TO USE THE PROGRAM (INCLUDING BUT NOT LIMITED TO LOSS OF DATA OR DATA BEING RENDERED INACCURATE OR LOSSES SUSTAINED BY YOU OR THIRD PARTIES OR A FAILURE OF THE PROGRAM TO OPERATE WITH ANY OTHER PROGRAMS), EVEN IF SUCH HOLDER OR OTHER PARTY HAS BEEN ADVISED OF THE

#### POSSIBILITY OF SUCH DAMAGES.

#### END OF TERMS AND CONDITIONS

How to Apply These Terms to Your New Programs

If you develop a new program, and you want it to be of the greatest possible use to the public, the best way to achieve this is to make it free software which everyone can redistribute and change under these terms.

To do so, attach the following notices to the program. It is safest to attach them to the start of each source file to most effectively convey the exclusion of warranty; and each file should have at least the "copyright" line and a pointer to where the full notice is found.

<one line to give the program's name and a brief idea of what it does.>
Copyright (C) <year> <name of author>

This program is free software; you can redistribute it and/or modify it under the terms of the GNU General Public License as published by the Free Software Foundation; either version 2 of the License, or (at your option) any later version.

This program is distributed in the hope that it will be useful, but WITHOUT ANY WARRANTY; without even the implied warranty of MERCHANTABILITY or FITNESS FOR A PARTICULAR PURPOSE. See the GNU General Public License for more details.

You should have received a copy of the GNU General Public License along with this program; if not, write to the Free Software Foundation, Inc., 59 Temple Place, Suite 330, Boston, MA 02111-1307 USA

Also add information on how to contact you by electronic and paper mail.

If the program is interactive, make it output a short notice like this when it starts in an interactive mode:

Gnomovision version 69, Copyright (C) year name of author Gnomovision comes with ABSOLUTELY NO WARRANTY; for details type `show w'. This is free software, and you are welcome to redistribute it under certain conditions; type `show c' for details.

The hypothetical commands `show w' and `show c' should show the appropriate parts of the General Public License. Of course, the commands you use may be called something other than `show w' and `show c'; they could even be mouse-clicks or menu items--whatever suits your program.

You should also get your employer (if you work as a programmer) or your school, if any, to sign a "copyright disclaimer" for the program, if necessary. Here is a sample; alter the names:

Yoyodyne, Inc., hereby disclaims all copyright interest in the program `Gnomovision' (which makes passes at compilers) written by James Hacker.

<signature of Ty Coon>, 1 April 1989 Ty Coon, President of Vice

This General Public License does not permit incorporating your program into proprietary programs. If your program is a subroutine library, you may consider it more useful to permit linking proprietary applications with the library. If this is what you want to do, use the GNU Library General Public License instead of this License.

\_\_\_\_\_

Copyright (c) 1998-2008 Greg Roelofs. All rights reserved.

This software is provided "as is," without warranty of any kind, express or implied. In no event shall the author or contributors be held liable for any damages arising in any way from the use of this software.

The contents of this file are DUAL-LICENSED. You may modify and/or redistribute this software according to the terms of one of the following two licenses (at your option):

LICENSE 1 ("BSD-like with advertising clause"):

Permission is granted to anyone to use this software for any purpose, including commercial applications, and to alter it and redistribute it freely, subject to the following restrictions:

- 1. Redistributions of source code must retain the above copyright notice, disclaimer, and this list of conditions.
- Redistributions in binary form must reproduce the above copyright notice, disclaimer, and this list of conditions in the documentation and/or other materials provided with the distribution.
- 3. All advertising materials mentioning features or use of this software must display the following acknowledgment:

This product includes software developed by Greg Roelofs and contributors for the book, "PNG: The Definitive Guide," published by O'Reilly and Associates.

# LICENSE 2 (GNU GPL v2 or later):

This program is free software; you can redistribute it and/or modify it under the terms of the GNU General Public License as published by the Free Software Foundation; either version 2 of the License, or (at your option) any later version.

This program is distributed in the hope that it will be useful, but WITHOUT ANY WARRANTY; without even the implied warranty of MERCHANTABILITY or FITNESS FOR A PARTICULAR PURPOSE. See the GNU General Public License for more details.

You should have received a copy of the GNU General Public License along with this program; if not, write to the Free Software Foundation, Inc., 59 Temple Place, Suite 330, Boston, MA 02111-1307 USA

\_\_\_\_\_

This copy of the libpng notices is provided for your convenience. In case of any discrepancy between this copy and the notices in the file png.h that is included in the libpng distribution, the latter shall prevail.

# COPYRIGHT NOTICE, DISCLAIMER, and LICENSE:

If you modify libpng you may insert additional notices immediately following this sentence.

This code is released under the libpng license.

libpng versions 1.2.6, August 15, 2004, through 1.6.14, October 23, 2014, are Copyright (c) 2004, 2006-2014 Glenn Randers-Pehrson, and are distributed according to the same disclaimer and license as libpng-1.2.5 with the following individual added to the list of Contributing Authors

### Cosmin Truta

libpng versions 1.0.7, July 1, 2000, through 1.2.5 - October 3, 2002, are Copyright (c) 2000-2002 Glenn Randers-Pehrson, and are distributed according to the same disclaimer and license as libpng-1.0.6 with the following individuals added to the list of Contributing Authors

Simon-Pierre Cadieux Eric S. Raymond Gilles Vollant

and with the following additions to the disclaimer:

There is no warranty against interference with your enjoyment of the

library or against infringement. There is no warranty that our efforts or the library will fulfill any of your particular purposes or needs. This library is provided with all faults, and the entire risk of satisfactory quality, performance, accuracy, and effort is with the user.

libpng versions 0.97, January 1998, through 1.0.6, March 20, 2000, are Copyright (c) 1998, 1999 Glenn Randers-Pehrson, and are distributed according to the same disclaimer and license as libpng-0.96, with the following individuals added to the list of Contributing Authors:

Tom Lane Glenn Randers-Pehrson Willem van Schaik

libpng versions 0.89, June 1996, through 0.96, May 1997, are Copyright (c) 1996, 1997 Andreas Dilger Distributed according to the same disclaimer and license as libpng-0.88, with the following individuals added to the list of Contributing Authors:

John Bowler Kevin Bracey Sam Bushell Magnus Holmgren Greg Roelofs Tom Tanner

libpng versions 0.5, May 1995, through 0.88, January 1996, are Copyright (c) 1995, 1996 Guy Eric Schalnat, Group 42, Inc.

For the purposes of this copyright and license, "Contributing Authors" is defined as the following set of individuals:

Andreas Dilger Dave Martindale Guy Eric Schalnat Paul Schmidt Tim Wegner

The PNG Reference Library is supplied "AS IS". The Contributing Authors and Group 42, Inc. disclaim all warranties, expressed or implied, including, without limitation, the warranties of merchantability and of fitness for any purpose. The Contributing Authors and Group 42, Inc. assume no liability for direct, indirect, incidental, special, exemplary, or consequential damages, which may result from the use of the PNG Reference Library, even if advised of the possibility of such damage.

Permission is hereby granted to use, copy, modify, and distribute this

source code, or portions hereof, for any purpose, without fee, subject to the following restrictions:

- 1. The origin of this source code must not be misrepresented.
- 2. Altered versions must be plainly marked as such and must not be misrepresented as being the original source.
- This Copyright notice may not be removed or altered from any source or altered source distribution.

The Contributing Authors and Group 42, Inc. specifically permit, without fee, and encourage the use of this source code as a component to supporting the PNG file format in commercial products. If you use this source code in a product, acknowledgment is not required but would be appreciated.

A "png\_get\_copyright" function is available, for convenient use in "about" boxes and the like:

```
printf("%s",png_get_copyright(NULL));
```

Also, the PNG logo (in PNG format, of course) is supplied in the files "pngbar.png" and "pngbar.jpg (88x31) and "pngnow.png" (98x31).

Libpng is OSI Certified Open Source Software. OSI Certified Open Source is a certification mark of the Open Source Initiative.

Glenn Randers-Pehrson glennrp at users.sourceforge.net October 23, 2014

# 1.66 librsvg 2.40.5

# 1.66.1 Available under license:

GNU LIBRARY GENERAL PUBLIC LICENSE Version 2, June 1991

Copyright (C) 1991 Free Software Foundation, Inc. 59 Temple Place - Suite 330, Boston, MA 02111-1307, USA Everyone is permitted to copy and distribute verbatim copies of this license document, but changing it is not allowed.

[This is the first released version of the library GPL. It is numbered 2 because it goes with version 2 of the ordinary GPL.]

#### Preamble

The licenses for most software are designed to take away your freedom to share and change it. By contrast, the GNU General Public Licenses are intended to guarantee your freedom to share and change free software—to make sure the software is free for all its users.

This license, the Library General Public License, applies to some specially designated Free Software Foundation software, and to any other libraries whose authors decide to use it. You can use it for your libraries, too.

When we speak of free software, we are referring to freedom, not price. Our General Public Licenses are designed to make sure that you have the freedom to distribute copies of free software (and charge for this service if you wish), that you receive source code or can get it if you want it, that you can change the software or use pieces of it in new free programs; and that you know you can do these things.

To protect your rights, we need to make restrictions that forbid anyone to deny you these rights or to ask you to surrender the rights. These restrictions translate to certain responsibilities for you if you distribute copies of the library, or if you modify it.

For example, if you distribute copies of the library, whether gratis or for a fee, you must give the recipients all the rights that we gave you. You must make sure that they, too, receive or can get the source code. If you link a program with the library, you must provide complete object files to the recipients so that they can relink them with the library, after making changes to the library and recompiling it. And you must show them these terms so they know their rights.

Our method of protecting your rights has two steps: (1) copyright the library, and (2) offer you this license which gives you legal permission to copy, distribute and/or modify the library.

Also, for each distributor's protection, we want to make certain that everyone understands that there is no warranty for this free library. If the library is modified by someone else and passed on, we want its recipients to know that what they have is not the original version, so that any problems introduced by others will not reflect on the original authors' reputations.

Finally, any free program is threatened constantly by software patents. We wish to avoid the danger that companies distributing free software will individually obtain patent licenses, thus in effect transforming the program into proprietary software. To prevent this, we have made it clear that any patent must be licensed for everyone's

free use or not licensed at all.

Most GNU software, including some libraries, is covered by the ordinary GNU General Public License, which was designed for utility programs. This license, the GNU Library General Public License, applies to certain designated libraries. This license is quite different from the ordinary one; be sure to read it in full, and don't assume that anything in it is the same as in the ordinary license.

The reason we have a separate public license for some libraries is that they blur the distinction we usually make between modifying or adding to a program and simply using it. Linking a program with a library, without changing the library, is in some sense simply using the library, and is analogous to running a utility program or application program. However, in a textual and legal sense, the linked executable is a combined work, a derivative of the original library, and the ordinary General Public License treats it as such.

Because of this blurred distinction, using the ordinary General Public License for libraries did not effectively promote software sharing, because most developers did not use the libraries. We concluded that weaker conditions might promote sharing better.

However, unrestricted linking of non-free programs would deprive the users of those programs of all benefit from the free status of the libraries themselves. This Library General Public License is intended to permit developers of non-free programs to use free libraries, while preserving your freedom as a user of such programs to change the free libraries that are incorporated in them. (We have not seen how to achieve this as regards changes in header files, but we have achieved it as regards changes in the actual functions of the Library.) The hope is that this will lead to faster development of free libraries.

The precise terms and conditions for copying, distribution and modification follow. Pay close attention to the difference between a "work based on the library" and a "work that uses the library". The former contains code derived from the library, while the latter only works together with the library.

Note that it is possible for a library to be covered by the ordinary General Public License rather than by this special one.

# GNU LIBRARY GENERAL PUBLIC LICENSE TERMS AND CONDITIONS FOR COPYING, DISTRIBUTION AND MODIFICATION

0. This License Agreement applies to any software library which contains a notice placed by the copyright holder or other authorized party saying it may be distributed under the terms of this Library

General Public License (also called "this License"). Each licensee is addressed as "you".

A "library" means a collection of software functions and/or data prepared so as to be conveniently linked with application programs (which use some of those functions and data) to form executables.

The "Library", below, refers to any such software library or work which has been distributed under these terms. A "work based on the Library" means either the Library or any derivative work under copyright law: that is to say, a work containing the Library or a portion of it, either verbatim or with modifications and/or translated straightforwardly into another language. (Hereinafter, translation is included without limitation in the term "modification".)

"Source code" for a work means the preferred form of the work for making modifications to it. For a library, complete source code means all the source code for all modules it contains, plus any associated interface definition files, plus the scripts used to control compilation and installation of the library.

Activities other than copying, distribution and modification are not covered by this License; they are outside its scope. The act of running a program using the Library is not restricted, and output from such a program is covered only if its contents constitute a work based on the Library (independent of the use of the Library in a tool for writing it). Whether that is true depends on what the Library does and what the program that uses the Library does.

1. You may copy and distribute verbatim copies of the Library's complete source code as you receive it, in any medium, provided that you conspicuously and appropriately publish on each copy an appropriate copyright notice and disclaimer of warranty; keep intact all the notices that refer to this License and to the absence of any warranty; and distribute a copy of this License along with the Library.

You may charge a fee for the physical act of transferring a copy, and you may at your option offer warranty protection in exchange for a fee.

- 2. You may modify your copy or copies of the Library or any portion of it, thus forming a work based on the Library, and copy and distribute such modifications or work under the terms of Section 1 above, provided that you also meet all of these conditions:
  - a) The modified work must itself be a software library.

- b) You must cause the files modified to carry prominent notices stating that you changed the files and the date of any change.
- c) You must cause the whole of the work to be licensed at no charge to all third parties under the terms of this License.
- d) If a facility in the modified Library refers to a function or a table of data to be supplied by an application program that uses the facility, other than as an argument passed when the facility is invoked, then you must make a good faith effort to ensure that, in the event an application does not supply such function or table, the facility still operates, and performs whatever part of its purpose remains meaningful.

(For example, a function in a library to compute square roots has a purpose that is entirely well-defined independent of the application. Therefore, Subsection 2d requires that any application-supplied function or table used by this function must be optional: if the application does not supply it, the square root function must still compute square roots.)

These requirements apply to the modified work as a whole. If identifiable sections of that work are not derived from the Library, and can be reasonably considered independent and separate works in themselves, then this License, and its terms, do not apply to those sections when you distribute them as separate works. But when you distribute the same sections as part of a whole which is a work based on the Library, the distribution of the whole must be on the terms of this License, whose permissions for other licensees extend to the entire whole, and thus to each and every part regardless of who wrote it.

Thus, it is not the intent of this section to claim rights or contest your rights to work written entirely by you; rather, the intent is to exercise the right to control the distribution of derivative or collective works based on the Library.

In addition, mere aggregation of another work not based on the Library with the Library (or with a work based on the Library) on a volume of a storage or distribution medium does not bring the other work under the scope of this License.

3. You may opt to apply the terms of the ordinary GNU General Public License instead of this License to a given copy of the Library. To do this, you must alter all the notices that refer to this License, so that they refer to the ordinary GNU General Public License, version 2, instead of to this License. (If a newer version than version 2 of the ordinary GNU General Public License has appeared, then you can specify

that version instead if you wish.) Do not make any other change in these notices.

Once this change is made in a given copy, it is irreversible for that copy, so the ordinary GNU General Public License applies to all subsequent copies and derivative works made from that copy.

This option is useful when you wish to copy part of the code of the Library into a program that is not a library.

4. You may copy and distribute the Library (or a portion or derivative of it, under Section 2) in object code or executable form under the terms of Sections 1 and 2 above provided that you accompany it with the complete corresponding machine-readable source code, which must be distributed under the terms of Sections 1 and 2 above on a medium customarily used for software interchange.

If distribution of object code is made by offering access to copy from a designated place, then offering equivalent access to copy the source code from the same place satisfies the requirement to distribute the source code, even though third parties are not compelled to copy the source along with the object code.

5. A program that contains no derivative of any portion of the Library, but is designed to work with the Library by being compiled or linked with it, is called a "work that uses the Library". Such a work, in isolation, is not a derivative work of the Library, and therefore falls outside the scope of this License.

However, linking a "work that uses the Library" with the Library creates an executable that is a derivative of the Library (because it contains portions of the Library), rather than a "work that uses the library". The executable is therefore covered by this License. Section 6 states terms for distribution of such executables.

When a "work that uses the Library" uses material from a header file that is part of the Library, the object code for the work may be a derivative work of the Library even though the source code is not. Whether this is true is especially significant if the work can be linked without the Library, or if the work is itself a library. The threshold for this to be true is not precisely defined by law.

If such an object file uses only numerical parameters, data structure layouts and accessors, and small macros and small inline functions (ten lines or less in length), then the use of the object file is unrestricted, regardless of whether it is legally a derivative work. (Executables containing this object code plus portions of the Library will still fall under Section 6.)

Otherwise, if the work is a derivative of the Library, you may distribute the object code for the work under the terms of Section 6. Any executables containing that work also fall under Section 6, whether or not they are linked directly with the Library itself.

6. As an exception to the Sections above, you may also compile or link a "work that uses the Library" with the Library to produce a work containing portions of the Library, and distribute that work under terms of your choice, provided that the terms permit modification of the work for the customer's own use and reverse engineering for debugging such modifications.

You must give prominent notice with each copy of the work that the Library is used in it and that the Library and its use are covered by this License. You must supply a copy of this License. If the work during execution displays copyright notices, you must include the copyright notice for the Library among them, as well as a reference directing the user to the copy of this License. Also, you must do one of these things:

- a) Accompany the work with the complete corresponding machine-readable source code for the Library including whatever changes were used in the work (which must be distributed under Sections 1 and 2 above); and, if the work is an executable linked with the Library, with the complete machine-readable "work that uses the Library", as object code and/or source code, so that the user can modify the Library and then relink to produce a modified executable containing the modified Library. (It is understood that the user who changes the contents of definitions files in the Library will not necessarily be able to recompile the application to use the modified definitions.)
- b) Accompany the work with a written offer, valid for at least three years, to give the same user the materials specified in Subsection 6a, above, for a charge no more than the cost of performing this distribution.
- c) If distribution of the work is made by offering access to copy from a designated place, offer equivalent access to copy the above specified materials from the same place.
- d) Verify that the user has already received a copy of these materials or that you have already sent this user a copy.

For an executable, the required form of the "work that uses the Library" must include any data and utility programs needed for reproducing the executable from it. However, as a special exception, the source code distributed need not include anything that is normally distributed (in either source or binary form) with the major components (compiler, kernel, and so on) of the operating system on which the executable runs, unless that component itself accompanies the executable.

It may happen that this requirement contradicts the license restrictions of other proprietary libraries that do not normally accompany the operating system. Such a contradiction means you cannot use both them and the Library together in an executable that you distribute.

- 7. You may place library facilities that are a work based on the Library side-by-side in a single library together with other library facilities not covered by this License, and distribute such a combined library, provided that the separate distribution of the work based on the Library and of the other library facilities is otherwise permitted, and provided that you do these two things:
  - a) Accompany the combined library with a copy of the same work based on the Library, uncombined with any other library facilities. This must be distributed under the terms of the Sections above.
  - b) Give prominent notice with the combined library of the fact that part of it is a work based on the Library, and explaining where to find the accompanying uncombined form of the same work.
- 8. You may not copy, modify, sublicense, link with, or distribute the Library except as expressly provided under this License. Any attempt otherwise to copy, modify, sublicense, link with, or distribute the Library is void, and will automatically terminate your rights under this License. However, parties who have received copies, or rights, from you under this License will not have their licenses terminated so long as such parties remain in full compliance.
- 9. You are not required to accept this License, since you have not signed it. However, nothing else grants you permission to modify or distribute the Library or its derivative works. These actions are prohibited by law if you do not accept this License. Therefore, by modifying or distributing the Library (or any work based on the Library), you indicate your acceptance of this License to do so, and all its terms and conditions for copying, distributing or modifying the Library or works based on it.
- 10. Each time you redistribute the Library (or any work based on the Library), the recipient automatically receives a license from the original licensor to copy, distribute, link with or modify the Library

subject to these terms and conditions. You may not impose any further restrictions on the recipients' exercise of the rights granted herein. You are not responsible for enforcing compliance by third parties to this License.

11. If, as a consequence of a court judgment or allegation of patent infringement or for any other reason (not limited to patent issues), conditions are imposed on you (whether by court order, agreement or otherwise) that contradict the conditions of this License, they do not excuse you from the conditions of this License. If you cannot distribute so as to satisfy simultaneously your obligations under this License and any other pertinent obligations, then as a consequence you may not distribute the Library at all. For example, if a patent license would not permit royalty-free redistribution of the Library by all those who receive copies directly or indirectly through you, then the only way you could satisfy both it and this License would be to refrain entirely from distribution of the Library.

If any portion of this section is held invalid or unenforceable under any particular circumstance, the balance of the section is intended to apply, and the section as a whole is intended to apply in other circumstances.

It is not the purpose of this section to induce you to infringe any patents or other property right claims or to contest validity of any such claims; this section has the sole purpose of protecting the integrity of the free software distribution system which is implemented by public license practices. Many people have made generous contributions to the wide range of software distributed through that system in reliance on consistent application of that system; it is up to the author/donor to decide if he or she is willing to distribute software through any other system and a licensee cannot impose that choice.

This section is intended to make thoroughly clear what is believed to be a consequence of the rest of this License.

- 12. If the distribution and/or use of the Library is restricted in certain countries either by patents or by copyrighted interfaces, the original copyright holder who places the Library under this License may add an explicit geographical distribution limitation excluding those countries, so that distribution is permitted only in or among countries not thus excluded. In such case, this License incorporates the limitation as if written in the body of this License.
- 13. The Free Software Foundation may publish revised and/or new versions of the Library General Public License from time to time. Such new versions will be similar in spirit to the present version, but may differ in detail to address new problems or concerns.

Each version is given a distinguishing version number. If the Library specifies a version number of this License which applies to it and "any later version", you have the option of following the terms and conditions either of that version or of any later version published by the Free Software Foundation. If the Library does not specify a license version number, you may choose any version ever published by the Free Software Foundation.

14. If you wish to incorporate parts of the Library into other free programs whose distribution conditions are incompatible with these, write to the author to ask for permission. For software which is copyrighted by the Free Software Foundation, write to the Free Software Foundation; we sometimes make exceptions for this. Our decision will be guided by the two goals of preserving the free status of all derivatives of our free software and of promoting the sharing and reuse of software generally.

#### **NO WARRANTY**

15. BECAUSE THE LIBRARY IS LICENSED FREE OF CHARGE, THERE IS NO WARRANTY FOR THE LIBRARY, TO THE EXTENT PERMITTED BY APPLICABLE LAW. EXCEPT WHEN OTHERWISE STATED IN WRITING THE COPYRIGHT HOLDERS AND/OR OTHER PARTIES PROVIDE THE LIBRARY "AS IS" WITHOUT WARRANTY OF ANY KIND, EITHER EXPRESSED OR IMPLIED, INCLUDING, BUT NOT LIMITED TO, THE IMPLIED WARRANTIES OF MERCHANTABILITY AND FITNESS FOR A PARTICULAR PURPOSE. THE ENTIRE RISK AS TO THE QUALITY AND PERFORMANCE OF THE LIBRARY IS WITH YOU. SHOULD THE LIBRARY PROVE DEFECTIVE, YOU ASSUME THE COST OF ALL NECESSARY SERVICING, REPAIR OR CORRECTION.

16. IN NO EVENT UNLESS REQUIRED BY APPLICABLE LAW OR AGREED TO IN WRITING WILL ANY COPYRIGHT HOLDER, OR ANY OTHER PARTY WHO MAY MODIFY AND/OR REDISTRIBUTE THE LIBRARY AS PERMITTED ABOVE, BE LIABLE TO YOU FOR DAMAGES, INCLUDING ANY GENERAL, SPECIAL, INCIDENTAL OR CONSEQUENTIAL DAMAGES ARISING OUT OF THE USE OR INABILITY TO USE THE LIBRARY (INCLUDING BUT NOT LIMITED TO LOSS OF DATA OR DATA BEING RENDERED INACCURATE OR LOSSES SUSTAINED BY YOU OR THIRD PARTIES OR A FAILURE OF THE LIBRARY TO OPERATE WITH ANY OTHER SOFTWARE), EVEN IF SUCH HOLDER OR OTHER PARTY HAS BEEN ADVISED OF THE POSSIBILITY OF SUCH DAMAGES.

# END OF TERMS AND CONDITIONS

Appendix: How to Apply These Terms to Your New Libraries

If you develop a new library, and you want it to be of the greatest possible use to the public, we recommend making it free software that everyone can redistribute and change. You can do so by permitting

redistribution under these terms (or, alternatively, under the terms of the ordinary General Public License).

To apply these terms, attach the following notices to the library. It is safest to attach them to the start of each source file to most effectively convey the exclusion of warranty; and each file should have at least the "copyright" line and a pointer to where the full notice is found.

<one line to give the library's name and a brief idea of what it does.>
Copyright (C) <year> <name of author>

This library is free software; you can redistribute it and/or modify it under the terms of the GNU Library General Public License as published by the Free Software Foundation; either version 2 of the License, or (at your option) any later version.

This library is distributed in the hope that it will be useful, but WITHOUT ANY WARRANTY; without even the implied warranty of MERCHANTABILITY or FITNESS FOR A PARTICULAR PURPOSE. See the GNU Library General Public License for more details.

You should have received a copy of the GNU Library General Public License along with this library; if not, write to the Free Software Foundation, Inc., 59 Temple Place - Suite 330, Boston, MA 02111-1307, USA

Also add information on how to contact you by electronic and paper mail.

You should also get your employer (if you work as a programmer) or your school, if any, to sign a "copyright disclaimer" for the library, if necessary. Here is a sample; alter the names:

Yoyodyne, Inc., hereby disclaims all copyright interest in the library `Frob' (a library for tweaking knobs) written by James Random Hacker.

<signature of Ty Coon>, 1 April 1990 Ty Coon, President of Vice

That's all there is to it!

# 1.67 librsvg/tests 2.40.5

# 1.67.1 Available under license:

GNU LIBRARY GENERAL PUBLIC LICENSE Version 2, June 1991

Copyright (C) 1991 Free Software Foundation, Inc.

59 Temple Place - Suite 330, Boston, MA 02111-1307, USA Everyone is permitted to copy and distribute verbatim copies of this license document, but changing it is not allowed.

[This is the first released version of the library GPL. It is numbered 2 because it goes with version 2 of the ordinary GPL.]

#### Preamble

The licenses for most software are designed to take away your freedom to share and change it. By contrast, the GNU General Public Licenses are intended to guarantee your freedom to share and change free software--to make sure the software is free for all its users.

This license, the Library General Public License, applies to some specially designated Free Software Foundation software, and to any other libraries whose authors decide to use it. You can use it for your libraries, too.

When we speak of free software, we are referring to freedom, not price. Our General Public Licenses are designed to make sure that you have the freedom to distribute copies of free software (and charge for this service if you wish), that you receive source code or can get it if you want it, that you can change the software or use pieces of it in new free programs; and that you know you can do these things.

To protect your rights, we need to make restrictions that forbid anyone to deny you these rights or to ask you to surrender the rights. These restrictions translate to certain responsibilities for you if you distribute copies of the library, or if you modify it.

For example, if you distribute copies of the library, whether gratis or for a fee, you must give the recipients all the rights that we gave you. You must make sure that they, too, receive or can get the source code. If you link a program with the library, you must provide complete object files to the recipients so that they can relink them with the library, after making changes to the library and recompiling it. And you must show them these terms so they know their rights.

Our method of protecting your rights has two steps: (1) copyright the library, and (2) offer you this license which gives you legal permission to copy, distribute and/or modify the library.

Also, for each distributor's protection, we want to make certain that everyone understands that there is no warranty for this free library. If the library is modified by someone else and passed on, we want its recipients to know that what they have is not the original version, so that any problems introduced by others will not reflect on

the original authors' reputations.

Finally, any free program is threatened constantly by software patents. We wish to avoid the danger that companies distributing free software will individually obtain patent licenses, thus in effect transforming the program into proprietary software. To prevent this, we have made it clear that any patent must be licensed for everyone's free use or not licensed at all.

Most GNU software, including some libraries, is covered by the ordinary GNU General Public License, which was designed for utility programs. This license, the GNU Library General Public License, applies to certain designated libraries. This license is quite different from the ordinary one; be sure to read it in full, and don't assume that anything in it is the same as in the ordinary license.

The reason we have a separate public license for some libraries is that they blur the distinction we usually make between modifying or adding to a program and simply using it. Linking a program with a library, without changing the library, is in some sense simply using the library, and is analogous to running a utility program or application program. However, in a textual and legal sense, the linked executable is a combined work, a derivative of the original library, and the ordinary General Public License treats it as such.

Because of this blurred distinction, using the ordinary General Public License for libraries did not effectively promote software sharing, because most developers did not use the libraries. We concluded that weaker conditions might promote sharing better.

However, unrestricted linking of non-free programs would deprive the users of those programs of all benefit from the free status of the libraries themselves. This Library General Public License is intended to permit developers of non-free programs to use free libraries, while preserving your freedom as a user of such programs to change the free libraries that are incorporated in them. (We have not seen how to achieve this as regards changes in header files, but we have achieved it as regards changes in the actual functions of the Library.) The hope is that this will lead to faster development of free libraries.

The precise terms and conditions for copying, distribution and modification follow. Pay close attention to the difference between a "work based on the library" and a "work that uses the library". The former contains code derived from the library, while the latter only works together with the library.

Note that it is possible for a library to be covered by the ordinary General Public License rather than by this special one.

# GNU LIBRARY GENERAL PUBLIC LICENSE TERMS AND CONDITIONS FOR COPYING, DISTRIBUTION AND MODIFICATION

0. This License Agreement applies to any software library which contains a notice placed by the copyright holder or other authorized party saying it may be distributed under the terms of this Library General Public License (also called "this License"). Each licensee is addressed as "you".

A "library" means a collection of software functions and/or data prepared so as to be conveniently linked with application programs (which use some of those functions and data) to form executables.

The "Library", below, refers to any such software library or work which has been distributed under these terms. A "work based on the Library" means either the Library or any derivative work under copyright law: that is to say, a work containing the Library or a portion of it, either verbatim or with modifications and/or translated straightforwardly into another language. (Hereinafter, translation is included without limitation in the term "modification".)

"Source code" for a work means the preferred form of the work for making modifications to it. For a library, complete source code means all the source code for all modules it contains, plus any associated interface definition files, plus the scripts used to control compilation and installation of the library.

Activities other than copying, distribution and modification are not covered by this License; they are outside its scope. The act of running a program using the Library is not restricted, and output from such a program is covered only if its contents constitute a work based on the Library (independent of the use of the Library in a tool for writing it). Whether that is true depends on what the Library does and what the program that uses the Library does.

1. You may copy and distribute verbatim copies of the Library's complete source code as you receive it, in any medium, provided that you conspicuously and appropriately publish on each copy an appropriate copyright notice and disclaimer of warranty; keep intact all the notices that refer to this License and to the absence of any warranty; and distribute a copy of this License along with the Library.

You may charge a fee for the physical act of transferring a copy, and you may at your option offer warranty protection in exchange for a fee.

- 2. You may modify your copy or copies of the Library or any portion of it, thus forming a work based on the Library, and copy and distribute such modifications or work under the terms of Section 1 above, provided that you also meet all of these conditions:
  - a) The modified work must itself be a software library.
  - b) You must cause the files modified to carry prominent notices stating that you changed the files and the date of any change.
  - c) You must cause the whole of the work to be licensed at no charge to all third parties under the terms of this License.
- d) If a facility in the modified Library refers to a function or a table of data to be supplied by an application program that uses the facility, other than as an argument passed when the facility is invoked, then you must make a good faith effort to ensure that, in the event an application does not supply such function or table, the facility still operates, and performs whatever part of its purpose remains meaningful.

(For example, a function in a library to compute square roots has a purpose that is entirely well-defined independent of the application. Therefore, Subsection 2d requires that any application-supplied function or table used by this function must be optional: if the application does not supply it, the square root function must still compute square roots.)

These requirements apply to the modified work as a whole. If identifiable sections of that work are not derived from the Library, and can be reasonably considered independent and separate works in themselves, then this License, and its terms, do not apply to those sections when you distribute them as separate works. But when you distribute the same sections as part of a whole which is a work based on the Library, the distribution of the whole must be on the terms of this License, whose permissions for other licensees extend to the entire whole, and thus to each and every part regardless of who wrote it.

Thus, it is not the intent of this section to claim rights or contest your rights to work written entirely by you; rather, the intent is to exercise the right to control the distribution of derivative or collective works based on the Library.

In addition, mere aggregation of another work not based on the Library with the Library (or with a work based on the Library) on a volume of a storage or distribution medium does not bring the other work under the scope of this License.

3. You may opt to apply the terms of the ordinary GNU General Public License instead of this License to a given copy of the Library. To do this, you must alter all the notices that refer to this License, so that they refer to the ordinary GNU General Public License, version 2, instead of to this License. (If a newer version than version 2 of the ordinary GNU General Public License has appeared, then you can specify that version instead if you wish.) Do not make any other change in these notices.

Once this change is made in a given copy, it is irreversible for that copy, so the ordinary GNU General Public License applies to all subsequent copies and derivative works made from that copy.

This option is useful when you wish to copy part of the code of the Library into a program that is not a library.

4. You may copy and distribute the Library (or a portion or derivative of it, under Section 2) in object code or executable form under the terms of Sections 1 and 2 above provided that you accompany it with the complete corresponding machine-readable source code, which must be distributed under the terms of Sections 1 and 2 above on a medium customarily used for software interchange.

If distribution of object code is made by offering access to copy from a designated place, then offering equivalent access to copy the source code from the same place satisfies the requirement to distribute the source code, even though third parties are not compelled to copy the source along with the object code.

5. A program that contains no derivative of any portion of the Library, but is designed to work with the Library by being compiled or linked with it, is called a "work that uses the Library". Such a work, in isolation, is not a derivative work of the Library, and therefore falls outside the scope of this License.

However, linking a "work that uses the Library" with the Library creates an executable that is a derivative of the Library (because it contains portions of the Library), rather than a "work that uses the library". The executable is therefore covered by this License. Section 6 states terms for distribution of such executables.

When a "work that uses the Library" uses material from a header file that is part of the Library, the object code for the work may be a derivative work of the Library even though the source code is not. Whether this is true is especially significant if the work can be linked without the Library, or if the work is itself a library. The threshold for this to be true is not precisely defined by law.

If such an object file uses only numerical parameters, data structure layouts and accessors, and small macros and small inline functions (ten lines or less in length), then the use of the object file is unrestricted, regardless of whether it is legally a derivative work. (Executables containing this object code plus portions of the Library will still fall under Section 6.)

Otherwise, if the work is a derivative of the Library, you may distribute the object code for the work under the terms of Section 6. Any executables containing that work also fall under Section 6, whether or not they are linked directly with the Library itself.

6. As an exception to the Sections above, you may also compile or link a "work that uses the Library" with the Library to produce a work containing portions of the Library, and distribute that work under terms of your choice, provided that the terms permit modification of the work for the customer's own use and reverse engineering for debugging such modifications.

You must give prominent notice with each copy of the work that the Library is used in it and that the Library and its use are covered by this License. You must supply a copy of this License. If the work during execution displays copyright notices, you must include the copyright notice for the Library among them, as well as a reference directing the user to the copy of this License. Also, you must do one of these things:

- a) Accompany the work with the complete corresponding machine-readable source code for the Library including whatever changes were used in the work (which must be distributed under Sections 1 and 2 above); and, if the work is an executable linked with the Library, with the complete machine-readable "work that uses the Library", as object code and/or source code, so that the user can modify the Library and then relink to produce a modified executable containing the modified Library. (It is understood that the user who changes the contents of definitions files in the Library will not necessarily be able to recompile the application to use the modified definitions.)
- b) Accompany the work with a written offer, valid for at least three years, to give the same user the materials specified in Subsection 6a, above, for a charge no more than the cost of performing this distribution.
- c) If distribution of the work is made by offering access to copy from a designated place, offer equivalent access to copy the above specified materials from the same place.

d) Verify that the user has already received a copy of these materials or that you have already sent this user a copy.

For an executable, the required form of the "work that uses the Library" must include any data and utility programs needed for reproducing the executable from it. However, as a special exception, the source code distributed need not include anything that is normally distributed (in either source or binary form) with the major components (compiler, kernel, and so on) of the operating system on which the executable runs, unless that component itself accompanies the executable.

It may happen that this requirement contradicts the license restrictions of other proprietary libraries that do not normally accompany the operating system. Such a contradiction means you cannot use both them and the Library together in an executable that you distribute.

- 7. You may place library facilities that are a work based on the Library side-by-side in a single library together with other library facilities not covered by this License, and distribute such a combined library, provided that the separate distribution of the work based on the Library and of the other library facilities is otherwise permitted, and provided that you do these two things:
  - a) Accompany the combined library with a copy of the same work based on the Library, uncombined with any other library facilities. This must be distributed under the terms of the Sections above.
  - b) Give prominent notice with the combined library of the fact that part of it is a work based on the Library, and explaining where to find the accompanying uncombined form of the same work.
- 8. You may not copy, modify, sublicense, link with, or distribute the Library except as expressly provided under this License. Any attempt otherwise to copy, modify, sublicense, link with, or distribute the Library is void, and will automatically terminate your rights under this License. However, parties who have received copies, or rights, from you under this License will not have their licenses terminated so long as such parties remain in full compliance.
- 9. You are not required to accept this License, since you have not signed it. However, nothing else grants you permission to modify or distribute the Library or its derivative works. These actions are prohibited by law if you do not accept this License. Therefore, by modifying or distributing the Library (or any work based on the

Library), you indicate your acceptance of this License to do so, and all its terms and conditions for copying, distributing or modifying the Library or works based on it.

- 10. Each time you redistribute the Library (or any work based on the Library), the recipient automatically receives a license from the original licensor to copy, distribute, link with or modify the Library subject to these terms and conditions. You may not impose any further restrictions on the recipients' exercise of the rights granted herein. You are not responsible for enforcing compliance by third parties to this License.
- 11. If, as a consequence of a court judgment or allegation of patent infringement or for any other reason (not limited to patent issues), conditions are imposed on you (whether by court order, agreement or otherwise) that contradict the conditions of this License, they do not excuse you from the conditions of this License. If you cannot distribute so as to satisfy simultaneously your obligations under this License and any other pertinent obligations, then as a consequence you may not distribute the Library at all. For example, if a patent license would not permit royalty-free redistribution of the Library by all those who receive copies directly or indirectly through you, then the only way you could satisfy both it and this License would be to refrain entirely from distribution of the Library.

If any portion of this section is held invalid or unenforceable under any particular circumstance, the balance of the section is intended to apply, and the section as a whole is intended to apply in other circumstances.

It is not the purpose of this section to induce you to infringe any patents or other property right claims or to contest validity of any such claims; this section has the sole purpose of protecting the integrity of the free software distribution system which is implemented by public license practices. Many people have made generous contributions to the wide range of software distributed through that system in reliance on consistent application of that system; it is up to the author/donor to decide if he or she is willing to distribute software through any other system and a licensee cannot impose that choice.

This section is intended to make thoroughly clear what is believed to be a consequence of the rest of this License.

12. If the distribution and/or use of the Library is restricted in certain countries either by patents or by copyrighted interfaces, the original copyright holder who places the Library under this License may add an explicit geographical distribution limitation excluding those countries, so that distribution is permitted only in or among countries not thus

excluded. In such case, this License incorporates the limitation as if written in the body of this License.

13. The Free Software Foundation may publish revised and/or new versions of the Library General Public License from time to time. Such new versions will be similar in spirit to the present version, but may differ in detail to address new problems or concerns.

Each version is given a distinguishing version number. If the Library specifies a version number of this License which applies to it and "any later version", you have the option of following the terms and conditions either of that version or of any later version published by the Free Software Foundation. If the Library does not specify a license version number, you may choose any version ever published by the Free Software Foundation.

14. If you wish to incorporate parts of the Library into other free programs whose distribution conditions are incompatible with these, write to the author to ask for permission. For software which is copyrighted by the Free Software Foundation, write to the Free Software Foundation; we sometimes make exceptions for this. Our decision will be guided by the two goals of preserving the free status of all derivatives of our free software and of promoting the sharing and reuse of software generally.

### NO WARRANTY

15. BECAUSE THE LIBRARY IS LICENSED FREE OF CHARGE, THERE IS NO WARRANTY FOR THE LIBRARY, TO THE EXTENT PERMITTED BY APPLICABLE LAW. EXCEPT WHEN OTHERWISE STATED IN WRITING THE COPYRIGHT HOLDERS AND/OR OTHER PARTIES PROVIDE THE LIBRARY "AS IS" WITHOUT WARRANTY OF ANY KIND, EITHER EXPRESSED OR IMPLIED, INCLUDING, BUT NOT LIMITED TO, THE IMPLIED WARRANTIES OF MERCHANTABILITY AND FITNESS FOR A PARTICULAR PURPOSE. THE ENTIRE RISK AS TO THE QUALITY AND PERFORMANCE OF THE LIBRARY IS WITH YOU. SHOULD THE LIBRARY PROVE DEFECTIVE, YOU ASSUME THE COST OF ALL NECESSARY SERVICING, REPAIR OR CORRECTION.

16. IN NO EVENT UNLESS REQUIRED BY APPLICABLE LAW OR AGREED TO IN WRITING WILL ANY COPYRIGHT HOLDER, OR ANY OTHER PARTY WHO MAY MODIFY AND/OR REDISTRIBUTE THE LIBRARY AS PERMITTED ABOVE, BE LIABLE TO YOU FOR DAMAGES, INCLUDING ANY GENERAL, SPECIAL, INCIDENTAL OR CONSEQUENTIAL DAMAGES ARISING OUT OF THE USE OR INABILITY TO USE THE LIBRARY (INCLUDING BUT NOT LIMITED TO LOSS OF DATA OR DATA BEING RENDERED INACCURATE OR LOSSES SUSTAINED BY YOU OR THIRD PARTIES OR A FAILURE OF THE LIBRARY TO OPERATE WITH ANY OTHER SOFTWARE), EVEN IF SUCH HOLDER OR OTHER PARTY HAS BEEN ADVISED OF THE POSSIBILITY OF SUCH DAMAGES.

#### END OF TERMS AND CONDITIONS

Appendix: How to Apply These Terms to Your New Libraries

If you develop a new library, and you want it to be of the greatest possible use to the public, we recommend making it free software that everyone can redistribute and change. You can do so by permitting redistribution under these terms (or, alternatively, under the terms of the ordinary General Public License).

To apply these terms, attach the following notices to the library. It is safest to attach them to the start of each source file to most effectively convey the exclusion of warranty; and each file should have at least the "copyright" line and a pointer to where the full notice is found.

<one line to give the library's name and a brief idea of what it does.>
Copyright (C) <year> <name of author>

This library is free software; you can redistribute it and/or modify it under the terms of the GNU Library General Public License as published by the Free Software Foundation; either version 2 of the License, or (at your option) any later version.

This library is distributed in the hope that it will be useful, but WITHOUT ANY WARRANTY; without even the implied warranty of MERCHANTABILITY or FITNESS FOR A PARTICULAR PURPOSE. See the GNU Library General Public License for more details.

You should have received a copy of the GNU Library General Public License along with this library; if not, write to the Free Software Foundation, Inc., 59 Temple Place - Suite 330, Boston, MA 02111-1307, USA

Also add information on how to contact you by electronic and paper mail.

You should also get your employer (if you work as a programmer) or your school, if any, to sign a "copyright disclaimer" for the library, if necessary. Here is a sample; alter the names:

Yoyodyne, Inc., hereby disclaims all copyright interest in the library `Frob' (a library for tweaking knobs) written by James Random Hacker.

<signature of Ty Coon>, 1 April 1990 Ty Coon, President of Vice

That's all there is to it!

GNU GENERAL PUBLIC LICENSE

Version 3, 29 June 2007

Copyright (C) 2007 Free Software Foundation, Inc. <a href="http://fsf.org/">http://fsf.org/</a> Everyone is permitted to copy and distribute verbatim copies of this license document, but changing it is not allowed.

#### Preamble

The GNU General Public License is a free, copyleft license for software and other kinds of works.

The licenses for most software and other practical works are designed to take away your freedom to share and change the works. By contrast, the GNU General Public License is intended to guarantee your freedom to share and change all versions of a program--to make sure it remains free software for all its users. We, the Free Software Foundation, use the GNU General Public License for most of our software; it applies also to any other work released this way by its authors. You can apply it to your programs, too.

When we speak of free software, we are referring to freedom, not price. Our General Public Licenses are designed to make sure that you have the freedom to distribute copies of free software (and charge for them if you wish), that you receive source code or can get it if you want it, that you can change the software or use pieces of it in new free programs, and that you know you can do these things.

To protect your rights, we need to prevent others from denying you these rights or asking you to surrender the rights. Therefore, you have certain responsibilities if you distribute copies of the software, or if you modify it: responsibilities to respect the freedom of others.

For example, if you distribute copies of such a program, whether gratis or for a fee, you must pass on to the recipients the same freedoms that you received. You must make sure that they, too, receive or can get the source code. And you must show them these terms so they know their rights.

Developers that use the GNU GPL protect your rights with two steps: (1) assert copyright on the software, and (2) offer you this License giving you legal permission to copy, distribute and/or modify it.

For the developers' and authors' protection, the GPL clearly explains that there is no warranty for this free software. For both users' and authors' sake, the GPL requires that modified versions be marked as changed, so that their problems will not be attributed erroneously to authors of previous versions.

Some devices are designed to deny users access to install or run

modified versions of the software inside them, although the manufacturer can do so. This is fundamentally incompatible with the aim of protecting users' freedom to change the software. The systematic pattern of such abuse occurs in the area of products for individuals to use, which is precisely where it is most unacceptable. Therefore, we have designed this version of the GPL to prohibit the practice for those products. If such problems arise substantially in other domains, we stand ready to extend this provision to those domains in future versions of the GPL, as needed to protect the freedom of users.

Finally, every program is threatened constantly by software patents. States should not allow patents to restrict development and use of software on general-purpose computers, but in those that do, we wish to avoid the special danger that patents applied to a free program could make it effectively proprietary. To prevent this, the GPL assures that patents cannot be used to render the program non-free.

The precise terms and conditions for copying, distribution and modification follow.

#### TERMS AND CONDITIONS

# 0. Definitions.

"This License" refers to version 3 of the GNU General Public License.

"Copyright" also means copyright-like laws that apply to other kinds of works, such as semiconductor masks.

"The Program" refers to any copyrightable work licensed under this License. Each licensee is addressed as "you". "Licensees" and "recipients" may be individuals or organizations.

To "modify" a work means to copy from or adapt all or part of the work in a fashion requiring copyright permission, other than the making of an exact copy. The resulting work is called a "modified version" of the earlier work or a work "based on" the earlier work.

A "covered work" means either the unmodified Program or a work based on the Program.

To "propagate" a work means to do anything with it that, without permission, would make you directly or secondarily liable for infringement under applicable copyright law, except executing it on a computer or modifying a private copy. Propagation includes copying, distribution (with or without modification), making available to the public, and in some countries other activities as well.

To "convey" a work means any kind of propagation that enables other parties to make or receive copies. Mere interaction with a user through a computer network, with no transfer of a copy, is not conveying.

An interactive user interface displays "Appropriate Legal Notices" to the extent that it includes a convenient and prominently visible feature that (1) displays an appropriate copyright notice, and (2) tells the user that there is no warranty for the work (except to the extent that warranties are provided), that licensees may convey the work under this License, and how to view a copy of this License. If the interface presents a list of user commands or options, such as a menu, a prominent item in the list meets this criterion.

#### 1. Source Code.

The "source code" for a work means the preferred form of the work for making modifications to it. "Object code" means any non-source form of a work.

A "Standard Interface" means an interface that either is an official standard defined by a recognized standards body, or, in the case of interfaces specified for a particular programming language, one that is widely used among developers working in that language.

The "System Libraries" of an executable work include anything, other than the work as a whole, that (a) is included in the normal form of packaging a Major Component, but which is not part of that Major Component, and (b) serves only to enable use of the work with that Major Component, or to implement a Standard Interface for which an implementation is available to the public in source code form. A "Major Component", in this context, means a major essential component (kernel, window system, and so on) of the specific operating system (if any) on which the executable work runs, or a compiler used to produce the work, or an object code interpreter used to run it.

The "Corresponding Source" for a work in object code form means all the source code needed to generate, install, and (for an executable work) run the object code and to modify the work, including scripts to control those activities. However, it does not include the work's System Libraries, or general-purpose tools or generally available free programs which are used unmodified in performing those activities but which are not part of the work. For example, Corresponding Source includes interface definition files associated with source files for the work, and the source code for shared libraries and dynamically linked subprograms that the work is specifically designed to require, such as by intimate data communication or control flow between those subprograms and other parts of the work.

The Corresponding Source need not include anything that users can regenerate automatically from other parts of the Corresponding Source.

The Corresponding Source for a work in source code form is that same work.

#### 2. Basic Permissions.

All rights granted under this License are granted for the term of copyright on the Program, and are irrevocable provided the stated conditions are met. This License explicitly affirms your unlimited permission to run the unmodified Program. The output from running a covered work is covered by this License only if the output, given its content, constitutes a covered work. This License acknowledges your rights of fair use or other equivalent, as provided by copyright law.

You may make, run and propagate covered works that you do not convey, without conditions so long as your license otherwise remains in force. You may convey covered works to others for the sole purpose of having them make modifications exclusively for you, or provide you with facilities for running those works, provided that you comply with the terms of this License in conveying all material for which you do not control copyright. Those thus making or running the covered works for you must do so exclusively on your behalf, under your direction and control, on terms that prohibit them from making any copies of your copyrighted material outside their relationship with you.

Conveying under any other circumstances is permitted solely under the conditions stated below. Sublicensing is not allowed; section 10 makes it unnecessary.

3. Protecting Users' Legal Rights From Anti-Circumvention Law.

No covered work shall be deemed part of an effective technological measure under any applicable law fulfilling obligations under article 11 of the WIPO copyright treaty adopted on 20 December 1996, or similar laws prohibiting or restricting circumvention of such measures.

When you convey a covered work, you waive any legal power to forbid circumvention of technological measures to the extent such circumvention is effected by exercising rights under this License with respect to the covered work, and you disclaim any intention to limit operation or modification of the work as a means of enforcing, against the work's users, your or third parties' legal rights to forbid circumvention of technological measures.

# 4. Conveying Verbatim Copies.

You may convey verbatim copies of the Program's source code as you receive it, in any medium, provided that you conspicuously and appropriately publish on each copy an appropriate copyright notice; keep intact all notices stating that this License and any non-permissive terms added in accord with section 7 apply to the code; keep intact all notices of the absence of any warranty; and give all recipients a copy of this License along with the Program.

You may charge any price or no price for each copy that you convey, and you may offer support or warranty protection for a fee.

# 5. Conveying Modified Source Versions.

You may convey a work based on the Program, or the modifications to produce it from the Program, in the form of source code under the terms of section 4, provided that you also meet all of these conditions:

- a) The work must carry prominent notices stating that you modified it, and giving a relevant date.
- b) The work must carry prominent notices stating that it is released under this License and any conditions added under section
- 7. This requirement modifies the requirement in section 4 to "keep intact all notices".
- c) You must license the entire work, as a whole, under this License to anyone who comes into possession of a copy. This License will therefore apply, along with any applicable section 7 additional terms, to the whole of the work, and all its parts, regardless of how they are packaged. This License gives no permission to license the work in any other way, but it does not invalidate such permission if you have separately received it.
- d) If the work has interactive user interfaces, each must display Appropriate Legal Notices; however, if the Program has interactive interfaces that do not display Appropriate Legal Notices, your work need not make them do so.

A compilation of a covered work with other separate and independent works, which are not by their nature extensions of the covered work, and which are not combined with it such as to form a larger program, in or on a volume of a storage or distribution medium, is called an "aggregate" if the compilation and its resulting copyright are not used to limit the access or legal rights of the compilation's users beyond what the individual works permit. Inclusion of a covered work in an aggregate does not cause this License to apply to the other

parts of the aggregate.

# 6. Conveying Non-Source Forms.

You may convey a covered work in object code form under the terms of sections 4 and 5, provided that you also convey the machine-readable Corresponding Source under the terms of this License, in one of these ways:

- a) Convey the object code in, or embodied in, a physical product (including a physical distribution medium), accompanied by the Corresponding Source fixed on a durable physical medium customarily used for software interchange.
- b) Convey the object code in, or embodied in, a physical product (including a physical distribution medium), accompanied by a written offer, valid for at least three years and valid for as long as you offer spare parts or customer support for that product model, to give anyone who possesses the object code either (1) a copy of the Corresponding Source for all the software in the product that is covered by this License, on a durable physical medium customarily used for software interchange, for a price no more than your reasonable cost of physically performing this conveying of source, or (2) access to copy the Corresponding Source from a network server at no charge.
- c) Convey individual copies of the object code with a copy of the written offer to provide the Corresponding Source. This alternative is allowed only occasionally and noncommercially, and only if you received the object code with such an offer, in accord with subsection 6b.
- d) Convey the object code by offering access from a designated place (gratis or for a charge), and offer equivalent access to the Corresponding Source in the same way through the same place at no further charge. You need not require recipients to copy the Corresponding Source along with the object code. If the place to copy the object code is a network server, the Corresponding Source may be on a different server (operated by you or a third party) that supports equivalent copying facilities, provided you maintain clear directions next to the object code saying where to find the Corresponding Source. Regardless of what server hosts the Corresponding Source, you remain obligated to ensure that it is available for as long as needed to satisfy these requirements.
- e) Convey the object code using peer-to-peer transmission, provided you inform other peers where the object code and Corresponding Source of the work are being offered to the general public at no

charge under subsection 6d.

A separable portion of the object code, whose source code is excluded from the Corresponding Source as a System Library, need not be included in conveying the object code work.

A "User Product" is either (1) a "consumer product", which means any tangible personal property which is normally used for personal, family, or household purposes, or (2) anything designed or sold for incorporation into a dwelling. In determining whether a product is a consumer product, doubtful cases shall be resolved in favor of coverage. For a particular product received by a particular user, "normally used" refers to a typical or common use of that class of product, regardless of the status of the particular user or of the way in which the particular user actually uses, or expects or is expected to use, the product. A product is a consumer product regardless of whether the product has substantial commercial, industrial or non-consumer uses, unless such uses represent the only significant mode of use of the product.

"Installation Information" for a User Product means any methods, procedures, authorization keys, or other information required to install and execute modified versions of a covered work in that User Product from a modified version of its Corresponding Source. The information must suffice to ensure that the continued functioning of the modified object code is in no case prevented or interfered with solely because modification has been made.

If you convey an object code work under this section in, or with, or specifically for use in, a User Product, and the conveying occurs as part of a transaction in which the right of possession and use of the User Product is transferred to the recipient in perpetuity or for a fixed term (regardless of how the transaction is characterized), the Corresponding Source conveyed under this section must be accompanied by the Installation Information. But this requirement does not apply if neither you nor any third party retains the ability to install modified object code on the User Product (for example, the work has been installed in ROM).

The requirement to provide Installation Information does not include a requirement to continue to provide support service, warranty, or updates for a work that has been modified or installed by the recipient, or for the User Product in which it has been modified or installed. Access to a network may be denied when the modification itself materially and adversely affects the operation of the network or violates the rules and protocols for communication across the network.

Corresponding Source conveyed, and Installation Information provided, in accord with this section must be in a format that is publicly

documented (and with an implementation available to the public in source code form), and must require no special password or key for unpacking, reading or copying.

#### 7. Additional Terms.

"Additional permissions" are terms that supplement the terms of this License by making exceptions from one or more of its conditions. Additional permissions that are applicable to the entire Program shall be treated as though they were included in this License, to the extent that they are valid under applicable law. If additional permissions apply only to part of the Program, that part may be used separately under those permissions, but the entire Program remains governed by this License without regard to the additional permissions.

When you convey a copy of a covered work, you may at your option remove any additional permissions from that copy, or from any part of it. (Additional permissions may be written to require their own removal in certain cases when you modify the work.) You may place additional permissions on material, added by you to a covered work, for which you have or can give appropriate copyright permission.

Notwithstanding any other provision of this License, for material you add to a covered work, you may (if authorized by the copyright holders of that material) supplement the terms of this License with terms:

- a) Disclaiming warranty or limiting liability differently from the terms of sections 15 and 16 of this License; or
- b) Requiring preservation of specified reasonable legal notices or author attributions in that material or in the Appropriate Legal Notices displayed by works containing it; or
- c) Prohibiting misrepresentation of the origin of that material, or requiring that modified versions of such material be marked in reasonable ways as different from the original version; or
- d) Limiting the use for publicity purposes of names of licensors or authors of the material; or
- e) Declining to grant rights under trademark law for use of some trade names, trademarks, or service marks; or
- f) Requiring indemnification of licensors and authors of that material by anyone who conveys the material (or modified versions of it) with contractual assumptions of liability to the recipient, for any liability that these contractual assumptions directly impose on those licensors and authors.

All other non-permissive additional terms are considered "further restrictions" within the meaning of section 10. If the Program as you received it, or any part of it, contains a notice stating that it is governed by this License along with a term that is a further restriction, you may remove that term. If a license document contains a further restriction but permits relicensing or conveying under this License, you may add to a covered work material governed by the terms of that license document, provided that the further restriction does not survive such relicensing or conveying.

If you add terms to a covered work in accord with this section, you must place, in the relevant source files, a statement of the additional terms that apply to those files, or a notice indicating where to find the applicable terms.

Additional terms, permissive or non-permissive, may be stated in the form of a separately written license, or stated as exceptions; the above requirements apply either way.

#### 8. Termination.

You may not propagate or modify a covered work except as expressly provided under this License. Any attempt otherwise to propagate or modify it is void, and will automatically terminate your rights under this License (including any patent licenses granted under the third paragraph of section 11).

However, if you cease all violation of this License, then your license from a particular copyright holder is reinstated (a) provisionally, unless and until the copyright holder explicitly and finally terminates your license, and (b) permanently, if the copyright holder fails to notify you of the violation by some reasonable means prior to 60 days after the cessation.

Moreover, your license from a particular copyright holder is reinstated permanently if the copyright holder notifies you of the violation by some reasonable means, this is the first time you have received notice of violation of this License (for any work) from that copyright holder, and you cure the violation prior to 30 days after your receipt of the notice.

Termination of your rights under this section does not terminate the licenses of parties who have received copies or rights from you under this License. If your rights have been terminated and not permanently reinstated, you do not qualify to receive new licenses for the same material under section 10.

# 9. Acceptance Not Required for Having Copies.

You are not required to accept this License in order to receive or run a copy of the Program. Ancillary propagation of a covered work occurring solely as a consequence of using peer-to-peer transmission to receive a copy likewise does not require acceptance. However, nothing other than this License grants you permission to propagate or modify any covered work. These actions infringe copyright if you do not accept this License. Therefore, by modifying or propagating a covered work, you indicate your acceptance of this License to do so.

# 10. Automatic Licensing of Downstream Recipients.

Each time you convey a covered work, the recipient automatically receives a license from the original licensors, to run, modify and propagate that work, subject to this License. You are not responsible for enforcing compliance by third parties with this License.

An "entity transaction" is a transaction transferring control of an organization, or substantially all assets of one, or subdividing an organization, or merging organizations. If propagation of a covered work results from an entity transaction, each party to that transaction who receives a copy of the work also receives whatever licenses to the work the party's predecessor in interest had or could give under the previous paragraph, plus a right to possession of the Corresponding Source of the work from the predecessor in interest, if the predecessor has it or can get it with reasonable efforts.

You may not impose any further restrictions on the exercise of the rights granted or affirmed under this License. For example, you may not impose a license fee, royalty, or other charge for exercise of rights granted under this License, and you may not initiate litigation (including a cross-claim or counterclaim in a lawsuit) alleging that any patent claim is infringed by making, using, selling, offering for sale, or importing the Program or any portion of it.

#### 11. Patents.

A "contributor" is a copyright holder who authorizes use under this License of the Program or a work on which the Program is based. The work thus licensed is called the contributor's "contributor version".

A contributor's "essential patent claims" are all patent claims owned or controlled by the contributor, whether already acquired or hereafter acquired, that would be infringed by some manner, permitted by this License, of making, using, or selling its contributor version, but do not include claims that would be infringed only as a consequence of further modification of the contributor version. For

purposes of this definition, "control" includes the right to grant patent sublicenses in a manner consistent with the requirements of this License.

Each contributor grants you a non-exclusive, worldwide, royalty-free patent license under the contributor's essential patent claims, to make, use, sell, offer for sale, import and otherwise run, modify and propagate the contents of its contributor version.

In the following three paragraphs, a "patent license" is any express agreement or commitment, however denominated, not to enforce a patent (such as an express permission to practice a patent or covenant not to sue for patent infringement). To "grant" such a patent license to a party means to make such an agreement or commitment not to enforce a patent against the party.

If you convey a covered work, knowingly relying on a patent license, and the Corresponding Source of the work is not available for anyone to copy, free of charge and under the terms of this License, through a publicly available network server or other readily accessible means, then you must either (1) cause the Corresponding Source to be so available, or (2) arrange to deprive yourself of the benefit of the patent license for this particular work, or (3) arrange, in a manner consistent with the requirements of this License, to extend the patent license to downstream recipients. "Knowingly relying" means you have actual knowledge that, but for the patent license, your conveying the covered work in a country, or your recipient's use of the covered work in a country, would infringe one or more identifiable patents in that country that you have reason to believe are valid.

If, pursuant to or in connection with a single transaction or arrangement, you convey, or propagate by procuring conveyance of, a covered work, and grant a patent license to some of the parties receiving the covered work authorizing them to use, propagate, modify or convey a specific copy of the covered work, then the patent license you grant is automatically extended to all recipients of the covered work and works based on it.

A patent license is "discriminatory" if it does not include within the scope of its coverage, prohibits the exercise of, or is conditioned on the non-exercise of one or more of the rights that are specifically granted under this License. You may not convey a covered work if you are a party to an arrangement with a third party that is in the business of distributing software, under which you make payment to the third party based on the extent of your activity of conveying the work, and under which the third party grants, to any of the parties who would receive the covered work from you, a discriminatory patent license (a) in connection with copies of the covered work

conveyed by you (or copies made from those copies), or (b) primarily for and in connection with specific products or compilations that contain the covered work, unless you entered into that arrangement, or that patent license was granted, prior to 28 March 2007.

Nothing in this License shall be construed as excluding or limiting any implied license or other defenses to infringement that may otherwise be available to you under applicable patent law.

#### 12. No Surrender of Others' Freedom.

If conditions are imposed on you (whether by court order, agreement or otherwise) that contradict the conditions of this License, they do not excuse you from the conditions of this License. If you cannot convey a covered work so as to satisfy simultaneously your obligations under this License and any other pertinent obligations, then as a consequence you may not convey it at all. For example, if you agree to terms that obligate you to collect a royalty for further conveying from those to whom you convey the Program, the only way you could satisfy both those terms and this License would be to refrain entirely from conveying the Program.

#### 13. Use with the GNU Affero General Public License.

Notwithstanding any other provision of this License, you have permission to link or combine any covered work with a work licensed under version 3 of the GNU Affero General Public License into a single combined work, and to convey the resulting work. The terms of this License will continue to apply to the part which is the covered work, but the special requirements of the GNU Affero General Public License, section 13, concerning interaction through a network will apply to the combination as such.

# 14. Revised Versions of this License.

The Free Software Foundation may publish revised and/or new versions of the GNU General Public License from time to time. Such new versions will be similar in spirit to the present version, but may differ in detail to address new problems or concerns.

Each version is given a distinguishing version number. If the Program specifies that a certain numbered version of the GNU General Public License "or any later version" applies to it, you have the option of following the terms and conditions either of that numbered version or of any later version published by the Free Software Foundation. If the Program does not specify a version number of the GNU General Public License, you may choose any version ever published by the Free Software Foundation.

If the Program specifies that a proxy can decide which future versions of the GNU General Public License can be used, that proxy's public statement of acceptance of a version permanently authorizes you to choose that version for the Program.

Later license versions may give you additional or different permissions. However, no additional obligations are imposed on any author or copyright holder as a result of your choosing to follow a later version.

15. Disclaimer of Warranty.

THERE IS NO WARRANTY FOR THE PROGRAM, TO THE EXTENT PERMITTED BY APPLICABLE LAW. EXCEPT WHEN OTHERWISE STATED IN WRITING THE COPYRIGHT HOLDERS AND/OR OTHER PARTIES PROVIDE THE PROGRAM "AS IS" WITHOUT WARRANTY

OF ANY KIND, EITHER EXPRESSED OR IMPLIED, INCLUDING, BUT NOT LIMITED TO, THE IMPLIED WARRANTIES OF MERCHANTABILITY AND FITNESS FOR A PARTICULAR PURPOSE. THE ENTIRE RISK AS TO THE QUALITY AND PERFORMANCE OF THE PROGRAM IS WITH YOU. SHOULD THE PROGRAM PROVE DEFECTIVE, YOU ASSUME THE COST OF ALL NECESSARY SERVICING, REPAIR OR CORRECTION.

16. Limitation of Liability.

IN NO EVENT UNLESS REQUIRED BY APPLICABLE LAW OR AGREED TO IN WRITING WILL ANY COPYRIGHT HOLDER, OR ANY OTHER PARTY WHO MODIFIES AND/OR CONVEYS

THE PROGRAM AS PERMITTED ABOVE, BE LIABLE TO YOU FOR DAMAGES, INCLUDING ANY

GENERAL, SPECIAL, INCIDENTAL OR CONSEQUENTIAL DAMAGES ARISING OUT OF THE USE OR INABILITY TO USE THE PROGRAM (INCLUDING BUT NOT LIMITED TO LOSS OF DATA OR DATA BEING RENDERED INACCURATE OR LOSSES SUSTAINED BY YOU OR THIRD

PARTIES OR A FAILURE OF THE PROGRAM TO OPERATE WITH ANY OTHER PROGRAMS), EVEN IF SUCH HOLDER OR OTHER PARTY HAS BEEN ADVISED OF THE POSSIBILITY OF SUCH DAMAGES.

17. Interpretation of Sections 15 and 16.

If the disclaimer of warranty and limitation of liability provided above cannot be given local legal effect according to their terms, reviewing courts shall apply local law that most closely approximates an absolute waiver of all civil liability in connection with the Program, unless a warranty or assumption of liability accompanies a copy of the Program in return for a fee.

END OF TERMS AND CONDITIONS

If you develop a new program, and you want it to be of the greatest possible use to the public, the best way to achieve this is to make it free software which everyone can redistribute and change under these terms.

To do so, attach the following notices to the program. It is safest to attach them to the start of each source file to most effectively state the exclusion of warranty; and each file should have at least the "copyright" line and a pointer to where the full notice is found.

<one line to give the program's name and a brief idea of what it does.>
Copyright (C) <year> <name of author>

This program is free software: you can redistribute it and/or modify it under the terms of the GNU General Public License as published by the Free Software Foundation, either version 3 of the License, or (at your option) any later version.

This program is distributed in the hope that it will be useful, but WITHOUT ANY WARRANTY; without even the implied warranty of MERCHANTABILITY or FITNESS FOR A PARTICULAR PURPOSE. See the GNU General Public License for more details.

You should have received a copy of the GNU General Public License along with this program. If not, see <a href="http://www.gnu.org/licenses/">http://www.gnu.org/licenses/</a>>.

Also add information on how to contact you by electronic and paper mail.

If the program does terminal interaction, make it output a short notice like this when it starts in an interactive mode:

The hypothetical commands 'show w' and 'show c' should show the appropriate parts of the General Public License. Of course, your program's commands might be different; for a GUI interface, you would use an "about box".

You should also get your employer (if you work as a programmer) or school, if any, to sign a "copyright disclaimer" for the program, if necessary. For more information on this, and how to apply and follow the GNU GPL, see <a href="http://www.gnu.org/licenses/">http://www.gnu.org/licenses/</a>>.

The GNU General Public License does not permit incorporating your program into proprietary programs. If your program is a subroutine library, you

may consider it more useful to permit linking proprietary applications with the library. If this is what you want to do, use the GNU Lesser General Public License instead of this License. But first, please read <a href="http://www.gnu.org/philosophy/why-not-lgpl.html">http://www.gnu.org/philosophy/why-not-lgpl.html</a>>.

# 1.68 libxml2 2.9.2

## 1.68.1 Available under license:

Except where otherwise noted in the source code (e.g. the files hash.c, list.c and the trio files, which are covered by a similar licence but with different Copyright notices) all the files are:

Copyright (C) 1998-2012 Daniel Veillard. All Rights Reserved.

Permission is hereby granted, free of charge, to any person obtaining a copy of this software and associated documentation files (the "Software"), to deal in the Software without restriction, including without limitation the rights to use, copy, modify, merge, publish, distribute, sublicense, and/or sell copies of the Software, and to permit persons to whom the Software is furnished to do so, subject to the following conditions:

The above copyright notice and this permission notice shall be included in all copies or substantial portions of the Software.

THE SOFTWARE IS PROVIDED "AS IS", WITHOUT WARRANTY OF ANY KIND, EXPRESS OR IMPLIED, INCLUDING BUT NOT LIMITED TO THE WARRANTIES OF MERCHANTABILITY, FITNESS FOR A PARTICULAR PURPOSE AND NONINFRINGEMENT. IN NO EVENT SHALL THE AUTHORS OR COPYRIGHT HOLDERS BE LIABLE FOR ANY CLAIM, DAMAGES OR OTHER LIABILITY, WHETHER IN AN ACTION OF CONTRACT, TORT OR OTHERWISE, ARISING FROM, OUT OF OR IN CONNECTION WITH THE SOFTWARE OR THE USE OR OTHER DEALINGS IN

# 1.69 List::Compare 0.37

## 1.69.1 Available under license:

Copyright (c) 2002-08 James E. Keenan. United States. All rights reserved. This is free software and may be distributed under the same terms as Perl itself.

http://dev.perl.org/licenses/ The "Artistic License"

#### Preamble

The intent of this document is to state the conditions under which a Package may be copied, such that the Copyright Holder maintains some semblance of artistic control over the development of the package, while giving the users of the package the right to use and distribute the Package in a more-or-less customary fashion, plus the right to make reasonable modifications.

### **Definitions:**

"Package" refers to the collection of files distributed by the Copyright Holder, and derivatives of that collection of files created through textual modification.

"Standard Version" refers to such a Package if it has not been modified, or has been modified in accordance with the wishes of the Copyright Holder as specified below.

"Copyright Holder" is whoever is named in the copyright or copyrights for the package.

"You" is you, if you're thinking about copying or distributing this Package.

"Reasonable copying fee" is whatever you can justify on the basis of media cost, duplication charges, time of people involved, and so on. (You will not be required to justify it to the Copyright Holder, but only to the computing community at large as a market that must bear the fee.)

"Freely Available" means that no fee is charged for the item itself, though there may be fees involved in handling the item. It also means that recipients of the item may redistribute it under the same conditions they received it.

- 1. You may make and give away verbatim copies of the source form of the Standard Version of this Package without restriction, provided that you duplicate all of the original copyright notices and associated disclaimers.
- 2. You may apply bug fixes, portability fixes and other modifications derived from the Public Domain or from the Copyright Holder. A Package modified in such a way shall still be considered the Standard Version.
- 3. You may otherwise modify your copy of this Package in any way, provided that you insert a prominent notice in each changed file stating how and when you changed that file, and provided that you do at least ONE of the following:
  - a) place your modifications in the Public Domain or otherwise make them Freely Available, such as by posting said modifications to Usenet or an equivalent medium, or placing the modifications on a major archive site such as unnet.uu.net, or by allowing the Copyright Holder to include your modifications in the Standard Version of the Package.
  - b) use the modified Package only within your corporation or organization.
  - c) rename any non-standard executables so the names do not conflict with standard executables, which must also be provided, and provide a separate manual page for each non-standard executable that clearly documents how it differs from the Standard Version.
  - d) make other distribution arrangements with the Copyright Holder.
- 4. You may distribute the programs of this Package in object code or executable form, provided that you do at least ONE of the following:
  - a) distribute a Standard Version of the executables and library files, together with instructions (in the manual page or equivalent) on where to get the Standard Version.
  - b) accompany the distribution with the machine-readable source of the Package with your modifications.
  - c) give non-standard executables non-standard names, and clearly document the differences in manual pages (or equivalent), together with instructions on where to get the Standard Version.
  - d) make other distribution arrangements with the Copyright Holder.
- 5. You may charge a reasonable copying fee for any distribution of this Package. You may charge any fee you choose for support of this Package. You may not charge a fee for this Package itself. However, you may distribute this Package in aggregate with other (possibly

commercial) programs as part of a larger (possibly commercial) software distribution provided that you do not advertise this Package as a product of your own. You may embed this Package's interpreter within an executable of yours (by linking); this shall be construed as a mere form of aggregation, provided that the complete Standard Version of the interpreter is so embedded.

- 6. The scripts and library files supplied as input to or produced as output from the programs of this Package do not automatically fall under the copyright of this Package, but belong to whoever generated them, and may be sold commercially, and may be aggregated with this Package. If such scripts or library files are aggregated with this Package via the so-called "undump" or "unexec" methods of producing a binary executable image, then distribution of such an image shall neither be construed as a distribution of this Package nor shall it fall under the restrictions of Paragraphs 3 and 4, provided that you do not represent such an executable image as a Standard Version of this Package.
- 7. C subroutines (or comparably compiled subroutines in other languages) supplied by you and linked into this Package in order to emulate subroutines and variables of the language defined by this Package shall not be considered part of this Package, but are the equivalent of input as in Paragraph 6, provided these subroutines do not change the language in any way that would cause it to fail the regression tests for the language.
- 8. Aggregation of this Package with a commercial distribution is always permitted provided that the use of this Package is embedded; that is, when no overt attempt is made to make this Package's interfaces visible to the end user of the commercial distribution. Such use shall not be construed as a distribution of this Package.
- 9. The name of the Copyright Holder may not be used to endorse or promote products derived from this software without specific prior written permission.
- 10. THIS PACKAGE IS PROVIDED "AS IS" AND WITHOUT ANY EXPRESS OR IMPLIED WARRANTIES, INCLUDING, WITHOUT LIMITATION, THE IMPLIED WARRANTIES OF MERCHANTIBILITY AND FITNESS FOR A PARTICULAR PURPOSE.

The End

# 1.70 List::MoreUtils 0.408

## 1.70.1 Available under license:

# COPYRIGHT AND LICENSE

Some parts copyright 2011 Aaron Crane.

Copyright 2004 - 2010 by Tassilo von Parseval

Copyright 2013 - 2015 by Jens Rehsack

This library is free software; you can redistribute it and/or modify it under the same terms as Perl itself, either Perl version 5.8.4 or, at your option, any later version of Perl 5 you may have available. The "Artistic License"

### Preamble

The intent of this document is to state the conditions under which a Package may be copied, such that the Copyright Holder maintains some semblance of artistic control over the development of the package, while giving the users of the package the right to use and distribute the Package in a more-or-less customary fashion, plus the right to make reasonable modifications.

### **Definitions:**

"Package" refers to the collection of files distributed by the Copyright Holder, and derivatives of that collection of files created through textual modification.

"Standard Version" refers to such a Package if it has not been modified, or has been modified in accordance with the wishes of the Copyright Holder as specified below.

"Copyright Holder" is whoever is named in the copyright or copyrights for the package.

"You" is you, if you're thinking about copying or distributing this Package.

"Reasonable copying fee" is whatever you can justify on the basis of media cost, duplication charges, time of people involved, and so on. (You will not be required to justify it to the Copyright Holder, but only to the computing community at large as a market that must bear the fee.)

"Freely Available" means that no fee is charged for the item itself, though there may be fees involved in handling the item. It also means that recipients of the item may redistribute it under the same conditions they received it.

- 1. You may make and give away verbatim copies of the source form of the Standard Version of this Package without restriction, provided that you duplicate all of the original copyright notices and associated disclaimers.
- 2. You may apply bug fixes, portability fixes and other modifications derived from the Public Domain or from the Copyright Holder. A Package modified in such a way shall still be considered the Standard Version.
- 3. You may otherwise modify your copy of this Package in any way, provided that you insert a prominent notice in each changed file stating how and when you changed that file, and provided that you do at least ONE of the following:
  - a) place your modifications in the Public Domain or otherwise make them Freely Available, such as by posting said modifications to Usenet or an equivalent medium, or placing the modifications on a major archive site such as unnet.uu.net, or by allowing the Copyright Holder to include your modifications in the Standard Version of the Package.
  - b) use the modified Package only within your corporation or organization.
  - c) rename any non-standard executables so the names do not conflict with standard executables, which must also be provided, and provide a separate manual page for each non-standard executable that clearly documents how it differs from the Standard Version.
  - d) make other distribution arrangements with the Copyright Holder.
- 4. You may distribute the programs of this Package in object code or executable form, provided that you do at least ONE of the following:
  - a) distribute a Standard Version of the executables and library files, together with instructions (in the manual page or equivalent) on where to get the Standard Version.
  - b) accompany the distribution with the machine-readable source of the Package with your modifications.
  - c) give non-standard executables non-standard names, and clearly document the differences in manual pages (or equivalent), together with instructions on where to get the Standard Version.
  - d) make other distribution arrangements with the Copyright Holder.

- 5. You may charge a reasonable copying fee for any distribution of this Package. You may charge any fee you choose for support of this Package. You may not charge a fee for this Package itself. However, you may distribute this Package in aggregate with other (possibly commercial) programs as part of a larger (possibly commercial) software distribution provided that you do not advertise this Package as a product of your own. You may embed this Package's interpreter within an executable of yours (by linking); this shall be construed as a mere form of aggregation, provided that the complete Standard Version of the interpreter is so embedded.
- 6. The scripts and library files supplied as input to or produced as output from the programs of this Package do not automatically fall under the copyright of this Package, but belong to whoever generated them, and may be sold commercially, and may be aggregated with this Package. If such scripts or library files are aggregated with this Package via the so-called "undump" or "unexec" methods of producing a binary executable image, then distribution of such an image shall neither be construed as a distribution of this Package nor shall it fall under the restrictions of Paragraphs 3 and 4, provided that you do not represent such an executable image as a Standard Version of this Package.
- 7. C subroutines (or comparably compiled subroutines in other languages) supplied by you and linked into this Package in order to emulate subroutines and variables of the language defined by this Package shall not be considered part of this Package, but are the equivalent of input as in Paragraph 6, provided these subroutines do not change the language in any way that would cause it to fail the regression tests for the language.
- 8. Aggregation of this Package with a commercial distribution is always permitted provided that the use of this Package is embedded; that is, when no overt attempt is made to make this Package's interfaces visible to the end user of the commercial distribution. Such use shall not be construed as a distribution of this Package.
- 9. The name of the Copyright Holder may not be used to endorse or promote products derived from this software without specific prior written permission.
- 10. THIS PACKAGE IS PROVIDED "AS IS" AND WITHOUT ANY EXPRESS OR IMPLIED WARRANTIES, INCLUDING, WITHOUT LIMITATION, THE IMPLIED WARRANTIES OF MERCHANTIBILITY AND FITNESS FOR A PARTICULAR PURPOSE.

The End

# 1.71 Log::Log4Perl 1.38

## 1.71.1 Available under license:

=head1 COPYRIGHT AND LICENSE

Copyright 2002-2009 by

Mike Schilli <m@perlmeister.com> and Kevin Goess <cpan@goess.org>.

This library is free software; you can redistribute it and/or modify it under the same terms as Perl itself.

=cut

THE SOFTWARE IS PROVIDED "AS IS" AND WITHOUT WARRANTIES OF ANY KIND, INCLUDING, WITHOUT LIMITATION, ANY WARRANTIES OF ACCURACY OR COMPLETENESS OF ANY INFORMATION CONTAINED IN THE SOFTWARE OR IMPLIED WARRANTIES OF MERCHANTABILITY OR FITNESS FOR A PARTICULAR PURPOSE.

# 1.72 Module::Implementation 0.06

### 1.72.1 Available under license:

This software is Copyright (c) 2012 by Dave Rolsky.

This is free software, licensed under:

The Artistic License 2.0 (GPL Compatible)

The Artistic License 2.0

Copyright (c) 2000-2006, The Perl Foundation.

Everyone is permitted to copy and distribute verbatim copies of this license document, but changing it is not allowed.

### Preamble

This license establishes the terms under which a given free software Package may be copied, modified, distributed, and/or redistributed. The intent is that the Copyright Holder maintains some artistic control over the development of that Package while still keeping the Package available as open source and free software.

You are always permitted to make arrangements wholly outside of this license directly with the Copyright Holder of a given Package. If the

terms of this license do not permit the full use that you propose to make of the Package, you should contact the Copyright Holder and seek a different licensing arrangement.

#### **Definitions**

"Copyright Holder" means the individual(s) or organization(s) named in the copyright notice for the entire Package.

"Contributor" means any party that has contributed code or other material to the Package, in accordance with the Copyright Holder's procedures.

"You" and "your" means any person who would like to copy, distribute, or modify the Package.

"Package" means the collection of files distributed by the Copyright Holder, and derivatives of that collection and/or of those files. A given Package may consist of either the Standard Version, or a Modified Version.

"Distribute" means providing a copy of the Package or making it accessible to anyone else, or in the case of a company or organization, to others outside of your company or organization.

"Distributor Fee" means any fee that you charge for Distributing this Package or providing support for this Package to another party. It does not mean licensing fees.

"Standard Version" refers to the Package if it has not been modified, or has been modified only in ways explicitly requested by the Copyright Holder.

"Modified Version" means the Package, if it has been changed, and such changes were not explicitly requested by the Copyright Holder.

"Original License" means this Artistic License as Distributed with the Standard Version of the Package, in its current version or as it may be modified by The Perl Foundation in the future.

"Source" form means the source code, documentation source, and configuration files for the Package.

"Compiled" form means the compiled bytecode, object code, binary, or any other form resulting from mechanical transformation or translation of the Source form.

Permission for Use and Modification Without Distribution

(1) You are permitted to use the Standard Version and create and use Modified Versions for any purpose without restriction, provided that you do not Distribute the Modified Version.

Permissions for Redistribution of the Standard Version

- (2) You may Distribute verbatim copies of the Source form of the Standard Version of this Package in any medium without restriction, either gratis or for a Distributor Fee, provided that you duplicate all of the original copyright notices and associated disclaimers. At your discretion, such verbatim copies may or may not include a Compiled form of the Package.
- (3) You may apply any bug fixes, portability changes, and other modifications made available from the Copyright Holder. The resulting Package will still be considered the Standard Version, and as such will be subject to the Original License.

Distribution of Modified Versions of the Package as Source

- (4) You may Distribute your Modified Version as Source (either gratis or for a Distributor Fee, and with or without a Compiled form of the Modified Version) provided that you clearly document how it differs from the Standard Version, including, but not limited to, documenting any non-standard features, executables, or modules, and provided that you do at least ONE of the following:
  - (a) make the Modified Version available to the Copyright Holder of the Standard Version, under the Original License, so that the Copyright Holder may include your modifications in the Standard Version.
  - (b) ensure that installation of your Modified Version does not prevent the user installing or running the Standard Version. In addition, the Modified Version must bear a name that is different from the name of the Standard Version.
  - (c) allow anyone who receives a copy of the Modified Version to make the Source form of the Modified Version available to others under
- (i) the Original License or

(ii) a license that permits the licensee to freely copy, modify and redistribute the Modified Version using the same licensing terms that apply to the copy that the licensee received, and requires that the Source form of the Modified Version, and of any works derived from it, be made freely available in that license fees are prohibited but Distributor Fees are allowed.

Distribution of Compiled Forms of the Standard Version or Modified Versions without the Source

- (5) You may Distribute Compiled forms of the Standard Version without the Source, provided that you include complete instructions on how to get the Source of the Standard Version. Such instructions must be valid at the time of your distribution. If these instructions, at any time while you are carrying out such distribution, become invalid, you must provide new instructions on demand or cease further distribution. If you provide valid instructions or cease distribution within thirty days after you become aware that the instructions are invalid, then you do not forfeit any of your rights under this license.
- (6) You may Distribute a Modified Version in Compiled form without the Source, provided that you comply with Section 4 with respect to the Source of the Modified Version.

Aggregating or Linking the Package

- (7) You may aggregate the Package (either the Standard Version or Modified Version) with other packages and Distribute the resulting aggregation provided that you do not charge a licensing fee for the Package. Distributor Fees are permitted, and licensing fees for other components in the aggregation are permitted. The terms of this license apply to the use and Distribution of the Standard or Modified Versions as included in the aggregation.
- (8) You are permitted to link Modified and Standard Versions with other works, to embed the Package in a larger work of your own, or to build stand-alone binary or bytecode versions of applications that include the Package, and Distribute the result without restriction, provided the result does not expose a direct interface to the Package.

Items That are Not Considered Part of a Modified Version

(9) Works (including, but not limited to, modules and scripts) that merely extend or make use of the Package, do not, by themselves, cause

the Package to be a Modified Version. In addition, such works are not considered parts of the Package itself, and are not subject to the terms of this license.

#### General Provisions

- (10) Any use, modification, and distribution of the Standard or Modified Versions is governed by this Artistic License. By using, modifying or distributing the Package, you accept this license. Do not use, modify, or distribute the Package, if you do not accept this license.
- (11) If your Modified Version has been derived from a Modified Version made by someone other than you, you are nevertheless required to ensure that your Modified Version complies with the requirements of this license.
- (12) This license does not grant you the right to use any trademark, service mark, tradename, or logo of the Copyright Holder.
- (13) This license includes the non-exclusive, worldwide, free-of-charge patent license to make, have made, use, offer to sell, sell, import and otherwise transfer the Package with respect to any patent claims licensable by the Copyright Holder that are necessarily infringed by the Package. If you institute patent litigation (including a cross-claim or counterclaim) against any party alleging that the Package constitutes direct or contributory patent infringement, then this Artistic License to you shall terminate on the date that such litigation is filed.

### (14) Disclaimer of Warranty:

THE PACKAGE IS PROVIDED BY THE COPYRIGHT HOLDER AND CONTRIBUTORS "AS IS" AND WITHOUT ANY EXPRESS OR IMPLIED WARRANTIES. THE IMPLIED WARRANTIES OF MERCHANTABILITY, FITNESS FOR A PARTICULAR PURPOSE, OR NON-INFRINGEMENT ARE DISCLAIMED TO THE EXTENT PERMITTED BY YOUR LOCAL LAW. UNLESS REQUIRED BY LAW, NO COPYRIGHT HOLDER OR CONTRIBUTOR WILL BE LIABLE FOR ANY DIRECT, INDIRECT, INCIDENTAL, OR CONSEQUENTIAL DAMAGES ARISING IN ANY WAY OUT OF THE USE OF THE PACKAGE, EVEN IF ADVISED OF THE POSSIBILITY OF SUCH DAMAGE.

# 1.73 Module::Runtime 0.14

## 1.73.1 Available under license:

COPYRIGHT

Copyright (C) 2004, 2006, 2007, 2009, 2010, 2011, 2012, 2014

### **LICENSE**

This module is free software; you can redistribute it and/or modify it under the same terms as Perl itself.

## 1.74 Moo 2.000001

### 1.74.1 Available under license:

### **LICENSE**

This library is free software and may be distributed under the same terms as perl itself. See <a href="http://dev.perl.org/licenses/">http://dev.perl.org/licenses/</a>

## 1.75 Moose 2.1403

### 1.75.1 Available under license:

This software is copyright (c) 2006 by Infinity Interactive, Inc..

This is free software; you can redistribute it and/or modify it under the same terms as the Perl 5 programming language system itself.

Terms of the Perl programming language system itself

- a) the GNU General Public License as published by the Free Software Foundation; either version 1, or (at your option) any later version, or
- b) the "Artistic License"

--- The GNU General Public License, Version 1, February 1989 ---

This software is Copyright (c) 2006 by Infinity Interactive, Inc..

This is free software, licensed under:

The GNU General Public License, Version 1, February 1989

GNU GENERAL PUBLIC LICENSE Version 1, February 1989

Copyright (C) 1989 Free Software Foundation, Inc. 51 Franklin St, Fifth Floor, Boston, MA 02110-1301 USA

Everyone is permitted to copy and distribute verbatim copies of this license document, but changing it is not allowed.

#### Preamble

The license agreements of most software companies try to keep users at the mercy of those companies. By contrast, our General Public License is intended to guarantee your freedom to share and change free software--to make sure the software is free for all its users. The General Public License applies to the Free Software Foundation's software and to any other program whose authors commit to using it. You can use it for your programs, too.

When we speak of free software, we are referring to freedom, not price. Specifically, the General Public License is designed to make sure that you have the freedom to give away or sell copies of free software, that you receive source code or can get it if you want it, that you can change the software or use pieces of it in new free programs; and that you know you can do these things.

To protect your rights, we need to make restrictions that forbid anyone to deny you these rights or to ask you to surrender the rights. These restrictions translate to certain responsibilities for you if you distribute copies of the software, or if you modify it.

For example, if you distribute copies of a such a program, whether gratis or for a fee, you must give the recipients all the rights that you have. You must make sure that they, too, receive or can get the source code. And you must tell them their rights.

We protect your rights with two steps: (1) copyright the software, and (2) offer you this license which gives you legal permission to copy, distribute and/or modify the software.

Also, for each author's protection and ours, we want to make certain that everyone understands that there is no warranty for this free software. If the software is modified by someone else and passed on, we want its recipients to know that what they have is not the original, so that any problems introduced by others will not reflect on the original authors' reputations.

The precise terms and conditions for copying, distribution and modification follow.

# GNU GENERAL PUBLIC LICENSE TERMS AND CONDITIONS FOR COPYING, DISTRIBUTION AND MODIFICATION

0. This License Agreement applies to any program or other work which contains a notice placed by the copyright holder saying it may be distributed under the terms of this General Public License. The

"Program", below, refers to any such program or work, and a "work based on the Program" means either the Program or any work containing the Program or a portion of it, either verbatim or with modifications. Each licensee is addressed as "you".

- 1. You may copy and distribute verbatim copies of the Program's source code as you receive it, in any medium, provided that you conspicuously and appropriately publish on each copy an appropriate copyright notice and disclaimer of warranty; keep intact all the notices that refer to this General Public License and to the absence of any warranty; and give any other recipients of the Program a copy of this General Public License along with the Program. You may charge a fee for the physical act of transferring a copy.
- 2. You may modify your copy or copies of the Program or any portion of it, and copy and distribute such modifications under the terms of Paragraph 1 above, provided that you also do the following:
  - a) cause the modified files to carry prominent notices stating that you changed the files and the date of any change; and
  - b) cause the whole of any work that you distribute or publish, that in whole or in part contains the Program or any part thereof, either with or without modifications, to be licensed at no charge to all third parties under the terms of this General Public License (except that you may choose to grant warranty protection to some or all third parties, at your option).
- c) If the modified program normally reads commands interactively when run, you must cause it, when started running for such interactive use in the simplest and most usual way, to print or display an announcement including an appropriate copyright notice and a notice that there is no warranty (or else, saying that you provide a warranty) and that users may redistribute the program under these conditions, and telling the user how to view a copy of this General Public License.
- d) You may charge a fee for the physical act of transferring a copy, and you may at your option offer warranty protection in exchange for a fee.

Mere aggregation of another independent work with the Program (or its derivative) on a volume of a storage or distribution medium does not bring the other work under the scope of these terms.

3. You may copy and distribute the Program (or a portion or derivative of it, under Paragraph 2) in object code or executable form under the terms of Paragraphs 1 and 2 above provided that you also do one of the following:

- a) accompany it with the complete corresponding machine-readable source code, which must be distributed under the terms of Paragraphs 1 and 2 above; or,
- b) accompany it with a written offer, valid for at least three years, to give any third party free (except for a nominal charge for the cost of distribution) a complete machine-readable copy of the corresponding source code, to be distributed under the terms of Paragraphs 1 and 2 above; or,
- c) accompany it with the information you received as to where the corresponding source code may be obtained. (This alternative is allowed only for noncommercial distribution and only if you received the program in object code or executable form alone.)

Source code for a work means the preferred form of the work for making modifications to it. For an executable file, complete source code means all the source code for all modules it contains; but, as a special exception, it need not include source code for modules which are standard libraries that accompany the operating system on which the executable file runs, or for standard header files or definitions files that accompany that operating system.

- 4. You may not copy, modify, sublicense, distribute or transfer the Program except as expressly provided under this General Public License. Any attempt otherwise to copy, modify, sublicense, distribute or transfer the Program is void, and will automatically terminate your rights to use the Program under this License. However, parties who have received copies, or rights to use copies, from you under this General Public License will not have their licenses terminated so long as such parties remain in full compliance.
- 5. By copying, distributing or modifying the Program (or any work based on the Program) you indicate your acceptance of this license to do so, and all its terms and conditions.
- 6. Each time you redistribute the Program (or any work based on the Program), the recipient automatically receives a license from the original licensor to copy, distribute or modify the Program subject to these terms and conditions. You may not impose any further restrictions on the recipients' exercise of the rights granted herein.
- 7. The Free Software Foundation may publish revised and/or new versions of the General Public License from time to time. Such new versions will be similar in spirit to the present version, but may differ in detail to address new problems or concerns.

Each version is given a distinguishing version number. If the Program specifies a version number of the license which applies to it and "any later version", you have the option of following the terms and conditions either of that version or of any later version published by the Free Software Foundation. If the Program does not specify a version number of the license, you may choose any version ever published by the Free Software Foundation.

8. If you wish to incorporate parts of the Program into other free programs whose distribution conditions are different, write to the author to ask for permission. For software which is copyrighted by the Free Software Foundation, write to the Free Software Foundation; we sometimes make exceptions for this. Our decision will be guided by the two goals of preserving the free status of all derivatives of our free software and of promoting the sharing and reuse of software generally.

### **NO WARRANTY**

9. BECAUSE THE PROGRAM IS LICENSED FREE OF CHARGE, THERE IS NO WARRANTY FOR THE PROGRAM, TO THE EXTENT PERMITTED BY APPLICABLE LAW. EXCEPT WHEN OTHERWISE STATED IN WRITING THE COPYRIGHT HOLDERS AND/OR OTHER PARTIES PROVIDE THE PROGRAM "AS IS" WITHOUT WARRANTY OF ANY KIND, EITHER EXPRESSED OR IMPLIED, INCLUDING, BUT NOT LIMITED TO, THE IMPLIED WARRANTIES OF MERCHANTABILITY AND FITNESS FOR A PARTICULAR PURPOSE. THE ENTIRE RISK AS TO THE QUALITY AND PERFORMANCE OF THE PROGRAM IS WITH YOU. SHOULD THE PROGRAM PROVE DEFECTIVE, YOU ASSUME THE COST OF ALL NECESSARY SERVICING, REPAIR OR CORRECTION.

10. IN NO EVENT UNLESS REQUIRED BY APPLICABLE LAW OR AGREED TO IN WRITING WILL ANY COPYRIGHT HOLDER, OR ANY OTHER PARTY WHO MAY MODIFY AND/OR REDISTRIBUTE THE PROGRAM AS PERMITTED ABOVE, BE LIABLE TO YOU FOR DAMAGES, INCLUDING ANY GENERAL, SPECIAL, INCIDENTAL OR CONSEQUENTIAL DAMAGES ARISING OUT OF THE USE OR INABILITY TO USE THE PROGRAM (INCLUDING BUT NOT LIMITED TO LOSS OF DATA OR DATA BEING RENDERED INACCURATE OR LOSSES SUSTAINED BY YOU OR THIRD PARTIES OR A FAILURE OF THE PROGRAM TO OPERATE WITH ANY OTHER PROGRAMS), EVEN IF SUCH HOLDER OR OTHER PARTY HAS BEEN ADVISED OF THE POSSIBILITY OF SUCH DAMAGES.

### END OF TERMS AND CONDITIONS

Appendix: How to Apply These Terms to Your New Programs

If you develop a new program, and you want it to be of the greatest possible use to humanity, the best way to achieve this is to make it free software which everyone can redistribute and change under these terms.

To do so, attach the following notices to the program. It is safest to

attach them to the start of each source file to most effectively convey the exclusion of warranty; and each file should have at least the "copyright" line and a pointer to where the full notice is found.

<one line to give the program's name and a brief idea of what it does.>
Copyright (C) 19yy <name of author>

This program is free software; you can redistribute it and/or modify it under the terms of the GNU General Public License as published by the Free Software Foundation; either version 1, or (at your option) any later version.

This program is distributed in the hope that it will be useful, but WITHOUT ANY WARRANTY; without even the implied warranty of MERCHANTABILITY or FITNESS FOR A PARTICULAR PURPOSE. See the GNU General Public License for more details.

You should have received a copy of the GNU General Public License along with this program; if not, write to the Free Software Foundation, Inc., 51 Franklin Street, Fifth Floor, Boston MA 02110-1301 USA

Also add information on how to contact you by electronic and paper mail.

If the program is interactive, make it output a short notice like this when it starts in an interactive mode:

Gnomovision version 69, Copyright (C) 19xx name of author Gnomovision comes with ABSOLUTELY NO WARRANTY; for details type `show w'. This is free software, and you are welcome to redistribute it under certain conditions; type `show c' for details.

The hypothetical commands `show w' and `show c' should show the appropriate parts of the General Public License. Of course, the commands you use may be called something other than `show w' and `show c'; they could even be mouse-clicks or menu items--whatever suits your program.

You should also get your employer (if you work as a programmer) or your school, if any, to sign a "copyright disclaimer" for the program, if necessary. Here a sample; alter the names:

Yoyodyne, Inc., hereby disclaims all copyright interest in the program 'Gnomovision' (a program to direct compilers to make passes at assemblers) written by James Hacker.

<signature of Ty Coon>, 1 April 1989 Ty Coon, President of Vice That's all there is to it!

--- The Artistic License 1.0 ---

This software is Copyright (c) 2006 by Infinity Interactive, Inc..

This is free software, licensed under:

The Artistic License 1.0

The Artistic License

### Preamble

The intent of this document is to state the conditions under which a Package may be copied, such that the Copyright Holder maintains some semblance of artistic control over the development of the package, while giving the users of the package the right to use and distribute the Package in a more-or-less customary fashion, plus the right to make reasonable modifications.

### **Definitions:**

- "Package" refers to the collection of files distributed by the Copyright Holder, and derivatives of that collection of files created through textual modification.
- "Standard Version" refers to such a Package if it has not been modified, or has been modified in accordance with the wishes of the Copyright Holder.
- "Copyright Holder" is whoever is named in the copyright or copyrights for the package.
- "You" is you, if you're thinking about copying or distributing this Package.
- "Reasonable copying fee" is whatever you can justify on the basis of media cost, duplication charges, time of people involved, and so on. (You will not be required to justify it to the Copyright Holder, but only to the computing community at large as a market that must bear the fee.)
- "Freely Available" means that no fee is charged for the item itself, though there may be fees involved in handling the item. It also means that recipients of the item may redistribute it under the same conditions they received it.
- 1. You may make and give away verbatim copies of the source form of the Standard Version of this Package without restriction, provided that you duplicate all of the original copyright notices and associated disclaimers.
- 2. You may apply bug fixes, portability fixes and other modifications derived from the Public Domain or from the Copyright Holder. A Package modified in such

- a way shall still be considered the Standard Version.
- 3. You may otherwise modify your copy of this Package in any way, provided that you insert a prominent notice in each changed file stating how and when you changed that file, and provided that you do at least ONE of the following:
- a) place your modifications in the Public Domain or otherwise make them Freely Available, such as by posting said modifications to Usenet or an equivalent medium, or placing the modifications on a major archive site such as ftp.uu.net, or by allowing the Copyright Holder to include your modifications in the Standard Version of the Package.
- b) use the modified Package only within your corporation or organization.
- c) rename any non-standard executables so the names do not conflict with standard executables, which must also be provided, and provide a separate manual page for each non-standard executable that clearly documents how it differs from the Standard Version.
- d) make other distribution arrangements with the Copyright Holder.
- 4. You may distribute the programs of this Package in object code or executable form, provided that you do at least ONE of the following:
- a) distribute a Standard Version of the executables and library files,
   together with instructions (in the manual page or equivalent) on where to get the Standard Version.
- b) accompany the distribution with the machine-readable source of the Package with your modifications.
- c) accompany any non-standard executables with their corresponding Standard Version executables, giving the non-standard executables non-standard names, and clearly documenting the differences in manual pages (or equivalent), together with instructions on where to get the Standard Version.
- d) make other distribution arrangements with the Copyright Holder.
- 5. You may charge a reasonable copying fee for any distribution of this Package. You may charge any fee you choose for support of this Package. You may not charge a fee for this Package itself. However, you may distribute this Package in aggregate with other (possibly commercial) programs as part of a larger (possibly commercial) software distribution provided that you do not advertise this Package as a product of your own.
- 6. The scripts and library files supplied as input to or produced as output from the programs of this Package do not automatically fall under the copyright

of this Package, but belong to whomever generated them, and may be sold commercially, and may be aggregated with this Package.

- 7. C or perl subroutines supplied by you and linked into this Package shall not be considered part of this Package.
- 8. The name of the Copyright Holder may not be used to endorse or promote products derived from this software without specific prior written permission.
- 9. THIS PACKAGE IS PROVIDED "AS IS" AND WITHOUT ANY EXPRESS OR IMPLIED WARRANTIES, INCLUDING, WITHOUT LIMITATION, THE IMPLIED WARRANTIES OF MERCHANTIBILITY AND FITNESS FOR A PARTICULAR PURPOSE.

The End

# 1.76 MooseX::FollowPBP 0.05

### 1.76.1 Available under license:

This software is Copyright (c) 2011 by Dave Rolsky.

This is free software, licensed under:

The Artistic License 2.0 (GPL Compatible)

The Artistic License 2.0

Copyright (c) 2000-2006, The Perl Foundation.

Everyone is permitted to copy and distribute verbatim copies of this license document, but changing it is not allowed.

### Preamble

This license establishes the terms under which a given free software Package may be copied, modified, distributed, and/or redistributed. The intent is that the Copyright Holder maintains some artistic control over the development of that Package while still keeping the Package available as open source and free software.

You are always permitted to make arrangements wholly outside of this license directly with the Copyright Holder of a given Package. If the terms of this license do not permit the full use that you propose to make of the Package, you should contact the Copyright Holder and seek a different licensing arrangement.

**Definitions** 

"Copyright Holder" means the individual(s) or organization(s) named in the copyright notice for the entire Package.

"Contributor" means any party that has contributed code or other material to the Package, in accordance with the Copyright Holder's procedures.

"You" and "your" means any person who would like to copy, distribute, or modify the Package.

"Package" means the collection of files distributed by the Copyright Holder, and derivatives of that collection and/or of those files. A given Package may consist of either the Standard Version, or a Modified Version.

"Distribute" means providing a copy of the Package or making it accessible to anyone else, or in the case of a company or organization, to others outside of your company or organization.

"Distributor Fee" means any fee that you charge for Distributing this Package or providing support for this Package to another party. It does not mean licensing fees.

"Standard Version" refers to the Package if it has not been modified, or has been modified only in ways explicitly requested by the Copyright Holder.

"Modified Version" means the Package, if it has been changed, and such changes were not explicitly requested by the Copyright Holder.

"Original License" means this Artistic License as Distributed with the Standard Version of the Package, in its current version or as it may be modified by The Perl Foundation in the future.

"Source" form means the source code, documentation source, and configuration files for the Package.

"Compiled" form means the compiled bytecode, object code, binary, or any other form resulting from mechanical transformation or translation of the Source form.

Permission for Use and Modification Without Distribution

(1) You are permitted to use the Standard Version and create and use Modified Versions for any purpose without restriction, provided that you do not Distribute the Modified Version.

### Permissions for Redistribution of the Standard Version

- (2) You may Distribute verbatim copies of the Source form of the Standard Version of this Package in any medium without restriction, either gratis or for a Distributor Fee, provided that you duplicate all of the original copyright notices and associated disclaimers. At your discretion, such verbatim copies may or may not include a Compiled form of the Package.
- (3) You may apply any bug fixes, portability changes, and other modifications made available from the Copyright Holder. The resulting Package will still be considered the Standard Version, and as such will be subject to the Original License.

### Distribution of Modified Versions of the Package as Source

- (4) You may Distribute your Modified Version as Source (either gratis or for a Distributor Fee, and with or without a Compiled form of the Modified Version) provided that you clearly document how it differs from the Standard Version, including, but not limited to, documenting any non-standard features, executables, or modules, and provided that you do at least ONE of the following:
  - (a) make the Modified Version available to the Copyright Holder of the Standard Version, under the Original License, so that the Copyright Holder may include your modifications in the Standard Version.
  - (b) ensure that installation of your Modified Version does not prevent the user installing or running the Standard Version. In addition, the Modified Version must bear a name that is different from the name of the Standard Version.
  - (c) allow anyone who receives a copy of the Modified Version to make the Source form of the Modified Version available to others under
- (i) the Original License or
- (ii) a license that permits the licensee to freely copy, modify and redistribute the Modified Version using the same licensing terms that apply to the copy that the licensee received, and requires that the Source form of the Modified Version, and of any works derived from it, be made freely available in that license fees are prohibited but Distributor

Fees are allowed.

Distribution of Compiled Forms of the Standard Version or Modified Versions without the Source

- (5) You may Distribute Compiled forms of the Standard Version without the Source, provided that you include complete instructions on how to get the Source of the Standard Version. Such instructions must be valid at the time of your distribution. If these instructions, at any time while you are carrying out such distribution, become invalid, you must provide new instructions on demand or cease further distribution. If you provide valid instructions or cease distribution within thirty days after you become aware that the instructions are invalid, then you do not forfeit any of your rights under this license.
- (6) You may Distribute a Modified Version in Compiled form without the Source, provided that you comply with Section 4 with respect to the Source of the Modified Version.

Aggregating or Linking the Package

- (7) You may aggregate the Package (either the Standard Version or Modified Version) with other packages and Distribute the resulting aggregation provided that you do not charge a licensing fee for the Package. Distributor Fees are permitted, and licensing fees for other components in the aggregation are permitted. The terms of this license apply to the use and Distribution of the Standard or Modified Versions as included in the aggregation.
- (8) You are permitted to link Modified and Standard Versions with other works, to embed the Package in a larger work of your own, or to build stand-alone binary or bytecode versions of applications that include the Package, and Distribute the result without restriction, provided the result does not expose a direct interface to the Package.

Items That are Not Considered Part of a Modified Version

(9) Works (including, but not limited to, modules and scripts) that merely extend or make use of the Package, do not, by themselves, cause the Package to be a Modified Version. In addition, such works are not considered parts of the Package itself, and are not subject to the terms of this license.

General Provisions

- (10) Any use, modification, and distribution of the Standard or Modified Versions is governed by this Artistic License. By using, modifying or distributing the Package, you accept this license. Do not use, modify, or distribute the Package, if you do not accept this license.
- (11) If your Modified Version has been derived from a Modified Version made by someone other than you, you are nevertheless required to ensure that your Modified Version complies with the requirements of this license.
- (12) This license does not grant you the right to use any trademark, service mark, tradename, or logo of the Copyright Holder.
- (13) This license includes the non-exclusive, worldwide, free-of-charge patent license to make, have made, use, offer to sell, sell, import and otherwise transfer the Package with respect to any patent claims licensable by the Copyright Holder that are necessarily infringed by the Package. If you institute patent litigation (including a cross-claim or counterclaim) against any party alleging that the Package constitutes direct or contributory patent infringement, then this Artistic License to you shall terminate on the date that such litigation is filed.

### (14) Disclaimer of Warranty:

THE PACKAGE IS PROVIDED BY THE COPYRIGHT HOLDER AND CONTRIBUTORS "AS IS" AND WITHOUT ANY EXPRESS OR IMPLIED WARRANTIES. THE IMPLIED WARRANTIES OF MERCHANTABILITY, FITNESS FOR A PARTICULAR PURPOSE, OR NON-INFRINGEMENT ARE DISCLAIMED TO THE EXTENT PERMITTED BY YOUR LOCAL LAW. UNLESS REQUIRED BY LAW, NO COPYRIGHT HOLDER OR CONTRIBUTOR WILL BE LIABLE FOR ANY DIRECT, INDIRECT, INCIDENTAL, OR CONSEQUENTIAL DAMAGES ARISING IN ANY WAY OUT OF THE USE OF THE PACKAGE, EVEN IF ADVISED OF THE POSSIBILITY OF SUCH DAMAGE.

# 1.77 MooseX::Getopt 0.68

### 1.77.1 Available under license:

This software is copyright (c) 2007 by Infinity Interactive, Inc.

This is free software; you can redistribute it and/or modify it under the same terms as the Perl 5 programming language system itself.

Terms of the Perl programming language system itself

a) the GNU General Public License as published by the Free Software Foundation; either version 1, or (at your option) any

later version, or b) the "Artistic License"

--- The GNU General Public License, Version 1, February 1989 ---

This software is Copyright (c) 2007 by Infinity Interactive, Inc.

This is free software, licensed under:

The GNU General Public License, Version 1, February 1989

GNU GENERAL PUBLIC LICENSE Version 1, February 1989

Copyright (C) 1989 Free Software Foundation, Inc. 51 Franklin St, Fifth Floor, Boston, MA 02110-1301 USA

Everyone is permitted to copy and distribute verbatim copies of this license document, but changing it is not allowed.

### Preamble

The license agreements of most software companies try to keep users at the mercy of those companies. By contrast, our General Public License is intended to guarantee your freedom to share and change free software--to make sure the software is free for all its users. The General Public License applies to the Free Software Foundation's software and to any other program whose authors commit to using it. You can use it for your programs, too.

When we speak of free software, we are referring to freedom, not price. Specifically, the General Public License is designed to make sure that you have the freedom to give away or sell copies of free software, that you receive source code or can get it if you want it, that you can change the software or use pieces of it in new free programs; and that you know you can do these things.

To protect your rights, we need to make restrictions that forbid anyone to deny you these rights or to ask you to surrender the rights. These restrictions translate to certain responsibilities for you if you distribute copies of the software, or if you modify it.

For example, if you distribute copies of a such a program, whether gratis or for a fee, you must give the recipients all the rights that you have. You must make sure that they, too, receive or can get the source code. And you must tell them their rights.

We protect your rights with two steps: (1) copyright the software, and

(2) offer you this license which gives you legal permission to copy, distribute and/or modify the software.

Also, for each author's protection and ours, we want to make certain that everyone understands that there is no warranty for this free software. If the software is modified by someone else and passed on, we want its recipients to know that what they have is not the original, so that any problems introduced by others will not reflect on the original authors' reputations.

The precise terms and conditions for copying, distribution and modification follow.

# GNU GENERAL PUBLIC LICENSE TERMS AND CONDITIONS FOR COPYING, DISTRIBUTION AND MODIFICATION

- 0. This License Agreement applies to any program or other work which contains a notice placed by the copyright holder saying it may be distributed under the terms of this General Public License. The "Program", below, refers to any such program or work, and a "work based on the Program" means either the Program or any work containing the Program or a portion of it, either verbatim or with modifications. Each licensee is addressed as "you".
- 1. You may copy and distribute verbatim copies of the Program's source code as you receive it, in any medium, provided that you conspicuously and appropriately publish on each copy an appropriate copyright notice and disclaimer of warranty; keep intact all the notices that refer to this General Public License and to the absence of any warranty; and give any other recipients of the Program a copy of this General Public License along with the Program. You may charge a fee for the physical act of transferring a copy.
- 2. You may modify your copy or copies of the Program or any portion of it, and copy and distribute such modifications under the terms of Paragraph 1 above, provided that you also do the following:
  - a) cause the modified files to carry prominent notices stating that you changed the files and the date of any change; and
  - b) cause the whole of any work that you distribute or publish, that in whole or in part contains the Program or any part thereof, either with or without modifications, to be licensed at no charge to all third parties under the terms of this General Public License (except that you may choose to grant warranty protection to some or all third parties, at your option).
  - c) If the modified program normally reads commands interactively when

run, you must cause it, when started running for such interactive use in the simplest and most usual way, to print or display an announcement including an appropriate copyright notice and a notice that there is no warranty (or else, saying that you provide a warranty) and that users may redistribute the program under these conditions, and telling the user how to view a copy of this General Public License.

d) You may charge a fee for the physical act of transferring a copy, and you may at your option offer warranty protection in exchange for a fee.

Mere aggregation of another independent work with the Program (or its derivative) on a volume of a storage or distribution medium does not bring the other work under the scope of these terms.

- 3. You may copy and distribute the Program (or a portion or derivative of it, under Paragraph 2) in object code or executable form under the terms of Paragraphs 1 and 2 above provided that you also do one of the following:
  - a) accompany it with the complete corresponding machine-readable source code, which must be distributed under the terms of Paragraphs 1 and 2 above; or,
- b) accompany it with a written offer, valid for at least three years, to give any third party free (except for a nominal charge for the cost of distribution) a complete machine-readable copy of the corresponding source code, to be distributed under the terms of Paragraphs 1 and 2 above; or,
- c) accompany it with the information you received as to where the corresponding source code may be obtained. (This alternative is allowed only for noncommercial distribution and only if you received the program in object code or executable form alone.)

Source code for a work means the preferred form of the work for making modifications to it. For an executable file, complete source code means all the source code for all modules it contains; but, as a special exception, it need not include source code for modules which are standard libraries that accompany the operating system on which the executable file runs, or for standard header files or definitions files that accompany that operating system.

4. You may not copy, modify, sublicense, distribute or transfer the Program except as expressly provided under this General Public License. Any attempt otherwise to copy, modify, sublicense, distribute or transfer the Program is void, and will automatically terminate your rights to use the Program under this License. However, parties who have received

copies, or rights to use copies, from you under this General Public License will not have their licenses terminated so long as such parties remain in full compliance.

- 5. By copying, distributing or modifying the Program (or any work based on the Program) you indicate your acceptance of this license to do so, and all its terms and conditions.
- 6. Each time you redistribute the Program (or any work based on the Program), the recipient automatically receives a license from the original licensor to copy, distribute or modify the Program subject to these terms and conditions. You may not impose any further restrictions on the recipients' exercise of the rights granted herein.
- 7. The Free Software Foundation may publish revised and/or new versions of the General Public License from time to time. Such new versions will be similar in spirit to the present version, but may differ in detail to address new problems or concerns.

Each version is given a distinguishing version number. If the Program specifies a version number of the license which applies to it and "any later version", you have the option of following the terms and conditions either of that version or of any later version published by the Free Software Foundation. If the Program does not specify a version number of the license, you may choose any version ever published by the Free Software Foundation.

8. If you wish to incorporate parts of the Program into other free programs whose distribution conditions are different, write to the author to ask for permission. For software which is copyrighted by the Free Software Foundation, write to the Free Software Foundation; we sometimes make exceptions for this. Our decision will be guided by the two goals of preserving the free status of all derivatives of our free software and of promoting the sharing and reuse of software generally.

### **NO WARRANTY**

9. BECAUSE THE PROGRAM IS LICENSED FREE OF CHARGE, THERE IS NO WARRANTY FOR THE PROGRAM, TO THE EXTENT PERMITTED BY APPLICABLE LAW. EXCEPT WHEN OTHERWISE STATED IN WRITING THE COPYRIGHT HOLDERS AND/OR OTHER PARTIES PROVIDE THE PROGRAM "AS IS" WITHOUT WARRANTY OF ANY KIND, EITHER EXPRESSED OR IMPLIED, INCLUDING, BUT NOT LIMITED TO, THE IMPLIED WARRANTIES OF MERCHANTABILITY AND FITNESS FOR A PARTICULAR PURPOSE. THE ENTIRE RISK AS TO THE QUALITY AND PERFORMANCE OF THE PROGRAM IS WITH YOU. SHOULD THE PROGRAM PROVE DEFECTIVE, YOU ASSUME THE COST OF ALL NECESSARY SERVICING, REPAIR OR CORRECTION.

10. IN NO EVENT UNLESS REQUIRED BY APPLICABLE LAW OR AGREED TO IN WRITING

WILL ANY COPYRIGHT HOLDER, OR ANY OTHER PARTY WHO MAY MODIFY AND/OR REDISTRIBUTE THE PROGRAM AS PERMITTED ABOVE, BE LIABLE TO YOU FOR DAMAGES, INCLUDING ANY GENERAL, SPECIAL, INCIDENTAL OR CONSEQUENTIAL DAMAGES ARISING OUT OF THE USE OR INABILITY TO USE THE PROGRAM (INCLUDING BUT NOT LIMITED TO LOSS OF DATA OR DATA BEING RENDERED INACCURATE OR LOSSES SUSTAINED BY YOU OR THIRD PARTIES OR A FAILURE OF THE PROGRAM TO OPERATE WITH ANY OTHER PROGRAMS), EVEN IF SUCH HOLDER OR OTHER PARTY HAS BEEN ADVISED OF THE POSSIBILITY OF SUCH DAMAGES.

#### END OF TERMS AND CONDITIONS

Appendix: How to Apply These Terms to Your New Programs

If you develop a new program, and you want it to be of the greatest possible use to humanity, the best way to achieve this is to make it free software which everyone can redistribute and change under these terms.

To do so, attach the following notices to the program. It is safest to attach them to the start of each source file to most effectively convey the exclusion of warranty; and each file should have at least the "copyright" line and a pointer to where the full notice is found.

<one line to give the program's name and a brief idea of what it does.>
Copyright (C) 19yy <name of author>

This program is free software; you can redistribute it and/or modify it under the terms of the GNU General Public License as published by the Free Software Foundation; either version 1, or (at your option) any later version.

This program is distributed in the hope that it will be useful, but WITHOUT ANY WARRANTY; without even the implied warranty of MERCHANTABILITY or FITNESS FOR A PARTICULAR PURPOSE. See the GNU General Public License for more details.

You should have received a copy of the GNU General Public License along with this program; if not, write to the Free Software Foundation, Inc., 51 Franklin Street, Fifth Floor, Boston MA 02110-1301 USA

Also add information on how to contact you by electronic and paper mail.

If the program is interactive, make it output a short notice like this when it starts in an interactive mode:

Gnomovision version 69, Copyright (C) 19xx name of author Gnomovision comes with ABSOLUTELY NO WARRANTY; for details type `show w'.

This is free software, and you are welcome to redistribute it under certain conditions; type `show c' for details.

The hypothetical commands `show w' and `show c' should show the appropriate parts of the General Public License. Of course, the commands you use may be called something other than `show w' and `show c'; they could even be mouse-clicks or menu items--whatever suits your program.

You should also get your employer (if you work as a programmer) or your school, if any, to sign a "copyright disclaimer" for the program, if necessary. Here a sample; alter the names:

Yoyodyne, Inc., hereby disclaims all copyright interest in the program 'Gnomovision' (a program to direct compilers to make passes at assemblers) written by James Hacker.

```
<signature of Ty Coon>, 1 April 1989
Ty Coon, President of Vice
```

That's all there is to it!

--- The Artistic License 1.0 ---

This software is Copyright (c) 2007 by Infinity Interactive, Inc.

This is free software, licensed under:

The Artistic License 1.0

The Artistic License

Preamble

The intent of this document is to state the conditions under which a Package may be copied, such that the Copyright Holder maintains some semblance of artistic control over the development of the package, while giving the users of the package the right to use and distribute the Package in a more-or-less customary fashion, plus the right to make reasonable modifications.

### Definitions:

- "Package" refers to the collection of files distributed by the Copyright Holder, and derivatives of that collection of files created through textual modification.
- "Standard Version" refers to such a Package if it has not been modified, or has been modified in accordance with the wishes of the Copyright

### Holder.

- "Copyright Holder" is whoever is named in the copyright or copyrights for the package.
- "You" is you, if you're thinking about copying or distributing this Package.
- "Reasonable copying fee" is whatever you can justify on the basis of media cost, duplication charges, time of people involved, and so on. (You will not be required to justify it to the Copyright Holder, but only to the computing community at large as a market that must bear the fee.)
- "Freely Available" means that no fee is charged for the item itself, though there may be fees involved in handling the item. It also means that recipients of the item may redistribute it under the same conditions they received it.
- 1. You may make and give away verbatim copies of the source form of the Standard Version of this Package without restriction, provided that you duplicate all of the original copyright notices and associated disclaimers.
- 2. You may apply bug fixes, portability fixes and other modifications derived from the Public Domain or from the Copyright Holder. A Package modified in such a way shall still be considered the Standard Version.
- 3. You may otherwise modify your copy of this Package in any way, provided that you insert a prominent notice in each changed file stating how and when you changed that file, and provided that you do at least ONE of the following:
- a) place your modifications in the Public Domain or otherwise make them Freely Available, such as by posting said modifications to Usenet or an equivalent medium, or placing the modifications on a major archive site such as ftp.uu.net, or by allowing the Copyright Holder to include your modifications in the Standard Version of the Package.
- b) use the modified Package only within your corporation or organization.
- c) rename any non-standard executables so the names do not conflict with standard executables, which must also be provided, and provide a separate manual page for each non-standard executable that clearly documents how it differs from the Standard Version.
- d) make other distribution arrangements with the Copyright Holder.
- 4. You may distribute the programs of this Package in object code or executable form, provided that you do at least ONE of the following:
- a) distribute a Standard Version of the executables and library files,
   together with instructions (in the manual page or equivalent) on where to get the Standard Version.
- b) accompany the distribution with the machine-readable source of the Package

with your modifications.

- c) accompany any non-standard executables with their corresponding Standard Version executables, giving the non-standard executables non-standard names, and clearly documenting the differences in manual pages (or equivalent), together with instructions on where to get the Standard Version.
- d) make other distribution arrangements with the Copyright Holder.
- 5. You may charge a reasonable copying fee for any distribution of this Package. You may charge any fee you choose for support of this Package. You may not charge a fee for this Package itself. However, you may distribute this Package in aggregate with other (possibly commercial) programs as part of a larger (possibly commercial) software distribution provided that you do not advertise this Package as a product of your own.
- 6. The scripts and library files supplied as input to or produced as output from the programs of this Package do not automatically fall under the copyright of this Package, but belong to whomever generated them, and may be sold commercially, and may be aggregated with this Package.
- 7. C or perl subroutines supplied by you and linked into this Package shall not be considered part of this Package.
- 8. The name of the Copyright Holder may not be used to endorse or promote products derived from this software without specific prior written permission.
- 9. THIS PACKAGE IS PROVIDED "AS IS" AND WITHOUT ANY EXPRESS OR IMPLIED WARRANTIES, INCLUDING, WITHOUT LIMITATION, THE IMPLIED WARRANTIES OF MERCHANTIBILITY AND FITNESS FOR A PARTICULAR PURPOSE.

The End

# 1.78 MooseX::Params::Validate 0.16

### 1.78.1 Available under license:

This software is copyright (c) 2011 by Stevan Little <stevan.little@iinteractive.com>.

This is free software; you can redistribute it and/or modify it under the same terms as the Perl 5 programming language system itself.

Terms of the Perl programming language system itself

 a) the GNU General Public License as published by the Free Software Foundation; either version 1, or (at your option) any later version, or b) the "Artistic License"

--- The GNU General Public License, Version 1, February 1989 ---

This software is Copyright (c) 2011 by Stevan Little <stevan.little@iinteractive.com>.

This is free software, licensed under:

The GNU General Public License, Version 1, February 1989

### GNU GENERAL PUBLIC LICENSE

Version 1, February 1989

Copyright (C) 1989 Free Software Foundation, Inc.
59 Temple Place, Suite 330, Boston, MA 02111-1307, USA
Everyone is permitted to copy and distribute verbatim copies

of this license document, but changing it is not allowed.

### Preamble

The license agreements of most software companies try to keep users at the mercy of those companies. By contrast, our General Public License is intended to guarantee your freedom to share and change free software--to make sure the software is free for all its users. The General Public License applies to the Free Software Foundation's software and to any other program whose authors commit to using it. You can use it for your programs, too.

When we speak of free software, we are referring to freedom, not price. Specifically, the General Public License is designed to make sure that you have the freedom to give away or sell copies of free software, that you receive source code or can get it if you want it, that you can change the software or use pieces of it in new free programs; and that you know you can do these things.

To protect your rights, we need to make restrictions that forbid anyone to deny you these rights or to ask you to surrender the rights. These restrictions translate to certain responsibilities for you if you distribute copies of the software, or if you modify it.

For example, if you distribute copies of a such a program, whether gratis or for a fee, you must give the recipients all the rights that you have. You must make sure that they, too, receive or can get the source code. And you must tell them their rights.

We protect your rights with two steps: (1) copyright the software, and (2) offer you this license which gives you legal permission to copy, distribute and/or modify the software.

Also, for each author's protection and ours, we want to make certain that everyone understands that there is no warranty for this free software. If the software is modified by someone else and passed on, we want its recipients to know that what they have is not the original, so that any problems introduced by others will not reflect on the original authors' reputations.

The precise terms and conditions for copying, distribution and modification follow.

# GNU GENERAL PUBLIC LICENSE TERMS AND CONDITIONS FOR COPYING, DISTRIBUTION AND MODIFICATION

- 0. This License Agreement applies to any program or other work which contains a notice placed by the copyright holder saying it may be distributed under the terms of this General Public License. The "Program", below, refers to any such program or work, and a "work based on the Program" means either the Program or any work containing the Program or a portion of it, either verbatim or with modifications. Each licensee is addressed as "you".
- 1. You may copy and distribute verbatim copies of the Program's source code as you receive it, in any medium, provided that you conspicuously and appropriately publish on each copy an appropriate copyright notice and disclaimer of warranty; keep intact all the notices that refer to this General Public License and to the absence of any warranty; and give any other recipients of the Program a copy of this General Public License along with the Program. You may charge a fee for the physical act of transferring a copy.
- 2. You may modify your copy or copies of the Program or any portion of it, and copy and distribute such modifications under the terms of Paragraph 1 above, provided that you also do the following:
  - a) cause the modified files to carry prominent notices stating that you changed the files and the date of any change; and
  - b) cause the whole of any work that you distribute or publish, that in whole or in part contains the Program or any part thereof, either with or without modifications, to be licensed at no charge to all third parties under the terms of this General Public License (except that you may choose to grant warranty protection to some or all third parties, at your option).
- c) If the modified program normally reads commands interactively when run, you must cause it, when started running for such interactive use in the simplest and most usual way, to print or display an

announcement including an appropriate copyright notice and a notice that there is no warranty (or else, saying that you provide a warranty) and that users may redistribute the program under these conditions, and telling the user how to view a copy of this General Public License.

d) You may charge a fee for the physical act of transferring a copy, and you may at your option offer warranty protection in exchange for a fee.

Mere aggregation of another independent work with the Program (or its derivative) on a volume of a storage or distribution medium does not bring the other work under the scope of these terms.

- 3. You may copy and distribute the Program (or a portion or derivative of it, under Paragraph 2) in object code or executable form under the terms of Paragraphs 1 and 2 above provided that you also do one of the following:
  - a) accompany it with the complete corresponding machine-readable source code, which must be distributed under the terms of Paragraphs 1 and 2 above; or,
  - b) accompany it with a written offer, valid for at least three years, to give any third party free (except for a nominal charge for the cost of distribution) a complete machine-readable copy of the corresponding source code, to be distributed under the terms of Paragraphs 1 and 2 above; or,
  - c) accompany it with the information you received as to where the corresponding source code may be obtained. (This alternative is allowed only for noncommercial distribution and only if you received the program in object code or executable form alone.)

Source code for a work means the preferred form of the work for making modifications to it. For an executable file, complete source code means all the source code for all modules it contains; but, as a special exception, it need not include source code for modules which are standard libraries that accompany the operating system on which the executable file runs, or for standard header files or definitions files that accompany that operating system.

4. You may not copy, modify, sublicense, distribute or transfer the Program except as expressly provided under this General Public License. Any attempt otherwise to copy, modify, sublicense, distribute or transfer the Program is void, and will automatically terminate your rights to use the Program under this License. However, parties who have received copies, or rights to use copies, from you under this General Public License will not have their licenses terminated so long as such parties

remain in full compliance.

- 5. By copying, distributing or modifying the Program (or any work based on the Program) you indicate your acceptance of this license to do so, and all its terms and conditions.
- 6. Each time you redistribute the Program (or any work based on the Program), the recipient automatically receives a license from the original licensor to copy, distribute or modify the Program subject to these terms and conditions. You may not impose any further restrictions on the recipients' exercise of the rights granted herein.
- 7. The Free Software Foundation may publish revised and/or new versions of the General Public License from time to time. Such new versions will be similar in spirit to the present version, but may differ in detail to address new problems or concerns.

Each version is given a distinguishing version number. If the Program specifies a version number of the license which applies to it and "any later version", you have the option of following the terms and conditions either of that version or of any later version published by the Free Software Foundation. If the Program does not specify a version number of the license, you may choose any version ever published by the Free Software Foundation.

8. If you wish to incorporate parts of the Program into other free programs whose distribution conditions are different, write to the author to ask for permission. For software which is copyrighted by the Free Software Foundation, write to the Free Software Foundation; we sometimes make exceptions for this. Our decision will be guided by the two goals of preserving the free status of all derivatives of our free software and of promoting the sharing and reuse of software generally.

### NO WARRANTY

- 9. BECAUSE THE PROGRAM IS LICENSED FREE OF CHARGE, THERE IS NO WARRANTY FOR THE PROGRAM, TO THE EXTENT PERMITTED BY APPLICABLE LAW. EXCEPT WHEN OTHERWISE STATED IN WRITING THE COPYRIGHT HOLDERS AND/OR OTHER PARTIES PROVIDE THE PROGRAM "AS IS" WITHOUT WARRANTY OF ANY KIND, EITHER EXPRESSED OR IMPLIED, INCLUDING, BUT NOT LIMITED TO, THE IMPLIED WARRANTIES OF MERCHANTABILITY AND FITNESS FOR A PARTICULAR PURPOSE. THE ENTIRE RISK AS TO THE QUALITY AND PERFORMANCE OF THE PROGRAM IS WITH YOU. SHOULD THE PROGRAM PROVE DEFECTIVE, YOU ASSUME THE COST OF ALL NECESSARY SERVICING, REPAIR OR CORRECTION.
- 10. IN NO EVENT UNLESS REQUIRED BY APPLICABLE LAW OR AGREED TO IN WRITING WILL ANY COPYRIGHT HOLDER, OR ANY OTHER PARTY WHO MAY MODIFY AND/OR REDISTRIBUTE THE PROGRAM AS PERMITTED ABOVE, BE LIABLE TO YOU FOR DAMAGES,

INCLUDING ANY GENERAL, SPECIAL, INCIDENTAL OR CONSEQUENTIAL DAMAGES ARISING OUT OF THE USE OR INABILITY TO USE THE PROGRAM (INCLUDING BUT NOT LIMITED TO LOSS OF DATA OR DATA BEING RENDERED INACCURATE OR LOSSES SUSTAINED BY YOU OR THIRD PARTIES OR A FAILURE OF THE PROGRAM TO OPERATE WITH ANY OTHER PROGRAMS), EVEN IF SUCH HOLDER OR OTHER PARTY HAS BEEN ADVISED OF THE POSSIBILITY OF SUCH DAMAGES.

#### END OF TERMS AND CONDITIONS

Appendix: How to Apply These Terms to Your New Programs

If you develop a new program, and you want it to be of the greatest possible use to humanity, the best way to achieve this is to make it free software which everyone can redistribute and change under these terms.

To do so, attach the following notices to the program. It is safest to attach them to the start of each source file to most effectively convey the exclusion of warranty; and each file should have at least the "copyright" line and a pointer to where the full notice is found.

<one line to give the program's name and a brief idea of what it does.>
Copyright (C) 19yy <name of author>

This program is free software; you can redistribute it and/or modify it under the terms of the GNU General Public License as published by the Free Software Foundation; either version 1, or (at your option) any later version.

This program is distributed in the hope that it will be useful, but WITHOUT ANY WARRANTY; without even the implied warranty of MERCHANTABILITY or FITNESS FOR A PARTICULAR PURPOSE. See the GNU General Public License for more details.

You should have received a copy of the GNU General Public License along with this program; if not, write to the Free Software Foundation, Inc., 59 Temple Place, Suite 330, Boston, MA 02111-1307, USA.

Also add information on how to contact you by electronic and paper mail.

If the program is interactive, make it output a short notice like this when it starts in an interactive mode:

Gnomovision version 69, Copyright (C) 19xx name of author Gnomovision comes with ABSOLUTELY NO WARRANTY; for details type `show w'. This is free software, and you are welcome to redistribute it under certain conditions; type `show c' for details.

The hypothetical commands `show w' and `show c' should show the appropriate parts of the General Public License. Of course, the commands you use may be called something other than `show w' and `show c'; they could even be mouse-clicks or menu items--whatever suits your program.

You should also get your employer (if you work as a programmer) or your school, if any, to sign a "copyright disclaimer" for the program, if necessary. Here a sample; alter the names:

Yoyodyne, Inc., hereby disclaims all copyright interest in the program `Gnomovision' (a program to direct compilers to make passes at assemblers) written by James Hacker.

<signature of Ty Coon>, 1 April 1989 Ty Coon, President of Vice

That's all there is to it!

--- The Artistic License 1.0 ---

This software is Copyright (c) 2011 by Stevan Little <stevan.little@iinteractive.com>.

This is free software, licensed under:

The Artistic License 1.0

The Artistic License

### Preamble

The intent of this document is to state the conditions under which a Package may be copied, such that the Copyright Holder maintains some semblance of artistic control over the development of the package, while giving the users of the package the right to use and distribute the Package in a more-or-less customary fashion, plus the right to make reasonable modifications.

### Definitions:

- "Package" refers to the collection of files distributed by the Copyright Holder, and derivatives of that collection of files created through textual modification.
- "Standard Version" refers to such a Package if it has not been modified, or has been modified in accordance with the wishes of the Copyright Holder.
- "Copyright Holder" is whoever is named in the copyright or copyrights for the package.

- "You" is you, if you're thinking about copying or distributing this Package.
- "Reasonable copying fee" is whatever you can justify on the basis of media cost, duplication charges, time of people involved, and so on. (You will not be required to justify it to the Copyright Holder, but only to the computing community at large as a market that must bear the fee.)
- "Freely Available" means that no fee is charged for the item itself, though there may be fees involved in handling the item. It also means that recipients of the item may redistribute it under the same conditions they received it.
- 1. You may make and give away verbatim copies of the source form of the Standard Version of this Package without restriction, provided that you duplicate all of the original copyright notices and associated disclaimers.
- 2. You may apply bug fixes, portability fixes and other modifications derived from the Public Domain or from the Copyright Holder. A Package modified in such a way shall still be considered the Standard Version.
- 3. You may otherwise modify your copy of this Package in any way, provided that you insert a prominent notice in each changed file stating how and when you changed that file, and provided that you do at least ONE of the following:
- a) place your modifications in the Public Domain or otherwise make them Freely Available, such as by posting said modifications to Usenet or an equivalent medium, or placing the modifications on a major archive site such as ftp.uu.net, or by allowing the Copyright Holder to include your modifications in the Standard Version of the Package.
- b) use the modified Package only within your corporation or organization.
- c) rename any non-standard executables so the names do not conflict with standard executables, which must also be provided, and provide a separate manual page for each non-standard executable that clearly documents how it differs from the Standard Version.
- d) make other distribution arrangements with the Copyright Holder.
- 4. You may distribute the programs of this Package in object code or executable form, provided that you do at least ONE of the following:
- a) distribute a Standard Version of the executables and library files,
   together with instructions (in the manual page or equivalent) on where to get the Standard Version.
- b) accompany the distribution with the machine-readable source of the Package with your modifications.
- c) accompany any non-standard executables with their corresponding Standard

Version executables, giving the non-standard executables non-standard names, and clearly documenting the differences in manual pages (or equivalent), together with instructions on where to get the Standard Version.

- d) make other distribution arrangements with the Copyright Holder.
- 5. You may charge a reasonable copying fee for any distribution of this Package. You may charge any fee you choose for support of this Package. You may not charge a fee for this Package itself. However, you may distribute this Package in aggregate with other (possibly commercial) programs as part of a larger (possibly commercial) software distribution provided that you do not advertise this Package as a product of your own.
- 6. The scripts and library files supplied as input to or produced as output from the programs of this Package do not automatically fall under the copyright of this Package, but belong to whomever generated them, and may be sold commercially, and may be aggregated with this Package.
- 7. C or perl subroutines supplied by you and linked into this Package shall not be considered part of this Package.
- 8. The name of the Copyright Holder may not be used to endorse or promote products derived from this software without specific prior written permission.
- 9. THIS PACKAGE IS PROVIDED "AS IS" AND WITHOUT ANY EXPRESS OR IMPLIED WARRANTIES, INCLUDING, WITHOUT LIMITATION, THE IMPLIED WARRANTIES OF MERCHANTIBILITY AND FITNESS FOR A PARTICULAR PURPOSE.

The End

## 1.79 MooseX::Role::Parameterized 1.08

## 1.79.1 Available under license:

This software is copyright (c) 2008 by Shawn M Moore.

This is free software; you can redistribute it and/or modify it under the same terms as the Perl 5 programming language system itself.

Terms of the Perl programming language system itself

- a) the GNU General Public License as published by the Free Software Foundation; either version 1, or (at your option) any later version, or
- b) the "Artistic License"
- --- The GNU General Public License, Version 1, February 1989 ---

This software is Copyright (c) 2008 by Shawn M Moore.

This is free software, licensed under:

The GNU General Public License, Version 1, February 1989

GNU GENERAL PUBLIC LICENSE Version 1, February 1989

Copyright (C) 1989 Free Software Foundation, Inc. 51 Franklin St, Fifth Floor, Boston, MA 02110-1301 USA

Everyone is permitted to copy and distribute verbatim copies of this license document, but changing it is not allowed.

### Preamble

The license agreements of most software companies try to keep users at the mercy of those companies. By contrast, our General Public License is intended to guarantee your freedom to share and change free software--to make sure the software is free for all its users. The General Public License applies to the Free Software Foundation's software and to any other program whose authors commit to using it. You can use it for your programs, too.

When we speak of free software, we are referring to freedom, not price. Specifically, the General Public License is designed to make sure that you have the freedom to give away or sell copies of free software, that you receive source code or can get it if you want it, that you can change the software or use pieces of it in new free programs; and that you know you can do these things.

To protect your rights, we need to make restrictions that forbid anyone to deny you these rights or to ask you to surrender the rights. These restrictions translate to certain responsibilities for you if you distribute copies of the software, or if you modify it.

For example, if you distribute copies of a such a program, whether gratis or for a fee, you must give the recipients all the rights that you have. You must make sure that they, too, receive or can get the source code. And you must tell them their rights.

We protect your rights with two steps: (1) copyright the software, and (2) offer you this license which gives you legal permission to copy, distribute and/or modify the software.

Also, for each author's protection and ours, we want to make certain

that everyone understands that there is no warranty for this free software. If the software is modified by someone else and passed on, we want its recipients to know that what they have is not the original, so that any problems introduced by others will not reflect on the original authors' reputations.

The precise terms and conditions for copying, distribution and modification follow.

## GNU GENERAL PUBLIC LICENSE TERMS AND CONDITIONS FOR COPYING, DISTRIBUTION AND MODIFICATION

- 0. This License Agreement applies to any program or other work which contains a notice placed by the copyright holder saying it may be distributed under the terms of this General Public License. The "Program", below, refers to any such program or work, and a "work based on the Program" means either the Program or any work containing the Program or a portion of it, either verbatim or with modifications. Each licensee is addressed as "you".
- 1. You may copy and distribute verbatim copies of the Program's source code as you receive it, in any medium, provided that you conspicuously and appropriately publish on each copy an appropriate copyright notice and disclaimer of warranty; keep intact all the notices that refer to this General Public License and to the absence of any warranty; and give any other recipients of the Program a copy of this General Public License along with the Program. You may charge a fee for the physical act of transferring a copy.
- 2. You may modify your copy or copies of the Program or any portion of it, and copy and distribute such modifications under the terms of Paragraph 1 above, provided that you also do the following:
  - a) cause the modified files to carry prominent notices stating that you changed the files and the date of any change; and
  - b) cause the whole of any work that you distribute or publish, that in whole or in part contains the Program or any part thereof, either with or without modifications, to be licensed at no charge to all third parties under the terms of this General Public License (except that you may choose to grant warranty protection to some or all third parties, at your option).
  - c) If the modified program normally reads commands interactively when run, you must cause it, when started running for such interactive use in the simplest and most usual way, to print or display an announcement including an appropriate copyright notice and a notice that there is no warranty (or else, saying that you provide a

warranty) and that users may redistribute the program under these conditions, and telling the user how to view a copy of this General Public License.

d) You may charge a fee for the physical act of transferring a copy, and you may at your option offer warranty protection in exchange for a fee.

Mere aggregation of another independent work with the Program (or its derivative) on a volume of a storage or distribution medium does not bring the other work under the scope of these terms.

- 3. You may copy and distribute the Program (or a portion or derivative of it, under Paragraph 2) in object code or executable form under the terms of Paragraphs 1 and 2 above provided that you also do one of the following:
  - a) accompany it with the complete corresponding machine-readable source code, which must be distributed under the terms of Paragraphs 1 and 2 above; or,
  - b) accompany it with a written offer, valid for at least three years, to give any third party free (except for a nominal charge for the cost of distribution) a complete machine-readable copy of the corresponding source code, to be distributed under the terms of Paragraphs 1 and 2 above; or,
  - c) accompany it with the information you received as to where the corresponding source code may be obtained. (This alternative is allowed only for noncommercial distribution and only if you received the program in object code or executable form alone.)

Source code for a work means the preferred form of the work for making modifications to it. For an executable file, complete source code means all the source code for all modules it contains; but, as a special exception, it need not include source code for modules which are standard libraries that accompany the operating system on which the executable file runs, or for standard header files or definitions files that accompany that operating system.

4. You may not copy, modify, sublicense, distribute or transfer the Program except as expressly provided under this General Public License. Any attempt otherwise to copy, modify, sublicense, distribute or transfer the Program is void, and will automatically terminate your rights to use the Program under this License. However, parties who have received copies, or rights to use copies, from you under this General Public License will not have their licenses terminated so long as such parties remain in full compliance.

- 5. By copying, distributing or modifying the Program (or any work based on the Program) you indicate your acceptance of this license to do so, and all its terms and conditions.
- 6. Each time you redistribute the Program (or any work based on the Program), the recipient automatically receives a license from the original licensor to copy, distribute or modify the Program subject to these terms and conditions. You may not impose any further restrictions on the recipients' exercise of the rights granted herein.
- 7. The Free Software Foundation may publish revised and/or new versions of the General Public License from time to time. Such new versions will be similar in spirit to the present version, but may differ in detail to address new problems or concerns.

Each version is given a distinguishing version number. If the Program specifies a version number of the license which applies to it and "any later version", you have the option of following the terms and conditions either of that version or of any later version published by the Free Software Foundation. If the Program does not specify a version number of the license, you may choose any version ever published by the Free Software Foundation.

8. If you wish to incorporate parts of the Program into other free programs whose distribution conditions are different, write to the author to ask for permission. For software which is copyrighted by the Free Software Foundation, write to the Free Software Foundation; we sometimes make exceptions for this. Our decision will be guided by the two goals of preserving the free status of all derivatives of our free software and of promoting the sharing and reuse of software generally.

### NO WARRANTY

- 9. BECAUSE THE PROGRAM IS LICENSED FREE OF CHARGE, THERE IS NO WARRANTY FOR THE PROGRAM, TO THE EXTENT PERMITTED BY APPLICABLE LAW. EXCEPT WHEN OTHERWISE STATED IN WRITING THE COPYRIGHT HOLDERS AND/OR OTHER PARTIES PROVIDE THE PROGRAM "AS IS" WITHOUT WARRANTY OF ANY KIND, EITHER EXPRESSED OR IMPLIED, INCLUDING, BUT NOT LIMITED TO, THE IMPLIED WARRANTIES OF MERCHANTABILITY AND FITNESS FOR A PARTICULAR PURPOSE. THE ENTIRE RISK AS TO THE QUALITY AND PERFORMANCE OF THE PROGRAM IS WITH YOU. SHOULD THE PROGRAM PROVE DEFECTIVE, YOU ASSUME THE COST OF ALL NECESSARY SERVICING, REPAIR OR CORRECTION.
- 10. IN NO EVENT UNLESS REQUIRED BY APPLICABLE LAW OR AGREED TO IN WRITING WILL ANY COPYRIGHT HOLDER, OR ANY OTHER PARTY WHO MAY MODIFY AND/OR REDISTRIBUTE THE PROGRAM AS PERMITTED ABOVE, BE LIABLE TO YOU FOR DAMAGES, INCLUDING ANY GENERAL, SPECIAL, INCIDENTAL OR CONSEQUENTIAL DAMAGES ARISING OUT OF THE USE OR INABILITY TO USE THE PROGRAM (INCLUDING BUT NOT LIMITED

TO LOSS OF DATA OR DATA BEING RENDERED INACCURATE OR LOSSES SUSTAINED BY YOU OR THIRD PARTIES OR A FAILURE OF THE PROGRAM TO OPERATE WITH ANY OTHER PROGRAMS), EVEN IF SUCH HOLDER OR OTHER PARTY HAS BEEN ADVISED OF THE POSSIBILITY OF SUCH DAMAGES.

### END OF TERMS AND CONDITIONS

Appendix: How to Apply These Terms to Your New Programs

If you develop a new program, and you want it to be of the greatest possible use to humanity, the best way to achieve this is to make it free software which everyone can redistribute and change under these terms.

To do so, attach the following notices to the program. It is safest to attach them to the start of each source file to most effectively convey the exclusion of warranty; and each file should have at least the "copyright" line and a pointer to where the full notice is found.

<one line to give the program's name and a brief idea of what it does.>
Copyright (C) 19yy <name of author>

This program is free software; you can redistribute it and/or modify it under the terms of the GNU General Public License as published by the Free Software Foundation; either version 1, or (at your option) any later version.

This program is distributed in the hope that it will be useful, but WITHOUT ANY WARRANTY; without even the implied warranty of MERCHANTABILITY or FITNESS FOR A PARTICULAR PURPOSE. See the GNU General Public License for more details.

You should have received a copy of the GNU General Public License along with this program; if not, write to the Free Software Foundation, Inc., 51 Franklin Street, Fifth Floor, Boston MA 02110-1301 USA

Also add information on how to contact you by electronic and paper mail.

If the program is interactive, make it output a short notice like this when it starts in an interactive mode:

Gnomovision version 69, Copyright (C) 19xx name of author Gnomovision comes with ABSOLUTELY NO WARRANTY; for details type `show w'. This is free software, and you are welcome to redistribute it under certain conditions; type `show c' for details.

The hypothetical commands 'show w' and 'show c' should show the

appropriate parts of the General Public License. Of course, the commands you use may be called something other than `show w' and `show c'; they could even be mouse-clicks or menu items--whatever suits your program.

You should also get your employer (if you work as a programmer) or your school, if any, to sign a "copyright disclaimer" for the program, if necessary. Here a sample; alter the names:

Yoyodyne, Inc., hereby disclaims all copyright interest in the program 'Gnomovision' (a program to direct compilers to make passes at assemblers) written by James Hacker.

```
<signature of Ty Coon>, 1 April 1989
Ty Coon, President of Vice
```

That's all there is to it!

--- The Artistic License 1.0 ---

This software is Copyright (c) 2008 by Shawn M Moore.

This is free software, licensed under:

The Artistic License 1.0

The Artistic License

### Preamble

The intent of this document is to state the conditions under which a Package may be copied, such that the Copyright Holder maintains some semblance of artistic control over the development of the package, while giving the users of the package the right to use and distribute the Package in a more-or-less customary fashion, plus the right to make reasonable modifications.

#### **Definitions:**

- "Package" refers to the collection of files distributed by the Copyright Holder, and derivatives of that collection of files created through textual modification.
- "Standard Version" refers to such a Package if it has not been modified, or has been modified in accordance with the wishes of the Copyright Holder.
- "Copyright Holder" is whoever is named in the copyright or copyrights for the package.
- "You" is you, if you're thinking about copying or distributing this Package.

- "Reasonable copying fee" is whatever you can justify on the basis of media cost, duplication charges, time of people involved, and so on. (You will not be required to justify it to the Copyright Holder, but only to the computing community at large as a market that must bear the fee.)
- "Freely Available" means that no fee is charged for the item itself, though there may be fees involved in handling the item. It also means that recipients of the item may redistribute it under the same conditions they received it.
- 1. You may make and give away verbatim copies of the source form of the Standard Version of this Package without restriction, provided that you duplicate all of the original copyright notices and associated disclaimers.
- 2. You may apply bug fixes, portability fixes and other modifications derived from the Public Domain or from the Copyright Holder. A Package modified in such a way shall still be considered the Standard Version.
- 3. You may otherwise modify your copy of this Package in any way, provided that you insert a prominent notice in each changed file stating how and when you changed that file, and provided that you do at least ONE of the following:
- a) place your modifications in the Public Domain or otherwise make them Freely Available, such as by posting said modifications to Usenet or an equivalent medium, or placing the modifications on a major archive site such as ftp.uu.net, or by allowing the Copyright Holder to include your modifications in the Standard Version of the Package.
- b) use the modified Package only within your corporation or organization.
- c) rename any non-standard executables so the names do not conflict with standard executables, which must also be provided, and provide a separate manual page for each non-standard executable that clearly documents how it differs from the Standard Version.
- d) make other distribution arrangements with the Copyright Holder.
- 4. You may distribute the programs of this Package in object code or executable form, provided that you do at least ONE of the following:
- a) distribute a Standard Version of the executables and library files,
   together with instructions (in the manual page or equivalent) on where to get the Standard Version.
- b) accompany the distribution with the machine-readable source of the Package with your modifications.
- c) accompany any non-standard executables with their corresponding Standard Version executables, giving the non-standard executables non-standard

names, and clearly documenting the differences in manual pages (or equivalent), together with instructions on where to get the Standard Version.

- d) make other distribution arrangements with the Copyright Holder.
- 5. You may charge a reasonable copying fee for any distribution of this Package. You may charge any fee you choose for support of this Package. You may not charge a fee for this Package itself. However, you may distribute this Package in aggregate with other (possibly commercial) programs as part of a larger (possibly commercial) software distribution provided that you do not advertise this Package as a product of your own.
- 6. The scripts and library files supplied as input to or produced as output from the programs of this Package do not automatically fall under the copyright of this Package, but belong to whomever generated them, and may be sold commercially, and may be aggregated with this Package.
- 7. C or perl subroutines supplied by you and linked into this Package shall not be considered part of this Package.
- 8. The name of the Copyright Holder may not be used to endorse or promote products derived from this software without specific prior written permission.
- 9. THIS PACKAGE IS PROVIDED "AS IS" AND WITHOUT ANY EXPRESS OR IMPLIED WARRANTIES, INCLUDING, WITHOUT LIMITATION, THE IMPLIED WARRANTIES OF MERCHANTIBILITY AND FITNESS FOR A PARTICULAR PURPOSE.

The End

## 1.80 MooseX::Singleton 0.29

### 1.80.1 Available under license:

This software is copyright (c) 2011 by Shawn M Moore.

This is free software; you can redistribute it and/or modify it under the same terms as the Perl 5 programming language system itself.

Terms of the Perl programming language system itself

- a) the GNU General Public License as published by the Free Software Foundation; either version 1, or (at your option) any later version, or
- b) the "Artistic License"
- --- The GNU General Public License, Version 1, February 1989 ---

This software is Copyright (c) 2011 by Shawn M Moore.

This is free software, licensed under:

The GNU General Public License, Version 1, February 1989

### GNU GENERAL PUBLIC LICENSE

Version 1, February 1989

Copyright (C) 1989 Free Software Foundation, Inc.
59 Temple Place, Suite 330, Boston, MA 02111-1307, USA
Everyone is permitted to copy and distribute verbatim copies
of this license document, but changing it is not allowed.

#### Preamble

The license agreements of most software companies try to keep users at the mercy of those companies. By contrast, our General Public License is intended to guarantee your freedom to share and change free software--to make sure the software is free for all its users. The General Public License applies to the Free Software Foundation's software and to any other program whose authors commit to using it. You can use it for your programs, too.

When we speak of free software, we are referring to freedom, not price. Specifically, the General Public License is designed to make sure that you have the freedom to give away or sell copies of free software, that you receive source code or can get it if you want it, that you can change the software or use pieces of it in new free programs; and that you know you can do these things.

To protect your rights, we need to make restrictions that forbid anyone to deny you these rights or to ask you to surrender the rights. These restrictions translate to certain responsibilities for you if you distribute copies of the software, or if you modify it.

For example, if you distribute copies of a such a program, whether gratis or for a fee, you must give the recipients all the rights that you have. You must make sure that they, too, receive or can get the source code. And you must tell them their rights.

We protect your rights with two steps: (1) copyright the software, and (2) offer you this license which gives you legal permission to copy, distribute and/or modify the software.

Also, for each author's protection and ours, we want to make certain that everyone understands that there is no warranty for this free software. If the software is modified by someone else and passed on, we want its recipients to know that what they have is not the original, so that any problems introduced by others will not reflect on the original authors' reputations.

The precise terms and conditions for copying, distribution and modification follow.

## GNU GENERAL PUBLIC LICENSE TERMS AND CONDITIONS FOR COPYING, DISTRIBUTION AND MODIFICATION

- 0. This License Agreement applies to any program or other work which contains a notice placed by the copyright holder saying it may be distributed under the terms of this General Public License. The "Program", below, refers to any such program or work, and a "work based on the Program" means either the Program or any work containing the Program or a portion of it, either verbatim or with modifications. Each licensee is addressed as "you".
- 1. You may copy and distribute verbatim copies of the Program's source code as you receive it, in any medium, provided that you conspicuously and appropriately publish on each copy an appropriate copyright notice and disclaimer of warranty; keep intact all the notices that refer to this General Public License and to the absence of any warranty; and give any other recipients of the Program a copy of this General Public License along with the Program. You may charge a fee for the physical act of transferring a copy.
- 2. You may modify your copy or copies of the Program or any portion of it, and copy and distribute such modifications under the terms of Paragraph 1 above, provided that you also do the following:
  - a) cause the modified files to carry prominent notices stating that you changed the files and the date of any change; and
  - b) cause the whole of any work that you distribute or publish, that in whole or in part contains the Program or any part thereof, either with or without modifications, to be licensed at no charge to all third parties under the terms of this General Public License (except that you may choose to grant warranty protection to some or all third parties, at your option).
  - c) If the modified program normally reads commands interactively when run, you must cause it, when started running for such interactive use in the simplest and most usual way, to print or display an announcement including an appropriate copyright notice and a notice that there is no warranty (or else, saying that you provide a warranty) and that users may redistribute the program under these conditions, and telling the user how to view a copy of this General

Public License.

d) You may charge a fee for the physical act of transferring a copy, and you may at your option offer warranty protection in exchange for a fee.

Mere aggregation of another independent work with the Program (or its derivative) on a volume of a storage or distribution medium does not bring the other work under the scope of these terms.

- 3. You may copy and distribute the Program (or a portion or derivative of it, under Paragraph 2) in object code or executable form under the terms of Paragraphs 1 and 2 above provided that you also do one of the following:
  - a) accompany it with the complete corresponding machine-readable source code, which must be distributed under the terms of Paragraphs 1 and 2 above; or,
  - b) accompany it with a written offer, valid for at least three years, to give any third party free (except for a nominal charge for the cost of distribution) a complete machine-readable copy of the corresponding source code, to be distributed under the terms of Paragraphs 1 and 2 above; or,
  - c) accompany it with the information you received as to where the corresponding source code may be obtained. (This alternative is allowed only for noncommercial distribution and only if you received the program in object code or executable form alone.)

Source code for a work means the preferred form of the work for making modifications to it. For an executable file, complete source code means all the source code for all modules it contains; but, as a special exception, it need not include source code for modules which are standard libraries that accompany the operating system on which the executable file runs, or for standard header files or definitions files that accompany that operating system.

- 4. You may not copy, modify, sublicense, distribute or transfer the Program except as expressly provided under this General Public License. Any attempt otherwise to copy, modify, sublicense, distribute or transfer the Program is void, and will automatically terminate your rights to use the Program under this License. However, parties who have received copies, or rights to use copies, from you under this General Public License will not have their licenses terminated so long as such parties remain in full compliance.
- 5. By copying, distributing or modifying the Program (or any work based on the Program) you indicate your acceptance of this license to do so,

and all its terms and conditions.

- 6. Each time you redistribute the Program (or any work based on the Program), the recipient automatically receives a license from the original licensor to copy, distribute or modify the Program subject to these terms and conditions. You may not impose any further restrictions on the recipients' exercise of the rights granted herein.
- 7. The Free Software Foundation may publish revised and/or new versions of the General Public License from time to time. Such new versions will be similar in spirit to the present version, but may differ in detail to address new problems or concerns.

Each version is given a distinguishing version number. If the Program specifies a version number of the license which applies to it and "any later version", you have the option of following the terms and conditions either of that version or of any later version published by the Free Software Foundation. If the Program does not specify a version number of the license, you may choose any version ever published by the Free Software Foundation.

8. If you wish to incorporate parts of the Program into other free programs whose distribution conditions are different, write to the author to ask for permission. For software which is copyrighted by the Free Software Foundation, write to the Free Software Foundation; we sometimes make exceptions for this. Our decision will be guided by the two goals of preserving the free status of all derivatives of our free software and of promoting the sharing and reuse of software generally.

### NO WARRANTY

- 9. BECAUSE THE PROGRAM IS LICENSED FREE OF CHARGE, THERE IS NO WARRANTY FOR THE PROGRAM, TO THE EXTENT PERMITTED BY APPLICABLE LAW. EXCEPT WHEN OTHERWISE STATED IN WRITING THE COPYRIGHT HOLDERS AND/OR OTHER PARTIES PROVIDE THE PROGRAM "AS IS" WITHOUT WARRANTY OF ANY KIND, EITHER EXPRESSED OR IMPLIED, INCLUDING, BUT NOT LIMITED TO, THE IMPLIED WARRANTIES OF MERCHANTABILITY AND FITNESS FOR A PARTICULAR PURPOSE. THE ENTIRE RISK AS TO THE QUALITY AND PERFORMANCE OF THE PROGRAM IS WITH YOU. SHOULD THE PROGRAM PROVE DEFECTIVE, YOU ASSUME THE COST OF ALL NECESSARY SERVICING, REPAIR OR CORRECTION.
- 10. IN NO EVENT UNLESS REQUIRED BY APPLICABLE LAW OR AGREED TO IN WRITING WILL ANY COPYRIGHT HOLDER, OR ANY OTHER PARTY WHO MAY MODIFY AND/OR REDISTRIBUTE THE PROGRAM AS PERMITTED ABOVE, BE LIABLE TO YOU FOR DAMAGES, INCLUDING ANY GENERAL, SPECIAL, INCIDENTAL OR CONSEQUENTIAL DAMAGES ARISING OUT OF THE USE OR INABILITY TO USE THE PROGRAM (INCLUDING BUT NOT LIMITED TO LOSS OF DATA OR DATA BEING RENDERED INACCURATE OR LOSSES SUSTAINED BY YOU OR THIRD PARTIES OR A FAILURE OF THE PROGRAM TO OPERATE WITH ANY OTHER

PROGRAMS), EVEN IF SUCH HOLDER OR OTHER PARTY HAS BEEN ADVISED OF THE POSSIBILITY OF SUCH DAMAGES.

### END OF TERMS AND CONDITIONS

Appendix: How to Apply These Terms to Your New Programs

If you develop a new program, and you want it to be of the greatest possible use to humanity, the best way to achieve this is to make it free software which everyone can redistribute and change under these terms.

To do so, attach the following notices to the program. It is safest to attach them to the start of each source file to most effectively convey the exclusion of warranty; and each file should have at least the "copyright" line and a pointer to where the full notice is found.

<one line to give the program's name and a brief idea of what it does.>
Copyright (C) 19yy <name of author>

This program is free software; you can redistribute it and/or modify it under the terms of the GNU General Public License as published by the Free Software Foundation; either version 1, or (at your option) any later version.

This program is distributed in the hope that it will be useful, but WITHOUT ANY WARRANTY; without even the implied warranty of MERCHANTABILITY or FITNESS FOR A PARTICULAR PURPOSE. See the GNU General Public License for more details.

You should have received a copy of the GNU General Public License along with this program; if not, write to the Free Software Foundation, Inc., 59 Temple Place, Suite 330, Boston, MA 02111-1307, USA.

Also add information on how to contact you by electronic and paper mail.

If the program is interactive, make it output a short notice like this when it starts in an interactive mode:

Gnomovision version 69, Copyright (C) 19xx name of author Gnomovision comes with ABSOLUTELY NO WARRANTY; for details type `show w'. This is free software, and you are welcome to redistribute it under certain conditions; type `show c' for details.

The hypothetical commands `show w' and `show c' should show the appropriate parts of the General Public License. Of course, the commands you use may be called something other than `show w' and `show c'; they could even be mouse-clicks or menu items--whatever suits your

program.

You should also get your employer (if you work as a programmer) or your school, if any, to sign a "copyright disclaimer" for the program, if necessary. Here a sample; alter the names:

Yoyodyne, Inc., hereby disclaims all copyright interest in the program `Gnomovision' (a program to direct compilers to make passes at assemblers) written by James Hacker.

<signature of Ty Coon>, 1 April 1989 Ty Coon, President of Vice

That's all there is to it!

--- The Artistic License 1.0 ---

This software is Copyright (c) 2011 by Shawn M Moore.

This is free software, licensed under:

The Artistic License 1.0

The Artistic License

### Preamble

The intent of this document is to state the conditions under which a Package may be copied, such that the Copyright Holder maintains some semblance of artistic control over the development of the package, while giving the users of the package the right to use and distribute the Package in a more-or-less customary fashion, plus the right to make reasonable modifications.

### **Definitions:**

- "Package" refers to the collection of files distributed by the Copyright Holder, and derivatives of that collection of files created through textual modification.
- "Standard Version" refers to such a Package if it has not been modified, or has been modified in accordance with the wishes of the Copyright Holder.
- "Copyright Holder" is whoever is named in the copyright or copyrights for the package.
- "You" is you, if you're thinking about copying or distributing this Package.
- "Reasonable copying fee" is whatever you can justify on the basis of media cost, duplication charges, time of people involved, and so on. (You will not be required to justify it to the Copyright Holder, but only to the

- computing community at large as a market that must bear the fee.)
- "Freely Available" means that no fee is charged for the item itself, though there may be fees involved in handling the item. It also means that recipients of the item may redistribute it under the same conditions they received it.
- 1. You may make and give away verbatim copies of the source form of the Standard Version of this Package without restriction, provided that you duplicate all of the original copyright notices and associated disclaimers.
- 2. You may apply bug fixes, portability fixes and other modifications derived from the Public Domain or from the Copyright Holder. A Package modified in such a way shall still be considered the Standard Version.
- 3. You may otherwise modify your copy of this Package in any way, provided that you insert a prominent notice in each changed file stating how and when you changed that file, and provided that you do at least ONE of the following:
- a) place your modifications in the Public Domain or otherwise make them Freely Available, such as by posting said modifications to Usenet or an equivalent medium, or placing the modifications on a major archive site such as ftp.uu.net, or by allowing the Copyright Holder to include your modifications in the Standard Version of the Package.
- b) use the modified Package only within your corporation or organization.
- c) rename any non-standard executables so the names do not conflict with standard executables, which must also be provided, and provide a separate manual page for each non-standard executable that clearly documents how it differs from the Standard Version.
- d) make other distribution arrangements with the Copyright Holder.
- 4. You may distribute the programs of this Package in object code or executable form, provided that you do at least ONE of the following:
- a) distribute a Standard Version of the executables and library files,
   together with instructions (in the manual page or equivalent) on where to get the Standard Version.
- b) accompany the distribution with the machine-readable source of the Package with your modifications.
- c) accompany any non-standard executables with their corresponding Standard Version executables, giving the non-standard executables non-standard names, and clearly documenting the differences in manual pages (or equivalent), together with instructions on where to get the Standard Version.

- d) make other distribution arrangements with the Copyright Holder.
- 5. You may charge a reasonable copying fee for any distribution of this Package. You may charge any fee you choose for support of this Package. You may not charge a fee for this Package itself. However, you may distribute this Package in aggregate with other (possibly commercial) programs as part of a larger (possibly commercial) software distribution provided that you do not advertise this Package as a product of your own.
- 6. The scripts and library files supplied as input to or produced as output from the programs of this Package do not automatically fall under the copyright of this Package, but belong to whomever generated them, and may be sold commercially, and may be aggregated with this Package.
- 7. C or perl subroutines supplied by you and linked into this Package shall not be considered part of this Package.
- 8. The name of the Copyright Holder may not be used to endorse or promote products derived from this software without specific prior written permission.
- 9. THIS PACKAGE IS PROVIDED "AS IS" AND WITHOUT ANY EXPRESS OR IMPLIED WARRANTIES, INCLUDING, WITHOUT LIMITATION, THE IMPLIED WARRANTIES OF MERCHANTIBILITY AND FITNESS FOR A PARTICULAR PURPOSE.

The End

## **1.81 MooseX::Types 0.35**

### 1.81.1 Available under license:

This software is copyright (c) 2012 by Robert "phaylon" Sedlacek.

This is free software; you can redistribute it and/or modify it under the same terms as the Perl 5 programming language system itself.

Terms of the Perl programming language system itself

- a) the GNU General Public License as published by the Free Software Foundation; either version 1, or (at your option) any later version, or
- b) the "Artistic License"
- --- The GNU General Public License, Version 1, February 1989 ---

This software is Copyright (c) 2012 by Robert "phaylon" Sedlacek.

This is free software, licensed under:

The GNU General Public License, Version 1, February 1989

### GNU GENERAL PUBLIC LICENSE Version 1, February 1989

Copyright (C) 1989 Free Software Foundation, Inc. 51 Franklin St, Fifth Floor, Boston, MA 02110-1301 USA

Everyone is permitted to copy and distribute verbatim copies of this license document, but changing it is not allowed.

#### Preamble

The license agreements of most software companies try to keep users at the mercy of those companies. By contrast, our General Public License is intended to guarantee your freedom to share and change free software--to make sure the software is free for all its users. The General Public License applies to the Free Software Foundation's software and to any other program whose authors commit to using it. You can use it for your programs, too.

When we speak of free software, we are referring to freedom, not price. Specifically, the General Public License is designed to make sure that you have the freedom to give away or sell copies of free software, that you receive source code or can get it if you want it, that you can change the software or use pieces of it in new free programs; and that you know you can do these things.

To protect your rights, we need to make restrictions that forbid anyone to deny you these rights or to ask you to surrender the rights. These restrictions translate to certain responsibilities for you if you distribute copies of the software, or if you modify it.

For example, if you distribute copies of a such a program, whether gratis or for a fee, you must give the recipients all the rights that you have. You must make sure that they, too, receive or can get the source code. And you must tell them their rights.

We protect your rights with two steps: (1) copyright the software, and (2) offer you this license which gives you legal permission to copy, distribute and/or modify the software.

Also, for each author's protection and ours, we want to make certain that everyone understands that there is no warranty for this free software. If the software is modified by someone else and passed on, we want its recipients to know that what they have is not the original, so that any problems introduced by others will not reflect on the original

authors' reputations.

The precise terms and conditions for copying, distribution and modification follow.

# GNU GENERAL PUBLIC LICENSE TERMS AND CONDITIONS FOR COPYING, DISTRIBUTION AND MODIFICATION

- O. This License Agreement applies to any program or other work which contains a notice placed by the copyright holder saying it may be distributed under the terms of this General Public License. The "Program", below, refers to any such program or work, and a "work based on the Program" means either the Program or any work containing the Program or a portion of it, either verbatim or with modifications. Each licensee is addressed as "you".
- 1. You may copy and distribute verbatim copies of the Program's source code as you receive it, in any medium, provided that you conspicuously and appropriately publish on each copy an appropriate copyright notice and disclaimer of warranty; keep intact all the notices that refer to this General Public License and to the absence of any warranty; and give any other recipients of the Program a copy of this General Public License along with the Program. You may charge a fee for the physical act of transferring a copy.
- 2. You may modify your copy or copies of the Program or any portion of it, and copy and distribute such modifications under the terms of Paragraph 1 above, provided that you also do the following:
- a) cause the modified files to carry prominent notices stating that you changed the files and the date of any change; and
- b) cause the whole of any work that you distribute or publish, that in whole or in part contains the Program or any part thereof, either with or without modifications, to be licensed at no charge to all third parties under the terms of this General Public License (except that you may choose to grant warranty protection to some or all third parties, at your option).
- c) If the modified program normally reads commands interactively when run, you must cause it, when started running for such interactive use in the simplest and most usual way, to print or display an announcement including an appropriate copyright notice and a notice that there is no warranty (or else, saying that you provide a warranty) and that users may redistribute the program under these conditions, and telling the user how to view a copy of this General Public License.

d) You may charge a fee for the physical act of transferring a copy, and you may at your option offer warranty protection in exchange for a fee.

Mere aggregation of another independent work with the Program (or its derivative) on a volume of a storage or distribution medium does not bring the other work under the scope of these terms.

- 3. You may copy and distribute the Program (or a portion or derivative of it, under Paragraph 2) in object code or executable form under the terms of Paragraphs 1 and 2 above provided that you also do one of the following:
  - a) accompany it with the complete corresponding machine-readable source code, which must be distributed under the terms of Paragraphs 1 and 2 above; or,
  - b) accompany it with a written offer, valid for at least three years, to give any third party free (except for a nominal charge for the cost of distribution) a complete machine-readable copy of the corresponding source code, to be distributed under the terms of Paragraphs 1 and 2 above; or,
  - c) accompany it with the information you received as to where the corresponding source code may be obtained. (This alternative is allowed only for noncommercial distribution and only if you received the program in object code or executable form alone.)

Source code for a work means the preferred form of the work for making modifications to it. For an executable file, complete source code means all the source code for all modules it contains; but, as a special exception, it need not include source code for modules which are standard libraries that accompany the operating system on which the executable file runs, or for standard header files or definitions files that accompany that operating system.

- 4. You may not copy, modify, sublicense, distribute or transfer the Program except as expressly provided under this General Public License. Any attempt otherwise to copy, modify, sublicense, distribute or transfer the Program is void, and will automatically terminate your rights to use the Program under this License. However, parties who have received copies, or rights to use copies, from you under this General Public License will not have their licenses terminated so long as such parties remain in full compliance.
- 5. By copying, distributing or modifying the Program (or any work based on the Program) you indicate your acceptance of this license to do so, and all its terms and conditions.

- 6. Each time you redistribute the Program (or any work based on the Program), the recipient automatically receives a license from the original licensor to copy, distribute or modify the Program subject to these terms and conditions. You may not impose any further restrictions on the recipients' exercise of the rights granted herein.
- 7. The Free Software Foundation may publish revised and/or new versions of the General Public License from time to time. Such new versions will be similar in spirit to the present version, but may differ in detail to address new problems or concerns.

Each version is given a distinguishing version number. If the Program specifies a version number of the license which applies to it and "any later version", you have the option of following the terms and conditions either of that version or of any later version published by the Free Software Foundation. If the Program does not specify a version number of the license, you may choose any version ever published by the Free Software Foundation.

8. If you wish to incorporate parts of the Program into other free programs whose distribution conditions are different, write to the author to ask for permission. For software which is copyrighted by the Free Software Foundation, write to the Free Software Foundation; we sometimes make exceptions for this. Our decision will be guided by the two goals of preserving the free status of all derivatives of our free software and of promoting the sharing and reuse of software generally.

### NO WARRANTY

9. BECAUSE THE PROGRAM IS LICENSED FREE OF CHARGE, THERE IS NO WARRANTY FOR THE PROGRAM, TO THE EXTENT PERMITTED BY APPLICABLE LAW. EXCEPT WHEN OTHERWISE STATED IN WRITING THE COPYRIGHT HOLDERS AND/OR OTHER PARTIES PROVIDE THE PROGRAM "AS IS" WITHOUT WARRANTY OF ANY KIND, EITHER EXPRESSED OR IMPLIED, INCLUDING, BUT NOT LIMITED TO, THE IMPLIED WARRANTIES OF MERCHANTABILITY AND FITNESS FOR A PARTICULAR PURPOSE. THE ENTIRE RISK AS TO THE QUALITY AND PERFORMANCE OF THE PROGRAM IS WITH YOU. SHOULD THE PROGRAM PROVE DEFECTIVE, YOU ASSUME THE COST OF ALL NECESSARY SERVICING, REPAIR OR CORRECTION.

10. IN NO EVENT UNLESS REQUIRED BY APPLICABLE LAW OR AGREED TO IN WRITING WILL ANY COPYRIGHT HOLDER, OR ANY OTHER PARTY WHO MAY MODIFY AND/OR REDISTRIBUTE THE PROGRAM AS PERMITTED ABOVE, BE LIABLE TO YOU FOR DAMAGES, INCLUDING ANY GENERAL, SPECIAL, INCIDENTAL OR CONSEQUENTIAL DAMAGES ARISING OUT OF THE USE OR INABILITY TO USE THE PROGRAM (INCLUDING BUT NOT LIMITED TO LOSS OF DATA OR DATA BEING RENDERED INACCURATE OR LOSSES SUSTAINED BY YOU OR THIRD PARTIES OR A FAILURE OF THE PROGRAM TO OPERATE WITH ANY OTHER PROGRAMS), EVEN IF SUCH HOLDER OR OTHER PARTY HAS BEEN ADVISED OF THE POSSIBILITY OF SUCH DAMAGES.

#### END OF TERMS AND CONDITIONS

Appendix: How to Apply These Terms to Your New Programs

If you develop a new program, and you want it to be of the greatest possible use to humanity, the best way to achieve this is to make it free software which everyone can redistribute and change under these terms.

To do so, attach the following notices to the program. It is safest to attach them to the start of each source file to most effectively convey the exclusion of warranty; and each file should have at least the "copyright" line and a pointer to where the full notice is found.

<one line to give the program's name and a brief idea of what it does.>
Copyright (C) 19yy <name of author>

This program is free software; you can redistribute it and/or modify it under the terms of the GNU General Public License as published by the Free Software Foundation; either version 1, or (at your option) any later version.

This program is distributed in the hope that it will be useful, but WITHOUT ANY WARRANTY; without even the implied warranty of MERCHANTABILITY or FITNESS FOR A PARTICULAR PURPOSE. See the GNU General Public License for more details.

You should have received a copy of the GNU General Public License along with this program; if not, write to the Free Software Foundation, Inc., 51 Franklin Street, Fifth Floor, Boston MA 02110-1301 USA

Also add information on how to contact you by electronic and paper mail.

If the program is interactive, make it output a short notice like this when it starts in an interactive mode:

Gnomovision version 69, Copyright (C) 19xx name of author Gnomovision comes with ABSOLUTELY NO WARRANTY; for details type `show w'. This is free software, and you are welcome to redistribute it under certain conditions; type `show c' for details.

The hypothetical commands `show w' and `show c' should show the appropriate parts of the General Public License. Of course, the commands you use may be called something other than `show w' and `show c'; they could even be mouse-clicks or menu items--whatever suits your program.

You should also get your employer (if you work as a programmer) or your school, if any, to sign a "copyright disclaimer" for the program, if necessary. Here a sample; alter the names:

Yoyodyne, Inc., hereby disclaims all copyright interest in the program 'Gnomovision' (a program to direct compilers to make passes at assemblers) written by James Hacker.

<signature of Ty Coon>, 1 April 1989 Ty Coon, President of Vice

That's all there is to it!

--- The Artistic License 1.0 ---

This software is Copyright (c) 2012 by Robert "phaylon" Sedlacek.

This is free software, licensed under:

The Artistic License 1.0

The Artistic License

### Preamble

The intent of this document is to state the conditions under which a Package may be copied, such that the Copyright Holder maintains some semblance of artistic control over the development of the package, while giving the users of the package the right to use and distribute the Package in a more-or-less customary fashion, plus the right to make reasonable modifications.

### **Definitions:**

- "Package" refers to the collection of files distributed by the Copyright Holder, and derivatives of that collection of files created through textual modification.
- "Standard Version" refers to such a Package if it has not been modified, or has been modified in accordance with the wishes of the Copyright Holder
- "Copyright Holder" is whoever is named in the copyright or copyrights for the package.
- "You" is you, if you're thinking about copying or distributing this Package.
- "Reasonable copying fee" is whatever you can justify on the basis of media cost, duplication charges, time of people involved, and so on. (You will not be required to justify it to the Copyright Holder, but only to the computing community at large as a market that must bear the fee.)

- "Freely Available" means that no fee is charged for the item itself, though there may be fees involved in handling the item. It also means that recipients of the item may redistribute it under the same conditions they received it.
- 1. You may make and give away verbatim copies of the source form of the Standard Version of this Package without restriction, provided that you duplicate all of the original copyright notices and associated disclaimers.
- 2. You may apply bug fixes, portability fixes and other modifications derived from the Public Domain or from the Copyright Holder. A Package modified in such a way shall still be considered the Standard Version.
- 3. You may otherwise modify your copy of this Package in any way, provided that you insert a prominent notice in each changed file stating how and when you changed that file, and provided that you do at least ONE of the following:
- a) place your modifications in the Public Domain or otherwise make them Freely Available, such as by posting said modifications to Usenet or an equivalent medium, or placing the modifications on a major archive site such as ftp.uu.net, or by allowing the Copyright Holder to include your modifications in the Standard Version of the Package.
- b) use the modified Package only within your corporation or organization.
- c) rename any non-standard executables so the names do not conflict with standard executables, which must also be provided, and provide a separate manual page for each non-standard executable that clearly documents how it differs from the Standard Version.
- d) make other distribution arrangements with the Copyright Holder.
- 4. You may distribute the programs of this Package in object code or executable form, provided that you do at least ONE of the following:
- a) distribute a Standard Version of the executables and library files,
   together with instructions (in the manual page or equivalent) on where to get the Standard Version.
- b) accompany the distribution with the machine-readable source of the Package with your modifications.
- c) accompany any non-standard executables with their corresponding Standard Version executables, giving the non-standard executables non-standard names, and clearly documenting the differences in manual pages (or equivalent), together with instructions on where to get the Standard Version.

- d) make other distribution arrangements with the Copyright Holder.
- 5. You may charge a reasonable copying fee for any distribution of this Package. You may charge any fee you choose for support of this Package. You may not charge a fee for this Package itself. However, you may distribute this Package in aggregate with other (possibly commercial) programs as part of a larger (possibly commercial) software distribution provided that you do not advertise this Package as a product of your own.
- 6. The scripts and library files supplied as input to or produced as output from the programs of this Package do not automatically fall under the copyright of this Package, but belong to whomever generated them, and may be sold commercially, and may be aggregated with this Package.
- 7. C or perl subroutines supplied by you and linked into this Package shall not be considered part of this Package.
- 8. The name of the Copyright Holder may not be used to endorse or promote products derived from this software without specific prior written permission.
- 9. THIS PACKAGE IS PROVIDED "AS IS" AND WITHOUT ANY EXPRESS OR IMPLIED WARRANTIES, INCLUDING, WITHOUT LIMITATION, THE IMPLIED WARRANTIES OF MERCHANTIBILITY AND FITNESS FOR A PARTICULAR PURPOSE.

The End

## 1.82 MooseX::Types::Path::Class 0.06

## 1.82.1 Available under license:

This software is copyright (c) 2012 by Todd Hepler.

This is free software; you can redistribute it and/or modify it under the same terms as the Perl 5 programming language system itself.

Terms of the Perl programming language system itself

- a) the GNU General Public License as published by the Free Software Foundation; either version 1, or (at your option) any later version, or
- b) the "Artistic License"
- --- The GNU General Public License, Version 1, February 1989 ---

This software is Copyright (c) 2012 by Todd Hepler.

This is free software, licensed under:

## GNU GENERAL PUBLIC LICENSE Version 1, February 1989

Copyright (C) 1989 Free Software Foundation, Inc. 51 Franklin St, Suite 500, Boston, MA 02110-1335 USA

Everyone is permitted to copy and distribute verbatim copies of this license document, but changing it is not allowed.

#### Preamble

The license agreements of most software companies try to keep users at the mercy of those companies. By contrast, our General Public License is intended to guarantee your freedom to share and change free software--to make sure the software is free for all its users. The General Public License applies to the Free Software Foundation's software and to any other program whose authors commit to using it. You can use it for your programs, too.

When we speak of free software, we are referring to freedom, not price. Specifically, the General Public License is designed to make sure that you have the freedom to give away or sell copies of free software, that you receive source code or can get it if you want it, that you can change the software or use pieces of it in new free programs; and that you know you can do these things.

To protect your rights, we need to make restrictions that forbid anyone to deny you these rights or to ask you to surrender the rights. These restrictions translate to certain responsibilities for you if you distribute copies of the software, or if you modify it.

For example, if you distribute copies of a such a program, whether gratis or for a fee, you must give the recipients all the rights that you have. You must make sure that they, too, receive or can get the source code. And you must tell them their rights.

We protect your rights with two steps: (1) copyright the software, and (2) offer you this license which gives you legal permission to copy, distribute and/or modify the software.

Also, for each author's protection and ours, we want to make certain that everyone understands that there is no warranty for this free software. If the software is modified by someone else and passed on, we want its recipients to know that what they have is not the original, so that any problems introduced by others will not reflect on the original authors' reputations.

The precise terms and conditions for copying, distribution and modification follow.

## GNU GENERAL PUBLIC LICENSE TERMS AND CONDITIONS FOR COPYING, DISTRIBUTION AND MODIFICATION

- 0. This License Agreement applies to any program or other work which contains a notice placed by the copyright holder saying it may be distributed under the terms of this General Public License. The "Program", below, refers to any such program or work, and a "work based on the Program" means either the Program or any work containing the Program or a portion of it, either verbatim or with modifications. Each licensee is addressed as "you".
- 1. You may copy and distribute verbatim copies of the Program's source code as you receive it, in any medium, provided that you conspicuously and appropriately publish on each copy an appropriate copyright notice and disclaimer of warranty; keep intact all the notices that refer to this General Public License and to the absence of any warranty; and give any other recipients of the Program a copy of this General Public License along with the Program. You may charge a fee for the physical act of transferring a copy.
- 2. You may modify your copy or copies of the Program or any portion of it, and copy and distribute such modifications under the terms of Paragraph 1 above, provided that you also do the following:
  - a) cause the modified files to carry prominent notices stating that you changed the files and the date of any change; and
  - b) cause the whole of any work that you distribute or publish, that in whole or in part contains the Program or any part thereof, either with or without modifications, to be licensed at no charge to all third parties under the terms of this General Public License (except that you may choose to grant warranty protection to some or all third parties, at your option).
  - c) If the modified program normally reads commands interactively when run, you must cause it, when started running for such interactive use in the simplest and most usual way, to print or display an announcement including an appropriate copyright notice and a notice that there is no warranty (or else, saying that you provide a warranty) and that users may redistribute the program under these conditions, and telling the user how to view a copy of this General Public License.
  - d) You may charge a fee for the physical act of transferring a

copy, and you may at your option offer warranty protection in exchange for a fee.

Mere aggregation of another independent work with the Program (or its derivative) on a volume of a storage or distribution medium does not bring the other work under the scope of these terms.

- 3. You may copy and distribute the Program (or a portion or derivative of it, under Paragraph 2) in object code or executable form under the terms of Paragraphs 1 and 2 above provided that you also do one of the following:
  - a) accompany it with the complete corresponding machine-readable source code, which must be distributed under the terms of Paragraphs 1 and 2 above; or,
  - b) accompany it with a written offer, valid for at least three years, to give any third party free (except for a nominal charge for the cost of distribution) a complete machine-readable copy of the corresponding source code, to be distributed under the terms of Paragraphs 1 and 2 above; or,
- c) accompany it with the information you received as to where the corresponding source code may be obtained. (This alternative is allowed only for noncommercial distribution and only if you received the program in object code or executable form alone.)

Source code for a work means the preferred form of the work for making modifications to it. For an executable file, complete source code means all the source code for all modules it contains; but, as a special exception, it need not include source code for modules which are standard libraries that accompany the operating system on which the executable file runs, or for standard header files or definitions files that accompany that operating system.

- 4. You may not copy, modify, sublicense, distribute or transfer the Program except as expressly provided under this General Public License. Any attempt otherwise to copy, modify, sublicense, distribute or transfer the Program is void, and will automatically terminate your rights to use the Program under this License. However, parties who have received copies, or rights to use copies, from you under this General Public License will not have their licenses terminated so long as such parties remain in full compliance.
- 5. By copying, distributing or modifying the Program (or any work based on the Program) you indicate your acceptance of this license to do so, and all its terms and conditions.
- 6. Each time you redistribute the Program (or any work based on the

Program), the recipient automatically receives a license from the original licensor to copy, distribute or modify the Program subject to these terms and conditions. You may not impose any further restrictions on the recipients' exercise of the rights granted herein.

7. The Free Software Foundation may publish revised and/or new versions of the General Public License from time to time. Such new versions will be similar in spirit to the present version, but may differ in detail to address new problems or concerns.

Each version is given a distinguishing version number. If the Program specifies a version number of the license which applies to it and "any later version", you have the option of following the terms and conditions either of that version or of any later version published by the Free Software Foundation. If the Program does not specify a version number of the license, you may choose any version ever published by the Free Software Foundation.

8. If you wish to incorporate parts of the Program into other free programs whose distribution conditions are different, write to the author to ask for permission. For software which is copyrighted by the Free Software Foundation, write to the Free Software Foundation; we sometimes make exceptions for this. Our decision will be guided by the two goals of preserving the free status of all derivatives of our free software and of promoting the sharing and reuse of software generally.

### **NO WARRANTY**

9. BECAUSE THE PROGRAM IS LICENSED FREE OF CHARGE, THERE IS NO WARRANTY FOR THE PROGRAM, TO THE EXTENT PERMITTED BY APPLICABLE LAW. EXCEPT WHEN OTHERWISE STATED IN WRITING THE COPYRIGHT HOLDERS AND/OR OTHER PARTIES PROVIDE THE PROGRAM "AS IS" WITHOUT WARRANTY OF ANY KIND, EITHER EXPRESSED OR IMPLIED, INCLUDING, BUT NOT LIMITED TO, THE IMPLIED WARRANTIES OF MERCHANTABILITY AND FITNESS FOR A PARTICULAR PURPOSE. THE ENTIRE RISK AS TO THE QUALITY AND PERFORMANCE OF THE PROGRAM IS WITH YOU. SHOULD THE PROGRAM PROVE DEFECTIVE, YOU ASSUME THE COST OF ALL NECESSARY SERVICING, REPAIR OR CORRECTION.

10. IN NO EVENT UNLESS REQUIRED BY APPLICABLE LAW OR AGREED TO IN WRITING WILL ANY COPYRIGHT HOLDER, OR ANY OTHER PARTY WHO MAY MODIFY AND/OR REDISTRIBUTE THE PROGRAM AS PERMITTED ABOVE, BE LIABLE TO YOU FOR DAMAGES, INCLUDING ANY GENERAL, SPECIAL, INCIDENTAL OR CONSEQUENTIAL DAMAGES ARISING OUT OF THE USE OR INABILITY TO USE THE PROGRAM (INCLUDING BUT NOT LIMITED TO LOSS OF DATA OR DATA BEING RENDERED INACCURATE OR LOSSES SUSTAINED BY YOU OR THIRD PARTIES OR A FAILURE OF THE PROGRAM TO OPERATE WITH ANY OTHER PROGRAMS), EVEN IF SUCH HOLDER OR OTHER PARTY HAS BEEN ADVISED OF THE POSSIBILITY OF SUCH DAMAGES.

### END OF TERMS AND CONDITIONS

Appendix: How to Apply These Terms to Your New Programs

If you develop a new program, and you want it to be of the greatest possible use to humanity, the best way to achieve this is to make it free software which everyone can redistribute and change under these terms.

To do so, attach the following notices to the program. It is safest to attach them to the start of each source file to most effectively convey the exclusion of warranty; and each file should have at least the "copyright" line and a pointer to where the full notice is found.

<one line to give the program's name and a brief idea of what it does.>
Copyright (C) 19yy <name of author>

This program is free software; you can redistribute it and/or modify it under the terms of the GNU General Public License as published by the Free Software Foundation; either version 1, or (at your option) any later version.

This program is distributed in the hope that it will be useful, but WITHOUT ANY WARRANTY; without even the implied warranty of MERCHANTABILITY or FITNESS FOR A PARTICULAR PURPOSE. See the GNU General Public License for more details.

You should have received a copy of the GNU General Public License along with this program; if not, write to the Free Software Foundation, Inc., 51 Franklin Street, Fifth Floor, Boston MA 02110-1301 USA

Also add information on how to contact you by electronic and paper mail.

If the program is interactive, make it output a short notice like this when it starts in an interactive mode:

Gnomovision version 69, Copyright (C) 19xx name of author Gnomovision comes with ABSOLUTELY NO WARRANTY; for details type `show w'. This is free software, and you are welcome to redistribute it under certain conditions; type `show c' for details.

The hypothetical commands `show w' and `show c' should show the appropriate parts of the General Public License. Of course, the commands you use may be called something other than `show w' and `show c'; they could even be mouse-clicks or menu items--whatever suits your program.

You should also get your employer (if you work as a programmer) or your school, if any, to sign a "copyright disclaimer" for the program, if necessary. Here a sample; alter the names:

Yoyodyne, Inc., hereby disclaims all copyright interest in the program 'Gnomovision' (a program to direct compilers to make passes at assemblers) written by James Hacker.

<signature of Ty Coon>, 1 April 1989 Ty Coon, President of Vice

That's all there is to it!

--- The Artistic License 1.0 ---

This software is Copyright (c) 2012 by Todd Hepler.

This is free software, licensed under:

The Artistic License 1.0

The Artistic License

### Preamble

The intent of this document is to state the conditions under which a Package may be copied, such that the Copyright Holder maintains some semblance of artistic control over the development of the package, while giving the users of the package the right to use and distribute the Package in a more-or-less customary fashion, plus the right to make reasonable modifications.

### **Definitions:**

- "Package" refers to the collection of files distributed by the Copyright Holder, and derivatives of that collection of files created through textual modification.
- "Standard Version" refers to such a Package if it has not been modified, or has been modified in accordance with the wishes of the Copyright Holder.
- "Copyright Holder" is whoever is named in the copyright or copyrights for the package.
- "You" is you, if you're thinking about copying or distributing this Package.
- "Reasonable copying fee" is whatever you can justify on the basis of media cost, duplication charges, time of people involved, and so on. (You will not be required to justify it to the Copyright Holder, but only to the computing community at large as a market that must bear the fee.)
- "Freely Available" means that no fee is charged for the item itself, though

there may be fees involved in handling the item. It also means that recipients of the item may redistribute it under the same conditions they received it.

- 1. You may make and give away verbatim copies of the source form of the Standard Version of this Package without restriction, provided that you duplicate all of the original copyright notices and associated disclaimers.
- 2. You may apply bug fixes, portability fixes and other modifications derived from the Public Domain or from the Copyright Holder. A Package modified in such a way shall still be considered the Standard Version.
- 3. You may otherwise modify your copy of this Package in any way, provided that you insert a prominent notice in each changed file stating how and when you changed that file, and provided that you do at least ONE of the following:
- a) place your modifications in the Public Domain or otherwise make them Freely Available, such as by posting said modifications to Usenet or an equivalent medium, or placing the modifications on a major archive site such as ftp.uu.net, or by allowing the Copyright Holder to include your modifications in the Standard Version of the Package.
- b) use the modified Package only within your corporation or organization.
- c) rename any non-standard executables so the names do not conflict with standard executables, which must also be provided, and provide a separate manual page for each non-standard executable that clearly documents how it differs from the Standard Version.
- d) make other distribution arrangements with the Copyright Holder.
- 4. You may distribute the programs of this Package in object code or executable form, provided that you do at least ONE of the following:
- a) distribute a Standard Version of the executables and library files,
   together with instructions (in the manual page or equivalent) on where to get the Standard Version.
- b) accompany the distribution with the machine-readable source of the Package with your modifications.
- c) accompany any non-standard executables with their corresponding Standard Version executables, giving the non-standard executables non-standard names, and clearly documenting the differences in manual pages (or equivalent), together with instructions on where to get the Standard Version.
- d) make other distribution arrangements with the Copyright Holder.

- 5. You may charge a reasonable copying fee for any distribution of this Package. You may charge any fee you choose for support of this Package. You may not charge a fee for this Package itself. However, you may distribute this Package in aggregate with other (possibly commercial) programs as part of a larger (possibly commercial) software distribution provided that you do not advertise this Package as a product of your own.
- 6. The scripts and library files supplied as input to or produced as output from the programs of this Package do not automatically fall under the copyright of this Package, but belong to whomever generated them, and may be sold commercially, and may be aggregated with this Package.
- 7. C or perl subroutines supplied by you and linked into this Package shall not be considered part of this Package.
- 8. The name of the Copyright Holder may not be used to endorse or promote products derived from this software without specific prior written permission.
- 9. THIS PACKAGE IS PROVIDED "AS IS" AND WITHOUT ANY EXPRESS OR IMPLIED WARRANTIES, INCLUDING, WITHOUT LIMITATION, THE IMPLIED WARRANTIES OF MERCHANTIBILITY AND FITNESS FOR A PARTICULAR PURPOSE.

The End

# 1.83 MooX::Types::MooseLike 0.28

# 1.84 Mozilla::CA 20160104

# 1.84.1 Available under license:

LICENSE

For the bundled Mozilla CA PEM file the following applies:

The contents of this file are subject to the Mozilla Public License Version 1.1 (the "License"); you may not use this file except in compliance with the License. You may obtain a copy of the License at http://www.mozilla.org/MPL/

Software distributed under the License is distributed on an "AS IS" basis, WITHOUT WARRANTY OF ANY KIND, either express or implied. See the License for the specific language governing rights and limitations under the License.

The Original Code is the Netscape security libraries.

The Initial Developer of the Original Code is Netscape Communications Corporation. Portions created by the Initial Developer are Copyright (C) 1994-2000 the Initial Developer. All Rights Reserved.

Alternatively, the contents of this file may be used under the terms of either the GNU General Public License Version 2 or later (the "GPL"), or the GNU Lesser General Public License Version 2.1 or later (the "LGPL"), in which case the provisions of the GPL or the LGPL are applicable instead of those above. If you wish to allow use of your version of this file only under the terms of either the GPL or the LGPL, and not to allow others to use your version of this file under the terms of the MPL, indicate your decision by deleting the provisions above and replace them with the notice and other provisions required by the GPL or the LGPL. If you do not delete the provisions above, a recipient may use your version of this file under the terms of any one of the MPL, the GPL or the LGPL.

The Mozilla::CA distribution itself is available under the same license.

#### 1. Definitions

#### 1.1. Contributor

means each individual or legal entity that creates, contributes to the creation of, or owns Covered Software.

#### 1.2. Contributor Version

means the combination of the Contributions of others (if any) used by a Contributor and that particular Contributors Contribution.

#### 1.3. Contribution

means Covered Software of a particular Contributor.

## 1.4. Covered Software

means Source Code Form to which the initial Contributor has attached the notice in Exhibit A, the Executable Form of such Source Code Form, and Modifications of such Source Code Form, in each case including portions thereof

# 1.5. Incompatible With Secondary Licenses

means

that the initial Contributor has attached the notice described in Exhibit B to the Covered Software; or

that the Covered Software was made available under the terms of version 1.1 or earlier of the License, but not also under the terms of a Secondary License.

# 1.6. Executable Form

means any form of the work other than Source Code Form.

#### 1.7. Larger Work

means a work that combines Covered Software with other material, in a separate file or files, that is not Covered Software.

#### 1.8. License

means this document.

#### 1.9. Licensable

means having the right to grant, to the maximum extent possible, whether at the time of the initial grant or subsequently, any and all of the rights conveyed by this License.

### 1.10. Modifications

means any of the following:

any file in Source Code Form that results from an addition to, deletion from, or modification of the contents of Covered Software; or

any new file in Source Code Form that contains any Covered Software.

#### 1.11. Patent Claims of a Contributor

means any patent claim(s), including without limitation, method, process, and apparatus claims, in any patent Licensable by such Contributor that would be infringed, but for the grant of the License, by the making, using, selling, offering for sale, having made, import, or transfer of either its Contributions or its Contributor Version.

# 1.12. Secondary License

means either the GNU General Public License, Version 2.0, the GNU Lesser General Public License, Version 2.1, the GNU Affero General Public License, Version 3.0, or any later versions of those licenses.

### 1.13. Source Code Form

means the form of the work preferred for making modifications.

### 1.14. You (or Your)

means an individual or a legal entity exercising rights under this License. For legal entities, You includes any entity that controls, is controlled by, or is under common control with You. For purposes of this definition, control means (a) the power, direct or indirect, to cause the direction or management of such entity, whether by contract or otherwise, or (b) ownership of more than fifty percent (50%) of the outstanding shares or beneficial ownership of such entity.

#### 2. License Grants and Conditions

### 2.1. Grants

Each Contributor hereby grants You a world-wide, royalty-free, non-exclusive license:

under intellectual property rights (other than patent or trademark) Licensable by such Contributor to use, reproduce, make available, modify, display, perform, distribute, and otherwise exploit its Contributions, either on an unmodified basis, with Modifications, or as part of a Larger Work; and

under Patent Claims of such Contributor to make, use, sell, offer for sale, have made, import, and otherwise transfer either its Contributions or its Contributor Version.

#### 2.2. Effective Date

The licenses granted in Section 2.1 with respect to any Contribution become effective for each Contribution on the date the Contributor first distributes such Contribution.

#### 2.3. Limitations on Grant Scope

The licenses granted in this Section 2 are the only rights granted under this License. No additional rights or licenses will be implied from the distribution or licensing of Covered Software under this License. Notwithstanding Section 2.1(b) above, no patent license is granted by a Contributor:

for any code that a Contributor has removed from Covered Software; or

for infringements caused by: (i) Your and any other third partys modifications of Covered Software, or (ii) the combination of its Contributions with other software (except as part of its Contributor Version); or

under Patent Claims infringed by Covered Software in the absence of its Contributions.

This License does not grant any rights in the trademarks, service marks, or logos of any Contributor (except as may be necessary to comply with the notice requirements in Section 3.4).

#### 2.4. Subsequent Licenses

No Contributor makes additional grants as a result of Your choice to distribute the Covered Software under a subsequent version of this License (see Section 10.2) or under the terms of a Secondary License (if permitted under the terms of Section 3.3).

### 2.5. Representation

Each Contributor represents that the Contributor believes its Contributions are its original creation(s) or it has sufficient rights to grant the rights to its Contributions conveyed by this License.

2.6. Fair Use

This License is not intended to limit any rights You have under applicable copyright doctrines of fair use, fair dealing, or other equivalents.

2.7. Conditions

Sections 3.1, 3.2, 3.3, and 3.4 are conditions of the licenses granted in Section 2.1.

- 3. Responsibilities
- 3.1. Distribution of Source Form

All distribution of Covered Software in Source Code Form, including any Modifications that You create or to which You contribute, must be under the terms of this License. You must inform recipients that the Source Code Form of the Covered Software is governed by the terms of this License, and how they can obtain a copy of this License. You may not attempt to alter or restrict the recipients rights in the Source Code Form.

3.2. Distribution of Executable Form

If You distribute Covered Software in Executable Form then:

such Covered Software must also be made available in Source Code Form, as described in Section 3.1, and You must inform recipients of the Executable Form how they can obtain a copy of such Source Code Form by reasonable means in a timely manner, at a charge no more than the cost of distribution to the recipient; and

You may distribute such Executable Form under the terms of this License, or sublicense it under different terms, provided that the license for the Executable Form does not attempt to limit or alter the recipients rights in the Source Code Form under this License.

### 3.3. Distribution of a Larger Work

You may create and distribute a Larger Work under terms of Your choice, provided that You also comply with the requirements of this License for the Covered Software. If the Larger Work is a combination of Covered Software with a work governed by one or more Secondary Licenses, and the Covered Software is not Incompatible With Secondary Licenses, this License permits You to additionally distribute such Covered Software under the terms of such Secondary License(s), so that the recipient of the Larger Work may, at their option, further distribute the Covered Software under the terms of either this License or such Secondary License(s).

You may not remove or alter the substance of any license notices (including copyright notices, patent notices, disclaimers of warranty, or limitations of liability) contained within the Source Code Form of the Covered Software, except that You may alter any license notices to the extent required to remedy known factual inaccuracies.

3.5. Application of Additional Terms

3.4. Notices

You may choose to offer, and to charge a fee for, warranty, support, indemnity or liability obligations to one or more recipients of Covered Software. However, You may do so only on Your own behalf, and not on behalf of any Contributor. You must make it absolutely clear that any such warranty, support, indemnity, or liability obligation is offered by You alone, and You hereby agree to indemnify every Contributor for any liability incurred by such Contributor as a result of warranty, support, indemnity or liability terms You offer. You may include additional disclaimers of warranty and limitations of liability specific to any jurisdiction.

4. Inability to Comply Due to Statute or Regulation

If it is impossible for You to comply with any of the terms of this License with respect to some or all of the Covered Software due to statute, judicial order, or regulation then You must: (a) comply with the terms of this License to the maximum extent possible; and (b) describe the limitations and the code they affect. Such description must be placed in a text file included with all distributions of the Covered Software under this License. Except to the extent prohibited by statute or regulation, such description must be sufficiently detailed for a recipient of ordinary skill to be able to understand it.

#### 5. Termination

5.1. The rights granted under this License will terminate automatically if You fail to comply with any of its terms. However, if You become compliant, then the rights granted under this License from a particular Contributor are reinstated (a) provisionally, unless and until such Contributor explicitly and finally terminates Your grants, and (b) on an ongoing basis, if such Contributor fails to notify You of the non-compliance by some reasonable means prior to 60 days after You have come back into compliance. Moreover, Your grants from a particular Contributor are reinstated on an ongoing basis if such Contributor notifies You of the non-compliance by some reasonable means, this is the first time You have received notice of non-compliance with this License from such Contributor, and You

become compliant prior to 30 days after Your receipt of the notice.

- 5.2. If You initiate litigation against any entity by asserting a patent infringement claim (excluding declaratory judgment actions, counter-claims, and cross-claims) alleging that a Contributor Version directly or indirectly infringes any patent, then the rights granted to You by any and all Contributors for the Covered Software under Section 2.1 of this License shall terminate.
- 5.3. In the event of termination under Sections 5.1 or 5.2 above, all end user license agreements (excluding distributors and resellers) which have been validly granted by You or Your distributors under this License prior to termination shall survive termination.
- 6. Disclaimer of Warranty

Covered Software is provided under this License on an as is basis, without warranty of any kind, either expressed, implied, or statutory, including, without limitation, warranties that the Covered Software is free of defects, merchantable, fit for a particular purpose or non-infringing. The entire risk as to the quality and performance of the Covered Software is with You. Should any Covered Software prove defective in any respect, You (not any Contributor) assume the cost of any necessary servicing, repair, or correction. This disclaimer of warranty constitutes an essential part of this License. No use of any Covered Software is authorized under this License except under this disclaimer.

## 7. Limitation of Liability

Under no circumstances and under no legal theory, whether tort (including negligence), contract, or otherwise, shall any Contributor, or anyone who distributes Covered Software as permitted above, be liable to You for any direct, indirect, special, incidental, or consequential damages of any character including, without limitation, damages for lost profits, loss of goodwill, work stoppage, computer failure or malfunction, or any and all other commercial damages or losses, even if such party shall have been informed of the possibility of such damages. This limitation of liability shall not apply to liability for death or personal injury resulting from such partys negligence to the extent applicable law prohibits such limitation. Some jurisdictions do not allow the exclusion or limitation of incidental or consequential damages, so this exclusion and limitation may not apply to You.

## 8. Litigation

Any litigation relating to this License may be brought only in the courts of a jurisdiction where the defendant maintains its principal place of business and such litigation shall be governed by laws of that jurisdiction, without reference to its conflict-of-law provisions. Nothing in this Section shall prevent a partys ability to bring cross-claims or counter-claims.

# 9. Miscellaneous

This License represents the complete agreement concerning the subject matter hereof. If any provision of this License is held to be unenforceable, such provision shall be reformed only to the extent necessary to make it enforceable. Any law or regulation which provides that the language of a contract shall be construed against the drafter shall not be used to construe this License against a Contributor.

- 10. Versions of the License
- 10.1. New Versions

Mozilla Foundation is the license steward. Except as provided in Section 10.3, no one other than the license steward has the right to modify or publish new versions of this License. Each version will be given a distinguishing version number.

10.2. Effect of New Versions

You may distribute the Covered Software under the terms of the version of the License under which You originally received the Covered Software, or under the terms of any subsequent version published by the license steward.

10.3. Modified Versions

If you create software not governed by this License, and you want to create a new license for such software, you may create and use a modified version of this License if you rename the license and remove any references to the name of the license steward (except to note that such modified license differs from this License).

10.4. Distributing Source Code Form that is Incompatible With Secondary Licenses

If You choose to distribute Source Code Form that is Incompatible With Secondary Licenses under the terms of this version of the License, the notice described in Exhibit B of this License must be attached.

Exhibit A - Source Code Form License Notice

This Source Code Form is subject to the terms of the Mozilla Public License, v. 2.0. If a copy of the MPL was not distributed with this file, You can obtain one at https://mozilla.org/MPL/2.0/.

If it is not possible or desirable to put the notice in a particular file, then You may include the notice in a location (such as a LICENSE file in a relevant directory) where a recipient would be likely to look for such a notice.

You may add additional accurate notices of copyright ownership.

Exhibit B - Incompatible With Secondary Licenses Notice

# 1.85 namespace::autoclean 0.24

# 1.85.1 Available under license:

This software is copyright (c) 2009 by Florian Ragwitz.

This is free software; you can redistribute it and/or modify it under the same terms as the Perl 5 programming language system itself.

Terms of the Perl programming language system itself

a) the GNU General Public License as published by the Free Software Foundation; either version 1, or (at your option) any later version, or

b) the "Artistic License"

--- The GNU General Public License, Version 1, February 1989 ---

This software is Copyright (c) 2009 by Florian Ragwitz.

This is free software, licensed under:

The GNU General Public License, Version 1, February 1989

GNU GENERAL PUBLIC LICENSE

Copyright (C) 1989 Free Software Foundation, Inc. 51 Franklin St, Fifth Floor, Boston, MA 02110-1301 USA

Everyone is permitted to copy and distribute verbatim copies of this license document, but changing it is not allowed.

#### Preamble

The license agreements of most software companies try to keep users at the mercy of those companies. By contrast, our General Public License is intended to guarantee your freedom to share and change free software--to make sure the software is free for all its users. The General Public License applies to the Free Software Foundation's software and to any other program whose authors commit to using it. You can use it for your programs, too.

When we speak of free software, we are referring to freedom, not price. Specifically, the General Public License is designed to make sure that you have the freedom to give away or sell copies of free software, that you receive source code or can get it if you want it, that you can change the software or use pieces of it in new free programs; and that you know you can do these things.

To protect your rights, we need to make restrictions that forbid anyone to deny you these rights or to ask you to surrender the rights. These restrictions translate to certain responsibilities for you if you distribute copies of the software, or if you modify it.

For example, if you distribute copies of a such a program, whether gratis or for a fee, you must give the recipients all the rights that you have. You must make sure that they, too, receive or can get the source code. And you must tell them their rights.

We protect your rights with two steps: (1) copyright the software, and (2) offer you this license which gives you legal permission to copy, distribute and/or modify the software.

Also, for each author's protection and ours, we want to make certain that everyone understands that there is no warranty for this free software. If the software is modified by someone else and passed on, we want its recipients to know that what they have is not the original, so that any problems introduced by others will not reflect on the original authors' reputations.

The precise terms and conditions for copying, distribution and modification follow.

# GNU GENERAL PUBLIC LICENSE TERMS AND CONDITIONS FOR COPYING, DISTRIBUTION AND MODIFICATION

- 0. This License Agreement applies to any program or other work which contains a notice placed by the copyright holder saying it may be distributed under the terms of this General Public License. The "Program", below, refers to any such program or work, and a "work based on the Program" means either the Program or any work containing the Program or a portion of it, either verbatim or with modifications. Each licensee is addressed as "you".
- 1. You may copy and distribute verbatim copies of the Program's source code as you receive it, in any medium, provided that you conspicuously and appropriately publish on each copy an appropriate copyright notice and disclaimer of warranty; keep intact all the notices that refer to this General Public License and to the absence of any warranty; and give any other recipients of the Program a copy of this General Public License along with the Program. You may charge a fee for the physical act of transferring a copy.
- 2. You may modify your copy or copies of the Program or any portion of it, and copy and distribute such modifications under the terms of Paragraph 1 above, provided that you also do the following:
  - a) cause the modified files to carry prominent notices stating that you changed the files and the date of any change; and
- b) cause the whole of any work that you distribute or publish, that in whole or in part contains the Program or any part thereof, either with or without modifications, to be licensed at no charge to all third parties under the terms of this General Public License (except that you may choose to grant warranty protection to some or all third parties, at your option).
- c) If the modified program normally reads commands interactively when run, you must cause it, when started running for such interactive use in the simplest and most usual way, to print or display an announcement including an appropriate copyright notice and a notice that there is no warranty (or else, saying that you provide a warranty) and that users may redistribute the program under these conditions, and telling the user how to view a copy of this General Public License.
- d) You may charge a fee for the physical act of transferring a copy, and you may at your option offer warranty protection in exchange for a fee.

Mere aggregation of another independent work with the Program (or its derivative) on a volume of a storage or distribution medium does not bring the other work under the scope of these terms.

- 3. You may copy and distribute the Program (or a portion or derivative of it, under Paragraph 2) in object code or executable form under the terms of Paragraphs 1 and 2 above provided that you also do one of the following:
  - a) accompany it with the complete corresponding machine-readable source code, which must be distributed under the terms of Paragraphs 1 and 2 above; or,
  - b) accompany it with a written offer, valid for at least three years, to give any third party free (except for a nominal charge for the cost of distribution) a complete machine-readable copy of the corresponding source code, to be distributed under the terms of Paragraphs 1 and 2 above; or,
  - c) accompany it with the information you received as to where the corresponding source code may be obtained. (This alternative is allowed only for noncommercial distribution and only if you received the program in object code or executable form alone.)

Source code for a work means the preferred form of the work for making modifications to it. For an executable file, complete source code means all the source code for all modules it contains; but, as a special exception, it need not include source code for modules which are standard libraries that accompany the operating system on which the executable file runs, or for standard header files or definitions files that accompany that operating system.

- 4. You may not copy, modify, sublicense, distribute or transfer the Program except as expressly provided under this General Public License. Any attempt otherwise to copy, modify, sublicense, distribute or transfer the Program is void, and will automatically terminate your rights to use the Program under this License. However, parties who have received copies, or rights to use copies, from you under this General Public License will not have their licenses terminated so long as such parties remain in full compliance.
- 5. By copying, distributing or modifying the Program (or any work based on the Program) you indicate your acceptance of this license to do so, and all its terms and conditions.
- 6. Each time you redistribute the Program (or any work based on the Program), the recipient automatically receives a license from the original licensor to copy, distribute or modify the Program subject to these terms and conditions. You may not impose any further restrictions on the

recipients' exercise of the rights granted herein.

7. The Free Software Foundation may publish revised and/or new versions of the General Public License from time to time. Such new versions will be similar in spirit to the present version, but may differ in detail to address new problems or concerns.

Each version is given a distinguishing version number. If the Program specifies a version number of the license which applies to it and "any later version", you have the option of following the terms and conditions either of that version or of any later version published by the Free Software Foundation. If the Program does not specify a version number of the license, you may choose any version ever published by the Free Software Foundation.

8. If you wish to incorporate parts of the Program into other free programs whose distribution conditions are different, write to the author to ask for permission. For software which is copyrighted by the Free Software Foundation, write to the Free Software Foundation; we sometimes make exceptions for this. Our decision will be guided by the two goals of preserving the free status of all derivatives of our free software and of promoting the sharing and reuse of software generally.

#### NO WARRANTY

9. BECAUSE THE PROGRAM IS LICENSED FREE OF CHARGE, THERE IS NO WARRANTY FOR THE PROGRAM, TO THE EXTENT PERMITTED BY APPLICABLE LAW. EXCEPT WHEN OTHERWISE STATED IN WRITING THE COPYRIGHT HOLDERS AND/OR OTHER PARTIES PROVIDE THE PROGRAM "AS IS" WITHOUT WARRANTY OF ANY KIND, EITHER EXPRESSED OR IMPLIED, INCLUDING, BUT NOT LIMITED TO, THE IMPLIED WARRANTIES OF MERCHANTABILITY AND FITNESS FOR A PARTICULAR PURPOSE. THE ENTIRE RISK AS TO THE QUALITY AND PERFORMANCE OF THE PROGRAM IS WITH YOU. SHOULD THE PROGRAM PROVE DEFECTIVE, YOU ASSUME THE COST OF ALL NECESSARY SERVICING, REPAIR OR CORRECTION.

10. IN NO EVENT UNLESS REQUIRED BY APPLICABLE LAW OR AGREED TO IN WRITING WILL ANY COPYRIGHT HOLDER, OR ANY OTHER PARTY WHO MAY MODIFY AND/OR REDISTRIBUTE THE PROGRAM AS PERMITTED ABOVE, BE LIABLE TO YOU FOR DAMAGES, INCLUDING ANY GENERAL, SPECIAL, INCIDENTAL OR CONSEQUENTIAL DAMAGES ARISING OUT OF THE USE OR INABILITY TO USE THE PROGRAM (INCLUDING BUT NOT LIMITED TO LOSS OF DATA OR DATA BEING RENDERED INACCURATE OR LOSSES SUSTAINED BY YOU OR THIRD PARTIES OR A FAILURE OF THE PROGRAM TO OPERATE WITH ANY OTHER PROGRAMS), EVEN IF SUCH HOLDER OR OTHER PARTY HAS BEEN ADVISED OF THE POSSIBILITY OF SUCH DAMAGES.

# END OF TERMS AND CONDITIONS

Appendix: How to Apply These Terms to Your New Programs

If you develop a new program, and you want it to be of the greatest possible use to humanity, the best way to achieve this is to make it free software which everyone can redistribute and change under these terms

To do so, attach the following notices to the program. It is safest to attach them to the start of each source file to most effectively convey the exclusion of warranty; and each file should have at least the "copyright" line and a pointer to where the full notice is found.

<one line to give the program's name and a brief idea of what it does.>
Copyright (C) 19yy <name of author>

This program is free software; you can redistribute it and/or modify it under the terms of the GNU General Public License as published by the Free Software Foundation; either version 1, or (at your option) any later version.

This program is distributed in the hope that it will be useful, but WITHOUT ANY WARRANTY; without even the implied warranty of MERCHANTABILITY or FITNESS FOR A PARTICULAR PURPOSE. See the GNU General Public License for more details.

You should have received a copy of the GNU General Public License along with this program; if not, write to the Free Software Foundation, Inc., 51 Franklin Street, Fifth Floor, Boston MA 02110-1301 USA

Also add information on how to contact you by electronic and paper mail.

If the program is interactive, make it output a short notice like this when it starts in an interactive mode:

Gnomovision version 69, Copyright (C) 19xx name of author Gnomovision comes with ABSOLUTELY NO WARRANTY; for details type `show w'. This is free software, and you are welcome to redistribute it under certain conditions; type `show c' for details.

The hypothetical commands `show w' and `show c' should show the appropriate parts of the General Public License. Of course, the commands you use may be called something other than `show w' and `show c'; they could even be mouse-clicks or menu items--whatever suits your program.

You should also get your employer (if you work as a programmer) or your school, if any, to sign a "copyright disclaimer" for the program, if necessary. Here a sample; alter the names:

Yoyodyne, Inc., hereby disclaims all copyright interest in the program `Gnomovision' (a program to direct compilers to make passes at assemblers) written by James Hacker.

<signature of Ty Coon>, 1 April 1989 Ty Coon, President of Vice

That's all there is to it!

--- The Artistic License 1.0 ---

This software is Copyright (c) 2009 by Florian Ragwitz.

This is free software, licensed under:

The Artistic License 1.0

The Artistic License

#### Preamble

The intent of this document is to state the conditions under which a Package may be copied, such that the Copyright Holder maintains some semblance of artistic control over the development of the package, while giving the users of the package the right to use and distribute the Package in a more-or-less customary fashion, plus the right to make reasonable modifications.

### Definitions:

- "Package" refers to the collection of files distributed by the Copyright Holder, and derivatives of that collection of files created through textual modification.
- "Standard Version" refers to such a Package if it has not been modified, or has been modified in accordance with the wishes of the Copyright Holder.
- "Copyright Holder" is whoever is named in the copyright or copyrights for the package.
- "You" is you, if you're thinking about copying or distributing this Package.
- "Reasonable copying fee" is whatever you can justify on the basis of media cost, duplication charges, time of people involved, and so on. (You will not be required to justify it to the Copyright Holder, but only to the computing community at large as a market that must bear the fee.)
- "Freely Available" means that no fee is charged for the item itself, though there may be fees involved in handling the item. It also means that recipients of the item may redistribute it under the same conditions they received it.

- 1. You may make and give away verbatim copies of the source form of the Standard Version of this Package without restriction, provided that you duplicate all of the original copyright notices and associated disclaimers.
- 2. You may apply bug fixes, portability fixes and other modifications derived from the Public Domain or from the Copyright Holder. A Package modified in such a way shall still be considered the Standard Version.
- 3. You may otherwise modify your copy of this Package in any way, provided that you insert a prominent notice in each changed file stating how and when you changed that file, and provided that you do at least ONE of the following:
- a) place your modifications in the Public Domain or otherwise make them Freely Available, such as by posting said modifications to Usenet or an equivalent medium, or placing the modifications on a major archive site such as ftp.uu.net, or by allowing the Copyright Holder to include your modifications in the Standard Version of the Package.
- b) use the modified Package only within your corporation or organization.
- c) rename any non-standard executables so the names do not conflict with standard executables, which must also be provided, and provide a separate manual page for each non-standard executable that clearly documents how it differs from the Standard Version.
- d) make other distribution arrangements with the Copyright Holder.
- 4. You may distribute the programs of this Package in object code or executable form, provided that you do at least ONE of the following:
- a) distribute a Standard Version of the executables and library files,
   together with instructions (in the manual page or equivalent) on where to get the Standard Version.
- b) accompany the distribution with the machine-readable source of the Package with your modifications.
- c) accompany any non-standard executables with their corresponding Standard Version executables, giving the non-standard executables non-standard names, and clearly documenting the differences in manual pages (or equivalent), together with instructions on where to get the Standard Version.
- d) make other distribution arrangements with the Copyright Holder.
- You may charge a reasonable copying fee for any distribution of this
   Package. You may charge any fee you choose for support of this Package. You

may not charge a fee for this Package itself. However, you may distribute this Package in aggregate with other (possibly commercial) programs as part of a larger (possibly commercial) software distribution provided that you do not advertise this Package as a product of your own.

- 6. The scripts and library files supplied as input to or produced as output from the programs of this Package do not automatically fall under the copyright of this Package, but belong to whomever generated them, and may be sold commercially, and may be aggregated with this Package.
- 7. C or perl subroutines supplied by you and linked into this Package shall not be considered part of this Package.
- 8. The name of the Copyright Holder may not be used to endorse or promote products derived from this software without specific prior written permission.
- 9. THIS PACKAGE IS PROVIDED "AS IS" AND WITHOUT ANY EXPRESS OR IMPLIED WARRANTIES, INCLUDING, WITHOUT LIMITATION, THE IMPLIED WARRANTIES OF MERCHANTIBILITY AND FITNESS FOR A PARTICULAR PURPOSE.

The End

# 1.86 namespace::clean 0.23

# 1.87 Number-Compare 0.03

# 1.87.1 Available under license:

from /lib/Number/Compare.pm

<snip>

=head1 AUTHOR

Richard Clamp <richardc@unixbeard.net>

=head1 COPYRIGHT

Copyright (C) 2002,2011 Richard Clamp. All Rights Reserved.

This module is free software; you can redistribute it and/or modify it under the same terms as Perl itself.

=head1 SEE ALSO

```
=cut
from META.yml
--- #YAML:1.0
              Number-Compare
name:
              0.03
version:
abstract:
author: []
license:
              unknown
distribution_type: module
configure_requires:
 ExtUtils::MakeMaker: 0
build_requires:
 ExtUtils::MakeMaker: 0
requires:
 Test::More: 0
no_index:
 directory:
    - t
    - inc
generated_by:
                 ExtUtils::MakeMaker version 6.57_05
meta-spec:
        http://module-build.sourceforge.net/META-spec-v1.4.html
 url:
```

### Preamble

version: 1.4

The "Artistic License"

The intent of this document is to state the conditions under which a Package may be copied, such that the Copyright Holder maintains some semblance of artistic control over the development of the package, while giving the users of the package the right to use and distribute the Package in a more-or-less customary fashion, plus the right to make reasonable modifications.

# Definitions:

"Package" refers to the collection of files distributed by the Copyright Holder, and derivatives of that collection of files created through textual modification.

"Standard Version" refers to such a Package if it has not been modified, or has been modified in accordance with the wishes of the Copyright Holder as specified below.

"Copyright Holder" is whoever is named in the copyright or copyrights for the package.

"You" is you, if you're thinking about copying or distributing this Package.

"Reasonable copying fee" is whatever you can justify on the basis of media cost, duplication charges, time of people involved, and so on. (You will not be required to justify it to the Copyright Holder, but only to the computing community at large as a market that must bear the fee.)

"Freely Available" means that no fee is charged for the item itself, though there may be fees involved in handling the item. It also means that recipients of the item may redistribute it under the same conditions they received it.

- 1. You may make and give away verbatim copies of the source form of the Standard Version of this Package without restriction, provided that you duplicate all of the original copyright notices and associated disclaimers.
- 2. You may apply bug fixes, portability fixes and other modifications derived from the Public Domain or from the Copyright Holder. A Package modified in such a way shall still be considered the Standard Version.
- 3. You may otherwise modify your copy of this Package in any way, provided that you insert a prominent notice in each changed file stating how and when you changed that file, and provided that you do at least ONE of the following:
  - a) place your modifications in the Public Domain or otherwise make them Freely Available, such as by posting said modifications to Usenet or an equivalent medium, or placing the modifications on a major archive site such as unnet.uu.net, or by allowing the Copyright Holder to include your modifications in the Standard Version of the Package.
  - b) use the modified Package only within your corporation or organization.
  - c) rename any non-standard executables so the names do not conflict with standard executables, which must also be provided, and provide a separate manual page for each non-standard executable that clearly documents how it differs from the Standard Version.
  - d) make other distribution arrangements with the Copyright Holder.
- 4. You may distribute the programs of this Package in object code or executable form, provided that you do at least ONE of the following:

- a) distribute a Standard Version of the executables and library files, together with instructions (in the manual page or equivalent) on where to get the Standard Version.
- b) accompany the distribution with the machine-readable source of the Package with your modifications.
- c) give non-standard executables non-standard names, and clearly document the differences in manual pages (or equivalent), together with instructions on where to get the Standard Version.
- d) make other distribution arrangements with the Copyright Holder.
- 5. You may charge a reasonable copying fee for any distribution of this Package. You may charge any fee you choose for support of this Package. You may not charge a fee for this Package itself. However, you may distribute this Package in aggregate with other (possibly commercial) programs as part of a larger (possibly commercial) software distribution provided that you do not advertise this Package as a product of your own. You may embed this Package's interpreter within an executable of yours (by linking); this shall be construed as a mere form of aggregation, provided that the complete Standard Version of the interpreter is so embedded.
- 6. The scripts and library files supplied as input to or produced as output from the programs of this Package do not automatically fall under the copyright of this Package, but belong to whoever generated them, and may be sold commercially, and may be aggregated with this Package. If such scripts or library files are aggregated with this Package via the so-called "undump" or "unexec" methods of producing a binary executable image, then distribution of such an image shall neither be construed as a distribution of this Package nor shall it fall under the restrictions of Paragraphs 3 and 4, provided that you do not represent such an executable image as a Standard Version of this Package.
- 7. C subroutines (or comparably compiled subroutines in other languages) supplied by you and linked into this Package in order to emulate subroutines and variables of the language defined by this Package shall not be considered part of this Package, but are the equivalent of input as in Paragraph 6, provided these subroutines do not change the language in any way that would cause it to fail the regression tests for the language.
- 8. Aggregation of this Package with a commercial distribution is always permitted provided that the use of this Package is embedded; that is, when no overt attempt is made to make this Package's interfaces visible to the end user of the commercial distribution. Such use shall not be

construed as a distribution of this Package.

9. The name of the Copyright Holder may not be used to endorse or promote products derived from this software without specific prior written permission.

10. THIS PACKAGE IS PROVIDED "AS IS" AND WITHOUT ANY EXPRESS OR IMPLIED WARRANTIES, INCLUDING, WITHOUT LIMITATION, THE IMPLIED WARRANTIES OF MERCHANTIBILITY AND FITNESS FOR A PARTICULAR PURPOSE.

The End GNU GENERAL PUBLIC LICENSE Version 1, February 1989

Copyright (C) 1989 Free Software Foundation, Inc. 51 Franklin St, Fifth Floor, Boston, MA 02110-1301 USA

Everyone is permitted to copy and distribute verbatim copies of this license document, but changing it is not allowed.

#### Preamble

The license agreements of most software companies try to keep users at the mercy of those companies. By contrast, our General Public License is intended to guarantee your freedom to share and change free software--to make sure the software is free for all its users. The General Public License applies to the Free Software Foundation's software and to any other program whose authors commit to using it. You can use it for your programs, too.

When we speak of free software, we are referring to freedom, not price. Specifically, the General Public License is designed to make sure that you have the freedom to give away or sell copies of free software, that you receive source code or can get it if you want it, that you can change the software or use pieces of it in new free programs; and that you know you can do these things.

To protect your rights, we need to make restrictions that forbid anyone to deny you these rights or to ask you to surrender the rights. These restrictions translate to certain responsibilities for you if you distribute copies of the software, or if you modify it.

For example, if you distribute copies of a such a program, whether gratis or for a fee, you must give the recipients all the rights that you have. You must make sure that they, too, receive or can get the source code. And you must tell them their rights.

We protect your rights with two steps: (1) copyright the software, and (2) offer you this license which gives you legal permission to copy,

distribute and/or modify the software.

Also, for each author's protection and ours, we want to make certain that everyone understands that there is no warranty for this free software. If the software is modified by someone else and passed on, we want its recipients to know that what they have is not the original, so that any problems introduced by others will not reflect on the original authors' reputations.

The precise terms and conditions for copying, distribution and modification follow.

# GNU GENERAL PUBLIC LICENSE TERMS AND CONDITIONS FOR COPYING, DISTRIBUTION AND MODIFICATION

- O. This License Agreement applies to any program or other work which contains a notice placed by the copyright holder saying it may be distributed under the terms of this General Public License. The "Program", below, refers to any such program or work, and a "work based on the Program" means either the Program or any work containing the Program or a portion of it, either verbatim or with modifications. Each licensee is addressed as "you".
- 1. You may copy and distribute verbatim copies of the Program's source code as you receive it, in any medium, provided that you conspicuously and appropriately publish on each copy an appropriate copyright notice and disclaimer of warranty; keep intact all the notices that refer to this General Public License and to the absence of any warranty; and give any other recipients of the Program a copy of this General Public License along with the Program. You may charge a fee for the physical act of transferring a copy.
- 2. You may modify your copy or copies of the Program or any portion of it, and copy and distribute such modifications under the terms of Paragraph 1 above, provided that you also do the following:
  - a) cause the modified files to carry prominent notices stating that you changed the files and the date of any change; and
  - b) cause the whole of any work that you distribute or publish, that in whole or in part contains the Program or any part thereof, either with or without modifications, to be licensed at no charge to all third parties under the terms of this General Public License (except that you may choose to grant warranty protection to some or all third parties, at your option).
  - c) If the modified program normally reads commands interactively when run, you must cause it, when started running for such interactive use

in the simplest and most usual way, to print or display an announcement including an appropriate copyright notice and a notice that there is no warranty (or else, saying that you provide a warranty) and that users may redistribute the program under these conditions, and telling the user how to view a copy of this General Public License.

d) You may charge a fee for the physical act of transferring a copy, and you may at your option offer warranty protection in exchange for a fee.

Mere aggregation of another independent work with the Program (or its derivative) on a volume of a storage or distribution medium does not bring the other work under the scope of these terms.

- 3. You may copy and distribute the Program (or a portion or derivative of it, under Paragraph 2) in object code or executable form under the terms of Paragraphs 1 and 2 above provided that you also do one of the following:
  - a) accompany it with the complete corresponding machine-readable source code, which must be distributed under the terms of Paragraphs 1 and 2 above; or,
  - b) accompany it with a written offer, valid for at least three years, to give any third party free (except for a nominal charge for the cost of distribution) a complete machine-readable copy of the corresponding source code, to be distributed under the terms of Paragraphs 1 and 2 above; or,
  - c) accompany it with the information you received as to where the corresponding source code may be obtained. (This alternative is allowed only for noncommercial distribution and only if you received the program in object code or executable form alone.)

Source code for a work means the preferred form of the work for making modifications to it. For an executable file, complete source code means all the source code for all modules it contains; but, as a special exception, it need not include source code for modules which are standard libraries that accompany the operating system on which the executable file runs, or for standard header files or definitions files that accompany that operating system.

4. You may not copy, modify, sublicense, distribute or transfer the Program except as expressly provided under this General Public License. Any attempt otherwise to copy, modify, sublicense, distribute or transfer the Program is void, and will automatically terminate your rights to use the Program under this License. However, parties who have received copies, or rights to use copies, from you under this General Public

License will not have their licenses terminated so long as such parties remain in full compliance.

- 5. By copying, distributing or modifying the Program (or any work based on the Program) you indicate your acceptance of this license to do so, and all its terms and conditions.
- 6. Each time you redistribute the Program (or any work based on the Program), the recipient automatically receives a license from the original licensor to copy, distribute or modify the Program subject to these terms and conditions. You may not impose any further restrictions on the recipients' exercise of the rights granted herein.
- 7. The Free Software Foundation may publish revised and/or new versions of the General Public License from time to time. Such new versions will be similar in spirit to the present version, but may differ in detail to address new problems or concerns.

Each version is given a distinguishing version number. If the Program specifies a version number of the license which applies to it and "any later version", you have the option of following the terms and conditions either of that version or of any later version published by the Free Software Foundation. If the Program does not specify a version number of the license, you may choose any version ever published by the Free Software Foundation.

8. If you wish to incorporate parts of the Program into other free programs whose distribution conditions are different, write to the author to ask for permission. For software which is copyrighted by the Free Software Foundation, write to the Free Software Foundation; we sometimes make exceptions for this. Our decision will be guided by the two goals of preserving the free status of all derivatives of our free software and of promoting the sharing and reuse of software generally.

#### NO WARRANTY

9. BECAUSE THE PROGRAM IS LICENSED FREE OF CHARGE, THERE IS NO WARRANTY FOR THE PROGRAM, TO THE EXTENT PERMITTED BY APPLICABLE LAW. EXCEPT WHEN OTHERWISE STATED IN WRITING THE COPYRIGHT HOLDERS AND/OR OTHER PARTIES PROVIDE THE PROGRAM "AS IS" WITHOUT WARRANTY OF ANY KIND, EITHER EXPRESSED OR IMPLIED, INCLUDING, BUT NOT LIMITED TO, THE IMPLIED WARRANTIES OF MERCHANTABILITY AND FITNESS FOR A PARTICULAR PURPOSE. THE ENTIRE RISK AS TO THE QUALITY AND PERFORMANCE OF THE PROGRAM IS WITH YOU. SHOULD THE PROGRAM PROVE DEFECTIVE, YOU ASSUME THE COST OF ALL NECESSARY SERVICING, REPAIR OR CORRECTION.

10. IN NO EVENT UNLESS REQUIRED BY APPLICABLE LAW OR AGREED TO IN WRITING WILL ANY COPYRIGHT HOLDER, OR ANY OTHER PARTY WHO MAY MODIFY AND/OR

REDISTRIBUTE THE PROGRAM AS PERMITTED ABOVE, BE LIABLE TO YOU FOR DAMAGES, INCLUDING ANY GENERAL, SPECIAL, INCIDENTAL OR CONSEQUENTIAL DAMAGES ARISING OUT OF THE USE OR INABILITY TO USE THE PROGRAM (INCLUDING BUT NOT LIMITED TO LOSS OF DATA OR DATA BEING RENDERED INACCURATE OR LOSSES SUSTAINED BY YOU OR THIRD PARTIES OR A FAILURE OF THE PROGRAM TO OPERATE WITH ANY OTHER PROGRAMS), EVEN IF SUCH HOLDER OR OTHER PARTY HAS BEEN ADVISED OF THE POSSIBILITY OF SUCH DAMAGES.

#### END OF TERMS AND CONDITIONS

Appendix: How to Apply These Terms to Your New Programs

If you develop a new program, and you want it to be of the greatest possible use to humanity, the best way to achieve this is to make it free software which everyone can redistribute and change under these terms.

To do so, attach the following notices to the program. It is safest to attach them to the start of each source file to most effectively convey the exclusion of warranty; and each file should have at least the "copyright" line and a pointer to where the full notice is found.

<one line to give the program's name and a brief idea of what it does.>
Copyright (C) 19yy <name of author>

This program is free software; you can redistribute it and/or modify it under the terms of the GNU General Public License as published by the Free Software Foundation; either version 1, or (at your option) any later version.

This program is distributed in the hope that it will be useful, but WITHOUT ANY WARRANTY; without even the implied warranty of MERCHANTABILITY or FITNESS FOR A PARTICULAR PURPOSE. See the GNU General Public License for more details.

You should have received a copy of the GNU General Public License along with this program; if not, write to the Free Software Foundation, Inc., 51 Franklin Street, Fifth Floor, Boston MA 02110-1301 USA

Also add information on how to contact you by electronic and paper mail.

If the program is interactive, make it output a short notice like this when it starts in an interactive mode:

Gnomovision version 69, Copyright (C) 19xx name of author Gnomovision comes with ABSOLUTELY NO WARRANTY; for details type `show w'. This is free software, and you are welcome to redistribute it under certain conditions; type `show c' for details.

The hypothetical commands `show w' and `show c' should show the appropriate parts of the General Public License. Of course, the commands you use may be called something other than `show w' and `show c'; they could even be mouse-clicks or menu items--whatever suits your program.

You should also get your employer (if you work as a programmer) or your school, if any, to sign a "copyright disclaimer" for the program, if necessary. Here a sample; alter the names:

Yoyodyne, Inc., hereby disclaims all copyright interest in the program 'Gnomovision' (a program to direct compilers to make passes at assemblers) written by James Hacker.

<signature of Ty Coon>, 1 April 1989 Ty Coon, President of Vice

That's all there is to it!

# 1.88 Package::DeprecationManager 0.13

# 1.88.1 Available under license:

This software is Copyright (c) 2012 by Dave Rolsky.

This is free software, licensed under:

The Artistic License 2.0 (GPL Compatible)

The Artistic License 2.0

Copyright (c) 2000-2006, The Perl Foundation.

Everyone is permitted to copy and distribute verbatim copies of this license document, but changing it is not allowed.

# Preamble

This license establishes the terms under which a given free software Package may be copied, modified, distributed, and/or redistributed. The intent is that the Copyright Holder maintains some artistic control over the development of that Package while still keeping the Package available as open source and free software.

You are always permitted to make arrangements wholly outside of this license directly with the Copyright Holder of a given Package. If the

terms of this license do not permit the full use that you propose to make of the Package, you should contact the Copyright Holder and seek a different licensing arrangement.

#### **Definitions**

"Copyright Holder" means the individual(s) or organization(s) named in the copyright notice for the entire Package.

"Contributor" means any party that has contributed code or other material to the Package, in accordance with the Copyright Holder's procedures.

"You" and "your" means any person who would like to copy, distribute, or modify the Package.

"Package" means the collection of files distributed by the Copyright Holder, and derivatives of that collection and/or of those files. A given Package may consist of either the Standard Version, or a Modified Version.

"Distribute" means providing a copy of the Package or making it accessible to anyone else, or in the case of a company or organization, to others outside of your company or organization.

"Distributor Fee" means any fee that you charge for Distributing this Package or providing support for this Package to another party. It does not mean licensing fees.

"Standard Version" refers to the Package if it has not been modified, or has been modified only in ways explicitly requested by the Copyright Holder.

"Modified Version" means the Package, if it has been changed, and such changes were not explicitly requested by the Copyright Holder.

"Original License" means this Artistic License as Distributed with the Standard Version of the Package, in its current version or as it may be modified by The Perl Foundation in the future.

"Source" form means the source code, documentation source, and configuration files for the Package.

"Compiled" form means the compiled bytecode, object code, binary, or any other form resulting from mechanical transformation or translation of the Source form.

Permission for Use and Modification Without Distribution

(1) You are permitted to use the Standard Version and create and use Modified Versions for any purpose without restriction, provided that you do not Distribute the Modified Version.

Permissions for Redistribution of the Standard Version

- (2) You may Distribute verbatim copies of the Source form of the Standard Version of this Package in any medium without restriction, either gratis or for a Distributor Fee, provided that you duplicate all of the original copyright notices and associated disclaimers. At your discretion, such verbatim copies may or may not include a Compiled form of the Package.
- (3) You may apply any bug fixes, portability changes, and other modifications made available from the Copyright Holder. The resulting Package will still be considered the Standard Version, and as such will be subject to the Original License.

Distribution of Modified Versions of the Package as Source

- (4) You may Distribute your Modified Version as Source (either gratis or for a Distributor Fee, and with or without a Compiled form of the Modified Version) provided that you clearly document how it differs from the Standard Version, including, but not limited to, documenting any non-standard features, executables, or modules, and provided that you do at least ONE of the following:
  - (a) make the Modified Version available to the Copyright Holder of the Standard Version, under the Original License, so that the Copyright Holder may include your modifications in the Standard Version.
  - (b) ensure that installation of your Modified Version does not prevent the user installing or running the Standard Version. In addition, the Modified Version must bear a name that is different from the name of the Standard Version.
  - (c) allow anyone who receives a copy of the Modified Version to make the Source form of the Modified Version available to others under
- (i) the Original License or

(ii) a license that permits the licensee to freely copy, modify and redistribute the Modified Version using the same licensing terms that apply to the copy that the licensee received, and requires that the Source form of the Modified Version, and of any works derived from it, be made freely available in that license fees are prohibited but Distributor Fees are allowed.

Distribution of Compiled Forms of the Standard Version or Modified Versions without the Source

- (5) You may Distribute Compiled forms of the Standard Version without the Source, provided that you include complete instructions on how to get the Source of the Standard Version. Such instructions must be valid at the time of your distribution. If these instructions, at any time while you are carrying out such distribution, become invalid, you must provide new instructions on demand or cease further distribution. If you provide valid instructions or cease distribution within thirty days after you become aware that the instructions are invalid, then you do not forfeit any of your rights under this license.
- (6) You may Distribute a Modified Version in Compiled form without the Source, provided that you comply with Section 4 with respect to the Source of the Modified Version.

Aggregating or Linking the Package

- (7) You may aggregate the Package (either the Standard Version or Modified Version) with other packages and Distribute the resulting aggregation provided that you do not charge a licensing fee for the Package. Distributor Fees are permitted, and licensing fees for other components in the aggregation are permitted. The terms of this license apply to the use and Distribution of the Standard or Modified Versions as included in the aggregation.
- (8) You are permitted to link Modified and Standard Versions with other works, to embed the Package in a larger work of your own, or to build stand-alone binary or bytecode versions of applications that include the Package, and Distribute the result without restriction, provided the result does not expose a direct interface to the Package.

Items That are Not Considered Part of a Modified Version

(9) Works (including, but not limited to, modules and scripts) that merely extend or make use of the Package, do not, by themselves, cause

the Package to be a Modified Version. In addition, such works are not considered parts of the Package itself, and are not subject to the terms of this license.

#### General Provisions

- (10) Any use, modification, and distribution of the Standard or Modified Versions is governed by this Artistic License. By using, modifying or distributing the Package, you accept this license. Do not use, modify, or distribute the Package, if you do not accept this license.
- (11) If your Modified Version has been derived from a Modified Version made by someone other than you, you are nevertheless required to ensure that your Modified Version complies with the requirements of this license.
- (12) This license does not grant you the right to use any trademark, service mark, tradename, or logo of the Copyright Holder.
- (13) This license includes the non-exclusive, worldwide, free-of-charge patent license to make, have made, use, offer to sell, sell, import and otherwise transfer the Package with respect to any patent claims licensable by the Copyright Holder that are necessarily infringed by the Package. If you institute patent litigation (including a cross-claim or counterclaim) against any party alleging that the Package constitutes direct or contributory patent infringement, then this Artistic License to you shall terminate on the date that such litigation is filed.

### (14) Disclaimer of Warranty:

THE PACKAGE IS PROVIDED BY THE COPYRIGHT HOLDER AND CONTRIBUTORS "AS IS" AND WITHOUT ANY EXPRESS OR IMPLIED WARRANTIES. THE IMPLIED WARRANTIES OF MERCHANTABILITY, FITNESS FOR A PARTICULAR PURPOSE, OR NON-INFRINGEMENT ARE DISCLAIMED TO THE EXTENT PERMITTED BY YOUR LOCAL LAW. UNLESS REQUIRED BY LAW, NO COPYRIGHT HOLDER OR CONTRIBUTOR WILL BE LIABLE FOR ANY DIRECT, INDIRECT, INCIDENTAL, OR CONSEQUENTIAL DAMAGES ARISING IN ANY WAY OUT OF THE USE OF THE PACKAGE, EVEN IF ADVISED OF THE POSSIBILITY OF SUCH DAMAGE.

# 1.89 Package::Stash 0.33

# 1.89.1 Available under license:

This software is copyright (c) 2011 by Jesse Luehrs.

This is free software; you can redistribute it and/or modify it under

the same terms as the Perl 5 programming language system itself.

Terms of the Perl programming language system itself

- a) the GNU General Public License as published by the Free Software Foundation; either version 1, or (at your option) any later version, or
- b) the "Artistic License"
- --- The GNU General Public License, Version 1, February 1989 ---

This software is Copyright (c) 2011 by Jesse Luehrs.

This is free software, licensed under:

The GNU General Public License, Version 1, February 1989

GNU GENERAL PUBLIC LICENSE Version 1, February 1989

Copyright (C) 1989 Free Software Foundation, Inc. 51 Franklin St, Fifth Floor, Boston, MA 02110-1301 USA

Everyone is permitted to copy and distribute verbatim copies of this license document, but changing it is not allowed.

#### Preamble

The license agreements of most software companies try to keep users at the mercy of those companies. By contrast, our General Public License is intended to guarantee your freedom to share and change free software--to make sure the software is free for all its users. The General Public License applies to the Free Software Foundation's software and to any other program whose authors commit to using it. You can use it for your programs, too.

When we speak of free software, we are referring to freedom, not price. Specifically, the General Public License is designed to make sure that you have the freedom to give away or sell copies of free software, that you receive source code or can get it if you want it, that you can change the software or use pieces of it in new free programs; and that you know you can do these things.

To protect your rights, we need to make restrictions that forbid anyone to deny you these rights or to ask you to surrender the rights. These restrictions translate to certain responsibilities for you if you distribute copies of the software, or if you modify it.

For example, if you distribute copies of a such a program, whether gratis or for a fee, you must give the recipients all the rights that you have. You must make sure that they, too, receive or can get the source code. And you must tell them their rights.

We protect your rights with two steps: (1) copyright the software, and (2) offer you this license which gives you legal permission to copy, distribute and/or modify the software.

Also, for each author's protection and ours, we want to make certain that everyone understands that there is no warranty for this free software. If the software is modified by someone else and passed on, we want its recipients to know that what they have is not the original, so that any problems introduced by others will not reflect on the original authors' reputations.

The precise terms and conditions for copying, distribution and modification follow.

# GNU GENERAL PUBLIC LICENSE TERMS AND CONDITIONS FOR COPYING, DISTRIBUTION AND MODIFICATION

- 0. This License Agreement applies to any program or other work which contains a notice placed by the copyright holder saying it may be distributed under the terms of this General Public License. The "Program", below, refers to any such program or work, and a "work based on the Program" means either the Program or any work containing the Program or a portion of it, either verbatim or with modifications. Each licensee is addressed as "you".
- 1. You may copy and distribute verbatim copies of the Program's source code as you receive it, in any medium, provided that you conspicuously and appropriately publish on each copy an appropriate copyright notice and disclaimer of warranty; keep intact all the notices that refer to this General Public License and to the absence of any warranty; and give any other recipients of the Program a copy of this General Public License along with the Program. You may charge a fee for the physical act of transferring a copy.
- 2. You may modify your copy or copies of the Program or any portion of it, and copy and distribute such modifications under the terms of Paragraph 1 above, provided that you also do the following:
  - a) cause the modified files to carry prominent notices stating that you changed the files and the date of any change; and
  - b) cause the whole of any work that you distribute or publish, that in whole or in part contains the Program or any part thereof, either

with or without modifications, to be licensed at no charge to all third parties under the terms of this General Public License (except that you may choose to grant warranty protection to some or all third parties, at your option).

- c) If the modified program normally reads commands interactively when run, you must cause it, when started running for such interactive use in the simplest and most usual way, to print or display an announcement including an appropriate copyright notice and a notice that there is no warranty (or else, saying that you provide a warranty) and that users may redistribute the program under these conditions, and telling the user how to view a copy of this General Public License.
- d) You may charge a fee for the physical act of transferring a copy, and you may at your option offer warranty protection in exchange for a fee.

Mere aggregation of another independent work with the Program (or its derivative) on a volume of a storage or distribution medium does not bring the other work under the scope of these terms.

- 3. You may copy and distribute the Program (or a portion or derivative of it, under Paragraph 2) in object code or executable form under the terms of Paragraphs 1 and 2 above provided that you also do one of the following:
  - a) accompany it with the complete corresponding machine-readable source code, which must be distributed under the terms of Paragraphs 1 and 2 above; or,
  - b) accompany it with a written offer, valid for at least three years, to give any third party free (except for a nominal charge for the cost of distribution) a complete machine-readable copy of the corresponding source code, to be distributed under the terms of Paragraphs 1 and 2 above; or,
  - c) accompany it with the information you received as to where the corresponding source code may be obtained. (This alternative is allowed only for noncommercial distribution and only if you received the program in object code or executable form alone.)

Source code for a work means the preferred form of the work for making modifications to it. For an executable file, complete source code means all the source code for all modules it contains; but, as a special exception, it need not include source code for modules which are standard libraries that accompany the operating system on which the executable file runs, or for standard header files or definitions files that accompany that operating system.

- 4. You may not copy, modify, sublicense, distribute or transfer the Program except as expressly provided under this General Public License. Any attempt otherwise to copy, modify, sublicense, distribute or transfer the Program is void, and will automatically terminate your rights to use the Program under this License. However, parties who have received copies, or rights to use copies, from you under this General Public License will not have their licenses terminated so long as such parties remain in full compliance.
- 5. By copying, distributing or modifying the Program (or any work based on the Program) you indicate your acceptance of this license to do so, and all its terms and conditions.
- 6. Each time you redistribute the Program (or any work based on the Program), the recipient automatically receives a license from the original licensor to copy, distribute or modify the Program subject to these terms and conditions. You may not impose any further restrictions on the recipients' exercise of the rights granted herein.
- 7. The Free Software Foundation may publish revised and/or new versions of the General Public License from time to time. Such new versions will be similar in spirit to the present version, but may differ in detail to address new problems or concerns.

Each version is given a distinguishing version number. If the Program specifies a version number of the license which applies to it and "any later version", you have the option of following the terms and conditions either of that version or of any later version published by the Free Software Foundation. If the Program does not specify a version number of the license, you may choose any version ever published by the Free Software Foundation.

8. If you wish to incorporate parts of the Program into other free programs whose distribution conditions are different, write to the author to ask for permission. For software which is copyrighted by the Free Software Foundation, write to the Free Software Foundation; we sometimes make exceptions for this. Our decision will be guided by the two goals of preserving the free status of all derivatives of our free software and of promoting the sharing and reuse of software generally.

### NO WARRANTY

9. BECAUSE THE PROGRAM IS LICENSED FREE OF CHARGE, THERE IS NO WARRANTY FOR THE PROGRAM, TO THE EXTENT PERMITTED BY APPLICABLE LAW. EXCEPT WHEN OTHERWISE STATED IN WRITING THE COPYRIGHT HOLDERS AND/OR OTHER PARTIES PROVIDE THE PROGRAM "AS IS" WITHOUT WARRANTY OF ANY KIND, EITHER EXPRESSED OR IMPLIED, INCLUDING, BUT NOT LIMITED TO, THE IMPLIED WARRANTIES OF

MERCHANTABILITY AND FITNESS FOR A PARTICULAR PURPOSE. THE ENTIRE RISK AS TO THE QUALITY AND PERFORMANCE OF THE PROGRAM IS WITH YOU. SHOULD THE PROGRAM PROVE DEFECTIVE, YOU ASSUME THE COST OF ALL NECESSARY SERVICING, REPAIR OR CORRECTION.

10. IN NO EVENT UNLESS REQUIRED BY APPLICABLE LAW OR AGREED TO IN WRITING WILL ANY COPYRIGHT HOLDER, OR ANY OTHER PARTY WHO MAY MODIFY AND/OR REDISTRIBUTE THE PROGRAM AS PERMITTED ABOVE, BE LIABLE TO YOU FOR DAMAGES, INCLUDING ANY GENERAL, SPECIAL, INCIDENTAL OR CONSEQUENTIAL DAMAGES ARISING OUT OF THE USE OR INABILITY TO USE THE PROGRAM (INCLUDING BUT NOT LIMITED TO LOSS OF DATA OR DATA BEING RENDERED INACCURATE OR LOSSES SUSTAINED BY YOU OR THIRD PARTIES OR A FAILURE OF THE PROGRAM TO OPERATE WITH ANY OTHER PROGRAMS), EVEN IF SUCH HOLDER OR OTHER PARTY HAS BEEN ADVISED OF THE POSSIBILITY OF SUCH DAMAGES.

#### END OF TERMS AND CONDITIONS

Appendix: How to Apply These Terms to Your New Programs

If you develop a new program, and you want it to be of the greatest possible use to humanity, the best way to achieve this is to make it free software which everyone can redistribute and change under these terms.

To do so, attach the following notices to the program. It is safest to attach them to the start of each source file to most effectively convey the exclusion of warranty; and each file should have at least the "copyright" line and a pointer to where the full notice is found.

<one line to give the program's name and a brief idea of what it does.>
Copyright (C) 19yy <name of author>

This program is free software; you can redistribute it and/or modify it under the terms of the GNU General Public License as published by the Free Software Foundation; either version 1, or (at your option) any later version.

This program is distributed in the hope that it will be useful, but WITHOUT ANY WARRANTY; without even the implied warranty of MERCHANTABILITY or FITNESS FOR A PARTICULAR PURPOSE. See the GNU General Public License for more details.

You should have received a copy of the GNU General Public License along with this program; if not, write to the Free Software Foundation, Inc., 51 Franklin Street, Fifth Floor, Boston MA 02110-1301 USA

Also add information on how to contact you by electronic and paper mail.

If the program is interactive, make it output a short notice like this when it starts in an interactive mode:

Gnomovision version 69, Copyright (C) 19xx name of author Gnomovision comes with ABSOLUTELY NO WARRANTY; for details type `show w'. This is free software, and you are welcome to redistribute it under certain conditions; type `show c' for details.

The hypothetical commands `show w' and `show c' should show the appropriate parts of the General Public License. Of course, the commands you use may be called something other than `show w' and `show c'; they could even be mouse-clicks or menu items--whatever suits your program.

You should also get your employer (if you work as a programmer) or your school, if any, to sign a "copyright disclaimer" for the program, if necessary. Here a sample; alter the names:

Yoyodyne, Inc., hereby disclaims all copyright interest in the program 'Gnomovision' (a program to direct compilers to make passes at assemblers) written by James Hacker.

<signature of Ty Coon>, 1 April 1989 Ty Coon, President of Vice

That's all there is to it!

--- The Artistic License 1.0 ---

This software is Copyright (c) 2011 by Jesse Luehrs.

This is free software, licensed under:

The Artistic License 1.0

The Artistic License

Preamble

The intent of this document is to state the conditions under which a Package may be copied, such that the Copyright Holder maintains some semblance of artistic control over the development of the package, while giving the users of the package the right to use and distribute the Package in a more-or-less customary fashion, plus the right to make reasonable modifications.

Definitions:

- "Package" refers to the collection of files distributed by the Copyright Holder, and derivatives of that collection of files created through textual modification.
- "Standard Version" refers to such a Package if it has not been modified, or has been modified in accordance with the wishes of the Copyright Holder.
- "Copyright Holder" is whoever is named in the copyright or copyrights for the package.
- "You" is you, if you're thinking about copying or distributing this Package.
- "Reasonable copying fee" is whatever you can justify on the basis of media cost, duplication charges, time of people involved, and so on. (You will not be required to justify it to the Copyright Holder, but only to the computing community at large as a market that must bear the fee.)
- "Freely Available" means that no fee is charged for the item itself, though there may be fees involved in handling the item. It also means that recipients of the item may redistribute it under the same conditions they received it.
- 1. You may make and give away verbatim copies of the source form of the Standard Version of this Package without restriction, provided that you duplicate all of the original copyright notices and associated disclaimers.
- 2. You may apply bug fixes, portability fixes and other modifications derived from the Public Domain or from the Copyright Holder. A Package modified in such a way shall still be considered the Standard Version.
- 3. You may otherwise modify your copy of this Package in any way, provided that you insert a prominent notice in each changed file stating how and when you changed that file, and provided that you do at least ONE of the following:
- a) place your modifications in the Public Domain or otherwise make them Freely Available, such as by posting said modifications to Usenet or an equivalent medium, or placing the modifications on a major archive site such as ftp.uu.net, or by allowing the Copyright Holder to include your modifications in the Standard Version of the Package.
- b) use the modified Package only within your corporation or organization.
- c) rename any non-standard executables so the names do not conflict with standard executables, which must also be provided, and provide a separate manual page for each non-standard executable that clearly documents how it differs from the Standard Version.
- d) make other distribution arrangements with the Copyright Holder.
- 4. You may distribute the programs of this Package in object code or executable form, provided that you do at least ONE of the following:

- a) distribute a Standard Version of the executables and library files, together with instructions (in the manual page or equivalent) on where to get the Standard Version.
- b) accompany the distribution with the machine-readable source of the Package with your modifications.
- c) accompany any non-standard executables with their corresponding Standard Version executables, giving the non-standard executables non-standard names, and clearly documenting the differences in manual pages (or equivalent), together with instructions on where to get the Standard Version.
- d) make other distribution arrangements with the Copyright Holder.
- 5. You may charge a reasonable copying fee for any distribution of this Package. You may charge any fee you choose for support of this Package. You may not charge a fee for this Package itself. However, you may distribute this Package in aggregate with other (possibly commercial) programs as part of a larger (possibly commercial) software distribution provided that you do not advertise this Package as a product of your own.
- 6. The scripts and library files supplied as input to or produced as output from the programs of this Package do not automatically fall under the copyright of this Package, but belong to whomever generated them, and may be sold commercially, and may be aggregated with this Package.
- 7. C or perl subroutines supplied by you and linked into this Package shall not be considered part of this Package.
- 8. The name of the Copyright Holder may not be used to endorse or promote products derived from this software without specific prior written permission.
- 9. THIS PACKAGE IS PROVIDED "AS IS" AND WITHOUT ANY EXPRESS OR IMPLIED WARRANTIES, INCLUDING, WITHOUT LIMITATION, THE IMPLIED WARRANTIES OF MERCHANTIBILITY AND FITNESS FOR A PARTICULAR PURPOSE.

The End

## 1.90 Package::Stash::XS 0.28

### 1.90.1 Available under license:

This software is copyright (c) 2013 by Jesse Luehrs.

This is free software; you can redistribute it and/or modify it under the same terms as the Perl 5 programming language system itself. Terms of the Perl programming language system itself

- a) the GNU General Public License as published by the Free Software Foundation; either version 1, or (at your option) any later version, or
- b) the "Artistic License"

--- The GNU General Public License, Version 1, February 1989 ---

This software is Copyright (c) 2013 by Jesse Luehrs.

This is free software, licensed under:

The GNU General Public License, Version 1, February 1989

GNU GENERAL PUBLIC LICENSE Version 1, February 1989

Copyright (C) 1989 Free Software Foundation, Inc. 51 Franklin St, Suite 500, Boston, MA 02110-1335 USA

Everyone is permitted to copy and distribute verbatim copies of this license document, but changing it is not allowed.

#### Preamble

The license agreements of most software companies try to keep users at the mercy of those companies. By contrast, our General Public License is intended to guarantee your freedom to share and change free software--to make sure the software is free for all its users. The General Public License applies to the Free Software Foundation's software and to any other program whose authors commit to using it. You can use it for your programs, too.

When we speak of free software, we are referring to freedom, not price. Specifically, the General Public License is designed to make sure that you have the freedom to give away or sell copies of free software, that you receive source code or can get it if you want it, that you can change the software or use pieces of it in new free programs; and that you know you can do these things.

To protect your rights, we need to make restrictions that forbid anyone to deny you these rights or to ask you to surrender the rights. These restrictions translate to certain responsibilities for you if you distribute copies of the software, or if you modify it.

For example, if you distribute copies of a such a program, whether

gratis or for a fee, you must give the recipients all the rights that you have. You must make sure that they, too, receive or can get the source code. And you must tell them their rights.

We protect your rights with two steps: (1) copyright the software, and (2) offer you this license which gives you legal permission to copy, distribute and/or modify the software.

Also, for each author's protection and ours, we want to make certain that everyone understands that there is no warranty for this free software. If the software is modified by someone else and passed on, we want its recipients to know that what they have is not the original, so that any problems introduced by others will not reflect on the original authors' reputations.

The precise terms and conditions for copying, distribution and modification follow.

# GNU GENERAL PUBLIC LICENSE TERMS AND CONDITIONS FOR COPYING, DISTRIBUTION AND MODIFICATION

- 0. This License Agreement applies to any program or other work which contains a notice placed by the copyright holder saying it may be distributed under the terms of this General Public License. The "Program", below, refers to any such program or work, and a "work based on the Program" means either the Program or any work containing the Program or a portion of it, either verbatim or with modifications. Each licensee is addressed as "you".
- 1. You may copy and distribute verbatim copies of the Program's source code as you receive it, in any medium, provided that you conspicuously and appropriately publish on each copy an appropriate copyright notice and disclaimer of warranty; keep intact all the notices that refer to this General Public License and to the absence of any warranty; and give any other recipients of the Program a copy of this General Public License along with the Program. You may charge a fee for the physical act of transferring a copy.
- 2. You may modify your copy or copies of the Program or any portion of it, and copy and distribute such modifications under the terms of Paragraph 1 above, provided that you also do the following:
- a) cause the modified files to carry prominent notices stating that you changed the files and the date of any change; and
- b) cause the whole of any work that you distribute or publish, that in whole or in part contains the Program or any part thereof, either with or without modifications, to be licensed at no charge to all

third parties under the terms of this General Public License (except that you may choose to grant warranty protection to some or all third parties, at your option).

- c) If the modified program normally reads commands interactively when run, you must cause it, when started running for such interactive use in the simplest and most usual way, to print or display an announcement including an appropriate copyright notice and a notice that there is no warranty (or else, saying that you provide a warranty) and that users may redistribute the program under these conditions, and telling the user how to view a copy of this General Public License.
- d) You may charge a fee for the physical act of transferring a copy, and you may at your option offer warranty protection in exchange for a fee.

Mere aggregation of another independent work with the Program (or its derivative) on a volume of a storage or distribution medium does not bring the other work under the scope of these terms.

- 3. You may copy and distribute the Program (or a portion or derivative of it, under Paragraph 2) in object code or executable form under the terms of Paragraphs 1 and 2 above provided that you also do one of the following:
  - a) accompany it with the complete corresponding machine-readable source code, which must be distributed under the terms of Paragraphs 1 and 2 above; or,
  - b) accompany it with a written offer, valid for at least three years, to give any third party free (except for a nominal charge for the cost of distribution) a complete machine-readable copy of the corresponding source code, to be distributed under the terms of Paragraphs 1 and 2 above; or,
  - c) accompany it with the information you received as to where the corresponding source code may be obtained. (This alternative is allowed only for noncommercial distribution and only if you received the program in object code or executable form alone.)

Source code for a work means the preferred form of the work for making modifications to it. For an executable file, complete source code means all the source code for all modules it contains; but, as a special exception, it need not include source code for modules which are standard libraries that accompany the operating system on which the executable file runs, or for standard header files or definitions files that accompany that operating system.

- 4. You may not copy, modify, sublicense, distribute or transfer the Program except as expressly provided under this General Public License. Any attempt otherwise to copy, modify, sublicense, distribute or transfer the Program is void, and will automatically terminate your rights to use the Program under this License. However, parties who have received copies, or rights to use copies, from you under this General Public License will not have their licenses terminated so long as such parties remain in full compliance.
- 5. By copying, distributing or modifying the Program (or any work based on the Program) you indicate your acceptance of this license to do so, and all its terms and conditions.
- 6. Each time you redistribute the Program (or any work based on the Program), the recipient automatically receives a license from the original licensor to copy, distribute or modify the Program subject to these terms and conditions. You may not impose any further restrictions on the recipients' exercise of the rights granted herein.
- 7. The Free Software Foundation may publish revised and/or new versions of the General Public License from time to time. Such new versions will be similar in spirit to the present version, but may differ in detail to address new problems or concerns.

Each version is given a distinguishing version number. If the Program specifies a version number of the license which applies to it and "any later version", you have the option of following the terms and conditions either of that version or of any later version published by the Free Software Foundation. If the Program does not specify a version number of the license, you may choose any version ever published by the Free Software Foundation.

8. If you wish to incorporate parts of the Program into other free programs whose distribution conditions are different, write to the author to ask for permission. For software which is copyrighted by the Free Software Foundation, write to the Free Software Foundation; we sometimes make exceptions for this. Our decision will be guided by the two goals of preserving the free status of all derivatives of our free software and of promoting the sharing and reuse of software generally.

#### NO WARRANTY

9. BECAUSE THE PROGRAM IS LICENSED FREE OF CHARGE, THERE IS NO WARRANTY FOR THE PROGRAM, TO THE EXTENT PERMITTED BY APPLICABLE LAW. EXCEPT WHEN OTHERWISE STATED IN WRITING THE COPYRIGHT HOLDERS AND/OR OTHER PARTIES PROVIDE THE PROGRAM "AS IS" WITHOUT WARRANTY OF ANY KIND, EITHER EXPRESSED OR IMPLIED, INCLUDING, BUT NOT LIMITED TO, THE IMPLIED WARRANTIES OF MERCHANTABILITY AND FITNESS FOR A PARTICULAR PURPOSE. THE ENTIRE RISK AS

TO THE QUALITY AND PERFORMANCE OF THE PROGRAM IS WITH YOU. SHOULD THE PROGRAM PROVE DEFECTIVE, YOU ASSUME THE COST OF ALL NECESSARY SERVICING, REPAIR OR CORRECTION.

10. IN NO EVENT UNLESS REQUIRED BY APPLICABLE LAW OR AGREED TO IN WRITING WILL ANY COPYRIGHT HOLDER, OR ANY OTHER PARTY WHO MAY MODIFY AND/OR REDISTRIBUTE THE PROGRAM AS PERMITTED ABOVE, BE LIABLE TO YOU FOR DAMAGES, INCLUDING ANY GENERAL, SPECIAL, INCIDENTAL OR CONSEQUENTIAL DAMAGES ARISING OUT OF THE USE OR INABILITY TO USE THE PROGRAM (INCLUDING BUT NOT LIMITED TO LOSS OF DATA OR DATA BEING RENDERED INACCURATE OR LOSSES SUSTAINED BY YOU OR THIRD PARTIES OR A FAILURE OF THE PROGRAM TO OPERATE WITH ANY OTHER PROGRAMS), EVEN IF SUCH HOLDER OR OTHER PARTY HAS BEEN ADVISED OF THE POSSIBILITY OF SUCH DAMAGES.

#### END OF TERMS AND CONDITIONS

Appendix: How to Apply These Terms to Your New Programs

If you develop a new program, and you want it to be of the greatest possible use to humanity, the best way to achieve this is to make it free software which everyone can redistribute and change under these terms.

To do so, attach the following notices to the program. It is safest to attach them to the start of each source file to most effectively convey the exclusion of warranty; and each file should have at least the "copyright" line and a pointer to where the full notice is found.

<one line to give the program's name and a brief idea of what it does.>
Copyright (C) 19yy <name of author>

This program is free software; you can redistribute it and/or modify it under the terms of the GNU General Public License as published by the Free Software Foundation; either version 1, or (at your option) any later version.

This program is distributed in the hope that it will be useful, but WITHOUT ANY WARRANTY; without even the implied warranty of MERCHANTABILITY or FITNESS FOR A PARTICULAR PURPOSE. See the GNU General Public License for more details.

You should have received a copy of the GNU General Public License along with this program; if not, write to the Free Software Foundation, Inc., 51 Franklin Street, Fifth Floor, Boston MA 02110-1301 USA

Also add information on how to contact you by electronic and paper mail.

If the program is interactive, make it output a short notice like this when it starts in an interactive mode:

Gnomovision version 69, Copyright (C) 19xx name of author Gnomovision comes with ABSOLUTELY NO WARRANTY; for details type `show w'. This is free software, and you are welcome to redistribute it under certain conditions; type `show c' for details.

The hypothetical commands `show w' and `show c' should show the appropriate parts of the General Public License. Of course, the commands you use may be called something other than `show w' and `show c'; they could even be mouse-clicks or menu items--whatever suits your program.

You should also get your employer (if you work as a programmer) or your school, if any, to sign a "copyright disclaimer" for the program, if necessary. Here a sample; alter the names:

Yoyodyne, Inc., hereby disclaims all copyright interest in the program `Gnomovision' (a program to direct compilers to make passes at assemblers) written by James Hacker.

<signature of Ty Coon>, 1 April 1989 Ty Coon, President of Vice

That's all there is to it!

--- The Artistic License 1.0 ---

This software is Copyright (c) 2013 by Jesse Luehrs.

This is free software, licensed under:

The Artistic License 1.0

The Artistic License

Preamble

The intent of this document is to state the conditions under which a Package may be copied, such that the Copyright Holder maintains some semblance of artistic control over the development of the package, while giving the users of the package the right to use and distribute the Package in a more-or-less customary fashion, plus the right to make reasonable modifications.

**Definitions:** 

- "Package" refers to the collection of files distributed by the Copyright Holder, and derivatives of that collection of files created through textual modification.
- "Standard Version" refers to such a Package if it has not been modified, or has been modified in accordance with the wishes of the Copyright Holder.
- "Copyright Holder" is whoever is named in the copyright or copyrights for the package.
- "You" is you, if you're thinking about copying or distributing this Package.
- "Reasonable copying fee" is whatever you can justify on the basis of media cost, duplication charges, time of people involved, and so on. (You will not be required to justify it to the Copyright Holder, but only to the computing community at large as a market that must bear the fee.)
- "Freely Available" means that no fee is charged for the item itself, though there may be fees involved in handling the item. It also means that recipients of the item may redistribute it under the same conditions they received it.
- 1. You may make and give away verbatim copies of the source form of the Standard Version of this Package without restriction, provided that you duplicate all of the original copyright notices and associated disclaimers.
- 2. You may apply bug fixes, portability fixes and other modifications derived from the Public Domain or from the Copyright Holder. A Package modified in such a way shall still be considered the Standard Version.
- 3. You may otherwise modify your copy of this Package in any way, provided that you insert a prominent notice in each changed file stating how and when you changed that file, and provided that you do at least ONE of the following:
- a) place your modifications in the Public Domain or otherwise make them Freely Available, such as by posting said modifications to Usenet or an equivalent medium, or placing the modifications on a major archive site such as ftp.uu.net, or by allowing the Copyright Holder to include your modifications in the Standard Version of the Package.
- b) use the modified Package only within your corporation or organization.
- c) rename any non-standard executables so the names do not conflict with standard executables, which must also be provided, and provide a separate manual page for each non-standard executable that clearly documents how it differs from the Standard Version.
- d) make other distribution arrangements with the Copyright Holder.
- 4. You may distribute the programs of this Package in object code or executable form, provided that you do at least ONE of the following:

- a) distribute a Standard Version of the executables and library files,
   together with instructions (in the manual page or equivalent) on where to get the Standard Version.
- b) accompany the distribution with the machine-readable source of the Package with your modifications.
- c) accompany any non-standard executables with their corresponding Standard Version executables, giving the non-standard executables non-standard names, and clearly documenting the differences in manual pages (or equivalent), together with instructions on where to get the Standard Version.
- d) make other distribution arrangements with the Copyright Holder.
- 5. You may charge a reasonable copying fee for any distribution of this Package. You may charge any fee you choose for support of this Package. You may not charge a fee for this Package itself. However, you may distribute this Package in aggregate with other (possibly commercial) programs as part of a larger (possibly commercial) software distribution provided that you do not advertise this Package as a product of your own.
- 6. The scripts and library files supplied as input to or produced as output from the programs of this Package do not automatically fall under the copyright of this Package, but belong to whomever generated them, and may be sold commercially, and may be aggregated with this Package.
- 7. C or perl subroutines supplied by you and linked into this Package shall not be considered part of this Package.
- 8. The name of the Copyright Holder may not be used to endorse or promote products derived from this software without specific prior written permission.
- 9. THIS PACKAGE IS PROVIDED "AS IS" AND WITHOUT ANY EXPRESS OR IMPLIED WARRANTIES, INCLUDING, WITHOUT LIMITATION, THE IMPLIED WARRANTIES OF MERCHANTIBILITY AND FITNESS FOR A PARTICULAR PURPOSE.

The End

## 1.91 PadWalker 2.0

### 1.91.1 Available under license:

**COPYRIGHT** 

Copyright (c) 2000-2012, Robin Houston. All Rights Reserved. This module is free software. It may be used, redistributed and/or modified under the same terms as Perl itself.

#### Preamble

The intent of this document is to state the conditions under which a Package may be copied, such that the Copyright Holder maintains some semblance of artistic control over the development of the package, while giving the users of the package the right to use and distribute the Package in a more-or-less customary fashion, plus the right to make reasonable modifications.

#### **Definitions:**

"Package" refers to the collection of files distributed by the Copyright Holder, and derivatives of that collection of files created through textual modification.

"Standard Version" refers to such a Package if it has not been modified, or has been modified in accordance with the wishes of the Copyright Holder as specified below.

"Copyright Holder" is whoever is named in the copyright or copyrights for the package.

"You" is you, if you're thinking about copying or distributing this Package.

"Reasonable copying fee" is whatever you can justify on the basis of media cost, duplication charges, time of people involved, and so on. (You will not be required to justify it to the Copyright Holder, but only to the computing community at large as a market that must bear the fee.)

"Freely Available" means that no fee is charged for the item itself, though there may be fees involved in handling the item. It also means that recipients of the item may redistribute it under the same conditions they received it.

- 1. You may make and give away verbatim copies of the source form of the Standard Version of this Package without restriction, provided that you duplicate all of the original copyright notices and associated disclaimers.
- 2. You may apply bug fixes, portability fixes and other modifications derived from the Public Domain or from the Copyright Holder. A Package modified in such a way shall still be considered the Standard Version.
- 3. You may otherwise modify your copy of this Package in any way, provided that you insert a prominent notice in each changed file stating how and

when you changed that file, and provided that you do at least ONE of the following:

- a) place your modifications in the Public Domain or otherwise make them Freely Available, such as by posting said modifications to Usenet or an equivalent medium, or placing the modifications on a major archive site such as unnet.uu.net, or by allowing the Copyright Holder to include your modifications in the Standard Version of the Package.
- b) use the modified Package only within your corporation or organization.
- c) rename any non-standard executables so the names do not conflict with standard executables, which must also be provided, and provide a separate manual page for each non-standard executable that clearly documents how it differs from the Standard Version.
- d) make other distribution arrangements with the Copyright Holder.
- 4. You may distribute the programs of this Package in object code or executable form, provided that you do at least ONE of the following:
  - a) distribute a Standard Version of the executables and library files, together with instructions (in the manual page or equivalent) on where to get the Standard Version.
  - b) accompany the distribution with the machine-readable source of the Package with your modifications.
  - c) give non-standard executables non-standard names, and clearly document the differences in manual pages (or equivalent), together with instructions on where to get the Standard Version.
  - d) make other distribution arrangements with the Copyright Holder.
- 5. You may charge a reasonable copying fee for any distribution of this Package. You may charge any fee you choose for support of this Package. You may not charge a fee for this Package itself. However, you may distribute this Package in aggregate with other (possibly commercial) programs as part of a larger (possibly commercial) software distribution provided that you do not advertise this Package as a product of your own. You may embed this Package's interpreter within an executable of yours (by linking); this shall be construed as a mere form of aggregation, provided that the complete Standard Version of the interpreter is so embedded.
- 6. The scripts and library files supplied as input to or produced as output from the programs of this Package do not automatically fall under the copyright of this Package, but belong to whoever generated

them, and may be sold commercially, and may be aggregated with this Package. If such scripts or library files are aggregated with this Package via the so-called "undump" or "unexec" methods of producing a binary executable image, then distribution of such an image shall neither be construed as a distribution of this Package nor shall it fall under the restrictions of Paragraphs 3 and 4, provided that you do not represent such an executable image as a Standard Version of this Package.

- 7. C subroutines (or comparably compiled subroutines in other languages) supplied by you and linked into this Package in order to emulate subroutines and variables of the language defined by this Package shall not be considered part of this Package, but are the equivalent of input as in Paragraph 6, provided these subroutines do not change the language in any way that would cause it to fail the regression tests for the language.
- 8. Aggregation of this Package with a commercial distribution is always permitted provided that the use of this Package is embedded; that is, when no overt attempt is made to make this Package's interfaces visible to the end user of the commercial distribution. Such use shall not be construed as a distribution of this Package.
- 9. The name of the Copyright Holder may not be used to endorse or promote products derived from this software without specific prior written permission.
- 10. THIS PACKAGE IS PROVIDED "AS IS" AND WITHOUT ANY EXPRESS OR IMPLIED WARRANTIES, INCLUDING, WITHOUT LIMITATION, THE IMPLIED WARRANTIES OF MERCHANTIBILITY AND FITNESS FOR A PARTICULAR PURPOSE.

The End

## 1.92 pango 1.36.8

### 1.92.1 Available under license:

GNU LIBRARY GENERAL PUBLIC LICENSE Version 2, June 1991

Copyright (C) 1991 Free Software Foundation, Inc. 59 Temple Place, Suite 330, Boston, MA 02111-1307 USA Everyone is permitted to copy and distribute verbatim copies of this license document, but changing it is not allowed.

[This is the first released version of the library GPL. It is

#### Preamble

The licenses for most software are designed to take away your freedom to share and change it. By contrast, the GNU General Public Licenses are intended to guarantee your freedom to share and change free software—to make sure the software is free for all its users.

This license, the Library General Public License, applies to some specially designated Free Software Foundation software, and to any other libraries whose authors decide to use it. You can use it for your libraries, too.

When we speak of free software, we are referring to freedom, not price. Our General Public Licenses are designed to make sure that you have the freedom to distribute copies of free software (and charge for this service if you wish), that you receive source code or can get it if you want it, that you can change the software or use pieces of it in new free programs; and that you know you can do these things.

To protect your rights, we need to make restrictions that forbid anyone to deny you these rights or to ask you to surrender the rights. These restrictions translate to certain responsibilities for you if you distribute copies of the library, or if you modify it.

For example, if you distribute copies of the library, whether gratis or for a fee, you must give the recipients all the rights that we gave you. You must make sure that they, too, receive or can get the source code. If you link a program with the library, you must provide complete object files to the recipients so that they can relink them with the library, after making changes to the library and recompiling it. And you must show them these terms so they know their rights.

Our method of protecting your rights has two steps: (1) copyright the library, and (2) offer you this license which gives you legal permission to copy, distribute and/or modify the library.

Also, for each distributor's protection, we want to make certain that everyone understands that there is no warranty for this free library. If the library is modified by someone else and passed on, we want its recipients to know that what they have is not the original version, so that any problems introduced by others will not reflect on the original authors' reputations.

Finally, any free program is threatened constantly by software patents. We wish to avoid the danger that companies distributing free software will individually obtain patent licenses, thus in effect transforming the program into proprietary software. To prevent this, we have made it clear that any patent must be licensed for everyone's free use or not licensed at all.

Most GNU software, including some libraries, is covered by the ordinary GNU General Public License, which was designed for utility programs. This license, the GNU Library General Public License, applies to certain designated libraries. This license is quite different from the ordinary one; be sure to read it in full, and don't assume that anything in it is the same as in the ordinary license.

The reason we have a separate public license for some libraries is that they blur the distinction we usually make between modifying or adding to a program and simply using it. Linking a program with a library, without changing the library, is in some sense simply using the library, and is analogous to running a utility program or application program. However, in a textual and legal sense, the linked executable is a combined work, a derivative of the original library, and the ordinary General Public License treats it as such.

Because of this blurred distinction, using the ordinary General Public License for libraries did not effectively promote software sharing, because most developers did not use the libraries. We concluded that weaker conditions might promote sharing better.

However, unrestricted linking of non-free programs would deprive the users of those programs of all benefit from the free status of the libraries themselves. This Library General Public License is intended to permit developers of non-free programs to use free libraries, while preserving your freedom as a user of such programs to change the free libraries that are incorporated in them. (We have not seen how to achieve this as regards changes in header files, but we have achieved it as regards changes in the actual functions of the Library.) The hope is that this will lead to faster development of free libraries.

The precise terms and conditions for copying, distribution and modification follow. Pay close attention to the difference between a "work based on the library" and a "work that uses the library". The former contains code derived from the library, while the latter only works together with the library.

Note that it is possible for a library to be covered by the ordinary General Public License rather than by this special one.

GNU LIBRARY GENERAL PUBLIC LICENSE TERMS AND CONDITIONS FOR COPYING, DISTRIBUTION AND MODIFICATION

0. This License Agreement applies to any software library which

contains a notice placed by the copyright holder or other authorized party saying it may be distributed under the terms of this Library General Public License (also called "this License"). Each licensee is addressed as "you".

A "library" means a collection of software functions and/or data prepared so as to be conveniently linked with application programs (which use some of those functions and data) to form executables.

The "Library", below, refers to any such software library or work which has been distributed under these terms. A "work based on the Library" means either the Library or any derivative work under copyright law: that is to say, a work containing the Library or a portion of it, either verbatim or with modifications and/or translated straightforwardly into another language. (Hereinafter, translation is included without limitation in the term "modification".)

"Source code" for a work means the preferred form of the work for making modifications to it. For a library, complete source code means all the source code for all modules it contains, plus any associated interface definition files, plus the scripts used to control compilation and installation of the library.

Activities other than copying, distribution and modification are not covered by this License; they are outside its scope. The act of running a program using the Library is not restricted, and output from such a program is covered only if its contents constitute a work based on the Library (independent of the use of the Library in a tool for writing it). Whether that is true depends on what the Library does and what the program that uses the Library does.

1. You may copy and distribute verbatim copies of the Library's complete source code as you receive it, in any medium, provided that you conspicuously and appropriately publish on each copy an appropriate copyright notice and disclaimer of warranty; keep intact all the notices that refer to this License and to the absence of any warranty; and distribute a copy of this License along with the Library.

You may charge a fee for the physical act of transferring a copy, and you may at your option offer warranty protection in exchange for a fee.

2. You may modify your copy or copies of the Library or any portion of it, thus forming a work based on the Library, and copy and distribute such modifications or work under the terms of Section 1 above, provided that you also meet all of these conditions:

- a) The modified work must itself be a software library.
- b) You must cause the files modified to carry prominent notices stating that you changed the files and the date of any change.
- c) You must cause the whole of the work to be licensed at no charge to all third parties under the terms of this License.
- d) If a facility in the modified Library refers to a function or a table of data to be supplied by an application program that uses the facility, other than as an argument passed when the facility is invoked, then you must make a good faith effort to ensure that, in the event an application does not supply such function or table, the facility still operates, and performs whatever part of its purpose remains meaningful.

(For example, a function in a library to compute square roots has a purpose that is entirely well-defined independent of the application. Therefore, Subsection 2d requires that any application-supplied function or table used by this function must be optional: if the application does not supply it, the square root function must still compute square roots.)

These requirements apply to the modified work as a whole. If identifiable sections of that work are not derived from the Library, and can be reasonably considered independent and separate works in themselves, then this License, and its terms, do not apply to those sections when you distribute them as separate works. But when you distribute the same sections as part of a whole which is a work based on the Library, the distribution of the whole must be on the terms of this License, whose permissions for other licensees extend to the entire whole, and thus to each and every part regardless of who wrote it.

Thus, it is not the intent of this section to claim rights or contest your rights to work written entirely by you; rather, the intent is to exercise the right to control the distribution of derivative or collective works based on the Library.

In addition, mere aggregation of another work not based on the Library with the Library (or with a work based on the Library) on a volume of a storage or distribution medium does not bring the other work under the scope of this License.

3. You may opt to apply the terms of the ordinary GNU General Public License instead of this License to a given copy of the Library. To do this, you must alter all the notices that refer to this License, so that they refer to the ordinary GNU General Public License, version 2,

instead of to this License. (If a newer version than version 2 of the ordinary GNU General Public License has appeared, then you can specify that version instead if you wish.) Do not make any other change in these notices.

Once this change is made in a given copy, it is irreversible for that copy, so the ordinary GNU General Public License applies to all subsequent copies and derivative works made from that copy.

This option is useful when you wish to copy part of the code of the Library into a program that is not a library.

4. You may copy and distribute the Library (or a portion or derivative of it, under Section 2) in object code or executable form under the terms of Sections 1 and 2 above provided that you accompany it with the complete corresponding machine-readable source code, which must be distributed under the terms of Sections 1 and 2 above on a medium customarily used for software interchange.

If distribution of object code is made by offering access to copy from a designated place, then offering equivalent access to copy the source code from the same place satisfies the requirement to distribute the source code, even though third parties are not compelled to copy the source along with the object code.

5. A program that contains no derivative of any portion of the Library, but is designed to work with the Library by being compiled or linked with it, is called a "work that uses the Library". Such a work, in isolation, is not a derivative work of the Library, and therefore falls outside the scope of this License.

However, linking a "work that uses the Library" with the Library creates an executable that is a derivative of the Library (because it contains portions of the Library), rather than a "work that uses the library". The executable is therefore covered by this License. Section 6 states terms for distribution of such executables.

When a "work that uses the Library" uses material from a header file that is part of the Library, the object code for the work may be a derivative work of the Library even though the source code is not. Whether this is true is especially significant if the work can be linked without the Library, or if the work is itself a library. The threshold for this to be true is not precisely defined by law.

If such an object file uses only numerical parameters, data structure layouts and accessors, and small macros and small inline functions (ten lines or less in length), then the use of the object file is unrestricted, regardless of whether it is legally a derivative work. (Executables containing this object code plus portions of the Library will still fall under Section 6.)

Otherwise, if the work is a derivative of the Library, you may distribute the object code for the work under the terms of Section 6. Any executables containing that work also fall under Section 6, whether or not they are linked directly with the Library itself.

6. As an exception to the Sections above, you may also compile or link a "work that uses the Library" with the Library to produce a work containing portions of the Library, and distribute that work under terms of your choice, provided that the terms permit modification of the work for the customer's own use and reverse engineering for debugging such modifications.

You must give prominent notice with each copy of the work that the Library is used in it and that the Library and its use are covered by this License. You must supply a copy of this License. If the work during execution displays copyright notices, you must include the copyright notice for the Library among them, as well as a reference directing the user to the copy of this License. Also, you must do one of these things:

- a) Accompany the work with the complete corresponding machine-readable source code for the Library including whatever changes were used in the work (which must be distributed under Sections 1 and 2 above); and, if the work is an executable linked with the Library, with the complete machine-readable "work that uses the Library", as object code and/or source code, so that the user can modify the Library and then relink to produce a modified executable containing the modified Library. (It is understood that the user who changes the contents of definitions files in the Library will not necessarily be able to recompile the application to use the modified definitions.)
- b) Accompany the work with a written offer, valid for at least three years, to give the same user the materials specified in Subsection 6a, above, for a charge no more than the cost of performing this distribution.
- c) If distribution of the work is made by offering access to copy from a designated place, offer equivalent access to copy the above specified materials from the same place.
- d) Verify that the user has already received a copy of these materials or that you have already sent this user a copy.

For an executable, the required form of the "work that uses the

Library" must include any data and utility programs needed for reproducing the executable from it. However, as a special exception, the source code distributed need not include anything that is normally distributed (in either source or binary form) with the major components (compiler, kernel, and so on) of the operating system on which the executable runs, unless that component itself accompanies the executable.

It may happen that this requirement contradicts the license restrictions of other proprietary libraries that do not normally accompany the operating system. Such a contradiction means you cannot use both them and the Library together in an executable that you distribute.

- 7. You may place library facilities that are a work based on the Library side-by-side in a single library together with other library facilities not covered by this License, and distribute such a combined library, provided that the separate distribution of the work based on the Library and of the other library facilities is otherwise permitted, and provided that you do these two things:
  - a) Accompany the combined library with a copy of the same work based on the Library, uncombined with any other library facilities. This must be distributed under the terms of the Sections above.
  - b) Give prominent notice with the combined library of the fact that part of it is a work based on the Library, and explaining where to find the accompanying uncombined form of the same work.
- 8. You may not copy, modify, sublicense, link with, or distribute the Library except as expressly provided under this License. Any attempt otherwise to copy, modify, sublicense, link with, or distribute the Library is void, and will automatically terminate your rights under this License. However, parties who have received copies, or rights, from you under this License will not have their licenses terminated so long as such parties remain in full compliance.
- 9. You are not required to accept this License, since you have not signed it. However, nothing else grants you permission to modify or distribute the Library or its derivative works. These actions are prohibited by law if you do not accept this License. Therefore, by modifying or distributing the Library (or any work based on the Library), you indicate your acceptance of this License to do so, and all its terms and conditions for copying, distributing or modifying the Library or works based on it.
- 10. Each time you redistribute the Library (or any work based on the

Library), the recipient automatically receives a license from the original licensor to copy, distribute, link with or modify the Library subject to these terms and conditions. You may not impose any further restrictions on the recipients' exercise of the rights granted herein. You are not responsible for enforcing compliance by third parties to this License.

11. If, as a consequence of a court judgment or allegation of patent infringement or for any other reason (not limited to patent issues), conditions are imposed on you (whether by court order, agreement or otherwise) that contradict the conditions of this License, they do not excuse you from the conditions of this License. If you cannot distribute so as to satisfy simultaneously your obligations under this License and any other pertinent obligations, then as a consequence you may not distribute the Library at all. For example, if a patent license would not permit royalty-free redistribution of the Library by all those who receive copies directly or indirectly through you, then the only way you could satisfy both it and this License would be to refrain entirely from distribution of the Library.

If any portion of this section is held invalid or unenforceable under any particular circumstance, the balance of the section is intended to apply, and the section as a whole is intended to apply in other circumstances.

It is not the purpose of this section to induce you to infringe any patents or other property right claims or to contest validity of any such claims; this section has the sole purpose of protecting the integrity of the free software distribution system which is implemented by public license practices. Many people have made generous contributions to the wide range of software distributed through that system in reliance on consistent application of that system; it is up to the author/donor to decide if he or she is willing to distribute software through any other system and a licensee cannot impose that choice.

This section is intended to make thoroughly clear what is believed to be a consequence of the rest of this License.

- 12. If the distribution and/or use of the Library is restricted in certain countries either by patents or by copyrighted interfaces, the original copyright holder who places the Library under this License may add an explicit geographical distribution limitation excluding those countries, so that distribution is permitted only in or among countries not thus excluded. In such case, this License incorporates the limitation as if written in the body of this License.
- 13. The Free Software Foundation may publish revised and/or new versions of the Library General Public License from time to time.

Such new versions will be similar in spirit to the present version, but may differ in detail to address new problems or concerns.

Each version is given a distinguishing version number. If the Library specifies a version number of this License which applies to it and "any later version", you have the option of following the terms and conditions either of that version or of any later version published by the Free Software Foundation. If the Library does not specify a license version number, you may choose any version ever published by the Free Software Foundation.

14. If you wish to incorporate parts of the Library into other free programs whose distribution conditions are incompatible with these, write to the author to ask for permission. For software which is copyrighted by the Free Software Foundation, write to the Free Software Foundation; we sometimes make exceptions for this. Our decision will be guided by the two goals of preserving the free status of all derivatives of our free software and of promoting the sharing and reuse of software generally.

#### NO WARRANTY

15. BECAUSE THE LIBRARY IS LICENSED FREE OF CHARGE, THERE IS NO WARRANTY FOR THE LIBRARY, TO THE EXTENT PERMITTED BY APPLICABLE LAW. EXCEPT WHEN OTHERWISE STATED IN WRITING THE COPYRIGHT HOLDERS AND/OR OTHER PARTIES PROVIDE THE LIBRARY "AS IS" WITHOUT WARRANTY OF ANY KIND, EITHER EXPRESSED OR IMPLIED, INCLUDING, BUT NOT LIMITED TO, THE IMPLIED WARRANTIES OF MERCHANTABILITY AND FITNESS FOR A PARTICULAR PURPOSE. THE ENTIRE RISK AS TO THE QUALITY AND PERFORMANCE OF THE LIBRARY IS WITH YOU. SHOULD THE LIBRARY PROVE DEFECTIVE, YOU ASSUME THE COST OF ALL NECESSARY SERVICING, REPAIR OR CORRECTION.

16. IN NO EVENT UNLESS REQUIRED BY APPLICABLE LAW OR AGREED TO IN WRITING WILL ANY COPYRIGHT HOLDER, OR ANY OTHER PARTY WHO MAY MODIFY AND/OR REDISTRIBUTE THE LIBRARY AS PERMITTED ABOVE, BE LIABLE TO YOU FOR DAMAGES, INCLUDING ANY GENERAL, SPECIAL, INCIDENTAL OR CONSEQUENTIAL DAMAGES ARISING OUT OF THE USE OR INABILITY TO USE THE LIBRARY (INCLUDING BUT NOT LIMITED TO LOSS OF DATA OR DATA BEING RENDERED INACCURATE OR LOSSES SUSTAINED BY YOU OR THIRD PARTIES OR A FAILURE OF THE LIBRARY TO OPERATE WITH ANY OTHER SOFTWARE), EVEN IF SUCH HOLDER OR OTHER PARTY HAS BEEN ADVISED OF THE POSSIBILITY OF SUCH DAMAGES.

#### END OF TERMS AND CONDITIONS

How to Apply These Terms to Your New Libraries

If you develop a new library, and you want it to be of the greatest

possible use to the public, we recommend making it free software that everyone can redistribute and change. You can do so by permitting redistribution under these terms (or, alternatively, under the terms of the ordinary General Public License).

To apply these terms, attach the following notices to the library. It is safest to attach them to the start of each source file to most effectively convey the exclusion of warranty; and each file should have at least the "copyright" line and a pointer to where the full notice is found.

<one line to give the library's name and a brief idea of what it does.>
Copyright (C) <year> <name of author>

This library is free software; you can redistribute it and/or modify it under the terms of the GNU Library General Public License as published by the Free Software Foundation; either version 2 of the License, or (at your option) any later version.

This library is distributed in the hope that it will be useful, but WITHOUT ANY WARRANTY; without even the implied warranty of MERCHANTABILITY or FITNESS FOR A PARTICULAR PURPOSE. See the GNU Library General Public License for more details.

You should have received a copy of the GNU Library General Public License along with this library; if not, write to the Free Software Foundation, Inc., 59 Temple Place - Suite 330, Boston, MA 02111-1307 USA.

Also add information on how to contact you by electronic and paper mail.

You should also get your employer (if you work as a programmer) or your school, if any, to sign a "copyright disclaimer" for the library, if necessary. Here is a sample; alter the names:

Yoyodyne, Inc., hereby disclaims all copyright interest in the library `Frob' (a library for tweaking knobs) written by James Random Hacker.

<signature of Ty Coon>, 1 April 1990 Ty Coon, President of Vice

That's all there is to it!

## 1.93 Pango (perl) 1.226

### 1.93.1 Available under license:

GNU LESSER GENERAL PUBLIC LICENSE

Version 2.1, February 1999

Copyright (C) 1991, 1999 Free Software Foundation, Inc. 51 Franklin Street, Fifth Floor, Boston, MA 02110-1301 USA Everyone is permitted to copy and distribute verbatim copies of this license document, but changing it is not allowed.

[This is the first released version of the Lesser GPL. It also counts as the successor of the GNU Library Public License, version 2, hence the version number 2.1.]

#### Preamble

The licenses for most software are designed to take away your freedom to share and change it. By contrast, the GNU General Public Licenses are intended to guarantee your freedom to share and change free software—to make sure the software is free for all its users.

This license, the Lesser General Public License, applies to some specially designated software packages--typically libraries--of the Free Software Foundation and other authors who decide to use it. You can use it too, but we suggest you first think carefully about whether this license or the ordinary General Public License is the better strategy to use in any particular case, based on the explanations below.

When we speak of free software, we are referring to freedom of use, not price. Our General Public Licenses are designed to make sure that you have the freedom to distribute copies of free software (and charge for this service if you wish); that you receive source code or can get it if you want it; that you can change the software and use pieces of it in new free programs; and that you are informed that you can do these things.

To protect your rights, we need to make restrictions that forbid distributors to deny you these rights or to ask you to surrender these rights. These restrictions translate to certain responsibilities for you if you distribute copies of the library or if you modify it.

For example, if you distribute copies of the library, whether gratis or for a fee, you must give the recipients all the rights that we gave you. You must make sure that they, too, receive or can get the source code. If you link other code with the library, you must provide complete object files to the recipients, so that they can relink them with the library after making changes to the library and recompiling it. And you must show them these terms so they know their rights.

We protect your rights with a two-step method: (1) we copyright the library, and (2) we offer you this license, which gives you legal permission to copy, distribute and/or modify the library.

To protect each distributor, we want to make it very clear that there is no warranty for the free library. Also, if the library is modified by someone else and passed on, the recipients should know that what they have is not the original version, so that the original author's reputation will not be affected by problems that might be introduced by others.

Finally, software patents pose a constant threat to the existence of any free program. We wish to make sure that a company cannot effectively restrict the users of a free program by obtaining a restrictive license from a patent holder. Therefore, we insist that any patent license obtained for a version of the library must be consistent with the full freedom of use specified in this license.

Most GNU software, including some libraries, is covered by the ordinary GNU General Public License. This license, the GNU Lesser General Public License, applies to certain designated libraries, and is quite different from the ordinary General Public License. We use this license for certain libraries in order to permit linking those libraries into non-free programs.

When a program is linked with a library, whether statically or using a shared library, the combination of the two is legally speaking a combined work, a derivative of the original library. The ordinary General Public License therefore permits such linking only if the entire combination fits its criteria of freedom. The Lesser General Public License permits more lax criteria for linking other code with the library.

We call this license the "Lesser" General Public License because it does Less to protect the user's freedom than the ordinary General Public License. It also provides other free software developers Less of an advantage over competing non-free programs. These disadvantages are the reason we use the ordinary General Public License for many libraries. However, the Lesser license provides advantages in certain special circumstances.

For example, on rare occasions, there may be a special need to encourage the widest possible use of a certain library, so that it becomes a de-facto standard. To achieve this, non-free programs must be allowed to use the library. A more frequent case is that a free library does the same job as widely used non-free libraries. In this case, there is little to gain by limiting the free library to free software only, so we use the Lesser General Public License.

In other cases, permission to use a particular library in non-free programs enables a greater number of people to use a large body of free software. For example, permission to use the GNU C Library in non-free programs enables many more people to use the whole GNU operating system, as well as its variant, the GNU/Linux operating system.

Although the Lesser General Public License is Less protective of the users' freedom, it does ensure that the user of a program that is linked with the Library has the freedom and the wherewithal to run that program using a modified version of the Library.

The precise terms and conditions for copying, distribution and modification follow. Pay close attention to the difference between a "work based on the library" and a "work that uses the library". The former contains code derived from the library, whereas the latter must be combined with the library in order to run.

# GNU LESSER GENERAL PUBLIC LICENSE TERMS AND CONDITIONS FOR COPYING, DISTRIBUTION AND MODIFICATION

0. This License Agreement applies to any software library or other program which contains a notice placed by the copyright holder or other authorized party saying it may be distributed under the terms of this Lesser General Public License (also called "this License"). Each licensee is addressed as "you".

A "library" means a collection of software functions and/or data prepared so as to be conveniently linked with application programs (which use some of those functions and data) to form executables.

The "Library", below, refers to any such software library or work which has been distributed under these terms. A "work based on the Library" means either the Library or any derivative work under copyright law: that is to say, a work containing the Library or a portion of it, either verbatim or with modifications and/or translated straightforwardly into another language. (Hereinafter, translation is included without limitation in the term "modification".)

"Source code" for a work means the preferred form of the work for making modifications to it. For a library, complete source code means all the source code for all modules it contains, plus any associated interface definition files, plus the scripts used to control compilation and installation of the library.

Activities other than copying, distribution and modification are not covered by this License; they are outside its scope. The act of

running a program using the Library is not restricted, and output from such a program is covered only if its contents constitute a work based on the Library (independent of the use of the Library in a tool for writing it). Whether that is true depends on what the Library does and what the program that uses the Library does.

1. You may copy and distribute verbatim copies of the Library's complete source code as you receive it, in any medium, provided that you conspicuously and appropriately publish on each copy an appropriate copyright notice and disclaimer of warranty; keep intact all the notices that refer to this License and to the absence of any warranty; and distribute a copy of this License along with the Library.

You may charge a fee for the physical act of transferring a copy, and you may at your option offer warranty protection in exchange for a fee.

- 2. You may modify your copy or copies of the Library or any portion of it, thus forming a work based on the Library, and copy and distribute such modifications or work under the terms of Section 1 above, provided that you also meet all of these conditions:
  - a) The modified work must itself be a software library.
  - b) You must cause the files modified to carry prominent notices stating that you changed the files and the date of any change.
  - c) You must cause the whole of the work to be licensed at no charge to all third parties under the terms of this License.
  - d) If a facility in the modified Library refers to a function or a table of data to be supplied by an application program that uses the facility, other than as an argument passed when the facility is invoked, then you must make a good faith effort to ensure that, in the event an application does not supply such function or table, the facility still operates, and performs whatever part of its purpose remains meaningful.

(For example, a function in a library to compute square roots has a purpose that is entirely well-defined independent of the application. Therefore, Subsection 2d requires that any application-supplied function or table used by this function must be optional: if the application does not supply it, the square root function must still compute square roots.)

These requirements apply to the modified work as a whole. If identifiable sections of that work are not derived from the Library,

and can be reasonably considered independent and separate works in themselves, then this License, and its terms, do not apply to those sections when you distribute them as separate works. But when you distribute the same sections as part of a whole which is a work based on the Library, the distribution of the whole must be on the terms of this License, whose permissions for other licensees extend to the entire whole, and thus to each and every part regardless of who wrote it

Thus, it is not the intent of this section to claim rights or contest your rights to work written entirely by you; rather, the intent is to exercise the right to control the distribution of derivative or collective works based on the Library.

In addition, mere aggregation of another work not based on the Library with the Library (or with a work based on the Library) on a volume of a storage or distribution medium does not bring the other work under the scope of this License.

3. You may opt to apply the terms of the ordinary GNU General Public License instead of this License to a given copy of the Library. To do this, you must alter all the notices that refer to this License, so that they refer to the ordinary GNU General Public License, version 2, instead of to this License. (If a newer version than version 2 of the ordinary GNU General Public License has appeared, then you can specify that version instead if you wish.) Do not make any other change in these notices.

Once this change is made in a given copy, it is irreversible for that copy, so the ordinary GNU General Public License applies to all subsequent copies and derivative works made from that copy.

This option is useful when you wish to copy part of the code of the Library into a program that is not a library.

4. You may copy and distribute the Library (or a portion or derivative of it, under Section 2) in object code or executable form under the terms of Sections 1 and 2 above provided that you accompany it with the complete corresponding machine-readable source code, which must be distributed under the terms of Sections 1 and 2 above on a medium customarily used for software interchange.

If distribution of object code is made by offering access to copy from a designated place, then offering equivalent access to copy the source code from the same place satisfies the requirement to distribute the source code, even though third parties are not compelled to copy the source along with the object code. 5. A program that contains no derivative of any portion of the Library, but is designed to work with the Library by being compiled or linked with it, is called a "work that uses the Library". Such a work, in isolation, is not a derivative work of the Library, and therefore falls outside the scope of this License.

However, linking a "work that uses the Library" with the Library creates an executable that is a derivative of the Library (because it contains portions of the Library), rather than a "work that uses the library". The executable is therefore covered by this License. Section 6 states terms for distribution of such executables.

When a "work that uses the Library" uses material from a header file that is part of the Library, the object code for the work may be a derivative work of the Library even though the source code is not. Whether this is true is especially significant if the work can be linked without the Library, or if the work is itself a library. The threshold for this to be true is not precisely defined by law.

If such an object file uses only numerical parameters, data structure layouts and accessors, and small macros and small inline functions (ten lines or less in length), then the use of the object file is unrestricted, regardless of whether it is legally a derivative work. (Executables containing this object code plus portions of the Library will still fall under Section 6.)

Otherwise, if the work is a derivative of the Library, you may distribute the object code for the work under the terms of Section 6. Any executables containing that work also fall under Section 6, whether or not they are linked directly with the Library itself.

6. As an exception to the Sections above, you may also combine or link a "work that uses the Library" with the Library to produce a work containing portions of the Library, and distribute that work under terms of your choice, provided that the terms permit modification of the work for the customer's own use and reverse engineering for debugging such modifications.

You must give prominent notice with each copy of the work that the Library is used in it and that the Library and its use are covered by this License. You must supply a copy of this License. If the work during execution displays copyright notices, you must include the copyright notice for the Library among them, as well as a reference directing the user to the copy of this License. Also, you must do one of these things:

a) Accompany the work with the complete corresponding machine-readable source code for the Library including whatever

changes were used in the work (which must be distributed under Sections 1 and 2 above); and, if the work is an executable linked with the Library, with the complete machine-readable "work that uses the Library", as object code and/or source code, so that the user can modify the Library and then relink to produce a modified executable containing the modified Library. (It is understood that the user who changes the contents of definitions files in the Library will not necessarily be able to recompile the application to use the modified definitions.)

- b) Use a suitable shared library mechanism for linking with the Library. A suitable mechanism is one that (1) uses at run time a copy of the library already present on the user's computer system, rather than copying library functions into the executable, and (2) will operate properly with a modified version of the library, if the user installs one, as long as the modified version is interface-compatible with the version that the work was made with.
- c) Accompany the work with a written offer, valid for at least three years, to give the same user the materials specified in Subsection 6a, above, for a charge no more than the cost of performing this distribution.
- d) If distribution of the work is made by offering access to copy from a designated place, offer equivalent access to copy the above specified materials from the same place.
- e) Verify that the user has already received a copy of these materials or that you have already sent this user a copy.

For an executable, the required form of the "work that uses the Library" must include any data and utility programs needed for reproducing the executable from it. However, as a special exception, the materials to be distributed need not include anything that is normally distributed (in either source or binary form) with the major components (compiler, kernel, and so on) of the operating system on which the executable runs, unless that component itself accompanies the executable.

It may happen that this requirement contradicts the license restrictions of other proprietary libraries that do not normally accompany the operating system. Such a contradiction means you cannot use both them and the Library together in an executable that you distribute.

7. You may place library facilities that are a work based on the Library side-by-side in a single library together with other library facilities not covered by this License, and distribute such a combined library, provided that the separate distribution of the work based on the Library and of the other library facilities is otherwise permitted, and provided that you do these two things:

- a) Accompany the combined library with a copy of the same work based on the Library, uncombined with any other library facilities. This must be distributed under the terms of the
   Sections above.
- b) Give prominent notice with the combined library of the fact that part of it is a work based on the Library, and explaining where to find the accompanying uncombined form of the same work.
- 8. You may not copy, modify, sublicense, link with, or distribute the Library except as expressly provided under this License. Any attempt otherwise to copy, modify, sublicense, link with, or distribute the Library is void, and will automatically terminate your rights under this License. However, parties who have received copies, or rights, from you under this License will not have their licenses terminated so long as such parties remain in full compliance.
- 9. You are not required to accept this License, since you have not signed it. However, nothing else grants you permission to modify or distribute the Library or its derivative works. These actions are prohibited by law if you do not accept this License. Therefore, by modifying or distributing the Library (or any work based on the Library), you indicate your acceptance of this License to do so, and all its terms and conditions for copying, distributing or modifying the Library or works based on it.
- 10. Each time you redistribute the Library (or any work based on the Library), the recipient automatically receives a license from the original licensor to copy, distribute, link with or modify the Library subject to these terms and conditions. You may not impose any further restrictions on the recipients' exercise of the rights granted herein. You are not responsible for enforcing compliance by third parties with this License.
- 11. If, as a consequence of a court judgment or allegation of patent infringement or for any other reason (not limited to patent issues), conditions are imposed on you (whether by court order, agreement or otherwise) that contradict the conditions of this License, they do not excuse you from the conditions of this License. If you cannot distribute so as to satisfy simultaneously your obligations under this License and any other pertinent obligations, then as a consequence you may not distribute the Library at all. For example, if a patent license would not permit royalty-free redistribution of the Library by all those who receive copies directly or indirectly through you, then

the only way you could satisfy both it and this License would be to refrain entirely from distribution of the Library.

If any portion of this section is held invalid or unenforceable under any particular circumstance, the balance of the section is intended to apply, and the section as a whole is intended to apply in other circumstances.

It is not the purpose of this section to induce you to infringe any patents or other property right claims or to contest validity of any such claims; this section has the sole purpose of protecting the integrity of the free software distribution system which is implemented by public license practices. Many people have made generous contributions to the wide range of software distributed through that system in reliance on consistent application of that system; it is up to the author/donor to decide if he or she is willing to distribute software through any other system and a licensee cannot impose that choice.

This section is intended to make thoroughly clear what is believed to be a consequence of the rest of this License.

- 12. If the distribution and/or use of the Library is restricted in certain countries either by patents or by copyrighted interfaces, the original copyright holder who places the Library under this License may add an explicit geographical distribution limitation excluding those countries, so that distribution is permitted only in or among countries not thus excluded. In such case, this License incorporates the limitation as if written in the body of this License.
- 13. The Free Software Foundation may publish revised and/or new versions of the Lesser General Public License from time to time. Such new versions will be similar in spirit to the present version, but may differ in detail to address new problems or concerns.

Each version is given a distinguishing version number. If the Library specifies a version number of this License which applies to it and "any later version", you have the option of following the terms and conditions either of that version or of any later version published by the Free Software Foundation. If the Library does not specify a license version number, you may choose any version ever published by the Free Software Foundation.

14. If you wish to incorporate parts of the Library into other free programs whose distribution conditions are incompatible with these, write to the author to ask for permission. For software which is copyrighted by the Free Software Foundation, write to the Free Software Foundation; we sometimes make exceptions for this. Our decision will be guided by the two goals of preserving the free status

of all derivatives of our free software and of promoting the sharing and reuse of software generally.

#### NO WARRANTY

15. BECAUSE THE LIBRARY IS LICENSED FREE OF CHARGE, THERE IS NO WARRANTY FOR THE LIBRARY, TO THE EXTENT PERMITTED BY APPLICABLE LAW. EXCEPT WHEN OTHERWISE STATED IN WRITING THE COPYRIGHT HOLDERS AND/OR OTHER PARTIES PROVIDE THE LIBRARY "AS IS" WITHOUT WARRANTY OF ANY KIND, EITHER EXPRESSED OR IMPLIED, INCLUDING, BUT NOT LIMITED TO, THE IMPLIED WARRANTIES OF MERCHANTABILITY AND FITNESS FOR A PARTICULAR PURPOSE. THE ENTIRE RISK AS TO THE QUALITY AND PERFORMANCE OF THE LIBRARY IS WITH YOU. SHOULD THE LIBRARY PROVE DEFECTIVE, YOU ASSUME THE COST OF ALL NECESSARY SERVICING, REPAIR OR CORRECTION.

16. IN NO EVENT UNLESS REQUIRED BY APPLICABLE LAW OR AGREED TO IN WRITING WILL ANY COPYRIGHT HOLDER, OR ANY OTHER PARTY WHO MAY MODIFY AND/OR REDISTRIBUTE THE LIBRARY AS PERMITTED ABOVE, BE LIABLE TO YOU FOR DAMAGES, INCLUDING ANY GENERAL, SPECIAL, INCIDENTAL OR CONSEQUENTIAL DAMAGES ARISING OUT OF THE USE OR INABILITY TO USE THE LIBRARY (INCLUDING BUT NOT LIMITED TO LOSS OF DATA OR DATA BEING RENDERED INACCURATE OR LOSSES SUSTAINED BY YOU OR THIRD PARTIES OR A FAILURE OF THE LIBRARY TO OPERATE WITH ANY OTHER SOFTWARE), EVEN IF SUCH HOLDER OR OTHER PARTY HAS BEEN ADVISED OF THE POSSIBILITY OF SUCH DAMAGES.

#### END OF TERMS AND CONDITIONS

How to Apply These Terms to Your New Libraries

If you develop a new library, and you want it to be of the greatest possible use to the public, we recommend making it free software that everyone can redistribute and change. You can do so by permitting redistribution under these terms (or, alternatively, under the terms of the ordinary General Public License).

To apply these terms, attach the following notices to the library. It is safest to attach them to the start of each source file to most effectively convey the exclusion of warranty; and each file should have at least the "copyright" line and a pointer to where the full notice is found.

<one line to give the library's name and a brief idea of what it does.>
Copyright (C) <year> <name of author>

This library is free software; you can redistribute it and/or modify it under the terms of the GNU Lesser General Public License as published by the Free Software Foundation; either version 2.1 of the License, or (at your option) any later version.

This library is distributed in the hope that it will be useful, but WITHOUT ANY WARRANTY; without even the implied warranty of MERCHANTABILITY or FITNESS FOR A PARTICULAR PURPOSE. See the GNU Lesser General Public License for more details.

You should have received a copy of the GNU Lesser General Public License along with this library; if not, write to the Free Software Foundation, Inc.,

51 Franklin Street, Fifth Floor, Boston, MA 02110-1301 USA

Also add information on how to contact you by electronic and paper mail.

You should also get your employer (if you work as a programmer) or your school, if any, to sign a "copyright disclaimer" for the library, if necessary. Here is a sample; alter the names:

Yoyodyne, Inc., hereby disclaims all copyright interest in the library `Frob' (a library for tweaking knobs) written by James Random Hacker.

<signature of Ty Coon>, 1 April 1990 Ty Coon, President of Vice

That's all there is to it!

## 1.94 Params::Util 1.07

### 1.94.1 Available under license:

Terms of Perl itself

 a) the GNU General Public License as published by the Free Software Foundation; either version 1, or (at your option) any later version, or
 b) the "Artistic License"

### GNU GENERAL PUBLIC LICENSE

Version 2, June 1991

Copyright (C) 1989, 1991 Free Software Foundation, Inc., 51 Franklin Street, Fifth Floor, Boston, MA 02110-1301 USA Everyone is permitted to copy and distribute verbatim copies of this license document, but changing it is not allowed.

Preamble

The licenses for most software are designed to take away your freedom to share and change it. By contrast, the GNU General Public License is intended to guarantee your freedom to share and change free software--to make sure the software is free for all its users. This General Public License applies to most of the Free Software Foundation's software and to any other program whose authors commit to using it. (Some other Free Software Foundation software is covered by the GNU Lesser General Public License instead.) You can apply it to your programs, too.

When we speak of free software, we are referring to freedom, not price. Our General Public Licenses are designed to make sure that you have the freedom to distribute copies of free software (and charge for this service if you wish), that you receive source code or can get it if you want it, that you can change the software or use pieces of it in new free programs; and that you know you can do these things.

To protect your rights, we need to make restrictions that forbid anyone to deny you these rights or to ask you to surrender the rights. These restrictions translate to certain responsibilities for you if you distribute copies of the software, or if you modify it.

For example, if you distribute copies of such a program, whether gratis or for a fee, you must give the recipients all the rights that you have. You must make sure that they, too, receive or can get the source code. And you must show them these terms so they know their rights.

We protect your rights with two steps: (1) copyright the software, and (2) offer you this license which gives you legal permission to copy, distribute and/or modify the software.

Also, for each author's protection and ours, we want to make certain that everyone understands that there is no warranty for this free software. If the software is modified by someone else and passed on, we want its recipients to know that what they have is not the original, so that any problems introduced by others will not reflect on the original authors' reputations.

Finally, any free program is threatened constantly by software patents. We wish to avoid the danger that redistributors of a free program will individually obtain patent licenses, in effect making the program proprietary. To prevent this, we have made it clear that any patent must be licensed for everyone's free use or not licensed at all.

The precise terms and conditions for copying, distribution and modification follow.

## GNU GENERAL PUBLIC LICENSE TERMS AND CONDITIONS FOR COPYING, DISTRIBUTION AND MODIFICATION

0. This License applies to any program or other work which contains a notice placed by the copyright holder saying it may be distributed under the terms of this General Public License. The "Program", below, refers to any such program or work, and a "work based on the Program" means either the Program or any derivative work under copyright law: that is to say, a work containing the Program or a portion of it, either verbatim or with modifications and/or translated into another language. (Hereinafter, translation is included without limitation in the term "modification".) Each licensee is addressed as "you".

Activities other than copying, distribution and modification are not covered by this License; they are outside its scope. The act of running the Program is not restricted, and the output from the Program is covered only if its contents constitute a work based on the Program (independent of having been made by running the Program). Whether that is true depends on what the Program does.

1. You may copy and distribute verbatim copies of the Program's source code as you receive it, in any medium, provided that you conspicuously and appropriately publish on each copy an appropriate copyright notice and disclaimer of warranty; keep intact all the notices that refer to this License and to the absence of any warranty; and give any other recipients of the Program a copy of this License along with the Program.

You may charge a fee for the physical act of transferring a copy, and you may at your option offer warranty protection in exchange for a fee.

- 2. You may modify your copy or copies of the Program or any portion of it, thus forming a work based on the Program, and copy and distribute such modifications or work under the terms of Section 1 above, provided that you also meet all of these conditions:
- a) You must cause the modified files to carry prominent notices stating that you changed the files and the date of any change.
- b) You must cause any work that you distribute or publish, that in whole or in part contains or is derived from the Program or any part thereof, to be licensed as a whole at no charge to all third parties under the terms of this License.
- c) If the modified program normally reads commands interactively when run, you must cause it, when started running for such interactive use in the most ordinary way, to print or display an announcement including an appropriate copyright notice and a

notice that there is no warranty (or else, saying that you provide a warranty) and that users may redistribute the program under these conditions, and telling the user how to view a copy of this License. (Exception: if the Program itself is interactive but does not normally print such an announcement, your work based on the Program is not required to print an announcement.)

These requirements apply to the modified work as a whole. If identifiable sections of that work are not derived from the Program, and can be reasonably considered independent and separate works in themselves, then this License, and its terms, do not apply to those sections when you distribute them as separate works. But when you distribute the same sections as part of a whole which is a work based on the Program, the distribution of the whole must be on the terms of this License, whose permissions for other licensees extend to the entire whole, and thus to each and every part regardless of who wrote it.

Thus, it is not the intent of this section to claim rights or contest your rights to work written entirely by you; rather, the intent is to exercise the right to control the distribution of derivative or collective works based on the Program.

In addition, mere aggregation of another work not based on the Program with the Program (or with a work based on the Program) on a volume of a storage or distribution medium does not bring the other work under the scope of this License.

- 3. You may copy and distribute the Program (or a work based on it, under Section 2) in object code or executable form under the terms of Sections 1 and 2 above provided that you also do one of the following:
- a) Accompany it with the complete corresponding machine-readable
   source code, which must be distributed under the terms of Sections
   1 and 2 above on a medium customarily used for software interchange; or,
- b) Accompany it with a written offer, valid for at least three years, to give any third party, for a charge no more than your cost of physically performing source distribution, a complete machine-readable copy of the corresponding source code, to be distributed under the terms of Sections 1 and 2 above on a medium customarily used for software interchange; or,
- c) Accompany it with the information you received as to the offer to distribute corresponding source code. (This alternative is allowed only for noncommercial distribution and only if you received the program in object code or executable form with such an offer, in accord with Subsection b above.)

The source code for a work means the preferred form of the work for making modifications to it. For an executable work, complete source code means all the source code for all modules it contains, plus any associated interface definition files, plus the scripts used to control compilation and installation of the executable. However, as a special exception, the source code distributed need not include anything that is normally distributed (in either source or binary form) with the major components (compiler, kernel, and so on) of the operating system on which the executable runs, unless that component itself accompanies the executable.

If distribution of executable or object code is made by offering access to copy from a designated place, then offering equivalent access to copy the source code from the same place counts as distribution of the source code, even though third parties are not compelled to copy the source along with the object code.

- 4. You may not copy, modify, sublicense, or distribute the Program except as expressly provided under this License. Any attempt otherwise to copy, modify, sublicense or distribute the Program is void, and will automatically terminate your rights under this License. However, parties who have received copies, or rights, from you under this License will not have their licenses terminated so long as such parties remain in full compliance.
- 5. You are not required to accept this License, since you have not signed it. However, nothing else grants you permission to modify or distribute the Program or its derivative works. These actions are prohibited by law if you do not accept this License. Therefore, by modifying or distributing the Program (or any work based on the Program), you indicate your acceptance of this License to do so, and all its terms and conditions for copying, distributing or modifying the Program or works based on it.
- 6. Each time you redistribute the Program (or any work based on the Program), the recipient automatically receives a license from the original licensor to copy, distribute or modify the Program subject to these terms and conditions. You may not impose any further restrictions on the recipients' exercise of the rights granted herein. You are not responsible for enforcing compliance by third parties to this License.
- 7. If, as a consequence of a court judgment or allegation of patent infringement or for any other reason (not limited to patent issues), conditions are imposed on you (whether by court order, agreement or otherwise) that contradict the conditions of this License, they do not excuse you from the conditions of this License. If you cannot distribute so as to satisfy simultaneously your obligations under this

License and any other pertinent obligations, then as a consequence you may not distribute the Program at all. For example, if a patent license would not permit royalty-free redistribution of the Program by all those who receive copies directly or indirectly through you, then the only way you could satisfy both it and this License would be to refrain entirely from distribution of the Program.

If any portion of this section is held invalid or unenforceable under any particular circumstance, the balance of the section is intended to apply and the section as a whole is intended to apply in other circumstances.

It is not the purpose of this section to induce you to infringe any patents or other property right claims or to contest validity of any such claims; this section has the sole purpose of protecting the integrity of the free software distribution system, which is implemented by public license practices. Many people have made generous contributions to the wide range of software distributed through that system in reliance on consistent application of that system; it is up to the author/donor to decide if he or she is willing to distribute software through any other system and a licensee cannot impose that choice.

This section is intended to make thoroughly clear what is believed to be a consequence of the rest of this License.

- 8. If the distribution and/or use of the Program is restricted in certain countries either by patents or by copyrighted interfaces, the original copyright holder who places the Program under this License may add an explicit geographical distribution limitation excluding those countries, so that distribution is permitted only in or among countries not thus excluded. In such case, this License incorporates the limitation as if written in the body of this License.
- 9. The Free Software Foundation may publish revised and/or new versions of the General Public License from time to time. Such new versions will be similar in spirit to the present version, but may differ in detail to address new problems or concerns.

Each version is given a distinguishing version number. If the Program specifies a version number of this License which applies to it and "any later version", you have the option of following the terms and conditions either of that version or of any later version published by the Free Software Foundation. If the Program does not specify a version number of this License, you may choose any version ever published by the Free Software Foundation.

10. If you wish to incorporate parts of the Program into other free

programs whose distribution conditions are different, write to the author to ask for permission. For software which is copyrighted by the Free Software Foundation, write to the Free Software Foundation; we sometimes make exceptions for this. Our decision will be guided by the two goals of preserving the free status of all derivatives of our free software and of promoting the sharing and reuse of software generally.

#### NO WARRANTY

11. BECAUSE THE PROGRAM IS LICENSED FREE OF CHARGE, THERE IS NO WARRANTY FOR THE PROGRAM, TO THE EXTENT PERMITTED BY APPLICABLE LAW. EXCEPT WHEN OTHERWISE STATED IN WRITING THE COPYRIGHT HOLDERS AND/OR OTHER PARTIES PROVIDE THE PROGRAM "AS IS" WITHOUT WARRANTY OF ANY KIND, EITHER EXPRESSED OR IMPLIED, INCLUDING, BUT NOT LIMITED TO, THE IMPLIED WARRANTIES OF MERCHANTABILITY AND FITNESS FOR A PARTICULAR PURPOSE. THE ENTIRE RISK AS TO THE QUALITY AND PERFORMANCE OF THE PROGRAM IS WITH YOU. SHOULD THE PROGRAM PROVE DEFECTIVE, YOU ASSUME THE COST OF ALL NECESSARY SERVICING, REPAIR OR CORRECTION.

12. IN NO EVENT UNLESS REQUIRED BY APPLICABLE LAW OR AGREED TO IN WRITING WILL ANY COPYRIGHT HOLDER, OR ANY OTHER PARTY WHO MAY MODIFY AND/OR REDISTRIBUTE THE PROGRAM AS PERMITTED ABOVE, BE LIABLE TO YOU FOR DAMAGES, INCLUDING ANY GENERAL, SPECIAL, INCIDENTAL OR CONSEQUENTIAL DAMAGES ARISING OUT OF THE USE OR INABILITY TO USE THE PROGRAM (INCLUDING BUT NOT LIMITED TO LOSS OF DATA OR DATA BEING RENDERED INACCURATE OR LOSSES SUSTAINED BY YOU OR THIRD PARTIES OR A FAILURE OF THE PROGRAM TO OPERATE WITH ANY OTHER PROGRAMS), EVEN IF SUCH HOLDER OR OTHER PARTY HAS BEEN ADVISED OF THE POSSIBILITY OF SUCH DAMAGES.

# \_\_\_\_\_

END OF TERMS AND CONDITIONS

#### Preamble

The Artistic License

The intent of this document is to state the conditions under which a Package may be copied, such that the Copyright Holder maintains some semblance of artistic control over the development of the package, while giving the users of the package the right to use and distribute the Package in a more-or-less customary fashion, plus the right to make reasonable modifications.

#### **Definitions:**

 "Package" refers to the collection of files distributed by the Copyright Holder, and derivatives of that collection of files created through textual

- modification.
- "Standard Version" refers to such a Package if it has not been modified, or has been modified in accordance with the wishes of the Copyright Holder
- "Copyright Holder" is whoever is named in the copyright or copyrights for the package.
- "You" is you, if you're thinking about copying or distributing this Package.
- "Reasonable copying fee" is whatever you can justify on the basis of media cost, duplication charges, time of people involved, and so on. (You will not be required to justify it to the Copyright Holder, but only to the computing community at large as a market that must bear the fee.)
- "Freely Available" means that no fee is charged for the item itself, though there may be fees involved in handling the item. It also means that recipients of the item may redistribute it under the same conditions they received it.
- 1. You may make and give away verbatim copies of the source form of the Standard Version of this Package without restriction, provided that you duplicate all of the original copyright notices and associated disclaimers.
- 2. You may apply bug fixes, portability fixes and other modifications derived from the Public Domain or from the Copyright Holder. A Package modified in such a way shall still be considered the Standard Version.
- 3. You may otherwise modify your copy of this Package in any way, provided that you insert a prominent notice in each changed file stating how and when you changed that file, and provided that you do at least ONE of the following:
  - a) place your modifications in the Public Domain or otherwise make them Freely Available, such as by posting said modifications to Usenet or an equivalent medium, or placing the modifications on a major archive site such as ftp.uu.net, or by allowing the Copyright Holder to include your modifications in the Standard Version of the Package.
  - b) use the modified Package only within your corporation or organization.
  - c) rename any non-standard executables so the names do not conflict with standard executables, which must also be provided, and provide a separate manual page for each non-standard executable that clearly documents how it differs from the Standard Version.
  - d) make other distribution arrangements with the Copyright Holder.
- 4. You may distribute the programs of this Package in object code or executable form, provided that you do at least ONE of the following:

- a) distribute a Standard Version of the executables and library files, together with instructions (in the manual page or equivalent) on where to get the Standard Version.
- b) accompany the distribution with the machine-readable source of the Package with your modifications.
- c) accompany any non-standard executables with their corresponding Standard Version executables, giving the non-standard executables non-standard names, and clearly documenting the differences in manual pages (or equivalent), together with instructions on where to get the Standard Version.
- d) make other distribution arrangements with the Copyright Holder.
- 5. You may charge a reasonable copying fee for any distribution of this Package. You may charge any fee you choose for support of this Package. You may not charge a fee for this Package itself. However, you may distribute this Package in aggregate with other (possibly commercial) programs as part of a larger (possibly commercial) software distribution provided that you do not advertise this Package as a product of your own.
- 6. The scripts and library files supplied as input to or produced as output from the programs of this Package do not automatically fall under the copyright of this Package, but belong to whomever generated them, and may be sold commercially, and may be aggregated with this Package.
- 7. C or perl subroutines supplied by you and linked into this Package shall not be considered part of this Package.
- 8. The name of the Copyright Holder may not be used to endorse or promote products derived from this software without specific prior written permission.
- 9. THIS PACKAGE IS PROVIDED "AS IS" AND WITHOUT ANY EXPRESS OR IMPLIED WARRANTIES, INCLUDING, WITHOUT LIMITATION, THE IMPLIED WARRANTIES OF MERCHANTIBILITY AND FITNESS FOR A PARTICULAR PURPOSE.

The End

## 1.95 Params::Validate 1.06

### 1.95.1 Available under license:

This software is Copyright (c) 2012 by Dave Rolsky and Ilya Martynov.

This is free software, licensed under:

The Artistic License 2.0 (GPL Compatible)

The Artistic License 2.0

Copyright (c) 2000-2006, The Perl Foundation.

Everyone is permitted to copy and distribute verbatim copies of this license document, but changing it is not allowed.

#### Preamble

This license establishes the terms under which a given free software Package may be copied, modified, distributed, and/or redistributed. The intent is that the Copyright Holder maintains some artistic control over the development of that Package while still keeping the Package available as open source and free software.

You are always permitted to make arrangements wholly outside of this license directly with the Copyright Holder of a given Package. If the terms of this license do not permit the full use that you propose to make of the Package, you should contact the Copyright Holder and seek a different licensing arrangement.

### **Definitions**

"Copyright Holder" means the individual(s) or organization(s) named in the copyright notice for the entire Package.

"Contributor" means any party that has contributed code or other material to the Package, in accordance with the Copyright Holder's procedures.

"You" and "your" means any person who would like to copy, distribute, or modify the Package.

"Package" means the collection of files distributed by the Copyright Holder, and derivatives of that collection and/or of those files. A given Package may consist of either the Standard Version, or a Modified Version.

"Distribute" means providing a copy of the Package or making it accessible to anyone else, or in the case of a company or organization, to others outside of your company or organization.

"Distributor Fee" means any fee that you charge for Distributing this Package or providing support for this Package to another party. It does not mean licensing fees. "Standard Version" refers to the Package if it has not been modified, or has been modified only in ways explicitly requested by the Copyright Holder.

"Modified Version" means the Package, if it has been changed, and such changes were not explicitly requested by the Copyright Holder.

"Original License" means this Artistic License as Distributed with the Standard Version of the Package, in its current version or as it may be modified by The Perl Foundation in the future.

"Source" form means the source code, documentation source, and configuration files for the Package.

"Compiled" form means the compiled bytecode, object code, binary, or any other form resulting from mechanical transformation or translation of the Source form.

Permission for Use and Modification Without Distribution

(1) You are permitted to use the Standard Version and create and use Modified Versions for any purpose without restriction, provided that you do not Distribute the Modified Version.

Permissions for Redistribution of the Standard Version

- (2) You may Distribute verbatim copies of the Source form of the Standard Version of this Package in any medium without restriction, either gratis or for a Distributor Fee, provided that you duplicate all of the original copyright notices and associated disclaimers. At your discretion, such verbatim copies may or may not include a Compiled form of the Package.
- (3) You may apply any bug fixes, portability changes, and other modifications made available from the Copyright Holder. The resulting Package will still be considered the Standard Version, and as such will be subject to the Original License.

Distribution of Modified Versions of the Package as Source

(4) You may Distribute your Modified Version as Source (either gratis or for a Distributor Fee, and with or without a Compiled form of the Modified Version) provided that you clearly document how it differs

from the Standard Version, including, but not limited to, documenting any non-standard features, executables, or modules, and provided that you do at least ONE of the following:

- (a) make the Modified Version available to the Copyright Holder of the Standard Version, under the Original License, so that the Copyright Holder may include your modifications in the Standard Version.
- (b) ensure that installation of your Modified Version does not prevent the user installing or running the Standard Version. In addition, the Modified Version must bear a name that is different from the name of the Standard Version.
- (c) allow anyone who receives a copy of the Modified Version to make the Source form of the Modified Version available to others under
- (i) the Original License or
- (ii) a license that permits the licensee to freely copy, modify and redistribute the Modified Version using the same licensing terms that apply to the copy that the licensee received, and requires that the Source form of the Modified Version, and of any works derived from it, be made freely available in that license fees are prohibited but Distributor Fees are allowed.

Distribution of Compiled Forms of the Standard Version or Modified Versions without the Source

- (5) You may Distribute Compiled forms of the Standard Version without the Source, provided that you include complete instructions on how to get the Source of the Standard Version. Such instructions must be valid at the time of your distribution. If these instructions, at any time while you are carrying out such distribution, become invalid, you must provide new instructions on demand or cease further distribution. If you provide valid instructions or cease distribution within thirty days after you become aware that the instructions are invalid, then you do not forfeit any of your rights under this license.
- (6) You may Distribute a Modified Version in Compiled form without the Source, provided that you comply with Section 4 with respect to the Source of the Modified Version.

Aggregating or Linking the Package

- (7) You may aggregate the Package (either the Standard Version or Modified Version) with other packages and Distribute the resulting aggregation provided that you do not charge a licensing fee for the Package. Distributor Fees are permitted, and licensing fees for other components in the aggregation are permitted. The terms of this license apply to the use and Distribution of the Standard or Modified Versions as included in the aggregation.
- (8) You are permitted to link Modified and Standard Versions with other works, to embed the Package in a larger work of your own, or to build stand-alone binary or bytecode versions of applications that include the Package, and Distribute the result without restriction, provided the result does not expose a direct interface to the Package.

Items That are Not Considered Part of a Modified Version

(9) Works (including, but not limited to, modules and scripts) that merely extend or make use of the Package, do not, by themselves, cause the Package to be a Modified Version. In addition, such works are not considered parts of the Package itself, and are not subject to the terms of this license.

#### General Provisions

- (10) Any use, modification, and distribution of the Standard or Modified Versions is governed by this Artistic License. By using, modifying or distributing the Package, you accept this license. Do not use, modify, or distribute the Package, if you do not accept this license.
- (11) If your Modified Version has been derived from a Modified Version made by someone other than you, you are nevertheless required to ensure that your Modified Version complies with the requirements of this license.
- (12) This license does not grant you the right to use any trademark, service mark, tradename, or logo of the Copyright Holder.
- (13) This license includes the non-exclusive, worldwide, free-of-charge patent license to make, have made, use, offer to sell, sell, import and otherwise transfer the Package with respect to any patent claims licensable by the Copyright Holder that are necessarily infringed by the Package. If you institute patent litigation (including a cross-claim or counterclaim) against any party alleging that the Package constitutes direct or contributory patent

infringement, then this Artistic License to you shall terminate on the date that such litigation is filed.

#### (14) Disclaimer of Warranty:

THE PACKAGE IS PROVIDED BY THE COPYRIGHT HOLDER AND CONTRIBUTORS "AS IS" AND WITHOUT ANY EXPRESS OR IMPLIED WARRANTIES. THE IMPLIED WARRANTIES OF MERCHANTABILITY, FITNESS FOR A PARTICULAR PURPOSE, OR NON-INFRINGEMENT ARE DISCLAIMED TO THE EXTENT PERMITTED BY YOUR LOCAL LAW. UNLESS REQUIRED BY LAW, NO COPYRIGHT HOLDER OR CONTRIBUTOR WILL BE LIABLE FOR ANY DIRECT, INDIRECT, INCIDENTAL, OR CONSEQUENTIAL DAMAGES ARISING IN ANY WAY OUT OF THE USE OF THE PACKAGE, EVEN IF ADVISED OF THE POSSIBILITY OF SUCH DAMAGE.

# 1.96 Pathtools (perl) 3.47

### 1.96.1 Available under license:

Copyright (c) 2004 by the Perl 5 Porters. All rights reserved.

This program is free software; you can redistribute it and/or modify it under the same terms as Perl itself.

Portions of the C code in this library are copyright (c) 1994 by the Regents of the University of California. All rights reserved. The license on this code is compatible with the licensing of the rest of the distribution - please see the source code in F<Cwd.xs> for the details.

/\*

\* Copyright (c) 2003 Constantin S. Svintsoff <kostik@iclub.nsu.ru>

\*

- \* Redistribution and use in source and binary forms, with or without
- \* modification, are permitted provided that the following conditions
- \* are met:
- \* 1. Redistributions of source code must retain the above copyright
- \* notice, this list of conditions and the following disclaimer.
- \* 2. Redistributions in binary form must reproduce the above copyright
- \* notice, this list of conditions and the following disclaimer in the
- \* documentation and/or other materials provided with the distribution.
- \* 3. The names of the authors may not be used to endorse or promote
- \* products derived from this software without specific prior written
- \* permission.

\*

- \* THIS SOFTWARE IS PROVIDED BY THE AUTHOR AND CONTRIBUTORS "AS IS" AND
- \* ANY EXPRESS OR IMPLIED WARRANTIES, INCLUDING, BUT NOT LIMITED TO, THE
- \* IMPLIED WARRANTIES OF MERCHANTABILITY AND FITNESS FOR A PARTICULAR PURPOSE
- \* ARE DISCLAIMED. IN NO EVENT SHALL THE AUTHOR OR CONTRIBUTORS BE LIABLE
- \* FOR ANY DIRECT, INDIRECT, INCIDENTAL, SPECIAL, EXEMPLARY, OR CONSEQUENTIAL
- \* DAMAGES (INCLUDING, BUT NOT LIMITED TO, PROCUREMENT OF SUBSTITUTE GOODS

- \* OR SERVICES; LOSS OF USE, DATA, OR PROFITS; OR BUSINESS INTERRUPTION)
- \* HOWEVER CAUSED AND ON ANY THEORY OF LIABILITY, WHETHER IN CONTRACT, STRICT
- \* LIABILITY, OR TORT (INCLUDING NEGLIGENCE OR OTHERWISE) ARISING IN ANY WAY
- \* OUT OF THE USE OF THIS SOFTWARE, EVEN IF ADVISED OF THE POSSIBILITY OF
- \* SUCH DAMAGE.

\*/

### 1.97 Perl 5.16.2

### 1.97.1 Available under license:

-----

This program, "bzip2", the associated library "libbzip2", and all documentation, are copyright (C) 1996-2010 Julian R Seward. All rights reserved.

Redistribution and use in source and binary forms, with or without modification, are permitted provided that the following conditions are met:

- 1. Redistributions of source code must retain the above copyright notice, this list of conditions and the following disclaimer.
- 2. The origin of this software must not be misrepresented; you must not claim that you wrote the original software. If you use this software in a product, an acknowledgment in the product documentation would be appreciated but is not required.
- 3. Altered source versions must be plainly marked as such, and must not be misrepresented as being the original software.
- 4. The name of the author may not be used to endorse or promote products derived from this software without specific prior written permission.

THIS SOFTWARE IS PROVIDED BY THE AUTHOR ``AS IS" AND ANY EXPRESS OR IMPLIED WARRANTIES, INCLUDING, BUT NOT LIMITED TO, THE IMPLIED WARRANTIES OF MERCHANTABILITY AND FITNESS FOR A PARTICULAR PURPOSE ARE DISCLAIMED. IN NO EVENT SHALL THE AUTHOR BE LIABLE FOR ANY DIRECT, INDIRECT, INCIDENTAL, SPECIAL, EXEMPLARY, OR CONSEQUENTIAL DAMAGES (INCLUDING, BUT NOT LIMITED TO, PROCUREMENT OF SUBSTITUTE GOODS OR SERVICES; LOSS OF USE, DATA, OR PROFITS; OR BUSINESS INTERRUPTION) HOWEVER CAUSED AND ON ANY THEORY OF LIABILITY, WHETHER IN CONTRACT, STRICT LIABILITY, OR TORT (INCLUDING NEGLIGENCE OR OTHERWISE) ARISING IN ANY WAY OUT OF THE USE OF THIS SOFTWARE, EVEN IF ADVISED OF THE POSSIBILITY OF SUCH DAMAGE.

Julian Seward, jseward@bzip.org bzip2/libbzip2 version 1.0.6 of 6 September 2010

\_\_\_\_\_

This module is free software; you can redistribute it and/or modify it under the same terms as Perl itself.

The "Artistic License"

#### Preamble

The intent of this document is to state the conditions under which a Package may be copied, such that the Copyright Holder maintains some semblance of artistic control over the development of the package, while giving the users of the package the right to use and distribute the Package in a more-or-less customary fashion, plus the right to make reasonable modifications.

#### **Definitions:**

"Package" refers to the collection of files distributed by the Copyright Holder, and derivatives of that collection of files created through textual modification.

"Standard Version" refers to such a Package if it has not been modified, or has been modified in accordance with the wishes of the Copyright Holder as specified below.

"Copyright Holder" is whoever is named in the copyright or copyrights for the package.

"You" is you, if you're thinking about copying or distributing this Package.

"Reasonable copying fee" is whatever you can justify on the basis of media cost, duplication charges, time of people involved, and so on. (You will not be required to justify it to the Copyright Holder, but only to the computing community at large as a market that must bear the fee.)

"Freely Available" means that no fee is charged for the item itself, though there may be fees involved in handling the item. It also means that recipients of the item may redistribute it under the same conditions they received it.

- 1. You may make and give away verbatim copies of the source form of the Standard Version of this Package without restriction, provided that you duplicate all of the original copyright notices and associated disclaimers.
- 2. You may apply bug fixes, portability fixes and other modifications derived from the Public Domain or from the Copyright Holder. A Package modified in such a way shall still be considered the Standard Version.
- 3. You may otherwise modify your copy of this Package in any way, provided that you insert a prominent notice in each changed file stating how and when you changed that file, and provided that you do at least ONE of the following:
  - a) place your modifications in the Public Domain or otherwise make them Freely Available, such as by posting said modifications to Usenet or an equivalent medium, or placing the modifications on a major archive site such as unnet.uu.net, or by allowing the Copyright Holder to include your modifications in the Standard Version of the Package.
  - b) use the modified Package only within your corporation or organization.
  - c) rename any non-standard executables so the names do not conflict with standard executables, which must also be provided, and provide a separate manual page for each non-standard executable that clearly documents how it differs from the Standard Version.
- d) make other distribution arrangements with the Copyright Holder.
- 4. You may distribute the programs of this Package in object code or executable form, provided that you do at least ONE of the following:
  - a) distribute a Standard Version of the executables and library files, together with instructions (in the manual page or equivalent) on where to get the Standard Version.
  - b) accompany the distribution with the machine-readable source of the Package with your modifications.
  - c) give non-standard executables non-standard names, and clearly document the differences in manual pages (or equivalent), together with instructions on where to get the Standard Version.
  - d) make other distribution arrangements with the Copyright Holder.
- 5. You may charge a reasonable copying fee for any distribution of this Package. You may charge any fee you choose for support of this Package. You may not charge a fee for this Package itself. However,

you may distribute this Package in aggregate with other (possibly commercial) programs as part of a larger (possibly commercial) software distribution provided that you do not advertise this Package as a product of your own. You may embed this Package's interpreter within an executable of yours (by linking); this shall be construed as a mere form of aggregation, provided that the complete Standard Version of the interpreter is so embedded.

- 6. The scripts and library files supplied as input to or produced as output from the programs of this Package do not automatically fall under the copyright of this Package, but belong to whoever generated them, and may be sold commercially, and may be aggregated with this Package. If such scripts or library files are aggregated with this Package via the so-called "undump" or "unexec" methods of producing a binary executable image, then distribution of such an image shall neither be construed as a distribution of this Package nor shall it fall under the restrictions of Paragraphs 3 and 4, provided that you do not represent such an executable image as a Standard Version of this Package.
- 7. C subroutines (or comparably compiled subroutines in other languages) supplied by you and linked into this Package in order to emulate subroutines and variables of the language defined by this Package shall not be considered part of this Package, but are the equivalent of input as in Paragraph 6, provided these subroutines do not change the language in any way that would cause it to fail the regression tests for the language.
- 8. Aggregation of this Package with a commercial distribution is always permitted provided that the use of this Package is embedded; that is, when no overt attempt is made to make this Package's interfaces visible to the end user of the commercial distribution. Such use shall not be construed as a distribution of this Package.
- 9. The name of the Copyright Holder may not be used to endorse or promote products derived from this software without specific prior written permission.
- 10. THIS PACKAGE IS PROVIDED "AS IS" AND WITHOUT ANY EXPRESS OR IMPLIED WARRANTIES, INCLUDING, WITHOUT LIMITATION, THE IMPLIED WARRANTIES OF MERCHANTIBILITY AND FITNESS FOR A PARTICULAR PURPOSE.

#### The End

This software is copyright (c) 2012 by Ken Williams.

This is free software; you can redistribute it and/or modify it under the same terms as the Perl 5 programming language system itself.

Terms of the Perl programming language system itself

- a) the GNU General Public License as published by the Free Software Foundation; either version 1, or (at your option) any later version, or
- b) the "Artistic License"

--- The GNU General Public License, Version 1, February 1989 ---

This software is Copyright (c) 2012 by Ken Williams.

This is free software, licensed under:

The GNU General Public License, Version 1, February 1989

GNU GENERAL PUBLIC LICENSE Version 1, February 1989

Copyright (C) 1989 Free Software Foundation, Inc. 51 Franklin St, Suite 500, Boston, MA 02110-1335 USA

Everyone is permitted to copy and distribute verbatim copies of this license document, but changing it is not allowed.

#### Preamble

The license agreements of most software companies try to keep users at the mercy of those companies. By contrast, our General Public License is intended to guarantee your freedom to share and change free software--to make sure the software is free for all its users. The General Public License applies to the Free Software Foundation's software and to any other program whose authors commit to using it. You can use it for your programs, too.

When we speak of free software, we are referring to freedom, not price. Specifically, the General Public License is designed to make sure that you have the freedom to give away or sell copies of free software, that you receive source code or can get it if you want it, that you can change the software or use pieces of it in new free programs; and that you know you can do these things.

To protect your rights, we need to make restrictions that forbid anyone to deny you these rights or to ask you to surrender the rights. These restrictions translate to certain responsibilities for you if you distribute copies of the software, or if you modify it.

For example, if you distribute copies of a such a program, whether gratis or for a fee, you must give the recipients all the rights that you have. You must make sure that they, too, receive or can get the

source code. And you must tell them their rights.

We protect your rights with two steps: (1) copyright the software, and (2) offer you this license which gives you legal permission to copy, distribute and/or modify the software.

Also, for each author's protection and ours, we want to make certain that everyone understands that there is no warranty for this free software. If the software is modified by someone else and passed on, we want its recipients to know that what they have is not the original, so that any problems introduced by others will not reflect on the original authors' reputations.

The precise terms and conditions for copying, distribution and modification follow.

# GNU GENERAL PUBLIC LICENSE TERMS AND CONDITIONS FOR COPYING, DISTRIBUTION AND MODIFICATION

- 0. This License Agreement applies to any program or other work which contains a notice placed by the copyright holder saying it may be distributed under the terms of this General Public License. The "Program", below, refers to any such program or work, and a "work based on the Program" means either the Program or any work containing the Program or a portion of it, either verbatim or with modifications. Each licensee is addressed as "you".
- 1. You may copy and distribute verbatim copies of the Program's source code as you receive it, in any medium, provided that you conspicuously and appropriately publish on each copy an appropriate copyright notice and disclaimer of warranty; keep intact all the notices that refer to this General Public License and to the absence of any warranty; and give any other recipients of the Program a copy of this General Public License along with the Program. You may charge a fee for the physical act of transferring a copy.
- 2. You may modify your copy or copies of the Program or any portion of it, and copy and distribute such modifications under the terms of Paragraph 1 above, provided that you also do the following:
  - a) cause the modified files to carry prominent notices stating that you changed the files and the date of any change; and
  - b) cause the whole of any work that you distribute or publish, that in whole or in part contains the Program or any part thereof, either with or without modifications, to be licensed at no charge to all third parties under the terms of this General Public License (except that you may choose to grant warranty protection to some or all

third parties, at your option).

- c) If the modified program normally reads commands interactively when run, you must cause it, when started running for such interactive use in the simplest and most usual way, to print or display an announcement including an appropriate copyright notice and a notice that there is no warranty (or else, saying that you provide a warranty) and that users may redistribute the program under these conditions, and telling the user how to view a copy of this General Public License.
- d) You may charge a fee for the physical act of transferring a copy, and you may at your option offer warranty protection in exchange for a fee.

Mere aggregation of another independent work with the Program (or its derivative) on a volume of a storage or distribution medium does not bring the other work under the scope of these terms.

- 3. You may copy and distribute the Program (or a portion or derivative of it, under Paragraph 2) in object code or executable form under the terms of Paragraphs 1 and 2 above provided that you also do one of the following:
  - a) accompany it with the complete corresponding machine-readable source code, which must be distributed under the terms of Paragraphs 1 and 2 above; or,
  - b) accompany it with a written offer, valid for at least three years, to give any third party free (except for a nominal charge for the cost of distribution) a complete machine-readable copy of the corresponding source code, to be distributed under the terms of Paragraphs 1 and 2 above; or,
  - c) accompany it with the information you received as to where the corresponding source code may be obtained. (This alternative is allowed only for noncommercial distribution and only if you received the program in object code or executable form alone.)

Source code for a work means the preferred form of the work for making modifications to it. For an executable file, complete source code means all the source code for all modules it contains; but, as a special exception, it need not include source code for modules which are standard libraries that accompany the operating system on which the executable file runs, or for standard header files or definitions files that accompany that operating system.

4. You may not copy, modify, sublicense, distribute or transfer the Program except as expressly provided under this General Public License.

Any attempt otherwise to copy, modify, sublicense, distribute or transfer the Program is void, and will automatically terminate your rights to use the Program under this License. However, parties who have received copies, or rights to use copies, from you under this General Public License will not have their licenses terminated so long as such parties remain in full compliance.

- 5. By copying, distributing or modifying the Program (or any work based on the Program) you indicate your acceptance of this license to do so, and all its terms and conditions.
- 6. Each time you redistribute the Program (or any work based on the Program), the recipient automatically receives a license from the original licensor to copy, distribute or modify the Program subject to these terms and conditions. You may not impose any further restrictions on the recipients' exercise of the rights granted herein.
- 7. The Free Software Foundation may publish revised and/or new versions of the General Public License from time to time. Such new versions will be similar in spirit to the present version, but may differ in detail to address new problems or concerns.

Each version is given a distinguishing version number. If the Program specifies a version number of the license which applies to it and "any later version", you have the option of following the terms and conditions either of that version or of any later version published by the Free Software Foundation. If the Program does not specify a version number of the license, you may choose any version ever published by the Free Software Foundation.

8. If you wish to incorporate parts of the Program into other free programs whose distribution conditions are different, write to the author to ask for permission. For software which is copyrighted by the Free Software Foundation, write to the Free Software Foundation; we sometimes make exceptions for this. Our decision will be guided by the two goals of preserving the free status of all derivatives of our free software and of promoting the sharing and reuse of software generally.

### NO WARRANTY

9. BECAUSE THE PROGRAM IS LICENSED FREE OF CHARGE, THERE IS NO WARRANTY FOR THE PROGRAM, TO THE EXTENT PERMITTED BY APPLICABLE LAW. EXCEPT WHEN OTHERWISE STATED IN WRITING THE COPYRIGHT HOLDERS AND/OR OTHER PARTIES PROVIDE THE PROGRAM "AS IS" WITHOUT WARRANTY OF ANY KIND, EITHER EXPRESSED OR IMPLIED, INCLUDING, BUT NOT LIMITED TO, THE IMPLIED WARRANTIES OF MERCHANTABILITY AND FITNESS FOR A PARTICULAR PURPOSE. THE ENTIRE RISK AS TO THE QUALITY AND PERFORMANCE OF THE PROGRAM IS WITH YOU. SHOULD THE PROGRAM PROVE DEFECTIVE, YOU ASSUME THE COST OF ALL NECESSARY SERVICING,

10. IN NO EVENT UNLESS REQUIRED BY APPLICABLE LAW OR AGREED TO IN WRITING WILL ANY COPYRIGHT HOLDER, OR ANY OTHER PARTY WHO MAY MODIFY AND/OR REDISTRIBUTE THE PROGRAM AS PERMITTED ABOVE, BE LIABLE TO YOU FOR DAMAGES, INCLUDING ANY GENERAL, SPECIAL, INCIDENTAL OR CONSEQUENTIAL DAMAGES ARISING OUT OF THE USE OR INABILITY TO USE THE PROGRAM (INCLUDING BUT NOT LIMITED TO LOSS OF DATA OR DATA BEING RENDERED INACCURATE OR LOSSES SUSTAINED BY YOU OR THIRD PARTIES OR A FAILURE OF THE PROGRAM TO OPERATE WITH ANY OTHER PROGRAMS), EVEN IF SUCH HOLDER OR OTHER PARTY HAS BEEN ADVISED OF THE POSSIBILITY OF SUCH DAMAGES.

#### END OF TERMS AND CONDITIONS

Appendix: How to Apply These Terms to Your New Programs

If you develop a new program, and you want it to be of the greatest possible use to humanity, the best way to achieve this is to make it free software which everyone can redistribute and change under these terms.

To do so, attach the following notices to the program. It is safest to attach them to the start of each source file to most effectively convey the exclusion of warranty; and each file should have at least the "copyright" line and a pointer to where the full notice is found.

<one line to give the program's name and a brief idea of what it does.> Copyright (C) 19yy <name of author>

This program is free software; you can redistribute it and/or modify it under the terms of the GNU General Public License as published by the Free Software Foundation; either version 1, or (at your option) any later version.

This program is distributed in the hope that it will be useful, but WITHOUT ANY WARRANTY; without even the implied warranty of MERCHANTABILITY or FITNESS FOR A PARTICULAR PURPOSE. See the GNU General Public License for more details.

You should have received a copy of the GNU General Public License along with this program; if not, write to the Free Software Foundation, Inc., 51 Franklin Street, Fifth Floor, Boston MA 02110-1301 USA

Also add information on how to contact you by electronic and paper mail.

If the program is interactive, make it output a short notice like this when it starts in an interactive mode:

Gnomovision version 69, Copyright (C) 19xx name of author Gnomovision comes with ABSOLUTELY NO WARRANTY; for details type `show w'. This is free software, and you are welcome to redistribute it under certain conditions; type `show c' for details.

The hypothetical commands `show w' and `show c' should show the appropriate parts of the General Public License. Of course, the commands you use may be called something other than `show w' and `show c'; they could even be mouse-clicks or menu items--whatever suits your program.

You should also get your employer (if you work as a programmer) or your school, if any, to sign a "copyright disclaimer" for the program, if necessary. Here a sample; alter the names:

Yoyodyne, Inc., hereby disclaims all copyright interest in the program 'Gnomovision' (a program to direct compilers to make passes at assemblers) written by James Hacker.

<signature of Ty Coon>, 1 April 1989 Ty Coon, President of Vice

That's all there is to it!

--- The Artistic License 1.0 ---

This software is Copyright (c) 2012 by Ken Williams.

This is free software, licensed under:

The Artistic License 1.0

The Artistic License

Preamble

The intent of this document is to state the conditions under which a Package may be copied, such that the Copyright Holder maintains some semblance of artistic control over the development of the package, while giving the users of the package the right to use and distribute the Package in a more-or-less customary fashion, plus the right to make reasonable modifications.

**Definitions:** 

- "Package" refers to the collection of files distributed by the Copyright Holder, and derivatives of that collection of files created through

textual modification.

- "Standard Version" refers to such a Package if it has not been modified, or has been modified in accordance with the wishes of the Copyright Holder
- "Copyright Holder" is whoever is named in the copyright or copyrights for the package.
- "You" is you, if you're thinking about copying or distributing this Package.
- "Reasonable copying fee" is whatever you can justify on the basis of media cost, duplication charges, time of people involved, and so on. (You will not be required to justify it to the Copyright Holder, but only to the computing community at large as a market that must bear the fee.)
- "Freely Available" means that no fee is charged for the item itself, though there may be fees involved in handling the item. It also means that recipients of the item may redistribute it under the same conditions they received it.
- 1. You may make and give away verbatim copies of the source form of the Standard Version of this Package without restriction, provided that you duplicate all of the original copyright notices and associated disclaimers.
- 2. You may apply bug fixes, portability fixes and other modifications derived from the Public Domain or from the Copyright Holder. A Package modified in such a way shall still be considered the Standard Version.
- 3. You may otherwise modify your copy of this Package in any way, provided that you insert a prominent notice in each changed file stating how and when you changed that file, and provided that you do at least ONE of the following:
- a) place your modifications in the Public Domain or otherwise make them Freely Available, such as by posting said modifications to Usenet or an equivalent medium, or placing the modifications on a major archive site such as ftp.uu.net, or by allowing the Copyright Holder to include your modifications in the Standard Version of the Package.
- b) use the modified Package only within your corporation or organization.
- c) rename any non-standard executables so the names do not conflict with standard executables, which must also be provided, and provide a separate manual page for each non-standard executable that clearly documents how it differs from the Standard Version.
- d) make other distribution arrangements with the Copyright Holder.
- 4. You may distribute the programs of this Package in object code or executable form, provided that you do at least ONE of the following:
- a) distribute a Standard Version of the executables and library files, together with instructions (in the manual page or equivalent) on where to

get the Standard Version.

- b) accompany the distribution with the machine-readable source of the Package with your modifications.
- c) accompany any non-standard executables with their corresponding Standard Version executables, giving the non-standard executables non-standard names, and clearly documenting the differences in manual pages (or equivalent), together with instructions on where to get the Standard Version.
- d) make other distribution arrangements with the Copyright Holder.
- 5. You may charge a reasonable copying fee for any distribution of this Package. You may charge any fee you choose for support of this Package. You may not charge a fee for this Package itself. However, you may distribute this Package in aggregate with other (possibly commercial) programs as part of a larger (possibly commercial) software distribution provided that you do not advertise this Package as a product of your own.
- 6. The scripts and library files supplied as input to or produced as output from the programs of this Package do not automatically fall under the copyright of this Package, but belong to whomever generated them, and may be sold commercially, and may be aggregated with this Package.
- 7. C or perl subroutines supplied by you and linked into this Package shall not be considered part of this Package.
- 8. The name of the Copyright Holder may not be used to endorse or promote products derived from this software without specific prior written permission.
- 9. THIS PACKAGE IS PROVIDED "AS IS" AND WITHOUT ANY EXPRESS OR IMPLIED WARRANTIES, INCLUDING, WITHOUT LIMITATION, THE IMPLIED WARRANTIES OF MERCHANTIBILITY AND FITNESS FOR A PARTICULAR PURPOSE.

The End

GNU GENERAL PUBLIC LICENSE Version 1, February 1989

Copyright (C) 1989 Free Software Foundation, Inc. 51 Franklin St, Fifth Floor, Boston, MA 02110-1301 USA

Everyone is permitted to copy and distribute verbatim copies of this license document, but changing it is not allowed.

Preamble

The license agreements of most software companies try to keep users at the mercy of those companies. By contrast, our General Public License is intended to guarantee your freedom to share and change free software--to make sure the software is free for all its users. The General Public License applies to the Free Software Foundation's software and to any other program whose authors commit to using it. You can use it for your programs, too.

When we speak of free software, we are referring to freedom, not price. Specifically, the General Public License is designed to make sure that you have the freedom to give away or sell copies of free software, that you receive source code or can get it if you want it, that you can change the software or use pieces of it in new free programs; and that you know you can do these things.

To protect your rights, we need to make restrictions that forbid anyone to deny you these rights or to ask you to surrender the rights. These restrictions translate to certain responsibilities for you if you distribute copies of the software, or if you modify it.

For example, if you distribute copies of a such a program, whether gratis or for a fee, you must give the recipients all the rights that you have. You must make sure that they, too, receive or can get the source code. And you must tell them their rights.

We protect your rights with two steps: (1) copyright the software, and (2) offer you this license which gives you legal permission to copy, distribute and/or modify the software.

Also, for each author's protection and ours, we want to make certain that everyone understands that there is no warranty for this free software. If the software is modified by someone else and passed on, we want its recipients to know that what they have is not the original, so that any problems introduced by others will not reflect on the original authors' reputations.

The precise terms and conditions for copying, distribution and modification follow.

# GNU GENERAL PUBLIC LICENSE TERMS AND CONDITIONS FOR COPYING, DISTRIBUTION AND MODIFICATION

0. This License Agreement applies to any program or other work which contains a notice placed by the copyright holder saying it may be distributed under the terms of this General Public License. The "Program", below, refers to any such program or work, and a "work based on the Program" means either the Program or any work containing the Program or a portion of it, either verbatim or with modifications. Each

licensee is addressed as "you".

- 1. You may copy and distribute verbatim copies of the Program's source code as you receive it, in any medium, provided that you conspicuously and appropriately publish on each copy an appropriate copyright notice and disclaimer of warranty; keep intact all the notices that refer to this General Public License and to the absence of any warranty; and give any other recipients of the Program a copy of this General Public License along with the Program. You may charge a fee for the physical act of transferring a copy.
- 2. You may modify your copy or copies of the Program or any portion of it, and copy and distribute such modifications under the terms of Paragraph 1 above, provided that you also do the following:
  - a) cause the modified files to carry prominent notices stating that you changed the files and the date of any change; and
- b) cause the whole of any work that you distribute or publish, that in whole or in part contains the Program or any part thereof, either with or without modifications, to be licensed at no charge to all third parties under the terms of this General Public License (except that you may choose to grant warranty protection to some or all third parties, at your option).
- c) If the modified program normally reads commands interactively when run, you must cause it, when started running for such interactive use in the simplest and most usual way, to print or display an announcement including an appropriate copyright notice and a notice that there is no warranty (or else, saying that you provide a warranty) and that users may redistribute the program under these conditions, and telling the user how to view a copy of this General Public License.
- d) You may charge a fee for the physical act of transferring a copy, and you may at your option offer warranty protection in exchange for a fee.

Mere aggregation of another independent work with the Program (or its derivative) on a volume of a storage or distribution medium does not bring the other work under the scope of these terms.

- 3. You may copy and distribute the Program (or a portion or derivative of it, under Paragraph 2) in object code or executable form under the terms of Paragraphs 1 and 2 above provided that you also do one of the following:
  - a) accompany it with the complete corresponding machine-readable source code, which must be distributed under the terms of

- b) accompany it with a written offer, valid for at least three years, to give any third party free (except for a nominal charge for the cost of distribution) a complete machine-readable copy of the corresponding source code, to be distributed under the terms of Paragraphs 1 and 2 above; or,
- c) accompany it with the information you received as to where the corresponding source code may be obtained. (This alternative is allowed only for noncommercial distribution and only if you received the program in object code or executable form alone.)

Source code for a work means the preferred form of the work for making modifications to it. For an executable file, complete source code means all the source code for all modules it contains; but, as a special exception, it need not include source code for modules which are standard libraries that accompany the operating system on which the executable file runs, or for standard header files or definitions files that accompany that operating system.

- 4. You may not copy, modify, sublicense, distribute or transfer the Program except as expressly provided under this General Public License. Any attempt otherwise to copy, modify, sublicense, distribute or transfer the Program is void, and will automatically terminate your rights to use the Program under this License. However, parties who have received copies, or rights to use copies, from you under this General Public License will not have their licenses terminated so long as such parties remain in full compliance.
- 5. By copying, distributing or modifying the Program (or any work based on the Program) you indicate your acceptance of this license to do so, and all its terms and conditions.
- 6. Each time you redistribute the Program (or any work based on the Program), the recipient automatically receives a license from the original licensor to copy, distribute or modify the Program subject to these terms and conditions. You may not impose any further restrictions on the recipients' exercise of the rights granted herein.
- 7. The Free Software Foundation may publish revised and/or new versions of the General Public License from time to time. Such new versions will be similar in spirit to the present version, but may differ in detail to address new problems or concerns.

Each version is given a distinguishing version number. If the Program specifies a version number of the license which applies to it and "any later version", you have the option of following the terms and conditions

either of that version or of any later version published by the Free Software Foundation. If the Program does not specify a version number of the license, you may choose any version ever published by the Free Software Foundation.

8. If you wish to incorporate parts of the Program into other free programs whose distribution conditions are different, write to the author to ask for permission. For software which is copyrighted by the Free Software Foundation, write to the Free Software Foundation; we sometimes make exceptions for this. Our decision will be guided by the two goals of preserving the free status of all derivatives of our free software and of promoting the sharing and reuse of software generally.

#### **NO WARRANTY**

9. BECAUSE THE PROGRAM IS LICENSED FREE OF CHARGE, THERE IS NO WARRANTY FOR THE PROGRAM, TO THE EXTENT PERMITTED BY APPLICABLE LAW. EXCEPT WHEN OTHERWISE STATED IN WRITING THE COPYRIGHT HOLDERS AND/OR OTHER PARTIES PROVIDE THE PROGRAM "AS IS" WITHOUT WARRANTY OF ANY KIND, EITHER EXPRESSED OR IMPLIED, INCLUDING, BUT NOT LIMITED TO, THE IMPLIED WARRANTIES OF MERCHANTABILITY AND FITNESS FOR A PARTICULAR PURPOSE. THE ENTIRE RISK AS TO THE QUALITY AND PERFORMANCE OF THE PROGRAM IS WITH YOU. SHOULD THE PROGRAM PROVE DEFECTIVE, YOU ASSUME THE COST OF ALL NECESSARY SERVICING, REPAIR OR CORRECTION.

10. IN NO EVENT UNLESS REQUIRED BY APPLICABLE LAW OR AGREED TO IN WRITING WILL ANY COPYRIGHT HOLDER, OR ANY OTHER PARTY WHO MAY MODIFY AND/OR REDISTRIBUTE THE PROGRAM AS PERMITTED ABOVE, BE LIABLE TO YOU FOR DAMAGES, INCLUDING ANY GENERAL, SPECIAL, INCIDENTAL OR CONSEQUENTIAL DAMAGES ARISING OUT OF THE USE OR INABILITY TO USE THE PROGRAM (INCLUDING BUT NOT LIMITED TO LOSS OF DATA OR DATA BEING RENDERED INACCURATE OR LOSSES SUSTAINED BY YOU OR THIRD PARTIES OR A FAILURE OF THE PROGRAM TO OPERATE WITH ANY OTHER PROGRAMS), EVEN IF SUCH HOLDER OR OTHER PARTY HAS BEEN ADVISED OF THE POSSIBILITY OF SUCH DAMAGES.

#### END OF TERMS AND CONDITIONS

Appendix: How to Apply These Terms to Your New Programs

If you develop a new program, and you want it to be of the greatest possible use to humanity, the best way to achieve this is to make it free software which everyone can redistribute and change under these terms.

To do so, attach the following notices to the program. It is safest to attach them to the start of each source file to most effectively convey the exclusion of warranty; and each file should have at least the "copyright" line and a pointer to where the full notice is found.

<one line to give the program's name and a brief idea of what it does.>
Copyright (C) 19yy <name of author>

This program is free software; you can redistribute it and/or modify it under the terms of the GNU General Public License as published by the Free Software Foundation; either version 1, or (at your option) any later version.

This program is distributed in the hope that it will be useful, but WITHOUT ANY WARRANTY; without even the implied warranty of MERCHANTABILITY or FITNESS FOR A PARTICULAR PURPOSE. See the GNU General Public License for more details.

You should have received a copy of the GNU General Public License along with this program; if not, write to the Free Software Foundation, Inc., 51 Franklin Street, Fifth Floor, Boston MA 02110-1301 USA

Also add information on how to contact you by electronic and paper mail.

If the program is interactive, make it output a short notice like this when it starts in an interactive mode:

Gnomovision version 69, Copyright (C) 19xx name of author Gnomovision comes with ABSOLUTELY NO WARRANTY; for details type `show w'. This is free software, and you are welcome to redistribute it under certain conditions; type `show c' for details.

The hypothetical commands `show w' and `show c' should show the appropriate parts of the General Public License. Of course, the commands you use may be called something other than `show w' and `show c'; they could even be mouse-clicks or menu items--whatever suits your program.

You should also get your employer (if you work as a programmer) or your school, if any, to sign a "copyright disclaimer" for the program, if necessary. Here a sample; alter the names:

Yoyodyne, Inc., hereby disclaims all copyright interest in the program 'Gnomovision' (a program to direct compilers to make passes at assemblers) written by James Hacker.

<signature of Ty Coon>, 1 April 1989 Ty Coon, President of Vice

That's all there is to it!

# 1.98 perl-Scalar-List-Utils 1.41

### 1.98.1 Available under license:

Copyright (c) 1997-2006 Graham Barr <gbarr@pobox.com>. All rights reserved. This library is free software; you can redistribute it and/or modify it under the same terms as Perl itself. http://dev.perl.org/licenses/

# 1.99 pixman 0.32.6

### 1.99.1 Available under license:

The following is the MIT license, agreed upon by most contributors. Copyright holders of new code should use this license statement where possible. They may also add themselves to the list below.

/\*

- \* Copyright 1987, 1988, 1989, 1998 The Open Group
- \* Copyright 1987, 1988, 1989 Digital Equipment Corporation
- \* Copyright 1999, 2004, 2008 Keith Packard
- \* Copyright 2000 SuSE, Inc.
- \* Copyright 2000 Keith Packard, member of The XFree86 Project, Inc.
- \* Copyright 2004, 2005, 2007, 2008, 2009, 2010 Red Hat, Inc.
- \* Copyright 2004 Nicholas Miell
- \* Copyright 2005 Lars Knoll & Zack Rusin, Trolltech
- \* Copyright 2005 Trolltech AS
- \* Copyright 2007 Luca Barbato
- \* Copyright 2008 Aaron Plattner, NVIDIA Corporation
- \* Copyright 2008 Rodrigo Kumpera
- \* Copyright 2008 Andr Tupinamb
- \* Copyright 2008 Mozilla Corporation
- \* Copyright 2008 Frederic Plourde
- \* Copyright 2009, Oracle and/or its affiliates. All rights reserved.
- \* Copyright 2009, 2010 Nokia Corporation

\*

- \* Permission is hereby granted, free of charge, to any person obtaining a
- \* copy of this software and associated documentation files (the "Software"),
- \* to deal in the Software without restriction, including without limitation
- \* the rights to use, copy, modify, merge, publish, distribute, sublicense,
- \* and/or sell copies of the Software, and to permit persons to whom the
- \* Software is furnished to do so, subject to the following conditions:

\*

- \* The above copyright notice and this permission notice (including the next
- \* paragraph) shall be included in all copies or substantial portions of the
- \* Software.

\*

- \* THE SOFTWARE IS PROVIDED "AS IS", WITHOUT WARRANTY OF ANY KIND, EXPRESS OR
- \* IMPLIED, INCLUDING BUT NOT LIMITED TO THE WARRANTIES OF MERCHANTABILITY,
- \* FITNESS FOR A PARTICULAR PURPOSE AND NONINFRINGEMENT. IN NO EVENT SHALL
- \* THE AUTHORS OR COPYRIGHT HOLDERS BE LIABLE FOR ANY CLAIM, DAMAGES OR OTHER
- \* LIABILITY, WHETHER IN AN ACTION OF CONTRACT, TORT OR OTHERWISE, ARISING
- \* FROM, OUT OF OR IN CONNECTION WITH THE SOFTWARE OR THE USE OR OTHER
- \* DEALINGS IN THE SOFTWARE.

\*/

# 1.100 Role::Tiny 2.000000

### 1.100.1 Available under license:

LICENSE

This library is free software and may be distributed under the same terms as perl itself.

http://dev.perl.org/licenses/

# 1.101 Storable (perl) 2.51

# 1.102 Sub::Exporter-Progressive 0.001011

### 1.102.1 Available under license:

LICENSE

This library is free software and may be distributed under the same terms as perl itself.

http://dev.perl.org/licenses/

# 1.103 Sub::Identify 0.10

### 1.103.1 Available under license:

=head1 LICENSE

(c) Rafael Garcia-Suarez (rgs at consttype dot org) 2005, 2008, 2012, 2014

This program is free software; you may redistribute it and/or modify it under the same terms as Perl itself. http://dev.perl.org/licenses/

# 1.104 Test::Differences 0.61

### 1.104.1 Available under license:

COPYRIGHT AND LICENCE

Copyright (C) 2008 Curtis "Ovid" Poe

This program is free software; you can redistribute it and/or modify it under the same terms as Perl itself.

http://dev.perl.org/licenses/

# 1.105 Test::Simple 1.001014

### 1.105.1 Available under license:

Under the same license as Perl itself

See http://www.perl.com/perl/misc/Artistic.html
Copyright (c) 1996 by Eryq. All rights reserved.
Copyright (c) 1999,2001 by ZeeGee Software Inc. All rights reserved.

This program is free software; you can redistribute it and/or modify it under the same terms as Perl itself.

### 1.106 Text-Glob 0.09

### 1.106.1 Available under license:

---

abstract: 'match globbing patterns against text' author: - 'Richard Clamp < richardc@unixbeard.net>' build\_requires: Test::More: 0 configure\_requires: Module::Build: 0.36 generated by: 'Module::Build version 0.3603' license: perl meta-spec: url: http://module-build.sourceforge.net/META-spec-v1.4.html version: 1.4 name: Text-Glob provides: Text::Glob: file: lib/Text/Glob.pm version: 0.09 resources:

version: 0.09

license: http://dev.perl.org/licenses/

```
_____
```

```
=head1 AUTHOR
```

Richard Clamp < richardc@unixbeard.net>

=head1 COPYRIGHT

Copyright (C) 2002, 2003, 2006, 2007 Richard Clamp. All Rights Reserved.

This module is free software; you can redistribute it and/or modify it under the same terms as Perl itself.

=head1 SEE ALSO

L<File::Glob>, glob(3)

=cut

Freom META.yml

\_\_\_

abstract: 'match globbing patterns against text'

author:

- 'Richard Clamp < richardc@unixbeard.net>'

build\_requires:
Test::More: 0
configure\_requires:
Module::Build: 0.36

generated\_by: 'Module::Build version 0.3603'

license: perl meta-spec:

url: http://module-build.sourceforge.net/META-spec-v1.4.html

version: 1.4
name: Text-Glob
provides:
Text::Glob:

file: lib/Text/Glob.pm

version: 0.09 resources:

license: http://dev.perl.org/licenses/

version: 0.09

The "Artistic License"

#### Preamble

The intent of this document is to state the conditions under which a Package may be copied, such that the Copyright Holder maintains some semblance of artistic control over the development of the package, while giving the users of the package the right to use and distribute the Package in a more-or-less customary fashion, plus the right to make reasonable modifications.

#### Definitions:

"Package" refers to the collection of files distributed by the Copyright Holder, and derivatives of that collection of files created through textual modification.

"Standard Version" refers to such a Package if it has not been modified, or has been modified in accordance with the wishes of the Copyright Holder as specified below.

"Copyright Holder" is whoever is named in the copyright or copyrights for the package.

"You" is you, if you're thinking about copying or distributing this Package.

"Reasonable copying fee" is whatever you can justify on the basis of media cost, duplication charges, time of people involved, and so on. (You will not be required to justify it to the Copyright Holder, but only to the computing community at large as a market that must bear the fee.)

"Freely Available" means that no fee is charged for the item itself, though there may be fees involved in handling the item. It also means that recipients of the item may redistribute it under the same conditions they received it.

- 1. You may make and give away verbatim copies of the source form of the Standard Version of this Package without restriction, provided that you duplicate all of the original copyright notices and associated disclaimers.
- 2. You may apply bug fixes, portability fixes and other modifications derived from the Public Domain or from the Copyright Holder. A Package modified in such a way shall still be considered the Standard Version.
- 3. You may otherwise modify your copy of this Package in any way, provided that you insert a prominent notice in each changed file stating how and when you changed that file, and provided that you do at least ONE of the following:

- a) place your modifications in the Public Domain or otherwise make them Freely Available, such as by posting said modifications to Usenet or an equivalent medium, or placing the modifications on a major archive site such as unnet.uu.net, or by allowing the Copyright Holder to include your modifications in the Standard Version of the Package.
- b) use the modified Package only within your corporation or organization.
- c) rename any non-standard executables so the names do not conflict with standard executables, which must also be provided, and provide a separate manual page for each non-standard executable that clearly documents how it differs from the Standard Version.
- d) make other distribution arrangements with the Copyright Holder.
- 4. You may distribute the programs of this Package in object code or executable form, provided that you do at least ONE of the following:
  - a) distribute a Standard Version of the executables and library files, together with instructions (in the manual page or equivalent) on where to get the Standard Version.
  - b) accompany the distribution with the machine-readable source of the Package with your modifications.
  - c) give non-standard executables non-standard names, and clearly document the differences in manual pages (or equivalent), together with instructions on where to get the Standard Version.
  - d) make other distribution arrangements with the Copyright Holder.
- 5. You may charge a reasonable copying fee for any distribution of this Package. You may charge any fee you choose for support of this Package. You may not charge a fee for this Package itself. However, you may distribute this Package in aggregate with other (possibly commercial) programs as part of a larger (possibly commercial) software distribution provided that you do not advertise this Package as a product of your own. You may embed this Package's interpreter within an executable of yours (by linking); this shall be construed as a mere form of aggregation, provided that the complete Standard Version of the interpreter is so embedded.
- 6. The scripts and library files supplied as input to or produced as output from the programs of this Package do not automatically fall under the copyright of this Package, but belong to whoever generated them, and may be sold commercially, and may be aggregated with this Package. If such scripts or library files are aggregated with this

Package via the so-called "undump" or "unexec" methods of producing a binary executable image, then distribution of such an image shall neither be construed as a distribution of this Package nor shall it fall under the restrictions of Paragraphs 3 and 4, provided that you do not represent such an executable image as a Standard Version of this Package.

- 7. C subroutines (or comparably compiled subroutines in other languages) supplied by you and linked into this Package in order to emulate subroutines and variables of the language defined by this Package shall not be considered part of this Package, but are the equivalent of input as in Paragraph 6, provided these subroutines do not change the language in any way that would cause it to fail the regression tests for the language.
- 8. Aggregation of this Package with a commercial distribution is always permitted provided that the use of this Package is embedded; that is, when no overt attempt is made to make this Package's interfaces visible to the end user of the commercial distribution. Such use shall not be construed as a distribution of this Package.
- 9. The name of the Copyright Holder may not be used to endorse or promote products derived from this software without specific prior written permission.

10. THIS PACKAGE IS PROVIDED "AS IS" AND WITHOUT ANY EXPRESS OR IMPLIED WARRANTIES, INCLUDING, WITHOUT LIMITATION, THE IMPLIED WARRANTIES OF MERCHANTIBILITY AND FITNESS FOR A PARTICULAR PURPOSE.

The End GNU GENERAL PUBLIC LICENSE Version 1, February 1989

Copyright (C) 1989 Free Software Foundation, Inc. 51 Franklin St, Fifth Floor, Boston, MA 02110-1301 USA

Everyone is permitted to copy and distribute verbatim copies of this license document, but changing it is not allowed.

### Preamble

The license agreements of most software companies try to keep users at the mercy of those companies. By contrast, our General Public License is intended to guarantee your freedom to share and change free software--to make sure the software is free for all its users. The General Public License applies to the Free Software Foundation's software and to any other program whose authors commit to using it. You can use it for your programs, too.

When we speak of free software, we are referring to freedom, not price. Specifically, the General Public License is designed to make sure that you have the freedom to give away or sell copies of free software, that you receive source code or can get it if you want it, that you can change the software or use pieces of it in new free programs; and that you know you can do these things.

To protect your rights, we need to make restrictions that forbid anyone to deny you these rights or to ask you to surrender the rights. These restrictions translate to certain responsibilities for you if you distribute copies of the software, or if you modify it.

For example, if you distribute copies of a such a program, whether gratis or for a fee, you must give the recipients all the rights that you have. You must make sure that they, too, receive or can get the source code. And you must tell them their rights.

We protect your rights with two steps: (1) copyright the software, and (2) offer you this license which gives you legal permission to copy, distribute and/or modify the software.

Also, for each author's protection and ours, we want to make certain that everyone understands that there is no warranty for this free software. If the software is modified by someone else and passed on, we want its recipients to know that what they have is not the original, so that any problems introduced by others will not reflect on the original authors' reputations.

The precise terms and conditions for copying, distribution and modification follow.

# GNU GENERAL PUBLIC LICENSE TERMS AND CONDITIONS FOR COPYING, DISTRIBUTION AND MODIFICATION

- 0. This License Agreement applies to any program or other work which contains a notice placed by the copyright holder saying it may be distributed under the terms of this General Public License. The "Program", below, refers to any such program or work, and a "work based on the Program" means either the Program or any work containing the Program or a portion of it, either verbatim or with modifications. Each licensee is addressed as "you".
- 1. You may copy and distribute verbatim copies of the Program's source code as you receive it, in any medium, provided that you conspicuously and appropriately publish on each copy an appropriate copyright notice and disclaimer of warranty; keep intact all the notices that refer to this General Public License and to the absence of any warranty; and give any other recipients of the Program a copy of this General Public License

along with the Program. You may charge a fee for the physical act of transferring a copy.

- 2. You may modify your copy or copies of the Program or any portion of it, and copy and distribute such modifications under the terms of Paragraph 1 above, provided that you also do the following:
  - a) cause the modified files to carry prominent notices stating that you changed the files and the date of any change; and
- b) cause the whole of any work that you distribute or publish, that in whole or in part contains the Program or any part thereof, either with or without modifications, to be licensed at no charge to all third parties under the terms of this General Public License (except that you may choose to grant warranty protection to some or all third parties, at your option).
- c) If the modified program normally reads commands interactively when run, you must cause it, when started running for such interactive use in the simplest and most usual way, to print or display an announcement including an appropriate copyright notice and a notice that there is no warranty (or else, saying that you provide a warranty) and that users may redistribute the program under these conditions, and telling the user how to view a copy of this General Public License.
- d) You may charge a fee for the physical act of transferring a copy, and you may at your option offer warranty protection in exchange for a fee.

Mere aggregation of another independent work with the Program (or its derivative) on a volume of a storage or distribution medium does not bring the other work under the scope of these terms.

- 3. You may copy and distribute the Program (or a portion or derivative of it, under Paragraph 2) in object code or executable form under the terms of Paragraphs 1 and 2 above provided that you also do one of the following:
  - a) accompany it with the complete corresponding machine-readable source code, which must be distributed under the terms of Paragraphs 1 and 2 above; or,
  - b) accompany it with a written offer, valid for at least three years, to give any third party free (except for a nominal charge for the cost of distribution) a complete machine-readable copy of the corresponding source code, to be distributed under the terms of Paragraphs 1 and 2 above; or,

c) accompany it with the information you received as to where the corresponding source code may be obtained. (This alternative is allowed only for noncommercial distribution and only if you received the program in object code or executable form alone.)

Source code for a work means the preferred form of the work for making modifications to it. For an executable file, complete source code means all the source code for all modules it contains; but, as a special exception, it need not include source code for modules which are standard libraries that accompany the operating system on which the executable file runs, or for standard header files or definitions files that accompany that operating system.

- 4. You may not copy, modify, sublicense, distribute or transfer the Program except as expressly provided under this General Public License. Any attempt otherwise to copy, modify, sublicense, distribute or transfer the Program is void, and will automatically terminate your rights to use the Program under this License. However, parties who have received copies, or rights to use copies, from you under this General Public License will not have their licenses terminated so long as such parties remain in full compliance.
- 5. By copying, distributing or modifying the Program (or any work based on the Program) you indicate your acceptance of this license to do so, and all its terms and conditions.
- 6. Each time you redistribute the Program (or any work based on the Program), the recipient automatically receives a license from the original licensor to copy, distribute or modify the Program subject to these terms and conditions. You may not impose any further restrictions on the recipients' exercise of the rights granted herein.
- 7. The Free Software Foundation may publish revised and/or new versions of the General Public License from time to time. Such new versions will be similar in spirit to the present version, but may differ in detail to address new problems or concerns.

Each version is given a distinguishing version number. If the Program specifies a version number of the license which applies to it and "any later version", you have the option of following the terms and conditions either of that version or of any later version published by the Free Software Foundation. If the Program does not specify a version number of the license, you may choose any version ever published by the Free Software Foundation.

8. If you wish to incorporate parts of the Program into other free programs whose distribution conditions are different, write to the author to ask for permission. For software which is copyrighted by the Free

Software Foundation, write to the Free Software Foundation; we sometimes make exceptions for this. Our decision will be guided by the two goals of preserving the free status of all derivatives of our free software and of promoting the sharing and reuse of software generally.

#### **NO WARRANTY**

9. BECAUSE THE PROGRAM IS LICENSED FREE OF CHARGE, THERE IS NO WARRANTY FOR THE PROGRAM, TO THE EXTENT PERMITTED BY APPLICABLE LAW. EXCEPT WHEN OTHERWISE STATED IN WRITING THE COPYRIGHT HOLDERS AND/OR OTHER PARTIES PROVIDE THE PROGRAM "AS IS" WITHOUT WARRANTY OF ANY KIND, EITHER EXPRESSED OR IMPLIED, INCLUDING, BUT NOT LIMITED TO, THE IMPLIED WARRANTIES OF MERCHANTABILITY AND FITNESS FOR A PARTICULAR PURPOSE. THE ENTIRE RISK AS TO THE QUALITY AND PERFORMANCE OF THE PROGRAM IS WITH YOU. SHOULD THE PROGRAM PROVE DEFECTIVE, YOU ASSUME THE COST OF ALL NECESSARY SERVICING, REPAIR OR CORRECTION.

10. IN NO EVENT UNLESS REQUIRED BY APPLICABLE LAW OR AGREED TO IN WRITING WILL ANY COPYRIGHT HOLDER, OR ANY OTHER PARTY WHO MAY MODIFY AND/OR REDISTRIBUTE THE PROGRAM AS PERMITTED ABOVE, BE LIABLE TO YOU FOR DAMAGES, INCLUDING ANY GENERAL, SPECIAL, INCIDENTAL OR CONSEQUENTIAL DAMAGES ARISING OUT OF THE USE OR INABILITY TO USE THE PROGRAM (INCLUDING BUT NOT LIMITED TO LOSS OF DATA OR DATA BEING RENDERED INACCURATE OR LOSSES SUSTAINED BY YOU OR THIRD PARTIES OR A FAILURE OF THE PROGRAM TO OPERATE WITH ANY OTHER PROGRAMS), EVEN IF SUCH HOLDER OR OTHER PARTY HAS BEEN ADVISED OF THE POSSIBILITY OF SUCH DAMAGES.

#### END OF TERMS AND CONDITIONS

Appendix: How to Apply These Terms to Your New Programs

If you develop a new program, and you want it to be of the greatest possible use to humanity, the best way to achieve this is to make it free software which everyone can redistribute and change under these terms.

To do so, attach the following notices to the program. It is safest to attach them to the start of each source file to most effectively convey the exclusion of warranty; and each file should have at least the "copyright" line and a pointer to where the full notice is found.

<one line to give the program's name and a brief idea of what it does.>
Copyright (C) 19yy <name of author>

This program is free software; you can redistribute it and/or modify it under the terms of the GNU General Public License as published by the Free Software Foundation; either version 1, or (at your option) any later version.

This program is distributed in the hope that it will be useful, but WITHOUT ANY WARRANTY; without even the implied warranty of MERCHANTABILITY or FITNESS FOR A PARTICULAR PURPOSE. See the GNU General Public License for more details.

You should have received a copy of the GNU General Public License along with this program; if not, write to the Free Software Foundation, Inc., 51 Franklin Street, Fifth Floor, Boston MA 02110-1301 USA

Also add information on how to contact you by electronic and paper mail.

If the program is interactive, make it output a short notice like this when it starts in an interactive mode:

Gnomovision version 69, Copyright (C) 19xx name of author Gnomovision comes with ABSOLUTELY NO WARRANTY; for details type `show w'. This is free software, and you are welcome to redistribute it under certain conditions; type `show c' for details.

The hypothetical commands `show w' and `show c' should show the appropriate parts of the General Public License. Of course, the commands you use may be called something other than `show w' and `show c'; they could even be mouse-clicks or menu items--whatever suits your program.

You should also get your employer (if you work as a programmer) or your school, if any, to sign a "copyright disclaimer" for the program, if necessary. Here a sample; alter the names:

Yoyodyne, Inc., hereby disclaims all copyright interest in the program 'Gnomovision' (a program to direct compilers to make passes at assemblers) written by James Hacker.

<signature of Ty Coon>, 1 April 1989 Ty Coon, President of Vice

That's all there is to it!

# 1.107 Text::Aligner 0.07

### 1.107.1 Available under license:

Terms of Perl itself

a) the GNU General Public License as published by the Free Software Foundation; either version 1, or (at your option) any

later version, or
b) the "Artistic License"

The General Public License (GPL) Version 2, June 1991

Copyright (C) 1989, 1991 Free Software Foundation, Inc. 675 Mass Ave, Cambridge, MA 02139, USA. Everyone is permitted to copy and distribute verbatim copies of this license document, but changing it is not allowed.

#### Preamble

The licenses for most software are designed to take away your freedom to share and change it. By contrast, the GNU General Public License is intended to guarantee your freedom to share and change free software--to make sure the software is free for all its users. This General Public License applies to most of the Free Software Foundation's software and to any other program whose authors commit to using it. (Some other Free Software Foundation software is covered by the GNU Library General Public License instead.) You can apply it to your programs, too.

When we speak of free software, we are referring to freedom, not price. Our General Public Licenses are designed to make sure that you have the freedom to distribute copies of free software (and charge for this service if you wish), that you receive source code or can get it if you want it, that you can change the software or use pieces of it in new free programs; and that you know you can do these things.

To protect your rights, we need to make restrictions that forbid anyone to deny you these rights or to ask you to surrender the rights. These restrictions translate to certain responsibilities for you if you distribute copies of the software, or if you modify it.

For example, if you distribute copies of such a program, whether gratis or for a fee, you must give the recipients all the rights that you have. You must make sure that they, too, receive or can get the source code. And you must show them these terms so they know their rights.

We protect your rights with two steps: (1) copyright the software, and (2) offer you this license which gives you legal permission to copy, distribute and/or modify the software.

Also, for each author's protection and ours, we want to make certain that everyone understands that there is no warranty for this free software. If the software is modified by someone else and passed on, we want its recipients to know that what they have is not the original, so that any problems introduced by

others will not reflect on the original authors' reputations.

Finally, any free program is threatened constantly by software patents. We wish to avoid the danger that redistributors of a free program will individually obtain patent licenses, in effect making the program proprietary. To prevent this, we have made it clear that any patent must be licensed for everyone's free use or not licensed at all.

The precise terms and conditions for copying, distribution and modification follow.

# GNU GENERAL PUBLIC LICENSE TERMS AND CONDITIONS FOR COPYING, DISTRIBUTION AND MODIFICATION

0. This License applies to any program or other work which contains a notice placed by the copyright holder saying it may be distributed under the terms of this General Public License. The "Program", below, refers to any such program or work, and a "work based on the Program" means either the Program or any derivative work under copyright law: that is to say, a work containing the Program or a portion of it, either verbatim or with modifications and/or translated into another language. (Hereinafter, translation is included without limitation in the term "modification".) Each licensee is addressed as "you".

Activities other than copying, distribution and modification are not covered by this License; they are outside its scope. The act of running the Program is not restricted, and the output from the Program is covered only if its contents constitute a work based on the Program (independent of having been made by running the Program). Whether that is true depends on what the Program does.

1. You may copy and distribute verbatim copies of the Program's source code as you receive it, in any medium, provided that you conspicuously and appropriately publish on each copy an appropriate copyright notice and disclaimer of warranty; keep intact all the notices that refer to this License and to the absence of any warranty; and give any other recipients of the Program a copy of this License along with the Program.

You may charge a fee for the physical act of transferring a copy, and you may at your option offer warranty protection in exchange for a fee.

- 2. You may modify your copy or copies of the Program or any portion of it, thus forming a work based on the Program, and copy and distribute such modifications or work under the terms of Section 1 above, provided that you also meet all of these conditions:
- a) You must cause the modified files to carry prominent notices stating that you changed the files and the date of any change.

- b) You must cause any work that you distribute or publish, that in whole or in part contains or is derived from the Program or any part thereof, to be licensed as a whole at no charge to all third parties under the terms of this License.
- c) If the modified program normally reads commands interactively when run, you must cause it, when started running for such interactive use in the most ordinary way, to print or display an announcement including an appropriate copyright notice and a notice that there is no warranty (or else, saying that you provide a warranty) and that users may redistribute the program under these conditions, and telling the user how to view a copy of this License. (Exception: if the Program itself is interactive but does not normally print such an announcement, your work based on the Program is not required to print an announcement.)

These requirements apply to the modified work as a whole. If identifiable sections of that work are not derived from the Program, and can be reasonably considered independent and separate works in themselves, then this License, and its terms, do not apply to those sections when you distribute them as separate works. But when you distribute the same sections as part of a whole which is a work based on the Program, the distribution of the whole must be on the terms of this License, whose permissions for other licensees extend to the entire whole, and thus to each and every part regardless of who wrote it.

Thus, it is not the intent of this section to claim rights or contest your rights to work written entirely by you; rather, the intent is to exercise the right to control the distribution of derivative or collective works based on the Program.

In addition, mere aggregation of another work not based on the Program with the Program (or with a work based on the Program) on a volume of a storage or distribution medium does not bring the other work under the scope of this License.

- 3. You may copy and distribute the Program (or a work based on it, under Section 2) in object code or executable form under the terms of Sections 1 and 2 above provided that you also do one of the following:
- a) Accompany it with the complete corresponding machine-readable source code, which must be distributed under the terms of Sections 1 and 2 above on a medium customarily used for software interchange; or,
- b) Accompany it with a written offer, valid for at least three years, to give any third party, for a charge no more than your cost of physically performing source distribution, a complete machine-readable copy of the corresponding source code, to be distributed under the terms of Sections 1 and 2 above on a medium customarily used for software interchange; or,
- c) Accompany it with the information you received as to the offer to distribute corresponding source code. (This alternative is allowed only for noncommercial distribution and only if you received the program in object code or executable

form with such an offer, in accord with Subsection b above.)

The source code for a work means the preferred form of the work for making modifications to it. For an executable work, complete source code means all the source code for all modules it contains, plus any associated interface definition files, plus the scripts used to control compilation and installation of the executable. However, as a special exception, the source code distributed need not include anything that is normally distributed (in either source or binary form) with the major components (compiler, kernel, and so on) of the operating system on which the executable runs, unless that component itself accompanies the executable.

If distribution of executable or object code is made by offering access to copy from a designated place, then offering equivalent access to copy the source code from the same place counts as distribution of the source code, even though third parties are not compelled to copy the source along with the object code.

- 4. You may not copy, modify, sublicense, or distribute the Program except as expressly provided under this License. Any attempt otherwise to copy, modify, sublicense or distribute the Program is void, and will automatically terminate your rights under this License. However, parties who have received copies, or rights, from you under this License will not have their licenses terminated so long as such parties remain in full compliance.
- 5. You are not required to accept this License, since you have not signed it. However, nothing else grants you permission to modify or distribute the Program or its derivative works. These actions are prohibited by law if you do not accept this License. Therefore, by modifying or distributing the Program (or any work based on the Program), you indicate your acceptance of this License to do so, and all its terms and conditions for copying, distributing or modifying the Program or works based on it.
- 6. Each time you redistribute the Program (or any work based on the Program), the recipient automatically receives a license from the original licensor to copy, distribute or modify the Program subject to these terms and conditions. You may not impose any further restrictions on the recipients' exercise of the rights granted herein. You are not responsible for enforcing compliance by third parties to this License.
- 7. If, as a consequence of a court judgment or allegation of patent infringement or for any other reason (not limited to patent issues), conditions are imposed on you (whether by court order, agreement or otherwise) that contradict the conditions of this License, they do not excuse you from the conditions of this License. If you cannot distribute so as to satisfy simultaneously your obligations under this License and any other pertinent obligations, then as a consequence you may not distribute the Program at all. For example, if a patent license would not permit royalty-free redistribution of the Program by all those who receive copies directly or indirectly through you, then the only way you could satisfy

both it and this License would be to refrain entirely from distribution of the Program.

If any portion of this section is held invalid or unenforceable under any particular circumstance, the balance of the section is intended to apply and the section as a whole is intended to apply in other circumstances.

It is not the purpose of this section to induce you to infringe any patents or other property right claims or to contest validity of any such claims; this section has the sole purpose of protecting the integrity of the free software distribution system, which is implemented by public license practices. Many people have made generous contributions to the wide range of software distributed through that system in reliance on consistent application of that system; it is up to the author/donor to decide if he or she is willing to distribute software through any other system and a licensee cannot impose that choice.

This section is intended to make thoroughly clear what is believed to be a consequence of the rest of this License.

- 8. If the distribution and/or use of the Program is restricted in certain countries either by patents or by copyrighted interfaces, the original copyright holder who places the Program under this License may add an explicit geographical distribution limitation excluding those countries, so that distribution is permitted only in or among countries not thus excluded. In such case, this License incorporates the limitation as if written in the body of this License.
- 9. The Free Software Foundation may publish revised and/or new versions of the General Public License from time to time. Such new versions will be similar in spirit to the present version, but may differ in detail to address new problems or concerns.

Each version is given a distinguishing version number. If the Program specifies a version number of this License which applies to it and "any later version", you have the option of following the terms and conditions either of that version or of any later version published by the Free Software Foundation. If the Program does not specify a version number of this License, you may choose any version ever published by the Free Software Foundation.

10. If you wish to incorporate parts of the Program into other free programs whose distribution conditions are different, write to the author to ask for permission. For software which is copyrighted by the Free Software Foundation, write to the Free Software Foundation; we sometimes make exceptions for this. Our decision will be guided by the two goals of preserving the free status of all derivatives of our free software and of promoting the sharing and reuse of software generally.

**NO WARRANTY** 

11. BECAUSE THE PROGRAM IS LICENSED FREE OF CHARGE, THERE IS NO WARRANTY FOR THE PROGRAM, TO THE EXTENT PERMITTED BY APPLICABLE LAW. EXCEPT WHEN OTHERWISE STATED IN WRITING THE COPYRIGHT HOLDERS AND/OR OTHER PARTIES PROVIDE THE PROGRAM "AS IS" WITHOUT WARRANTY OF ANY KIND, EITHER EXPRESSED OR IMPLIED, INCLUDING, BUT NOT LIMITED TO, THE IMPLIED WARRANTIES OF MERCHANTABILITY AND FITNESS FOR A PARTICULAR PURPOSE. THE ENTIRE RISK AS TO THE QUALITY AND PERFORMANCE OF THE PROGRAM IS WITH YOU. SHOULD THE PROGRAM PROVE DEFECTIVE, YOU ASSUME THE COST OF ALL NECESSARY SERVICING, REPAIR OR CORRECTION.

12. IN NO EVENT UNLESS REQUIRED BY APPLICABLE LAW OR AGREED TO IN WRITING WILL ANY COPYRIGHT HOLDER, OR ANY OTHER PARTY WHO MAY MODIFY AND/OR REDISTRIBUTE THE PROGRAM AS PERMITTED ABOVE, BE LIABLE TO YOU FOR DAMAGES, INCLUDING ANY GENERAL, SPECIAL, INCIDENTAL OR CONSEQUENTIAL DAMAGES ARISING OUT OF THE USE OR INABILITY TO USE THE PROGRAM (INCLUDING BUT NOT LIMITED TO LOSS OF DATA OR DATA BEING RENDERED INACCURATE OR LOSSES SUSTAINED BY YOU OR THIRD PARTIES OR A FAILURE OF THE PROGRAM TO OPERATE WITH ANY OTHER PROGRAMS), EVEN IF SUCH HOLDER OR OTHER PARTY HAS BEEN ADVISED OF THE POSSIBILITY OF SUCH DAMAGES.

|                      | <br> |  |
|----------------------|------|--|
| The Artistic License |      |  |

END OF TERMS AND CONDITIONS

#### Preamble

The intent of this document is to state the conditions under which a Package may be copied, such that the Copyright Holder maintains some semblance of artistic control over the development of the package, while giving the users of the package the right to use and distribute the Package in a more-or-less customary fashion, plus the right to make reasonable modifications.

#### **Definitions:**

- "Package" refers to the collection of files distributed by the Copyright Holder, and derivatives of that collection of files created through textual modification.
- "Standard Version" refers to such a Package if it has not been modified, or has been modified in accordance with the wishes of the Copyright
- "Copyright Holder" is whoever is named in the copyright or copyrights for

the package.

- "You" is you, if you're thinking about copying or distributing this Package.
- "Reasonable copying fee" is whatever you can justify on the basis of media cost, duplication charges, time of people involved, and so on. (You will not be required to justify it to the Copyright Holder, but only to the computing community at large as a market that must bear the fee.)
- "Freely Available" means that no fee is charged for the item itself, though there may be fees involved in handling the item. It also means that recipients of the item may redistribute it under the same conditions they received it.
- 1. You may make and give away verbatim copies of the source form of the Standard Version of this Package without restriction, provided that you duplicate all of the original copyright notices and associated disclaimers.
- 2. You may apply bug fixes, portability fixes and other modifications derived from the Public Domain or from the Copyright Holder. A Package modified in such a way shall still be considered the Standard Version.
- 3. You may otherwise modify your copy of this Package in any way, provided that you insert a prominent notice in each changed file stating how and when you changed that file, and provided that you do at least ONE of the following:
  - a) place your modifications in the Public Domain or otherwise make them Freely Available, such as by posting said modifications to Usenet or an equivalent medium, or placing the modifications on a major archive site such as ftp.uu.net, or by allowing the Copyright Holder to include your modifications in the Standard Version of the Package.
  - b) use the modified Package only within your corporation or organization.
  - c) rename any non-standard executables so the names do not conflict with standard executables, which must also be provided, and provide a separate manual page for each non-standard executable that clearly documents how it differs from the Standard Version.
  - d) make other distribution arrangements with the Copyright Holder.
- 4. You may distribute the programs of this Package in object code or executable form, provided that you do at least ONE of the following:
  - a) distribute a Standard Version of the executables and library files, together with instructions (in the manual page or equivalent) on where to get the Standard Version.

- b) accompany the distribution with the machine-readable source of the Package with your modifications.
- c) accompany any non-standard executables with their corresponding Standard Version executables, giving the non-standard executables non-standard names, and clearly documenting the differences in manual pages (or equivalent), together with instructions on where to get the Standard Version.
- d) make other distribution arrangements with the Copyright Holder.
- 5. You may charge a reasonable copying fee for any distribution of this Package. You may charge any fee you choose for support of this Package. You may not charge a fee for this Package itself. However, you may distribute this Package in aggregate with other (possibly commercial) programs as part of a larger (possibly commercial) software distribution provided that you do not advertise this Package as a product of your own.
- 6. The scripts and library files supplied as input to or produced as output from the programs of this Package do not automatically fall under the copyright of this Package, but belong to whomever generated them, and may be sold commercially, and may be aggregated with this Package.
- 7. C or perl subroutines supplied by you and linked into this Package shall not be considered part of this Package.
- 8. The name of the Copyright Holder may not be used to endorse or promote products derived from this software without specific prior written permission.
- 9. THIS PACKAGE IS PROVIDED "AS IS" AND WITHOUT ANY EXPRESS OR IMPLIED WARRANTIES, INCLUDING, WITHOUT LIMITATION, THE IMPLIED WARRANTIES OF MERCHANTIBILITY AND FITNESS FOR A PARTICULAR PURPOSE.

The End

## 1.108 Text::Diff 1.41

### 1.108.1 Available under license:

Terms of Perl itself

a) the GNU General Public License as published by the Free Software Foundation; either version 1, or (at your option) any later version, or

b) the "Artistic License"

\_\_\_\_\_

The General Public License (GPL) Version 2, June 1991

Copyright (C) 1989, 1991 Free Software Foundation, Inc. 675 Mass Ave, Cambridge, MA 02139, USA. Everyone is permitted to copy and distribute verbatim copies of this license document, but changing it is not allowed.

#### Preamble

The licenses for most software are designed to take away your freedom to share and change it. By contrast, the GNU General Public License is intended to guarantee your freedom to share and change free software--to make sure the software is free for all its users. This General Public License applies to most of the Free Software Foundation's software and to any other program whose authors commit to using it. (Some other Free Software Foundation software is covered by the GNU Library General Public License instead.) You can apply it to your programs, too.

When we speak of free software, we are referring to freedom, not price. Our General Public Licenses are designed to make sure that you have the freedom to distribute copies of free software (and charge for this service if you wish), that you receive source code or can get it if you want it, that you can change the software or use pieces of it in new free programs; and that you know you can do these things.

To protect your rights, we need to make restrictions that forbid anyone to deny you these rights or to ask you to surrender the rights. These restrictions translate to certain responsibilities for you if you distribute copies of the software, or if you modify it.

For example, if you distribute copies of such a program, whether gratis or for a fee, you must give the recipients all the rights that you have. You must make sure that they, too, receive or can get the source code. And you must show them these terms so they know their rights.

We protect your rights with two steps: (1) copyright the software, and (2) offer you this license which gives you legal permission to copy, distribute and/or modify the software.

Also, for each author's protection and ours, we want to make certain that everyone understands that there is no warranty for this free software. If the software is modified by someone else and passed on, we want its recipients to know that what they have is not the original, so that any problems introduced by others will not reflect on the original authors' reputations.

Finally, any free program is threatened constantly by software patents. We wish

to avoid the danger that redistributors of a free program will individually obtain patent licenses, in effect making the program proprietary. To prevent this, we have made it clear that any patent must be licensed for everyone's free use or not licensed at all.

The precise terms and conditions for copying, distribution and modification follow.

# GNU GENERAL PUBLIC LICENSE TERMS AND CONDITIONS FOR COPYING, DISTRIBUTION AND MODIFICATION

0. This License applies to any program or other work which contains a notice placed by the copyright holder saying it may be distributed under the terms of this General Public License. The "Program", below, refers to any such program or work, and a "work based on the Program" means either the Program or any derivative work under copyright law: that is to say, a work containing the Program or a portion of it, either verbatim or with modifications and/or translated into another language. (Hereinafter, translation is included without limitation in the term "modification".) Each licensee is addressed as "you".

Activities other than copying, distribution and modification are not covered by this License; they are outside its scope. The act of running the Program is not restricted, and the output from the Program is covered only if its contents constitute a work based on the Program (independent of having been made by running the Program). Whether that is true depends on what the Program does.

1. You may copy and distribute verbatim copies of the Program's source code as you receive it, in any medium, provided that you conspicuously and appropriately publish on each copy an appropriate copyright notice and disclaimer of warranty; keep intact all the notices that refer to this License and to the absence of any warranty; and give any other recipients of the Program a copy of this License along with the Program.

You may charge a fee for the physical act of transferring a copy, and you may at your option offer warranty protection in exchange for a fee.

- 2. You may modify your copy or copies of the Program or any portion of it, thus forming a work based on the Program, and copy and distribute such modifications or work under the terms of Section 1 above, provided that you also meet all of these conditions:
- a) You must cause the modified files to carry prominent notices stating that you changed the files and the date of any change.
- b) You must cause any work that you distribute or publish, that in whole or in part contains or is derived from the Program or any part thereof, to be licensed as a whole at no charge to all third parties under the terms of this License.

c) If the modified program normally reads commands interactively when run, you must cause it, when started running for such interactive use in the most ordinary way, to print or display an announcement including an appropriate copyright notice and a notice that there is no warranty (or else, saying that you provide a warranty) and that users may redistribute the program under these conditions, and telling the user how to view a copy of this License. (Exception: if the Program itself is interactive but does not normally print such an announcement, your work based on the Program is not required to print an announcement.)

These requirements apply to the modified work as a whole. If identifiable sections of that work are not derived from the Program, and can be reasonably considered independent and separate works in themselves, then this License, and its terms, do not apply to those sections when you distribute them as separate works. But when you distribute the same sections as part of a whole which is a work based on the Program, the distribution of the whole must be on the terms of this License, whose permissions for other licensees extend to the entire whole, and thus to each and every part regardless of who wrote it.

Thus, it is not the intent of this section to claim rights or contest your rights to work written entirely by you; rather, the intent is to exercise the right to control the distribution of derivative or collective works based on the Program.

In addition, mere aggregation of another work not based on the Program with the Program (or with a work based on the Program) on a volume of a storage or distribution medium does not bring the other work under the scope of this License.

- 3. You may copy and distribute the Program (or a work based on it, under Section 2) in object code or executable form under the terms of Sections 1 and 2 above provided that you also do one of the following:
- a) Accompany it with the complete corresponding machine-readable source code, which must be distributed under the terms of Sections 1 and 2 above on a medium customarily used for software interchange; or,
- b) Accompany it with a written offer, valid for at least three years, to give any third party, for a charge no more than your cost of physically performing source distribution, a complete machine-readable copy of the corresponding source code, to be distributed under the terms of Sections 1 and 2 above on a medium customarily used for software interchange; or,
- c) Accompany it with the information you received as to the offer to distribute corresponding source code. (This alternative is allowed only for noncommercial distribution and only if you received the program in object code or executable form with such an offer, in accord with Subsection b above.)

The source code for a work means the preferred form of the work for making

modifications to it. For an executable work, complete source code means all the source code for all modules it contains, plus any associated interface definition files, plus the scripts used to control compilation and installation of the executable. However, as a special exception, the source code distributed need not include anything that is normally distributed (in either source or binary form) with the major components (compiler, kernel, and so on) of the operating system on which the executable runs, unless that component itself accompanies the executable.

If distribution of executable or object code is made by offering access to copy from a designated place, then offering equivalent access to copy the source code from the same place counts as distribution of the source code, even though third parties are not compelled to copy the source along with the object code.

- 4. You may not copy, modify, sublicense, or distribute the Program except as expressly provided under this License. Any attempt otherwise to copy, modify, sublicense or distribute the Program is void, and will automatically terminate your rights under this License. However, parties who have received copies, or rights, from you under this License will not have their licenses terminated so long as such parties remain in full compliance.
- 5. You are not required to accept this License, since you have not signed it. However, nothing else grants you permission to modify or distribute the Program or its derivative works. These actions are prohibited by law if you do not accept this License. Therefore, by modifying or distributing the Program (or any work based on the Program), you indicate your acceptance of this License to do so, and all its terms and conditions for copying, distributing or modifying the Program or works based on it.
- 6. Each time you redistribute the Program (or any work based on the Program), the recipient automatically receives a license from the original licensor to copy, distribute or modify the Program subject to these terms and conditions. You may not impose any further restrictions on the recipients' exercise of the rights granted herein. You are not responsible for enforcing compliance by third parties to this License.
- 7. If, as a consequence of a court judgment or allegation of patent infringement or for any other reason (not limited to patent issues), conditions are imposed on you (whether by court order, agreement or otherwise) that contradict the conditions of this License, they do not excuse you from the conditions of this License. If you cannot distribute so as to satisfy simultaneously your obligations under this License and any other pertinent obligations, then as a consequence you may not distribute the Program at all. For example, if a patent license would not permit royalty-free redistribution of the Program by all those who receive copies directly or indirectly through you, then the only way you could satisfy both it and this License would be to refrain entirely from distribution of the Program.

If any portion of this section is held invalid or unenforceable under any particular circumstance, the balance of the section is intended to apply and the section as a whole is intended to apply in other circumstances.

It is not the purpose of this section to induce you to infringe any patents or other property right claims or to contest validity of any such claims; this section has the sole purpose of protecting the integrity of the free software distribution system, which is implemented by public license practices. Many people have made generous contributions to the wide range of software distributed through that system in reliance on consistent application of that system; it is up to the author/donor to decide if he or she is willing to distribute software through any other system and a licensee cannot impose that choice.

This section is intended to make thoroughly clear what is believed to be a consequence of the rest of this License.

- 8. If the distribution and/or use of the Program is restricted in certain countries either by patents or by copyrighted interfaces, the original copyright holder who places the Program under this License may add an explicit geographical distribution limitation excluding those countries, so that distribution is permitted only in or among countries not thus excluded. In such case, this License incorporates the limitation as if written in the body of this License.
- 9. The Free Software Foundation may publish revised and/or new versions of the General Public License from time to time. Such new versions will be similar in spirit to the present version, but may differ in detail to address new problems or concerns.

Each version is given a distinguishing version number. If the Program specifies a version number of this License which applies to it and "any later version", you have the option of following the terms and conditions either of that version or of any later version published by the Free Software Foundation. If the Program does not specify a version number of this License, you may choose any version ever published by the Free Software Foundation.

10. If you wish to incorporate parts of the Program into other free programs whose distribution conditions are different, write to the author to ask for permission. For software which is copyrighted by the Free Software Foundation, write to the Free Software Foundation; we sometimes make exceptions for this. Our decision will be guided by the two goals of preserving the free status of all derivatives of our free software and of promoting the sharing and reuse of software generally.

#### NO WARRANTY

11. BECAUSE THE PROGRAM IS LICENSED FREE OF CHARGE, THERE IS NO WARRANTY FOR THE PROGRAM, TO THE EXTENT PERMITTED BY APPLICABLE LAW. EXCEPT WHEN OTHERWISE STATED IN WRITING THE

COPYRIGHT HOLDERS AND/OR OTHER PARTIES PROVIDE THE PROGRAM "AS IS" WITHOUT WARRANTY OF ANY KIND, EITHER EXPRESSED OR IMPLIED, INCLUDING, BUT NOT LIMITED TO, THE IMPLIED WARRANTIES OF MERCHANTABILITY AND FITNESS FOR A PARTICULAR PURPOSE. THE ENTIRE RISK AS TO THE QUALITY AND PERFORMANCE OF THE PROGRAM IS WITH YOU. SHOULD THE PROGRAM PROVE DEFECTIVE, YOU ASSUME THE COST OF ALL NECESSARY SERVICING, REPAIR OR CORRECTION.

12. IN NO EVENT UNLESS REQUIRED BY APPLICABLE LAW OR AGREED TO IN WRITING WILL ANY COPYRIGHT HOLDER, OR ANY OTHER PARTY WHO MAY MODIFY AND/OR REDISTRIBUTE THE PROGRAM AS PERMITTED ABOVE, BE LIABLE TO YOU FOR DAMAGES, INCLUDING ANY GENERAL, SPECIAL, INCIDENTAL OR CONSEQUENTIAL DAMAGES ARISING OUT OF THE USE OR INABILITY TO USE THE PROGRAM (INCLUDING BUT NOT LIMITED TO LOSS OF DATA OR DATA BEING RENDERED INACCURATE OR LOSSES SUSTAINED BY YOU OR THIRD PARTIES OR A FAILURE OF THE PROGRAM TO OPERATE WITH ANY OTHER PROGRAMS), EVEN IF SUCH HOLDER OR OTHER PARTY HAS BEEN ADVISED OF THE POSSIBILITY OF SUCH DAMAGES.

| <br> | <br> |  |
|------|------|--|
|      |      |  |
|      |      |  |
|      |      |  |

END OF TERMS AND CONDITIONS

#### Preamble

The Artistic License

The intent of this document is to state the conditions under which a Package may be copied, such that the Copyright Holder maintains some semblance of artistic control over the development of the package, while giving the users of the package the right to use and distribute the Package in a more-or-less customary fashion, plus the right to make reasonable modifications.

#### Definitions:

- "Package" refers to the collection of files distributed by the Copyright Holder, and derivatives of that collection of files created through textual modification.
- "Standard Version" refers to such a Package if it has not been modified, or has been modified in accordance with the wishes of the Copyright Holder.
- "Copyright Holder" is whoever is named in the copyright or copyrights for the package.
- "You" is you, if you're thinking about copying or distributing this Package.
- "Reasonable copying fee" is whatever you can justify on the basis of

- media cost, duplication charges, time of people involved, and so on. (You will not be required to justify it to the Copyright Holder, but only to the computing community at large as a market that must bear the fee.)
- "Freely Available" means that no fee is charged for the item itself, though
  there may be fees involved in handling the item. It also means that
  recipients of the item may redistribute it under the same conditions they
  received it.
- 1. You may make and give away verbatim copies of the source form of the Standard Version of this Package without restriction, provided that you duplicate all of the original copyright notices and associated disclaimers.
- 2. You may apply bug fixes, portability fixes and other modifications derived from the Public Domain or from the Copyright Holder. A Package modified in such a way shall still be considered the Standard Version.
- 3. You may otherwise modify your copy of this Package in any way, provided that you insert a prominent notice in each changed file stating how and when you changed that file, and provided that you do at least ONE of the following:
  - a) place your modifications in the Public Domain or otherwise make them Freely Available, such as by posting said modifications to Usenet or an equivalent medium, or placing the modifications on a major archive site such as ftp.uu.net, or by allowing the Copyright Holder to include your modifications in the Standard Version of the Package.
  - b) use the modified Package only within your corporation or organization.
  - c) rename any non-standard executables so the names do not conflict with standard executables, which must also be provided, and provide a separate manual page for each non-standard executable that clearly documents how it differs from the Standard Version.
  - d) make other distribution arrangements with the Copyright Holder.
- 4. You may distribute the programs of this Package in object code or executable form, provided that you do at least ONE of the following:
  - a) distribute a Standard Version of the executables and library files, together with instructions (in the manual page or equivalent) on where to get the Standard Version.
  - b) accompany the distribution with the machine-readable source of the Package with your modifications.

- c) accompany any non-standard executables with their corresponding Standard Version executables, giving the non-standard executables non-standard names, and clearly documenting the differences in manual pages (or equivalent), together with instructions on where to get the Standard Version.
- d) make other distribution arrangements with the Copyright Holder.
- 5. You may charge a reasonable copying fee for any distribution of this Package. You may charge any fee you choose for support of this Package. You may not charge a fee for this Package itself. However, you may distribute this Package in aggregate with other (possibly commercial) programs as part of a larger (possibly commercial) software distribution provided that you do not advertise this Package as a product of your own.
- 6. The scripts and library files supplied as input to or produced as output from the programs of this Package do not automatically fall under the copyright of this Package, but belong to whomever generated them, and may be sold commercially, and may be aggregated with this Package.
- 7. C or perl subroutines supplied by you and linked into this Package shall not be considered part of this Package.
- 8. The name of the Copyright Holder may not be used to endorse or promote products derived from this software without specific prior written permission.
- 9. THIS PACKAGE IS PROVIDED "AS IS" AND WITHOUT ANY EXPRESS OR IMPLIED WARRANTIES, INCLUDING, WITHOUT LIMITATION, THE IMPLIED WARRANTIES OF MERCHANTIBILITY AND FITNESS FOR A PARTICULAR PURPOSE.

The End

# 1.109 Text::Table 1.127

### 1.109.1 Available under license:

The ISC License.

Copyright (c) 2002-2011, Anno Siegel <siegel@zrz.tu-berlin.de> Copyright (c) 2011, Shlomi Fish <shlomif@shlomifish.org>

Permission to use, copy, modify, and/or distribute this software for any purpose with or without fee is hereby granted, provided that the above copyright notice and this permission notice appear in all copies.

THE SOFTWARE IS PROVIDED "AS IS" AND THE AUTHOR DISCLAIMS ALL WARRANTIES

WITH REGARD TO THIS SOFTWARE INCLUDING ALL IMPLIED WARRANTIES OF MERCHANTABILITY AND FITNESS. IN NO EVENT SHALL THE AUTHOR BE LIABLE FOR ANY SPECIAL, DIRECT, INDIRECT, OR CONSEQUENTIAL DAMAGES OR ANY DAMAGES WHATSOEVER RESULTING FROM LOSS OF USE, DATA OR PROFITS, WHETHER IN AN ACTION OF CONTRACT, NEGLIGENCE OR OTHER TORTIOUS ACTION, ARISING OUT OF OR IN CONNECTION WITH THE USE OR PERFORMANCE OF THIS SOFTWARE.

# 1.110 tiff 4.0.3 :20120922

### 1.110.1 Available under license:

Copyright (c) 1988-1997 Sam Leffler Copyright (c) 1991-1997 Silicon Graphics, Inc.

Permission to use, copy, modify, distribute, and sell this software and its documentation for any purpose is hereby granted without fee, provided that (i) the above copyright notices and this permission notice appear in all copies of the software and related documentation, and (ii) the names of Sam Leffler and Silicon Graphics may not be used in any advertising or publicity relating to the software without the specific, prior written permission of Sam Leffler and Silicon Graphics.

THE SOFTWARE IS PROVIDED "AS-IS" AND WITHOUT WARRANTY OF ANY KIND, EXPRESS, IMPLIED OR OTHERWISE, INCLUDING WITHOUT LIMITATION, ANY WARRANTY OF MERCHANTABILITY OR FITNESS FOR A PARTICULAR PURPOSE.

IN NO EVENT SHALL SAM LEFFLER OR SILICON GRAPHICS BE LIABLE FOR ANY SPECIAL, INCIDENTAL, INDIRECT OR CONSEQUENTIAL DAMAGES OF ANY KIND, OR ANY DAMAGES WHATSOEVER RESULTING FROM LOSS OF USE, DATA OR PROFITS, WHETHER OR NOT ADVISED OF THE POSSIBILITY OF DAMAGE, AND ON ANY THEORY OF LIABILITY, ARISING OUT OF OR IN CONNECTION WITH THE USE OR PERFORMANCE OF THIS SOFTWARE.

#### **LICENSE**

dnl

dnl Copyright (c) 2008 Steven G. Johnson <stevenj@alum.mit.edu>

dn

- dnl This program is free software: you can redistribute it and/or modify it
- dnl under the terms of the GNU General Public License as published by the
- dnl Free Software Foundation, either version 3 of the License, or (at your
- dnl option) any later version.

dnl

- dnl This program is distributed in the hope that it will be useful, but
- dnl WITHOUT ANY WARRANTY; without even the implied warranty of
- dnl MERCHANTABILITY or FITNESS FOR A PARTICULAR PURPOSE. See the GNU General
- dnl Public License for more details.

dnl

- dnl You should have received a copy of the GNU General Public License along
- dnl with this program. If not, see <a href="http://www.gnu.org/licenses/">http://www.gnu.org/licenses/</a>>.

```
dnl
```

- dnl As a special exception, the respective Autoconf Macro's copyright owner
- dnl gives unlimited permission to copy, distribute and modify the configure
- dnl scripts that are the output of Autoconf when processing the Macro. You
- dnl need not follow the terms of the GNU General Public License when using
- dnl or distributing such scripts, even though portions of the text of the
- dnl Macro appear in them. The GNU General Public License (GPL) does govern
- dnl all other use of the material that constitutes the Autoconf Macro.

dnl

- dnl This special exception to the GPL applies to versions of the Autoconf
- dnl Macro released by the Autoconf Archive. When you make and distribute a
- dnl modified version of the Autoconf Macro, you may extend this special
- dnl exception to the GPL to apply to your modified version as well.

Tag Image File Format (TIFF) Software

dnl

dnl Copyright (C) 2004, Andrey Kiselev <dron@ak4719.spb.edu>dnl

dnl Permission to use, copy, modify, distribute, and sell this software and dnl its documentation for any purpose is hereby granted without fee, provided dnl that (i) the above copyright notices and this permission notice appear in dnl all copies of the software and related documentation, and (ii) the names of dnl Sam Leffler and Silicon Graphics may not be used in any advertising or dnl publicity relating to the software without the specific, prior written dnl permission of Sam Leffler and Silicon Graphics.

dnl

dnl THE SOFTWARE IS PROVIDED "AS-IS" AND WITHOUT WARRANTY OF ANY KIND, dnl EXPRESS, IMPLIED OR OTHERWISE, INCLUDING WITHOUT LIMITATION, ANY dnl WARRANTY OF MERCHANTABILITY OR FITNESS FOR A PARTICULAR PURPOSE. dnl

dnl IN NO EVENT SHALL SAM LEFFLER OR SILICON GRAPHICS BE LIABLE FOR dnl ANY SPECIAL, INCIDENTAL, INDIRECT OR CONSEQUENTIAL DAMAGES OF ANY KIND, dnl OR ANY DAMAGES WHATSOEVER RESULTING FROM LOSS OF USE, DATA OR PROFITS, dnl WHETHER OR NOT ADVISED OF THE POSSIBILITY OF DAMAGE, AND ON ANY THEORY OF dnl LIABILITY, ARISING OUT OF OR IN CONNECTION WITH THE USE OR PERFORMANCE dnl OF THIS SOFTWARE.

\*\*\*\*\*\*\*\*\*\*\*\*\*\*\*\*\*\*\*\*\*\*\*\*\*\*

\*

- \* Permission is hereby granted, free of charge, to any person obtaining a
- \* copy of this software and associated documentation files (the "Software"),
- \* to deal in the Software without restriction, including without limitation
- \* the rights to use, copy, modify, merge, publish, distribute, sublicense,
- \* and/or sell copies of the Software, and to permit persons to whom the
- \* Software is furnished to do so, subject to the following conditions:

\*

- \* The above copyright notice and this permission notice shall be included
- \* in all copies or substantial portions of the Software.

\*

<sup>\*</sup> Copyright (c) 1999, Frank Warmerdam

- \* THE SOFTWARE IS PROVIDED "AS IS", WITHOUT WARRANTY OF ANY KIND, EXPRESS
- \* OR IMPLIED, INCLUDING BUT NOT LIMITED TO THE WARRANTIES OF MERCHANTABILITY.
- \* FITNESS FOR A PARTICULAR PURPOSE AND NONINFRINGEMENT. IN NO EVENT SHALL
- \* THE AUTHORS OR COPYRIGHT HOLDERS BE LIABLE FOR ANY CLAIM, DAMAGES OR OTHER
- \* LIABILITY, WHETHER IN AN ACTION OF CONTRACT, TORT OR OTHERWISE, ARISING
- \* FROM, OUT OF OR IN CONNECTION WITH THE SOFTWARE OR THE USE OR OTHER
- \* DEALINGS IN THE SOFTWARE.

\*\*\*\*\*\*\*\*\*\*\*\*\*\*\*\*\*\*\*\*\*\*\*\*\*\*\*\*

\*/

\* Copyright (c) 1987, 1993, 1994

\* The Regents of the University of California. All rights reserved.

\*

- \* Redistribution and use in source and binary forms, with or without
- \* modification, are permitted provided that the following conditions
- \* are met:
- \* 1. Redistributions of source code must retain the above copyright
- \* notice, this list of conditions and the following disclaimer.
- \* 2. Redistributions in binary form must reproduce the above copyright
- \* notice, this list of conditions and the following disclaimer in the
- \* documentation and/or other materials provided with the distribution.
- \* 3. Neither the name of the University nor the names of its contributors
- \* may be used to endorse or promote products derived from this software
- \* without specific prior written permission.

\*

- \* THIS SOFTWARE IS PROVIDED BY THE REGENTS AND CONTRIBUTORS "AS IS" AND
- \* ANY EXPRESS OR IMPLIED WARRANTIES, INCLUDING, BUT NOT LIMITED TO, THE
- \* IMPLIED WARRANTIES OF MERCHANTABILITY AND FITNESS FOR A PARTICULAR PURPOSE
- \* ARE DISCLAIMED. IN NO EVENT SHALL THE REGENTS OR CONTRIBUTORS BE LIABLE
- \* FOR ANY DIRECT, INDIRECT, INCIDENTAL, SPECIAL, EXEMPLARY, OR CONSEQUENTIAL
- \* DAMAGES (INCLUDING, BUT NOT LIMITED TO, PROCUREMENT OF SUBSTITUTE GOODS
- \* OR SERVICES; LOSS OF USE, DATA, OR PROFITS; OR BUSINESS INTERRUPTION)
- \* HOWEVER CAUSED AND ON ANY THEORY OF LIABILITY, WHETHER IN CONTRACT, STRICT
- \* LIABILITY, OR TORT (INCLUDING NEGLIGENCE OR OTHERWISE) ARISING IN ANY WAY
- \* OUT OF THE USE OF THIS SOFTWARE, EVEN IF ADVISED OF THE POSSIBILITY OF
- \* SUCH DAMAGE.

\*/

# 1.111 Time::Monotonic 0.9.8

### 1.111.1 Available under license:

This software is copyright (c) 2015 by David Caldwell <david@porkrind.org>.

This is free software; you can redistribute it and/or modify it under the same terms as the Perl 5 programming language system itself.

Terms of the Perl programming language system itself

- a) the GNU General Public License as published by the Free Software Foundation; either version 1, or (at your option) any later version, or
- b) the "Artistic License"

--- The GNU General Public License, Version 1, February 1989 ---

This software is Copyright (c) 2015 by David Caldwell <david@porkrind.org>.

This is free software, licensed under:

The GNU General Public License, Version 1, February 1989

GNU GENERAL PUBLIC LICENSE Version 1, February 1989

Copyright (C) 1989 Free Software Foundation, Inc. 51 Franklin St, Suite 500, Boston, MA 02110-1335 USA

Everyone is permitted to copy and distribute verbatim copies of this license document, but changing it is not allowed.

#### Preamble

The license agreements of most software companies try to keep users at the mercy of those companies. By contrast, our General Public License is intended to guarantee your freedom to share and change free software--to make sure the software is free for all its users. The General Public License applies to the Free Software Foundation's software and to any other program whose authors commit to using it. You can use it for your programs, too.

When we speak of free software, we are referring to freedom, not price. Specifically, the General Public License is designed to make sure that you have the freedom to give away or sell copies of free software, that you receive source code or can get it if you want it, that you can change the software or use pieces of it in new free programs; and that you know you can do these things.

To protect your rights, we need to make restrictions that forbid anyone to deny you these rights or to ask you to surrender the rights. These restrictions translate to certain responsibilities for you if you distribute copies of the software, or if you modify it.

For example, if you distribute copies of a such a program, whether gratis or for a fee, you must give the recipients all the rights that you have. You must make sure that they, too, receive or can get the

source code. And you must tell them their rights.

We protect your rights with two steps: (1) copyright the software, and (2) offer you this license which gives you legal permission to copy, distribute and/or modify the software.

Also, for each author's protection and ours, we want to make certain that everyone understands that there is no warranty for this free software. If the software is modified by someone else and passed on, we want its recipients to know that what they have is not the original, so that any problems introduced by others will not reflect on the original authors' reputations.

The precise terms and conditions for copying, distribution and modification follow.

# GNU GENERAL PUBLIC LICENSE TERMS AND CONDITIONS FOR COPYING, DISTRIBUTION AND MODIFICATION

- 0. This License Agreement applies to any program or other work which contains a notice placed by the copyright holder saying it may be distributed under the terms of this General Public License. The "Program", below, refers to any such program or work, and a "work based on the Program" means either the Program or any work containing the Program or a portion of it, either verbatim or with modifications. Each licensee is addressed as "you".
- 1. You may copy and distribute verbatim copies of the Program's source code as you receive it, in any medium, provided that you conspicuously and appropriately publish on each copy an appropriate copyright notice and disclaimer of warranty; keep intact all the notices that refer to this General Public License and to the absence of any warranty; and give any other recipients of the Program a copy of this General Public License along with the Program. You may charge a fee for the physical act of transferring a copy.
- 2. You may modify your copy or copies of the Program or any portion of it, and copy and distribute such modifications under the terms of Paragraph 1 above, provided that you also do the following:
  - a) cause the modified files to carry prominent notices stating that you changed the files and the date of any change; and
  - b) cause the whole of any work that you distribute or publish, that in whole or in part contains the Program or any part thereof, either with or without modifications, to be licensed at no charge to all third parties under the terms of this General Public License (except that you may choose to grant warranty protection to some or all

third parties, at your option).

- c) If the modified program normally reads commands interactively when run, you must cause it, when started running for such interactive use in the simplest and most usual way, to print or display an announcement including an appropriate copyright notice and a notice that there is no warranty (or else, saying that you provide a warranty) and that users may redistribute the program under these conditions, and telling the user how to view a copy of this General Public License.
- d) You may charge a fee for the physical act of transferring a copy, and you may at your option offer warranty protection in exchange for a fee.

Mere aggregation of another independent work with the Program (or its derivative) on a volume of a storage or distribution medium does not bring the other work under the scope of these terms.

- 3. You may copy and distribute the Program (or a portion or derivative of it, under Paragraph 2) in object code or executable form under the terms of Paragraphs 1 and 2 above provided that you also do one of the following:
  - a) accompany it with the complete corresponding machine-readable source code, which must be distributed under the terms of Paragraphs 1 and 2 above; or,
  - b) accompany it with a written offer, valid for at least three years, to give any third party free (except for a nominal charge for the cost of distribution) a complete machine-readable copy of the corresponding source code, to be distributed under the terms of Paragraphs 1 and 2 above; or,
  - c) accompany it with the information you received as to where the corresponding source code may be obtained. (This alternative is allowed only for noncommercial distribution and only if you received the program in object code or executable form alone.)

Source code for a work means the preferred form of the work for making modifications to it. For an executable file, complete source code means all the source code for all modules it contains; but, as a special exception, it need not include source code for modules which are standard libraries that accompany the operating system on which the executable file runs, or for standard header files or definitions files that accompany that operating system.

4. You may not copy, modify, sublicense, distribute or transfer the Program except as expressly provided under this General Public License.

Any attempt otherwise to copy, modify, sublicense, distribute or transfer the Program is void, and will automatically terminate your rights to use the Program under this License. However, parties who have received copies, or rights to use copies, from you under this General Public License will not have their licenses terminated so long as such parties remain in full compliance.

- 5. By copying, distributing or modifying the Program (or any work based on the Program) you indicate your acceptance of this license to do so, and all its terms and conditions.
- 6. Each time you redistribute the Program (or any work based on the Program), the recipient automatically receives a license from the original licensor to copy, distribute or modify the Program subject to these terms and conditions. You may not impose any further restrictions on the recipients' exercise of the rights granted herein.
- 7. The Free Software Foundation may publish revised and/or new versions of the General Public License from time to time. Such new versions will be similar in spirit to the present version, but may differ in detail to address new problems or concerns.

Each version is given a distinguishing version number. If the Program specifies a version number of the license which applies to it and "any later version", you have the option of following the terms and conditions either of that version or of any later version published by the Free Software Foundation. If the Program does not specify a version number of the license, you may choose any version ever published by the Free Software Foundation.

8. If you wish to incorporate parts of the Program into other free programs whose distribution conditions are different, write to the author to ask for permission. For software which is copyrighted by the Free Software Foundation, write to the Free Software Foundation; we sometimes make exceptions for this. Our decision will be guided by the two goals of preserving the free status of all derivatives of our free software and of promoting the sharing and reuse of software generally.

#### NO WARRANTY

9. BECAUSE THE PROGRAM IS LICENSED FREE OF CHARGE, THERE IS NO WARRANTY FOR THE PROGRAM, TO THE EXTENT PERMITTED BY APPLICABLE LAW. EXCEPT WHEN OTHERWISE STATED IN WRITING THE COPYRIGHT HOLDERS AND/OR OTHER PARTIES PROVIDE THE PROGRAM "AS IS" WITHOUT WARRANTY OF ANY KIND, EITHER EXPRESSED OR IMPLIED, INCLUDING, BUT NOT LIMITED TO, THE IMPLIED WARRANTIES OF MERCHANTABILITY AND FITNESS FOR A PARTICULAR PURPOSE. THE ENTIRE RISK AS TO THE QUALITY AND PERFORMANCE OF THE PROGRAM IS WITH YOU. SHOULD THE PROGRAM PROVE DEFECTIVE, YOU ASSUME THE COST OF ALL NECESSARY SERVICING,

10. IN NO EVENT UNLESS REQUIRED BY APPLICABLE LAW OR AGREED TO IN WRITING WILL ANY COPYRIGHT HOLDER, OR ANY OTHER PARTY WHO MAY MODIFY AND/OR REDISTRIBUTE THE PROGRAM AS PERMITTED ABOVE, BE LIABLE TO YOU FOR DAMAGES, INCLUDING ANY GENERAL, SPECIAL, INCIDENTAL OR CONSEQUENTIAL DAMAGES ARISING OUT OF THE USE OR INABILITY TO USE THE PROGRAM (INCLUDING BUT NOT LIMITED TO LOSS OF DATA OR DATA BEING RENDERED INACCURATE OR LOSSES SUSTAINED BY YOU OR THIRD PARTIES OR A FAILURE OF THE PROGRAM TO OPERATE WITH ANY OTHER PROGRAMS), EVEN IF SUCH HOLDER OR OTHER PARTY HAS BEEN ADVISED OF THE POSSIBILITY OF SUCH DAMAGES.

#### END OF TERMS AND CONDITIONS

Appendix: How to Apply These Terms to Your New Programs

If you develop a new program, and you want it to be of the greatest possible use to humanity, the best way to achieve this is to make it free software which everyone can redistribute and change under these terms.

To do so, attach the following notices to the program. It is safest to attach them to the start of each source file to most effectively convey the exclusion of warranty; and each file should have at least the "copyright" line and a pointer to where the full notice is found.

<one line to give the program's name and a brief idea of what it does.> Copyright (C) 19yy <name of author>

This program is free software; you can redistribute it and/or modify it under the terms of the GNU General Public License as published by the Free Software Foundation; either version 1, or (at your option) any later version.

This program is distributed in the hope that it will be useful, but WITHOUT ANY WARRANTY; without even the implied warranty of MERCHANTABILITY or FITNESS FOR A PARTICULAR PURPOSE. See the GNU General Public License for more details.

You should have received a copy of the GNU General Public License along with this program; if not, write to the Free Software Foundation, Inc., 51 Franklin Street, Fifth Floor, Boston MA 02110-1301 USA

Also add information on how to contact you by electronic and paper mail.

If the program is interactive, make it output a short notice like this when it starts in an interactive mode:

Gnomovision version 69, Copyright (C) 19xx name of author Gnomovision comes with ABSOLUTELY NO WARRANTY; for details type `show w'. This is free software, and you are welcome to redistribute it under certain conditions; type `show c' for details.

The hypothetical commands `show w' and `show c' should show the appropriate parts of the General Public License. Of course, the commands you use may be called something other than `show w' and `show c'; they could even be mouse-clicks or menu items--whatever suits your program.

You should also get your employer (if you work as a programmer) or your school, if any, to sign a "copyright disclaimer" for the program, if necessary. Here a sample; alter the names:

Yoyodyne, Inc., hereby disclaims all copyright interest in the program 'Gnomovision' (a program to direct compilers to make passes at assemblers) written by James Hacker.

<signature of Ty Coon>, 1 April 1989 Ty Coon, President of Vice

That's all there is to it!

--- The Artistic License 1.0 ---

This software is Copyright (c) 2013 by David Caldwell <david@porkrind.org>.

This is free software, licensed under:

The Artistic License 1.0

The Artistic License

Preamble

The intent of this document is to state the conditions under which a Package may be copied, such that the Copyright Holder maintains some semblance of artistic control over the development of the package, while giving the users of the package the right to use and distribute the Package in a more-or-less customary fashion, plus the right to make reasonable modifications.

**Definitions:** 

- "Package" refers to the collection of files distributed by the Copyright Holder, and derivatives of that collection of files created through textual modification.

- "Standard Version" refers to such a Package if it has not been modified, or has been modified in accordance with the wishes of the Copyright Holder
- "Copyright Holder" is whoever is named in the copyright or copyrights for the package.
- "You" is you, if you're thinking about copying or distributing this Package.
- "Reasonable copying fee" is whatever you can justify on the basis of media cost, duplication charges, time of people involved, and so on. (You will not be required to justify it to the Copyright Holder, but only to the computing community at large as a market that must bear the fee.)
- "Freely Available" means that no fee is charged for the item itself, though there may be fees involved in handling the item. It also means that recipients of the item may redistribute it under the same conditions they received it.
- 1. You may make and give away verbatim copies of the source form of the Standard Version of this Package without restriction, provided that you duplicate all of the original copyright notices and associated disclaimers.
- 2. You may apply bug fixes, portability fixes and other modifications derived from the Public Domain or from the Copyright Holder. A Package modified in such a way shall still be considered the Standard Version.
- 3. You may otherwise modify your copy of this Package in any way, provided that you insert a prominent notice in each changed file stating how and when you changed that file, and provided that you do at least ONE of the following:
- a) place your modifications in the Public Domain or otherwise make them Freely Available, such as by posting said modifications to Usenet or an equivalent medium, or placing the modifications on a major archive site such as ftp.uu.net, or by allowing the Copyright Holder to include your modifications in the Standard Version of the Package.
- b) use the modified Package only within your corporation or organization.
- c) rename any non-standard executables so the names do not conflict with standard executables, which must also be provided, and provide a separate manual page for each non-standard executable that clearly documents how it differs from the Standard Version.
- d) make other distribution arrangements with the Copyright Holder.
- 4. You may distribute the programs of this Package in object code or executable form, provided that you do at least ONE of the following:
- a) distribute a Standard Version of the executables and library files, together with instructions (in the manual page or equivalent) on where to

get the Standard Version.

- b) accompany the distribution with the machine-readable source of the Package with your modifications.
- c) accompany any non-standard executables with their corresponding Standard Version executables, giving the non-standard executables non-standard names, and clearly documenting the differences in manual pages (or equivalent), together with instructions on where to get the Standard Version.
- d) make other distribution arrangements with the Copyright Holder.
- 5. You may charge a reasonable copying fee for any distribution of this Package. You may charge any fee you choose for support of this Package. You may not charge a fee for this Package itself. However, you may distribute this Package in aggregate with other (possibly commercial) programs as part of a larger (possibly commercial) software distribution provided that you do not advertise this Package as a product of your own.
- 6. The scripts and library files supplied as input to or produced as output from the programs of this Package do not automatically fall under the copyright of this Package, but belong to whomever generated them, and may be sold commercially, and may be aggregated with this Package.
- 7. C or perl subroutines supplied by you and linked into this Package shall not be considered part of this Package.
- 8. The name of the Copyright Holder may not be used to endorse or promote products derived from this software without specific prior written permission.
- 9. THIS PACKAGE IS PROVIDED "AS IS" AND WITHOUT ANY EXPRESS OR IMPLIED WARRANTIES, INCLUDING, WITHOUT LIMITATION, THE IMPLIED WARRANTIES OF MERCHANTIBILITY AND FITNESS FOR A PARTICULAR PURPOSE.

The End

(BSD license without advertising clause below)

Copyright (c) 2010 Thomas Habets. All rights reserved.

Redistribution and use in source and binary forms, with or without modification, are permitted provided that the following conditions are met:

- 1. Redistributions of source code must retain the above copyright notice, this list of conditions and the following disclaimer.
- Redistributions in binary form must reproduce the above copyright notice, this list of conditions and the following disclaimer in the documentation and/or other materials provided with the distribution.

3. The name of the author may not be used to endorse or promote products derived from this software without specific prior written permission.

THIS SOFTWARE IS PROVIDED BY THE AUTHOR "AS IS" AND ANY EXPRESS OR IMPLIED WARRANTIES, INCLUDING, BUT NOT LIMITED TO, THE IMPLIED WARRANTIES OF MERCHANTABILITY AND FITNESS FOR A PARTICULAR PURPOSE ARE DISCLAIMED. IN NO EVENT SHALL THE AUTHOR BE LIABLE FOR ANY DIRECT, INDIRECT, INCIDENTAL, SPECIAL, EXEMPLARY, OR CONSEQUENTIAL DAMAGES (INCLUDING, BUT NOT LIMITED TO, PROCUREMENT OF SUBSTITUTE GOODS OR SERVICES; LOSS OF USE, DATA, OR PROFITS; OR BUSINESS INTERRUPTION) HOWEVER CAUSED AND ON ANY THEORY OF LIABILITY, WHETHER IN CONTRACT, STRICT LIABILITY, OR TORT (INCLUDING NEGLIGENCE OR OTHERWISE) ARISING IN ANY WAY OUT OF THE USE OF THIS SOFTWARE, EVEN IF ADVISED OF THE POSSIBILITY OF SUCH DAMAGE.

# 1.112 Try::Tiny 0.22

### 1.112.1 Available under license:

This software is Copyright (c) 2014 by Yuval Kogman.

This is free software, licensed under:

The MIT (X11) License

The MIT License

Permission is hereby granted, free of charge, to any person obtaining a copy of this software and associated documentation files (the "Software"), to deal in the Software without restriction, including without limitation the rights to use, copy, modify, merge, publish, distribute, sublicense, and/or sell copies of the Software, and to permit persons to whom the Software is furnished to do so, subject to the following conditions:

The above copyright notice and this permission notice shall be included in all copies or substantial portions of the Software.

THE SOFTWARE IS PROVIDED "AS IS", WITHOUT WARRANTY OF ANY KIND, EXPRESS OR IMPLIED, INCLUDING BUT NOT LIMITED TO THE WARRANTIES OF MERCHANTABILITY, FITNESS FOR A PARTICULAR PURPOSE AND NONINFRINGEMENT. IN NO EVENT SHALL THE AUTHORS OR COPYRIGHT HOLDERS BE LIABLE FOR ANY CLAIM, DAMAGES OR OTHER LIABILITY, WHETHER IN AN ACTION OF CONTRACT, TORT OR OTHERWISE, ARISING FROM, OUT OF OR IN

# 1.113 Variable::Magic 0.51

### 1.113.1 Available under license:

**COPYRIGHT & LICENSE** 

Copyright 2007,2008,2009,2010,2011,2012 Vincent Pit, all rights reserved.

This program is free software; you can redistribute it and/or modify it under the same terms as Perl itself.

# 1.114 YAML::Tiny 1.51

### 1.114.1 Available under license:

Terms of Perl itself

a) the GNU General Public License as published by the Free Software Foundation; either version 1, or (at your option) any later version, or

b) the "Artistic License"

-----

### GNU GENERAL PUBLIC LICENSE

Version 2, June 1991

Copyright (C) 1989, 1991 Free Software Foundation, Inc., 51 Franklin Street, Fifth Floor, Boston, MA 02110-1301 USA Everyone is permitted to copy and distribute verbatim copies of this license document, but changing it is not allowed.

#### Preamble

The licenses for most software are designed to take away your freedom to share and change it. By contrast, the GNU General Public License is intended to guarantee your freedom to share and change free software--to make sure the software is free for all its users. This General Public License applies to most of the Free Software Foundation's software and to any other program whose authors commit to using it. (Some other Free Software Foundation software is covered by the GNU Lesser General Public License instead.) You can apply it to your programs, too.

When we speak of free software, we are referring to freedom, not price. Our General Public Licenses are designed to make sure that you have the freedom to distribute copies of free software (and charge for this service if you wish), that you receive source code or can get it if you want it, that you can change the software or use pieces of it in new free programs; and that you know you can do these things.

To protect your rights, we need to make restrictions that forbid anyone to deny you these rights or to ask you to surrender the rights. These restrictions translate to certain responsibilities for you if you distribute copies of the software, or if you modify it.

For example, if you distribute copies of such a program, whether gratis or for a fee, you must give the recipients all the rights that you have. You must make sure that they, too, receive or can get the source code. And you must show them these terms so they know their rights.

We protect your rights with two steps: (1) copyright the software, and (2) offer you this license which gives you legal permission to copy, distribute and/or modify the software.

Also, for each author's protection and ours, we want to make certain that everyone understands that there is no warranty for this free software. If the software is modified by someone else and passed on, we want its recipients to know that what they have is not the original, so that any problems introduced by others will not reflect on the original authors' reputations.

Finally, any free program is threatened constantly by software patents. We wish to avoid the danger that redistributors of a free program will individually obtain patent licenses, in effect making the program proprietary. To prevent this, we have made it clear that any patent must be licensed for everyone's free use or not licensed at all.

The precise terms and conditions for copying, distribution and modification follow.

# GNU GENERAL PUBLIC LICENSE TERMS AND CONDITIONS FOR COPYING, DISTRIBUTION AND MODIFICATION

0. This License applies to any program or other work which contains a notice placed by the copyright holder saying it may be distributed under the terms of this General Public License. The "Program", below, refers to any such program or work, and a "work based on the Program" means either the Program or any derivative work under copyright law: that is to say, a work containing the Program or a portion of it, either verbatim or with modifications and/or translated into another

language. (Hereinafter, translation is included without limitation in the term "modification".) Each licensee is addressed as "you".

Activities other than copying, distribution and modification are not covered by this License; they are outside its scope. The act of running the Program is not restricted, and the output from the Program is covered only if its contents constitute a work based on the Program (independent of having been made by running the Program). Whether that is true depends on what the Program does.

1. You may copy and distribute verbatim copies of the Program's source code as you receive it, in any medium, provided that you conspicuously and appropriately publish on each copy an appropriate copyright notice and disclaimer of warranty; keep intact all the notices that refer to this License and to the absence of any warranty; and give any other recipients of the Program a copy of this License along with the Program.

You may charge a fee for the physical act of transferring a copy, and you may at your option offer warranty protection in exchange for a fee.

- 2. You may modify your copy or copies of the Program or any portion of it, thus forming a work based on the Program, and copy and distribute such modifications or work under the terms of Section 1 above, provided that you also meet all of these conditions:
- a) You must cause the modified files to carry prominent notices stating that you changed the files and the date of any change.
- b) You must cause any work that you distribute or publish, that in whole or in part contains or is derived from the Program or any part thereof, to be licensed as a whole at no charge to all third parties under the terms of this License.
- c) If the modified program normally reads commands interactively when run, you must cause it, when started running for such interactive use in the most ordinary way, to print or display an announcement including an appropriate copyright notice and a notice that there is no warranty (or else, saying that you provide a warranty) and that users may redistribute the program under these conditions, and telling the user how to view a copy of this License. (Exception: if the Program itself is interactive but does not normally print such an announcement, your work based on the Program is not required to print an announcement.)

These requirements apply to the modified work as a whole. If identifiable sections of that work are not derived from the Program, and can be reasonably considered independent and separate works in themselves, then this License, and its terms, do not apply to those sections when you distribute them as separate works. But when you distribute the same sections as part of a whole which is a work based on the Program, the distribution of the whole must be on the terms of this License, whose permissions for other licensees extend to the entire whole, and thus to each and every part regardless of who wrote it.

Thus, it is not the intent of this section to claim rights or contest your rights to work written entirely by you; rather, the intent is to exercise the right to control the distribution of derivative or collective works based on the Program.

In addition, mere aggregation of another work not based on the Program with the Program (or with a work based on the Program) on a volume of a storage or distribution medium does not bring the other work under the scope of this License.

- 3. You may copy and distribute the Program (or a work based on it, under Section 2) in object code or executable form under the terms of Sections 1 and 2 above provided that you also do one of the following:
  - a) Accompany it with the complete corresponding machine-readable
     source code, which must be distributed under the terms of Sections
     1 and 2 above on a medium customarily used for software interchange; or,
  - b) Accompany it with a written offer, valid for at least three years, to give any third party, for a charge no more than your cost of physically performing source distribution, a complete machine-readable copy of the corresponding source code, to be distributed under the terms of Sections 1 and 2 above on a medium customarily used for software interchange; or,
  - c) Accompany it with the information you received as to the offer to distribute corresponding source code. (This alternative is allowed only for noncommercial distribution and only if you received the program in object code or executable form with such an offer, in accord with Subsection b above.)

The source code for a work means the preferred form of the work for making modifications to it. For an executable work, complete source code means all the source code for all modules it contains, plus any associated interface definition files, plus the scripts used to control compilation and installation of the executable. However, as a special exception, the source code distributed need not include anything that is normally distributed (in either source or binary form) with the major components (compiler, kernel, and so on) of the operating system on which the executable runs, unless that component itself accompanies the executable.

If distribution of executable or object code is made by offering access to copy from a designated place, then offering equivalent access to copy the source code from the same place counts as distribution of the source code, even though third parties are not compelled to copy the source along with the object code.

- 4. You may not copy, modify, sublicense, or distribute the Program except as expressly provided under this License. Any attempt otherwise to copy, modify, sublicense or distribute the Program is void, and will automatically terminate your rights under this License. However, parties who have received copies, or rights, from you under this License will not have their licenses terminated so long as such parties remain in full compliance.
- 5. You are not required to accept this License, since you have not signed it. However, nothing else grants you permission to modify or distribute the Program or its derivative works. These actions are prohibited by law if you do not accept this License. Therefore, by modifying or distributing the Program (or any work based on the Program), you indicate your acceptance of this License to do so, and all its terms and conditions for copying, distributing or modifying the Program or works based on it.
- 6. Each time you redistribute the Program (or any work based on the Program), the recipient automatically receives a license from the original licensor to copy, distribute or modify the Program subject to these terms and conditions. You may not impose any further restrictions on the recipients' exercise of the rights granted herein. You are not responsible for enforcing compliance by third parties to this License.
- 7. If, as a consequence of a court judgment or allegation of patent infringement or for any other reason (not limited to patent issues), conditions are imposed on you (whether by court order, agreement or otherwise) that contradict the conditions of this License, they do not excuse you from the conditions of this License. If you cannot distribute so as to satisfy simultaneously your obligations under this License and any other pertinent obligations, then as a consequence you may not distribute the Program at all. For example, if a patent license would not permit royalty-free redistribution of the Program by all those who receive copies directly or indirectly through you, then the only way you could satisfy both it and this License would be to refrain entirely from distribution of the Program.

If any portion of this section is held invalid or unenforceable under any particular circumstance, the balance of the section is intended to apply and the section as a whole is intended to apply in other circumstances.

It is not the purpose of this section to induce you to infringe any patents or other property right claims or to contest validity of any such claims; this section has the sole purpose of protecting the integrity of the free software distribution system, which is implemented by public license practices. Many people have made generous contributions to the wide range of software distributed through that system in reliance on consistent application of that system; it is up to the author/donor to decide if he or she is willing to distribute software through any other system and a licensee cannot impose that choice.

This section is intended to make thoroughly clear what is believed to be a consequence of the rest of this License.

- 8. If the distribution and/or use of the Program is restricted in certain countries either by patents or by copyrighted interfaces, the original copyright holder who places the Program under this License may add an explicit geographical distribution limitation excluding those countries, so that distribution is permitted only in or among countries not thus excluded. In such case, this License incorporates the limitation as if written in the body of this License.
- 9. The Free Software Foundation may publish revised and/or new versions of the General Public License from time to time. Such new versions will be similar in spirit to the present version, but may differ in detail to address new problems or concerns.

Each version is given a distinguishing version number. If the Program specifies a version number of this License which applies to it and "any later version", you have the option of following the terms and conditions either of that version or of any later version published by the Free Software Foundation. If the Program does not specify a version number of this License, you may choose any version ever published by the Free Software Foundation.

10. If you wish to incorporate parts of the Program into other free programs whose distribution conditions are different, write to the author to ask for permission. For software which is copyrighted by the Free Software Foundation, write to the Free Software Foundation; we sometimes make exceptions for this. Our decision will be guided by the two goals of preserving the free status of all derivatives of our free software and of promoting the sharing and reuse of software generally.

#### NO WARRANTY

11. BECAUSE THE PROGRAM IS LICENSED FREE OF CHARGE, THERE IS NO WARRANTY

FOR THE PROGRAM, TO THE EXTENT PERMITTED BY APPLICABLE LAW. EXCEPT WHEN OTHERWISE STATED IN WRITING THE COPYRIGHT HOLDERS AND/OR OTHER PARTIES PROVIDE THE PROGRAM "AS IS" WITHOUT WARRANTY OF ANY KIND, EITHER EXPRESSED OR IMPLIED, INCLUDING, BUT NOT LIMITED TO, THE IMPLIED WARRANTIES OF MERCHANTABILITY AND FITNESS FOR A PARTICULAR PURPOSE. THE ENTIRE RISK AS TO THE QUALITY AND PERFORMANCE OF THE PROGRAM IS WITH YOU. SHOULD THE PROGRAM PROVE DEFECTIVE, YOU ASSUME THE COST OF ALL NECESSARY SERVICING, REPAIR OR CORRECTION.

12. IN NO EVENT UNLESS REQUIRED BY APPLICABLE LAW OR AGREED TO IN WRITING WILL ANY COPYRIGHT HOLDER, OR ANY OTHER PARTY WHO MAY MODIFY AND/OR REDISTRIBUTE THE PROGRAM AS PERMITTED ABOVE, BE LIABLE TO YOU FOR DAMAGES, INCLUDING ANY GENERAL, SPECIAL, INCIDENTAL OR CONSEQUENTIAL DAMAGES ARISING OUT OF THE USE OR INABILITY TO USE THE PROGRAM (INCLUDING BUT NOT LIMITED TO LOSS OF DATA OR DATA BEING RENDERED INACCURATE OR LOSSES SUSTAINED BY YOU OR THIRD PARTIES OR A FAILURE OF THE PROGRAM TO OPERATE WITH ANY OTHER PROGRAMS), EVEN IF SUCH HOLDER OR OTHER PARTY HAS BEEN ADVISED OF THE POSSIBILITY OF SUCH DAMAGES.

| <br> | <br> |  |
|------|------|--|
|      |      |  |
|      |      |  |
|      |      |  |

END OF TERMS AND CONDITIONS

### The Artistic License

#### Preamble

The intent of this document is to state the conditions under which a Package may be copied, such that the Copyright Holder maintains some semblance of artistic control over the development of the package, while giving the users of the package the right to use and distribute the Package in a more-or-less customary fashion, plus the right to make reasonable modifications.

#### Definitions:

- "Package" refers to the collection of files distributed by the Copyright Holder, and derivatives of that collection of files created through textual modification.
- "Standard Version" refers to such a Package if it has not been modified, or has been modified in accordance with the wishes of the Copyright Holder.
- "Copyright Holder" is whoever is named in the copyright or copyrights for the package.
- "You" is you, if you're thinking about copying or distributing this Package.
- "Reasonable copying fee" is whatever you can justify on the basis of media cost, duplication charges, time of people involved, and so on. (You will not be required to justify it to the Copyright Holder, but only to the

- computing community at large as a market that must bear the fee.)
- "Freely Available" means that no fee is charged for the item itself, though there may be fees involved in handling the item. It also means that recipients of the item may redistribute it under the same conditions they received it.
- 1. You may make and give away verbatim copies of the source form of the Standard Version of this Package without restriction, provided that you duplicate all of the original copyright notices and associated disclaimers.
- 2. You may apply bug fixes, portability fixes and other modifications derived from the Public Domain or from the Copyright Holder. A Package modified in such a way shall still be considered the Standard Version.
- 3. You may otherwise modify your copy of this Package in any way, provided that you insert a prominent notice in each changed file stating how and when you changed that file, and provided that you do at least ONE of the following:
  - a) place your modifications in the Public Domain or otherwise make them Freely Available, such as by posting said modifications to Usenet or an equivalent medium, or placing the modifications on a major archive site such as ftp.uu.net, or by allowing the Copyright Holder to include your modifications in the Standard Version of the Package.
  - b) use the modified Package only within your corporation or organization.
  - c) rename any non-standard executables so the names do not conflict with standard executables, which must also be provided, and provide a separate manual page for each non-standard executable that clearly documents how it differs from the Standard Version.
  - d) make other distribution arrangements with the Copyright Holder.
- 4. You may distribute the programs of this Package in object code or executable form, provided that you do at least ONE of the following:
  - a) distribute a Standard Version of the executables and library files, together with instructions (in the manual page or equivalent) on where to get the Standard Version.
  - b) accompany the distribution with the machine-readable source of the Package with your modifications.
  - c) accompany any non-standard executables with their corresponding Standard Version executables, giving the

non-standard executables non-standard names, and clearly documenting the differences in manual pages (or equivalent), together with instructions on where to get the Standard Version.

- d) make other distribution arrangements with the Copyright Holder.
- 5. You may charge a reasonable copying fee for any distribution of this Package. You may charge any fee you choose for support of this Package. You may not charge a fee for this Package itself. However, you may distribute this Package in aggregate with other (possibly commercial) programs as part of a larger (possibly commercial) software distribution provided that you do not advertise this Package as a product of your own.
- 6. The scripts and library files supplied as input to or produced as output from the programs of this Package do not automatically fall under the copyright of this Package, but belong to whomever generated them, and may be sold commercially, and may be aggregated with this Package.
- 7. C or perl subroutines supplied by you and linked into this Package shall not be considered part of this Package.
- 8. The name of the Copyright Holder may not be used to endorse or promote products derived from this software without specific prior written permission.
- 9. THIS PACKAGE IS PROVIDED "AS IS" AND WITHOUT ANY EXPRESS OR IMPLIED WARRANTIES, INCLUDING, WITHOUT LIMITATION, THE IMPLIED WARRANTIES OF MERCHANTIBILITY AND FITNESS FOR A PARTICULAR PURPOSE.

The End

## 1.115 zlib 1.2.8

### 1.115.1 Available under license:

Boost Software License - Version 1.0 - August 17th, 2003

Permission is hereby granted, free of charge, to any person or organization obtaining a copy of the software and accompanying documentation covered by this license (the "Software") to use, reproduce, display, distribute, execute, and transmit the Software, and to prepare derivative works of the Software, and to permit third-parties to whom the Software is furnished to do so, all subject to the following:

The copyright notices in the Software and this entire statement, including the above license grant, this restriction and the following disclaimer, must be included in all copies of the Software, in whole or in part, and all derivative works of the Software, unless such copies or derivative works are solely in the form of machine-executable object code generated by a source language processor.

THE SOFTWARE IS PROVIDED "AS IS", WITHOUT WARRANTY OF ANY KIND, EXPRESS OR IMPLIED, INCLUDING BUT NOT LIMITED TO THE WARRANTIES OF MERCHANTABILITY, FITNESS FOR A PARTICULAR PURPOSE, TITLE AND NON-INFRINGEMENT. IN NO EVENT SHALL THE COPYRIGHT HOLDERS OR ANYONE DISTRIBUTING THE SOFTWARE BE LIABLE FOR ANY DAMAGES OR OTHER LIABILITY, WHETHER IN CONTRACT, TORT OR OTHERWISE, ARISING FROM, OUT OF OR IN CONNECTION WITH THE SOFTWARE OR THE USE OR OTHER DEALINGS IN THE SOFTWARE.

/\* zlib.h -- interface of the 'zlib' general purpose compression library version 1.2.8, April 28th, 2013

Copyright (C) 1995-2013 Jean-loup Gailly and Mark Adler

This software is provided 'as-is', without any express or implied warranty. In no event will the authors be held liable for any damages arising from the use of this software.

Permission is granted to anyone to use this software for any purpose, including commercial applications, and to alter it and redistribute it freely, subject to the following restrictions:

- 1. The origin of this software must not be misrepresented; you must not claim that you wrote the original software. If you use this software in a product, an acknowledgment in the product documentation would be appreciated but is not required.
- 2. Altered source versions must be plainly marked as such, and must not be misrepresented as being the original software.
- 3. This notice may not be removed or altered from any source distribution.

Jean-loup Gailly Mark Adler

jloup@gzip.org madler@alumni.caltech.edu

The data format used by the zlib library is described by RFCs (Request for Comments) 1950 to 1952 in the files http://tools.ietf.org/html/rfc1950 (zlib format), rfc1951 (deflate format) and rfc1952 (gzip format).

\*/

Cisco and the Cisco logo are trademarks or registered trademarks of Cisco and/or its affiliates in the U.S. and other countries. To view a list of Cisco trademarks, go to this URL: www.cisco.com/go/trademarks. Third-party trademarks mentioned are the property of their respective owners. The use of the word partner does not imply a partnership relationship between Cisco and any other company. (1110R)

©2017 Cisco Systems, Inc. All rights reserved.